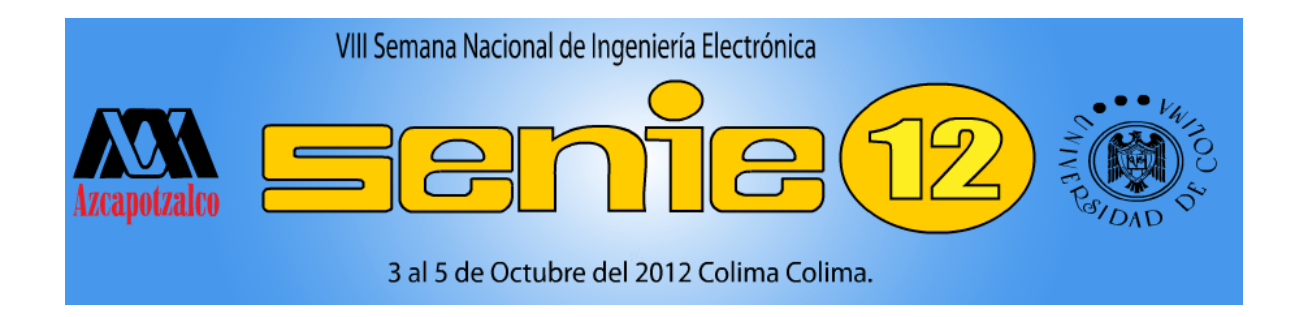

# Universidad de Colima

# *Memoria del Congreso*

# *ISBN: 978-607-477-902-8*

# *Octubre 2012*

# **Editor**

Universidad Autónoma Metropolitana-Azcapotzalco

Av. San Pablo 180 Col. Reynosa Tamaulipas

Azcapotzalco, México D.F. 02200.

# **Coeditor**

Universidad de Colima

Av. Universidad 333 Col. Las víboras.

Colima, Colima. 28040

# **Autor**

Vários

# **Compiladores**

Miguel Magos Rivera

Ricardo Fuentes Covarrubias

Ramiro Velázquez Guerrero

**VIII Semana Nacional de Ingeniería Electrónica** 

*Memorias del Congreso* 

**ISBN 978-607-477-902-8** 

# **México D.F. 2012**

# **Comité Organizador**

#### **Mtra. Paloma Ibáñez Villalobos**

Rectora Universidad Autónoma Metropolitana – Azcapotzalco

#### **Dr. Ramón Arturo Cedillo Nakay**

Rector Universidad de Colima

#### **Dr. Luis Enrique Noreña Franco**

Director de la División de Ciencias Básicas e Ingeniería Universidad Autónoma Metropolitana – Azcapotzalco

# **M. C. José Luis Álvarez Flores Director de la Facultad de Ingeniería Mecánica y Eléctrica**  Universidad de Colima

#### **Dr. Andrés Ferreyra Ramírez**

Jefe del Departamento de Electrónica Universidad Autónoma Metropolitana – Azcapotzalco

#### **Esp. Elías Humberto Valencia Valencia**

Subdirector de la Facultad de Ingeniería Mecánica y Eléctrica Universidad de Colima

#### **Dr. Miguel Magos Rivera**

Presidente Comité Organizador Universidad Autónoma Metropolitana - Azcapotzalco

#### **M. C. Ricardo Fuentes Covarrubias**

Presidente Comité Local Universidad de Colima

#### **Dr. Ramiro Velázquez Guerrero**

Coordinador Logístico Universidad Panamericana - Aguascalientes

# **Comité Técnico**

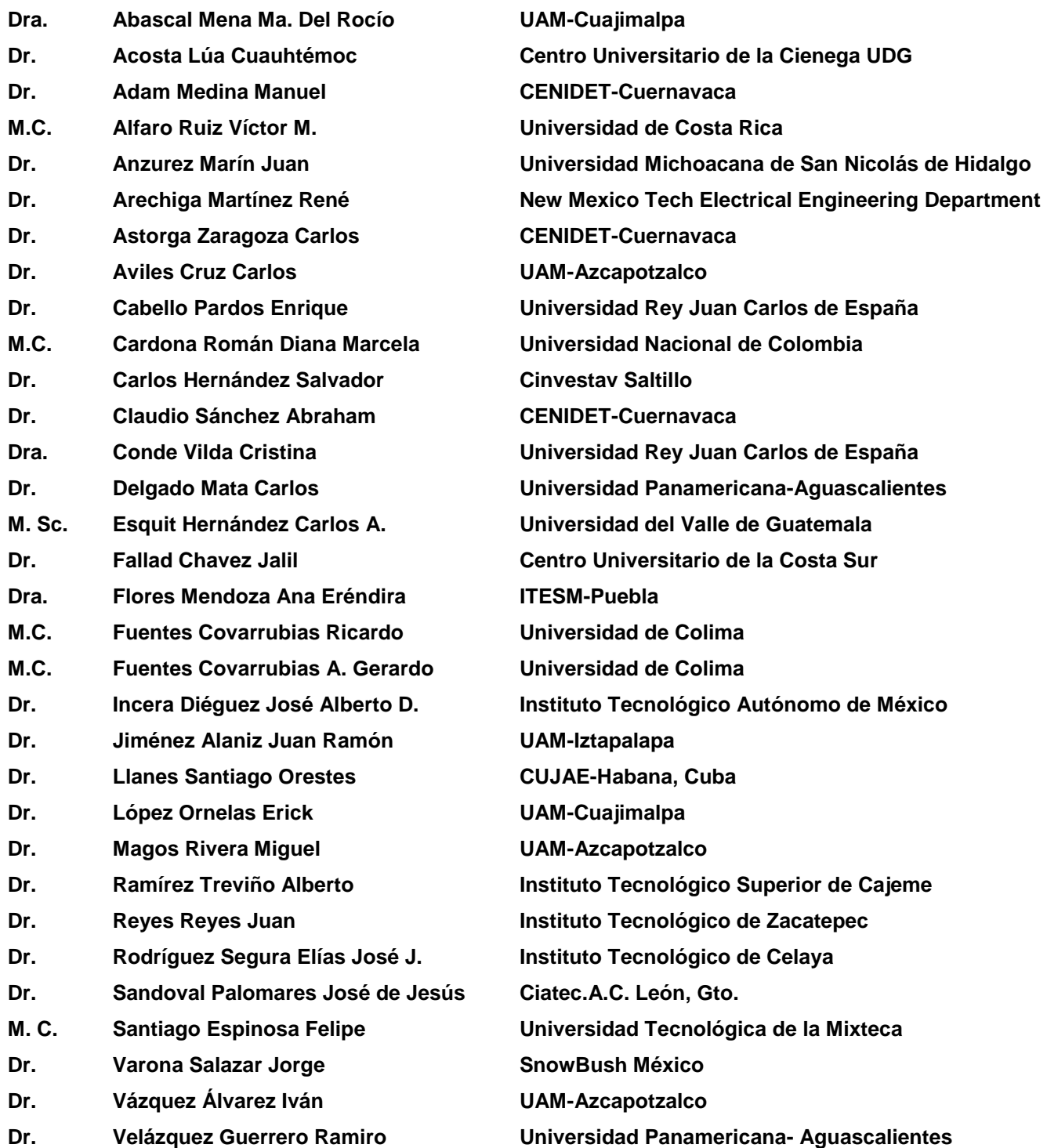

#### **Presentación**

**Con la realización de la VIII Semana Nacional de Ingeniería Electrónica, el Departamento de Electrónica de la Universidad Autónoma Metropolitana Azcapotzalco y la Facultad de Ingeniería Mecánica y Eléctrica de la Universidad de Colima cumplen con el objetivo de proporcionar un foro para la discusión de ideas, la comparación e intercambio de resultados y la divulgación de los trabajos de investigación relacionados con la Ingeniería Electrónica y sus diversas ramas.** 

**En esta ocasión el evento se lleva a cabo en las instalaciones de la Universidad de Colima, institución de educación pública de reconocido prestigio ubicada en la Ciudad de Colima, Colima.** 

**Las memorias incluyen 78 artículos en extenso, los cuales fueron seleccionados por el Comité Técnico de entre más de 110 trabajos enviados por autores de todo el país. Cabe señalar que se realizó un esfuerzo importante en el arbitraje de los trabajos con el objetivo de asegurar la calidad de los mismos. Nuestro reconocimiento a los miembros del Comité Técnico por la labor realizada.** 

**Finalmente, agradecemos a los miembros del Comité Organizador Local por su esfuerzo para lograr que este evento se realice en las mejores condiciones.** 

**Colima, Colima, Octubre de 2012.** 

**Comité Organizador de la VIII Semana Nacional de Ingeniería Electrónica.** 

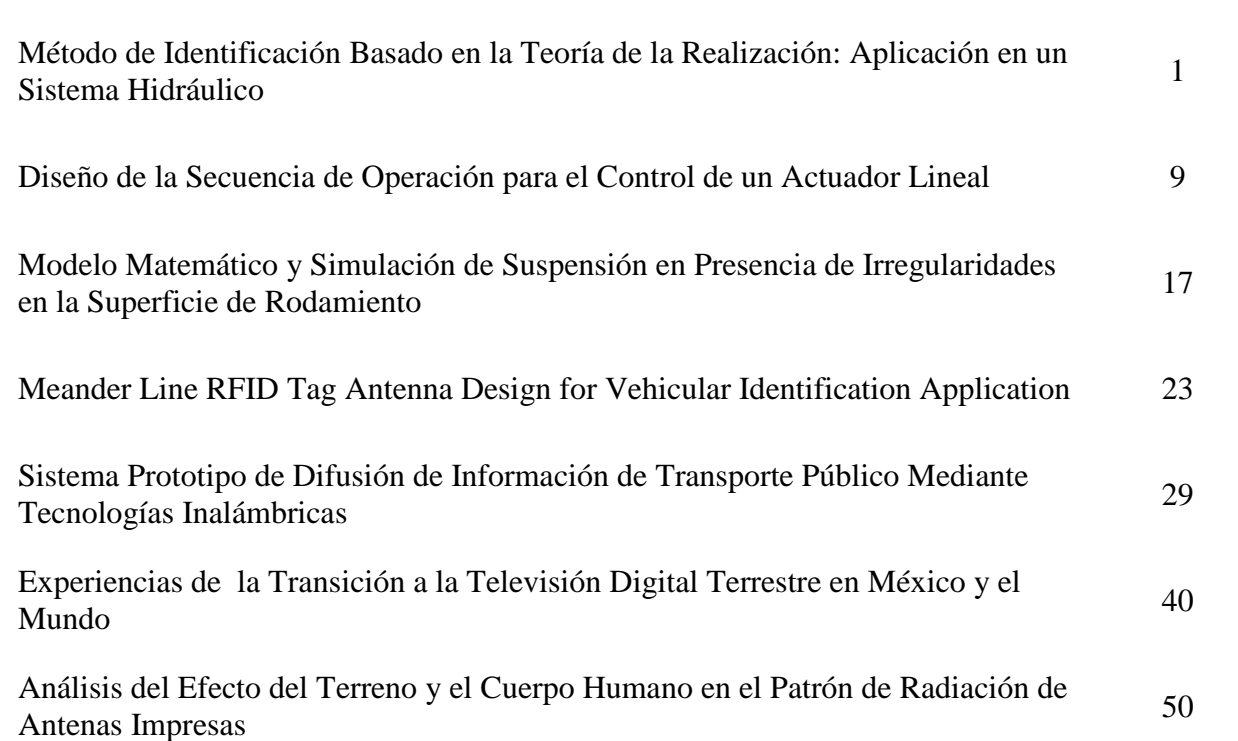

**Título de la Ponencia Página**

Análisis y Diseño de un Arreglo de Antenas Rómbicas de Cruz para GNSS 61

- Propiedades Dieléctricas de Polímeros Aislantes Mezclados con Queratina 67
- Espín-Caloritrónica: Coeficiente Seebeck y Cálculo de la Entropía por Partícula 74

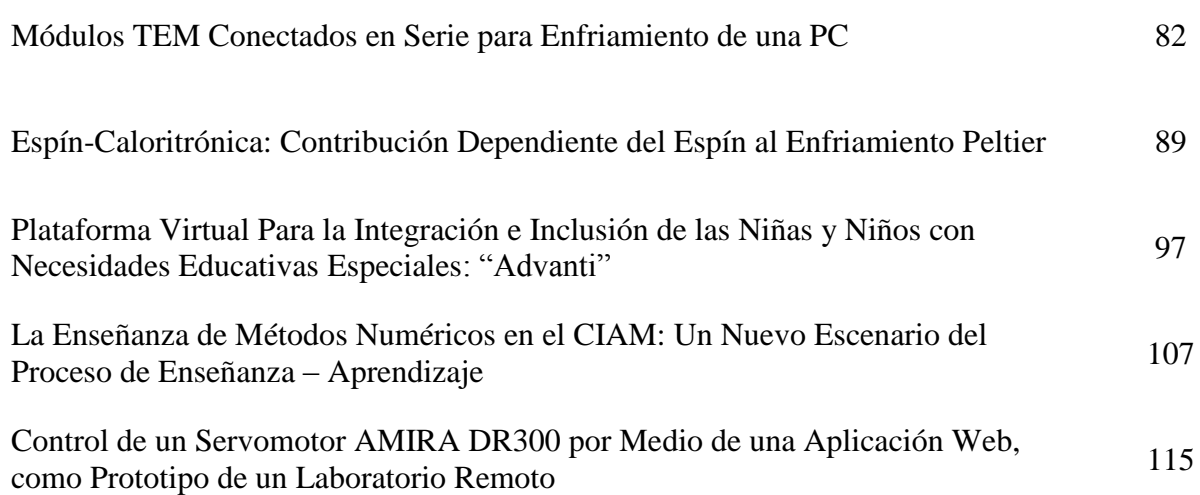

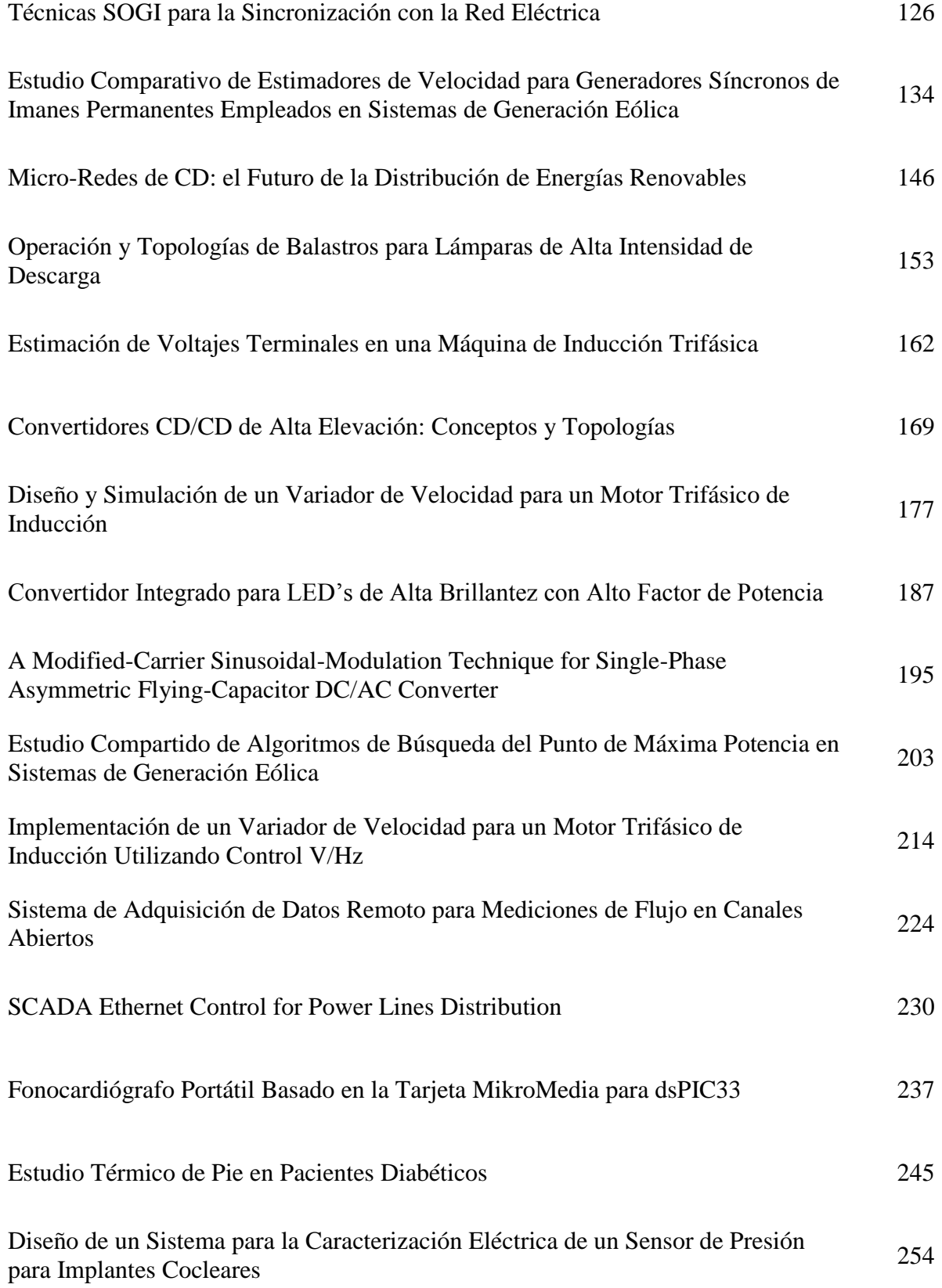

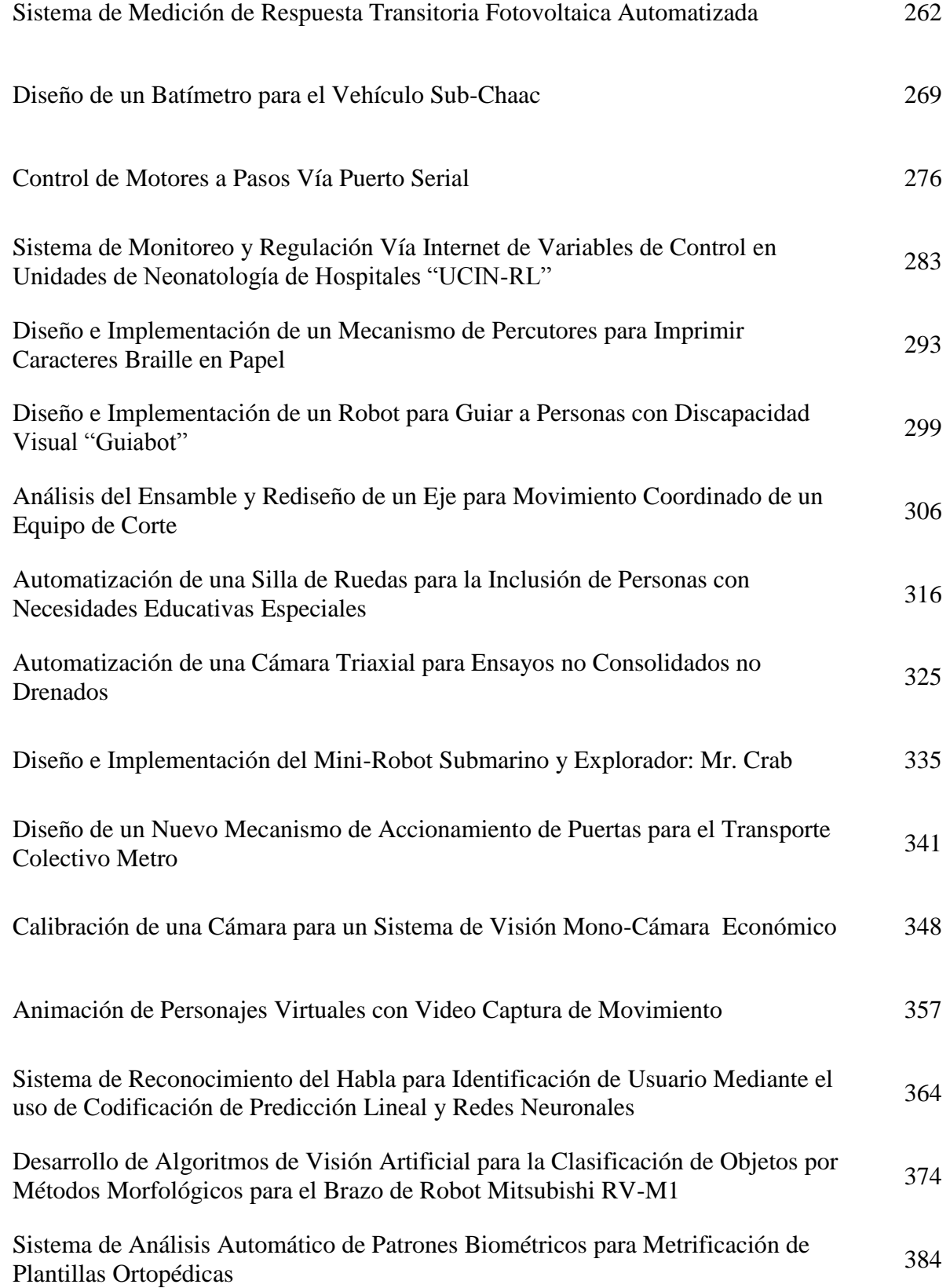

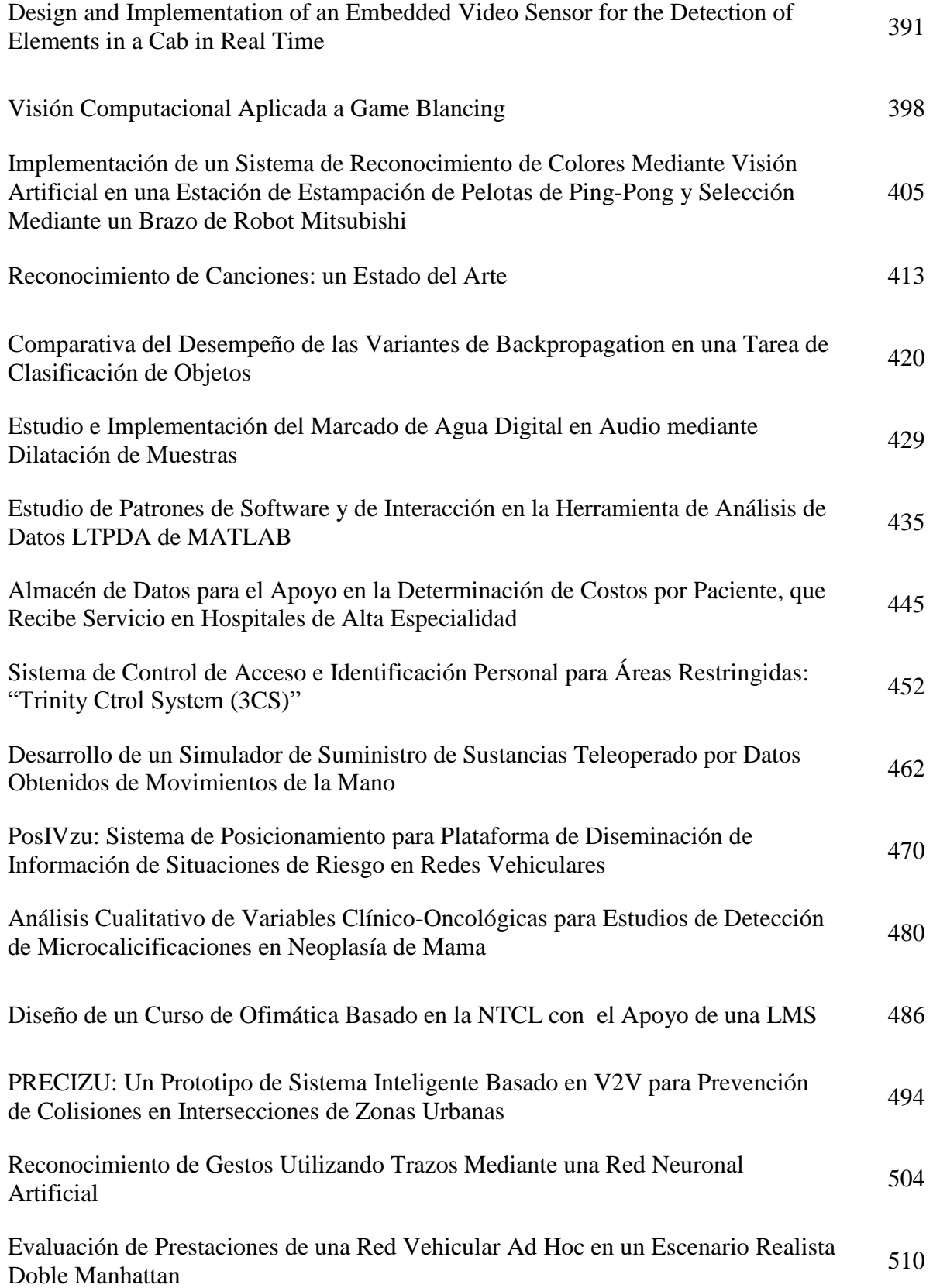

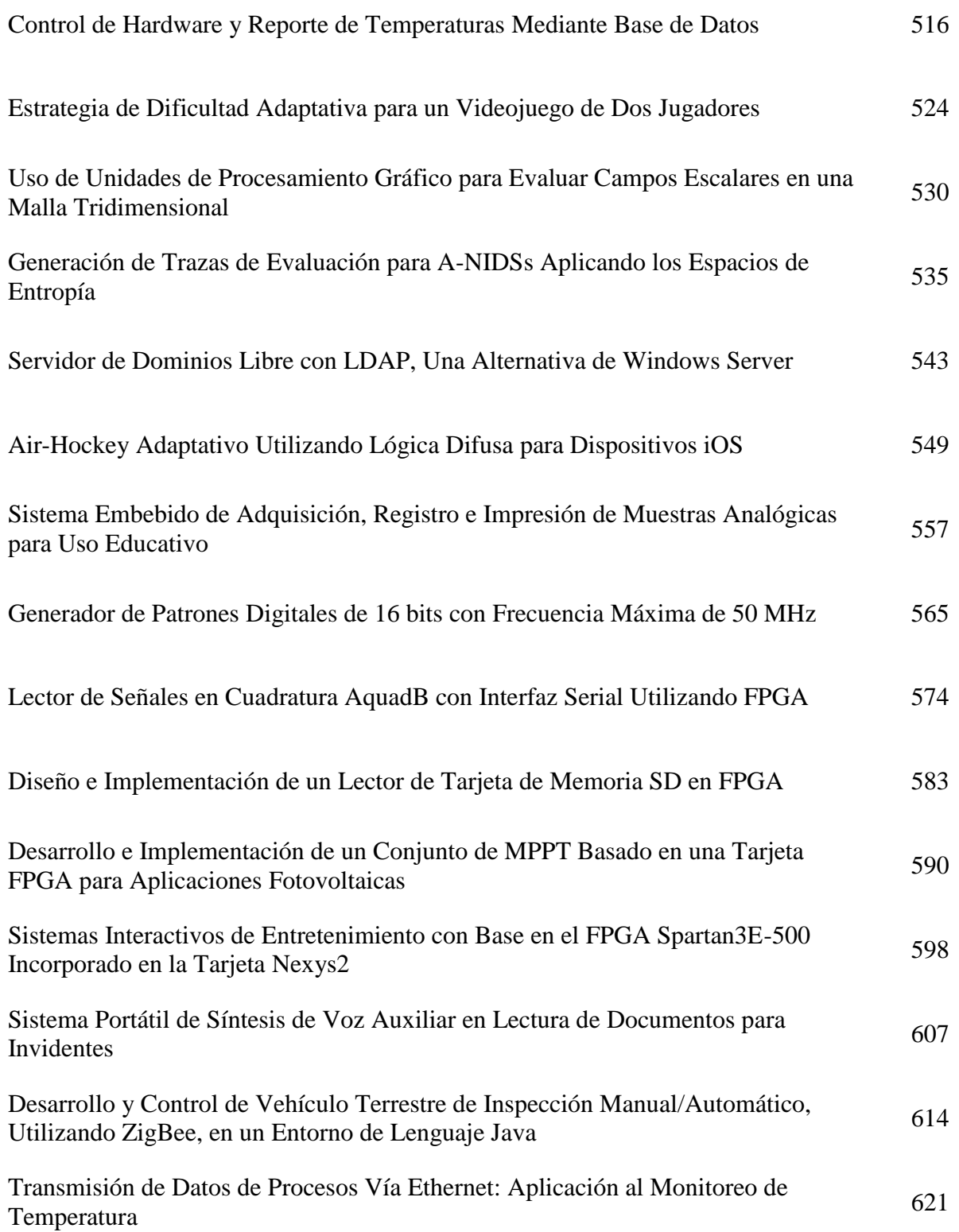

# **Método de Identificación Basado en la Teoría de la Realización: Aplicación en un Sistema Hidráulico**

#### **Brian Manuel González Contreras, Isaac Hilario Contreras, Marva Angélica Mora Lumbreras, Miguel Ángel Carrasco Aguilar**

Facultad de Ciencias Básicas, Ingeniería y Tecnología (FCBIT), Universidad Autónoma de Tlaxcala (UAT), calzada de Apizaquito s/n, Apizaco, Tlaxcala Tel.: 01241 4172544, e-mail: brianmgc@ieee.org

#### **Resumen**

Ingenieros tanto del área académica como industrial, tienen a menudo la necesidad de identificar el modelo de un sistema o proceso real, con la finalidad de establecer su control o para obtener mayor información del mismo. Entre los algoritmos de identificación existentes, aquellos que son numéricamente simples y estables son más atractivos para estas tareas. Este artículo trata de la identificación de modelos en el espacio de estado, es decir, las matrices de estado *A*, *B*, *C* de sistemas dinámicos multivariables, utilizando directamente datos de prueba. Con la finalidad de garantizar confiabilidad numérica de resultados y asegurar baja complejidad de implementación comparada con otras técnicas de identificación, en este artículo se propone una técnica sinérgica de identificación basada en PCA y SIM considerando hipótesis de ruido blanco. La técnica propuesta identifica el espacio de paridad a partir de datos de entrada/salida, y con ello, las matrices del sistema por medio de la matriz extendida de observabilidad y una matriz de bloque triangular Toeplitz. La técnica de identificación propuesta se aplica a un banco de pruebas académico relativo a un proceso hidráulico.

**Palabras Clave**: Identificación de sistemas lineales, método de sub-espacios, sistema hidráulico, sistemas lineales, análisis de componentes principales.

#### **I. Introducción**

Ingenieros practicantes de diferentes áreas de aplicación relacionadas al control de procesos/sistemas, comúnmente tiene la problemática de tener que representar el proceso/sistema con el que trabajan en términos de un modelo matemático que les permita realizar análisis y obtener información relevante del mismo. Estos requerimientos son propios del control automático, debido a que las necesidades actuales de aplicación incluyen principalmente establecer desempeño óptimo, conservación de la energía y operaciones del proceso/sistema de costo efectivo. Es por ello que se requiere un modelo para el correcto establecimiento de controladores que satisfagan lo anterior. El modelado no paramétrico (tal como el modelado a partir de la respuesta al impulso/escalón unitario) es una alternativa para diseño rápido del controlador y análisis de desempeño [1]. Por

otro lado, la identificación paramétrica (función transferencia o espacio de estado) incluye entre otros la obtención de un modelo reducido con simplicidad del mismo [1]. De los tipos de modelado mencionados previamente, los métodos y técnicas basados en datos entradasalida (data-driven) proporcionan las matrices del sistema sin necesidad de pasar por la representación explícita del modelo del sistema.

Entre las diferentes técnicas y métodos existentes en la literatura de la identificación de sistemas dinámicos [2], se cuenta con aquellos que comparados con otros, son de bajo consumo de recursos computacionales y de pocos requerimientos matemáticos: métodos de identificación del sub-espacio (Subspace Identificación Methods - SIMs) [3, 4]. Estos métodos forman parte de la teoría de la realización [2]. Debido a que los SIMs proporcionan una herramienta poderosa de identificación de sistemas dinámicos [5], en este

artículo se propone la utilización de uno de estos métodos, el cual ha sido utilizado recientemente para propósitos de detección y diagnóstico de fallas. En estas aplicaciones, el diagnóstico de fallas tiene por objetivo detectar, aislar y, algunas veces, identificar las fallas que ocurren en un sistema/proceso dado [6]. El método se basa en el uso de la técnica del análisis de componentes principales (Principal Component Analysis - PCA) [7] el cual permite determinar el espacio de paridad (Parity Space - PS) o espacio nulo, el cual es el espacio lineal donde las entradas y salidas del sistema se relacionan por una matriz de proyección que permite verificar la paridad entre ellos [8].

Esta técnica considera el esquema donde indicadores de fallas (residuos) se calculan directamente a partir de los datos de entrada/salida del sistema. La idea es diseñar el módulo de detección y diagnóstico de fallas (Fault Detection and Diagnosis - FDD) [8, 9] a partir de esta información primaria que permite formar los residuos primarios (ecuaciones que muestran la diferencia entre el sistema con falla y sin falla: si la ecuación es cero no hay fallas, en caso contrario hay falla). Toda esta información se obtiene directamente de los datos de entrada/salida sin necesidad de pasar por el modelo del sistema. Sin embargo, esta técnica probada exitosamente para detección y diagnóstico de fallas, no ha sido explotada para identificación del modelo del sistema.

En este artículo se presenta esta técnica adaptada para la identificación del espacio de estados de un sistema dado. La técnica se desarrolla en el marco de la sinergia SIM-PCA-PS. El cálculo de las matrices del sistema se realiza por medio de la descomposición clásica de las sub-matrices obtenidas.

La estructura del artículo se presenta de la siguiente manera. La sección II presenta las notaciones, modelo y suposiciones acerca del sistema. En la sección III se presenta el método del espacio de paridad, usado en el área de la detección de fallas. La sección IV incluye la técnica de identificación de las matrices de

estado considerando SIM-PCA y usando el espacio de paridad identificado. En la sección V se presenta el módulo de prueba el cual representa una aplicación industrial relativa a un sistema hidráulico, en donde se aplican las ideas propuestas en el artículo.

## **II. Notaciones, modelo y suposiciones**

Las notaciones generales usadas en este trabajo se basan en los libros clásicos [3, 4]. Considere un proceso descrito por una representación en el espacio de estado lineal discreto con dependencia del periodo de muestreo *h*:

$$
x(k+1) = Ax(k) + Bu(k) + w(k)
$$
  
y(k) = C x(k) + v(k), (1)

con vectores  $x(k) \in \mathbb{R}^n$ ,  $u(k) \in \mathbb{R}^r$ ,  $y(k) \in \mathbb{R}^m$ , y matrices  $A \in \mathbb{R}^{n \times n}$ ,  $B \in \mathbb{R}^{n \times r}$ ,  $C \in \mathbb{R}^{m \times n}$ . Se consideran las siguientes hipótesis en el sistema [4, 6]:

- (*A*, *C*) es observable.
- $\bullet$   $(A, B)$  es controlable.
- El ruido del proceso y el ruido de medición  $w(k)$  y  $v(k)$ , respectivamente, no están correlacionados respecto a la condición inicial y al vector de entrada  $u(k)$  satisfaciendo:

$$
E\left[\begin{bmatrix}w(i)\\v(i)\end{bmatrix}\begin{bmatrix}w^T(j) & v^T(j)\end{bmatrix}\right] = \begin{bmatrix}Q & S\\S^T & R\end{bmatrix}\delta_{ij}, \quad (2)
$$

donde  $\delta_{ii} = \begin{cases} 1, \\ 2, \end{cases}$  $\int_0^{\dot{y}}$   $\int_0^{\dot{y}}$  $i = j$  $\delta_{ij} = \begin{cases} 1, i = j \\ 0, i \neq j \end{cases}$  $\left\lfloor 0,i\right. \neq \right.$ , y las matrices *Q*, *R*, *S*, son

conocidas.

• La señal de entrada es cuasi-estacionaria [2] y tiene excitación persistente de orden  $f + p$ , donde  $f \vee p$  son los enteros que indican el tamaño de los horizontes pasado y futuro (ventanas de observación), respectivamente.

Se consideran enseguida estructuras de datos entrada/salida, donde se tienen *N* datos. Primero se forman vectores de datos pasados y futuros relacionados con la salida:

$$
y_p(k) = \begin{bmatrix} y(k-p) \\ y(k-p+1) \\ \vdots \\ y(k-1) \end{bmatrix}, \quad y_f(k) = \begin{bmatrix} y(k) \\ y(k+1) \\ \vdots \\ y(k+f-1) \end{bmatrix},
$$
\n(3)

 $\circ$ 

donde  $p \ge f > n$ ,  $y_f(k) \in \mathbb{R}^{mf}$ ,  $y_p(k) \in \mathbb{R}^{mp}$ Luego se forman matrices de Hankel con los datos:

$$
Y_p = \begin{bmatrix} y_p(k) & y_p(k+1) & \cdots & y_p(k+N-1) \end{bmatrix} \in \mathbb{R}^{p \text{max} N}
$$
  
\n
$$
Y_f = \begin{bmatrix} y_f(k) & y_f(k+1) & \cdots & y_f(k+N-1) \end{bmatrix} \in \mathbb{R}^{p \text{max} N}
$$
 (5)

Para los datos de entrada y ruido, también se forman matrices de Hankel  $U_p$ ,  $U_f$ ,  $V_f$ ,  $W_f$  de manera similar a las construidas para la salida según (3)-(5). Ahora se extiende el espacio de estado que se tiene, es decir, el sistema (1) se representa en la forma extendida como

$$
Y_f = \Gamma_f X(k) + H_{f,u} U_f + H_{f,w} W_f + V_f \tag{6}
$$

con

$$
X(k) = [x(k) \quad x(k+1) \quad \cdots \quad x(k+N-1)] \in \mathbb{R}^{n \times N}
$$
\n
$$
(7)
$$

donde la matriz de observabilidad extendida de rango *n* es

$$
\Gamma_f = \begin{bmatrix} C \\ CA \\ \vdots \\ CA^{f-1} \end{bmatrix} \in \mathbb{R}^{mf \times n}.
$$
 (8)

De manera similar, se consideran dos matrices triangulares Toeplitz que se definen de la manera siguiente:

$$
H_{f,u} = \begin{bmatrix} 0 & 0 & \dots & 0 & 0 \\ CB & 0 & \dots & 0 & 0 \\ \vdots & \vdots & \ddots & \ddots & \vdots \\ CA^{f-2}B & CA^{f-3}B & \vdots & CB & 0 \end{bmatrix} \in \mathbb{R}^{mf \times rf}
$$
 (9)

$$
H_{f,w} = \begin{bmatrix} 0 & 0 & \dots & 0 & 0 \\ C & 0 & \dots & 0 & 0 \\ \vdots & \vdots & \ddots & \ddots & \vdots \\ CA^{f-2} & CA^{f-3} & \vdots & C & 0 \end{bmatrix} \in \mathbb{R}^{mf \times nf}
$$
(10)

A partir de la ecuación (6) el SIM-PCA [7] inicia con el proceso de estimación. Este proceso bajo la forma de algoritmo se presentará en secciones subsecuentes. Antes de ello, se presenta el espacio de paridad a partir del cual se establece este algoritmo y del cual se extraen las matrices del sistema.

#### **III. El espacio de paridad**

El espacio de paridad (EP) [8] considera el sistema en tiempo discreto (1) con fallas aditivas que, sin embargo, se omiten en lo subsecuente. El EP utiliza únicamente un número finito de mediciones (o datos) en el intervalo  $[k_s, k]$ , donde  $k_s = k - s$ ,  $s \ge n$  es llamada la ventana u horizonte y descarta las mediciones pasadas que se encuentre fuera de la ventana. La ventana de mediciones finitas pasadas se mueve hacia adelante en el tiempo en cada instante de muestreo cuando se tiene una nueva medición disponible. El sistema (1) se representa en forma de lote en la ventana de tiempo más reciente $[k_*, k]$ . En esta ventana de tiempo finito $[k_*, k]$ , el también número finito de mediciones se encuentra expresado en términos del estado *x* , en el tiempo actual *k*. Esto coincide con (6). Aunque esta ecuación considera el uso de datos pasados, puede hacerse un cambio en la escala de tiempo para así considerar datos futuros, o sea  $y_f(k)$  en (3), asimismo haciendo  $s = f - 1$  en (3) así como en (8)-(10), la ecuación (10) es consistente con la formulación clásica del EP. Esta formulación puede expresarse por medio de vectores de datos en lugar de usar matrices de Hankel de datos utilizadas para el modelo (1) extendido:

$$
y_{s} = \Gamma_{s} X(k) + H_{s,u} u_{s} + H_{s,w} w_{s} + v_{s}, \quad (11)
$$

la cual es equivalente a (6). Debido a que el objetivo del EP es eliminar la variable de estado  $X(k)$  de (6) u (11) con la finalidad de considerar sólo entradas y salidas y así establecer la verificación de paridad, la ecuación del EP es la siguiente:

$$
V = \{v \mid v^T \Gamma_s = 0\} \tag{12}
$$

siendo  $v \in V$  un vector de paridad. Considerando el espacio vectorial generado por las combinaciones lineales de los vectores  $\nu$  que pueden generarse, se tiene que de forma general a partir de (12) el EP es el espacio nulo de Γ*<sup>s</sup>* . Entonces se define:

$$
V = (\Gamma_s^{\perp}). \tag{13}
$$

La matriz  $\Gamma_s^{\perp}$  es la proyección hacia el complemento ortogonal de Γ*s* [3] definido como

$$
\Gamma_s^{\perp} = I - \Gamma_s \left( \Gamma_s \right)^{+} \tag{14}
$$

donde <sup>+</sup> representa la matriz pseudo-inversa Moore-Penrose o matriz inversa generalizada.

#### **IV. Identificación de las matrices del sistema a partir del EP usando el SIM-PCA**

Considere la ecuación (6). Pre-multiplicando (8) por  $(\Gamma_f^{\perp})^T$ , el complemento ortogonal de  $\Gamma_f$  con rango columna completo, y moviendo el término de la entrada al lado izquierdo, la ecuación (6) se convierte en:

$$
(\Gamma_f^{\perp})^T \begin{bmatrix} I & H_{f,u} \end{bmatrix} \begin{bmatrix} Y_f^T U_f^T \end{bmatrix}^T = (\Gamma_f^{\perp})^T H_{f,w} W_f,
$$
\n(15)

la cual es la ecuación del EP en (13), i.e.,  $(\Gamma_f^{\perp}) = V$ . Tomando en cuenta esta equivalencia, el algoritmo propuesto en [6] se considera en combinación con el procedimiento propuesto en [7]. Sugerimos enseguida un algoritmo completo que va más allá de lo que se presenta en [6] en términos de obtención de las matrices del sistema a través de identificación del EP.

Paso 1. Genere conjuntos de datos 
$$
Z_p
$$
,

 $Z_t$  de la forma:

$$
Z_p = \begin{bmatrix} Y_p \\ U_p \end{bmatrix} \in \mathbb{R}^{p(r+m)\times N}, \qquad (16)
$$

$$
Z_f = \begin{bmatrix} Y_f \\ U_f \end{bmatrix} \in \mathbb{R}^{f(m+r)\times N} \qquad (17)
$$

y construya  $\frac{1}{N}Z_fZ_p^T$ Paso 2. Realice la descomposición en valores singulares (DVS) de  $\frac{1}{N}Z_fZ_p^T$ :  $\frac{1}{N}Z_{f}Z_{p}^{T}=U_{z}\begin{bmatrix} \Sigma_{z,1} & 0 \\ 0 & \Sigma_{z,2} \end{bmatrix}$  $\frac{1}{N}Z_{f}Z_{p}^{T}=U_{z}\left|\begin{array}{cc} \Sigma_{z,1} & 0 \ 0 & \Sigma_{z,2} \end{array}\right|V_{z}^{T},$ ,1 (18)  $Z_{\scriptscriptstyle f} Z_{\scriptscriptstyle p}^{\scriptscriptstyle T} = U_{\scriptscriptstyle f} \begin{bmatrix} z,1 \\ 0 & \overline{z} \end{bmatrix}$  |  $V$  $f^{\mathcal{L}} p = \mathcal{L}_z \mathcal{L}_z$   $\mathcal{L}_z$   $\mathcal{L}_z$ *z* donde $\Sigma_{z,2}=0\in\mathbb{R}^{\mathit{fin}-n\times mp+rp-\mathit{fr}-n}$ , con

matrices unitarias 
$$
V_z^* \in \mathbb{R}^{(m+r)p \times (m+r)p}
$$
 y  
\n
$$
U_z = \begin{bmatrix} U_{z,11} & U_{z,12} \\ U_{z,21} & U_{z,22} \end{bmatrix} \in \mathbb{R}^{(m+r)f \times (m+r)f}, (19)
$$
\ndonde  $U_{z,11} \in \mathbb{R}^{m f \times p + n}$ ,  $U_{z,22} \in \mathbb{R}^{r f \times m f - n}$  y  
\n $U_{z,12} \in \mathbb{R}^{m f - n \times m f}$ .

Paso 3. Establezca

$$
\left(\Gamma_f^{\perp}\right)^T = U_{z,12}^T,\tag{20}
$$

y

$$
\left(\Gamma_f^{\perp}\right)^{T} H_{f,u} = -U_{z,22}^{T} \quad (21)
$$

Paso 4. Obtenga  $H_{f,u}$  usando el método de mínimos cuadrados (MMC) aplicado a (21):

$$
H_{f,u} = -\left( \left( \Gamma_f^{\perp} \right)^T \right)^+ U_{z,22}^T \tag{22}
$$

Paso 5. A partir de (22) y considerando (9) la primera columna de la matriz será (se considera la notación de *Matlab®* para facilidad):

$$
H_{\mathit{ful}} = H_{\mathit{f.u.}}(:,1:r) = \begin{bmatrix} D \\ CB \\ \vdots \\ CA^{f-2}B \end{bmatrix}
$$
 (23)

de forma que se tiene la siguiente relación

$$
H_{\text{full}} = \begin{bmatrix} I_{\text{m} \times \text{m}} & 0_{\text{m} \times \text{n}} \\ 0_{\text{m}(f-1) \times \text{m}} & \Gamma_f(1; \text{m}(f-1),: ) \end{bmatrix} \begin{bmatrix} D \\ B \end{bmatrix}
$$

de esta manera se encuentran las matrices *B* y *D* (asumida desde el inicio a ser cero) a través de MMC:

$$
\begin{bmatrix}\n\hat{D} \\
\hat{B}\n\end{bmatrix} = \begin{bmatrix}\nI_{m \times m} & 0_{m \times n} \\
0_{m(f-1) \times m} & \Gamma_f(1:m(f-1))\n\end{bmatrix}^{\dagger} H_{\text{ful}}
$$

Paso 6. Para la estimación de la matriz *C* se realiza directamente una extracción en (20) a partir de:

$$
\widehat{C} = \widehat{\Gamma_{\cdot}}(1:m,:)
$$

Paso 7. El estimado de *A* se obtiene a partir de la relación:

$$
\widehat{\Gamma_f}(m+1:mf,:)=\widehat{\Gamma_f}(1:m(f-1),:)\widehat{A}
$$

Entonces usando MMC se obtiene:

$$
\hat{A} = \widehat{\Gamma_f}(1:m(f-1),:)^\dagger \widehat{\Gamma_f}(m+1:mf, :)
$$

Este algoritmo permite determinar las matrices del sistema dadas por  $(\hat{A}, \hat{B}, \hat{C})$ .

#### **V. Descripción del sistema hidráulico Descripción general**.

El sistema hidráulico que será identificado se encuentra en las instalaciones del laboratorio terminal de la FCBIT de la UAT, físicamente es el que se presenta en la figura 1.

El diagrama de tubería e instrumentación (DTI) se muestra en la figura 2. El funcionamiento del sistema es el siguiente: el sistema consiste de dos tanques rectangulares contenedores de agua conectados entre sí a través de una manguera provista de una válvula de compuerta manual *Val12*, válvula que normalmente está abierta cuando funciona el sistema y cuyo único fin es la comunicación continua entre tanques (acoplamiento). Las otras válvulas indicadas (*Val1*, *Val11*, *Val22*) se utilizan para el mantenimiento del equipo. Se tienen dos sensores: uno de flujo (flujómetro *F1*), y uno de nivel ultrasónico (*L1*). Estos sensores permiten establecer mediciones de las alturas en el tanque 1 ( *h*<sup>1</sup> ) de forma indirecta a través del flujo que

se hace circular de este tanque hacia el tanque 2 a través de la bomba *PO1*. El nivel de líquido en el tanque  $2(h<sub>2</sub>)$  se mide directamente gracias al sensor *L1*.

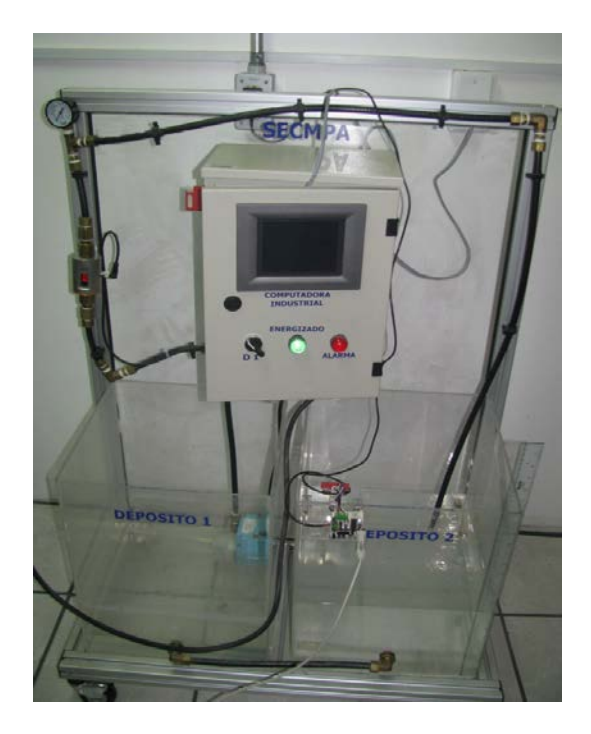

**Fig. 1. Módulo hidráulico de prueba.** 

El objetivo de la identificación es omitir el paso o proceso en el cual se determinan ecuaciones descriptivas de funcionamiento del sistema, es decir, ecuaciones diferenciales que describan la dinámica de funcionamiento del sistema.

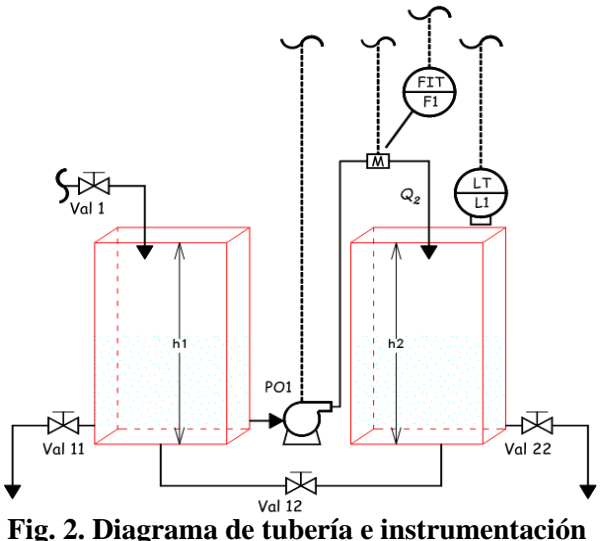

**(DTI) del sistema hidráulico.** 

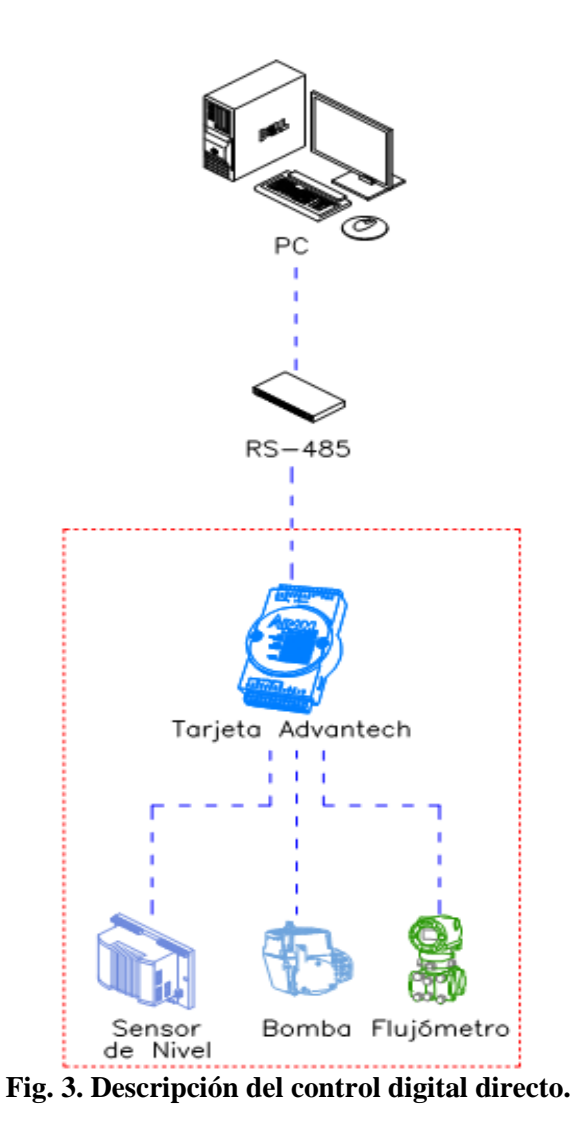

Sin embargo, tales ecuaciones para un sistema similar al que se presenta aquí, pueden ser consultadas en [10, 11].

**Pruebas para identificación.** Las pruebas de identificación se realizan en lazo abierto para caracterizar un modelo de funcionamiento nominal. Para ello se considera, a partir del funcionamiento descrito previamente, una entrada (la bomba *PO1*) y dos salidas: los niveles de altura en los tanques  $(h_1 \, y \, h_2)$ . Estas variables son las variables que constituyen la entrada/salida del sistema hidráulico. Las pruebas se realizan de la siguiente manera: se determinan puntos de funcionamiento a partir de variaciones en la bomba *PO1*, variaciones que permitan notar cambios regulares de niveles en los tanques contenedores. Como se muestra en la figura 3, los datos de entrada/salida son procesados por la tarjeta de adquisición de datos que envía, a través de comunicación RS-485 dentro de una red local en que se encuentra el equipo (encerrado con línea segmentada en la figura), hacia una computadora que recibe los datos al conectarse a la tarjeta a través de la IP de ésta.

Se realizaron varias pruebas, entre las cuales, se considera el caso que aportó mayor estabilidad e información acerca de la dinámica del sistema. En este caso se establecieron cambios dentro de un ±15% de variación en el punto de funcionamiento [10]. Para la prueba mostrada en la figura 4, la bomba trabaja entre un 60% y 69% de potencia de la misma, es decir, en un punto de operación de  $Q_{10}$ =64.5%, entonces las salidas se encuentran en un punto de operación encuentran en un punto proporcional en términos del porcentaje indicado anteriormente, el cual nos da un punto de operación en [*h10*, *h20*]=[28.5,7.5] *cm*. Asimismo el periodo de muestreo es *h*=0.5 *s*.

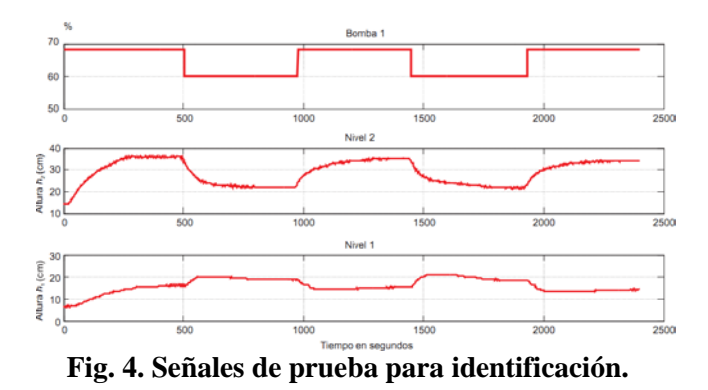

Como puede verse en las señales de salida (niveles  $h_1$  y  $h_2$ ), la idea de establecer este tipo de variaciones permite fijar puntos de estado estable que permitan definir un correcto funcionamiento del sistema y para fines de identificación.

Para la identificación de un modelo en el espacio de estado, se utiliza el algoritmo presentado en la sección IV. El orden del sistema es, a priori, *n*=2. Las pruebas realizadas proporcionan un modelo que se representa en el espacio de estado a través de las matrices siguientes:

$$
A = \begin{bmatrix} 0.9968 & 0.001317 \\ -0.001263 & 0.9828 \end{bmatrix}, B = \begin{bmatrix} -0.14283 \\ 0.0403 \end{bmatrix},
$$

$$
C = \begin{bmatrix} 0.1447 & 0.123 \\ 0.1059 & -0.06848 \end{bmatrix}.
$$

Una vez que se tienen estas matrices, es posible simular el modelo con la finalidad de compararlo con datos reales.

**Análisis de resultados**. Los resultados se analizan considerando la pertinencia del modelo obtenido en el punto de operación establecido. Para ello, se utiliza como entrada común la señal de la bomba *PO1*, la cual se aplica tanto en la planta piloto como en simulación para el modelo (29) obtenido. En la figura 5a) -b) se presentan los resultados de simulación y real superpuestos cuando se realiza una prueba en la que la excitación es la misma en cada caso (variación de la bomba *PO1*).

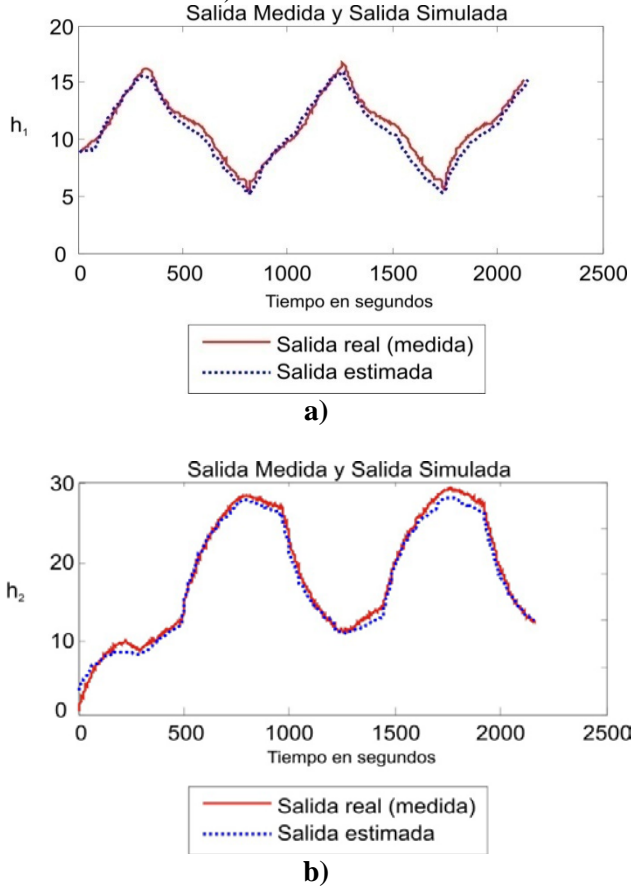

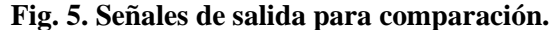

Utilizando *Matlab®* con el comando compare se obtienen los trazos de la figura 5a) -b), asimismo el comando proporciona una aproximación (entre señal real y señal simulada) de 97.67% para la señal *h1* y de 94.47% para *h2*, aproximación que gráficamente se nota en la superposición de señales mostradas en la figura 5a) -b).

**Discusión de resultados**. Los resultados que se presentan y analizan son para un caso en especial. Sin embargo, para cada uno de los puntos de operación que se probaron y no se presentaron, se encuentran resultados satisfactorios en el sentido de que el error entre lo identificado y lo obtenido experimentalmente es aceptable, de la forma que se presenta en el ejemplo discutido y presentado en la figura 5, ello sin olvidar que son puntos de operación que permitan mantener la linealidad de la operación del sistema. En efecto, las pruebas experimentales se realizan bajo un ambiente de certidumbre para los sensores y actuadores utilizados, sin embargo, la relevancia práctica pone de manifiesto la validez de la técnica descrita a lo largo del artículo.

#### **VI. Conclusiones**

En este artículo se presentó una técnica de identificación de las matrices del sistema en el espacio de estado, basada en la identificación del espacio de paridad utilizando un método de identificación de sub-espacios y de análisis de componentes principales. Reuniendo las ventajas que cada método tiene de manera independiente, la técnica se ha utilizado en un sistema de prueba educacional de procesos de tipo hidráulico. Considerando las variables medidas de entrada y salida en un punto de operación dado, se ha obtenido un modelo lineal que describe la dinámica del sistema en términos del espacio de estados.

Trabajos futuros consideran realizar más pruebas para determinar y validar puntos de funcionamiento del proceso descrito; utilizar otras técnicas de identificación y de modelado con el fin de comparar resultados, y desarrollar el control por retroalimentación considerando también la identificación del mismo.

## **VII. Referencias**

- [1] B. Huang and R. Kadali. Dynamic Modeling, Predictive Control and Performance Monitoring: A Data-driven Subspace Approach. Springer, London, UK, 2008.
- [2] L. Ljung. System identification. Theory for the user. Prentice Hall, second edition, 1999.
- [3] P. Van Overschee and B. De Moor. Subspace identification for linear systems. Theory, implementation, applications. Kluwer Academic Publishers, London, 1996.
- [4] M. Verhaegen and V. Verdult. Filtering and System Identification. Cambridge University Press, Cambridge, UK, 2007.
- [5] S. Joe Qin. An overview of system identification. Computers and Chemical Engineering , 30:1502–1513, 2006.
- [6] S.X. Ding, P. Zhang, A. Naik, E.L. Ding, and B. Huang. Subspace method aided data-driven design of fault detection and isolation systems. Journal of Process Control, 19(9):1496–1510, 2010.
- [7] J. Wang and S.J. Qin. A new subspace identification approach based on principal component analysis. Journal of Process Control, 12:841–855, 2002.
- [8] S.X. Ding. Model-based Fault Diagnosis Techniques Design Schemes, Algorithms, and Tools. Springer, Berlin, Germany, 2007.
- [9] M. Blanke, M. Kinnaert, J. Lunze, and M. Staroswiecki. Diagnosis and Fault-Tolerant Control . Springer, 2006.
- [10] D. Theilliol, H. Noura, and J.C. Ponsart. Fault diagnosis and accommodation of a

three-tank system based on analytical redundancy. ISA Transactions, 41:365– 382, 2002.

[11] B. M. González Contreras. Contribution à la Tolérance aux Défauts des Systèmes Linéaires: Synthèse de Méthodes d'Accommodation Fondée sur l'Information du Second Ordre. PhD thesis, Université Henri Poincaré, Nancy, France, 2009. In french.

## **VIII. Autores**

**Dr. Brian Manuel González Contreras** es Ingeniero Eléctrico egresado de la Universidad Autónoma del Estado de Morelos en el 2000. Obtuvo el grado de Maestría en Ingeniería Electrónica con especialidad en control automático por parte del CENIDET, en Morelos, en 2002 y el título de Doctor en Control Automático, Procesamiento de Señales e Informática en 2009 en la Universidad Henri Poincaré, en Nancy, Francia. Posee la habilitación a ser maestro de conferencias (profesor-investigador) por parte del ministerio de la educación francesa.

**Ing. Isaac Hilario Contreras** obtuvo el grado de licenciado en Ingeniería en Sistemas Electrónicos en el año 2012 en la Universidad Autónoma de Tlaxcala (UAT).

**Dr. Miguel Ángel Carrasco Aguilar** es ingeniero Electrónico egresado de la Universidad Autónoma Metropolitana-Azcapotzalco, ciudad de México, en 1982. Obtuvo el grado de Maestría en Ciencias en Ingeniería Electrónica en la SGI-ESIME-IPN, México, D.F., en 1992 y el Doctorado en Ciencias de la Electrónica en 2006 en el INAOE, Tonantzintla, Puebla.

**Marva Angélica Mora Lumbreras** es Doctora en Ciencias de la Computación desde 2010, egresó de la Universidad de las Américas, Puebla y obtuvo la mención "Magna Cum Laude". Hizo la Maestría en Ciencias con Especialidad en Sistemas Computacionales en la misma Universidad.

# **Diseño de la Secuencia de Operación Para el Control de un Actuador Lineal**

## **Pedro Francisco Huerta González, Ivone Cecilia Torres Rodríguez, Zosimo Ismael Bautista Bautista**

Instituto Politécnico Nacional, ESIME Zacatenco, Unidad Profesional "Adolfo López Mateos", Distrito Federal, Col. Lindavista, C.P. 07738, Tel.: 57296000 ext. 54062. *phuerta@ipn.mx*, *ictorres@ipn.mx, zbautista@ipn.mx*

#### **Resumen**

En este trabajo, se implementa un convertidor CD/CD para controlar el cambio de giro de un motor de CD que mueve el vástago de un actuador lineal, así como la implementación de un control PWM para regular la velocidad del mismo. Se realizan las pruebas a estos circuitos electrónicos para corroborar su correcto funcionamiento. Se describe también como realizar la integración de un Controlador Lógico Programable a estos elementos, para crear un lazo de control y tener así mayor exactitud en las secuencias de operación necesarias para diferentes tipos de aplicaciones. Por lo tanto, con este trabajo se obtienen como resultados la implementación del convertidor de CD/CD, así como el control mediante la secuencia de operación programada en el PLC.

**Palabras Clave**: Actuador, Control, PLC, PWM.

#### **I. Introducción**

En la actualidad los actuadores son muy utilizados en la industria y existen diferentes tipos de estos, dependiendo de la aplicación que se le quiera dar, por lo tanto es necesario conocer qué beneficios ofrece cada uno para así seleccionar el más adecuado y de esta manera satisfacer las necesidades del proceso o aplicación.

Con la sustitución de cilindros hidráulicos y neumáticos del tipo ON/OFF por actuadores lineales eléctricos se obtiene una instalación más sencilla y pequeña, además de un control más fácil considerando que los actuadores lineales pueden posicionarse en diferentes puntos. La estructura de un actuador eléctrico es simple en comparación con la de los actuadores hidráulicos y neumáticos, ya que sólo requieren de energía eléctrica como fuente de poder [1].

En función a lo anterior, en este trabajo se desarrolla el convertidor de CD/CD para accionar a los actuadores lineales en todo el rango de extensión del vástago, así como el PWM para controlar la velocidad con la cual este puede operar, siendo necesaria la integración de estos elementos a un controlador lógico programable para que este coordine la secuencia de operación del actuador lineal.

Algunas de las principales características de los actuadores lineales eléctricos son [2]:

*Menos costos energéticos:* Los componentes de los actuadores eléctricos cuestan menos que los sistemas hidráulicos y neumáticos equivalentes. Además no es necesario el funcionamiento continuo de una bomba, ni se consume corriente para mantener una carga en su posición.

*Mayor exactitud:* Mantienen la posición cuando están desconectados, con lo que no es necesario mantener una bomba en funcionamiento.

#### **II. Actuador eléctrico lineal**

Se le da el nombre de actuador eléctrico cuando se usa la energía eléctrica para que se ejecuten sus movimientos. Los actuadores eléctricos se utilizan para robots de tamaño mediano, por ejemplo, pues éstos no requieren de tanta velocidad ni potencia como los robots diseñados para funcionar con actuadores hidráulicos. Los robots que usan la energía eléctrica se

caracterizan por una mayor exactitud y repetitividad [1].

La mayoría de los actuadores actuales están construidos ya sea para la alta velocidad, alta fuerza, o un compromiso entre los dos. Al considerar un actuador para una aplicación en particular, las especificaciones más importantes son típicamente de viaje, velocidad, fuerza, precisión y tiempo de vida [1].

Se utilizó un actuador eléctrico lineal con retroalimentación de la marca POLOLU, modelo LACT6P-12V-20. Este actuador lineal de 12 V puede utilizarse en una variedad de aplicaciones de uso pesadas. El motor tiene una caja de reducción 20:1 que da al actuador una calificación de carga dinámica de 110 libras (50 kg) y una velocidad máxima de 0.5 in/s (1.3 cm/s) y está clasificado para soportar hasta 500 libras cuando no avanza [3].

Cuenta con interruptores de límite en cada extremo los cuales facilitan el control sobre el actuador, su gama completa de movimiento y la unidad de tornillo sin fin asegura que el eje mantenga su posición aun cuando no está encendido. Esta versión tiene un trazo de 6 pulgadas (15.6 cm.) y un potenciómetro incorporado para la retroalimentación de posición. Este actuador que se muestra en la figura 1 en su mayoría es de metal, y está sellado para proteger contra polvo y agua [3].

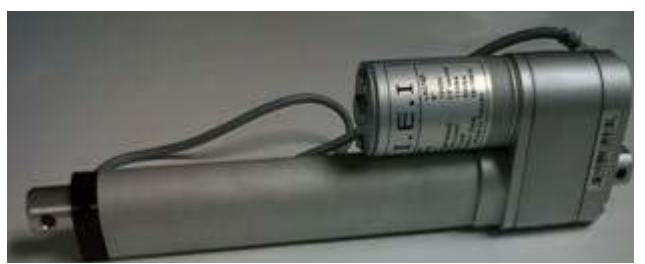

**Fig. 1. Actuador lineal POLOLU modelo: (LACT6P-12V-20).**

El actuador tiene un cable de 3 metros de largo con dos conectores. Por lo tanto, se tiene el cable de retroalimentación identificados con la terminal amarilla, azul y blanca que son del potenciómetro y el otro cable cuenta con dos terminales que son de la alimentación del motor del actuador [3].

A continuación en la Tabla 1 se muestran las especificaciones del actuador lineal:

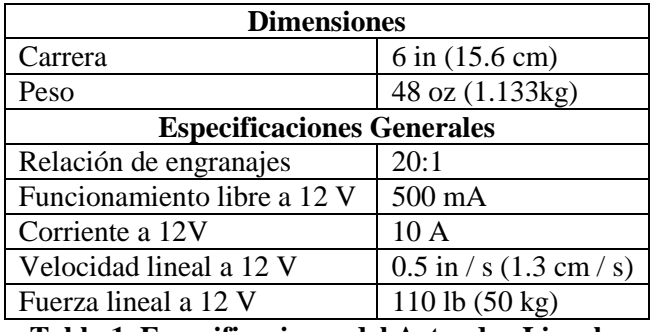

**Tabla 1. Especificaciones del Actuador Lineal.**

# **III. Implementación del PWM**

El circuito construido y utilizado en este trabajo es capaz de regular la velocidad de un motor o cualquier carga con alimentación continúa de 12 V. La regulación (control de velocidad) se obtiene mediante la Modulación por Ancho de Pulsos (PWM) [4]**.**

Los componentes que se utilizaron para el desarrollo del PWM son:

- Capacitor 1 y 2 = 100 nF (cerámico).
- Capacitor  $3 = 420$  uF a 25 V (electrolítico).
- Diodo1 y 2 = N4148 (diodo rápido de propósito general).
- Resistencia  $1 = 47$  Ohms.
- Resistencia  $2 = 100k$  Ohms (Potenciómetro).
- Resistencia  $3 = 1k$  Ohms.
- Circuito integrado  $1 = (IC)$  NE555, DIP8, Timer/Oscilador.

En la figura 2 se presenta el diagrama del circuito que conforma el PWM.

Con este diagrama el resultado lo da la terminal de salida No. 3 del circuito integrado **555, el cual** provee una onda cuadrada con un *duty-cycle* ajustable, lo que básicamente significa que se puede variar el ancho de pulso de la onda, lo que provoca cambios en la velocidad del motor.

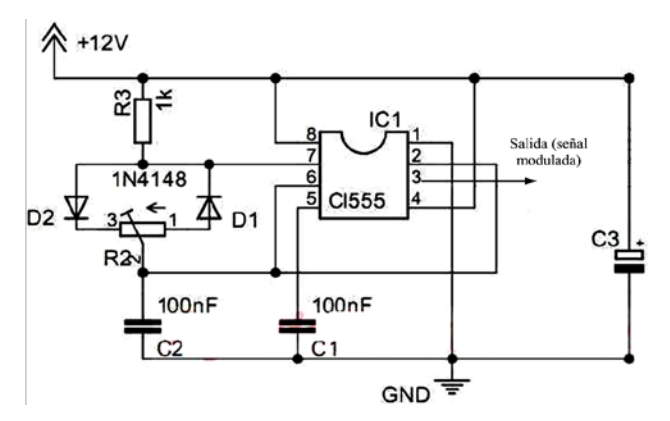

**Fig. 2. Diagrama del circuito del PWM.** 

#### **IV. Implementación del Convertidor de CD/CD**

El convertidor de CD/CD **[5]** que se desarrolló fue con transistores TIP 125 y 120. Los componentes utilizados son los siguientes:

- $\bullet$  2 TIPs NPN 120
- $\bullet$  2 TIPs PNP 125
- 4 transistores 2N2222
- 2 Resistencias de 47
- 2 Resistencias de 470
- 2 Resistencias de 3.3K
- 2 Resistencias de 10K

La finalidad del convertidor de CD/CD es la de controlar el funcionamiento de los motores (cambio de giro) ya que por medio de dos señales de control se controla la cantidad de voltaje y el sentido por el que le llega al motor para tener control de su velocidad y sentido.

El convertidor de CD/CD que se utilizó consiste de cuatro pares de transistores: dos transistores TIP 125 PNP Darlington, dos transistores NPN TIP 120 y cuatro transistores 2N2222 de pequeña señal que sirven como interruptores para los transistores TIP, el diagrama del convertidor de CD/CD se observa en la figura 3.

Su funcionamiento es bastante simple, mientras el voltaje en las entradas A o B sea 0 la corriente no puede circular por el motor ya que los dos transistores de la parte superior que son los TIP 125 no permiten el paso de corriente, cuando una entrada se alimenta con una tensión de 10 V y la otra se mantiene en 0 dos de los 4 transistores TIP en este caso serian Q1 y Q4 los cuales permiten que la corriente circule por el motor y llegue a tierra, dependiendo de la entrada que se esté alimentando con la tensión de 10 V, es el sentido por el que la corriente circula por el motor. Lo anterior se muestra en la tabla 2, con la cual se realiza la lógica de activación de los transistores mediante el PLC.

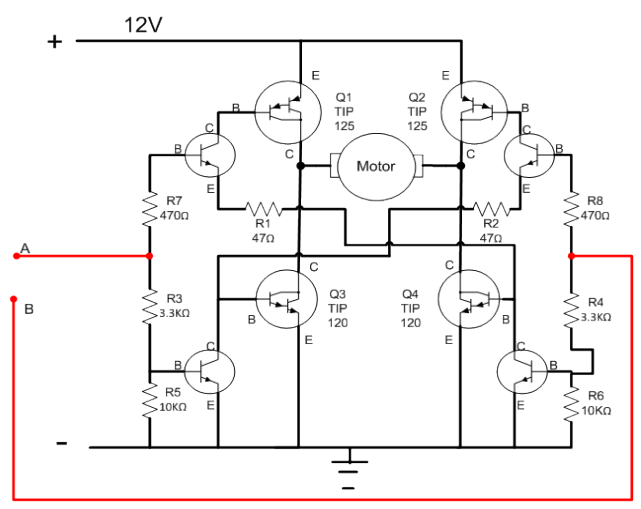

**Fig. 3. Diagrama del convertidor de CD/CD.**

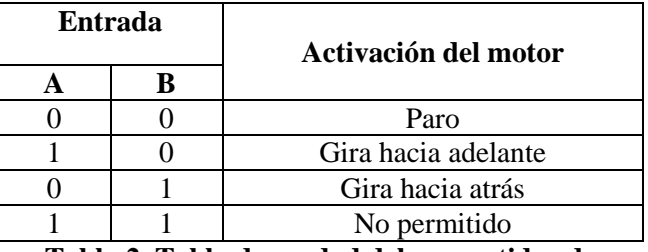

#### **Tabla 2. Tabla de verdad del convertidor de CD/CD.**

Cuando las dos entradas están alimentadas le llega voltaje a las dos entradas del motor pero la corriente no circula por que los transistores que la conducen a tierra permanecen abiertos [5].

#### **V. Integración del Controlador Lógico Programable**

Además de los componentes ya desarrollados que fueron el PWM y el convertidor de CD/CD, se puede agregar un Controlador Lógico Programable creando así un lazo de control como lo muestra la figura 4.

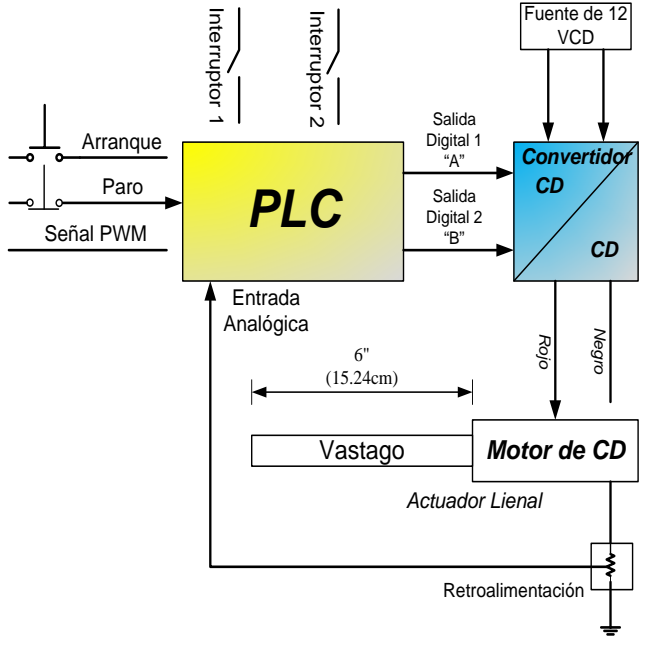

**Fig. 4. Lazo de control desarrollado para la integración del PLC.** 

Se pueden observar las entradas al PLC de Arranque, de Paro, y de la señal PWM (todas entradas digitales), así como la señal de Retroalimentación (entrada analógica). Además se muestran 2 salidas digitales las cuales van hacia el convertidor de CD/CD, para que el convertidor funcione, necesita una fuente externa de 12 V que lo alimente y así poder utilizar las señales de salida del PLC.

En la figura 5 se muestran las conexiones eléctricas que entran y salen del PLC, así como los componentes que hacen el lazo de control para el actuador. Para alimentar al PLC (tanto a entradas como salidas) se necesita una fuente externa de 24 VCD.

La entrada I8 es una entrada analógica correspondiente a la retroalimentación, la cual va a controlar la posición del vástago del actuador, las salidas Q1 y Q2 (que controlan el cambio de giro del motor del actuador) se conectan a unos optoacopladores, los cuales acoplan la tensión de las salidas de 24 VCD a 12 VCD, que es la tensión que necesita el convertidor para operar.

Los interruptores 1 y 2 de las figuras 4 y 5 son para el control manual.

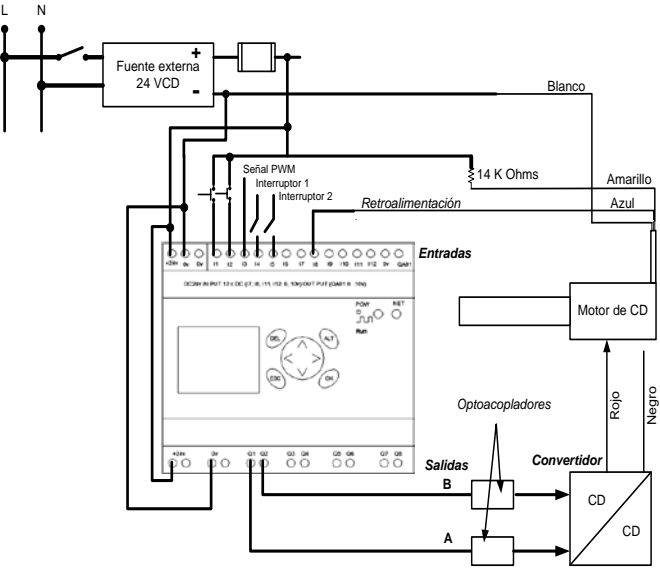

**Fig. 5. Diagrama eléctrico desarrollado para la integración del PLC.**

Las entradas del PLC quedan de la siguiente manera:

- Entradas Digitales:
	- Entrada I1 para el Arranque.
	- Entrada I2 para el Paro.
	- Entrada I3 para la señal PWM.
	- Entrada I4 para interruptor 1.
	- Entrada I5 para interruptor 2.
- Entradas Analógicas:
	- Entrada I8 para la Retroalimentación.

El controlador lógico programable que se utilizó es de la marca MOELLER, modelo Easy 822 (ver figura 6), el cual se cataloga como un aparato de mando y de entrada de datos, mediante este dispositivo se pueden resolver las tareas de secuenciación y de construcción de aparatos y maquinaria [6].

El Easy 822 es un módulo de control electrónico que cuenta con las siguientes características:

- Funciones de lógica.
- Funciones de temporización y de contador.
- Funciones de reloj temporizador.
- Funciones aritméticas.
- Reguladores PID.
- Funciones de manejo y visualización.

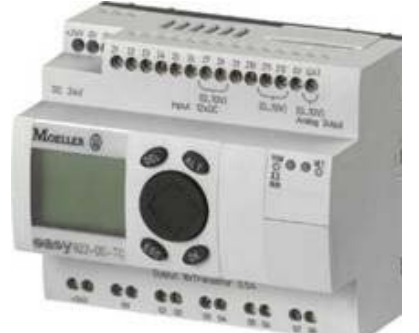

**Fig. 6. PLC MOELLER easy 822 DC–TC.**

Las especificaciones del Easy 822 se muestran en la tabla 3.

| Descripción                  | <b>Valor</b>                       |
|------------------------------|------------------------------------|
| Suministro de tensión        | <b>24 VCC</b>                      |
| Disipación de potencia       | 3.4 W                              |
| Entradas digitales           | 12                                 |
| Entradas analógicas 0 a 10   | Hasta 4 de las 12                  |
| V                            | entradas pueden ser                |
|                              | asignadas por el                   |
|                              | usuario como                       |
|                              | entradas analógicas.               |
| Salidas digitales            | x                                  |
| Salidas analógicas 0 a 10 V  |                                    |
| Pantalla LCD, teclado        | Sİ.                                |
| Reloj, semana / año          | si                                 |
| Salida de corriente continua | 0.5A                               |
| Dimensiones en pulgadas y    | $4 \times 3.5 \times 2.3$ pulgadas |
| centímetros (ancho, Alto y   | 10.4 x 9.1 x 5.98                  |
| Largo)                       | centímetros                        |

**Tabla 3. Especificaciones generales.** 

#### **VI. Secuencia de operación**

En la figura 7 se muestra el diagrama de flujo desarrollado para el lazo de control del actuador lineal de forma automática, y posteriormente se describe el funcionamiento de acuerdo a cada línea de este diagrama.

Por lo tanto, primero se tienen las entradas digitales I01 (paro) e I02 (arranque), así como la bobina M01 (condición 1) la cual es un bit. El funcionamiento es: al oprimir arranque se manda un pulso a la bobina M01 haciendo que se energice y para que la bobina se mantenga energizada el contacto M01 funciona como enclavamiento.

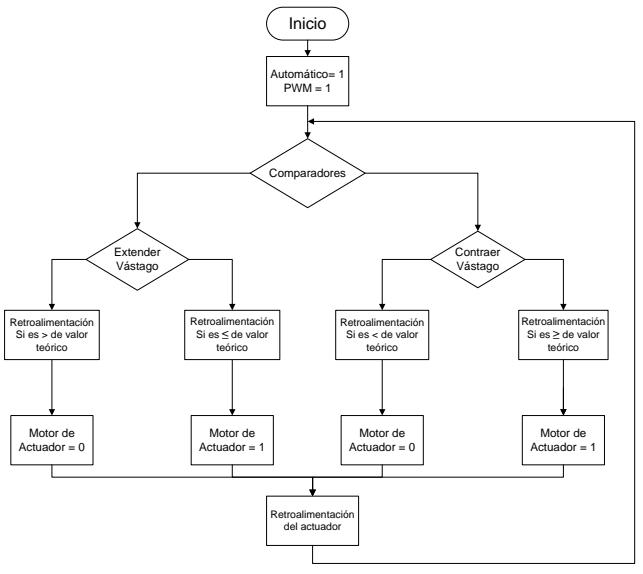

**Fig. 7. Diagrama de flujo para la operación automática del actuador lineal.** 

Ahora, se realiza la lectura de entrada I08 (retroalimentación) la cual es una entrada analógica, dicha retroalimentación es la que sale del actuador, también se realiza la lectura de un contacto M01 (condición 1), un contacto del comparador 1 (menor que), un contacto del comparador 2 (mayor que), la bobina y su contacto M02 (condición 2).Su funcionamiento consiste en: la entrada I08 al estar siempre activa (mientras la fuente que active esta entrada este encendida), por lo cual siempre pasa la señal que llega al contacto M01 el cual corresponde a la condición 1, en donde si el contacto no está activado no deja pasar la señal al siguiente componente. Teniendo el contacto M01 activado pasa la señal al contacto del primer comparador, el cual compara la entrada 1 que es I08 con la entrada 2, que es una constante (valor teórico), si la entrada 1 es menor que la 2 entonces se energizará la bobina del contacto CP02LT (menor que) y al hacerlo se activa inmediatamente dicho contacto.

Al pasar la señal al siguiente contacto CP03GT que es del comparador 2 (mayor que), no impide el paso de la señal debido a que este contacto no

cumple con su condición para que se active. Cuando la bobina M02 esta energizada se activa su contacto y se enclava para mantenerla energizada hasta que se corte la señal.

Para la activación del motor del actuador lineal, se contempla la entrada digital I03 (señal del PWM), el contacto M02 (condición 2), el contacto (T01Q1) del temporizador 1, y la bobina Q01 (avance adelante) salida digital 1. Su funcionamiento consiste en: la entrada I03 al estar siempre activada y al tener el contacto M02 (es la condición para que pase o no la señal) activa la bobina, y pasa la señal al contacto del temporizar 1, el cual activa su contacto T02Q1 cuando el temporizador 1 cumple con su conteo.

Al activarse el contacto manda la señal a la salida Q01 que es la que manda la señal al convertidor de CD/CD para que gire el motor del actuador en sentido de las manecillas del reloj y cause que se extienda el vástago del actuador. Se desactiva cuando el contacto M02 no deja pasar la señal o se pare por completo la secuencia.

#### **VII. Resultados**

Se programó la secuencia de operación en diagrama de escalera y en bloques funcionales, debido a lo extenso de la lógica en escalera, solo se contempla los bloques de mayor trascendencia, los cuales son:

• Dos bloques de comparación, uno es ocupado como valor mínimo y el otro como valor máximo (figura 8).

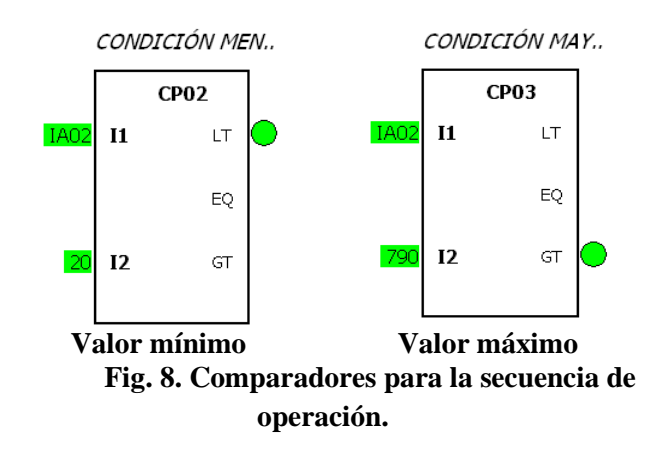

• Dos temporizadores, de los cuales uno se ocupa para la activación de la salida Q1 y el temporizador 2 para la salida Q2 (figura 9).

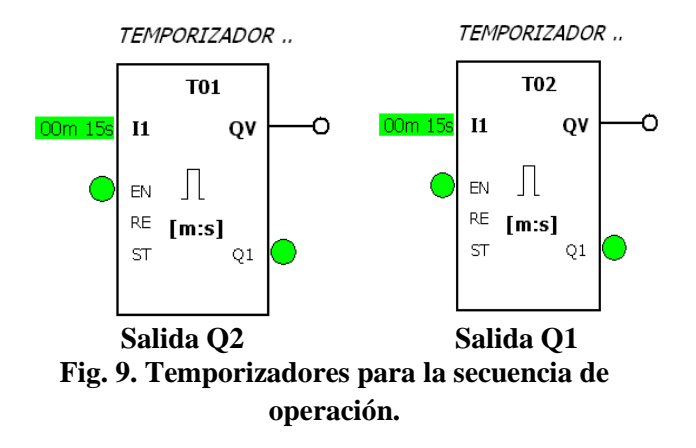

Las figuras 10 a 13 muestran la señal de salida del PWM implementado que se obtiene en un osciloscopio, dichas señales están dadas por el porcentaje del potenciómetro el cual es el que da el ancho de la onda cuadrada. Asimismo, esta señal es la que se ocupa con el controlador lógico programable para establecer la secuencia de operación del actuador lineal.

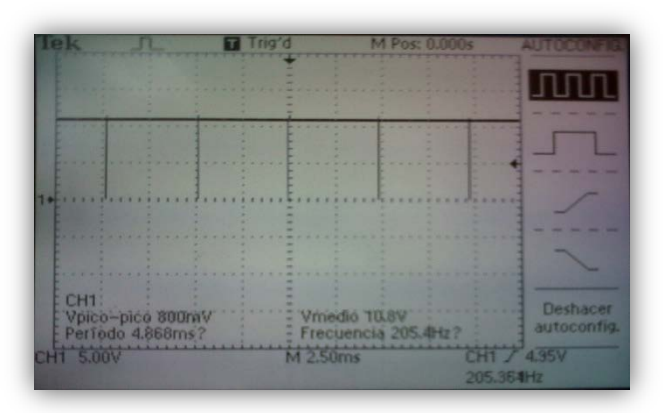

**Fig. 10. Señal de salida de la onda cuadrada al 100% del potenciómetro.** 

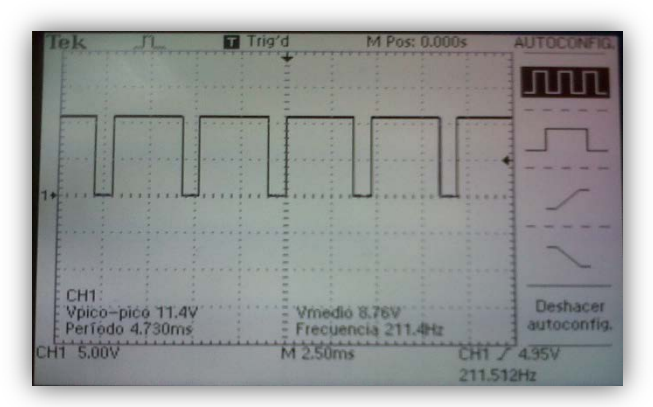

**Fig. 11. Señal de salida de la onda cuadrada al 80% del potenciómetro.** 

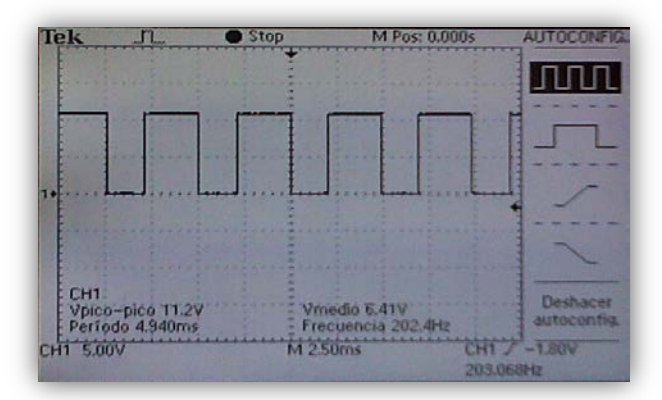

**Fig. 12. Señal de salida de la onda cuadrada 50% del potenciómetro.** 

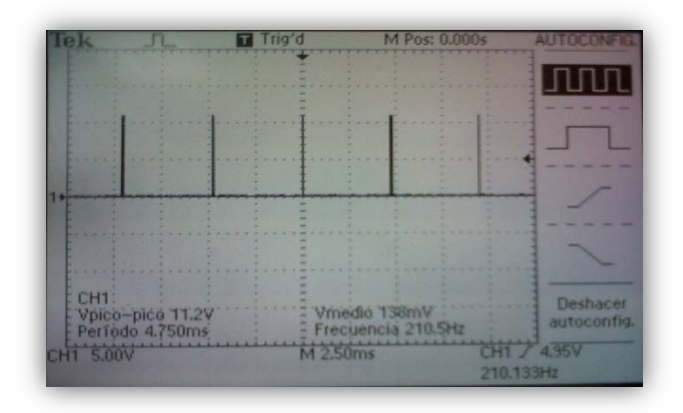

**Fig. 13. Señal de salida de la Onda Cuadrada al 0% del potenciómetro.**

## **VIII. Conclusiones**

Como resultado final del trabajo, se obtiene que se logró el objetivo principal, controlar la posición de un actuador lineal de CD por medio de la integración del convertidor de CD/CD y la señal de retroalimentación hacia un controlador lógico programable.

Cabe mencionar que aún se continúan haciendo pruebas de velocidad, y precisión en cuanto al vástago del actuador lineal.

# **IX. Referencias**

- [1] J. A. Somolinos Sánchez. Avances en Robótica y Visión por computador. Ediciones de la Universidad de Castilla-La Mancha.
- [2] Typical applications of the Bug linear actuator. Obtenida el 11 de enero de 2012 de http://www.ultramotion.com
- [3] Actuador lineal con motor de CD. de http://www.pololu.com/catalog/product/2 307. Obtenida el 21 de mayo de 2012.
- [4] J. M. Benavent García. Electrónica de Potencia, Teoría y Aplicaciones. Alfaomega.
- [5] J. Velasco Ballano*.* Sistemas Electrótecnicos de Potencia Electrónica de Regulación y Control de Potencia. Thompson Paraninfo, 1998.
- [6] Controlador Lógico Programable Moeller.ftp://ftp.moeller.net/DOCUMEN TATION/AWB\_MANUALS/h1423e.pdf. de obtenida el 14 de abril de 2012.

## **X. Autores**

**M. en C. Pedro Francisco Huerta González.**  Profesor Titular A. Ingeniero Electricista del Instituto Politécnico Nacional. Maestro en Ciencias en Ingeniería Eléctrica opción control de la Sección de Estudios de Posgrado e Investigación de la ESIME-IPN. Áreas de trabajo: Electrónica de Potencia, Comunicaciones Industriales y Control de movimiento.

**M. en C. Ivone Cecilia Torres Rodríguez.**  Profesora Titular A. Ingeniero en Control y Automatización del Instituto Politécnico

Nacional. Maestra en Ciencias en Ingeniería Eléctrica opción control de la Sección de Estudios de Posgrado e Investigación de la ESIME-IPN. Área de trabajo: Sistemas Digitales, Comunicaciones Industriales y Control de movimiento.

**Ing. Zosimo Ismael Bautista Bautista.** Profesor Titular B. Ingeniero en Comunicaciones y Electrónica del Instituto Politécnico Nacional. Áreas de trabajo: Sistemas de Adquisición de Datos, Electrónica Analógica y Electrónica Digital.

# **Modelo Matemático y Simulación de Suspensión en Presencia de Irregularidades en la Superficie de Rodamiento**

## **Iván Vázquez Álvarez, Juan Jesús Ocampo Hidalgo, Andrés Ferreyra Ramírez**

UAM-Azcapotzalco, Av. San Pablo 180, Col, Reynosa Tamps., 55-53189550. iva@correo.azc.uam.mx, jjoh@correo.azc.uam.mx, fra@correo.azc.uam.mx.

#### **Resumen**

Se presenta un modelo matemático de dos grados de libertad para la suspensión de medio automóvil, se considera la parte correspondiente al amortiguador y a un resorte para la parte delantera y trasera del vehículo, el desempeño del modelo es probado bajo condiciones de irregularidades en la superficie de rodamiento a diferentes velocidades longitudinales empleando parámetros correspondientes a un vehículo sedán.

**Palabras Clave**: Modelo matemático, simulación, sistemas automotrices, suspensión.

#### **I. Introducción**

Los sistemas de seguridad y de confort cobran cada vez mayor importancia en el diseño automotriz, sin embargo es necesario adaptar algunas características para mercados específicos, de acuerdo a condiciones climatológicas, de infraestructura e incluso culturales. Las superficies de rodamiento en México, y más aún, en la zona metropolitana del valle de México poseen algunas particularidades. En este trabajo se analiza el comportamiento de la suspensión de un automóvil sedán frente a dos situaciones comunes, los baches, causados por el deterioro de la carpeta asfáltica, y los topes, para los cuales ni siquiera existe un reglamento específico. Se analiza la respuesta del vehículo al pasar por cada una de las irregularidades mencionadas a diferentes velocidades.

En [1] se realizó un trabajo analítico sobre la suspensión vertical de un asiento, considerando un modelo de 2 grados de libertad con comportamiento no lineal debido al amortiguador, la fricción y brincos bruscos en la superficie de rodamiento, posteriormente se validó el modelo con pruebas experimentales.

En [2] se obtiene un modelo de suspensión de ¼ de vehículo, considerando las componentes de alta frecuencia para el desarrollo de sistemas de

control para suspensión activa empleando actuadores hidráulicos.

En [3] se presenta un control híbrido con variación de parámetros lineales y backstepping, se consideran dos niveles de adaptación, como entradas de retroalimentación se usan la deflexión de la suspensión, la aceleración del vehículo, la caída en la presión hidráulica y el desplazamiento de la válvula.

Un estimador empleando filtro de Kalman es analizado en [4], se muestra un buen desempeño a pesar de los comportamientos no lineales, además de que el algoritmo demanda pocos recursos de cómputo.

En [5] se muestra información relacionada con el diseño de sistemas de suspensión automotriz, buscando mayor confort y control de la tracción para diferentes cargas, también se analizan las vibraciones inherentes al sistema.

#### **II. Modelo matemático de la suspensión**

Se considera el modelo de medio automóvil de dos grados de libertad mostrado en la figura 1 [5].

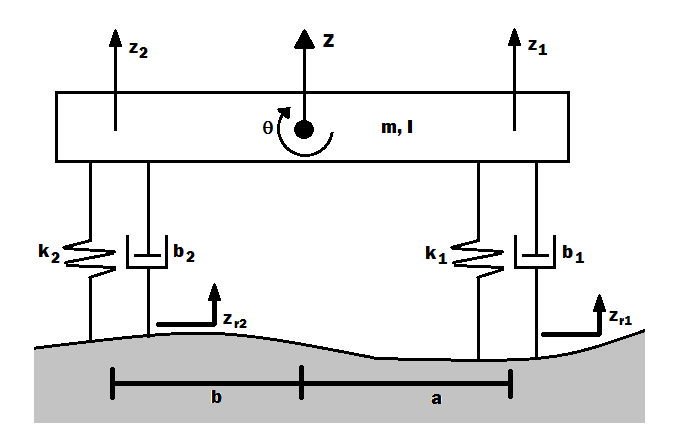

**Fig. 1. Modelo de medio automóvil.** 

Los grados de libertad son el desplazamiento vertical *z* y el ángulo de inclinación θ. Como salidas del sistema tenemos los desplazamientos en cada una de las suspensiones *z1* y *z2*, mientras que las entradas son los desplazamientos debidos a las irregularidades de la superficie de contacto *zr1* y *zr2*.

De las leyes de Newton tenemos las siguientes ecuaciones para el movimiento vertical y el movimiento angular:

$$
\begin{aligned}\n&= k_1(z_1 - z_{r1}) + b_1(z_1 - z_{r1}) + \\
&+ k_2(z_2 - z_{r2}) + b_2(z_2 - z_{r2}) = 0\n\end{aligned}
$$
\n
$$
\begin{aligned}\n&= (1) \\
I \ddot{\theta} + k_1(z_1 - z_{r1})a + b_1(z_1 - z_{r1}) + \\
&+ k_2(z_2 - z_{r2})b + b_2(z_2 - z_{r2}) = 0\n\end{aligned}
$$
\n(2)

Donde:

$$
z_1 = z + a\theta
$$
  
(3)  
Y  

$$
z_2 = z - b\theta
$$
 (4)

Sustituyendo  $(3)$  y  $(4)$  en  $(1)$  y  $(2)$  tenemos:

$$
\ddot{z} = -\frac{k_1}{m} (z + a\theta - z_{r1}) - \frac{b_1}{m} (z + a\dot{\theta} - z_{r1}) -
$$
  

$$
-\frac{k_2}{m} (z - b\theta - z_{r2}) - \frac{b_2}{m} (z - b\dot{\theta} - z_{r2})
$$
 (5)

$$
\ddot{\theta} = -\frac{k_1}{I} (z + a\theta - z_{r1}) a - \frac{b_1}{I} (z + a\dot{\theta} - z_{r1}) -
$$
  

$$
-\frac{k_2}{I} (z - b\theta - z_{r2}) b - \frac{b_2}{I} (z - b\dot{\theta} - z_{r2})
$$
 (6)

Considerando *zr1* y *zr2* constantes para el intervalo de tiempo [6] en que se analiza y haciendo el siguiente cambio de variable:

$$
x_1 = z,
$$
  
\n
$$
x_2 = z,
$$
  
\n
$$
x_3 = \theta,
$$
  
\n
$$
x_4 = \dot{\theta}
$$

Se obtiene el sistema:

$$
x_1 = x_2
$$
  
\n
$$
x_2 = -\frac{k_1}{m} (x_1 + ax_3 - u_1) - \frac{b_1}{m} (x_2 + ax_4) -
$$
  
\n
$$
-\frac{k_2}{m} (x_1 - bx_3 - u_2) - \frac{b_2}{m} (x_2 - bx_4)
$$
  
\n
$$
x_3 = x_4
$$
  
\n
$$
x_4 = -\frac{k_1}{I} (x_1 + ax_3 - u_1)a - \frac{b_1}{I} (x_2 + ax_4) -
$$
  
\n
$$
-\frac{k_2}{I} (x_1 - bx_3 - u_2)b - \frac{b_2}{I} (x_2 - bx_4)
$$
\n(7)

Las irregularidades de la superficie de rodamiento son consideradas de acuerdo a lo mostrado en la figura 2.

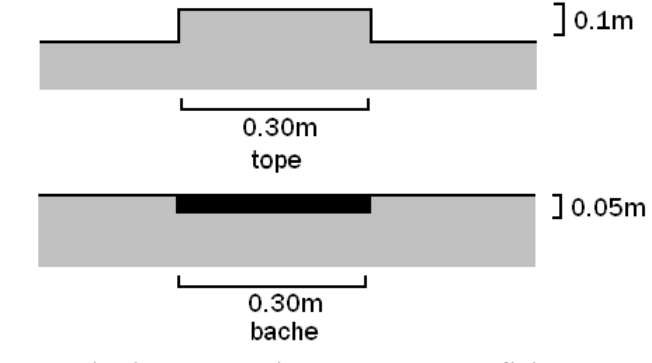

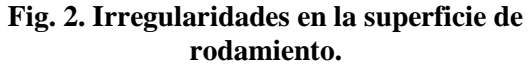

#### **III. Simulación**

Se analiza el comportamiento de la suspensión frente a las irregularidades anteriormente descritas para diferentes velocidades longitudinales del automóvil, como variable de salida se tiene a los desplazamientos en las suspensiones delantera y trasera *z1* y *z2*, así mismo se analiza la frecuencia de las oscilaciones que se producen.

Las irregularidades son modeladas como funciones del tiempo, de forma que se tiene una función escalón cuya duración depende de la velocidad longitudinal del vehículo para la suspensión delantera, seguida de un escalón de igual magnitud para la suspensión trasera, la duración de la función escalón *Te* y el intervalo entre una función escalón y la otra <sup>∆</sup>*<sup>e</sup>* se da de acuerdo a:

$$
T_e = \frac{0.30}{d}
$$

$$
\Delta_e = \frac{a+b}{d}
$$

Donde *d* es la distancia en metros recorrida por el vehículo en 1s.

Para los siguientes valores de velocidad longitudinal se tiene una tabla de valores de *Te* y <sup>∆</sup>*<sup>e</sup>* como se muestra a continuación, tabla 1.

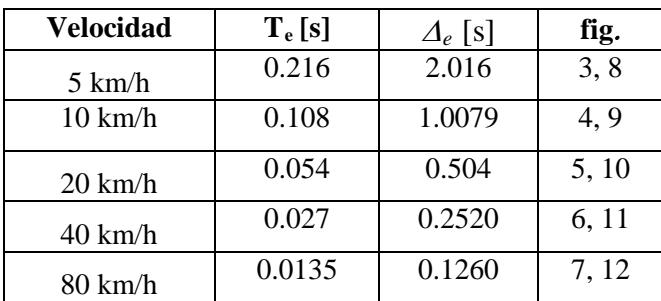

**Tabla 1. Valores para simulación de las irregularidades.**

Para los topes tenemos los siguientes resultados:

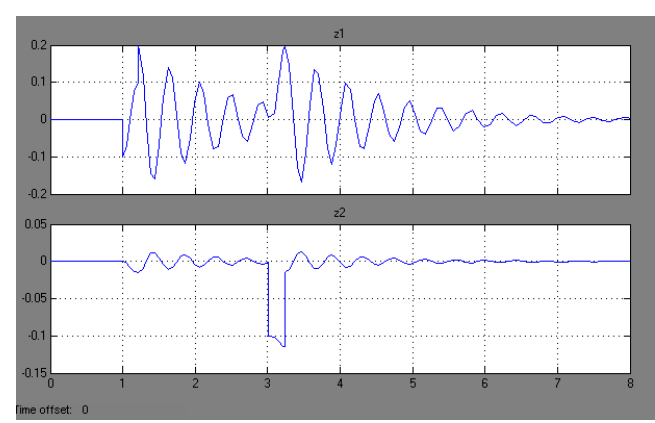

**Fig. 3. Respuesta a 5km/h.** 

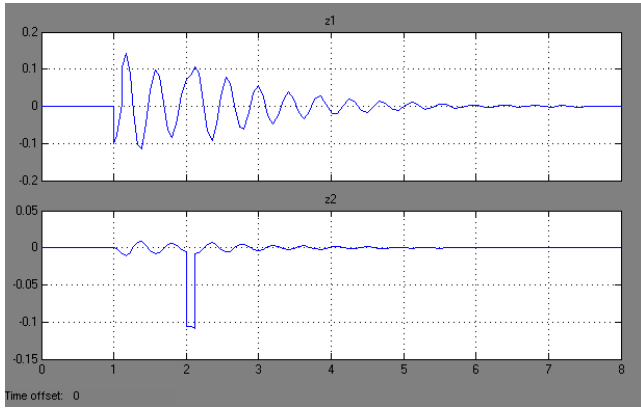

**Fig. 4. Respuesta a 10 km/h.** 

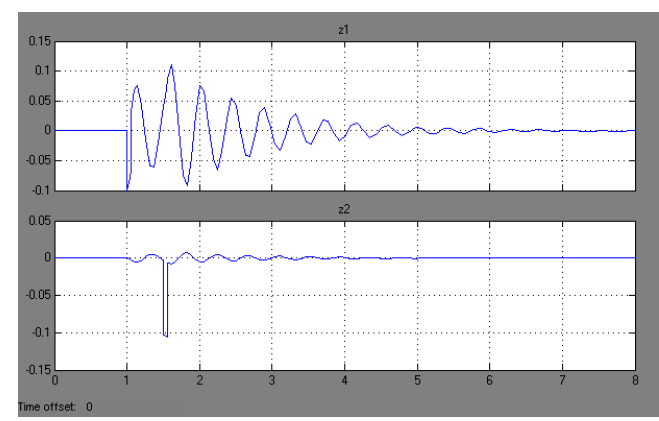

**Fig. 5. Respuesta a 20 km/h.** 

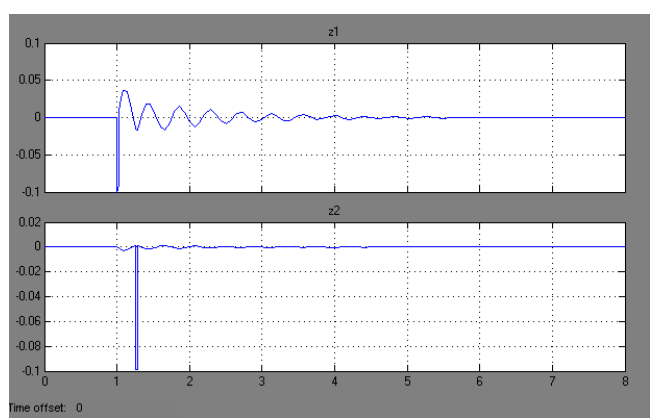

**Fig. 6. Respuesta a 40 km/h.** 

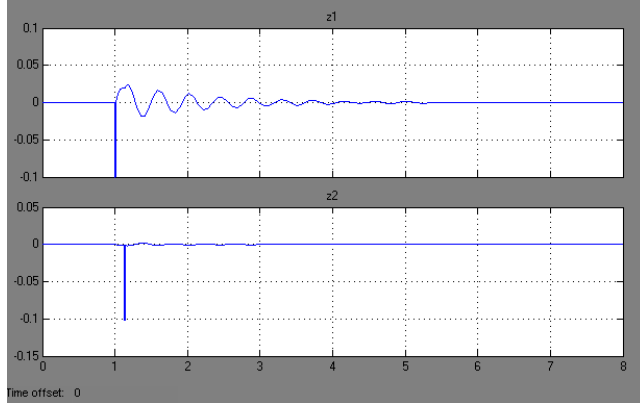

**Fig. 7. Respuesta a 80 km/h.** 

Para los baches se tienen los siguientes resultados:

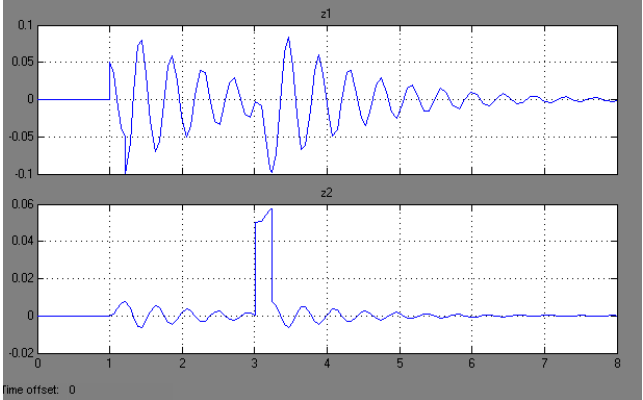

**Fig. 8. Respuesta a 5 km/h.** 

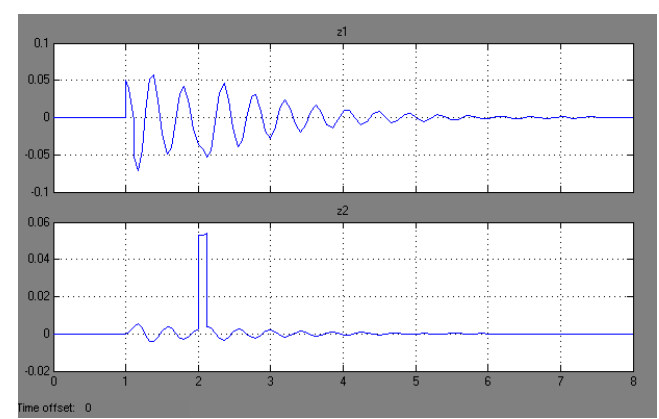

**Fig. 9. Respuesta a 10 km/h.** 

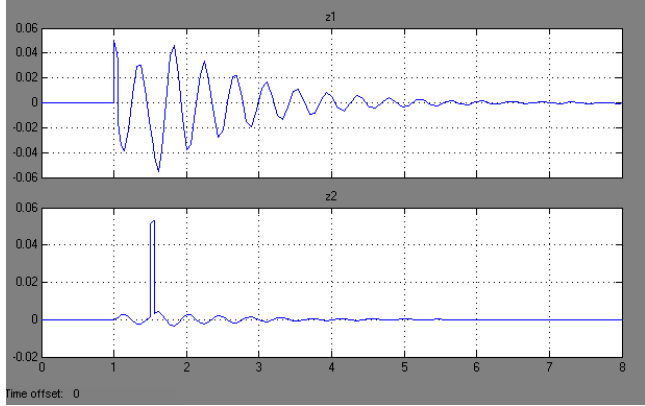

**Fig. 10. Respuesta a 20 km/h.** 

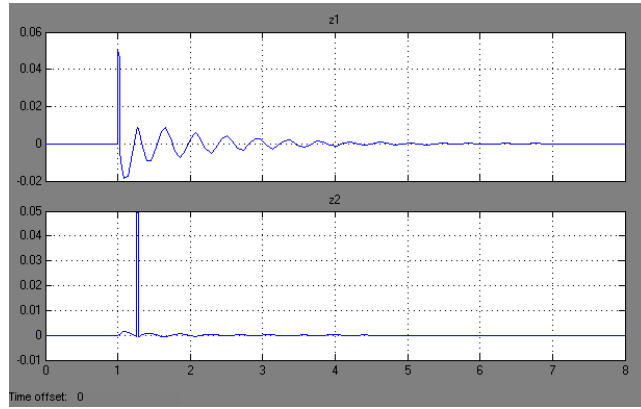

**Fig. 11. Respuesta a 40 km/h.** 

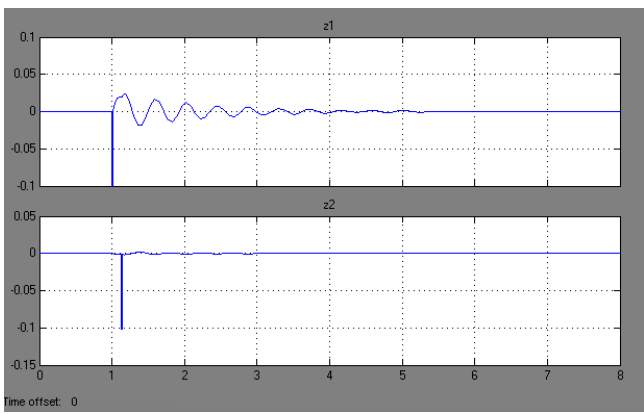

**Fig. 12. Respuesta a 80 km/h.** 

Para la simulación se emplearon los siguientes parámetros que corresponden a un automóvil tipo sedán [5]:

*m = 1460 kg*   $I = 2460 \text{ kg m}^2$ *a = 1.4 m b = 1.4 m k1 = 160000 k2 = 160000 b1 = 1000 b2 = 1000* 

#### **IV. Discusión**

De acuerdo a los resultados mostrados se observa que la respuesta tanto para la irregularidad del tope, como para la irregularidad del bache es muy similar a las diferentes velocidades longitudinales consideradas. Si bien a 80 km/h se observa una vibración de amplitud menor y de tiempo de establecimiento menor, el primer desplazamiento que se da al momento de entrar en contacto con la irregularidad es muy importante, lo que se puede traducir en un daño al vehículo. A 10 km/h se observa el mejor desempeño, ya que se tienen oscilaciones más regulares, con lo cual el nivel de confort es mayor y el daño al vehículo se ve reducido.

#### **V. Conclusiones**

Se presentó un modelo de suspensión de medio automóvil de dos grados de libertad, el desplazamiento vertical del centro de gravedad y el ángulo de inclinación del cuerpo del vehículo, se tiene un amortiguador y un resorte tanto para la parte delantera como para la parte trasera, las constantes de ambos elementos son las mismas para cada parte. Se simuló el modelo en MatLab, considerando dos casos, en el primero la irregularidad en la superficie de rodamiento es un tope, en el segundo la irregularidad es un bache. Se presenta la respuesta para diferentes velocidades longitudinales del vehículo (5 km/h, 10 km/h, 20 km/h, 40 km/h y 80 km/h).

De acuerdo a los resultados obtenidos la respuesta a 10 km/h tanto en el caso del tope, como en el caso del bache es la más satisfactoria.

Si bien existe una gran variedad de automóviles que incluyen un sistema de suspensión activa, capaz de rechazar vibraciones, en México la mayoría de los automóviles no cuentan con dicho sistema, pero trabajando sobre el modelo propuesto es posible generar recomendaciones de manejo para los automovilistas.

#### **VI. Referencias**

- [1] S. Rakheja, Y. Afework, S. Sankar. "An Analytical and Experimental Investigation of the Driver-Seat-Suspension System", Vehicle System Dynamics: International Journal of Vehicle Mechanics and Mobility, Vol. 23, No. 1, 1994, pp.501-524.
- [2] H. Tan, T. Bradshaw, "Model Identification of an Automotive Hydraulic Active Suspension System", Proceedings of the American Control Conference, Albuquerque, Nuevo México, Junio de 1997, pp 2920-2924.
- [3] I. Fialho, G.J. Balas, "Road Adaptive suspension Design using Linear Parameter-Varying Gain-Scheduling",

IEEE Transactions on Control Systems Technology, Vol. 10, No. 1, Enero de 2002, pp 43-54.

- [4] G. Koch, T. Kloiber, E. Pellegrini, B. Lohmann, "A Nonlinear Estimator Concept for Active Vehicle Suspension Control", Proceedings of the American control Conference, Baltimore, Maryland, Julio de 2010.
- [5] R. Sharp, D. Crolla, "Road Vehicle Suspension System Design – a review", International Journal of Vehicle Mechanics and Mobility, Vol. 16, No. 3, 1987, pp 167-192.
- [6] R. Rajamani, Vehicle Dynamics and Control, Springer, 2006.
- [7] J.C. Dixon, Tires, Suspension and Handling, SAE, 1996.

#### **VII. Autores**

**Dr. Iván Vázquez Álvarez** es Ingeniero en Electrónica por la Universidad Autónoma Metropolitana Azcapotzalco, Maestro en Ciencias con especialidad en Ingeniería Eléctrica por el CINVESTAV del IPN Guadalajara y Doctor en Ciencias Físico-Matemáticas por la Universidad Estatal de Moscú. Actualmente es Profesor asociado en el Departamento de Electrónica de la UAM Azcapotzalco, adscrito al área de investigación en Instrumentación. Sus temas de investigación incluyen: modelado matemático y simulación de sistemas mecánicos, control no lineal y control de sistemas automotrices.

**Dr. Juan Jesús Ocampo Hidalgo** obtuvo el grado de Licenciatura en Comunicaciones y Electrónica por la Escuela Superior de Ingeniería Mecánica y Eléctrica del Instituto Politécnico Nacional (ESIME-IPN) en 1997 y el grado de Maestro en Ciencias con especialidad en Ingeniería Eléctrica en el Centro de Investigación y de Estudios Avanzados del IPN (CINVESTAV-IPN) en 1999. En el año 2005 obtuvo el grado de Doctor en Ingeniería por la Technische Univesität Darmstadt (TUD) en Darmstadt, Alemania. Durante el año 2007 trabajó como diseñador de circuitos integrados CMOS analógicos y de señal mixta en la empresa Anafocus S. de R.L. en Sevilla, España. Actualmente es Profesor asociado del Departamento de Electrónica de la UAM Azcapotzalco. Sus temas de investigación incluyen: diseño de sistemas electrónicos discretos e integrados.

**Dr. Andrés Ferreyra Ramírez** es Ingeniero Mecánico Electricista por la Universidad Nacional Autónoma de México, Maestro en Ciencias con especialidad en Ingeniería Biomédica por la Universidad Autónoma Metropolitana Iztapalapa y Doctor en Ciencias con especialidad en Control Automático por el CINVESTAV del IPN. Actualmente es Profesor titular del Departamento de Electrónica de la UAM Azcapotzalco, del cual es Jefe. Sus temas de interés son las redes neuronales y los sistemas neurodifusos, así como su aplicación en mecatrónica.

# **Meander Line RFID Tag Antenna Design for Vehicular Identification Application**

#### **Ricardo Meneses, Roberto Linares, Roberto Leyva, Rubén Cruz, Laura Montes**

Instituto Politécnico Nacional Escuela Superior de Ingeniería Mecánica y Eléctrica, Campus Zacatenco Laboratorio de Compatibilidad Electromagnética, Col. Lindavista, C. P. 07738, México, D. F. rmenesesg@ipn.mx, rlinaresy@ipn.mx

#### **Abstract**

An appropriate antenna for the RFID tag applied to Vehicular identification must satisfy the gain, small size, resonance frequency, and impedance requirements, as well as bandwidth requirements (low KHz) and low cost. Design and implementation of an Antenna using the Uniform Meander Line Technique for Passive Radio Frequency Identification Systems applied to Vehicular identification is the focus of this work.

#### **Resumen**

Una antena adecuada para la etiqueta del Sistema de Identificación por Radio Frecuencia para su aplicación en Identificación Vehicular debe de cumplir con los requisitos de ganancia, tamaño pequeño, frecuencia de resonancia, impedancia, así como también con los requisitos de ancho de banda (estrecho) y de un costo bajo. El diseño e implementación de una antena con estas características usando la técnica de "línea serpenteada" para el Sistema de Identificación por Radio Frecuencia aplicada a la Identificación Vehicular es el objetivo de este trabajo.

**Keywords**: Impedance, M.L.A., resonance frequency, R.F.I.D., tag.

#### **I. Introduction**

Radio Frequency Identification [1] has become very important and a useful tool for the vehicle identification, because of the objective of the Radio Frequency Technology applied to vehicular identification is to have all the motor vehicle information as owner name, driving license number, fines, etc. It consists of the vehicle data are wirelessly transferred to a local querying system, the reader, from a remote transponder, the tag strapped on the car windshield, which one, is composed of the antenna and a microchip transmitter, as shown in figure 1. The main functions performed by a reader are demodulating the data retrieved from the tag, decoding the received data, energizing in the case of passive tag. The querying signal coming from the reader must have enough power (4 Watts EIRP) to energize the passive tag, selected for this application, the tag sensitivity, which in this application, at least,

it should be detectable 4 meters away from the reader, the necessary backscattered power up to the required is constrained to local regulations, to recover the data by the reader, also the appropriateness protocol communication and the modulation and codification methods as much the uplink as the downlink [2, 3]. Moreover, the radio link formed by reader, tag and between them media propagation, which is exposed to electromagnetic disturbances, due reflections off objects in the environment. So, gain antenna tags are required to increase the reading range, also must have low cost, must be small size, low profile, operating at 915 MHz, frequency selected for RFID Vehicular Identification Application, living side by side at outdoor environment with other communication systems, under a complex and violent electromagnetic environment. In this way, this research article discusses the design and implementation of a Uniform Meander Line Antenna for Passive

Radio Frequency Identification Systems applied to Vehicular identification.

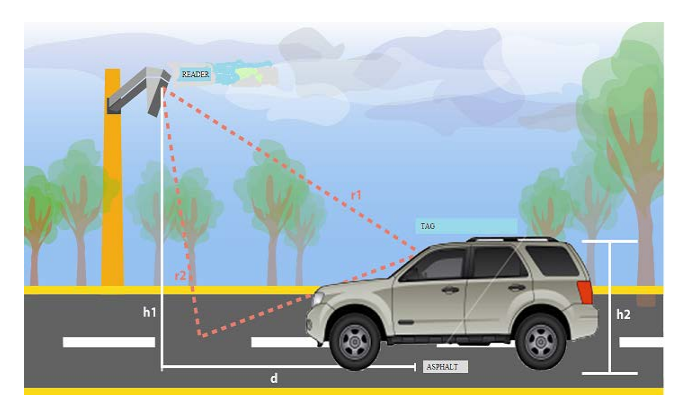

**Fig. 1. RFID System applied to vehicular identification.**

# **II. RFID System applied to Vehicular Identification**

For UHF passive RFID technology, the communication medium is very complex, because there may be objects of dimensions equal to the wavelength of the carrier frequency. This problem causes reflections, diffractions and scattering of the electromagnetic waves, degrading the system performance. For the vehicular identification, the communication is line of sight, however there are other problems, such as: the multipath generated by asphalt and objects nearby to vehicles, as well as climate change.

For RFID Technology applied to Vehicular identification, the passive tag is strapped to the car windshield, as shown in figure 2. It is placed in a horizontal position, which it is the best position, polarized in the same way as the transmitter antenna, in spite of the angle at which the tag is leaning and the speed of the car.

On the other hand, there are two major advantages of using a meander-line antenna. Inductive input impedance can be achieved with overall dimensions that are a fraction of the source wavelength. Second, the meander-line antenna only requires a single conducting layer.

These two characteristics of an RFID antenna are very useful because it is usually desirable to have a small RFID tag printed on a single substrate with a conjugate match to the passive RFID integrated circuit (IC), an important item in order to have the maximum matching to achieve maximum efficiency and minimal effects of the electromagnetic environment. The chips are made to cover three UHF RFID frequency ranges for different regions: Europe (866.5 MHz), North America (915 MHz), and Asia (953 MHz). These chips have typically input impedances with a real part of one order of magnitude, smaller than imaginary part.

In this way the RFID tag antenna design must satisfy the gain, size, resonance frequency, and bandwidth and impedance requirements.

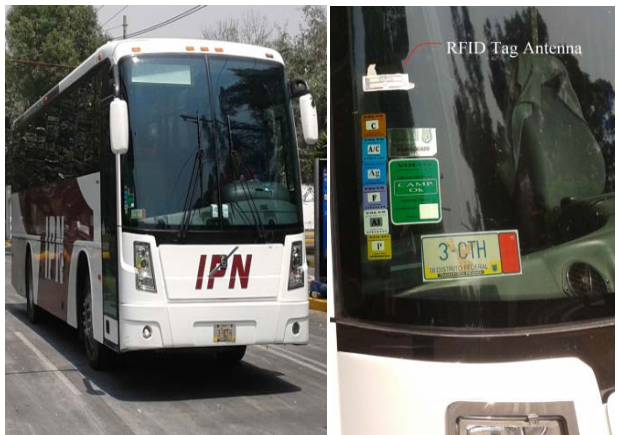

**Fig. 2. RFID Tag Antenna strapped to the bus windshield.**

## **III. Meander Line Antenna Technique**

UMLA consists of a symmetric rectangular  $MLA<sub>N</sub>$  as shown in figure 2, where *N* is number of turns,  $h_{ni}$  and  $v_{ni}$  are horizontal and vertical segments of the  $n^{th}$  turn. Meanwhile *N* increases  $(N > 1)$  the antenna shows a smaller resonant width because of the wire is folded along a great number of turns within a small area, the optimum gain is achieved with highest radiation resistance and smallest total wire length, and becomes lower approaching to the gain of dipole active [4], in our case a loop antenna.

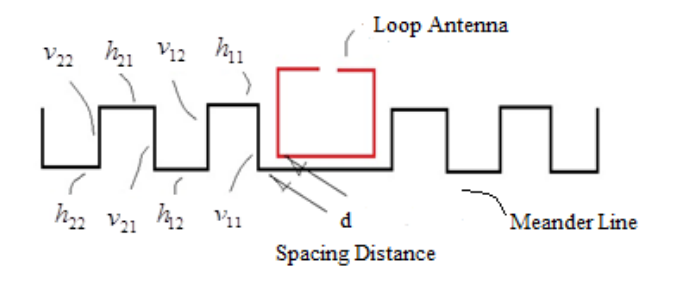

**Fig. 3. Uniform Meander Line Antenna.**

#### **A. Inductive Coupling**

One of the objectives of design antennas for RFID tags is to achieve better matching between the antenna-chip, both cases have complex impedance and most of the chip impedance cannot be changed, so the fit must be to the structure of the antenna. The maximum power transfer to RFID tag is achieved when the impedance of the antenna  $(Z_a)$  is equal to the conjugate complex of the chip impedance  $(Z_c)$ i.e. is a conjugate pair. The antenna impedance variation modifies the resonance frequency, obtaining a high mismatching. So, maximum power transfer is one of the basic problems on antennas design. The basic principles to optimize the antenna impedance are presented in [5] and a review of the design of RFID antennas with this methodology is presented by [6]. Inductivematch feed structure for wideband impedance between antenna-chip of the RFID tag without additional matching networks was proposed by [7]. This structure matching is used to compensate the large capacitive reactance of tag chip (shown in Fig. 4).

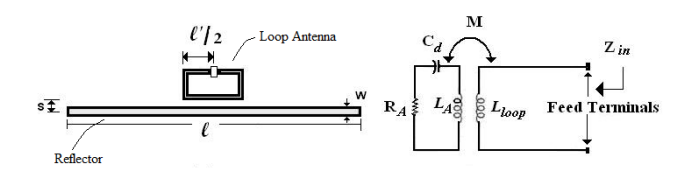

**Fig. 4. Inductive Match Feed Loop.**

Input impedance is given by:

$$
Z_{in} = R_{in} + jX_{in} = Z_{loop} + \frac{(\omega M)^2}{Z_A} \tag{1}
$$

Where:

 $Z_{loop}$ , loop impedance

- $Z_A$ , radiating impedance
- *M*, mutual inductance

The variable parameters are the length " $\ell$ " and the separation "s". The analysis have led to the real part value is closer to the impedance real part of the chip.

#### **B. Antenna Design Simulation**

In this way, starting from the theoretical analysis applying concepts above mentioned the simulation process carried out using MMANA-GAL software; the tag antenna proposal for the vehicle identification as shown in figure 3 must satisfy with the following requirements:

- Operation Frequency: 915 MHz.
- Dimensions: Length: 8 cm, Wide: 2 cm
- Loop Antenna Perimeter: 3.2 cm
- Material: Cupper
- Coupling: Inductive
- Spacing distance between adjacent horizontal segments: 10 mm
- Spacing distance between loop antenna and MLA: 0.1 mm
- Number of turns: 3

Simulation process results as Horizontal Plane Radiation Pattern as well as values of Gain and Impedance are shown in figure 5; a figure 6 show Vertical Plane Radiation Pattern and 3-D Radiation Pattern is shown in Figure 7.

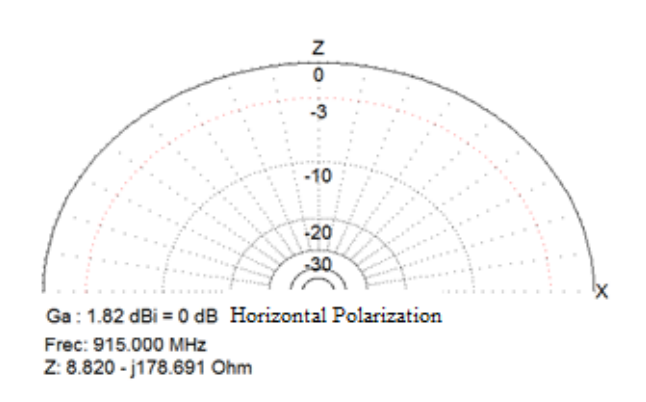

**Fig. 5. Horizontal Plane Antenna Radiation Pattern.**

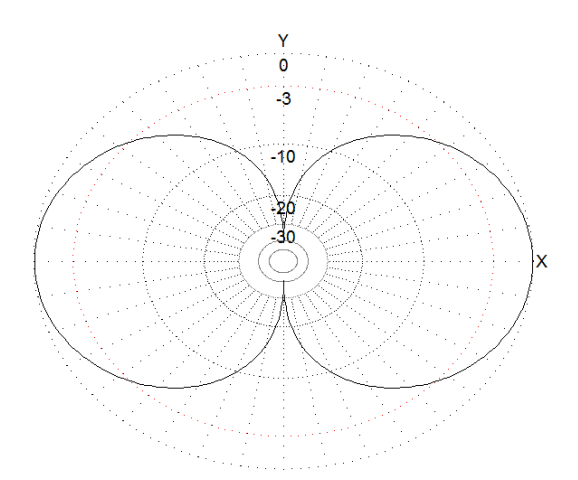

**Fig. 6. Vertical Plane Antenna Radiation Pattern.** 

## **C. Experimental Results**

Experimental tests were implemented at the Electromagnetic Compatibility Laboratory of the ESIME Zacatenco.

The material used to make the antenna was a phenolic sheet, with a strip cupper line wide equal to 1 mm and the spacing distance between the loop antenna and the meander line equal to 0.1 mm.

The antenna tests were carried out applying the network analysis technique and consists of measure resonance frequency, bandwidth, impedance,  $s_{11}$  parameter, which is defined as the amplitude of the voltage wave incident on port 1 and the amplitude of the voltage wave reflected from port 2, considering at the antenna as a network, and these measurements can be

obtained by a Network Analyzer Device Measurement Equipment (shown in Fig. 7).

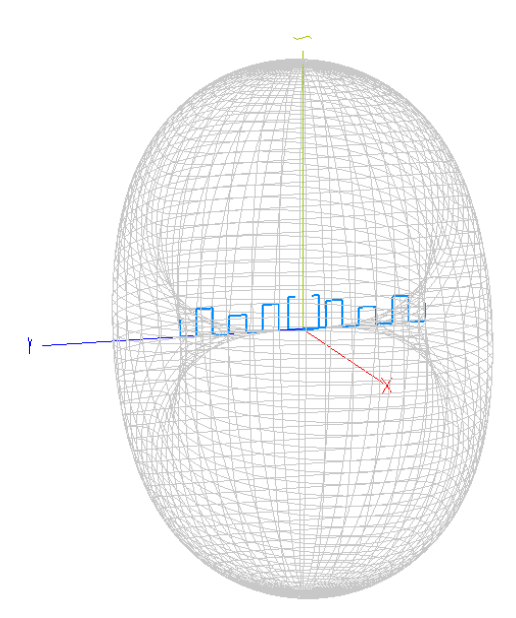

**Fig. 7. 3-D Antenna Radiation Pattern.**

The designed and implemented antenna under test using the Network Analyzer is shown in figure 8a and 8b. Results are shown in display graphic in the figure 9.

First of all it is possible observe from the graphic that Resonance frequency experimental data result is not in accordance with the theoretical data, 915 MHz.

## **D. Adjusting the antenna design**

RFID Tag Antenna usually can be treated as an array, as it is formed by a folded dipole, dipole  $\lambda/2$  or loop antenna and a reflector, the MLA, where the currents on the adjacent horizontal segments of the MLA have opposite phase in order to optimize the matching, moreover, the spacing distance between the adjacent horizontal segments is equal and uniform; on the other hand the spacing distance between the active dipole, in this case, the loop antenna and the MLA made up a two element array.
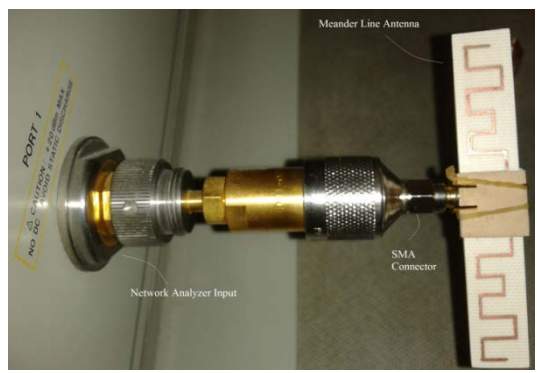

**Fig. 8a. Antenna under test.**

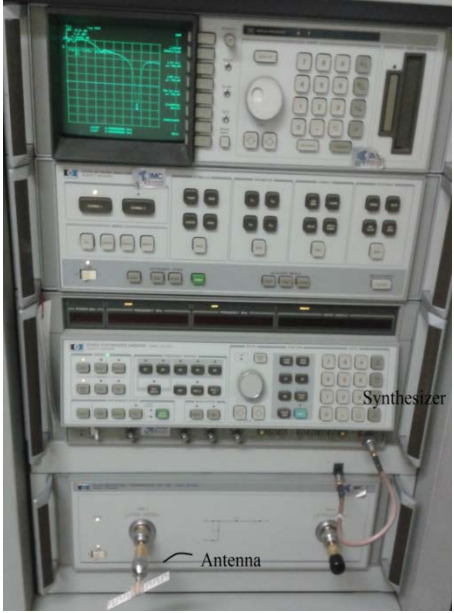

**Fig. 8b. Antenna under test.**

Thus, the MLA RFID Tag antenna can be considered as a Uniform Lineal Array, and the theory relevant to the subject to these kinds of antenna arrays can be applied. In that case, the spacing distance between the loop antenna and the MLA reflector is the design adjustment parameter of the resonance frequency, as shown in figure 10; the resonance frequency is modified in accordance with the spacing distance value.

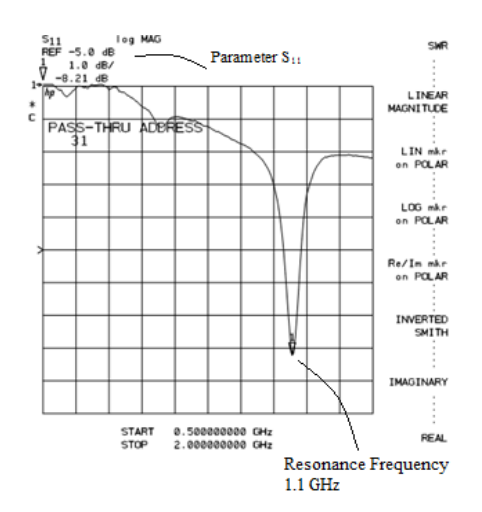

**Fig. 9. Network Analyzer Display Results.**

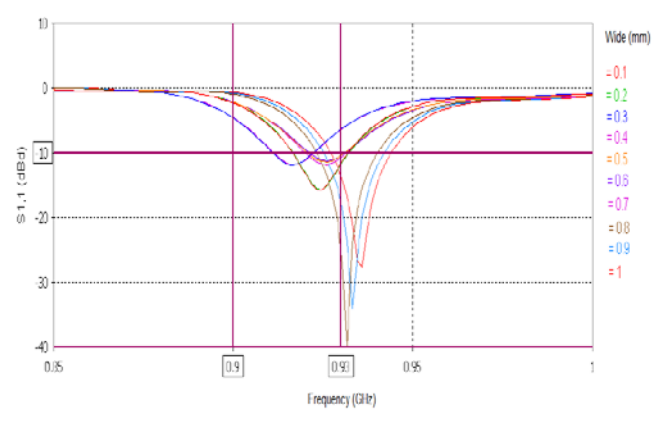

**Fig. 10.** *S*<sup>11</sup> **Parameter vs. Frequency.** 

### **IV. Conclusion**

RFID Tag Antenna design and implementation is discussed in this work, supported by theoretical analysis and laboratory experimental tests, in order to be applied to Vehicular Identification.

In this way, the resonance frequency of the designed antenna was achieved at the operation frequency requirement, adjusting the spacing distance between the loop antenna and the MLA reflector. The horizontal and vertical segments have impact on the impedance and gain antenna, involving a trade-off between the size antenna and loss by mismatching. In the near future, the small RFID tag antenna will be printed on a single substrate, so, the kind of the substrate material is another important parameter to be analyzed, moreover, the RFID Tag antenna will be tested inside the anechoic camera.

## **V. References**

- [1] K. Finkenzeller, RFID Handbook: Radio-Frequency Identification Fundamentals and Applications,  $2<sup>nd</sup>$  edition. New York: John Wiley & Son, 2003.
- [2] International Standard ISO/IEC 18043-6, Information Technology-Radio Frequency Identification Device Performance Tests Methods, First edition 2007-09-15.
- [3] 860MHz 930MHz Class I Radio Frequency Identification Tag Radio Frequency & Logical Communication Interface Specification Candidate Recommendation, version 1.0.1, Auto-Id Center.
- [4] Marrocco G. Gain-optimized selfresonant meander line antennas for RFID applications. IEEE Antennas Wireless Propagation. Letters, 2003, vol. 2, pp. 302-305.
- [5] Balanis, C. A. (1997), Antenna Theory Analysis and Design. John Wiley & Son.
- [6] Calabrese C., Marrocco G. (2008). Meander-slot antennas for sensor-RFID tags. IEEE Antennas Wireless Propagation Letter, vol. 7, pp. 5-8.
- [7] Son, H. W. & Pyo C., (2005). Design of RFID tag antenna using an inductively coupled feed. Electronic Letters, vol. 41, no. 18, pp 994-996.

## **VI. Autores**

**Salvador Ricardo Meneses González.** P.H.D., ESIME Culhuacán. I.P.N., M.S.E. Centro de Investigación y de Estudios Avanzados del IPN (CINVESTAV IPN). He is actually professor of Communications and Electronic Engineering Department of Escuela Superior de Ingeniería Mecánica y Eléctrica, Campus Zacatenco, ESIME Zacatenco, IPN.

**Roberto Linares y Miranda.** P. H. D., Centro de Investigación y de Estudios Avanzados del IPN (CINVESTAV- IPN). He is actually professor in the Post-graduate Section and Head of Electromagnetic Compatibility Laboratory of ESIME Zacatenco IPN.

**Roberto Leyva Fernández**. Electronic and Communications Engineering Student. ESIME, IPN. Member of PIFI (Programa Institucional de Formación de Investigadores).

**Rubén Ignacio Cruz Baños**. Electronic and Communications Engineering Student. ESIME, IPN. Member of PIFI (Programa Institucional de Formación de Investigadores).

**Laura Montes Peralta.** Electronic and Communication Engineer. She is actually professor of Communications and Electronic Engineering Department of Escuela Superior de Ingeniería Mecánica y Eléctrica, Campus Zacatenco, ESIME Zacatenco, IPN.

# **Sistema Prototipo de Difusión de Información de Transporte Público Mediante Tecnologías Inalámbricas**

## **Juan Antonio Guerrero-Ibáñez, Luis Ángel García-Morales, Carlos Alberto Flores Cortés**

Universidad de Colima, Av. Universidad #333, (312)3161075. antonio\_guerrero@ucol.mx, luigamo\_7@hotmail.com, [cfcortes@ucol.mx](mailto:cfcortes@ucol.mx)

#### **Resumen**

El servicio de transporte público masivo es uno de los medios más utilizados en la actualidad por los habitantes de las grandes ciudades. Sin embargo, en los países subdesarrollados, no existen mecanismos que faciliten la difusión de información a los usuarios sobre la ubicación y tiempo de espera de cada ruta. Los usuarios de transporte público se tienen que adaptar a los horarios que ofrezca el operador, que por lo general no hay difusión de esa información y esto ocasiona que los usuarios no tenga la información a la mano de las rutas que asignadas a las diferentes estaciones de espera y sobre todo el tiempo que tienen que esperar para el arribo de las mismas. En este trabajo se presenta SITPC (Sistema de Información de Transporte Público en Colima) un prototipo para difusión de información del transporte público de la ciudad de Colima utilizando tecnologías inalámbricas. La principal función de SITPC es informar a los usuarios el tiempo aproximado de llegada de las unidades de transporte a las estaciones de espera del servicio.

**Palabras Clave**: Redes inalámbricas, RFID, sistemas embebidos, transporte público.

### **I. Introducción**

El servicio de transporte público masivo es parte esencial en la vida diaria de nuestra sociedad actual pues facilita el desplazamiento, tanto dentro como fuera de un área urbana, de un gran número de personas que teniendo la necesidad de trasladarse de un punto a otro para cumplir con sus actividades, no cuentan con otro medio de transporte al cual recurrir. De esta forma se puede considerar al transporte urbano como un eje fundamental para el eje de las economías modernas.

Sin embargo, este servicio no siempre se brinda con la calidad deseada por parte de los usuarios, puesto que presenta algunas irregularidades que los aquejan constantemente. Por ejemplo, el hecho de que los usuarios no cuenten con ningún mecanismo de difusión de información al cual recurrir para poder enterarse del tiempo que demorará en arribar la unidad de transporte que ellos desean abordar, o si la unidad que esperaban ya ha pasado por la estación de servicio en la que

se encuentran y, por lo tanto, tendrán que esperar más tiempo del contemplado en un principio.

El objetivo primordial tanto de los operadores como de las autoridades de transporte es definir un nuevo estándar de calidad y una mayor cobertura para este servicio público esencial. Estos objetivos sólo pueden lograrse a través de una eficiente combinación entre una estructura organizativa, tecnología avanzada, y un modelo de operación efectivo. Una forma de solucionar una parte de esta problemática, y de aumentar la satisfacción por parte del usuario hacia este servicio, es desarrollar sistemas capaces de automatizar los sistemas de transporte para ofrecer un servicio de calidad. Una de las bases para la automatización de los sistemas de transporte urbano es el uso de los *Sistemas Inteligentes de Transporte* (ITS). ITS está conformado como un rango amplio de diversas tecnologías enfocadas a resolver los problemas que enfrentan los sistemas de transporte [1]. Los avances tecnológicos en electrónica, comunicaciones y computación pueden contribuir a mejorar los sistemas de transporte, creando una visión hacia sistemas de transporte más inteligentes.

En este trabajo presentamos SITPC (Sistema de información de Transporte Público en Colima), un sistema prototipo enfocado a la difusión de información del transporte público de la ciudad de Colima mediante el uso de tecnologías inalámbricas. La principal función de SITPC es informar a los usuarios el tiempo aproximado de llegada de las unidades de transporte a las estaciones de espera del servicio. El resto del artículo está organizado de la siguiente manera: la sección II presenta un breve análisis de algunos de los sistemas de automatización de transporte urbano usados en diferentes partes del mundo. La explicación a detalles de la propuesta de la plataforma SITPC se muestra en la sección III. La sección IV muestra la evaluación del desempeño de la plataforma propuesta. Finalmente, presentamos las conclusiones del trabajo.

## **II. Trabajos relacionados**

En la actualidad las grandes ciudades utilizan algún tipo de sistema que brinde información relacionada con su correspondiente servicio de transporte público, esto con el fin de modernizar, optimizar y mejorar la calidad del servicio. Estos sistemas de información del transporte público van enfocados a cubrir diferentes aspectos dependiendo de su lugar de origen, por lo tanto utilizan distintos tipos de tecnologías para su implementación. En Murcia, existe un sistema de información en tiempo real que se utiliza para el monitoreo de la red de transporte público mediante tecnología bluetooth, que permite a los usuarios obtener información mediante la interacción con su celular a un panel de información ubicado en las estaciones de espera [2].

En Madrid, existe un sistema en línea donde se proporciona a los usuarios información mediante la definición de origen y destino la información sobre trayectos y transbordos que tiene que hacer el usuario del transporte [3].

En Washington DC, Estados Unidos, se implementa uno de los sistemas más completos y eficaces de transporte público del mundo, el cual brinda todas las comodidades a los usuarios de este servicio en la ciudad, y además provee toda la información que pudieran necesitar los visitantes: horarios de salida y de arribo de los camiones a las diferentes paradas o estaciones de servicio; además, y como la mayoría de este tipo de sistemas, añade también un mapa con todas las rutas y trayectos que siguen los diferentes medios de transporte público en la ciudad; pero a diferencia de otros sistemas analizados, este sistema incluye un servicio especial para personas con algún tipo de discapacidad física [4].

En la ciudad de Bilbao, España, se utiliza otro sistema de información de transporte público. El servicio de información del transporte público de Bilbao, se emplea a través de un teléfono celular, o desde la página Web de la ciudad. La información obtenida mediante el teléfono celular es gracias al uso de la tecnología WAP (Wireless Application Protocol, es un estándar abierto internacional para aplicaciones que utilizan las comunicaciones inalámbricas). La información que se podrá obtener desde esta tecnología es acerca de los tiempos de llegada a la parada y la ubicación exacta de los autobuses de cualquier línea de BilboBus (la línea de autobuses de Bilbao) [5].

La ciudad de Londres utiliza en su sistema de transporte un sistema de tarjetas inteligentes denominado *TravelCard* que es un pase electrónico para el uso del transporte público de la ciudad. Además lo complementa con un sistema en línea que le muestra al usuario información de los sitios de interés mediante el uso de *Google Maps* para que el usuario puede definir sus recorridos, sus estancias y el tipo de boleto que necesita comprar [6].

A nivel Latinoamérica, Colombia con su *Smart Urban Transit Platform de Smartmatic* representa una nueva generación de operaciones integradas de transporte urbano incorporando un sistema avanzado de recaudo, un sistema de gestión de

flota y un sistema de información al pasajero, todos unificados en un entorno operativo único basado en componentes robustos y abiertos [7].

### **III. Desarrollo**

El sistema SITPC está formado por dos arquitecturas: una arquitectura física que comprende todos los dispositivos que se utilizan para la transmisión de datos y una arquitectura lógica está conformada por los módulos y protocolos de comunicación que facilitan el procesamiento de la información y el intercambio

de la misma entre los diferentes equipos que constituyen la arquitectura física. A continuación describimos el funcionamiento general de SITPC (ver figura 1). Las estaciones de espera, denominadas nodos, están compuestas por dispositivos inalámbricos que se encargan de monitorear las llegadas de las unidades de transporte y de difundir la información al resto de estaciones cercanas. Esa información se recibe por las otras estaciones y se hace el cálculo del tiempo de arribo de la unidad de transporte a esa estación.

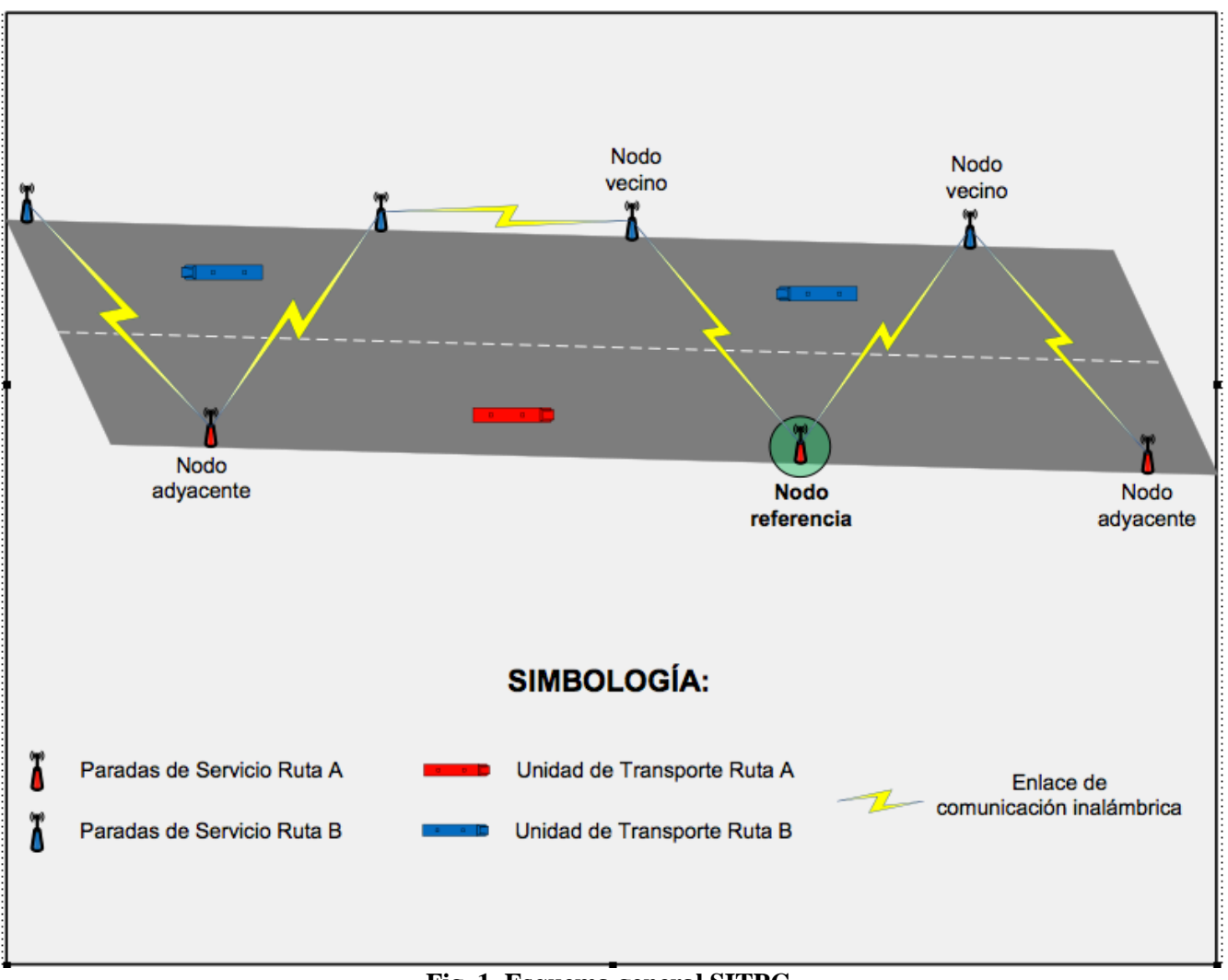

 **Fig. 1. Esquema general SITPC.** 

El esquema representa los elementos claves del SITPC los cuales se explican a continuación. El **nodo de referencia** representa la estación de espera en donde se encuentra una unidad de

transporte de la cual se procesará y se difundirá información. Los *nodos vecinos* representan las estaciones de espera de servicio contiguas, es decir la siguiente estación inmediata en la cual se implementa el sistema, ya sea que pertenezca o no a la misma ruta de servicio, o que se encuentre o no en la misma trayectoria de recorrido. Los nodos vecinos sirven como puente o salto hacia la parada destino del mensaje en caso de que ésta no se encuentre al alcance del nodo de referencia emisor del mensaje. Por otro lado los *nodos adyacentes* son aquellas paradas contiguas pertenecientes a la misma ruta de servicio, es decir son las paradas a las cuales irá dirigido el mensaje desde el nodo de referencia y normalmente se encuentran en el mismo carril pues las unidades de una misma ruta viajan siguiendo el mismo sentido de desplazamiento obviamente. A continuación se explican cada una de las arquitecturas que conforman la plataforma.

### **Arquitectura física**

La arquitectura física requiere de la utilización de dispositivos embebidos sobre los cuales se montará la infraestructura de red. Para la elaboración de este proyecto, se utilizó el dispositivo embebido Moxa W311 el cual cuenta con SO Linux, RAM 32 MB, interface WLAN e interfaz serial. Un punto relevante a destacar es que la comunicación entre los diferentes nodos de la arquitectura física se realiza mediante la configuración de comunicación en un modo de red *ad-hoc.*

También se utilizó un sistema embebido que integra la tecnología de radiofrecuencia RFID. Esta tecnología permite el almacenamiento y recuperación de datos remotos que usan dispositivos denominados tags y cuyo objetivo primordial de esta tecnología es transmitir la identidad de un objeto mediante ondas de radio frecuencia [8].

El sistema utilizado tiene un diseño muy básico. Las características principales del lector son: lectura de 8 bits desde las etiquetas RFID, 12V de entrada, salida con conector serial.

Estos dispositivos son ubicados en cada estación de espera de servicio. El objetivo de estos dispositivos es detectar las unidades de transporte que arriban. Esta detección lo hace a través de una etiqueta RFID que se localiza en cada unidad de transporte. La información del lector es enviada al sistema embebido para su procesamiento y envío de reporte a las estaciones cercanas (ver figura 2).

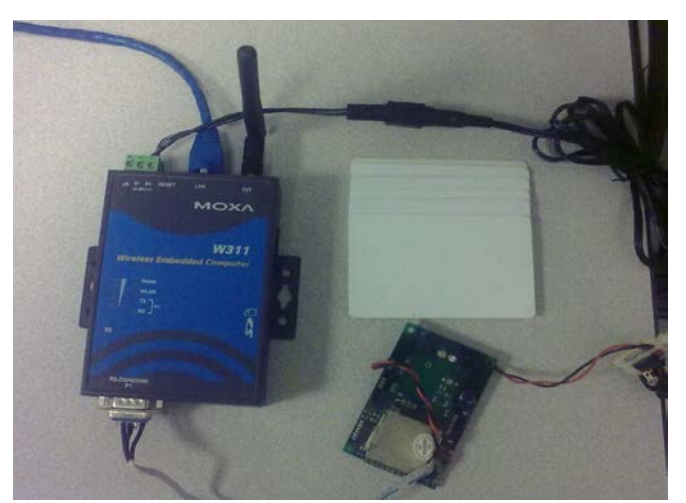

**Fig. 2. Conexión de dispositivos embebidos con lector y tags RFID.**

### **Arquitectura lógica**

La arquitectura lógica la forman los protocolos y algoritmos que permiten la comunicación entre los diferentes componentes de la arquitectura física.

Se definió una arquitectura lógica implementada en los sistemas embebidos que realiza un análisis de la información recabada en el contexto de operación. La arquitectura está compuesta por tres módulos: el módulo emisor, el módulo de recepción y el módulo de monitoreo. El primer módulo es responsable de la diseminación de información entre las diferentes estaciones de espera de servicio. El segundo módulo se dedica a la recepción de los datos desde el nodo emisor dentro de la red. Finalmente el tercer módulo se encarga de mostrar la información a través del dispositivo de salida correspondiente. A continuación se explica a detalle cada uno de los módulos.

El módulo emisor se encarga de procesar y enviar los datos mediante la red inalámbrica de la lectura de los datos por parte del lector RFID (ver figura 3). Para esto, detecta los arribos de las unidades de transporte, inicia el procesamiento de los datos con la información de la unidad de transporte y finalmente envía el paquete al nodo adyacente. Una de las funciones del modulo es identificar a que ruta corresponde el código detectado por el lector, pues se pretende que el sistema pueda implementarse en diferentes recorridos sin que esto afecte el funcionamiento normal del sistema. Para esto se tiene una base de datos con la relación de código-ruta-sentido de todas las unidades de transporte.

En cuanto el sistema ya no detecta la unidad de transporte, se procede a calcular el tiempo estimado en que arribará a la siguiente estación de espera de servicio. Una vez calculado este dato ya se cuenta con toda la información necesaria para generar el paquete de datos que será enviado (ver figura 4). Esto se realiza almacenando dentro de un mismo mensaje los datos: dirección IP del nodo destino, el tiempo obtenido tras el cálculo realizado en el submodulo anterior, ruta de servicio a la que corresponde dicha unidad, y finalmente el sentido en el que se desplaza la unidad de transporte.

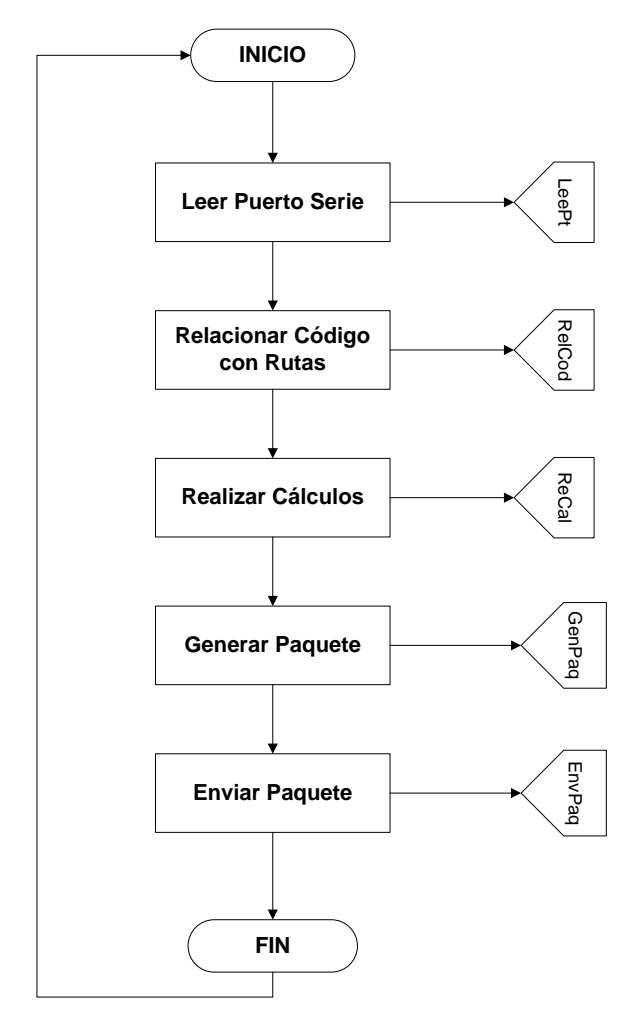

**Fig. 3. Algoritmo del módulo emisor.** 

Los datos IP destino y sentido le brindan al sistema la capacidad de realizar una especie de enrutamiento, muy simple y estático, para darle un mayor alcance y mejorar su rendimiento si algunas paradas contiguas dentro de una misma ruta se encuentran muy alejadas entre sí, pues en este caso se podrán utilizar los nodos vecinos para poder reenviar o redirigir el paquete de datos a su destino apropiado.

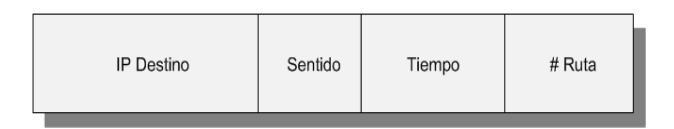

**Fig. 4. Estructura del paquete de datos del SITPC.** 

El último paso dentro del modulo es tomar el paquete o mensaje de datos generado y enviarlo a través de la interfaz inalámbrica del dispositivo embebido al nodo vecino en el sentido correspondiente.

El módulo receptor procesa cada uno de los paquetes que recibe (ver figura 5).

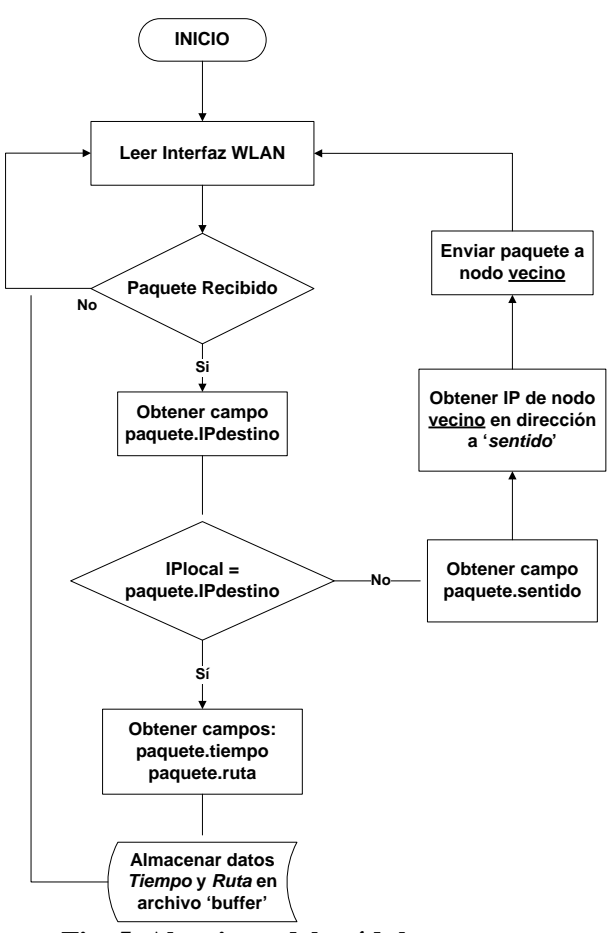

**Fig. 5. Algoritmo del módulo receptor.** 

El primer paso es verificar el campo correspondiente a la IP destino y se corroborando que esta IP concuerde con la IP local del nodo para saber si el mensaje va dirigido a él o si por el contrario debe reenviarlo a otro nodo. Si el nodo que recibe el paquete es el destino, se procede a obtener los campos ruta y tiempo y se almacenan dentro del archivo 'buffer', el cual es utilizado por el módulo monitor para mostrar la información, y aquí terminaría la función de este módulo. Por lo contrario, de no ser el nodo destino, se obtiene el campo sentido y luego se

busca la dirección IP del nodo vecino correspondiente en dicho sentido mediante un archivo de enrutamiento definido previamente y, finalmente, se reenvía el paquete a dicho nodo. Una vez realizado cualquiera de los dos caminos del módulo, se vuelve a mantener el estado de escucha en la interfaz inalámbrica.

Finalmente, el módulo monitor tiene como principal función mostrar la información que se ha recibido desde las paradas anteriores (ver figura 6). Este módulo podría estar representado por un display o pantalla para despliegue de la información.

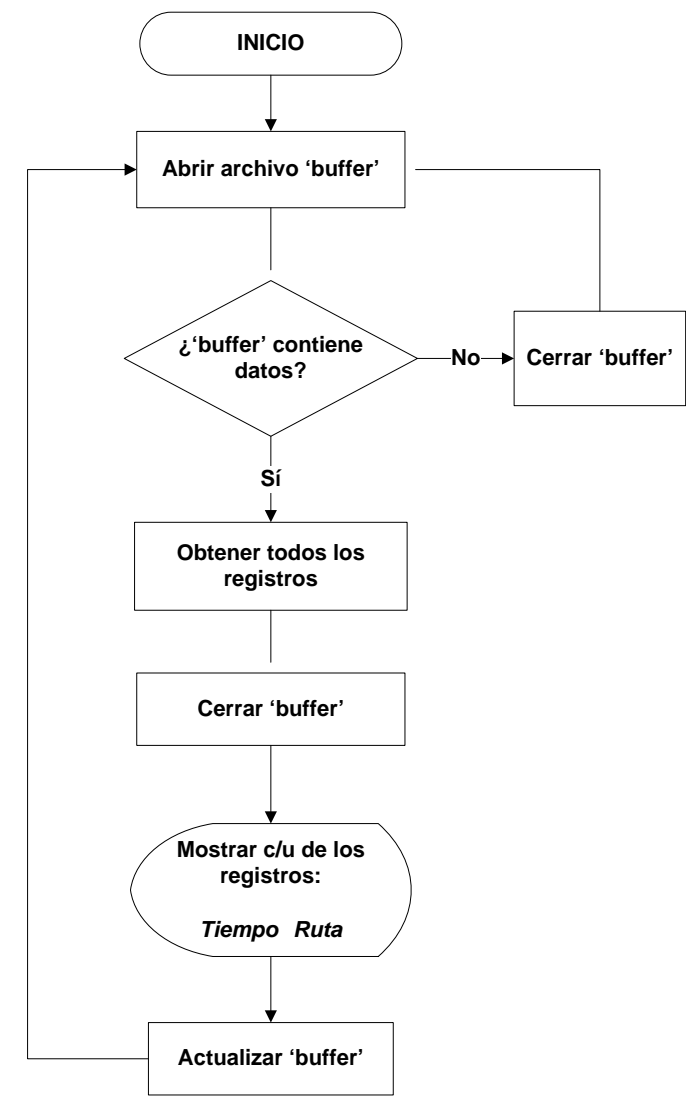

 **Fig. 6. Algoritmo del módulo monitor.** 

El módulo monitor realiza las siguientes funciones: en primera instancia obtiene los datos

almacenados en el archivo 'buffer', leyendo línea por línea hasta recuperar todos los registros; luego, en base al número de registros obtenidos se van mostrando los valores de ambas variables con el siguiente esquema "Tiempo Ruta" en el dispositivo de salida correspondiente, se hace uso de un temporizador que va actualizando el tiempo de espera de cada ruta. Cuando el valor de la variable tiempo es igual a cero o se detecta el código de la ruta, se muestra el mensaje "Ruta # ha arribado" y se procede a eliminar el registro del archivo buffer. Estas iteraciones se realizan en intervalos de 1 segundo.

Para realizar esto se utilizó el lenguaje de programación C, el cual en [9] se menciona que es un lenguaje de nivel medio, pero con muchas características de bajo nivel, utilizado principalmente para crear software de sistemas y apreciado por la eficiencia del código que produce.

Pero además se requería que las aplicaciones trabajaran en conjunto, es decir que pudieran comunicarse entre si, por lo cual fue necesario utilizar una herramienta de programación denominada socket, la cual según [10] no es más que un canal de comunicación entre dos programas que se ejecutan en dispositivos diferentes dentro de una red. De este modo los módulos emisor y receptor del sistema pueden intercambiar los datos a través de la red.

## **IV. Evaluación de la plataforma**

Una vez concluida la fase de desarrollo del sistema, en la cual se programaron los dispositivos embebidos con el algoritmo diseñado, se realizaron las pruebas del funcionamiento de los mismos. Se probó el sistema desarrollado para corroborar que el programa diseñado realizara las tareas necesarias para la fase de difusión de la información y que este funcionamiento cumple con los requerimientos de los escenarios definidos previamente.

### **Definición de escenarios**

El esquema que se siguió para realizar las pruebas pertinentes al sistema fue el siguiente: primero se evaluó el funcionamiento de cada parte del sistema por separado, es decir, del módulo de envío, del modulo de recepción, así como del módulo para mostrar la información; posteriormente se probó que los tres componentes del sistema pudieran actuar en conjunto y que el módulo monitor mostrara correctamente la información enviada desde el módulo emisor, con lo cual se aseguraba que también el módulo receptor cumplía su función. Para este trabajo se definieron dos escenarios. En el primer escenario sólo se representaron tres nodos del sistema: un emisor y dos posibles receptores ubicados a cada lado del emisor. Este es el escenario más simple que puede existir a la hora de implementar el sistema (ver figura 7).

En el segundo escenario se representaron 5 nodos del sistema: un emisor, sus dos respectivos nodos vecinos y sus dos nodos adyacentes correspondientes. Este escenario es un poco más complejo que el primero mostrado, sin embargo se piensa que será más común encontrarlo en un entorno real al momento de implementar el sistema (ver figura 8).

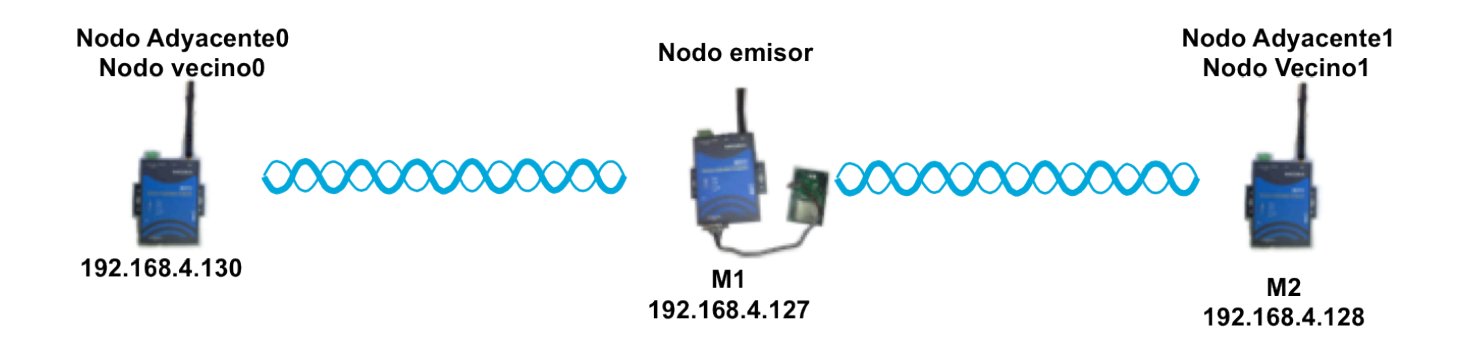

**Fig. 7. Representación del escenario 1.**

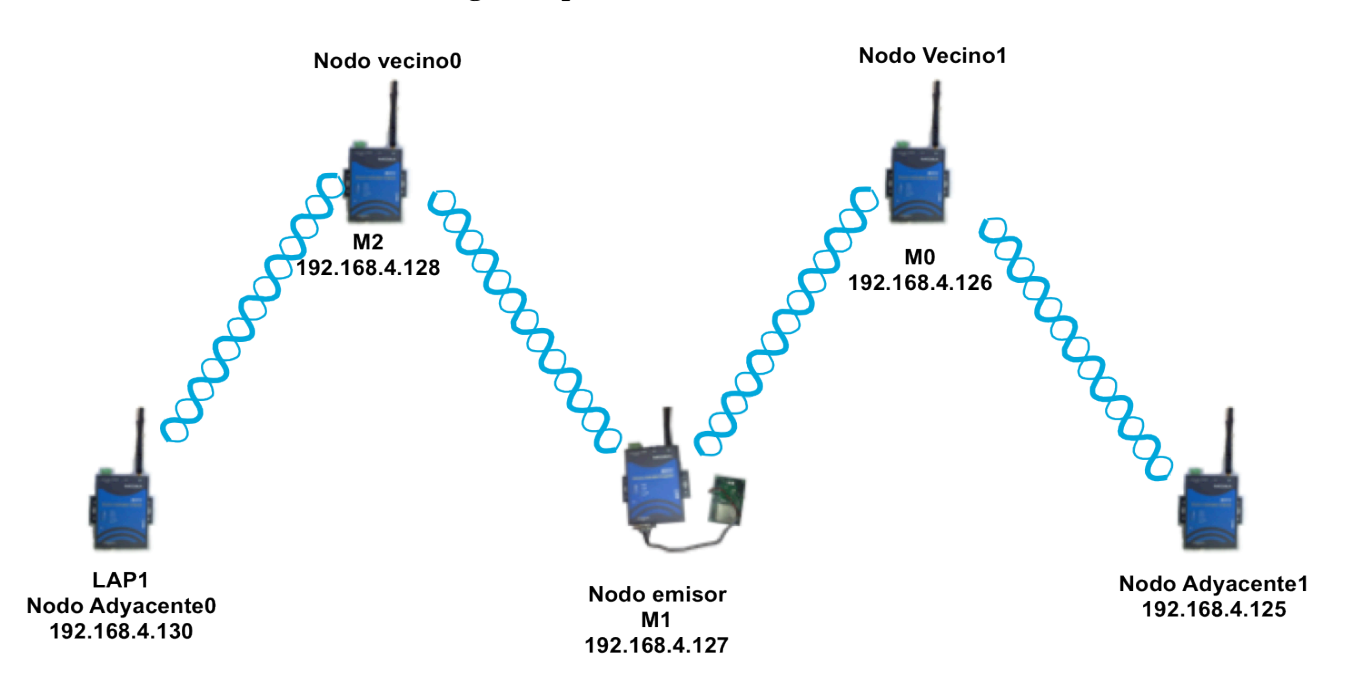

**Fig. 8. Representación del escenario 2.**

#### **Resultados de los escenarios**

Para el escenario 1 se monitorearon los elementos emisor, receptor y monitor. En la figura 9a) es posible apreciar la ventana del nodo emisor, en la cual podemos ver el proceso que sigue el módulo emisor cuando detecta la presencia de alguna tarjeta RFID. Como se puede observar los datos de distancia y velocidad se deben ingresar de manera manual durante las pruebas, pero una vez implementado el sistema estos datos serán estáticos basados en coordenadas GPS previamente establecida para cada estación de espera.

Tras ingresar estos datos el módulo muestra un mensaje informativo con el paquete que se está enviando por la interfaz inalámbrica, con lo que se puede apreciar la estructura IP-destino + tiempo + ruta + sentido. Y si se toma como referencia los campos IP-destino y sentido se puede saber que el nodo destino es M2 de acuerdo al diagrama de la distribución de dispositivos para este escenario.

Finalmente se muestra el mensaje de respuesta enviado por el nodo vecino/adyacente. Viendo este mensaje de respuesta se puede notar que el nodo que lo envía es el mismo al que va dirigido el paquete, en este caso M2, por lo tanto el envío de la información se considera exitoso.

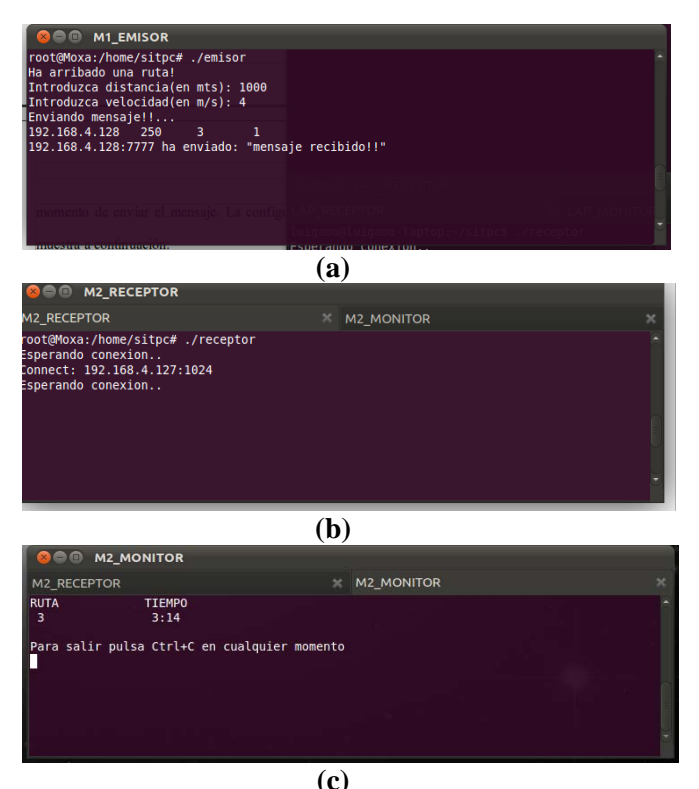

**Fig. 9. Resultados escenario 1.** 

Para comprobar esto se requiere ver las ventanas en donde se ejecutan los módulos receptores y monitor en el nodo vecino, es decir en M2 para este caso, con lo cual se puede analizar si realmente este nodo ha recibido el paquete de manera exitosa (ver figura 9b).

En la ventana del módulo receptor del nodo M2 se indica que se ha establecido una conexión con el nodo 192.168.4.127 a través del puerto 1024, esta dirección corresponde al dispositivo M1 como ya se indico en diagramas anteriores, por lo tanto se puede concluir que el envío de información desde el nodo emisor resultó exitoso.

Para terminar con el análisis de este escenario de prueba se muestra también la ventana del módulo monitor en el dispositivo M2 con la información que se despliega por este módulo (ver figura 9c).

Es importante señalar que los mensajes que muestran tanto el módulo emisor como el módulo receptor son únicamente para efectos de pruebas al sistema, una vez implementado el sistema estos dos módulos no mostrarán información alguna y su ejecución pasará desapercibida por los usuarios en las paradas de servicio, ya que ellos únicamente verán la información mostrada por el módulo monitor.

Para el segundo escenario los resultados se muestran en la figura 10. La figura 10a muestra el módulo EMISOR, los datos que conforman el paquete y, basándose en el campo IP destino y sentido, se observa en el diagrama de distribución de dispositivos cuál será el siguiente salto del paquete para checar la ventana del dispositivo correspondiente con el fin de saber si se ha recibido el mensaje (IP 192.168.4.128). Con esta imagen se puede apreciar que, a diferencia del escenario anterior, la dirección IP del nodo que responde el mensaje no es la misma que contiene el paquete en su campo IPdestino. Además, otra diferencia con respecto al escenario anterior es el contenido de este mensaje de respuesta, el cual se aprecia claramente en la figura anterior y se puede comparar con el mensaje mostrado en la figura 9a. Lo anterior indica que se requirió utilizar un nodo vecino para hacer llegar el paquete a su destino.

La figura 10b muestra que efectivamente se estableció una comunicación con el dispositivo M2. Ahora, en la siguiente imagen (ver figura 10c) se observa con que nodo estableció comunicación el nodo LAP. Aquí se aprecia otra diferencia importante con el escenario anterior, pues en éste el nodo destino del paquete no establece una comunicación directa con el nodo emisor, sino con el nodo intermedio o salto utilizado para redirigir el paquete.

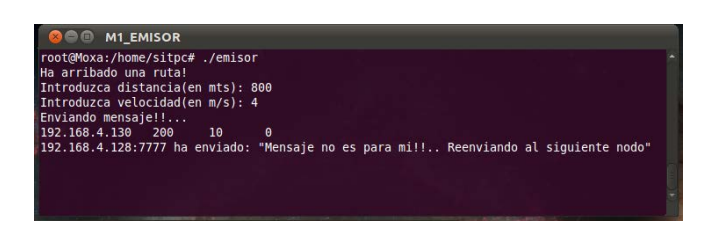

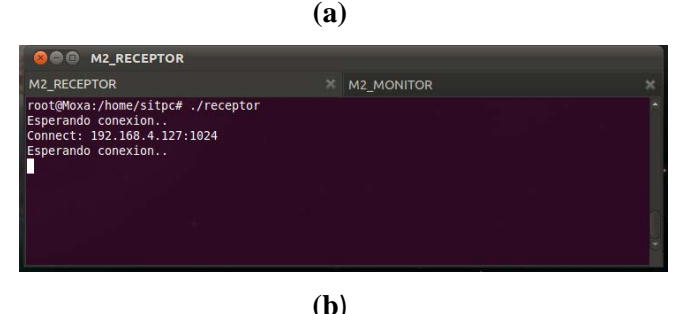

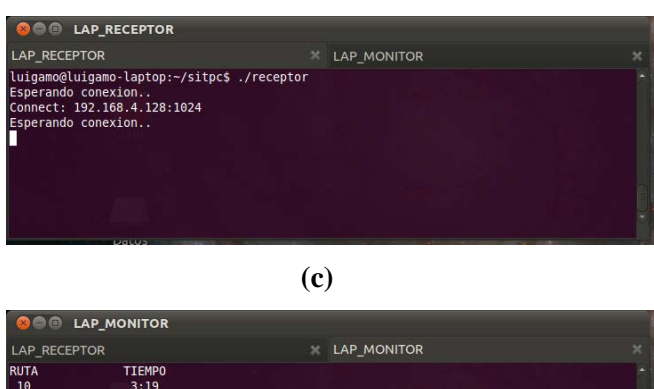

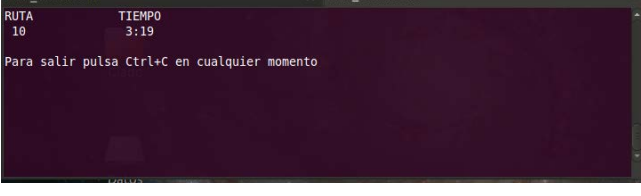

**(d) Fig. 10. Resultados escenario 2.** 

Finalmente cuando se ha comprobado que el dispositivo intermedio, nodo vecino de M1, ha cumplido con su función de reenviar el paquete al nodo destino, se observa la ventana del módulo monitor (ver figura 10d) en el dispositivo destino para verificar totalmente que el paquete se ha recibido en este nodo.

Con la comprobación de ambos escenarios se concluye la fase de evaluación del sistema, cualquier otro escenario que se pudiera presentar es sólo una combinación de los dos ya descritos en este capítulo.

### **V. Conclusiones**

En este trabajo se presentó SITPC, una plataforma para difusión de información de transporte urbano. Se desarrolló un prototipo de sistema de información para el transporte público en la ciudad de Colima, el cual proporciona a los usuarios un medio de comunicación para la obtención de información de tiempos de espera estimado para el arribo de la próxima unidad de transporte en las paradas de servicio. A través del uso de tecnologías inalámbricas se puede difundir información de tiempos de espera de rutas lo que facilitará a los usuarios de este servicio saber el tiempo de arribo de cada ruta.

Como trabajo futuro se planea desarrollar un sistema en línea que complemente esta plataforma, permitiendo rastrear mediante dispositivos móviles o computadoras conectadas a Internet las diferentes rutas y calcular los tiempos intermedios entre las diferentes unidades de las rutas, además el sistema se plantea como un desarrollo que ayude a turistas y personal de servicio el cálculo de una ruta completa para poder trasladarse desde un punto origen hasta un punto destino, calculando tiempos promedio de llegada y trasbordos en caso de ser necesario.

### **VI. Referencias**

- [1] Intelligent Transportation Society of America, http://www.itsa.org. Mayo 2012.
- [2] Sitio web oficial de la Entidad Pública del Transporte de Murcia. http://www.entidadpublicadeltransporte.c om. Marzo 2010.
- [3] Sistema de Información de transportes de Madrid. http://www.ctm-madrid.es/. Mayo 2011.
- [4] Washington Metropolitan Area Transit Authority. http://www.wmata.com/. Febrero 2011.
- [5] Sitio web oficial de la Autoridad Territorial del Transporte de Gipuzkoa. http://www.mugipuzkoa.com. Marzo 2011.
- [6] The London Toolkit. http://www.londontoolkit.com/briefing/tr avelcard\_esp.htm. Marzo 2011.
- [7] Sitio web oficial de Smartmatic Company. Smart Urban Transit Platform. http://www.smartmatic.com/espanol/solu ciones/soluciones-de-transportepublico/view/article/solutions-for-theautomation-of-public transportation/#.T8uqQJnSqu0. Mayo 2012.
- [8] Eva Goto Carrasco. Tesis: Estado del Arte en Tecnologías RFID. Universidad Politécnica de Madrid. Madrid, España. Julio 2009.
- [9] M. R. Dennis. The development of the C language. USA. 1993.
- [10] S. Walton. Programación de socket Linux. Prentice- Hall. 2001.

#### **VII. Autores**

.

**D. en C. Juan Antonio Guerrero Ibáñez** obtuvo su título de Doctor en Ciencias con especialidad en Ingeniería Telemática por la Universidad Politécnica de Cataluña, en Barcelona, España.

**Ing. Luis Ángel García-Morales** es Ingeniero en Telemática por la Universidad de Colima.

**D. en C. Carlos Alberto Flores Cortés** obtuvo su título de Doctor en Ciencias con especialidad en computación por la Universidad de Lancaster en Inglaterra.

# **Experiencias de la Transición a la Televisión Digital Terrestre en México y el Mundo**

## **T. Ivonne Ocampo Sánchez, J. Estefanía Montoya Vázquez, D. Federico Vargas Sandoval**

Departamento de Ingeniería en Telecomunicaciones, División de Ingeniería Eléctrica Facultad de Ingeniería UNAM; 3er Piso Edificio Q Luis G. Valdés Vallejo, Conjunto Sur FI UNAM, (+) 55-56223055, thaivvn8@hotmail.com, judy\_stefani@hotmail.com, stochastic.fiunam.3000@gmail.com

### **Resumen**

Se presenta en este trabajo un panorama general sobre la transición a la Televisión Digital Terrestre (TDT) en México, en el contexto de los estándares existentes, las experiencias y resultados en diversos países, la legislación vigente y lo que significa para la industria electrónica y de contenidos en México. Aun cuando la evolución ha sido diferente en los distintos países y regiones, se presentan algunos resultados que se consideran relevantes y de interés para el caso de México.

### **Abstract**

A general view about the transition to Digital Terrestrial Television (DTT) in Mexico is presented in this paper, considering the context of the existing standards, the experiences and results obtained in several countries, the approved laws, and the meaning to the electronic industries and TV producers. Despite the different ways this transition has taken around various countries and regions, there are introduced some relevant and concerning results for the case of Mexico.

**Palabras Clave**: Analógico, apagón, beneficios, espectro, TDT.

## **I. Introducción**

Con el desarrollo de nuevas y mejores tecnologías para la televisión digital, se pretende expandir las posibilidades para los usuarios utilizando al máximo la capacidad del canal, introducir una mayor oferta televisiva y posibilitar la transmisión de datos. México, a pesar de haber sido pionero en la transmisión de señales digitales, ha presentado un gran rezago en su transición en comparación con otros países. En México, el 2 de julio de 2004 se publicó en el Diario Oficial de la Federación (DOF) que el estándar de televisión digital terrestre que se adoptaría sería el ATSC A/53 [12]; y el 2 de septiembre de 2010, se publicó que el "apagón analógico" se llevaría a cabo el 31 de diciembre de 2015 [13], lo cual implica una serie de retos que se deben superar, trabajando a nivel país; gobierno, sociedad, industria y televisoras. Actualmente, la mayoría de los televisores presentes en los hogares mexicanos son incompatibles con esta nueva tecnología y se cuenta con una población que tiene muy poco conocimiento acerca de este tema. La televisión digital, expande las posibilidades y utiliza al máximo la capacidad del canal, para no limitar la transmisión a video y audio, sino también incluir la transmisión de datos; además, por medio de un canal de retorno, tener la posibilidad de convertir al televisor en una terminal interactiva, atractiva en contenidos y servicios, capaz de responder a las necesidades de la vida actual. Estas nuevas tecnologías están desplazando rápidamente a los sistemas analógicos; pero, mientras se completa dicha transición, éstos funcionan como un sistema integral, combinando de esta manera la operación de ambos (analógico y digital), que gradualmente se convertirá en una emisión totalmente digital.

La tecnología de la TDT, permite introducir nuevos servicios que antes no podían ser ofrecidos en la televisión analógica: la

interactividad y la introducción de nuevas y mejores tecnologías como son: audio y video de alta calidad con Dolby Digital y High Definition Television (HDTV) respectivamente. Por su parte la interactividad permite que las personas sean partícipes en los programas de televisión, incluyendo de esta manera servicios para el usuario que van más allá del simple entretenimiento, como educación a distancia, tele-salud, comercio electrónico, etc.; las tecnologías Dolby permiten dar mayor naturalidad a los sonidos y la HDTV permite la transmisión de imágenes con mayor calidad.

Aunado a lo anterior, la TDT también representa otra oportunidad en la reducción de la llamada "brecha digital", fundamentalmente por el denominado dividendo digital (banda atribuida al servicio de radiodifusión, en las tres Regiones de la UIT: Región 1 (Europa y África), Región 2 (Américas) y la Región 3 (Asia y Australasia)), que es la parte del espectro por recuperar con la adopción de la TDT. Con este dividendo digital se tendrían más servicios de radiocomunicaciones de banda ancha lo que significaría más ofertas al consumidor aparte de las que por sí misma trae la TDT.

## **II. Estándares más extendidos**

Para la televisión digital terrestre se han desarrollado varios estándares; los que han tenido una considerable penetración son el sistema Advanced Television System Committee (ATSC) diseñado por los Estados Unidos; el sistema Digital Video Broadcasting – Terrestrial (DVB-T), diseñado por los europeos; el sistema Integrated Services Digital Broadcasting – Terrestrial (ISDB-T), estándar desarrollado en Japón, y finalmente, el sistema chino Digital Terrestrial Multimedia Broadcast (DTMB).

**DVB**. El estándar DVB-T fue formulado a principios de los años 90's en Europa, cuando los principales operadores e industrias involucradas en el desarrollo de equipos de recepción discutían acerca de la elaboración de una plataforma paneuropea, que permitiese sentar las bases para la implantación de la televisión digital en la región. Desde entonces se constituyó la principal

asociación dedicada al desarrollo de la televisión digital [14]. El estándar, fue concebido para ser introducido en países con anchos de banda de 6, 7 y 8 MHz, y ha sido adoptado por un gran número de países de Europa y África así como Panamá, Colombia y Uruguay en América Latina [15]. El sistema europeo sustituye los estándares de televisión analógica (PAL y SECAM).

**ATSC.** El estándar ATSC fue desarrollado por un consorcio de empresas bajo consenso con el Gobierno de Estados Unidos de Norteamérica, con un enfoque claro a la difusión de televisión de alta definición en un canal de 6 MHz de ancho de banda. Actualmente, ATSC ha sido adoptado por Estados Unidos, Canadá, México, Corea del Sur, Honduras, Guatemala, Puerto Rico, República Dominicana y El Salvador [16]. El estándar ATSC conserva procesos semejantes al europeo. Sin embargo, existe una serie de elementos que lo distinguen y marcan una tendencia particular en él; la extensa dimensión territorial, la concepción de televisión que se presta al público y el inigualable peso que las industrias audiovisual e informática tienen en Estados Unidos [14]. Este sistema, utiliza la modulación 8VSB que posee características similares a la modulación empleada en el estándar National Television System Committee (NTSC) para la televisión analógica [17].

**ISDB-T.** La norma ISDB-T, fue creada en Japón por el consorcio Digital Broadcasting Experts Group (DiBEG) con el apoyo del operador estatal de televisión y fue introducido en forma posterior a los estándares ATSC y DVB-T. ISDB-T ha sido adoptado por Japón, Brasil, Perú, Argentina y otros países de América del Sur [18]. El sistema japonés adoptó el esquema de transmisión Orthogonal Frequency Division Multiplexing (OFDM) con la tecnología de *time interleaving*. Este sistema de transmisión hace posible construir una red de isofrecuencia (Single Frequency Network, SFN), y con esto utilizar la misma frecuencia para muchos transmisores de la misma red y que no sea necesario cambiar el canal de recepción de los receptores móviles/portátiles [19]. En Brasil también se implementó éste estándar, sólo que con algunas diferencias en las normativas de ambos países. Estas diferencias dieron origen a un ISDB-T modificado al que se le denomina Sistema Brasileiro de Televisão Digital (SBTVD-T), la diferencia está en que la compresión que utiliza es Moving Picture Experts Group – 4 (MPEG-4) en tanto que la estructura del transporte sigue siendo la de MPEG-2.

## **III. TDT en el Mundo**

En el mundo, muchos países han logrado que la transición a la TDT les sea favorable para su desarrollo en varios de sus sectores, industrial, educativo, económico y social. Se generan de esta manera beneficios para todos los integrantes de la cadena de valor, además del fomento a la investigación y desarrollo en sus universidades.

### **Casos relevantes.**

A continuación se presentarán los casos de estudio más representativos en cuanto a la transición y las experiencias vividas en los siguientes países: Brasil (el impulso dentro del mismo país a la investigación y desarrollo de un estándar propio), Estados Unidos de América (acciones importantes que no fueron empleadas en este país al comenzar su apagón analógico, con una población que no tenía conocimiento sobre el tema y que como resultante de esto provocó un retraso en su transición) y Luxemburgo (primer país a nivel mundial en haber concluido la transición a la TDT).

En Europa, el Comité Européen de Normalisation Electrotechnique (CENELEC), en conjunto con la European Broadcasting Union (EBU) y el European Telecommunications Standards Institute (ETSI), establecieron el estándar creado por el consorcio DVB, que se ha adoptado en la mayoría de la Unión Europea. La Comisión europea considera que la difusión digital estimula la innovación, el crecimiento del mercado de equipo; mientras que para el consumidor, los beneficios incluyen la calidad mejorada de imagen y sonido, mejor recepción móvil portátil, más canales de radio y televisión, así como servicios mejorados de información. Además se

consideró la ventaja económica que representa el espectro que se libera al adoptar la TDT, ya que significa la aparición de servicios convergentes, combinación de telefonía móvil y difusión terrestre. Las características de la TV analógica eran distintas en cada país, por lo que las estrategias de transición a la TDT adoptadas en cada uno de ellos, también fueron distintas. Sin embargo, aspectos como la información al público, apoyos a la población, acuerdos globales entre todos los sectores, planeación del uso del dividendo digital, el apoyo gubernamental, mejor en la calidad del servicio y creación de muchos nuevos servicios convergentes, fueron comunes a todas las estrategias adoptadas.

### **a) Brasil.**

En Brasil, las universidades e investigadores fueron impulsados a desarrollar proyectos para televisión digital, así como para experimentar con los estándares existentes. Entre 2004 y 2006, mientras que el gobierno brasileño discutía con la sociedad el estándar a ser elegido, 73 universidades (públicas y privadas), centros de investigación y 1,500 investigadores, realizaban estudios para plantear un sistema que fuera capaz de cubrir con las características y necesidades para este país. Esos grupos de estudio han trabajado en conjunto; es decir la tecnología fue desarrollada con la participación de universidades más pequeñas y universidades e instituciones con mayor tradición en investigación. Por ejemplo, las universidades del sur se unieron para desarrollar sistemas de modulación, en la Provincia de Paraíba (Región Nordeste); la universidad federal ha desarrollado el sistema de middleware en el lenguaje Java. En conjunto con los estudios de la Pontificia Universidad de Rio de Janeiro, han desarrollado el middleware Ginga. En cuanto a las aplicaciones para el sistema digital, hay varios ejemplos de proyectos relacionados a salud, juegos electrónicos, gobierno digital, educación a distancia, trabajo, entre otros. A estas investigaciones se les ha dado seguimiento en el Centro Brasileño de Producción de Contenidos Digitales [2].

En el año 2006 se dio a conocer de manera oficial la implementación del estándar de televisión digital enfocado a una televisión libre y gratuita, teniendo en cuenta la alta definición, movilidad, interactividad y flexibilidad [10]. Además se establecieron las directrices para la transición del sistema analógico al digital. Esto fue publicado en el Decreto 5.820, en donde también se definió que el SBTVD-T adoptaría como base el estándar japonés ISDB-T, y posibilita transmisión digital en HDTV y SDTV; así mismo se estableció que la transmisión analógica continuaría ocurriendo, simultáneamente a la digital, por un período de 10 años hasta el 29 de junio de 2016. A partir del 1º julio de 2013 solamente serán otorgados canales para la transmisión en tecnología digital [9].

A pesar de que el estándar ISDB-T sólo era empleado por tres países, y no existía una economía a escala para la producción y comercialización de equipos capaces de recibir la señal televisiva, Brasil se inclinó por la investigación y desarrollo de los equipos, lo que al principio fue bastante duro, ya que en 2008 los Set Top Box más económicos estaban alrededor de los 300 USD. Sin embargo, la poca implementación en otros países fue una situación definitiva para que Brasil asumiera el liderazgo del estándar y lo convirtiera en una gran fuente de investigación y desarrollo tecnológico, ofreciéndolo como una alternativa y eje de desarrollo regional, promocionándolo en toda Sudamérica [10]. Por otra parte como el estándar adoptado es una variación del japonés, Brasil y Japón tienen un acuerdo que implica la cooperación tecnológica por medio de transferencia de tecnología, la ayuda y cooperación en la definición de políticas industriales en la fabricación de semiconductores y su financiación, el asesoramiento en el desarrollo de nuevos negocios basados en la TDT y la capacitación de recursos humanos [8].

## **b) Luxemburgo**

Luxemburgo el 1º de julio de 2002 comenzó sus transmisiones de prueba de DVB-T. Los espectadores comenzaron accediendo a servicios de 6 programas de televisión, tres en francés (RTL TVI, Club RTL y Plug TV) y tres en holandés (RTL4, RTL5 y RTL7). Los servicios se transmitieron al aire libre y utilizaron el estándar de compresión de vídeo MPEG-2. Con el lanzamiento de los servicios de televisión digital terrestre, la transmisión analógica terrestre de RTL TVI, RTL4 y RTL5 fue completamente apagada. Para 2005 la mayoría de los hogares recibía sus programas de televisión vía cable (más del 90%) y mientras en ese entonces la mayoría de los programas eran transmitidos en analógico, algunos programas digitales estaban ya siendo ofertados, además de que uno de los mayores operadores de cable ya estaba ofertando nuevos programas digitales. A finales de este mismo año (2005), Luxemburgo no contaba con planes detallados para su transición, esto debido a que no pretendía desarrollar un plan con fechas específicas fijadas por el gobierno, pues el enfoque estaba orientado al impulso del mercado.

El estándar DVB-T fue el adoptado en Luxemburgo, para ofrecer servicios adicionales en combinación con las redes móviles, así como la recepción portátil y móvil de los programas de televisión utilizando el estándar DVB-H. El Instituto de Regulación en Luxemburgo, indicaba que era muy importante que la cobertura extendida en las regiones fronterizas de los Estados Miembros, fuera preservada en el mundo digital con el fin de permitir la recepción continua de radiodifusión libre por aire de los estados vecinos. En particular como un estado receptor, Luxemburgo altamente valoraba el intercambio de información y los beneficios culturales de la recepción de TV de los lugares fronterizos. Los servicios de TDT en todo el país se pusieron en marcha en abril de 2006 con la plataforma completa disponible en junio de 2006. El "apagón analógico" tuvo lugar el 1º de septiembre de 2006, siendo de esta manera el primer país del mundo en realizar la transición completa a la emisión digital [4].

## **c) Estados Unidos de Norte América**

En 1997, la FCC comenzó a exigir la emisión obligaría en TDT a las cadenas analógicas, con

plazos fijados entre mayo de 1999 y mayo de 2003 y así lograr el "apagón analógico" a finales de 2006. Para ello, a cada cadena se le dio una licencia de multiplex (multiprogramación en canales digitales) de 6 MHz, en donde se obligaba a emitir en simulcast (transmisión simultánea o difusión simultánea) su programación analógica, pero también tenía la libertad de elegir entre ofrecer más canales o contenidos de mayor calidad de imagen y sonido (HDTV), y servicios especiales interactivos. Sin embargo la fecha oficial del "apagón analógico" se postergó al 17 de febrero 2009. Además la FCC exigió garantizar que la mayoría de los sistemas de acceso a cable fueran compatibles con los de la TDT, e impulsó exigencias de obligatoriedad digital en la fabricación, importación y venta de equipos [1]. EUA trató de implantar la TDT lo más rápido posible, el estándar que utilizó fue el ATSC. A petición de la FCC, 28 estaciones de las diez ciudades más grandes se presentaron voluntariamente para lanzar el servicio de TDT en noviembre de 1998, seis meses antes del plazo establecido por la FCC. Seis meses después (mayo de 1999) se exigió a todas las estaciones de los 10 mercados principales, afiliados a las cuatro redes de radiodifusión más grandes, que ofrecieran este servicio y transcurridos otros seis meses (noviembre de 1999) se amplió esta obligación a las filiales de las cuatro redes más grandes de las principales 30 ciudades. Se exigió que todos los organismos de radiodifusión comercial iniciaran sus transmisiones antes de mayo 2002 y todos los no comerciales antes de mayo de 2003. A principios de 2006, el Congreso de EUA promulgó la legislación que exigía a las entidades de radiodifusión cesar sus transmisiones analógicas antes del 17 de febrero de 2009. Esta legislación comprendió 1,500 millones de USD en subvenciones para que el telespectador pudiera comprar aparatos de conversión digital a analógico que les permitiesen recibir las señales TDT en sus receptores de televisión analógicos. La FCC adoptó un reglamento que exigía la introducción paulatina de capacidad de recepción ATSC, comenzando por los aparatos de TV grandes en 2004, y para los de más de 13

pulgadas antes de julio de 2007. En noviembre de 2005 la FCC modificó este reglamento para adelantar el plazo para el periodo de introducción paulatina al 1º de marzo 2007, y aplicar la obligación a todos los receptores con independencia del tamaño de la pantalla. Así pues, desde el 1 de marzo de 2007 todos los aparatos de televisión vendidos en Estados Unidos dispusieron de la función de recepción y decodificación de ATSC [5].

En un principio, el nuevo servicio de televisión avanzada sería emitido en simulcast a través de un canal adicional de 6 MHz. Así, cada una de las estaciones transmitiría su programación en HD y en NTSC, hasta que la mayoría de la población estuviese preparada para la recepción solo en digital [7]. Por otra parte, la FCC no impuso ningún requerimiento a los radiodifusores para ofrecer HDTV. Sin embargo la HDTV fue inicialmente el punto focal en EUA para la transición de televisión analógica a digital.

Al final del periodo de transición, las estaciones de televisión cesaron las transmisiones analógicas ya que la televisión transmitida pasó a un formato digital. La FCC recobró varios canales de televisión, puesto que el estándar ATSC permite que se utilice el espectro de forma más eficiente. El gobierno de EUA, hizo un plan para todas las estaciones de televisión digital que operarían en canales del 2 al 51 y para que al final de la transición se recuperaran los canales del 52 al 69 (698 MHz a 806 MHz) para nuevos usos [5].

## **d) Algunos aspectos en otros países.**

En Alemania, por ejemplo, desde los 80's el mercado de TV lo dominaban las transmisiones por cable y satélite, ambas gratuitas (sostenidas por la comercialización de los anunciantes). La adopción de la TDT simplemente representaba un cambio del modelo de negocio y la introducción de nuevos servicios, como el Internet. Incluso, el gobierno regaló descodificadores a los hogares más pobres (2003) [5].

En el Reino Unido, en 2005 se ofrecieron apoyos a los grupos más vulnerables, en particular a hogares con personas mayores de 75 años y con discapacidades significativas, financiados por la BBC [21].

En España en 1999 se inició un proceso de implementación de la televisión digital, bajo el estándar DVB-T, por medio de una licencia otorgada por concesión a la empresa Onda Digital S.A., la cual, junto con la marca Quiero TV, comenzó a emitir en el año 2000 bajo la modalidad de pago, por lo que se le concedió el papel de promoción de la TDT [32]. Sin embargo, debido a la poca variedad en la programación y la fuerte competencia que representaba la televisión por satélite y cable, los cuales ofrecían una mayor variedad programación, el proyecto de Quiero TV fracasó, razón por la cual se declaró la empresa en bancarrota en el año 2002. El 30 de noviembre de 2005, se inició un proceso de relanzamiento de la televisión digital, con la asignación de las frecuencias de ámbito nacional, que estaban disponibles desde el cierre de Quiero TV. Fue así como se iniciaron nuevas emisiones de canales [62]. La estrategia fue cambiada de un servicio de pago a un servicio gratuito lo cual impulso la transición a la TDT [33].

En Francia con la Ley de televisión del futuro, se obligó a los fabricantes de televisores a que, a partir de diciembre de 2007, éstos fuesen vendidos con un sintonizador integrado (Integrated Digital Television, iDTV) y una interfaz de estándar común compatible con la tecnología MPEG-4 desarrollada por Neotion [34].

## **IV. Oportunidades para México**

### **a) Antecedentes**

En México, el 2 de julio de 2004 se publicó en el DOF que el estándar de TDT que se adoptaría sería el ATSC A/53. Además, se estableció que el "apagón analógico" se llevaría a cabo en el año 2021 [12], fecha que posteriormente se adelantó, ya que el 2 de septiembre de 2010 se publicó en el DOF, que éste se llevaría a cabo el 31 de diciembre de 2015, 6 años antes de lo previsto

[13]. Sin embargo, el 3 de noviembre del 2011, la ministra de la Suprema Corte de Justicia de la Nación (SCJN), Olga Sánchez Cordero propuso la invalidación del decreto presidencial. Consideró que aún en su carácter titular de la administración pública federal, el Presidente no puede arrogarse la atribución de incidir en materia de radio y televisión, pues ello va más allá de su alcance [31]. No obstante el Decreto quedo vigente al no reunir en la SCJN los ocho votos necesarios para declararlo inconstitucional. El presidente de la SCJN, consideró que el Ejecutivo Federal no excedió sus atribuciones al emitir el Decreto [3].

El estándar ATSC puede permitirle a México, desarrollar aplicaciones propias que sean fuentes de investigación y desarrollo tecnológico. De esta manera se podría incursionar en el desarrollo de aplicaciones relacionadas con la salud, juegos electrónicos, gobierno digital, educación a distancia, teletrabajo, entre otros, y de esta manera contribuir con la creación de la sociedad de la información. Por otra parte, la introducción de esta tecnología, permitiría la liberación del Dividendo Digital, habilitándose la posible licitación del mismo para la introducción de más canales de televisión digital y la posibilidad de servicios con nuevas redes de banda ancha, que serán capaces de otorgar una gran cobertura y alta penetración, con el fin de coadyuvar en la reducción de la brecha digital existente entre las áreas urbanas y rurales en el país. Se posibilita el poder encontrar combinaciones de estrategias y equilibrios entre el gobierno, la industria televisiva y la población para que la transición a la TDT se lleve en tiempo y forma. En términos concretos, el estándar debiera cumplir con:

- Multiprogramación
- **Interactividad**
- Interoperabilidad
- Robustez
- Portabilidad
- Accesibilidad
- Disponibilidad tanto HD como en SD

que son características de los servicios de TDT que ya están en operación alrededor del mundo.

## **b) Factores de rezago**

De acuerdo con el [Instituto Nacional de](http://www.inegi.org.mx/)  [Estadística y Geografía \(](http://www.inegi.org.mx/)INEGI), el consumo televisivo en México es bastante alto, puesto que más del 95% [30] de los mexicanos acostumbra ver televisión. El panorama frente al cual se encuentra México actualmente, con respecto al tema de televisión digital, representa un gran reto que implica tanto la participación del gobierno, la sociedad y por supuesto, los proveedores de estos servicios. La transición a la televisión digital terrestre trae consigo desafíos, que buscan fomentar el uso eficiente del espectro, una mayor oferta de contenidos, servicios multimedia, así como también promover la competitividad en la industria televisiva. En la Encuesta Nacional sobre Disponibilidad y Uso de Tecnologías de Información en los Hogares (ENDUTIH), realizada en 2010, se observó un avance mínimo, pues del 13.6% de los hogares que contaban con un televisor digital registrado en 2009, para el 2010 se registró un total de 13.9% [23], lo que podría representar una enorme limitante para el cumplimiento de la transición en la fecha programada.

Es claro que se debe de aumentar la cobertura televisiva y la diversidad de esta industria, puesto que según el reporte realizado por el Comité Consultivo de Tecnologías Digitales para la Radiodifusión [24] respecto al desarrollo de la TDT de 2011, se señaló que el televidente no tiene motivación para inclinarse por la señal digital radiodifundida. Esto porque el contenido de dicha señal es el mismo que el de la señal analógica, razón por la cuál no cambiará la situación mientras no se modifiquen los contenidos digitales, conforme lo permitan las nuevas tecnologías al utilizarlas con todo su potencial. En el estudio realizado por la Organización para la Cooperación y el Desarrollo Económicos (OCDE) de 2012 [25] se subrayó que México necesita más radiodifusores de televisión abierta para fomentar la pluralidad en los medios; especialmente porque el sector de la

televisión por cable tiene una cobertura nacional muy baja en comparación con la televisión terrestre, caso totalmente contrario al que se vivió en Alemania. De acuerdo a la OCDE la TDT ofrece suficiente eficiencia de espectro para tener un tercero e inclusive un cuarto proveedor de televisión digital de alcance nacional.El mercado mexicano de televisión abierta está dominado por dos actores: el grupo Televisa, con una participación de mercado de 70% y tres redes; y Televisión Azteca, con una participación de mercado aproximada de 30% y dos redes, más algunos radiodifusores regionales en el Distrito Federal, la zona norte del país y Guanajuato.

En diciembre de 2010 la Comisión Federal de Telecomunicaciones concluyó estudios de capacidad espectral para definir la posibilidad de licitar nuevos canales para televisión. Como resultado se obtuvo que para televisión digital hay capacidad para dos canales con cobertura de 82% y 92%, respectivamente [26]. El gobierno mexicano anunció en agosto de 2011, que iniciaría un proceso de análisis para licitar frecuencias a al menos dos cadenas de televisión digital abierta, a partir de septiembre de 2011 [27], y que concluyó con la publicación del decreto correspondiente el 12 de junio de 2012 del *Programa de Concesionamiento de frecuencias de Radiodifusión de TV que podrán ser materia de Licitación Pública* [28]. Ése es el gran reto del Estado, porque la penetración digital sigue siendo baja y resolver ese tema tiene que ver con las bases de licitación que apruebe el pleno.

En México, se planeaba para 2012 la liberación de la banda de 700 MHz [29] (banda correspondiente al dividendo digital) y usar los recursos obtenidos de la misma, en el subsidio de decodificadores para apoyar el "apagón analógico" en el país. Pero ésta liberación se pospuso debido a su mala planeación, ya que hasta el momento no ha quedado disponible la banda. Con esta licitación, se podrían ofrecer más canales de televisión digital y brindar servicios con nuevas redes de banda ancha, que son capaces de otorgar una gran cobertura y alta

penetración, con el fin de reducir la brecha digital existente entre las áreas urbanas y rurales [22].

Por otra parte la falta de información presente en los hogares y en su mayoría el desconocimiento sobre el tema, correspondiente a que todos aquellos usuarios que reciben televisión por una antena exterior serán afectados por el cambio, corresponde a un factor crítico en la transición a la TDT en el país.

## **V. Conclusiones**

La televisión digital terrestre trae consigo muchas ventajas al desarrollo total de un país, sin embargo, todas estas ventajas, dependen de las acciones y medidas que se tomen en la transición. El país se encuentra en un momento en el que es indispensable que se tomen las acciones correspondientes para impulsar el desarrollo de la industria electrónica y la economía en general.

En el país es necesario acelerar la transición, para la liberación de la banda de 700 MHz. Se ha identificado que es posible liberar 108 MHz de la porción actualmente destinada a los canales de televisión 52 al 69, y que comprende las bandas 698 a 806 MHz [13]. Para México, los beneficios de asignar el dividendo digital a la banda ancha móvil alcanzarían casi 11,000 millones de dólares a la economía, comparado con los 3,000 millones si la banda se reserva sólo para la radiodifusión de televisión [6], es aquí en donde radica la importancia de su liberación. Sin embargo no se ha podido liberar esta banda debido a una mala planeación que se tiene del espectro, un ejemplo claro de esto es la banda de 2.5 GHz, la cual no ha sido utilizada en su totalidad por MVS, siendo una banda de gran importancia con la que se puede desplegar tecnologías móviles para facilitar los servicios a la industria militar, satelital, y las empresas en general, así como para facilitar los servicios a la ciudadanía [35]. El 8 de agosto la Secretaría de Comunicaciones y Transportes inició el procedimiento de rescate de dicha banda [36].

Por otra parte la liberación de la banda del dividendo digital no garantiza eliminar la brecha

digital existente en territorio nacional, ya que esto no solo depende de aspectos técnicos, sino también de las políticas que se tienen en el país.

Para informar a la población sobre la transición se podría hacer uso de volantes, folletos y boletines en las tiendas donde se vendan televisores, además se podría hacer uso de la radio y la televisión para informar a todos los hogares sobre tipo de STB y televisores que se debe de tener para poder recibir la señal digital, así mismo se puede desarrollar un sitio web en internet en donde se expongan las etapas de la transición.

## **VI. Referencias**

- [1] E. Bustamante. Modelos internacionales de TDT: La política y los lobbies pueden a frustrar las expectativas de diversidad, 2008 Editorial Universidad Complutense de Madrid, pp. 4.
- [2] El modelo híbrido japonés brasileño de TV digital interactividad, interoperabilidad y robustez para inclusión social, http://www.dialogosfelafacs.net/77/articul os/pdf/77CosetteCastro2.pdf, junio 2012.
- [3] Gana Calderón en diferendo sobre tv digital. http://www.eluniversal.com.mx/primera/3 8163.html, junio 2012.
- [4] Digital switch over plans in Luxembourg, http://ec.europa.eu/information\_society/p olicy/ecomm/doc/todays\_framework/digit al\_broadcasting/switchover/lu\_digital\_swi tchover\_plan\_lux\_05.pdf, Junio 2012.
- [5] Transition from analogue to digital Terrestrial broadcasting terrestrial broadcasting, http://www.itu.int/dms\_pub/itu r/opb/rep/R-REP-BT.2140-4-2011-PDF- E.pdf, Junio 2012.
- [6] De US 15,000 millones, la derrama potencial en AL por liberar espectro,

http://eleconomista.com.mx/industrias/20 11/09/22/us15000-millones-derramapotencial-liberar-espectro, junio 2012.

- [7] Televisión Digital Terrestre en Europa y Estados Unidos: Una comparativa entre modelos de negocio, http://eprints.ucm.es/9573/1/T30828.pdf, junio 2012.
- [8] Estándar ISDB-T. TV Digital, http://www.laprensa.com.ni/2010/06/12/e conomia/27496, junio 2012.
- [9] TV digital en Brasil, http://www.teleco.com.br/es/es\_tvdigital.a sp, junio 2012.
- [10] J. Rodríguez Torres, Las exigencias del EEES en las líneas de investigación de vanguardia, 1era edición, 2011, Vision Libros. Madrid España, pp. 33.
- [11] Ginga, http://ginga.org.ar/, junio 2012.
- [12] Diario oficial de la federación: 02/07/2004, http://dof.gob.mx/nota\_detalle.php?codig o=678631&fecha=02/07/2004,junio 2012.
- [13] Diario oficial de la federación: 02/09/2010, http://dof.gob.mx/nota\_detalle.php?codig o=5157568&fecha=02/09/2010,junio 2012.
- [14] E. Manuel, S. Hung Transformaciones comunicativas en la era digital. Hacia el apagón analógico de la televisión, 2009, Ediciones Uninorte, Barranquilla (Colombia), pps.90 y 95.
- [15] Informe técnico sobre pruebas de campo de televisión digital terrestre, http://www.telecom.go.cr/index.php/encontacto-con-el usuario/documentos/cat\_view/47 television-digital?start=20, junio 2012.
- [16] Se comparan a escala mundial la transmisión digitalde televisión mediante los sistemas ATSC, DMB-T/H,

DVBT/DVB-T2 E ISDB-T,http://es.dtvstatus.net/, junio 2012.

- [17] La transición hacia la televisión digital terrestre,http://www.cinit.org.mx/articulo. php?idArticulo=80, junio 2012.
- [18] Subcomisión Técnica de Televisión Digital. Informe técnico sobre pruebas de campo de televisión digital terrestre. http://www.telecom.go.cr/index.php/encontacto-con-el usuario/documentos/cat\_view/47 television-digital?start=20,junio 2012.
- [19] ARIB. Características del sistema ISDB-T. Technical report, http://www.dibeg.org/techp/feature/isdb t\_Spanish.pdf, junio 2012.
- [20] H. Ruiz Tückler. Estándar ISDB-T tv digital, Grupo Editorial, http://www.laprensa.com.ni/2010/06/12/e conomia/27496, junio 2012.
- [21] The National Archives UK Government. Tessa Jowell confirms digital switchover timetable and support for the most vulnerable. http://webarchive.nationalarchives.gov.uk /+/http://www.culture.gov.uk/reference\_li brary/media\_releases/3059.aspx, junio 2012.
- [22] El apagón analógico y oportunidades del dividendo digital,http://www.observatel.org/es/uploa ds/1/1.Fabio\_Leite\_2011.pdf, junio 2012.
- [23] Instituto Nacional de Estadística y Geografía, http://www.inegi.org.mx/prod\_serv/conte nidos/espanol/bvinegi/productos/encuesta s/especiales/endutih/2010/ENDUTIH2010 .pdf, junio 2012.
- [24] Reporte respecto al desarrollo de la TDT durante 2010 con las recomendaciones que corresponde. http://www.cft.gob.mx/work/models/Cofe tel\_2008/Resource/12297/CCTDR\_REPO

RTE\_DESARROLLO\_TDT\_2010.pdf, junio 2012.

- [25] Estudio de la OCDE sobre políticas y regulación de telecomunicaciones en México. http://dx.doi.org/10.1787/978926 4166790-es, junio 2012.
- [26] En septiembre comenzará el proceso de licitación de 2 canales de televisión abierta.http://www.jornada.unam.mx/201 1/08/03/ economia/025n1eco, junio 2012.
- [27] México licitará dos frecuencias de tv digital. El Universal, Compañía Periodística Nacional, 2011. URL http://www.eluniversal.com.mx/notas/783 239.html, junio 2012.
- [28] Programa de concesionamiento de frecuencias de radiodifusión de televisión que podrán ser materia de licitación pública. http://dof.gob.mx/nota\_detalle.php?codig o=5251783&fecha=12/06/2012, junio 2012.
- [29] Libera calderón banda de 700mhz, y adelanta fin de tv analógica, http://www.revistazocalo.com.mx/index.p hp?option=com\_content&view=article&i d=798:libera-calderon-banda-de-700mhz y-adelanta-fin-de-tv-analogica, junio 2012.
- [30] Televisión y democracia. La televisión abierta y su oferta en la ciudad de México, http://www.uacm.edu.mx/sitios/andamios/ num14/06%20dossier4.pdf, junio 2012.
- [31] La SCJN perfila invalidar el decreto presidencial sobre el apagón analógico, http://www.excelsior.com.mx/index.php? m=nota&seccion=seccionnacional&cat=1&id\_nota=780198, junio 2012.
- [32] La introducción de la TDT en España en el contexto de la política europea para la transición digital en televisión. www.eptic.com.br.
- [33] J. Rodríguez Torres. Las exigencias del EEES en las líneas de investigación de vanguardia. Vision Libros, 2011. ISBN 9788490081228.
- [34] Televisión Digital Terrestre en Europa y estados unidos: Una comparativa entre modelos de negocio. http://eprints.ucm.es/9573/1/T30828.pdf.
- [35] Rescate de banda 2.5 GHz, vital para el desarrollo del país: Ericsson http://www.oem.com.mx/laprensa/notas/n 2656749.htm.
- [36] Banda 2.5 GHz: historia del litigio entre MVS y SCT. http://eleconomista.com.mx/industrias/20 12/08/16/banda-25-ghz-historia-litigioentre-mvs-sct.

## **VII. Autores**

**Thalía Ivonne Ocampo Sánchez** es pasante de Ingeniería en Telecomunicaciones y asistente en actividades de investigación y desarrollo en el Departamento. Sus áreas de interés son Radiodifusión, Redes, Regulación y Normalización.

**Judith Estefanía Montoya Vázquez** es pasante de Ingeniería en Telecomunicaciones y asistente en actividades de investigación y desarrollo en el Departamento Sus áreas de interés son Radiodifusión, Redes y Regulación

**Damián Federico Vargas Sandoval** es Ingeniero Mecánico Electricista con Maestría en Ingeniería Eléctrica en la opción de Comunicaciones. Es académico de tiempo completo en el Departamento y sus áreas de Interés son: Procesos Aleatorios, Codificación de Fuente y Canal y Fundamentos de Telecomunicaciones.

# **Análisis del Efecto del Terreno y el Cuerpo Humano en el Patrón de Radiación de Antenas Impresas**

## **María Susana Ruíz Palacios, Martín Javier Martínez Silva, Gustavo Adolfo Vega Gómez, Marco Antonio Villanueva Ortega**

Universidad de Guadalajara, Blvd. Marcelino García Barragán #1421, esq Calzada Olímpica, C.P. 44430, Guadalajara, Jalisco, México, (33) 1378 590, maria.ruiz@red.cucei.udg.mx

### **Resumen**

En redes inalámbricas de área corporal (wireless body area network-WBAN) así como en otros sistemas donde las antenas se encuentran cercanas al cuerpo humano, el comportamiento de la antena se ve afectada por las características dieléctricas y conductivas del propio cuerpo. Adicionalmente, otros objetos cercanos, incluyendo el terreno afectan el comportamiento de las antenas, influyendo en el enlace de comunicación inalámbrico. En este trabajo se presenta un estudio del efecto electromagnético que tiene el cuerpo humano y el terreno sobre las características de algunas antenas impresas, las cuales se proponen para ser usadas en aplicaciones médicas debido a que son antenas planas y que pueden adaptarse a equipos portátiles. En el estudio se incluyen una antena parche, un dipolo impreso, un lazo impreso y un monopolo impreso, además de que se desarrolló un modelo del cuerpo humano basándose en un individuo con estatura promedio de 1.75 m de altura. Se consideraron las características de conductividad, humedad y compactación del terreno. Con los resultados obtenidos se ha encontrado que la interacción entre estas antenas y el cuerpo humano no es tan importante como lo es la interacción con el terreno, ya que éste modifica fuertemente los patrones de radiación de las antenas. La frecuencia utilizada en el estudio es la banda industrial, científica y médica (Industrial, Scientific and Medical-ISM) de 2.45 GHz. Los resultados permitirán determinar qué tipo de geometría es la más adecuada para aplicaciones médicas.

**Palabras Clave**: Antenas impresas, interacción antena-cuerpo, simulación electromagnética, WBAN.

## **I. Introducción**

Una área que ha atraído recientemente la atención de la industria y la academia es el uso de sistemas de comunicación inalámbricos para el monitoreo remoto de señales corporales [1]. Este tipo de sistemas se están haciendo posibles de implementar debido al avance en varias áreas, entre estas se pueden mencionar los sensores para señales corporales, la tecnología de circuitos integrados de radiofrecuencia, la existencia de estándares para redes de comunicación inalámbrica, la caracterización de canales para redes inalámbricas de área corporal, la capacidad para diseñar antenas adecuadas, entre otros.

Un sistema de monitoreo remoto de señales corporales consiste de uno o varios módulos inalámbricos instalados sobre el cuerpo humano, y alguna estación inalámbrica cercana con la cual se puede establecer un enlace de corta distancia usando lo que se conoce como una red inalámbrica de área corporal (WBAN). A su vez, esta estación podría estar en comunicación con otra estación remota donde personal médico pueda analizar los resultados del monitoreo, o recibir alarmas en caso necesario [2].

Un problema importante en estos sistemas es derivado de que las antenas se encuentran sumamente cercanas al cuerpo humano, de forma que su interacción modifica el funcionamiento de la antena, y por lo tanto afecta las características del enlace entre el transmisor y el receptor. Una forma de estudiar este fenómeno es caracterizando el canal de comunicación

mediante mediciones de las pérdidas de propagación y usando modelos empíricos, algunos ejemplos se pueden encontrar en [3, 4, 5]. Una limitante en este tipo de estudios es que los resultados incluyen todos los fenómenos involucrados en el enlace, por ejemplo, la interacción entre la antena y el cuerpo humano así como el medio circundante, de forma que son aplicables sólo para las condiciones en las que se realizan las mediciones. En [3] Peter Hall y coautores resumen el trabajo de varios años de investigación en esta área. El documento presenta la caracterización del canal en la banda de 2.45GHz para varias ubicaciones de las antenas sobre el cuerpo, cuantifica el desvanecimiento y sugiere utilizar antenas con diversidad para mitigar este problema. Los autores indican que es difícil separar los efectos electromagnéticos de la antena del resto de fenómenos, aun así sugiere usar una polarización normal a la superficie del cuerpo para lograr mayores ganancias de trayectoria. En [4] los autores presentan mediciones de canal para propagación sobre el cuerpo usando antenas parche; y en [5] se caracteriza el canal de radio en sistemas de una y múltiples antenas ubicadas sobre el cuerpo para aplicaciones de localización de personal de rescate durante siniestros.

Un estudio complementario que puede brindar más claridad en cuanto la interacción electromagnética entre la antena y el cuerpo humano es basado en la simulación electromagnética, donde es posible determinar el patrón de radiación y los efectos en la impedancia de entrada de la antena. En el presente trabajo se presentan y analizan el patrón de radiación obtenido por simulación electromagnética basado en el Método de Momentos de cuatro antenas ubicadas cerca de un modelo electromagnético simplificado del cuerpo humano. En todos los casos se utiliza una frecuencia de 2.45GHz. Los resultados de este estudio brindan elementos para calificar el comportamiento de las antenas usadas.

### **II. Antenas propuestas**

Las antenas utilizadas en el estudio fueron propuestas en base al siguiente orden de ideas: En general, los módulos portátiles deben tener autonomía de alimentación, ser de bajo peso y tener un tamaño relativamente pequeño. De esto se desprende que las antenas deban ser también ligeras y pequeñas, pero además robustas ya que se encontrarán expuestas a movimiento y posible contacto con el usuario u otros objetos. Una posibilidad es que las antenas puedan encontrarse sobre las mismas placas donde se encuentren los circuitos electrónicos que constituyen al sistema. Esto lleva a considerar el uso de antenas impresas sobre sustrato dieléctrico. En cuanto al tipo de antena, se propone utilizar algunas antenas básicas en versiones impresas, en particular: Una antena parche, un dipolo impreso, un lazo impreso y finalmente, un monopolo impreso. A continuación se presenta el diseño y caracterización de estas antenas para la banda ISM de 2.45GHz.

## a) Antena parche

La geometría de una antena parche rectangular se muestra en la figura 1. Consiste de un sustrato dieléctrico con un plano de tierra presente por la parte de abajo del sustrato, mientras que en la parte de arriba se encuentra una sección de conductor rectangular de ancho *W* y longitud *L* (parche). A una distancia *y*<sup>0</sup> a lo largo del parche, y centrado a lo ancho, se encuentra el punto de alimentación. En este caso se supone una alimentación tipo línea coaxial. Se ha demostrado que la región de sustrato que se encuentra entre el parche y el plano de tierra funciona como una cavidad resonante en la cual puede estar presente una onda electromagnética que se desplaza a lo largo del parche, y que viaja reflejándose entre dos orillas opuestas del mismo. Los campos que se establecen en las orillas donde se refleja la onda electromagnética actúan como ranuras a partir de las cuales se presenta una radiación, por lo que se conocen como orillas radiantes.

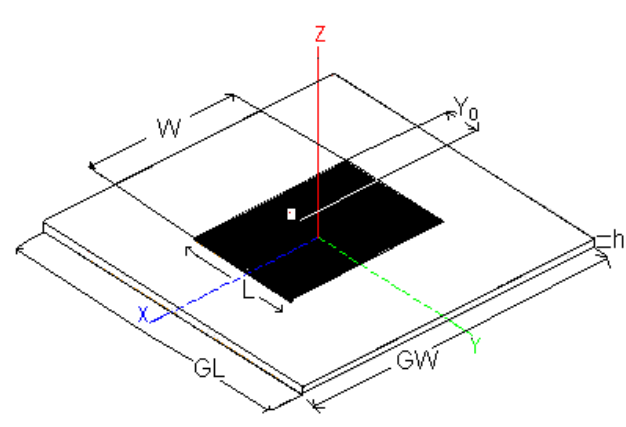

**Fig. 1. Geometría de una antena parche.** 

Un procedimiento de cálculo para este tipo de estructuras se puede encontrar en [6], y considerando el uso de un sustrato tipo FR4 con una permitividad relativa de 4.4 y espesor de 1.6 mm, haciendo el cálculo para una frecuencia de 2.45GHz y para una impedancia de entrada de 50Ω, se obtienen las siguientes dimensiones: W=3.723 cm, *L*=2.882 cm y  $y_0$ =1.069 cm. En estos cálculos no se consideran aspectos como el tamaño del sustrato y tierra finitos, ni el valor de la tangente de pérdidas en el sustrato, por lo que es útil proceder a realizar una simulación electromagnética para verificar y optimizar su funcionamiento. Utilizando el programa de simulación electromagnética FEKO en el cual se utiliza una tierra de 5 cm por 5 cm, una tangente de pérdidas de 0.018, y después de un proceso de optimización se obtienen las siguientes dimensiones:  $W=3.72$  cm,  $L=2.61$  cm y  $y_0=0.6$ cm. Los resultados de la simulación se muestran en la figura 2. La ganancia máxima de la antena a 2.45GHz es de 1.33, mientras que el ancho de banda de impedancia de entrada es de 90 MHz.

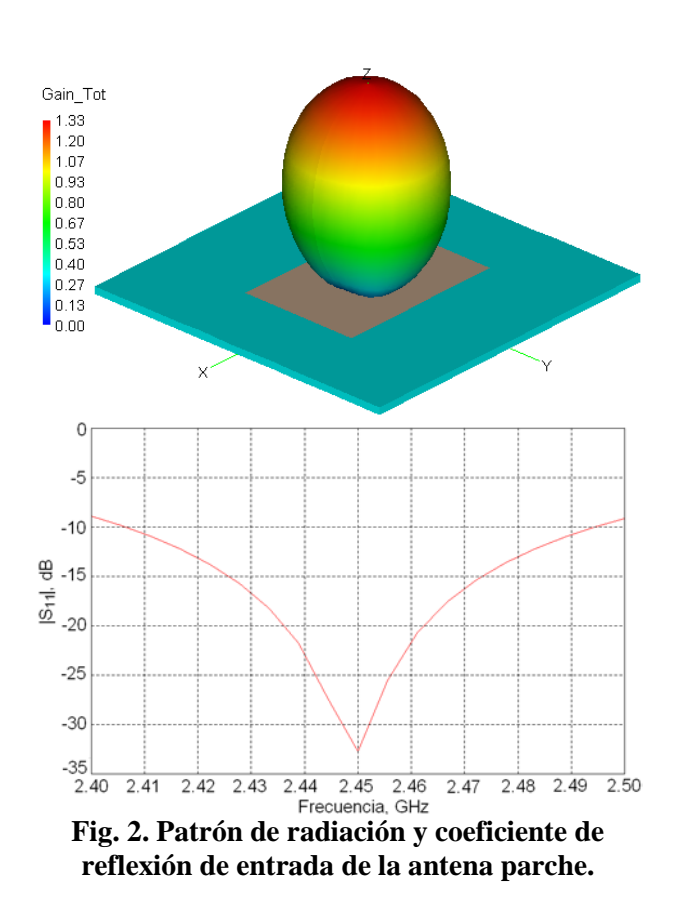

#### b) Antena dipolo impreso

El dipolo de media longitud de onda es una de las antenas más comunes debido a que presenta varias ventajas, como tener un patrón omnidireccional, tener una eficiencia alta, operar cerca de resonancia, entre otros. Usualmente, la antena dipolo es una antena de alambre con un diámetro relativamente pequeño en donde al centro de su longitud se deja un espacio que se usa para aplicar la señal. En este trabajo se utiliza una versión de antena dipolo impresa como la que se muestra en la figura 3 [7]. Consiste de un sustrato sobre el cual se imprime el dipolo como dos pistas planas separadas en el centro. La aplicación de la señal se realiza mediante un circuito balun de cuarto de longitud de onda, usando una microcinta. La microcinta se encuentra en la cara opuesta al del dipolo. El cálculo de la antena se restringe a determinar la longitud de onda aproximada en la estructura la cual es más pequeña que en el vacío. En el vacío, la longitud de onda es de 12.24 cm, pero estimando un factor de 0.75, se tiene una longitud de onda en el sustrato de 9.18 cm, y media longitud de onda en el sustrato es entonces de 4.59 cm. Por otro lado, usando procedimientos estándar, el ancho de la microcinta calculado es de 0.302 cm. Simulando y optimizando la antena con un tamaño de sustrato de 4 cm por 5 cm, se obtienen las dimensiones finales de 4.66 cm para la longitud del dipolo. En la figura 4 se muestran el patrón de radiación casi omnidireccional y el coeficiente de reflexión de entrada. La ganancia máxima es de 0.995 y el ancho de banda de la impedancia de entrada es mayor a 400 MHz.

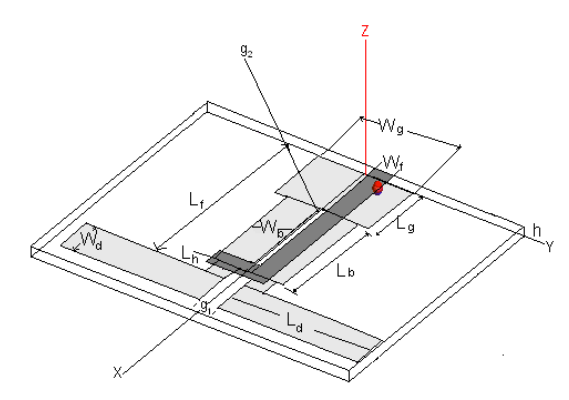

**Fig. 3. Geometría del dipolo impreso.**

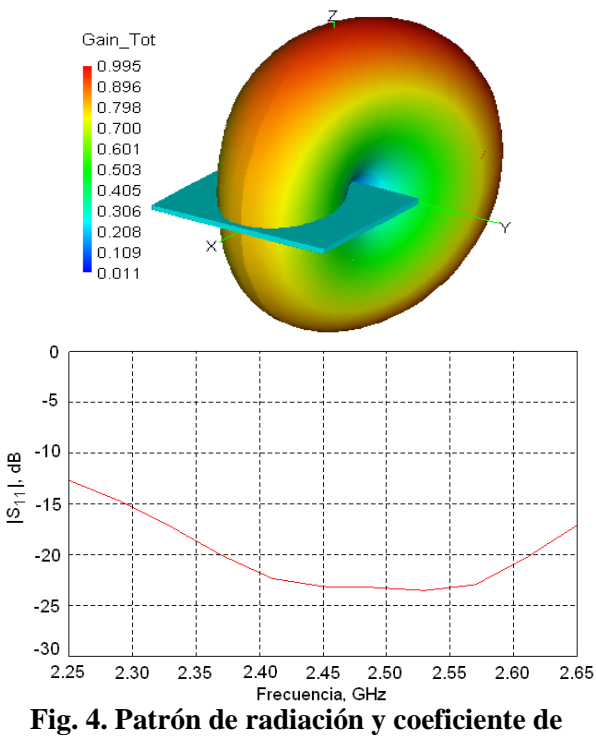

**reflexión de entrada del dipolo impreso.**

#### c) Antena lazo impreso

Una antena de lazo es una trayectoria cerrada de corriente usualmente de alambre y de forma circular, cuadrada o de otras formas y constituye otro elemento de radiación básico. También es posible hacerla impresa, un ejemplo se muestra en la figura 5 donde un lazo está formado por un polígono impreso sobre un sustrato [8]. En esta misma figura se muestra un plano de tierra que actúa como reflector y que está ubicado a cierta distancia del lazo. Este reflector se incorporó para producir un único lóbulo principal, ya que sin el reflector, se producen dos lóbulos. El polígono permite ajustar la frecuencia de operación por medio del perímetro de la trayectoria interna, mientras que la impedancia se puede ajustar por medio del ancho del conductor que forma el lazo plano. Los autores en [8] definieron la geometría y ciertas proporciones que facilitan su diseño. Determinado las dimensiones de la antena es posible simular y optimizar la antena por medio de FEKO.

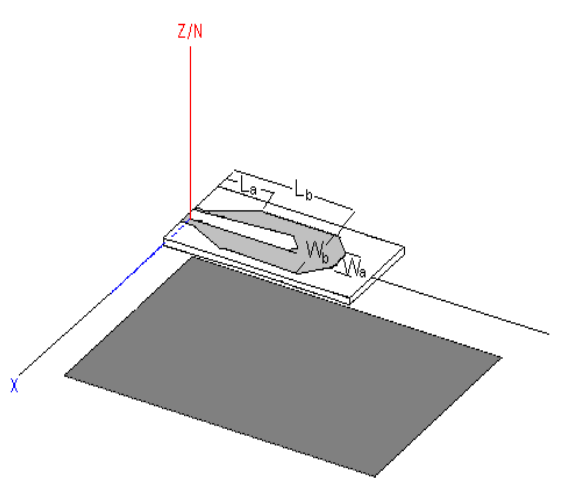

**Fig. 5. Geometría de una antena lazo.** 

En la antena optimizada, las dimensiones de ésta son: L<sub>a</sub>=1.6 cm, L<sub>b</sub>=4.1cm, W<sub>a</sub>=0.8 cm y W<sub>b</sub>= 2.2 cm. En la figura 6 se muestra el patrón de radiación y coeficiente de reflexión de entrada de esta antena. La ganancia máxima es de 5.24 mientras que el ancho de banda de impedancia es 250 MHz.

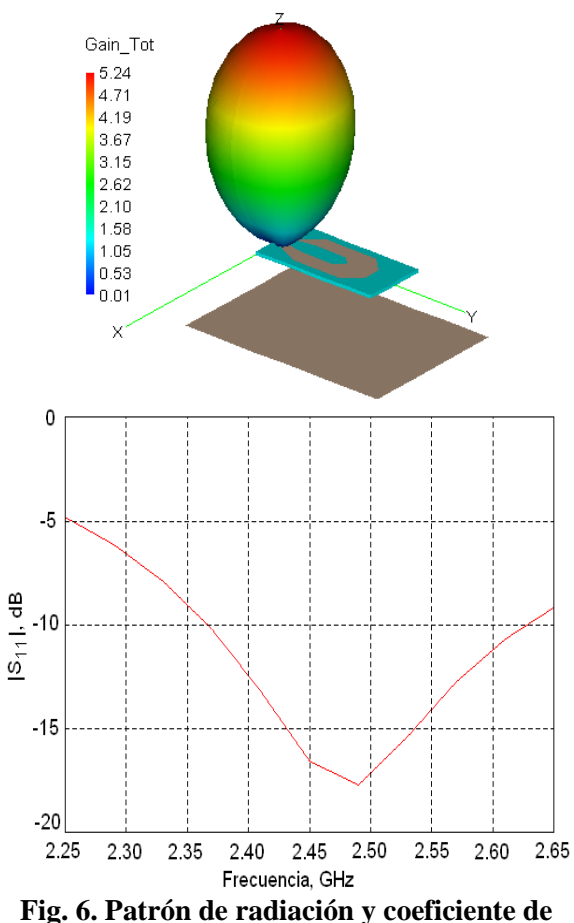

**reflexión de la antena de lazo impreso.** 

#### d) Antena monopolo plano

Un monopolo es una de las antenas más prácticas y populares que existen. Lo cual se debe a que comparte muchas de las propiedades del dipolo, pero requiere sólo la mitad de su longitud, aunque es necesario incorporar un plano de tierra. Una versión impresa de un monopolo se muestra en la figura 6 [9], donde el plano de tierra y el monopolo se ubican en caras opuestas del sustrato dieléctrico. La forma de alimentar la señal al monopolo es a través de una microcinta, la cual se encuentra en el mismo plano del monopolo.

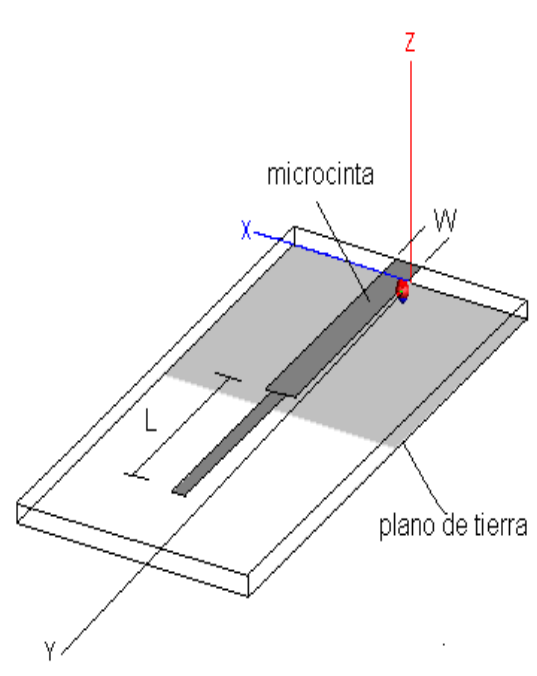

**Fig. 7. Geometría de un dipolo plano.**

El dato principal a calcular en esta antena es la longitud del monopolo, la cual teóricamente debe de ser de un cuarto de longitud de onda, pero debido a que se encuentra sobre el sustrato dieléctrico FR4, la longitud de onda será menor que en el vacío, y siguiendo el ejemplo del cálculo del dipolo, la longitud del monopolo será de *L*=2.3 cm de largo. La microcinta alimentadora tendrá el mismo ancho calculado en el ejemplo de la antena dipolo, es decir *W*=3.02 cm. Después de realizar un proceso de simulación y optimización se obtuvieron las dimensiones de *L*=1.92 cm y *W*=3 cm. El patrón de radiación y el coeficiente de reflexión de entrada se muestran en la figura 8, de donde se determina que la ganancia máxima es de 1.35, mientras que el ancho de banda de impedancia de entrada es mayor de 400 MHz.

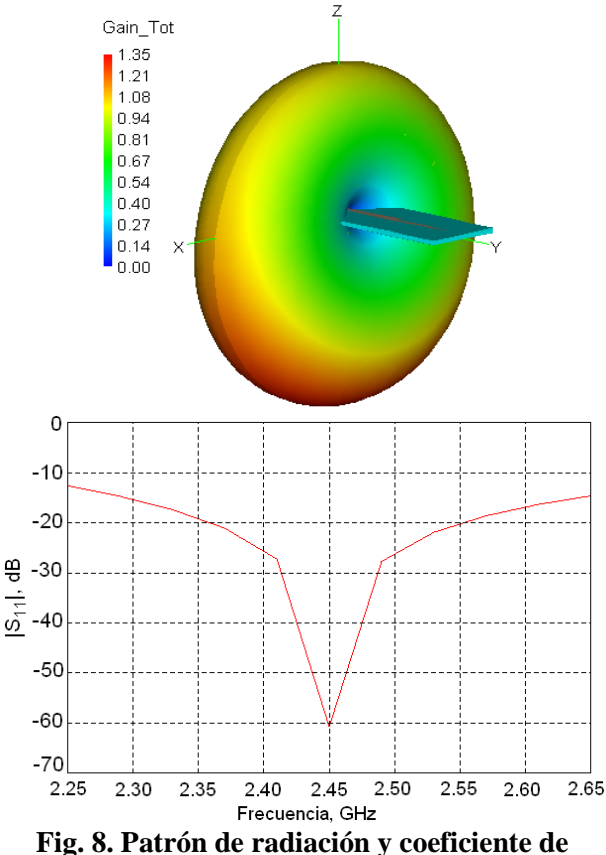

**reflexión de entrada de la antena monopolo.**

### **III. Efecto del terreno en el patrón de radiación de las antenas**

Las características de radiación e impedancia de entrada de las antenas de la sección anterior, corresponden al caso en que las antenas se encuentran ubicadas en el vacío, es decir, que no tienen ningún objeto alrededor de estas. Sin embargo, esto nunca se presenta en la realidad, y menos aún en antenas para redes WBAN. A continuación se analiza la forma en la que el terreno afecta el patrón de radiación de las antenas descritas. Esto se realiza usando el mismo simulador electromagnético con el cual fueron optimizadas. Este procedimiento es una opción viable y conveniente debido a que el programa de simulación electromagnético permite evaluar los campos alrededor de la estructura facilitando así su análisis, para posteriormente realizar mediciones en un ambiente controlado. Lo cual está fuera del alcance de los autores, por el momento.

Las características electromagnéticas del terreno varían según diversas condiciones de composición, humedad, tipo de piso, así como de la frecuencia. En el presente trabajo se utilizaron características de un terreno que se incluye la humedad relativa, así como lo compactado del mismo [10]. Para todos los casos se utiliza una composición de terreno con una compactación que resulta en una densidad de 1400 Kg/m<sup>3</sup>, y una humedad de 5%, para la cual la permitividad relativa es de 4 y la conductividad es de 0.04 S/m aproximadamente.

En la figura 9 se muestra la disposición de las antenas utilizadas en el estudio. La altura sobre el piso es de 100 cm ya que queda aproximadamente en el abdomen de un adulto. La orientación es tal que la superficie del sustrato es perpendicular al eje *x*. La antena se coloca desplazada a una distancia de 14 cm a partir del plano *y*-*z* con el fin de que no toque al modelo del cuerpo humano.

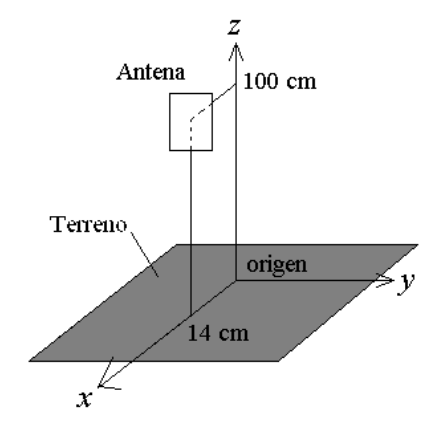

**Fig. 9. Ubicación de las antenas impresas.** 

En las figuras 10 a 13 se muestran los patrones de ganancia en un corte sobre el plano *z*-*x*   $(0 \le \theta \le 90^{\circ})$ , para  $\phi = 0$ , y para  $\phi = 180^{\circ}$ ) obtenido para cada antena cuando no hay terreno y cuando si hay terreno. Es claro que la función de ganancia se ve fuertemente afectada por la presencia del terreno.

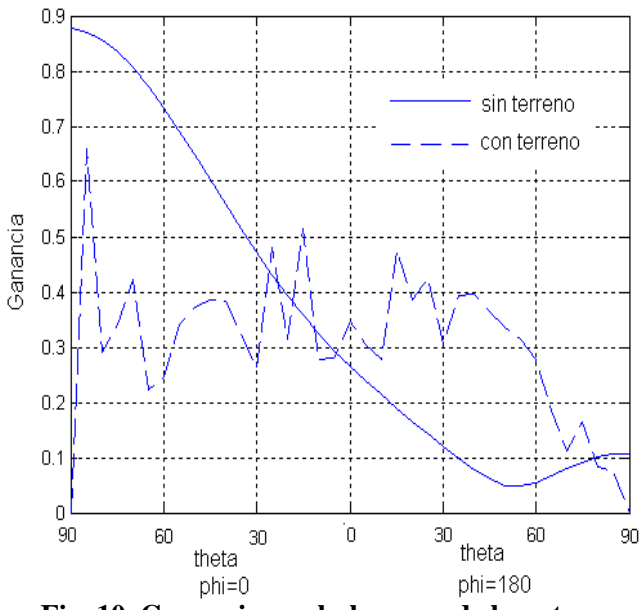

**Fig. 10. Ganancia en el plano** *z***-***x* **de la antena parche.** 

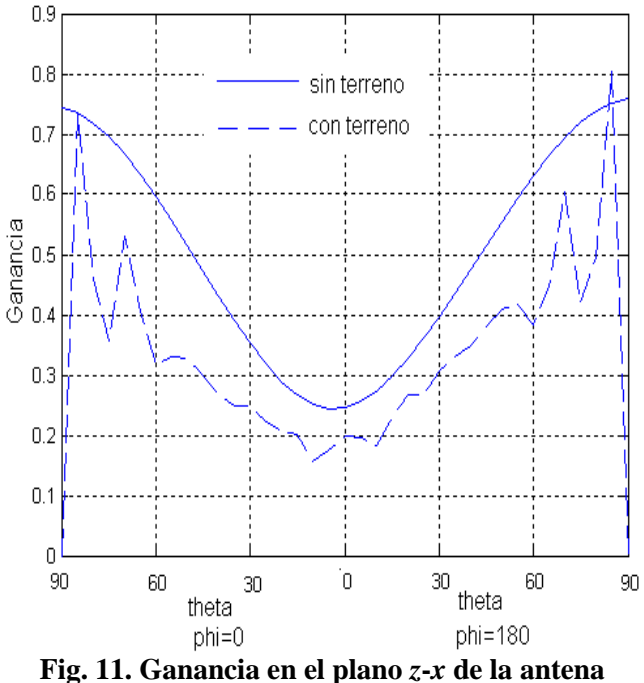

**dipolo impreso.** 

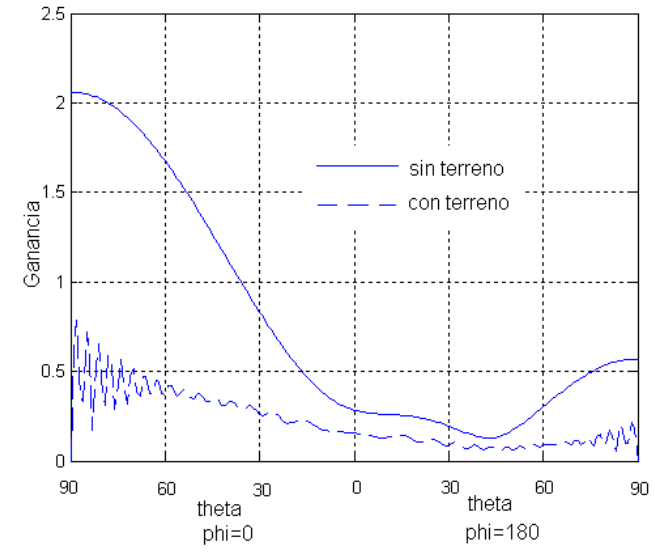

**Fig. 12. Ganancia en el plano** *z***-***x* **de la antena lazo impreso.** 

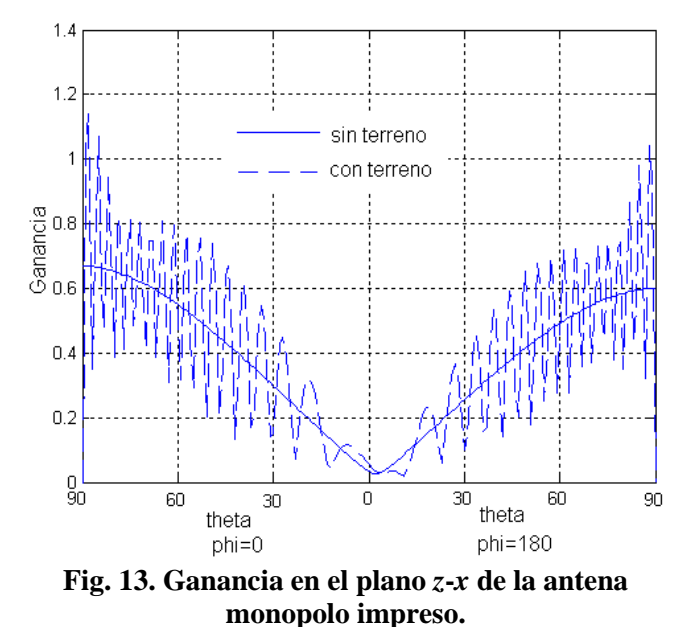

### **IV. Efecto del cuerpo humano en el patrón de radiación de las antenas**

El cuerpo humano tiene propiedades dieléctricas y conductivas de manera que es capaz de interactuar con una antena cercana. La forma en la que se manifiesta es alterando el patrón de radiación y cambiando la impedancia de entrada de la antena. En esta sección se presentan resultados de simulación en donde se utiliza un modelo simplificado del cuerpo humano, y se obtiene la función de ganancia para las cuatro antenas.

El efecto del cuerpo humano sobre las características de radiación de antenas ha sido estudiado anteriormente por otros investigadores, algunos ejemplos se encuentran en [11, 12, 13]. En [11] se presenta la simulación de los efectos del cuerpo humano en antenas lazo circulares de alambre en frecuencias de 152MHz a 400MHz y determina la disminución en la eficiencia de radiación debido a la absorción del cuerpo humano. En [12,13] presentan resultados parecidos pero para antenas de lazo rectangulares. Existen diversos modelos útiles para estudiar el efecto del cuerpo humano en problemas electromagnéticos, y se diferencian en el grado de precisión con el que se describe la parte externa e interna, del cuerpo, por ejemplo, cuando se consideran las diversas capas de tejido [14], los modelos son más precisos pero requiere más recursos computacionales para determinar los campos y demás características de interés. Sin embargo, para el propósito de investigar la alteración del patrón de radiación es posible usar modelos más simples compuestos con un solo dieléctrico [11]. En la figura 14 se muestra el modelo utilizado en el presente estudio, y que contiene un solo dieléctrico con características parecidas al tejido muscular con una permitividad relativa de 52.7 y una conductividad de 1.74 S/m [14].

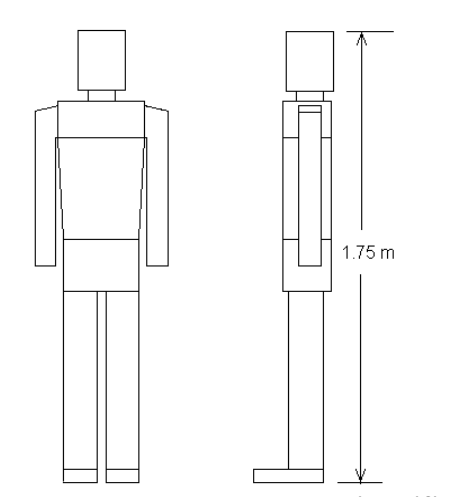

**Fig. 14. Modelo de cuerpo humano simplificado.** 

En las figuras 15 a 18 se presenta el patrón de ganancia en un corte sobre el plano *z*-*x*   $(0 \le \theta \le 90^{\circ})$ , para  $\phi = 0$ , y para  $\phi = 180^{\circ}$ ) para cada antena cuando se tiene presente el terreno sin el modelo del cuerpo humano, y cuando está presente el modelo de cuerpo humano. Se observa que en general, para la posición de las antenas, el efecto del cuerpo humano en el patrón de radiación es muy pequeño.

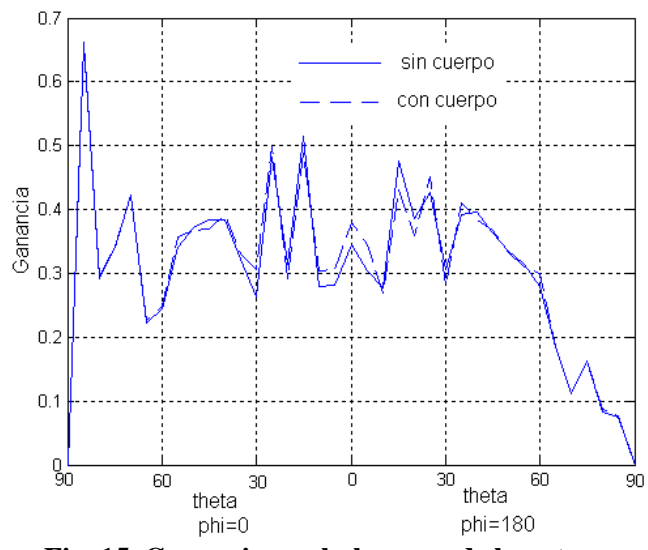

**Fig. 15. Ganancia en el plano** *z***-***x* **de la antena parche.** 

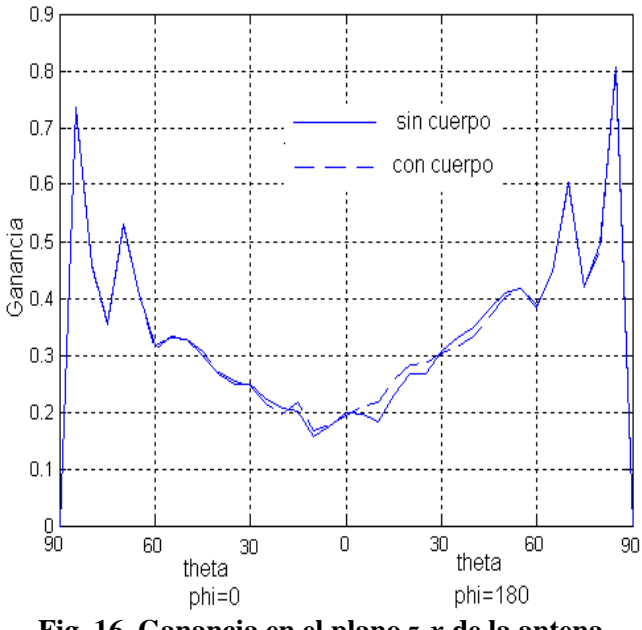

**Fig. 16. Ganancia en el plano** *z***-***x* **de la antena dipolo impreso.** 

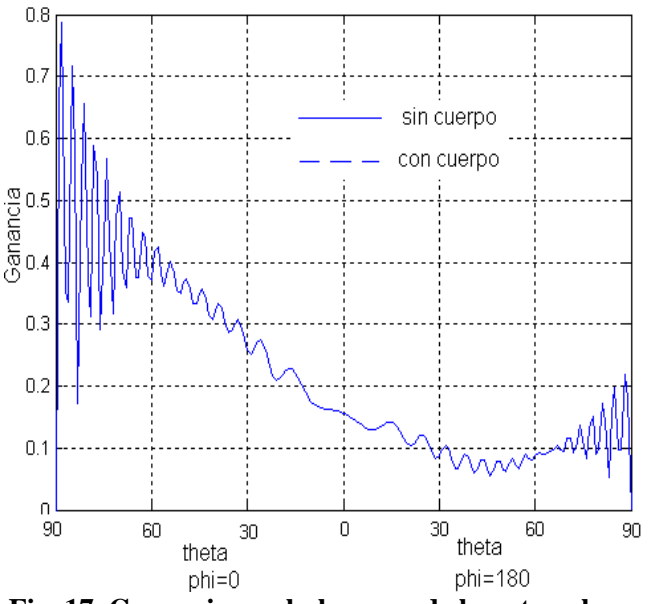

**Fig. 17. Ganancia en el plano** *z***-***x* **de la antena lazo impreso.** 

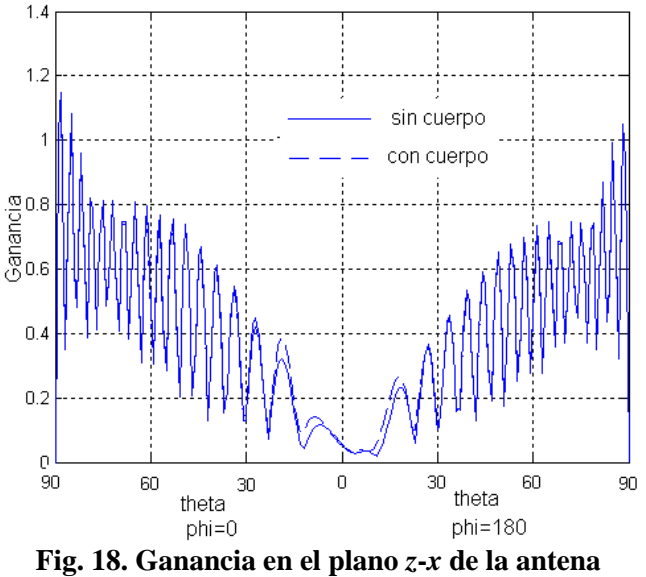

**monopolo impreso.** 

#### **V. Resultados**

Con base a los patrones de ganancia de las figuras 10 a 13, es evidente que las antenas se ven afectadas significativamente por la presencia del terreno, en particular la antena parche y la antena lazo. Por otro lado, de las figuras 15 a 18 se observa que la presencia del modelo del cuerpo humano no altera de forma importante el patrón de ganancia de las antenas.

### **VI. Discusión**

El determinar los efectos que produce el cuerpo humano sobre el patrón de radiación de una antena, así como la influencia del terreno permite establecer la geometría más adecuada de una antena para aplicación médica. En la literatura se ha encontrado que las antenas de lazo se han estudiado en aplicaciones médicas, sin embargo el análisis de estas antenas no ha considerado el estudio de los efectos del terreno y otros aspectos de importancia, como el modelo completo del entorno. Por lo que el haber encontrado que la antena de lazo es sensible a la presencia del terreno es importante, ya que el campo electromagnético, al ser modificado, hace que la señal a transmitir sea vulnerable y por ende los datos transmitidos tengan más probabilidad de ser erróneos, lo cual es un aspecto a considerar en el diseño del sistema.

Por otra parte las antenas monopolo y dipolo impresas son menos susceptibles al terreno por lo que son mejores opciones para ser usadas en aplicaciones médicas. Es necesario profundizar en el análisis de la radiación que producen éstas en el cuerpo humano.

#### **VII. Conclusiones**

Una aportación de este trabajo es el haber determinado que el terreno produce alteraciones en el campo electromagnético de las antenas. Es importante verificar las consecuencias de exposición del cuerpo humano al campo electromagnético que producen las antenas.

Las antenas de lazo impreso y parche no son las más adecuadas para emplearse en aplicaciones médicas, pues su campo electromagnético es afectado en mayor proporción por el terreno.

Es necesario verificar el comportamiento de la antena en un entorno real. Sin embargo, una limitante de esto es el análisis computacional, ya que considerando el tiempo de procesamiento para cada antena ocupo varios días, lo cual implica que de agregar nuevos elementos del entorno requiere de sistemas computacionales con mayor capacidad de procesamiento.

## **VIII. Referencias**

- [1] A. Pantelopoulos and N. G. Bourbakis, "A Survey on Wearable Sensor-Based Systems for Health Monitoring and Prognosis", IEEE Transactions on Systems, Man, and Cybernetics-Part C: Applications and Reviews, vol. 40, No. 1, January 2010, pag. 1-12.
- [2] Ming Li, Wenjing Lou and Kui Ren, "Data Security and Privacy in Wireless Body Area Networks", IEEE Wireless Communications, February 2010, pag. 51- 58.
- [3] P. Hall, Y. Hau, Y. I. Nechayev, A. Alomainy, C. C. Constantinou, C. Parini, M. R. Kamarudin, T. Z. Salim, D. T. M. Hee, R. Dubrovka, A. .S. Owadally, W. Song, A\_Serra, P. Nepa, M. Gallo, and M. Bozzetti, "Antennas and Propagation for On-Body Communication Systems", IEEE Antennas and Propagation Magazine. Vol. 49, No. 3, June 2007, pp. 41-58.
- [4] A. Alomainy, Y. Hao, A. Owadally, C. Parini, Y. Nechayev, C. Constantinou, and P.S. Hall, "Statistical Analysis and Performance Evaluation for On-Body Radio Propagation With Microstrip Patch Antennas", IEEE Trans. on Antennas and Propagation, vol. 55, No. 1, January 2007, pp 245-248.
- [5] S. Cotton, and W. G. Scanlon, "Channel" Characterization for Single-and Multiple-Antenna Wearable Systems Used for Indoor Body-to-Body Communications", IEEE Trans. On Antenna and Propagation, vol. 57, no. 4, April 2009, pp. 980-990.
- [6] C. A. Balanis, Antenna Theory: Analysis and Design, Jhon Wiley & Sons, 3rth Ed. 2005, pág. 816-826.
- [7] H. R. Chuang and L. C. Kuo, "3-D FDTD" Design Analysis of a 2.4-GHz Polarization-Diversity Printed Dipole Antenna With Integrated Balun and Polarization-Switching Circuit for WLAN and Wireless Communication", IEEE

Trans on Microwave Theory and Techniques, vol. 51, No. 2, February 2003, pp 374-381.

- [8] M. Cai and M. Ito, "New type of printed polygonal loop antenna", IEE Proceedings-PH. Vol.. 138, No. 5, October 1991.
- [9] Nordic, "Quarter wavelength printed monopole antenna for 2.45GHz, White paper.
- [10] J. E. Hipp, "Soil Electromagnetic Parameters as Functions of Frequency, Soil Soil density, and Soli Moisture", Proceedings of the IEEE, vol. 62, No. 1, January 1974, pp 98\_103.
- [11] H. R. Chuang and W. T Chen, "Computer Simulation of the Human-Body Effects on a Circular-Loop-Wire Antenna for Radio Communications at 152, 280 and 400 MHz", IEEE Trans. On Vehicular Technology, vol. 46, No. 3, August 1997, pp 544-559.
- [12] Y. F. Wei, W. T Chen and H. R. Chuang, "Numerical Computation on Radiation Characteristics of Square Loop Antennas at the Wrist Position of a Human Body in Personal Wireless Communications", 1999
- [13] L. C. Kuo, W. T. Chen, and H. R. Chuang, "Numerical Computation of Human Body Effects on Radiation Characteristics of Loop Antennas for Watch –type Wrist Radiophon Applications", Proceedings of APMC2001, Taipei, Taiwan., pp. 1307- 1310.
- [14] A. Christ, A. Klingenbock, T. Samaras, C. Gioceanu, N. Kuster, "The Dependence of Electromagnetic Far-Field Absorption on Body Tissue Composition in the Frequency Range From 300 MHz to 6 GHz", IEEE Trans. On Microwave Theory and Techniques, vol. 54, No. 5, May 2006, pp. 2188-2195.

### **IX. Autores**

**Dra. María Susana Ruíz Palacios,** su trabajo se centra en el análisis, diseño y construcción de sistemas de Radio Frecuencia.

**Dr. Martín Javier Martínez Silva,** su labor de investigación está en el diseño de antenas y electrónica de alta frecuencia.

**M.C. Gustavo Adolfo Vega Gómez,** su área de investigación es al diseño de arreglos de antenas, efectos por el acoplo mutuo y antenas.

**Marco Antonio Villanueva Ortega,** alumno de la carrera de Ingeniería en Comunicaciones y Electrónica de la Universidad de Guadalajara, participa en el proyecto 05-2010-1-1042, financiado por el Consejo Estatal de Ciencia y Tecnología del estado de Jalisco.

# **Análisis y Diseño de un Arreglo de Antenas Rómbicas de Cruz para GNSS**

## **Luis Eduardo Carrión Rivera, Jorge Sosa Pedroza, Fabiola Martínez Zúñiga, Ma. Elena Acevedo Mosqueda**

Instituto Politécnico Nacional. Escuela Superior de Ingeniería Mecánica y Eléctrica Zacatenco. Sección de Estudios de Posgrado e Investigación. Av. Instituto Politécnico Nacional s/n Col. Lindavista. 07738 Gustavo A. Madero, México D. F.

carrion@ieee.org, jsosa@ipn.mx, fmartinezzu@ipn.mx, eacevedo@ipn.mx

#### **Resumen**

En el presente artículo se presentan las características deseables para una antena receptora GNSS, proponiendo la Antena Rómbica de Cruz por contar con algunas de estas características. Además se muestra el diseño de un arreglo conforme con cobertura hemisférica funcionando en la banda GPS-L1. Los aspectos que se analizan son la relación axial en el espacio y los efectos mutuos.

**Palabras Clave**: Antenas, efectos mutuos, GNSS.

### **I. Introducción**

Los sistemas de navegación por satélite cambiaron nuestra manera de desplazarnos y conocer el mundo. Con ellos nos ubicamos prácticamente en cualquier punto del globo. Para lograr mayor precisión en la posición, velocidad y tiempo se requiere del uso de antenas que capten la mayor cantidad de satélites en el hemisferio superior en donde se encuentra el receptor. Sin embargo existen límites para poder recibir señales cercanas al horizonte. La Antena Rómbica de Cruz (ARC) presenta ciertas características deseables, por lo que se propone su uso en un arreglo conforme para cobertura hemisférica en la banda GPS-L1. En la sección II se presentan las características deseables de una antena de recepción GNSS. En la sección III se presenta la ARC, el análisis de efectos mutuos y relación axial. La sección IV presenta el diseño del arreglo conforme. Finalmente la sección V contiene las conclusiones de este trabajo.

### **II. Parámetros de antenas GNSS**

La señal de los satélites GNSS proviene de una órbita media de 20,000 kilómetros. En el trayecto sufre atenuación, retardo y despolarización debido a factores ionosféricos y troposféricos [1].

Los algoritmos de posicionamiento contemplan estas afectaciones, y asumen que el receptor capta la señal sin introducirle ruido ni variaciones, por lo que se requiere de antenas con ciertas características para que esto sea posible, que se describen a continuación:

### **A. Cobertura hemisférica**

La antena debe ser capaz de observar todo el hemisferio superior a ella, para poder captar la mayor cantidad de satélites. Aunque es necesario también captar señales cercanas al horizonte, muchas veces es poco conveniente, debido a que existen bandas adyacentes que pueden causar ruido en los receptores. La figura 1 muestra la comparación entre dos ángulos típicos de elevación de 5º y 15º. La instalación de la antena juega también un papel importante para evitar la degradación de la precisión del sistema debido a problemas de multitrayectoria por reflexión en edificios y estructuras cercanas, o montañas. En este tipo de escenarios es posible considerar un ángulo de elevación mayor, de hasta 40º.

### **B. Polarización**

La polarización utilizada por los sistemas GNSS es circular derecha, que compensa los efectos de rotación generados en la ionósfera y en la tropósfera por la concentración de carga en la

primera y de lluvia, nieve o granizo en la segunda. El efecto multitrayectoria también se reduce porque una señal polarizada circularmente cambia su sentido al generarse una reflexión sobre algún medio u obstáculo, como muestra la figura 2. La relación axial de una antena con polarización circular, determina el ancho de haz útil y debe considerarse que introduce una atenuación natural de 3 dB o menor en todo el hemisferio cuando se usan antenas o señales polarizadas linealmente.

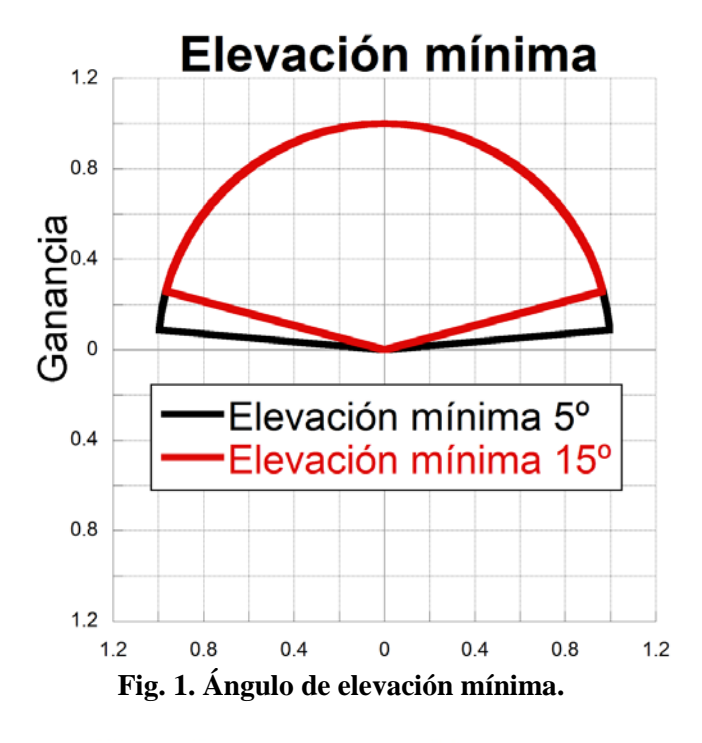

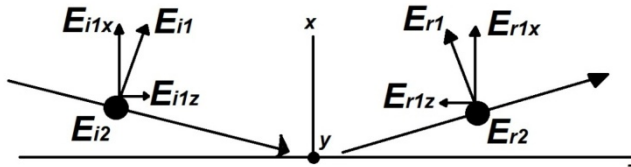

**Fig. 2. Reflexión en polarización circular. La diferencia entre Ei1z y Er1z es de 180º, por lo que implica un cambio en la dirección de rotación de la polarización circular.**

#### **C. Relación Frente-Atrás**

La relación Frente-Atrás es una característica que deben cumplir las antenas direccionales, para una antena hemisférica, la relación mínima frente-

atrás es 20 dB Si la antena no posee esta condición, pueden utilizarse anillos o superficies metálicas bajo la antena, a manera de rechazar las señales espurias provenientes del otro hemisferio.

#### **D. Centro de fase**

El Sistema GPS usa modulación en fase y el transmisor (satélite) se encuentra en movimiento y a veces también el receptor, por lo que el patrón de fase de la antena también es un elemento a considerar ya que es una medida de la posición. Una antena de este tipo debe tener mínima variación de fase en el área de cobertura o contar con datos específicos de mediciones de patrón de fase, que puedan ser incluidos en los algoritmos del GNSS. La figura 3 muestra como el patrón de fase introduce variaciones para diferentes direcciones.

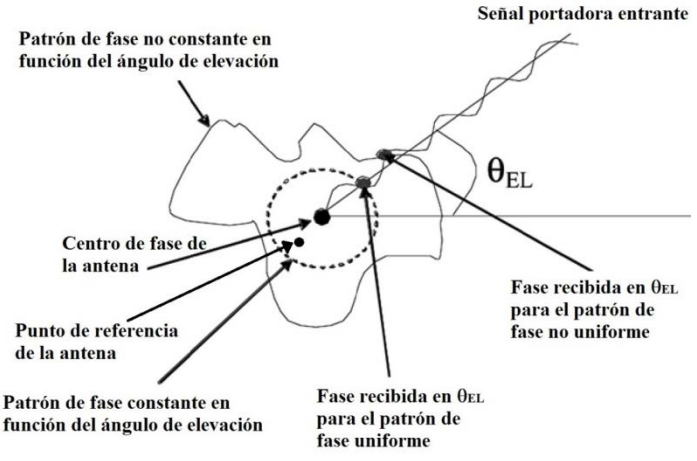

**Fig. 3. Patrón de fase.**

#### **III. La Antena Rómbica de Cruz**

La Antena Rómbica de Cruz (ARC) es un desarrollo del Instituto Politécnico Nacional. Es un radiador de onda viajera con polarización circular. Hemos caracterizado su comportamiento tanto en computadora como con mediciones [2]. En la aplicación que se plantea aquí, se ha propuesto para ser usada en un arreglo conforme que produzca un patrón semiesférico para aplicaciones de recepción de sistemas GNSS. Como cualquier arreglo, el que se propone usa varias antenas que suman sus campos para producir el patrón semiesférico, sin embargo en todos los arreglos un problema que debe
resolverse es el cambio de la impedancia individual debido al efecto de las antenas que forman el arreglo llamado acoplamiento mutuo. El análisis computacional hecho sobre el arreglo mostró que el simulador no es capaz de dar resultados confiables, de tal forma que se decidió analizar el campo general sin considerar los efectos mutuos, pero para ello se partió del análisis de esos efectos mutuos para saber cómo se afectaban las impedancias individuales y el patrón de radiación. A continuación se presentan los resultados al respecto.

#### **A. Acoplamiento mutuo**

Un arreglo puede considerarse como una red de N puertos, siendo N el número de elementos, las impedancias pueden definirse como una matriz:

$$
\begin{bmatrix} Z_{11} & Z_{21} & Z_{31} & \dots & Z_{1N} \\ Z_{21} & Z_{22} & Z_{23} & \dots & Z_{2N} \\ Z_{31} & Z_{32} & Z_{33} & \dots & Z_{3N} \\ \dots & \dots & \dots & \dots & \dots \\ Z_{N1} & Z_{N2} & Z_{N3} & \dots & Z_{NN} \end{bmatrix} \times \begin{bmatrix} I_1 \\ I_2 \\ I_3 \\ \dots \\ I_N \end{bmatrix} = \begin{bmatrix} V_1 \\ V_2 \\ V_3 \\ \dots \\ V_N \end{bmatrix} (1)
$$

*Znn* es la impedancia propia del elemento *n*, y *Zmn (m≠n)* es la impedancia mutua que representa los efectos del elemento *m* sobre el *n*, que se representa por *Vm/In*, el voltaje del elemento *m* es afectado por la corriente en el elemento *n*. Por otro lado, el campo radiado por el arreglo es la suma de los campos individuales de cada antena considerando que cada una tiene una fase de alimentación diferente. La modificación de los campos individuales por los efectos de las antenas cercanas se expresa como:

$$
E_{mA}(\theta,\phi) = \frac{1}{|I_{mm}|} \sum_{n=1}^{N} |I_{mn}| E_n(\theta,\phi) e^{(jkr \cdot r_n)}
$$
 (2)

donde *EmA(θ,ϕ)* es el patrón de radiación del elemento *m* en la dirección *(θ,ϕ)* tomando en cuenta los efectos del acoplamiento mutuo, *E<sub>n</sub>*( $θ$ , $φ$ ) es el campo radiado por el elemento *n*, *Imn=│Imn│e<sup>j</sup>αmn* es la corriente inducida en el elemento *n* por el elemento *m,* <sup>α</sup>*mn* representa su diferencia de fase respecto de *Imm=│Imm│e<sup>j</sup>αmm*, **|***Imn*| es la magnitud normalizada respecto de **|***Imm*|. *r*ˆ es el vector unitario radial del origen al

punto de observación *(θ,ϕ)*, *rn* es el vector de posición del elemento *n*, y *k=2π/λ* es el número de onda. Las corrientes inducidas pueden obtenerse por simulación de un subarreglo representativo como en [3] y analizar los efectos mutuos del arreglo sobre un elemento determinado.

La figura 4 muestra el patrón de radiación de la ARC comparada con uno hemisférico, para cambiar el patrón de la ARC se propone un arreglo conforme, pero es necesario conocer su comportamiento formando parte de un arreglo, analizando los efectos mutuos para determinar en qué región espacial es útil, tomando en cuenta también la ganancia y la relación axial. A continuación se presenta el análisis.

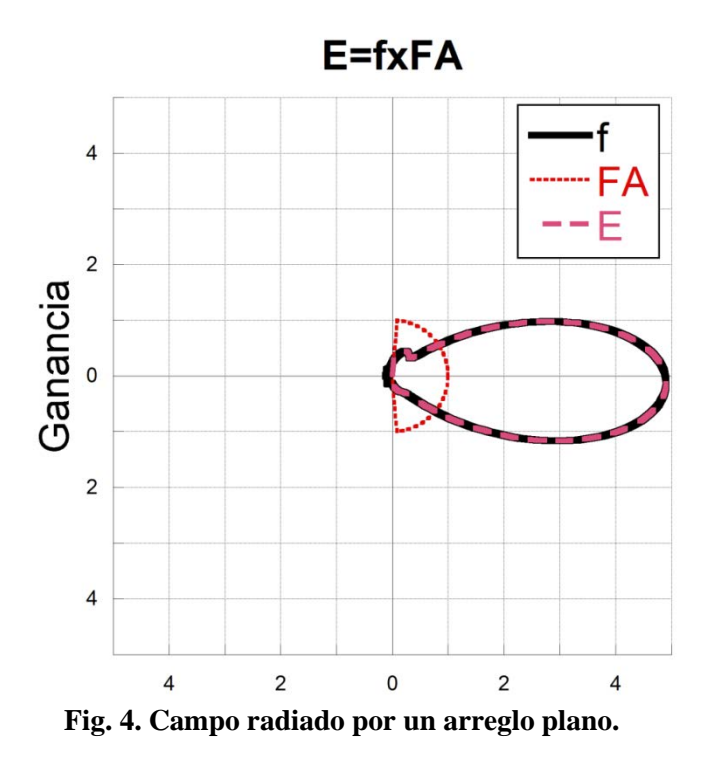

La figura 5a muestra un arreglo lineal uniforme de 5 elementos de ARC operando en la banda GPS-L1. En la figura 5b se observa la respuesta simulada de los parámetros *S*, en particular el acoplamiento del elemento 3 y su efecto sobre las otras 4 antenas, como se ve los parámetros *Smn (m≠n)* son menores que -30 dB en toda la banda. En forma similar la figura 6 muestra el análisis del patrón aplicando (2) sobre *m=3*. Se observa que el patrón de radiación total, es decir la suma de todos los patrones, es prácticamente la misma que el patrón del elemento 3 del centro, lo que implica que el campo radiado por las cuatro antenas no afecta el patrón de la antena 3.

Para comprobar los resultados de la simulación se construyeron 2 arreglos de 2 elementos, uno lineal y uno conforme, con ángulo entre elementos de 60º. La figura 7 muestra que el análisis en simulación es válido. La figura 7b muestra que cuando las ARC no se encuentran en el mismo plano, el acoplamiento mutuo se reduce aún más.

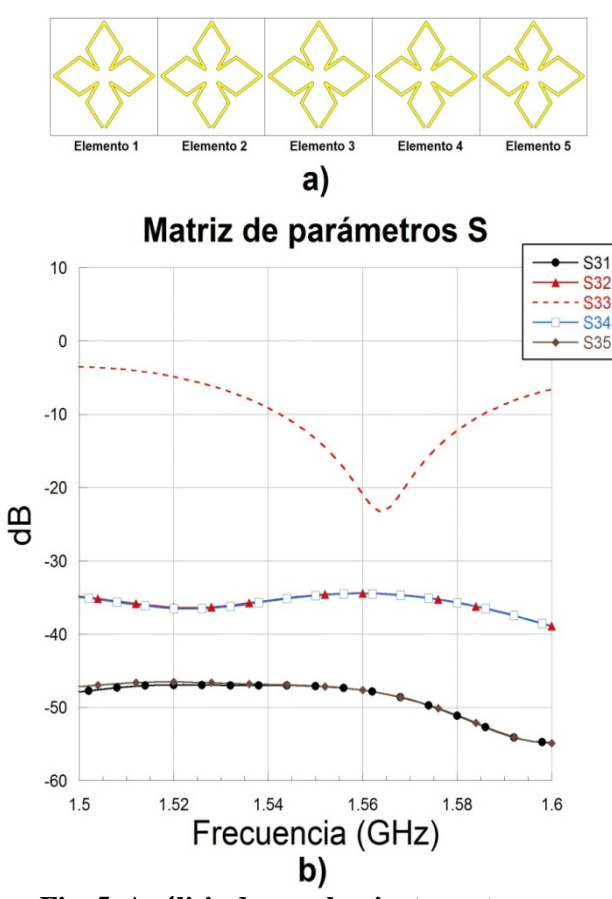

**Fig. 5. Análisis de acoplamiento mutuo en un arreglo lineal.** 

#### **A. Relación axial**

La ARC es una antena de polarización circular de modo que la relación axial es un parámetro que debe ser considerado. La relación axial se mide en la dirección del máximo del patrón de radiación, y determina el ancho de haz útil.

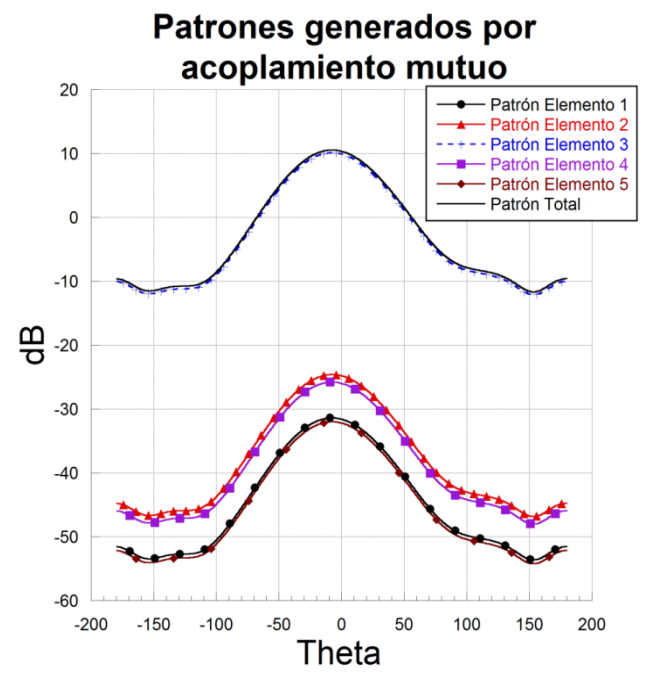

**Fig. 6. Efecto mutuo sobre el patrón de la ARC.**

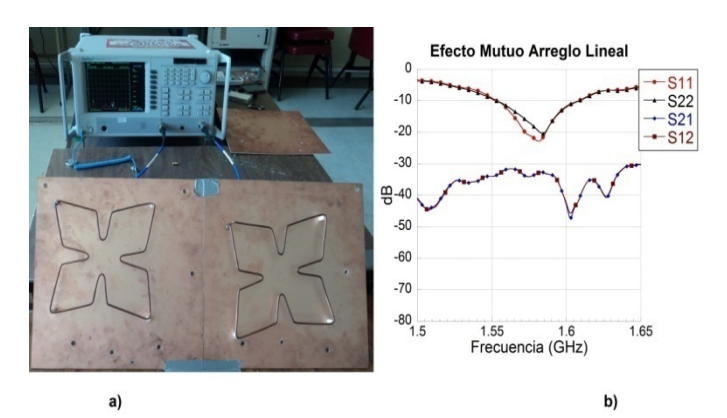

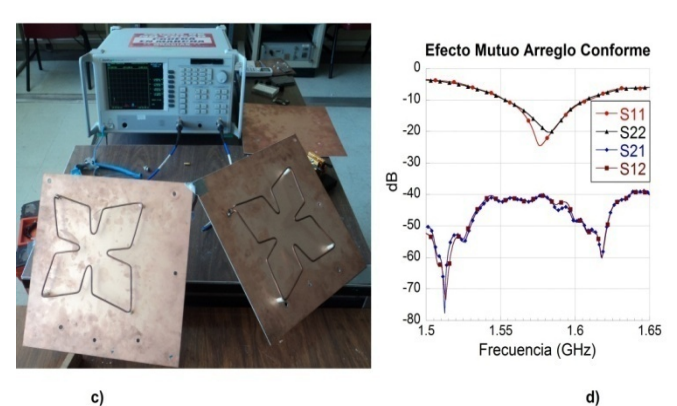

**Fig. 7. Medición de acoplamiento mutuo en arreglos de 2 elementos.**

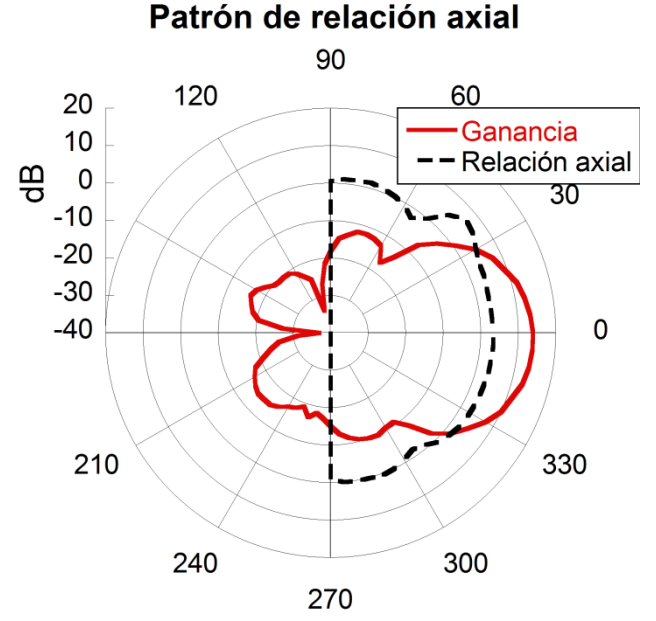

**Fig. 8. Patrón de relación axial de la ARC.** 

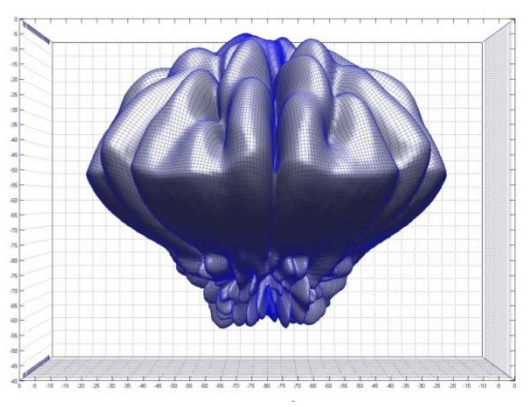

**Vista lateral** 

**Fig. 9. Simulación de arreglo de 7 elementos.** 

La figura 8 muestra el comportamiento de la relación axial, se observa que permanece más o menos constante en todo el hemisferio superior, aunque la ganancia en ±30º es 0 dBi, se puede considerar un haz útil inferior a ese límite.

#### **Diseño del arreglo.**

A continuación se muestra el diseño del arreglo conforme con cobertura hemisférica. Se considera que el haz útil es de 60º, por lo que se requieren 6 elementos para cobertura acimutal y de elevación de 0º a 60º, sin embargo la región de 60º a 90º de elevación quedaría sin cubrir, porque la ganancia es baja, entonces colocamos un elemento para cubrir la región superior del hemisferio. La figura 9 muestra los resultados de simulación usando un software basado en Matlab [4] para calcular el campo radiado.

Para comprobar los resultados de la simulación se construyó el arreglo. Las mediciones se hicieron en un espacio abierto debido a las dimensiones del arreglo. La figura 10 muestra la comparación entre ambos resultados para diferentes ángulos de elevación, marcada en la parte superior. Se observan diferencias que pueden deberse a reflexiones, sin embargo puede observarse que las tendencias de los patrones medidos son similares a los simulados. Las diferencias mayores se presentan en el ángulo menor como sería de esperarse, sin embargo en 30° la diferencia es importante, aparentemente es un error en la medición pero el resultado es un patrón casi hemisférico.

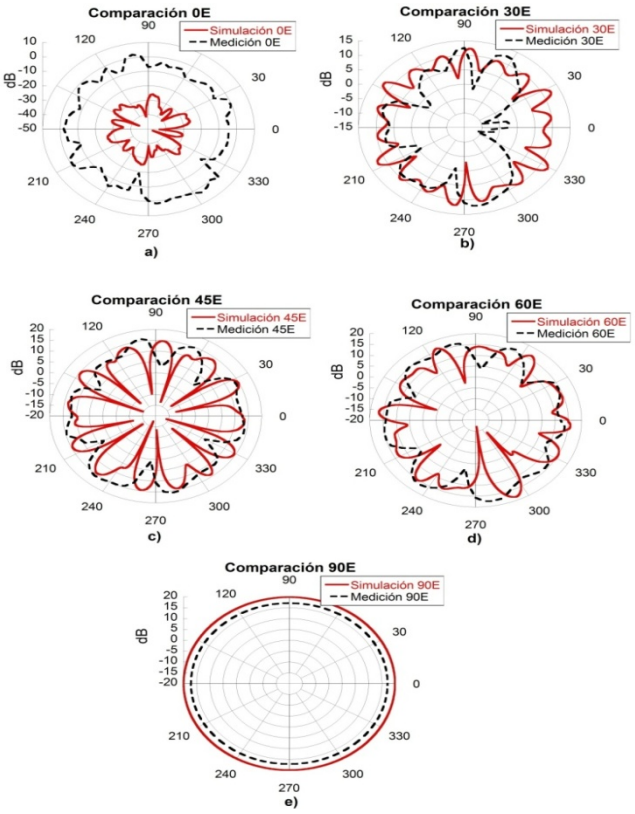

**Fig. 10. Comparación de simulación y medición.** 

#### **IV. Conclusiones**

Se ha presentado un arreglo de antenas rómbicas de cruz que produce un patrón hemiesférico, excepto en elevación cero el arreglo tiene un patrón aceptable a partir de los 30°. Los resultados se basan en el análisis de los efectos mutuos de la ARC y el patrón de relación axial. El análisis debe completarse con mediciones del patrón de fase, sin embargo se requiere de equipo que no poseemos actualmente.

#### **V. Referencias**

- [1] G. Maral, M. Bousquet, Satellite Communications Systems. Systems, Techniques and Technologies. 5ª edición. 2009. John Wiley and Sons Ltd. Reino Unido. Pp. 193-210.
- [2] S. Peña, "Análisis paramétrico de una antena rómbica planar de cruz. Tesis de grado de Maestría en Ciencias. Instituto Politécnico Nacional, México, D.F. Diciembre de 2011.
- [3] X. Yang et al. "Radiation Pattern Calculation of Pyramidal Conformal Antenna Array with Active-Element Pattern Technique". IEEE Antennas and Propagation Magazine, Vol. 53, No. 1. Febrero de 2011. Pp. 28-37.
- [4] J. C. Brégains et al. "A MATLAB Tool for Visualizing the 3D Polar Power Patterns and Excitations of Conformal Arrays".IEEE Antennas and Propagation Magazine, Vol 52 No. 4. Agosto de 2010. Pp. 127-133.

### **VI. Autores**

**M. en C. Luis Eduardo Carrión Rivera** obtuvo su título de Maestría en Ciencias en Ingeniería de Telecomunicaciones en la Escuela Superior de Ingeniería Mecánica y Eléctrica. Es Ingeniero en Telecomunicaciones por Parte de la Universidad Cristóbal Colón en Veracruz, México. Ha participado en 18 ponencias en congresos nacionales e internacionales y tiene una publicación internacional. Sus áreas de interés son el diseño de antenas y la radiopropagación.

**Dr. Jorge Sosa Pedroza.** Profesor-Investigador Titular de tiempo completo de la ESIME-IPN. Doctor en Electrónica y Comunicaciones por el IPN, tiene cursos de especialización en Comunicaciones, en la Universidad de Wisconsin, USA, y Cursos de especialización en caracterización de antenas, Universidad de California USA.

**M. en C. Fabiola Martínez Zúñiga**. Profesora-Investigadora de la ESIME - IPN de 2003 a la fecha. Ingeniera en Comunicaciones y Electrónica, con una M maestría en Ciencias con especialidad en Telecomunicaciones en la Sección de Posgrado de la ESIME. Profesora Titular de las academias de Electromagnetismo y Comunicaciones.

**Dra. María Elena Acevedo Mosqueda.** Realizó sus estudios de licenciatura en Ingeniería con especialización en Computación en la Escuela Superior de Ingeniería Mecánica y Eléctrica (ESIME) del Instituto Politécnico Nacional (IPN) en 1996. Se ha desempeñado como profesora en ESIME desde 1994. Recibió su grado de Maestra en Ciencias con especialización en Computación en el Centro de Investigación y de Estudios Avanzados (CINVESTAV) en 2001. Obtuvo su grado de Doctora en Ciencias con especialidad es Computación en el Centro de Investigación en Computación del IPN (CIC-IPN) en 2006. Su principal área de investigación son las Memorias Asociativas Bidireccionales.

# **Propiedades Dieléctricas de Polímeros Aislantes Mezclados con Queratina**

# **\* Belinda Murillo Segovia, \*\*Domingo Rangel Miranda, \*Ana Laura Martínez Hernández, \*Carlos Velasco Santos**

\*Instituto Tecnológico de Querétaro, Departamento de Ingeniería Industrial, División de Estudios de Posgrado e Investigación, Av. Tecnológico, esq. Gral. M. Escobedo s/n Querétaro, Qro., Col. Centro, C.P. 76000, Tel. 442 2274400, bmoon05@gmail.com, almh72@gmail.com, cylaura@gmail.com

\*\*Centro de Física Aplicada y Tecnología Avanzada, Universidad Nacional Autónoma de México, Campus Juriquilla, Qro., C.P. 76230, Tel. 442 2381136, [ranged@fata.unam.mx](mailto:ranged@fata.unam.mx)

#### **Resumen**

En este trabajo se presenta el estudio de las propiedades dieléctricas tales como capacitancia, permitividad relativa ε<sub>r</sub> (constante dieléctricaκ), factor de disipación (D), rigidez dieléctrica y conductividad (σ) en compuestos polímero-queratina. Diferentes materiales compuestos poliméricos reforzados con queratina fueron medidos y analizados para evaluar la influencia de la queratina a diferentes concentraciones. La capacidad de aislamiento eléctrico del polietileno se mantiene aún cuando se introducen fibras de queratina, además de bajar moderadamente su nivel de rompimiento dieléctrico, conservando su nivel de disipación resistiva. Por otro lado, el aumento en la concentración de queratina en compuestos de glicerol disminuye su capacidad dieléctrica y de aislamiento, disminuyendo significativamente su rigidez y pérdidas dieléctricas. De acuerdo a los resultados obtenidos es posible obtener nuevos materiales con distintas propiedades dieléctricas y de aislamiento eléctrico, basados en la utilización de fibras de queratina obtenidas de un material considerado como desecho agroindustrial (las plumas de ave).

**Palabras Clave**: Aislante, dieléctrico, polímeros, queratina, rigidez.

## **I. Introducción**

En la actualidad la búsqueda de compuestos poliméricos con bajas constantes dieléctricas, buenas propiedades mecánicas, ligeros, maleables, económicos y de ser posible amigables al ambiente, representa un amplio campo de investigación.

En el estudio de Martínez-Hernández y Velasco-Santos [\[1\]](#page-81-0) se demuestra que las biofibras de queratina obtenidas de plumas de pollo, son un material viable para ser utilizado como un reforzamiento polimérico. Estas biofibras se podrían obtener a partir de los 8 billones de kg de Desecho de plumas que se generan tan solo en E.E.U.U. [\[2\].](#page-81-1) Un estudio realizado por Schmidt [\[3\]](#page-81-2) considera que estas biofibras podrían reportar como ganancia 1 USD por cada kg de desecho utilizado.

En el trabajo reportado por Hong y Wool [\[4\]](#page-81-3) se utilizan estas biofibras en combinación con aceite de frijol de soya para generar un material con baja constante dieléctrica (*k =* 1.7 a 2.7); este valor obtenido se atribuye al aire contenido dentro de la microestructura hueca de las biofibras, lo anterior se sustenta en estudios donde los materiales con porosidad tienen constantes dieléctricas con valores menores a 2 [\[5\].](#page-81-4) Estos materiales porosos se pueden obtener de dos formas distintas, mediante un proceso industrial con el cual se logra disminuir la constante dieléctrica de los materiales hasta *k* < 2 [\[6\]](#page-81-5) o puede ser que cuenten con una porosidad inicial, como en el caso de las biofibras de queratina.

Un estudio similar al reportado en este trabajo utiliza la biofibra de queratina como reforzamiento en una resina epoxi, en él se

evalúan sus propiedades eléctricas; los valores obtenidos se compararon con aquellos propios de la resina epoxi reforzada con fibra de vidrio. Así mismo se demostró que la resistividad de la resina epoxi reforzada con biofibra de queratina va de 2 a 4 órdenes de magnitud mayores, comparados con los reforzados con fibra de vidrio [\[7\].](#page-81-6)

Por lo que en este trabajo se reportan los resultados obtenidos de las mediciones de la conductividad eléctrica, la permitividad relativa, el factor de disipación y la rigidez dieléctrica en muestras de polietileno (PE) y glicerol (G) reforzadas con distintos porcentajes en peso de biofibra de queratina, en las cuales se espera que los materiales poliméricos reforzados con biofibra de queratina, tengan mejores propiedades eléctricas que las del polímero sin reforzamiento.

#### **II. Desarrollo**

Para la medición de las propiedades dieléctricas se usarán muestras de materiales compuestos de polietileno-queratina y glicerol-queratina.

Las biofibras de queratina empleadas en ambos tipos de materiales compuestos se obtuvieron de acuerdo al procedimiento descrito por Martínez-Hernández et al. [\[8\].](#page-81-7)

En el caso de polietileno (PE) se emplearon muestras sin refuerzo y con refuerzo en concentraciones que van desde 10, 12.5, 15, 20 hasta 30 % en peso de biofibra de queratina. Estos materiales compuestos fueron sintetizados mezclando el polímero y las biofibras en un equipo *Brabender™* y posteriormente se utilizó un equipo de inyección a nivel laboratorio. De este compuesto se obtuvieron 5 muestras por cada porcentaje de concentración, con un área promedio aproximada de 100 mm<sup>2</sup> y con un espesor promedio de 1.92 mm.

Los materiales compuestos de glicerol y queratina (G-Q) se obtuvieron mezclando el glicerol con diferentes porcentajes de biofibra de queratina y posteriormente se moldearon en una prensa, manteniendo una temperatura de 160°C

y una presión de 120 kg/cm<sup>2</sup>. Para el glicerol se utilizaron muestras con porcentajes en peso de biofibra del 20, 40 y 60, se evaluaron 3 muestras de cada porcentaje con un área aproximada de  $100 \text{ mm}^2$  y con un espesor promedio de 1.72 mm, 1.68 mm y 1.65 mm respectivamente.

Para homologar la medición del espesor de las muestras utilizadas en esta investigación, se tomaron mediciones en 4 direcciones distintas (A, B, C, D) sobre el área de la muestra (ver figura 1) y posteriormente se obtuvo el valor promedio.

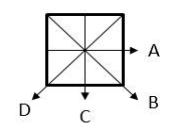

**Fig. 1. Direcciones para la medición de espesor.** 

Todas las pruebas descritas a continuación fueron realizadas a una temperatura promedio de 25° C y una humedad relativa promedio del 26 %.

Para realizar las mediciones de conductividad eléctrica se utilizó un generador de funciones (*LG* FG-7002C), un multímetro (*Metra hit* 25 S), un osciloscopio (*Tektronix* TDS 2002B) y como electrodos, dos placas circulares planas de plata recubiertas de oro con un diámetro de 29 mm y un espesor de 0.5 mm. Uno de ellos se montó en un posicionador micrométrico (*WPI* M3301L) y el otro se fijó en una base de acrílico. Las muestras se colocaron entre los electrodos y se aseguró el completo contacto entre la muestra y estos (ver figura 2).

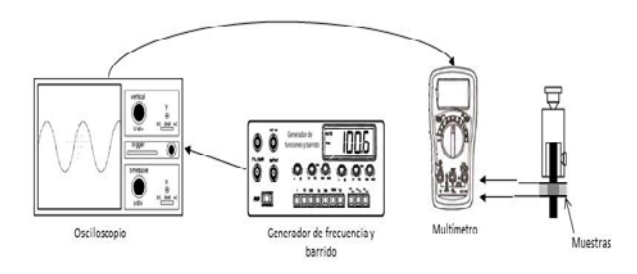

**Fig. 2. Sistema experimental para las pruebas de conductividad eléctrica.**

Se aplicó una señal sinusoidal a 100 kHz, con un Vp-p de 23.4 y se registró la corriente que pasa por la muestra a esta frecuencia.

Para realizar las mediciones de capacitancia y de factor de disipación, se utilizaron los electrodos anteriormente descritos y un medidor de impedancia (*LCR Tenma* 72-960). Las muestras se colocaron entre los electrodos y se aseguró el completo contacto de éstos (ver figura 3).

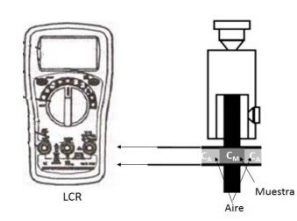

**Fig. 3. Sistema experimental para las pruebas de capacitancia.** 

Se tomaron los valores de la capacitancia medida y de los factores de disipación a 1 kHz con la muestra entre los electrodos. Para asegurar la repetibilidad de las mediciones, la separación entre los electrodos se hizo con un posicionador micrométrico.

Para obtener la permitividad relativa se midió el área, espesor y capacitancia de cada muestra, con lo cual es posible calcular su valor mediante la siguiente ecuación [\[9\]:](#page-81-8)

$$
C = \varepsilon_r \varepsilon_0 \frac{A}{d} \qquad (1)
$$

Siendo

$$
\varepsilon_r = \frac{cd}{\varepsilon_0 A} \tag{2}
$$

Donde *C* es la capacitancia total,  $\varepsilon_r$  es la permitividad dieléctrica del material,  $\varepsilon_0$  es la permitividad del vacío cuyo valor es 8.85 × 10<sup>−12</sup>  $\frac{F}{m}$ , *A* es el área longitudinal y *d* es el espesor de la muestra.

Las pruebas para la rigidez dieléctrica se realizaron de acuerdo a la norma ASTM 149-09 [\[10\]](#page-81-9) con el método A (prueba de corto tiempo). Los electrodos utilizados son del tipo 7 de la clasificación descrita en la norma, con un diámetro de 29 mm y recubiertos de oro. Éstos se montaron dentro de un vaso de vidrio pírex y se conectaron a una fuente de alto voltaje. Debido a su espesor, las muestras se embebieron en aceite dieléctrico (IonoPlus 3000-US) y se colocó una cubierta circular de teflón con un espesor de 0.93 mm a modo de sello en uno de los electrodos, con el fin de prevenir descargas de alto voltaje entre los electrodos (ver figura 4).

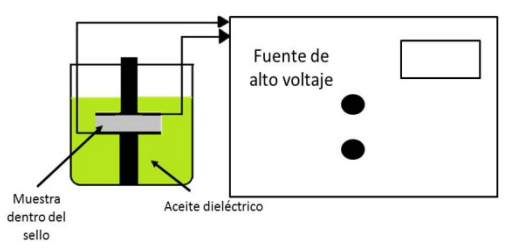

**Fig. 4. Sistema experimental para la prueba de rigidez y aislamiento dieléctrico.**

El espesor de las muestras utilizadas de PE y su porcentaje en peso de biofibra de queratina para esta prueba son mostrados en la tabla 1.

| Porcentaje en peso de biofibra<br>de queratina | <b>Espesor</b><br>[mm] |
|------------------------------------------------|------------------------|
| 12.5                                           | 1.05                   |
| 12.5                                           | 1.67                   |
| 15                                             | 0.78                   |
| 15                                             | 0.93                   |
| 20                                             | 0.90                   |
| 20                                             | 0.90                   |
| 30                                             | 0.81                   |
| 30                                             | 0.92                   |

**Tabla 1. Porcentaje en peso de biofibra de queratina y su espesor promedio.** 

El espesor y porcentaje de las muestras utilizadas de G-Q para esta prueba se muestra en la tabla 2.

| Porcentaje en peso de biofibra<br>de queratina | <b>Espesor</b><br>[mm] |
|------------------------------------------------|------------------------|
| 20                                             | 0.77                   |
| 40                                             | 0.85                   |
|                                                | () 91                  |

**Tabla 2. Porcentaje en peso de biofibra de queratina y su espesor promedio.**

#### **III. Resultados**

La figura 5 muestra los valores de corriente promedio medidos en la prueba de conductividad. Se puede observar que la corriente promedio medida en las muestras de G-Q disminuye un 58% desde la muestra con 20% P/P de biofibra hasta la muestra con 60% P/P. Por otra parte en las muestras de PE con biofibra la corriente incrementó un 5% desde el valor mínimo medido, que fue en el 12.5% P/P de biofibra y el valor máximo obtenido que se dio en el 10% P/P y 30% P/P. Estas mediciones tienen una desviación estándar de 0.13.

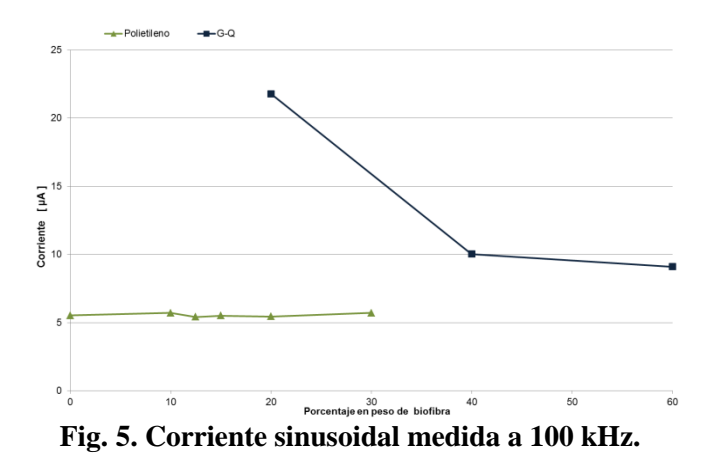

La figura 6 muestra los valores de la permitividad dieléctrica (ε) calculados con la ecuación (ver ecuación. 2), obtenidas del promedio de cada grupo de muestras. Se observa que los valores de permitividad dieléctrica de las muestras de PE se mantienen en un intervalo de 4.97 a 3.92 y los valores de G-Q están en un intervalo que va de 40.98 hasta 7.23, observando un decremento importante.

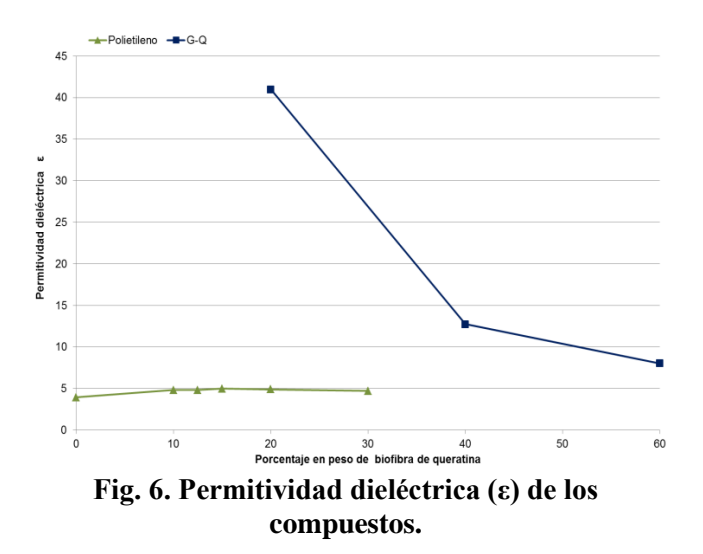

La figura 7 muestra los factores de disipación (tan δ) promedio obtenidos.

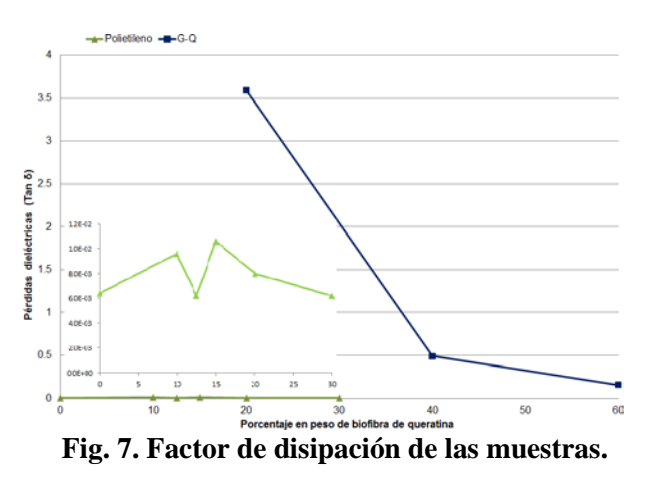

El intervalo para los valores de las muestras de PE va desde 0.010 a 0.008, con un punto máximo en 15% P/P de biofibra y puntos mínimos en 12.5% P/P y 30% P/P de biofibra. Para las muestras de G-Q el intervalo abarca de 3.59 a 0.16, por lo que se tiene una disminución del 95% desde las muestras con menor porcentaje hasta la muestras con mayor porcentaje en peso de biofibra.

En la figura 8 se muestran los valores medidos de rigidez dieléctrica y se observa que ninguno sobrepasa los 10 kV. Entre más porcentaje en peso de biofibra contienen las muestras, existe una tendencia a disminuir el valor de esta propiedad.

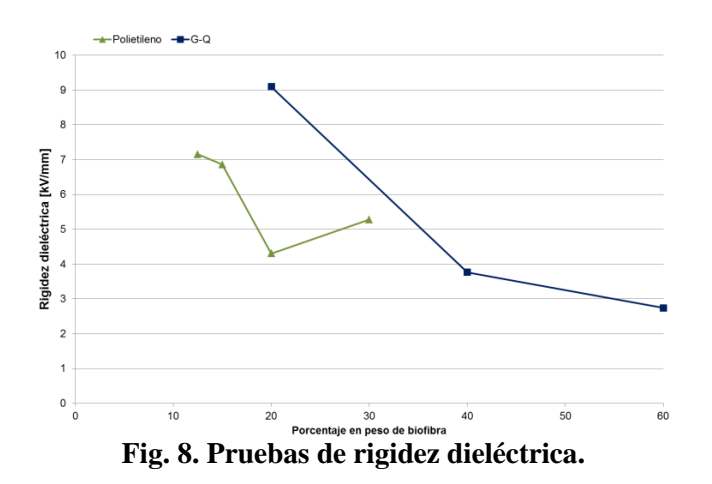

#### **IV. Discusión**

Los resultados obtenidos muestran diferencias importantes en el comportamiento de las propiedades eléctricas de los dos tipos de materiales compuestos, estableciendo así una clara influencia dependiente del tipo de matriz utilizada.

En el caso del polietileno se observa que la cantidad de biofibra incluida no afecta prácticamente las propiedades eléctricas, ya que los valores obtenidos de la conductividad, la permitividad y el factor de disipación se mantienen dentro de intervalos con poca variación. A pesar de esto, si consideramos que el factor de disipación es la relación entre la máxima perdida de energía (debido al factor resistivo) y la máxima energía almacenada (debida a la componente capacitiva) en un capacitor no ideal, el intervalo obtenido en las muestras de polietileno, el cual es menor que la unidad, nos permite observar que en este caso tiene mayor peso la componente capacitiva dentro del arreglo RC que modela una capacitancia completa. Este hecho concuerda con los valores registrados en la medición de la conductividad de las muestras a 100 kHz. Con estas observaciones se presupone que el material conserva su capacidad de aislamiento; sin embargo las pruebas de rompimiento dieléctrico demuestran que hay una disminución del 60% en la rigidez dieléctrica cuando el material se encuentra con 12.5% P/P a cuando tiene 30% P/P de biofibra.

Por otra parte, los resultados correspondientes a glicerol con biofibra muestran una disminución importante y repetitiva en las propiedades determinadas: conductividad, permitividad, factor de disipación y rigidez dieléctrica. Esta disminución depende de la concentración de biofibra incluida, la cual se observa particularmente en la muestra de glicerol con 20% P/P de biofibra, en la que predomina el factor de perdidas dieléctricas, siendo este valor mayor que la unidad. Esto concuerda con el hecho de que en los valores obtenidos de corriente a 100 kHz en estas muestras, se duplican los valores observados en aquellas con 40% P/P y 60% P/P de biofibra. Este comportamiento indica que el glicerol pierde cierta capacidad conductora y obtiene un mayor carácter como aislante eléctrico al aumentar la concentración de biofibra en él. Al incorporar aire dentro del compuesto por el aumento de concentración de biofibra, la mezcla pierde densidad, por lo cual es más proclive a romper su rigidez dieléctrica con menor energía, es decir a menor voltaje.

Esta diferencia implica la existencia de una correlación entre el tipo de matriz utilizada y la biofibra que depende probablemente de la estructura química intrínseca de la biofibra.

Como se ha mencionado en este trabajo, la biofibra de pluma de ave está compuesta prácticamente en su totalidad por la proteína fibrilar denominada queratina, la cual está formada por una serie de aminoácidos unidos entre sí por enlaces peptídicos, formando una cadena principal rodeada por grupos residuales de los aminoácidos que poseen diferentes características. Existen así tres aminoácidos que en este caso pueden jugar un rol importante: el ácido aspártico y el ácido glutámico con una carga negativa, y la arginina con una carga positiva. Aunado a esto la queratina puede presentar diferente comportamiento dependiendo de la disociación de los aminoácidos: en su punto isoeléctrico se comporta como zwitterión, por debajo de él como catión y por encima como anión. Esta variabilidad en sus cargas permite una diferente interacción con la cadena

polimérica que forma la matriz. En el caso del polietileno, la sencillez de la cadena no altera las cargas propias de la queratina, por lo que las propiedades eléctricas del polímero sintético se mantienen con cambios mínimos. Sin embargo en el caso del glicerol, la alta polaridad de la molécula, si puede generar puentes de hidrógeno con los aminoácidos e interactuar con las cargas presentes de los diferentes aminoácidos, en función de lo cual las propiedades eléctricas se ven fuertemente afectadas.

## **V. Conclusiones**

La búsqueda de nuevos materiales compuestos poliméricos implica una exhaustiva caracterización de las diferentes propiedades que pueden ofrecer en función de la sinergia creada entre el refuerzo y la matriz. Actualmente se han reportado diferentes propiedades mecánicas, térmicas, acústicas y eléctricas de diversas matrices poliméricas reforzadas con biofibra de queratina a partir de pluma de ave, sin embargo los reportes que incluyen propiedades eléctricas son aún muy escasos. En virtud de ello este trabajo proporciona una evidencia sólida de los diferentes comportamientos que puede ofrecer la biofibra de queratina dependiendo de la interacción que tenga con la matriz polimérica.

Así mismo podemos concluir que cuando se requieren materiales con cierto nivel de aislamiento eléctrico es posible darles un reforzamiento con biofibras de queratina, lo cual implica una mejora dentro de sus propiedades mecánicas, conservando y en algunos casos incrementando cada una de sus propiedades eléctricas. Estos mismos materiales son compuestos poliméricos biodegradables y de bajo costo, los cuales implican la utilización de un desecho industrial como son las plumas de pollo.

#### **VI. Referencias**

<span id="page-81-0"></span>[1] A. L. Martínez-Hernández, C. Velasco-Santos. Keratin fibers from Chicken Feathers: Structure and Advances in Polymer Composites. 2012. Nova Science Publishers Inc. USA. 149 - 211.

- <span id="page-81-1"></span>[2] T. Kornillowicz-Kowalska, J. Bohacz. "Biodegradation of keratin waste: Theory and practical aspects". Waste Mgt. 2011. Número 8. 1689-1701
- <span id="page-81-2"></span>[3] V. McGovern. "Recycling poultry feathers: More bang for the cluck". Environmental Health Perspectives. Volumen 108. 2000. 336-339.
- <span id="page-81-3"></span>[4] C. Hong, R. P. Wool. "Low dielectric constant material from hollow fibers and plant oil". Journal of Natural Fibers. Volumen 1. 2004. 83 - 92.
- <span id="page-81-4"></span>[5] W. Volksen, R.D. Miller, G. Dubois. "Low dielectric constant materials". American Chemical Society. Volumen 110. 2010. 56-110.
- <span id="page-81-5"></span>[6] J.H. Golden, C.J. Hawker, P.S. Ho. "Designing porous low-k dielectrics". Semiconductor International. Volumen 24. 2001. 79-88.
- <span id="page-81-6"></span>[7] M. Zhan, R. Wool, J. Xiao. "Electric properties of chicken feather fiber reinforced epoxy composites". Composites: Part A. Volumen 42. 2011. 229-233.
- <span id="page-81-7"></span>[8] A. L. Martínez-Hernández, C. Velasco-Santos, M. de Icaza Herrera, V. M. Castaño Meneses. "Dynamicalmechanical and thermal analysis of polymeric composites reinforced with keratin biofibers from chicken feathers". Composites: Part B. Volumen 38. 2007. 405 - 410.
- <span id="page-81-8"></span>[9] D. Chung. Functional materials: Electrical, dielectric, electromagnetic, optical and magnetic applications (with companion solution manual). 2010. World Scientific. 95 - 200.
- <span id="page-81-9"></span>[10] An American National Standard. D149-09 Standard test method for dielectric breakdown voltage and dielectric strength of solid electrical insulating materials at

commercial power frequencies. 2009. ASTM.

# **VII. Autores**

**Belinda Murillo Segovia,** es pasante de la carrera de Ingeniería Industrial en el Instituto Tecnológico de Querétaro. Actualmente realiza una estancia de investigación en el Laboratorio de Instrumentación y Desarrollo del Centro de Física Aplicada y Tecnología Avanzada de la UNAM Campus Juriquilla, Qro., en el proyecto de medición de propiedades eléctricas en aislantes base queratina para su aplicación en diferentes sectores industriales.

**Dr. Domingo Rangel Miranda,** es Doctor en Ingeniería en Instrumentación Electrónica y Control por la Universidad Autónoma de Querétaro. Es responsable del Laboratorio de Instrumentación y Desarrollo del Centro de Física Aplicada y Tecnología Avanzada de la UNAM Campus Juriquilla, Qro., sus líneas de interés son medición de propiedades eléctricas en materiales compuestos, sensores y diseño de instrumentación para medición de dichas propiedades.

**Dra. Ana Laura Martínez Hernández,** es Doctora en Ingeniería en Materiales por la Universidad Autónoma de Querétaro y realizó un postdoctorado en la Universidad del Norte de Texas en el Laboratorio de Materiales Avanzados y Optimizados, en la ciudad de Denton, Texas, a su regreso a México, se incorporó como profesor-investigador en el Instituto Tecnológico de Querétaro. Su principal área de investigación es en materiales compuestos poliméricos utilizando como refuerzo la biofibra de queratina obtenida a partir de pluma de ave. Otras áreas de su interés se basan en el estudio de la capacidad de la queratina como biosorbente de metales pesados y en estructuras manométricas para su incorporación en materiales compuestos.

**Dr. Carlos Velasco Santos,** es Doctor en Ingeniería en Materiales por la Universidad Autónoma de Querétaro y realizó un

postdoctorado en la Universidad del Norte de Texas en el Laboratorio de Materiales Avanzados y Optimizados, en la ciudad de Denton, Texas, a su regreso a México, se incorporó como profesor-investigador en el Instituto Tecnológico de Querétaro. Su principal área de investigación es en materiales compuestos poliméricos utilizando refuerzos manométricos, y también realiza estudios sobre la biofibra de queratina obtenida a partir de pluma de ave.

# **Espín-Caloritrónica: Coeficiente Seebeck y Cálculo de la Entropía por Partícula**

## **Alexander Vargas Almeida, Miguel Ángel Olivares Robles**

Sección de Estudios de Posgrado e Investigación, Escuela Superior de Ingeniería Mecánica y Eléctrica Unidad

Culhuacán, IPN.Avenida Santa Ana 1000, San Francisco Culhuacán, Coyoacán, 04430, México, D.F.

Tel: 55 57296000. e-mail: [alexvargas.almeida@gmailcom,](mailto:alexvargas.almeida@gmailcom) [molivares67@gmail.com](mailto:molivares67@gmail.com)

### **Resumen**

Recientes investigaciones han generado como resultado el descubrimiento de un nuevo fenómeno conocido como efecto de tunelamiento Seebeck espín el cual se ha observado en semiconductores ferromagnéticos. En este trabajo realizamos una descripción del transporte térmico de espín entre dos electrodos ferromagnético y no ferromagnético. Teniendo como objetivo mostrar los resultadosobtenidos para cantidades como: la corriente térmica de espín, la acumulación de espín inducida, el coeficiente Seebeck de tunelamiento y en particular mostramos un primer resultado para un cálculo de la entropía por partícula. Esta última cantidad es de gran importancia ya que permite derivar todos los efectos termoeléctricos. Se discuten las perspectivas de este fenómeno en la generación de corrientes de espín eficientes y su posible aplicación en dispositivos de termopotencia.

**Palabras Clave**: Efecto Seebeck espín, entropía por partícula, espín-caloritrónica, tunelamiento Seebeck espín, unión túnel.

# **I. Introducción**

Las propiedades físicas de los semiconductores han permitido aplicar estos materiales en el desarrollo de dispositivos electrónicos (por ejemplo los transistores). Entre estas propiedades destaca la capacidad de generar una corriente de electrones originada por un gradiente de temperatura, lo que se conoce como efecto termoeléctrico Seebeck. Este fenómeno es uno de los temas centrales de la termoelectricidad la cual comprende el estudio de la generación de un voltaje eléctrico por medio de un flujo de calor o bien la creación de una diferencia de temperatura por aplicación de un voltaje. Mientras que la espintrónica comprende la interacción de transporte de espín y de carga. Estos dos campos se han unido para el estudio de propiedades termoeléctricas de dispositivos magnéticos cuyo tamaño es del orden de nanómetros. Dando lugar a un nuevo campo conocido como*"espíncaloritrónica"* [1], [2] que está brindando resultados únicos con importantes posibilidades de aplicación.

En particular está proporcionando nuevos avances en los campos de generación de potencia y refrigeración termoeléctricas.

Un descubrimiento trascendental en este campo es el *efecto Seebeck espín* [3] (ver figura 1). Este efecto consiste en que si a un material ferromagnético se le aplica un gradiente de temperatura  $\nabla T$ , entonces se produce una corriente de espín en el metal no magnético adjunto al ferromagneto [4]. Esta corriente de espín es convertida en un voltaje de espín (acumulación de espín) que es proporcional a  $\nabla T$ , por medio del efecto Hall espín inverso [5].

Recientes investigaciones han profundizado en el estudio del fenómeno y se ha descubierto un nuevo efecto conocido como *tunelamiento Seebeck espín* [6]. El cual es un efecto de interface que ocurre en una unión túnel con una diferencia de temperatura entre los dos electrodos de los cuales uno es ferromagnético.

Este tunelamiento crea un flujo de momento angular espín a través de la barrera túnel sin una corriente de carga túnel. Se ha demostrado que esta corriente térmica de espín está gobernada por

la variación de la polarización de espín del proceso de tunelamiento con la energía de los electrones de tunelamiento.

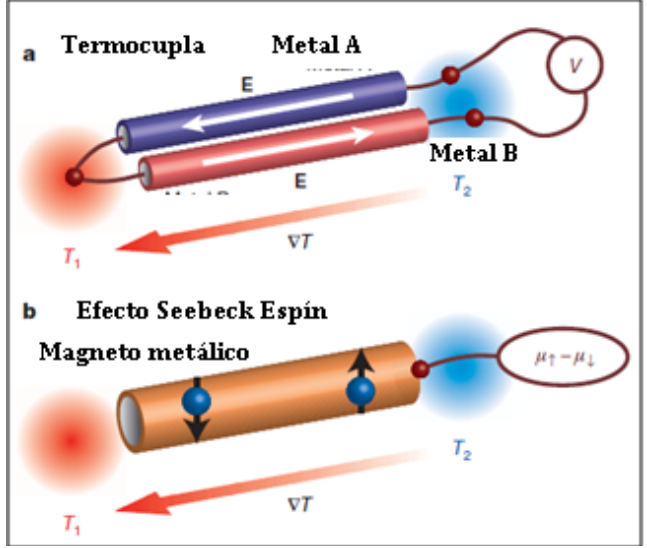

**Fig. 1. Representación del efecto Seebeck clásico el cual se manifiesta en dispositivos termopares. b. Representación del efecto Seebeck espín. (K. Uchida et al. Nature455,778 (2008)).** 

#### **II. Tunelamiento Seebeck espín**

Este efecto ocurre en uniones túnel, dispositivos formados por dos electrodos, uno ferromagnético y otro no ferromagnético; ambos separados por una barra aislante (ver figura 2), en donde una diferencia de temperatura causa una transferencia de momento angular espín [7] a través de la interface entre ambos materiales.

Esta unión presenta una resistencia de tunelamiento  $(R_{\text{tun}})$  la cual se considera que es más grande en magnitud en comparación con la resistencia de los electrodos. Y por tanto es el parámetro que limita el tunelamiento [8].

Los electrodos también se encuentran caracterizados por una resistencia espín **(rs)**. De acuerdo con lo establecido en resultados reportados, se hace la suposición de que  $\mathbf{R}_{\text{tun}}$  es mucho mayor que la resistencia del ferromagneto; por lo que no se considera la acumulación de espín y el transporte dependiente de espín dentro del ferromagneto.

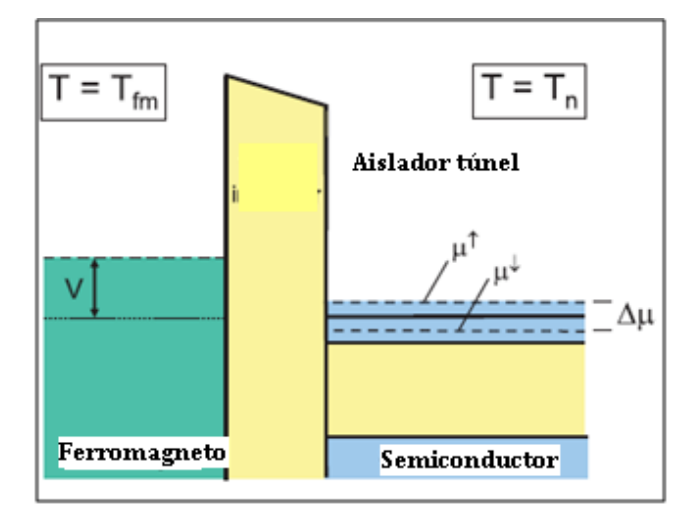

**Fig. 2. Arreglo de unión túnel formada por un ferromagneto/aislador/semiconductor. Existe una acumulación de espín en el semiconductor. Fuente: R. Jansen et al. Physical Review B 85, 094401.**

Consideremos un voltaje *V* y diferencia de temperatura  $\Delta T$  a través de la barrera. En la aproximación de Landauer-Buttiker [9] la aproximación de Landauer-Buttiker [9] corriente de espín se puede calcular de la siguiente ecuación:

$$
I^{\sigma} = \frac{e}{h} \int [\Delta f^{\sigma}(E)] T_{\sigma}(E) dE \qquad (1)
$$

Donde  $T_{\sigma}(E)$  es la función de transmisión,  $f^{\sigma}(E) = (1 + e^{(E-\mu)/k_B T})^{-1}$  es la función de Fermi, que describe la distribución térmica de espines en los canales, y  $\Delta f^{\sigma}(E)$  está dada por:

$$
\Delta f^{\sigma}(E) = f(E, \mu + eU, T + \Delta T) - f(E, \mu, T) \tag{2}
$$

(El subíndice  $\sigma$  denota espín hacia arriba  $\uparrow$  o espín hacia abajo  $\perp$ ), E es la energía, T es la temperatura media de los electrodos y  $\mu$  es el potencial electroquímico de espín.

En el régimen de respuesta lineal esta diferencia se aproxima a:

$$
f(E, \mu + eU, T + \Delta T)
$$
  
=  $f(e, \mu, T) + \frac{\partial}{\partial \mu} f(E, \mu, T) eU$   
+  $\frac{\partial}{\partial T} f(E, \mu, T) \Delta T$  (3)

Utilizando este resultado en la ecuación (1) se obtiene:

$$
I^{\dagger} = G^{\dagger} \left( V - \frac{\Delta \mu}{2} \right) + L^{\dagger} \Delta T \qquad (4)
$$

$$
I^{\downarrow} = G^{\downarrow} \left( V + \frac{\Delta \mu}{2} \right) + L^{\downarrow} \Delta T \qquad (5)
$$

Donde  $G^{\dagger}$  y  $G^{\dagger}$  son las conductancias de tunelamiento de espín,  $\Delta \mu$  es la acumulación de espín y  $L^{\uparrow}$ ,  $L^{\downarrow}$  son las conductancias túnel termoeléctricas. Estas cantidades se encuentran dadas por:

$$
\Delta \mu = \mu^{\uparrow} - \mu^{\downarrow} \tag{6}
$$

$$
G^{\sigma} = -\frac{e^2}{h} \int T^{\sigma}(E) [\partial_E f(E, \mu, T)] dE \tag{7}
$$

$$
L^{\sigma} = -\frac{e}{hT} \int T^{\sigma}(E)(E - \mu)[\partial_E f(E, \mu, T) dE \qquad (8)
$$

Definiendo las conductancias totales como:

 $G = G^{\uparrow} + G^{\downarrow}$ ,  $L = L^{\uparrow} + L^{\downarrow}$ 

Y las polarizaciones como:

$$
P_G = \frac{G^{\uparrow} - G^{\downarrow}}{G^{\uparrow} + G^{\downarrow}},
$$

$$
P_G = \frac{L^{\uparrow} - L^{\downarrow}}{L^{\uparrow} + L^{\downarrow}}
$$

La corriente túnel de cargal y la corriente túnel  $\epsilon$ espín $I_S$  están dadas por:

$$
I = I^{\dagger} + I^{\dagger} = GV - P_G G \frac{\Delta \mu}{2} + L \Delta T
$$
 (9)

$$
I_S = I^{\dagger} - I^{\dagger} = P_G G V - G \frac{\Delta \mu}{2} + P_L L \Delta T \qquad (10)
$$

La corriente túnel de espín  $I<sub>S</sub>$ , está relacionada con la acumulación de espín por medio de la siguiente ecuación:

$$
\Delta \mu = 2I_S r_S \tag{11}
$$

Las ecuaciones (9), (10) y (11) permiten deducir las cantidades de interés[1].

La acumulación de espín [1]:

$$
\Delta \mu = \left[ \frac{2r_s}{R_{tun} + (1 - P_G^2)r_s} \right]
$$

$$
\times \left[ P_G R_{tun} I - (P_L - P_G) S_0 \Delta T \right]
$$
(12)

La corriente túnel de espín [1]:

$$
I_S = \left[\frac{1}{R_{tun} + (1 - P_G^2)r_s}\right]
$$

$$
\times \left[P_G R_{tun}I - (P_L - P_G)S_0 \Delta T\right]
$$
(13)

Donde  $R_{tun} = 1/G$  es la resistencia túnel y  $\alpha_0 = -L/G$  es la termopotencia de carga en ausencia de acumulación de espín.

El coeficiente de tunelamiento Seebeck espín [1]:

$$
\alpha_{st} = \frac{\Delta \mu}{\Delta T} \tag{14}
$$

El cual se obtiene estableciendo  $I = 0$  en la ecuación (12) que está dada en forma general, tanto para una acumulación de espín generada por flujo de electrones, flujo de calor o ambos. A nosotros nos interesa únicamente el tunelamiento originado por flujo térmico, por lo cual la corriente de portadores de carga es cero.

$$
\alpha_{st} = \left[\frac{-2r_s}{R_{tun} + (1 - P_G^2)r_s}\right] [P_L - P_G]\alpha_0 \tag{15}
$$

Normalizando  $S_{st}$  a  $S_0$ , se obtiene:

$$
\frac{\alpha_{st}}{\alpha_0} = \left[\frac{-2r_s}{R_{tun} + (1 - P_G^2)r_s}\right] [P_L - P_G]
$$
(16)

De la ecuación (9) se deduce la termopotencia S del voltaje  $V$  para el cual  $I = 0$ .

$$
\alpha = \frac{V_{I=0}}{\Delta T} = \alpha_0 + \left(\frac{P_G}{2}\right)\alpha_{st} \tag{17}
$$

Una contribución que planteamos en este trabajo es un cálculo para la entropía transportada por partícula (S*N*). Para lo cual usamos la relación de proporcionalidad directa que existe entre  $S_N$  y la termopotencia o coeficiente Seebeck  $\alpha$  de corriente de carga [10], dada por:

$$
S_N = e\alpha \tag{18}
$$

Sustituyendo *S* dado por la ec.  $(17)$  en la ec.  $(18)$ se obtiene:

$$
S_N = e\left(\alpha_0 + \left(\frac{P_G}{2}\right)\alpha_{st}\right) \tag{19}
$$

También sustituimos en esta última ecuación el valor de  $S_{st}$  dado por la ec. (15),

$$
S_N = e\alpha_0 \left\{ 1 + \left(\frac{P_G}{2}\right) \left[ \frac{-2r_S}{R_{tun} + (1 - P_G^2)r_S} \right] \left[ P_L - P_G \right] \right\}
$$
 (20)

En las siguientes secciones se muestran los cálculos del Coeficiente de tunelamiento Seebeck espín, termopotencia y entropía.

#### **III. Resultados**

#### **III.A Coeficiente de tunelamiento Seebeck espín.**

En esta sección determinaremos una expresión para el coeficiente de tunelamiento Seebeck espín, modificando la ecuación (16) para escribir de una forma simplificada que sea compatible con las cantidades conocidas.

Reescribimos la ecuación (16) en la siguiente forma,

$$
\frac{\alpha_{st}}{\alpha_0} = \left[\frac{-2}{\frac{R_{tun}}{r_s} + 1 - P_G^2}\right] P_G \left[\frac{P_L}{P_G} - 1\right]
$$
(21)

Para ciertos materiales  $P_G \approx 1$ , para cálculos prácticos realizados en recientes investigaciones ver ref. [1] se han tomado valores de  $P<sub>G</sub> = 0.9$  y para el cociente  $\frac{P_L}{P_G}$  los valores: -2, -1, 0, 1, 2. Por lo que  $\frac{\alpha_{st}}{\alpha_0}$  es función de  $\frac{R_{tun}}{r_s}$ .

En la gráfica (de la fig. 3.) se muestran los resultados para el cálculo de  $\frac{\alpha_{st}}{\alpha_0}$ .

#### **III.B Termopotencia**

De forma semejante a la sección anterior manipulamos las ecuaciones (17) y (20) que además de quedar escrita en términos de cantidades medibles contiene información del efecto de tunelamiento.

De la ecuación (17) tenemos que:

$$
\alpha = \alpha_0 + \left(\frac{P_G}{2}\right)\alpha_{st} \tag{22}
$$

Sustituyendo en esta ecuación el valor de  $\alpha_{st}$ dado por la ecuación (20) se obtiene

$$
\alpha = \alpha_0 + \left(\frac{P_G}{2}\right)\alpha_0 \left\{ \left[ \frac{-2}{\frac{R_{tun}}{r_s} + 1 - P_G^2} \right] P_G \left[ \frac{P_L}{P_G} - 1 \right] \right\}
$$

$$
\alpha = \alpha_0 \left[ 1 + \left[ \frac{-P_G^2}{\frac{R_{tun}}{r_s} + 1 - P_G^2} \right] \left[ \frac{P_L}{P_G} - 1 \right] \right] \tag{23}
$$

Para fines de cálculo se han reportado valores donde  $P_G = 0.9$ ,  $\frac{P_L}{P_G}$  $\frac{F_L}{P_G}$  = -2 y  $\alpha_0 = 50 \times 10^{-6} V/K$ (ver figura 4).

#### **III.C Entropía por partícula.**

Proponemos esta cantidad de tal manera que esté en función de parámetros conocidos para un tunelamiento de espín.

Reescribimos la ec. (19) en la siguiente forma,

$$
S_N = e\alpha_0 \left\{ 1 + \left[ \frac{-P_G^2}{\frac{R_{tun}}{r_s} + (1 - P_G^2)} \right] \left[ \frac{P_L}{P_G} - 1 \right] \right\} (24)
$$

Para nuestros cálculos hemos usado los valores anteriores de  $P_G$ ,  $\alpha_0 \frac{P_L}{P_G}$  $\frac{P_L}{P_G}$  y por supuesto el valor de  $e = 1.602 \times 10^{-19}C$  (ver figura 5).

A partir de esta ecuación se observa que la entropía contiene información del tunelamiento de espín.

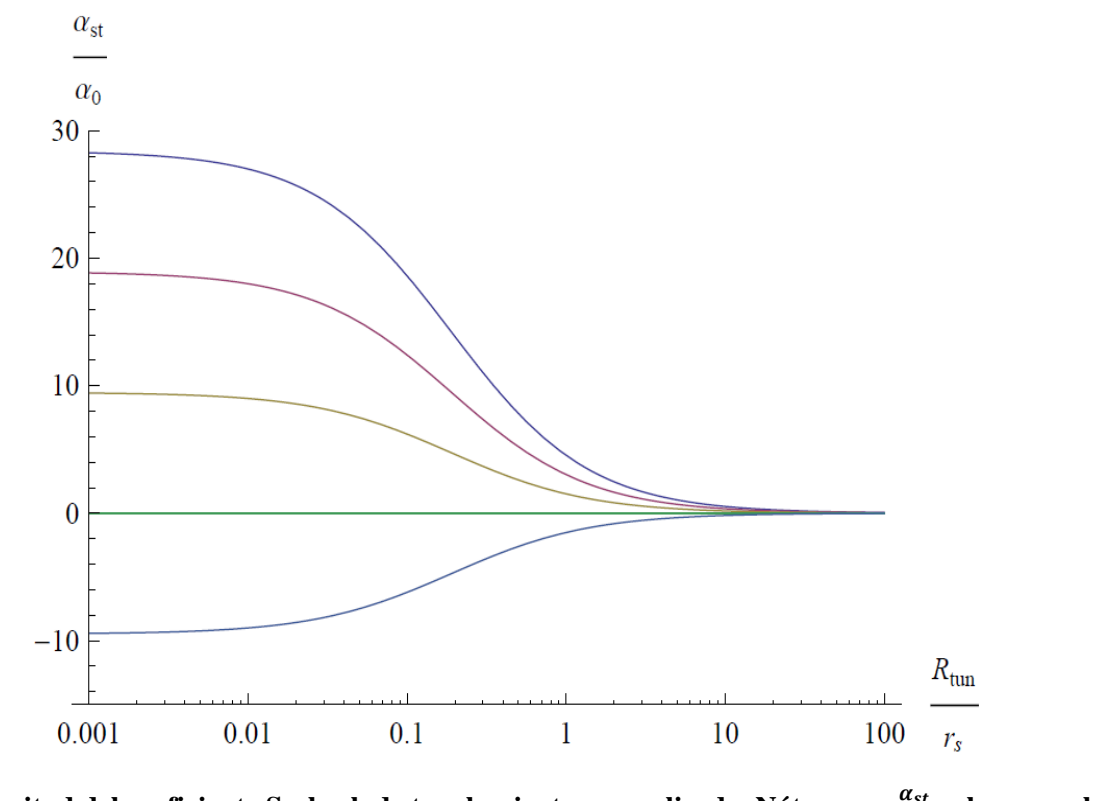

**Fig. 3. Magnitud del coeficiente Seebeck de tunelamiento normalizado. Nótese que**  $\frac{\alpha_{st}}{\alpha_0}$  **alcanza valores máximos para valores pequeños de .**

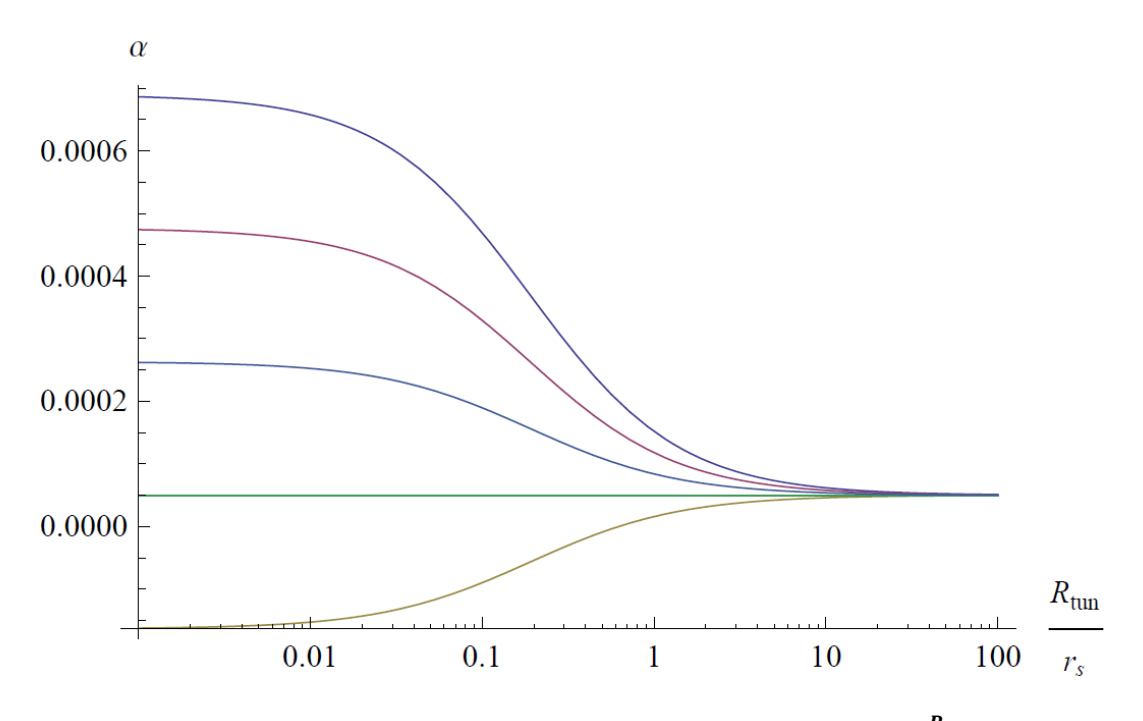

Fig. 4. Valores de la termopotencia  $\alpha$ . Notesé los valores máximos para $\frac{R_{tun}}{r_s}$  pequeñas.

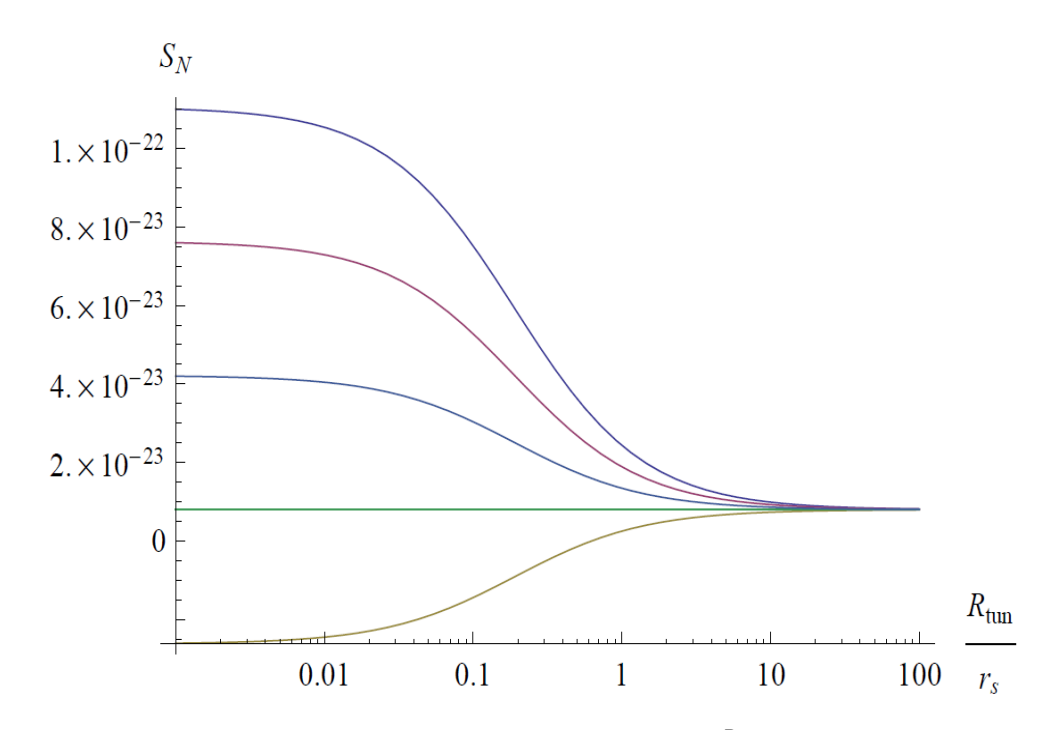

**Fig. 5. Valores de la entropía por partícula**  $S_N$ **. Conforme**  $\frac{R_{tun}}{r_s}$  **crece,**  $S_N$  **disminuye.** 

# **IV. Discusión**

Como se observa de los resultados de la sección anterior el efecto Seebeck de tunelamiento espín produce un coeficiente Seebeck de tunelamiento  $\alpha_{st}$ , el cual contribuye en un aumento en la magnitud de la termopotencia  $\alpha$  como se magnitud de la termopotencia observa en la ec. (21). Con el uso de la termopotencia hemos obtenido la entropía por partícula ec. (23).

Las gráficas mostradas se obtuvieron asignando valores a  $P_G, \frac{P_L}{P_G}$  y a  $\alpha_0$ . Se observa que  $\alpha_{st}$ alcanza valores máximos para valores pequeños de  $\frac{R_{tun}}{r_s}$ , este comportamiento también se observa en la termopotencia y en la entropía por partícula, debido a que contienen contribuciones coeficiente Seebeck espín de tunelamiento.

# **V. Conclusiones**

En este trabajo se ha mostrado el efecto Seebeck espín de tunelamiento en una unión túnel, el cual origina una acumulación de espín en el semiconductor, aplicando una diferencia de temperaturas entre los electrodos. En términos de esta acumulación inducida térmicamente, se obtuvo un coeficiente Sebeeck espín de tunelamiento. Y se observó que tal acumulación genera un termovoltaje que contribuye en el aumento de la termopotencia y que es proporcional a  $\Delta \mu$ . Un aspecto destacable es que para estate resistencias túnel pequeñas esta resistencias acumulación alcanza valores máximos lo cual repercute en el aumento de la termopotencia.

Estos resultados están abriendo nuevas posibilidades para la creación de corrientes de espín eficientes, las cuales podrían aplicarse para la creación de dispositivos de generación de potencia; entre los cuales se vislumbra una batería que funcione con base en los efectos de la espín-caloritrónica.

Finalmente hemos logrado avanzar en el tema obteniendo la entropía por partícula la cual es un parámetro fundamental en los procesos termoeléctricos. Lo novedoso de nuestro trabajo es que hemos obtenido una entropía que contiene una contribución debida al efecto de tunelamiento de espín y que además está relacionada con las propiedades de transporte de los dispositivos termoeléctricos. Lo cual nos permitirá trabajar con las irreversibilidades de un sistema a escalas nano, para realizar estudios con el fin de obtener obtener procesos óptimos en la espín-caloritrónica.

# **VI. Referencias**

- [1] R. Jansen,A. M. Deac,H. Saito,S.Yuasa,"Thermal spin current and magnetothermopower by Seebeck spin tunneling".Physical Review.
- [2] Thermal Spin-Transfer Torque in Magnetoelectronic Devices, M. Hatami, G. E. W. Bauer, Q. Zhang, and P. J. Kelly, Phys. Rev. Lett.
- [3] K. Uchida1, S. Takahashi2,3, K. Harii1, J. Ieda, W. Koshibae, K. Ando1, S. Maekawa, E. Saitoh,"Observation of the spin Seebeck effect".Nature.
- [4] Theory of thermal spin-charge coupling in electronic systems, Benedikt Scharf, Alex Matos-Abiague, Igor Zuti c, and Jaroslav Fabian, Phys. Rev . B 85
- [5] Observation of the Spin-Seebeck Effect in a Ferromagnetic Semiconductor, C. M. Jaworski, J. Yang, S. Mack, D. D. Awschalom, J. P. Heremans, R. C. Myers.
- [6] J. C. Le Breton, S. Sharma, H. Saito, S. Yuasa, and R. Jansen, Nature (London).
- [7] Thermal spin-transfer in Fe-MgO-Fe tunnel junctions, Xingtao Jia and Ke Xia, Gerrit E. W. Bauer.
- [8] G. Schmidt, D. Ferrand, L. W. Molenkamp, A. T. Filip, and B. J. van Wees, Phys. Rev. B.
- [9] Magnus Paulsson and SupriyoDatta, "Thermoelectric effect in molecular electronics".Physical Review B.

[10] C.Goupil,W. Seifert, K.Zabrocki, E. Muller,G. J. Snyder, "Thermodynamics of Thermoelectric Phenomena and Applications".Entropy.13.2011. 1481-1517.

### **VII. Autores**

**Lic. en física Alexander Vargas Almeida.**  Obtuvo su título de Licenciatura en Física por la Universidad Juárez Autónoma de Tabasco, actualmente estudiante de Maestría de ingeniería en Sistema Energéticos en la Escuela Superior de Ingeniería Mecánica y Eléctrica (ESIME) unidad Culhuacán, del IPN.

**Dr. Miguel Ángel Olivares Robles**. Recibió el grado de Maestro en Ciencias en Física y el Grado de Doctor en Ciencias 1994 y 1997 respectivamente, en la Universidad Autónoma Metropolitana Unidad Iztapalapa (UAM-Iztalapa). Realizó su Estancia Posdoctoral en el Department of Physics, Ohio University durante los años 1999 y 2000. Actualmente es Profesor Investigador Titular C, definitivo y de tiempo completo en la Sección de Estudios de Posgrado e Investigación de la Escuela Superior de Ingeniería Mecánica y Eléctrica Unidad Culhuacan (ESIME-Culhuacan) del Instituto Politécnico Nacional (IPN).Miembro del Sistema Nacional de Investigadores (SNI) ininterrumpidamente desde 1997 a la fecha.

# **Módulos TEM Conectados en Serie para Enfriamiento de una PC**

## **Donají Melchor Quintas, Miguel Ángel Olivares Robles, Andrés Alfonso Andrade Vallejo**

Escuela Superior de Ingeniería Mecánica y Eléctrica Unidad Culhuacan, Avenida Santa Ana 1000, San Francisco Culhuacan, Coyoacán, 04430, Ciudad de México, Distrito Federal, 01 55 5624 2000.

#### **Resumen**

Los sistemas conectados térmicamente en serie de módulos Peltier se utilizan en enfriamiento de dispositivos micro electrónico. En función de la potencia de los elementos Peltier, que se utilizan en la construcción del sistema de enfriamiento, será posible extraer una menor o mayor cantidad de calor que se desprende el procesador. En este trabajo se analiza la transferencia de calor de un sistema formado por dos módulos Peltier conectados en serie térmicamente (eléctricamente en paralelo). Nos interesa estudiar el comportamiento del sistema, en función del flujo de calor y de la diferencia de temperaturas que se genera en los extremos del sistema. Finalmente, calculamos el Coeficiente de desempeño (COP) del sistema Peltier en paralelo.

**Palabras Clave**: Peltier, refrigeración, serie.

#### **I. Introducción**

La práctica conocida como overclocking pretende alcanzar una mayor velocidad de reloj para un componente electrónico (por encima de las especificaciones del fabricante). La idea es conseguir un rendimiento más alto gratuitamente, o superar las cuotas actuales de rendimiento, aunque esto pueda suponer una pérdida de estabilidad o acortar la vida útil del componente. Este aumento de velocidad produce un mayor gasto energético, y por tanto, una mayor producción de calor residual en el componente electrónico. El calor puede producir fallos en el funcionamiento del componente, y se debe combatir con diversos sistemas de refrigeración. Esto ha llevado a mejorar los sistemas de enfriamiento, y a evolucionar, de la utilización de un ventilador o un disipador de calor simple, a módulos Peltier, los cuales presentan amplias ventajas como no utilizar partes móviles, ocupan poco espacio y no producen ruido.

Los módulos Peltier son pequeñas y finas placas de cerámica que, conectadas a una fuente eléctrica, bombean y transportan energía calorífica desde una de sus superficies a la otra, hasta que, en función de la potencia del módulo,

alcanzan una diferencia térmica estable. Este tipo de módulos no generan ni eliminan calor, tan solo lo trasladan o bombean de un punto a otro.

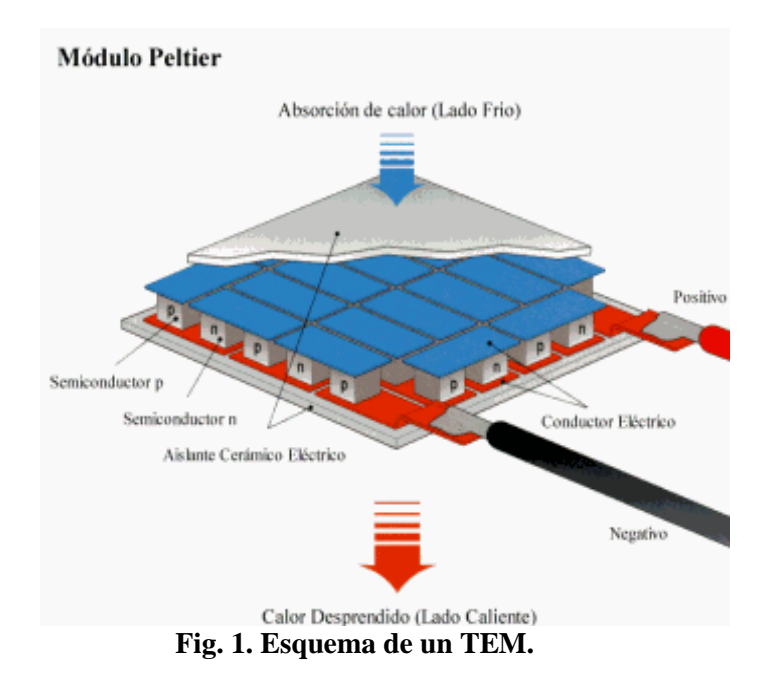

Recientemente, diversos autores han estudiado el uso de la refrigeración Termoeléctrica para aplicaciones en electrónica. Simons, et al [1], probaron que los nuevos materiales utilizados en los módulos termoeléctricos aún no logran

competir con la refrigeración convencional de compresión de vapor, debido que presentan bajos COPs. Sin embargo, un estudio realizado por Solbrekken [2], sugiere que estos módulos presentan una ventaja en cuanto al rendimiento que ofrecen, comparados con un disipador de calor enfriado con aire. Además presenta una estrategia para determinar la corriente de operación que minimice la temperatura de unión que existe entre el ordenador y el módulo. Un estudio posterior, muestra la existencia de una corriente de operación que además de minimizar la temperatura de la unión, entrega el COP óptimo.

Fu et. Al [3] afirman que en las uniones pn de los TEM se forman vórtices debido a una corriente interna que se genera debido a las propiedades diferentes de los materiales que componen el módulo, lo que resulta en una disminución de la conductividad térmica.

El estudio del disipador de calor es de vital importancia, al ser el único que extrae todo el calor generado, la geometría de las aletas que componen este dispositivo es un punto para analizar, así como el espacio que existe entre ellas. Autores como Bierschenk et al. [4] concluyeron que al utilizar TEM's, las características del disipador se ven afectadas, se requiere uno de menor tamaño, además de menor flujo de aire.

Además de la parte de optimización de los sistemas termoeléctricos, algunos autores se han interesado en desarrollar mejoras en los materiales que componen los módulos. En general, la mejora en los materiales se logra reduciendo la conductividad térmica, sin alterar las propiedades eléctricas.

Goupil et. al., han propuesto una analogía eléctrica que permite generar un circuito equivalente a partir de una conexión eléctricamente en paralelo de dos módulos Peltier [5]. Siguiendo este enfoque se podría comparar la conductividad térmica del sistema y mostrar la influencia de las corrientes generadas debido a inhomogeneidades presentes en los materiales. Nuestro trabajo se centra en utilizar la analogía eléctrica aplicada a los procesos de transferencia de calor, y conectar térmicamente los módulos en serie, pero eléctricamente en paralelo para estudiar el comportamiento del sistema tomando en cuenta las propiedades de los materiales, por ejemplo el coeficiente Seebeck.

## **II. Módulos en serie**

Partimos del modelo propuesto por Apertet et al. [5] donde se utiliza solo un disipador de calor enfriado por aire, conectado de forma directa a la fuente de calor (CPU), de forma que se establece una interface térmica, entre el ordenador y el disipador, ver figura 1.

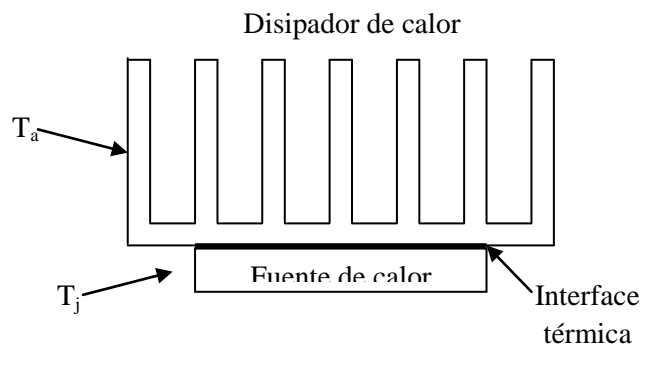

**Fig. 2. Configuración básica.** 

Un circuito de resistencias térmicas se puede formar a partir (de la Fig. 2). En la figura 3 mostramos la dirección en la que fluye el calor. Esta figura sólo representa la parte térmica del sistema.

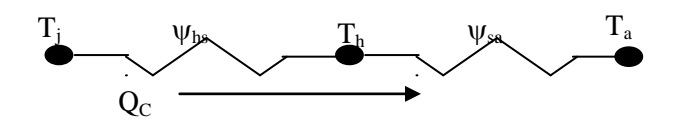

**Fig. 3. Circuito térmico para la configuración básica.** 

Nuestro modelo de estudio consiste en colocar dos módulos (TEM) conectados térmicamente en serie (ver figura 4), en el que existen dos interfaces en las uniones de los módulos con el sumidero de calor y con el disipador.

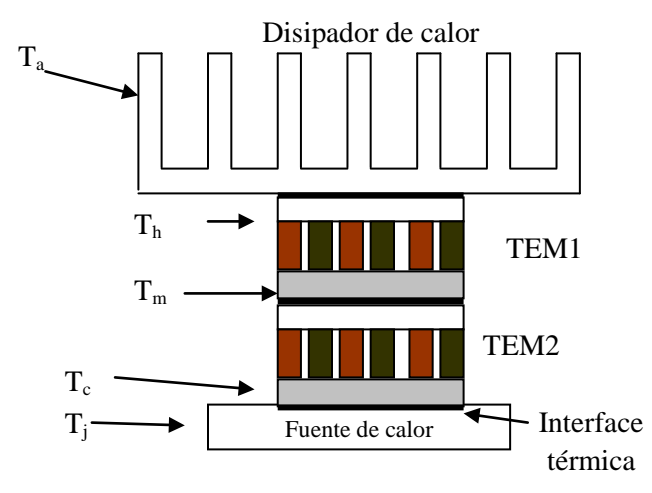

**Fig. 4. Diagrama del sistema de enfriamiento en serie.**

En la figura 5, se muestra el diagrama eléctrico de la conexión en paralelo, y la parte térmica conectada en serie, también las resistencias que representan la parte térmica de los módulos, conectadas en serie, mientras que del lado contrario están dispuestas las resistencias en paralelo de la parte eléctrica.

Aplicando las ecuaciones que gobiernan el comportamiento de un TEM [6], podemos determinar la cantidad de calor que pueden retirar los TEM's, se obtiene a través de un balance de energía en la unión de la parte fría del módulo:

$$
Q_{c1} = \alpha_1 I_1 T_c - \frac{1}{2} I_1^2 R_1 - K_1 (T_m - T_c)
$$
 (1)

$$
Q_{h1} = \alpha_1 I_1 T_m + \frac{1}{2} I_1^2 R_1 - K_1 (T_m - T_c)
$$
 (2)

$$
Q_{c2} = \alpha_2 I_2 T_m - \frac{1}{2} I_2^2 R_2 - K_2 (T_h - T_m)
$$
 (3)

$$
Q_{h2} = \alpha_2 I_2 T_h + \frac{1}{2} I_2^2 R_2 - K_2 (T_h - T_m)
$$
 (4)

Donde:

- *<sup>i</sup> I* : Corriente Eléctrica (A)
- *K<sub>i</sub>*: Conductividad Térmica (W/K)
- *Qc* : Carga Térmica de enfriamiento (W)
- *Qh* : Carga Térmica rechazada (W)
- *T<sub>c</sub>*: Temperatura de la unión fría (°C)
- $T_h$ : Temperatura de la unión caliente (°C)

*Tm* : Temperatura para el TEM1 Th y para el TEM2  $T_c$  (°C)

- *Ri* : Resistencia Eléctrica del módulo (Ohm)
- $\alpha_i$ : Coeficiente de Seebeck (V/K)

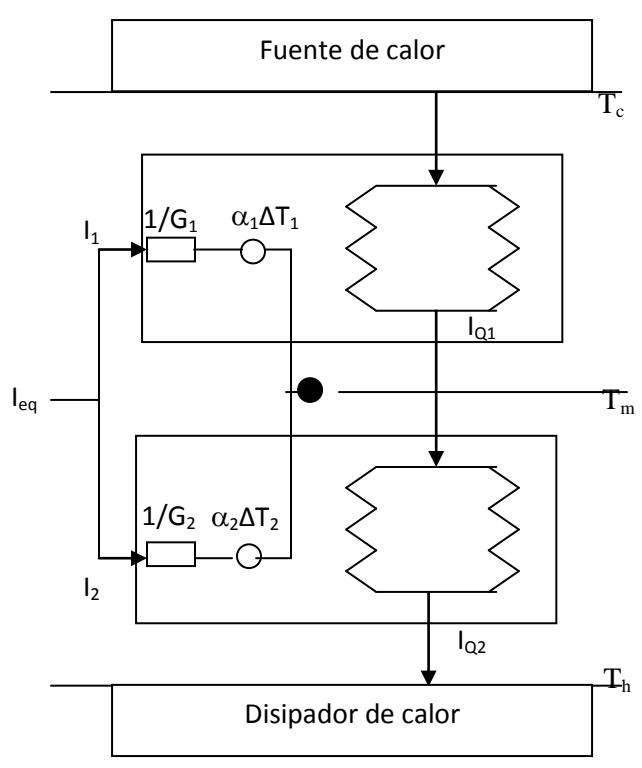

**Fig. 5. Diagrama para el sistema propuesto.** 

De acuerdo al trabajo de Márquez [7] las ecuaciones 1 a 4 representan el transporte esquematizado en la figura 6, donde se puede interpretar que si a un TEM se la hace pasar una corriente eléctrica I, cierta cantidad de calor Qc va a ser absorbida en el lado frío y será transportada al lado caliente. Debido al efecto Peltier el calor extraído es proporcional a la corriente por la temperatura del lado frío, primer término de la ecuación (1). Sin embargo, en un TEM, el calor absorbido no solo está en términos del efecto Peltier, si no que se ve afectado por una disminución debido a la resistencia eléctrica y a la transferencia de calor provocada por la conductividad térmica.

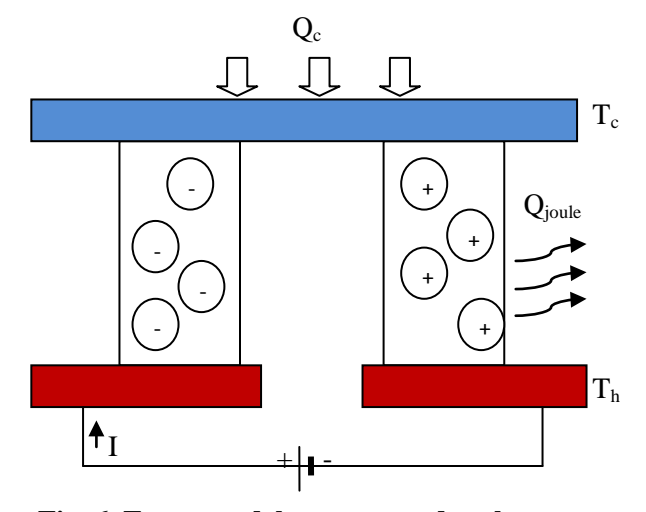

**Fig. 6. Esquema del transporte de calor en un TEM.** 

Como consecuencia de la corriente eléctrica que pasa por el TEM, existe una generación de calor interna (pérdida de energía por calor), conocida como efecto Joule, que es proporcional al cuadrado de la corriente eléctrica por la resistencia eléctrica, segundo término de la ecuación. El último término de la ecuación (1) representa el calor transferido del lado caliente al lado frío debido a la resistencia térmica del TEM, que es proporcional a la diferencia de temperaturas por la conductividad térmica.

Para las ecuaciones anteriores, no es necesario conocer el número de termocupla de cada TEM, puesto que suponemos que son iguales. Los efectos por contacto son despreciables, o mínimos para ser tomados en cuenta.

En el sistema de los módulos en serie, el rendimiento esta dado por:

$$
COP = \frac{Q_c}{Q_h - Q_c} = \frac{Q_{c1}}{Q_{h2} - Q_{c1}} \tag{5}
$$

Para el análisis del TEM equivalente de estos dos módulos conectados en serie térmicamente usamos la figura 5. Nuestro propósito es obtener la conductancia y el coeficiente de Seebeck equivalente del sistema en términos de las fuerzas

generalizadas: diferencia de temperatura y voltaje [5].

$$
I_i = G_i \Delta V + G_i \alpha_i \Delta T \tag{6}
$$

Donde:  $G_i$ : Conductancia Eléctrica ( $\Omega^{-1}$ ).

Para un circuito conectado eléctricamente en paralelo, se cumple la conservación de la corriente eléctrica:

$$
I_{eq} = I_1 + I_2 \tag{7}
$$

$$
\Delta T = T_h - T_c \tag{8}
$$

$$
\Delta T_1 = T_m - T_c \tag{9}
$$

$$
\Delta T_2 = T_h - T_m \tag{10}
$$

De (8) y (9) en (7):

$$
\Delta T = \Delta T_1 + \Delta T_2 \tag{11}
$$

Usando la ecuación (5) para  $I_1$ ,  $I_2$  y  $I_{eq}$ , además que  $\Delta T=0$ , de (10)  $\Delta T_2=-\Delta T_1$ , obtenemos:

$$
I_{eq} = G_{eq} \Delta V
$$
  
\n
$$
I_1 = G_1 \Delta V + G_1 \alpha_1 \Delta T_1
$$
  
\n
$$
I_2 = G_2 \Delta V + G_2 \alpha_2 \Delta T_2
$$

Sustituyendo en (6):

$$
G_{eq} \Delta V = (G_1 + G_2) \Delta V + (G_1 \alpha_1 - G_2 \alpha_2) \Delta T_1
$$
 (12)

El coeficiente de Seebek se define como:

$$
\alpha_1 = \frac{\Delta V}{\Delta T_1}
$$

Sustituyendo  $\alpha_1$  en (11)

$$
G_{eq} = 2G_1 + G_2 \left(1 - \frac{\alpha_2}{\alpha_1}\right) \tag{12}
$$

Siguiendo el mismo procedimiento usando la ecuación (5) para I<sub>1</sub>, I<sub>2</sub> y I<sub>eq</sub>, además que ∆V=0.

$$
\alpha_{eq} = \frac{G_1 \alpha_1 \Delta T_1 + G_2 \alpha_2 \Delta T_2}{\Delta T G_{eq}} \tag{13}
$$

#### **III. Resultados**

Para los TEMS en serie, se utilizará  $T_c$ =240 K, T<sub>h</sub>=300 K,  $\alpha_1$ =0.0543 V/K,  $\alpha_2$ = 0.055 V/K, R<sub>1</sub>=2.431 $\Omega$ , R<sub>2</sub>= 2.769 $\Omega$ , K<sub>1</sub>= 0.528 W/K,  $K_2$ =0.494 W/K,  $\Delta T_1$ =T<sub>m</sub>-T<sub>c</sub>=20 K, I<sub>2</sub>=10 A, para diferentes  $\Delta T_2$  y variando I<sub>1.</sub>

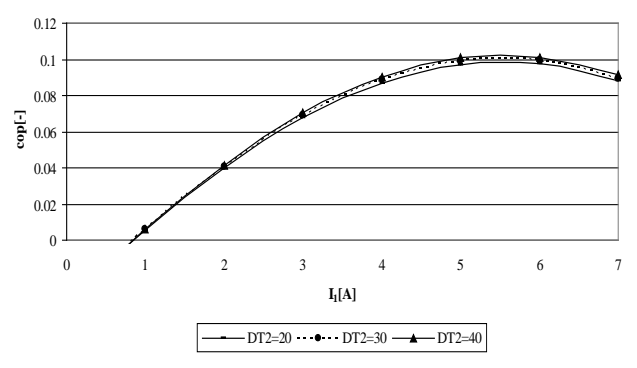

Fig. 7. Comportamiento del COP variando I<sub>1</sub>.

Ahora se procede a fijar  $I_1$ , variar  $I_2$ 

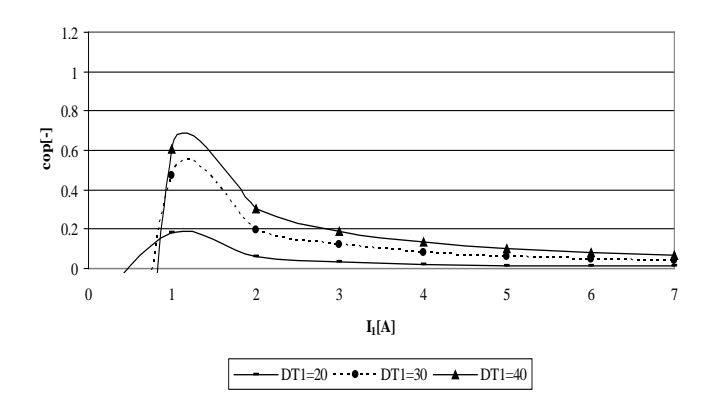

**Fig. 8. Comportamiento del COP variando I2.** 

#### **IV. Discusión**

De las figuras 7 y 8, observamos que es muy conveniente trabajar para la primera etapa con corrientes grandes para aumentar el COP más rápidamente, además de que para la segunda etapa, podemos utilizar corrientes del orden de 1 o 2 A. Al variar la corriente eléctrica, encontraremos un valor óptimo que será el que maximice el COP, en el caso de fijar la corriente de la etapa 2, la corriente 1 óptima, se alcanza en valores de 5 a 6 A, mientras que si fijamos la corriente de la etapa 2, la corriente óptima de 1 se obtiene en valores de 1 a 2 A. De igual forma se sigue una relación con la diferencia de temperaturas, al tener diferencias menores en la segunda etapa, y mayores del orden de 40 K en la primera, genera un COP óptimo mayor.

Al colocar los TEM's en serie, térmicamente, se puede generar un incremento mayor de temperaturas, ya que el segundo módulo se encuentra a un Temperatura alta, al extraer calor, bajará la temperatura Tm, que representa la temperatura del lado frío del módulo 2, al entrar en contacto con el módulo 1, Tm representa la temperatura del lado caliente, el primer módulo extrae calor, provocando que Tc disminuya, se genera una diferencia de temperatura mayor, lo que resulta conveniente al enfriar una computadora personal que se utiliza frecuentemente.

Para la parte eléctrica, en un circuito en paralelo, podemos obtener un circuito equivalente, las ecuaciones (7) y (8), son importantes en el análisis del sistema completo, para tener buenos resultados es conveniente que el coeficiente de Seebeck sea alto, y que la resistencia eléctrica baja, o conductancia eléctrica alta.

Con base a estos resultados, podemos realizar algunas deducciones sobre el disipador de calor. Al emplear un dispositivo que realiza de forma más eficiente la tarea de extraer calor de la computadora, las aletas que forman el disipador así como el mismo, pueden ser de menor tamaño, existen estudios donde optimizan la geometría del disipador, y así obtener mejores resultados.

Los costos de los módulos oscilan entre los 150 y 200 pesos, dependiendo de las características de este y los requerimientos que se necesiten, al utilizar dos módulos, se requiere una inversión de aproximadamente 300 pesos, la inversión que se realiza para este sistema de módulos conectados en serie térmicamente, puede resultar alta, sin embargo los beneficios que conlleva esta inversión son muy buenos, ya que al evacuar el

calor que genera no solo se evita el sobrecalentamiento, además se preserva por más tiempo la vida útil de los componentes.

# **V. Conclusiones**

Si se desea extraer más calor del sistema, se necesita de una conexión en paralelo, donde la diferencia de temperaturas será la misma para los dos módulos, y el calor dependerá del número de módulos conectados, obviamente esto trae un costo en la potencia que se debe de suministrar.

La conexión en serie tiene la ventaja de incrementar el delta de temperaturas del sistema, pero presenta la desventaja de que en el segundo módulo se requiere más potencia para extraer el calor.

El tipo de conexión dependerá de las necesidades y requerimientos del usuario, la conexión en paralelo es útil cuando no se desea alcanzar temperaturas muy bajas, además presenta la ventaja de que si un módulo se descompone, el sistema continúa operando con el otro, con menos carga térmica pero servirá como respaldo mientras se repara la conexión. Mientras que en serie se usa cuando el procesador trabaja por arriba de los límites de diseño, es decir, explotamos las capacidades al máximo. En base a este trabajo se pueden realizar conexiones en serie-paralelo, donde podremos hacer uso de las ventajas de las dos conexiones.

Podemos realizar una analogía con un circuito eléctrico, ver el sistema como una tipo de resistencia equivalente y analizar sus propiedades, así se obtiene una ecuación (13), que resulta importante dentro del análisis ya que representa el coeficiente de Seebeck de todo el sistema.

Este trabajo fue realizado gracias al apoyo del Instituto Politécnico Nacional a través del proyecto titulado "Estudio de Sistemas Termoeléctricos Híbridos", con número de referencia 20120744, a cargo del Dr. Miguel Ángel Olivares Robles, dentro del Programa Institucional de Formación de Investigadores.

# **VI. Referencias**

- [1] R.E. Simons, R.C. Chu, "Applications of Thermoelectric Cooliong to Electronic Equipment: A Review and Analysis", Sixteenth IEE Semi-Thermo, March 21- 23, 2000.
- [2] G. L. Solbrekken, K. Yazawa, A. Bar-Cohen, "Chip Level Refrigeration of portable Electronic Equipment Using Thermoelectric Devices", International Electronic Packaging Technical Conference and Exhibition, Maui, Hawaii, USA, Jul 6-11, 2003.
- [3] D. Fu, R. Zhang, "Electrotermally driven current vortices in inhomogeneous bipolar semiconductors", Physical Review B 84, 045205, 2011.
- [4] J. Bierschenk, D. Jhonson, "Extending the limits of air cooling with thermoelectrically enhanced heat sink", Inter Society Conference on Thermal Phenomena, 2004.
- [5] Y. Goupil, Y. Apertet, "Thermoelectric Internal current loops inside inhomogeneous systems", Physical Review B 85, 033201, November 2011.
- [6] A. Arenas, R. Palacios, "Analytical Procedure to obtain internal parameters form performance curves of commercial thermoelectric modules", Applied Thermal Engineering 29, 2009, pg. 3501- 3505.
- [7] J. A. Márquez, "Estudio de un comportamiento de un sistema de refrigeración mecánico utilizando un módulo termoeléctrico como intercambiador", Tesis para obtener el grado de M. en C. en Ingeniería Mecánica, Sección de Estudios de Posgrado e Investigación, Escuela Superior de Ingeniería Mecánica y Eléctrica Unidad Zacatenco, 2006.

#### **VII. Autores**

**Dr. Miguel Ángel Olivares Robles** obtuvo su título de Doctor en Ciencias por la Universidad Autónoma Metropolitana.

**Ing. Donají Melchor Quintas** es Ingeniero en Energía por la Universidad Autónoma Metropolitana.

**M. en I. Andrés Alfonso Andrade Vallejo** obtuvo el grado de maestro en Ingeniería por la Universidad Nacional Autónoma de México.

# **Espín-Caloritrónica: Contribución Dependiente del Espín al Enfriamiento Peltier**

# **Isaac Juárez Acosta, Miguel Ángel Olivares Robles**

IPN- ESIME- Culhuacán, Sección de Estudios de Posgrado e Investigación Av. Santa Ana #1000, Col. Culhuacán, Del. Coyoacán. México D.F, C.P.04430 ijuareza56@gmail.com, molivares67@gmail.com

### **Resumen**

Recientemente, un efecto Peltier, análogo al de la termoelectricidad convencional, dependiente del espín del electrón ha sido detectado experimentalmente. Ese hecho ha dado lugar a la rama conocida como Espín-Caloritrónica. El efecto Peltier dependiente del espín del electrón surge debido a una acumulación de espines, y sin necesidad de transporte de portadores de carga, generando un enfriamiento y/o calentamiento por efecto Peltier. En este trabajo mostramos los resultados del gradiente de temperatura en una válvula de espín, que es un arreglo de dos capas ferromagnéticas separadas por una capa de no magnética. Este gradiente surge a partir del espín de los portadores de carga, dando lugar al llamado Efecto Peltier dependiente del espín.

**Palabras Clave**: Enfriamiento, espín, magnetización, peltier, termoelectricidad.

# **I. Introducción**

Actualmente somos beneficiados con refrigeración por medio de efectos termoeléctricos, aportación del efecto Peltier en materiales semiconductores. El efecto Peltier como lo define Pollock [1] consiste en convertir la corriente eléctrica en calor, produciendo un calentamiento o enfriamiento en la unión de dos materiales semiconductores diferentes, dependiendo del sentido de la corriente. En la vida cotidiana podemos encontrar algunas aplicaciones de acondicionamiento Peltier tales como calefacción de asientos de automóviles, enfriamiento de agua en despachadores domésticos así como frigobares portátiles por medio de módulos termoeléctricos.

Al considerar la espintrónica, Owens y Poole [2] afirman que la corriente eléctrica así como el espín son factores primarios de la rama, la conducción de electrones dependerá de la orientación de sus espines con respecto a algún eje, tal como un campo magnético aplicado.

A través del análisis de una válvula de espín se asientan las bases teóricas del enfriamiento Peltier dependiente del espín aporte de una acumulación de espines generada por medio de

magnetización y desmagnetización de la válvula de espín, cimentando el inicio de una investigación en la rama espín-caloritrónica al tomar en cuenta la propiedad intrínseca del electrón producto de su giro natural al que denominamos espín.

Ahora bien, como Bauer, et. al. [3] lo explica, la espín-caloritrónica es una extensión y combinación de termoelectricidad convencional (que no considera el transporte de espines) y la espintrónica convencional (que no considera el transporte de calor). En general, debemos hacer hincapié que la espín-caloritrónica relaciona el transporte de electrones, la conducción de calor así como el transporte de espines, del cual podemos tener estados, que son espín arriba y espín abajo dependiendo de la naturaleza de giro del electrón. Bauer, et al. reportaron la observación directa del calentamiento o enfriamiento del tal interfaz por una corriente de espín.

En el presente trabajo tomaremos en cuenta la relación de Onsager-Thomson entre el coeficiente Peltier y el coeficiente Seebeck [4], a saber,

 $\Pi = ST$ 

donde:

Π es el coeficiente Peltier, S es el coeficiente Seebeck (V/K) y T es la Temperatura [K].

El coeficiente Peltier es una medida del calor transportado por unidad de carga [5]. El flujo de calor presentará una discontinuidad en presencia de dos materiales con diferentes coeficientes Peltier  $\Pi_1$  y  $\Pi_2$ .

El enfriamiento Peltier en una válvula de espín se estudia como un fenómeno termoeléctrico que ocurre debido al espín del electrón. Una válvula de espín como lo definen Neri, et. Al [6] es una estructura multicapa de nano escala compuesta por un metal no magnético (N), y envuelto a su vez por dos capas ferromagnéticas (F), con una configuración tipo sándwich F/N/F.

En la sección II describimos los efectos termoeléctricos, a saber, el Efecto Seebeck y el Efecto Peltier, en materiales ferromagnéticos. La sección III, describe el Efecto Peltier debido a una acumulación de espines en un material ferromagnético. En la sección IV, mostramos nuestros resultados para el gradiente de temperatura presente en la válvula de espín. Finalmente, la sección V se dedica a as conclusiones.

## **II. Termoelectricidad en el marco de Espíncaloritrónica**

Con la finalidad de entender los fundamentos sobre termoelectricidad y espín-caloritrónica seguimos a Goennenwein y Bauer [7]. En este trabajo, se discute la importancia del espín del electrón en nano dispositivos.

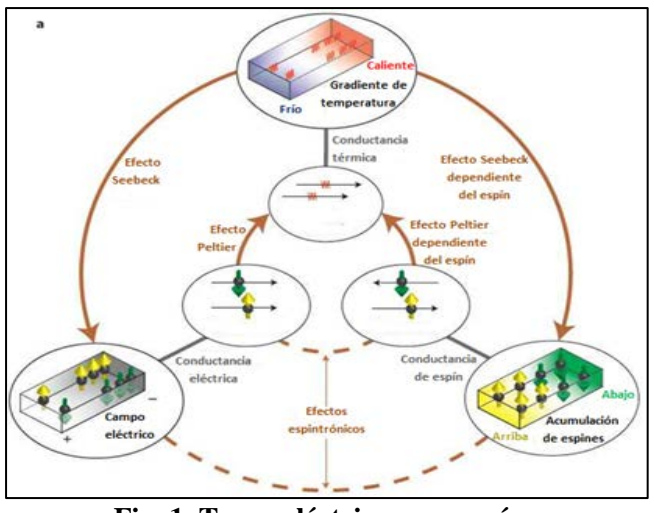

**Fig. 1. Termoeléctricos con espín.**

Primero tenemos que el flujo de corriente en cierto material está dado por la conductancia eléctrica del material y el campo eléctrico aplicado como apreciamos en la figura 1, (o el gradiente de potencial electroquímico; esquina inferior izquierda). De manera análoga, el transporte de calor es calculado por la conductancia térmica y el gradiente de temperatura (arriba) impuesto por la ley de Fourier, y la relación entre corriente y flujo de calor dan un aumento a los efectos Seebeck y Peltier, conocidos como los fenómenos termoeléctricos. No obstante, los electrones también tienen una propiedad intrínseca denominada espín. Así que los efectos termoeléctricos dependen del espín cuando hay un desequilibrio entre electrones con espínarriba y espín-abajo, al que llamamos acumulación de espines (ver figura 1).

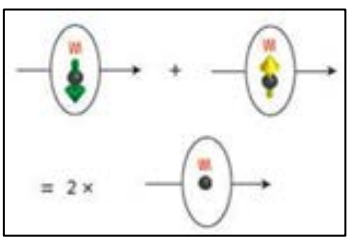

**Fig. 2. Espines en conductor no magnético(N).** 

Goennenwein y Bauer [7] consideran un conductor no magnético en el que los electrones con espín-arriba (flecha amarilla) y los electrones con espín-abajo (fecha verde) transportan la misma cantidad de calor (rojo), así que la cantidad del efecto Peltier convencional depende de la cantidad de calor transportada por unidad de carga eléctrica (esferas negras) independientemente del espín, mostrado en la figura 2.

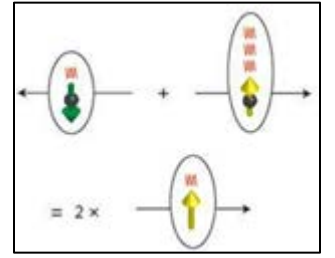

**Fig. 3. Espines en conductor magnético (F).** 

En cambio para un ferro magneto, el flujo de calor es distinto porque los dos canales de espín, debido a los estados del espín (arriba y abajo), transportan diferentes cantidades de calor por electrón. La figura 3 muestra que los electrones con espín arriba llevan tres veces más calor que los electrones con espín-abajo (arriba). Con este mecanismo es posible considerar una corriente de espín es capaz de transportar calor, aunque no haya un flujo neto de carga de electrón (abajo), ver figura 3. Por supuesto que este flujo de calor depende de la magnitud de la corriente de espín.

Así, el efecto Peltier dependiente del espín depende de los estados espín arriba o espín abajo que además tienen momento angular opuesto el uno con el otro.

Para ampliar el entendimiento de estos efectos termoeléctricos, consideremos una corriente de carga convencional como la suma de corrientes de espín (espín-arriba y espín-abajo) del electrón  $(J_C = J_1 + J_1)$ , que tienen la misma magnitud y dirección en la mayoría de los materiales. En este caso, usualmente no hay un flujo neto de momento angular (Fig. 2). Sin embargo, en el caso en que las magnitudes y/o direcciones de las corrientes de espín (espín-arriba y espín-abajo), son distintas entonces surge una corriente de carga de espín polarizado (que es una corriente con electrones con más espín-arriba, o viceversa). Ciertamente, bajo ciertas circunstancias, es

posible darse cuenta de una corriente pura de espines que no envuelve ningún flujo de carga (Fig. 3). Ésta dependencia del espín de transporte de carga implica que el fenómeno termoeléctrico en estructuras ferromagnéticas sean también dependientes del espín.

### **III. Enfriamiento Peltier en válvula de Espín F/N/F**

## **III.A Acumulación de espines en válvula de Espín**

Con el propósito de describir el enfriamiento Peltier dependiente del espín seguiremos el modelo propuesto por Flipse y Bakker, et al. [8] El modelo usado para el estudio del efecto Peltier dependiente del espín consiste en tener una válvula de espín con arreglo de dos capas ferromagnéticas (F), que en este caso son  $M_1y M_2$ separadas por una capa de N. Asumen que la longitud de dispersión del espín  $\lambda_F$  es mucho más larga que el espesor de N, se puede despreciar la dispersión en N. De manera burda, una corriente de carga  $J<sub>C</sub>$  es enviada a través del sistema y la temperatura en la cima es mantenida a  $T_0$ . Cuando los ferromagnetos son alineados en paralelo (P), la corriente de espín es constante sobre todo el sistema y no hay acumulación de espines en desequilibrio; eso es  $\mu_S^0=0$  en todos lados. La temperatura sigue un patrón de zigzag, provocado por el efecto Peltier convencional. En la alineación antiparalela (AP), reportaron una situación distinta. Ahora la corriente de espín en el trozo de  $F_1$ es opuesta a la corriente de espines en el trozo de  $F_2$ , llevando a una acumulación de espines en las interfaces. Esto da un aumento en la diferencia de temperatura ΔT para cada interfaz en el sistema. De ahí, la diferencia de temperatura inducida en la capa inferior entre ambas configuraciones magnéticas es de 2ΔT.

Las siguientes figuras muestran de manera más precisa el concepto de Flipse y Bakker, et al. [8] expuesto en el párrafo anterior, donde se grafica el potencial electroquímico del espín y temperatura a través del apilamiento en configuraciones de alineación en paralelo (P) y

anti paralelo (AP) de los ferro magnetos. El desfasamiento entre  $\mu_{\uparrow}$  y  $\mu_{\downarrow}$  y el perfil de calor en las interfaces F/N son exageradas para claridad. Espín-arriba y espín-abajo son definidas como la dirección del espín de los electrones en mayoría/minoría en  $M_2$ .

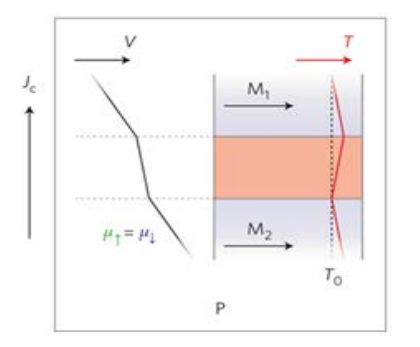

**Fig. 4. Magnetización en una válvula de espín con apilamiento F/N/F y configuración en paralelo.** 

En la configuración P, mostrada en la figura 4, la corriente de espín en la masa de ambos ferromagnetos iguala la corriente de espín en N, y no existe una acumulación de espines en desequilibrio, de ahí que no hay un efecto Peltier dependiente del espín

.

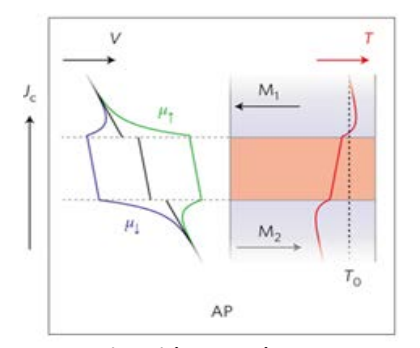

**Fig. 5. Magnetización de válvula de espín con apilamiento F/N/F y configuración en anti paralela.** 

Para la configuración AP, mostrada en la figura 5, la corriente de espín en las masas  $M y M_2$  son opuestas. La acumulación de espines resultante en la interfaz F/N dirige a una contribución Peltier dependiente del espín y por lo tanto, un gradiente de temperatura alterado.

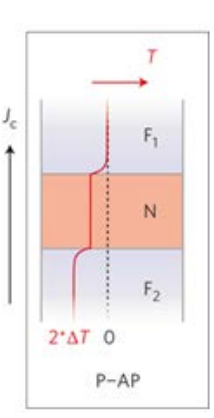

**Fig. 6. Cambio de magnetización en un válvula de espín con apilamiento F/N/F de P a AP.**

Finalmente como se muestra en la figura 6, como el efecto Peltier dependiente del espín provoca un cambio de temperatura en el contacto inferior al cambiar de alineación P a AP.

#### **III. B. Efecto Peltier dependiente del espín**

El efecto Peltier dependiente del espín [8] está basado en la habilidad de los canales con espínarriba y con espín-abajo, para transportar calor de manera independiente. La figura 7a da una representación esquemática de este concepto cuando una corriente pura de espín (J $_{\uparrow} = -J_{\downarrow}$ ) pasa a través de una interfaz (N/F) de un metal no magnético (N) con un metal ferromagnético (F). La asociada corriente de calor Peltier  $Q_{\Pi}$  es la suma de los dos canales de espín. Como estas viajan en direcciones opuestas (el flujo de carga es cero), un flujo de calor neto crecerá solo si la cantidad de calor transportado por las dos especies de espines es diferente. Los coeficientes Peltier para los electrones en mayoría y minoría, definido como  $\Pi_{\uparrow,\downarrow} = Q_{\Pi\uparrow,\downarrow}/J_{\uparrow,\downarrow}$ , representa la cantidad de calor transportada por canal de espín individual. En N, ambos coeficientes son iguales  $(\Pi_{\uparrow} = \Pi_{\downarrow})$ . Sin embargo, en F, el coeficiente Peltier espín, definido como  $\Pi_s = \Pi_t - \Pi_t$ , se espera diferente de cero. Debido a los procesos de giro del espín, la corriente de espín se atenúa en el ferro magneto y dentro de un rango de longitudes de dispersión del espín  $\lambda_F$  de la interfaz, el efecto Peltier desaparece.

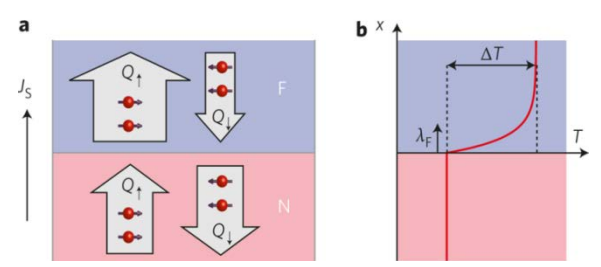

**Fig. 7. Efecto Peltier dependiente del espín.**

El calor es efectivamente transferido de la interfaz sobre una región ferromagnética de longitud finita (o viceversa), produciendo de ese modo un gradiente de temperatura (ver figura 7b) y una caída de temperatura ΔT.

Una corriente de espín pura es enviada a través de una interfaz de un metal no magnético (N) y un metal ferromagnético (F) visualizado en la figura 7a. En N, la corriente de calor Peltier para ambos espines es igual. Como la dirección de flujo en los dos canales del espín es opuesta, la corriente total de calor es cancelada. En F, las corrientes de calor son diferentes para portadores en mayoría y minoría, llevando a una corriente de calor neta de la interfaz en F y viceversa.

La figura 7b muestra el perfil de temperatura generado en el sistema. La distribución del espín en un metal ferromagnético (F) reduce la corriente de espín. De ese modo desciende la corriente de calor inducida.

#### **IV. Gradiente de Temperatura: Contribución del Espín del electrón**

Para calcular el gradiente de temperatura, consideremos la corriente de carga,

$$
J_C = J_{\uparrow} + J_{\downarrow},
$$

La corriente de calor total,

$$
Q = Q_{\Pi} - \kappa \nabla T
$$

Donde κ es la conductividad térmica de los sistemas de electrón y fonón, y finalmente

$$
Q_{\Pi} = \Pi_{\uparrow} J_{\uparrow} + \Pi_{\downarrow} J_{\downarrow}
$$

Que es la corriente de calor Peltier. Se asume que no hay entrada ni salida de calor en el sistema

(Q=0) de las dos capas ferromagnéticas separadas y se desprecia el calentamiento de Joule, finalmente el gradiente de temperatura puede ser expresado como la suma efecto Peltier por parte del espín y de la carga. Para la parte del espín, la diferencia de temperatura inducida entre la interfaz F/N y la masa de ferro magneto está dado por:

$$
\Delta T = \frac{\sigma}{4\kappa} (1 - P_{\sigma}^2) \Pi_S \mu_S^0
$$

Donde la conductividad es

$$
\sigma=\sigma_\uparrow+\sigma_\downarrow
$$

Y la polarización de conductividad

$$
b^{\alpha}=(\alpha^{\downarrow}-\alpha^{\uparrow})/(\alpha^{\downarrow}+\alpha^{\uparrow})
$$

Finalmente la acumulación de espines en la interfaz

$$
\mu_S^0=\mu_\uparrow^0-\mu_\downarrow^0
$$

Por lo tanto la caída de temperatura inducida depende directamente en la acumulación de espines en la interfaz F/N.

Como análisis, Flipse, et al. [8] obtuvo primero una expresión para el coeficiente Peltier dependiente del espín  $\Pi_{\uparrow\downarrow}$  en términos del coeficiente de Peltier convencional Π, y la polarización de conductividad.

En la masa del ferro magneto los potenciales electroquímicos son:

$$
\nabla_{\mu\uparrow}=\nabla_{\mu\downarrow}=\nabla_{\mu C}
$$

Y la corriente de calor Peltier puede ser escrita como la suma de los canales de espín separados,

$$
-\Pi_{\uparrow\sigma\uparrow}\nabla_{\mu\uparrow}-\Pi_{\downarrow\sigma\downarrow}\nabla_{\mu\downarrow}=-\Pi_{\sigma}\nabla_{\mu C}
$$

Donde:

$$
J_C = -\sigma \nabla_{\mu C} \quad Y \quad J_{\uparrow,\downarrow} = -\sigma_{\uparrow,\downarrow} \nabla_{\mu \uparrow,\downarrow}
$$

Como las definiciones de potenciales electroquímicos  $\mu_c$  y  $\mu_{\uparrow\downarrow}$ .

Usando las conductividades dependientes del espín:

$$
\sigma_{\uparrow,\downarrow} = \frac{\sigma}{2} (1 \pm P_{\sigma})
$$

Obtuvieron

$$
\Pi = \frac{\sigma_{\uparrow} \Pi_{\uparrow} + \sigma_{\downarrow} \Pi_{\downarrow}}{\sigma}.
$$

Rescribiendo el resultado encontraron una relación para el coeficiente de Peltier dependiente del espín:

$$
\Pi_{\uparrow,\downarrow} = \Pi - \frac{1}{2} (P_{\sigma} \pm 1) \Pi_{\text{S}} \tag{1}
$$

Donde os el coeficiente Peltier espín se define:

$$
\Pi_S = \Pi_\uparrow - \Pi_\downarrow.
$$

Después, se deriva una expresión para el gradiente de temperatura que se desarrolla en la región ferromagnética para el caso general cuando una corriente de espín es acompañada por una corriente de carga  $J_C = J_{\uparrow} + J_{\downarrow}$ . La corriente de calor Peltier está dada por  $Q_{\Pi} = \Pi_{\uparrow} J_{\uparrow} + \Pi_{\downarrow} J_{\downarrow}$ , y el gradiente de temperatura es calculado al considerar la corriente total de calor en el ferro magneto  $Q = Q_{\Pi} - \kappa \nabla T$ , donde κ describe la conductividad térmica del sistema electrón y fonón. Para simplicidad, se asume que calor no hay entrada ni salida de calor en el sistema (Q=0) y se desprecia el calentamiento Joule. Después podemos escribir:

$$
\nabla T = -\frac{1}{\kappa} \big(\Pi_{\uparrow} \sigma_{\uparrow} \nabla_{\mu \uparrow} + \Pi_{\downarrow} \sigma_{\downarrow} \nabla_{\mu \downarrow}\big)
$$

Y aplicando la definición de conductividad:

$$
\nabla T = \frac{\sigma}{\kappa} \left( \Pi \nabla_{\mu C} + \frac{1}{4} (1 - P_{\sigma}^2) \Pi_S \nabla_{\mu S} \right) \quad (2)
$$

Con Π el coeficiente Peltier independiente del espín y  $\mu_S = \mu_{\uparrow} - \mu_{\perp}$  la acumulación de espín. El potencial electroquímico es derivado de la conservación de corriente  $J_C = J_{\uparrow} + J_{\downarrow} = -\sigma \nabla_{\mu C} y$ al sustituir J<sub>↑,↓</sub> con  $-\sigma_{\uparrow,\downarrow}\nabla_{\mu\uparrow,\downarrow}$ , escribimos  $\nabla_{\mu c} = \frac{\sigma_1 \nabla_{\mu \tau} + \sigma_1 \nabla_{\mu \tau}}{\sigma}$ . Del primer término de la ecuación 2, describe el efecto Peltier convencional en ausencia de acumulación de espín. El segundo término describe lo que pasa si una acumulación de espín es presentada en el ferro magneto. De acuerdo a la ecuación 2, esto da un incremento al gradiente de temperatura lo cual depende exclusivamente del gradiente de la acumulación de espines en la capa ferromagnética y es, por lo tanto, magnéticamente controlable. Desde que la dispersión del espín forza la acumulación de espines a decrecer exponencialmente en la región ferromagnética, es posible escribir  $\mu_{S} = \mu_S^0 \exp(-\frac{x}{\lambda_F})$  con  $\lambda_F$  la longitud de esparcimiento de espín. El término Peltier convencional lleva a un gradiente constante de temperatura independiente de la acumulación de espín. Al integrar sólo el término Peltier spin de la ecuación 2, se obtiene una diferencia de temperatura entre la interfaz F/N y la masa del ferro magneto:

$$
\Delta T = \frac{\sigma}{4\kappa} (1 - P_{\sigma}^2) \Pi_S \mu_S \tag{18}
$$

Donde  $\mu_s$  es la acumulación de espines en la interfaz. Se encuentra que la caída de temperatura inducida depende directamente de la acumulación de espines en la interfaz F/N.

En la (gráfica 1), se muestra como varía el gradiente de temperatura conforme nos alejamos de la interfaz N/F en dirección de F en el caso particular de una válvula de espín compuesta por Permaloy/Cu/Permaloy, teniendo las siguientes características para el metal ferromagnético (F).

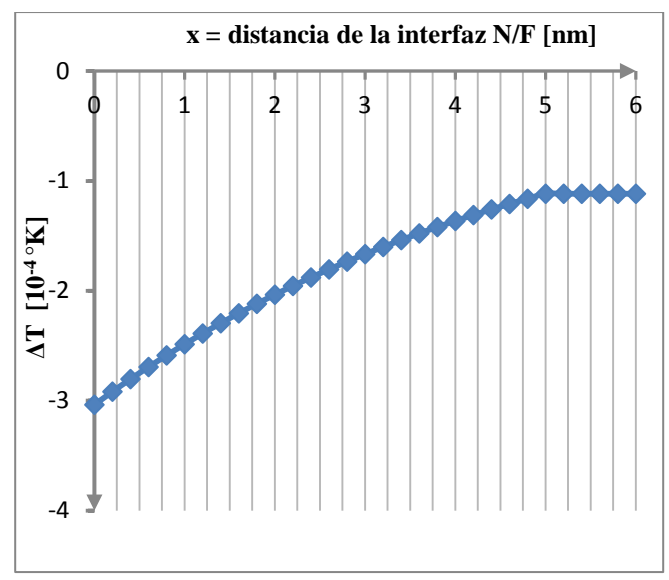

**Gráfica 1. Gradiente de temperatura, aportación del efecto Peltier dependiente del espín.**

$$
\sigma = 4.3 \times 10^6 \frac{S}{m} \left[ \frac{1}{\Omega \cdot m} \right]
$$
  
\n
$$
\kappa = 30 \frac{W}{K \cdot m}
$$
  
\n
$$
P_{\sigma} = 0.61
$$
  
\n
$$
\Pi_S = -0.9 \text{ mV}
$$
  
\n
$$
\mu_S^0 = 15 \mu V \quad [9]
$$
  
\n
$$
\lambda_F = 5 \text{ nm} \quad [10]
$$

Tomado los valores anteriores para el cálculo de la caída de temperatura retomamos la ecuación 3:

$$
\Delta T = \frac{\sigma}{4\kappa} (1 - P_{\sigma}^2) \Pi_S \mu_S
$$

Retomando que:

$$
\mu_S = \mu_S^0 \cdot e^{-\frac{x}{\lambda_F}} \quad \text{tenemos,}
$$

$$
\Delta T = \frac{4.3 \times 10^6 \left[ \frac{1}{\Omega \cdot m} \right]}{4 \cdot 30 \frac{W}{K \cdot m}} (1 - 0.61^2) \times (-0.9 \times 10^{-3} V) \cdot (15 \times 10^{-6} V) \cdot e^{-\frac{x}{5nm}}
$$

Realizando la operación ser obtiene:

$$
\Delta T = -3.037466 \times 10^{-4} \text{ K} \cdot \text{e}^{-\frac{\text{x}}{5 \text{nm}}}
$$

Se visualiza en la gráfica 1 la caída de temperatura la cual depende directamente de la acumulación de espines y está relacionada de manera exponencial con el negativo del cociente de la distancia de la interfaz N/F y  $\lambda_{\rm F}$ , mostrando que el efecto Peltier dependiente del espín está presente para cierta distancia de la interfaz N/F y de la longitud de distribución.

#### **V. Conclusiones**

Hemos expuesto de manera general que al referirnos de termoelectricidad podemos obtener enfriamiento o calentamiento mediante transporte de portadores de carga en módulos Peltier. En el marco de la llamada espín-caloritrónica exploramos el efecto Peltier dependiente del espín. Al considerar los fenómenos termoeléctricos por la acumulación de espines generada por la magnetización y desmagnetización de una válvula de espín, mostramos el comportamiento del gradiente de temperatura que surge en nano estructuras magnéticas, en las que es posible tener un transporte de calor sin que haya necesariamente un transporte de electrones.

Este trabajo fue realizado gracias al apoyo del Instituto Politécnico Nacional a través del proyecto del Programa Institucional de Formación de Investigadores con número de referencia 20120744.

#### **VI. Referencias**

- [1] D. P. Pollock, Thermoelectricity: theory, thermometry, tool. ASTM STP 852, 1985. Ed. Philadelphia.
- [2] F. J. Owens, Charles P. Poole. The physics and chemistry of nonsolids. 2007. Hoboken, N.J. John Wiley.
- [3] Gerrit E. W Bauer, E .Saitoh, et al. Spin caloritronics. Nature Materials 11, 391- 399 2012. Doi: 10.1038/nmat3301.
- [4] R. Balian. From microphysics to macrophysics: methods and applications of statical physics. Study edition, 2007. Ed Springer. New York.
- [5] J. Hartman. Supercharging performance handbook. 2011. Ed. Motor Books. Minneapolis.
- [6] G. Neri, et. al. Sensors and microsystems. 2011. Ed. Springer.
- [7] S.T.B. Goennenwein, G.E.W. Bauer. "Electron spins blow hot and cold". Nature Nanotechnology, Vol. 7, March 2012. pp 145-147.
- [8] J. Flipse, F.L. Bakker, et.al. "Cooling and heating with electron spins". Nature Nanotechnology, Vol. 7, March 2012. pp 166-168.
- [9] Y. Fukuma, L. Wang, et. al. "Enhanced spin accumulation obtained by inserting low-resistance MgO interface in metallic lateral spin valves", Applied Physics Letters
- [10] S. Takahashi, S. Maekawa. "Spin current, spin accumulation and spin Hall effect", STAM, 014105, 2008.

#### **VII. Autores**

**Ing. Isaac Juárez Acosta** es Ingeniero en Mecánica por el Instituto Politécnico Nacional.

**PhD. Miguel Ángel Olivares Robles** realizó su posdoctorado en la Universidad de Ohio, con especialidad en propiedades electrónicas de sistemas semiconductores cuánticos.

# **Plataforma Virtual para la Integración e Inclusión de las Niñas y Niños con Necesidades Educativas Especiales: "Advanti"**

### **Edwin Geovanny Vergara Ayala, Ivan Ramírez Ledesma, José Luis Avendaño Juárez**

Universidad Autónoma de Querétaro, Cerro de las Campanas S/N Col. Las Campanas, C.P. 76010, Teléfono: (01) 442-192-1200, Ext. 6051, E-mail: geovanny.vergara.ayala@gmail.com, wolken@live.com.mx, luis.avendano@uaq.mx

#### **Resumen**

Hablar de necesidades educativas especiales nos remite a un entorno de aprendizaje para alumnos diferentes. De ahí la necesidad de individualizar la enseñanza y realizar adaptaciones curriculares. Tales adaptaciones, son implementadas a través de las Tecnologías de la Información y Comunicación. En la actualidad, la mayoría de las plataformas desarrolladas para la educación no están enfocadas para el uso de alumnos que presentan una capacidad especial como puede ser la psicomotriz o neuromotora, limitando el desarrollo íntegro del alumno. Por otro lado, las que si se enfocan a este tipo de problemas son muy pocas y requieren de acceso a Internet o de subscripción a alguna asociación. Es por esto, que se desarrolló Advanti. Una plataforma virtual ejecutable en línea o fuera de ella que se implementó a partir del uso de desarrolladores multimedia y gráficos (Dreamweaver, Adobe Flash, Corel Draw, Photoshop y Device Central). Lo anterior complementado con aplicaciones didácticas desarrolladas en Visual Basic. Con Advanti se ha logrado atender algunas de las necesidades educativas que presentan los alumnos con alguna capacidad especial; de tal manera que mediante la implementación de esta plataforma en su enseñanza se refuerzan sus los aspectos básicos para un desarrollo escolar normalizado.

**Palabras Clave**: Capacidades especiales, comunicación, enseñanza virtual, necesidades educativas especiales, plataforma virtual, tecnologías de asistencia, tecnologías de la información.

#### **I. Introducción**

"Queremos unir a todas las personas con discapacidades para que trabajen juntas y vayan hacia delante. Eso, en realidad, es independencia. Nuestra filosofía es disfrutar de igualdad en la vida, tener igualdad de oportunidades y participación plena, como los demás, en todos los ámbitos de la vida. Creemos que debemos elegir por nosotros mismos. Y esperamos no tener que seguir siendo participantes pasivos o meros receptores de servicios. Deberíamos ser los organizadores activos." --Karen Ngai [1], Rehabilitation Alliance, Hong Kong.

En el mundo hay más de 500 millones de personas con discapacidad, lo que equivale a un 10% de la población mundial. Aproximadamente dos tercios viven en los países en desarrollo. Casi un 20% de la población total tiene algún tipo de

discapacidad; si se tienen en cuenta las repercusiones que este hecho supone para las familias, un 50% de la población se ve afectado.

El número de personas discapacitadas continúa aumentando conforme lo hace la población mundial. Algunas de las causas de este aumento son la guerra y otras formas de violencia, la insuficiente atención médica y los desastres naturales y de otros tipos [2].

En México en el año 2000, se recopilaron datos sobre las personas que tienen algún tipo de discapacidad, los cuales muestran que son alrededor de 5 millones 739 mil 270, lo que representa el 5.1% de la población total del país [3].

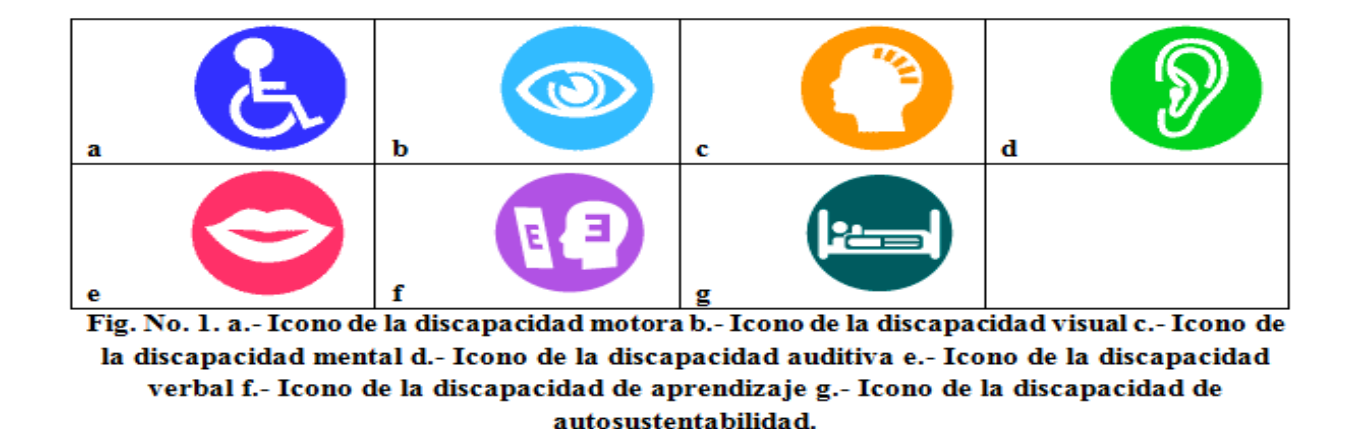

Entre las diferentes problemáticas que una persona con capacidades especiales puede afrontar, de acuerdo con el INEGI [3], se encuentra la siguiente clasificación:

*Caminar o moverse* **(**Fig. 1.a**)**. Hace referencia a la dificultad de una persona para moverse, caminar, desplazarse o subir escaleras debido a la falta de toda o una parte de sus piernas; incluye también a quienes teniendo sus piernas no tienen movimiento o presentan restricciones para moverse, de tal forma que necesitan ayuda de otras personas, sillas de ruedas u otros aparatos, como andaderas o piernas artificiales.

*Visual* (Fig. 1.b). Abarca la pérdida total de la vista en uno o ambos ojos, así como a los débiles visuales y a los que aún usando lentes no pueden ver bien por lo avanzado de sus problemas visuales**.**

*Mental* (Fig. 1.c). Abarca cualquier problema de tipo mental como retraso, alteraciones de la conducta o del comportamiento.

*Auditiva* (Fig. 1.d). Incluye a las personas que no pueden oír, así como aquellas que presentan dificultad para escuchar (debilidad auditiva), en uno o ambos oídos, a las que aun usando aparato auditivo tiene dificultad para escuchar debido a lo avanzado de su problema.

*Comunicarse* (Fig. 1.e). Hace referencia a los problemas para comunicarse con los demás, debido a limitaciones para hablar o porque no

pueden platicar o conversar de forma comprensible.

*Atención y aprendizaje* **(**Fig. 1.f). Incluye las limitaciones para aprender una nueva tarea o para poner atención por determinado tiempo, así como limitaciones para recordar información o actividades que se deben realizar en la vida cotidiana.

*Autocuidado* (Fig. 1.g). Hace referencia a las limitaciones o dificultades para atender por sí mismo el cuidado personal, como bañarse, vestirse o tomar alimentos.

En la siguiente gráfica (ver figura 2) se muestra la distribución de la población mexicana con capacidades diferentes de acuerdo a las categorías anteriormente presentadas.

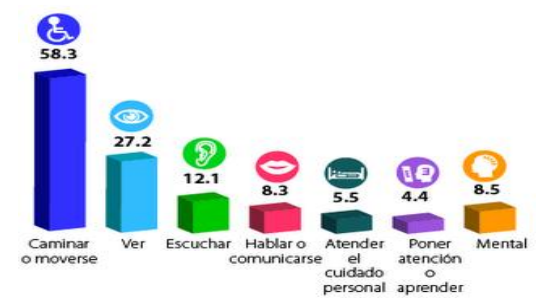

**Fig. 2. Gráfica de distribución de la población con capacidades especiales.** 

A nivel mundial se ha observado que las personas que presentan problemas neuromotores tienen mayor dificultad para la integración a grupos escolarizados de enseñanza regular o estándar; lo
anterior ha tenido como consecuencia la creación de infraestructura y planes educativos para el desarrollo integro de este grupo vulnerable. La tecnología ha brindado las herramientas para la generación de aplicaciones que den solución a las necesidades educativas especiales (NEE) [4], las cuales están definidas como todo apoyo y atención educativa especifica derivada de una discapacidad o de un trastorno grave de conducta, mediante la implementación de las tecnologías de asistencia (TA) [5].

Dentro del estado del arte se han reportado los siguientes desarrollos NEE.

A nivel internacional:

- $\triangleright$  JClic (ver figura 3.a) [6]: Es un entorno para la creación, realización y evaluación de actividades educativas multimedia, desarrollado en la plataforma Java. Es una aplicación de software libre basada en estándares abiertos que funciona en diversos entornos operativos: Linux, Mac OS X, Windows y Solaris.
- $\triangleright$  Clic 3.0 (ver figura 3.b) [7]: Es un entorno multimedia para crear y realizar actividades educativas tanto para las distintas etapas y ciclos de la educación obligatoria, como para la educación NEE. Permite trabajar diferentes áreas curriculares: comunicación y representación, lengua y matemáticas y educación musical. Dispone de cuatro tipos de actividades: rompecabezas, asociaciones, sopas de letras y crucigramas.
- Alborada (ver figura 3.c) [8]: Esta experiencia realizada en el Colegio Público Alborada explica el proceso de introducción de un sistema aumentativo o alternativo de comunicación en

alumnos con Parálisis Cerebral Infantil, así como su seguimiento y valoración de sus posibles modificaciones.

- E-Mintza (ver figura 3.d) [9]: Viene a ofrecer un entorno gráfico de trabajo que facilita de sobremanera la comunicación de personas, las cuales presentan dificultades para comunicarse: autismo, sordera, daños cerebrales, patologías neurodegenerativas. El **software** incorpora una interfaz basada en pictogramas y sus sonidos, de manera que el usuario puede expresar lo que quiere de un modo sencillo y que le permite sentirse más integrado.
- Projecte Fressa 2012 (ver figura 3.e) [10]: Portal en línea donde se pueden descargar diferentes aplicaciones y material didáctico para personas con problemas motrices.
- $\triangleright$  HeadMouse (ver figura 3.f) [11]: Es un mouse que se controla con ligeros movimientos de la cabeza captados mediante una webcam.
- $\triangleright$  VirtualKeyboard (ver figura 3.g) [11]: Es un teclado virtual en pantalla que incorpora un sistema de predicción para facilitar la escritura.

A nivel nacional contamos con las siguientes plataformas educativas:

 $\triangleright$  Pipo (ver figura 3.h) [12]: Una colección de juegos educativos para niños y para niñas de nivel preescolar y básico (desde 1 hasta 12 años), pero este software no está desarrollado bajo el marco de las capacidades motrices y cognitivas del alumno, por lo tanto no tiene los elementos necesarios para cubrir las NEE.

 $\triangleright$  Red Escolar (ver figura 3.i) [13]: Durante más de 14 años Red Escolar ofreció a la comunidad educativa de todo el país un espacio para colaborar con el apoyo de la tecnología, brindando a los usuarios un espacio para el intercambio de ideas y metodologías de enseñanza, reforzando dicho espacio, con una biblioteca virtual de material audiovisual.

En la ciudad de Querétaro, Qro., México, una de las escuelas con la tarea de desarrollar y potencializar las capacidades cognitivas y motrices de los alumnos con algún problema neuromotor o psicomotriz es el Centro de Atención Múltiple (CAM) "Mis primeros pasos", ubicado en la Col. San Pablo. Esta escuela recibe alumnos desde maternal hasta el tercer grado de educación básica. Mediante la vinculación entre

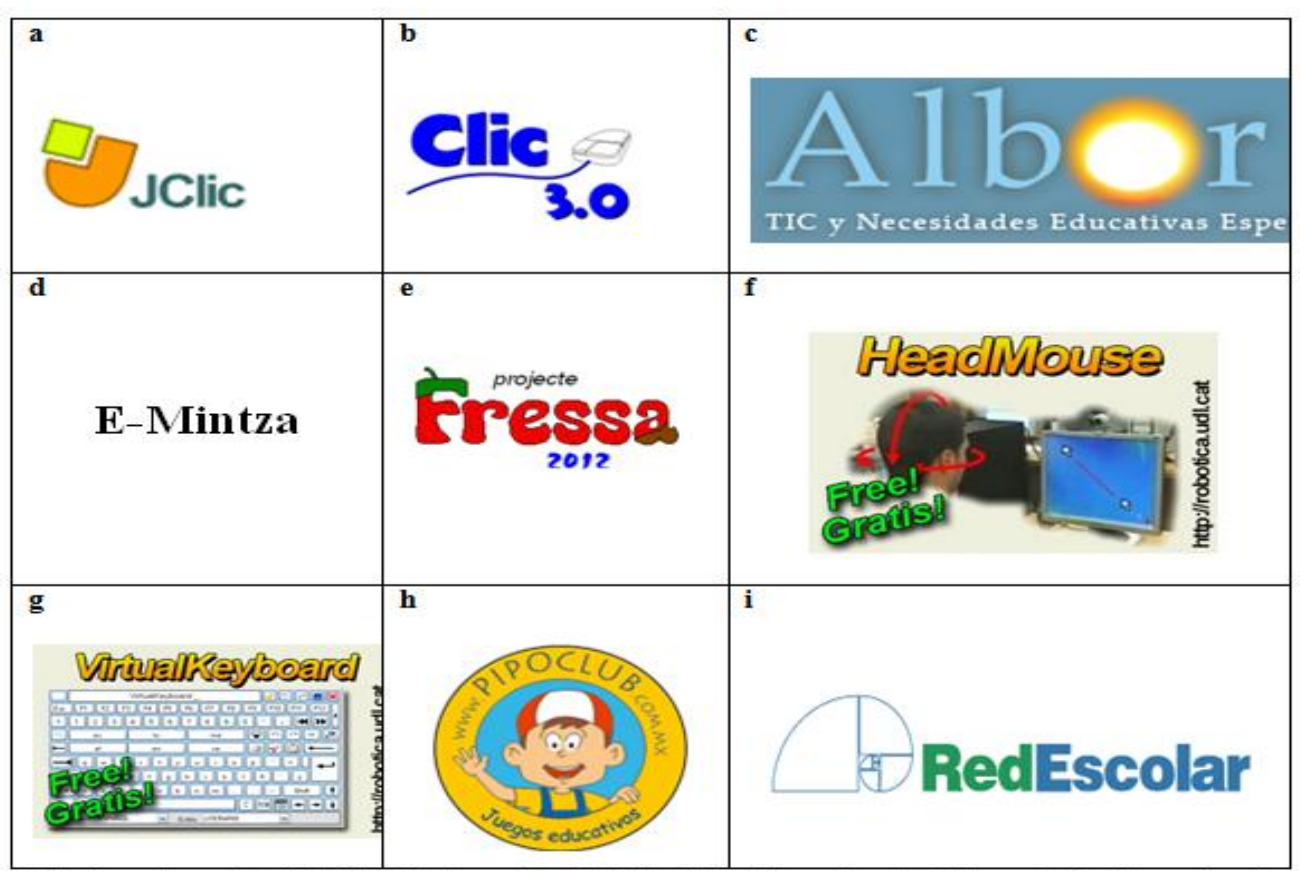

Fig. 3. a.- Logotipo de JClic b.- Logotipo de Clic 3.0 c.- Logotipo de Alborada d.- Logotipo de E-Mintza e.- Logotipo de Projecte Fressa 2012 f.- Logotipo de HeadMouse g.- Logotipo de Virtualkeyboard h.- Logotipo de PIPO i.- Logotipo de RedEscolar.

Sin embargo, algunas de las aplicaciones para niños con capacidades diferentes requieren de una suscripción, por ejemplo Projecte Fressa [10] o requieren de conexión a Internet como es el caso JClic [6] o Red Escolar [13]. He aquí la oportunidad de desarrollar una plataforma virtual libre y que se puede usar de manera local o en línea, la cual conjunte las principales virtudes de las plataformas virtuales para la enseñanza y desarrollo educativo de personas en situación de discapacidad psicomotriz o neuromotora.

el CAM y la Facultad de Ingeniería (FI) de la Universidad Autónoma de Querétaro (UAQ) es que se desarrolló una TA para reforzar el aprendizaje de niños con capacidades especiales de manera íntegra, gestionando el contenido de acuerdo a las necesidades educativas del alumno y a los temas propuestos por el docente en un ciclo escolar. Es así que Advanti conjunta estos aspectos en una plataforma virtual para la integración e inclusión de los estudiantes, esperando que se desarrollen los conocimientos necesarios para hacer de ellos personas productivas en la sociedad.

El presente trabajo muestra el desarrollo y funcionamiento de la plataforma virtual educativa Advanti. El artículo está compuesto de la siguiente forma, en la parte del desarrollo se describe cada una de las aplicaciones

El presente trabajo muestra el desarrollo y funcionamiento de la plataforma virtual educativa Advanti. El artículo está compuesto de la siguiente forma, en la parte del desarrollo se describe cada una de las aplicaciones programadas para cubrir cada una de sus necesidades educativas, así como la interfaz diseñada para la plataforma virtual. En la sección de resultados podremos visualizar algunas de las pantallas, menús, secciones, juegos, elementos y bibliotecas que conforman a Advanti. En las secciones IV y V se realiza la discusión y las conclusiones del trabajo realizado.

### **II. Desarrollo**

Este proyecto tiene como objetivo el desarrollo escolar íntegro de los estudiantes con capacidades especiales. Se encuentra disponible en diversas modalidades, las cuales abarcan el uso del software a través de la red mundial de información, Internet, o mediante una conexión de área local, sin la necesidad de contratar algún servicio de comunicaciones. Advanti, es una plataforma virtual dinámica desarrollada mediante el software de creación y edición de Páginas Web DreamWeaver y el programa de animación Adobe Flash. También, se hizo uso de software para la creación de gráficos como CorelDraw y PhotoShop.

A continuación se muestra la metodología necesaria para la instalación y operación de Advanti para cualquiera de sus modos de uso.

### *Operación de Advanti*

Dentro de la página principal (ver figuras 4 y 5) podemos encontrar las siguientes secciones:

- $\triangleright$  Menú Principal (ver figura 6.a)
- $\triangleright$  Video de la Semana (ver figura 6.b)
- $\triangleright$  Im@gina (ver Fig. 6.c)
- $\triangleright$  **;** ReCreO! (ver Fig. 6.d)

Cada una de las secciones se modificará semana a semana de acuerdo a las necesidades de las autoridades del CAM, los contenidos a abordar durante el ciclo escolar y por supuesto la evolución de cada uno de los niños con capacidades especiales

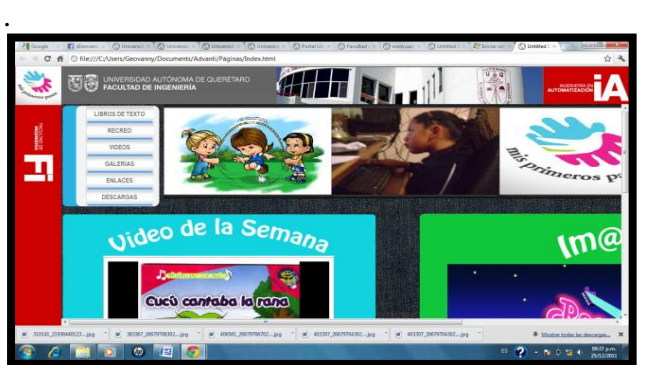

**Fig. 4. Pantalla principal de Advanti.** 

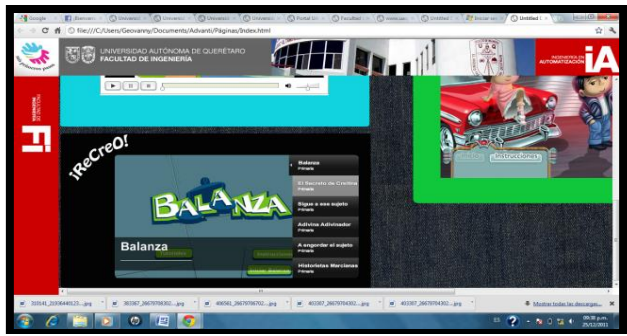

**Fig. 5. Pantalla principal de Advanti.** 

En la figura 7 se describe cada uno de los componentes del menú principal. En el menú principal el beneficiario encontrará los vínculos correspondientes a cada una de las aplicaciones programadas que conforman a Advanti.

Algo que es digno de resaltar es que en la sección libros de texto se pueden encontrar todos los texto actuales de educación expedidos por parte de la Secretaria de Educación Pública (SEP), así como libros para el desarrollo de una educación integral del niño que se encuentre activo dentro del CAM.

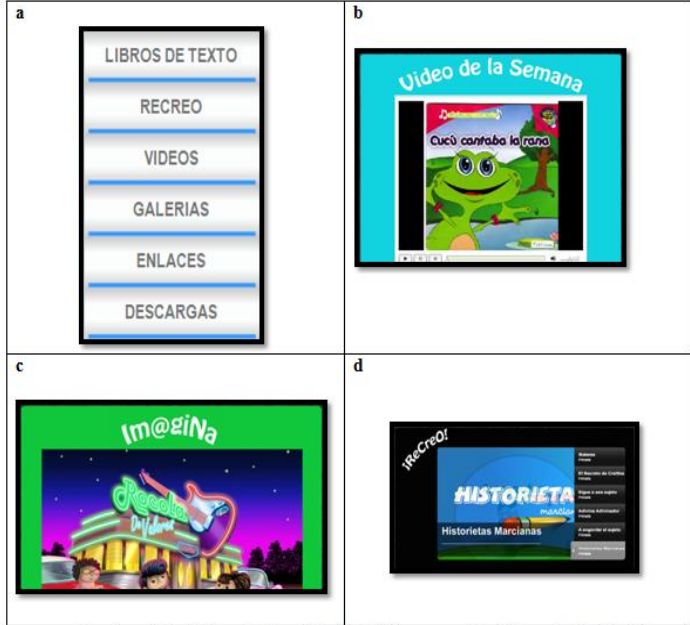

Fig. 6. a.- Menú Principal b.- Video de la Semana c.-Im@gina d.- ¡ReCreO!

| Botón                  | Descripción del Enlace                                                                                                    |
|------------------------|----------------------------------------------------------------------------------------------------|
| <b>LIBROS DE TEXTO</b> | Menú con todos los libros de texto de nivel inicial y<br>básico así como libros auxiliares de aprendizaje.                                                                                                    |
| <b>RECREO</b>          | Sección en la cual el usuario encontrara juegos<br>educativos de diversas asignaturas y tópicos, así<br>como de diferentes grados de educación inicial y<br>hásica                                                                                                    |
| <b>VIDEOS</b>          | Apartado en el cual se encuentran cargados videos<br>de cada uno de los temas abordados en las diversas<br>asignaturas del plan educativo del ciclo escolar.                                                                                                    |
| <b>GALERIAS</b>        | En esta página el usuario podrá encontrar una galería<br>fotográfica con imágenes de los diversos eventos<br>organizados por el centro de atenciones múltiples,<br>así como imágenes de días laborales y el trabajo<br>hecho con los niños que acuden a la institución. Por<br>otra parte también contendrá imágenes del equipo de<br>trabajo de la plataforma Advanti y de la Facultad de<br>Ingeniería, nido del cual surgió dicho proyecto. |
| <b>ENLACES</b>         | Dicho botón proporciona un vincula hacia una<br>sección en la cual se encuentra un listado con<br>páginas de interés en la cual el alumno o usuario<br>podrá complementar su formación educativa brinda<br>por el personal docente del CAM y el software<br>Advanti.                                                                                                    |
| <b>DESCARGAS</b>       | Sección en la cual el beneficiario podrá descargar<br>diversos tipos de material educativo como son libros,<br>diapositivas, videos, audio libros, imágenes, juegos,<br>entre otros.                                                                                                    |

Fig. 7. Descripción de cada una de las subsecciones de la plataforma Advanti.

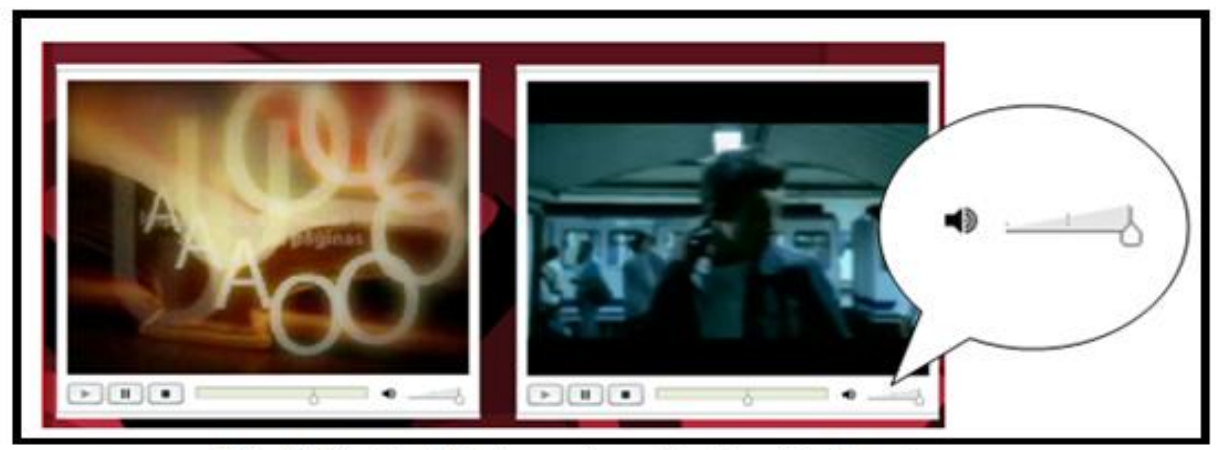

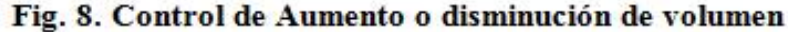

Advanti tiene implementado herramientas que permiten al beneficiario el aprovechamiento de las aplicaciones contenidas en la plataforma, dichas herramientas dan solución a los posibles problemas que pudieran generar las discapacidades motoras ya que muchas veces este tipo de discapacidad conllevan otro tipo de problemática, como por ejemplo, debilidades auditivas y/o visuales. Un ejemplo de dichas herramientas es la habilitación de subtítulos, incremento de volumen, etc. (ver figura 8).

### **III. Resultados**

Advanti es una plataforma virtual ejecutable en línea o fuera de ella, se implementó a partir del uso de desarrolladores multimedia y gráficos (Dreamweaver, Adobe Flash, Corel Draw, Photoshop y Device Central). Lo anterior complementado con aplicaciones didácticas desarrolladas en Visual Basic. Las secciones desarrolladas para la página principal son: Menú Principal, Video de la Semana, Im@gina, ¡ReCreO!. Dentro de las cuales el alumno encontrará: textos didácticos, juegos educativos, una videoteca, fotografías e imágenes, vínculos hacia otras páginas de interés y demás contenido académico para reforzar su enseñanza en el aula.

Como se mencionó anteriormente las discapacidades motoras o psicomotrices traen consigo alguna problemática secundaria ya sea visual o auditiva, pensando en esto Advanti integra las siguientes soluciones para estos problemas.

### $\triangleright$  Discapacidad Auditiva

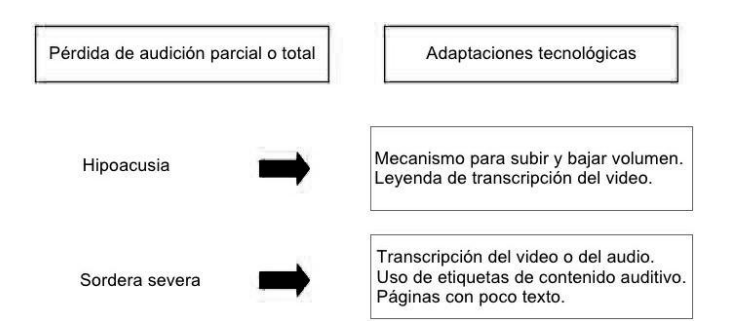

### $\triangleright$  Discapacidad Visual

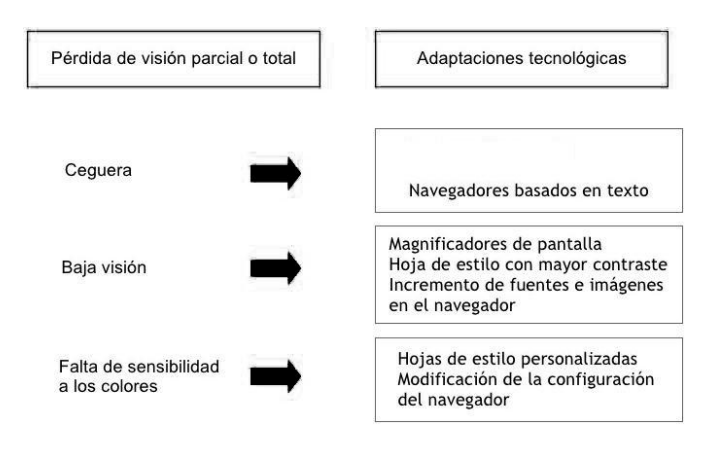

Si fuese necesaria la implementación de Hardware especializado para hacer de Advanti una plataforma útil para personas que presenten un cuadro con las capacidades diferentes mencionadas a lo largo del artículo o alguna complicación secundaria, será necesario tomar las consideraciones planteadas a continuación:

## Aditamentos de Hardware

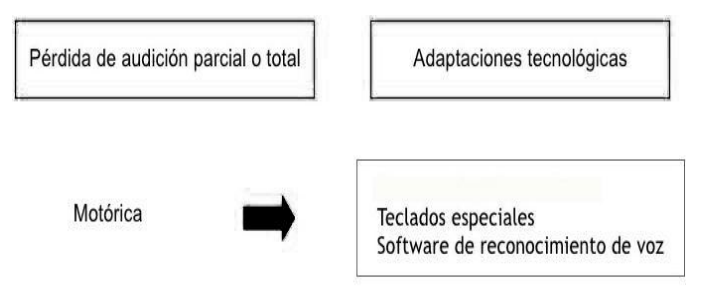

A través del uso de la plataforma virtual Advanti se ha logrado atender algunas de las necesidades educativas que presentan los alumnos del CAM. De tal manera que, mediante la implementación de esta plataforma en su enseñanza, se refuerzan los aspectos básicos para un desarrollo escolar normalizado (ver figura 9).

componen a Advanti. Así como la metodología implementada para la creación de este proyecto.

Una vez aprobada esta parte se realizó una segunda evaluación por parte de los docentes y directivos del CAM "Mis Primeros Pasos", en la cual, se discutió sobre el grado de dificultad y las diferentes adversidades que podría tener el alumno al momento de usar Advanti, lo cual a su vez, produjo modificaciones a las diferentes aplicaciones que conforman al proyecto tanto de la parte visual, como el contenido, audio, dinámica, entre otros aspectos.

Una vez realizadas las modificaciones sugeridas por el profesorado del CAM así como las observaciones realizadas por los maestros de la FI, se rediseño y elaboro una versión final del proyecto. En el mes de Diciembre de 2011 se realizó una presentación con los docentes encargados de los grupos para revisar las modificaciones sugeridas por los mismos profesores. Es importante mencionar que este

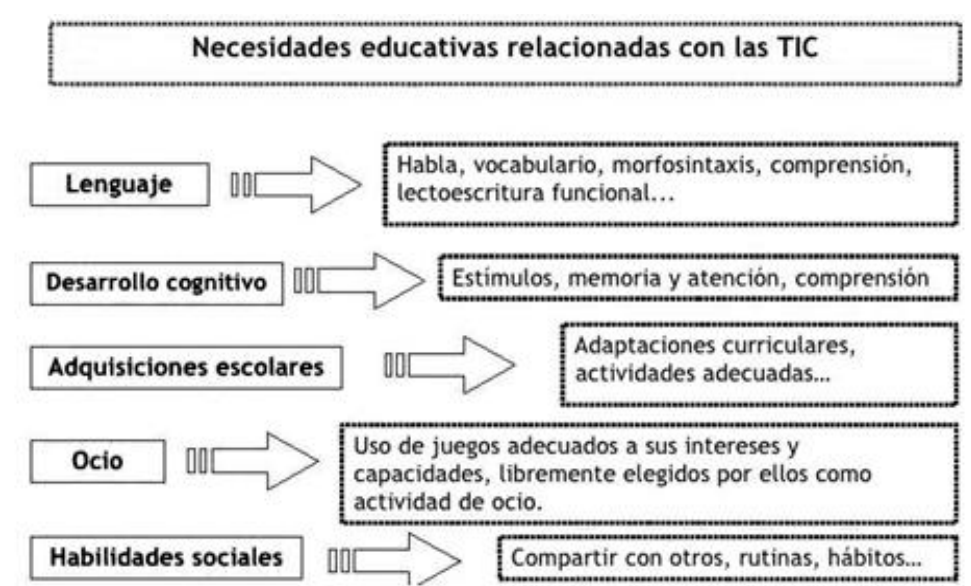

Fig. 9. Necesidades educativas cubiertas por la Plataforma Virtual Educativa Advanti.

#### **IV. Discusión**

Para la validación de la plataforma virtual, primeramente, ésta fue presentada ante los docentes del área de programación de la FI de la UAQ para las correcciones en las herramientas utilizadas en cada una de las secciones que proyecto se realizó mediante un convenio entre el CAM y la FI de la UAQ. Donde se acordó que el grupo de desarrolladores de Advanti se encargará de la distribución, instalación, mantenimiento y actualización del software a sus diferentes grados de beneficiarios, es decir, directivos, docentes y alumnos.

Pensando en el correcto uso de la plataforma virtual educativa, el equipo desarrollador de Advanti se encargará de la capacitación a los profesores, así como, la instalación de actualizaciones y mejores sugeridas por ellos.

Finalmente vale la pena comentar que el proyecto Advanti se desarrolló para ayudar a la educación de niños con problemas neuromotores o psicomotrices, no para superar la capacidad especial que presentan.

# **V. Conclusiones**

La educación exige la necesidad de articular todo tipo de estrategias y recursos para que realmente el aula ofrezca posibilidades a todos los alumnos. Por otra parte, en el ámbito concreto de la educación especial no es necesario defender la utilización de la informática como un recurso más, pues si algún ámbito de la enseñanza se puede considerar avanzado en este sentido, es precisamente el de la educación especial. La barrera que supone un profesor a la incorporación de nuevas tecnologías en la enseñanza es mucho menor en educación especial que en otros ámbitos. El profesor de educación especial se ha dado cuenta de las posibilidades que ofrecen las nuevas tecnologías, y de forma concreta la informática, para la ampliación de capacidades humanas, ampliación necesaria si la persona las tiene disminuidas.

En este trabajo se han mostrado algunas ventajas que tiene el uso de la plataforma virtual educativa Advanti en la igualdad de oportunidades para las personas con NEE, como lo son: juegos que involucren situaciones de la vida diaria, aplicaciones donde el alumno tome la mejor decisión dentro de un escenario que simule una situación real y mostrando los efectos de su decisión; brindando al final de la actividad una moraleja de la situación planteada.

También es digno de mencionar que de acuerdo a los requerimientos del CAM ésta se diseñó para cubrir desde el grado maternal para la identificación de colores, figuras y sonidos con el apoyo y supervisión del profesor, hasta el 3 grado

de educación básica donde se realizan operaciones matemáticas fomentando su capacidad analítica, capacidad de razonamiento y así mismo desarrollando su capacidad de lectura a través de cuentos, videos, narraciones y presentaciones. Sin embargo, la plataforma virtual no se limita a cubrir sólo estos grados escolares sino que puede ser actualizada de acuerdo al desarrollo cognitivo del alumno.

Finalmente la plataforma virtual espera como resultado de su uso el desarrollo de nuevas habilidades para alumnos con problemas neuromotores o psicomotrices, más no por ello se espera la eliminación o reducción de la discapacidad.

# **VI. Referencias**

- [1] Internet. www.scielo.unal.edu.co. Junio de 2012.
- [2] Internet. www.un.org/spanish/esa/social/di/ Mayo de 2012.
- [3] Internet. www.inegi.org.mx. Mayo de 2012.
- [4] Internet. www.educac.tripod.com. Junio de 2012.
- [5] M. Sosa-Terrazas et al. "Interfaz Gráfica y Sistema de Mando Inalámbrico para la Enseñanza de Niños con Problemas Neuromotores", SENIE, Octubre 2011, Tapachula Chiapas, México.
- [6] Internet. http://clic.xtec.cat/es/jclic/ Mayo de 2012.
- [7] Internet. http://clic.xtec.cat/es/clic3/ Abril de 2012.
- [8] Internet. www.educa2.madrid.org. Marzo de 2012.
- [9] Internet. www.formacionyrecursos.com Abril de 2012.
- [10] Internet. www.xtec.cat. Abril de 2012.
- [11] Internet. http://robotica.udl.cat/ Abril de 2012.
- [12] Internet. http://www.pipoclub.com/ Abril de 2012.
- [13] Internet. www.red.ilce.edu.mx Abril de 2012.

### **VII. Autores**

**C. Edwin Geovanny Vergara Ayala.** Estudiante de Ingeniería en Automatización en la Universidad Autónoma de Querétaro.

**C. Ivan Ramírez Ledesma.** Estudiante de Ingeniería en Automatización en la Universidad Autónoma de Querétaro.

**Ing. José Luis Avendaño Juárez.** Docente en la carrera de Automatización de la Facultad de Ingeniería de la Universidad Autónoma de Querétaro.

# **La Enseñanza de Métodos Numéricos en el CIAM: un Nuevo Escenario del Proceso de Enseñanza – Aprendizaje**

# **Conrado Ochoa Alcántar, José Francisco Peña Verduzco, Salvador Barragán González, Alfredo de la Mora Díaz, Ricardo Fuentes Covarrubias**

Fac. de Ing. Mecánica y Eléctrica Universidad de Colima, km. 9 Carr. Colima-Coquimatlán, 312 31 61165. conrado\_ochoa@ucol.mx, jfpv@ucol.mx, salvadorgs@ucol.mx, alfredo.delamora@ucol.mx, fuentesr@ucol.mx

#### **Resumen**

El presente trabajo es la experiencia obtenida en un Centro Interactivo de Aprendizaje Multimedia (CIAM) como un nuevo escenario del proceso de enseñanza – aprendizaje complementada con un ambiente de trabajo colaborativo. Este centro incorpora tecnología informatizada, telemática y métodos educativos constructivistas, conjugando todos estos factores para lograr ambientes educativos que atraigan y motiven a los participantes (alumnos y maestros) a vivir de manera activa la generación y adquisición de conocimiento. Aquí se relatan las experiencias vividas durante 6 años de utilizar este espacio y los resultados que se han obtenido durante su aplicación en este mismo tiempo.

**Palabras Clave**: Centro interactivo de aprendizaje multimedia, proceso de enseñanza-aprendizaje, trabajo colaborativo.

# **I. Introducción**

En una sociedad mundial globalizada, el avance tecnológico es inevitable y los procesos educativos no pueden permanecer ajenos a ello. En este contexto las Tecnologías de Información y Comunicación (TIC) cobran una nueva dimensión; un ámbito particular de conocimiento y acción educativa, hegemónicamente sometido al difícil equilibrio entre la tecnofobia y la tecnofilia alucinada por las promesas sin límites que la cultura tecnológica trata de propagar sutilmente. Su inserción en el medio educativo, debe entenderse como un determinado posicionamiento crítico y reflexivo que dirige sus esfuerzos tanto a validar la educación como a ir transformándola al servicio de valores debidamente legitimados ideológica, social, cultural, política y educativamente hablando.

En este artículo, a pesar de que los resultados obtenidos en la experiencia vivida son halagadores, se propone que la inserción de las TIC en el sistema educativo sea de una forma razonada y crítica, que la transformación de

ambientes se dé de forma paulatina y desarrollando contenidos exprofeso para trabajo colaborativo en aulas interactivas.

### Estado del arte

La implantación en la sociedad de las denominadas TIC, está produciendo cambios insospechados respecto a los originados en su momento por otras tecnologías, como fueron en su tiempo la imprenta y la electrónica. Sin lugar a dudas, estas TIC crean nuevos entornos, tanto humanos como artificiales de comunicación; establecen nuevas formas de interacción de los usuarios con las máquinas desempeñando roles diferentes a los clásicos de receptor y transmisor de información y el conocimiento contextualizado se construye en la interacción que sujeto y máquina establezcan. Esta introducción trae también consigo problemas adicionales, como el de la poca capacidad que la sociedad en general y la escuela en particular, tienen para absorber las tecnologías que se vayan generando.

La Facultad de Ingeniería Mecánica y Eléctrica (FIME) dependiente de la Universidad de Colima fue fundada en 1981; en la actualidad su misión es preparar recursos humanos en las áreas de Ing. Mecánica-Eléctrica, Sistemas Computacionales y en Comunicaciones y Electrónica, que satisfagan las necesidades regionales en estos rubros. En sus aulas el método de enseñanza-aprendizaje utilizado, es el tradicional, en donde el maestro es el actor principal del proceso, es decir aprendizajes de tipo pasivo y eminentemente conductista, en los últimos ciclos escolares la materia prima (alumnos) que llega a la FIME tiene una visión distinta, está familiarizada con las herramientas informáticas a través del manejo de diversos programas que les proporcionan aprendizaje y esparcimiento; ya que han crecido en una sociedad en la cual ya es cotidiano su uso. El continuar con una enseñanza tradicional como hasta ahora, no garantiza que los aprendizajes en los alumnos sean de efecto duradero, ni les permita posteriormente alcanzar un desenvolvimiento profesional adecuado y acorde a las necesidades que la sociedad demanda en ellos.

Ante tales perspectivas los que escriben esto plantean, que ante el modelo rígido tradicionalista, en el cual impera el conductismo, en contraparte se utilice un modelo más dinámico, donde el apoyo de las NT propicie que los integrantes del proceso educativo docentes y alumnos vivan el proceso, sean participantes, no solo espectadores.

# **II. Desarrollo**

La irrupción de las TIC en los entornos educativos ha obligado a replantear la metodología tradicional de aprendizaje y en particular el diseño del material de estudio. La incorporación de la computadora como una herramienta más del proceso de aprendizaje, permite que el estudiante realice actividades interactivas mediante la simulación de procesos reales.

Actualmente en los diferentes campus de la Universidad se han construido Centros Interactivos de Aprendizaje Multimedia (CIAM), los cuales son espacios educativos donde las tecnologías de la información y la comunicación son utilizadas en beneficio del proceso de enseñanza. Aprovechando la tecnología ahí instalada y utilizando un ambiente de aprendizaje de trabajo colaborativo, se forma un binomio con posibilidades reales de mejora del proceso educativo y que los aprendizajes generados queden de forma más sólida en los participantes.

Centro Interactivo de Aprendizaje Multimedia

El Centro Interactivo de aprendizaje multimedia (CIAM) es un espacio físico donde la tecnología informática, telemática y los procesos de enseñanza se conjugan para lograr ambientes educativos. El objetivo es mejorar las actividades educativas presenciales, pero también ofrece la alternativa de una educación semipresencial por medio del Portafolio Electrónico.

Al utilizar el CIAM se propicia el desarrollo de habilidades, destrezas y la comprobación de los conocimientos teóricos, logrando una educación completa y apoyada en la tecnología.

En el CIAM se pueden realizar actividades educativas tales como: clases, investigaciones, aplicaciones multimedia, asesorías, cursos, trabajos colaborativos, videoconferencia intracampus, exposición de películas educativas y otras actividades gracias a la tecnología con que cuenta.

A continuación se describe la infraestructura de este centro:

- 50 Computadoras Pentium IV
- Red de datos, video y audio
- Cañón reproductor de datos
- Pizarrón electrónico
- Videocassetera
- Servidor de CD-ROM
- Scanner
- Cámara digital
- Cámara Web

Distribución del equipo de cómputo

De las 50 computadoras, 30 PC están distribuidas en 10 mesas de trabajo en el aula de trabajo grupal; existiendo tres PC por mesa de trabajo; de aquí que la formación obvia es formar equipos de trabajo de 3 integrantes aprovechando esta circunstancia.

Existe además una estación de trabajo del moderador que cuenta con 2 PC, una que le permite el acceso a Internet y servidores FTP con que se cuenta y la otra es para el control de las 30 PC, el cañón y el pizarrón electrónico; mediante ella se puede enviar información a todas las PC, formar grupos de trabajo virtuales, proyectar mediante el cañón de datos lo que la computadora del moderador o cualquier otro integrante del aula se considere relevante, también mandar la información generada en una computadora en específico hacia las demás, se pude monitorear el trabajo de cada integrante del grupo y dar indicaciones si se considera necesario o responder a cuestionamientos específicos.

El pizarrón electrónico cuenta con todas las bondades de la informática, puede ser usado como pantalla de proyección o como pizarrón sensible al tacto y realizar dibujos, cálculos o navegar por la Web; como complemento a este espacio se utiliza la modalidad de trabajo colaborativo en la instrucción para potenciar el espacio.

# Trabajo colaborativo

Trabajo colaborativo es un ambiente de aprendizaje en el cual se ha trabajado por espacio de 4 años en algunas materias, para ejemplificar lo ocurrido dentro de esta experiencia se eligió la asignatura de Métodos Numéricos que se encuentran en las currícula de las carreras que se ofrecen en la Facultad, siendo seis semestres el periodo en el que se ha hecho uso del CIAM para la impartición de la materia.

El trabajo colaborativo en el aula plantea situaciones diferentes a las que se viven en un

aula tradicional, el ideal del "salón de clases colaborativo‖ se empezó a fomentar en los principales centros de investigación educativa [1], partiendo de la idea de que los nuevos diseños curriculares para el aprendizaje y pensamiento, requieren de un espíritu de colaboración.

La nueva concepción de aprendizaje parte de la presencia de individuos potencialmente exitosos en el aprendizaje; cuyas cuatro características son:

1º Fáciles para aprender.

2º Poseen sus propias estrategias de aprendizaje.

3º Sus estrategias son determinantes, y

4º Pensadores empáticos.

Las investigaciones sobre el aprendizaje indican que el aprendizaje exitoso, el aprendizaje significativo se logra en un clímax de interacción entre el sujeto que aprende, el mediador, los materiales y el entorno.

Características del trabajo colaborativo.

El "Salón de clase Colaborativo" presenta cuatro elementos característicos:

1º. Distribución equitativa del conocimiento entre el mediador y sus participantes.

Es ya conocido que en un salón de clase tradicional y dogmática, la acción del maestro es dar información, el conocimiento fluye de él para los estudiantes; en cambio en el salón de clases con la nueva concepción colaborativa, el conocimiento es compartido entre todos, el mediador tiene un conocimiento sobre contenido, habilidades, destrezas y sobre estrategias de instrucción; así como también está en capacidad de proveer la información a sus participantes.

2º Autoridad compartida entre el mediador y los participantes.

En un salón de clases colaborativo, el mediador comparte la autoridad con sus participantes a partir de la asignación de roles que se desarrollan dentro de los grupos de trabajo en diferentes maneras.

3º El maestro como mediador.

Dado que el conocimiento y autoridad es compartido entre los maestros y estudiantes, el rol del maestro es ser mediador del aprendizaje.

4º Agrupación heterogénea de los participantes.

Las diferencias individuales, perspectivas, experiencias y antecedentes educativos de los participantes son importantes para el enriquecimiento del aprendizaje, por lo cual se desarrollan los siguientes roles dentro de un salón de clase colaborativo.

• El mediador:

Quien debe actuar e implementar sus estrategias de instrucción en un aula colaborativa y tener propósitos específicos en un contexto colaborativo.

Los estudiantes:

Asumen el rol de colaborador y participante activo.

Selección de objetivos:

El aprendizaje se adquiere a través de diferentes formas, por lo que es muy importante la selección de objetivos, utilizando un procedimiento crítico que los orienta antes, durante y después de las actividades de aprendizaje.

• Diseñando las tareas de aprendizaje monitoreando.

Lo ideal es que el mediador en conjunto con los estudiantes, diseñen la planificación de las tareas de aprendizaje en base a los objetivos que los alumnos hubieran seleccionado. El paso de la planificación por parte de los alumnos conlleva una autoregularización del aprendizaje factor importante en el ambiente de trabajo colaborativo.

•Interacción en un salón de clases colaborativo.

El mayor modo de comunicación es el diálogo, donde el pensamiento, las ideas se hacen públicas. El principal objetivo del mediador es el mantenimiento del diálogo entre sus participantes.

• Control de la conducta en el salón de clases:

Los salones de clase colaborativo son más ruidosos que los tradicionales. Ello está dado por las discusiones que se generan; algo normal con esta clase de estrategias instruccionales.

• Evaluación.

El salón colaborativo es el lugar natural en el cual se aplica la autoevaluación, dado que las decisiones y actividades son compartidas, los participantes se sienten libres para expresar sus opiniones. De ahí que se desarrolle el espíritu de cooperación y no de competición.

• Diferencias individuales entre los participantes.

En un salón de clases colaborativo, las diferencias individuales se manejan mejor que en el salón de clases tradicional.

Considerando lo anterior, los contenidos de la materia de Métodos Numéricos fueron diseñados para llevarse a cabo bajo un ambiente de trabajo colaborativo y este ambiente tuviera su desarrollo en el CIAM.

# Modelo Pedagógico

El modelo pedagógico (Fig. 1) que se sigue es una propuesta que involucra tecnología, contenidos de aprendizaje puestos en plataformas digitales, ambientes de enseñanza–aprendizaje basados en las teorías constructivistas y cognitivas en donde el enfoque didáctico se basa en el desarrollo de aprendizajes significativos y habilidades profesionales básicas.

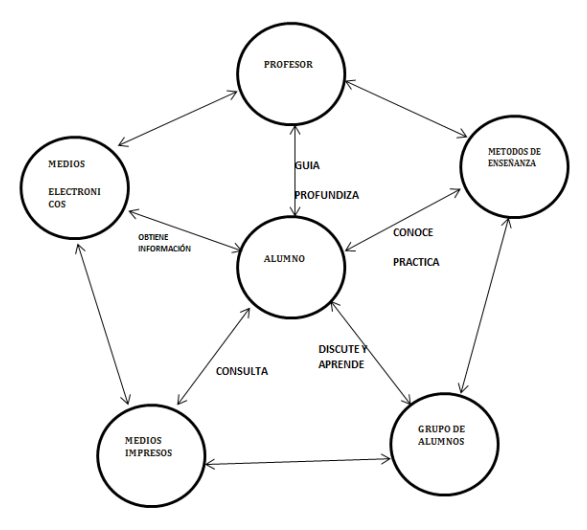

**Fig. 1. Modelo pedagógico.** 

Una clase típica promedio en el CIAM tiene una duración de 50 minutos, basándose en esto se tiene que planificar el desarrollo y actividades de la materia.

La asignatura de Métodos Numéricos contempla en su programa de estudios un total de 5 capítulos, y cada capítulo consta de 4 temas; esta asignatura según la currícula de las diferentes carreras que ofrece la Facultad contempla 5 sesiones semanales y el semestre lectivo es de 16 semanas, ello da un total de 80 sesiones por periodo escolar.

Después de haber probado algunas distribuciones de tiempo para cada sesión y tema, se observó que el formato que presentó mejores resultados en el proceso enseñanza-aprendizaje, fue el de considerar tres sesiones para cada tema. Dichas sesiones se distribuyeron de la forma siguiente.

# Primera sesión

En esta sesión el moderador da una pequeña introducción al tema (intervención no mayor de 7 minutos), posteriormente los alumnos abordan de manera individual en una primera instancia los contenidos que se presentan en la plataforma relativos al tema y se complementa con una navegación por la Web en páginas de relevancia probada en el tema, pasada esta etapa empieza a intercambiar ideas y conceptos con los integrantes de su equipo de trabajo con la finalidad de llegar a establecer las bases y fundamentos del objetivo de la sesión.

# Segunda sesión

Una vez que los estudiantes han llegado a consensos y generados en forma colectiva los fundamentos necesarios centran sus esfuerzos en resolver un problema práctico ilustrativo del tema; posteriormente proceden a redactar un resumen del tema y realizar una presentación en Power Point o cualquier otra herramienta informática.

# Tercera sesión

Es la sesión final del tema, todos los equipos presentan sus conclusiones ante el grupo y empieza el diálogo para llegar a una conclusión general del tema.

Al finalizar cada capítulo se lleva a cabo una sesión de retroalimentación con la finalidad de detectar las debilidades y corregir las desviaciones observadas en el proceso; todo ello con el maestro asumiendo el papel de moderador o guía del proceso de generación del conocimiento.

# **III. Resultados**

Esta experiencia se realizó con un grupo de 30 alumnos en el grupo objeto de estudio y un grupo de referencia de 24 alumnos; estos llevaron los contenidos de la materia en una aula normal y la generación del conocimiento fue de la manera tradicional, es decir que la transmisión fue del tipo expositivo.

A ambos grupos se les aplicaron una serie de encuestas con los diferentes rubros que se mencionan de manera posterior en el documento, destacándose lo que a continuación se detalla:

Los resultados obtenidos en este ambiente de enseñanza–aprendizaje van en función principalmente de varios aspectos entre los que podemos mencionar los siguientes como los más representativos para la investigación realizada: cambios de actitud observadas en los participantes, la formación de una actitud crítica ante lo que se estudia, existe un mayor cuestionamiento hacia el moderador, se genera una independencia respecto del maestro, ya es una figura no tan central como en los modelos tradicionales.

 Se desarrollan habilidades como redacción, hacer resúmenes, expresión oral y aportación de ideas relevantes a sus compañeros; también se fomenta el que los alumnos adelantados compartan sus conocimientos con los rezagados, por ende el nivel de generación en el conocimiento del grupo se incrementa. A continuación se muestran unas tablas donde se presentan las evaluaciones para algunos aspectos que se consideran importantes para comprobar la hipótesis inicial (ver tablas 1, 2, 3).

# **Desarrollo de habilidades**

| <b>Habilidad</b>                          | Aceptación<br>por los<br>estudiantes |
|-------------------------------------------|--------------------------------------|
| Manejo del equipo de<br>cómputo           | 100%                                 |
| Investigación en Internet                 | 100%                                 |
| Manejo de programas del<br>paquete Office | 100%                                 |
| Uso del portafolio<br>electrónico         | 80%                                  |
| Manejo de software de<br>aplicación:      | 100%                                 |
| (multimedia y<br>programación)            |                                      |
| Manejo de la información<br>disponible    | 80%                                  |

**Tabla 1.** 

#### **Ambiente de aprendizaje**

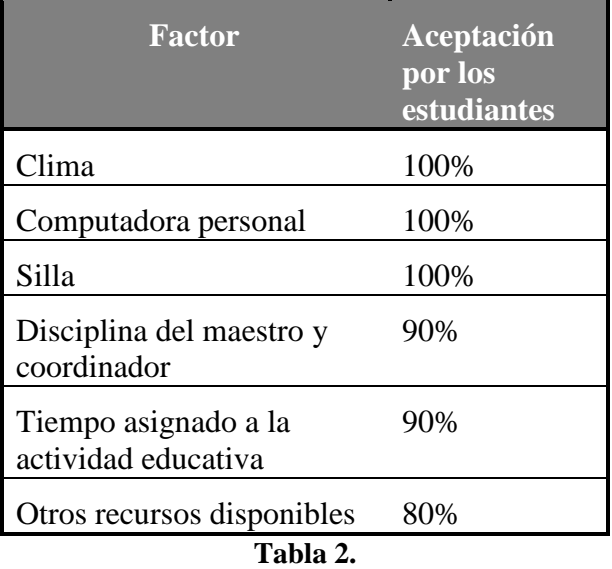

#### **Aspecto didáctico**

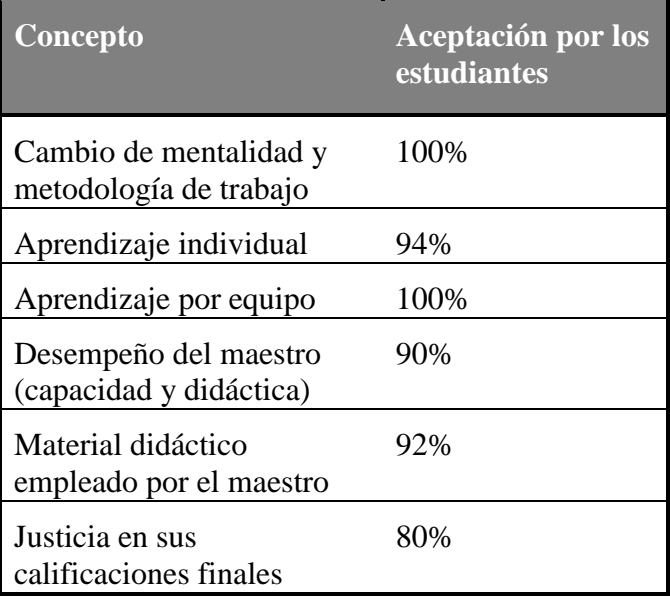

#### **Tabla 3.**

Haciendo una comparación de los conocimientos generados en semestres anteriores, en los cuales se seguía el método tradicional respecto a los que se producen en este nuevo ambiente, se puede observar que estos son de efecto más duradero y además se realizan de forma más espontánea y amena. Los participantes se sienten más relajados, motivados y dispuestos a emprender nuevas experiencias. Es conveniente resaltar que el promedio general de calificaciones de la materia se ha incrementado en 3 décimas

# **IV. Conclusiones**

Como se ha podido constatar los resultados obtenidos mediante el empleo de un ambiente de trabajo colaborativo aplicando las TIC en la materia de Métodos Numéricos son satisfactorios, pero son susceptibles de mejorar, esto es parte de un proceso de mejora continua. Esto implica que la utilización del binomio CIAM y trabajo colaborativo es positivo, que se producen cambios palpables en el proceso de enseñanza–aprendizaje, lo cual lleva a plantear que el total de las materias en la currícula de las carreras que ofrece la FIME se modifiquen para adoptar esta modalidad; pero para hacer realidad esta propuesta se señalan como premisas el cumplir con las siguientes consideraciones:

1° La totalidad de los maestros reciban la capacitación suficiente en este tipo de ambientes.

2° Diseñar los contenidos de cada materia explícitamente para este tipo de ambientes.

3° Colocar los contenidos en la plataforma del CIAM para que el alumno tenga acceso en cualquier momento a los mismos y no necesariamente desde la escuela.

4° Diseñar instrumentos informáticos y ponerlos en la red para que los participantes realicen autoevaluaciones y corroborar sus avances o planear sus actividades de repaso.

5° Aplicar encuestas en tres momentos diferentes del semestre para detectar posibles desviaciones del proceso y corregir a tiempo (Sugerencia: antes de cada evaluación parcial).

6° Recomendar que las clases sean impartidas en el CIAM.

7° Incrementar el número de aulas interactivas en el Campus.

Se está consciente que un cambio en el ambiente de aprendizaje utilizado y el uso de los CIAM per se no garantiza que los aprendizajes sean de mayor calidad, pero los participantes en este estudio están firmemente convencidos que puede ser de gran utilidad para vencer las inercias generadas a lo largo de años de aprendizaje por parte de los alumnos y un aliciente para romper la monotonía de la práctica docente tradicional.

# **V. Referencias**

- [1] Tinzman, M.B., Jones, B.F., Fennimore, T.F., Bakker, J., Fine,C. y Pierce, J. Salón de Clases Colaborativo, NCREL, Oak Brook, 1990
- [2] Perona et al., (2000): El aprendizaje en el marco de un proyecto de aula virtual para la enseñanza de técnicas estadísticas para la investigación de mercados*.* Informe final de investigación SECYT Proyecto 05/E090. Córdoba.
- [3] Crook, Charles. Ordenadores y aprendizaje colaborativo. Ediciones Morata, 1996
- [4] Reigeluth, Charles M .Diseño de la instrucción: Teorías y modelos. Edit. Santillana, 1999
- [5] Ferreiro, Ramón. Estrategias didácticas del aprendizaje cooperativo. Edit. Trillas, 2004
- [6] Delacöte, Goéry. Enseñar y aprender con nuevos métodos. Edit Debate socio educativo. 2000
- [7] Mc Farlane, Ángela. El aprendizaje y las tecnologías de la información. Edit. Santillana, 2001

# **VI. Autores**

**M. en C. Conrado Ochoa Alcántar** obtuvo su título de Ingeniero Electricista y la Maestría en Ciencias Computacionales por la Universidad de Colima: Se desempeña actualmente como Maestro de Tiempo Completo de la Facultad de Ingeniería Mecánica y Eléctrica; pertenece al Cuerpo Académico Sistemas Inteligentes en la Línea de Investigación Software de Sistemas. Titular de las Materias de Electricidad y Magnetismo, Servicios de Internet y ha impartido las materias de Cálculo Diferencial e Integral, a nivel licenciatura.

**M. en C. José Francisco Peña Verduzco** Egresado de la Facultad de ingeniería de la Universidad de Guadalajara, Profesor investigador Tiempo Completo Asociado C. Antigüedad 26 años. Maestro en Ciencias Computacionales, Egresado de la Facultad de Ingeniería Mecánica y Eléctrica de la Universidad de Colima. Imparte actualmente las siguientes materias: Sistemas Digitales a los alumnos del 4º. Semestres del área de sistemas computacionales. Física a los alumnos del 1er. Semestre del área de Sistemas Computacionales

**M. en I. Salvador Barragán González** obtuvo su título de Ingeniero Mecánico en la Universidad de Colima y la Maestría en Ingeniería Mecánica por la Universidad de Guanajuato: Se desempeña actualmente como Maestro de Tiempo Completo de la Facultad de Ingeniería Mecánica y Eléctrica; pertenece al Cuerpo Académico Sistemas Mecánicos y Electrónicos Titular de las Materias de Diseño I y II, Taller de Diseño, Taller de Elemento Finito Mecánica de Materiales I y II

**Alfredo de la Mora Díaz,** Ingeniero Industrial Eléctrico por el Instituto Tecnológico de Morelia, Maestría en Ciencias: área Tecnología y Educación por la Universidad de Colima. Se desempeña actualmente como Maestro de Tiempo Completo de la Facultad de Ingeniería Mecánica y Eléctrica; pertenece al Cuerpo Académico Sistemas Inteligentes en la Línea de Investigación Software de Sistemas. Titular de las Materias de Simulación, Métodos Numéricos y ha impartido las materias de Lógica Matemática, Matemáticas Discretas, a nivel licenciatura y maestría.

**Ricardo Fuentes Covarrubias,** Maestro en Ciencias Computacionales por la Universidad de Colima. Se desempeña actualmente como Maestro de Tiempo Completo de la Facultad de Ingeniería Mecánica y Eléctrica; pertenece al Cuerpo Académico Sistemas Inteligentes en la Línea de Investigación Sistemas Inteligentes Titular de las Materias de Visión Artificial, Robótica.

# **Control del Servomotor AMIRA DR300 por Medio de una Aplicación WEB, como Prototipo de un Laboratorio Remoto**

## **Omar Roberto Cruz Ortega, Yara Pérez Maldonado, Fermín Hugo Ramírez-Leyva**

Universidad Tecnológica de la Mixteca, Carretera a Acatlima Km. 2.5 Huajuapan de León, Oaxaca, C.P. 69000, Tel. (01953) 5320399 ext. (555), omarneon@mixteco.utm.mx.

#### **Resumen**

En este trabajo se presenta el desarrollo y funcionamiento de un sistema de control que regula la velocidad y el sentido de giro del servomotor AMIRA DR300 vía WEB, como prototipo de un dispositivo para un laboratorio remoto. Se implementaron los controladores clásicos P, PI, PD y PID mediante un programa en LabVIEW, el cual recibe como datos de entrada, desde una aplicación WEB, los valores de las ganancias, la velocidad en RPM y el tipo de controlador, y envía los valores de la velocidad, voltaje y la corriente del servomotor. La aplicación WEB se realizó con los lenguajes de programación PHP, HTML y JavaScrip, la cual se ejecuta a través de un servidor montado en una computadora personal mediante el programa UwAmp. La intercomunicación entre la aplicación LabVIEW y la aplicación WEB se hace con una base de datos en SQLite, además esta misma es utilizada como medio de almacenamiento temporal. Con este sistema se pueden realizar experimentos de control clásico con el fin ampliar la experimentación en la materia de control al permitir la tele operación del motor en distintas partes del campus.

**Palabras Clave**: Aplicación web, control, laboratorio remoto, servomotor AMIRA.

# **I. Introducción**

En disciplinas técnicas y científicas la realización de experimentos con plantas reales es fundamental para consolidar los conceptos adquiridos en el aula. Pero en muchas ocasiones las instituciones de enseñanza no cuentan con los entornos de experimentación adecuados. Es aquí donde es importante un laboratorio remoto, porque las instituciones que cuentan con él equipo pueden dar acceso a otras para manipular los instrumentos a distancia, con lo cual se enriquecer la experiencia educacional. Esto permite el adiestramiento de los alumnos sin necesidad de estar en contacto directo con la máquina, además de ampliar el alcance de un laboratorio al compartir el equipo.

En el año 2004 Dormido, S. clasifica a los entornos experimentales como se puede observar en la Tabla 1 [1].

Se define a un laboratorio remoto como aquel que existe y puede ser manipulado de forma remota a través de internet, haciendo uso de

Webcams con hardware específico para la adquisición local de datos y software para dar una sensación de proximidad [1]. Este tipo de laboratorios debe cumplir con una arquitectura que permita a los usuarios conectarse a través de internet, y por medio de su computadora personal, a un servidor que controla la forma de acceso, el tiempo de uso, y la disponibilidad de cada dispositivo que se encuentra dentro del laboratorio (ver figura 1). La arquitectura debe estar diseñada con una plataforma robusta para prevenir colisiones de acceso y debe tomar en cuenta los límites de operación de los dispositivos para evitar daños a su estructura, es decir no debe permitir que el usuario realice operaciones que dañen los dispositivos.

|               | Real                              | <b>Virtual</b>    |  |
|---------------|-----------------------------------|-------------------|--|
| Laboratorios  |                                   | Laboratorios      |  |
| Local         | presenciales con                  | presenciales con  |  |
|               | plantas reales                    | plantas simuladas |  |
|               | Tele operación de<br>Laboratorios |                   |  |
| <b>Remoto</b> | una planta real                   | remotos con       |  |
|               |                                   | plantas simuladas |  |

**Tabla 1. Clasificación de los laboratorios.** 

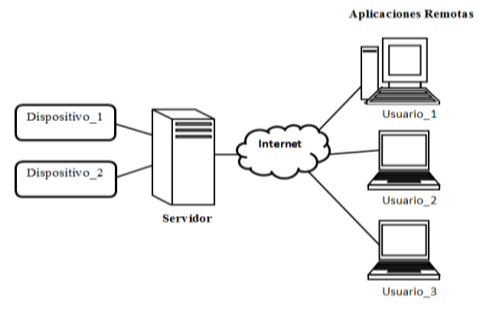

**Fig. 1. Arquitectura básica de un laboratorio remoto.** 

Para implementar este tipo de laboratorios es necesario contar con la tecnología como Webcams, micrófonos, hardware de adquisición de datos, interfaz de usuario, etc. Obtener la información del sistema que son vídeo, información textual, información numérica, etc. Un software que permita generar el código para sistemas embebidos de adquisición de datos y control que interaccionen con plantas reales.

Las principales ventajas de un laboratorio remoto son que amplía la oferta horaria en la formación de los alumnos, es decir, los limites espaciales y temporales no son una restricción [2]. Además que el alumno no necesita disponer de software de simulación.

Las principales desventajas son que si la institución no cuenta con un laboratorio consolidado físicamente el costo se incrementa pues requiere el equipamiento, además el usuario debe tener una conexión a internet rápida capaz de soportar la transmisión de los datos, para que se pueda dar la interacción en tiempo real.

Actualmente existen laboratorios operando en forma remota como es el control de un invernadero el cual se hizo en la Universidad Almeria [8], otro ejemplo es un sistema de

tanques acoplados en la Universidad Nacional de Singapur [9].

Los laboratorios remotos también reciben el nombre de Laboratorios WEB ya que estos funcionan mediante conexiones remotas que se establecen a través de una serie de servicios y aplicaciones WEB. Los conceptos más importantes en estas aplicaciones son:

**Aplicaciones WEB**. Es un conjunto de páginas almacenadas en un servidor WEB, éstas pueden ser de tipo estáticas o dinámicas, en las primeras su contenido nunca cambia; en las segundas su contenido puede variar en función de la información que reciben, de tal manera que el contenido final está determinado solo cuando el usuario solicita la página.

Normalmente se usan lenguajes interpretados (HTML, PHP, ASP, etc.), que están formadas por archivos de texto, de imagen, de sonido, de estilo y otros. El navegador WEB, interpreta la información, permite ver como una sola unidad la información (a esta forma de ver la información se le denomina formulario).

Lo componentes que integran al formulario pueden ser utilizados para mostrar y/o recibir información, así como para interactuar con otras páginas y sus respetivos formularios.

**Servidor WEB**. Es un ordenador o conjunto de ordenadores con un software que permite gestionar las peticiones hechas por un cliente desde un navegador WEB, con el fin se suministrar la página solicita por el mismo mediante el uso del protocolo HTTP. El servidor cuenta con un intérprete HTTP el cual está a la espera de peticiones de los clientes.

El protocolo HTTP es un protocolo simple de tipo solicitud-respuesta incluido dentro de la familia de protocolos TCP/IP que se utilizan en Internet (ver figura 2). Cada que se accede a una página se establece una conexión TCP diferente e independiente de las anteriores con el servidor.

**Funcionamiento de las Aplicaciones WEB**. Estas aplicaciones funcionan con el modelo cliente-servidor, existiendo un servidor el cual presta el servicio mientras que el cliente es quien lo pide y lo recibe.

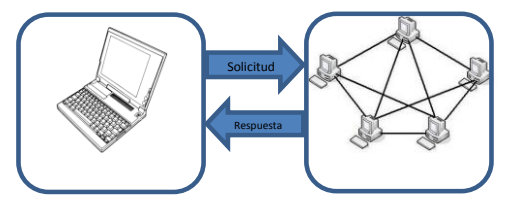

**Fig. 2. Funcionamiento del protocolo HTTP.** 

En general el proceso completo desde que se realiza la petición por el cliente, hasta que se visualiza el resultado final para el mismo es el siguiente:

- 1. El usuario especifica en el cliente WEB la dirección (URL) de la página a consultar.
- 2. El cliente establece la conexión con el servidor.
- 3. El cliente solicita la página deseada.
- 4. El servidor busca la página que ha sido solicitada en su sistema de ficheros, Si la encuentra, la envía al cliente; en caso contrario, devuelve un código de error.
- 5. El cliente interpreta los códigos HTML y muestra la página al usuario.
- 6. Se cierra la conexión[6].

En las siguientes secciones se explica la forma en que se diseñó e integró el hardware y el software, la implementación del servidor WEB así como los resultados y conclusiones obtenidos.

### **II. Desarrollo del sistema**

En la figura 3 se muestra el diagrama de bloque del sistema. El hardware está compuesto por una computadora personal (PC), una tarjeta de adquisición de datos (TAD), una fuente de voltaje, el módulo de acondicionamiento, el Servomotor Amira DR300 y el programa de control en LabVIEW. En la siguiente sección se explica el servidor WEB.

La PC ejecuta el programa en LabVIEW que toma la señal de velocidad y corriente de la TAD, calcula el algoritmo de control y determina el voltaje requerido a aplicar al DR300. Todo esto se ejecuta en un tiempo de 50ms. A continuación se explica cada uno de los componentes del sistema.

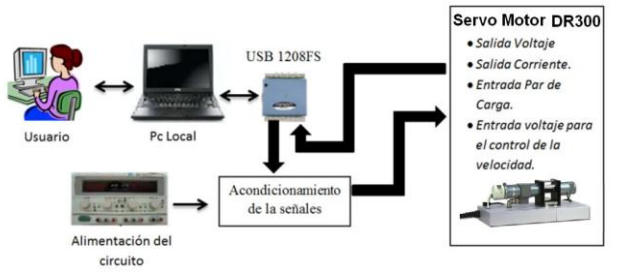

**Fig. 3. Diagrama a bloques del sistema de control.** 

El sistema de entrenamiento Amira Modelo DR300, es un servo mecanismo que consiste de dos motores idénticos, los cuales son conectados por un embrague mecánico [10]. El primer motor es usado para controlar la velocidad de rotación. El segundo motor es comúnmente llamado generador, y es usado para la simulación del par de carga. Tiene entradas y salidas acondicionadas de corriente (del generador y el motor), velocidad y voltaje aplicado al motor, todas ellas en el rango de  $\pm 10V$ . Los factores de conversión son de 6.27mV/RPM para la velocidad y 2.5V/A para la corriente.

La tarjeta de adquisición es la USB1208 FS de la firma Measurement Computing, tiene 16 señales de entrada y/o salidas digitales, 8 entradas analógicas (de  $\pm 10V$ ) y 2 salidas analógicas en el rango de 0 a 5V. Tiene una interfaz USB y posee las librerías necesarias para ser controlada desde un programa en LabVIEW o C++. Su frecuencia máxima de muestreo es de 50kmuetras/s, experimentalmente se han conseguido muestreos en lazo cerrado de 15ms.

El módulo de acondicionamiento incrementa el voltaje de la salida analógica de la TAD mediante un circuito acondicionador de señales (CAS), por lo cual se usan amplificadores operacionales (OPAM). La ecuación (1) corresponde a la ecuación del CAS, cuando el voltaje de entrada es 0V, VCAS=-10V y cuando Vin=5V,  $VCAS = 10V$ .

$$
V_{CAS} = 4(V_{in} - 2.5)
$$
 (1)

En la figura 4 se muestra el diagrama esquemático del módulo de acondicionamiento, el cual usa 3 OPAMS TL084, resistencias y a la salida un amplificador PUSH-PULL con transistores Darlington, los cuales están en el lazo de retroalimentación del último OPAM. Con esta configuración se tiene una capacidad de corriente de 1Amp, que es mucho mayor a lo que requiere el motor del DR300 (que es de 20mA).

La fuente de voltaje se usa para alimentar al módulo de acondicionamiento que requiere +12V y para aplicar voltaje al generador que produce un par de carga hacia el motor. En esta fase del proyecto este voltaje se pone en forma manual, a futuro se espera usar una fuente programable y controlarlo dese el programa de control.

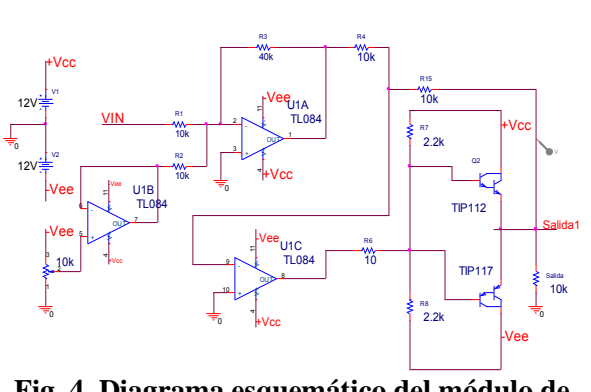

**Fig. 4. Diagrama esquemático del módulo de acondicionamiento.** 

#### **Programa de control**

El programa que controla al sistema se hizo en LabVIEW versión 2012. Este programa está en modo de espera hasta que vía WEB le llega la señal de ejecución o paro. A partir de este momento ejecuta los controladores P, PI, PD y PID con las constantes que hayan sido configurados por el usuario. La función del controlador calcula el voltaje  $u(k)$ , que se le aplica al DR300, en función de la señal de error , el término *k* simboliza la señal muestreada. El error se define como la diferencia entre la velocidad deseada  $\omega_{ref}$  y la velocidad del motor  $\omega(k)$  (ecuación (2)). La figura 5 muestra el trabajo conceptual del controlador.

$$
e(k) = \omega_{ref} - \omega(k) \tag{2}
$$

Los controladores se implementaron en forma discreta en LabVIEW, la ecuación (3). corresponde al controlador PID donde  $k_p$  es la ganancia proporcional,  $k_i$  la ganancia integral, la ganancia diferencial,  $u(k)$  la salida del controlador,  $u(k-1)$  la salida anterior del controlador y  $e(k - 1)$  la señal de error anterior [6]. T es el tiempo de muestreo y el que se usó fue de 50ms. Para el controlador P  $k_d = k_i = 0$ , para el controlador PI  $k_d = 0$  y para el controlador PD  $k_i = 0$ .

La figura 6 muestra el diagrama a bloques del programa en LabVIEW que realiza los controladores de la ecuación (3), como se puede ver sus entradas son el error, las ganancias y las salida son el voltaje de control a aplicar al motor, así como las señales que entran como la muestra anterior (Registro y Registro2).

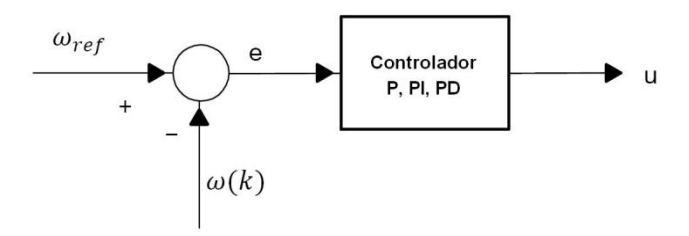

**Fig. 5. Diagrama del controlador.** 

$$
u(k) = k_p e(k) + k_d \left[ \frac{e(k) - e(k-1)}{T} \right]
$$
  
+  $[k_i T e(k) + u(k-1)]$  (3)

En la figura 7 se muestra el diagrama jerárquico del programa en LabVIEW. Como se puede ver se hizo un programa principal el cual consta de, dos sub funciones y la librería SQLite API for LabVIEW Ver3.0.0, la que proporciona las funciones de acceso a la base de datos centralizada SQLite de uso libre. Se realizo una base de datos en SQLite mediante la cual se transfiere y recibe información entre la aplicación WEB y el programa en de control.

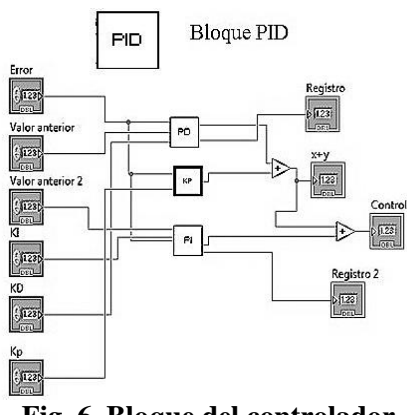

**Fig. 6. Bloque del controlador.** 

Las dos sub funciones en LabVIEW son: El bloque controlador que realiza los controladores P, PI, PD y PID. El bloque de comunicación que intercomunica la aplicación de LabVIEW y la aplicación WEB.

En la figura 7 se muestra el diagrama jerárquico del programa en LabVIEW donde están los íconos de las funciones desarrolladas y de la librería SQLite API for LabVIEW.

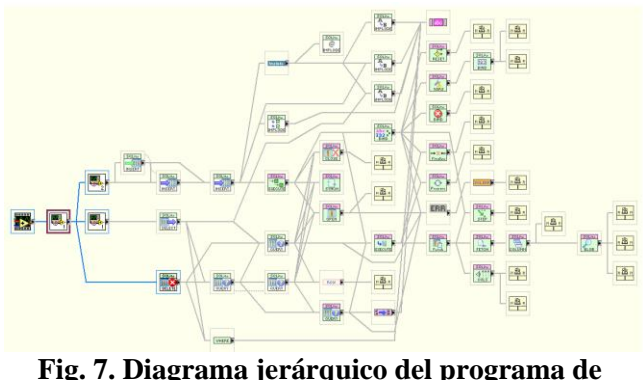

**control en LabVIEW.** 

#### **III. Desarrollo de la aplicación WEB**

En una PC, con sistema operativo Windows 7, se monta el servidor WEB para la validación de los usuarios y la interfaz de control, así como la base de datos SQLite. En esta misma computadora se ejecuta el programa que realiza los controladores clásicos con el LabVIEW. En la (fig. 8) se muestra la representación visual de la aplicación en Red. El cliente accede al sistema remoto mediante la Red, en el servidor se encuentra montado la base de datos, el programa de control y la aplicación WEB.

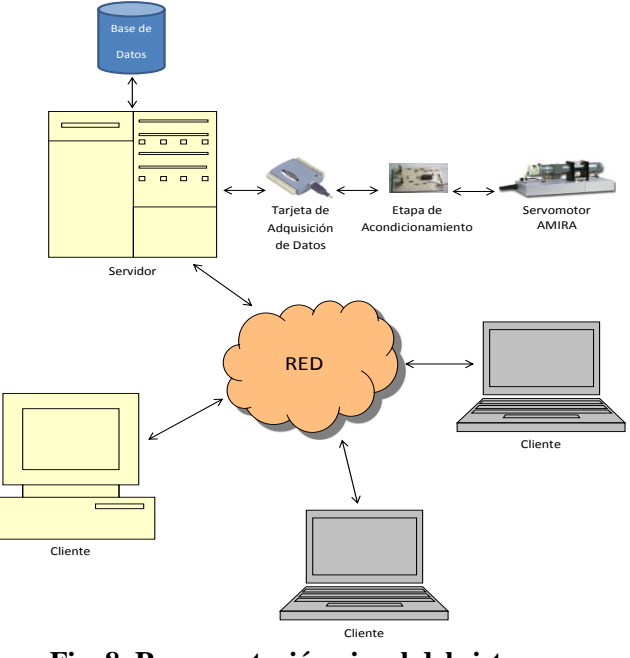

**Fig. 8. Representación visual del sistema funcionando en red.** 

Para explicar el funcionamiento y desarrollo de la aplicación WEB se realiza el modelado con UML [7]. En este caso sólo se presentan los casos de uso, el diagrama de clases y los escenarios. En la figura 9 se ilustra el caso de uso para el control del servomotor AMIRA, donde el cuadro representa al sistema, los óvalos la operación/acción específica a realizar y las líneas representan las relaciones entre operaciones/acciones.

Los diagramas de clases sirven para visualizar las relaciones (herencia, uso y conocimiento) entre las clases del sistema. En la figura 10 se ilustra el diagrama de clases de la aplicación WEB (interacción entre las páginas de la aplicación Web). Cada cuadro representa un objeto (una página de la aplicación Web), con su nombre, atributos/variables de la instancia y método/operaciones. En este caso son 6 los objetos (páginas). Cada línea representa las relaciones entre ellas.

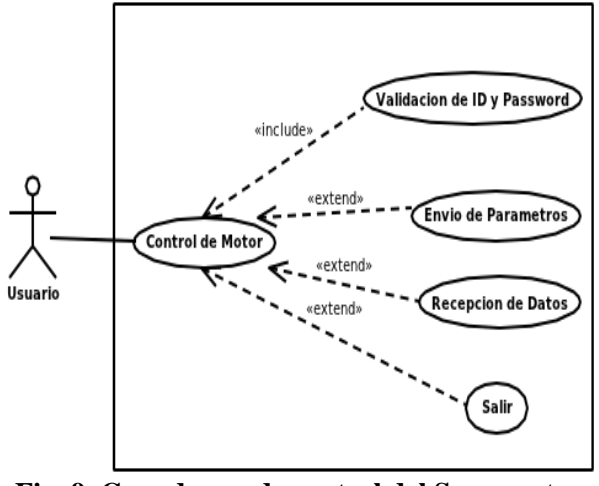

**Fig. 9. Caso de uso de control del Servomotor AMIRA.** 

Un escenario es una instancia de un caso de uso, es decir, representa la secuencia específica de acciones que ilustra el comportamiento a realizarse. A continuación se muestran los escenarios para el caso de control del servomotor AMIRA.

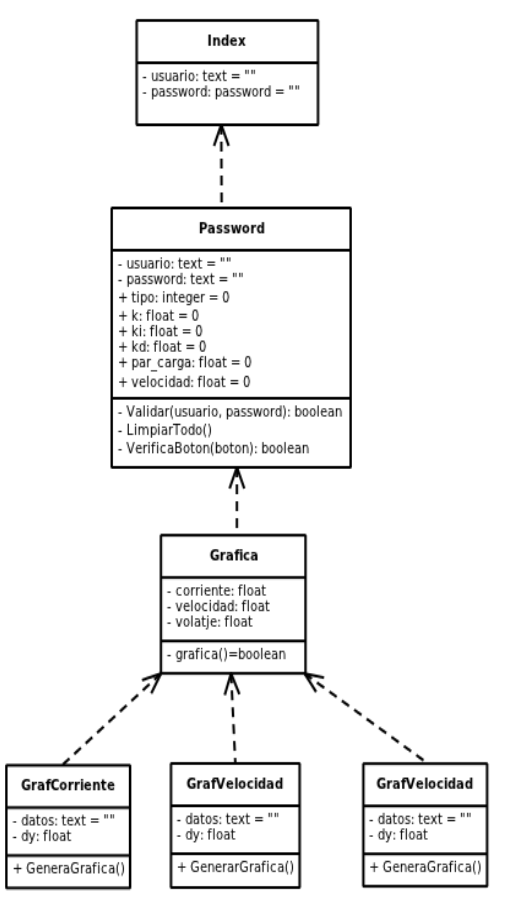

**Fig. 10. Diagrama de clases de la aplicación WEB.** 

**Numeración: 1.1**

**Título:** Validación de ID y Password

**Actores:** Usuario

**Pre-condiciones:** El cliente se encuentra dado de alta en el sistema

**Post-condiciones (garantía de éxito):** El ID y Password se validan correctamente

# **Escenario Principal**

- 1. El sistema pide al usuario introducir el ID y Password.
- 2. El cliente introduce el ID y Password.
- 3. El sistema verifica el ID y Password.
- 4. El sistema permite el acceso del usuario al sistema.

# **Escenario Alternativo**

- 4. El ID o el Password son incorrectos.
	- a. El sistema niega el acceso del usuario al sistema.
	- b. EL sistema pide nuevamente el ID y Password.
- 5. El ID o el Password son correctos, pero el ultimo usuario no terminó correctamente la aplicación.
	- a. El sistema muestra un mensaje indicando en que tiempo el sistema se restablecerá correctamente.
	- b. El sistema pide nuevamente el ID y Password.
- 6. El ID o el Password son correctos, pero el sistema está en uso por otro usuario.
	- a. El sistema muestra temporalmente un mensaje indicando que el sistema está en uso por otro usuario.
	- b. El sistema pide nuevamente el ID y Password.

# **Numeración**: **1.2**

**Título**: Envío de Parámetros

#### **Actores**: Usuario

**Pre-condiciones:** El usuario fue validado exitosamente.

**Post-condiciones (garantía de éxito):** Los valores dados por el usuario están dentro del rango aceptado.

### **Escenario Principal**

- 1. El usuario rellena los campos solicitados.
- 2. El usuario envía/actualiza los datos solicitados.

#### **Escenario Alternativo**

- 1. Los datos introducidos por el usuario son incorrecto.
	- a. El indica al usuario el campo y tipo de dato erróneo.

### **Numeración: 1.3**

**Título:** Recepción de datos

#### **Actores:** Usuario

**Pre-condiciones:** Los valores introducidos por el usuario son correctos

**Post-condiciones (garantía de éxito):** Existen datos leídos correspondientes a las señales de salida del motor.

### **Escenario Principal**

- 2. El sistema lee los datos más recientes correspondientes las señales de salida del motor.
- 3. El sistema genera las gráficas correspondientes a los datos leídos.

## **Escenario Alternativo**

1. No existen datos correspondientes a la

#### señales de salida del motor.

a. No se generan las gráficas correspondientes a los datos leídos.

### **Numeración: 1.4**

**Título:** Salir

**Actores:** Usuario

**Pre-condiciones:** El usuario fue validado exitosamente.

**Post-condiciones (garantía de éxito):** EL usuario salió del sistema usando el botón Salir.

#### **Escenario Principal**

- 2. El sistema detecta que el usuario salió del sistema.
- 3. El sistema pide nuevamente el ID y Password.

### **Escenario Alternativo**

- 1. No el usuario salió del sistema sin usar el camino adecuado de terminación.
	- a. El sistema pide nuevamente ID y Passsword.
	- b. El sistema detecta la finalización incorrecta hecha por el usuario previo.
	- c. EL sistema se restablece correctamente.
	- d. El sistema pide nuevamente ID y Passsword.

### **IV. Resultados**

La interfaz gráfica del programa que controla al DR300 hecha en LabVIEW se muestra en la figura 11. Los controles que tienen son el botón de paro y los indicadores son el tipo de control (P, PI, PD) las ganancias de los controladores (K, KID y KI) el voltaje del par de carga, el error entre la velocidad deseada y la medida, el medidor de velocidad. También en esta interfaz se muestran el historial gráfico del comportamiento de la velocidad, la corriente y el voltaje aplicado al motor, así como una fotografía del DR300. Tiene más indicadores que controles, porque estos datos son introducidos vía WEB.

En la figura 11 se muestra la respuesta del sistema con un controlador P cuando la velocidad deseada es de 900 RPM, un par de carga de 1.5V y una ganancia  $k_p = 0.15$ . La gráfica en rojo corresponde a la velocidad deseada y la blanca la velocidad medida. Como es de esperar estos nunca son iguales, ya que en este tipo de controladores el error en estado estacionario nunca es cero.

En la figura 12 se muestra la respuesta del controlador PID con las mismas condiciones que en el caso anterior y las ganancias  $k_p = 0.1$ ,  $k_i = 0.1$  y  $k_{id} = 0.001$ . El sistema responde tan rápido que no da tiempo de ver el transitorio, de tal manera que las gráficas de la velocidad y la velocidad deseada son las mismas (la roja y blanca respectivamente).

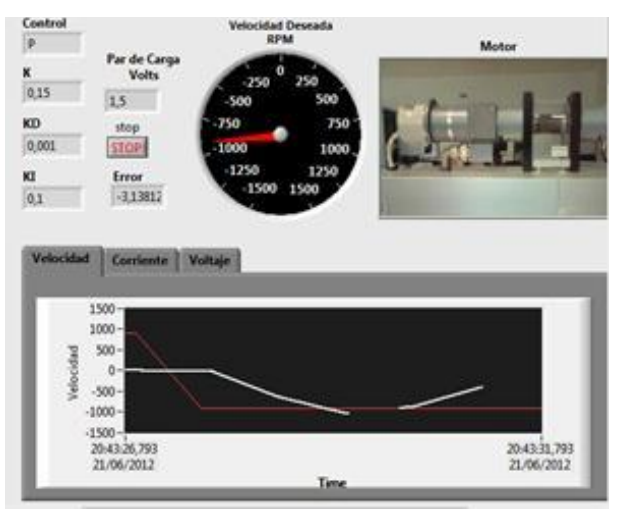

**Fig. 11. Interfaz gráfica en LabVIEW con la respuesta del controlador P.** 

En la figura 13 se muestra la interfaz de usuario de la aplicación WEB, la cual corresponde al formulario en el que se hace la validación de los usuarios que desean acceder al laboratorio remoto. Los parámetros de validación son el **Usuario** y el **Password**.

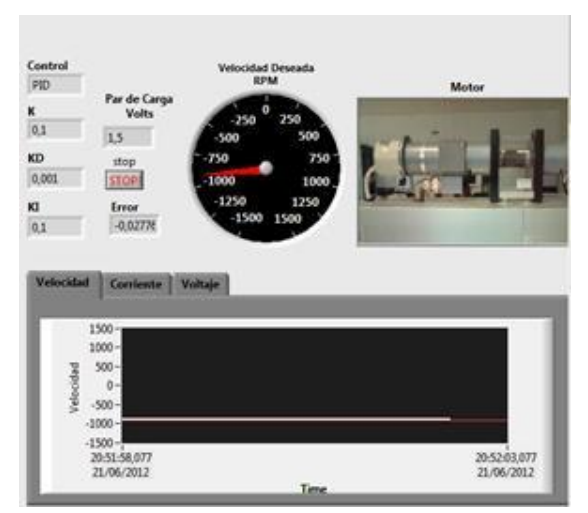

**Fig. 12. Interfaz gráfica en LabVIEW con la respuesta del controlador PI.** 

Una vez que el usuario ha sido validado, se muestra un nuevo formulario en el cual se debe seleccionar el tipo de control a usar, en el servomotor AMIRA, así como los valores de los datos de entrada utilizados (K, KD, KI, par de carga y velocidad RPM) para el control seleccionado (figura 14). Una vez que se teclean los valores deseados, se presiona el botón de actualizar para enviarlos a la base de datos por la WEB y de ahí los toma la aplicación de LabVIEW. Cuando se quiere salir del programa se presiona el botón de regresar.

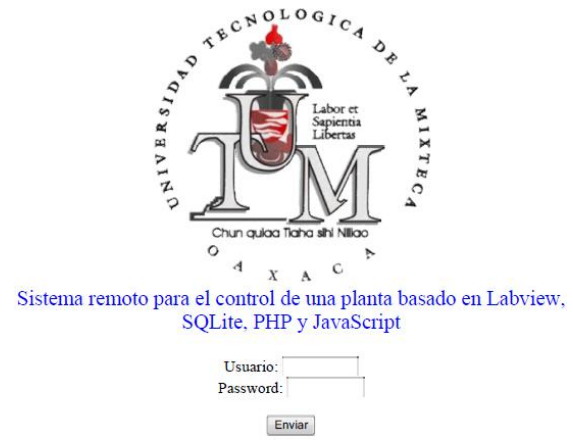

**Fig. 13. Formulario para la validación de acceso de usuarios.** 

El formulario del control del motor también incluye las graficas dinámicas de las señales de

voltaje, corriente y velocidad del motor AMIRA las cuales son capturadas y enviadas por la aplicación en LabVIEW. Debido a los problemas que se encontraron en la sincronización de la base de datos y la aplicación en LabVIEW sólo se logró graficar 13 muestras cada 10seg.

Se realizaron diez pruebas para cada controlador utilizando la aplicación WEB, con el fin de observar el comportamiento de ambas. Durante las mismas se analizó visualmente la concordancia entre las gráficas generadas simultáneamente por ambas aplicaciones (ver figuras 15 y 16), esto con el fin de observar la posible existencia de un desfase entre los datos que recibe cada aplicación.

Se realizaron 15 pruebas para medir el tiempo de retardo entre el envío y recepción de datos entre aplicaciones. Como resultado se pudo observar que las gráficas generadas por ambas aplicaciones concordaban visualmente entre sí. Experimentalmente el tiempo de retardo promedio entre el envío y recepción de datos fue de 1 segundo.

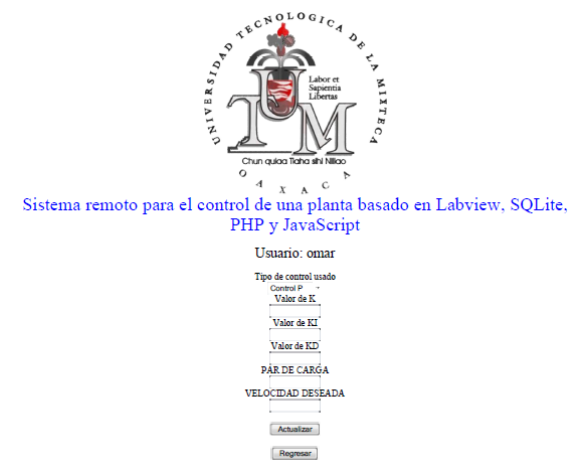

**Fig. 14. Formulario para el control del motor AMIRA.** 

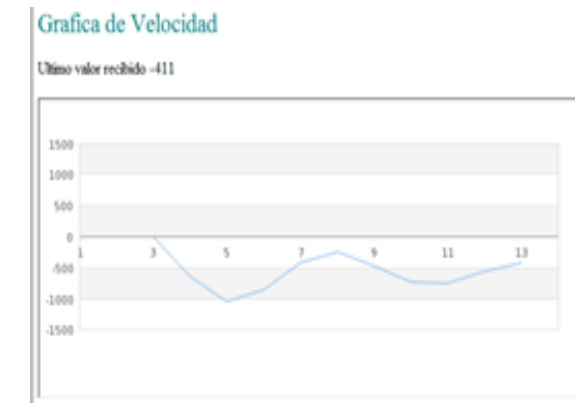

**Fig. 15. Gráfica de la respuesta del control P.** 

#### **V. Conclusiones**

Como se pudo observar durante el desarrollo de este proyecto, fue posible implementar el control de un servomotor AMIRA DR300 vía WEB. El cual fue probado usando los controladores de la teoría de control clásica (P, PI, PD y PID). El principal aporte de la propuesta planteada para el laboratorio remoto, fue el uso de este mismo mediante una aplicación WEB básica (no se requiere de librerías o complementos adicionales). El acceso a este prototipo es factible mediante cualquier navegador WEB, por lo cual, no se necesita de plataformas dedicadas. También se pueden acceder desde diferentes dispositivos (PC, Smartphone's, tabletas, etc.) y sistemas operativos (Windows, Linux, Solaris, etc.).

Otro punto importante a resaltar es que se puede realizar la comunicación entre una aplicación diseñada en LabVIEW y una aplicación WEB basada únicamente en los lenguajes HTML, PHP y JavaScript. Es necesario el uso de una computadora con un procesador Pentium IV (o equivalente) y un 1 GB en RAM como mínimo, para montar el servidor WEB junto con el software necesario para el correcto funcionamiento del prototipo.

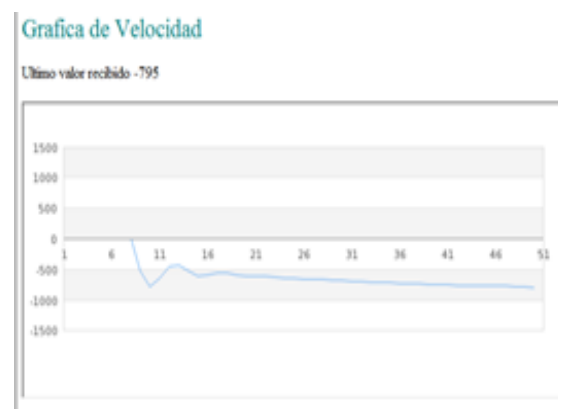

**Fig. 16. Gráfica de la respuesta del PID.** 

Una de las principales carencias del sistema es que no se puede tener respuesta en tiempo real, esto por el tiempo de retardo entre la comunicación de la base de datos SQLite y la aplicación de LabVIEW. No se usaron las herramientas de LabVIEW para transferencia de información vía WEB, porque solo permiten la conexión uno a uno y el sistema se planteó con múltiples usuarios, por eso se utilizó el API de SQLite para LabVIEW el cual provoca retardos en la comunicación.

La aplicación WEB puede ejecutarse desde cualquier sistema operativo, pero como el programa de control se hizo con LabVIEW para Windows hace lenta la respuesta de todo el sistema. Una alternativa para mejorarlo sería el usar un sistema de control independiente de la computadora y montar el servidor WEB en Linux.

Como trabajos futuros se pretende implementar el sistema que controla al servomotor DR300 en un DSP o FPGA y comunicar este vía puerto serie con el servidor WEB montado en Linux, para mejorar las capacidades de sistema propuesto.

# **VI. Referencias**

[1] Calvo Gordillo, E. Zulueta Guerrero, U. GangoitiGurtubay, J. M. López Guede. Laboratorios remotos y virtuales en enseñanzas técnicas y científicas; Ikastorratza, e-Revista de didáctica; ISSN 1988-5911, Nº. 3, 2008.

- [2] Jing Ma y Jeffrey V. Nickerson, Handson, simulated, and remote laboratories: A comparative literature review, Journal ACM Computing Surveys (CSUR), Volume 38 Issue 3, 2006.
- [3] Plataforma docente de levitación magnética controlada por un PLC programable a través de Internet. [http://upcommons.upc.edu/pfc/bitstream/2](http://upcommons.upc.edu/pfc/bitstream/2099.1/4136/1/memoriapfc.pdf.%20Agosto%20de%202012) [099.1/4136/1/memoriapfc.pdf. Agosto de](http://upcommons.upc.edu/pfc/bitstream/2099.1/4136/1/memoriapfc.pdf.%20Agosto%20de%202012)  [2012](http://upcommons.upc.edu/pfc/bitstream/2099.1/4136/1/memoriapfc.pdf.%20Agosto%20de%202012).
- [4] Laboratorios virtuales y remotos basados en ejes para la enseñanza de robótica industrial. http://rua.ua.es/dspace/bitstream/10045/22 30/1/LABORATORIOS\_VIRTUALES.pd f. Agosto de 2012.
- [5] W.Martinez Velazco, F. E. L. Pérez, F.H. Ramírez Leyva. Sistema de Identificación y Control del Servo Motor Amira para uso Didáctico Desarrollado en Instrumentación Programable.
- [6] G.F. Franklin, D.J. Powell, and M.L. Workman, Digital Control of Dynamic Systems, Addison-Wesley, 1997.
- [7] J.Schmuller, Aprendiendo UML en 24 Horas, Editorial Prentice Hall, Noviembre de 2001.
- [8] Laboratorio Remoto para el Control de Una Maqueta de Invernadero. [http://clini](http://clini-spa.com/loagarro/sena/invernadero/invernadero1.pdf.%20Agosto%202012)[spa.com/loagarro/sena/invernadero/invern](http://clini-spa.com/loagarro/sena/invernadero/invernadero1.pdf.%20Agosto%202012) [adero1.pdf. Agosto 2012.](http://clini-spa.com/loagarro/sena/invernadero/invernadero1.pdf.%20Agosto%202012)
- [9] Ben M. Chen et al., Development of a Web-Based Laboratory for Control Experiments on a Coupled Tank Apparatus, IEEE TRANSACTIONS ON EDUCATION, VOL. 44, NO.1, FEBRUARY 2001.
- [10] Laboratory experiment DR300 Speed Control with Variable Load. [http://www.amira.de/dr300\\_engl.html.](http://www.amira.de/dr300_engl.html) Mayo 2012

# **VII. Autores**

**Omar Roberto Cruz Ortega.** Se graduó en la Universidad Tecnológica de la Mixteca (UTM), de la Ingeniería en Computación en el año 2008. Actualmente es estudiante de la Maestría en Robótica en la UTM, y labora en el Laboratorio de Robótica Inteligente de la división de estudios de postgrado de la misma universidad.

**Yara Pérez Maldonado.** Se graduó en la Universidad Tecnológica de la Mixteca, de la Ingeniería en Mecatrónica en el año 2011. Actualmente es estudiante de la Maestría en Robótica en la UTM.

**F. Hugo Ramírez Leyva.** Obtuvo su título de Maestría en Ciencias con especialidad en electrónica por el Instituto Nacional de Astrofísica Óptica y Electrónica. Actualmente se desempeña como profesor investigador, adscrito al Instituto de Electrónica y Mecatrónica de la UT.

# **Técnicas SOGI para la Sincronización con la Red Eléctrica**

# **Héctor Juan Carlos López Tapia, Ricardo Villalobos Mendoza, Nimrod Vázquez Nava, Claudia V. Hernández Gutiérrez**

Instituto Tecnológico de Celaya, Av. Tecnológico y A. García Cubas S/N A.P.57, C.P. 38010, Celaya, Gto. Teléfono: 01(461) 611 75 75 Fax: 01(461) 611 79 79 Correo Electrónico: n.vazquez@ieee.org

#### **Resumen**

Las fuentes de energía renovable experimentan un gran desarrollo en todo el mundo, entre ellas encontramos la eólica, hidroeléctrica y solar. Dentro de éstas contamos con sistemas autónomos que se caracterizan por no estar conectados con la red eléctrica y los sistemas no autónomos que sí lo están. En los sistemas no autónomos podemos utilizar la energía renovable generada para inyectarla a la red, debiendo interactuar de una manera correcta y sincronizada con ésta ya que de no ser así se pone en riesgo el sistema de generación, pudiendo provocar daños a la red o a las cargas conectadas a ésta. De aquí nace la necesidad de contar con un sistema capaz de indicar en todo instante de tiempo el valor de fase y frecuencia de la red eléctrica para realizar la inyección de energía sin problemas, este sistema puede basarse en un Integrador Generalizado de Segundo Orden (SOGI, por sus siglas en inglés) junto con lazo de amarre de fase (PLL, por sus siglas en inglés) o un lazo de amarre de frecuencia (FLL, por sus siglas en inglés). Las estructuras SOGI-PLL y SOGI-FLL tienen la tarea de que la tensión de red y la tensión generada tengan la misma fase  $\Theta$  y frecuencia  $\omega$ .

**Palabras Clave**: FLL, PLL, PV, sincronización, SOGI, red eléctrica.

#### **I. Introducción**

La generación de energía eléctrica consiste en transformar alguna clase de energía química, mecánica, térmica o luminosa, entre otras, en energía eléctrica. La energía generada se divide en dos tipos: no renovable y renovable. [1]

No renovable: Básicamente consiste en quemar combustibles fósiles (recursos no renovables) que actualmente son explotados y terminarán agotándose. Los combustibles fósiles utilizados son el petróleo, el gas natural y el carbón, además al quemar estos combustible generan gases de efecto invernadero.

\_\_\_\_\_\_\_\_\_\_\_\_\_\_\_\_\_\_\_\_\_\_\_\_\_\_\_\_\_\_\_\_\_\_\_\_\_\_\_\_\_\_\_\_\_\_\_\_\_\_\_\_\_\_\_\_\_\_\_

Renovable: La energía renovable se obtiene de fuentes naturales virtualmente inagotables y es capaz de regenerarse por medios naturales. Como ejemplos de energías renovables encontramos la eólica, hidroeléctrica, solar, etc.

Las energías renovables se utilizan en dos tipos de sistemas:

- Sistemas autónomos. No están conectados con la red eléctrica, son independientes.
- Sistemas no autónomos. Conectados con la red eléctrica.

En los sistemas no autónomos podemos utilizar la energía generada para inyectarla a la red, la energía renovable debe de interactuar de una manera correcta y sincronizada con la red, de no ser así se pone en riesgo nuestro sistema de generación de energía y provocar daños a la red o a las cargas conectadas a esta.

De aquí nace la necesidad de contar con un sistema capaz de indicar en todo instante de tiempo el valor de fase y frecuencia de la red

Este trabajo fue financiado por DGEST con el proyecto: ―Convertidores de potencia para la mejora de la calidad de la energía"

eléctrica para realizar la inyección de energía sin problemas, este sistema es un SOGI junto con un sistema PLL o FLL. Las estructuras SOGI-PLL y SOGI-FLL tienen la tarea de que la tensión de red y la tensión generada tengan la misma fase  $\Theta$ y frecuencia  $\omega$ . [2]

El sistema de sincronización tendrá la señal de referencia de la red eléctrica y mandará una señal Senoidal normalizada en amplitud y sincronizada en fase y frecuencia con la red hacia el control de un inversor CD/CA y la energía renovable se podrá inyectar sin problemas.

#### **II. Sistemas de sincronización**

#### **A) Ubicación del sistema de sincronización**

El ángulo de fase y frecuencia de la red son información básica para los equipos de generación eléctrica conectados a ella. Un ejemplo de un sistema de generación es el caso de los inversores CD/CA (ver figura 1). Para estas aplicaciones, la sincronización con la red eléctrica es esencial para asegurar el correcto funcionamiento del sistema de generación de energía renovable.

Con la señal de referencia de la red el sistema de sincronización manda la señal hacia el control del inversor CD/CA, sincronizada en fase y frecuencia, para así generar la modulación de ancho de pulso (PWM, por sus siglas en inglés). Posteriormente la señal Senoidal generada a partir de la energía renovable y la señal de la red tendrán la misma fase y frecuencia y se podrá inyectar sin problemas. [3]

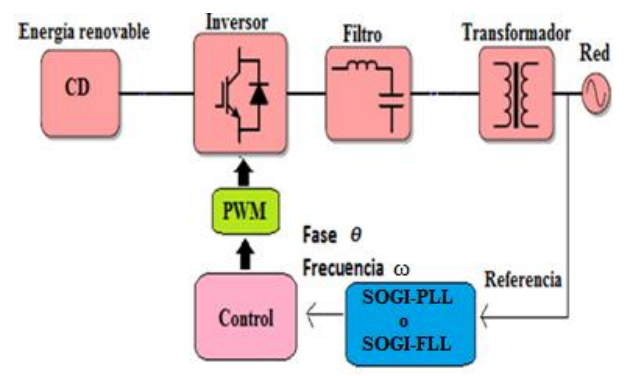

**Fig. 1. Esquema general del sistema conectado a la red eléctrica.** 

Si hablamos de que el inversor es un multinivel, éste puede tener diferente topologías, entre las más conocidas se encuentran:

• Convertidor multinivel de diodo anclado

Convertidor multinivel con capacitores flotantes

• Inversores en cascada

El inversor necesita una técnica PWM para generar la señal Senoidal. La etapa de control del inversor es esencial ya que con la estrategia adecuada de conmutación de los dispositivos semiconductores se define la salida Senoidal que se desea.

La estrategia de conmutación consta de generar señales de control para activar o desactivar los semiconductores, determinando la cantidad de energía que se desea enviar a la salida. Una técnica de modulación muy utilizada para los inversores CD/CA es la modulación de ancho de pulsos sincronizados (SPWM, por sus siglas en inglés).

# **B) Modulación de ancho de pulsos sincronizados SPWM**

Una de las técnicas más empleadas debido a su simplicidad. Consiste en comparar una señal Senoidal a la frecuencia fundamental de salida conocida como moduladora y una señal triangular o diente de sierra llamada portadora, ésta normalmente es de frecuencia mayor que la moduladora. (ver figura 2)

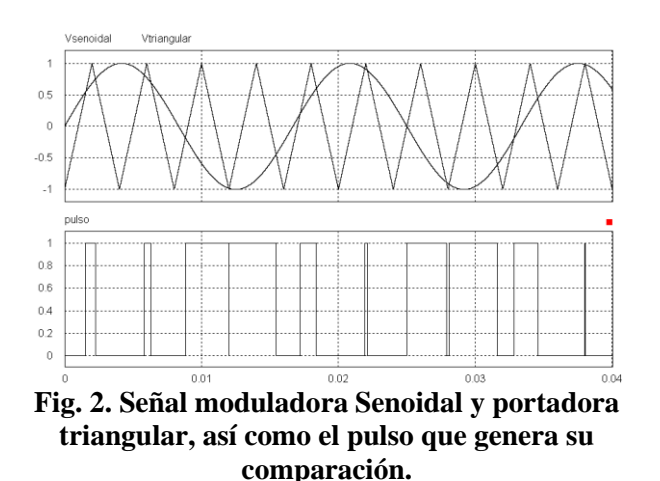

Un ejemplo de la técnica SPWM se presenta en [4]. Esta topología es un inversor alimentado en corriente para un sistema fotovoltaico monofásico, su configuración consiste en dos convertidores CD/CD elevadores conectados en serie permitiendo elevar el voltaje, seguido de una etapa de inversor puente completo el cual trabaja a baja frecuencia. (ver figura 3).

Utiliza una técnica de modulación PWM Senoidal generada por la comparación de dos señales portadoras triangulares desfasadas 180 grados y una señal moduladora Senoidal rectificada para determinar las señales para la activación y desactivación de S1 y S2. (ver figura 4)

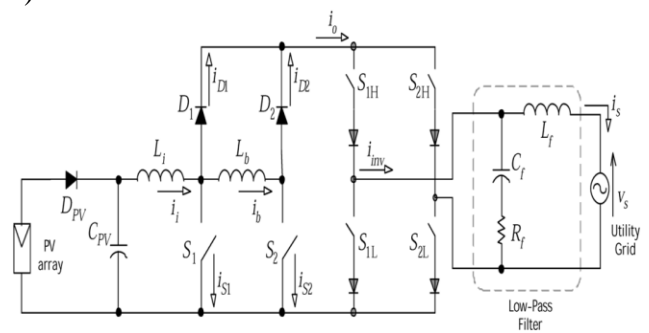

**Fig. 3. Inversor multinivel elevador alimentado en corriente.** 

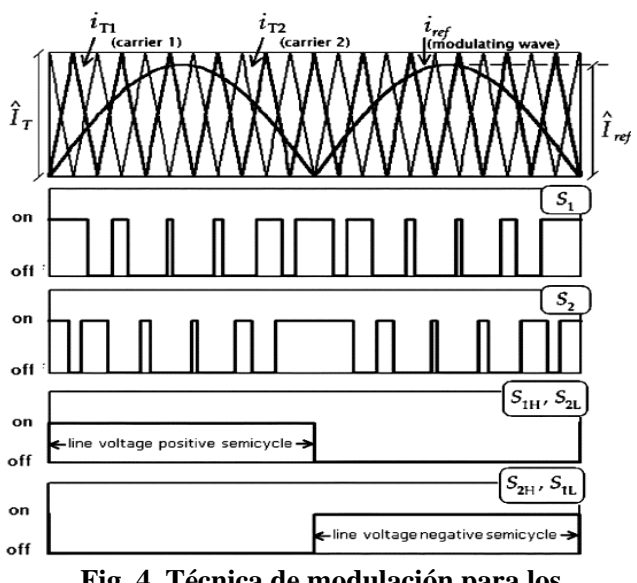

**Fig. 4. Técnica de modulación para los interruptores S1 y S2.** 

#### **C) Métodos de sincronización**

En la literatura se encuentran diferentes métodos para la sincronización de energías renovables con la red eléctrica como por fase y frecuencia. [5], [6], [7], [8]

En la figura 5 se muestra el comportamiento de estos métodos de sincronización tomando de referencia el voltaje de la red así como la forma en que actúan los métodos para lograr el amarre.

#### **D) Estructura SOGI**

Básicamente es un filtro adaptativo de frecuencia variable. La entrada *v* es la señal de tensión de red. Como señales de salida, dos ondas senoidales (*v' y qv'*). La componente *v'* tiene la misma fase y magnitud que la señal *v* mientras *qv'* se encuentra desfasada 90 grados respecto a *v´*   $y$  la señal  $\omega$  es la frecuencia central de resonancia de la estructura SOGI por lo tanto la estructura fue nombrada como generador de señal de cuadratura (QSG, por sus siglas en inglés). (ver figura 6) [9], [10]

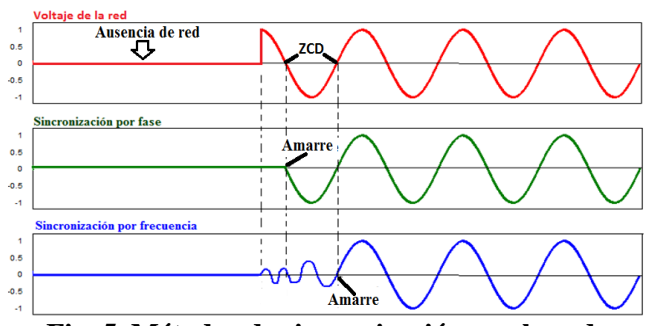

**Fig. 5. Métodos de sincronización con la red eléctrica.** 

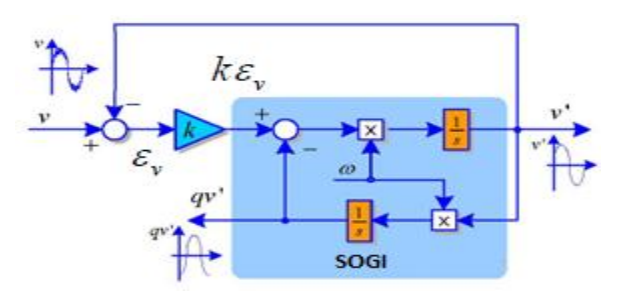

**Fig. 6. Estructura SOGI-QSG para generar el componente ortogonal.** 

Su función de transferencia es:

$$
SOGI(s) = \frac{v'}{k\varepsilon_v} (s) = \frac{\omega^s s}{s^2 + \omega^2}
$$
 (1)

Y las funciones de transferencia de las salidas *v'* y *qv'* son:

$$
D(s) = \frac{v'}{v}(s) = \frac{k\omega's}{s^2 + k\omega's + \omega'^2}
$$
 (2)

$$
Q(s) = \frac{qv'}{v}(s) = \frac{k\omega'^2}{s^2 + k\omega' s + \omega'^2} \qquad (3)
$$

#### **E) Técnicas SOGI para la sincronización**

Existen en la literatura diferentes técnicas para la sincronización de señales, estos sistemas emplean diversas maneras para lograr estimar la fase y frecuencia de la señal de referencia, los más utilizados son:

- SOGI PLL
- $SOGI FLL$

#### **SOGI - PLL**

En ésta se utiliza la estructura SOGI junto con la convencional del PLL. La frecuencia  $\omega$  se retroalimenta hacia el SOGI ya que esta frecuencia es la de resonancia y  $\Theta$ <sup> $\prime$ </sup> que es la fase estimada se retroalimenta al detector de fase (PD, por sus siglas en inglés) del PLL, puesto que este sistema necesita la fase estimada de la señal de referencia para trabajar, en este caso *qv´* queda solamente en función de la estructura SOGI, cuenta con la posibilidad de tener una sincronización rápida estimando la fase, frecuencia y amplitud de la fundamental. (ver figura 7) [10], [11]

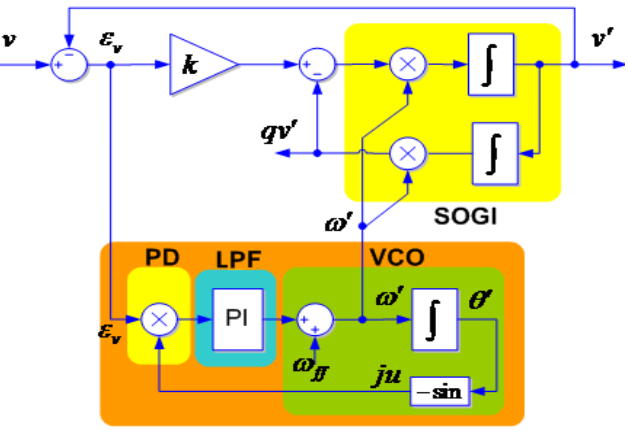

**Estructura convencional PLL** 

**Fig. 7. Estructura SOGI – PLL.** 

El PD compara las fases de la señal de referencia contra la señal de salida del oscilador controlado por voltaje (VCO, por sus siglas en inglés) y proporciona una tensión que es proporcional al *ε<sup>v</sup>* = error de fase, esto es válido dentro de un rango limitado.

La señal de entrada *v* es Senoidal con una frecuencia angular  $\omega_{\rm in}$ ; la señal de salida  $v'$ consta del VCO que tiene una frecuencia central de oscilación ω<sub>ff</sub>.

El filtro pasa-bajas (LPF, por sus siglas en inglés) que actúa como un control proporcional integral (PI) aplica una tensión de control al VCO. La tensión de control en el VCO realiza cambios de frecuencia a la salida con el fin de reducir la diferencia de fase del PD.

El VCO alcanza un estado estable cuando la señal de entrada proveniente del filtro es tal que la ω' de salida del VCO es la misma que la de la señal de entrada  $\omega_{\rm in}$  por lo cual las señales *v* y *v*<sup></sup> se encuentran sincronizadas. Donde la frecuencia estimada o' se obtiene mediante:

$$
\omega'(t) = \frac{d\theta'(t)}{dt} \tag{4}
$$

Por lo tanto  $\Theta$ <sup> $\prime$ </sup> se obtiene mediante la integración  $de \omega'$ 

#### **SOGI - FLL**

Esta estructura se forma de una manera muy similar a la anterior, presenta un amarre suave y fiable. Este sistema no necesita estimar el ángulo de fase Ɵ*´*, ya que sólo trabaja en la estimación de la frecuencia  $\omega'$ , por lo tanto no necesita un VCO porque únicamente necesita una frecuencia central de oscilación  $\omega_{ff}$ , también cuenta con la ventaja de que no tiene funciones trigonométricas, lo cual lo hace práctico para la implementación digital.

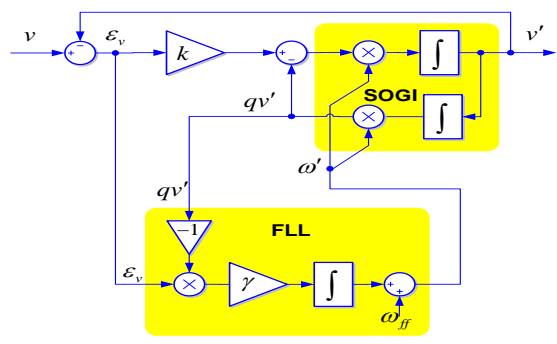

**Fig. 8. Estructura SOGI – FLL.** [14]

Complejidad **=** 1: Menor 2: Mayor

|          | No. | No. Funciones<br>Estructura   Sum/Res   Trigonométricas   Integrales   Multiplicadores   Complejidad | No. | No. |  |
|----------|-----|----------------------------------------------------------------------------------------------------|-----|-----|--|
| $SOGI -$ |     |                                                                                                    |     |     |  |
| PLI.     |     |                                                                                                    |     |     |  |
| SOGI-    |     |                                                                                                    |     |     |  |
| FLL      |     |                                                                                                    |     |     |  |

**Tabla 1. Comparativa de estructuras conforme al número de elementos.** 

El método SOGI-FLL proporciona un rápido y preciso seguimiento de frecuencia, incluso bajo la distorsión armónica, cambio de fase y variaciones de frecuencia. (Fig. 8.) [12], [13]

Aunque esta estructura FLL se basa en la estimación de frecuencia y no de fase como los PLL convencionales, en la literatura se le sigue dando el nombre de PLL. La función de transferencia de la señal de referencia *v* y *εv* es:

$$
E(s) = \frac{\varepsilon_v}{v}(s) = \frac{s^2 + \omega'^2}{s^2 + k\omega's + \omega'^2}
$$
 (5)

#### **III. Resultados de simulación**

Se realizaron simulaciones de las estructuras SOGI-PLL y SOGI-FLL en el paquete PSIM (Fig. 9. Y fig. 10.), la señal de referencia es tipo Senoidal de 60 Hertz simulando la red eléctrica. Se realizó un cambio a la señal de:

- Frecuencia a 65 Hertz
- Fase de 90°
- Amplitud
- Suma de un 3<sup>er</sup> armónico

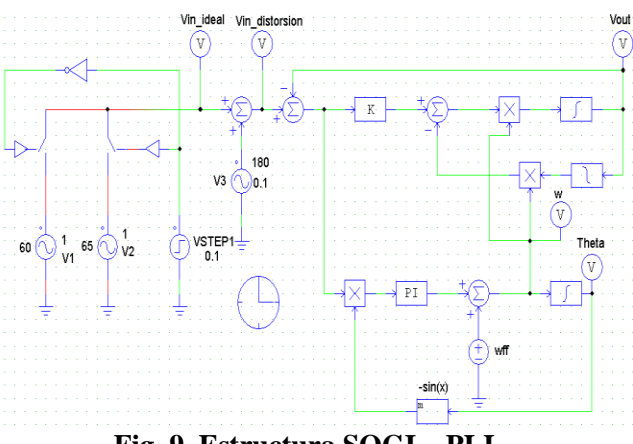

**Fig. 9. Estructura SOGI – PLL.** 

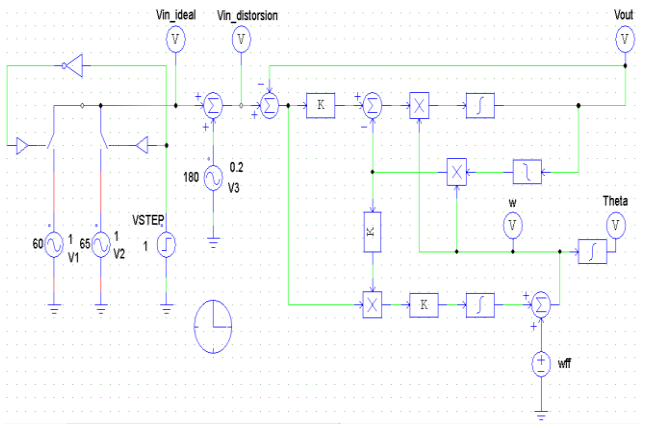

**Fig. 10. Estructura SOGI – FLL.** 

Donde:

- Vin\_ideal = Señal de referencia *v*
- $\bullet$  Vin distorsión = Suma del 3<sup>er</sup> armónico

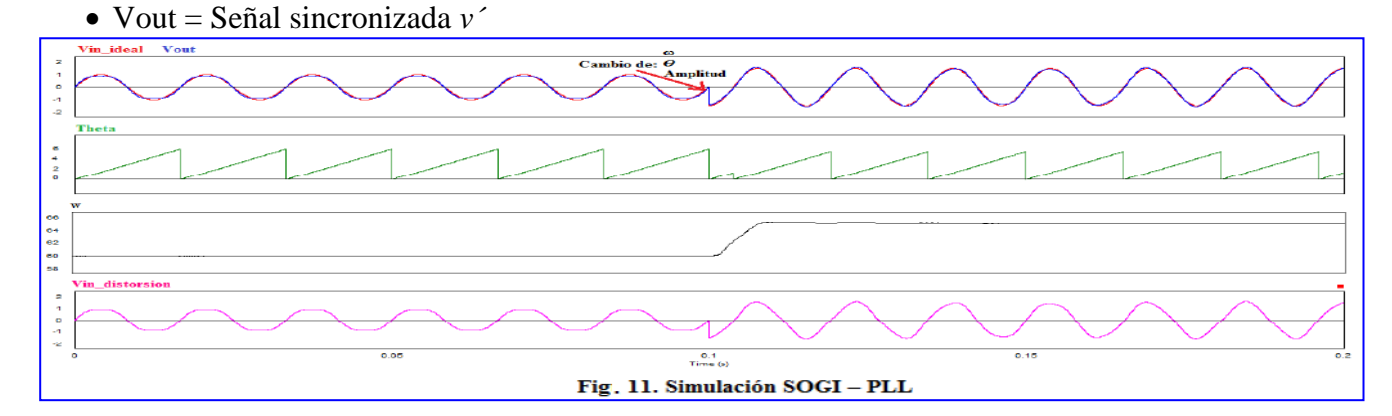

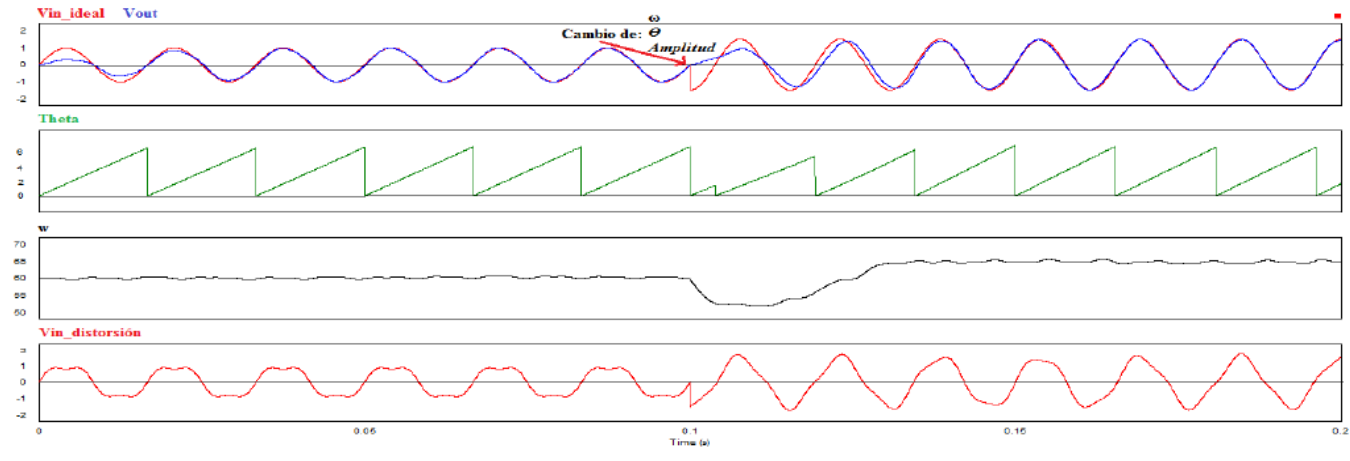

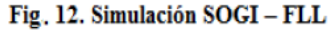

#### 3 a 5 de octubre 2012. Colima, Col. México ISBN 978-607-477-902-8 131

- $\bullet$  w = Frecuencia estimada  $\omega$  <sup> $\circ$ </sup> en Hertz
- Theta = Fase estimada  $\Theta$ <sup> $\epsilon$ </sup> en  $2\pi$  rad
- $\bullet$  wff = Frecuencia central de oscilación  $\omega_f$

La estructura SOGI-PLL se sincroniza de una manera rápida ante variaciones de fase, se adapta a cambios de amplitud, fase y frecuencia. Aunque es sensible a la distorsión armónica total (THD, por sus siglas en inglés) (ver figura 11).

Mientras que la estructura SOGI-FLL se sincroniza de una manera suave ante variaciones de frecuencia, se adapta a cambios de amplitud, fase y frecuencia. Esta estructura cuenta con la ventaja de contener una muy baja THD ( ver figura 12).

# **IV. Conclusiones**

En este artículo se presenta un análisis de las estructuras de sincronización SOGI-PLL y SOGI-FLL para poder inyectar energía a la red eléctrica, por lo que se necesita un sistema que sea capaz de indicarnos en cada instante de tiempo la fase y frecuencia de la señal de referencia. De acuerdo a las simulaciones las estructuras presentan una buena sincronización con la señal de referencia que en este caso se trata de la red eléctrica.

La estructura SOGI-PLL se adapta bien a cambios de fase, frecuencia y amplitud de tal manera que su sincronización es muy rápida y confiable pero es un poco más complicada la implementación si se requiere hacer la estructura de una manera digital ya que cuenta con un control PI, VCO y una función trigonométrica.

La estimación de la frecuencia y la fase se obtienen directamente, ya que el sistema necesita ambas para operar de una manera estable.

La estructura SOGI-FLL presenta una buena sincronización ya que de igual manera se adapta a cambios de fase, frecuencia y amplitud, también es una buena opción si se requiere hacer la implementación de una manera digital ya que no cuenta con VCO, control PI ni funciones trigonométricas.

La estimación de la frecuencia se obtiene directamente ya que es la única que necesita el sistema para poder operar y si se desea la fase se puede obtener con la integración de la estimación de la frecuencia.

En cuestión de la THD la estructura SOGI-PLL es sensible a la distorsión en la suma de armónicos de la señal de referencia, aún con este problema la estructura cuenta con una distorsión proporcional a la aplicada pero la fase es muy estable. La estructura SOGI-FLL funciona como un buen filtro para los armónicos que se puedan presentar con una muy baja distorsión armónica permaneciendo la fase y la frecuencia muy estables.

# **V. Referencias**

- [1] Yong Hou, Fuyuan Xu, Wei Cheng "A Sustainable Growth Model with the Utilization of Renewable-Energy", IEEE Wireless Communications, Networking and Mobile Computing, International Conference on 21-25 Sept. 2007 pp. 5012 - 5015
- [2] F. Blaabjerg, R. Teodorescu, M. Liserre, Adrian V. Timbus "Overview of Control" and Grid Synchronization for Distributed Power Generation Systems" IEEE Transactions On Industrial Electronics, vol. 53, no. 5, October 2006
- [3] Sidelmo M. Silva, Bruno M. Lopes, Braz J. Cardoso Filho, Rodrigo P. Campana, Wallace C. Boaventura "Performance Evaluation of PLL Algorithms for Singlephase Grid-connected Systems" Universidade Federal de Minas Gerais, Dpto. de Engenharia Elétrica , Brazil
- [4] P. G. Barbosa, H. A. Carvarlho, M. do C. Barbosa, E. Coelho, "Boost current Multilevel Inverter and its Application on single-phase grid-connected photovoltaic systems", Vol. 21 No.4, July 2006, pag 1116-1124.
- [5] R. J. Ferreira, R. E. Araújo, J.A. Peças Lopes *"*A Comparative Analysis and Implementation of Various PLL Techniques Applied to Single phase Grids" Energetics (IYCE), Proceeding of the 2011 3rd International Youth Conference, 7-9 July 2011
- [6] P. Rodriguez, A. Luna, I. Candela, R. Teodorescu, and F. Blaabjerg, "Grid synchronization of power converters using multiple second order generalized integrators" in Proc. 34th Annu. Conf. IEEE Ind. Electron., Nov. 10–13, 2008, pp. 755–760.
- [7] F. Blaabjerg, R. Teodorescu, M. Liserre, and A. V. Timbus, "Overview of control and grid synchronization for distributed power generation systems" IEEE Transactions On Industrial Electronics, vol. 53, no. 5, pp. 1398–1409, Oct. 2006.
- [8] K. Young K., R.A. Dougal "SRF-PLL" with Dynamic Center Frequency for Improved Phase Detection" Clean Electrical Power, IEEE International Conference on USA 9-11 June 2009.
- [9] M Ciubotaru, Teodorescu, R., Blaabjerg, F. "A New Single-Phase PLL Structure Based on Second Order Generalized Integrator", PESC'06, June 2006.
- [10] M. Ciobotaru, R. Teodorescu, V. G. Agelidis "Offset rejection for PLL based synchronization in grid-connected converters" Proc. of APEC 2008, pp. 1611-1617 .
- [11] R. J. Ferreira, R. E. Araújo, J.A. Peças Lopes, "A Comparative Analysis and Implementation of Various PLL Techniques Applied to Singlephase Grids" in Energetics (IYCE), Proceedings of the  $2011 \,$  3<sup>rd</sup> International Youth Conference, IEEE 7-9 July 2011.
- [12] Z. Luo, M. Kaye, C. Diduch, L. Chang ―Frequency Measurement using a Frequency Locked Loop", AFI, Canada. IEEE 2011.
- [13] Pedro R., Alvaro L., Ignacio C., Ramon M., Remus T., Frede B. "Multiresonant Frequency-Locked Loop for Grid Synchronization of Power Converters Under Distorted Grid Conditions" IEEE Transactions On Industrial Electronics, vol. 58, no. 1, January 2011.
- [14] A. Nagliero, R. Mastromauro, M. Liserre, and A. Dell'Aquila, "Synchronization techniques for grid connected wind turbines," in Proc. 35th IEEE IECON, 2010, pp. 4606–4613.

## **VI. Autores**

**M. C. Héctor Juan Carlos López Tapia** obtuvo el título de Ingeniero Electrónico y el grado de Maestro en Ciencias en Ingeniería Electrónica por el Instituto Tecnológico de Celaya, actualmente es docente en el Instituto Tecnológico de Celaya.

**Ing. Ricardo Villalobos Mendoza** es Ingeniero en Mecatrónica por la Universidad Tecnológica del Norte de Guanajuato en 2011 y actualmente es estudiante de Maestría en Ciencias en Ingeniería Electrónica en el Instituto Tecnológico de Celaya.

**Dr. Nimrod Vazquez Nava** obtuvo el título de Ingeniero en Electrónica por el Instituto Tecnológico de Celaya en 1994, los grados de Maestro en Ciencias en Ingeniería Electrónica y Doctor en Ciencias en Ingeniería Electrónica por el CENIDET en 1997 y 2003 respectivamente, actualmente es profesor-investigador en el Instituto Tecnológico de Celaya e investigador nivel 1 en el SNI.

**M.C. Claudia V Hernández Gutiérrez** obtuvo el título de Ingeniero en Electrónica por el Instituto Tecnológico de Celaya en 1995 y el grado de Maestra en Ciencias en Ingeniería Electrónica por el CENIDET en 2000, actualmente es docente de Posgrado en el Instituto Tecnológico de Celaya.

# **Estudio Comparativo de Estimadores de Velocidad para Generadores Síncronos de Imanes Permanentes Empleados en Sistemas de Generación Eólica**

# **Sergio Cortes Gutiérrez, Oscar Carranza Castillo, Rubén Ortega González, José Álvaro Frutos Martínez**

Escuela Superior de Cómputo, Instituto Politécnico Nacional, Av. Juan de Dios Batiz S/N, Col. Lindavista, Del. Gustavo A. Madero, 07738, D.F., México. sorgi\_wcg8@hotmail.com, [ocarranzac@ipn.mx,](mailto:ocarranzac@ipn.mx) rortegag@ipn.mx

#### **Resumen**

Este trabajo realiza un estudio de estimadores de velocidad para generadores síncronos de imanes permanentes empleados en sistemas de generación eólica. Esto se realiza para establecer un estado del arte de los estimadores de velocidad que son empleados en generadores síncronos. Aunque también se amplía a los estimadores en generadores de inducción, de manera de analizar la posibilidad de que sean empleados en generadores síncronos. Los estimadores de velocidad nos permiten aplicar técnicas sensorless en el control del sistema de generación eólica, evitando el uso de sensores mecánicos. El presente estudio analiza las diversas técnicas que han sido desarrolladas para la estimación de la velocidad, clasificándolos según su modelo de funcionamiento y comparándolos entre si, mostrando que algunos modelos aun falta por ser desarrollados y los que han sido analizados de manera optima las ventajas y desventajas que presenta. El estudio arroja una tabla comparativa que nos permite observar las ventajas y desventajas de cada uno de ellos, para así seleccionar el más adecuado según las necesidades específicas del sistema.

**Palabras Clave**: Estimadores de velocidad, generador síncrono de imanes permanentes, sensorless

### **I. Introducción**

En los últimos años se ha hecho un gran esfuerzo en la estimación de la velocidad mecánica de giro (y la posición) de los generadores síncronos de imanes permanentes para evitar la necesidad de incluir algunos de los sensores de velocidad o posición. Son varias las ventajas que pueden obtenerse al prescindir de un sensor electromecánico para la medida de la velocidad son: Disminución del coste, debido al precio del sensor en sí y, sobre todo, a la necesidad de proveer acopladores en el eje del generador para la inclusión del sensor, entre otras. De allí la importancia de realizar un estudio de los diferentes métodos utilizados para estimar la velocidad y la posición para los generadores síncronos de imanes permanentes, evitando el uso de sensores y cuyos algoritmos sean los más sencillos, con menor costo computacional con la finalidad de implementarlo en un aerogenerador.

El término *sensorless* engloba a los controladores de motores o generadores que evitan la presencia de alguno de los sensores mecánicos necesarios para su implementación. En general, puede eliminarse el sensor dedicado a la medida de velocidad (control *sensorless* de velocidad), o bien eliminar los sensores de par y/o flujo necesarios en el control vectorial directo o el control directo de par. Son varias las ventajas que pueden obtenerse al prescindir de un sensor electromecánico para la medida de la velocidad son:

- Disminución del coste, debido al precio del sensor en sí y, sobre todo, a la necesidad de proveer acopladores en el eje del generador para la inclusión del sensor.
- Menor sensibilidad al ruido eléctrico, lo que incrementa la fiabilidad en ambientes industriales.
- Disminución en los costes de mantenimiento.
$\triangleright$  No aumenta la inercia del sistema, la cual es indeseable para un control de altas prestaciones en motores y generadores de baja potencia.

La estimación de velocidad en motores de corriente alterna es un campo de investigación ampliamente estudiado. Sin embargo, su aplicación a generadores eólicos y a Generadores Síncronos de Imanes Permanentes (GSIP) en particular, es un campo de reciente actualidad que aun esta en investigación.

Las técnicas estudiadas han sido comprobadas experimentalmente por especialistas en el tema, en diferentes puntos de operación mediante un Un procesador digital de señales o DSP (sigla en inglés de *digital signal processor*), utilizado en el sistema de control del Sistemas de Generación Eólica (SGE), comparando la velocidad y posición del rotor con un sensor mecánico (encóder incremental). Al igual que las técnicas de sensorless para el control de convertidores PWM [1][2], en el control de máquinas sincrónicas, es de importancia conocer la posición angular de la fuerza electromotriz inducida. Las técnicas de estimación de posición y velocidad permiten conocer con cierta precisión la posición angular del rotor. Gracias a estas técnicas es posible suprimir elementos mecánicos u ópticos tradicionales en el sensado de estas variables físicas, logrando reducir elementos mecánicos acoplados al rotor o circuitos adicionales para el sensado. En el uso de máquinas sincrónicas acopladas a rectificadores controlados, disponer de la posición angular del rotor con cierta exactitud, o en su defecto de las variables eléctricas, puede comprometer el comportamiento del sistema. Por ejemplo, en el caso de utilizar técnicas de control vectorial, la eficacia dependerá en gran medida del conocimiento preciso que se tenga de la posición angular de las variables eléctricas del sistema, dado que esta técnica se basa en fijar un ángulo de desfase determinado entre las corrientes y voltajes de línea.

En el caso de las máquinas sincrónicas, es aún más importante conocer la posición del rotor,

dado que sin ella sería inalcanzable su sincronización entre la fuerza electromotriz inducida y el flujo magnético producido por los imanes permanentes. Por esto, es necesario realizar una comparación entre las técnicas de estimación de posición y velocidad que optimicen el uso de la técnica de control vectorial utilizada. Las técnicas sensorless parten de modelos matemáticos y variables eléctricas físicamente mensurables en la máquina estudiada, que permiten estimar la posición y velocidad del rotor, con errores acotados por el tipo de técnica utilizada. Varias técnicas sensorless presentan errores considerables en la estimación de velocidad en el rango de baja velocidad y rotor parado [3], pero en aplicaciones de energía eólica con generadores sincrónicos de múltiples polos, el problema se reduce hasta llegar a ser despreciable, dado que la velocidad angular del voltaje y corriente de línea del generador es la velocidad del rotor multiplicada por el número de pares de polos del generador.

Las técnicas sensorless más sencillas, son las de bucle abierto que dependen en gran medida de los parámetros internos de la máquina y de la adquisición de las variables del sistema, no poseen alimentación y producen un error elevado de las variables estimadas [4]. Dentro de las técnicas más destacadas están los sistemas deterministas que utilizan ecuaciones de estado y se fundamentan en el modelo de la máquina utilizada; por el contrario están los estocásticos que dependen en menor grado del modelo o utilizan propiedades no lineales de la máquina.

Las técnicas deterministas son comúnmente utilizadas en sistemas lineales, una de éstas, es el caso de los observadores de Luenberger o los observadores de orden completo. En el caso de los sistemas no lineales, las técnicas más usadas son los observadores derivados del filtro de Kalman. Actualmente existen técnicas que se basan en redes neuronales o lógica difusa, gracias a la alta capacidad de procesamiento digital que existe hoy en día [5].

# **II. Clasificación de técnicas de estimadores de velocidad sensorless en GSIP**

 Una clasificación gráfica de las técnicas de estimación de velocidad y posición (Sensorless) en generadores sincrónicos de imanes permanentes, puede observarse en la Fig1 [6].

Dentro de los controladores con estimación de velocidad puede hacerse una clasificación en función del modelo del motor de inducción utilizado para la estimación de la velocidad:

- 1) Estimadores basados en el modelo estático del GSIP.
- 2) Estimadores basados en las ecuaciones de estado del GSIP. En este grupo pueden distinguirse los siguientes estimadores:
	- a. Estimadores en bucle abierto
	- b. Estimadores basados en modelo de referencia adaptativo.
	- c. Estimadores basados en el observador de orden completo de Luenberger.
	- d. Estimadores basados en el filtro de Kalman extendido.
	- e. Estimadores basados en observadores en modo deslizante.
	- f. Estimadores basados en Phase Lock Loop
- 3) Estimadores de velocidad basados en las propiedades no lineales del GSIP.
- 4) Estimadores basados en inteligencia artificial.

En los apartados siguientes se hará una descripción más detallada de los diferentes tipos de control sensorless para GSIP, aunque cabe señalar que no todos los modelos han sido implementados en los GSIP, sino en otras maquinas como los motores de inducción.

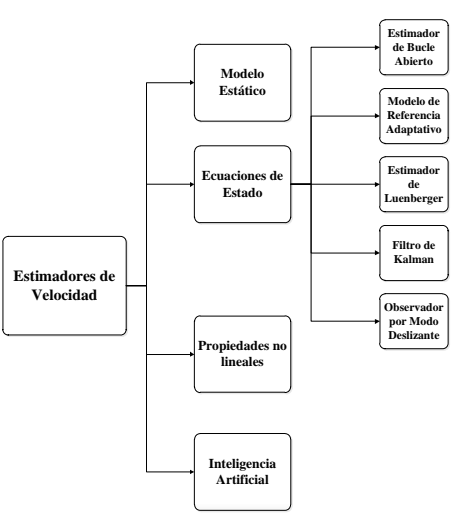

**Fig. 2. Clasificación de técnicas de estimadores de velocidad sensorless en GSIP.** 

#### **III. Tipos de estimadores**

A continuación se hace una descripción de los diferentes tipos de estimadores de velocidad y posición empleados en GSIP**.** 

#### **a) Estimación de velocidad por medio de Modelo estático**

La ecuación utilizada para estimar el valor de la velocidad del rotor viene dado por el voltaje promedio de salida  $V_d$  y la corriente  $I_d$  del diodo rectificador que rige la ecuación [7]:

$$
\omega_m = \frac{V_d + 2R_S I_d}{\frac{3}{\pi} K_m - \frac{P}{20} L_S I_d} \tag{1}
$$

Donde  $\omega_m$ es la velocidad mecánica del rotor en (rpm) y  $K_m$  fuerza electromotriz.

Se emplea la estimación por este modelo en los motores de inducción en donde esta técnica se estima el deslizamiento del motor mediante cálculo analógico, basándose en la sencilla relación existente entre el par electromagnético y el voltaje en el entrehierro. Donde se toman consideraciones como la potencia y el par del generador dando como resultado la siguiente ecuación:

$$
\omega_{\rm s} = \frac{3}{2} n_{\rm p} \frac{R_{\rm r} |I_{\rm r}|^2}{T_{\rm e}} \tag{2}
$$

De la ley de Fararday y tomando consideraciones como las variaciones en el deslizamiento queda:

$$
\omega_s = \frac{3n_p}{2} \frac{k_1^2}{k_2^2} R_r \frac{T_e \omega_e^2}{|V_m|^2} = k R_r \frac{T_e \omega_e^2}{|V_m|^2} \qquad (3)
$$

Estos estimadores se basan en el modelo estático del motor de inducción. Por tanto no responden bien durante los transitorios. Además, suelen contener simplificaciones en las que se considera pequeño el deslizamiento, por lo que conforme aumenta éste se incrementa el error en la estimación. Estas técnicas, por tanto sólo pueden aplicarse a controladores con bajas prestaciones.

Uno de estos casos es el control *V/f* (voltajefrecuencia) con compensación del deslizamiento. En el control *V/f* convencional de bajo coste no se usa compensación alguna del deslizamiento, por lo que no se utiliza ningún sensor de velocidad. En un sistema así, el error de velocidad se incrementa conforme la carga aumenta. Con las técnicas descritas es posible estimar el deslizamiento y corregirlo, consiguiéndose mejoras en las prestaciones del control.

Así que ha sido implementado con mayor regularidad en los motores de inducción y sólo en pocos casos en GSIP [6].

#### **b) Estimación de la velocidad en bucle abierto mediante ecuaciones de estado**

En este tipo de estimadores utilizado principalmente en los motores de inducción la velocidad se obtiene directamente de las corrientes y voltajes del motor de inducción medida en cada instante haciendo uso de las ecuaciones de estado del motor de inducción y despejando de las mismas.

Las ecuaciones que describen este método son:

$$
e_{\rm md} = v_{\rm sd} - R_{\rm s} i_{\rm sd} - \sigma L_{\rm s} \frac{di_{\rm sd}}{dt} \tag{4}
$$

$$
e_{mq} = v_{sq} - R_s i_{sq} - \sigma L_s \frac{di_{sq}}{dt} \qquad (5)
$$

$$
i_{md} = \frac{1}{L_m} \int e_{md} dt
$$
 (6)

$$
i_{mq} = \frac{1}{L_m} \int e_{mq} dt
$$
 (7)

$$
\omega_r = \frac{1}{i_{md}} \Big[ \frac{1}{\tau_r} \big( i_{sq} - i_{mq} \big) - \frac{1}{L_m} e_{mq} \Big] \quad (8)
$$

Dado que las medidas de las corrientes y voltajes contienen una componente de continua es conveniente reemplazar los integradores involucrados en la obtención de *im* por filtros paso bajo. Aún con esto, puede resultar necesario realizar un filtrado paso-banda de las corrientes y voltajes medidos del motor para, por un lado, eliminar las componentes de continua, y por otro los ruidos de conmutación. Esto empobrece la dinámica del estimador y aumenta aún más la mínima velocidad que es posible estimar pero, por contra, mejora la estabilidad de la estimación y consiguientemente el control de velocidad [6].

Los voltajes se obtienen a partir del voltaje de la DC-Link del inversor y el estado de los interruptores de potencia según:

$$
V_{ab} = V_{dc}(SW_0 - SW_1) \tag{9}
$$

$$
V_{bc} = V_{dc}(SW_1 - SW_2)
$$
 (10)

#### **c) Estimación de velocidad mediante Modelo de Referencia Adaptativo basado en el flujo del rotor**

En [8] un modelo de referencia de adaptación del observador (MRAS) es implementado. El estimador utiliza dos modelos para calcular el flujo del PMSG. El modelo de referencia, consiste en las ecuaciones de flujo en el estator y el modelo de adaptación, que considera que el rotor velocidad como el parámetro ajustable, se muestra en las ecuaciones siguientes:

$$
\widehat{\Psi}_{sd} = \int \left( U_{sd} + \widehat{\omega} L \widehat{I}_{sq} - R_s \widehat{I}_{sd} \right) dt + \Psi_m \tag{11}
$$

$$
\widehat{\Psi}_{sq} = \int \big( U_{sq} + \widehat{\omega} L \widehat{I}_{sd} - R_s \widehat{I}_{sd} - \widehat{\omega} \Psi_m \big) dt \qquad (12)
$$

El parámetro ajustable (la velocidad), ajusta el modelo de adaptación con el fin de impulsar el error de salida entre los dos modelos a cero. El error de los dos modelos es la entrada a un controlador PI, que se utiliza para ajustar la velocidad tal que el error se hace cero. El observador descrito es sensible a los parámetros del motor, especialmente a la resistencia del estator. Una variación del 20% de la resistencia del estator puede producir un error de estimación importante [8][9].

#### **d) Estimador basado en el observador de Luenberger**

El observador de Luenberger estima las variables de estado del motor de inducción según:

$$
\frac{\mathrm{d}}{\mathrm{dt}}\hat{\mathbf{x}} = \hat{\mathbf{A}}\hat{\mathbf{x}} + \mathbf{B}\mathbf{v}_{\mathrm{s}} + \mathbf{G}(\hat{\mathbf{i}}_{\mathrm{s}} - \mathbf{i}_{\mathrm{s}}) \tag{13}
$$

$$
\widehat{\omega}_{r} = K_{P}[(i_{s} - \hat{\imath}_{s}) \times \widehat{\lambda}_{r}] + K_{I} \int (\hat{\imath}_{s} - i_{s}) \times \widehat{\lambda}_{r} dt \ (14)
$$

El mecanismo de adaptación se realiza según:

$$
G = -\begin{bmatrix} g_1 I + g_2 J \\ g_3 I + g_4 J \end{bmatrix}
$$
 (15)

$$
g_1 = -(k-1)\left(\frac{R_s}{\sigma L_S} + \frac{1}{\sigma \tau_r}\right) \tag{16}
$$

$$
g_2 = (k+1)\widehat{\omega}_r \tag{17}
$$

$$
g_3 = (k^2 - 1) \left\{ -\left[\frac{R_s}{\sigma L_S} + \frac{1 - \sigma}{\sigma \tau_r}\right] \frac{\sigma L_s L_m}{L_r} + \frac{L_m}{\tau_r} \right\} +
$$
  

$$
\sigma L_s \frac{L_m}{L_r} (k - 1) \left(\frac{R_s}{\sigma L_S} + \frac{1 - \sigma}{\sigma \tau_r}\right) \qquad (1 \ 8)
$$

$$
g_4 = -(k-1)\widehat{\omega}_r \frac{\sigma L_s L_m}{L_r} \tag{19}
$$

A pesar de la mayor cantidad de cálculos necesarios para este estimador en comparación con los estimadores mediante Modelo de Referencia Adaptativo estudiados anteriormente, el tiempo de muestreo conseguido sigue siendo relativamente óptimo, tomando en cuenta las consideraciones de la misma [6].

#### **e) Estimador basado en el filtro de Kalman**

El observador simplificado de Kalman (OSK) surge del clásico estimador de Luenberger con la particularidad de que su sintonización está basada en el filtro de Kalman. A diferencia del observador basado en el filtro extendido Kalman, estudiado en [10] y no evaluado experimentalmente debido a su compleja programación en cuanto a la manipulación matricial se refiere. Una vez conocido el diseño de observadores con la aplicación del filtro extendido de Kalman, es posible realizarle modificaciones, de tal manera que su desempeño sea igualmente notable con respecto a otras técnicas, pero simplificando su estructura y reduciendo el cálculo necesario para su uso. La simplificación del observador de Kalman fue propuesta por [11], donde la principal característica es el uso de una matriz de ganancia constante, a diferencia del filtro extendido, en el que se emplean métodos para el cálculo de su ganancia, obteniendo una simplificación considerable del procesamiento matemático y del vector de variables estimadas. Este algoritmo del filtro simplificado también es utilizado con otras técnicas sensorless como es el caso de [12] donde es utilizado como filtro digital con la técnica de modos deslizantes. Finalmente el conjunto de ecuaciones que definen el estimador son mostradas en las ecuaciones (20)-(23).

$$
\varepsilon(k) = y_2(k) \cos \hat{\theta}(k) - y_1(k) \sin \hat{\theta}(k) \quad (20)
$$

$$
\hat{\theta}(k+1) = [\hat{\theta}(k) + T_s \hat{\omega}(k) + k_{e1} \varepsilon(k)] \qquad (21)
$$

$$
\widehat{\omega}(k+1) = \widehat{\omega}(k) + \widehat{w}(k) + k_{e2}\varepsilon(k) \tag{22}
$$

$$
\acute{w}(k+1) = \acute{w}(k) + k_{e3}(k) \tag{23}
$$

También existe el filtro de Kalman extendido (EKF) es un estimador estocástico óptimo del sistema de estados que puede ser usado para la estimación de parámetros en sistemas no lineales a partir de señales perturbadas con ruido aleatorio. Su uso es principalmente para estimar las variables de estado de un motor de inducción, incluida la velocidad, se describe a continuación:

$$
x (k + 1) = Adx(k) + Bd(k)u(k) (2 4)
$$

$$
y(k) = Cx(k) \tag{2.5}
$$

Siendo:

$$
A_d = e^{AT} \approx I + AT + \frac{(AT)^2}{2} \qquad (2.6)
$$

Este estimador tiene como gran inconveniente el costo que presenta en cuanto a número de operaciones a realizar en cada tiempo de muestreo. Esto obliga a emplear un tiempo de muestreo muy grande en comparación con los métodos anteriores, del orden de 8 veces mayor, lo que empeora la convergencia del estimador. Otro inconveniente es la presunción de que las variables medidas (voltajes y corrientes) tienen una componente de ruido esencialmente blanco, lo que en un motor de inducción controlado a través de un inversor no es totalmente cierto (los voltajes y corrientes tienen una componente de ruido muy importante asociada a la frecuencia de conmutación de los interruptores de potencia y sus armónicos). De allí que para los GSIP se utilize el OSK y casi no se halla implementado el EKF, aunque si hay algunos estudios.

#### **f) Observador por Modos Deslizantes**

La técnica de sensorless mediante modos deslizantes (OMD) se deriva de las estrategias de control no lineal en sistemas de estructura variable [13], utilizando las ecuaciones de estado del sistema para estimar la fuerza electromotriz inducida. Existen diversos estudios sobre estimadores de velocidad utilizando modos deslizantes, [14][15][16]. En particular, ha sido utilizado junto con técnicas de filtrado adaptativo para mejorar su desempeño en la estimación a baja velocidad y estimación de la posición ante variaciones en la velocidad de rotación.

Donde el modelo está dado por las siguientes ecuaciones:

$$
\left[\frac{z_{\alpha}}{z_{\beta}}\right] = k \left[\frac{\text{sign}(\hat{i}_{\alpha} - i_{\alpha})}{\text{sign}(\hat{i}_{\beta} - i_{\beta})}\right]
$$
 (27)

$$
e_{\alpha} = z_{\alpha} \cdot \frac{\omega_c}{s + \omega_c} \tag{28}
$$

$$
e_{\beta} = z_{\beta} \cdot \frac{\omega_c}{s + \omega_c} \tag{2.9}
$$

$$
\hat{\theta} = \tan^{-1} \left( \frac{\hat{e}_{\beta}}{\hat{e}_{\beta}} \right) + \Delta \hat{\theta} \tag{3.0}
$$

$$
\widehat{\omega} = \frac{d\theta}{dt} \tag{3.1}
$$

El observador OMD es de los que menor costo computacional implica.

## **g) Estimación basada en las propiedades no lineales**

Los estimadores basados en propiedades no lineales aplicados a motores de inducción propios por su principio de funcionamiento y poco explotados en los GSIP. Si se desea estimar la velocidad cuando la frecuencia de funcionamiento es pequeña, hay que recurrir a efectos no lineales del motor de inducción no descritos en las ecuaciones de estado. Estos efectos se derivan de la forma constructiva de la máquina (en barrado del rotor, distribución de los devanados) y de la saturación magnética.

En los siguientes subapartados se describen alguno de estos efectos y como utilizarlos para estimar la velocidad.

## **i. Estimación basada en los armónicos debidos del estator y el rotor**

En un motor de inducción la interacción entre la distribución del bobinado del estator y las barras del rotor producen armónicos en el flujo del entrehierro, lo que los induce a su vez en el voltaje del estator (y por consiguiente en la corriente) cuando el rotor gira. La ventaja del uso de estas técnicas para la medida de la velocidad se basa en que los parámetros del motor de inducción no tienen influencia alguna en la precisión de la medida, a diferencia de los métodos basados en las ecuaciones del motor de inducción.

Por el contrario, el escaso número de ranuras existente en la mayoría de los motores normalmente utilizados en la industria limita el comportamiento dinámico de la estimación así como la precisión obtenida. Hay que destacar también el hecho de la dependencia de los armónicos generados por el ranurado con las condiciones de carga del sistema, dificultando enormemente la estimación de la velocidad en condiciones de vacío.

## **ii. Estimación basada en la componente de tercer armónico del voltaje del estator debida a la saturación**

Como todos los métodos de estimación basados en efectos no lineales del motor de inducción, el

método expuesto presenta la ventaja de ser completamente independiente de los parámetros del mismo. Sin embargo, no hay constancia en la literatura acerca del correcto funcionamiento de estas técnicas. Resulta complicado extraer la información del flujo de la componente de tercer armónico debida a la saturación. Existen numerosas máquinas en las que ésta componente resulta pequeña e incluso indetectable.

Para solucionar este problema, se recurre a modificar la construcción del motor de inducción para que presente un mayor contenido de tercer armónico debido a la saturación, o bien, se inyectan unas componentes de alta frecuencia adicionales en las corrientes.

La primera solución limita el uso de estos estimadores a motores especialmente construidos, mientras que la segunda complica el control de corrientes, aumenta el contenido en armónicos del par y por tanto en la velocidad de giro. Este método sólo permite estimar el vector flujo, debiéndose complementar con algún otro si se desea estimar además la velocidad.

## **iii. Estimación de velocidad basada en variaciones de la inductancia de fugas**

Este método permite de una forma precisa estimar la posición y velocidad en motores de inducción siempre que ésta sea cercana a cero. En la bibliografía no aparecen resultados del estimador en la zona de velocidades altas.

Otro inconveniente que presenta es la necesidad de modificar el control de corrientes.

PWM esta modificación supone además, la inyección de armónicos en las corrientes del estator. También presenta cierta dificultad la estimación cuando se trabaja en condiciones de pares de carga elevados en los que presente componentes subarmónicos de frecuencia *2N*  debidos a la saturación magnética.

## **h) Estimadores basados en Inteligencia Artificial (I.A)**

Las dos principales soluciones basadas en inteligencia artificial utilizadas para la estimación de la velocidad están basadas en las redes

neuronales (ANN) y las redes difusas-neuronales (FNN).

Los estimadores de velocidad basados en inteligencia artificial forman un campo extremadamente novedoso, que requiere de una investigación más profunda acerca de sus posibilidades. A menos que se utilicen redes neuronales muy sencillas, la complejidad del algoritmo aumenta considerablemente, requiriéndose además un entrenamiento previo, que debe realizarse para cada tipo de motor. Esto último dificulta su aplicación industrial al precisar de operarios muy cualificados para el ajuste del controlador. Los observadores basados en lógica difusa resultan asimismo extremadamente complejos y precisan de una optimización previa muy compleja para cada tipo de motor.

# **i) Estimadores Phase Locked Loop trifásico (PLL).**

La técnica PLL es utilizada ampliamente en aplicaciones de rectificadores trifásicos controlados, inversores [17]-[20] y también en aplicaciones de energía eólica [21]-[22] para generadores sincrónicos de imanes permanentes y generadores de inducción de doble devanado. En esta técnica, también llamada dqPLL, la utilización del sistema de referencia síncrono mediante la transformada de Park, permite estimar de manera sencilla la velocidad y posición angular de la señal de referencia. Las variables de entrada del PLL trifásico en aplicaciones de sensorless, pueden ser el flujo magnético del GSIP estimado o la fuerza electromotriz inducida. La primera, posee las ventajas de la técnica de control *Virtual flux Oriented Control* (VFOC), donde se obtiene una señal de referencia con menor ruido [23] y una señal sinusoidal de amplitud constante. La segunda, utiliza la técnica *Voltage Oriented Control* (VOC), que toma como variable de entrada la fuerza electromotriz inducida en el GSIP, teniendo armónicos de alta frecuencia producidos por la conmutación del convertidor asociado a la máquina.

Debido a lo anteriormente expuesto, se prefiere la estimación de flujo magnético inducido en el GSIP, para esto es necesario realizar la integral de la fuerza electromotriz inducida, estimada mediante la ecuación (32), donde  $(\hat{e}_a, \hat{e}_b, \hat{e}_c)$  es el vector de la fuerza electromotriz inducida, en el sistema de referencia *abc,* por los imanes permanentes.

$$
\begin{pmatrix} \hat{e}_a \\ \hat{e}_b \\ \hat{e}_c \end{pmatrix} = \mathbf{r}_s \begin{pmatrix} i_a \\ i_b \\ i_c \end{pmatrix} + L \frac{d}{dt} \begin{pmatrix} i_a \\ i_b \\ i_c \end{pmatrix} + \begin{pmatrix} v_a \\ v_b \\ v_c \end{pmatrix}
$$
 (32)

Finalmente la estimación del flujo magnético dado por los imanes permanentes se consigue mediante la ecuación (33).

$$
\widehat{\Psi}_{a|} \n\widehat{\Psi}_{b|} = \int \begin{pmatrix} \hat{e}_a \\ \hat{e}_b \\ \hat{e}_c \end{pmatrix} dt
$$
\n(33)

En la implementación digital de la técnica PLL, se presenta el problema de obtener errores residuales o drift en la integral de la ecuación (33) con señales de entradas sinusoidales desbalanceadas o con componentes continuas transitorias.

Este problema es resuelto mediante la sustitución de la integral por un filtro pasa bajo con una frecuencia de corte menor a la frecuencia mínima de operación de la señal de entrada, esta solución es utilizada en [24]. El controlador utilizado por esta técnica es generalmente un clásico regulador PI, aunque en algunas aplicaciones también se agregan filtros adicionales para suprimir en la señal de sincronización algún armónico de interés [25].

# **IV. Resultados**

Derivado del análisis realizado se obtienen los siguientes resultados:

> Salvo el estimador basado en las variaciones de la inductancia de fugas con la posición del rotor, ninguno permite la estimación a velocidades próximas a cero. Sin embargo, no existen en la bibliografía

resultados que determinen si este estimador funciona correctamente cuando la velocidad es elevada.

- $\triangleright$  Los estimadores basados en las ecuaciones estáticas sólo estiman la velocidad correctamente en condiciones estáticas de funcionamiento, no siendo adecuados para su aplicación en controladores de motores y generadores de altas prestaciones.
- Los estimadores basados en la saturación magnética y el ranurado del rotor sólo pueden aplicarse a máquinas especialmente construidas o modificando el control de corrientes con la inyección de componentes de alta frecuencia. Además presentan un ancho de banda limitado.
- $\triangleright$  Los estimadores basados en las ecuaciones de estado son muy sensibles a los parámetros del motor y del generador y presentan una estimación ruidosa y oscilatoria.
- > Los métodos que emplean el modelo de referencia de adaptación son menos sensibles a variaciones a los parámetros, que los estimadores anteriores, permiten un funcionamiento a velocidades sensiblemente más bajas y son extremadamente simples.
- Los métodos basados en el estimador de orden completo o Luenberger presentan las mejores características generales en cuanto a la estimación del flujo y la velocidad. Por contra, son complejos y precisan de una mayor capacidad de cálculo que los que emplean el modelo de referencia de adaptación del observador.
- > Los métodos basados en el filtro de Kalman extendido prometen unos resultados óptimos en cuanto a la estimación de la velocidad y el flujo, sin embargo, su extremada complejidad aritmética imposibilita su uso en la actualidad, debido a su alto cálculo computacional.
- > Los métodos basados en el observador simplificado de Kalman son una reducción

del filtro de Kalman extendió en donde se establece una ganancia estática, la ventaja que presentan es que se reduce considerablemente el costo computacional y se pueden implementar en DSPs.

- > Los métodos basados en inteligencia artificial deben todavía de estudiarse con mayor profundidad. Son menos sensibles a variaciones en los parámetros, pero la implementación de un buen estimador precisa de un número de neuronas elevado, lo que resulta costoso en tiempo de cálculo y requieren de un aprendizaje previo para cada motor a controlar.
- Los métodos basados en el Phase Lock Loop tienen una buena prestación, sin embargo, son sensibles al ruido en la entrada y presentan oscilaciones en la señal de salida, el cálculo computacional es bajo.
- $\triangleright$  La tabla 1 muestra un comparativo entre los diferentes estimadores estudiados, donde se considera la complejidad, el costo computacional, la estabilidad y el desempeño.

| <b>Estimador</b>                      | Complejidad | Costo<br>Computacional | <b>Estabilidad</b> | Desempeño | Potencia |
|---------------------------------------|-------------|------------------------|--------------------|-----------|----------|
| Modelo estático                       | Simple      | Bajo                   | Bajo               | Bajo      | Bajo     |
| Estimador de Bucle abierto            | Medio       | Bajo                   | Alto               | Bajo      | Medio    |
| Modelo de Referencia de<br>Adaptación | Medio       | Medio                  | Bajo               | Medio     | Medio    |
| Luenberger                            | Alto        | Bajo                   | Medio              | Medio     | Medio    |
| Observador Simplificado de<br>Kalman  | Medio       | Bajo                   | Alto               | Alto      | Medio    |
| Filtro de Kalman Extendido            | Alto        | Alto                   | Bajo               | Medio     | Alto     |
| Observador en Modo<br>Deslizante      | Medio       | Bajo                   | Medio              | Medio     | Bajo     |
| Propiedades no Lineales               | Medio       | Alto                   | Bajo               | Bajo      | Bajo     |
| Inteligencia Artificial               | Alto        | Alto                   | Alto               | Alto      | Medio    |
| Phase Lock Loop                       | Medio       | Medio                  | Medio              | Alto      | Medio    |

**Tabla 1. Comparativa de estimadores de velocidad.** 

#### **V. Conclusiones**

Este estudio permite hacer un análisis de los diversos estimadores de velocidad que se emplean en generadores síncronos, además también se analizan algunos que se emplean en generadores de inducción de manera de poderse

implementar en generadores síncronos en estudios posteriores. Considerando la gran variedad de métodos existentes, basados en efectos muy diversos y con filosofías de estimación que cubren amplios campos de investigación por sí solas. El estudio presenta como aportación un análisis crítico acerca de las

prestaciones que puede ofrecer cada método. Estos estimadores de velocidad permiten aplicar técnicas sensorless en sistemas de generación eólica, permitiendo reducir los sensores mecánicos. Los resultados enmarcan las ventajas y desventajas de cada uno de ellos y permiten facilitar la selección de cada uno de ellos para su aplicación en un sistema de generación eólica.

## **VI. Referencias**

- [1] Malinowski M, Sensorless Control Strategies for Three-Phase PWM Rectifiers, Ph.D., Disertation, Warsaw University of Technology, Warsaw, Poland.
- [2] Kwon BH, Youm JH, Lim JW, A Line-Voltage-Sensorless Synchronous Rectifier, IEEE Trans Power Electronics 1999;14(5):966-972.
- [3] Hinkkanen M, Flux Estimators for Speed Sensorless Induction Motor Drives, Ph.D. Dissertation, Helsinki University of Technology, 2004.
- [4] Yousfi D, Halelfadl A, El Kard M. Review and evaluation of some position and speed estimation methods for PMSM sensorless drives. In: International Conference on Multimedia Computing and Systems, ICMCS '09, Chennai, India; April 2-4, 2009.
- [5] Mora JL. Aportaciones al control vectorial es de motores de inducción y su realización integrada. Ph.D., Disertation, Universidad de Sevilla, Spain 2001.
- [6] Morales LG, "Mejora de la eficiencia y de las prestaciones dinámicas en procesadores electrónicos de potencia para pequeños aerogeneradores sincrónicos operando en régimen de velocidad variable" Universidad de valencia, Mayo 2011
- [7] R. Esmaili, and L. Xu, "Sensorless Control of Permanent Magnet Generator in Wind Turbine Application,"

IEEE Industry Applications Conference Annual Meeting, pp. 2070 – 2075.vol.4, Oct. 2006

- [8] J. Brahmi et al., A comparative study between three sensorless control strategies for PMSG in wind energy conversion system, Appl Energy, 2008
- [9] M. Oana Mora, F. Lov, U. Jakobsen, ―Sensorless vector control of PMSG for wind turbine applications", Master Thesis, PED4-1038B, 03rd June 2009.
- [10] Gonzalez LG et al. Synchronization techniques comparison for sensorless control applied to Wind Energy Conversion Systems (WECS), In: 13th European Conference on Power Electronics and Applications, EPE 2009, Barcelona, Spain; September 8-10, 2009.
- [11] Harnefors L. Speed estimation from noisy resolver signal. In: 6th international conference on power electronics and variable speed drives, PEVD'96, Nottingham, England; September 23-25, 1996.
- [12] Sheng Z, Xiafu P. A Modified Direct Torque Control Using Space Vector Modulation (DTC-SVM) for Surface Permanent Magnet Synchronous Machine (PMSM) with Modified 4-order Sliding Mode Observer, In: International Conference on Mechatronics and Automation, ICMA 2007, Heilongjiang, China; August 5-8, 2007.
- [13] Utkin V, Guldner J, Shi J. Sliding Mode Control in Electromechanical Systems. Columbus, USA: CRC press; 2009.
- [14] Zhuang X, Pengyao G, Dianguo X, High performance control of a permanent magnet wind power generation system using an adaptive sliding observer. In: 8th International Conference Power Electronics and Drive Systems 2009. PEDS 2009. Taipei, Taiwan; November 2- 5, 2009.
- [15] Song C, Zheng Z, Longya X. Sliding-Mode Sensorless Control of Direct-Drive PM Synchronous Motors for Washing Machine Applications, Industry Applications, IEEE Trans Trans Industry Aplications 2009;45(2):582-590.
- [16] Foo GH, Rahman MF. Direct Torque Control of an IPM-Synchronous Motor Drive at Very Low Speed Using a Sliding-Mode Stator Flux Observer, IEEE Trans Power Electronics 2010;25(4):933-942.
- [17] Rodriguez P et al. Decoupled Double Synchronous Reference Frame PLL for Power Converters Control, IEEE Trans Power Electronics 2007;22(2):584-592.
- [18] Amuda LN et al. Wide bandwidth single and three-phase PLL structures for gridtied PV systems, In: 28th IEEE Photovoltaic Specialists Conference 2000, Anchorage, Alaska; September 17-22, 2000.
- [19] Moreno VM, Liserre M, Pigazo A, Dell'Aquila A. A Comparative Analysis of Real-Time Algorithms for Power Signal Decomposition in Multiple Synchronous Reference Frames, IEEE Trans Power Electronics 2007;22(4):1280-1289.
- [20] Se-Kyo Chung. A Phase Tracking System for Three Phase Utility Interface Inverters, IEEE Trans Power Electronics 2000;15(3):431-438.
- [21] Baike S, Mwinyiwiwa B, Yongzheng Z, Boon-Teck O. Sensorless Maximum Power Point Tracking of Wind by DFIG Using Rotor Position Phase Lock Loop (PLL), IEEE Trans Power Electronics. 2009;24(4):942-951.
- [22] Jiao L, Heng N, Jiawen L, Rong Z. Sensorless control of PMSG for wind turbines based on the on-line parameter identification. In: 12th Electrical Machines and Systems, ICEMS 2009, Tokyo, Japan; November 15-18, 2009.
- [23] Malinowski M, Kazmierkowski MP, Trzynadlowski AM. A Comparative Study of Control Techniques for PWM Rectifiers in AC Adjustable Speed Drives, IEEE Trans Power Electronics 2003;18(6):1390-1396.
- [24] Can H, Akin E, Bulent Ertan H. A new integration algorithm for flux estimation using the voltage model, Journal for Computation and Mathematics in Electrical and Electronic Engineering. 2002; 21(2): 252–264.
- [25] Karimi-Ghartemani M, Iravani MR. A Method for Synchronization of Power Electronic Converters in Polluted and Variable-Frequency Environments, IEEE Trans Power Systems. 2004;19(3),1263- 1270.

## **VII. Autores**

**Sergio Cortes Gutiérrez** es estudiante de noveno semestre de la carrera de Ingeniería en Sistemas Automotrices en la Escuela Superior de Cómputo del Instituto Politécnico Nacional, Becario PIFI.

**Dr. Oscar Carranza Castillo** es Ingeniero en Comunicaciones y Electrónica, con especialidad en Electrónica en la ESIME del Instituto Politécnico Nacional, es Maestro en Ciencias en Ingeniería Electrónica con especialidad en Instrumentación en la ESIME del Instituto Politécnico Nacional y obtuvo su doctorado en ingeniería electrónica en enero del 2012 en la Universidad Politécnica de Valencia. Desde 1999 es Profesor Investigador en la Escuela Superior de Cómputo de tiempo completo su área de especialidad es electrónica de potencia aplicada energías renovables. Becario COFAA.

**M. en C. Ruben Ortega Gonzalez** es Ingeniero en Eléctrica, en la ESIME del Instituto Politécnico Nacional, es Maestro en Ciencias en Ingeniería en Sistemas en la ESIME del Instituto Politécnico Nacional y esta estudiando su doctorado en ingeniería electrónica en la Universidad Politécnica de Valencia. Desde 1997

es Profesor Investigador en la Escuela Superior de Cómputo de tiempo completo su área de especialidad es electrónica de potencia aplicada energías renovables. Becario COFAA.

**José Álvaro Frutos Martínez** estudiante de noveno semestre de la carrera de Ingeniería en Sistemas Automotrices en la Escuela Superior de Cómputo del Instituto Politécnico Nacional, Becario PIFI.

# **Micro-Redes de CD: el Futuro de la Distribución de Energías Renovables**

#### **Elías Rodríguez Segura, Cecilia Gordillo Tapia**

Instituto Tecnológico de Celaya, Departamento de Electrónica Av. Tecnológico y A. García Cubas s/n, Col. Alfredo Bonfil, Celaya, Guanajuato, C.P. 38010 Tel. (461) 61 1 75 75, elias@itc.mx.

#### **Resumen**

En este documento se presenta un estudio detallado de las micro-redes de CD para el control de cargas de CD focalizadas. Lo anterior se sustenta en la comparación de las ventajas y desventajas de las micro-redes de CA y de las micro-redes de CD; así como, de un análisis de las diferentes estructuras, estrategias de control, y niveles de voltaje del bus de CD de micro-redes de CD. Por último se presenta un análisis de factibilidad técnica y económica de las micro-redes de CD.

**Palabras Clave**: Bus de CD, factibilidad, micro-redes de CA, micro-redes de CD, sistemas de generación distribuida.

## **I. Introducción**

La red eléctrica es el conjunto de líneas de transmisión, transformadores e infraestructura que lleva la energía eléctrica desde los centros de producción hasta los consumidores finales. Sin embargo, las redes eléctricas que funcionan en la actualidad fueron diseñadas y puestas en funcionamiento desde la mitad del siglo pasado, en una época en la que los principales centros de producción de energía eléctrica se encontraban ubicados a grandes distancias de las poblaciones. Esto se vuelve contraproducente, si consideramos que una gran parte de la energía eléctrica se pierde durante el transporte y la distribución de la misma hasta los puntos finales de consumo.

Por otro lado, los problemas energéticos actuales causados por los malos pronósticos con respecto a la disponibilidad de los combustibles fósiles, los cambios climáticos causados por el efecto invernadero; así como, el creciente aumento de la demanda eléctrica por parte de los consumidores han motivado el estudio e implementación de sistemas innovadores de generación y consumo de energía eléctrica, que permitan maximizar el uso de la misma. Es por eso que el estudio de conceptos como sistemas de generación distribuida y micro-redes de corriente directa (CD) como el que se muestra en la figura 1b, se

ha vuelto de gran interés para la comunidad científica y el sector empresarial.

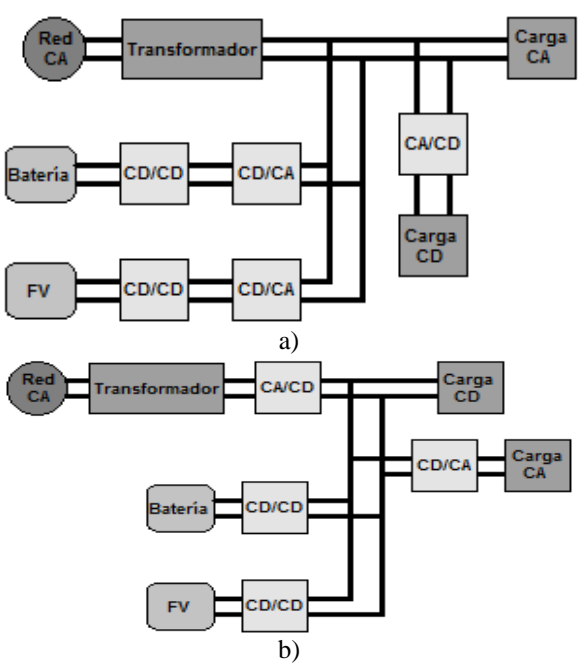

**Fig. 1. Estructura de una micro-red: a) De corriente alterna (CA), b) De corriente directa (CD).** 

Dado que la generación distribuida de energía eléctrica basada en energías renovables ha alcanzado una alta popularidad, diversas estructuras para micro-redes se han propuesto para integrar las fuentes energía renovable y

sistemas de almacenamiento de energía, con la red de suministro eléctrico convencional [1-4] para asegurar la correcta operación de las cargas conectadas a la micro-red.

# **II. Micro-redes de C. vs Micro-redes de CD**

Por muchos años los sistemas de distribución de energía eléctrica que precedieron a la era de T. A. Edison fueron básicamente micro-redes de CD, pero estas no alcanzaron el nivel de popularidad de los sistemas de distribución de CA debido a alto costo de implementación. En la actualidad, se ha empezado a considerar la posibilidad de establecer las micro-redes de CD como una alternativa viable para la distribución de energía, basada en fuentes de energía renovables. Algunas de las razones por las que estas micro-redes deben ser reconsideradas son [5]:

- La mayoría de los sistemas de generación de energía eléctrica alternativos, como celdas fotovoltaicas y celdas de combustible, generan energía de CD.
- Por su propia naturaleza, las micro-redes CD no requieren sincronizar su bus de CD con la red eléctrica de CA; por lo que se reducen los problemas de inestabilidad presentes en las redes de CA.
- Durante la operación en estado estacionario, el uso de la energía de CD evita la caída de voltaje reactiva, lo cual si ocurre en las micro-redes de CA, lo cual permite aumentar la distancia de distribución.
- Una gran variedad de cargas pueden ser alimentadas directamente de CD: sistemas de iluminación, servidores, vehículos eléctricos, etc. Lo anterior evita etapas de conversión de energía eléctrica innecesarias (redundancia).

Pero las micro-redes de CD también presentan algunas desventajas en su implementación. La primera desventaja de las micro-redes de CD y la más importante es su costo, ya que es necesario instalar un cableado independiente de la red convencional de CA; además, reducir el nivel de voltaje de CD de un nivel alto (algunos miles de

volts) a un nivel utilizado en edificios (12-48 volts) puede llegar a ser muy costos y en algunas de las ocasiones menos eficiente. Por otro lado, el diseño de los sistemas de protección para microredes de CD de alto voltaje es complejo y mucho más debido a la falta de un punto de cruce por cero y a la limitada disponibilidad de equipos de protección diseñado para CD. Por lo anterior, las micro-redes de CD se posicionan como una alternativa viable para la transmisión de energía mediante un sistema seguro, confiable y flexible.

# **III. Estudio de Particularidades Técnicas de las Micro-redes de CD**

Como ya se mencionó en la introducción, las micro-redes de CD se proyectan como el futuro para la distribución de energía eléctrica en diversas aplicaciones, ya que múltiples fuentes de energía (red eléctrica convencional, sistemas de generación distribuida y elementos de almacenamiento de energía), y diversas cargas pueden ser conectadas directamente al bus de CD. El principal objetivo de la implementación de una micro-red de CD es maximizar el uso y la capacidad de los sistemas de generación distribuida, reduciendo al mínimo el uso de la red eléctrica convencional de CA, mediante la inteligencia construida alrededor ella, para de esta forma incrementar la eficiencia, confiabilidad y flexibilidad del sistema.

Las micro-redes de CD operan básicamente bajo dos condiciones: desconectadas de la red eléctrica o conectadas a la red eléctrica de CA, por lo que la red eléctrica de CA puede operar como una fuente de alimentación para la microred en caso de que el sistema de generación distribuido sea insuficiente para satisfacer la energía demandada por las cargas.

# **A) Nivel de voltaje del bus de CD de una Micro-Red de CD**

Las micro-redes de CD se pueden clasificar dependiendo del nivel de voltaje del bus de CD de las mismas, el cual debe ser elegido en función de la aplicación a la cual este dirigida la micro-red de CD. En la tabla 1 se presentan diferentes niveles de voltaje reportados en la literatura [6-17] bajo los cuales se han propuesto micro-redes de CD. Es importante mencionar, que el nivel de voltaje del bus de CD de una micro-red de CD actúa como un factor de suma importancia para la determinación de ciertas características del sistema, tales como la eficiencia, el costo y la seguridad para los usuarios.

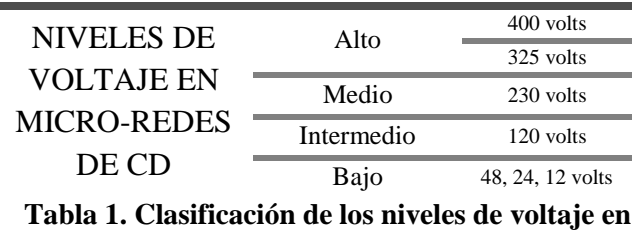

**micro-redes de CD.** 

Lo anterior, posiciona a las micro-redes de CD como una solución eficiente, de alta confiabilidad y flexibilidad para la generación y distribución de la energía eléctrica de CD. Pero es importante considerar que al referirnos a la generación y distribución de energía eléctrica, el principal objetivo es satisfacer la demanda eléctrica de todos y cada uno de los consumidores de la misma, para lo cual se requiere de una estrategia de control que asegure la demanda de las cargas conectadas al sistema.

# **B) Estructura y estrategia de control de una Micro-Red de CD**

Diferentes estructuras y estrategias de control para la implementación de micro-redes de CD se han presentado en [13-22] las cuales presentan diferentes modos de operación que permiten una operación flexible del sistema para mantener el balance de energía requerido para la maximización de la eficiencia y correcto funcionamiento del sistema. A continuación se presentan los diferentes modos de operación que se presentan en las micro-redes de CD reportadas en la literatura, cabe mencionar que el número de modos de operación depende directamente de la estructura propia de cada micro-red de CD:

- Modo de Operación Desconectado de la Red, con Batería en modo Descarga. En este modo de operación, la micro-red de CD opera desconectada de la red eléctrica y el nivel de voltaje del bus de CD es regulado por el convertidor que controla la descarga de la batería, lo que significa que la generación de energía por parte del sistema fotovoltaico durante este modo de operación es menor que la demanda de la carga. El convertidor CD/CD del sistema fotovoltaico opera el modo seguidor del punto de máxima potencia (en inglés MPPT) y el convertidor bidireccional conectado a la red se encuentra deshabilitado.
- Modo de Operación conectado a la Red con Rectificador. En este modo de operación, la micro-red de CD opera conectada a la red eléctrica de CA a través de un convertidor bidireccional CD/CA. El nivel de voltaje del bus de CD se encuentra regulado por convertidor bidireccional de CD/CA en modo rectificador, lo que significa que la energía fotovoltaica generada es menor que la energía demandada por la carga. Durante este modo de operación, el convertidor fotovoltaico CD/CD opera en el modo MPPT y el convertidor bidireccional CD/CD para la batería se encuentra deshabilitado.
- Modo de Operación Conectado a la Red con Inversor. En este modo de operación, la micro-red de CD opera conectada a la red eléctrica de CA a través del convertidor bidireccional CD/CA. Durante este modo de operación, el nivel de voltaje del bus de CD es regulado por el convertidor CD/CA en modo inversor, lo que significa que la energía fotovoltaica generada es mayor que la energía demandada por las cargas. El convertidor fotovoltaico opera en modo MPPT. Si la batería se encuentra totalmente cargada, el convertidor CD/CD de la batería se deshabilita; caso contrario, el convertidor CD/CD se habilita para cargar la batería.
- Modo de Operación Conectado al Sistema de Generación Distribuida y Desconectado de la

Red. Durante este modo de operación, la potencia máxima entregada por el arreglo fotovoltaico es mayor que la demanda de las cargas, por lo que la micro-red de CD opera desconectada de la red y el nivel de voltaje del bus de CD se encuentra regulado por el convertidor fotovoltaico CD/CD. Si la batería se encuentra totalmente cargada, entonces el convertidor CD/CD se encuentra deshabilitado.

En la tabla 2 se presenta una comparación de las principales característica y etapas de conversión de diferentes micro-redes de CD reportadas en la literatura. Es importante mencionar que no son las únicas estructuras reportadas, pero si son representativas de un conjunto de ellas. En esta tabla queda como evidencia la factibilidad y flexibilidad de las diferentes micro-redes de CD reportadas en la literatura.

Cada uno de los elementos de una micro-red de CD cuenta con características propias, que aseguran el correcto funcionamiento del sistema [22]. Como podemos observar en la tabla 3, el convertidor de la unidad de generación de energía es un convertidor de CD/CD el cual opera como una interfaz entre el bus de CD y la fuente de energía primaria del sistema. Considerando que actualmente, el costo de las fuentes renovables es alto, se requiere de una alta eficiencia en la conversión de energía; pero además, es indispensable que el convertidor pueda operar en dos modos diferentes: voltaje constante y siguiendo el punto de máxima potencia de la fuente renovable. Por otro lado, el convertidor de CD/CD de la unidad de almacenamiento de energía requiere la capacidad de cargar la batería y también de descargarla regulando el nivel de voltaje del bus de CD de la micro-red de CD. Por lo que es sumamente importante que el diseño de este convertidor asegure la maximización del tiempo de vida útil del elemento de almacenamiento.

| Referencia                    | $[12]$                                                                                                 | $[13]$                                                                                    | $[14]$                                                                       |
|-------------------------------|----------------------------------------------------------------------------------------------------|-------------------------------------------------------------------------------------------|------------------------------------------------------------------------------|
| Sistema de<br>Generación      | Fotovoltaica<br>modular /<br><b>MPPT</b>                                                               | Fotovoltaica<br>ó eólica                                                                  | Generadores<br>de Gas                                                        |
| Bus de CD                     | 200 volts                                                                                              | 380 volts                                                                                 | $+170$ volts                                                                 |
| Elemento<br>Clave             | <b>Sistema</b><br>fotovoltaico<br>modular                                                              | Convertidor<br>bidireccional<br>CA/CD                                                     | Línea de<br>transmisión<br>de 3 hilos                                        |
| Modos de<br>Operación         | $\overline{4}$                                                                                         |                                                                                           | $\overline{c}$                                                               |
| Regulación de<br>Voltaje por: | Batería,<br>rectificador.<br>inversor y<br>convertidor<br>fotovoltaico<br>en cada modo<br>de operación | Convertidor<br>bidireccional<br>CA/CD                                                     | Batería y<br>rectificador<br>en cada modo<br>de operación                    |
| Estrategia de<br>Control      | Detección de<br>cambio en el<br>nivel de<br>voltaje del<br>bus de CD                                   | Implementad<br>o con<br>protocolo de<br>comunicación<br>inalámbrica                       |                                                                              |
| Convertidores                 | $\overline{\mathcal{L}}$                                                                               | 4                                                                                         | $\overline{\mathcal{L}}$                                                     |
| Ventajas                      | No se<br>requiere de<br>una línea de<br>comunicación<br>extra                                          |                                                                                           | Sistema de<br>distribución<br>de energía de<br>alta calidad                  |
| Desventajas                   | Las celdas FV<br>no siempre<br>operan en<br>modo MPPT                                                  | El bus de CD<br>es vulnerable<br>a armónicos<br>de alta<br>frecuencia de<br>la red de CA. | No considera<br>la inyección<br>de la energía<br>excedente a la<br>red de CA |

**Tabla 2. Comparativa estructuras de Micro-Redes de CD.** 

|                  |                                   |  | Convertidor CD/CD     |
|------------------|-----------------------------------|--|-----------------------|
| <b>UNIDAD DE</b> | Generación de<br>Energía          |  |                       |
|                  |                                   |  | Alta eficiencia       |
|                  |                                   |  | Control Voltaje       |
|                  |                                   |  | Control Potencia      |
|                  | Almacenamiento de<br>Energía      |  | Convertidor CD/CD     |
|                  |                                   |  | Alta eficiencia       |
|                  |                                   |  | Operación             |
|                  |                                   |  | <b>Bidireccional</b>  |
|                  |                                   |  | (Carga/Descarga)      |
|                  | Interconexión con la<br>Red de CA |  | Operación             |
|                  |                                   |  | Bidireccional         |
|                  |                                   |  | (Rectificador/Inverso |
|                  |                                   |  | r)                    |
|                  |                                   |  | Alta eficiencia       |
|                  |                                   |  | Corrección del factor |
|                  |                                   |  | de potencia (CFP)     |
|                  |                                   |  | Baja distorsión       |
|                  |                                   |  | armónica total (DAT)  |
|                  | Consumo de Energía                |  | Convertidor CD/CD     |
|                  |                                   |  | Alta eficiencia       |
|                  |                                   |  | Solo cargas de CD     |
|                  | $\sim$<br>$\cdot$ $\cdot$         |  |                       |

**Tabla 3. Comparativa Estructuras de Micro-Redes de CD.** 

En la misma tabla 3 se especifica que el convertidor bidireccional de la unidad de interconexión con la red eléctrica convierte la energía de CA/CD (rectificador) regulando el nivel de voltaje del bus de CD; pero si hay una mayor generación de energía eléctrica que la demandada por las cargas, este convertidor convierte la energía de CD/CA (inversor). Ya que este convertidor mantiene una relación directa con la red eléctrica, la etapa de corrección del factor de potencia se vuelve imprescindible para asegurar el máximo aprovechamiento de la energía. Por último, el convertidor CD/CD de la unidad de consumo requiere un diseño que asegure altas prestaciones para el sistema.

# **IV. Factibilidad técnica y económica**

La potencial implementación de las micro-redes de CD para la alimentación de cargas focalizadas, está ligado al actual interés en los sistemas de

generación distribuido. Algunas razones que impulsan el interés en estos sistemas son:

- Costo de generación y distribución de la energía,
- Mejoras en la tecnología de los sistemas de generación distribuida,
- Calidad y confiabilidad de la energía generada,
- Políticas y reglamentos,
- Usuarios mejor informados de la tecnología.

# **V. Conclusiones**

Con el crecimiento acelerado de cargas electrónicas (sistemas de iluminación, vehículos eléctricos, etc.) y la tendencia al uso de energías renovables, las micro-redes de CD se presentan como una solución viable para reducir las perdidas del sistema y aprovechar al máximo las bondades de los sistemas de CD. En este documento se presentó un panorama general de las micro-redes de CD, detallando las características más importantes de su estructura y sus modos operación. Además, se mostraron las ventajas de emplear micro-redes de CD basadas en fuentes de energía renovables como parte de los sistemas distribuidos que disminuirán la carga a la red convencional de distribución de energía eléctrica de CA.

Lo antes mencionado pretende exponer a la comunidad científica las áreas de investigación de los diferentes elementos que conforman las micro-redes de CD.

## **VI. Referencias**

- [1] R. H. Lasseter, A. Akhil, C. Marnay, J. Dagle, R. Guttromson, A. S. Meliopoulous, R. Yinger, ans J. Eto, ―White paper on integration of distributed energy resources, the certs microgrid concept." in Consortium for Electric Reliability Technology Solutions, Apr. 2002, pp. 1–27.
- [2] R. H. Lasseter, and P. Paigi. "Microgrid: a conceptual solution," in Proceedings of IEEE PESC'04, Vol.6, Jun. 2004, pp. 4285- 4290.
- [3] D. Boroyevich, I. Cvetkovic, Dong Dong, R. Burgos, F. Wang, and F.Lee. "Future" electronic power distribution systems a contemplative view." In IEEE Optimization of Electrical and Electronic Equiment, 2010, pp.1369-1380.
- [4] D. Boroyevich, I. Cvetkovic, Dong Dong, R. Burgos, F. Wang, and F.Lee. "Future" electronic power distribution systems a contemplative view." In IEEE Optimization of Electrical and Electronic Equiment, 2010, pp.1369-1380.
- [5] [A] Investigation of the Thecnical and Economic Feasibility of Micro-Grid-Based power Systems, EPRI, Palo Alto, CA: 2001. 1003973.
- [6] Li Zhang, Tianjin Wu, Yan Xing, kai Sun, Josep M. Gurrero. "Power Control of DC Microgrid Using DC Bus Signaling." In Applied Power Electronics Conference, pp. 1926-1932.
- [7] Salomonsson, D.; Soder, L.; Sannino, A.; , ―Protection of Low-Voltage DC Microgrids," Power Delivery, In IEEE Transactions on, vol.24, no.3, pp.1045- 1053, July 2009.
- [8] Salomonsson, D.; Sannino, A.; , "Low-Voltage DC Distribution System for Commercial Power Systems With Sensitive Electronic Loads," In Power

Delivery, IEEE Transactions on, vol.22, no.3, pp.1620-1627, July 2007.

- [9] Engelen, K.; Leung Shun, E.; Vermeyen, P.; Pardon, I.; D'hulst, R.; Driesen, J.; Belmans, R.; , "The Feasibility of Small-Scale Residential DC Distribution Systems," In IEEE Industrial Electronics, IECON 2006 - 32nd Annual Conference on, vol., no., pp.2618-2623, 6-10 Nov. 2006.
- [10] Per Karlsson, "DC Bus Voltage Control" for a Distributed Power System," In IEEE Transactions on Power Electronics, Vol. 18, No. 6, Nov. 2003.
- [11] Sandeep Anand, B.G. Fernandes. ―Optimal Voltage Level for DC Microgrids." In IEEE Industrial Electronics, IECON 2010, pp. 3034-3039.
- [12] Satyen Mukherjee, "Opportunities and Challenges with net zero energy buildings", 23rd International Symposium on Power Semiconductor Devices & IC´s, pp. 1 – 5, May 2011.
- [13] Li Zhang, Tianjin Wu, Yan Xing, Kai Sun, Josep.M Gurrero, "Power Control of DC Microgrid Using DC Bus Signaling." In IEEE APEC 2011, pp. 1926-1932,
- [14] Dong Dong, Fang Luo, Wei Zhang, Dushan Boroyevich, Paolo Mattavelli, " Passive Filter Topology Study of Singlephase ac-dc Converters for DC Nanogrid Applications." In IEEE APEC 2011, pp. 287-294,
- [15] Hiroaki Kakigano, Yushi Miura, Toshifumi Ise, "Low-Voltage Bipolar-Type DC Microgrid for super High Quality Distribution." In IEEE Transactions on power electronics, Vol.25, No. 12, pp. 3066-3075, December 2010.
- [16] Xiong Liu, Peng Wang, and Poh Chiang Loh," A Hybrid AC/DC Microgrid and Its Coordination Control." In IEEE

Transactions on Smart Grid, VOL. 2, NO. 2, pp. 278-286, JUNE 2011.

- [17] Grzegorz Iwanski, Pawel Staniak, Wlodzimierz Koczara, "Power Management in a DC Microgrid Supported by Energy Storage." In ISIE 2011, pp. 347-352.
- [18] Lie Xu, and Dong Chen, "Control and Operation of a DC Microgrid With Variable Generation and Energy Storage." In IEEE Transactions on Power Delivery, Vol. 26, no. 4, pp. 2513-2522, October 2011.
- [19] Zhigang Liang, Rong Guo, Alex Q. Huang, "A high Efficiency DC MIC for PV Energy Harvest in FREEDM Systems." In IEEE APEC 2011, pp. 301-308.
- [20] Xiaoxiao Yu, Ashwin M. Khambadkone, Huanhuan Wang, and Siew Tuck Sing Terence, "Control of Parallel-Connected Power Converters for Low-Voltage Microgrid—Part I: A Hybrid Control Architecture." In IEEE Transactions on Power electronics, Vol. 25, no. 12, pp. 2962-2970, December 2010
- [21] Igor Cvetkovic, Dushan Boroyevich, Paolo Mattevelli, Fred C. Lee, Dong Dong, "Non-linear, Hybrid Terminal Behavioral Modeling of a DC-based Nanogrid System:" In IEEE APEC 2011, pp. 1251-1258.
- [22] Sandeep Anand, G. Fernandes, "Optimal" Voltage level for DC Microgrids." In IEEE IECON 2010, pp. 3034-3039.

# **Operación y Topologías de Balastros para Lámparas de Alta Intensidad de Descarga**

### **Edgar Baeza Trejo, Nimrod Vázquez Nava, Elías Rodríguez Segura, Claudia V. Hernández Gutiérrez, Fernando Medina Ríos**

Instituto Tecnológico de Celaya, Av. Tecnológico y A. G. Cubas s/n, Tel: (461) 611 7575., n.vazquez@ieee.org

#### **Resumen**

El desarrollo de los sistemas de iluminación está determinado por las políticas relacionadas al ahorro de energía, por lo que en los últimos años se ha dedicado especial atención a su desarrollo, los basados en lámparas de alta intensidad de descarga (AID) representa una de las áreas en desarrollo. Este documento presenta un estudio comparativo de diversas topologías de balastros de tres, dos y una etapa para lámparas (AID), con el propósitos de dar a conocer las partes que componen a cada topología y operación.

**Palabras Clave**: Balastro electrónico, lámpara de AID, resonancias acústicas.

## **I. Introducción**

Por muchos años las lámparas de AID han sido utilizadas solamente en aplicaciones industriales y para la iluminación de exteriores; actualmente éstas aparecen como fuentes de luz muy atractivas, principalmente debido a su alta relación de potencia eléctrica por unidad de longitud de descarga (eficacia), lo que permite obtener fuentes de luz con un alto flujo luminoso y un tamaño reducido [1]. Con el desarrollo de nuevos materiales para la transmisión de luz en los tubos de descarga, los cuales son resistentes a los elementos altamente reactivos que existen en el proceso de la descarga, se han abierto nuevas opciones para la aplicación de este tipo de lámparas; por ejemplo, en la iluminación en centros comerciales, en aplicaciones automotrices e, incluso, en aplicaciones domésticas [1]. A diferencia de las lámparas fluorescentes, las de AID requieren de pulsos de voltaje de mayor amplitud para iniciar la descarga (aproximadamente 1.5 a 5 KV) [2], pero en ambos tipos de lámparas se requiere de un

\_\_\_\_\_\_\_\_\_\_\_\_\_\_\_\_\_\_\_\_\_\_\_\_\_\_\_\_\_\_\_\_\_\_\_\_\_\_\_\_\_\_\_\_\_\_\_\_\_\_\_\_\_\_\_\_\_\_\_

balastro para limitar la corriente después de que la lámpara enciende y así poder estabilizar la descarga [3]. Por otra parte las lámparas AID tienen la desventaja de ser susceptibles al fenómeno de resonancias acústicas [4]. Éste se presenta cuando existen modulaciones en la potencia de la lámpara con una determinada frecuencia, a la cual se le conoce como frecuencia característica. Las modulaciones provocan la aparición de ondas de presión estacionarias dentro del gas de relleno, esto da lugar a movimientos del arco, los que pueden ser violentos dependiendo de la magnitud de las ondas estacionarias, comúnmente esto produce fuertes fluctuaciones en la luz generada por la lámpara y en un caso menos común puede causar que se apague o se destruya [5].

En la figura 1 se observa la distribución de las bandas de frecuencias características para tres tipos de lámparas de alta intensidad de descarga. La distribución de estas bandas es diferente para cada tipo de lámpara y, como se puede observar, las de vapor de sodio son menos propensas a presentar este problema, mientras que las de halogenuros metálicos tienen una mayor posibilidad de presentarlo [1].

De acuerdo a [6] las técnicas que han sido propuestas para resolver el problema de

Este trabajo fue financiado por DGEST con el proyecto: ―Convertidores de potencia para la mejora de la calidad de la energía"

resonancias acústicas se pueden clasificar, básicamente, en tres:

- Operación selectiva.
- Dispersión del espectro en potencia en la lámpara.
- Operación con formas de onda cuadradas.

En [7-14], la operación con ondas cuadradas de corriente y voltaje a baja frecuencia es una forma efectiva de eliminar las resonancias acústicas, este artículo presenta la operación de balastros para lámparas de AID que operan con este principio, haciéndose también una comparación en su operación, manejo de la energía, manejo de la lámpara y eliminación de resonancias acústicas entre estas topologías.

### **II. Operación de balastros para lámparas de AID**

Para que las lámparas de AID funcionen es necesario un balastro, como dispositivo para limitar la corriente a través de la lámpara y proporcionar una señal alterna y simétrica; también tienen la finalidad de evitar los problemas de resonancia acústica en lámparas de AID [1].

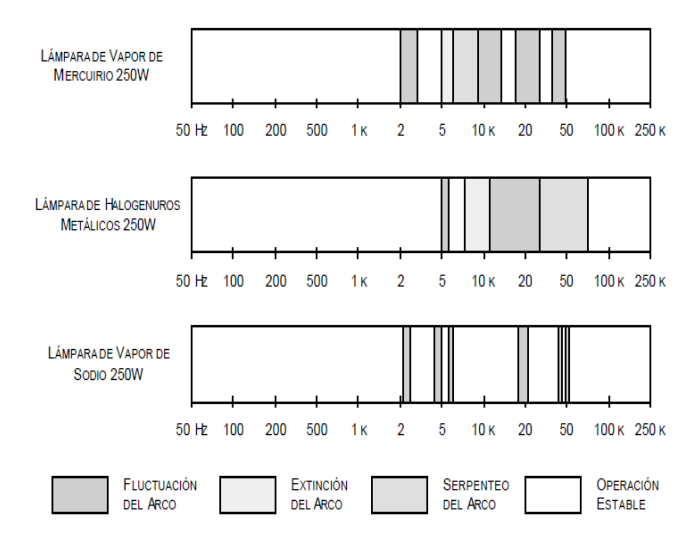

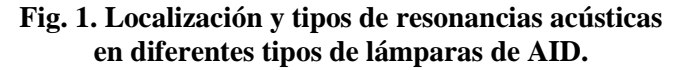

Los balastros electromagnéticos (diseñados para operar a frecuencia de línea) han sido utilizados para limitar la corriente en las lámparas AID; son económicos, simples y confiables; pero tienen diversas desventajas, incluyendo un tamaño y peso considerables, bajo factor de potencia, baja eficiencia, regulación de potencia muy pobre; además, son muy sensibles a variaciones en el voltaje de línea y necesitan un impulsor de alto voltaje por separado para encender la lámpara. Por otra parte presentan el fenómeno de reencendido cada vez que la corriente de lámpara cruza por cero en cada semiciclo de línea, esto se debe a la baja frecuencia de operación y causa que la vida útil de la lámpara disminuya debido a un desgaste excesivo de los electrodos. La forma de onda del voltaje de lámpara es una señal cuadrada y presenta picos en cada semiciclo de línea debido al reencendido de la lámpara. A diferencia del voltaje de lámpara, la corriente es una señal senoidal.

Los balastros electrónicos son más pequeños y ligeros que los balastros electromagnéticos convencionales. Además, al emplearse en conjunto con lámparas de AID de baja potencia son más eficientes, ya que su consumo de potencia es menor que el de los balastros electromagnéticos convencionales. Los balastros de estado sólido también permiten la operación en alta frecuencia o por pulsos de corriente en la lámpara. Con la operación a alta frecuencia se pueden eliminar los problemas de reencendido. Si se diseñan adecuadamente los balastros de estado sólido son capaces de regular el voltaje, la potencia y la luz de salida de la lámpara durante las fases de ignición, calentamiento y operación en estado estable de la misma. Al regular la potencia de la lámpara, el balastro electrónico puede controlar su encendido y se puede acelerar el tiempo de arranque con un diseño apropiado del mismo [7].

En la figura 2 se muestra un balastro electrónico resonante. Para limitar la descarga en la lámpara se emplea una red resonante, la cual opera en alta frecuencia (> 25kHz) para evitar los reencendidos de la lámpara. Las formas de onda de voltaje  $VL(t)$  y corriente  $IL(t)$  típicas en la lámpara se muestran en la figura 3. De acuerdo con ésta, los balastros electrónicos resonantes típicos presentan las siguientes etapas [7]:

- Un filtro EMI/RFI del tipo pasa bajas. La función de este filtro es eliminar el ruido de alta frecuencia que el inversor y la lámpara inyectan en la línea de alimentación.
- Un puente rectificador, el cual sirve para obtener un bus de cd.
- Un inversor de potencia que opera en alta frecuencia. La función de este inversor es convertir la señal de cd proveniente del puente rectificador en una señal alterna.
- Un tanque resonante conectado a la salida del inversor. La función principal de este inversor es filtrar y acondicionar la señal proveniente del inversor, para que a la lámpara se le aplique una señal sinusoidal.
- Un circuito de control que se encarga de generar las señales de control para los interruptores del inversor de alta frecuencia.

En la figura 4 se muestra un balastro electrónico no resonante típico, el cual no utiliza una red resonante para limitar la corriente en la lámpara. En cambio para realizar esta función se emplea un convertidor cd-cd con una etapa de control en lazo cerrado retroalimentando la corriente en la lámpara.

El diagrama de bloques de un balastro no resonante típico se muestra en la figura 5. Las

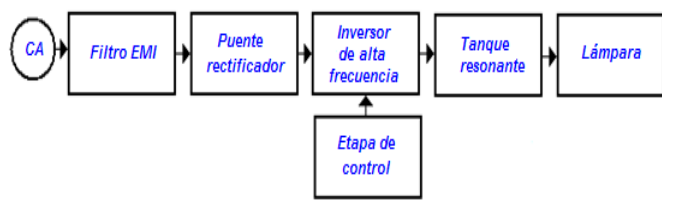

**Fig. 2. Diagrama de bloques de un balastro electrónico resonante.**

formas de onda típicas del voltaje de la lámpara  $VL(t)$  y la corriente en la lámpara  $IL(t)$  se

presentan en la figura 6. De acuerdo con la figura 5, los balastros electrónicos resonantes típicos presentan las siguientes etapas [7]:

- Una fuente de cd, la cual sirve para obtener un bus de cd.
- Un convertidor cd-cd que sirve para estabilizar la corriente en la lámpara.
- Un inversor de potencia, el cual alimenta a la lámpara con formas de onda cuadrada en corriente y voltaje.
- Un circuito de encendido en serie con la lámpara.
- Una etapa de control en lazo cerrado para el convertidor cd-cd, en la cual se retroalimenta la corriente en la lámpara.
- Una etapa de control en lazo cerrado para que se encarga de generar las señales de control para los interruptores del inversor.

# **III. Topologías de balastros para lámparas de AID**

Con la finalidad de proporcionar una idea más clara acerca de cómo se implementan los balastros, así como sus características más importantes, en esta sección se muestran los topologías que se encuentran en el estado del arte [7-12], empezando por las de tres etapas, después de dos etapas, y por último de etapas integradas y unas sola etapa.

La figura 7 muestra la topología propuesta en [7], consiste de un convertidor cd-cd flyback como correcto de factor de potencia (CFP) que

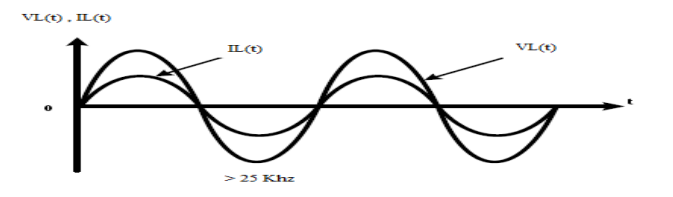

**Fig. 3. Formas de ondas de voltaje y corriente de un balastro electrónico resonante.**

permite tener un bus de cd bajo en la siguiente etapa con un rango de tensión universal en la

entrada, a demás cuenta con aislamiento galvánico, simple y de bajo costo, el circuito integrado L6561 es utilizado para controlar el convertidor tipo flyback, trabaja en modo de transición (TM) [13]. Para controlar la corriente en la lámpara utiliza un convertidor cd-cd reductor que opera en modo de conducción continuo (MCC), esto permite deducir esfuerzos en corriente en el interruptor del convertidor cdcd reductor, como tercera etapa se cuenta con un puente inversor completo que opera en baja frecuencia proporcionando formas de onda cuadradas y simétricas a la lámpara.

La figura 8 muestra la topología propuesta en [8], consiste de un convertidor cd-cd elevador como CFP, un convertidor reductor, un inversor de puente completo y un arrancador externo el cual genera una pico de voltaje de cd de alta frecuencia, para el proceso de ignición de la lámpara, el convertidor reductor se encarga de limitar la corriente a través de la lámpara de AID.

La etapa de potencia del convertidor de cd a ca adoptada, es un inversor de puente completo de frecuencia fija y de fase controlada. Esta consiste en un voltaje de cd (Vcd), dos ramas conmutadora, los interruptores encienden y se apagan de manera alternativa a una frecuencia de

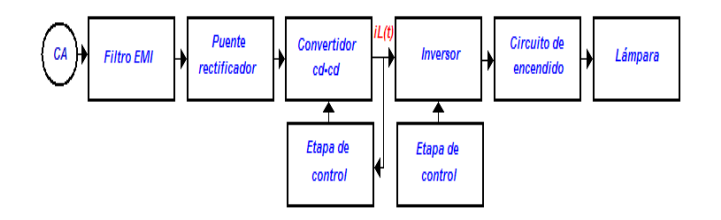

**Fig. 5. Diagrama de bloques de un balastro no resonante.**

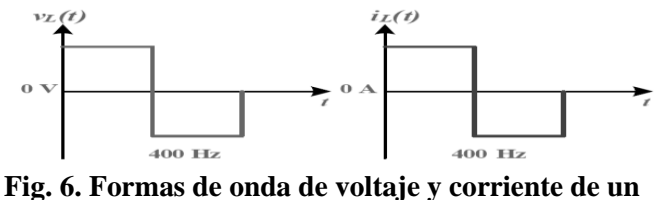

**balastro no resonante.**

conmutación de 22.5 KHz, ligeramente menor al

50% del ciclo de trabajo para generar una onda cuasi-cuadrada (Vab). Los componentes reactivos (Lr y Cr) constituyen el tanque convertidor reductor usado para limitar la corriente de la lámpara.. El dispositivo de potencia puede ser encendido en cero volts durante el periodo de conducción del diodo antiparalelo. El cambio de fase de la señal PWM entre S1 y S2 es controlada para regular la potencia de salida del inversor.

En la figura 9 se muestra el balastro electrónico propuesto en [9]. Este balastro consiste en un convertidor reductor que comparte elementos con un inversor puente completo. El convertidor reductor opera MCC. La función de este convertidor es estabilizar la corriente en la lámpara. El inversor es un puente completo, el cual invierte periódicamente la corriente y voltaje entregados a la lámpara. El balastro emplea un circuito de encendido externo basado en un transformador. El bus de cd puede ser proporcionado por un convertidor cd-cd que corrige el factor de potencia (FP) o por un circuito rectificador más un capacitor de filtrado. La ventaja de este balastro radica en que las formas de onda de voltaje y corriente que entrega a la lámpara son cuadradas, simétricas y de baja frecuencia. Con esto se logra eliminar el

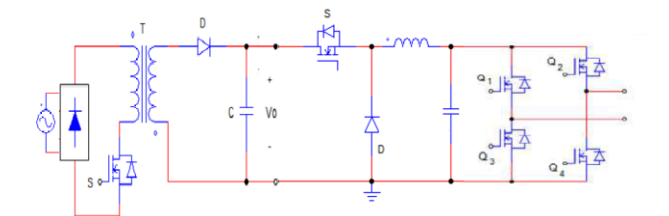

**Fig. 7. Balastro electrónico propuesto en [7].**

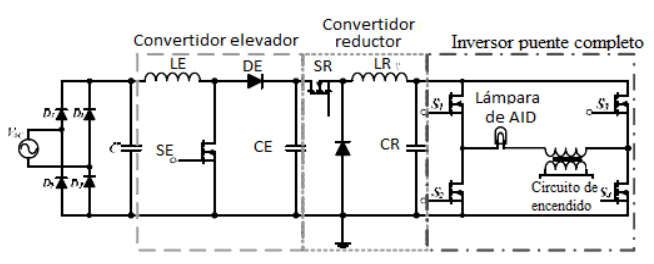

**Fig. 8. Balastro electrónico propuesto en [8].**

fenómeno de las resonancias acústicas. Comparte elementos entre el inversor puente completo y el convertidor reductor.

En la figura 10 se muestra el balastro no resonante propuesto en [10]. Este balastro utiliza un convertidor reductor-elevador. El objetivo principal de este convertidor es controlar la potencia consumida. Para limitar la descarga en lámpara. El convertidor cd-cd opera en MCD. Las formas de onda del voltaje y la corriente en la lámpara son cuadradas, simétricas y de baja frecuencia debido a que el inversor es un puente completo. Para encender la lámpara el circuito de encendido utiliza una red resonante LrCr serie, la cual opera en una frecuencia cercana a la de resonancia [3]. A esa frecuencia la impedancia total de esta red es muy pequeña, con lo cual se logra generar una corriente elevada a través de esta red, lo cual genera un alto voltaje entre las terminales del capacitor Cr. Este voltaje se aplica directamente a las terminales de la lámpara para

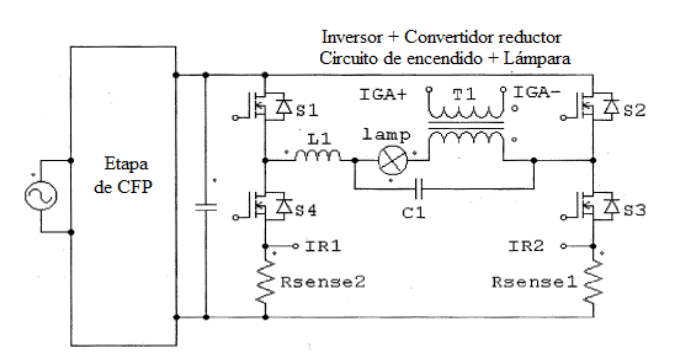

**Fig. 9. Balastro electrónico propuesto en [9].**

encenderla. Después de encender la lámpara se elimina la red. Para logra esto se pone al capacitor Cr en circuito abierto y al inductor Lr en corto circuito, esto se consigue disminuyendo la frecuencia de operación del inversor [14].

En la figura 11 se muestra un balastro propuesto en [11], esta topología está basada en la técnica de carga de bomba la cual ofrece un buen CFP[15] operando den MCD y que comparte dos interruptores de una rama del puente inversor completo.

El inversor opera una rama de interruptores en alta frecuencia, mientras la otra rama lo hace en baja frecuencia, esto con la finalidad de operar una lámpara con formas de onda de corriente y voltaje cuadradas y simétricas, un convertidor cdcd reductor es integrado al inversor para regular la corriente en la lámpara y hace uso de un arrancador externo por transformador para el encendido de la misma.

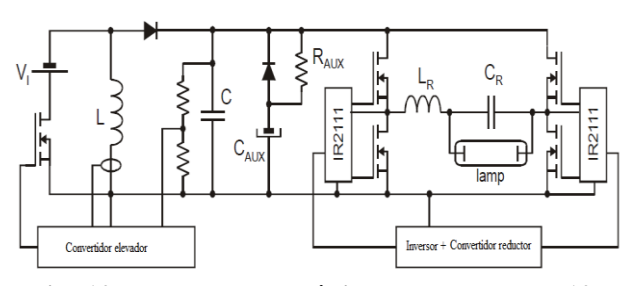

**Fig. 10. Balastro electrónico propuesto en [10].**

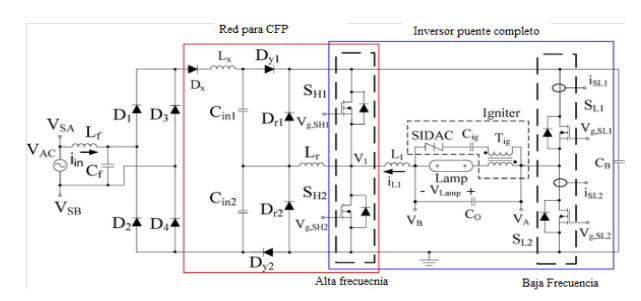

**Fig. 11. Balastro electrónico propuesto en [11].**

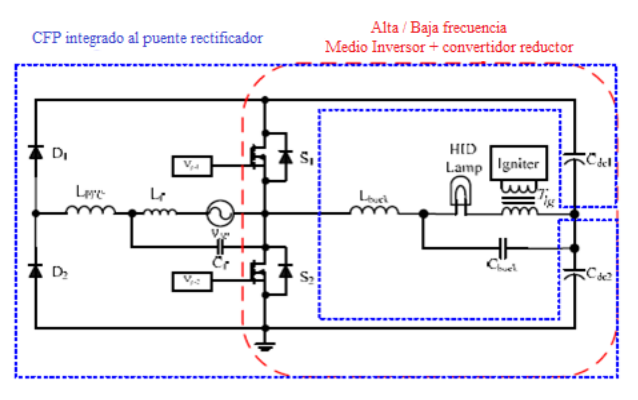

**Fig. 12. Balastro electrónico propuesto en [12].**

En la figura 12 se muestra un balastro propuesto en [12], este presenta una topología integrada en una sola etapa, está compuesto por un medio puente rectificador integrado a un convertidor cdcd elevador que opera en MCD y comparte los interruptores del medio puente inversor, el inversor es un medio puente que tiene integrado un convertidor cd-cd reductor, invierte periódicamente la corriente y voltaje entregados a la lámpara, los interruptores S1 y S2 trabajan en alta y baja frecuencia, esto es que en un medio ciclo de baja frecuencia uno de los dos interruptores opera en alta frecuencia mientras el otro se mantiene apagado, esta topología emplea un circuito de encendido externo basado en un transformador.

En la tabla 1 se resume las características de los balastros electrónicos de tres, dos, etapas y una etapa. En esta tabla se observa que los balastros de tres presentan mayor cantidad de componentes que los de dos y una etapa, además el manejo de la energía se realiza tres veces lo cual hace que tienda a reducir su eficiencia, esto tipo de balastro puede ser resonante o no, el encendido de la lámpara se puede realizar por arrancador externo o dentro de la misma topología. Se observa que el balastro de dos etapas tiende a reducir la cantidad de componentes y aumentar la complejidad en su operación, tratando de integrar etapas de corrección de factor de potencia con regulación de la energía en la lámpara, por último el balastro de una etapa tiene ventaja de tener menor número de componentes también al procesar la energía una sola vez su eficiencia es

relativamente mayor a los balastros de dos y tres etapas y al igual que él balastro de dos etapas tiende a aumentar la complejidad de operación al integrar tanto el CFP, el regulador y el inversor.

|                                                           | <b>Balastro</b>                 |                                 |                                                                                                    |                                                                   |                                                               |                                                                            |  |
|-----------------------------------------------------------|---------------------------------|---------------------------------|----------------------------------------------------------------------------------------------------|-------------------------------------------------------------------|---------------------------------------------------------------|----------------------------------------------------------------------------|--|
| Características                                           | <b>Tres etapas</b>              |                                 | Dos etapas                                                                                                    |                                                                   | Una etapa                                                     |                                                                            |  |
| Topología<br>Propuesta en;                                | $[7]$                           | [8]                             | [9]                                                                                                    | [10]                                                              | [11]                                                          | $[12]$                                                                     |  |
| Procesamiento de la<br>energía                            | 3                               | 3                               | $\overline{2}$                                                                                                    | $\overline{c}$                                                    | 1                                                             | 1                                                                          |  |
| Tipo de CFP                                               | Convertidor cd-cd<br>flyback    | Convertidor cd-cd<br>elevador   | Convertidor cd-<br>cd que corrige<br>el factor de<br>potencia o un<br>circuito<br>rectificador<br>más un<br>capacitor de<br>filtrado | Convertidor cd-<br>cd elevador-<br>reductor                       | Técnica de carga<br>de bomba                                  | Convertidor cd-cd<br>elevador integrado<br>al medio puente<br>rectificador |  |
| Modo de operación<br>del CFP                              | <b>TM</b>                       | <b>MCD</b>                      | <b>MCD</b>                                                                                                    | <b>MCD</b>                                                        | <b>MCD</b>                                                    | <b>MCD</b>                                                                 |  |
| Tipo de limitador de<br>corriente en la<br>lámpara        | Convertidor cd-cd<br>reductor   | Convertidor cd-cd<br>reductor   | Convertidor cd-<br>cd reductor                                                                                                    | Convertidor cd-<br>cd reductor<br>integrado al<br>puente inversor | Convertidor cd-cd<br>reductor integrado<br>al puente inversor | Convertidor cd-cd<br>reductor integrado<br>al medio puente<br>inversor     |  |
| Cantidad<br>De interruptores                              | 6 Mosfet<br>2 Diodos            | 6 Mosfet<br>2 Diodos            | $4$ Mosfet $+$<br><b>CFP</b>                                                                                                    | 6 Mosfet<br>1 Diodo                                               | 4 Mosfet<br>5 Diodos                                          | 2 Mosfet<br>2 Diodos                                                       |  |
| Tipo de inversor                                          | Puente Completo                 | Puente Completo                 | Puente<br>Completo                                                                                                    | Puente<br>Completo                                                | Puente completo                                               | Medio puente                                                               |  |
| Tipo de arrancador                                        | Externo por<br>transformador    | Externo por<br>transformador    | Externo                                                                                                    | Resonante                                                         | Externo por<br>transformador                                  | Externo por<br>transformador                                               |  |
| Formas de onda de<br>voltaje y corriente en<br>la lámpara | Cuadradas de baja<br>frecuencia | Cuadradas de baja<br>frecuencia | Cuadradas de<br>baja y alta<br>frecuencia                                                                                            | Cuadradas de<br>baja y alta<br>frecuencia                         | Cuadradas de baja<br>y alta frecuencia                        | Cuadradas de baja<br>y alta frecuencia                                     |  |

**Tabla 1. Características y comparación de topologías para balastros.** 

#### **IV. Conclusiones**

En este artículo se discuten los modos de operación de diversos balastros reportados en el estado del arte para lámparas de AID, con el propósito de dar a conocer sus características y comportamiento. Se aprecia en el estado de arte que la tendencia es simplificar cada vez más la cantidad de etapas y disminuir el número de componentes en el balastro, para así aumentar su eficiencia; por lo mismo se reduce la cantidad de veces que se procesa la energía y su costo.

Sin embargo a pesar de que esta sea la tendencia, los balastros de tres etapas, generalmente formados por un circuito corrector del factor de potencia, un circuito limitador de corriente y un inversor de potencia, siguen siendo producidos por las grandes empresas de iluminación en lámparas con potencias superiores a los 100 W, debido a que los balastros de dos o menos etapas, son poco factibles para operar lámparas

de estas potencias a causa del estrés que sufren los componentes electrónicos de conmutación.

# **V. Referencias**

- [1] J. Correa. "Estrategias de Control en Lámparas de Alta Presión para la Eliminación de Resonancias Acústicas". Tesis Doctoral, CENIDET, Junio 2003.
- [2] Wang Wei; Zhang Weiqiang; Gao Guoan; Xu Dianguo "A study of an electronic ballast for high pressure sodium lamp" Power Electronics and Motion Control Conference, 2000. Proceedings. IPEMC 2000. 2000, vol.3, pp 1056 - 1060.
- [3] Ponce, M., "Sistemas de Alimentación" para Lámparas de Descarga basados en amplificadores clase E", Tesis Doctoral, Centro Nacional de Investigación y Desarrollo Tecnológico (Cenidet),

 Cuernavaca, Morelos, México, marzo 1999.

- [4] J. C. Antón, C. Blanco, F. Ferrero, A. Martin, N. Bordel, "Acoustic Resonance Effects in High Pressure Sodium Lamps". Industry Applications Conference, 2007. IEEE 2007, pp. 479 - 483.
- [5] J. Hirsch, B. Baumann, M. Wolff, S. Bhosle, R. Valdivia, "Acoustic resonances in HID lamps: Model and Measurement" peer-00569623, Feb 2011, version 1 - 25.
- [6] Yan, W. Y. K. E. Ho, S. Y. R. Hui. "Investigation on Methods of Eliminating Acoustic Resonance in Small Wattage High-Intensity-Discharge (HID) Lamps", IEEE Industry Applications Conference IAS Annual Meeting 2000, pp. 3399 - 3406.
- [7] G. González Herrera "Balastro" Electrónico Para Lámpara De Aid De 35 W De Hm Con Control De Intensidad Luminoso" Tesis De Maestría, Instituto Tecnológico de Celaya, junio del 2011.
- [8] J. Melis and O. Vila-Masot, "Low frequency square wave electronic ballast for gas discharge lamps," U. S. Patent 5,428,268, Jun. 27, 1995.
- [9] S. Miaosen, Q, Zhaoming, P. Fang, ―Design of a two-stage low-frequency squarewave electronic ballast for HID lamps", IEEE Transactions on Industry Applications, July-August 2003, Vol. 39, No. 2, pp. 424-430.
- [10] J. Ribas, J. M. Alonso, A. J. Calleja, E. Lopez, J. Cardesin, J. Garcia, M. Rico, "Arc stabilization in low-frequency square-wave electronic ballast for metal halide lamps", IEEE Applied Power Electronics Conference and Exposition, United States of America, February 2003, Vol. 2, pp. 1179- 1184.
- [11] L.Ray-Lee, L. Chih "Design and implementation of novel Single-stage

 charge-pump power-factor-correction electronic ballast for metal halide lamp" IEEE transactions on industrial electronics, vol. 59, NO. 4, APRIL 2012 1789, pp. 1789 – 1798

- [12] C. Chun-An, Chen-Wei Ku "A Novel Single-Stage Cost-Effective Electronic Ballast for HID Lamps with High Power Factor" Power Electronics and ECCE Asia (ICPE & ECCE), 2011 IEEE 8th International Conference on Publication Year: 2011, Page(s): 795 – 802
- [13] ST Microelectronics, "L6561, Power Factor Corrector". Data Sheet 2004.
- [14] Marian K. Kazimierczuk and Dariusz czarkowski, "Resonant Power Converter", A Willey-Interscience Publication, 2001, pp. 347-378.
- [15] J. Qian "Advanced Single-Stage Power Factor Correction Techniques," Ph.D. dissertation, Virginia Tech, Blacksburg, VA, Sep. 1997.

# **VI. Autores**

**Edgar Baeza Trejo** obtuvo el título de Ingeniero en Mecatrónica por la Universidad Tecnológica del Norte de Guanajuato en 2011, estudia actualmente la Maestría en Ciencias en Ingeniería Electrónica en Instituto Tecnológico de Celaya.

**Dr. Nimrod Vazquez Nava** obtuvo el título de Ingeniero en Electrónica por el Instituto Tecnológico de Celaya en 1994, los grados de Maestro en Ciencias en Ingeniería Electrónica y Doctor en Ciencias en Ingeniería Electrónica por el Cenidet en 1997 y 2003 respectivamente, actualmente es profesor-investigador en el Instituto Tecnológico de Celaya e investigador nivel 1 en el SNI.

**Dr. Elías Rodríguez Segura** obtuvo el título de Ingeniero en Electrónica por la Universidad Autónoma Metropolitana en 1994, los grados de Maestro en Ciencias en Ingeniería Electrónica y Doctor en Ciencias en Ingeniería Electrónica por el Cenidet en 1997 y 2003 respectivamente,

actualmente es profesor-investigador en el Instituto Tecnológico de Celaya e investigador nivel 1 en el SNI.

**M.C. Claudia V Hernández Gutiérrez** obtuvo el título de Ingeniero en Electrónica por el Instituto Tecnológico de Celaya en 1995 y el grado de Maestra en Ciencias en Ingeniería Electrónica por el cenidet en 2000, actualmente es docente y jefa de proyectos de investigación en el Instituto Tecnológico de Celaya.

**Fernando Medina Ríos** obtuvo el título de Ingeniero en Electrónica por el Instituto Tecnológico de Celaya 2010, estudia actualmente la Maestría en Ciencias en Ingeniería Electrónica en Instituto Tecnológico de Celaya.

# **Estimación de Voltajes Terminales en una Máquina de Inducción Trifásica**

## **Antonio Obregón Tenorio, Ivone Cecilia Torres Rodríguez, Pedro Francisco Huerta González**

Instituto Politécnico Nacional, ESIME Zacatenco, Unidad Profesional "Adolfo López Mateos", Distrito Federal, Col. Lindavista, C.P. 07738, 57296000 ext. 54062. *aobregonte@gmail.com*, *ictorres@ipn.mx, phuerta@ipn.mx*

#### **Resumen**

En este trabajo se describe la simulación e implementación de la estimación de los voltajes de fase terminales de una máquina de inducción trifásica a través de la medición del voltaje del bus de CD y de los estados de conmutación de los dispositivos semiconductores de potencia del puente inversor. Por lo tanto, se establecen las ecuaciones para la estimación de los voltajes de fase en función a la operación del puente inversor. De esta manera se realiza la simulación en Matlab-Simulink para posteriormente implementar la estimación con la tarjeta dSPACE DS1103. Finalmente los resultados obtenidos muestran la validez del algoritmo propuesto.

**Palabras Clave**: Motor de inducción, PWM, voltajes terminales.

## **I. Introducción**

La máquina de inducción comparada con la de corriente directa tiene varias ventajas en función al tamaño, simplicidad, robustez, costo, etc., aunque tiene un comportamiento eminentemente no lineal con alto grado de interacción entre sus variables, siendo estas condiciones las que complican el estudio de su dinámica.

Su evolución durante el último siglo ha sido lenta en comparación con el dramático avance de los dispositivos semiconductores de potencia y de los circuitos convertidores. El advenimiento de computadoras digitales modernas, el mejoramiento del modelado, la simulación y la disponibilidad de nuevos materiales ha contribuido al manejo de altas densidades de potencia, eficiencia más alta, fiabilidad mejorada, costo reducido, y mejoramiento del diseño mecánico y térmico de la máquina eléctrica en los años recientes. Aunque se han usado las máquinas de corriente directa (CD) tradicionalmente para aplicaciones de velocidad variable, el advenimiento de los inversores de frecuencia variable de estado sólido, de los dispositivos semiconductores de potencia mejorados, de los microprocesadores, de DSP y técnicas de estimación y control avanzadas

gradualmente han reforzado la tendencia de la aplicación de los accionamientos de corriente alterna (CA) de frecuencia variable [1]. En [2] el objetivo es implementar un control no lineal para un convertidor de fuente de tensión PWM con un número reducido de sensores. Asimismo en [3] se describe una estrategia de control anticipativo de la fuente de tensión trifásica para convertidores. En ambos casos el uso de sensores se sigue llevando a cabo.

Por lo tanto, en este trabajo los voltajes de alimentación para el motor de inducción se generan utilizando la modulación del ancho de los pulsos con vectores espaciales. De esta manera, se estudia un algoritmo para la estimación de los voltajes terminales de la máquina de inducción a partir de la medición del voltaje del bus de CD y los estados de conmutación de los dispositivos semiconductores que forman el puente inversor que alimenta al motor. Este estimador de voltajes terminales se utiliza para probar algoritmos de control que requieran monitorear los voltajes de fase de la máquina.

#### **II. Estimación de voltajes de fase**

Una opción a la medición de los voltajes de fase, es reconstruirlos a partir del valor de  $V_d$  y de los estados de conmutación de los seis interruptores del inversor fuente de voltaje ( $S_A$ ,  $S_B$  y  $S_C$ ) [4]. La figura 1 muestra la ubicación de cada uno de los dispositivos semiconductores en el puente inversor.

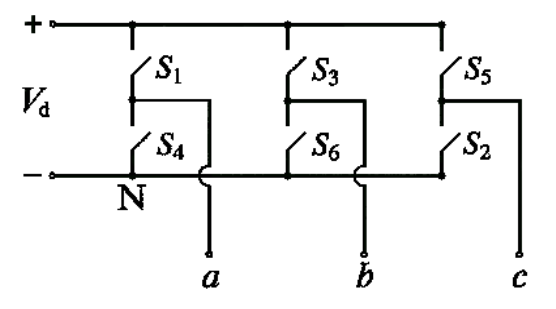

**Fig. 1. Ubicación de los interruptores en el puente inversor.** 

Las funciones de conmutación, ( $S_a$  para la fase *a* del estator, *b S* para la fase *b* del estator y *c S* para la fase *c* del estator) se definen de la siguiente manera:

 $S_a = 1$  cuando el interruptor superior en la fase *a* del inversor  $(S_1)$ , está cerrado y el interruptor inferior ( $S_4$ ) está abierto.

 $S_a = 0$  cuando el interruptor superior en la fase *a* del inversor (S<sub>1</sub>), está abierto y el interruptor inferior ( $S_4$ ) está cerrado.

 $S_b = 1$  cuando el interruptor superior en la fase *b* del inversor  $(S_3)$ , está cerrado y el interruptor inferior ( 6 *S* ) está abierto.

 $S_b = 0$  cuando el interruptor superior en la fase *b* del inversor ( 3 *S* ), está abierto y el interruptor inferior ( 6 *S* ) está cerrado.

 $S_c = 1$  cuando el interruptor superior en la fase *c* del inversor ( 5 *S* ), está cerrado y el interruptor inferior (S<sub>2</sub>) está abierto.

 $S_c = 0$  cuando el interruptor superior en la fase *c* del inversor ( 5 *S* ), está abierto y el interruptor inferior ( $S<sub>2</sub>$ ) está cerrado.

*a s v* se puede obtener empleando los estados de conmutación y  $V_d$  mediante la ecuación 1.

$$
v_s^a = \frac{2}{3} V_d \left( S_a e^{j0} + S_b e^{j2\pi/3} + S_c e^{j4\pi/3} \right) \qquad (1)
$$

Para comprobar la ecuación 1 se parte del hecho de que los voltajes de línea a línea del estator en el motor de inducción se pueden expresar como se muestra en las ecuaciones 2, 3 y 4.

$$
v_{ab} = V_d (S_a - S_b) \tag{2}
$$

$$
v_{bc} = V_d (S_b - S_c) \tag{3}
$$

$$
v_{ca} = V_d (S_c - S_a) \tag{4}
$$

Además, los voltajes de fase del estator se pueden obtener a partir de los voltajes de línea a línea como se muestra en las ecuaciones 5, 6 y 7.

$$
v_a = (v_{ab} - v_{ca})/3
$$
 (5)

$$
v_b = (v_{bc} - v_{ab})/3
$$
 (6)

$$
v_c = (v_{ca} - v_{bc})/3
$$
 (7)

Sustituyendo las ecuaciones 2, 3 y 4 en las ecuaciones 5, 6 y 7, se obtienen las ecuaciones para los voltajes de fase en función de los estados de conmutación y  $V_d$ :

$$
v_a = (1/3) V_d (2S_a - S_b - S_c)
$$
 (8)

$$
v_a = (1/3) V_d (2S_a - S_b - S_c)
$$
\n
$$
v_b = (1/3) V_d (-S_a + 2S_b - S_c)
$$
\n(8)

$$
v_b = (1/3) V_d (-S_a + 2S_b - S_c)
$$
  
\n
$$
v_c = (1/3) V_d (-S_a - S_b + 2S_c)
$$
 (9)

Considerando que  $v_s^a$ *s v* se expresa mediante la ecuación 11,

$$
v_s^a = \frac{2}{3} V_d \Big( v_a e^{j0} + v_b e^{j2\pi/3} + v_c e^{j4\pi/3} \Big)
$$
 (11)

Sustituyendo las ecuaciones 8, 9 y 10 en la ecuación 11, se obtiene la expresión 1.<br>Resumiendo, tenemos que:<br> $v_a = \text{Re}\{(e^{j0})(v_s^a)\} = (1/3) V_d (2S_a - S_b - S_c)$  (12) Resumiendo, tenemos que:

$$
v_a = \text{Re}\{(e^{j0})(v_s^a)\} = (1/3) V_d (2S_a - S_b - S_c)
$$
 (12)  

$$
v_b = \text{Re}\{(e^{j4\pi/3})(v_s^a)\} = (1/3) V_d (-S_a + 2S_b - S_c)
$$
 (13)

$$
v_a = \text{Re}\{(e^{j4\pi/3})(v_s^a)\} = (1/3) v_d (2S_a - S_b - S_c) \tag{12}
$$
  

$$
v_b = \text{Re}\{(e^{j4\pi/3})(v_s^a)\} = (1/3) V_d (-S_a + 2S_b - S_c) \tag{13}
$$

$$
v_c = \text{Re}\left\{ \left( e^{j2\pi/3} \right) \left( v_s^a \right) \right\} = (1/3) \ V_d \left( -S_a - S_b + 2S_c \right) \tag{14}
$$

#### **III. Simulación de la estimación de voltajes de fase**

La figura 2 muestra el diagrama de bloques para la generación de tres señales senoidales defasadas 120º de igual amplitud y frecuencia.

La parte superior izquierda del diagrama a bloques de la figura 2, genera las señales de control a partir de tres señales senoidales defasadas 120º de igual amplitud y frecuencia. Estas señales de control se comparan con una señal triangular para generar las señales de *SV-PWM* [5], las cuales corresponden a los estados de conmutación de los interruptores que forman el puente inversor, estas señales se muestran en la figura 3.

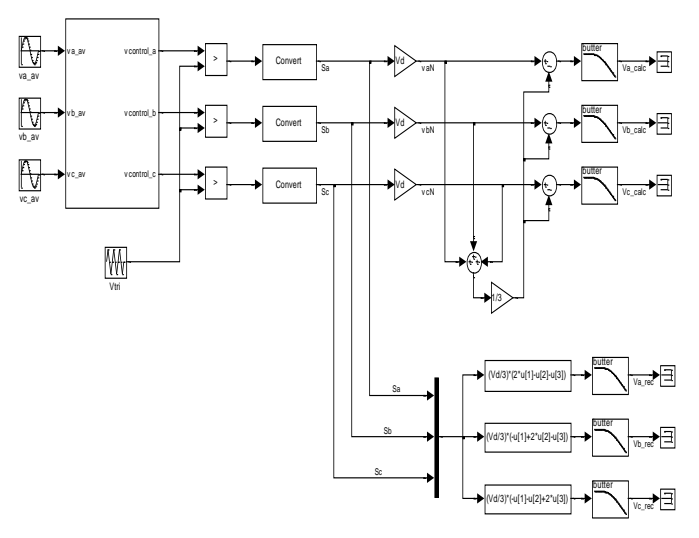

**Fig. 2. Generación de señales de prueba.** 

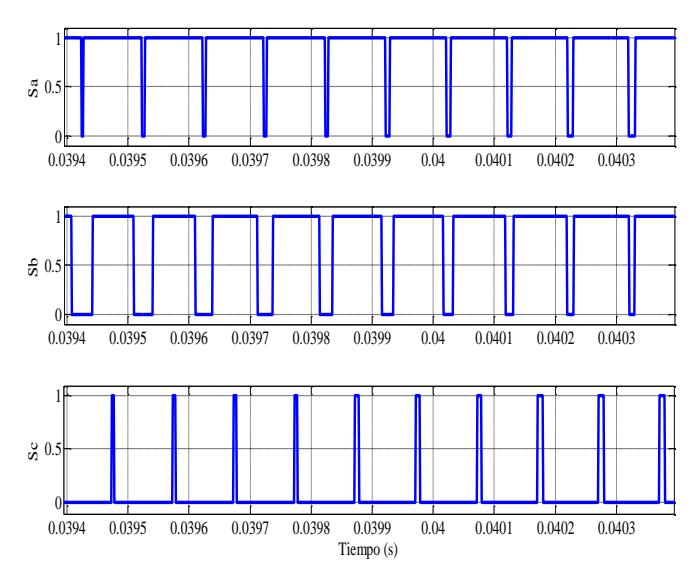

**Fig. 3. Estados de conmutación simulados.** 

Con estas señales y el valor de  $V_d$ , se aplican las ecuaciones 8, 9 y 10 para obtener los voltajes de fase, los cuales se muestran en la figura 4.

Como señales de referencia, se calculan los voltajes de fase considerando, con referencia a la figura 1, que los voltajes medidos con respecto a la terminal negativa de  $V_d$  se expresan mediante las ecuaciones 15, 16 y 17.

$$
v_{aN} = v_a + v_N \tag{15}
$$

$$
v_{bN} = v_b + v_N \tag{16}
$$

$$
v_{cN} = v_c + v_N \tag{17}
$$

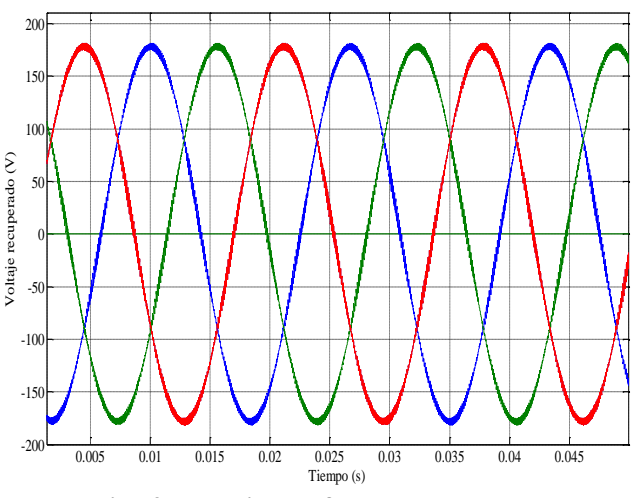

**Fig. 4. Voltajes de fase recuperados.** 

En una carga trifásica conectada en estrella con el neutro aislado, como en este caso, se cumple que:

$$
v_a + v_b + v_c = 0 \tag{18}
$$

Sumando las ecuaciones 15, 16 y 17 y sustituyendo la ecuación 18:

$$
v_{aN} + v_{bN} + v_{cN} = \underbrace{v_a + v_b + v_c}_{0} + 3v_N \tag{19}
$$

Despejando de la ecuación 19:

$$
v_N = \frac{1}{3} (v_{aN} + v_{bN} + v_{cN})
$$
 (20)

Sustituyendo la ecuación 20 en las ecuaciones 15, 16 y 17 y despejando los voltajes de fase:

$$
v_a = v_{aN} - \frac{1}{3}(v_{aN} + v_{bN} + v_{cN})
$$
 (21)

$$
v_{b} = v_{bN} - \frac{1}{3}(v_{aN} + v_{bN} + v_{cN})
$$
 (22)

$$
v_c = v_{cN} - \frac{1}{3}(v_{aN} + v_{bN} + v_{cN})
$$
 (23)

La figura 5 muestra los voltajes de fase obtenidos a partir de las ecuaciones 21, 22 y 23.

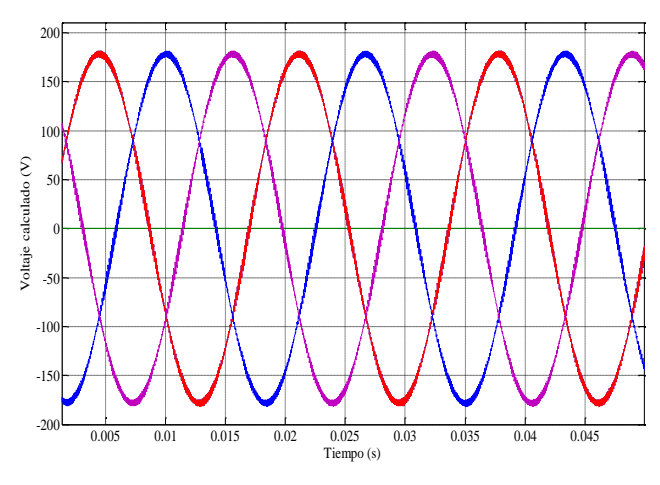

**Fig. 5. Voltajes de fase calculados.** 

#### **IV. Descripción del hardware**

La tarjeta DS1103, cuyo aspecto físico se muestra en la figura 6, es un sistema que incluye entradas y salidas en una sola unidad, diseñada para satisfacer las necesidades del diseño de prototipos de control actuales. El procesador Power PC 604e opera a 400 MHz para realizar a

gran velocidad los cálculos necesarios, incluyendo los que involucran operaciones con cantidades de punto flotante como los que se llevan a cabo en el programa del control vectorial que se desarrolla en este trabajo. La unidad es capaz de manejar entradas y salidas digitales, además cuenta con 36 canales analógico/digitales y 8 canales digital/analógicos. El sistema incluye el DSP es clavo TMS320F240 con entradas y salidas adicionales para realizar tareas especiales, entre las cuales puede mencionarse la generación de señales PWM.

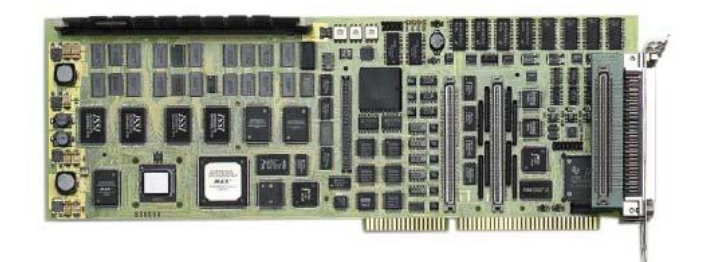

**Fig. 6. Tarjeta DS1103.** 

Para la estimación que se implementó en el laboratorio, cuyo diagrama simplificado se muestra en la figura 7, la tarjeta DS1103 funciona como un estimador de voltajes que tiene como entradas el voltaje  $V_d$  y las señales del PWM.

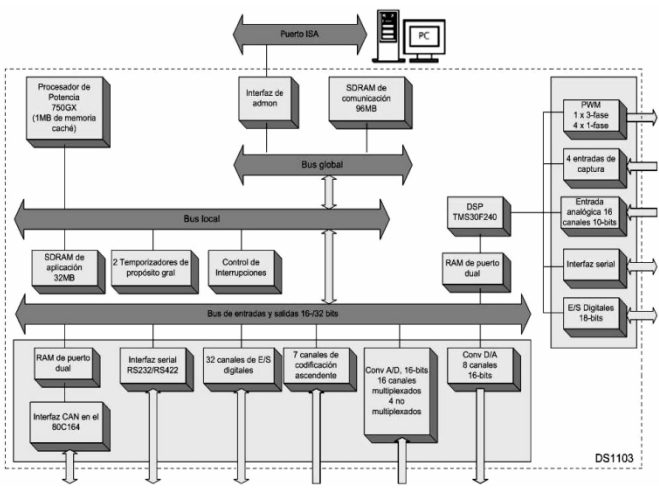

**Fig. 7. Diagrama a bloques de la tarjeta DS1103.** 

El motor de inducción que se utilizó para la estimación de los voltajes terminales es de la marca BALDOR®. A continuación se muestran las especificaciones del motor:

- Número de catálogo ZDM3584T
- Potencia 1 ½ HP
- Tensión 230/460 V
- Frecuencia 60 Hz
- Fases 3
- Corriente 4.2/2.1 A
- Polos 4
- RPM 1725
- Máx. RPM 6000
- Factor de servicio 1.00
- NEMA B
- Clase de aislamiento H
- Eficiencia a plena carga 78.5

### **V. Implementación para la estimación de los voltajes de fase**

Para la medición de  $V<sub>d</sub>$  se emplea un sensor de de efecto Hall. La figura 8 muestra la placa de circuito impreso elaborada para el sensor de voltaje, el cual aparece en la parte inferior de la imagen con sus elementos asociados.

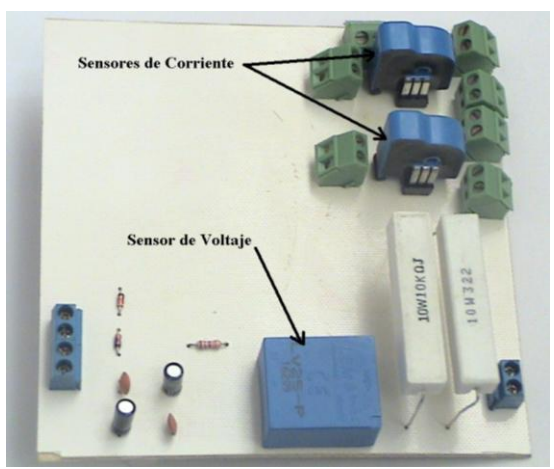

**Fig. 8. Sensor de voltaje.** 

La figura 9 muestra el circuito de conexiones del sensor. La alimentación del sensor es de  $\pm$  12 V de *CD*. Los capacitores que aparecen en el diagrama son para reducir el rizado de la fuente de alimentación. Los diodos zener tienen la función de mantener la amplitud de la señal que entra a la tarjeta DS1103 dentro de los límites seguros de  $\pm$  10 V. La señal entra a la tarjeta DS1103 a través de uno de los canales analógico/digitales.  $R_1$  y  $R_M$  tienen los valores recomendados por el fabricante en las hojas de datos del sensor.

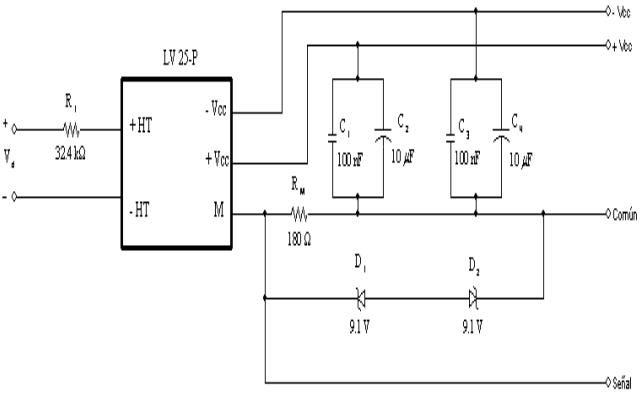

**Fig. 9. Conexión del sensor de voltaje.** 

El diagrama de bloques, que se emplea para la implementación de la estimación de voltajes de fase a partir de  $V_d$  y de los estados de conmutación de los interruptores que forman el puente inversor, consta de dos partes: un generador de señales *SV-PWM* el estimador de los voltajes de fase. La Fig. 10, muestra el generador de las señales *SV-PWM* que alimentan al convertidor de *CD* a *CA*, que produce una alimentación balanceada trifásica hacia el motor de inducción [6]. La amplitud de los voltajes de fase se establece mediante el bloque Vmax, mientras que la frecuencia se controla a través del bloque freq.

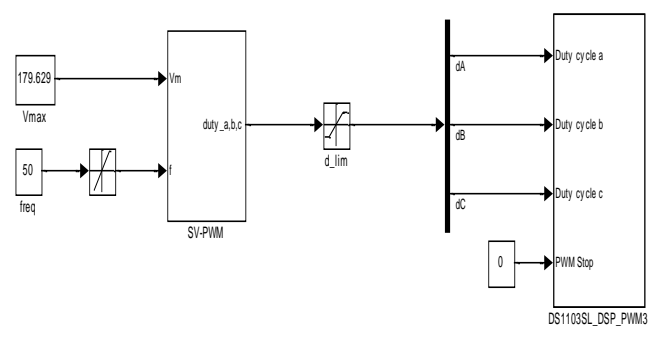

**Fig. 10. Generador de señales** *SV-PWM***.** 

La figura 11 muestra el diagrama de bloques para la implementación de la estimación de los voltajes de fase, empleando el algoritmo descrito por las ecuaciones 8, 9 y 10, así como los bloques  $\frac{1}{2}$ correspondientes a las ecuaciones 21, 22 y 23 para comprobar los resultados. a<br>a d<sup>1</sup>d<sup>1</sup> d<sup>1</sup> d<sup>1</sup> a figura 11 muestra el diagrama de blo ama de blo<br>estimació

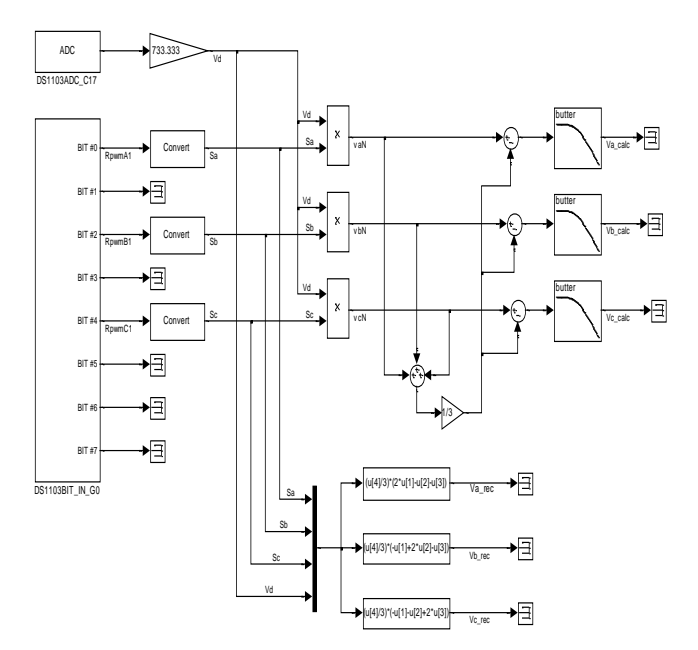

**Fig. 11. Implementación para la estimación de los voltajes de fase.** 

#### **VI. Conclusiones**

La gráfica de la figura 12 muestra los estados de conmutación medidos con el puerto de entradas binarias. La visualización se realiza a través del dSPACEControlDesk® . Como puede observarse, estas señales son parecidas a las obtenidas en la simulación y mostradas en la figura 3.

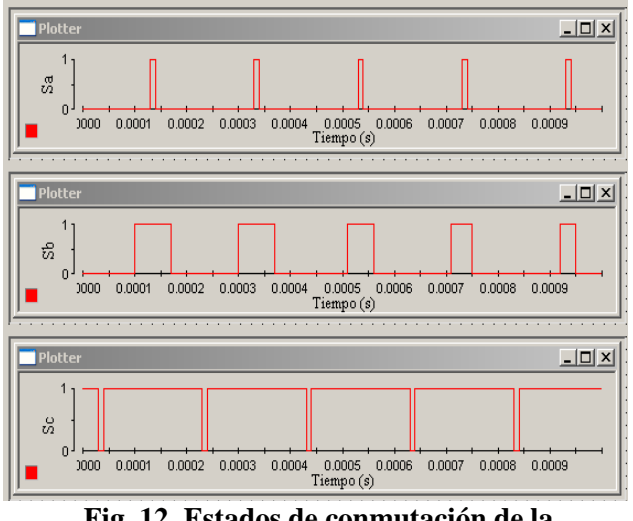

**Fig. 12. Estados de conmutación de la implementación.** 

La figura 13 muestra el voltaje de la fase *a*, tanto el voltaje calculado como el voltaje recuperado, como puede observarse, ambas señales son iguales.

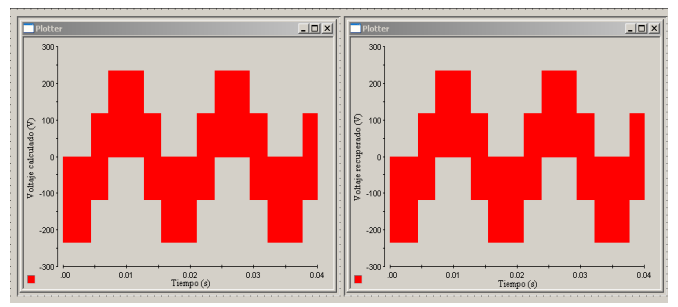

**Fig. 13. Voltajes resultantes de la implementación.** 

En la figura 14, se muestran las señales correspondientes a los voltajes de fase recuperados. Se muestran las señales después de la etapa de filtrado. Con estos resultados se comprueba la validez del algoritmo propuesto en [7].

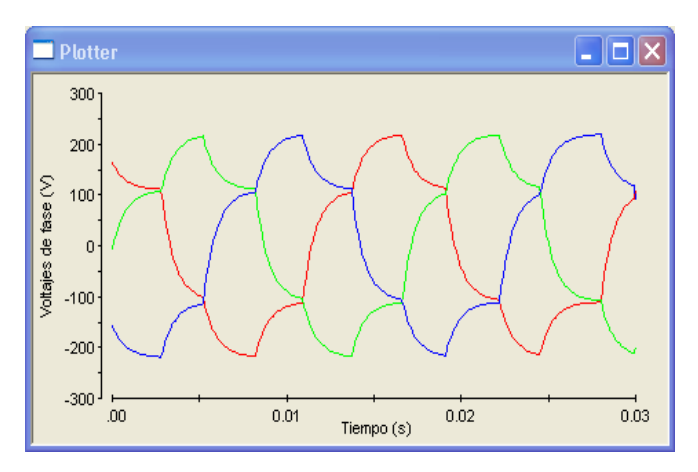

**Fig. 14. Voltajes de fase filtrados obtenidos de la implementación.** 

#### **VII. Referencias**

- [1] B. K. Bose, Modern Power Electronics and AC Drives, Prentice Hall, 2002.
- [2] Marzouki, A.; Hamouda, M.; Fnaiech, F.; "Sensorless nonlinear control for a threephase PWM AC-DC converter", Industrial Electronics (ISIE), 2010 IEEE International Symposium, pp.1052-1057, 4-7 July 2010.
- [3] A. E. Leon, J. A. Solsona, C. Busada, and H. Chiacchiarini, "A Novel Feedback/Feedforward Control Strategy for Three-Phase Voltage-Source Converters," IEEE Trans. Industrial Electronics, 2007. ISIE 2007, pp. 3391- 3396, June 2007.
- [4] N. Mohan, Advanced Electric Drives, MNPERE, 2001.
- [5] N. Mohan, W. Sulkowski, P. Jose, T. Brekken, Including Voltage Space Vector PWMV in Undergraduate Courses.
- [6] N. Mohan, T. M. Undeland, W. P. Robbins, Power Electronics, John Wiley  $&$  Son.
- [7] P. Vas, Sensorless Vector and Direct Torque Control, Oxford University Press, 1988.

#### **VIII. Autores**

**M en C. Antonio Obregón Tenorio.** Profesor Asociado C. Ingeniero en Comunicaciones y Electrónica del Instituto Politécnico Nacional. Maestra en Ciencias en Ingeniería Eléctrica opción control de la Sección de Estudios de Posgrado e Investigación de la ESIME-IPN. Áreas de trabajo: Electrónica de Potencia, Electrónica Analógica y Electrónica Digital.

**M. en C. Ivone Cecilia Torres Rodríguez.**  Profesora Titular A. Ingeniero en Control y Automatización del Instituto Politécnico Nacional. Maestra en Ciencias en Ingeniería Eléctrica opción control de la Sección de Estudios de Posgrado e Investigación de la ESIME-IPN. Área de trabajo: Sistemas Digitales, Comunicaciones Industriales y Control de movimiento.

**M. en C. Pedro Francisco Huerta González.**  Profesor Titular A. Ingeniero Electricista del Instituto Politécnico Nacional. Maestro en Ciencias en Ingeniería Eléctrica opción control de la Sección de Estudios de Posgrado e Investigación de la ESIME-IPN. Áreas de trabajo: Electrónica de Potencia, Comunicaciones Industriales y Control de movimiento.

# **Convertidores CD/CD de Alta Elevación: Conceptos y Topologías**

### **\*Nimrod Vázquez Nava, Fernando Medina Ríos, \*\*Jaime Arau Roffiel, Claudia Hernández Gutiérrez, \*\*\*Prasad Enjeti**

\* Instituto Tecnológico de Celaya, Av. *Tecnológico* y A. García Cubas S/N, Tel. (045) 466 100 1896, fernando.medina\_itc.elec@hotmail.com.

\*\* Centro Nacional de Investigación y Desarrollo Tecnológico, Interior Internado Palmira s/n. Col. Palmira C.P. 62490, Tel: 01 (777) 362 - 7771, arau@cenidet.edu.mx

\*\*\* Texas A&M University Research, College Station Texas, United States, enjeti@tamu.edu.

#### **Resumen**

En este artículo se analizan diversos arreglos de convertidores CD-CD del tipo elevadores, los cuales fueron reportados en el estado del arte para mejorar sus características; se discuten sus formas de operación. Dependiendo de los arreglos en las topologías elevadoras se tendrán mejoras en su comportamiento, sin embargo se volverán cada vez más complejas, Una de las discusiones principales es la organización de las leyes, las estructuras, arreglos y familias referentes a los convertidores CD-CD elevadores. Se exponen las cualidades, ventajas y desventajas de cada una de las familias.

**Palabras Clave**: Capacitor, ciclo de trabajo, convertidor CD-CD, convertidor elevador.

#### **I. Introducción**

En algunas aplicaciones se requieren convertidores CD-CD con altas ganancias de voltaje; una de las más importantes es la que se lleva a cabo en la generación de energía con fuentes renovables [1-3]. Esta necesidad nace debido a que estas fuentes sólo pueden entregar niveles de voltaje relativamente bajos, donde se debe entregar energía directamente a la red y, por consiguiente, se necesitan altas ganancias en voltaje.

Es deseable que un convertidor elevador tenga ciertas características como una alta ganancia en voltaje sin tener grandes ciclos de trabajo, pequeños voltajes y corrientes de estrés en los dispositivos de conmutación y una alta eficiencia. Con la finalidad de tener un mejor conocimiento y generar topologías elevadoras con buenas características en transferencia, transformación de energía y mejoras en la eficiencia., trataremos de clasificar a los convertidores en familias, estructuras y arreglos.

\_\_\_\_\_\_\_\_\_\_\_\_\_\_\_\_\_\_\_\_\_\_\_\_\_\_\_\_\_\_\_\_\_\_\_\_\_\_\_\_\_\_\_\_\_\_\_\_\_\_\_\_\_\_\_\_\_\_\_

Es difícil conseguir altos niveles de ganancia en voltaje con un convertidor elevador convencional (Fig. 1), ya que esta topología presenta varias dificultades, desde la aparición y agravo de elementos parásitos para un ciclo de trabajo grande o cercano a uno, hasta el requerimiento de un ciclo de trabajo grande y altos niveles de voltaje y corriente, los cuales tendrá que soportar el dispositivo, degradando la eficiencia y haciendo más difícil el control [4].

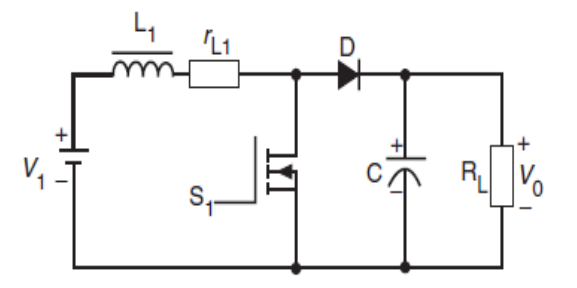

**Fig. 1. Convertidor elevador con resistencia de cobre del inductor (rL1) asociada.** 

A medida que se incrementa  $r_{\text{L1}}$ , el comportamiento en ganancia de la topología se ve modificado y deja de ser fiel a la ecuación de ganancia (Fig. 2) [4, 8, 9].

Este trabajo fue financiado por DGEST con el proyecto: "Convertidores de potencia para la mejora de la calidad de la energía"

Se han propuesto topologías que pueden ofrecer altas ganancias en voltaje sin necesidad de un ciclo de trabajo grande o altos niveles de voltaje o corriente para el interruptor encargado de la transferencia de energía, esto con una relativa complejidad y un mayor número de elementos comparándolos con el convertidor elevador convencional [7].

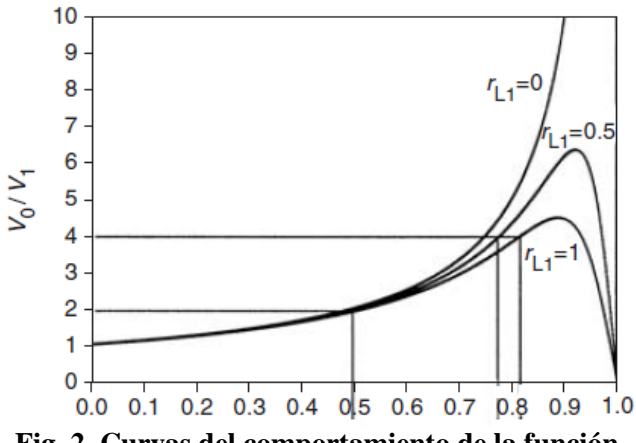

**Fig. 2. Curvas del comportamiento de la función de ganancia con respecto al ciclo de trabajo en función de la rL1 para un convertidor elevador.** 

#### **II. Clasificación de los convertidores CD-CD elevadores**

Sin duda se ha llegado a un desarrollo muy completo el cual ha generado una gran cantidad de topologías con las cuales podemos alcanzar altas ganancias. Estas configuraciones son tan variadas que se clasifican en familias [10], también se han generado estructuras que se pueden agregar para un mejor rendimiento.

#### **A.- Ley de derivación central**

Los convertidores CD-CD se pueden clasificar en aislados y no aislados, la principal ventaja que presentan los primeros es que la fuente está aislada de la carga, su desventaja es la cantidad de energía que pueden manejar, esto debido al elemento magnético que se encarga de la transferencia directa de la energía de la fuente hacia la carga. Para corregir este inconveniente la ley de derivación central nos propone generar un camino directo de energía de la fuente hacia la carga, con la finalidad de que el elemento

magnético no sea el que aporta toda la energía hacia la carga (Fig. 3) [3].

Con esto se pueden modificar los convertidores CD-CD aislados a no aislados conservando ciertas características, como la relación de vueltas del transformador, el cual constituye o es la base estructural de la topología. Un claro ejemplo de esto lo podemos ver en un convertidor de alta elevación de bobinas acopladas (Fig. 4) [6]

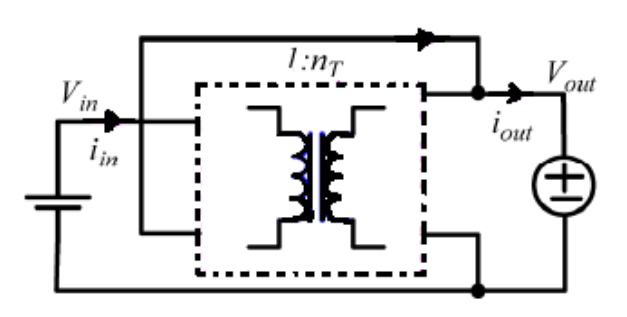

**Fig. 3. Concepto general de la ley de derivación central.** 

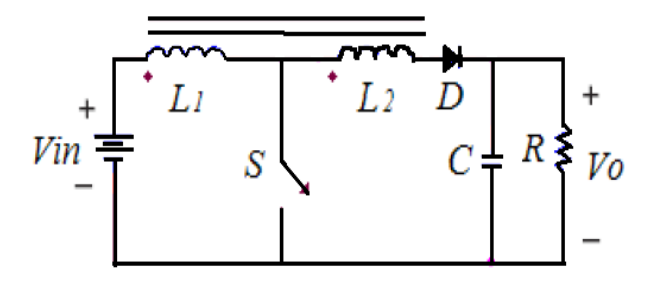

**Fig. 4. Convertidor de alta elevación de bobinas acopladas.** 

#### **B.- Estructuras y arreglos.**

Existen estructuras y arreglos que pueden aumentar la ganancia de un convertidor elevador sin necesidad de un ciclo de trabajo grande o de añadir un transformador; incluso con estas configuraciones se pueden disminuir los voltajes y corrientes de estrés en los interruptores [7-9]. Se presentan tres bloques de estructuras básicas de conmutación (Fig. 5) usadas para generar una mayor elevación. Estas estructuras están constituidas por capacitores o bobinas y diodos

El funcionamiento de estructuras es "automático" (Fig. 5) ya que solamente dependen del estado en
el que se encuentra el interruptor principal [7], ya sea en encendido o en apagado; los elementos almacenadores de energía se cargarán y después transferirán esa energía junto con la fuente hacia la carga. Estas estructuras son una buena opción ya que no modifican en gran medida la topología original. En las estructuras Up1 y Up2, los capacitores C1 y C2 son cargados en paralelo en el apagado y descargados en serie en el encendido. Para la estructura Up3, las bobinas L1 y L2 son cargadas en paralelo en el encendido y descargadas en serie en el apagado (Fig. 6). Su aplicación está condicionada ya que depende del elemento que va a ser remplazado o dónde se va agregar en la topología (Tabla 1).

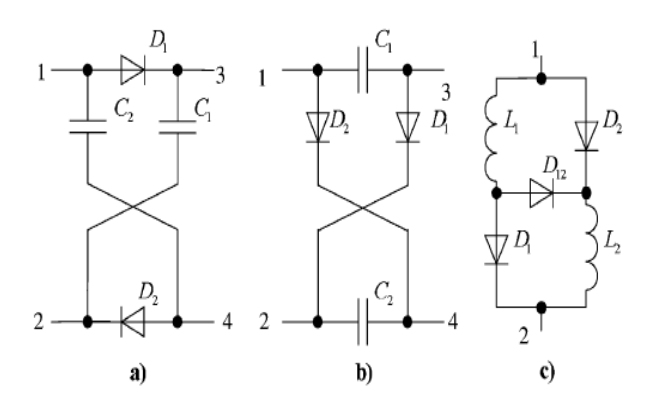

**Fig. 5. Estructuras elevadoras (a) Up1, (b) Up2, (c) Up3 [7].** 

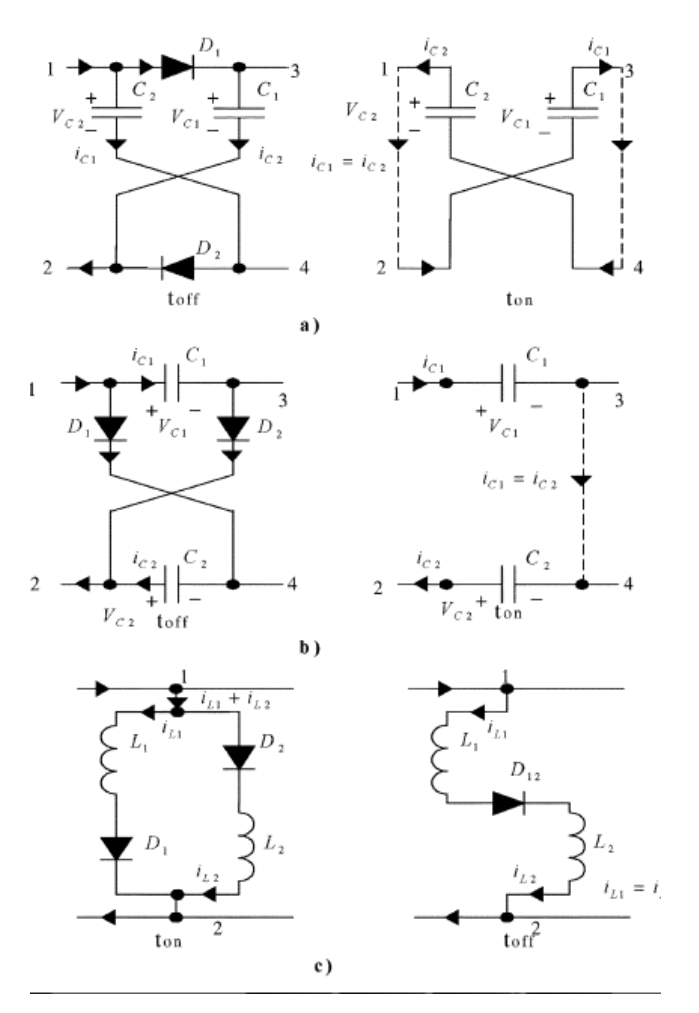

**Fig. 6. Modos de trabajo de las estructuras elevadoras [7].** 

| <b>C</b> /L-switching<br>struc<br>Converter | Up1 $ Up2 $ Up3 |  |
|---------------------------------------------|-----------------|--|
| Buck                                        |                 |  |
| - Boost                                     |                 |  |
| <b>Buck-Boost</b>                           |                 |  |
| Ćuk                                         |                 |  |
| Sepic                                       |                 |  |
| Zeta                                        |                 |  |

**Tabla 1. Posible relación de convertidores con las estructuras de conmutación C/L [7].** 

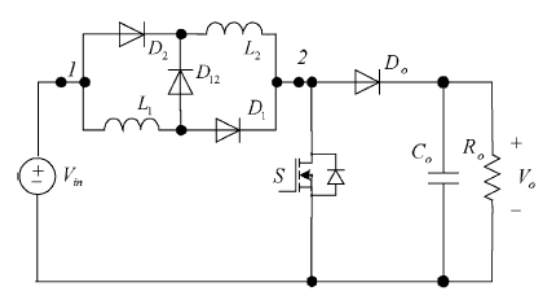

**Fig. 7. Convertidor elevador convencional con la estructura Up3 [7].** 

Una aplicación sencilla, es usar la estructura Up3, de las anteriormente mencionadas, la cual será introducida en lugar de la bobina sola en un convertidor elevador convencional como se puede ver en la figura superior (Fig. 7). Con esta configuración podemos lograr una mayor elevación sin la necesidad de una relación de transformación. Este tipo de arreglo incrementa el número de dispositivos en la topología.

Dentro de las estructuras para mejorar el rendimiento de un convertidor CD-CD elevador, tenemos una configuración intercalada (Interleaved) (Fig. 8), la cual nos permite transferir la energía de la fuente hacia la carga de una forma más simétrica y distribuida [3]. Básicamente en esta configuración tenemos dos convertidores elevadores en paralelo como se puede ver en la figura 8, en este caso en particular la corriente que se transferirá por los interruptores será por la mitad a la misma potencia que si utilizáramos un sólo convertidor elevador (Fig. 9)

#### **C.- Familia de convertidores elevadores.**

Como ya habíamos mencionado los convertidores elevadores se pueden integrar en familias dependiendo de sus características y su estructura, de donde se derivan múltiples convertidores y topologías generalizadas [10].

### *C.1.- Convertidores basados en inductores acoplados o transformadores.*

Este tipo de convertidores proveen altas ganancias en voltaje a un ciclo de trabajo reducido, bajos voltajes de estrés en el interruptor y alta eficiencia. Los inconvenientes que

presentan son el acoplamiento de sus inductores y pérdidas en altas frecuencias (Fig. 10) [6, 11].

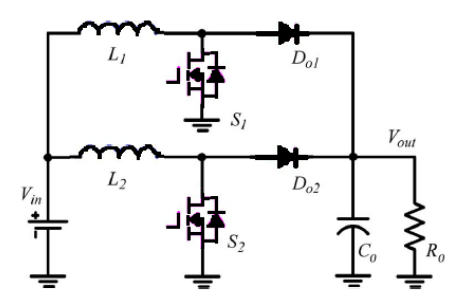

**Fig. 8. Convertidor elevador convencional en configuración intercalado.** 

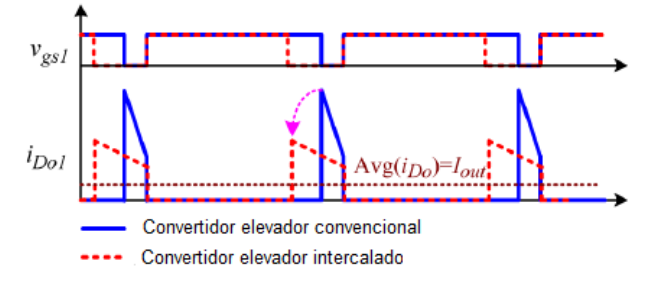

**Fig. 9. Corriente en los diodos para el elevador convencional y el intercalado [4].** 

### *C.2.- Convertidores basados en inductores no acoplados.*

Aunque llevamos décadas usando este tipo de convertidores, recientemente se les ha dado un nuevo enfoque por su fácil uso y capacidad de elevación. Estas topologías tienen estructuras de conmutación de inductores y capacitores, estructuras basadas en multiplicadores y convertidores en cascada [7, 12].

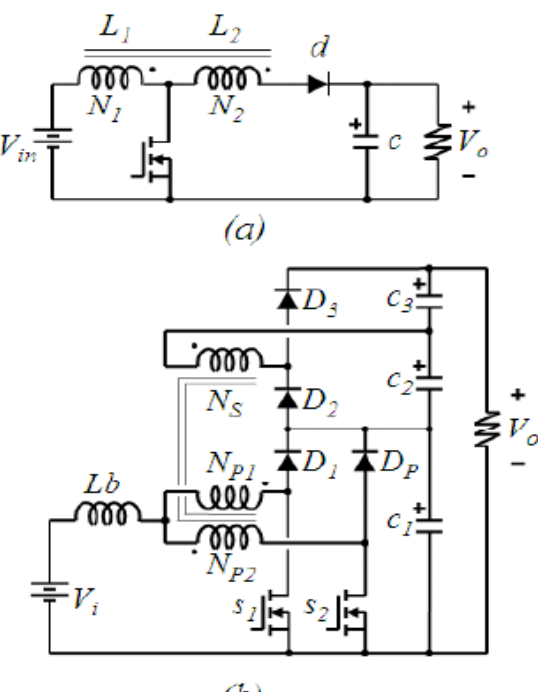

 $(b)$ 

**Fig. 10. Convertidores elevadores basados en inductores acoplados.** 

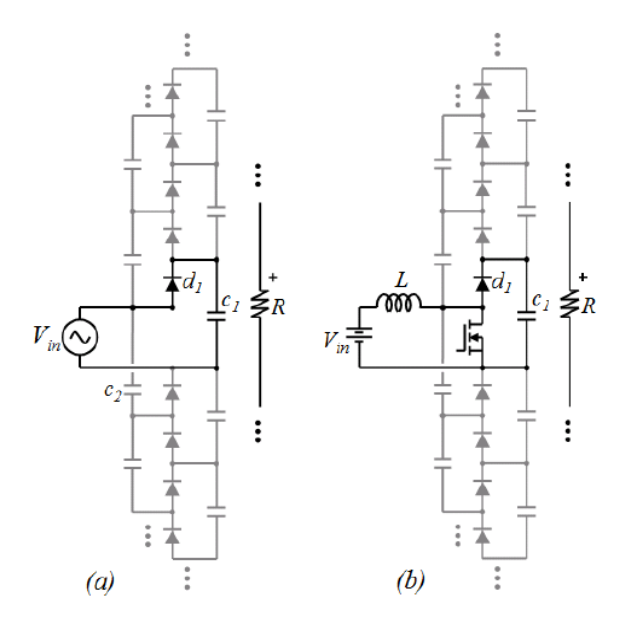

**Fig. 11. (a) Multiplicador de voltaje Cockcroft-Walton (b) Convertidor elevador Nx [10].** 

La estructura base de estos convertidores es un circuito multiplicador de voltaje Cokcroft Walton (Fig. 11 (a)) [10], el cual funciona con una fuente de alimentación de corriente alterna, para su uso en aplicaciones donde se le alimente con corriente directa, se le modifica agregándole una bobina y un interruptor, dándonos a si el convertidor elevador convencional y con la posibilidad de una mayor elevación al agregarle capacitores y diodos.

Con la nueva estructura que utiliza multiplicadores (Fig. 12) se pueden derivar diferentes topologías con un mayor grado de elevación con las siguientes acciones:

1: Seleccionar un número de diodos con sus respectivos capacitores ya sean negativos o positivos y eliminar el resto de los dispositivos [10].

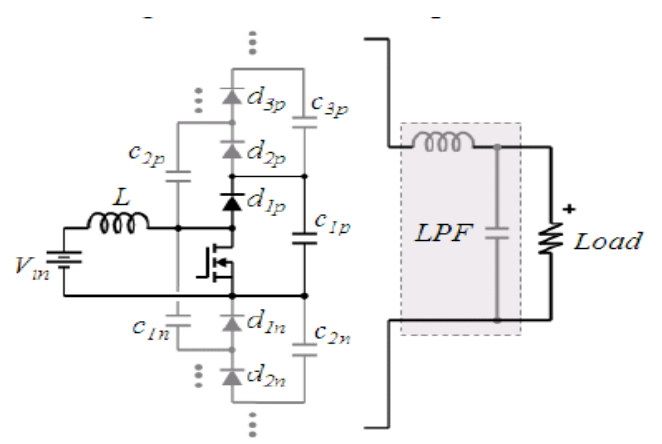

**Fig. 12. Topología del convertidor elevador multiplicador generalizado con filtro pasa baja opcional [10].** 

**2:** Si la carga es conectada en serie entre dos capacitores, no usar el filtro pasa baja, de otra manera usarlo (Fig. 12) [10].

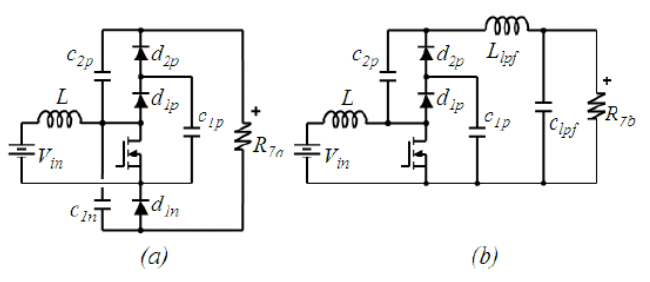

**Fig. 13. Ejemplos cuando: (a) El filtro pasa baja no es requerido, (b) El filtro pasa baja es requerido.** 

De esta forma los convertidores elevadores convencionales se derivan de esta estructura generalizada como los convertidores Cuk, Reductor-Elevador (Buck-Boost), entre otros convertidores propuestos en el estado del arte, lo que los coloca en esta familia [10].

Una de las principales ventajas que presenta esta configuración es el hecho de que se pueden generar convertidores con altas ganancias en voltaje sin la necesidad de incrementar el número de inductores en la topología.

### **III. Conclusiones**

Este artículo presenta alguna de las leyes, estructuras y familias de los convertidores elevadores y una de sus posibles clasificaciones dentro del estado del arte, exponiendo topologías y generalidades para un mejor rendimiento.

El comportamiento de un convertidor elevador se mantiene fiel a su ecuación de ganancia para un ciclo de trabajo que ronde los 0.5, lo que nos lleva a que este tipo de convertidores trabajen con ese ciclo de trabajo.

Los problemas en un convertidor elevador se empiezan a maximizar con el aumento del ciclo de trabajo, incrementando los voltajes y corrientes de estrés en los interruptores, baja eficiencia e incluso que el comportamiento del convertidor no sea fiel a su función de ganancia, por esto y más motivos lo ideal sería conseguir altas ganancias en voltaje sin recurrir a un ciclo de trabajo grande.

Con la ley de derivación central se busca que en las topologías elevadoras exista un camino directo de energía de la fuente hacia la carga, esto para que el elemento magnético no sea el único en transferir la energía en su totalidad hacia la carga.

Las estructuras y arreglos pueden ser usadas por el diseñador para generar topologías con un mejor rendimiento, minimizando las desventajas e incrementando las ventajas.

Una parte importante es poder caracterizar una topología elevadora para clasificarla y colocarla en alguna de las familias ya mencionadas, con esta caracterización podemos comprender más de la topología, hacerle mejoras con la ayuda de las estructuras, arreglos y leyes que nos guíen en el proceso.

En la tabla 2 se muestra la clasificación de los convertidores elevadores y las características que presentan cada uno de ellos.

|                                        | <b>Convertidores</b> |       |               |       |                                                                                                    |
|----------------------------------------|----------------------|-------|---------------|-------|----------------------------------------------------------------------------------------------------|
| <b>Caracteristicas</b>                 |                      |       |               |       | Convencional   Intercalado   Estructuras elevadoras   Inductores acoplados   Inductores no acoplados |
| Ganancia                               | Baja                 | Baja  | Media         | Media | Media                                                                                                |
| Estrés en los dispositivos             | Bajo                 | Baja  | Media         | Media | Media                                                                                                |
| Se puede mejorar la ganancia           | No                   | No    | Si            | Si    | Si                                                                                                   |
| Se pueden aumentar sus etapas          | No                   | Si    | Si            | No    | Si                                                                                                   |
| Cantidad de semiconductores            | Pocos                | Pocos | <b>Muchos</b> | Pocos | Muchos                                                                                               |
| Resonancia entre sus elementos pasivos | No                   | No    | No            | No    | Si                                                                                                   |

**Tabla 2. Comparación de las características entre los convertidores.** 

Con esta variedad de configuraciones para los convertidores se pueden mejorar sus características: la ganancia, agregando etapas como en el caso de los de estructuras elevadoras o los de inductores no acoplados, esto también tiene su costo ya que al aumentar la ganancia se incrementa el estrés en los semiconductores al igual que el número de dispositivos. Básicamente el diseñador tiene que tomar en cuenta estas características conforme a las necesidades de su aplicación, antes de desarrollar una topología elevadora.

Como trabajos futuros se propone un estudio más profundo de los convertidores elevadores y una búsqueda más exhaustiva de topologías, leyes y estructuras que puedan complementar este trabajo.

# **IV. Referencias**

- [1] R-J wai, W-H. Wang, C-Y Lin, "High-Performance Stand-Alone Photovoltaic Generation System", Inductrial Electronics, IEEE Transcation on, Vol. 55, No. 1, Jan, 2088, Pag. 240-250.
- [2] G. Henn, R. Silva, P. PrasAsa, L. Barrteo, Jr. D. Oliveira, "Interleaved Boost Converter With High Voltage Gain", Power Electronics, IEEE Transaction on, Vol. PP, No. 99, Pag. 1-10.
- [3] W. Li, W. Li, X. He, D. Xu, B. Wu, "General Derivation Law of Nonisolated High-Step-Up Interleaved Converters With Built-In Transformer", IEEE

Transaction on Industrial Electronics, Vol. 59 No. 3, 2012, Pag. 1650-1661.

- [4] R. w: Erickson, D. Maksimović, "Funamentals of Power Electronics", 2nd Edn., 1950, John Wiley, New York, USA, Pag. 39-55.
- [5] T. F. Wu, Y. S. Lai, J. C. Hung, Y. m: Chen, "Boost Converter with Coupled Inductors and Buck-Boost Type of Active Clamp", IEEE Trans. Ind. Electron., Vol. 55 No. 1, 2008, Pag. 154-162.
- [6] N. Vazquez, L. Estrada, C. Hernandez, E. Rodriguez, "The Tapped-Inductor Boost Converter", Industrial Electronics, 2007, ISIE 2007. IEEE International Symposium on, Vol. No., 2007, Pag. 538-543.
- [7] B. Axelrod, Y. Berkovich, A. Ioinovici, "Switched-Capacitor/Switch-Inductor Structures For Getting Transformerless Hibrid DC-DC PWM Converters", IEEE Transaction on circuits and Systems I, Vol. 55 No. 2, 2008, Pag. 687-696.
- [8] J. Rodriguez, L. Jih-Sheng, Z. P. Fang, "Multilevel Inverters: A Survey of Topologies, Controls and Applications", Industrial Electronics, IEEE Transactions on, Vol. 49 No.4, 2002, Pag. 724-738.
- [9] Z. Fan, F. Z. Peng, Q. Zhaoming, "Study of the Multilevel Converters in DC-DC Applications", Power Electronics Specialists Conference, Vol. 2, 2004, Pag. 1702-1706.
- [10] J.C Rosas-Caro, J. C. Mayo-Maldonado, R. Salas-Cabrera, A. Gonzales-Rodriguez, E. N. Salas-Cabrera, R. Castillo-Ibarra, "A Family of DC-DC Multipler Converters", Advance Publicacion, 2011.
- [11] Y. Lung-Sheng, L. Tsorng-Juu, C. Jiann-Fuh, "Transformerless DC-DC Converters With High Step-Up Voltaje Gain", Industrial electronics, IEEE Transactions on, Vol. 56 No. 8, 2009, Pag. 3144-3152.
- [12] Z. Dongyan, A. Pietkiewicz, S. Cuk, "A Three-Switch HighVoltage Converter", IEEE Transactions on Power Electronics, Vol. 14 No. 1, 1999, Pag. 177-183.
- [13] Axelrod B., Berkovich Y., Ionovici A.: "Switched-capacitor/switched-inductor structures for getting transformerless hybrid DC–DC PWM converters", *IEEE Transactions on Circuits and Systems I*. vol. 55, no. 2, pp. 687–696. 2008.

#### **V. Autores**

**Dr. Nimrod Vázquez Nava** obtuvo el título de Ingeniero en Electrónica por el Instituto Tecnológico de Celaya en 1994, los grados de Maestro en Ciencias en Ingeniería Electrónica y Doctor en Ciencias en Ingeniería Electrónica por el Cenidet en 1997 y 2003 respectivamente. Actualmente es profesor-investigador en el Instituto Tecnológico de Celaya e investigador nivel 1 en el SNI.

**Ing. Fernando Medina Rios** obtuvo el título de Ingeniero en electrónica por el Instituto Tecnológico de Celaya 2010, estudia actualmente la Maestría en Ciencias en Ingeniería Electrónica en Instituto Tecnológico de Celaya.

**M.C. Claudia V Hernández Gutiérrez** obtuvo el título de Ingeniero en Electrónica por el Instituto Tecnológico de Celaya en 1995 y el grado de Maestra en Ciencias en Ingeniería Electrónica por el cenidet en 2000, actualmente es docente y Jefa de Proyectos de Investigación en el Instituto Tecnológico de Celaya.

# **Diseño y Simulación de un Variador de Velocidad para un Motor Trifásico de Inducción**

### **\*Luis Carlos Gallegos Hernández, \*Álvaro Hernández Sandoval, \*\*Miguel Ángel Hernández Figueroa, \*\*\*Nimrod Vázquez Nava, \*\*\*Elías Rodríguez Segura.**

\*Universidad Tecnológica del Norte de Guanajuato, Área Industrial Eléctrica y Electrónica, Av. Educación Tecnológica No. 34, Fracc. Universidad, C.P. 37800, Dolores Hidalgo Cuna de la Independencia Nacional, Guanajuato, Tel. 01 (418) 1825500 Ext. 1342, 1345, correo electrónico: [merolc@ieee.org](mailto:merolc@ieee.org) \*\*Universidad de Guanajuato Campus Irapuato – Salamanca, Departamento de Ingeniería Eléctrica, Carretera Salamanca - Valle de Santiago km. 3.5 + 1.8 Comunidad de Palo Blanco, Salamanca Guanajuato,

Tel. 01 (464) 6479940 Ext. 2454, correo electrónico: [mahf@salamanca.ugto.mx](mailto:mahf@salamanca.ugto.mx)

\*\*\*Instituto Tecnológico de Celaya, Departamento de Electrónica, Av. Tecnológico y Av. García Cubas S / N,

C.P. 38010, Celaya Guanajuato, Tel. 01(461) 6117575, correo electrónico[: n.vazquez@ieee.org](mailto:n.vazquez@ieee.org)

### **Resumen**

A medida que los sistemas de control y la electrónica de potencia avanzan y a su vez la generación de energía es más costosa, es necesario hacer cada vez más eficientes los equipos que utilizan motores eléctricos, como es el caso de los equipos de bombeo de agua (por mencionar alguna aplicación) en que se hace uso de los variadores de velocidad. La principal ventaja de un variador de velocidad es la posibilidad de disminuir los consumos de energía eléctrica en algunos procesos, dando como resultado considerables disminuciones en los costos de operación. En el presente trabajo se muestra en simulación la operación de un variador de velocidad para un motor de inducción trifásico empleando el método de control *V/Hz* constante, además se emplea en la conmutación del inversor la técnica de modulación por ancho de pulso Senoidal (*SPWM*). Asimismo se identifican algunos aspectos a tener en consideración al momento de la implementación física del variador de velocidad descrito.

**Palabras Clave**: Control V/Hz, filtro de enlace, inversor, modulación por ancho de pulso senoidal (SPWM), puente rectificador, variador de velocidad.

### **I. Introducción**

A medida que los sistemas de control y la electrónica de potencia avanzan y a su vez la generación de energía es más costosa, es necesario hacer cada vez más eficientes los equipos que utilizan motores eléctricos, como es el caso de los equipos de bombeo de agua que hacen uso de los variadores de velocidad, estos sistemas de velocidad variable se pueden aplicar en las instalaciones donde se requiera regular el flujo a diferentes cargas.

Durante un proceso se requiere trabajar en muchas ocasiones bajo condiciones de caudal inferiores a la nominal, en este tipo de situaciones se pueden realizar estudios energéticos los cuales pueden repercutir en ahorros desde un 6% hasta el 45% de la energía consumida, todo ello implantando un sistema de regulación de caudal más apropiado el cual se basará en un variador de velocidad [1-2].

La principal ventaja de un variador de velocidad es la posibilidad de disminuir los consumos de energía eléctrica en algunos procesos, dando como resultado considerables disminuciones en los costos de operación, por lo tanto es indispensable que cualquier persona involucrada con el mantenimiento eléctrico, y el ahorro de energía en el sector eléctrico llegue a conocer y entender los principios básicos del funcionamiento y aplicación de los variadores de velocidad.

El funcionamiento de un variador de velocidad consiste en la rectificación de la señal de voltaje trifásico para obtener un voltaje de corriente directa, posteriormente se filtra para obtener un menor rizado, este voltaje de CD es el que alimenta la etapa de potencia, la cual en el presente trabajo es un puente trifásico de IGBT"s. Se utiliza la técnica de control Volts – Hertz (*V/Hz*) constante por ser una de las más utilizadas por su sencillez y bajo costo comparada con otras, además se emplea en la conmutación del inversor la técnica de modulación por ancho de pulso senoidal (*SPWM*, por sus siglas en inglés).

Las ventajas de este método de modulación es un excelente factor de potencia debido al voltaje del bus de CD suavizado, también puede controlar varios motores con un solo variador de frecuencia y se tiene un costo bajo. Entre las desventajas esta el calentamiento del motor y fallas en el aislamiento en algunas aplicaciones debido a la alta frecuencia de conmutación, así como generación de armónicas en la línea.

En todas las aplicaciones de variadores de velocidad hay que tener muy presente el calentamiento que pueda llegar a sufrir el motor al disminuir la velocidad del ventilador de enfriamiento acoplado al mismo en la parte posterior. Cuando el motor trabaje a bajas velocidades durante lapsos prolongados, se recomienda instalar ventilación extra a la del motor para asegurar el enfriamiento adecuado [2].

En el presente trabajo se abordará en simulación la operación de un variador de velocidad para un motor trifásico, identificando algunos aspectos de diseño y dimensionamiento de los componentes que se vayan a emplear en su construcción física.

El artículo contempla como primera parte, un repaso breve de la teoría de los motores de inducción, donde se comprende de mejor manera las formas que existen para poder variar su velocidad. Se muestra también cada parte que comprende el variador de frecuencia explicándose en cada punto la función que desempeña y algunos aspectos que se deben tener en cuenta para su implementación. Se aborda al

mismo tiempo mediante simulaciones en el software PSIM el funcionamiento de cada etapa del variador de frecuencia.

# **II. Generalidades**

A diferencia de un motor de CD donde el control de su velocidad se realiza variando la tensión media aplicada, en una maquina de CA no es simplemente variar su tensión, puesto que este tipo de máquinas funcionan a través de campos magnéticos giratorios, y no fijos como en las máquinas de CD.

La velocidad síncrona de un motor de inducción se puede variar en forma proporcional al cambio de la frecuencia del voltaje aplicado al motor [3].

$$
N_s = \frac{120f}{P} \tag{1}
$$

Donde *f* es la frecuencia del voltaje aplicado al motor y *P* es el número de polos, por lo tanto implementando un convertidor CD-CA que permita variar su frecuencia podemos tener control sobre la velocidad del motor.

Para mantener un torque constante en el motor existe una técnica de control denominada *V/Hz* constante [4-9], la cual propone que para mantener un torque constante, el flujo en el entrehierro debe de ser constante y, para ello, no solo es necesario variar la frecuencia, sino también se debe variar la tensión manteniendo dicha relación *V/Hz* constante.

La otra forma de variar la velocidad del motor es variando la cantidad de polos presentes en la máquina, aunque esto parezca que se utiliza poco, en la actualidad eso es lo que sucede cuando se acciona un interruptor de una licuadora en el hogar, pero como este método no es factible a menos que la construcción de la máquina este dada para ello, la velocidad de una máquina síncrona sería una constante, pues *f* es la frecuencia de la red eléctrica, en este caso 60Hz.

En la tabla 1 se indica la velocidad síncrona respecto al número de polos del motor para una frecuencia en la red eléctrica de 60Hz.

| Número de<br><b>Polos</b> | Velocidad<br>Síncrona (RPM) |
|---------------------------|-----------------------------|
|                           | 3600                        |
|                           | 1800                        |
|                           | 1200                        |
|                           |                             |

**Tabla 1. Velocidad síncrona de motores de inducción.** 

En la figura 1 se muestra la gráfica del torque de un motor de inducción, podemos observar que una variación de la frecuencia implica un cambio de la velocidad síncrona, como consecuencia a esto la curva de torque se desplaza a lo largo del eje de la velocidad, consiguiendo así características paralelas al eje del torque, condición que se debe cumplir para un buen control de velocidad del motor.

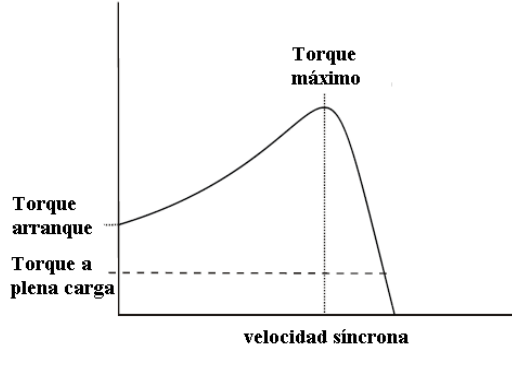

**Fig. 1. Curva de Torque vs. Velocidad.** 

Otro punto importante a tomar en cuenta en el desarrollo de un variador de velocidad es que cuando el motor trabaja a bajas velocidades, la caída de voltaje en la resistencia estatórica se vuelve considerable por lo tanto el flujo mutuo tiende a disminuir y con este el flujo máximo. Por lo tanto para poder compensar esta reducción del torque máximo, se incrementa la relación *V/Hz* aumentando el voltaje aplicado, a esta compensación se le llama compensación *IxR* [4].

### **III. El Variador de velocidad**

Gracias entre otros factores al desarrollo de la electrónica de potencia y a la tecnología hoy en día podemos controlar muchos procesos automáticamente, debido a lo anterior los motores de inducción sustituyen cada vez más a los motores de corriente directa en aquellas aplicaciones en que se necesita un control de velocidad. Muchas aplicaciones en donde era necesario variar la velocidad de los procesos desarrollaron varios métodos para conseguir esta variación, tales como los motorreductores, reductores de catarinas, bandas y poleas, embragues hidráulicos, etc.

No fue sino hasta finales de los años setentas que se pudo lograr el control de velocidad en los motores de inducción de corriente alterna mediante la utilización de un variador de frecuencia. Un variador de frecuencia no es más que un control para el motor de inducción jaula de ardilla y permite la variación de velocidad en el motor sin ningún accesorio extra entre el motor y la carga, y además es una excelente protección al mismo, por lo que ha llegado a ser uno de los controles más usados en los últimos años.

La relación de voltaje y frecuencia suministrada por un variador de frecuencia se aprecia en la (Fig. 2), se observa en ella que al mismo tiempo que el voltaje varia la frecuencia debe hacerlo en la misma proporción mientras no pase de 60Hz, esto es porque el par que entrega el motor según diseño es determinado por esta relación y un motor de 460 Volts tendrá una relación *V/Hz* de 7.6, por lo tanto si este mismo motor lo manejamos a una frecuencia de 30Hz tendríamos que suministrarle un voltaje de 230 Volts para mantener la misma relación y el mismo par.

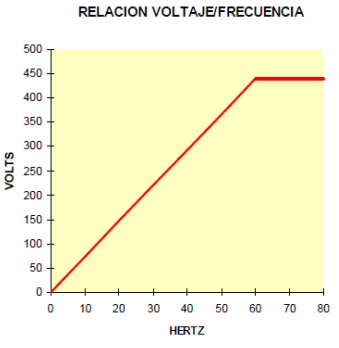

**Fig. 2. Relación V/Hz.** 

En la figura 3 se observan las partes principales que conforman un variador de velocidad.

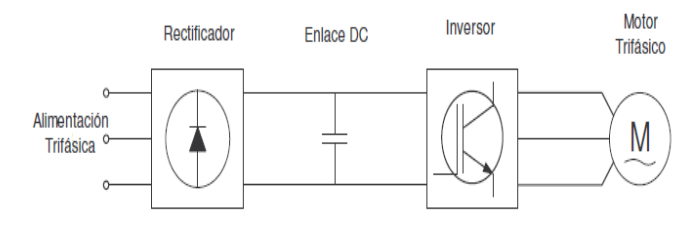

**Fig. 3. Partes de un variador de frecuencia.** 

### *Rectificador Trifásico*

La conversión de corriente alterna de la red eléctrica a un voltaje de corriente directa se puede hacer de mediante un rectificador triásico no controlado de diodos el cual se aprecia en la figura 4, la mayoría de los variadores de frecuencia manufacturados actualmente son del tipo de modulación del ancho de pulso (PWM, por sus siglas en inglés) y operan con voltajes de CD suavizados. Es importante hacer notar que el voltaje del bus de CD es mayor que el voltaje de CA pues la señal toma el valor pico del voltaje y no el voltaje RMS.

Para el dimensionamiento adecuado de los diodos del puente rectificador no controlado se toma en cuenta la corriente de DC, la corriente nominal RMS, la corriente pico y el voltaje pico inverso. La potencia máxima de salida queda determinada por la potencia del motor que se utilice, la eficiencia y el factor de potencia.

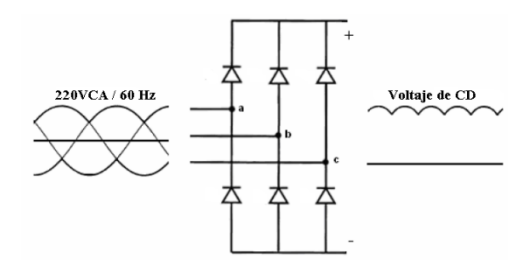

**Fig. 4. Rectificador trifásico no controlado.** 

Por ejemplo si se tuviera un motor de 2*HP* (*1.49 KW*), considerando el rendimiento del inversor de aproximadamente el 86%, producirá un consumo de corriente DC de *6 [A],* una corriente RMS de

*3.46 [A]*. Al utilizar un filtro capacitivo la corriente que circula por los diodos es pulsatoria. El pico máximo de la corriente se producirá cuando el convertidor CD-CA trabaje a plena carga; bajo esta condición, el valor del capacitor que se calculará para un cierto rizado determinará el valor de dicho pico de corriente. El voltaje pico inverso aplicado a cada diodo es igual al valor pico de la alimentación trifásica, 311  $V_{CD}$  para una red de 220  $V_{CA}$ .

*Filtro o enlace* 

El enlace depende de cómo este conformado el variador de frecuencia, puede ser un inductor o un capacitor, para este caso como se estudiará un inversor alimentado en voltaje, el elemento de enlace será un capacitor. El elemento encargado de manejar la potencia reactiva es el filtro capacitivo y su cálculo se describe en los siguientes pasos [5]:

- 1. Se revisa la placa de datos del motor trifásico, para este caso se utiliza un motor de ¼ HP y se anotan los siguientes datos:
	- Voltaje 230 V<sub>RMS</sub>.
	- Corriente 1.3 A<sub>RMS</sub>.
	- Factor de Potencia (FP) 0.56.
- 2. Con los datos obtenidos en el punto anterior se realiza una representación gráfica de las señales de voltaje y corriente para observar el máximo desfasamiento entre ellos con respecto al factor de potencia. En la figura 5 se observa el área sombreada que representa la carga debida a la potencia reactiva del sistema, y por lo tanto, esta carga es la que

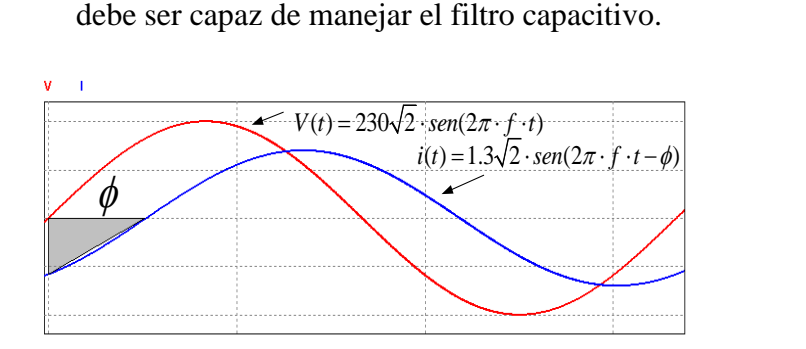

**Fig. 5. Representación gráfica del voltaje y la corriente en la carga.**

3. Para el cálculo de la capacitancia del filtro se parte de la formula siguiente:

$$
C = \frac{Q}{V} \tag{2}
$$

Donde *Q* es la carga del capacitor en Coulombs y *V* es el voltaje RMS. Para obtener entonces la carga se realiza una aproximación del área sombreada, por lo que se obtiene la fórmula siguiente:

$$
Q = \frac{b \cdot h}{2} = \frac{(I_{\text{pico}})(\text{tiempo})}{2}
$$
 (3)

El desfasamiento en tiempo se obtiene a partir del factor de potencia que viene dado por:

$$
FP = \cos \phi \tag{4}
$$

Tomando en cuenta que la frecuencia de la línea es de 60 Hz, se tiene un periodo de 16.667ms, con ayuda del ángulo de desfasamiento que podemos calcular a partir de (4) podemos obtener el tiempo que se necesita en (3).

> $\cos \phi = 0.56$  $\phi = \cos^{-1}(0.56) = 56^{\circ}$  $360^{\circ} \rightarrow 16.667$  ms  $56^\circ \rightarrow t$ *iempo*  $t$ *iempo* =  $2.6$ *ms*

Sustituyendo los valores encontrados en (3) y (2) obtenemos lo siguiente:

$$
Q = \frac{b \cdot h}{2} = \frac{(1.3\sqrt{2})(2.6ms)}{2}
$$

$$
Q = 2.4 \text{m}Coulombs
$$

$$
C = \frac{Q}{V} = \frac{2.4 mCoulombs}{220V} = 10.86 uF
$$

Cabe hacer la aclaración que el valor obtenido es el valor mínimo, se recomienda debido a las aproximaciones realizadas utilizar el valor comercial inmediato superior disponible.

### *Inversor*

Los inversores se ubican en la electrónica de potencia en el campo de la conversión de la energía eléctrica y tienen como principal función el generar una señal senoidal con amplitud y frecuencia variable a partir de una fuente de corriente continua. El módulo de salida de los variadores de velocidad es un inversor trifásico compuesto de 6 elementos electrónicos de conmutación que pueden ser MOSFETs o IGBTs.

Los inversores pueden ser alimentados en voltaje (ver figura 6) o alimentados en corriente (ver figura 7), podemos notar que cualquiera de las dos configuraciones emplea 6 elementos de conmutación, su diferencia radica en el elemento de enlace que puede ser un capacitor o un inductor.

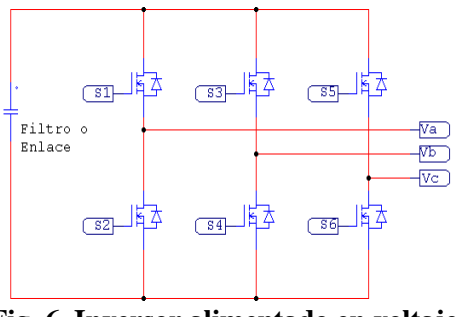

**Fig. 6. Inversor alimentado en voltaje.** 

Otro aspecto importante es en cuanto a la elección de los elementos de conmutación, para el caso de que deseemos diseñar un inversor alimentado en corriente debemos elegir elementos que no tengan un diodo en anti-paralelo para evitar retornos de corrientes y se dañen los dispositivos, además que en los inversores alimentados en corriente siempre debe asegurarse un camino para que fluya la corriente que está proporcionando la inductancia, para hacer esto las señales de control que comandan los dispositivos de una rama deben de llevar un pequeño tiempo de traslape, lo cual quiere decir que debemos de encender el otro dispositivo antes de apagar el que se encuentra activo.

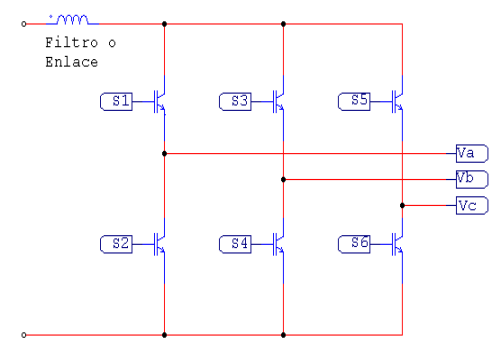

**Fig. 7. Inversor alimentado en corriente.** 

Por otro lado, en caso de tener un inversor alimentado en voltaje lo que debemos asegurar es que no se enciendan los interruptores de una misma rama o pierna en el mismo instante, ya que esto provocaría un corto circuito; para lograr lo anterior se debe insertar un pequeño tiempo muerto en las señales de control que comandan los dispositivos de conmutación.

El tiempo muerto o de traslape de manera práctica está en entre los 400ns y 1000ns, dependiendo de las características de los interruptores utilizados, como son el tiempo de retraso al encendido *td(on)*, tiempo de retraso al apagado *td(off)*, tiempo de levantamiento *t<sup>r</sup>* y tiempo de caída *t<sup>f</sup>* .

Para las simulaciones presentadas en este artículo se toma solamente el inversor alimentado en tensión.

#### *Modulación SPWM*

Este tipo de modulación ha sido la tecnología más usada en los variadores de frecuencia pues ha dado buenos resultados para controlar motores que van desde ¼ HP hasta 1000 HP debido a su confiabilidad, adaptación y porque genera la menor cantidad de armónicos a la línea.

Esta técnica SPWM se obtiene a partir de la comparación de dos ondas, la onda moduladora y la portadora las cuales son de distinta frecuencia. La onda moduladora define la frecuencia de la onda de voltaje que se generará con el inversor, por otro lado la onda portadora define la frecuencia de conmutación de los dispositivos semiconductores.

En la figura 8 se aprecia la onda portadora (onda triangular) y la moduladora a una frecuencia de 60Hz (onda senoidal), con la comparación de estas dos formas de onda podemos obtener la señal que gobierna a los interruptores de una rama del inversor, esta señal se puede ver en la parte inferior de la misma figura.

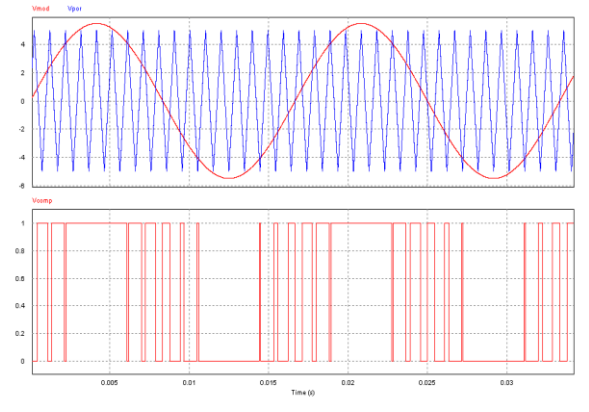

**Fig. 8. Modulación SPWM.** 

Los armónicos tanto de voltaje como de corriente implican sobre todo pérdidas de potencia, interferencias electromagnéticas (EMI) y torques pulsatorios en las maquinas de CA.

Para un sistema trifásico es aconsejable que la frecuencia de la onda portadora sea un múltiplo de 3 de la frecuencia de la onda moduladora (onda senoidal), por lo tanto los armónicos predominantes serán múltiplos de tres también y se eliminarán de manera natural [4].

Para generar un sistema trifásico se utiliza tres señales modulantes desplazadas 120º entre sí (ver figura 9), que al ser comparadas con una sola portadora entregan las señales de control necesarias para el disparo de los dispositivos de conmutación.

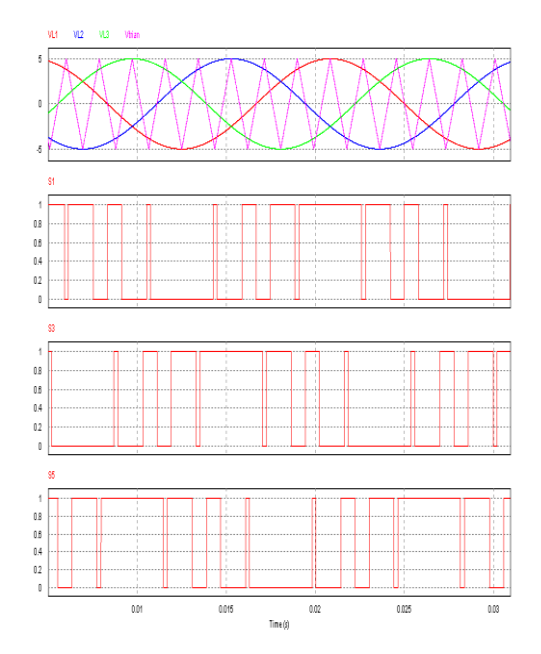

**Fig. 9. Pulsos de control para los interruptores.** 

La cantidad de conmutaciones está dada por la frecuencia de la onda portadora, cabe señalar que el uso de altas frecuencias de conmutación facilita el filtrado de los armónicos que se generan pero a su vez crean problemas como interferencia electromagnética o en dado caso también dañan el aislamiento del bobinado del estator del motor al que se le aplica la forma de onda [9].

La figura 9 muestra también en su parte inferior las 3 señales que comandaran los interruptores de potencia de cada rama, ya sea que esas señales se le apliquen como señales de control a un inversor alimentado en corriente o en voltaje solo es necesario ya sea darles un pequeño tiempo muerto en caso de que se trate de un inversor alimentado en tensión, o insertar un tiempo de traslape en caso de que se esté trabajando con un inversor alimentado en corriente.

La modulación SPWM siempre se implementa a base de algún microcontrolador que proporcione las señales de control deseadas, en algunas ocasiones se genera una onda senoidal con algún circuito integrado específico y el microcontrolador internamente genera la señal triangular y hace las comparaciones necesarias todo por software, en algunos otros casos para hacer la implementación un poco más sencilla se

establecen tablas predefinidas de pulsos para cada una de las frecuencias a las que se desee trabajar el inversor y por lo tanto también el motor.

#### **IV. Simulaciones**

Ahora que ya se han estudiado las etapas que comprenden un variador de frecuencia, en la (Fig. 10) se muestra un esquema de un variador de frecuencia alimentado en tensión y teniendo como carga final 3 resistencias conectadas en estrella, se ha conectado una fuente de alimentación trifásica a 220VRMS y se eligieron IGBTs como los elementos de conmutación del inversor, además de un puente rectificador trifásico no controlado.

Se puede observar en la figura 10 que la señal triangular (portadora) es de 540 Hz, y ésta viene siendo un múltiplo de 3 de la señal de la senoidal (moduladora) de 60Hz.

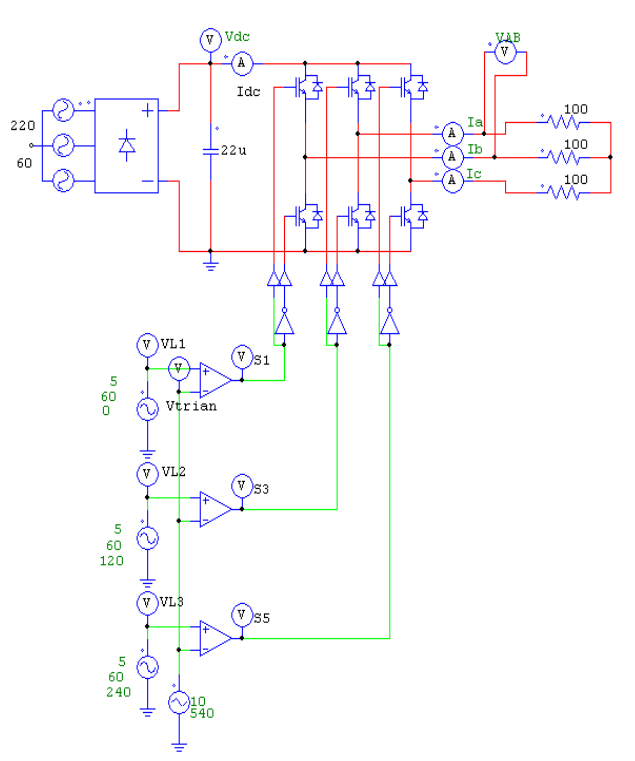

**Fig. 10. Esquema completo del variador de velocidad con carga resistiva en estrella.** 

Los resultados de simulación son mediante el paquete PSIM y en la figura 11 se muestra lo que se obtuvo.

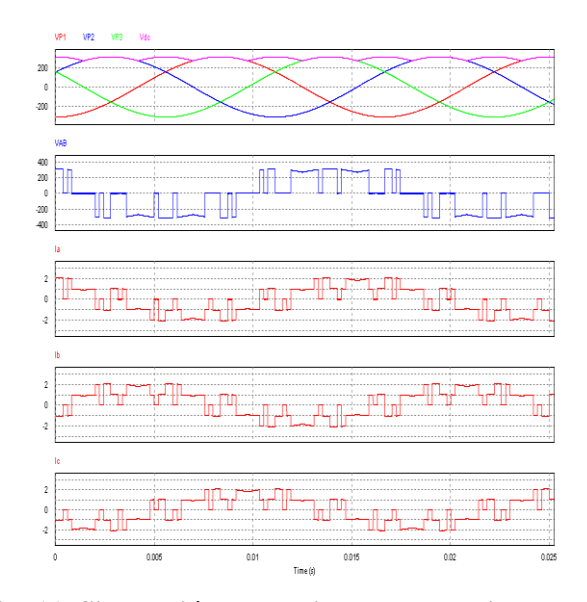

**Fig. 11. Simulación del variador de velocidad con carga resistiva.** 

Las primeras formas de onda de la figura son las del voltaje de entrada y también la señal ya rectificada, la siguiente es el voltaje entre fases de salida, y las últimas tres formas de onda son las de la corriente en cada una de las fases de la carga. Al hacer mediante el mismo paquete de simulación un análisis en la frecuencia podemos ver que los armónicos del voltaje y de la corriente de salida están cerca de la frecuencia de la señal portadora.

Pero al trabajar con motores no tenemos una carga resistiva pura, como sabemos los devanados del estator de los motores tienen un valor de inductancia y cierto valor resistivo, esto a final de cuentas servirá como filtro para que las formas de onda de la corriente en los devanados no tengan tanto contenido armónico. En la figura 12 se aprecia la misma simulación pero cambiando la carga, en este caso una carga ROL. Y podemos notar como las formas de onda de la corriente tienen menor contenido armónico y se asemejan más a una onda senoidal pura.

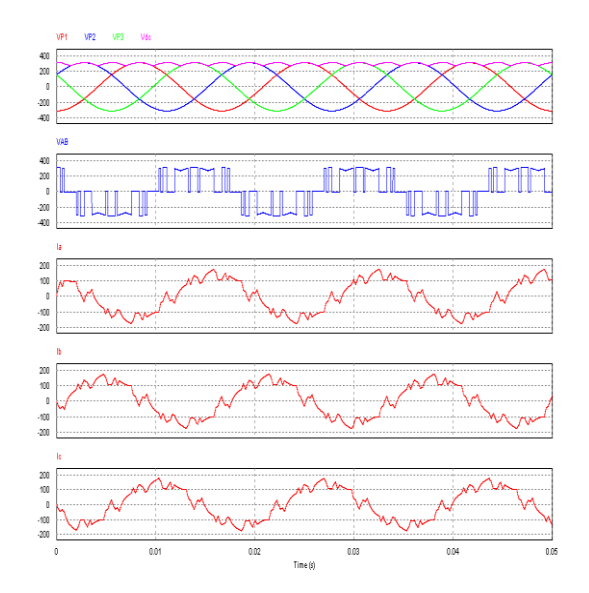

**Fig. 12. Simulación del variador de velocidad con carga RL.** 

Por otro lado si dejamos la misma carga RL y en este caso aumentamos la frecuencia de la onda portadora a lo doble (1080Hz) podemos ver que todavía la forma de onda de la corriente en los devanados del motor se vuelve más senoidal, ya que lo que se hizo en realidad al aumentar la frecuencia de la portadora fue alejar los armónicos y se filtra de mejor manera onda fundamental (ver figura 13).

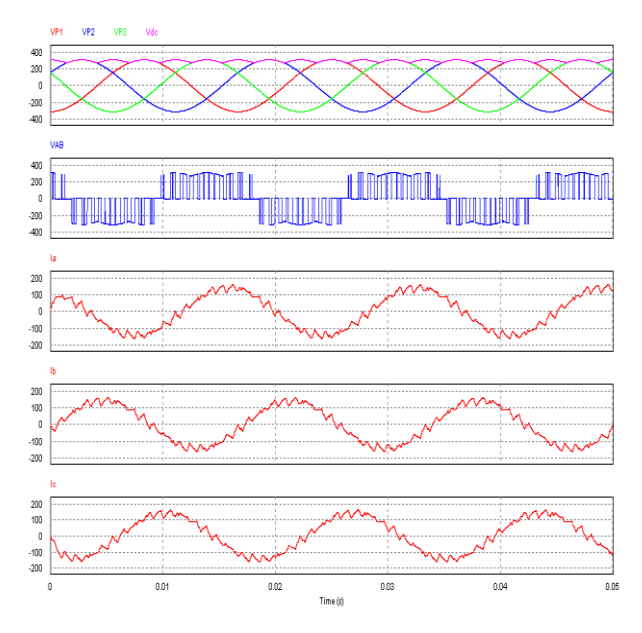

**Fig. 13. Simulación del variador de velocidad con carga RL y el doble de frecuencia de la portadora.** 

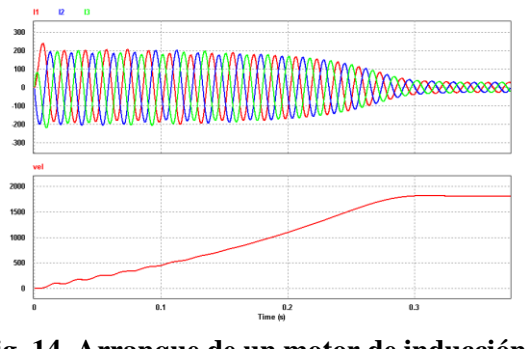

**Fig. 14. Arranque de un motor de inducción mediante PSIM.** 

Con el software PSIM se pueden simular maquinas de inducción, utilizando una de ellas ya con los parámetros establecidos y escogiendo un número de polos igual a 4 se obtiene lo que aparece en la figura 14. El motor tiene una corriente de arranque que aproximadamente es 10 veces mayor a la de trabajo y dura un pequeño lapso de tiempo, se puede observar en la gráfica inferior que la velocidad del motor se establece en 1800 RPM aproximadamente.

## **V. Aplicaciones industriales de los variadores de velocidad**

La instalación de los variadores de velocidad nace básicamente de dos motivos principales; el primero es el mejoramiento en el proceso en sí, mientras que el segundo es el ahorro de energía. Sin embargo, la instalación de los mismos puede conllevar los dos fines o uno sólo; para esto es importante conocer los procesos industriales y las necesidades de los mismos, y eso implica conocer los tipos y clases de cargas que existen y se dividen básicamente en tres. Cargas de par constante, par variable y potencia constante, en [2] se hace un estudio detallado de estos tipos de cargas.

En un sistema de manejo de fluidos no tendría ninguna ventaja instalar un variador de velocidad si las necesidades de caudal y presión no tuvieran variaciones, y siempre se requiriesen las máximas condiciones de trabajo; pero generalmente los sistemas de bombeo de agua e inyección de aire se diseñan originalmente considerando el punto máximo de operación. Todas las partes involucradas en el diseño como: tuberías,

impulsores, motores, válvulas, tanques, también se encuentran diseñados para abastecer el volumen máximo requerido.

Considerando lo anterior, y que la mayoría de los sistemas tienen variaciones de demanda, se requiere de un sistema de control para regular continuamente el volumen del caudal de acuerdo a las necesidades. Por lo general el promedio del caudal movido, puede ser una fracción de la capacidad máxima del sistema.

El control de caudal se puede regular de diferentes maneras usando algunos de los siguientes métodos: recirculación, persianas, válvula de estrangulación, cajas de volumen variable, control de arranque/paro y variadores de velocidad. Los métodos que implican poco ahorro de energía serían los de recirculación y arranque/paro, mientras que los métodos de control de obturador o estrangulamiento, que son los más usados pero su eficiencia es muy baja, la disminución en los consumos de energía es casi insignificante, pues el motor continúa trabajando a su velocidad nominal tratando de sobreponerse a las contrapresiones innecesarias.

He aquí donde los variadores de velocidad sustituyen a cualquier tipo de control con grandes ventajas; y es el único que reduce la velocidad del equipo sin necesidades de elementos mecánicos extras; y los ahorros que se obtienen de la operación son mayores y pueden llegar al 60 %.

# **VI. Conclusiones**

El principal objetivo de este trabajo es brindar los conocimientos necesarios a todas aquellas personas que quieran incursionar en la implementación y desarrollo de proyectos que tengan que ver con el control de velocidad de los motores de CA.

Se abordaron en el presente artículo algunos detalles teóricos a tener en consideración al diseñar un inversor trifásico, al mismo tiempo se ha llegado a comprobar mediante simulaciones el desempeño del inversor trifásico, observando como la frecuencia de la onda portadora juega un papel muy importante ya que ésta determina la aparición de los armónicos, los cuales pueden llegar a eliminarse al elegir adecuadamente la frecuencia de esta onda triangular.

El estudio y desarrollo de variadores de frecuencia tiene gran impacto actualmente en nuestra sociedad ya que presenta a nivel industrial una forma sencilla de llegar a tener ahorros de energía eléctrica de manera considerable.

# **VII. Referencias**

- [1] G. D. García González, manual del curso "Electrónica de potencia, variadores de velocidad".
- [2] M. A. Hernández Figueroa, Modulo 5 del diplomado en sistemas energéticos "Ahorro de energía con variadores de Frecuencia", Salamanca Guanajuato 2011.
- [3] Rashid Muhammad H. "Electrónica de Potencia Circuitos, Dispositivos y Aplicaciones", Segunda Edición, Pretince.
- [4] S. P. Gamboa Benitez, P. A. Quelal Analuisa, P. Rivera Anrgoti, "Diseño y construcción de un variador de velocidad con el microcontrolador 80C196MC", 2005.
- [5] Aganza T. Alejandro, Pérez R. Javier, Beristain J. José Antonio, "Inversor Trifásico SPWM para el control de velocidad de un motor de inducción implementado en el microcontrolador PIC18F2431", Impulso, revista de electrónica de electrónica, eléctrica y sistemas computacionales, Vol. 2, No. 1, Diciembre 2006.
- [6] F. Rosales, G. Magaldi, "Implementación de un control V/Hz usando el MC3PHAC", Argentina.
- [7] M. Medellín Reyes, A. Rodríguez, D. Campos-Delgado, "Diseño didáctico de convertidores CD/CA: Inversor Trifásico", Facultad de Ciencias (UASLP), Av. Salvador Nava s/n, Zona Universidad, CP 78290, San Luis Potosi.
- [8] F. Martín Serra, "Control de Velocidad V/Hz a Lazo Cerrado de un Motor de Inducción Usando DSC56F8323", XXI Contrego Argentino de Control Automático, Septiembre 2008, Buenos Aires Argentina.
- [9] D. López, G. Camacho, J. Díaz, C. Gavira, "Modulación PWM aplicada a inversores trifásicos dentro del esquema de accionamientos eléctricos AC", Universidad de Cauca, 2007.

# **VIII. Autores**

**M. C. Luis Carlos Gallegos Hernández,** realizó sus estudios de licenciatura en el Instituto Tecnológico de Celaya y también concluyó sus estudios de posgrado en la misma institución en Enero de 2011, actualmente es profesor en la Universidad Tecnológica del Norte de Guanajuato y del Instituto Tecnológico de Celaya.

**M. C. Álvaro Hernández Sandoval,** realizó sus estudios de licenciatura en el Instituto Tecnológico de Celaya y también concluyó sus estudios de posgrado en la misma institución en Enero de 2009, actualmente es profesor de tiempo completo en la Universidad Tecnológica del Norte de Guanajuato

**Dr. Miguel Ángel Hernández Figueroa**, profesor investigador de la Universidad de Guanajuato Campus Salamanca – Irapuato.

**Dr. Nimrod Vázquez Nava,** profesor investigador en el Instituto Tecnológico de Celaya.

**Dr. Elías J. J. Rodríguez Segura**, profesor investigador en el Instituto Tecnológico de Celaya.

# **Convertidor Integrado para LED's de Alta Brillantez con Alto Factor de Potencia**

# **Josué Jáuregui Ramírez, Elías Rodríguez Segura**

Instituto Tecnológico de Celaya, Av. Tecnológico y A. García Cubas S/N, Celaya Guanajuato, (461) 611 75 75 ext. 384

### **Resumen**

En este artículo se presenta una topología integrada SEPIC- Buck con un alto factor de potencia para aplicación de iluminación con tecnología HBLED. El propósito de este convertidor es reducir los esfuerzos en tensión en el capacitor Cbulk y evitar el uso de capacitores electrolíticos que limitan la vida útil de la solución completa, dado que la vida útil de los HBLED"s se estima de 50000 hrs.

**Palabras claves**: Convertidor corriente directa-corriente directa (CD/CD), corrector de factor de potencia (CFP), HBLED que por sus siglas en inglés high brightness light emitting diode.

## **I. Introducción**

El gran desarrollo que han tenido los HBLED en aplicaciones de iluminación general ha crecido de forma exponencial debido a que tienen la mejor eficiencia luminosa y un alto índice de rendimiento de color.

Debido a que el sistema que controla al HB LED se alimenta de corriente alterna, se debe satisfacer una baja distorsión armónica para un rango de tensión universal en la entrada, por lo que es importante tener como primera etapa un CFP con el objetivo de emular una carga resistiva y como segunda etapa un CD/CD como regulador de corriente. EL CFP puede ser pasivo o activo. El CFP pasivo difícilmente puede obtener un alto factor de potencia y baja distorsión armónica, además los elementos pasivos son muy voluminosos [10]. Mientras que el CFP activo puede lograr un alto factor de potencia y una baja distorsión armónica que logre cumplir con la norma de iluminación IEC61000- 3-2 Clase C*.* 

Existen varias clases de convertidores CD/CD que pueden operar como CFP, como el convertidor elevador, Flyback, reductorelevador, Cuk, Sepic, Zeta, etc. La topología Flyback al igual que el convertidor elevador opera normalmente en modo de conducción discontinuo (MCD) para presentar un alto factor de potencia a bajo costo.

Para polarizar un HBLED se puede utilizar un convertidor CD/CD derivado de la familia reductora (tipo Buck) operado en MCC y se sugiere que el rizo de corriente debe ser menor al 30%.

Cuando se tiene dos convertidores en cascada para presentar un alto factor de potencia y una excelente regulación de corriente hacia los HBLED´s la solución tradicional presenta un número elevado de componentes y un alto costo.

Para reducir el costo y el número de componentes de la solución tradicional se busca integrar etapas de conversión de energía en la cual se reduce el número de componentes y solo se emplea una etapa de control tanto para la etapa de CFP como para el convertidor CD/CD. [1]-[5].

La vida útil del HB-LED puede alcanzar una expectativa de vida por encima de las 50,000 horas. Los principales problemas de las topologías integradas para aplicaciones HB LED son los esfuerzos en tensión del capacitor Cbulk y el empleo de capacitores electrolíticos, originando la reducción de la vida útil de la topología.

En este artículo se presenta una topología integrada SEPIC-Buck que reduce los esfuerzos en tensión en el capacitor Cbulk y no utiliza capacitores electrolíticos para mejorar la vida útil.

### **II. Desarrollo**

La topología integrada SEPIC-Buck se muestra en la figura 1. En esta figura se muestra la composición de los convertidores compartiendo un sólo interruptor de potencia y una sola etapa de control.

La topología tiene dos modos de operación cuando Q1 se encuentra encendido y cuando se encuentra apagado como se muestra en las figuras 2 y 3 respectivamente.

Cuando se encuentra Q1 encendido el voltaje a través del inductor Lp incrementa de igual forma Lm incrementa debido al voltaje del capacitor Cc y el voltaje en el capacitor CBulk se decremento porque el convertidor Buck demanda la energía.

Cuando Q1 se encuentra apagado la energía de los inductores Lp y Lm es liberada en D1 incrementando el voltaje en el capacitor CBulk además el convertidor Buck se cierra a través de D4 lo cual lleva a que se decremente la corriente del inductor LBuck. Lo anterior se muestra en la figura 4.

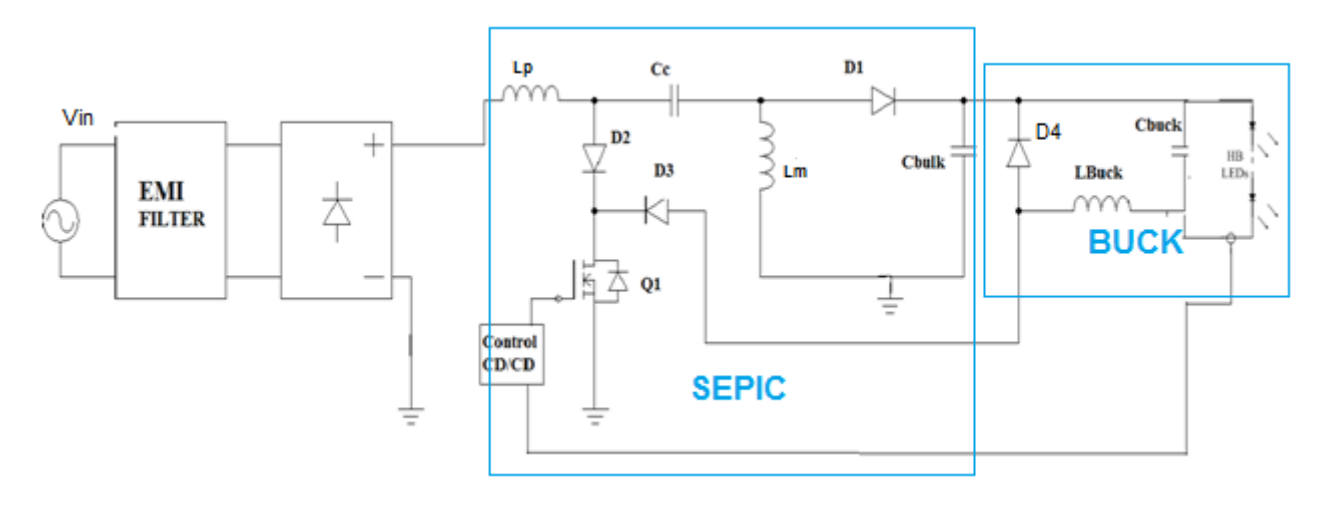

**Fig. 1. Convertidor propuesto SEPIC-Buck.** 

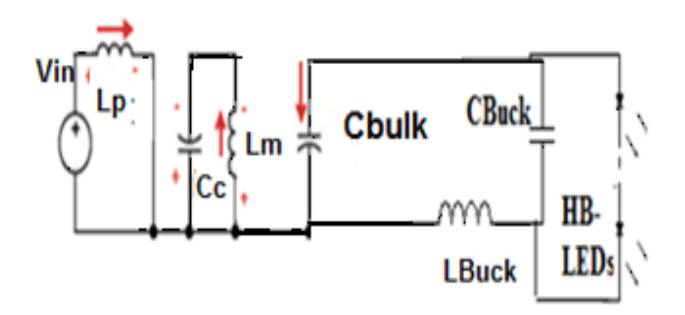

**Fig. 2. Comportamiento de la topología cuando Q1 se encuentra encendido.**

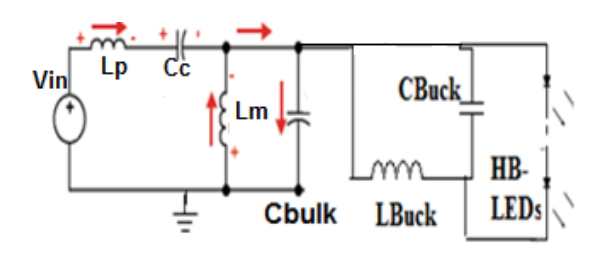

**Fig. 3. Comportamiento de la topología cuando Q1 se encuentra apagado.** 

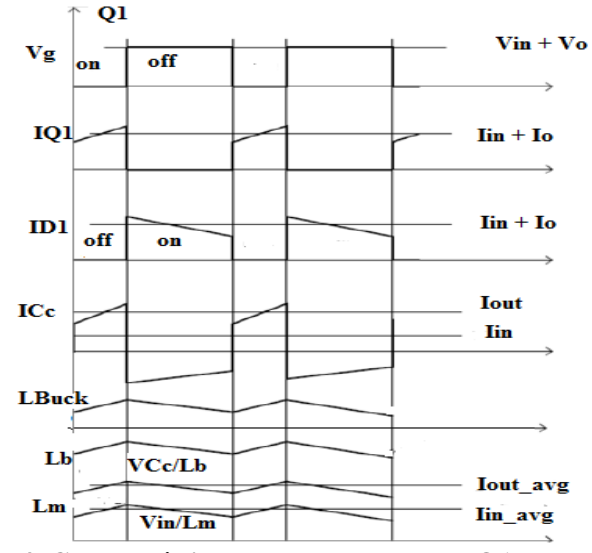

**Fig. 4. Características de señales cuando Q1 conmuta.** 

#### **A. Tensión en el capacitor Cbulk**

Dado que en las topologías integradas solo se tiene control de la variable de salida (voltaje o corriente) es necesario determinar el valor del voltaje del bus intermedio (Cbulk) para determinar el rango de operación de los componentes que intervienen en la topología integrada.

Para iniciar el análisis es necesario obtener la corriente pico del convertidor SEPIC como corrector de factor de potencia, la cual se determina con la ecuación (1).

$$
i_{PK} = \frac{v_{in}DT_s}{L_p} + \frac{-v_{\text{Cbulk}}DT_s}{L_m} \tag{1}
$$

Donde,  $i_{PK}$  es la corriente pico del SEPIC,  $V_{in}$  es el voltaje de entrada,  $D$  el ciclo de trabajo,  $T_S$  el periodo de conmutación, VCc voltaje en el capacitor de desacoplo, Lp es la inductancia de entrada, y Lm es la inductancia de salida.

Posteriormente se obtiene la corriente promedio de entrada a partir de la ecuación (2).

$$
i_{AVE} = \frac{1}{T_s} \int_0^{T_s} i(t)dt = \frac{Di_{PK}}{2}
$$
 (2)

Sustituyendo la ecuación (1) en (2) se obtiene la ecuación (3).

$$
i_{AVE} = \left(\frac{D}{2}\right) \left(\frac{v_{in}DT_s}{L_p} + \frac{-v_{cbulk}DT_s}{L_m}\right) \tag{3}
$$

La potencia de entrada que suministra la topología integrada para conocer la relación del balance de energía en el capacitor CBulk se muestra en la ecuación (4)

 $P_{in} =$  $\mathbf 1$  $\frac{1}{\pi} \int_0^1$  $\mathbf 1$  $\frac{1}{\pi} \int_0^{\pi} \frac{D^2 T_S V_P^2 S}{2L_1}$  $\frac{b \log p \sin w t}{2L_p}$  d 1π0π <del>-</del> VCbulkD2TsVPsenwt2Lmdwt(4)

Donde, V<sub>P</sub> es el voltaje pico de entrada.

Desarrollando la ecuación (4) se obtiene:

$$
P_{in} = \frac{V_P^2 D^2 T_S}{4L_p} + \frac{V_p V_{Cbulk} D^2 T_S}{\pi L_m} \tag{5}
$$

El comportamiento de la potencia de salida es determinada por el convertidor Buck como se muestra en la ecuación (6).

$$
P_o = P_{inBuck} = V_{in}I_{in} = V_{in}DI_o = V_{Cbulk}DI_o \quad (6)
$$

donde,  $V_{\text{Cbulk}}$  es el voltaje del capacitor Cbulk,  $I_{\text{O}}$ es la corriente de salida que alimenta los HBLED y D es el ciclo de trabajo.

Asumiendo el 100% de eficiencia, el balance de energía sobre el capacitor Cbulk está determinado por  $P_{in} = Po$ . Por lo que igualando la ecuación (5) en (6) se obtiene:

$$
\frac{V_P^2 D^2 T_S}{4L_p} + \frac{V_p V_{Cbulk} D^2 T_S}{\pi L_m} = V_{Cbulk} D I_o \tag{7}
$$

Despejando de la ecuación (7) el ciclo de trabajo D y la corriente *Io*, obtenemos la ecuación (8)

$$
V_{Cbulk} = \frac{V_P^2 D}{4F_{SW}I_0 L_p} + \frac{V_p V_{Cbulk} D}{F_{SW}I_0 \pi L_m}
$$
(8)

donde, F<sub>SW</sub> es la frecuencia de conmutación.

En la ecuación (8) se sustituye el ciclo de trabajo D por la relación VLEDs/V<sub>Cbulk</sub>, obteniendo la ecuación (9)

$$
V_{CDulk} = \frac{V_P^2 D}{4F_{SW}I_0 L_p} + \frac{V_p V_{CDulk} D}{F_{SW}I_0 \pi L_m} = \frac{V_P^2 \left(\frac{V_{LEDS}}{V_{CDulk}}\right)}{4F_{SW}I_0 L_p} + \frac{V_p V_{CDulk} \left(\frac{V_{LEDS}}{V_{CDulk}}\right)}{F_{SW}I_0 \pi L_m}
$$
(9)

De la ecuación (9), se despeja el voltaje del capacitor Cbulk, para de esta manera conocer como varia el voltaje n función de las variables (Fsw, Lp, Lm, Vp, Io).

$$
V_{Cbulk} = \frac{V_P V_{LEDs}}{2\pi I_o F_{SW} L_m} + \frac{1}{2} \sqrt{\frac{V_p^2 V_{LEDs}^2}{\pi^2 I_o^2 F_{SW}^2 L_m^2} + \frac{V_{LEDs} V_p^2}{I_o F_{SW}} \left(\frac{1}{L_p}\right)}
$$
(10)

Por lo tanto la ecuación (10) demuestra que a mayor voltaje de entrada incrementa la tensión en el capacitor Cbulk, pero para reducir la tensión depende de la corriente demandada en la salida, la frecuencia de conmutación, y la relación de inductancias Lm y Lp.

Se observa el comportamiento matemático en el voltaje del capacitor CBulk en el que influyen las variables como la corriente de los LED"s, la relación de inductancias Lp y Lm, la frecuencia de conmutación, Voltaje de los LED"s, y voltaje de entrada.

En la figura 5 se muestra el comportamiento del Voltaje en el capacitor Cbulk en relación a las inductancias Lm y Lp. Como se puede apreciar, entre más grande las inductancias mayor es la reducción de esfuerzos en tensión.

También la característica propia de la topología integrada SEPIC-Buck para incrementar y/o reducir la tensión en Cbulk se encuentra en función del voltaje de entrada y frecuencia de conmutación como se puede apreciar en la figura 6.

#### **B. Consideraciones de diseño**

Debido a que el valor de las inductancias Lm y Lp tienen un impacto importante en la tensión de Cbulk se obtiene Lm y Lp respectivamente:

$$
L_p = \frac{V_{inmin}D}{F_{SW}\Delta L_p} \tag{11}
$$

$$
L_m = \frac{V_{\text{Cbulk}}(1 - D)}{F_{\text{SW}} \Delta L_m} \tag{12}
$$

Para el capacitor Cc de desacoplo se obtiene la siguiente ecuación:

$$
C_c = \frac{1}{4\pi^2 f_r^2 (L_p + L_m)}
$$
(13)

donde, fr es la frecuencia de resonancia, esta debe ser más grande que la frecuencia de línea y más chica que la frecuencia de conmutación [6].

Para obtener el capacitor Cbulk:

$$
C_{Bulk} \ge \frac{P_o}{2\pi (120)V_{Cbulk}V_{ripple}}\tag{16}
$$

Para obtener  $L_{\text{buck}}$  y  $C_{\text{buck}}$  se emplea.

$$
L_{buck} = \frac{v_{LEDs} \left( 1 - \frac{v_{LEDs}}{v_{Cbulk}} \right)}{F_{swI ripple}} \tag{17}
$$

$$
C_{buck} = \frac{I_{ripple}}{8F_{sw}V_{LEDsripple}}\tag{18}
$$

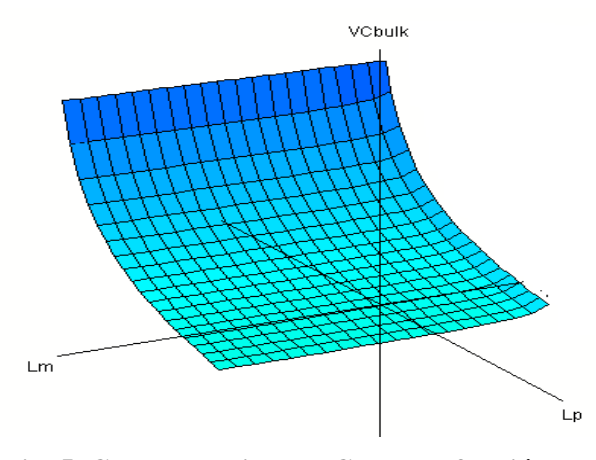

**Fig. 5. Comportamiento VCbulk en función de Lm y Lp.** 

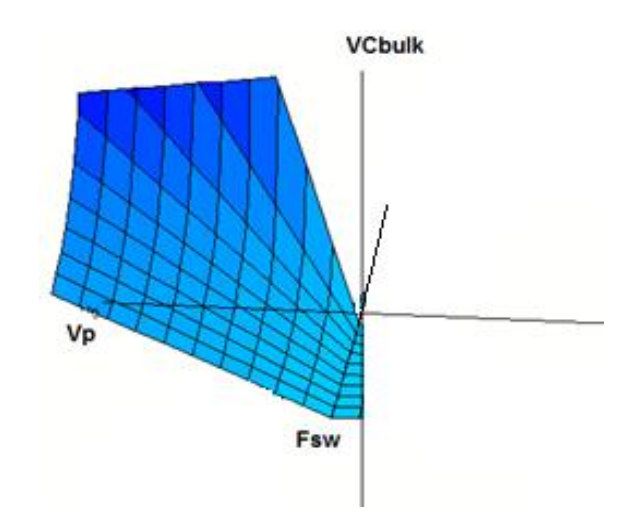

**Fig. 6. Comportamiento Cbulk en función Vp y Fsw.** 

### **III. Resultados experimentales**

Se construyó un prototipo experimental de la topología integrada SEPIC- Buck de la que sus especificaciones de diseño se muestran en la tabla 1.

En la figura 7 se muestra la corriente en los HBLED´s y el voltaje del capacitor Cbulk para valores de Lm y Lp de 8mH y 1 mH respectivamente.

| <b>Parámetros Valor</b> |             |
|-------------------------|-------------|
|                         | 120-220     |
| Vin                     | <b>Vrms</b> |
| Po                      | 11.55Watts  |
| <b>I</b> <sub>O</sub>   | 350mA       |
| <b>Fsw</b>              | 50kHz       |
|                         | 0.350       |

**Tabla 1. Especificaciones de diseño.** 

|               | Lbuck          | 2mH                |
|---------------|----------------|--------------------|
|               | <b>Cbuck</b>   | 1.5 <sup>uf</sup>  |
|               | $C_{\rm C}$    | 0.47 <sub>uf</sub> |
|               | Lp             | 1mH                |
|               | $L_{\rm m}$    | 8mH                |
|               | Cbulk          | 9.6uf              |
|               |                |                    |
|               | D1, D2, D3, D4 | <b>MUR1560</b>     |
|               | <b>PUENTE</b>  |                    |
|               | <b>DIODOS</b>  | 1N5402             |
| <b>MOSFET</b> |                | STP11NM80          |

**Tabla 2. Valores de componentes.** 

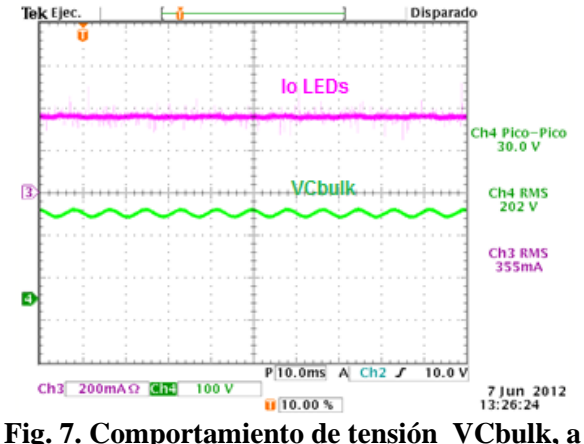

**corriente nominal Io cuando Lp y Lm son grandes.** 

Como se puede apreciar en las figuras 5 y 6, cuando los valores de inductancia de Lp y Lm son grandes se reducen los esfuerzos en tensión en el capacitor Cbulk, y cuando son pequeños los esfuerzos en tensión incrementan.

La figura 8 muestra el voltaje y corriente de entrada. La corriente de entrada tiene la forma de la envolvente del voltaje de entrada, con lo que se consigue un alto factor de potencia y una baja distorsión armónica.

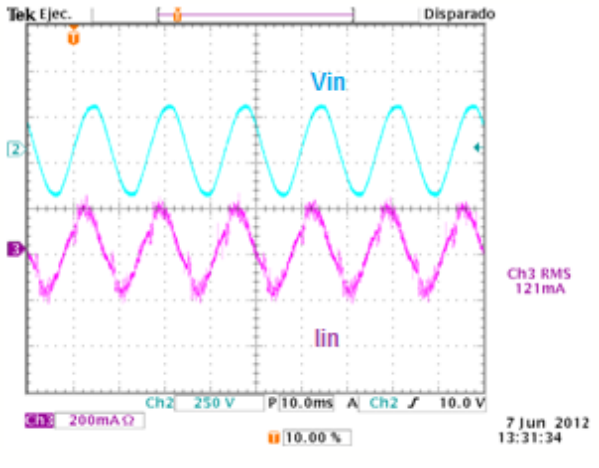

**Fig. 8. Corriente y voltaje de entrada del convertidor propuesto.** 

En las figuras 9 y 10 se presenta la corriente de los HBLED´s y el voltaje del capacitor Cbulk para una tensión de línea de 120Vrms y 220Vrms respectivamente. Como se puede observar en estas figuras los esfuerzos en tensión en el capacitor Cbulk son bajos considerando el rango de tensión universal.

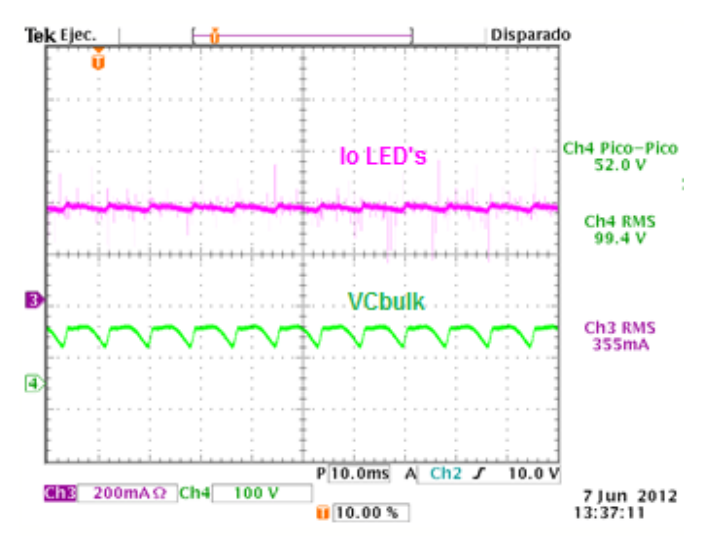

**Fig. 9. Comportamiento VCbulk y corriente nominal, para Vin =120rms.** 

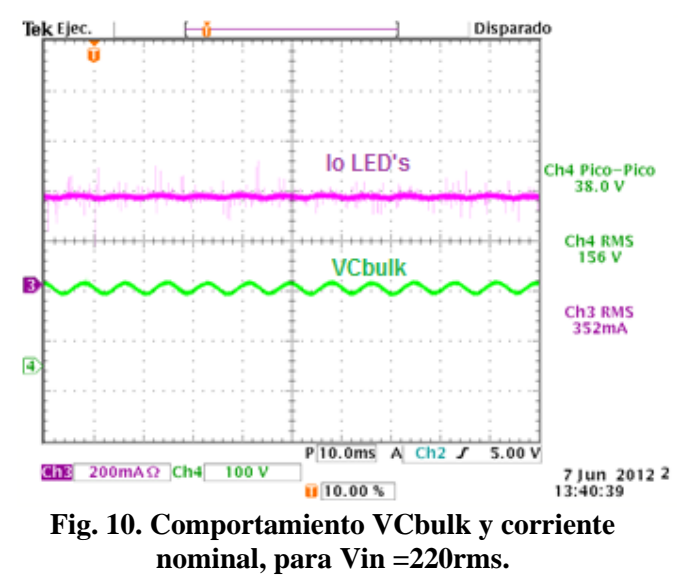

#### **IV. Conclusiones**

Esta topología SEPIC-Buck puede reducir los esfuerzos en tensión en relación a sus inductancias Lp y Lm, teniendo mayor impacto Lp, pero la desventaja es que al reducir los esfuerzos en tensión de manera más significativa el tamaño de los inductores se hace muy voluminoso, lo cual se puede reducir incrementando la frecuencia de conmutación. Lo anterior exige un compromiso entre tamaño de los inductores y frecuencia de conmutación, ya que al incrementar la frecuencia de conmutación se incrementas las pérdidas por conmutación y se reduce la eficiencia. Se demostró que la topología integrada SEPIC-Buck reduce los esfuerzos en CBulk para un rango de tensión universal y por otra parte se consiguió no utilizar capacitores electrolíticos. La topología SEPIC-Buck presenta una buena regulación de corriente en los HBLEDs y un alto factor de potencia con una baja THD que satisface la norma EN61000-3-2 empleando sólo una etapa de control.

#### **V. Referencias**

[1] Yuequan Hu, Laszlo Huber, and Milan M. Jovanovic, "Universal -Input Single- Stage PFC Flyback with variable Boost Inductance for High - Brightness LED Application" Delta Power Electronics  Laboratory, Delta Product Corporation, USA, magazine IEEE, 2010; pp 203-209.

- [2] Kening Zhou, Jian Guo Zhang, Yuvarajan, Da Feng Weng , "Quasi-Active Power Factor Correction Circuit for HB LED Driver", the Zhejiang University of Science Technology, IEEE Transaction Power Electronics, China, 3/ May/ 2008; pp 1410-1415.
- [3] Yuequan Hu, Laszlo Huber and Milan M. Jovanović; "Single-Stage Flyback Power- Factor-Correction Front-End for HB LED Application"; IEEE Industry Applications Society Annual Meeting, IAS2009, pp 1- 8.
- [4] Gacio, D. Alonso, J.M. Calleja, **A**.J. Garcia, J. Rico-Secades, M., "A Universal-Input Single-Stage High-Power-Factor Power Supply for HB-LEDs Based on Integrated Buck-Flyback Converter"; IEEE Applied Power Electronics Conference and Exposition, APEC 2009; pp. 570-576.
- [5] A. Ferrari de Souza, Ivo Barbi," Comparative Analysis of Three High Power Factor Single Phase 200 W Rectifiers", INEP – Power Electronics Institute.
- [6] Hsiu-Ming Huang Shih-Hsiung Twu Shih-Jen Cheng Huang-Jen Chiu, "A Single-Stage SEPIC PFC Converter for Multiple Lighting LED Lamps", 4th IEEE International Symposium on Electronic Design, Test and Applications, DELTA 2008, pp 15-19.
- [7] Huang-Jen Chiu Yu-Kang Lo Jun-Ting Chen Shih-Jen Cheng Chung-Yi Lin Shann-Chyi Mou, "A High-Efficiency Dimmable LED Driver for Low-Power Lighting Applications" IEEE Transactions on Industrial Electronics, Vol. 57, No. 2, February 2010, pp.735-743.
- [8] Alonso, J. M.; Dalla Costa, M.A.; Ordiz, C., "Integrated Buck-Flyback Converter as a High-Power-Factor Off-Line Power

Supply", IEEE Transactions on Industrial Electronics, Vol. 55, No. 3, March 2008, pp.1090 – 1100.

- [9] H. Broeck, G. Sauerlander, and M. Vendt, "Power driver topologies and control schemes for LEDs", IEEE Applied Power Electronics Conference and Exposition, APEC 2007, pp. 1319–1325.
- [10] W. H. Wolfle and G. Hurley, "Quasi active power factor correction with a variable inductive filter: Theory, design, and practice," IEEE Trans. Power Electron., vol. 18, no. 1, Jan. 2000, pp. 248–255.
- [11] R. Erickson, M. Madigan and S. Singer; "Design of a simple high-power-factor rectifier based on the flyback converter"; IEEE Applied Power Electronics Conference and Exposition, APEC 1990; pp. 792-801.
- [12] D. S. L. Simonetti, J. Sebastian, F. S. dos Reis, J. Uceda, "Design Criteria for Sepic and Cuk Converters as Power Factor Preregulators in Discontinuous Conduction Mode," IECON Conf. Proc., 1992, pp. 283-288.
- [13] Tsai-Fu Wu, Yu-Kai Chen, "Analysis and design of an isolated single-stage

 converter achieving power-factor correction and fast regulation", IEEE Transactions on Industrial Electronics, Vol. 46, No. 4, August 1999, pp.759-767.

- [14] M. J. Willers, M. G. Egan, S. Daly, and J. M. D. Murphy, "Analysis and design of a practical discontinuous-conduction-mode BIFRED converter", IEEE Transactions on Industrial Electronics, Vol. 46, No. 4, August 1999, pp. 724–733.
- [15] J. A. Villarejo, J. Sebastian, F. Soto, and E. de Jodar, "Optimizing the design of single-stage power-factor correctors," IEEE Transactions on Industrial Electronics, Vol. 54, No. 3, June 2007, pp. 1472–1482.
- [16] G. Moschopoulos and P. Jain, "Single phase single-stage power-factor corrected converter topologies," IEEE Transactions on Industrial Electronics, Vol. 52, No. 1, February 2005, pp. 23–35.
- [17] H. J. Chiu, H. M. Huang, H. T. Yang, and S. J. Cheng, "An improved single-stage Flyback PFC converter for highluminance lighting LED lamps," Int. J. Circuit Theory Appl., Vol. 36, No. 2, March. 2008, pp. 205–210.

# **A Modified-Carrier Sinusoidal-Modulation Technique for Single-Phase Asymmetric Flying-Capacitor DC/AC Converter**

#### **Claudia Hernández Gutiérrez, Nimrod Vázquez Nava, Hooven Barajas Serrano**

Instituto Tecnológico de Celaya, Av Tecnológico y AG Cubas S/N, Celaya, Gto., (461) 611 7575, n.vazquez@ieee.org.

#### **Abstract**

DC/AC converters are widely used in several applications; currently the DC/AC multilevel configuration has been proposed for high and low power applications. In this paper a single-phase flying capacitor multilevel inverter is analyzed, indeed an asymmetric operation is addressed. A modulation technique is proposed to assure the proper control of the converter, it consists of modifying the carriers to assure a good voltage regulation at voltage capacitors, but also the traditional output multilevel waveform is changed. The operation and simulation and experimental results are presented.

**Keywords:** Asymmetric, inverter, multilevel

#### **I. Introduction**

The voltage source inverter (VSI) has been studied extensively [1]–[19], this type of converter can be classified in half bridge inverter (HBI), full bridge inverter (FBI) and multilevel inverter (MI); and the last one can be subdivided in neutral point clamped inverter (NPC), flying capacitor inverter, cascade full bridge inverter [1] and recently the hybrid and hexagram inverter [10]–[12]. Many works have been studying the MI [13]–[19]. In figure 1 the classical topologies of different type of single-phase multilevel VSI

This work was sponsored by DGEST under project "Convertidores de potencia para la mejora de la calidad de la energía"

\_\_\_\_\_\_\_\_\_\_\_\_\_\_\_\_\_\_\_\_\_\_\_\_\_\_\_\_\_\_\_\_\_\_\_\_\_\_\_\_\_\_\_\_\_\_\_\_\_\_\_\_\_\_\_\_\_\_\_

are presented.

The flying capacitor (FC) multilevel inverter shown in figure 1.b can produce three output levels: a positive voltage, a cero voltage and a negative voltage and uses two voltage sources, one capacitor and it is composed by two cells. Traditionally a m cell FC converter produces m+1 levels, uses two voltage sources, m-1 capacitors, and the capacitor dc voltage ratings are different and equal to  $2E/m$ ,  $4E/m$ , ...,  $(m -$ 1) 2E/m.

Recently in [20] was proposed a different singlephase flying capacitor topology that double the output levels that can be produced, but a small variation was made. In figure 2 is shown this

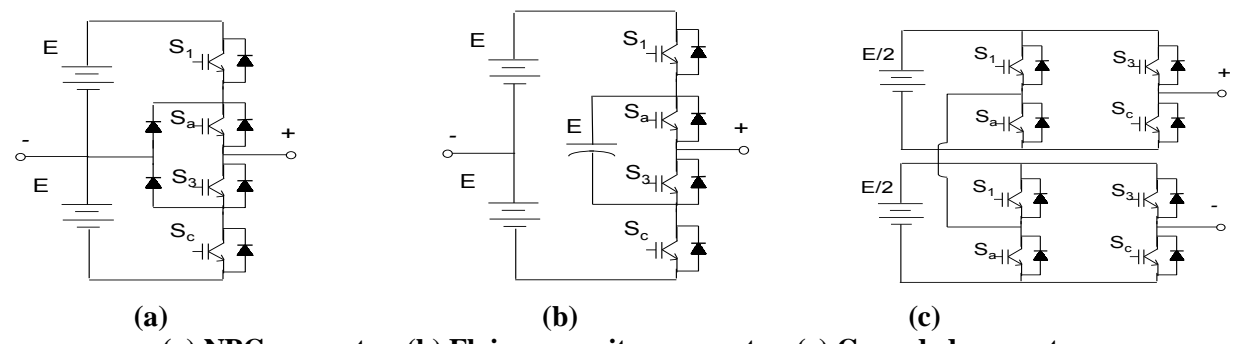

**(a) NPC converter. (b) Flying capacitor converter. (c) Cascaded converter. Fig. 1. Different topologies of multilevel VSI.**

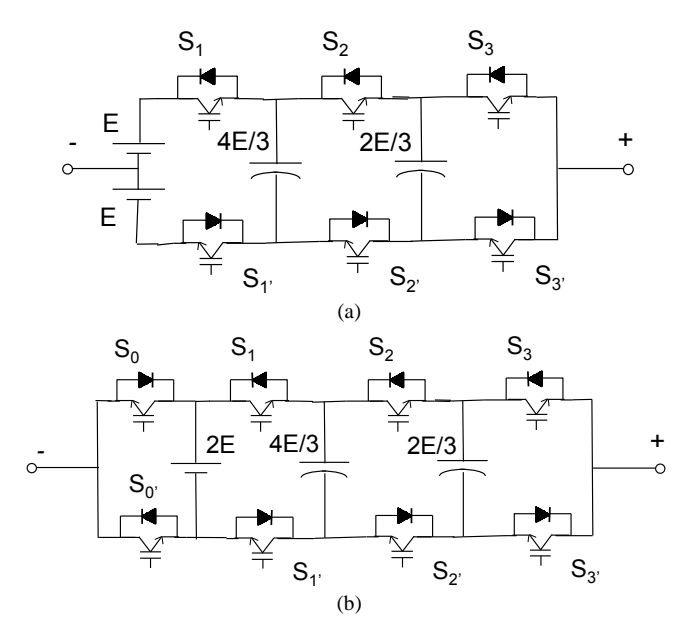

**Fig. 2. Different topologies of FC converters. a) Traditional FC, b) double FC.**

named double FC topology and also the traditional FC converter, three cells are considered. As it can be observed instead of using two input voltage sources, two low frequency semiconductors are considered.

The double FC topology with m cells can produce 2m+1 levels, uses one voltage source (2E), two additional switches, but has the same amount of m-1 capacitors, and the same capacitor dc voltage ratings equal to  $2E/m$ ,  $4E/m$ , ...,  $(m -$ 1) 2E/m. This converter permits to reduce the harmonic content of the output voltage by increasing the output levels.

Other option to increase the output levels is to use asymmetric capacitor voltage [21]–[23], but three phase topologies were studied. In [21] independent voltage sources instead of capacitors are employed to assure the asymmetric operation; but if capacitors are considered a voltage regulator is mandatory to assure its operation [22]–[23]; in those papers a joint-phase redundant state selection is considered because a three phase converters were analyzed, however for single phase converters is not possible to applied.

For single phase asymmetric flying-capacitor converter the only way to assure its operation is

by using its switching states that can produce by itself, no other legs can be used; therefore the number of levels cannot be increased similar to the three-phase systems.

 In this paper is proposed a modulation technique for single-phase asymmetric flyingcapacitor converter, the scheme is able to produce more levels that the traditional FC and that the double FC scheme due to the asymmetrical operation.

Proposed modulation permits to increase the output levels, but capacitor voltage regulation is suitable. Also a low harmonic contented is obtained.

The paper is organized as follows: in section two the proposed converter is addressed, the operation is discussed; in section three simulations and experimental results of the proposed system are presented; and finally the conclusions are given.

# **II. Single-Phase Asymmetrical Flying-Capacitor Converter**

The proposed scheme considers the same topology of the named double flying capacitor [20]; however the proposed operation produces more levels, because asymmetrical capacitor voltages are considered. Notice that the operation considered is for single phase systems, where the joint-phase redundant state selection is not possible.

The proposed converter with m cells can produce 4m-3 levels; uses one voltage source (2E); two low frequency switches; m-1 capacitors, but are considered different capacitor dc voltage ratings equal to  $2E/(2m-2)$ ,  $6E/(2m-2)$ , ...,  $k2E/(2m-2)$ ; where k is an integer and takes only odd values until 2m-3. It is important to notice that the number of cells m must be higher than two; otherwise the equations are not valid.

Figure 3 shows the converter analyzed, it consist of a three cell multilevel converter capable to produce nine output levels and consider only two capacitors. The converter operates as follows:

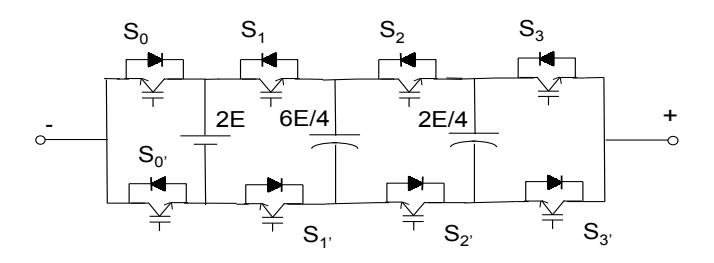

**Fig. 3. Proposed converter with different capacitor voltage ratings.**

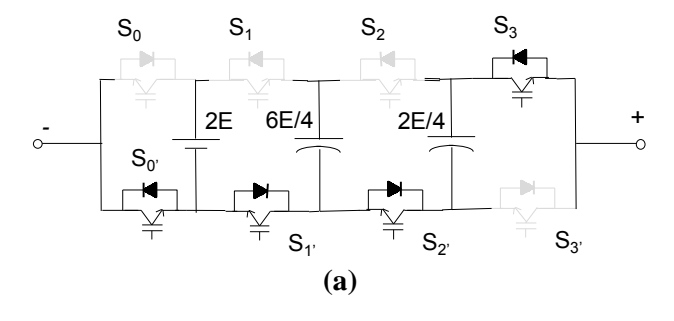

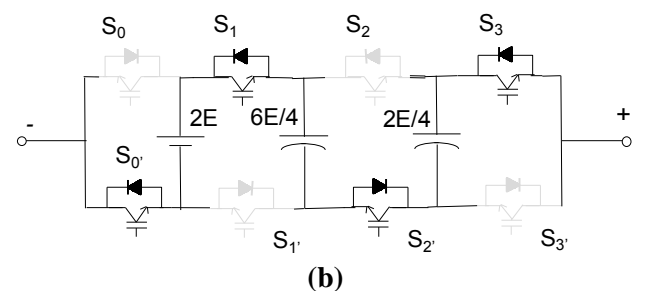

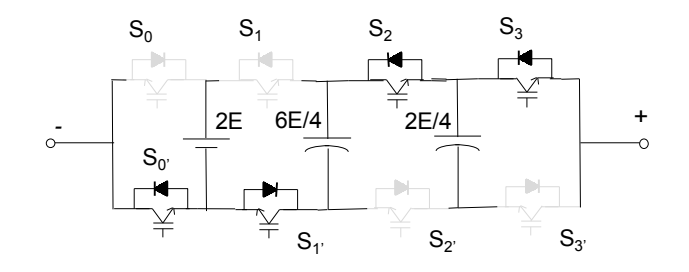

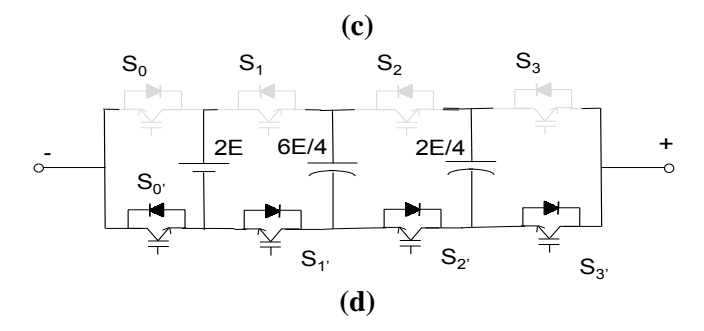

**Fig. 4. Subcircuits of the proposed scheme.**

a) When the switches  $S_0$ ',  $S_1$ ',  $S_2$ ' and  $S_3$  are turned on, it is obtained 2E/4 at the output (figure 4.a).

- b) When switches  $S_0$ ',  $S_1$ ,  $S_2$ ' and  $S_3$  are turned on, it is obtained E at the output (figure 4.b).
- c) When the switches  $S_0$ ',  $S_1$ ',  $S_2$  and  $S_3$  are turned on, it is obtained 6E/4 at the output (figure 4.c).
- d) When the switches  $S_0$ ',  $S_1$ ',  $S_2$ ' and  $S_3$  are turned on, it is obtained zero volts at the output (figure 4.d).

Similar switching states are obtained to produce negative voltages. In table 1 are shown the all 16 switching states, as it can be observed different output voltage levels are obtained. In total 9 different output levels.

#### **A. Regulating the capacitor voltage**

Of all switching states to produce the different levels with the proposed asymmetric topology, the switching states to obtain E or –E as the output voltage are very important in our proposal, because they are used to regulate the capacitor voltages.

The first capacitor  $C_1$  will have a voltage of 6E/4 and the second  $C_2$  will have 2E/4. As it can be observed in table 1 to produce the output level "E" there are two different switching states (row 4 and 5), and the capacitors are charged in an opposite manner in each combination; both  $C_1$ and  $C_2$  suffer charge and discharge respectively in each switching state. Then this state can be used to assure  $C_1$  be charged at 6E/4 and  $C_2$  at 2E/4.

In figure 5 is shown the proposed multilevel output. As it can be observed, the switching state to produce the voltage 'E' and '-E' is used consistently for the positive and negative half cycle of the output voltage respectively. It is proposed that these states should be used along the waveform (positive or negative voltage), and the capacitor voltage can be regulated during all the time; just by alternating the switching states or by using more a combination than other, but producing the same output level.

Taking onto account the before mentioned and by using table 1 is defined a sequence of

commutations for the output voltage to obtain the desired multilevel output, but also to regulate the capacitor voltage a simple controller is used that determines which switching state that produce "E" should be used.

Additionally, to obtain the waveform of figure 5, but with low harmonic content a different modulation technique is proposed.

### **B. Modulation technique**

The proposed modulation method for the singlephase asymmetric multilevel inverter, is similar to the multicarrier modulation of multilevel inverters; just that, the carrier are modified, this was made to assure a low harmonic content by maintaining the output waveform of figure 5.

Figure 6 shows the modulating and carrier signals of the proposed modulation. As it can be observed only one semicycle is shown, each carrier is used to change between the different levels depending on the modulating signal.

The first carrier will start from zero, but it is increased in a way that reaches the maximum value at the half of the period of the carrier signals. The second and third carriers are like the traditional method, which consists of a dc-biased triangular waveform. But the fourth carrier is also modified, in this case start with a constant value, and it will be increased until the half period of the carrier is reached.

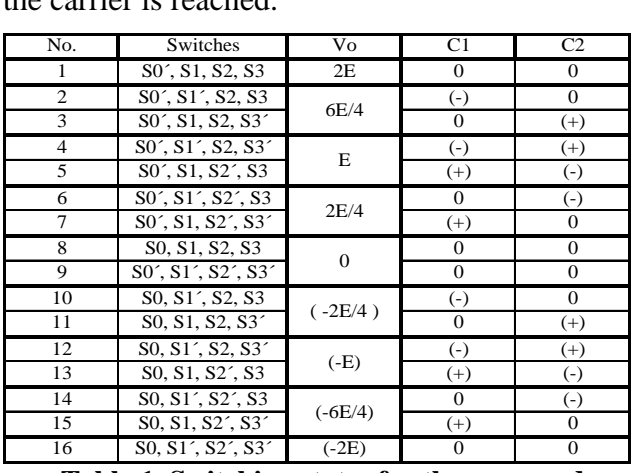

**Table 1. Switching states for the proposed multilevel inverter and behavior of the capacitors.** 

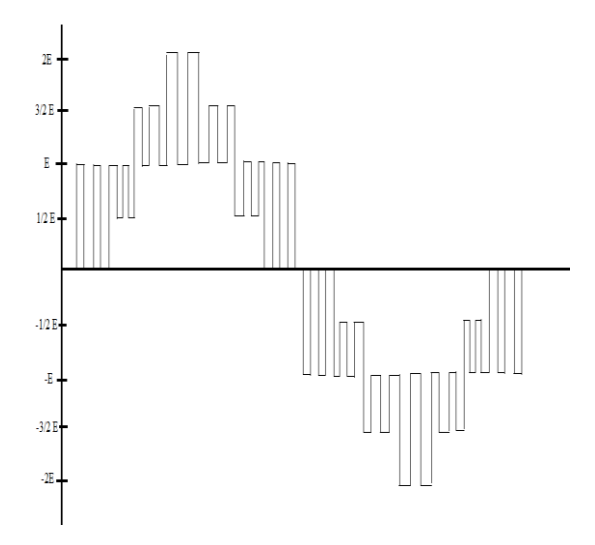

**Fig. 5. Proposed output voltage waveform.** 

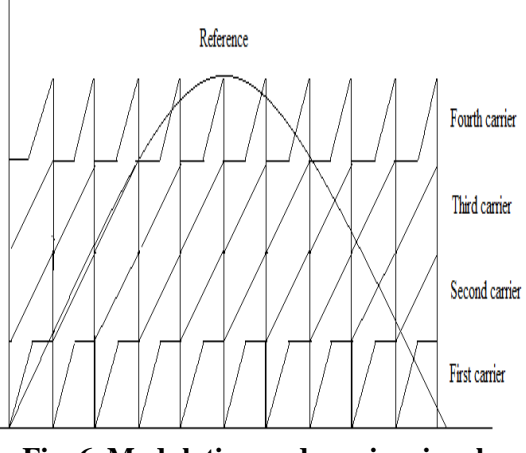

**Fig. 6. Modulating and carrier signals.** 

The use of these carriers assures a low harmonic content at the output, but the multilevel output voltage is like the shown in figure 5. Once each carrier is compared with the sinusoidal reference, the pulses are used to obtain the control signal for each switch.

#### **III. Simulation and experimental results**

The proposed modulation technique was simulated, but also it was tested experimentally. For the experimental set up a FPGA based system was considered, and also the single phase flying capacitor converter of figure 3 was designed.

Simulation results are shown in figure 7 through 9. Figure 7 illustrates the rectified sinusoidal waveform and the four different carriers considered. This graph only considers one semicycle. Figure 8 shows the comparison between the carriers and the sinusoidal reference, in this case the carriers are at a frequency of 5KHz for illustration purposes.

Figure 9 shows the output voltage obtained with the proposed method. The frequency of the carrier is still 5KHz. The first group of harmonic is around the carrier frequency (5KHz) as always occurs in pulse width modulation techniques.

In figure 10 is shown the experimental result obtained by using the proposed modulation method. As it can be observed the voltage is as was proposed, a low harmonic content is obtained. The measured THD is 2.15%.

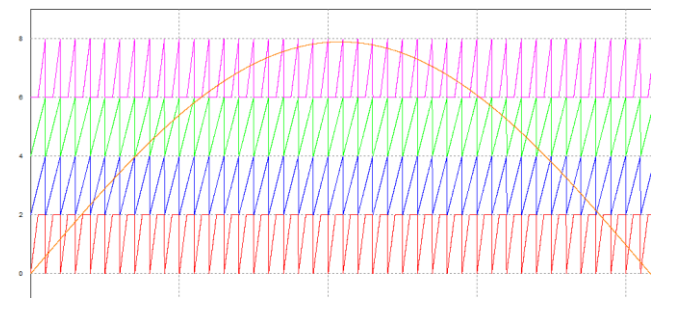

**Fig. 7. Triangular carrier signals compared to the rectified sine wave.**

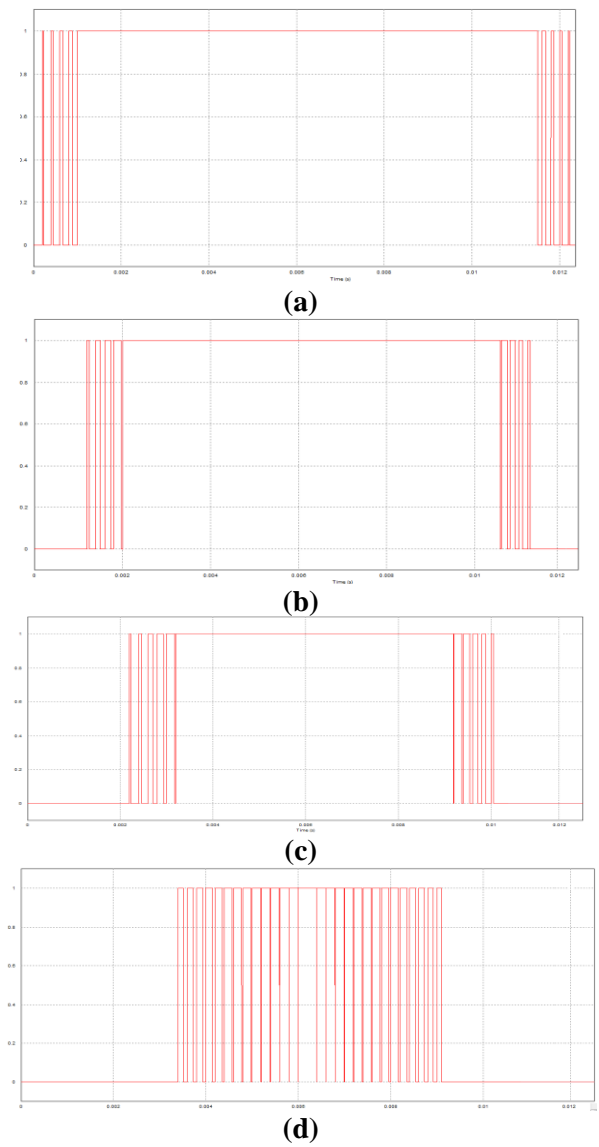

**Fig. 8. Triangular carrier signals compared to the rectified sine wave.** .

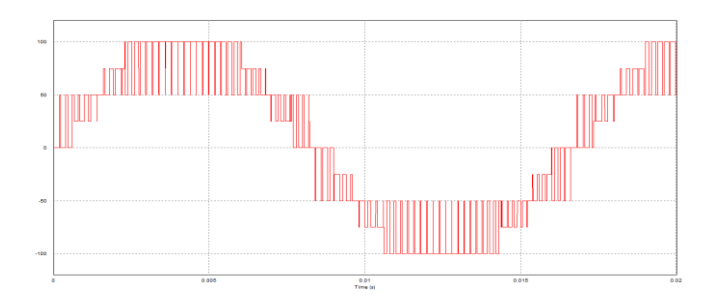

**Fig. 9. Output voltage and harmonic content.**

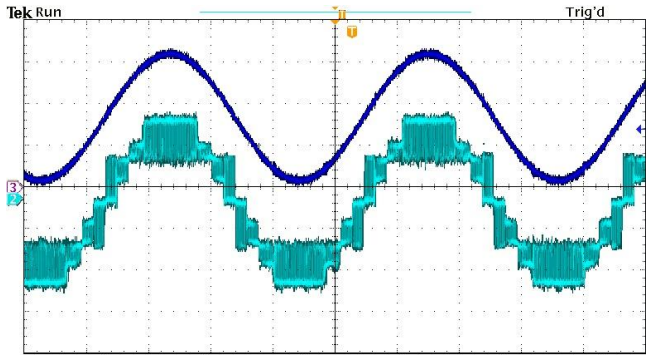

**Fig. 10. Experimental results: Sinusoidal reference and multilevel output voltage.** 

### **IV. Conclusions**

DC/AC multilevel converters have been extensively studied for several applications. In this paper a single-phase flying-capacitor asymmetric multilevel inverter is analyzed, a new modulation technique and a different multilevel output voltage is addressed. The method permits to assure the proper capacitor voltage regulation and a low harmonic content with the use of few semiconductors.

The proposed modulation considers a sinusoidal reference and triangular waveform carriers as the traditional method, but the carriers are modified to assure the proper operation according to the produced output voltage, in order to assure a low harmonic content.

The converter analyzed permits to obtain nine levels from a topology typically of five levels. But also it is assured the capacitor voltage regulation and the low harmonic content at the output.

# **V. References**

- [1] Muhammad H. Rashid. "Power Electronics: Circuits, Devices, and Applications" Third Edition, Ed Prentice Hall.
- [2] P. N. Enjeti, Phoivos D. Ziogas, James F. Lindsay. "Programed PWM Techniques to Eliminate Harmonics: A Critical Evaluation", IEEE Transactions on

Industry Applications, Vol. 26, No. 2, March /April 1990, pp 302-316.

- [3] M. A. Boost, Phoivos D. Ziogas. "Stateof-the-Art Carrier PWM Techniques: A Critical Evaluation". IEEE Transactions on Industry Applications, Vol. 24, No. 2, March/April 1988, pp 271-280.
- [4] S.C. Bansal, M.E. and U.M. Rao, M. Tech. "Evaluation of P.W.M. Inverter Schemes". Proc. IEE, Vol. 125, No. 4, April 1978, pp 328-334.
- [5] J. S. Lai, F. Z. Peng. "Multilevel Converters-A New Breed of Power Converters". IEEE Transactions on Industry Applications, Vol 32, No. 2, May/June 1996. pp 509-517.
- [6] J. Rodríguez, J.S. Lai, F. Z. Peng. "Multilevel Inverters: A Survey of Topologies, Controls, and Applications" IEEE Transactions on Industrial Electronics. Vol 49, No 4, August 2002. pp 724-738.
- [7] B. P. McGrath, D. G. Holmes. "Multicarrier PWM Strategies for Multilevel Inverters". IEEE Transactions on Industrial Electronics. Vol 49, No 4, August 2002. pp 858-867.
- [8] J. I. Leon, S. Vazquez, R. Portillo, L. G. Franquelo, J. M. Carrasco, P. W. Wheeler, A. J. Watson. "Three-Dimensional Feedforward Space Vector Modulation Applied to Multilevel Diode-Clamped Converters" IEEE Transactions on Industrial Electronics. Vol 56, No 1, January 2009. pp 101-109.
- [9] M. A. Pérez, P. Cortés, J. Rodríguez. "Predictive Control Algorithm Technique for Multilevel Asymmetric Cascaded H-Bridge Inverters" IEEE Transactions on Industrial Electronics. Vol 55, No 12, December 2008. pp 4354-4361.
- [10] A. Chen, X. He. "Research on Hybrid-Clamped Multilevel-Inverter Topologies". IEEE Transactions on Industrial

Electronics. Vol 53, No 6, December 2006. pp 1898-1907.

- [11] C. Rech, J. R. Pinheiro. "Hybrid Multilevel Converters: Unified Analysis and Design Considerations". IEEE Transactions on Industrial Electronics. Vol 54, No 2, April 2007. pp 1092-1104.
- [12] J. Wen, K. M. Smedley. "Hexagram Inverter for Medium-Voltage Six-Phase Variable-Speed Drives" IEEE Transactions on Industrial Electronics. Vol 55, No 6, April 2008. pp 2473-2481.
- [13] H. du T. Mouton. "Natural Balancing of Three-Level Neutral-Point-Clamped PWM Inverters". IEEE Transactions on Industrial Electronics. Vol 49, No 5, October 2002. pp 1017-1025.
- [14] G.P. Adam, S.J. Finney, A.M. Massoud, B.W. Williams. "Capacitor Balance Issues of the Diode-Clamped Multilevel Inverter Operated in a Quasi Two-State Mode" IEEE Transactions on Industrial Electronics. Vol 55, No 8, August 2008. pp 3088-3099.
- [15] J. Rodríguez, J. Pontt, P. Correa, P. Cortés, C. Silva. "A New Modulation Method to Reduce Common-Mode Voltages in Multilevel Inverters". IEEE Transactions on Industrial Electronics. Vol 51, No 4, August 2004. pp 834-839.
- [16] P. Lezana, J. Rodríguez, D. A. Oyarzún. "Cascaded Multilevel Inverter With Regeneration Capability and Reduced Number of Switches". IEEE Transactions on Industrial Electronics. Vol 55, No 3, March 2008. pp 1059-1066.
- [17] Z. Du, L.M. Tolbert, J. N. Chiasson, B. Ozpineci. "Reduced Switching-Frequency Active Harmonic Elimination for Multilevel Converters". IEEE Transactions on Industrial Electronics. Vol 55, No 4, April 2008. pp 1761-1770.
- [18] Ó. López, J. Álvarez, J. Doval-Gandoy, F.D. Freijedo, A. Nogueiras, A. Lago,

C.M. Peñalver. "Comparison of the FPGA Implementation of Two Multilevel Space Vector PWM Algorithms". IEEE Transactions on Industrial Electronics. Vol 55, No 4, April 2008. pp 1537-1547.

- [19] J.I. Leon, S.Vazquez, A.J. Watson, L.G. Franquelo, P.W. Wheeler, J.M. Carrasco. "Feed-Forward Space Vector Modulation for Single-Phase Multilevel Cascaded Converters with Any DC Voltage Ratio". IEEE Transactions on Industrial Electronics. Vol 55, No 12, December 2008. pp 315-325.
- [20] A. Khoshkbar, S.H. Hosseini, M. Sabahi and G.B. Gharehpetian, "Double Flying Capacitor Multicell Converter Based on Modified Phase-Shifted Pulsewidth Modulation". IEEE Transactions on Power Electronics, Vol. 25, No. 6, June 2010, pp 1517-1526.
- [21] X. Kou, K. Corzine, Y.Familiant, "Full Binary Combination Schema for Floating Voltage Source Multilevel Inverters," IEEE Transactions on Power Electronics, VOL. 17, NO. 6,NOVEMBER 2002.
- [22] J. Huang and K. A. Corzine, ¨Extended operation of flying capacitor multilevel inverters," IEEE Transactions on Power Electronics, vol. 21, no. 1, pp. 140–147, Jan. 2006.
- [23] P. Lezana, R. Aguilera, D. Quevedo, "Model Predictive Control of an Asymmetric Flying Capacitor Converter" IEEE Transactions on Industrial Electronics, VOL. 56, NO. 6, JUNE 2009.

# **VI. Autores**

**M.C. Claudia V Hernández Gutiérrez** obtuvo el título de Ingeniero en Electrónica por el Instituto Tecnológico de Celaya en 1995 y el grado de Maestra en Ciencias en Ingeniería Electrónica por el cenidet en 2000, actualmente es docente y Coordinadora de Posgrado en el Instituto Tecnológico de Celaya.

**Dr. Nimrod Vazquez Nava** obtuvo el título de Ingeniero en Electrónica por el Instituto Tecnológico de Celaya en 1994, los grados de Maestro en Ciencias en Ingeniería Electrónica y Doctor en Ciencias en Ingeniería Electrónica por el cenidet en 1997 y 2003 respectivamente, actualmente es profesor-investigador en el Instituto Tecnológico de Celaya e investigador nivel 1 en el SNI.

**Ing. Hooven Barajas Serrano** obtuvo el título de Ingeniero en Electrónica por el Instituto Tecnológico de Culiacan en 2010, actualmente estudia la Maestría en Ciencias en Ingeniería Electrónica en el Instituto Tecnológico de Celaya.

# **Estudio Comparativo de Algoritmos de Búsqueda del Punto de Máxima Potencia en Sistemas de Generación Eólica**

# **José Álvaro Frutos Martínez, Sergio Cortes Gutiérrez, Oscar Carranza Castillo, Rubén Ortega Gonzalez**

Escuela Superior de Cómputo, Instituto Politécnico Nacional, Av. Juan de Dios Batiz S/N, Col. Lindavista, Del. Gustavo A. Madero, 07738, D.F., México, email: homero 900601@hotmail.com, sorgi\_wcg8@hotmail.com, [ocarranzac@ipn.mx,](mailto:ocarranzac@ipn.mx) rortegag@ipn.mx

### **Resumen**

Este artículo hace una revisión y estudio del estado del arte de los algoritmos para la obtención de la máxima potencia para los sistemas de generación eólica empleando generadores síncronos de imanes permanentes. Debido a la naturaleza continuamente cambiante del viento, es esencial incluir un controlador capaz de obtener la máxima potencia sin importar éstos cambios. Los métodos que han sido desarrollados para la obtención de máxima potencia pueden ser ampliamente clasificados en dos tipos: de lazo cerrado y lazo abierto; siendo éste último el más abordado debido a su naturaleza de realimentación. Es por ello que se han desarrollando distintos algoritmos derivados de los mismos, los más utilizados son el de perturbar y observar, búsqueda de la máxima pendiente, búsqueda por tabla, control de ángulo de cabeceo, por lógica difusa, redes neuronales y sistemas adaptativos, los cuales se abordan en éste artículo.

**Palabras Clave**: Algoritmo de búsqueda del punto de máxima potencia, perturbar y observar, sistema de generación eólica.

### **I. Introducción**

En los últimos años, la energía eólica se ha convertido rápidamente en un auge de la tecnología para la generación de energía renovable, debido a sus beneficios ambientales, sociales y económicos. Los avances en las tecnologías del manejo de los generadores y los controles de interconexión a red han incrementado la viabilidad de una mayor obtención de energía eólica en el sistema. Los estudios han demostrado que la potencia eólica instalada en la capacidad de generación en el mundo se ha incrementado a más del 30% al año durante la última década, y que podría abastecer el 12% la demanda eléctrica del mundo para el año 2020 [1]. Aunque los sistemas de energía eólica tienen un inferior costo de instalación y de mantenimiento en comparación con otras energías renovables, el costo total del sistema y por lo tanto la relación del costo / kW puede reducirse aún más mediante el uso de convertidores energéticos de alta eficiencia, junto a los generadores de velocidad variable. En comparación con las de funcionamiento a velocidad constante, las turbinas eólicas de velocidad variable proporcionan una mejor generación de energía. Recientemente, un gran esfuerzo se ha hecho en el uso de generadores de velocidad variable a bajas velocidades de accionamiento directo para eliminar la caja de cambios. Tradicionalmente, una caja de cambios se utiliza para un generador a bajas velocidades con sistemas de generación a altas velocidades. Es importante desarrollar métodos de control avanzados para extraer la máxima producción de potencia de las turbinas de viento. Para tal propósito, una gran cantidad de algoritmos para la obtención de la máxima potencia (MPPT por sus siglas en inglés) se han desarrollado a lo largo de los años. Los métodos desarrollados varían en la técnica utilizada, complejidad, los sensores que necesitan, la velocidad de convergencia, requisitos de memoria, el rango de eficacia, etc. Si bien, en términos generales, los algoritmos

para MPPT se clasifican en tres tipos, muchas variaciones se han propuesto en los últimos 30 años. Por lo tanto, se ha vuelto difícil determinar si el método propuesto recientemente o el ya existente, es el apropiado para un sistema dado.

#### **II. Sistema de generación eólico**

La potencia mecánica de un aerogenerador en un momento dado, depende de la relación específica de la turbina (λ) [2], que se define como la tasa entre la máxima velocidad del rotor de turbina y la velocidad del viento. La máxima eficiencia de conversión de energía en una turbina se produce en un λ particular para una velocidad del viento y un ángulo de paso particular de las aspas. Por lo tanto, cuando cambia la velocidad del viento, debe de cambiar la velocidad del generador a fin para extraer la máxima potencia. La ecuación (1) da la relación entre el poder extraído de la turbina y las variables de la turbina.

$$
P_{Turbina} = \frac{1}{2} \rho A v^3 C_p \tag{1}
$$

Donde  $\rho$  es la densidad del aire. A es el área de sección transversal,  $\nu$  es la velocidad del viento,  $C_n$  es el coeficiente de potencia proporcionado por una función polinomial:

$$
C_p = a + b\lambda + c\lambda^2 + d\lambda^3 + e\lambda^4 + f\lambda^5
$$
 (2)

Dónde:

 $\lambda = \frac{r\omega_m}{v_\omega}$ , r = radio de la pala,  $\omega_m$  = velocidad del generador y  $v_{\omega}$  es igual a la velocidad del viento,  $a, b, c, d, e \, y \, f$  son los coeficientes de la función polinomial.

La figura 1 muestra la variación de la potencia de la turbina a diferentes velocidades del viento en función de la velocidad del generador. Se puede observar que por cada velocidad del viento, existe una velocidad del generador en particular en el que la potencia disponible es máxima. El problema considerado por varios métodos de MPPT es determinar la velocidad óptima del generador correspondiente a la velocidad del viento en los que una máxima captura de energía puede ser obtenida.

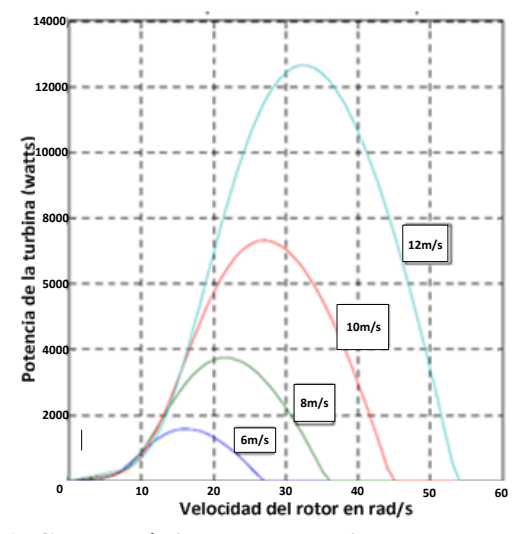

**Fig. 1. Características de potencia contra velocidad a varias velocidades del viento.** 

Las técnicas de seguimiento de máxima potencia se encargan de definir el punto de operación de los sistemas de control de manera que se alcance la máxima energía disponible del viento en todo momento. Estas pueden ser clasificadas en función a la estructura de control en dos grandes familias. La primera de ellas, son las de bucle abierto, que se encargan de medir la velocidad del viento y fijar el punto de operación, bien sea el par o la velocidad de rotación de la turbina eólica. El otro grupo importante de éstas técnicas son las de bucle cerrado, que consisten en un lazo de control realimentado y pueden tener como variable controlada el par o la velocidad de la turbina eólica en función de la potencia eléctrica generada, potencia que puede ser medida o estimarse con cierta fiabilidad.

#### **III. Tipos de MPPT**

### **a) MPPT de bucle abierto.**

Esta técnica se encarga de medir la velocidad del viento y definir el punto de operación del sistema de control, donde el algoritmo MPPT fija la velocidad de referencia del lazo de control para cada velocidad del viento. Con un conocimiento

previo del modelo dinámico, es posible predecir la velocidad de rotación que maximiza la potencia de salida. También es necesario medir la velocidad de rotación del sistema mecánico. La estructura de control puede utilizarse en algunas aplicaciones con control de par, en el que el algoritmo MPPT define el par de referencia al resto del sistema de control [3]. Esta técnica presenta varios inconvenientes que la hacen poco usada en sistemas de generación de energía eólica para baja y mediana potencia, una de ellas está fundamentada en que la medición de la velocidad del viento debe ser realizada en las proximidades de la turbina, con lo que la medición puede verse afectada por las turbulencias producidas por la misma. Otro inconveniente importante que tiene la técnica de bucle abierto, es que el desempeño de la misma depende del modelo matemático de la turbina utilizada, por lo que las dinámicas no estudiadas e incertidumbres que pueda tener el modelo pueden causar la ineficiencia de la técnica. En muchos casos, el beneficio obtenido con esta técnica en sistemas de pequeña potencia no justifica su uso.

# **b) MPPT en bucle cerrado**

Las técnicas en lazo cerrado, se fundamentan en la realimentación de variables de interés del sistema de control que puedan aportar de manera directa o indirecta la potencia entregada de la turbina eólica al Generador síncrono de imanes permanentes (PMSG por sus siglas en inglés).

Una de las técnicas MPPT a lazo cerrado más utilizadas es la llamada: de perturbación y observación (P&O)[4][5], que básicamente impone un cambio de consigna en los lazos de control de par o velocidad según sea el caso, y observa la respuesta del sistema, de manera que, si la potencia del sistema tras perturbar alcanza a ser mayor a la anterior, la operación de fijar una nueva referencia en el mismo sentido es realizada continuamente, de lo contrario, el sentido de la perturbación es opuesto.

Para la aplicación de esta técnica no es necesario conocer de manera precisa el modelo dinámico del sistema mecánico, sólo se necesita una aproximación del tiempo de respuesta del sistema, a fin de determinar el tiempo de actualización de las variables de referencia, parámetros que inciden directamente sobre el desempeño de la técnica MPPT.

# **IV. Técnicas de MPPT**

En términos generales, los algoritmos del MPPT se clasifican en tres tipos: Relación de control de la velocidad óptima (TSR) [4], señal de realimentación de potencia (PSF) [4], búsqueda basada en la escala de la máxima curva (HCS). El método de control TSR regula la velocidad del generador de la turbina de viento para mantener una óptima TSR y requiere la medición tanto de la velocidad del viento como la velocidad de la turbina. La TSR óptima para una determinada velocidad del viento es obtenido a partir de las características del generador de la turbina y varía de un sistema a otro. El control PSF requiere el conocimiento de la curva de máxima potencia de la turbina, obtenida para una velocidad de la turbina a través de simulaciones anteriores o las pruebas de la turbina individuales y la velocidad de referencia se obtiene a través de la curva. Podría verse que tanto el control del TSR y el control de PSF requieren un conocimiento amplio de la turbina y la medición de velocidad del generador y/o velocidad del viento, lo que aumenta el número de los sensores y la complejidad del control. Esto hace que la implementación práctica del algoritmo sea cara y difícil de poner en práctica. Para superar estas dificultades, métodos basados en HCS se han propuesto [6], en el que el algoritmo continuamente realiza la búsqueda de la potencia pico de la turbina de salida mediante la variación de la velocidad/par del generador y basado en el cambio en la dirección de la potencia, determinando la variación siguiente. Aunque cada uno de estos tres métodos tiene sus propios méritos y desventajas, una serie de variaciones de estos métodos se han propuesto en los últimos años utilizando diferentes técnicas que se ocupan de estos temas, de los cuales se desarrollarán los siguientes:

## **a) Perturbar y observar**

Es una técnica de optimización matemática usada para la búsqueda de los puntos máximos de una función dada. Es ampliamente utilizado en los sistemas de generación eólica. Éste método está basado en perturbar un parámetro de control mediante pequeños escalones y observar los cambios en la función objetivo hasta que la pendiente se vuelve cero. Como se muestra en la Fig. 2, si el punto de operación está a la derecha del punto máximo, el controlador mueve el punto de operación hacia la derecha para acercarse al punto máximo y viceversa.

Hay varias opciones para éste método: algunos autores perturban la velocidad del generador y observan la potencia mecánica. Otros monitorean la potencia eléctrica de salida del generador y perturban el voltaje de entrada o una de las variables del convertidor: como el ciclo de trabajo, corriente de entrada o el voltaje de entrada del inversor [4].

Como el método P&O no necesita un conocimiento previo de las curvas características del generador, es un sistema independiente, simple y flexible. Falla al alcanzar los puntos máximos de potencia bajo rápidas variaciones de velocidad. Más aún, el problema de escoger el tamaño del escalón no es una tarea fácil; mientras que grandes escalones se traducen en un tiempo de respuesta rápido también hacen al sistema menos eficiente, por otra parte, escalones pequeños mejora la eficiencia sacrificando la velocidad de convergencia.

El tiempo de actualización, debe ser seleccionado igual o superior al tiempo en que la respuesta ante un escalón del lazo de control de velocidad alcance un estado estable, pues de lo contrario, la acción de control puede ser incorrecta. También es necesario tener una aproximación sobre la ganancia del sistema a lazo abierto, para determinar el tamaño de la perturbación o escalón en la perturbación del P&O.

Esta técnica tiene la desventaja de que el sistema está continuamente perturbado, produciendo oscilaciones en las variables de control, este

problema se incrementa cuando se presenta alta inercia en el sistema mecánico [7].

# **b) Búsqueda de la máxima pendiente**

El proceso de la búsqueda de la máxima pendiente para una máxima extracción de la energía se explica mediante la figura 3.

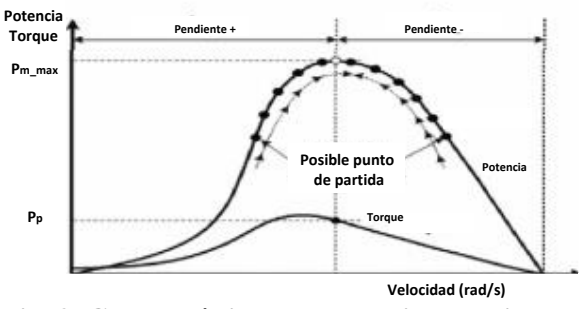

**Fig. 2. Características de potencia de salida y torque de un generador eólico para el método P&O.**

Supongamos que un generador eólico se pone en funcionamiento a la izquierda del punto A. La velocidad del generador se incrementa y la correspondiente potencia de salida del generador se calcula.

Este proceso continúa hasta que la pendiente de potencia se vuelve cero, señalando que la cima de la pendiente (o el punto de máxima potencia) es alcanzado, que en la Fig. 3 corresponde con el punto a la derecha del punto A. Sin embargo, si la potencia de salida disminuye en comparación con el paso anterior, entonces la velocidad del generador disminuye y la búsqueda continúa en la dirección opuesta [6].

Con el fin de poder utilizar la máxima pendiente efectiva de los sistemas de inercia, ciertas modificaciones tienen que hacerse. A efectos de la explicación del algoritmo propuesto, una turbina de velocidad variable del viento conectada a un PMSG es considerado. La potencia eléctrica de salida está dado por:
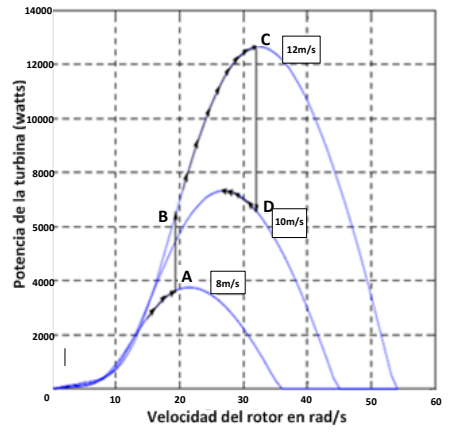

**Fig. 3. Proceso de la búsqueda de máxima pendiente.** 

$$
P_g = P_m - J\omega \frac{d\omega}{dt} \tag{3}
$$

Donde  $P_g$  es la potencia de salida generada,  $P_m$  es la potencia mecánica de entrada del generador.  $J\omega \frac{d\omega}{dt}$  es la potencia almacenada como inercia en la máquina. Ahora, si la relación de cambio de la velocidad del generador  $\frac{a}{d}$  en la ecuación superior se mantiene constate, la relación de cambio de la potencia del generador esta dado entonces por:

$$
\frac{dP_g}{dt} = \frac{dP_m}{dt} - JA^2 \tag{4}
$$

Asumiendo la relación de cambio de la potencia mecánica  $\frac{dP_m}{d\omega}$  está dado también por la constante , la ecuación anterior puede ser escrita como:

$$
\frac{dP_g}{dt} = BA - JA^2 \tag{5}
$$

La relación óptima del incremento de cambio de velocidad del generador  $\frac{d\omega}{dt}$  puede determinarse de la pendiente B, y mantenerse constante. Una vez que la pendiente B disminuye a determinado nivel, en comparación con el valor anterior, la ecuación (6) se evalúa de nuevo y una nueva  $A$ , o sea, una relación del incremento de velocidad del generador es determinada. De esta manera, la inercia del generador se tiene en cuenta a la hora de la determinación de la longitud del paso óptimo del algoritmo de máxima pendiente, y por

lo tanto, el punto de máxima potencia se alcanza a un ritmo más rápido en comparación con el algoritmo tradicional [8]. Cuando la velocidad del viento cambia, ya que la velocidad del generador no puede cambiar instantáneamente debido a la inercia del sistema, el par del generador (y por lo tanto la corriente) cambia de repente. Este repentino cambio en la corriente es reconocido por el algoritmo como un cambio en la velocidad del viento y la velocidad óptima antes del generador. Una relación de crecimiento se utiliza para la siguiente iteración y la ecuación (6) es resuelta.

Cuando la pendiente velocidad-potencia de la turbina es reducida al 70% del valor inicial, la nueva longitud de paso óptima es determinada otra vez y el proceso continúa [6].

#### **c) Búsqueda por tabla**

Varios de los artículos proponen utilizar primordialmente los conocimientos del sistema de generación de energía eólica obtenida a partir de simulaciones o pruebas de campo [9][10]. La velocidad de convergencia del algoritmo y el rendimiento depende del conocimiento de las características del sistema y su precisión para diferentes velocidades. Mientras que algunos algoritmos requieren la medición de la velocidad del viento para generar una correspondiente velocidad óptima del generador, otros se basan en la generación de la referencia óptima de las señales del generador medido.

La curva de la potencia del generador y la curva de la potencia óptima del generador se muestran en la figura 4. Las curvas se calculan basadas en un circuito equivalente que tenga en cuenta el control del voltaje del convertidor y los elementos que intervienen en el sistema. En cualquier parte en que la máxima curva de potencia del generador está por encima de la curva de máxima potencia del generador, el generador es capaz de capturar toda la potencia disponible del viento. La figura 4 muestra cómo el generador, es ahora, capaz de seguir de cerca la curva óptima de la potencia del generador en un amplio rango de velocidad del viento en comparación con la curva de potencia de un generador de una turbina fijado a una velocidad

del viento dada, la potencia de salida puede ser limitada a fin de no exceder el límite del generador.

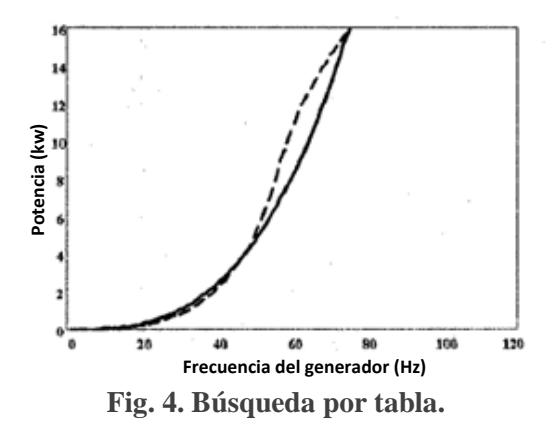

## **d) Control del ángulo de cabeceo**

En grandes turbinas de viento, el control de cabeceo se utiliza a menudo para regular el flujo de energía, especialmente cuando la velocidad del viento está por encima de la velocidad nominal. De bajas a medias velocidades de viento, el ángulo de paso se controla para permitir que la turbina eólica pueda operar en su estado óptimo y en la región de alta velocidad del viento, el ángulo de inclinación es aumentada para contrarrestar algo de la potencia aerodinámica que está limitada por la tasa de inclinación.

En tal caso, nuestra primera prioridad es mantener la potencia de salida de la turbina constante e igual a la carga definida por un sistema de cambio, establecida de acuerdo con la velocidad del viento disponible. Para lograrlo bajo diferentes velocidades de viento, la capacidad del sistema de control debe ser utilizado en cooperación con el control del sistema de AC/DC/AC. Las ventajas económicas debido a la ausencia de dispositivos de almacenamiento de energía son evidentes [11].

El concepto es simple: si  $V_{DC}$  es mucho menor que  $V_{DC,ref}$  ( $V_{DC,er}$  positivo), entonces más potencia debe ser entregada a la carga de la velocidad del viento en particular, lo que significa que el ángulo de inclinación se debe disminuir. Por el contrario, si  $V_{DC}$  es mucho

mayor que  $V_{DC,ref}$  ( $V_{DC,er}$  negativo), entonces el ángulo se debe aumentar para que la energía del viento se limite. A medida que la velocidad del viento nunca es constante, las pequeñas fluctuaciones, deben ser ignoradas por el sistema de control, así que cuando  $V_{DC}$  es o un poco menor o un poco mayor que  $V_{DC,ref}$  ( $V_{DC,er}$  cero), entonces el ángulo es el mismo [12].

Este sistema tiene una entrada, la velocidad del viento medida  $(V_w)$ , que se filtra  $(V_{wa})$ , por lo que el promedio real de alteraciones de la velocidad del viento es utilizado. En términos generales, el suministro de un paso de carga  $n$  corresponde a una velocidad del viento mínima  $V_{wn}$ . Si  $V_{wa}$ supera  $V_{w(n+1)}$  por un período de tiempo  $t_{pl}$ , El nuevo paso de carga  $n + 1$  se inserta. De lo contrario, si  $V_{wa}$  se hace menor que  $V_{wn}$  entonces un menor paso de carga  $n - 1$  es suministrado [12].

#### **e) Control de lógica difusa**

Mientras que el método P&O alcanza una independencia en el control de una característica predefinida con una simplicidad considerable, puede sufrir de errores bajo condiciones específicas. Así pues, la aplicación del control por lógica difusa puede ser aplicada donde el método P&O ha fallado en cambios bruscos en la velocidad del viento.

Como la potencia de la turbina es igual a la energía de la línea (suponiendo que un estado de equilibrio sin pérdidas en el sistema), el torque/velocidad de las curvas de la turbina, puede ser traducido a las curvas de la línea de Potencia  $(P_0)$  - velocidad del Generador  $(\omega_r)$ , como se muestra en la figura 5. Para un determinado valor de la velocidad del viento, la función de controlador difuso (FLC-1) [7] es buscar en el generador una velocidad hasta que el sistema se instala en la condición de máxima potencia de salida. Para la velocidad del viento  $V_W$  de la Fig. 5, la potencia de salida será A si la velocidad del generador es  $\omega_{r1}$ . El controlador alterará la velocidad de paso hasta alcanza la velocidad  $\omega_{r2}$ , donde la salida de potencia es máxima a B. Si la velocidad del viento se

decremento a  $\omega_{r2}$ , la potencia de salida saltará a D. A continuación, FLC-1 traerá el punto de operación a E mediante la búsqueda de la velocidad  $\omega_{r4}$ . El perfil de descenso de la velocidad del viento a  $\omega_{r3}$  también se indica. Con un incremento de la velocidad, la Potencia producida  $P_0$  se calcula.

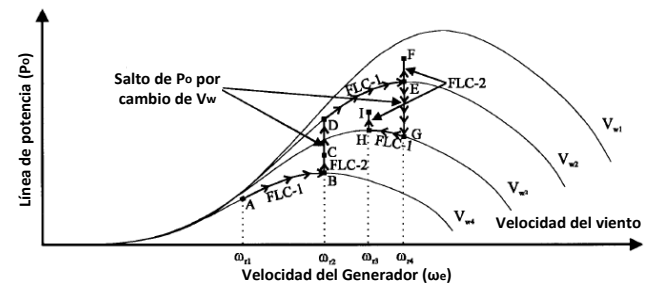

**Fig. 5. Control difuso mostrando la optimización de la potencia.** 

Si  $\Delta P_0$  es positivo con el último  $\Delta \omega_r$  positivo, indicada en la figura en el valor por unidad de  $L\Delta\omega_{r(PU)}$ , la búsqueda continúa en la misma dirección.

Por otro lado,  $+\Delta\omega_r$  causa una  $-\Delta P_o$ , la dirección de la búsqueda es invertida. Las variables  $\Delta P_o$ ,  $\Delta \omega_r$  y  $L \Delta \omega_r$  se describen por funciones de pertenencia y la tabla de reglas. En la ejecución del control difuso, las variables de entrada son difuminadas, las reglas de control válidas son evaluadas y combinadas, y la última salida es "defuzzificada" para convertir el valor. El viento y la histéresis del torque puede dirigir la búsqueda de quedar atrapado en un mínimo, por lo que a la salida de  $\Delta \omega_r$  se añade a una cierta cantidad de  $L\Delta\omega_r$  con el fin de dar algo de impulso para continuar con la búsqueda y para evitar tales mínimos locales. El regulador trabaja en una base por unidad, de modo que la respuesta es insensible a las variables del sistema y el algoritmo es universal a cualquier sistema. La escala de factores KPO y KWR, como se muestra en las ecuaciones 8 y 9, se generan en función de la velocidad del generador de manera que el control se convierte en algo insensible a la variación de velocidad. Las expresiones de factor de escala se dan, respectivamente [13],

$$
KPO = a_1 \omega_r \tag{6}
$$

$$
KWR = a_2\omega_r \tag{7}
$$

Donde  $a_1$  y  $a_2$  son los coeficientes constantes que se derivan de los estudios de simulación. Dichos coeficientes son la conversión de la velocidad y potencia en sus valores por unidad. Las ventajas del control difuso son evidentes. Proporciona el tamaño de paso de adaptación en la búsqueda que lleva a la convergencia rápida, y el controlador puede aceptar señales imprecisas y ruidosas. La operación FLC-1 no necesita información de la velocidad del viento, y su tiempo real basado en búsqueda no es sensible a la variación de los parámetros del sistema.

#### **f) Red Neuronal**

El algoritmo de cálculo de la velocidad del viento se basa en una función no lineal inversa, que es descrito en la figura 6. La aplicación de la función inversa de una búsqueda en la tabla dará como resultado un valor complejo y que requiere mucho tiempo de cálculo, lo que reduce el rendimiento del sistema. La Red Neuronal (ANN por sus siglas en inglés) se convierte en una técnica ideal para resolver este problema. Una ANN supervisada se utiliza para implementar la alta estimación precisa de la velocidad del viento. El programa de formación propuesto se muestra en esa misma figura [14]. En este esquema, los datos de la muestra  $P_m$  se producen a partir de la ecuación de potencia de la turbina con muestras de la velocidad del generador y la velocidad del viento preseleccionadas. La velocidad del generador y las muestras de potencia entonces se recombinan entre 10 000 pares de datos  $(\omega_r(i), P_m(i,j))$   $(i = 1 ... 100, j = 1 ... 100)$ , que se emplean como la matriz de insumo de la red neuronal. Las entradas de la ANN, como la potencia de la turbina  $P_m$  y el generador de velocidad  $\omega_r$ , se pueden generar a partir de la potencia del generador  $P_e$  y la frecuencia eléctrica sincrónica [14]  $\omega$  como:

$$
\omega_r = \frac{2}{p}\omega \tag{8}
$$

$$
P_m = J\omega_r \frac{d\omega_r}{dt} + P_e \tag{9}
$$

La operación derivada se lleva a cabo por una "aproximación derivada" para evitar la sensibilidad al ruido. La potencia de salida del generador P<sub>e</sub> se puede derivar de las corrientes y los voltajes del generador.

El concepto del control de la máxima extracción de potencia con un coeficiente de la curva de potencia fijo se ilustra claramente en la figura 5 e implementada aquí. Con la velocidad del viento estimada por la ANN la referencia de la velocidad del generador será obtenida con una ganancia  $K = \lambda_{opt}/r_m$ .

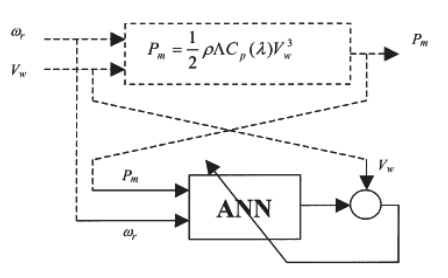

**Fig. 6. Diagrama de búsqueda por red neuronal.** 

El coeficiente de potencia puede tener un error derivado del tiempo y variable en el ambiente. La característica clave de este método consiste en generar las curvas de pseudo-potencia [14]. Éstas curvas se utilizan para determinar el comando de la velocidad del generador correspondiente  $\omega_r^*$ .

## **g) Adaptativo**

El algoritmo MPPT adaptativo consta de dos ciclos: i) en el Ciclo de Detección de cambio (CDL) y ii) Ciclo de Punto de Ajuste de Operación (OPAL). El algoritmo de función de adaptación se logra mediante una amplia programación y una tabla de consulta programable que son entrenados por OPAL y utilizada por CDL [15]

## 1) Ciclo de Detección de cambio (CDL)

CDL se ejecuta inicialmente y siempre que un cambio en el viento la velocidad se detecta. Sus principales tareas son para controlar los cambios de la velocidad del viento, determinar un punto de máxima potencia aproximada, e iniciar la ejecución del OPAL en su caso.

Durante el inicio, el algoritmo calcula inicialmente  $\omega_{ref}$  usando  $\lambda$ , donde  $\lambda = 7$ ;  $\lambda_{opt}$ para una turbina de viento de 3 palas es sugerido que sea de 7. La velocidad del viento,  $v_w(n)$ entonces se mide y se compara con el valor almacenado previamente,  $v_w(n-1)$  Si la diferencia,  $\Delta v_w$  es de  $\pm$  0,07 m / s (0,252 km / h), entonces la velocidad del viento se considera relativamente estable, por lo que no se toman nuevas medidas por CDL y OPAL será ejecutado el próximo ciclo. Sin embargo, si  $|\Delta v_w|$  es mayor que el umbral especificado, CDL buscará a través de la tabla de búsqueda (Programada por OPAL) para ver si la velocidad del viento está dentro de  $\log t = 0.07$  m / s de velocidad del viento registrada. Si se encuentra, entonces la correspondiente  $\omega_{opt}$  registrada se utiliza como velocidad de referencia y OPAL se omitirá. De lo contrario,  $\omega_{ref}$  es calculada con cualquiera de los  $\lambda_{new}$  actualizados (Determinado por OPAL) o el  $\lambda$  inicial, y el OPAL ejecutará a continuación un ciclo para ajustar aún más a  $\omega_{ref}$ hacia el punto óptimo. Para hacer al algoritmo robusto frente a los efectos de inercia debido a una cambio de viento repentino, que suspende los ajustes a  $\omega_{ref}$  hasta que el sistema vuelve al estado estacionario.

2) Ciclo de Punto de Ajuste de Operación (OPAL)

Este proceso se ejecuta cuando se manifiesta por CDL. Su tarea principal es ajustar el punto de funcionamiento del sistema hacia la velocidad del generador óptimo  $\omega_{opt}$ , Utilizando un método de búsqueda de una pendiente modificada (HCS) y el para entrenar a la memoria adaptable.

El concepto detrás del método de HCS es determinar la variación de potencia  $(\Delta P)$  con respecto al cambio en la velocidad del generador. Se puede observar a partir de las características de potencia contra velocidad en la figura 7 que en el punto de máxima potencia,  $dP/d\omega = 0$ . Así que la idea principal es ajustar la velocidad del

sistema hasta que se haya detectado que la condición dP /  $d\omega = 0$  se cumple [15].

La función de adaptación se realiza mediante una tabla look-up programable y una amplia programación que son entrenados por actualizarla cada vez que un  $\omega_{opt}$  se determina para una nueva velocidad del viento. La tabla de búsqueda se actualiza mediante el almacenamiento de la  $\omega_{\text{opt}}$  determinada y la velocidad del viento correspondiente a la memoria. La matriz, por otra parte, se actualiza mediante el almacenamiento del  $\lambda_{opt}$  calculado de  $\omega_{opt}$  y los valores de la velocidad del viento. El promedio de los valores  $\lambda$  registrados en la matriz se convierten en  $\lambda_{new}$ (un aproximado de la real  $\lambda_{opt}$ ) para la próxima iteración [15].

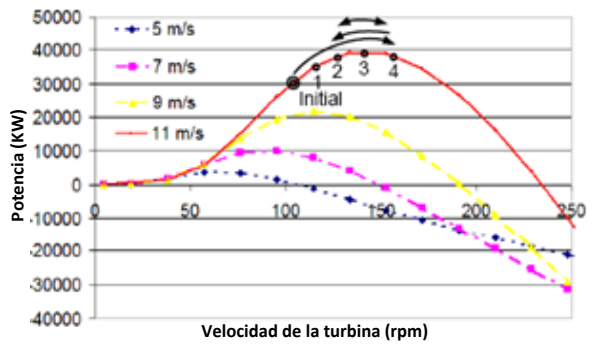

**Fig. 7. Gráfica de potencia contra velocidad de la turbina.** 

El proceso de determinación del punto óptimo se acelera por la función de adaptación como la tabla de búsqueda permite a los sistemas para obtener de inmediato la  $\omega_{opt}$  para una velocidad del viento recurrente. La matriz también acelera el proceso al permitir que el CDL obtenga una precisión justa de la  $\omega_{ref}$ , de manera que un mínimo ajuste de OPAL es requerida [15].

#### **V. Resultados**

Las técnicas de lazo cerrado son más utilizadas en aplicaciones de energías renovables ya que depende de las variables de salida para su realimentación; tales como la potencia, para ello, la técnica de perturbación y observación (P&O) es siempre la más utilizada ya que consiste en

perturbar de manera continua la variable de referencia del control y observar el comportamiento del sistema hasta obtener la máxima potencia disponible.

Esta técnica tiene la desventaja de que el sistema está continuamente perturbado, produciendo oscilaciones en las variables de control, este problema se incrementa cuando se presenta alta inercia en el sistema mecánico.

| <b>Técnica</b>                             | Complejidad | Velocidad de<br>convergencia | Prioridad de<br>entrenamiento | <b>Requerimientos</b><br>de memoria | Medición de<br>la velocidad<br>del viento | Potencia       | Desempeño<br>bajo<br>condiciones<br>variables del<br>viento |
|--------------------------------------------|-------------|------------------------------|-------------------------------|-------------------------------------|-------------------------------------------|----------------|-------------------------------------------------------------|
| Búsqueda de<br>la máxima<br>pendiente      | Simple      | Depende                      | <b>NO</b>                     | No/ mínimos                         | <b>NO</b>                                 | Baja<br>/Media | Moderado                                                    |
| Búsqueda por<br>tabla                      | Simple      | Rápido                       | Si                            | Altos                               | Si                                        | Depende        | Alto                                                        |
| <b>Control del</b><br>ángulo de<br>cabeceo | Media       | Lento                        | Si                            | Altos                               | Si                                        | Baja/media     | Bajo                                                        |
| Lógica difusa                              | Alta        | Rápido                       | Si                            | Altos                               | Depende                                   | Depende        | Alto                                                        |
| <b>Red neuronal</b>                        | Alta        | Rápido                       | Si                            | Altos                               | Depende                                   | Depende        | Alto                                                        |
| <b>Adaptativo</b>                          | Alta        | Regular                      | Si                            | Altos                               | Depende                                   | Baja/media     | Alto                                                        |

**Tabla 1. Tabla comparativa de los diferentes tipos de algoritmos MPPT.** 

Es de destacar que la categorización para la obtención de los MPPT se hizo basada en la metodología empleada en la generación de la señal de referencia (voltaje/torque/velocidad) y la técnica utilizada. La diferencia entre muchas de las variantes propuestas en los algoritmos se encuentra en el número de sensores necesarios, el tipo y método de generación de las señales de referencia, con lo que se hace una comparativa en la tabla 1.

De todos los métodos mencionados anteriormente no son excluyentes, por lo que a menudo pueden encontrarse combinaciones entre los métodos descritos [16][17].

Cabe señalar que existen otros métodos para MPPT como el de control de la corriente por PWM, Newton-Raphson, control de realimentación  $(dP/dV)$  ó  $dP/dI$ ), por conductancia incremental, reconfiguración matricial, entre otras, cuya aplicación está más empleada para el uso de energía fotovoltaica.

#### **VI. Conclusiones**

Este estudio permite analizar a detalle varios algoritmos de búsqueda del punto de máxima potencia que se emplean en sistemas de generación eólica, cada uno tiene diversas ventajas y desventajas que se presentan en este artículo, sin embargo, dependiendo de las necesidades del sistema de generación eólica, se selecciona un determinado algoritmo. Los resultados arrojan un comparativo de los algoritmos donde se considera la complejidad, la velocidad de convergencia, la prioridad de entrenamiento, requisitos de memoria, medición de la velocidad del viento y el desempeño bajo de variaciones de la velocidad del viento.

#### **VII. Referencias**

- [1] Shravana Musunuri, H. L. Ginn III, "Comprehensive Review of Wind Energy Maximum Power Extraction Algorithms". IEEE, 978-1-4577-1002-5/11, 2011, Pag. 1-5.
- [2] Andrew M. Knight*,* Glenn E. Peters. "Simple Wind Energy Controller for an Expanded Operating", IEEE transactions on energy conversion, vol. 20, no. 2, junio 2005 Pag. 460-461.
- [3] Luis Gerardo González Morales, "Mejora de la eficiencia y de las prestaciones dinámicas en procesadores electrónicos de potencia para pequeños aerogeneradores sincrónicos operando en régimen de velocidad variable" Universidad de valencia, Mayo 2011.
- [4] Majid A. Abdullah, A.H.M. Yatim, Chee Wei, Tan, "A Study of Maximum Power Point Tracking Algorithms for Wind Energy System" IEEE, 978-1-4577-13 54-5/11/ 2011 Pág 2-4.
- [5] Tan K, Islam S, Optimum Control Strategies in Energy Conversion of PMSG Wind Turbine System Without Mechanical Sensors, IEEE Trans Energy Conversion 2004;19(2):392-399
- [6] Shravana Musunuri, H. L. Ginn III, "A Fast Maximum Power Extraction Algorithm For Wind Energy Systems",

IEEE, 978-1-4577-1002-5/11, 2011, Pag  $2 - 5$ .

- [7] C. Patsios, A. Chaniotis, M. Rotas and A.G. Kladas, "A Comparison of Maximum-Power-Point Tracking Control Techniques for Low-Power Variable-Speed Wind Genenerators", IEEE, 978-1- 4244-5152-4/09/ 2009, Pag 2-4.
- [8] Raza, K.S.M. Goto, H. Hai-Jiao Guo Ichinokura, O. "A novel speed-sensorless adaptive hill climbing algorithm for fast and efficient maximum power point tracking of wind energy conversion systems ", IEEE No. 2008, pp 628-633.
- [9] Iosif Szeidert, Octavian Prostean, Ioan Filip, Cristian Vasar, "Determination of Synchronous Generator"s Efficiency and of Wind Turbine"s Mathematical Models based on the Usage of Regression Functions" ,IEEE 978-1-4244-7395-3/10, 2010, Pag. 2-3.
- [10] T. Thiringer and J. Linders, "Control by variable rotor speed of a fixedpitch wind turbine operating in a wide speed range," IEEE Trans. Energy Conv., vol. EC-8, 6 Sept. 1993. pág. 520-52
- [11] N. A. Schinas, N. A. Vovos, G. B. Giannakopoulos, An Autonomous System Supplied Only by a Pitch-Controlled Variable-Speed Wind Turbine, IEEE, VOL. 22, NO. 2, JUNE 2007, Pág 2-4.
- [12] Jianzhong Zhang, Ming Cheng, Zhe Chen, Xiaofan Fu, "Pitch angle control for variable speed wind turbines", DRPT2008 6-9 April 2008 Nanjing China
- [13] Marcelo Godoy Simoes, Bimal K. Bose, and Ronald J. Spiegel, "Fuzzy Logic Based Intelligent Control of a Variable Speed Cage Machine Wind Generation System", IEEE, VOL. 12, NO. 1, 1997 Pag. 3-6.
- [14] Hui Li, K. L. Shi, and P. G.McLaren, "Neural-Network-Based Sensorless Maximum Wind Energy Capture With

Compensated Power Coefficient", IEEE, VOL. 41, NO. 6, 2005, Pag. 1551-1553.

- [15] Joanne Hui, Alireza Bakhshai, "A New Adaptive Control Algorithm for Maximum Power Point Tracking for Wind Energy Conversion Systems", IEEE, 978- 1-4244-1668-4/08/ 2008, Pag. 4003-4006.
- [16] YuZou, Malik Elbuluk, Yilmaz Sozer, "Stability Analysis of Maximum Power Point Tracking (MPPT) Method in Wind Power Systems", IEEE, 978-1-4244-9500- 9/11/ 2011, Pag. 2-5.
- [17] Whei-Min Lin,Chih-Ming Hong, Ting-China Ou, Kai-Hung Lu, Cong-Hui Huang, "An Intelligent Maximum Power Tracking Control Strategy for Wind-Driven IG System using MPSO Algorithm", IEEE, 978-1-4244-2853- 3/09/2009, Pag. 1659-1661.

## **VIII. Autores**

**José Álvaro Frutos Martínez** estudiante de octavo semestre de la carrera de Ingeniería en Sistemas Automotrices en la Escuela Superior de Cómputo del Instituto Politécnico Nacional, Becario PIFI.

**Sergio Cortes Gutiérrez** es estudiante de octavo semestre de la carrera de Ingeniería en Sistemas Automotrices en la Escuela Superior de Cómputo del Instituto Politécnico Nacional, Becario PIFI.

**Dr. Oscar Carranza Castillo** es Ingeniero en Comunicaciones y Electrónica, con especialidad en Electrónica en la ESIME del Instituto Politécnico Nacional, es Maestro en Ciencias en Ingeniería Electrónica con especialidad en Instrumentación en la ESIME del Instituto Politécnico Nacional y obtuvo su doctorado en ingeniería electrónica en enero del 2012 en la Universidad Politécnica de Valencia. Desde 1999 es Profesor Investigador en la Escuela Superior de Cómputo de tiempo completo su área de especialidad es electrónica de potencia aplicada energías renovables. Becario COFAA.

**M. en C. Ruben Ortega Gonzalez** es Ingeniero en Eléctrica, en la ESIME del IPN, es Maestro en Ciencias en Ingeniería en Sistemas en la ESIME del IPN y está estudiando su doctorado en ingeniería electrónica en la Universidad Politécnica de Valencia. Desde 1997 es Profesor Investigador en la Escuela Superior de Cómputo de tiempo completo su área de especialidad es electrónica de potencia aplicada energías renovables. Becario COFAA.

# **Implementación de un Variador de Velocidad para un Motor Trifásico de Inducción Utilizando Control V/Hz**

## **\*Luis Carlos Gallegos Hernández, \*Nimrod Vázquez Nava, \*\*\*Miguel Ángel Hernández Figueroa, \*\*Álvaro Hernández Sandoval, \*Elías Rodríguez Segura**

\*Instituto Tecnológico de Celaya, Departamento de Electrónica, Av. Tecnológico y Av. García Cubas S / N, C.P. 38010, Celaya Guanajuato, Tel: 01(461) 6117575, correo electrónico: merolc@ieee.org,

n.vazquez@ieee.org

\*\*Universidad Tecnológica del Norte de Guanajuato, Área Industrial Eléctrica y Electrónica, Av. Educación Tecnológica No. 34, Fracc. Universidad, C.P. 37800, Dolores Hidalgo Cuna de la Independencia Nacional, Guanajuato, Tel: 01 (418) 1825500 Ext. 1342, 1345, correo electrónico: alhesa100@hotmail.com \*\*\*Universidad de Guanajuato Campus Irapuato – Salamanca, Departamento de Ingeniería Eléctrica, Carretera Salamanca - Valle de Santiago km. 3.5 + 1.8 Comunidad de Palo Blanco, Salamanca Guanajuato, Tel: 01 (464) 6479940 Ext. 2454, correo electrónico: mahf@salamanca.ugto.mx.

#### **Resumen**

Durante muchos procesos se requiere trabajar en numerosas ocasiones bajo condiciones de carga o caudal inferiores a la nominal, en este tipo de situaciones se pueden realizar estudios energéticos los cuales pueden repercutir en ahorros desde un 6% hasta un 45% de la energía consumida, todo ello implantando un sistema de regulación de carga que se basará en un variador de velocidad. De allí la importancia de estudiar y comprender el funcionamiento de los variadores de velocidad para poderlos incluir en procesos industriales y obtener ahorros de energía. En este trabajo se presentan algunos detalles de implementación de un variador de velocidad en lazo abierto usando el control *V/Hz* constante mediante un microcontrolador PIC16F877A. Se presentan resultados experimentales y una comparativa con un variador de frecuencia comercial, además de un sencillo ejemplo el cual ilustra como al utilizar variadores de velocidad podemos ahorrar energía eléctrica en el bombeo de agua.

**Palabras Clave**: Control V/Hz, inversor, modulación por ancho de pulso senoidal (SPWM), variador de frecuencia (VDF), variador de velocidad,

#### **I. Introducción**

Procesar inteligentemente la energía en los sistemas de potencia constituye una de las aplicaciones que ofrecen mayor posibilidades de ahorro energético. Aproximadamente del 60% al 65% de la electricidad generada es consumida por motores eléctricos y la mayoría de estos accionan bombas y ventiladores [1]. La eficiencia energética de la mayoría de estas bombas y ventiladores puede darse a partir del uso de variadores de velocidad. Tradicionalmente, la variación del flujo para estos equipos se consigue mediante válvulas obturadoras, mientras que los motores de inducción siguen girando a su velocidad fija nominal. Se puede demostrar que el funcionamiento de los motores y válvulas totalmente abiertas con velocidad variable puede ahorrar casi hasta el 45% de la energía en condiciones de carga ligera [1], ya que el funcionamiento de los motores de inducción con poca carga, se puede optimizar haciéndole trabajar a flujo de excitación magnética reducido, con lo que se consiguen notables ahorros de energía.

En aplicaciones de flujo variable, como bombas y ventiladores centrífugos, el variador de velocidad ofrece grandes oportunidades de ahorro ya que sus requerimientos de potencia disminuyen considerablemente conforme la velocidad es menor, teniéndose en este tipo de aplicaciones una gran área de oportunidad de ahorro de energía eléctrica y de allí la importancia de estudiarlas y comprenderlas más a fondo.

Como la electrónica de potencia sigue avanzando y sus costos siguen disminuyendo, cada vez va siendo más costeable instalar variadores de velocidad o también arrancadores de frecuencia variable en la alimentación de motores aunque sea en aplicaciones de velocidad constante, permitiendo programar el control del flujo de la excitación del motor, con el consecuente ahorro de energía.

Actualmente podemos encontrar muchas marcas de variadores de velocidad, en donde la mayoría de ellos utilizan la estrategia de modulación *SPWM* (Modulación por ancho de pulso senoidal) y muy pocos implementan otro tipo de técnicas como es el caso de la modulación vectorial por mencionar alguna. La estrategia de modulación que se estudiará en el presente trabajo será la más común (*SPWM*) además de comprobar su funcionamiento óptimo al mantener la relación *V/Hz* de manera constante.

El objetivo principal de este artículo es brindar bases sólidas en cuanto a la implementación de un variador de velocidad para un motor trifásico de inducción, el cual utilizará la técnica de modulación *SPWM* por ser una de las más empleadas en los variadores de frecuencia comerciales, para mantener el torque constante ante las diferentes velocidades se emplea la técnica de control *V/Hz* constante, para implementarla se usa el PIC16F877A. También se abordan los cuidados que se deben tener en cuanto al diseño del circuito impreso de la etapa de potencia.

#### **II. Generalidades**

La velocidad de un motor de inducción puede ser controlada variando la frecuencia [2-3]

$$
n = \frac{60f}{P} RPM \tag{1}
$$

Donde *f* es la frecuencia de la fuente de alimentación y *p* el número de pares de polos del motor.

Para que se mantenga un torque constante, el flujo en el entrehierro debe ser constante también, para conseguir lo anterior no solo basta variar la frecuencia de la fuente de alimentación, sino que también se debe variar la tensión manteniendo así la relación *V/Hz* constante. Por otro lado cuando el motor trabaja a bajas velocidades existe una caída de voltaje considerable en los devanados del estator, por lo tanto para poder compensar esta reducción del torque máximo se incrementa la relación *V/Hz* aumentando el voltaje de alimentación [4-5].

En la técnica de conmutación SPWM la amplitud de la señal de salida se controla a través del índice de modulación *M*:

$$
M = \frac{A_m}{A_p} \tag{2}
$$

donde *Am* y *Ap* representan las amplitudes de la señal moduladora y portadora respectivamente. La frecuencia de la señal de salida se define por medio de la frecuencia de la señal moduladora, en cambio la señal portadora define la frecuencia de conmutación mínima que se tendría en los dispositivos semiconductores.

Además la relación en las amplitudes de ambas ondas (índice de modulación, *M*) determina el valor del voltaje *RMS* de la onda fundamental de salida y varía en forma lineal con respecto al índice de modulación *M* mientras sea menor que la unidad, y cuando este es mayor a uno existe sobremodulación y el incremento del voltaje deja de ser lineal obteniéndose un voltaje menor al esperado [4-8].

La estructura general del inversor trifásico se muestra en la figura 1, se eligió el inversor alimentado en voltaje por lo tanto cabe señalar que las señales que comanden los interruptores de potencia deben llevar un pequeño tiempo muerto, es decir, debe apagarse un interruptor antes de que se encienda el otro para evitar poner en corto circuito la fuente de alimentación y dañar los semiconductores.

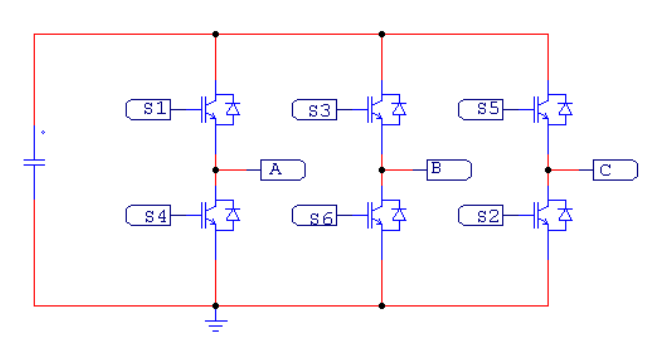

**Fig. 1. Inversor trifásico.** 

Con la técnica de modulación *SPWM* obtenemos el patrón de pulsos de cada uno de los interruptores de potencia con el objeto de producir una señal senoidal balanceada entre los puntos ABC. Las señales de conmutación de los interruptores las podemos observar en la figura 2, donde se puede observar que es necesario tener 3 señales moduladoras senoidales, una por rama o pierna del inversor y una sola señal portadora o triangular.

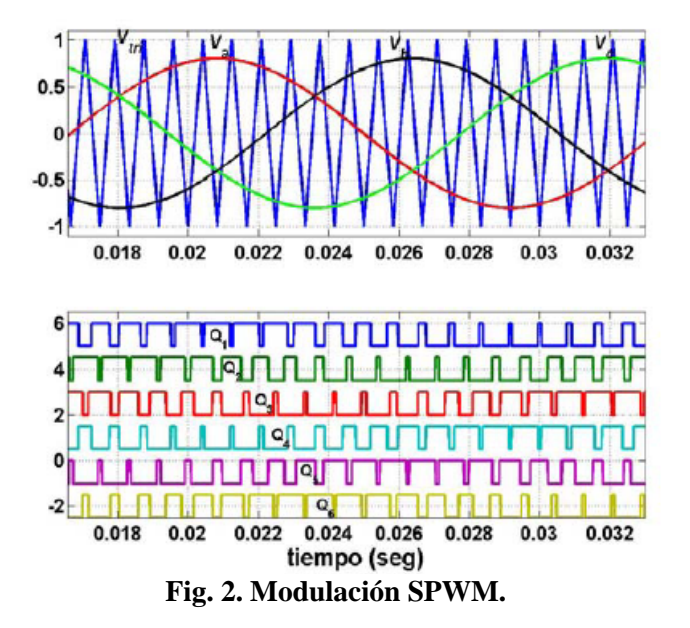

El uso de altas frecuencias de conmutación facilita el filtrado de los armónicos que se generan armónicos que pueden llegar a dañar el aislamiento del bobinado del estator del motor al que se le aplica dicha forma de onda [7-8].

#### **III. Implementación**

En la figura 3 se pueden observar las etapas que conforman al variador de velocidad, las cuales se irán describiendo a continuación.

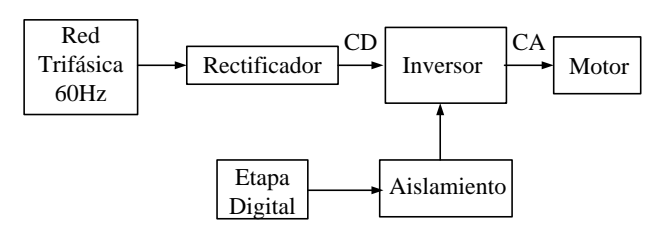

**Fig. 3. Diagrama a bloques del variador de velocidad.** 

#### *A. Etapa de potencia y rectificador*

La figura 4 muestra el diagrama esquemático que se implementó, el cual consta de un puente inversor trifásico construido mediante transistores bipolares de compuerta aislada (*IGBTs*), un puente rectificador no controlado y además entre el puente inversor y el rectificador se encuentra un pulsador el cual controla de manera adecuada el voltaje de bus de CD.

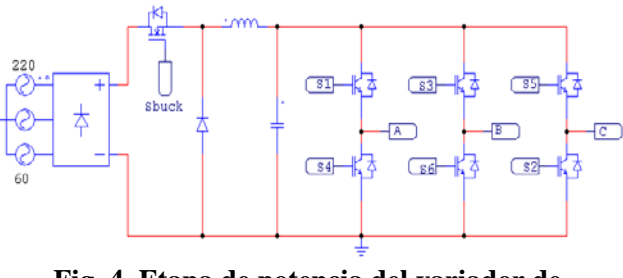

**Fig. 4. Etapa de potencia del variador de velocidad.** 

Como se hizo mención previamente el pulsador varía el voltaje de CD en el capacitor lo que facilita el control *V/Hz* ya que ahora el inversor trifásico sólo se encarga de variar la frecuencia para mantener la relación *V/Hz* constante y así mantener también el mismo torque.

Para poder disparar adecuadamente los interruptores se debe utilizar un dispositivo capaz de dar la corriente necesaria a la compuerta de los *IGBTs* para que enciendan, para ello se utilizó el *IR2110*, ya que con él podemos gobernar los dos

interruptores de una rama como se ilustra en la (Fig. 5.), los pulsos que llegan a los pines *Hin* y *Lin* son los que disparan los interruptores de la rama, por tanto se debe insertar un tiempo muerto entre estas dos señales para asegurar que no exista algún corto circuito y se lleguen a dañar los dispositivos, dicho tiempo muerto se insertó mediante programación en el microcontrolador.

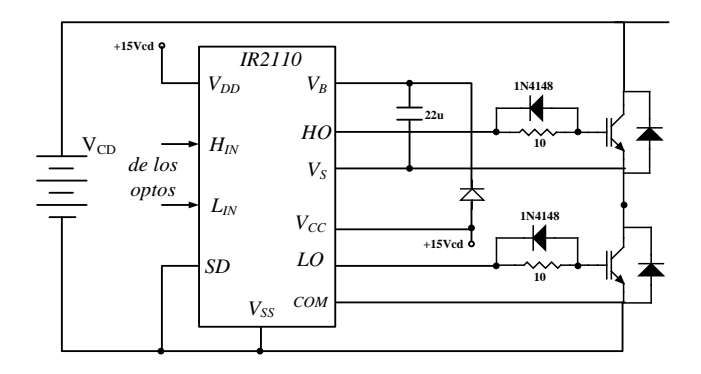

**Fig. 5. Esquema de conexión de los impulsores IR2110.** 

Para el cálculo del capacitor de *boostrap* del *IR2110* el cual va entre  $V_B$  y  $V_S$ , se recurrió a las especificaciones de diseño del fabricante donde se toma la siguiente ecuación [5]:

$$
C \ge \frac{2\left[2Q_{g} + \frac{I_{qbs(\text{max})}}{f} + Q_{ls} + \frac{I_{Cbs(leak)}}{f}\right]}{V_{CC} - V_{f} - V_{LS} - V_{\text{min}}}
$$
(3)

Donde:

*Qg* = Carga de la compuerta del IGBT. [Coulombs]

 $I_{qbs(max)}$  = Corriente de reposo en el lado superior del driver. [Amperes]

*Qls* = Nivel de carga requerida por ciclo. [Coulombs]

*ICbs(leak)* = Corriente de fuga del capacitor de bootstrap. [Amperes]

*f* = Frecuencia de operación. [Hertz]

 $V_{CC}$  = Voltaje de alimentación del driver. [Volts]

 $V_f$  = Voltaje de caída a través del diodo. [Volts]

*VLS* = Voltaje de caída a través del transistor inferior. [Volts]

 $V_{min}$  = Voltaje mínimo entre las terminales  $V_B$  y *VS*.

En lo que respecta al diodo de *bootstrap*, según lo establecido también por el fabricante, este debe de tener un tiempo de recuperación inversa (*trr*) no mayor a 100ns, soportar el voltaje de alimentación del inversor (voltaje del capacitor de enlace) y la corriente de carga del circuito.

Se recurrió también a la nota de aplicación [11] para poder hacer un buen diseño del circuito impreso, ya que existen pequeños detalles a tener en consideración y son de suma importancia en la implementación física del prototipo. El circuito impreso de una de las ramas del inversor trifásico se muestra en la (Fig. 6.). El círculo indica que la tierra de la parte de control y de los *IR2110* debe unirse en un solo punto al plano de tierras del inversor.

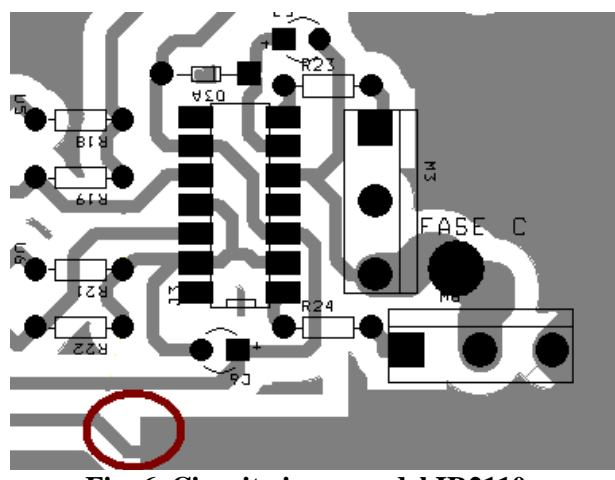

**Fig. 6. Circuito impreso del IR2110.** 

#### *B. Etapa digital*

La etapa digital se implementó mediante un microcontrolador, en este caso el PIC16F877A de *Microchip Technology*. En este microcontrolador se programó la técnica *SPWM* y será además el encargado por medio de su salida *PWM* de generar la señal que gobierne el pulsador que se encuentra después del rectificador. Cabe aclarar que el control que se estudia es en lazo abierto y previamente el microcontrolador tiene

establecido un ciclo de trabajo para cada una de las frecuencias de trabajo del motor, para el caso del inversor el microcontrolador ya tiene los tiempos muertos establecidos de 600ns para evitar poner en corto circuito la fuente de alimentación.

Para generar las tablas de retardos que se introdujeron mediante programación en el microcontrolador PIC16F877A, se realizaron primeramente simulaciones en *PSIM* para determinar los retardos a cada una de las frecuencias establecidas (cada 2Hz). Una de las simulaciones se muestra en la figura 7.

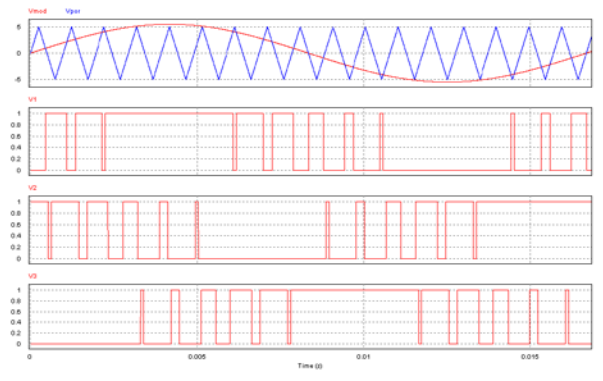

**Fig. 7. Señales de activación de los IGBTs.** 

#### *C. Aislamiento*

Una vez que se tiene la etapa de potencia y la alimentación de la misma, es necesario aislar también las señales de control que provienen en este caso del microcontrolador (etapa digital), para proporcionar una protección contra corto circuito y también tener una mayor inmunidad al ruido entre la etapa digital y la etapa de potencia.

En la figura 8 se especifica la manera en que se aislaron los pulsos que controlan a los interruptores. Como se observa, el aislamiento es por medio de un opto-acoplador MCT2E el cual al revisar sus hojas de especificaciones y haciendo primeramente pruebas con ellos, se observó que sólo trabajan bien para frecuencias menores a 30kHz.

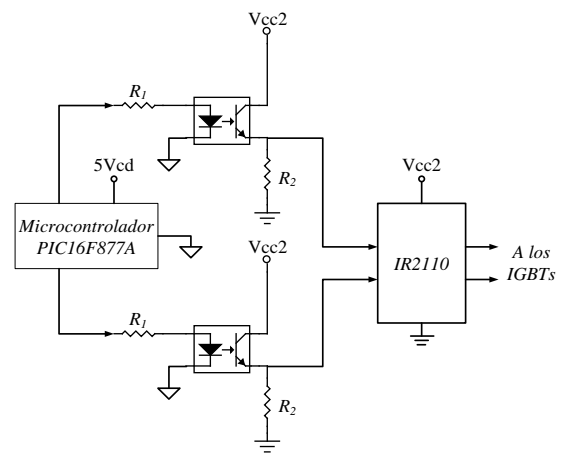

**Fig. 8. Esquema del aislamiento utilizado entre la etapa de control y la de potencia.** 

## **IV. Resultados experimentales**

Parte de los resultados que se obtuvieron fueron el comprobar de manera experimental el funcionamiento del variador de frecuencia construido y a la vez tomar algunas mediciones de la potencia consumida del motor. Para ello se utilizó como se hizo mención previamente un variador de frecuencia comercial y también un FLUKE1735 para hacer las mediciones de potencia consumida por el motor. En este apartado se muestran algunos resultados obtenidos y capturados por medio de un osciloscopio tanto del variador de frecuencia VS1MD21 que se utilizó como también del pequeño variador de frecuencia que se ha desarrollado.

Al configurar el variador de velocidad (*VS1MD21*) se hicieron mediciones a la salida del mismo entre dos de sus fases y también la corriente de una de ellas, al seleccionar una frecuencia de 60Hz y se obtuvo la gráfica de la figura 9, en la cual podemos apreciar las conmutaciones debidas a la técnica de modulación *SPWM*, además de observar que existe una sobre modulación y que el contenido armónico más cercano se encuentra a 3kHz lo que nos da a entender que la onda portadora para la modulación *SPWM* que emplea el variador está a esa frecuencia.

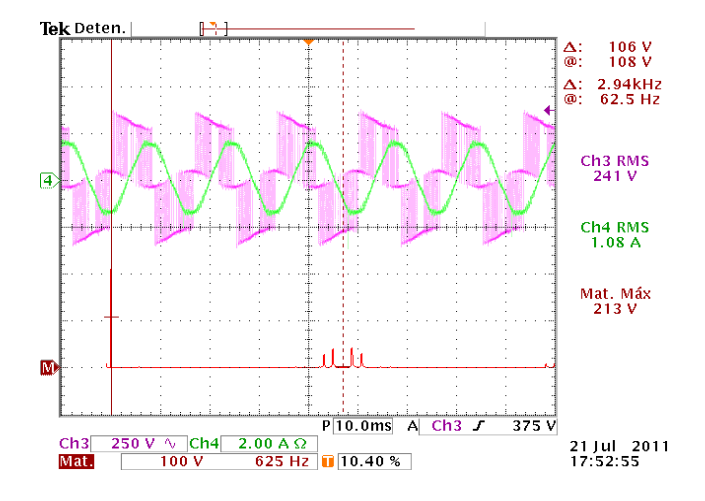

**Fig. 9. Variador de frecuencia configurado a 60Hz.** 

Al seleccionar una frecuencia de operación de 40Hz se obtuvo el oscilograma de la figura 10, en el cual podemos apreciar que los armónicos se siguen encontrando alejados 3KHz aproximadamente de la frecuencia fundamental, también se observa que el valor de la onda fundamental disminuyo de 213V a un valor de 159V y esto se debe a que el variador de frecuencia trata de mantener la relación *V/Hz* constante.

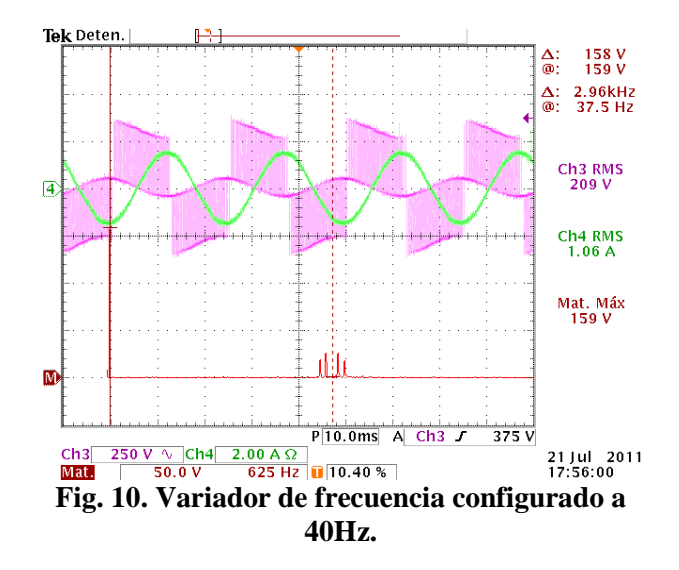

Por otro lado la etapa de potencia del prototipo construido se puede apreciar en la figura 11, en el cual se incluye la etapa de aislamiento de pulsos de control por medio de opto-acopladores, la etapa de los impulsores IR2110 que son los que se encargan de encender y apagar de manera

correcta los interruptores de cada rama, también se encuentra en la tarjeta la etapa de rectificación no-controlada y el pulsador que es el que se encarga de hacer variar el voltaje del capacitor que alimenta al inversor trifásico. Esta última etapa que es el pulsador necesita también un elemento de conmutación, se eligió utilizar un MOSFET y también un arreglo de transistores, diodos y un pequeño transformador de pulsos que en conjunto son los que se encargan de conmutarlo de manera adecuada.

La etapa de control se basa en la utilización de un microcontrolador PIC16F877A el cual tiene previamente establecidas tablas que indican a los 6 elementos de conmutación del inversor cuando deben estar encendidos y cuando se deben apagar.

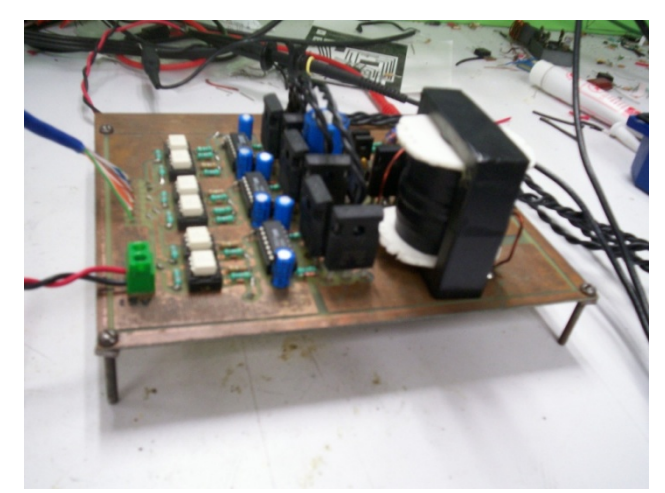

**Fig. 11. Etapa de potencia del variador de frecuencia construido.**

En la figura 12 se observa en el canal 1 y 2 los pulsos que comandan los dispositivos de una rama, entre ellos existe un pequeño tiempo muerto programado para evitar dañar los elementos. El canal 3 y 4 los cuales se encuentran empalmados muestran el voltaje entre dos fases y la corriente en uno de los devanados del motor, además el canal inferior exhibe el contenido armónico del voltaje entre fases y se puede observar como las armónicas aparecen cerca de 1Khz que es la frecuencia de la onda portadora que se eligió para realizar la tabla.

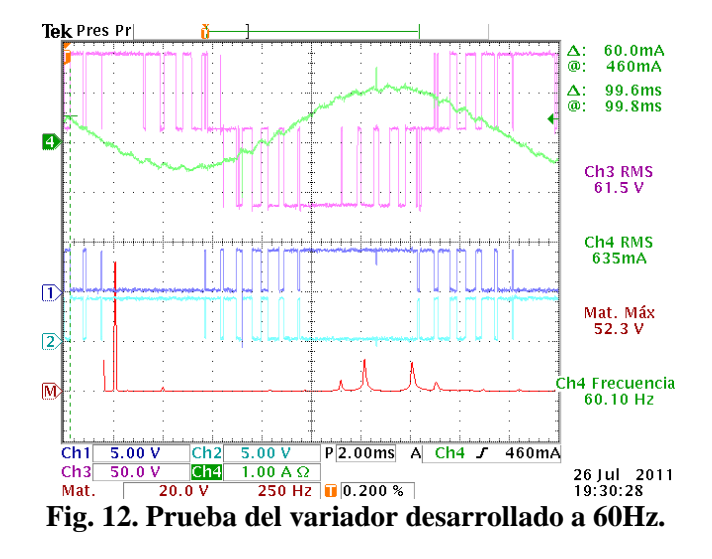

El microcontrolador tiene dos canales PWM, se utilizó uno de ellos para poder ajustar el voltaje del capacitor que alimenta al inversor trifásico, lo anterior para que cada frecuencia de trabajo ya tenga preestablecido el valor que le asignará al modulo PWM y por ende al voltaje del capacitor, esto con el fin de que se logre una relación *V/Hz* constante.

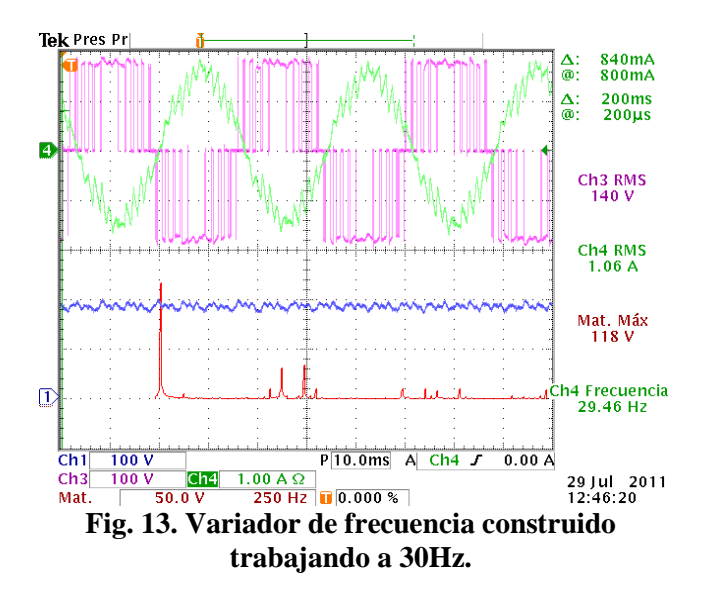

En la figura 13 se muestran los resultados experimentales a una frecuencia de trabajo de 30Hz. Las dos ondas superiores capturadas en el osciloscopio pertenecen a la corriente en uno de los devanados del motor y al voltaje entre dos fases respectivamente, en el canal 1 ahora se muestra el voltaje en el capacitor que tiene un pequeño rizado y que fue previamente ajustado a ese voltaje para mantener un torque constante a esa velocidad.

La tabla del microcontrolador de ajusto de manera práctica para obtener una relación V/Hz en un rango de frecuencias que va desde los 30Hz hasta los 60Hz con saltos de 2Hz, la cual queda limitada a ciertas frecuencias de operación solamente, pero funciona adecuadamente para el arranque del motor.

#### **V. Ahorro de energía con VDF**

Los variadores de frecuencia ofrecen la mayor oportunidad para el ahorro de la energía al manejar cargas de par variable, ya que la potencia varía como el cubo de la velocidad y el par varía cuadrado de la velocidad de estas cargas [1]. Por ejemplo, si la velocidad del motor se reduce un 20%, la potencia del motor (HP) se reduce en una relación cúbicos (0,8 x 0,8 x 0,8), o el 51%.

En aplicaciones de par constante también hay áreas de oportunidad de ahorro de energía eléctrica durante el arranque y la operación, siempre y cuando se tengan variaciones en la carga y/o el equipo no se encuentre operando a su capacidad nominal. En general en la industria, los procesos requieren de cierta flexibilidad ya que no operan siempre a una carga constante, sino que se deben satisfacer necesidades variables dentro de un rango máximo y mínimo de flujos; estos flujos pueden ser: combustible, materia prima, aire y otros fluidos.

Las cargas de par variable se encuentran a menudo en aplicaciones de flujo variable, tales como ventiladores y bombas. Ejemplos de estas aplicaciones incluyen ventiladores, sopladores centrífugos, bombas centrífugas, bombas de tornillo, bombas de turbina, agitadores y compresores axiales, por lo tanto se podría decir que en este tipo de cargas las necesidades del par o torque va disminuyendo conforme la velocidad del motor y por consiguiente de la carga también.

En la figura 14 se muestra el comportamiento ideal de una carga de par variable, podemos observar como a medida que se va disminuyendo el par requerido si variamos también la velocidad, la energía se reduce de manera considerable, por eso es que las aplicaciones de los variadores de frecuencia en los procesos de par variable son los que dan un mayor ahorro energético.

#### 120.000% POTENCIA Y PAR 100.000%  $H$ -PAR **E-POTENCIA** 80,000% 60.000% 40.000% 20.000% 0.000% 60%  $\phi_{\mathcal{O}_{\mathcal{P}}}$ 100010 sole  $Q_{\phi}$ **L**O/P ക് 10k eg<sub>olo</sub> ವಿ % DE VELOCIDAD

**CARGA DE PAR VARIABLE** 

**Fig. 14. Curva de torque y potencia para una carga de par variable.** 

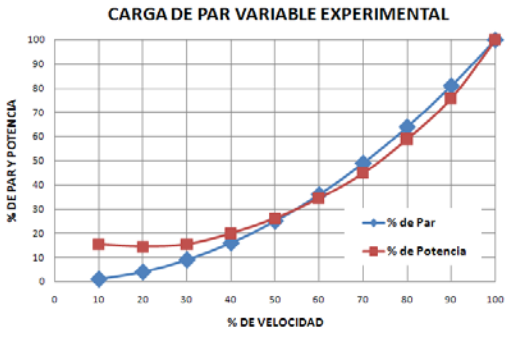

**Fig. 15. Curva de torque y potencia experimental para una carga de par variable.** 

Para comprobar la gráfica ideal que se tiene en la figura 14 se hicieron pruebas con el variador de frecuencia construido y los datos obtenidos se han graficado en la figura 15, la gráfica es muy similar a la ideal a velocidades cercanas al 100%, pero a bajas velocidades tenemos disparidad con respecto a la gráfica ideal; cabe señalar que el estar trabajando con un motor de pequeña potencia a comparación con los que encontramos en la industria (de hasta cientos de HP) y el hecho de que no sea de alta eficiencia afecta mucho al comportamiento que se tiene en la potencia consumida a bajas velocidades.

Para comprender de mejor manera el ahorro de energía que se pueda tener al utilizar variadores de velocidad se plantea el siguiente problema que en muchos lugares es algo real ya que se

sobredimensionan los motores de bombas centrífugas [12]. Se tiene un motor de 15Hp  $(11.2 \text{kw})$  1800 rpm y bombea 100 m<sup>3</sup> de agua diario durante todo el mes de un contenedor a otro, el flujo de la bomba centrífuga es de 0.5 m3 /min y la altura máxima para conservar ese gasto es de 80 metros, pero la altura real entre los contenedores es de 50 metros.

Primeramente tenemos que obtener cuanta potencia consume la bomba durante el mes, para ello tenemos que determinar las horas de uso de la bomba las cuales se obtienen como sigue:

$$
0.5m3 \rightarrow 1 \text{min}
$$
  
\n
$$
100m3 \rightarrow tiempo
$$
  
\n
$$
tiempo = 200 \text{min} = 3.33 \text{horas}
$$

Entonces la bomba se encuentra trabajando un poco mas de 3 horas al día lo que significa que al mes se tendrán los siguientes datos:

| <b>HORAS</b>            | кw    | <b>KWH</b> |
|-------------------------|-------|------------|
| 3.33                    | 11.2  | 37.33      |
| Total KWH al día        | 37.33 |            |
| <b>Total KWH al mes</b> | 1120  |            |

**Tabla 1. Consumo mensual del motor sin VDF.** 

Trabajando la bomba a de 15Hp diario 3.3 horas aproximadamente, se tiene un consumo en la facturación de 1120 KWh y una demanda de 11.2kW como se demuestra en la tabla 1. Ahora bien si se varía la velocidad del motor de 15Hp a un 80% de su velocidad nominal tenemos lo siguiente:

$$
N_2 = 1800 \text{0.80} = 1440 \text{rpm}
$$

$$
\frac{N_1}{N_2} = \frac{1800 \text{rpm}}{1440 \text{rpm}} = 1.25
$$

Empleando las leyes de afinidad estudiadas en [12] obtenemos los siguientes valores:

$$
Q_2 = \frac{0.5}{1.25} = 0.4m^3 / \text{min}
$$
  
\n
$$
H_2 = \frac{80}{(1.25)^2} = 51.2m
$$
  
\n
$$
P_2 = \frac{11.2}{(1.25)^3} = 5.7KW
$$

Se puede observar que utilizando las leyes de afinidad calculamos el nuevo gasto *Q2*, la nueva altura  $H_2$  y la potencia  $P_2$  que consumiría el motor de 15Hp trabajando al 80% de su velocidad nominal, en lo anterior puede verse que sigue trabajando la bomba de manera correcta llevando el líquido de un contenedor a otro aunque estén a 50m de diferencia, pero ahora sólo consume 5.7KW. Para calcular ahora el tiempo que le llevaría a la bomba circular los 100  $m<sup>3</sup>$  tenemos lo siguiente:

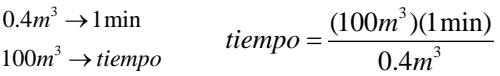

$$
tiempo = 250 \,\text{min} = 4.16 \text{horas}
$$

Ahora la bomba trabaja más de 4 horas al día lo que significa que al mes se tendrán los siguientes datos de consumo:

| <b>HORAS</b>            | ΚW     | KWH  |
|-------------------------|--------|------|
| 4.16                    | 57     | 23.7 |
| Total KWH al día        | 23.7   |      |
| <b>Total KWH al mes</b> | 711.36 |      |
| -- - -<br>- -           | - - -  | ---- |

**Tabla 2. Consumo mensual del motor con VDF.**

Los ahorros que se tendrían no sólo son en los KWh consumidos durante el mes sino también se tendría un ahorro por demanda, ya que el trabajar el motor a menor velocidad reducimos el pico de demanda que también impacta considerablemente en la facturación de tarifas industriales de media o de alta tensión.

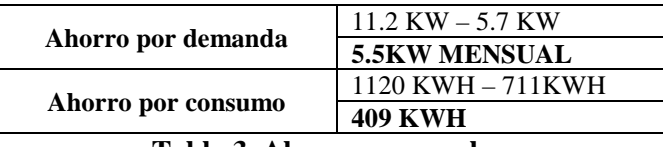

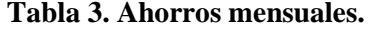

Con la información anterior podemos calcular los ahorros monetarios que se lograrían de manera mensual o anual, los cuales dependen considerablemente de la tarifa en que estemos estudiando, de esta manera podemos tomar la decisión de si es factible invertir en un variador de frecuencia para nuestro proceso o no, y

analizar que el tiempo de retorno de la inversión sea corto.

### **VI. Conclusiones**

Se implementó un variador de velocidad utilizando la técnica de modulación *SPWM* obteniéndose resultados experimentales que demuestran su adecuado funcionamiento a frecuencias preestablecidas.

Por otro lado en el presente trabajo se pudo comprobar el gran potencial de ahorro energético que existe en muchos procesos al utilizar variadores de velocidad en motores de inducción, siendo los procesos que trabajan con cargas de flujo variable el lugar donde existe la mayor área de oportunidad para llevar a cabo proyectos de eficiencia energética

Una de las mejoras que se le pretende hacer al prototipo es en cuestión de control, al aumentar la frecuencia de la onda portadora cuando menos a 3Khz como en el variador de frecuencia comercial que se utilizó, además de cambiar los opto-acopladores a otros que trabajen a más altas frecuencias para dejar la etapa de potencia lista y en ella a futuro poder estudiar otras técnicas de control como es la modulación vectorial.

También se tiene la intención de modificar la programación del microcontrolador para poderle dar al variador de velocidad un arranque suave, y además por medio de un LCD y de un pequeño teclado se tenga la opción de programar la hora de arranque y paro del motor, lo cual puede ser de gran ayuda para aplicaciones de riego nocturno donde sabemos que es muy barata la energía eléctrica pero muy pocas personas aprovechan ese tipo de tarifa.

#### **VII. Referencias**

[1] M. A. Hernández Figueroa, Modulo 5 del diplomado en sistemas energéticos "Ahorro de energía con variadores de Frecuencia", Salamanca Guanajuato 2011.

- [2] Rashid Muhammad H. "Electrónica de Potencia Circuitos, Dispositivos y Aplicaciones", Segunda Edición, Pretince.
- [3] S. P. Gamboa Benítez, P. A. Quelal Analuisa, P. Rivera Anrgoti, "Diseño y construcción de un variador de velocidad con el microcontrolador 80C196MC", 2005.
- [4] Aganza T. Alejandro, Pérez R. Javier, Beristain J. José Antonio, "Inversor Trifásico SPWM para el control de velocidad de un motor de inducción implementado en el microcontrolador PIC18F2431", Impulso, revista de electrónica de electrónica, eléctrica y sistemas computacionales, Vol. 2, No. 1, Diciembre 2006.
- [5] F. Rosales, G. Magaldi, "Implementación de un control V/Hz usando el MC3PHAC", Argentina.
- [6] M. Medellín Reyes, A. Rodríguez, D. Campos-Delgado, "Diseño didáctico de convertidores CD/CA: Inversor Trifásico", Facultad de Ciencias (UASLP), Av. Salvador Nava s/n, Zona Universidad, CP 78290, San Luis Potosi.
- [7] F. M. Serra, "Control de Velocidad V/Hz a Lazo Cerrado de un Motor de Inducción Usando DSC56F8323", XXI Contrego Argentino de Control Automático, Septiembre 2008, Buenos Aires Argentina.
- [8] D. López, G. Camacho, J. Díaz, C. Gavira, "Modulación PWM aplicada a inversores trifásicos dentro del esquema de accionamientos eléctricos AC", Universidad de Cauca, 2007.
- [9] International Rectifier, Design Tip DT98- 2a Bootstrap Component Selection for Control IC's. http://www.irf.com/technicalinfo/designtp/dt98-2.pdf, consultada en mayo de 2011.
- [10] Internacional Rectifier, "HV Floating MOS-Gate Driver ICs", Application Note AN-978.
- [11] L. C. Gallegos Hdez., "Estudio del comportamiento de un cambiador de frecuencia de tres fases en el control de una bomba de agua para determinar el ahorro de energía", Tesina para ser Diagnosticador Energético, Universidad de Guanajuato Campus Salamanca-Irapuato, Julio 2011.

## **VIII. Autores**

**M. C. Luis Carlos Gallegos Hernández,** realizó sus estudios de licenciatura en el Instituto Tecnológico de Celaya y también concluyó sus estudios de posgrado en la misma institución en Enero de 2011, actualmente es profesor en la Universidad Tecnológica del Norte de Guanajuato y también en el Instituto Tecnológico de Celaya.

**Dr. Nimrod Vázquez Nava,** profesor investigador en el Instituto Tecnológico de Celaya.

**M. C. Álvaro Hernández Sandoval,** realizó sus estudios de licenciatura en el Instituto Tecnológico de Celaya y también concluyó sus estudios de posgrado en la misma institución en Enero de 2009, actualmente es profesor de tiempo completo en la Universidad Tecnológica del Norte de Guanajuato.

**Dr. Miguel Ángel Hernández Figueroa**, profesor investigador de la Universidad de Guanajuato Campus Salamanca – Irapuato.

**Dr. Elías J. J. Rodríguez Segura**, profesor investigador en el Instituto Tecnológico de Celaya.

# **Sistema de Adquisición de Datos Remoto para Mediciones de Flujo en Canales Abiertos**

#### **Javier Martínez Navarro**

Instituto Mexicano de Tecnología del Agua, Paseo Cuauhnahuac 8532 Col Progreso Jiutepec Morelos. Tel: 777-329-36-00 ext. 603, e-mail: javiermn@tlaloc.imta.mx

#### **Resumen**

Existen Sistemas de Adquisición de Datos para medición de flujo aplicados en presas, con tecnología de punta, vía comunicación satelital, sensores ultrasónicos y controlados por un software. La infraestructura de este sistema aplicado en el campo requiere de un derrame económico bastante fuerte. A otro nivel en canales y ríos los aforos se realizan por medio de un operador auxiliándose de unos audífonos y una pila. Estas mediciones están expuestas al error humano por consecuencia no son muy precisas. El objetivo de este trabajo fue realizar un Sistema de adquisición de datos inalámbrico, preciso, amigable y mucho más económico que la primera relación mencionada, con posibilidad de aplicarlo en presas, canales y ríos. Eliminando el error de operación humana y el mantenimiento requerido del extranjero. El funcionamiento del sistema consiste en instalar el equipo de medición junto con su transmisor, receptor, capturar los parámetros necesarios para realizar el aforo y en diez o veinte segundos se puede obtener la velocidad y gasto de una sección con mayor precisión. En comparación con un operador que se llevaría varios minutos para realizarla añadiendo el error humano.

**Palabras Clave**: Adquisición de datos, agua, labview, medidor de flujo.

#### **I. Introducción**

El agua representa en la actualidad un factor importante para la humanidad. La medición del suministro a todos los sectores no deja de ser menos importante, sobre todo con una población en crecimiento constante. Por lo que se requiere también de la misma forma, de una programación del desarrollo de infraestructura en todo el país, así como un control estadístico de medición.

Las mediciones se llevan a cabo por medio de diferentes tipos de instrumentos nacionales y extranjeros, estos últimos con tecnología sofisticada, dependiendo de los mismos, para cualquier reparación o mantenimiento.

El trabajo presenta el diseño de una herramienta de medición de aforos (que es la medición del gasto o caudal del agua que conduce el canal o río). Es un sistema inteligente que va a procesar la información que recibe, proporcionando el gasto en tiempo real. El sistema es económico, preciso y dinámico.

En el sistema de adquisición de datos aquí propuesto, los temas necesarios a tratar son los siguientes: los diferentes tipos de áreas transversales a los puntos de medición, la selección del tipo de instrumento de medición, determinar la frecuencia de transmisión y equipo de comunicación, así como la técnica de adquisición de datos.

## **II. Desarrollo**

Los aspectos considerados para el desarrollo fueron: una revisión de las áreas transversales a considerar, se encontró de tipo [4] rectangular con contracciones laterales, trapezoidal y de forma heterogénea. En todos excepto el rectangular es necesario aplicar la ecuación (1) para determinar el tirante promedio de cada sección.

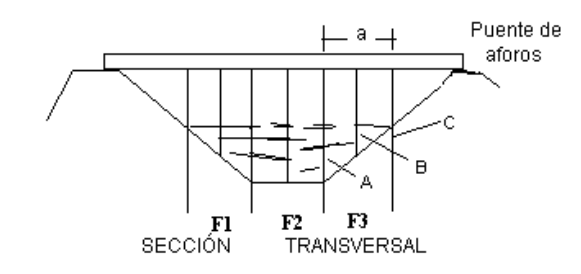

**Fig. 1. Área tipo trapezoidal.**

$$
D = (A+2B+C)/4 \tag{1}
$$

 $D =$ Tirante promedio

 $A =$  tirante inicial (extremo)

 $B =$  tirante central

 $C =$  tirante final (extremo)

Calcular el área de la franja (A) como el producto del tirante medio (D) y el ancho de la franja (a) se aplica ecuación (2):

$$
A = a + D \tag{2}
$$

Para calcular el área de la sección transversal aplicar ecuación (3), (At) sumando el área de las franjas (An):

$$
A_t = A_1 + A_2 + A_3 \cdots + A_n \tag{3}
$$

Si el fondo del cauce se aproxima a una parábola el área se puede estimar con ecuación (4):

At  $= 2/3$  (a + y) (4)

At = área de sección transversal  $(m^2)$ 

 $a =$  ancho espejo del agua (m)

y = profundidad máxima (m)

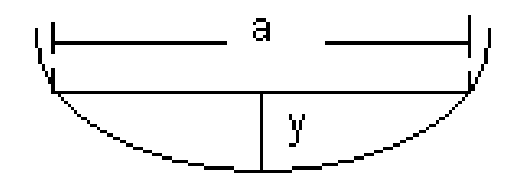

**Fig. 2. Área tipo parabólico.**

A continuación se presenta una descripción del sistema desarrollado, el cual se encuentra integrado por varias etapas.

Interface de entrada, Interface de recepción de pulsos y el medidor de velocidad con el transmisor como se muestra en la figura 3.

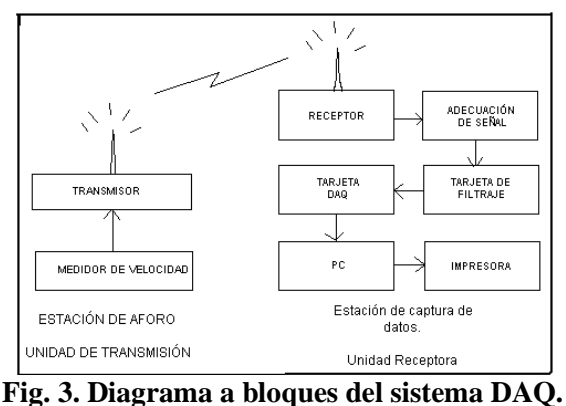

## **II.I Computador (PC)**

La computadora se encarga de ejecutar un programa elaborado con el software de National Instrument llamado Labview, procesando las señales del medidor necesarias para llevar a cabo los cálculos del aforo.

#### **II.II Tarjeta de DAQ**

La **adquisición de datos** consiste en la toma de muestras del mundo real (sistema analógico) para generar datos que puedan ser manipulados por un ordenador u otras electrónicas (sistema digital).

Consiste en tomar un conjunto de señales físicas, convertirlas en tensiones eléctricas digitalizarlas, de manera que se puedan procesar en una computadora. Las características de la tarjeta son las siguientes:

- PCI 6071E
- 16 A 64 Entradas Analógicas
- 8 Canales de I/O
- Dos contadores de tiempo 24 bit, 20 MHz.

#### **II.III Interface acondicionadora de señal**

La interface acondicionadora de señal, es una etapa de acondicionamiento, que realiza la adecuación de la señal a niveles compatibles, con el elemento que hace la transformación a señal digital.

#### **II.IV Interface de recepción**

La interface de recepción de señal [1], se encarga de recibir los pulsos y por medio de un transductor transforma esa señal a una salida analógica y continua a la tarjeta de adquisición de datos.

#### **II.V Receptor**

El receptor se encarga de recibir la señal de RF del transmisor, para proporcionar una señal luminosa que pueda interpretar la interface de recepción.

| Porcentaje<br>aproximado de<br>población de<br>equipos a nivel<br>nacional | Modelo          | Ventaja                                                                          | Desventaja                                              | Costo<br>en<br>miles<br>de<br>pesos | Rango de<br>velocidad<br>m/s |
|----------------------------------------------------------------------------|-----------------|----------------------------------------------------------------------------------|---------------------------------------------------------|-------------------------------------|------------------------------|
| 68.5                                                                       | Electromecánico | Práctico, robusto,<br>error 2 %                                                  | No son estándar<br>sus partes.                          | 10                                  | 0.02a4                       |
| 15                                                                         | Electromecánico | Práctico, robusto,<br>error 2 %                                                  | No son estándar<br>sus partes.                          | 6.4                                 | 0.07a2                       |
| 3                                                                          | Horizontal      | Práctico, robusto,<br>aerodinámico.<br>menor resistencia al<br>flujo, error 0.1% | No tiene mucha<br>demanda y no<br>son muy<br>prácticos. | 14.4                                | 0.02a5                       |
| $\overline{2}$                                                             | Horizontal      | Práctico, robusto,<br>aerodinámico.<br>menor resistencia al<br>flujo, error 0.1% | Ya no lo fabrican<br>y no es muy<br>práctico.           | 10                                  | 0.07a2                       |
| 0.5                                                                        | Ultrasónico     | No es muy directa la<br>respuesta, preciso,<br>Error 0.001 %                     | Costo elevado y<br>tecnología<br>extranjera.            | 107.2                               | .001a4.5                     |
| 7                                                                          | Ultrasónico     | No es muy directa la<br>respuesta, preciso,<br>Error 0.001 %                     | Costo elevado y<br>tecnología<br>extranjera.            | 360                                 | .001a15                      |

**II.VI Medidor de velocidad y transmisor** 

**Tabla 1. Comparación de medidores de flujo.** 

El medidor de velocidad fue [5] seleccionado de tabla 1 considerando lo siguiente: el costo, con más demanda en el mercado y con un rango de velocidad aceptable. El cual se muestra en la figura 4 es un instrumento, utilizado en canales y ríos para medir la velocidad, denominado Molinete, modelo Price de copas su funcionamiento es electromecánico, estos medidores vienen calibrados y la ecuación

característica es utilizada en el programa desarrollado.

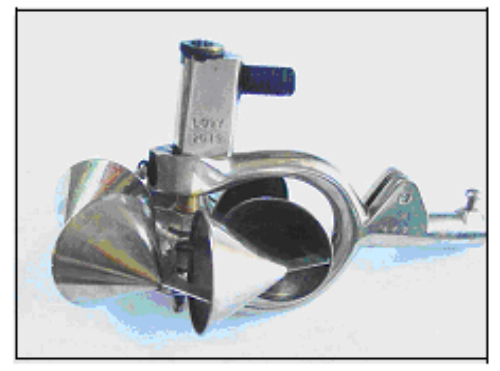

**Fig. 4. Medidor de velocidad electromecánico modelo Price.**

Este medidor se agrupa al transmisor para que los pulsos o interrupciones que tiene el medidor de flujo los pueda enviar al receptor.

#### **II.VII Descripción del software**

En la figura 5 se muestra el diagrama de flujo donde al Inicio, nos pedirá una clave, en no se sale y en si pasa al Menú principal, en donde cuanta con varias opciones: como Realizar un Aforo, salir a LV para realizar alguna edición o Salir del Sistema.

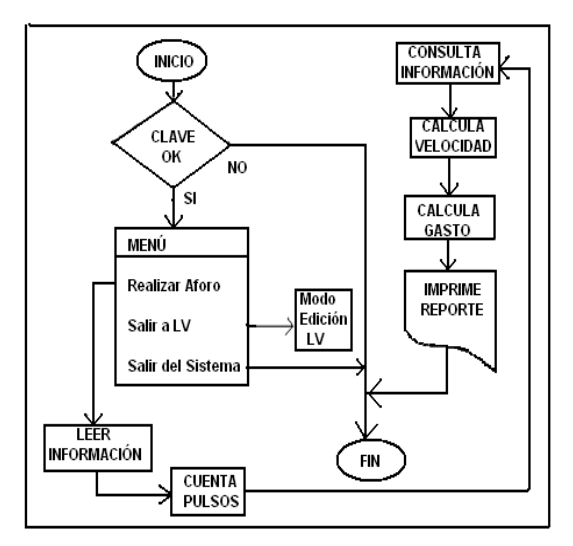

**Fig. 5. Diagrama de flujo del Sistema de medición.**

Al seleccionar Realizar un Aforo se van introduciendo los parámetros necesarios, al darle que inicie el proceso de conteo, empieza a almacenar la información, para posteriormente realizar los cálculos necesarios con la información que se le proporcionó previamente. Con lo cual termina el proceso y se puede imprimir los resultados.

El software fue desarrollado en Labview versión 9 de National Instrument, consta de tres etapas que son las siguientes:

## **II.VIII Etapa de presentación**

En esta etapa se presenta una pantalla de introducción y pide una clave de identificación si no es correcta en un tiempo de 20 segundos se sale del sistema, si es correcto en seguida aparece un Menú, en donde se puede seleccionar cualquier opción; Realizar un aforo, Salir a Labview o Salir del Sistema, al seleccionar la primer opción pasa a la etapa dos.

## **II.IX Captura de parámetros**

Aquí se proporcionan los parámetros necesarios siguientes: Ancho del canal, profundidad de lectura, valores de la ecuación característica del medidor de velocidad, cuantas estaciones serán, cuantos pulsos son requeridos por muestra, profundidad o tirante, profundidad de observación. Así como datos del lugar donde se realiza el aforo como: Estación, Estado, Cuenca, Fecha, Tipo de molinete o serie, nombre del aforador horario de inicio y fin del aforo.

#### **II.X Captura de información del medidor de velocidad**

Al realizar la captura de información, en cada lectura van cambiando los valores de tiempo del pulso y el valor de N, que es una relación revoluciones entre tiempo, velocidad, dato de inicio del aforo, ancho de la estación, Área y número de lectura o estación.

#### **II.XI Cálculos necesarios y despliegue de resultados**

Al terminar el número de lectura o estaciones, realiza [2] los cálculos necesarios y despliega

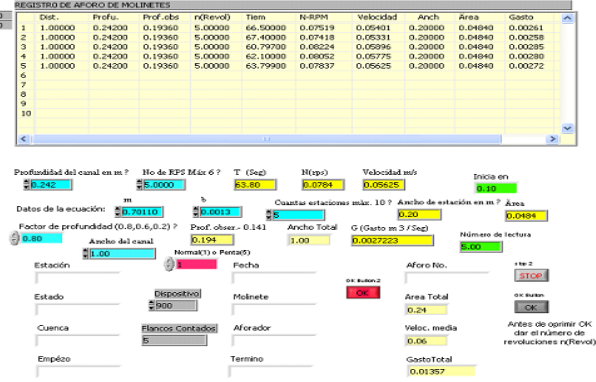

**Fig. 6. Hoja de resultados de un Aforo.**

todos los datos obtenidos que muestra en la hoja de resultados figura 6 son: Área total, velocidad promedio y Gasto total.

La resolución de resultados, es del orden de diezmilésimos suficiente para los datos estadísticos de aforo.

El rango en que opera el sistema cubre las especificaciones del medidor de flujo, para el que fue diseñado que es de 0.2 a 4.5 m/s.

Estos medidores son robustos y de gran aceptación por los usuarios, como se mostro en la tabla 1. A la fecha estos medidores tienen cerca de 86 años en el mercado y aunque han surgido otros con ciertas modificaciones, conservan el mismo principio, el impulso por copas.

## **II.XII Almacenar o imprimir**

Una vez terminado el proceso, podemos almacenar los resultados o imprimirlos, cabe mencionar que el programa cuenta con un multiplicador, para cuando se realizan aforos con grandes velocidades.

#### **III. Resultados**

Las pruebas de diseño permitieron detectar y corregir errores en la etapa de desarrollo del sistema. Se comprobaron las etapas de acceso y de captura, que permanezca la información el tiempo correcto tanto al inicio como al final del proceso, que realice los cálculos de acuerdo a los datos recibidos, en la etapa de recepción debe de recibir los pulsos hasta la entrada de la tarjeta de adquisición de datos.

El programa cuanta con un control de interrupción entre cada lectura, previendo algún cambio dentro del proceso de aforo, como el cambiar los valores de profundidad.

#### **III.I Pruebas del sistema integrado**

Las pruebas finales realizadas se efectuaron para comprobar el funcionamiento simultáneo de cada uno de los elementos que integran el sistema.

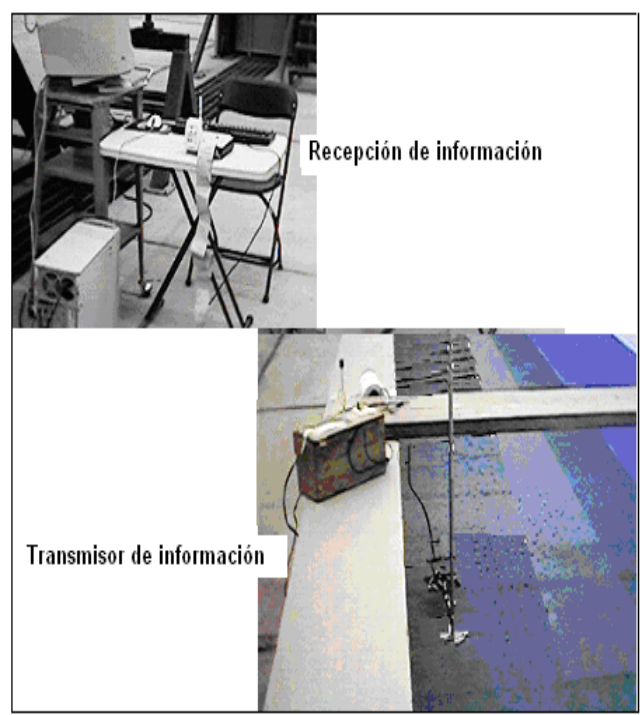

**Fig. 7. Pruebas de laboratorio.** 

Para las pruebas del sistema de adquisición de datos fue en un ambiente de laboratorio figura 7, que cuenta con un modelo de una presa y su salida es un canal recto, logrando hacer variaciones de velocidad de flujo [3]. Para esto se dividió el ancho en estaciones de 20 cm. colocando el medidor a 1/6 de profundidad.

Se llevó a cabo la medición en tres rangos diferentes de velocidad de flujo, estos datos fueron los siguientes:

Datos de aforo 1 H = tirante  $(0.052 + 0.049) / 2 = 0.05$  m Apertura de la válvula 11 medias vueltas

Datos de aforo 2  $H =$  tirante 0.092 m Apertura de la válvula 13 medias vueltas

Datos de aforo 3  $H =$  tirante 0.128 m Apertura de la válvula 15 medias vueltas

Una vez que se tienen los resultados se colocaron en la figura 8, para compararlos con lo que se obtuvo de la curva de elevaciones y capacidades obtenida [6] de la ISO -1438 "Hidrometry- Open Channel flow measurement using thin-plate weirs",,de estos resultados los aforos están marcados con rojo, como se aprecia es muy similar a los obtenidos en la curva.

## **IV. Conclusiones**

En este trabajo se implementó el hardware y el software de un Sistema de Adquisición de Datos remoto, para mediciones de flujo en canales abiertos. El trabajo que se presenta es un sistema conformado por varias etapas integradas para la medición de flujo, transmisión de la señal del medidor, recepción, adecuación y procesamiento de toda la información. Este sistema puede aplicarse en supervisar en forma periódica el gasto de un canal o río y para obtener mediciones más exactas. La siguiente etapa de este sistema se pretende adaptar un sistema electromecánico, inteligente, por medio de servomecanismos controlados por un PIC que tome decisiones de ubicación de la profundidad y desplazamiento horizontal en las secciones.

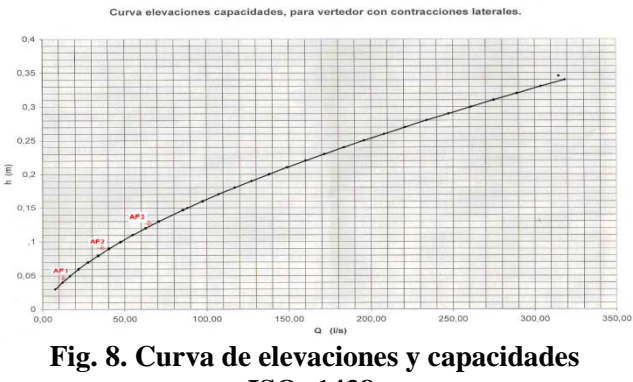

**ISO -1438.** 

#### **V. Referencias**

- [1] H M. HOWARD M The 55 timer applications sourcebook, with experiments. 1980. BERLIN, Página 69.
- [2] SARH. Secretaria de Recursos Hidráulicos, Instructivo para aforos de corrientes. Edición. 1957. México. Página 98.
- [3] Instituto Mexicano de Tecnología del Agua, "Instructivo para aforos con molinete". Anuario 1997. Abr-1997. Páginas 16-18-28.
- [4] Juan Carlos Herrera Ponce, "Instructivo para aforo con molinete" 1999, Páginas 9- 49.
- [5] Javier Martínez "Sistema de adquisición de datos para medición de flujo en canal abierto" Tesis de Maestría Asesor Víctor Hugo Zarate Universidad del Sol 2010. Páginas 10-15.

[6] ISO1438 "Hidrometry- Open Channel flow measurement using thin-plate weirs".

#### **VI. Autores**

**M. en M. Javier Martínez Navarro** obtuvo su título de Maestría en Mecatrónica.

# **SCADA Ethernet Control for Power Lines Distribution**

## **\***,**\*\*José Manuel Manríquez Martínez, \*\*Ángel Mario Vázquez-Quiles, \*\*Armando De Haro Castorena, \***,**\*\*\*René de Jesús Romero Troncoso, \*Luis Morales Velázquez, \*\*\*Arturo García Pérez, \*Roque Alfredo Osornio Ríos**

\* HSPdigital-CA Mecatrónica, Facultad de Ingeniería, Universidad Autónoma de Querétaro, Campus San Juan del Rio, Rio Moctezuma 249, 76807 San Juan del Rio, Qro., México. Tel: (427)2741244. e-mail, troncoso@hspdigital.org; lmolares@hspdigital.org; raosornio@hspdigital.org \*\* Comisión Federal de Electricidad – Superintendencia de zona de distribución San Juan del Río, Qro., México, Boulevard Pablo Cabrera 63, San Juan del Rio, Qro. Tel: (427)2720430, jose.manriquez01@cfe.gob.mx; mario.vazquez01@cfe.gob.mx; armando.deharo@cfe.gob.mx \*\*\* HSPdigital, CA Procesamiento Digital de Señales, CA Telematica, DICIS, Universidad de Guanajuato, Carr. Salamanca-Valle km 3.5+1.8, Palo Blanco, 36885 Salamanca, Gto., México. Tel: (464)6479 40, e-mail, agarcia@hspdigital.org

#### **Abstract**

Reduction of blackout events in power lines distribution is always a high priority issue for energy distribution companies. Such issue involves extra difficulties in mountain zones where frequent storms and a complex topology can exist. Energy distribution companies use many indicators to measure the quality of the service, where the most widely used is the system average interruption duration index (SAIDI). This work reports the development of a new industrial system based on a supervisory control and data acquisition (SCADA) system using Ethernet, and radio links to provide a low cost solution for a mountain area in the center of Mexico. The SAIDI in electrical distribution systems is improved through partially using the installed infrastructure. Results show the improvement in the SAIDI since the proposed system was installed, guaranteeing the continuity in the service. The quality of the service in the energy distribution company CFE (Comisión Federal de Electricidad) was greatly improved in contrast with the same one before using the proposed system.

**Keywords**: Ethernet, mountain zones, power distribution systems, SCADA.

#### **I. Introduction**

Reduction of blackout events in power distribution systems is always a high priority issue for energy distribution companies. However, mountain zones involve extra difficulties such as frequent storms and a complex topology. The storms cause frequent interruptions, while mountains obstruct the sight line for radio communications. Additionally, power distribution lines require line monitoring and control, but mountain zones make both actions difficult. Therefore, supervisory control and data acquisition [1] (SCADA) systems are widely used to monitor and to control power distribution systems [2, 3] via TCP/IP, UDP, ISDN, telephone modem, among others. Energy

interruption events have a big economic impact; Yamashita et al. [4] made a detailed analysis on the economic implications of blackouts, suggesting that it is economically reliable to install control devices over the electrical system. On the other hand, the equipment cost increases in mountain zones because it requires extra radio repeaters to overcome the obstacles. In addition, early detection of a blackout event requires constant on line monitoring and control tasks. As an example Cirio et al. [5] propose a system to reduce the risk of potential blackouts in the Italian power system. Energy distribution companies use many quality indicators been the most common: system average interruption

duration index (SAIDI), system average interruption frequency index (SAIFI), and customer average interruption duration index (CAIDI) in Europe [6]. This paper focuses on the Mexican state electrical company "Comisión Federal de Electricidad" (CFE) that uses only one quality index which is equivalent to the European SAIDI.

This work reports the use of an industrial system based on a SCADA system using Ethernet, and radio links. The contribution of this work is to provide a low cost solution for a mountain area in the center of Mexico to improve the SAIDI in electrical distribution systems partially using the installed infrastructure. The system is composed by a wide area network (WAN), several local area networks (LAN) with radio links connected to remote terminal units (RTU) that are controlled by a central control office. Results show the improvement of the SAIDI since the proposed system has been installed, having a quality improvement of the service of 45% in contrast with the same one before using the proposed system.

#### **II. Problem description**

This work focuses on the improvement of the service of the power distribution line in a mountain zone in the center of Mexico. The study area is surrounded by ranges of mountains and volcanoes, where the height between valleys and the average mountain peak is around 1200 meters between cities, but in some regions the difference in heights is up to 3000 meters as shows figure 1.

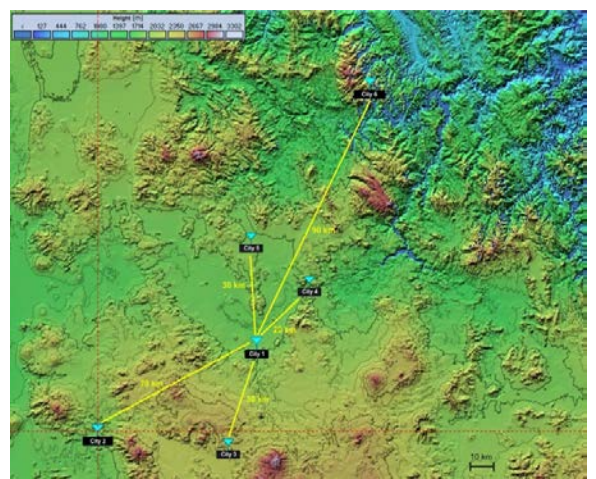

**Fig. 1. Topology of the study area showing the cities where the system was implanted, where the central office in located at city 1.**

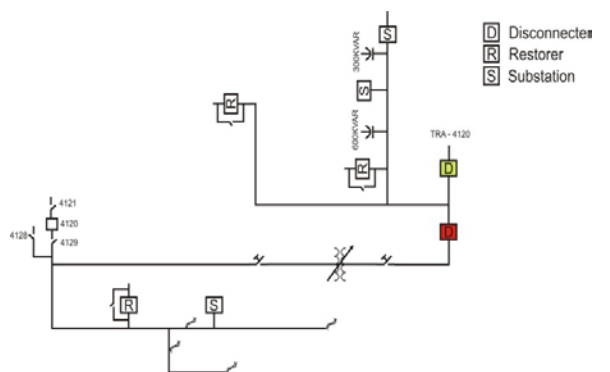

**Fig. 2. Single line diagram for one of the cities in the system.**

The proposed system controls the power distribution line for 6 cities, where in city 1 the central control office is located. Figure 1 also shows the straight line distance between all cities and the central control office. The conventional approach to integrate the systems is to communicate all cities with radio links. However, for the two farther cities one or two extra repeaters due to distance and obstacles are required. Hence, this conventional solution is very expensive. In addition to the six showed cities, they provide the electrical distribution service to the suburban and rural areas next to them. Figure 2 shows one example of a single line diagram for city 1 in the distribution system; it has 3 electrical substations, 3 restores, 2 disconnecters, protections and a transformer.

## **III. Methodology**

Figure 3 depicts a diagram of the system architecture for an example of two monitored areas.

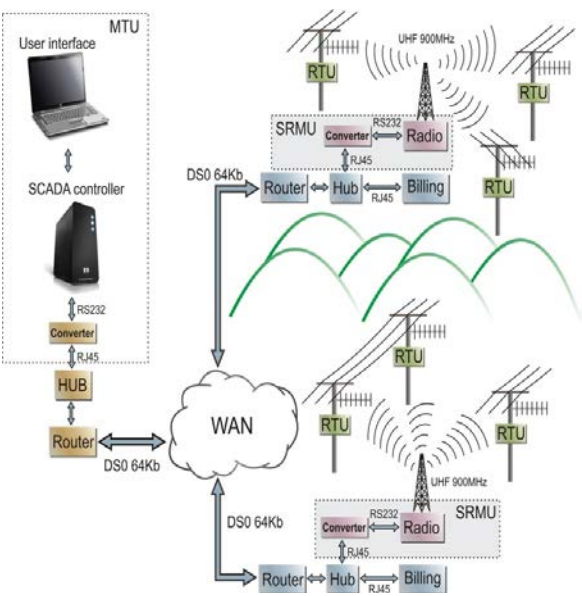

**Fig. 3. Architecture of the proposed system.**

The proposed system is integrated by four main units: the master terminal unit (MTU), the Wide Area Network (WAN), the submaster radio modem unit (SRMU), and the remote terminal unit (RTU). Those units are described next.

## III.I Master Terminal Unit

The central control system is composed of a workstation, called communication server, and other two workstations called master central unit (MCU); being a main and a backup workstation. In this system, the city operator carries out the control, the monitoring and the operation in realtime of the remote terminal units (RTU). Those three workstations are connected through a LAN network and a software application specially designed for communicating between the field devices, also called RTU.

#### III.II WAN description

A wide area network is the connection of several local area networks (LAN) whose are separated geographically through multi-protocol devices. The used WAN is the one that is in operation at that moment for communicating and transferring information between the central offices and the foreign offices. The WAN is used with the communication media provided for the most important communication company with the service of dedicated line RDI DSO.

## III.III Submaster Radio Modem Unit

The TCP/IP protocol is utilized for interconnecting a number of different networks that are designed for different distributors of a network of networks.

1) IP (internet protocol): is the responsible of sending a data package between nodes.

2) TCP (transmission control protocol): is in charge to verify the proper data delivery from a client to a server.

3) UDP (User datagram protocols): user datagram protocol that does not requires the datagram confirmation with acknowledgement of receipt. It is oriented to non connection and does requires neither acceptance nor synchronization.

4) DNP3 (Distributed network protocol): protocol for distributed networks. It is widely used in electrical systems, where the stamps and time synchronizations (such as in the case of a slave transmitting information without being required) are necessary for the fault analysis and synchronize the switching of all the devices.

## III.IV Remote terminal Unit

The RTU are in charge of gathering the data from the elements in the field and transmit them to the central unit. The RTU are dedicated to activities of systems' control and/or supervision that are distant form the control center and are communicated through some communication channel. The software of such elements is commonly elaborated in high-level a language that allows to interpret the incoming commands from the MCU.

## **IV. System implementation and test**

The system was implemented using commercial equipment, but software algorithms were

developed over the UnixWare platform on a Sco Open Server 5.0.6 to properly connect the proposed system with the current control system. Figure 4a shows the components of a SRMU unit that uses a 900 MHz radio modem with a power of 5 W model MDS9710, a TCP/IP to RS232 converter at 9600 bps, a backup battery, and an Alfatronix 127 Uac to 12 Udc power supply. Figure 4b shows the SRMU mounting over the distribution line tower.

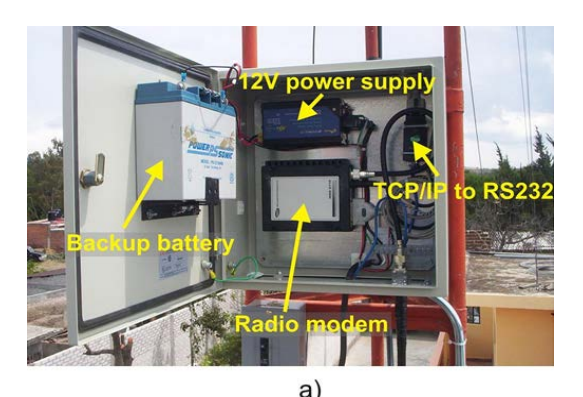

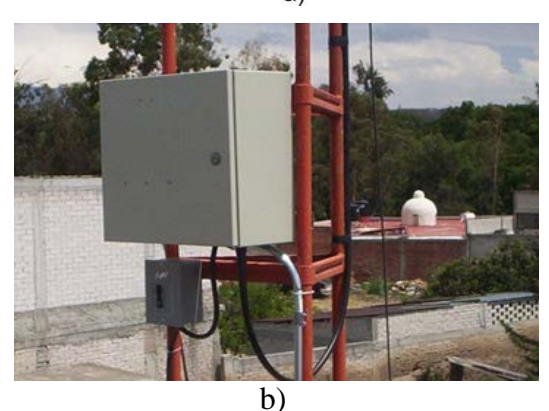

**Fig. 4. Implemented submaster radio modem unit (a) showing its main elements and (b) its final mounting in the distribution line tower.**

The RTU is composed of one 900 MHz radio modem transceiver that connects a programmable logic controller (PLC) that performs the monitoring and control actions for the power interrupters over the line, as shown in figure 5.

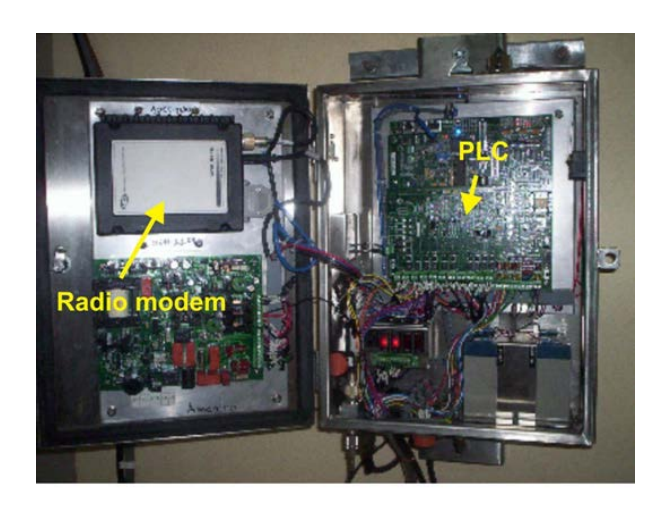

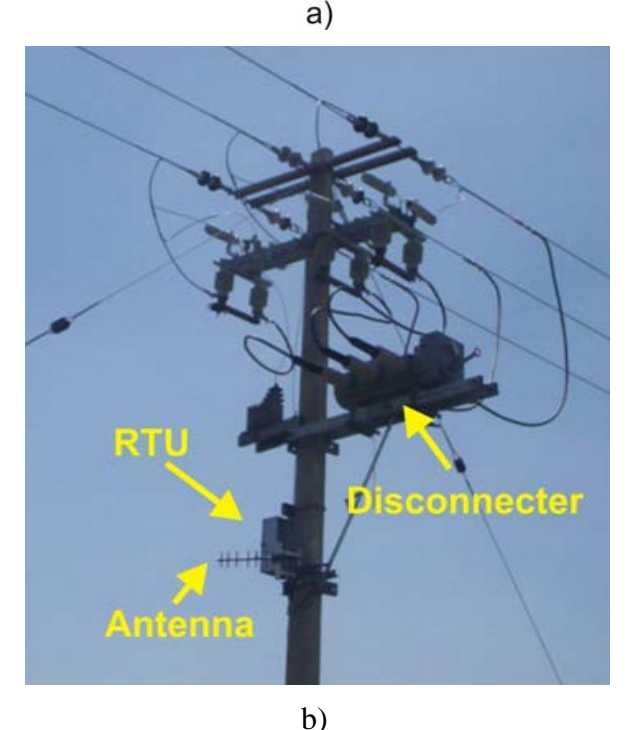

**Fig. 5. Implemented remote terminal unit (a) showing its main elements and (b) its final mounting in the distribution line tower.**

Figure 6 shows the MTU that controls the system, it consist on a TCP/IP to RS232 converter and a host PC for the user interface, a SCADA controller that executes the monitoring application to control the distribution net, and the communication router and hub equipment. The user screen shows the state of each interrupter in the single line diagram of the system and display important values such as line voltage and line current, figure 6b.

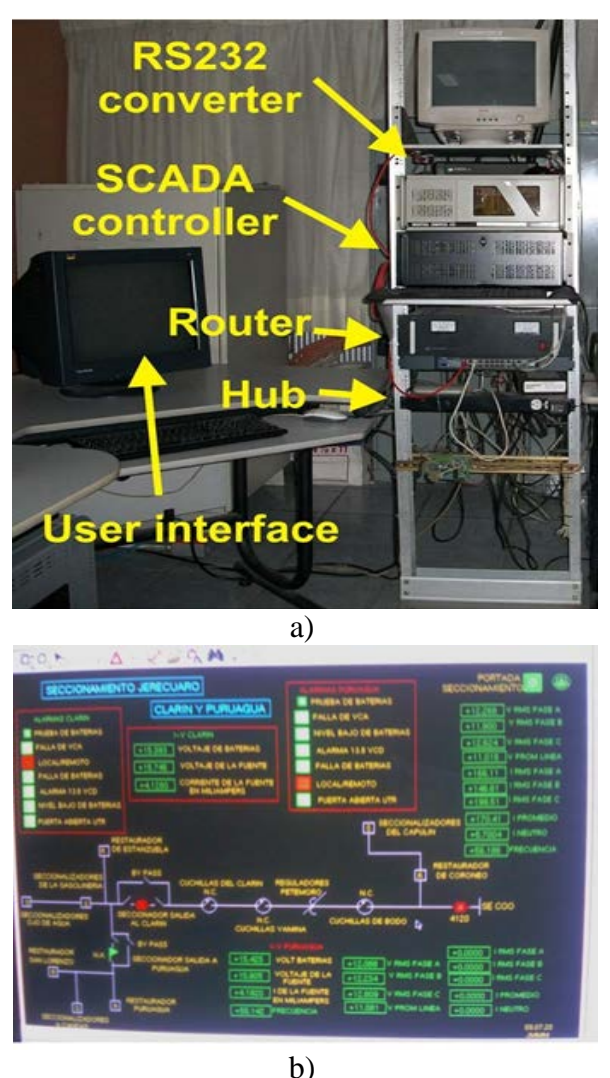

**Fig. 6. Implemented master terminal unit (a) showing its main elements and (b) the user interface to control the SCADA system.**

The proposed system was tested in a distribution area of six cities, as shown Figure 1, in which 15 RTU, 5 SRMU, and 1 MTU were gradually installed in the distribution zone. The system was tested over 4 years, from the time the installation of the system the SAIDI has been decreased. This SAIDI can be caused by a system malfunction, accidents, or natural events like storms, it is measured in minutes and computed as stated by (1).

$$
SAIDI = \frac{\sum_{i} N_i \times r_i}{N_T}
$$
 (1)

Where  $r_i$  is the time of the interruption by event and it is measured in minutes,  $N_i$  is the number of users affected by the interruption, and  $N_T$  is the number of total users at the moment of the interruption in the zone. In addition, as a company policy, the maximum SAIDI is updated monthly to improve the service by area.

#### **V. Results and discussion**

This work presents two main results: the first one is the reduction in the implementation cost of the developed system and the second one is the improvement in reducing the SAIDI. The implementation of the whole system was a total expense of \$1,700.00 USD, while the traditional approach using radio repeaters has a total expense of \$22,000.00 USD because the use of many repeaters in the mountain zone increases the cost of the system. (Table 1) shows the results in reduction of SAIDI for the interest zone and its maximum annual values, it also shows the total number of RTU installed in the system per year.

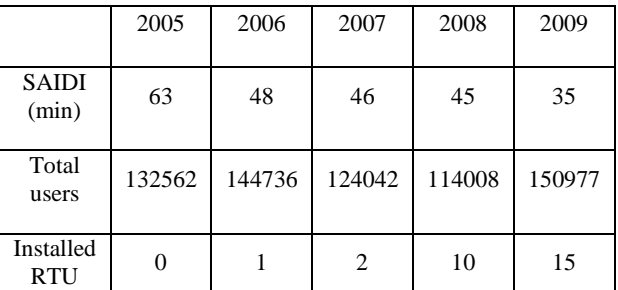

#### **Table 1. SAIDI results for the implemented system.**

The total number of users in the zone varies each year, but since the implementation of the system in 2006 the SAIDI has been decreased intensively up to 45% in 2009. this improvement is mainly due to the implementation of the proposed system. In addition, as a CFE policy the maximum allowable SAIDI has been decreased, improving the service quality for the final user.

## **VI. Conclusions**

The use of existing infrastructure made the system a low cost solution with possibilities to be implemented in an easy way in other places along the country. Moreover, the most important result in this work is the dramatic improvement in of the SAIDI of about 45%. The percentage of improvement is mainly owed to the monitoring and control system that helps to detect almost instantly the failure and indicates its location. In addition, the disconnecting equipment can be used to insulate the affected line and restore the service in lines that do not were directly affected, reducing the affected users by the interruption. Finally, the main result in the implementation of this system is the great improvement in the quality of the service that in just four years CFE reduced the interruption time near to the half benefiting all of its users.

## **VII. References**

- [1] Kirubashankar, R., Krishnamurthy, K., Indra, J., Remote monitoring system for distributed control of industrial plant process, Journal of Scientific and Industrial Research, Vol. 68**,** 2009, pp. 858-860.
- [2] Villacci, D., D'Alessio, G., Corgnati, S., Vaccaro, A., A novel architecture for the optimal control and management of electricity distribution systems, European Transactions on Electrical Power, Vol. 15, 2005, pp. 171-187.
- [3] Stojkovic, B., An efficient approach for the load-frequency control and its role under the conditions of deregulated environment, European Transactions on Electrical Power, Vol. 16, 2006, pp. 423- 435.
- [4] Yamashita, K., Joo, S.K., Li, J., Zhang, P., Liu, C.C., Analysis, control, and economic impact assessment of major

blackout events, European Transactions on Electrical Power, Vol. 18, 2008, pp. 854-871.

- [5] Cirio, D., Lucarella, D., Massucco, S., On-line dynamic security assessment to mitigate the risk of blackout in the Italian power system, European Transactions on Electrical Power, Vol. 18, 2008, pp. 784- 801
- [6] Council of European Energy Regulators ASBL, 4th Benchmarking Report on Quality of Electricity Supply, Arrondissement judiciaire de Bruxelles, Bruxelles, 2008.
- [7] Colak, I., Demirbas, S., Sefa, I., Irmak, E., Kahraman, H.T., Remote controlling and monitoring of HVAC system over Internet, Journal of Scientific and Industrial Research, Vol. 67**,** 2008, pp. 680-684.

## **VIII. Autores**

**Ing. José Manuel Manríquez Martínez** obtuvo su título de Ingeniero por la Universidad de Guanajuato actualmente es estudiante de la Maestría en Instrumentación y Control Automático en la Universidad Autónoma de Querétaro. Actualmente trabaja en la Oficina de Comunicaciones y Control de Zona Querétaro, perteneciente a la Subdirección de Distribución de CFE.

**Ing. Ángel Mario Vázquez Quiles** actualmente es el Superintendente de la Zona León, perteneciente a la Subdirección de Distribución de CFE.

**Ing. Armando De Haro Castorena** actualmente es el jefe del Departamento de Distribución de la Zona San Juan del Rio, perteneciente a la Subdirección de Distribución de CFE.

**Dr. René de Jesús Romero Troncoso** obtuvo sus títulos de Ingeniero y Maestro en Ingeniería por la Universidad de Guanajuato y su título de Doctor en Ingeniería por la Universidad Autónoma de Querétaro. El Dr. Romero-

Troncoso es asesor de más de 150 tesis, y autor de 2 libros de sistemas digitales y co-autor de más de 50 artículos en revistas internacionales.

**Dr. Luis Morales Velázquez** obtuvo su título como Ingeniero por la Universidad de Guanajuato y el de Maestro y Doctor en Ingeniería por la Universidad Autónoma de Querétaro. El Dr. Morales-Velázquez es asesor de más de 10 tesis, y co-autor de 6 artículos en revistas internacionales

**Dr. Arturo García Pérez** obtuvo sus títulos de Ingeniero y Maestro en Ingeniería por la Universidad de Guanajuato y su título de Doctor

en Ingeniería por la Universidad Texas en Dalas. El Dr. García Pérez es asesor de más de 40 tesis, y co-autor de más de 10 artículos en revistas internacionales.

**Dr. Roque Alfredo Osornio Ríos** obtuvo su título como Ingeniero por el Instituto Tecnológico de Querétaro y el de Maestro y Doctor en Ingeniería por la Universidad Autónoma de Querétaro. El Dr. Osornio Ríos es asesor de más de 30 tesis, y autor de 2 libros y co-autor de más de 40 artículos en revistas internacionales.

# **Fonocardiógrafo Portátil Basado en la Tarjeta MikroMedia para dsPIC33**

## **Hebert Pérez Centeno, Juan Carlos Colín Ortega, José Luis Dorado Ponce de León**

Universidad Iberoamericana Puebla, Blvd. del Niño Poblano No. 2901 Unidad Territorial Atlixcáyotl, Puebla, Pue., 72197; Teléfono: 3 72 3000.

hebert.perez@iberopuebla.edu.mx, hebert\_01@prodigy.net.mx, juancarlos.colin@iberopuebla.edu.mx, joseluis.dorado@iberopuebla.edu.mx

#### **Resumen**

Existen clínicas en comunidades con recursos limitados y pocos médicos no especializados en cardiología para atender a numerosos pacientes. Se pretende construir una herramienta para apoyar el diagnóstico médico en un primer contacto con el paciente para direccionarlos pertinentemente a una consulta especializada. Se presenta un breve repaso de la fisiología cardiaca y la fonocardiografía, el diseño del hardware y software del sistema, los resultados obtenidos y su discusión. Se toma como base la tarjeta MikroMedia con el procesador dsPic33 y se diseña un acoplador para el transductor. Se programa una aplicación que muestrea la señal acústica cardiaca y la grafica en la pantalla. La aplicación se controla a través de una pantalla sensible al tacto. Se implementa un filtro digital para eliminar las frecuencias que están fuera del rango de las vibraciones acústicas del corazón humano y se logran separar en la gráfica los dos sonidos principales del corazón sano. Se concluyó que es crítico el manejo de la frecuencia de muestreo relacionada con el tiempo de despliegue en pantalla, el acoplamiento debe hacerse de forma eficiente y se observan claramente diferencias en las muestras tomadas de hombres y de mujeres que es objeto de otro estudio morfológico.

#### **I. Introducción**

Las comunidades rurales e indígenas en México no cuentan con equipo médico y si llegaran a contar con el equipo, frecuentemente está obsoleto o en malas condiciones. Actualmente resulta difícil adquirir equipo médico especializado una de las razones principales es porque tienen un costo elevado y solo se cuenta con presupuesto para hospitales en ciudades o zonas urbanizadas.

Según el plan nacional de desarrollo existen importantes desafíos en materia de salud por superar derivados principalmente de la transición demográfica y de la desigualdad económica. La infraestructura para el tratamiento de las enfermedades asociadas a comunidades económicamente desfavorecidas es muy distinta a la que atendería enfermedades características de personas con niveles de vida altos.

En cuanto a la cantidad de personal capacitado disponible en el sector salud, México tiene 1.85 médicos por cada mil habitantes, cifra inferior al promedio internacional deseable, que es de tres médicos. Cabe señalar que además de este indicador debe también atender la distribución geográfica de médicos.

La desigualdad se observa también entre instituciones. PEMEX, por ejemplo, tiene un promedio de tres médicos por cada mil derechohabientes, mientras que la Secretaría de Salud, IMSS e ISSSTE tienen menos de dos. Ello refleja que existen diferencias entre los servicios de salud que reciben derechohabientes del sector paraestatal. [1][2].

Con base en lo mencionado anteriormente, se diseñará una herramienta de apoyo al diagnóstico, portátil y de fácil manejo, que ayudará a la detección de enfermedades valvulares y del tejido que comprende al músculo del corazón; y que permitirá a los médicos reducir el tiempo de diagnóstico y apresurar los tratamientos necesarios.

## **II. Fisiología Cardiaca**

Latir es una función propia del corazón, que se manifiesta muy pronto durante el desarrollo embrionario y continúa durante toda la vida. Todos los tejidos necesitan suministro constante de oxígeno conducido por la sangre circulante [4]. Hay pérdida del conocimiento si el corazón se detiene aunque sea solo unos segundos, y de la vida si se detiene por unos minutos. Cada latido cardiaco consta de una contracción o sístole, seguida de relajación o diástole. Al ritmo considerado normal de 70 latidos por minuto, cada uno de ellos dura 0.85 segundo [9]. Los atrios y ventrículos no se contraen simultáneamente; la sístole atrial aparece primero, con duración aproximada de 0.15 segundo y una sístole ventricular posterior de una duración de 0.30 segundos. Durante la fracción restante de 0.40 segundos todas las cavidades descansan en estado de relajación o diástole. [3]

## **Valvulopatías**

Las valvulopatías son las enfermedades propias de las válvulas del corazón. La función de las válvulas del corazón es abrirse y cerrarse correctamente durante el ciclo cardiaco. Esto permite el paso de la sangre de una cavidad a otra y que pueda avanzar sin retroceder. Las válvulas pueden estropearse por infecciones, por traumatismos, por envejecimiento, etc. [10] Pueden existir valvulopatías en cada una de las cuatro válvulas del corazón: Mitral, Tricúspide, Aórtica y Pulmonar. Pueden dividirse principalmente en dos tipos: *Estenosis* que es una obstrucción al flujo de sangre, e *Insuficiencia* que es el cierre imperfecto de la válvula que causa un flujo anormal en sentido contrario. [3]

## **Ruidos cardiacos**

El corazón causa al pulsar sonidos característicos fácilmente percibidos solo con acercar el oído contra la pared torácica o mejor con la ayuda de un estetoscopio.

En la mayoría de las personas normales se distinguen dos ruidos por cada ciclo cardíaco, uno de los cuales es de tono bajo, de poca intensidad y de larga duración; este se debe en parte al cierre de las válvulas tricúspide y mitral, y en parte a la contracción del músculo ventricular que coincide con el comienzo de la sístole ventricular y va seguido rápidamente del segundo ruido, que es de tono alto, más intenso, duro y de corta duración; se produce como resultado del cierre de las válvulas semilunares y señala el final de la sístole ventricular. [4][8].

Los dos ruidos han sido representados por la onomatopeya "Lubb-dup", cuya calidad indica al médico el estado de las válvulas. Si las válvulas semilunares están lesionadas el segundo ruido queda sustituido por un cierto silbido suave "Lubb-shhh", este sonido se conoce como soplo, el cual puede tener como origen una lesión producida por la sífilis o una afección reumática u otra enfermedad cualquiera que lesione las válvulas e impida que cierren ajustadamente, con la consecuencia de que la sangre retrocede desde las arterias a los ventrículos durante la diástole; las lesiones de la válvula mitral y tricúspide modifican especialmente el primer ruido. En algunas personas puede aparecer un tercer y cuarto ruido: el tercero se debe a una oscilación de un lado a otro de la sangre dentro del ventrículo y se escucha en el tercio medio de la diástole. El cuarto ruido se produce cuando las aurículas se contraen y se debe al ingreso de sangre en los ventrículos, es francamente patológico. [1]

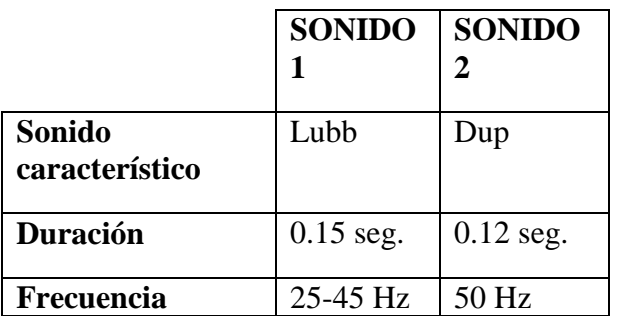

**Tabla 1. Sonidos característicos del corazón, su duración y frecuencia [9].**

## **Fonocardiografía**

El ciclo cardiaco (latido) se repite aproximadamente cada segundo en un paciente normal (frecuencia de 1 Hertz). Los eventos eléctricos durante el ciclo no son el objeto de estudio del presente trabajo. Las oscilaciones cuya generación se explicó en la sección anterior son las que se desean captar con un transductor. Estas oscilaciones conforman una señal que puede registrarse por medios magnéticos analógicos o por medios digitales. [7]

La señal tiene segmentos de baja potencia que son periodos de relativo silencio y también tiene segmentos de potencia relativamente mayor que son periodos de sonido [11]. A la gráfica de esta señal se le conoce como fonocardiograma o PCG (Phonocardiogram). Un PCG típico de un corazón sano tiene un aspecto como el siguiente:

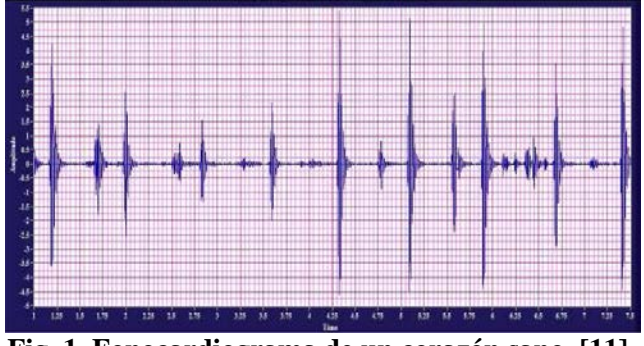

**Fig. 1. Fonocardiograma de un corazón sano. [11]** 

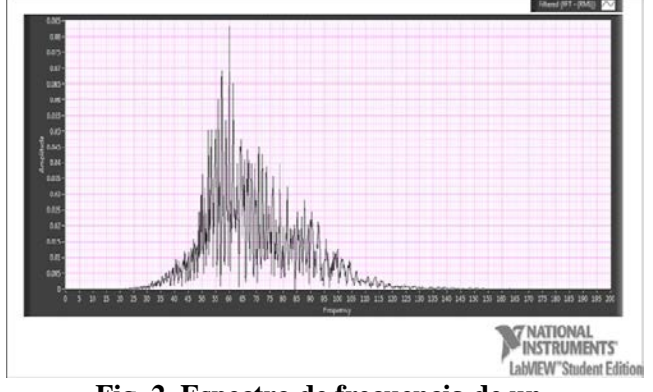

Un espectro de un típico PCG puede verse así:

**Fig. 2. Espectro de frecuencia de un fonocardiograma. [11]** 

Las frecuencias que componen esta señal están en el rango de 20 a 1200 Hz, En caso de que existan componentes en frecuencia subsónica (debajo de 20 Hz), estas no son registradas en la señal PCG. Por razones de sensibilidad del oído humano a lo largo del espectro de frecuencias, para fines prácticos se afirma que el sonido del corazón se escucha entre los 40 y los 500 Hz. [1]

## **III. Diseño del fonocardiógrafo**

Este proyecto tiene como objetivo principal captar los sonidos de las vibraciones que produce el corazón al latir, pero se debe de tomar en cuenta que no solo existen esos sonidos dentro del cuerpo humano, también existen sonidos producidos por la respiración y el movimiento peristáltico del sistema digestivo; así mismo existirá ruido ambiental, ruido por hablar y ruido por el movimiento del transductor, lo anterior se representa en la figura 3 la cual representa un esquema de entradas y salidas en un modelo de caja negra; estos ruidos serán atenuados por el filtro digital implementado dentro del microcontrolador.

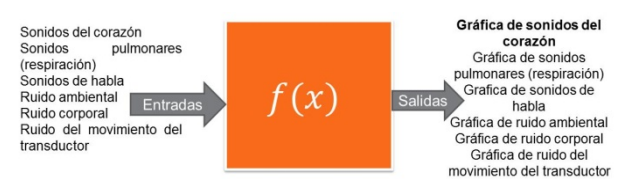

**Fig. 3. Esquema de entradas y salidas en el modelo de caja negra.** 

## **Concepto**

Se captan las vibraciones acústicas y se genera una señal eléctrica proporcional a ellas, después la señal eléctrica se amplifica para lograr una amplitud estándar, se muestrea la señal y se asigna un valor numérico equivalente a la intensidad de la muestra, paso siguiente se procesa el conjunto de datos mediante un algoritmo para descartar las frecuencias no deseadas, se guardan los datos en memoria para su identificación y uso, se traspasan los datos a un equipo de mayor capacidad para su procesamiento finalmente se muestra una gráfica de la señal filtrada. Para un mejor entendimiento hay que referirse a la (fig. 4.) el cual es un diagrama general de funcionamiento del prototipo.

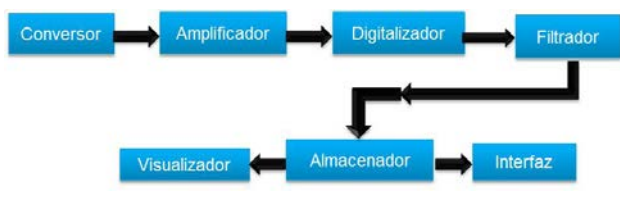

**Fig. 4. Diagrama general de funcionamiento.** 

#### **Hardware integrado el prototipo**

Se utilizó la tarjeta dsPIC33 (figura 5) y un circuito diseñado y construido específicamente para transductor a la entrada analógica correspondiente en el conversor analógico digital.

**La tarjeta Mikromedia para dsPIC33.** Realiza funciones de procesamiento digital de señales de forma suficiente para este proyecto. Tiene Despliegue a color 320x240 TFT con pantalla táctil, Codec MP3 estéreo y acelerómetro. Carga la batería directamente del puerto USB. Se pueden guardar imágenes, sonidos y otros archivos multimedia en la tarjeta de memoria microSD y utilizarlo mediante la aplicación.

la robustez del ambiente de programación, se adaptó el dispositivo para que funcionara como fonocardiógrafo portátil con la adaptación de la etapa de adquisición de sonido (fig. 6). Existieron problemas durante el uso y experimentación con los transductores debido a que el conector estero tiene una lámina que supuestamente sirve para asegurar la conexión del cable, esa misma lámina sirve para hacer la conexión a tierra del transductor; con el uso constante esa lámina de aseguramiento rompía el cable que conecta a tierra el dispositivo ocasionando un fallo el cual no era detectable a simple vista; este fallo hacía creer que el micrófono electret que lleva acoplado el transductor se había quemado o era un producto con defectos, por este fallo en repetidas ocasiones se tuvo que cambiar el micrófono; después de detectar el fallo del transductor el cual era que en el conector estéreo se rompía el cable, se procedió a asegurar con plastilina epóxica la conexión que tiene la placa de aseguramiento, dando como resultado una mayor resistencia del transductor al momento de conectarlo y desconectarlo del dispositivo.

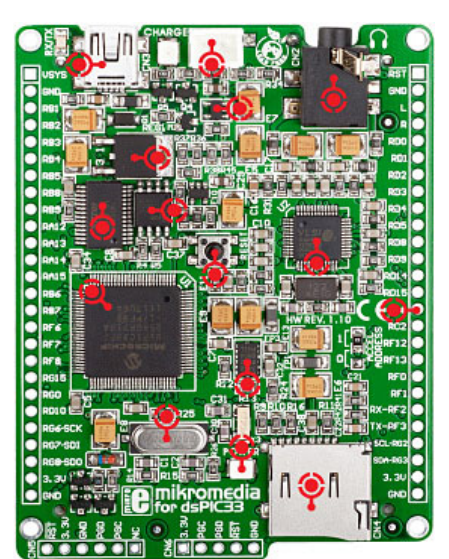

**Fig. 5. Vista inferior del dispositivo Mikromedia for dsPIC33.** 

**Circuito de acoplamiento del transductor.** Por las características anteriormente mencionadas y

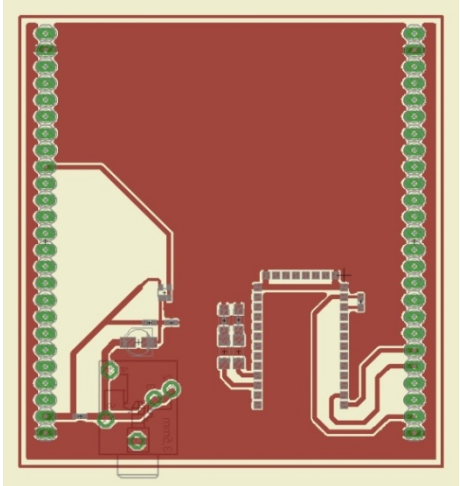

**Fig. 6. Diseño final de la etapa de acoplamiento.** 

## **Software desarrollado para el prototipo**

Algunas modificaciones fueron hechas para mostrar la gráfica, una consiste en agregarle un retraso al momento de hacer el proceso de conversión analógico-digital, puesto que la gráfica mostrada en la pantalla se refrescaba muy

rápido y no se podían distinguir los pulsos graficados que hacen referencia al latido del corazón, otra modificación al código fue el multiplicar digitalmente los valores obtenidos por el proceso de digitalización, inicialmente se multiplicaba por 20 el valor obtenido en el proceso de digitalización, este procedimiento multiplicaba la señal original de entrada que tiempo después se descubrió que se estaba amplificando digitalmente la señal con todas sus componentes de frecuencia, lo que quiere decir que se estaba amplificando la señal obtenida por el transductor más el ruido generado por el movimiento del mismo y los ruidos generados dentro de la caja torácica.

Habiendo encontrado estos errores se revisó el código, principalmente las funciones de digitalización y filtrado, después de haber analizado esa parte del código se concluyó que debíamos de amplificar digitalmente después de haber filtrado, de esta manera se procedió a multiplicar el dato por 50 y así se obtiene una gráfica más limpia y casi libre de toda frecuencia no deseada.

**Adquisición y despliegue de datos.** En cuanto al dispositivo que conforma el fonocardiógrafo portátil el cual es la tarjeta adquirida de la empresa Mikroe, cabe destacar que su programación es muy compleja, por que se tuvieron problemas para mostrar la gráfica de los sonidos del corazón, debido a que la tarjeta fue hecha para diseñar y programar juegos, otra de sus funciones es la de reproducción de música; pero para efectos del proyecto se tuvo que construir una etapa de acoplamiento para poder obtener la señal sonora de los latidos cardiacos; se recomienda que para que el dispositivo funcione mejor, se estudie el código y se optimice con interrupciones.

**Filtro digital**. El filtro implementado es de tipología Butterworth, porque el más básico, es el típico filtro pasa bajo de primer orden, el cual puede ser modificado a un filtro pasa alto o añadir en serie otros formando un filtro pasa banda o elimina banda y filtros de mayores órdenes. El filtro de Butterworth es el único filtro

que mantiene su forma para órdenes mayores, sólo con una caída de más pendiente a partir de la frecuencia de corte.

Este tipo de filtros necesita un mayor orden para los mismos requerimientos en comparación con otros, como los de Chebyshev o el elíptico.

Para implementar el filtro en este sistema se decidió que la banda de paso estuviera en 50 Hertz y la banda de paro estuviera en 150 Hertz, pero para fines de implementación se tuvo que disminuir en **5** unidades las bandas de paso y de paro quedando la banda de paso en 45 Hertz y la de paro en 145 Hertz. [5][6]. Utilizando el software MatLab se diseñó un script para modelar el filtro que en este caso es un filtro pasa/banda de 45 a 145 Hertz de orden 2.

# **IV. Resultados**

Los resultados obtenidos por el fonocardiógrafo portátil casi llegan a ser los mismos que los resultados esperados, la meta aun no ha sido lograda en su totalidad, porque comparando lo obtenido en una PC usando el software LabView el cual nos entregaba una señal clara y sin ruido, en el fonocardiógrafo portátil aun se tiene la presencia del ruido generado principalmente por el movimiento del transductor y por el sonido que se produce en la caja torácica al respirar, además de que se quería filtrar utilizando un filtro pasa-banda con las mismas frecuencias de paso y corte, el dispositivo utilizado, la tarjeta MikroMedia para dsPIC33 no soportó la implementación del filtro a menos de que fuera de orden 5, supongo que es debido a que el LCD consume muchos recursos del Pic además de que los convertidores analógicos digitales están trabajando al mismo tiempo a pesar de que en la hoja de datos del microcontrolador dice que no hay problema en estarlos trabajando por separado, otra suposición es que también el motor DSP que internamente trae el microcontrolador no es configurado adecuadamente y entra en conflicto con los demás periféricos del microcontrolador.

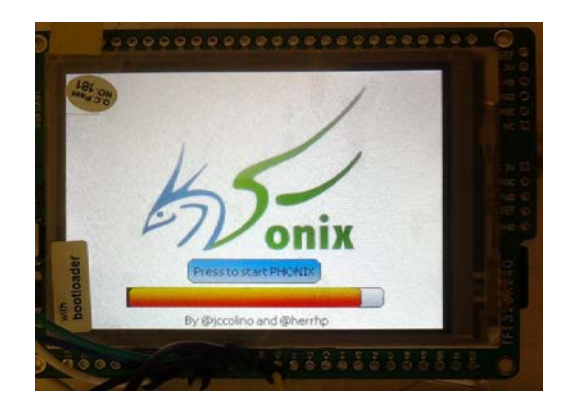

#### **Fig. 7. Pantalla inicial del fonocardiógrafo portátil.**

En cuanto a la pantalla principal (figura 7), tuvo que ser desactivada ya que se programó un rectángulo el cual se está refrescando constantemente para no sobrescribir la gráfica (figura 8), esta parte de la interfaz visual se programo en la parte principal del código del sistema, ya que por falta de tiempo no se pudo crear el algoritmo de inicio de toma de muestra y paro, para lo cual se programaron dos botones en la pantalla táctil que en este momento no tienen función.

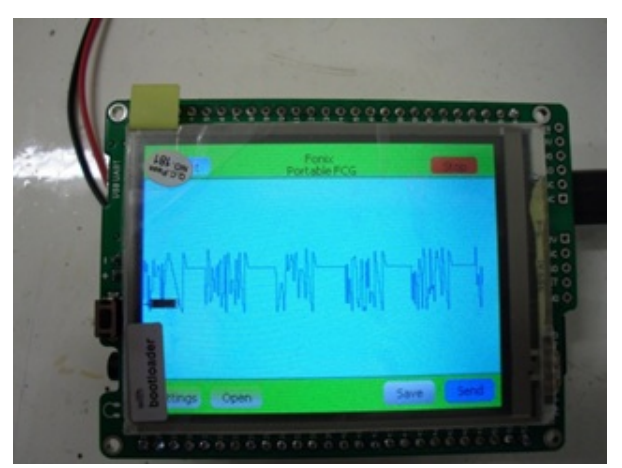

**Fig. 8. Fonocardiógrafo portátil funcionando.**

#### **V. Discusiones y conclusiones**

Se logró acoplar de manera satisfactoria el micrófono seleccionado a una campana de

Estetoscopio, lo que da como resultado el transductor de este proyecto.

Se construyeron varios transductores a lo largo del desarrollo de este proyecto, uno de ellos el que está armado con una campana de estetoscopio marca Riester es el que mejor captura de sonido tiene, pero al conectarse al dispositivo del fonocardiógrafo portátil como su capacidad de capturar sonido es muy grande, al momento de que el dispositivo digitaliza, filtra y grafica la señal obtenemos muchas componentes de frecuencia que no deseamos visualizar; esto se debe también a que la amplificación del sonido capturado por el transductor se hace por software dando como resultado una gran sensibilidad del transductor. En el caso del transductor construido con una campana de estetoscopio genérica surge la hipótesis de que por el material que la conforma, la forma y la construcción del mismo, capta sonido con menor intensidad, pero gracias a esa característica de la cual formulamos la hipótesis anterior, el transductor con la campana de estetoscopio genérica es la que mejor funciona con el fonocardiógrafo portátil.

El sistema termina siendo una visualización de la señal de audio del latido tiempo real, incluso se puede usar el códec estéreo que incluye la tarjeta para lograr transmitirla hacia unos audífonos o en su defecto si se usara en una clase de medicina se pueda conectar a unas bocinas para que los estudiantes escuchen los latidos del corazón y al mismo tiempo estar visualizando el fonocardiograma y así puedan tener un mejor entendimiento sobre el funcionamiento del corazón y en especial sobre el comportamiento y las diferentes visualizaciones de los ruidos cardiacos.

Aún no se sabe con seguridad el por qué el dispositivo tiene un funcionamiento diferente con hombres y mujeres, durante la experimentación con el dispositivo se hicieron pruebas con diferentes sujetos de diferente talla y sexo, durante la experimentación se logró tener una gráfica mejor en sujetos del sexo femenino, esto nos lleva a una segunda hipótesis, la cual es que en sujetos femeninos, el pecho funciona
como una especie de caja de resonancia, sobre la cual el sonido resuena y al momento de tomar muestras con el dispositivo se obtiene una mejor señal, esta hipótesis quedará para un futuro estudio en el Laboratorio de Cibernética Aplicada.

Este proyecto logra generar una mayor visión de un trabajo de investigación, lo cual es indispensable para poder realizar investigaciones posteriores, incluso con respecto a otros temas. La mecánica de investigación, procesamiento, desarrollo y resultados ya creó una base fundamental del proceso que puede utilizarse para futuros proyectos e investigaciones.

Se propone inicialmente encontrar algún tipo de banda elástica o de sujeción, que genere una presión considerable pero que no lastime a los pacientes, para que ellos no tengan que sostener el micrófono y sea una misma presión para todos. Así mismo que se pueda sujetar firmemente el micrófono para evitar roces y otro tipo de cuestiones que generen ruidos "parásitos" en la señal.

# **VI. Referencias**

- [1] F. Calderón Hinojosa, Presidencia de México, 2007. [En línea]. Available: http://pnd.calderon.presidencia.gob.mx/ig ualdad-de-oportunidades/pueblosindigenas.html. [Último acceso: 15 Octubre 2011].
- [2] Subsecretaría de Innovación y Calidad, "Tele-Cardiología," México, 2006.
- [3] J. J. Puigbó, La fragua de la Medicina Clínica y de la Cardiología, CDCH UCV, 2002.
- [4] A. Bayes de la Luna, j. López-Sendón, F. Attie y E. Alegría Esquerra, Cardiología clínica, Elsevier , 2002. http://www.culturacientifica.org/textosud c/unidad\_didactica\_fft.pdf. [Último acceso: 22 Octubre 2011].
- [5] J. G. Proakis y D. G. Manolakis, Tratamiento digital de señales, Madrid: Prentice Hall, 1998.
- [6] I. R. A. Ulloa Rojas, Filtros (Aproximación y Síntesis), Distrito Federal: Universidad Iberoamericana, 2005.
- [7] C. G. Castellanos, D. M. Marín, E. A. Cerquera y E. Delgado T., Sociedad colombiana de cardiología y cirugía vascular, 9 Octubre 2006. [En línea]. Available: http://www.scc.org.co/REVISTASCC/v1 3/v13/body/v13n3a6.htm. [Último acceso: 7 Septiembre 2011].
- [8] J. Martínez Alajarín, J. Lopez Candel y R. Ruíz Merino, "Federación argentina de cardiología," 10 Octubre 2007. [En línea]. Available: http://www.fac.org.ar/qcvc/llave/tl004e/tl 004e.pdf. [Último acceso: 17 Septiembre 2011].
- [9] A. C. M. Guyton y J. E. P. Hall, TEXTBOOK OF MEDICAL PHYSIOLOGY, Philadelphia: Elsevier Saunders, 2006.
- [10] Sociedad Vasco Navarra de Patología Respiratoria, "SVPAR ENAPE," [En línea]. Available: http://arnasrespiratorio.net/cmateriales\_adultos\_2.ph p?a=13&id=5. [Último acceso: 17 Octubre 2011].
- [11] R. Celorio Ramón, Fonocardiógrafo Digital, Puebla: Universidad Iberoamericana Puebla, 2010.

# **VII. Autores**

**Hebert Pérez Centeno,** Ingeniería en Electrónica y Comunicaciones en la Universidad Iberoamericana Puebla, 2012. Servicio social en el grupo de investigación en Cibernética Aplicada, IDIT-UIAP.

**Juan Carlos Colín Ortega,** Ingeniería en Electrónica y Comunicaciones en la Universidad Iberoamericana en 1991. Maestría en Ingeniería de Calidad en la Universidad Iberoamericana Puebla, 2006. Candidato al doctorado en Ingeniería Biomédica en la Universidad Popular Autónoma del Estado de Puebla, becario CONACYT.

**José Luis Dorado Ponce de León,** Licenciatura en Ciencias de la Electrónica en la Benemérita Universidad Autónoma de Puebla. Maestría en Administración de la Empresa Industrial y maestría en Desarrollo Humano en la Universidad Iberoamericana Puebla. Estudios de posgrado en Diseño de Circuitos y Sistemas Electrónicos en el Instituto Nacional de Astrofísica, Óptica y Electrónica.

# **Estudio Térmico del Pie en Pacientes Diabéticos**

# **López Murillo Fátima E., Padilla Medina José A., Prado Olivares Juan, Ramírez Agundis Agustín**

Instituto Tecnológico de Celaya, Av. Tecnológico y A. García Cubas S/N, Tel: 01(461) 611 7575, alfredo.padilla@itcelaya.edu.

### **Resumen**

El pie diabético representa una de las mayores causas de morbimortalidad en las personas que padecen Diabetes Mellitus. Se ha encontrado que las personas diabéticas con indicios de esta complicación muestran un incremento o decremento en la temperatura de sus pies como consecuencia de la neuropatía diabética o a una enfermedad vascular periférica. Para poder evaluar la posibilidad de utilizar la temperatura del pie como prediagnóstico en la patología del pie diabético se desarrolló este estudio.

A través del uso de la termografía infrarroja se determinó la temperatura promedio y el comportamiento térmico del dedo hallux del pie derecho de 30 personas diabéticas y 30 personas no diabéticas, quienes participaron en esta investigación cumpliendo todos los criterios y condiciones de selección. Posteriormente se realizó un análisis estadístico del comportamiento térmico de cada participante, comparando los resultados obtenidos entre estos dos grupos.

El análisis estadístico arrojó que el comportamiento térmico en el dedo hallux no es homogéneo y es diferente entre las personas diabéticas y las no diabéticas. La temperatura promedio en el dedo hallux de las personas diabéticas fue 2.93°C superior a la temperatura registrada por las personas no diabéticas. La temperatura corporal del pie si puede ser utilizada como prediagnóstico en la patología del pie diabético.

**Palabras Clave**: Diabetes mellitus, Pie diabético, Termografía infrarroja.

# **I. Introducción**

La Diabetes Mellitus es una enfermedad crónica que ocurre cuando el páncreas no produce insulina suficiente o cuando el organismo no usa eficientemente la insulina que elabora [1]. El efecto de la diabetes no controlada es la hiperglicemia, que con el tiempo perjudica gravemente muchos órganos y sistemas en especial los nervios y los vasos sanguíneos [2], esto propicia el desarrollo de enfermedades vasculares y no vasculares, o complicaciones severas como la aparición del pie diabético [3].

El "Pie Diabético" es definido como un grupo de alteraciones de las cuales la neuropatía, infecciones o alguna enfermedad vascular periférica pueden ocasionar lesión de los tejidos o ulceración en el pie, resultando en morbilidad o posible amputación [4,5]. Las áreas más propensas a ulceración están asociadas con aumento de la temperatura local debido a inflamación y autolisis enzimática de los tejidos [6,7].

La termometría infrarroja es una alternativa no invasiva que posibilita cuantificar la inflamación e identificar el proceso patológico antes que resulte en ulceración [8]. Esta técnica se ha aplicado con éxito en el diagnóstico y estudio de enfermedades circulatorias, neurovasculares, respiratorias, entre otras [9,10]. Consecuentemente, surgió la idea de aplicar la termografía infrarroja en el estudio de la patología del pie diabético, para obtener una caracterización térmica del dedo hallux (conocido como dedo gordo) del pie en personas adultas con y sin diabetes y determinar, por medio de un análisis estadístico, si existe homogeneidad en el comportamiento térmico del dedo de ambos grupos de participantes y si estos comportamientos son similares. De esta manera

es posible considerar la posibilidad de utilizar la temperatura corporal del pie diabético para emitir un prediagnóstico sobre su severidad.

### **II. Desarrollo**

Sesenta personas participaron en este estudio, a partir de esta muestra se formó un grupo de control integrado por 30 "*Participantes Nodiabéticos*" y un grupo de evaluación conformado por 30 "*Participantes Diabéticos".*

La edad promedio de ambos grupos de trabajo fue similar y las edades se encontraron en el rango de 40 a 90 años.

La selección de los participantes de cada grupo se realizó tomando en cuenta criterios de edad, condición física y salud, esto por la necesidad de contar con mediciones térmicas fiables en ambos grupos evitando factores internos que pudieran afectar la temperatura corporal de las personas. Para la selección de los participantes del grupo No-diabéticos se excluyó a las personas que tuvieran algún familiar directo que padeciera diabetes, sufrieran algún tipo de lesión en sus pies, tuvieran sobrepeso o padecieran alguna enfermedad que modificara su presión sanguínea. En el grupo de participantes diabéticos solo se seleccionó aquellas personas que padecían Diabetes Mellitus tipo 2 y que no mostraron ningún tipo de úlcera en sus pies.

Los participantes de ambos grupos fueron citados e informados del procedimiento de este estudio previamente. Todos los participantes fueron voluntariamente parte de esta investigación.

La técnica utilizada para determinar el comportamiento térmico del dedo hallux de cada participante fue la Termografía Infrarroja. Las imágenes térmicas fueron adquiridas mediante una cámara infrarroja FLIR Systems e25, con rango espectral de 7.5 a 13μm y distancia de trabajo de 60 a 100 cm. La cámara fue calibrada previamente para capturar termogramas en escala de grises a una emisividad de 0.98 y un rango de temperatura de captura de 20 a 40°C.

La toma de termogramas del pie de cada participante se realizó después de procurar que la temperatura ambiente del lugar estuviese dentro del rango de 24°C +/- 1.5°C y de confirmar que no se encontrara ningún objeto radiador de luz infrarroja en el lugar (bombillas, calefactores, etc.) que pudiera afectar la temperatura del pie de los participantes. Se cerraron puertas y ventanas para evitar la entrada de corrientes de aire en el lugar de trabajo.

Se instaló el equipo de cómputo y medición en el lugar de trabajo. El participante se recostó sobre una camilla con el pie derecho descubierto y en posición perpendicular al eje óptico de la cámara infrarroja que se encontraba a 70 cm de distancia (ver Fig. 1.). Se tomaron algunos datos personales (nombre, edad y peso) y se midió el nivel de glucosa de cada persona. Se limpió el pie del participante con agua destilada y algodón. Después de secarse el pie y esperar alrededor de 15 minutos, se capturó el termograma del pie de la persona con la cámara infrarroja.

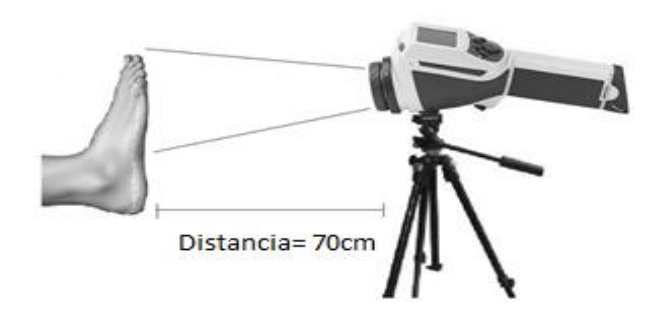

**Fig. 1. Arreglo implementado para la captura de termogramas.**

Al finalizar la captura de los termogramas, se procesó cada uno para obtener la temperatura promedio y la desviación estándar del dedo hallux de cada participante, esto mediante el implemento de un programa realizado en el software Matlab 7.8.0, R2009a.

Para evaluar la homogeneidad de temperatura del dedo hallux se calculó el gradiente de temperatura a lo largo y ancho del dedo, considerando la diferencia que había entre la temperatura registrada de un pixel a otro adyacente a éste en dirección vertical y horizontal (ver figura 2).

Para confirmar estadísticamente la homogeneidad o no homogeneidad encontrada, se dividió el dedo hallux en 3 zonas térmicas (ver tabla 1), tomándose una muestra térmica de tamaño 6x6 pixeles de cada zona. Se compararon estadísticamente las tres muestras térmicas en cada participante utilizando la prueba de medias t-Student con un nivel de significancia de 0.05 y considerando como hipótesis nula el hecho de que las zonas a comparar son iguales. Esta misma prueba fue utilizada para comparar las muestras de cada zona térmica de los participantes diabéticos con las de los no diabéticos y determinar si había una diferencia significativa en el comportamiento térmico entre estos dos grupos.

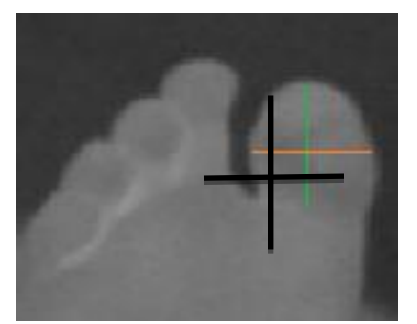

**Fig. 2. Comportamiento térmico en dirección vertical y horizontal calculado.** 

En un intento por conocer si existe alguna condición física de los pacientes diabéticos que acentúe las variaciones de temperatura en el dedo hallux, se correlacionó mediante una función lineal el promedio de temperatura del dedo hallux con las variables de: nivel de glucosa capilar, edad de los participantes y tiempo de diagnóstico de diabetes.

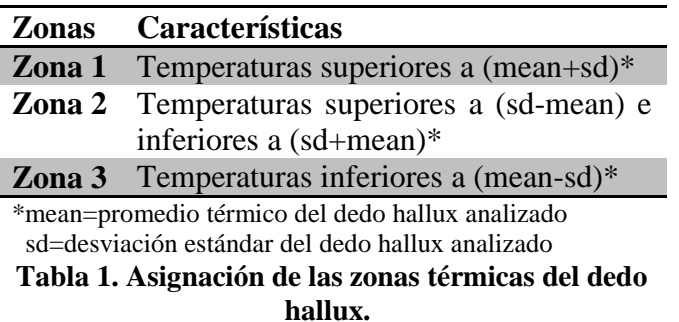

### **III. Resultados**

En el análisis de las imágenes térmicas se obtuvo la temperatura promedio del dedo hallux para cada participante de este estudio (ver Fig. 3). El promedio de la temperatura del dedo hallux del grupo de los Participantes No-diabéticos fue de 27.68 °C, mientras que en el grupo de Participantes Diabéticos fue de 30.61 °C.

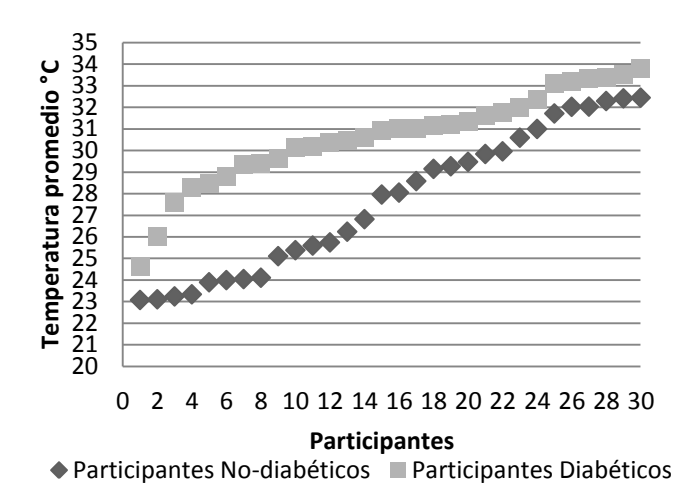

#### **Fig. 3. Temperatura promedio del dedo hallux de los participantes diabéticos y no diabéticos.**

Por medio del gradiente térmico calculado a lo largo y ancho del dedo hallux se apreciaron diferencias entre las temperaturas registradas de pixeles adyacentes entre si en estas dos direcciones tanto en los participantes no diabéticos (ver figuras 4 y 5) como en los diabéticos (ver figuras 6 y 7).

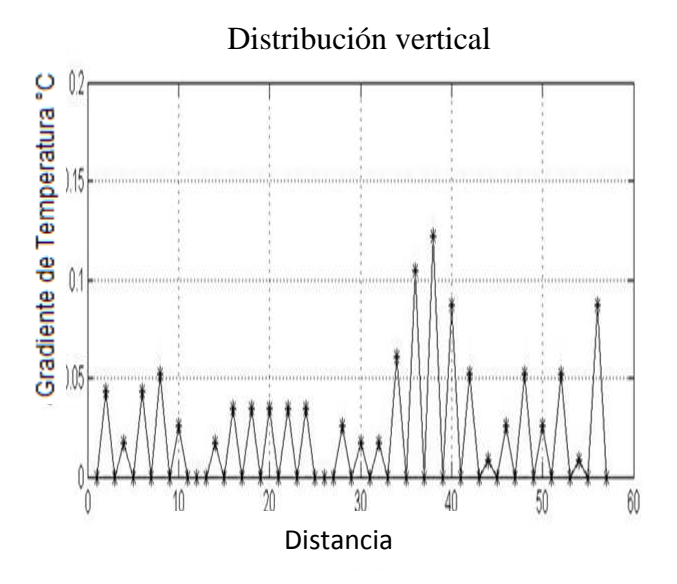

**Fig. 4. Diferencia entre las temperaturas de pixeles adyacentes en dirección vertical de participante no diabético.** 

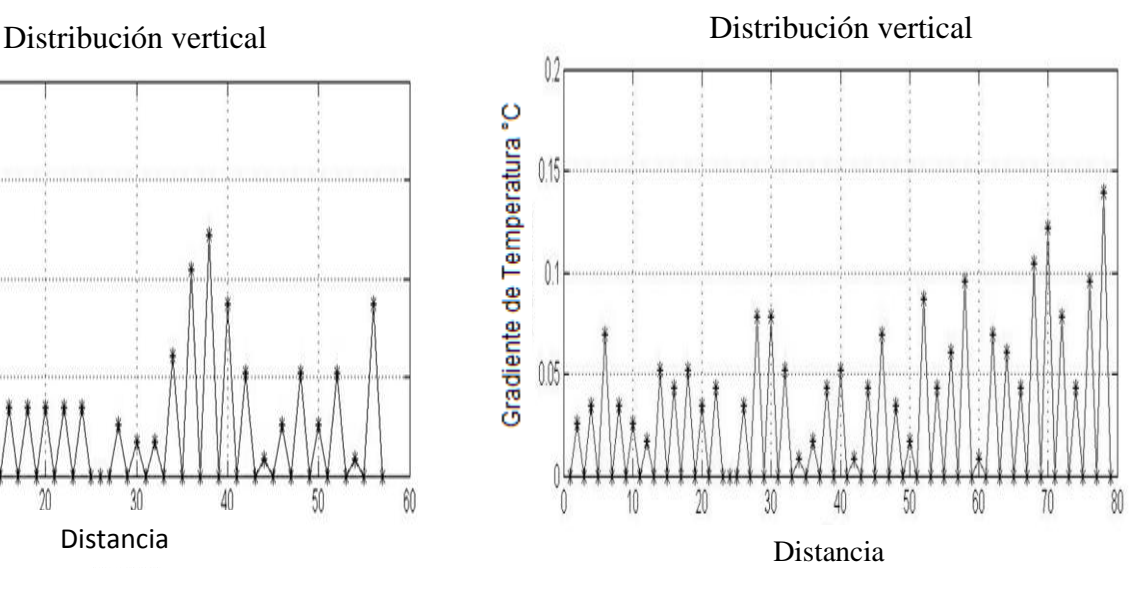

**Fig. 6. Diferencia entre las temperaturas de pixeles adyacentes en dirección vertical de participante diabético.** 

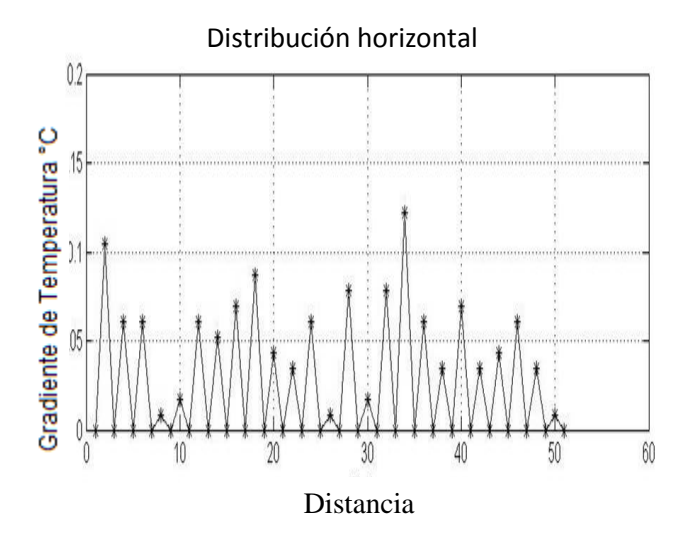

**Fig. 5. Diferencia entre las temperaturas de pixeles adyacentes en dirección horizontal de participante no diabético.** 

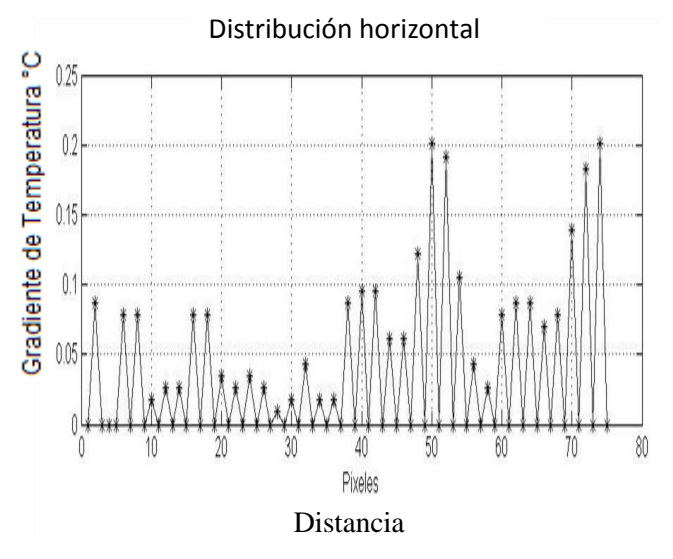

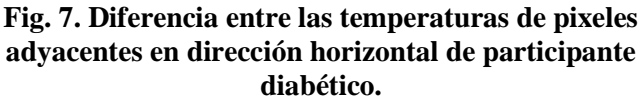

Se observó en todos los participantes diferencias entre los promedio térmico de las tres zonas a las que fue dividido el dedo hallux para el análisis estadístico de su comportamiento térmico (ver figuras 8 y 9).

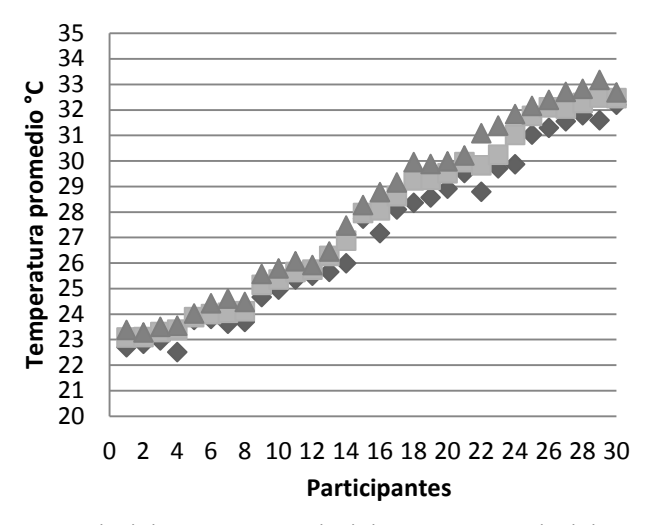

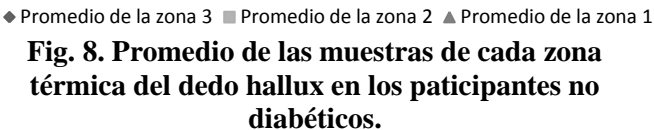

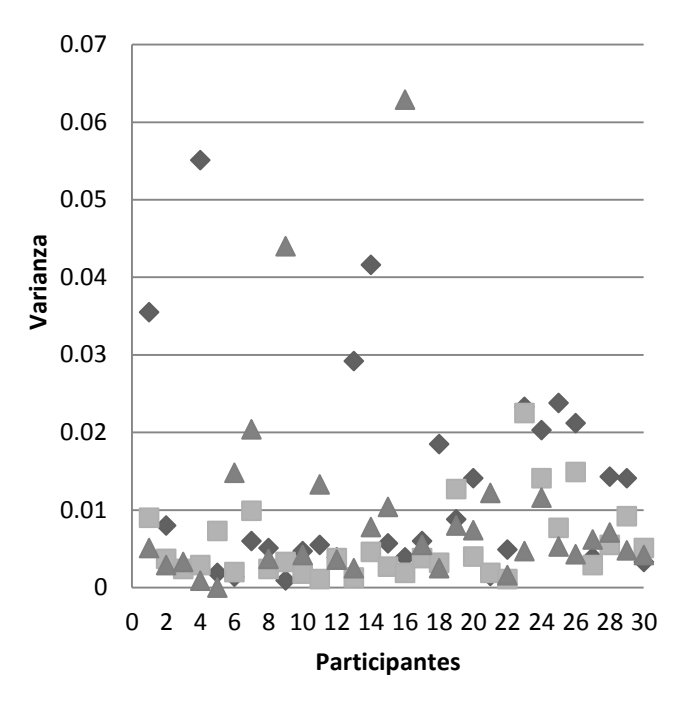

<sup>◆</sup> Varianza de la zona 3 ■ Varianza de la zona 2 ▲ Varianza de la zona 1

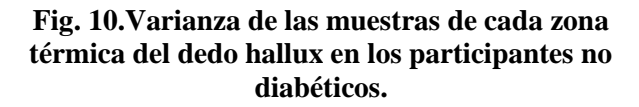

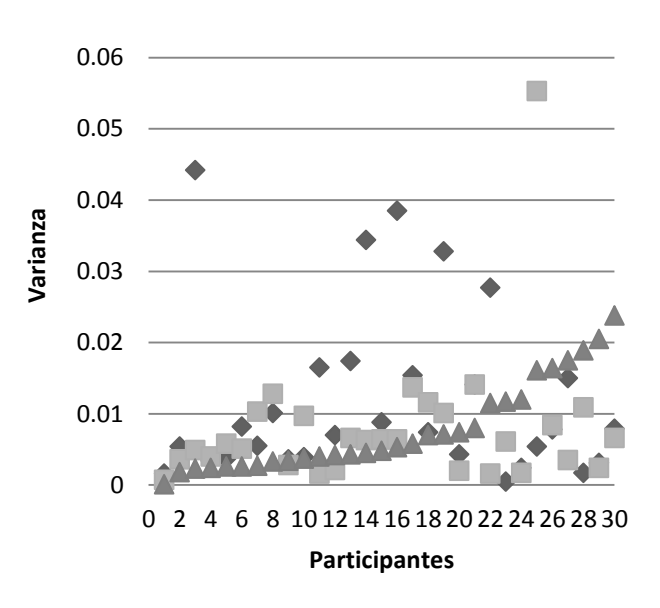

◆ Varianza de la zona 3 ■ Varianza de la zona 2 ▲ Varianza de la zona 1

**Fig. 11.Varianza de las muestras de cada zona térmica del dedo hallux en los participantes diabéticos** 

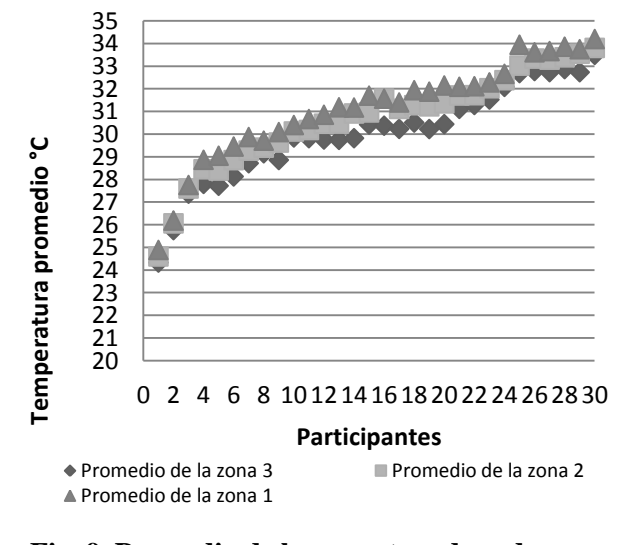

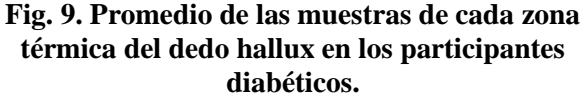

Las gráficas de varianza mostraron cómo se encontraban distribuidos los datos en cada zona térmica del dedo hallux para ambos grupos estudiados (ver figuras 10 y 11).

Se aplicó la prueba de medias t-Student a las tres muestras térmicas del dedo para compararlas estadísticamente entre si. Se rechazó en todos los participantes del estudio la hipótesis nula (las

zonas a comparar son iguales), mostrando de esta forma que las zonas en las que el dedo hallux fue dividido son significativamente diferentes (ver tablas 2 y 3). De igual manera al comparar las zonas térmicas del grupo de participantes diabéticos con los no diabéticos se obtuvo que no eran iguales las zonas del dedo hallux de estos dos grupos de estudio (ver tabla 4).

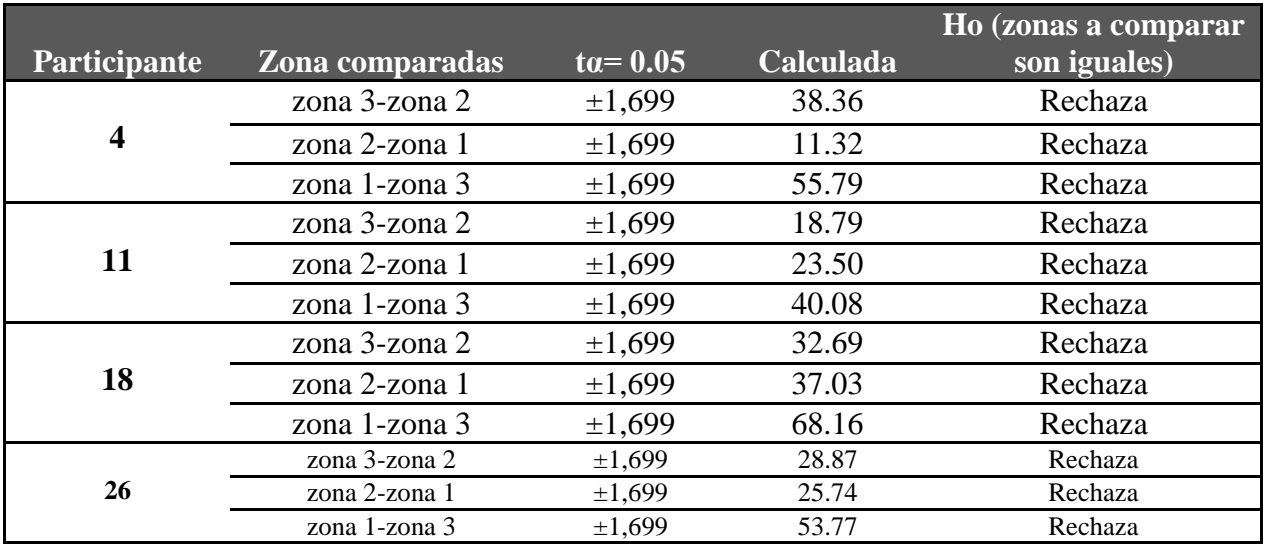

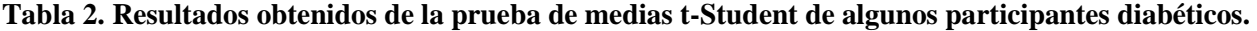

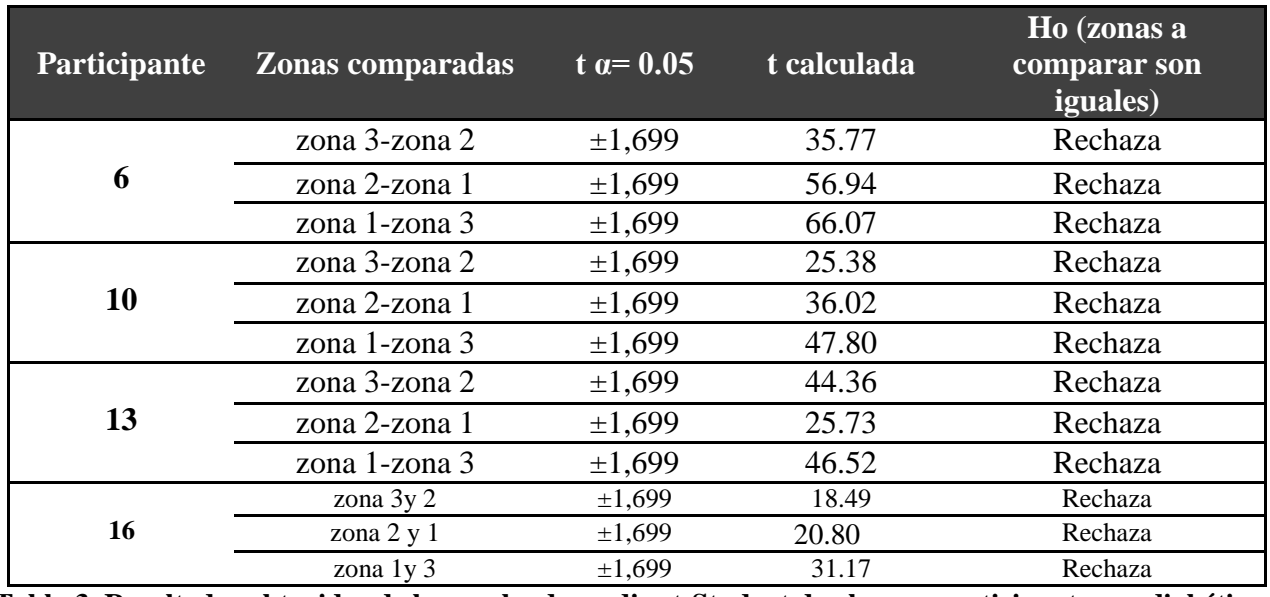

**Tabla 3. Resultados obtenidos de la prueba de medias t-Student de algunos participantes no diabéticos.** 

| Zonas<br>comparadas                             | $ta=0.05$ | calculada | Ho      |
|-------------------------------------------------|-----------|-----------|---------|
| zona 3 diabéticos<br>con zona 3 no<br>diabético | ±1,699    | 4.19      | Rechaza |
| zona 2 diabéticos<br>con zona 2 no<br>diabético | ±1,699    | 4.12      | Rechaza |
| zona 1 diabéticos<br>con zona 1 no<br>diabético | ±1,699    | 3.93      | Rechaza |

**Tabla 4. Resultados de la prueba t-Student realizada entre participantes diabéticos con los no diabéticos.** 

Al determinar si había una relación lineal entre la temperatura promedio del dedo hallux con la edad, el nivel de glucosa y el tiempo de diagnóstico de diabetes obtenido de cada participante solo se encontró, de acuerdo con el coeficiente de correlación determinado de [0.414,0.5235] para los participantes diabéticos y no diabéticos respectivamente, una relación significativa entre la temperatura y la edad de cada participante (ver figuras 12 y 13).

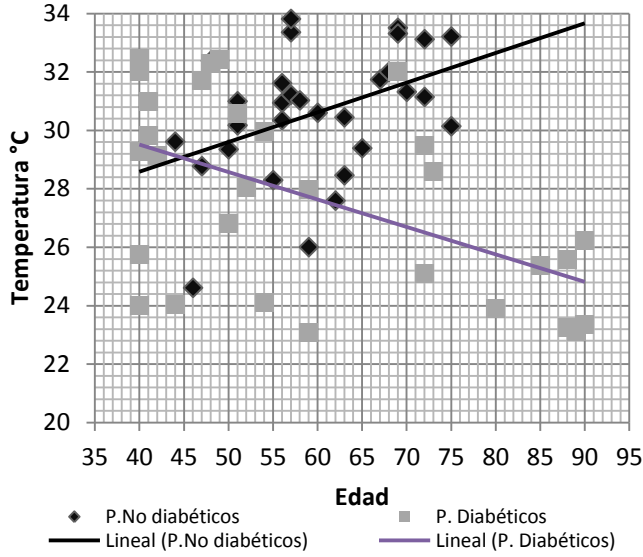

**Fig. 12. Recta de regresión lineal para temperatura vs edad en el grupo de Participantes Diabéticos y No diabéticos.** 

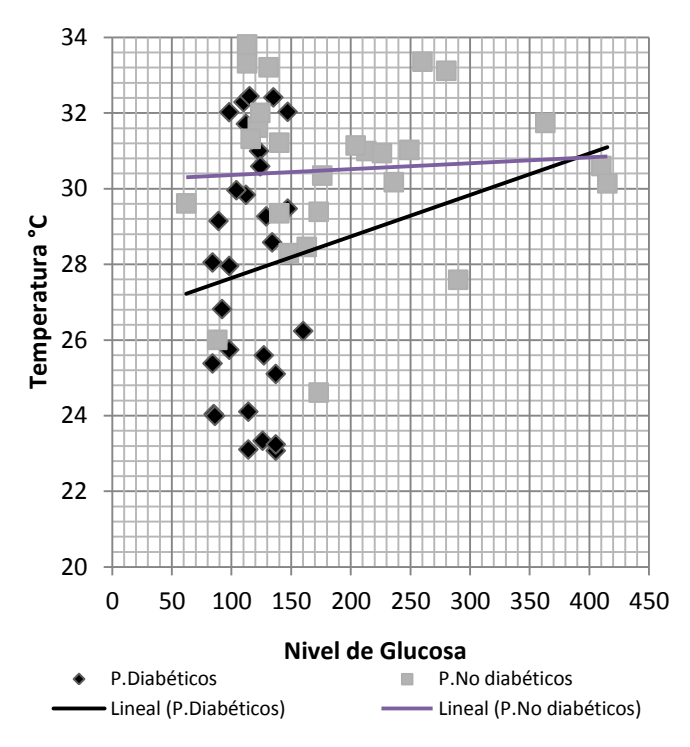

**Fig. 13. Recta de regresión lineal para temperatura vs nivel de glucosa en el grupo de Participantes Diabéticos y No diabéticos.** 

#### **IV. Discusión**

La temperatura del dedo hallux del grupo de Participantes Diabéticos fue 2.93 °C superior a la temperatura registrada por el grupo de Participantes No-diabéticos. Aunque éste no haya sido el objetivo del trabajo fue posible suponer que la causa de este incremento podría ser que las personas diabéticas consideradas en nuestro estudio padecían de neuropatía, enfermedad que aumenta el flujo sanguíneo, provocando un incremento considerable en la temperatura corporal del pie.

Con los resultados arrojados por el análisis estadístico realizado se determinó que el comportamiento térmico del dedo hallux del pie, en las personas diabéticas y no diabéticas, no es homogéneo. Confirmando de esta manera que existen diferencias significativas entre las temperaturas de las áreas del dedo hallux.

En este estudio se pudo comprobar estadísticamente que el comportamiento térmico de las personas diabéticas es significativamente diferente al de las No-diabéticas.

# **V. Conclusiones**

A través del uso de la termografía infrarroja es posible conocer y analizar el comportamiento térmico del dedo hallux de personas diabéticas y no diabéticas.

Se comprobó que la temperatura de los pies en las personas diabéticas es superior al de las sanas, registrándose una diferencia entre temperaturas promedios de casi 3 °C.

Se determinó que el comportamiento en la temperatura del pie no es homogéneo y es significativamente diferente entre las personas sanas y diabéticas. Al no ser similares estos dos comportamientos se afirmó el hecho de que es posible utilizar la temperatura corporal del pie diabético para emitir un prediagnóstico sobre su severidad.

# **VI. Referencias**

- [1] R. Kahn, G. Weir, G. King, A. Jacobson, A. Moses, R. Smith, J. Robert, Joslin's Diabetes mellitus. 14<sup>ª</sup> edición. 2004. Lippincott Williams Wilkins. Boston: 331- 341.
- [2] F. LoGerfo, F, Pomposelli, Diabetic vascular disease. 2<sup>nd</sup> edición. 2006. Humana Press. New Jersey. 10-30.
- [3] K. Alberti, P. Zimmet, "Definition, diagnosis and classification of diabetes mellitus and its complications. Part 1: diagnosis and classification of diabetes mellitus. Provisional report of a WHO Consultation". Diabetic Medicine. Vol. 1. Núm. 15.1998. 539-553.
- [4] Pie Diabético: Elementos básicos para el estudiante de medicina. http://www.revista ciencias.com/publicaciones/EEFEyVEpplr VgPufHI.php. Documento revisado el 9 de octubre del 2011.
- [5] M. Edmonds, "The diabetic food: pathophysiology and treatment". Clinical Endocrinol Met. Vol. 15. 1986. 889-916.
- [6] D. Armstrong, L. Lavery, P. Liswood, W. Todd, J. Tredwell, "Infrared dermal thermometry of the high-risk diabetic foot". Physical Theory. Número 77. 1997. 169 –177.
- [7] P. Brand, "The insensitive foot (including leprosy). In Disorders of the Foot and Ankle". Jahss M, Ed.Philadelphia, Saunders, 1991. 2173–2175.
- [8] X. Maldague, Infrared Methodology and Technology, Nondestructive Testing Monographs and Tracts. Volumen 7. 1994. Gordon and Breach Science Publishers S.A. Amsterdam. 420-480.
- [9] N. Diakides, J. Bronzino, Medical Infrared Imaging. Volumen 10. 2006. CRC Press. New York. 1-13.
- [10] M. Vollmer, K. Mollmann, Infrared Thermal Imaging. 2010. Wiley-Vch. Weinheim. 535-546.

# **VII. Autores**

**Ing. Fátima Estela López Murillo** es Ingeniero en Electrónica por el Instituto Tecnológico de Celaya. Ha desarrollado trabajo en el área de procesamiento digital de imágenes y cuenta con experiencia en el diseño de controladores difusos, procesamiento digital de señales y microprocesadores.

**Dr. José Alfredo Padilla Medina** realizó sus estudios de doctorado en el Centro de Investigaciones en Óptica, ha publicado cerca de 20 artículos en revistas indizadas y 20 artículos en congresos nacionales e internacionales, actualmente es profesor-investigador en Instituto Tecnológico de Celaya.

**Dr. Juan Prado Olivares** nació en Cortázar, Gto. México el 25 de diciembre de 1969. Recibió el grado de ingeniero en el Instituto Tecnológico de Celaya en 1998. En 2001 recibió el grado de maestro en Ingeniería Eléctrica (Instrumentación y control digital) por la Universidad de Guanajuato y el grado de Doctor en Instrumentación y Microelectrónica en 2006 en la Université Henry Poincaré. En 2007 fue contratado como profesor investigador por el Instituto Tecnológico de Celaya dentro del cuerpo académico de Adquisición y procesamiento de Señales donde actualmente labora. Su principal interés es la espectroscopia de impedancia eléctrica y la Instrumentación Electrónica.

**Dr. Agustín Ramírez Agundis** nació en San Miguel de Allende Gto. Obtuvo el grado de Maestro en Ingeniería en el año de 1977 por la Universidad de Guanajuato. En 2008 obtuvo el grado de Doctor en Diseño de Sistemas Digitales por la Universidad Politécnica de Valencia. Desde 1986 ha sido profesor del departamento de Ingeniería Electrónica del Instituto Tecnológico de Celaya. Ha publicado una decena de artículos en revistas y congresos internacionales.

# **Diseño de un Sistema para la Caracterización Eléctrica de un Sensor de Presión para Implantes Cocleares**

### **\*Ericka Gabriela Orquiz Orquiz, \*Abimael Jiménez Pérez, \*Roberto Carlos Ambrosio Lázaro, \*\*Aurelio Horacio Heredia Jiménez, \*\*\*José Antonio Muñoz Gómez**

\*Universidad Autónoma de Ciudad Juárez, Instituto de Ingeniería y Tecnología, Av. del Charro 450 Norte, Pronaf, C.P. 32310, Ciudad Juárez, Chihuahua, ericka.orquiz@hotmail.com.

\*\*Universidad Popular Autónoma del Estado de Puebla, 21 sur 1103, Barrio Santiago, C.P. 72410, Puebla, Puebla.

\*\*\*Centro Universitario de la Costa Sur de la Universidad de Guadalajara, Av. Independencia nacional 151, Centro, C.P. 48900, Autlán de Navarro, Jalisco.

### **Resumen**

En el presente artículo se presenta el diseño y fabricación de un sistema capaz de medir las variaciones de resistencia de un sensor de presión para implantes cocleares. Este sistema se desarrolló en tres etapas: diseño y fabricación de una cámara de presión para sensores de presión con materiales piezoeléctricos, diseño y fabricación de un puente Wheatstone para convertir la variación de resistencia en variación de voltaje y diseño de una interfaz en LabVIEW, la cual muestra la variación de voltaje del sensor con respecto a la presión aplicada. Los resultados obtenidos en este trabajo son satisfactorios en cada una de las partes que conforma el sistema desarrollado. La cámara de presión puede ser sometida a un máximo de 252 kPa (KiloPascales). El puente Wheatstone logró obtener una variación de voltaje de 0 volts a su salida y de ahí obtener una salida de mV al manipular la resistencia variable. Se logró realizar una interfaz capaz de mostrar los resultados en graficas, además de guardar los cambios en un archivo .txt para un posterior análisis.

**Palabras Clave**: Cámara de presión, implante coclear, puente Wheatstone, sensor piezoeléctrico.

# **I. Introducción**

¿Qué tan importante es escuchar? El habla, se relaciona con el sistema auditivo, que recibe el código que produce la voz humana. También es considerado un buen sistema de alarma; permite no sólo detectar el mundo por medio de sonidos sino también conocerlo.

Cuando el sistema auditivo no opera en condiciones óptimas se recurre a otros medios para no afectar la calidad de vida de las personas, tales como: audífonos, intervenciones médicas, quirúrgicas o el último pero más efectivo, implantes cocleares [1].

Los fundamentos del implante coclear se remontan a Alessandro Volta, que en 1790 comprobó cómo la estimulación eléctrica del oído generaba una sensación sonora. En 1957, los investigadores André Djourno y Charles Eyriés

comprobaron que era posible percibir ruidos mediante estimulación eléctrica [1]. En las décadas de los 60's y 70's se logró mejorar técnicamente los implantes cocleares. Merecen especial mención, en este sentido, los trabajos del grupo de House en Estados Unidos con un implante monocanal, es decir de un sólo electrodo activo que permitía dar la sensación de ruido [2]. Sin embargo, en la década de los 80 se comprueba la superioridad técnica de la implantación de múltiples electrodos sobre la del electrodo único y de los implantes colocados en el interior de la cóclea (intracocleares) frente a los que se situaban fuera de ésta (extracocleares) [3]. Hace 10 años, la mayoría de los sistemas de implantes cocleares consistían de un procesador de lenguaje colocado en la parte interna del oído y de una unidad externa detrás de la oreja que generalmente contenía un micrófono y los circuitos de acondicionamiento de la señal.

Recientemente, con el avance de la microelectrónica y la miniaturización de los dispositivos, todos los implantes cocleares han evolucionado a sistemas BTE (Behind The Ear), sin que el cuerpo utilice la parte incomoda interna [4]. Sin embargo, el procesador BTE es todavía inadecuado en varias situaciones debido principalmente al diseño parcial del implante (utiliza un micrófono y un procesador de lenguaje externos).

Como posibles soluciones a este problema, en [5] se presenta un transductor que puede ser utilizado para reemplazar el procesador de voz tradicional en las aplicaciones de implantes cocleares. El transductor basado en tecnología MEMs es capaz de dividir la frecuencia del sonido en sus subbandas sin la necesidad de un convertidor analógico digital. La sencillez del dispositivo, su alta capacidad de canal y el bajo consumo, lo hacen un buen candidato para un dispositivo auditivo totalmente implantable.

Por otro lado, se está investigando el potencial del silicio amorfo y sus aleaciones para diseñar sensores de presión para la detección directa de sonidos en el rango de frecuencias de 20 Hz a 20 kHz para aplicaciones auditivas [6]. Esta opción abre la posibilidad de integrar el dispositivo junto con la electrónica necesaria, lo que daría lugar a un sistema de implante coclear completo.

Por lo tanto, el objetivo principal de este trabajo es el diseño de un sistema para caracterizar el sensor de presión piezoeléctrico reportado en [6] y determinar si dicho sensor puede ser utilizado en un sistema completo de implante coclear que no sea visible para los pacientes. Al no utilizar alguna parte externa en el oído es posible realizar actividades que no son posibles con los dispositivos actuales tales como: deportes, actividades físicas de alto impacto o deportes acuáticos, por mencionar algunos. Sin embargo, hay varios detalles técnicos involucrados en el desarrollo de un sistema completo de implante coclear, como: el diseño del micrófono, las

baterías, la electrónica integrada y el empaquetado del implante.

El sistema que se propone en este trabajo se basa en una cámara de presión que soporta al menos 5000 Pa, un puente de Wheatstone y una interfaz gráfica en LabVIEW. En las siguientes secciones de este artículo se presentan los detalles del diseño de cada uno de los elementos del sistema. Finalmente, se reportan y discuten los resultados obtenidos del sistema diseñado.

# **II. Desarrollo**

Para caracterizar el sensor de presión de materiales piezoeléctricos es necesario que éste sea sometido a distintas presiones y de alguna manera obtener su comportamiento a estos cambios de presión. Para ello, primero se diseñó una cámara de presión [7] que soporta más de los 5000 Pa que se requieren, con la finalidad de utilizarla en trabajos futuros. Con la ecuación (1) de las normas creadas por ASME (American Society of the Metal and Electricity), es posible calcular la presión máxima que soporta la cámara [8].

$$
\sigma = \frac{P \cdot r}{t} \tag{1}
$$

donde *σ* es la tensión circunferencial, *P* es la presión interior a la cual será sometido, *r* es el radio interior del cilindro y *t* es el espesor mínimo de la cámara.

Los cálculos anteriores se tomaron en cuenta para la fabricación de la cámara, donde se utilizó un polímero llamado Delrin. Este polímero presenta propiedades muy similares a los metales y se utiliza ampliamente en el maquinado de piezas en la industria de manufactura. Las dimensiones de la cámara de presión (ver Fig. 1) se definieron considerando trabajos a futuro de caracterización eléctrica y óptica (placa de vidrio) de dispositivos.

Debido a que la cámara tiene incorporada una placa de vidrio en la parte superior, es necesario un análisis detallado. El esfuerzo máximo en la placa se obtiene con la ecuación (2) [9].

$$
\sigma_{max} = \frac{3(3+v)qa^2}{8h^2} \tag{2}
$$

donde  $\nu$  es el módulo de Poisson del vidrio, *q* es la presión uniforme sobre la cara de la placa redonda, *a* es el radio de la placa y *h* es el espesor mínimo del vidrio.

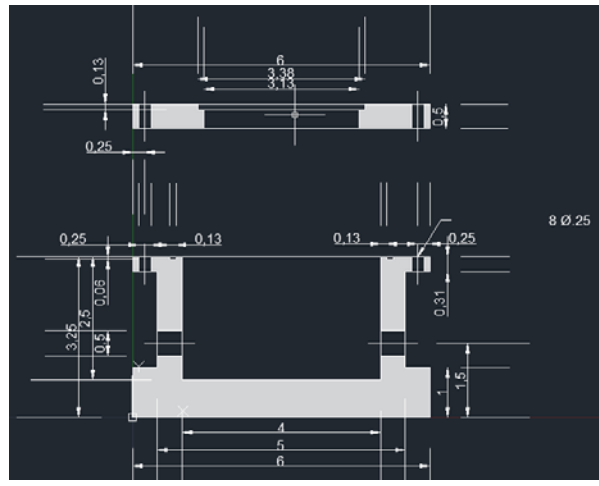

**Fig. 1. Dimensiones de cámara en pulgadas.**

Con el esfuerzo máximo aplicado a la cámara se obtiene una flexión en el centro de la placa circular dado por la ecuación (3),

$$
V_{max} = \frac{(5+v)qa^4}{64(1+v)D}
$$
 (3)

donde D es la rigidez de la placa en flexión.

La rigidez de la placa de flexión se obtiene con la ecuación (4)

$$
D = \frac{Eh^3}{12(1-v^2)D} \tag{4}
$$

donde *E* es el módulo de Young.

De esta manera, la presión máxima de la cámara está referenciada por la placa de vidrio, la cual soporta 252,485 Pa como máximo. Una vez realizados los cálculos de la cámara se realizó el diseño en SolidWorks (ver Fig. 2).

Los materiales que no están expuestos a presión directa son: el empaque de neopreno (o-ring) para sellar la cámara y 8 tornillos con tuerca para unir la tapa con la base. Por último se utilizaron componentes adicionales para poder suministrar

aire a la cámara (racor rosca macho), para vaciar la presión de la cámara (válvula de presión de bola) y conector roscado con cables para permitir la comunicación del sensor y el puente Wheatstone (ver figura 2).

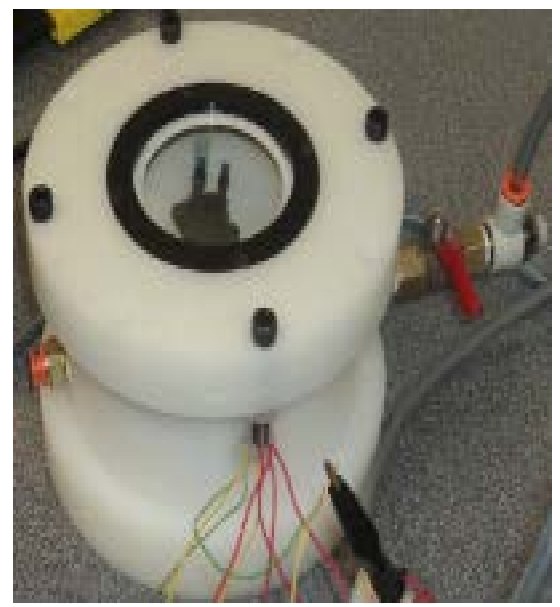

**Fig. 2. Cámara diseñada en SolidWorks, maquinada, ensamblada y conectada.** 

Posteriormente, para maquinar la cámara de presión se contó con el programa EZ-CAM, el cual utiliza el diseño realizado en SolidWorks en 2D (ver figura 3). Este programa genera el código G el cual se introduce en la máquina CNC (Computer Numerical Control) para maquinado automático.

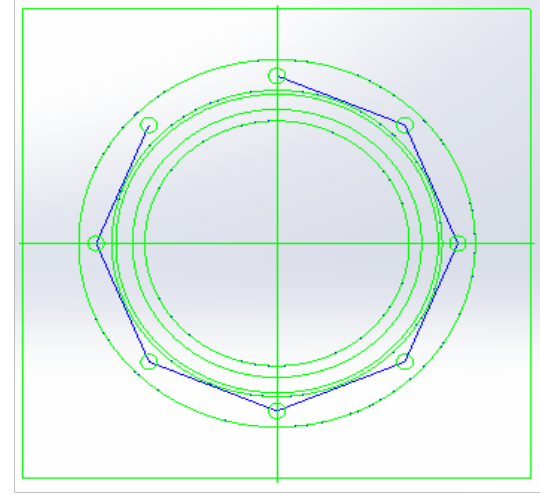

**Fig. 3. Simulación en EZ-CAM.**

Una vez maquinada y ensamblada la cámara se utilizó aire comprimido para presurizar la cámara. El aire se suministró por medio de una manguera de alta presión de un ¼ de pulgada. Se controló el paso con un regulador de presión y un regulador de flujo. Estos reguladores permitieron un llenado de presión en la cámara lineal.

Ahora, al momento de someter el sensor piezoeléctrico a presiones variables, a su salida se obtendrá un cambio de resistencia. Para determinar el cambio de resistencia es necesario convertir la variación de resistencia en cambio de voltaje [10, 11]. Esta conversión debe realizarse con el diseño adecuado de un puente Wheatstone (ver figura 4).

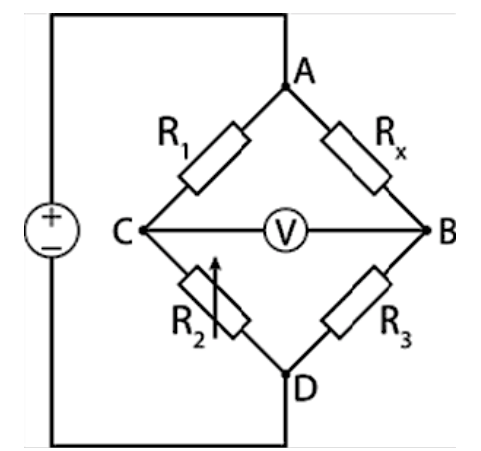

**Fig. 4. Configuración de puente Wheatstone.** 

El puente debe cumplir con la ecuación (5), la cual indica que el puente está balanceado

$$
\frac{R_1}{R_X} = \frac{R_2}{R_3} \tag{5}
$$

donde  $R_1$ ,  $R_2$  y  $R_3$  son resistencias fijas y  $R_x$  es una resistencia variable (resistencia del sensor de presión a las distintas presiones aplicadas).

La resistencia variable cambia su condición siendo ésta manipulada con el fin de observar la variación de voltaje a la salida con las ecuaciones (6) y (7).

$$
V_{AB} = \frac{V_s \cdot R_x}{R_x + R_3} \tag{6}
$$

$$
V_{AC} = \frac{V_S \cdot R_1}{R_1 + R_2} \tag{7}
$$

donde  $V_s$  es el voltaje de entrada.

De esta manera la diferencia de voltaje entre A y D, es decir la diferencia de voltaje a la salida está dada por la ecuación (8):

$$
V_o = V_{AB} - V_{AC} \tag{8}
$$

donde  $V_0$  es el voltaje de salida,  $V_{AB}$  es el voltaje entre los puntos A y B y  $V_{AC}$  es el voltaje en los puntos A y C.

Este puente Wheatstone se diseñó tomando en cuenta una resistencia inicial del sensor de presión de 20.8 k $\Omega$  [6].

Una vez obtenidos los cálculos, se simuló en NI Multisim, donde se observó claramente el comportamiento del puente y las variaciones obtenidas al manipular la resistencia variable. Finalmente se realizó el circuito en PCB.

Cabe mencionar que los datos simulados en Multisim fueron congruentes con las señales adquiridas del puente Wheatstone. Para implementar el puente se utilizaron 3 resistencias de película metálica con una tolerancia de 1% como estándar y un coeficiente de temperatura relativamente pequeño de 50 ppm / ºC de 22 kΩ, un trimpot de 50 kΩ, una fuente de 10 volts, PCB, cables y pines para conexiones.

La comunicación entre puente Wheatstone y la interfaz creada en LabVIEW puede ser por medio de un cable RS-232, cable USB, Ethernet o tarjeta de adquisición de datos [12]. En este trabajo se utilizó la tarjeta de adquisición de datos 6009.

Para caracterizar el sensor de presión piezoeléctrico reportado en [6], es necesario utilizar sensores de referencia, como la familia de sensores MPX2010 para probar el sistema.

Finalmente, se diseñó una interfaz para el usuario en LabVIEW, la cual se programó con máquinas de estado en el panel de control. El panel frontal muestra diferentes señales del sensor de presión MPX2010 dentro y fuera de la cámara, así como

y

la señal del sensor digital ISE40-60LM, utilizado para verificar la presión dentro de la cámara.

En la interfaz diseñada se utiliza un botón de *inicio* con el cual inicia la adquisición de los datos, un led verde que se enciende durante la adquisición de los datos, un botón de *detener adquisición* para dejar de almacenar los datos y finalmente salir para guardar los datos en un archivo .txt para un análisis más detallado.

### **III. Resultados**

La interfaz creada para la lectura de voltaje está compuesta por dos secciones: gráficas y variables. En la sección de las gráficas (ver figura 5) se muestran 3 ventanas de la interfaz gráfica en las cuales se observarán los resultados de los datos adquiridos por los sensores MPX2010DP, MPXM2010GS e ISE40-60ML en el orden mencionado. En la sección de variables (ver figura 6) se muestran los canales de entrada de cada uno de los sensores, así como el número de muestras que se obtendrán por segundo y el rango mínimo y máximo que se desea observar en la gráfica.

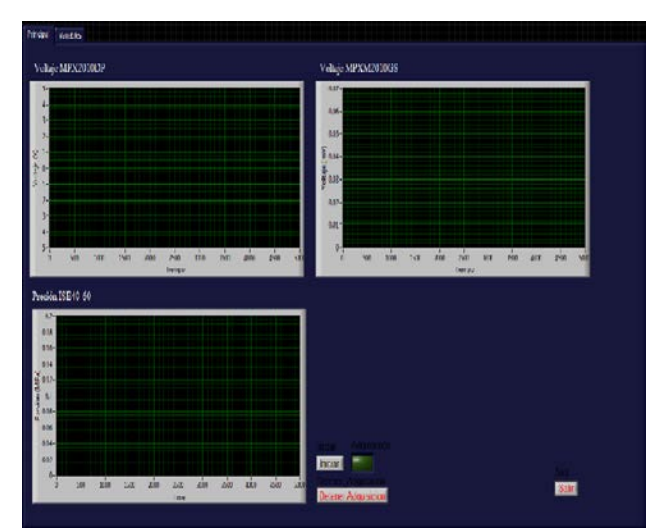

**Fig. 5. Gráficas en interfaz.**

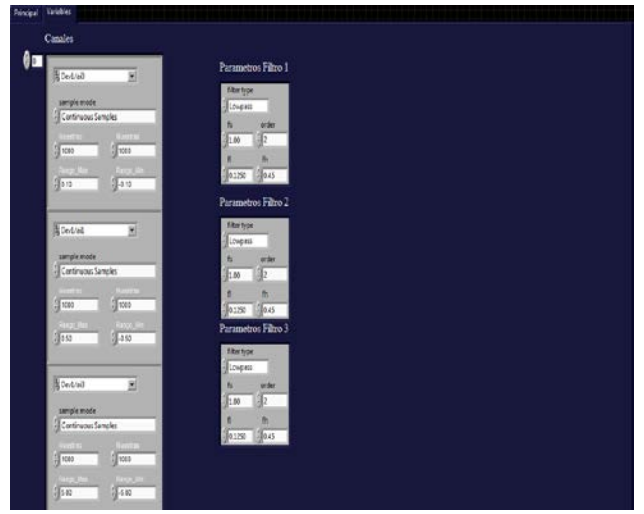

**Fig. 6. Canales de entrada de interfaz.**

Los sensores MPX2010 manejan dos entradas de presión y su funcionamiento se basa en un tipo de presión diferencial, por lo tanto, sensan la diferencia entre dos presiones (presión de vacío o referencia y presión a sensar). Las gráfica (ver figura 7) muestra la señal de voltaje con respecto a la presión del sensor MPX2010DP dentro de la cámara de presión. Se observa que el voltaje promedio de la salida del sensor es cero (ver figura 7), esto se debe a que la presión de referencia y la presión a medir es la misma dentro de la cámara.

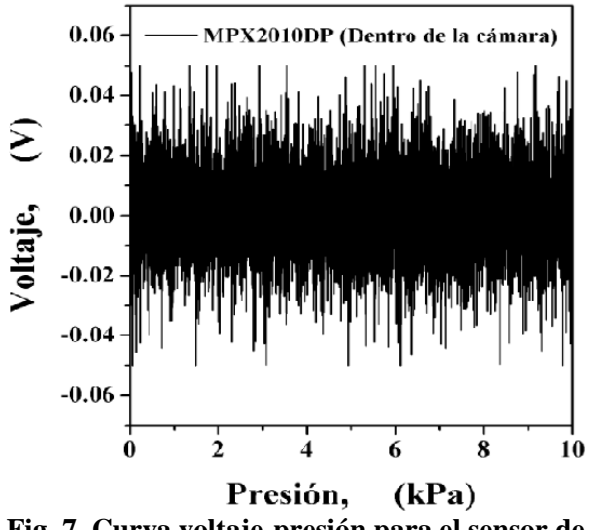

**Fig. 7. Curva voltaje-presión para el sensor de referencia MPX2010DP (dentro de la cámara).**

Para caracterizar el sensor de presión piezoeléctrico [6], éste se conectará al puente de Wheatstone y se introducirá a la cámara junto con el dispositivo MPX2010DP como referencia (con una de las entradas perfectamente sellada).

La gráfica (ver figura 8) muestra la señal de voltaje con respecto a presión del sensor MPX2010DP montado sobre un protoboard fuera de la cámara.

Cabe mencionar que la presión aplicada sobre una de las entradas del sensor MPX2010DP se obtuvo de la salida de la cámara diseñada (ver figura 2). Los resultados obtenidos de las características voltaje-presión (ver figura 8) presentan un comportamiento lineal igual al que se presenta en la hoja de datos del sensor MPX2010DP con lo cual se corrobora que la cámara está presurizada correctamente.

El sensor ISE40-60ML tiene una salida análoga la cual permite obtener el tiempo que transcurre para que la presión de la cámara se estabilice en la presión deseada (ver figura 9). Como se puede observar en los primeros 15 segundos, después de abrir manualmente el regulador de flujo se alcanzó la presión de 10 kPa en la cámara.

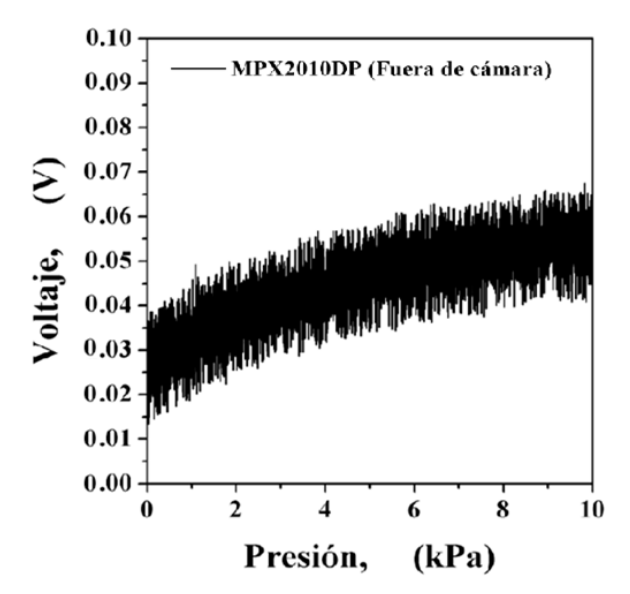

**Fig. 8. Curva voltaje-presión para el sensor de referencia MPX2010DP (fuera de la cámara).** 

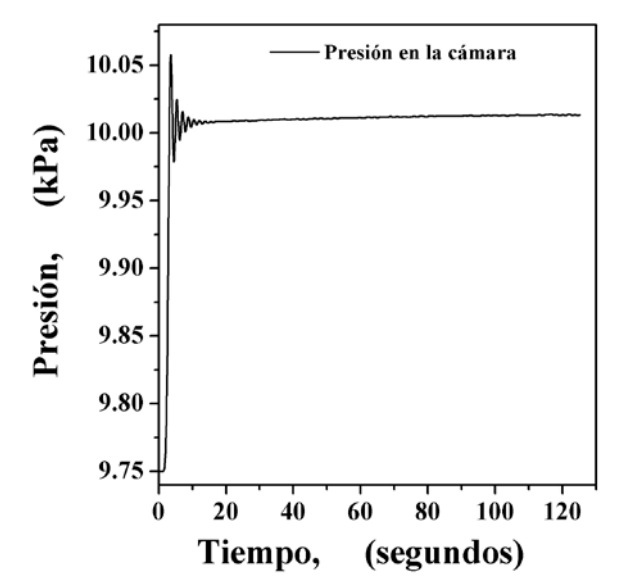

**Fig. 9. Tiempo en que la cámara se estabiliza en 10 kPa utilizando el sensor ISE40-60ML.** 

Durante los 105 segundos restantes el sistema realizó la medición de las variaciones de voltaje. Finalizando los 2 minutos, la cámara se despresurizó y se inició nuevamente el procedimiento.

### **IV. Discusión**

El puente Wheatstone [10, 11] debe llegar al balance cuando la resistencia variable satisface (5), a partir de los 22 k  $\Omega$  se espera obtener una variación de mV en forma lineal.

Tomando como base la programación por estados en LabVIEW [12] se espera obtener una interfaz para usuarios, la cual muestre las señales de los sensores a caracterizar y el sensor ISE40-60LM mostrando que la cámara esta presurizada, así como la obtención de datos y su almacenamiento.

La cámara de presión diseñada [9] debe soportar un mínimo de 5000 Pa, lo que corresponde a la presión máxima a la cual el sensor de presión para implantes cocleares será probado.

### **V. Conclusiones**

El puente Wheatstone se diseñó satisfactoriamente para medir la variación de voltaje del sensor de presión fabricado para el implante coclear, el cual tiene una resistencia inicial de 20.8 K $Ω$ .

La interfaz gráfica desarrollada en LabVIEW funcionó de manera adecuada; los datos obtenidos en cuanto a variación de voltaje por el puente Wheatstone se mostraron en una gráfica y los datos se almacenaron de manera para ser analizados posteriormente.

La cámara de presión se realizó con materiales suficientemente resistentes para soportar la presión a la cual será sometida. Los cálculos realizados para el diseño de la cámara mostraron valores satisfactorios en cuanto a la presión máxima de operación.

# **VI. Referencias**

- [1] E. Salesa. E. Perello, A. Bonavida, Tratado de Audiología. 1ª Edición. 2005. Masson-Elsevier. Barcelona, España. 395.
- [2] W. House, Los Implantes Cocleares. Monografía, 361 Hospital Road, Newport-Lido Medical Building, Newport Beach, CA, USA. 1995.
- [3] R. Garud, a. Rappa, "A Socio-Cognitive Model of Technology Evolution: The Case of Cochlear Implants". Organization Science. Volumen 5. Número 3. Agosto 1994. Páginas 344-362.
- [4] A. Zhang, "An Inner Ear Microphone". 2010 Asia-Pacific Symposium on Nanobionics. Wollongong. Australia. Junio 2010.
- [5] M. Bachman, Z. Fan- Gang, X. Tao, G. Li, "Micromechanical Resonator Array for an Implantable Bionic Ear". Audiology and Neurology. Volumen 11. Número 2. Noviembre 2006. Páginas 95- 103.
- [6] A. Heredia, R. Ambrosio, M. Moreno, C. Zúñiga, A. Jiménez, J. de la Hidalga, "Thin Film Membrane Based on a-SiGe: B and MEMS Technology for Application

in Cochlear Implants". Journal of Non-Crystalline Solids. Volumen 1. Número 1. Septiembre 2011. Páginas 1-5.

- [7] S. Haghighat, Design and Analysis of a MEMS Fabry-Perot Pressure Sensor. Tesis de Maestria, Universidad de Waterloo, Departamento de Ingeniería Mecánica, Waterloo, Ontario, Canadá. 2007.
- [8] Diseño y Cálculo de Tanques de Almacenamiento. http://es.scribd.com/doc/11300037/Diseno -y-calculo-de-Tanques-de-Almacenamiento. Marzo, 2012.
- [9] S. Timoshenko, S. Woinowsky-Krieger, Theory of Plates and Shells. 1ª Edición. 1994. Mc Graw Gill. España. 568.
- [10] W. Bolton, Mecatrónica Sistemas de Control Electrónico en Ingeniería Mecánica y Electrónica. 2ª Edición. 2001. Alfaomega. México D.F. 538.
- [11] S. Franco, Diseño con Amplificadores Operacionales y Circuitos Integrados Analógicos. 3ª Edición. 2005. Mc Graw Gill. México D.F. 750.
- [12] A. Lázaro, J. del Rio, LabVIEW 7.1 Programación para el Control de Instrumentación. 1ª Edición. 2005. Thomson. Madrid. 344.

# **VII. Autores**

**Ing. Ericka Gabriela Orquiz Orquiz** es Ingeniera en Mecatrónica por la Universidad Autónoma de Ciudad Juárez. Realizó este trabajo como proyecto de tesis para obtener el grado de Ingeniera en Mecatrónica.

**Dr. Abimael Jiménez Pérez** es profesorinvestigador de la Universidad Autónoma de Ciudad Juárez. Actualmente trabaja en diferentes proyectos en el área de diseño, modelado y simulación de dispositivos semiconductores y MEMs.

**Dr. Roberto Carlos Ambrosio Lázaro** es profesor-investigador de la Universidad Autónoma de Ciudad Juárez. Actualmente trabaja en diferentes proyectos en el área de diseño, fabricación y caracterización de dispositivos semiconductores y MEMs.

**Dr. Aurelio Horacio Estrada Jiménez** es profesor-investigador de la Universidad Popular Autónoma del Estado de Puebla. Actualmente trabaja en diferentes proyectos en el área de diseño, fabricación y caracterización de sensores y dispositivos semiconductores.

**Dr. José Antonio Muñoz Gómez** es profesorinvestigador de la Universidad de Guadalajara Actualmente trabaja en diferentes proyectos en el área de computo de alto desempeño y algoritmos de simulación de dispositivos semiconductores.

# **Sistema de Medición de Respuesta Transitoria Fotovoltaica Automatizada**

### \***Domingo Rangel Miranda, \*Ma. Concepción Arenas Arrocena, \*\*Elohym Gerardo Gayosso Fuentes, \*\*\*José Ricardo Avendaño Almaguer**

\*Centro de Física Aplicada y Tecnología Avanzada, Universidad Nacional Autónoma de México, Campus Juriquilla Qro, C.P. 76230, Tel. 442 2381136, ranged@fata.unam.mx , mcaa@fata.unam.mx \*\*Instituto Tecnológico de Querétaro, Av. Tecnológico s/n esq. Gral. M. Escobedo, Col. Centro, Querétaro Qro., C.P. 76000, Tel. 442 2274400, elohym@comunidad.unam.mx \*\*\*Universidad Tecnológica de Querétaro, Av. Pie de la Cuesta No. 2501, Col. Unidad Nacional, Querétaro

Qro., C.P. 76148, Tel. 442 2096100.

#### **Resumen**

En este trabajo se presenta el diseño y construcción de un sistema de medición de la respuesta transitoria fotovoltaica, que fue utilizado para caracterizar nuevos materiales fotosensibles. Este sistema permite medir, visualizar y registrar el transitorio de corriente originado por la aplicación de energía radiante sobre un material fotovoltaico. El sistema consta de una lámpara de halógenotungsteno de 50W que excita al material fotosensible a distintos tiempos programados de forma automatizada dentro de una cámara oscura. La fotocorriente, que es del orden de  $10^{-6}$ - $10^{-12}$ A, es medida con un amperímetro de baja impedancia Keithley 2400, polarizando la muestra con bajos potenciales. El software programado en LabVIEW controla sincronizadamente la aplicación de la radiación a la muestra. La adquisición de datos se realiza mediante una interfaz GPIB 488.2. Se midieron materiales, tales como sulfuro de cadmio con contactos de plata y carbón, dando respuestas muy similares, y sulfuro de estaño con contactos de aluminio a diferentes distancias de la fuente de radiación, donde se observó un incremento no lineal de la fotorespuesta. Los tiempos de muestreo van desde 100ms y la sensibilidad máxima es de 1pA. De acuerdo a los resultados obtenidos con este sistema fue posible analizar la corriente transitoria con una precisión de  $\pm 5pA$  y asociarla con la generación de fotoportadores en estos materiales.

**Palabras Clave**: Celdas, fotocorriente, fotovoltaico, materiales, transitorio.

### **I. Introducción**

En los últimos años, la generación de fuentes alternas de producción de energía ha tenido un incremento muy importante. Una de estas fuentes alternas lo constituyen las celdas solares fotovoltaicas, las cuales siguen siendo objeto de investigación debido a que se busca aumentar su eficiencia de conversión, utilizando materiales con gran poder de conversión fotónica a electrónica, que da origen a lo que se conoce como fotocorriente[1]. Se han empleado distintas clases de materiales para la fabricación de celdas solares, que van desde los inorgánicos como el silicio poli o multicristalino [2], orgánicos tales como polímeros semiconductores[3] hasta

aquellos que utilizan colorantes naturales o sintéticos, como material fotosensible[4]. La caracterización de estos nuevos materiales fotovoltaicos requiere de obtener curvas I-V, así mismo parámetros tales como *fill factor*, eficiencia etc., y hacer el análisis de su fotorespuesta[5]. La construcción de una celda solar implica la caracterización de su impedancia de salida para convertirse en una fuente de voltaje o de corriente. Dicha impedancia está relacionada con el valor de una resistencia serie  $R_{SE}$  y una resistencia en derivación  $R_{SH}$  dentro del modelo fotovoltaico. De ellas, en gran parte, dependerá la eficiencia de conversión y su rendimiento energético. Debido a esto, es

imprescindible analizar cómo es el proceso interno de generación de portadores de carga en nuevos materiales fotovoltaicos experimentales, mismos que dan lugar a la fotocorriente generada a la salida de la fotocelda cuando ésta se encuentra iluminada o en oscuridad. Forcade et al.[6], han medido fotocorriente espectral en celdas solares sensibilizadas con estructura de doble capa de  $TiO<sub>2</sub>$  nanocristalino, mediante un monocromador LOMO MDR-12 acoplado a un multímetro Keithey 2001, sin embargo se tienen mediciones con muy poca sensibilidad y sin reportar la repetitividad de la medición. Por lo tanto, en este trabajo de presenta el diseño y construcción de un sistema de medición de gran resolución, que permite la caracterización de la fotocorriente generada por el material fotovoltaico en función del tiempo a distintos tiempo de excitación y a diferentes distancias de la fuente de radiación, en forma automatizada con alta precisión y repetibilidad.

### **I. Desarrollo**

Para poder medir la fotorespuesta de un nuevo material fotovoltaico se diseñó una cámara oscura donde se encuentran los elementos que integran el montaje experimental, como lo podemos observar en la figura 1.

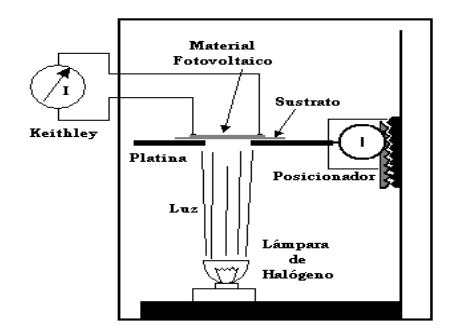

#### **Fig. 1. Montaje experimental de los elementos en la cámara oscura.**

Esta cámara está formada por una lámpara de Halógeno-Tungsteno de 50W la cual tiene un espectro similar a aquel dado por la luz solar y es encendida a su potencia máxima y apagada totalmente a distintos intervalos de tiempo. La

respuesta fotovoltaica se hace excitando al material fotosensible en iluminación y oscuridad.

La muestra es montada sobre una platina móvil de aluminio y es colocada a diferentes distancias de la fuente de luz. Dos electrodos ajustables de cobre son los que hacen contacto con la muestra para colectar la fotocorriente. Esta corriente es medida con un equipo Keithley modelo 2400, el cual se pone en modo de picoamperímetro para medir la fotocorriente y fuente de voltaje para polarizar la muestra, logrando con ello tener una impedancia muy baja y no afectar la propia del material fotovoltaico. Este material es depositado en un sustrato vidrio Corning por el método depósito químico.

La cámara oscura donde se resguardan los elementos de detección transitoria, está aislada de iluminación externa y de campos electromagnéticos y electrostáticos.

El sistema de medición completo se muestra en la figura 2, en la cual se observa la interconexión de los módulos: la cámara oscura descrita anteriormente, donde es excitada la muestra para colectar la fotocorriente. Por medio de la medición en cuatro puntas se mide la corriente generada en iluminación y oscuridad, polarizando el material fotosensible con voltajes desde 1VDC.

Es importante para el análisis del material fotosensible cuantificar el tiempo de vida de los fotoportadores, los cuales tendrán diferentes tiempos de relajación dependiendo de la naturaleza de los mismos. El picoamperímetro es interconectado con una computadora personal mediante una interfaz GPIB 488.2 a través del puerto USB, la cual debe cubrir las especificaciones para entregar la información en forma de *string* (cadena de caracteres) y ser organizada en la PC por un programa en LabVIEW® que permita distinguir los datos con mucha precisión.

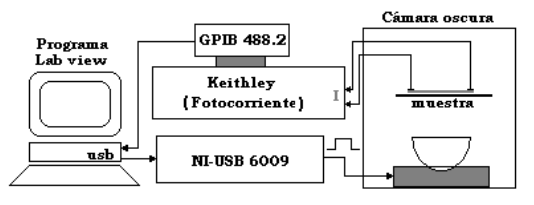

**Fig. 2. Sistema automatizado de medición de transitorios fotovoltaicos.** 

Los tiempos de muestreo de la señal generada van desde 100, 250, 500 y hasta 1000ms, ya que permitirá graficar la respuesta transitoria con mejor resolución. En la figura 3 se muestra un diagrama de flujo de datos.

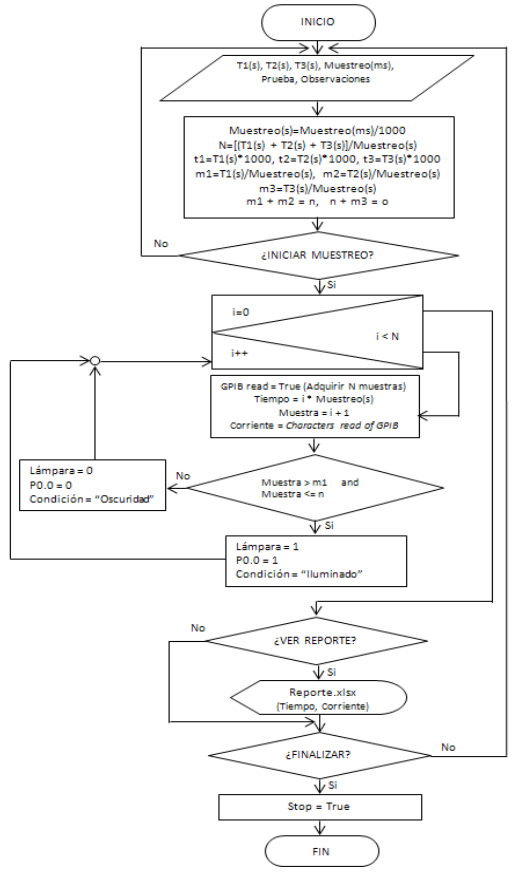

**Fig. 3. Diagrama de flujo que sincroniza la medición de la fotorespuesta transitoria.** 

Una vez que se programan los tiempos en que el material fotosensible estará en iluminación y en oscuridad, se debe sincronizar un pulso TTL de salida provisto por una tarjeta NI-USB 6009, el cual mantendrá la lámpara activada para generar la fotocorriente y el sistema comience con la adquisición de datos.

Toda la programación se encuentra contenida dentro de un ciclo *do-while*, el cual permite el inicio y fin de ejecución del programa. En la primera parte del programa el usuario ingresa los datos que permitirán controlar al sistema, la secuencia de datos es la siguiente: primero para designar el periodo de tiempo en segundos que durará cada una de las 3 etapas que se requieren, tiempo de oscuridad 1 (T1), tiempo de luz (T2), tiempo de oscuridad 2 (T3). Posteriormente el tiempo de muestreo en milisegundos. Con estos datos de entrada se realizan las operaciones respectivas para el control de la adquisición de muestras y el tiempo de iluminación de la lámpara. Con dichas operaciones obtendremos un número total de muestras (N), cantidad de muestras por etapa (m1,m2 y m3) y el acumulado de muestras (m1, n, o). En la segunda parte se encuentra el botón de *"iniciar muestreo"* el cual manipula una estructura de control *case*, la cual contiene a su vez un ciclo de repetición *for* que permitirá obtener N muestras de corriente en todo el ciclo y a su vez mandar un pulso por medio de una tarjeta de adquisición DAQ NI-USB 6009 para encender la lámpara sólo en la segunda etapa de iluminación o bien en el tiempo de luz (T2). Al activar este botón, que se encuentra en la interfaz con el usuario, se iniciará el ciclo *for,*  posteriormente se podrán obtener los registros de tiempo y corriente en una tabla así como en arreglos de 1D, manejando variables tipo *double* de 64 bits para cada una de las etapas mencionadas anteriormente. En la tercera etapa se encuentra un botón *"ver reporte"*, que al activarse controlará una estructura de control *case*, la cual contiene una secuencia que enviará los registros obtenidos de valores de corriente para cada una de las etapas a una hoja de Excel, ésta a su vez la podremos desplegar en pantalla para que el usuario pueda manipular los registros en ese momento o posteriormente; la ventaja de tener los registros en dicha hoja es que podemos analizar y graficar los datos obtenidos así como también almacenarlos o imprimirlos. En la cuarta parte se encuentra el botón de *"finalizar"*, el cual al momento que el usuario lo active finalizará el ciclo *do-while* por medio de un terminal

condicional y por consiguiente detendrá la ejecución del programa.

Por otro lado, la fotosensibilidad (S) de las películas fue determinada con las intensidades de corriente bajo oscuridad  $(I_{osc})$  y bajo iluminación  $(I_{\text{ilum}})$  utilizando la siguiente ecuación:

$$
S = \frac{\left(I_{ilum} - I_{osc}\right)}{I_{osc}}
$$
 (1)

Con la integral de la curva podemos determinar la carga Q=∫I(t)dt en oscuridad y en iluminación, por lo tanto se puede estimar el incremento de carga fotogenerada  $(\Delta Q)$  mediante la siguiente ecuación:

$$
\Delta Q = Q_{ilum} - Q_{osc} \tag{2}
$$

#### **II. Resultados**

Películas de semiconductores inorgánicos de sulfuro de cadmio (CdS) y sulfuro de estaño (SnS), fueron utilizadas para probar el sistema de medición de fotocorriente. Para esto, el CdS fue crecido sobre vidrio Corning, previamente lavado y seco, por depósito químico durante 1hr, para obtener películas delgadas de aproximadamente 100nm[7].

En la figura 4 se presentan las curvas de intensidad de corriente en función del tiempo, de una película de CdS con contactos de plata, aplicando un potencial de 1V, en un área de 25 cm 2 . El tiempo durante la medición fue 20 segundos en oscuridad, 40 en iluminación y 40 en oscuridad.

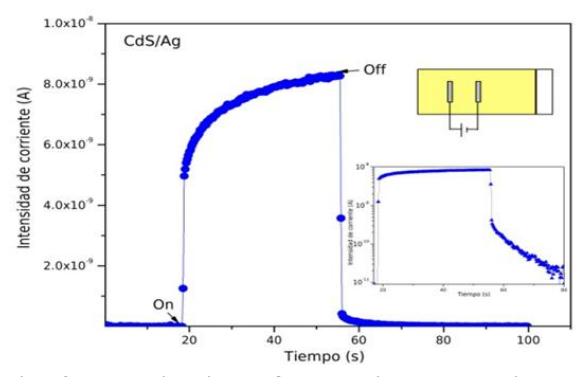

**Fig. 4. Transitorio de fotocorriente obtenido de una película de sulfuro de cadmio.** 

La corriente en oscuridad (I<sub>osc</sub>) está en el orden de 10<sup>-11</sup>A, mientras que en iluminación (I<sub>ilum</sub>) es del orden de  $10^{-9}$ A. Esto indica que el material semiconductor es foto-activo al ser estimulado con una fuente de luz. Bajo la acción de luz, la intensidad de corriente incrementa de forma gradual hasta llegar a un valor de 8.3 x  $10^{-9}$ A. Una vez que se extingue la luz, la intensidad de corriente disminuye lentamente hasta llegar a un valor mínimo de  $8.3 \times 10^{-11}$ A.

Este comportamiento se observa con mayor detalle en el gráfico logarítmico insertado en la figura 4, el cual se atribuye a la existencia de estados intermedios entre la banda de valencia (BV) y la banda de conducción (BC) del semiconductor o estados en la interfase contactosemiconductor, los cuales evitan la excitación directa de los portadores fotogenerados de la BV a la BC, cuando el semiconductor está bajo iluminación, o bien, evitan el decaimiento directo de los portadores de la BC a la BV debido a que ocurren procesos de recombinación bajo oscuridad. En la figura 5 se presenta la respuesta del CdS, pero con contactos de carbón.

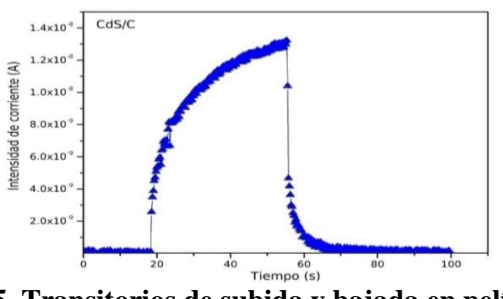

**Fig. 5. Transitorios de subida y bajada en película de CdS con contactos de carbón.** 

El comportamiento de la intensidad de corriente es similar, sin embargo bajo la acción de luz el incremento es más lento en los primeros 20s comparado con la respuesta de la película de CdS con contactos de plata. Esto posiblemente se debe a que existen mayores estados energéticos en la interfaz de los materiales. Así mismo se realizaron mediciones de la fotocorriente a diferentes distancias de la fuente de iluminación, en la cual se pudo observar un comportamiento

no lineal de la fotorespuesta con la distancia. En la figura 6, se muestran los resultados de las mediciones hechas a películas de sulfuro de estaño con contactos de aluminio (SnS/Al).

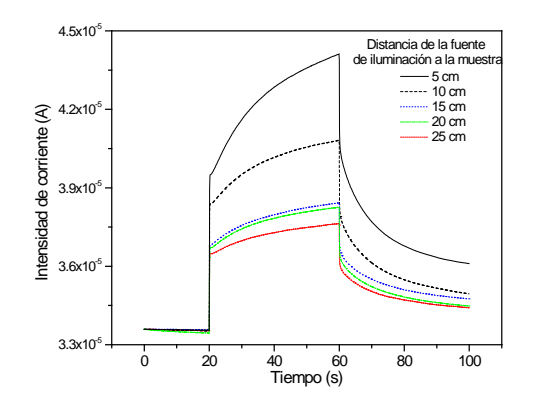

**Fig. 6. Curvas de fotorespuesta a diferentes distancias en sulfuro de estaño.**

Se puede apreciar un decremento no lineal de la respuesta transitoria en este material. Tomando como base la fotorespuesta dada a 5 cm (4.40x10- 5 A), el decremento es de 7.27%, 12.68%, 13.09%, 14.5% y 14.5%, a distancias de 10, 15, 20 y 25cm, respectivamente. A partir de 15 cm y hasta 25 cm de distancia, la fotorespuesta permanece casi sin cambio, mientras que a distancias de 5 y 10cm la generación de portadores incrementa con una proporción cuadrática.

### **IV. Discusión**

En la tabla 1 se presentan los resultados de la fotosensibilidad del CdS con contactos de plata y carbón. Tanto las intensidades de corriente en oscuridad, como en iluminación son similares en las dos películas, lo cual es coherente debido a que es el mismo material semiconductor. Esto es indicativo de que el tipo de contacto metálico solo influye en la tasa de crecimiento de la fotocorriente en los primeros 20s bajo condiciones de iluminación, lo cual podría ser debido a la diferencia en la función de trabajo entre la plata y el carbón.

En la siguiente tabla se muestra los datos calculados de la fotorespuesta (sensibilidad, S) de las películas de sulfuro de cadmio, así como el

incremento de carga de oscuridad a iluminación (∆Q), el cual se obtuvo a partir del área bajo la curva de las figuras 5 y 6 utilizado Origin v7.5.

| <b>Películas</b> | $I_{osc}$ [A]         | [A]<br>$\blacksquare$ ilum |        | $\Delta$ O [A-s]     |
|------------------|-----------------------|----------------------------|--------|----------------------|
| CdS/Ag           | $4.6 \times 10^{-11}$ | $8.3 \times 10^{-9}$       | 179.4  | $6.9 \times 10^{-7}$ |
| CdS/C            | $8.4 \times 10^{-11}$ | $1.3 \times 10^{-9}$       | 177.57 | $4.5 \times 10^{-7}$ |

**Tabla 1. Fotosensibilidad y** ∆**Q de las películas de CdS con contactos de Ag y Carbón.** 

Mediante las curvas la fotoconductividad, las cuales representan el comportamiento de las curvas de fotorespuesta en iluminación, se puede estimar el producto de la movilidad-tiempo de vida (µτ) de los portadores de carga (electrónhueco)[8], con el objetivo de determinar la magnitud de la movilidad de los portadores, lo cual puede ser útil cuando se utilizan estos semiconductores en una celda fotovoltaica.

Por otro lado, la información registrada por la interfaz gráfica en forma de fotocorriente es manejada en punto flotante y permite cuantificar valores tan pequeños de corriente como para observar las transiciones de portadores al momento de la fotoconducción. Se pueden también analizar los niveles de relajación en ambas transiciones (oscuridad a iluminación y viceversa) logrando analizar hasta 10 lecturas/segundo y manteniendo la medición estable con gran relación Signal/Noise. Este sistema evita las lecturas de fotocorriente en tiempos muertos, es decir, en los cuales no se aplica la energía radiante al material fotosensible, debido a su gran *timming* de sincronización.

La calibración de la corriente medida se realizó conectando una fuente de corriente de 100µA (REF 200 Burr-Brown) de gran estabilidad (0.001ppm) y el sistema fue capaz de medir esta corriente de referencia con una incertidumbre del ±0.005nA (Full Scale). El sistema fue validado con pruebas de repetibilidad tomando 30 lecturas en cada medición.

### **V. Conclusiones**

Se diseñó y construyó un sistema automatizado para la medición de transitorios de fotocorriente

en nuevos materiales fotosensibles con posibilidad de ser aplicados en la fabricación de celdas fotovoltaicas flexibles. Se determinó la fotosensibilidad y el incremento de carga de películas de sulfuros de cadmio con contactos de plata y carbón. Con la información obtenida de este sistema se pudo verificar que el tipo de contacto sólo influyó significativamente en la transición de oscuridad a iluminación, ya que los valores de fotosensibilidad e incremento de carga fueron muy similares. También fue posible cuantificar la magnitud de la fotorespuesta respecto a la distancia de la fuente de iluminación, mostrando un comportamiento no lineal.

# **VI. Agradecimientos**

Los autores desean agradecer al M.C. Guillermo Vázquez S. por el apoyo técnico computacional.

# **VII. Referencias**

- [1] D. Chung. Functional materials: Electrical, dielectric, electromagnetic, optical and magnetic applications. 2010. World Scientific. New York, 237-280.
- [2] J.L. Crozier, E.E. Van Dyk and F.J. Vorster. Characterization of mismatch in a multi-crystalline silicon photovoltaic module. Physica B. 407. 2012. 1578- 1581.
- [3] E.H. Cho, S.H. Chae, K. Kim, S.J. Lee and J. Joo. Photovoltaic characteristics of organic solar cells using Zn-porphyrin derivatives with controlled  $\pi$ -conjugation structures. Syntetic Metals. 162. 2012. 813- 819.
- [4] Z. Wan, C. Jia, L. Zhou, W. Huo, X. Yao and Y. Shi. Influence of different arylamine electron donors in organic sinsitizers for dye-sensitized solar cells. Dyes and Pigments. 95. 2012. 41-46.
- [5] P.J. Carrington, A.S. Mahajumi, M.C. Wagener, J.R. Botha, Q. Shuang and A. Krier. Type II Ga/Sb Ga/As quantum

dot/ring stacks with extended photoresponse. Physica B. 407. 2012. 1493-1496.

- [6] F. Forcade, S. Docteur, B. González, I. Zumeta, E. Vigil. Celda solar sensibilizada con estructura de doble capa de  $TiO<sub>2</sub>$ nanocristalino. Revista Cubana de Física. 26. 2009. 161-164.
- [7] A.A. Ma. Concepción, N. Mendoza, C. Hugo, H. Hailin, and M.E. Nicho. Influence of poly(3-octylthiophene) (P3OT) film thickness and preparation method on photovoltaic performance of hybrid ITO/P3OT/CdS/Au solar cells. Solar Energy Material and Solar Cells. 94. 2010. 29-33.
- [8] M.G. Harumi, M.T.S. Nair, P.K. Nair. Chemically deposited lead sulfide and bismuth sulfide thin films and Bi2S3 solar cell. Thin Solid Films. 519. 2011. 2287- 2295.

# **VIII. Autores**

**Dr. Domingo Rangel Miranda.** Es Doctor en Ingeniería, en Instrumentación Electrónica y Control por la Universidad Autónoma de Querétaro. Es responsable del Laboratorio de Instrumentación y Desarrollo del Centro de Física Aplicada y Tecnología Avanzada de la UNAM Campus Juriquilla, Qro., sus líneas de interés son medición de propiedades eléctricas en dispositivos fotosensibles, sensores, diseño y construcción de instrumentación para medición de dichas propiedades.

**Dra. Ma. Concepción Arenas Arrocena.** Es Doctora en Ingeniería en el área de Energía Solar Fotovoltaica por el Centro de Investigación en Energía de la Universidad Nacional Autónoma de México (UNAM). Actualmente, Investigadora Asociada C de Tiempo Completo en el Departamento de Ingeniería Molecular de Materiales del Centro de Física Aplicada y Tecnología Avanzada de la UNAM. Áreas de interés: síntesis y caracterización de Semiconductores Orgánicos e Inorgánicos en

película delgada para aplicaciones optoelectrónicas. Desarrollo de compuestos híbridos (orgánico-inorgánico) para fabricación de celdas solares plásticas.

**Ing. Elohym Gerardo Gayosso Fuentes.** Es Ingeniero Electrónico por el Instituto Tecnológico de Querétaro. También es Técnico en Computación. Sus áreas de interés son: sistemas de medición y control, sensores, programación aplicada e instrumentación electrónica.

**TSU José Ricardo Avendaño Almaguer.** Es Técnico Superior en área Automatización. Sus áreas de interés son: instrumentación, automatización de procesos y sensores.

# **Diseño de un Batímetro para el Vehículo Sub-Chaac**

### **Luis N. Coria, Manuel J. García, Arturo Sotelo, Carlos E. Vázquez, Abraham I. Salgado**

Departamento de Ingeniería Eléctrica y Electrónica, Instituto Tecnológico de Tijuana, Blvd. Industrial S/N, Mesa de Otay Tijuana, B.C., México, (664) 607 2942, luis.coria@gmail.com, mdejgaro@yahoo.com, soteloo@yahoo.com, cedgarvazquez@gmail.com, abraham\_ismael@hotmail.com,

#### **Resumen**

Los vehículos sumergibles tienen una amplia aplicación en la industria marítima de exploración. El Instituto Tecnológico de Tijuana a través del Departamento de Ingeniería Eléctrica y Electrónica ha puesto en marcha un proyecto consistente en el diseño y construcción de un vehículo subacuático no tripulado para exploración. El vehículo ha sido nombrado "Sub-Chaac" en honor a la deidad maya asociada al agua y la lluvia, y se referirá a él de esta forma durante el resto del documento. Como es de esperarse el Sub-Chaac deberá contar con instrumentación adecuada para medir las variables en su entorno. En el proyecto como tal, se propone el diseño de la instrumentación que permita abatir altos costos de mantenimiento. Existen diversas etapas en el diseño del Sub-Chaac, por mencionar algunas: a). Diseño mecánico, b). Control inmersión y emersión, c). Control de movimiento, d). Control de potencia, d). Instrumentación electrónica, e). Comunicaciones. Dentro de la etapa de instrumentación electrónica está el Batímetro cuya función es la medición de profundidad, variable básica en la operación habitual del vehículo. Este artículo se muestra el diseño electrónico de un Batímetro, realizado con elementos comerciales e integrando las diferentes etapas por medio del bus  $I^2C$  en una arquitectura Maestro-Esclavo.

Palabras Clave: Batímetro, bus I<sup>2</sup>C, vehículo subacuático.

### **I. Introducción**

Recientemente el diseño y construcción de vehículos subacuáticos no tripulados ha atraído el interés de diversas ramas de la ingeniería, consulte [2,3]. Dentro de los vehículos se debe incluir instrumentación adecuada para su correcto funcionamiento, así como el registro de las variables físicas de interés para la tarea que se haya diseñado el vehículo en cuestión. Dentro de las variables más relevantes para el control y monitoreo del vehículo se encuentran la posición angular relativa, la profundidad y la temperatura. Estas variables son de importancia para hacer posible el control de profundidad y posición angular del Sub-Chaac. En específico ellas serán indispensables para determinar las acciones que realizarán los actuadores para el control de desplazamiento, inmersión y emersión del vehículo. En este documento se describe el diseño de la etapa de medición de profundidad (Batimetro) para el Sub-Chaac. En el diseño realizado se utiliza un sensor de presión para medir la profundidad, tal como se ha llevado a cabo en diversas aplicaciones de este tipo de implementaciones, consultar [4,5]. Se utiliza en específico un sensor de presión MPX2200AP para determinar indirectamente la profundidad. Se realiza el acondicionamiento de señal con el amplificador de instrumentación AD620 y la etapa de conversión y preprocesamiento se realiza por medio de un PIC16F877A. Los datos digitales se transmiten a través del bus  $I<sup>2</sup>C$  hacia la computadora de navegación usando una arquitectura Maestro-Esclavo.

La estructura del documento es como sigue: En la sección II se presentan los preliminares teóricos necesarios que se utilizan en el diseño electrónico del Batímetro. La sección III contiene el diseño detallado y las pruebas técnicas realizadas que validan la correcta operación del Batímetro. Finalmente la sección IV incluye las conclusiones correspondientes.

### **II. Preliminares**

En primer término es necesario presentar la relación que existe entre la presión y la profundidad. Ésta relación es compleja e involucra otras variables además de la presión, las cuales son, la temperatura y la densidad del líquido en cuestión. En 2001, Tanaka y coautores [1], crearon de manera experimental una ecuación de estado (Ecuación 1) que determina la densidad del agua pura en un rango de temperatura entre 0°C y 40°C. La Ecuación (1) relaciona la presión y la temperatura con la densidad, además de incluir dos parámetros adicionales que son el factor de corrección por compresibilidad *Fc* (Ecuación 2) y la corrección por aire disuelto en agua *Cad* (Ecuación 3).

$$
\rho_{CCM} = \left\{ a_5 \left[ 1 - \frac{(t + a_1)(t + a_2)}{a_3(t + a_4)} \right] + C_{ad} \right\} \cdot F_c \quad (1)
$$

donde:

t = Temperaturea del agua en °C  
\n
$$
a_1 = -3,983\ 035\ ^{\circ}\text{C}
$$
  
\n $a_2 = 301,797\ ^{\circ}\text{C}$   
\n $a_3 = 522\ 528,9\ ^{\circ}\text{C}^2$   
\n $a_4 = 69,348\ 81\ ^{\circ}\text{C}$   
\n $a_5 = 999,972\ \text{kg}\cdot\text{m}^{-3}$ 

El factor de corrección por compresibilidad (Ecuación 2) se obtiene de la siguiente manera:

$$
F_c = [1 + (K_0 + K_1 t + K_2 t^2)(p - p_0)]
$$
 (2)

donde:

*p* = presión atmosférica en Pa *p0* = 101 325 Pa;  $K_0 = 50,74 \times 10^{-11}$  Pa<sup>-1</sup>;  $K_I = -0.326 \times 10^{-11} \text{ Pa}^{-1} \text{°C}^{-1};$  $K_2 = 0,004$  16 x 10<sup>-11</sup> Pa<sup>-1</sup>·°C<sup>-2</sup>. Y finalmente el factor de corrección por aire disuelto (Ecuación 3) en el agua es el siguiente:

$$
C_{ad} = S_0 + S_1 t; \tag{3}
$$

donde:

 $s_0 = -4,612 \times 10^{-3} \text{ kg} \cdot \text{m}^{-3};$  $s_1 = 0,106 \times 10^{-3} \text{ kg} \cdot \text{m}^{-3} \cdot \text{°C}^{-1}.$ 

La ecuación 1 se deberá implementar en el PIC16F877A para obtener la densidad del agua, dato que será indispensable para el cálculo de profundidad que estará dado por la ecuación (4),

$$
h = \frac{p - p_0}{\rho_{CCM} G};\tag{4}
$$

donde:

*h*=Profundidad;  $G=9.81 \text{m/s}^2$ .

#### **III. Diseño electrónico del Batímetro.**

Es un hecho conocido que la densidad del agua varía con la temperatura, por ello aparece en las ecuaciones 1, 2 y 3. El diseño incluye un sensor de temperatura LM-35 que entrega 10mV/°C, con lo que para obtener una variación de 0 a 50°C, se coloca un amplificador con ganancia 10. En este caso se utiliza un amplificador de uso general.

El circuito implementado se muestra en la figura 1, donde  $R_1 = 10Kohns$ ,  $R_2 = 90Kohns$ .

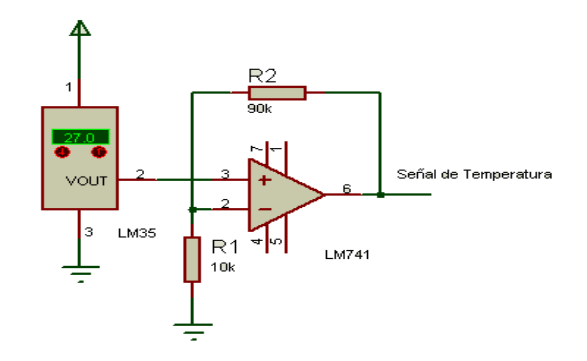

**Fig. 1. Circuito utilizado para obtener la señal de temperatura.**

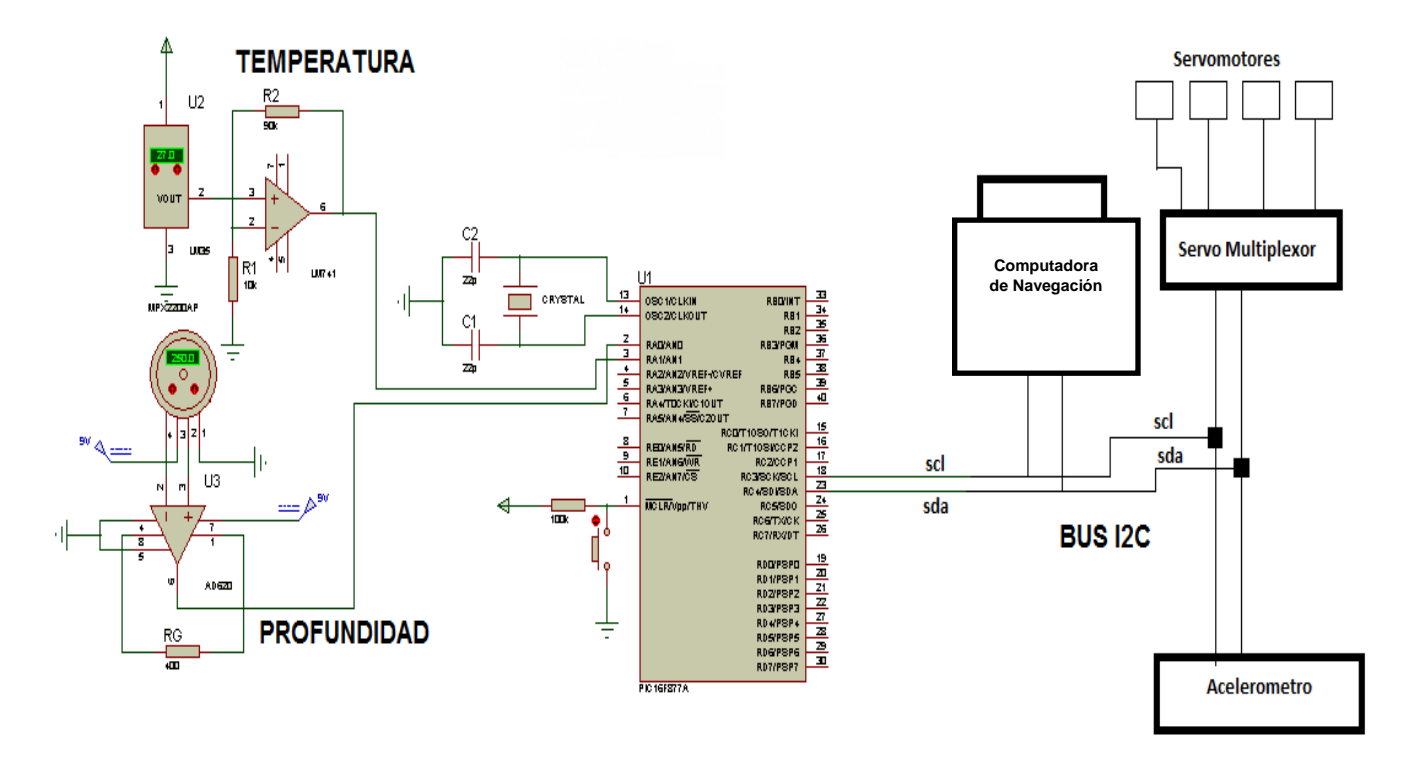

**Fig. 2. Diagrama de conexiones de la computadora de navegación, PIC y los sensores.**

Como se mencionó en la sección I la etapa de acondicionamiento de señal del Batímetro fue implementada por medio de un amplificador de instrumentación AD-620, cuya ecuación de ganancia está dada por:

$$
Av = \frac{49.4k\Omega}{R_G} + 1.
$$
 (5)

El voltaje entregado por el sensor MPX2200AP es el estándar de *0 a 20 mV*, por lo que se deberá acondicionar para tener una variación de *0 a 4.8V*, que es el voltaje que se maneja por el convertidor analógico-digital del PIC, ello representa una ganancia de *Av=120,* por lo que realizando el cálculo con la ecuación dada por el fabricante (Ecuación 5), se obtiene una *RG=415.12 ohms*. Se implementa el circuito con una resistencia de *400 ohms*, por lo que se considera una ganancia de *Av=124.5* para las ecuaciones que resolverá el PIC. La etapa de acondicionamiento se muestra en la figura 2.

Después del acondicionamiento de señales, éstas deberán enviarse por medio de  $I^2C$  a la computadora de navegación, el esquema general se muestra en la figura 3.

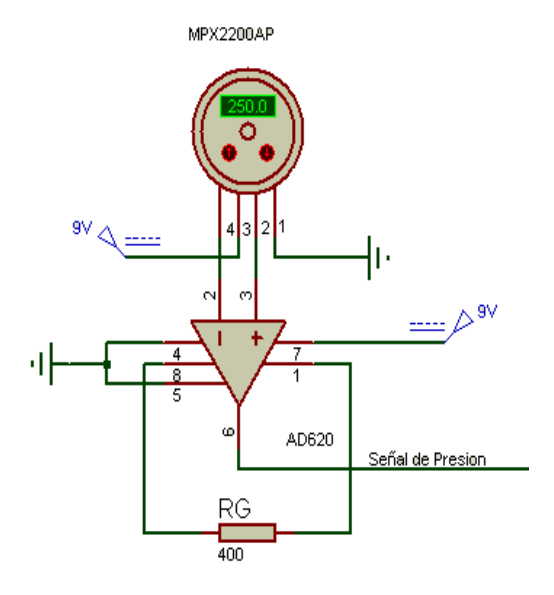

**Fig. 3. Circuito utilizado para obtener la señal de presión.**

El bus  $I^2C$  es un protocolo de comunicación desarrollado por PHILIPS, para la interconexión

de diferentes dispositivos en arquitectura Maestro-Esclavo o Multimaestro [6]. La figura 4 muestra el modo de conexiones cuando se utiliza este tipo de bus.

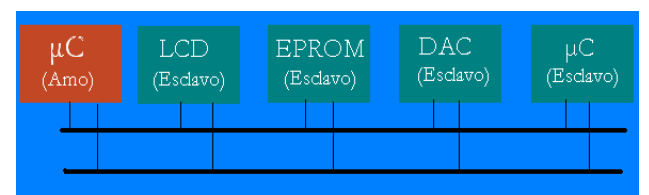

**Fig. 4. Modo de conexión para el bus I2 C.**

# **IV. Resultados**

El Batímetro propuesto consiste en un sensor de presión que registra la presión absoluta en el punto en el cual se encuentra sumergido el vehículo, entregando un voltaje proporcional a la presión absoluta por medio del sensor MXP2200AP. Este registro de voltaje es acondicionado por un amplificador de instrumentación (AD620) y posteriormente introducido al convertidor analógico-digital del PIC16F877A, donde el valor digital del voltaje diferencial será procesado y realizará los cálculos matemáticos que relacionan la presión con la profundidad tomando en cuenta la temperatura para compensar los efectos de cambio de densidad.

Al obtener el valor de la profundidad en centímetros, será enviado a través del puerto  $I^2C$ hacia la computadora de navegación que actuará como Maestro y será quien decida las acciones que realizarán los actuadores para el control del vehículo.

La tabla 1 muestra resultados de mediciones con el sensor y la respectiva conversión a profundidad en centímetros, que fue calculada por el PIC. En la figura 5 se muestra la curva *Voltaje vs Profundidad*, donde se puede observar la no linealidad de esta relación que hace necesaria su implementación con el PIC.

| Voltaje (V) | Profundidad h (cm) |  |
|-------------|--------------------|--|
|             |                    |  |
| 2.03        | 2                  |  |
| 2.1         | 37                 |  |
| 2.2         | 84                 |  |
| 2.3         | 139                |  |
| 2.4         | 189                |  |
| 2.5         | 238                |  |
| 2.6         | 293                |  |
| 3           | 495                |  |
| 3.99        |                    |  |

**Tabla 1. Resultados de voltaje-profundidad.**

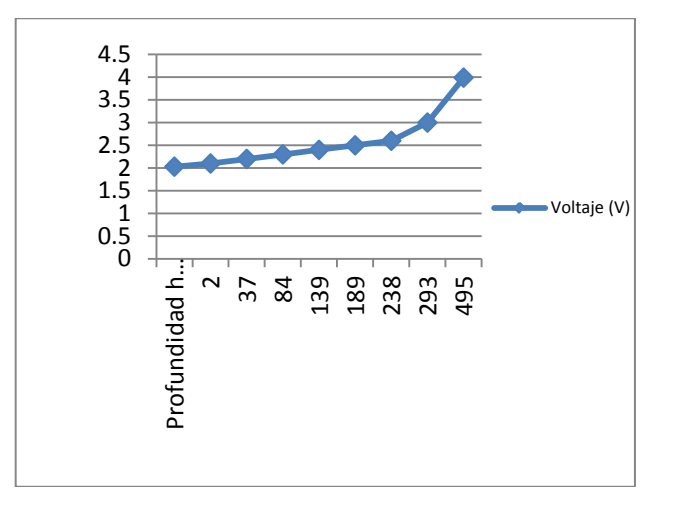

**Fig. 5. Voltaje vs Profundidad.** 

Adicionalmente se determina la variación de la densidad en función de la temperatura. En la Fig. 6 se observa la fluctuación de la densidad en función de la temperatura del agua. Como era de esperarse, la densidad disminuye conforme la temperatura del agua aumenta, por ello la medición resultará más precisa considerándola en el diseño.

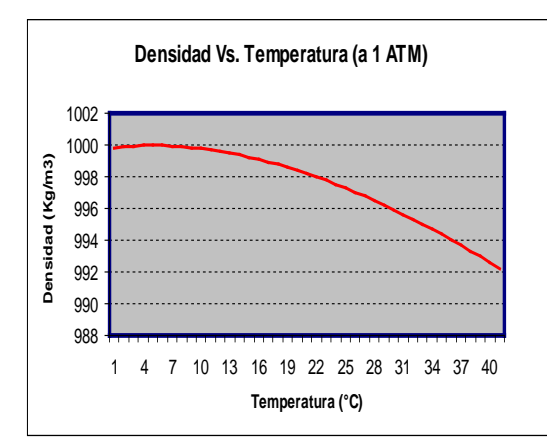

**Fig. 6. Densidad vs Temperatura.**

Al contrastar la lectura del valor de la profundidad en función de la presión, se obtiene la tabla 2, que muestra las mediciones de profundidad compensada y sin compensar de diversas mediciones del sensor de presión.

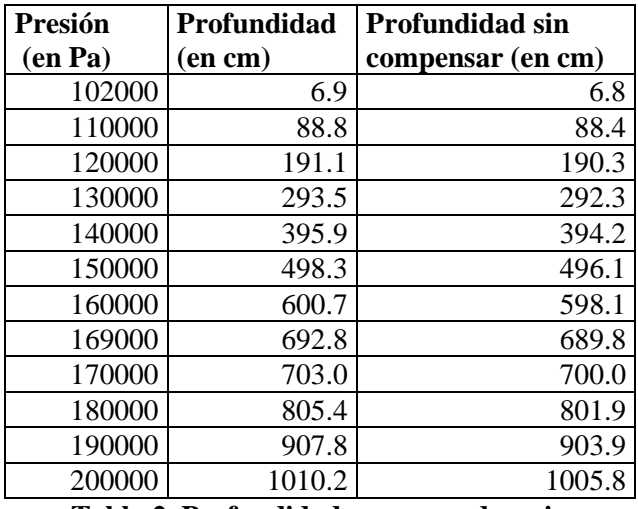

**Tabla 2. Profundidad compensada y sin compensar.**

En la figura 7 se muestra la colocación del Batímetro en el Sub-Chaac. En la figura 8 se muestra la implementación electrónica con la que se realizaron las pruebas técnicas y la figura 9 se muestra la ubicación de los componentes electrónicos dentro del vehículo Sub-Chaac.

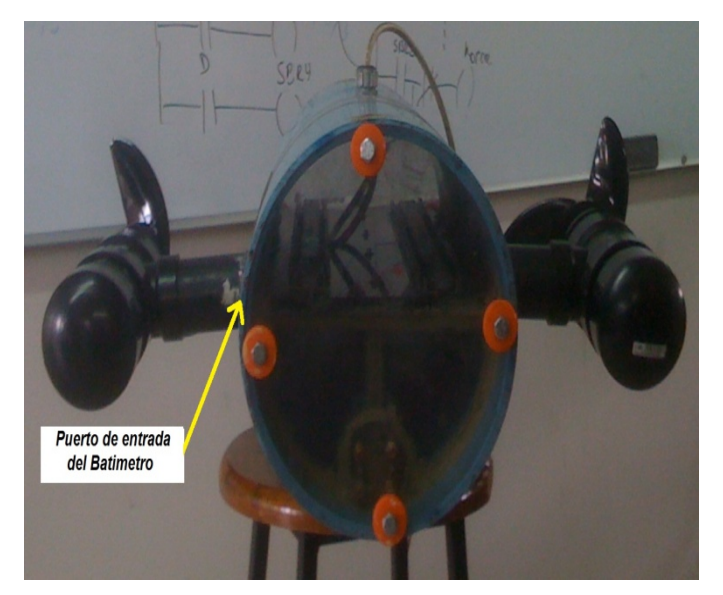

**Fig. 7. Colocación del puerto de entrada del Batímetro.**

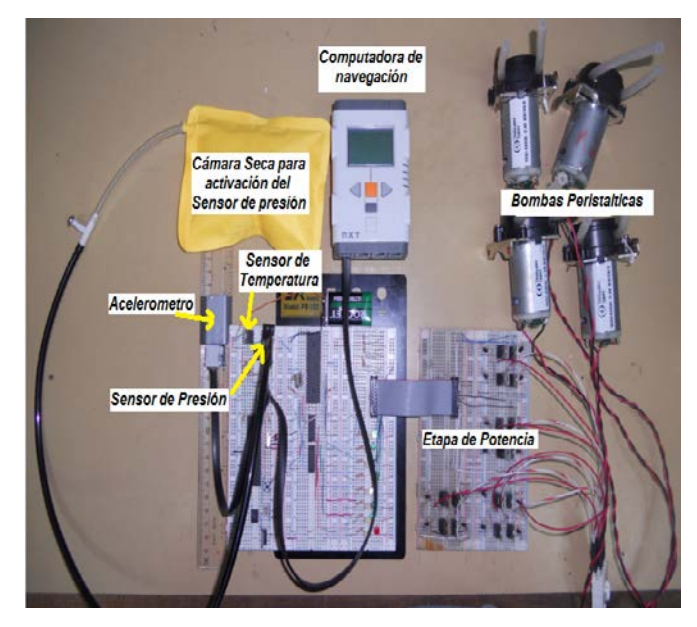

**Fig. 8. Implementación electrónica del Batímetro.**

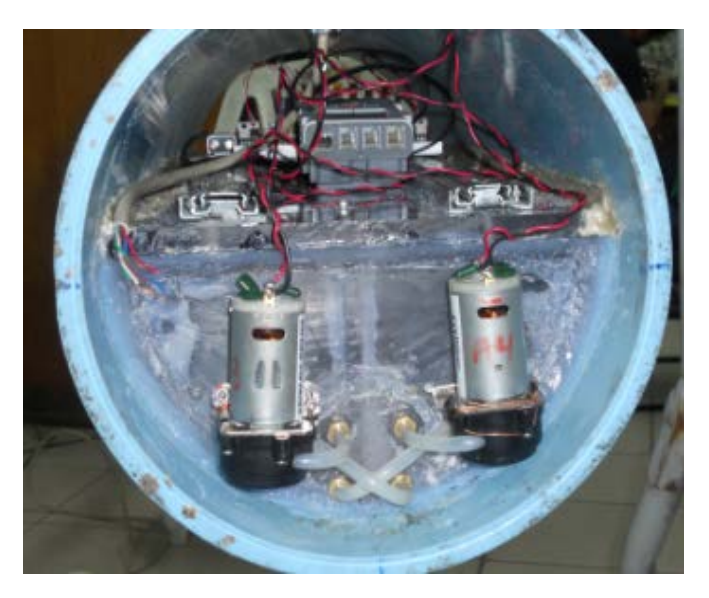

**Fig. 9. Ubicación de los componentes en el casco del vehículo Sub-Chaac.** 

### **V. Conclusiones**

En este documento se presentan los resultados de la implementación electrónica de un Batímetro construido con elementos comerciales, con la finalidad de ofrecer una solución a la que sea posible dar mantenimiento. La aplicación de este medidor de profundidad será una de las etapas más importantes en el vehículo Sub-Chaac. Al considerar la ecuación de estado (Ecuación 1), es posible determinar con mejor precisión la profundidad real, además de que al tomar en consideración la temperatura habrá una mejor estimación de la variable. La estructura Maestro-Esclavo con el  $I^2C$ , permite escalabilidad de la implementación con más sensores y actuadores que se comuniquen con la computadora de navegación.

# **VI. Agradecimientos**

Investigación soportada por el proyecto DGEST 3416.10-P "Vehículo Subacuático No Tripulado" y el cuerpo académico ITTIJ-CA-6 "Sistemas de control y procesamiento de señales".

# **VII. Referencias**

- [1] M Tanaka, G Girard, R Davis, A Peuto, N Bignell, "Recommended table for the density of water between 0 C and 40 C based on recent experimental reports". Metrologia. 38. 4. 2001. 301-309.
- [2] JA Ramírez, LB Gutiérrez, RE Vásquez, DA Flórez "Diseño mecánico de un vehículo sumergido operado remotamente para inspección subacuática". 8º Congreso Iberoamericano de Ingeniería Mecánica. 2007.
- [3] Peng Peng-fei, "An Independent Ups and Downs Control Method of Underwater Submersible Vehicle Based on Adaptive Fuzzy Control". International Conference on [Intelligent Human-Machine Systems and](http://ieeexplore.ieee.org/xpl/mostRecentIssue.jsp?punumber=5335880)   [Cybernetics. IHMSC '09.](http://ieeexplore.ieee.org/xpl/mostRecentIssue.jsp?punumber=5335880) 2009.
- [4] B Christ, I Crowther, A Schroeder, "Autonomous Rope and Riser Inspection System for Floating Production Platforms" Sea Technology. 52. 7. 2011. 10-12.
- [5] Z Guocheng, W Lei, L Jiqing, C Hongli, "Control System Design Based on Multi-Sensors Fusion for AUV". 3rd International Workshop on Intelligent Systems and Applications. 2011. 1-4.
- [6] E García, "Compilador CCS y simulador PROTEUS para microcontroladores PIC". 2008. Barcelona, España: Alfa-Omega.

# **VII. Autores**

**Luís Néstor Coria de los Ríos**. Es Profesor-Investigador en el Departamento de Ingeniería Eléctrica y Electrónica del Instituto Tecnológico de Tijuana. Recibe el grado de Ingeniero en Electrónica en el Instituto Tecnológico de Durango en 2000. Obtiene el grado de Maestro en Ciencias con especialidad en sistemas Digitales en CITEDI-IPN en 2005 y el de Doctor en Comunicaciones y Electrónica en CITEDI-IPN en 2010.

**Manuel de Jesús García Ortega**. Ingeniero en Comunicaciones y Electrónica egresado de la Escuela Superior de Ingeniería Mecánica y Eléctrica del Instituto Politécnico Nacional en 1990. Obtuvo el grado de Maestría en Sistemas Digitales por el Centro de Investigación en Desarrollo de Tecnología Digital del Instituto Politécnico Nacional en 2003.

**Arturo Sotelo Orozco**. Ingeniero en Comunicaciones y Electrónica egresado de la Escuela Superior de Ingeniería Mecánica y Eléctrica del Instituto Politécnico Nacional en 1990. Obtuvo el grado de Maestría en Sistemas Digitales por el Centro de Investigación en Desarrollo de Tecnología Digital del Instituto Politécnico Nacional en 1997 y Candidato a Doctor en la Universidad Politécnica de Valencia, España. Actualmente es profesor-investigador en el Departamento de Ingeniería Eléctrica y Electrónica del Instituto Tecnológico de Tijuana.

**Carlos Edgar Vázquez López.** Recibe el título de Ingeniero en Comunicaciones y Electrónica de la ESIME-IPN en 1991. Obtiene el grado de Maestro en Ciencias con especialidad en sistemas Digitales del CITEDI-IPN en 1997. Desde hace 17 años se desempeña como docente y ha ocupado diferentes cargos administrativos en el Instituto Tecnológico de Tijuana. Actualmente es titular de las materias: Sistemas Digitales, Optoelectrónica y Física de Semiconductores. Cuenta con diversas publicaciones.

**Abraham Ismael Salgado Hernández.** Termina la carrera de ingeniería electrónica en 2011 en el Instituto Tecnológico de Tijuana, actualmente labora en el área de diseño de sistemas automáticos.

# **Control de Motores a Pasos Vía Puerto Serial**

### **Miguel Magos Rivera, Ricardo Godínez Bravo**

Universidad Autónoma Metropolitana-Azcapotzalco. Depto. de Electrónica San Pablo 180 Col. Reynosa. 02200 México D.F. mrm@correo.azc.uam.mx rgb@correo.azc.uam.mx

### **Resumen**

Los motores a pasos son muy utilizados en aplicaciones de robótica y control numérico entre muchas aplicaciones. En este artículo se presenta el desarrollo de un dispositivo electrónico para controlar motores a pasos de tipo bipolar mediante comunicación serial. El sistema, basado en un microcontrolador, recibe comandos de control asociados a la dirección, velocidad y posición del motor. El trabajo incluye un interfaz para computadora mediante el cual se envían los comandos al sistema. En este documento se presentan los bloques del sistema y los resultados obtenidos. Se concluye el trabajo mencionando algunas de las posibles aplicaciones de este tipo de controladores.

**Palabras Clave**: Motor Paso a Paso Electrónica de Potencia, Interfaz por Computadora, Microcontroladores.

### **I. Introducción**

Los motores a pasos son dispositivos que tienen como característica principal el poder hacer girar su eje en forma de pasos angulares discretos. Este tipo de motor es empleado en aplicaciones en las cuales se requieren movimientos precisos [1]. La alimentación eléctrica para estos dispositivos se proporciona en forma de pulsos secuenciales aplicados a las distintas bobinas que constituyen el motor. Por cada pulso de energía aplicado a una de las bobinas, el eje realiza un desplazamiento angular discreto permaneciendo fijo en dicha posición hasta que otro paso sea aplicado. Controlando la frecuencia a la que se aplican los pulsos de energía es posible controlar la velocidad de giro del motor, asimismo, aplicando la secuencia de pulsos en forma inversa, es posible cambiar el sentido de giro del dispositivo.

Existen en el mercado motores a pasos con distintos tamaños de paso, uno de los más comunes es el de 1.8°. Este motor requiere realizar 200 pasos para tener una vuelta completa. Otra característica que poseen estos motores es que su eje puede permanecer inmóvil en una posición determinada siempre y cuando se mantengan energizadas las bobinas que lo componen.

Las características mencionadas hacen que este tipo de motores sea muy empleado en aplicaciones de robótica, control numérico y en general en situaciones en las cuales el posicionamiento preciso de un eje es importante.

El diseño del circuito electrónico de control encargado de enviar la secuencia de pulsos de energía a las bobinas de un motor a pasos debe considerar la frecuencia de los mismos así como el número de estos. Dependiendo de la aplicación generalmente la secuencia de control está asociada al movimiento y posicionamiento deseado en el eje. Existen en el mercado distintos controladores para este tipo de motores.

La compañía Autonics distribuye el modelo MD2U-MD-20 el cual permite controlar motores a pasos con consumos de corriente de hasta 2 A [2].

Por su parte, RMS Technologies propone el controlador modelo R356 [3]. Se trata de un circuito electrónico embebido con capacidad de recibir comandos por su puerto serial para

controlar motores a pasos con consumos de corriente de hasta 3 A. El fabricante proporciona un programa de computadora que permite el envío de comandos de control al dispositivo desde un interfaz amigable.

Esta característica facilita las tareas de diseño y pruebas de sistemas mecatrónicos en los cuales se tienen involucrados motores a pasos.

Buscando tener una herramienta que se adapte a los requerimientos de desarrollos de tipo académico que se realizan en instituciones educativas, se propuso la construcción de un controlador para motor a pasos el cual, en forma similar al de la compañía RMS Technologies, tiene la capacidad de recibir, en forma serial, comandos provenientes de una computadora, un controlador lógico programable o cualquier equipo que cuente con un puerto serial. El tipo de comunicación propuesta es RS-232, sin embargo este protocolo puede ser fácilmente remplazado por otro de tipo USB y/o RS-485.

En este artículo se presenta el diseño y la construcción de un sistema de control para motores a pasos mediante comandos enviados vía serial por una computadora. En la primera sección de este artículo se describe brevemente el principio de funcionamiento de un motor a pasos así como las aplicaciones de los mismos. En la segunda sección del documento se describen los bloques que conforman el sistema de propuesto. En la última sección del trabajo, se presentan los resultados obtenidos así como las conclusiones y se plantea una serie de trabajos a futuro.

# **II. Desarrollo**

Los elementos que conforman el sistema pueden ser agrupados en cuatro bloques funcionales mismos que se muestran en el diagrama de la figura 1 y que son descritos en el resto de esta sección.

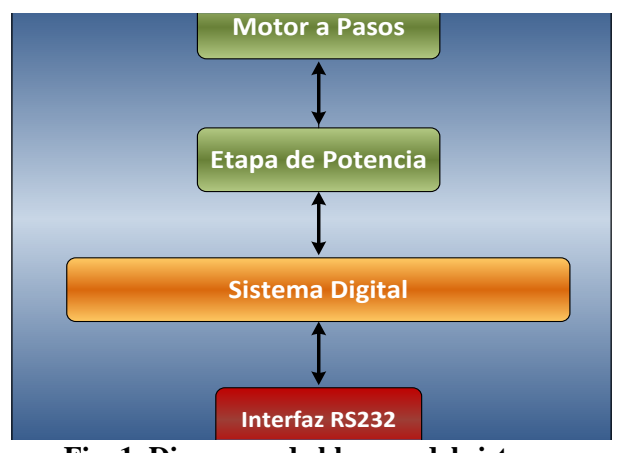

**Fig. 1. Diagrama de bloques del sistema desarrollado.** 

### **Etapa de Potencia**

Este bloque consta principalmente de un circuito L298N (Driver Push Pull), para el control de dirección y velocidad del motor. Cuenta con señales de habilitación ENABLE\_A y ENABLE\_B para cada uno de los dos driver integrados (pines 6 y 11), señales de entrada para el control del sentido de la corriente en la carga y señales de salida en la carga, voltaje de salida en la carga Vs hasta de 36 volts, voltaje de alimentación Vss y tierra GND.

Básicamente su funcionamiento es el siguiente. Cuando un nivel alto es detectado por las entradas EA Y EB, la corriente fluirá a través de las salidas de los buffer internos dependiendo de los niveles bajo o alto que existan en las señales de entrada. La figura 2 muestra el diagrama de control para motores bidireccionales. En el caso de los motores paso a paso se tienen dos bobinas como si fueran dos motores independientes. Este voltaje en la carga dependerá del valor de las señales de entrada como se muestra en la tabla 1.

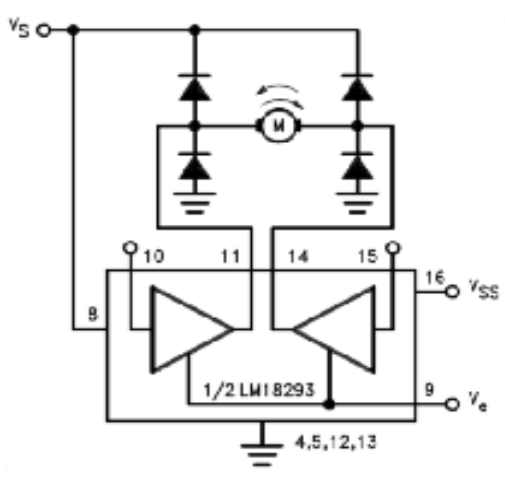

**Fig. 2. Diagrama de control para motores bidireccionales.**

| $V_{IN}$ 1 | $V_{IN}$ 2 | Step |
|------------|------------|------|
|            |            |      |
|            | Н          | 2    |
| Η          | Н          | 3    |
| Н          |            |      |
|            |            |      |

Note:  $V_E$  1 and  $V_E$  2 = H **Tabla 1. Secuencia de control.**

De la tabla 1 se observa que las señales de entrada corresponden con los primeros cuatro números del código GRAY binario, así el motor girará en sentido de las manecillas del reloj (CW) o contra el sentido de las manecillas del reloj (CCW) cambiando el orden de esta secuencia siempre y cuando las señales de habilitación estén activas (nivel alto).

En la figura 2, el arreglo de diodos permite la disipación de la corriente almacenada en los embobinados del motor, corriente que al desenergizar al sistema tiende a descargarse hacia la etapa de baja potencia. Con este arreglo se asegura que la energía almacenada por los motores se disipe en forma de calor y el sistema de baja potencia no sufra ningún daño.

### **Sistema Digital**

El sistema digital es el encargado de recibir y procesar la información proporcionada por el sensor de temperatura para ser enviada posteriormente al módulo de conversión Ethernet.

**Microcontrolador.** La base del sistema digital es el microcontrolador AT89C2051 de ATMEL, este dispositivo está basado en los microprocesadores de 8 bits, contiene internamente una CPU de 8 bits, 2 puertos de entrada y salida paralelo los cuales pueden ser direccionados por bit; contiene señales de control para comunicación serial (UART), 2 entradas para Timer/Contador de 16 bits, terminales para detectar interrupciones externas y un comparador analógico de precisión.

El puerto serie del microcontrolador es un puerto "FULL DUPLEX", lo cual significa que puede transmitir y recibir datos simultáneamente. El receptor contiene un almacén o "Buffer" que le permite comenzar a recibir un segundo dato sin necesidad de que el primero haya sido completamente leído del registro buffer. Sin embargo si el primer byte permanece sin ser leído hasta el final de la recepción del segundo dato, este se perderá. El dato de la recepción y de la transmisión se encuentra en el registro SBUF del área de funciones especiales del dispositivo (SFR's). Una aplicación interesante del microcontrolador AT89C2051 es la comunicación con otros dispositivos inteligentes, como puede ser una computadora personal.

### **Interfaz RS-232**

La norma de comunicación serie RS-232 es una de las más extendidas. Una de sus características es la de los rangos de tensiones que utiliza para representar los niveles lógicos. El nivel alto se representa con una tensión entre -3 y -15 volts, mientras que el nivel bajo utiliza el rango de  $+3$  a  $+15$  volts.

En este desarrollo se empleó el circuito integrado ICL232 para la conversión de las señales de salida serial. Este elemento dispone
de dos canales de entrada para niveles TTL, que son los TXIN (pines 10 y 11), con sus correspondientes salidas TXOUT (pines 7 y 14). Igualmente posee dos canales de entrada para niveles de RS-232 RXIN (pines 8 y 13) y sus correspondientes salidas TTL, RXOUT (pines 9 y 12). Este circuito tiene la ventaja de alimentarse con +5 volts. En esta aplicacion se empleó uno de los dos canales disponibles. La línea de salida del microcontrolador (TxD) aplica la información a transmitir (TTL) por el pin TXIN del ICL232. Dicha información es enviada por la terminal TXOUT, pero convertida a niveles RS-232, enviándose por un pin del conector estándar DB9 hacia la PC.

La línea de recepción RS-232 (TxD) corresponde con el pin 2 del conector DB9. La información que se recibe se introduce al ICL232, que la convierte a niveles TTL que salen por RXOUT hacia la terminal de recepción RxD del microcontrolador.

**Programa del microcontrolador.** El programa desarrollado para el microcontrolador y que se encuentra residente en memoria FLASH, es el encargado de la secuencia de control de actividades. El programa se encarga de enviar las señales necesarias para controlar el movimiento del motor, giro a la izquierda y giro a la derecha de forma continua y además puede realizar una secuencia de movimientos en ambas direcciones la cantidad de grados (pasos) que el usuario determine.

El diagrama de flujo del programa principal, se muestra en la figura 3. Se observa como el sistema está en un lazo continuo de giro en la dirección seleccionada.

Los diagramas de flujo que se muestran en la figura 4, corresponden al comando de giro izquierdo y derecho.

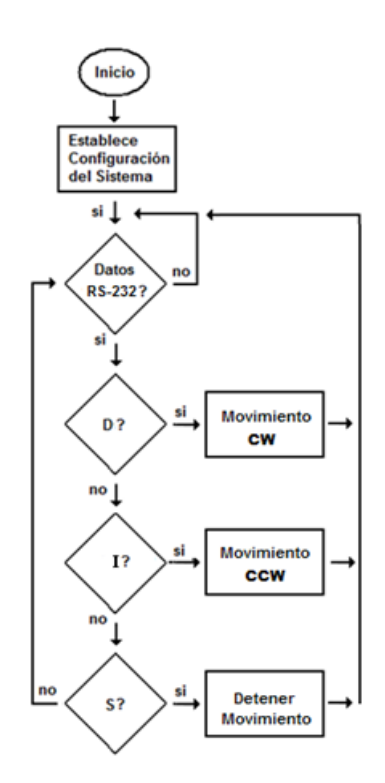

**Fig. 3. Diagrama de flujo del programa principal del microcontrolador.**

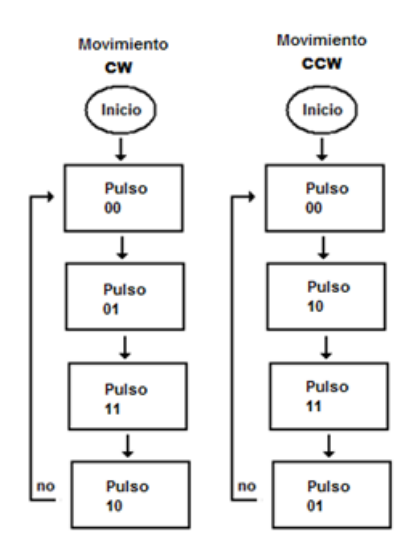

**Fig. 4. Diagramas de flujo para giro en ambas direcciones.**

Este programa recibe mediante comunicación serial RS232 la siguiente información para el control del motor:

#### *Movimiento Continuo:*

D = inicia movimiento del motor en la dirección de las manecillas del reloj

 $I =$ inicia movimiento del motor en la dirección opuesta de las manecillas del reloj

S = detiene el movimiento del motor

Antes de cambiar de dirección siempre se debe detener el motor enviando el dato "S".

En el caso de solicitar una secuencia de movimientos en ambas direcciones durante una cierta cantidad de pasos, el sistema digital espera recibir la siguiente cadena de caracteres (archivo txt):

SECUENCIA =

&@ppppGv#@ppppGv#@ppppGv#...@ppppGv#%

Donde & = carácter de inicio de la secuencia

 $\omega$  = carácter de inicio del movimiento

pppp = número de pasos para el motor (formato hexadecimal)

 G = dirección de giro (*I*zquierda, *D*erecha)

 $v =$  velocidad de movimiento (a, b, c, d, e)

% = carácter de fin de secuencia

El diagrama de flujo correspondiente se muestra en la figura 5.

En la figura 6, se muestra una vista del circuito impreso correspondiente al sistema electrónico construido.

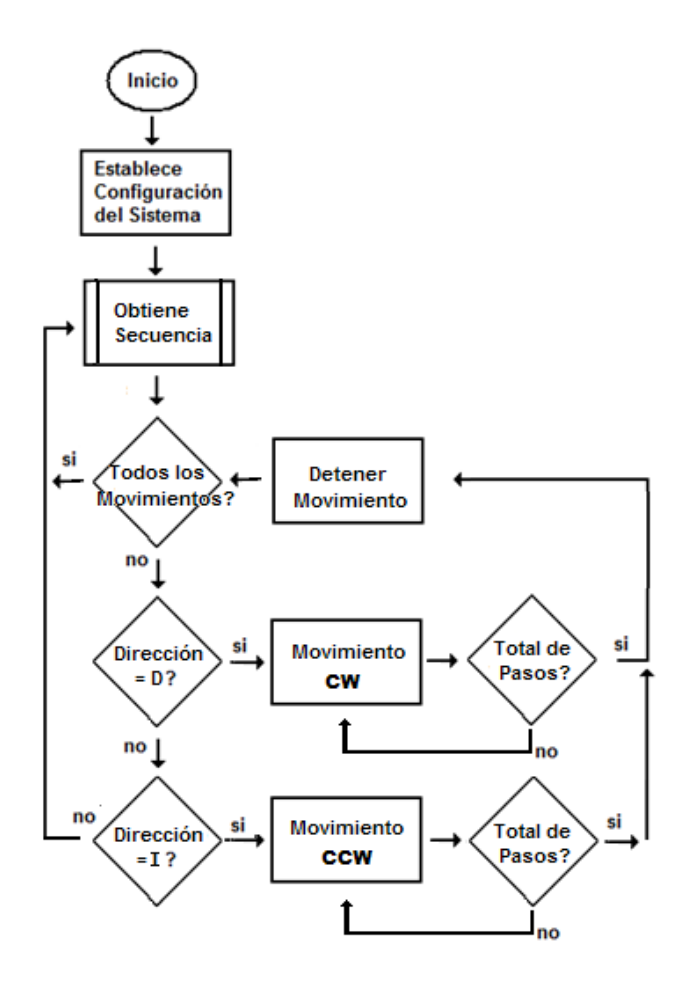

**Fig. 5. Diagrama de flujo para giro continuo.** 

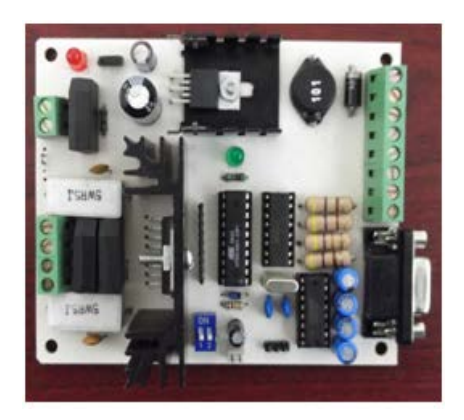

**Fig. 6. Vista del circuito impreso del sistema construido.**

#### **Interfaz Gráfica de Usuario**

Como se mencionó, el sistema cuenta con una interfaz gráfica para computadora, la cual permite enviar comandos simples al sistema electrónico respecto a los movimientos que se desean realizar. Este programa fue desarrollado en Visual Basic. El diagrama de flujo del programa se muestra en la figura 7.

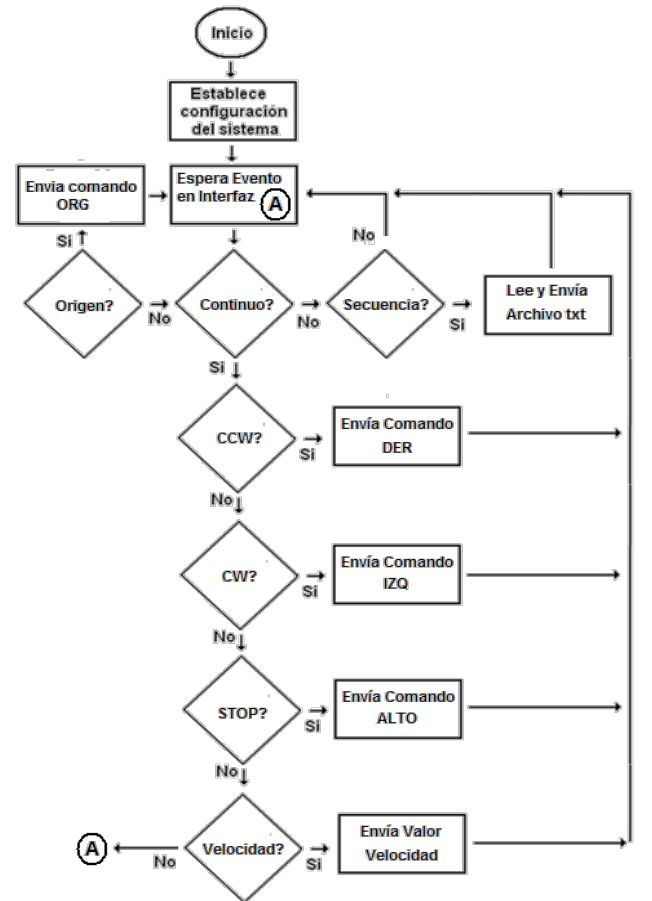

**Fig. 7. Diagrama de flujo de la interfaz gráfica.** 

Finalmente, la figura 8 muestra la ventana del interfaz en la cual el usuario puede señalarle al sistema la acción a realizar.

Puede observarse que el usuario tiene la posibilidad de elegir el sentido de giro del motor. También es posible modificar la velocidad de giro y/o detener el funcionamiento.

En la opción Secuencia, es posible grabar una serie de pasos a realizar, mismos que quedaran almacenados en el sistema digital para que este

controle el giro del motor siguiendo las instrucciones almacenadas.

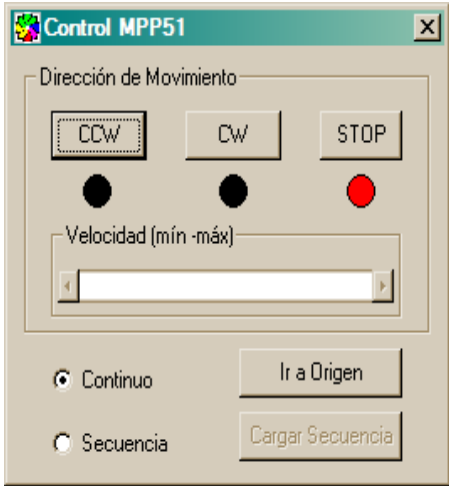

**Fig. 8. Vista de la interfaz gráfica de usuario.** 

#### **III. Resultados y conclusiones**

En este trabajo se presentó el desarrollo de un sistema electrónico para controlar motores a pasos. El sistema fue construido y evaluado en diversas aplicaciones resultando de gran ayuda en el diseño de prototipos del área de mecatrónica. La interfaz para computadora elaborada le da gran versatilidad al sistema.

Hasta el momento el sistema sea probado en mecanismos de desplazamiento XY. El trabajo a futuro consiste en ampliar el interfaz para aumentar las funciones del sistema. Se considera también agregar un puerto de comunicación RS485 al sistema con la finalidad de poder conectar varios equipos en red y tener así, desde una sola interfaz, el control de varios motores, lo cual sería de gran utilidad para sistemas que ocupan múltiples motores, como son mecanismos XYZ, brazos de robots, sistemas de control de puertas eléctricas, etc.

#### **Agradecimientos**

Este trabajo se desarrolló en el marco del proyecto *Diseño y Construcción de un Prototipo de un Nuevo Sistema de Puertas para el Metro de la Ciudad de México con Dispositivo Inhibidor de la Apertura de las*  *Mismas del Lado Contrario*, apoyado por CONACYT-Gobierno del Distrito Federal con clave 120694.

#### **IV. Referencias**

- [1] "Hybrid Step Motors". Pacific Scientific. E.U.A. November, 2000.
- [2] "Sensores y Controladores". Autonics. E.U.A. 2009.
- [3] "R356 Controller". RMS Technologies. E.U.A. September, 2009.

#### **V. Autores**

**Dr. Miguel Magos Rivera** es Ingeniero en Electrónica por la Universidad Autónoma Metropolitana, Maestro y Doctor en Control Automático por la Universidad Claude Bernard de Lyon (Francia). Actualmente es profesorinvestigador en la Universidad Autónoma Metropolitana unidad Azcapotzalco.

**Ing. Ricardo Godínez Bravo** es Ingeniero en Electrónica por la Universidad Autónoma Metropolitana. Actualmente se encuentra cursando la Maestría en Mecatrónica en el Instituto Tecnológico de Ecatepec además de ser profesor-investigador en la Universidad Autónoma Metropolitana unidad Azcapotzalco. ser profesor-investigador en la Universidad Autónoma Metropolitana unidad Azcapotzalco.

# **Sistema de Monitoreo y Regulación Vía Internet de Variables de Control en Unidades de Neonatología de Hospitales "UCIN-RL"**

## **Rubén Herrera Galicia, José David Lara Jiménez, Darwin Hernández Arreola, Gabriela Carolina Villafuerte Gómez, Luis Fernando Balboa Solís.**

Instrumentación y Automatización, Ingeniería Eléctrica y Electrónica, Instituto Tecnológico de Tuxtla Gutiérrez Carretera Panamericana Km. 1080, Col. Terán, Tuxtla Gutiérrez, Chiapas, 29070, México. TEL. 6150380, h\_galicia24@hotmail.com, inge-lara@hotmail.com.

#### **Resumen**

El trabajo aquí descrito está enfocado a implementar un sistema capaz de monitorear y regular la intensidad luminosa y el nivel de ruido existentes en una incubadora digital automatizada de un recién nacido pretérmino en una unidad de cuidados intensivos neonatal. El sistema monitorea y regula vía internet, de manera individualizada, los niveles de luz y ruido a los que está expuesto el recién nacido en el interior de la incubadora.

**Palabras Clave**: Ethernet shild, pagina web, UCIN, XBee.

## **I. Introducción**

**Antecedentes.-** Los avances en la medicina, la tecnología y el manejo especializado de los Recién Nacidos Pretérmino RNPT han producido mayores índices de supervivencia y en consecuencia un incremento de la población de estos niños. Los Recién Nacidos Pretérmino presentan inmadurez anatómica y funcional de sus órganos y sistemas. Y en especial presentan inmadurez del Sistema Nervioso Central, por lo que sus capacidades de adaptación se encuentran limitadas. El manejo inadecuado de estos pacientes ocasiona en ellos morbilidades físicas y neurológicas que constituyen un aspecto decisivo en su desarrollo a largo plazo [1, 6].

El útero materno es un medio ambiente que modula todos los estímulos que actúan sobre el feto. Este medio se caracteriza por ser líquido, tibio, oscuro y cómodo. Además, proporciona contención, nutrientes y las hormonas necesarias para el desarrollo normal del niño en formación. Los niños que nacen prematuramente son privados de este medio y pierden la estimulación intrauterina necesaria para completar su desarrollo.

El nacimiento pretérmino coloca al prematuro fuera del útero, en un momento en que su cerebro está creciendo más rápidamente que en cualquier otro período de su vida. Su supervivencia requiere un cuidado médico y tecnológico especializado, sólo practicable en una Unidad de Cuidados Intensivos Neonatal UCIN, la cual representa una combinación de humanidad y tecnología.

El medio ambiente de una Unidad de Cuidados Intensivos Neonatal contrasta con el medio intrauterino. Es común encontrar que el entorno de una UCIN carezca de una estimulación apropiada, sometiendo a los RNPT a un ambiente estresante y difícil de sobrellevar. Los niños prematuros son vulnerables y sensibles a estímulos como la fuerza de gravedad, el ruido, la luz y las manipulaciones.

A pesar de las altas tasas de supervivencia, la incidencia de alteraciones sensorio motoras, cognitivas y de conducta permanece también alta. Preocupa la supervivencia de estos niños, pero también preocupa su calidad de vida posterior. De aquí la tendencia de abordar el manejo de los RNPT, considerando los potenciales efectos

dañinos del ambiente de la Unidad de Cuidados Intensivos Neonatal.

*Ruido.–* Varios estudios han documentado niveles de ruido superiores a 49 dB [2, 4], los cuales están por arriba de los niveles de ruido recomendados para una UCIN. La mayoría de los estudios reporta que las conversaciones del personal son la principal causa de ruido [10]. Otras fuentes de ruido son: las alarmas, el movimiento de equipo médico, y los teléfonos.

El desarrollo del sistema auditivo comienza a las 23 semanas hasta lograr casi el nivel del adulto a las 42 semanas. En presencia de sonidos fuertes las estructuras auditivas en niños pretérmino pueden dañarse con riesgo de pérdida auditiva neurosensorial [5]. Existen evidencias [2, 3, 4] de efectos adversos del ruido en niños pretérmino; cambio en el ciclo sueño-vigilia, incremento en la frecuencia cardiaca, cambio de saturación de oxígeno y aumento de presión intracraneana en niños inestables.

*Nivel de luz.-* Los efectos de la luz en la estabilidad fisiológica de los neonatos ha sido estudiada por más de cinco décadas y siguen surgiendo preguntas respecto al nivel de luz y la influencia en su desarrollo. Se ha observado una tendencia a utilizar niveles bajos de iluminación y cambios cíclicos, por la preocupación del posible daño en la retina [8, 10] y por el consenso derivado de múltiples publicaciones de que, en condiciones de baja iluminación, los niños están más estables y consumen menos energía. La academia americana de pediatría recomienda niveles de 1 a 60 pies candela, con la posibilidad de regular la luz.

La luz ha sido identificada como fuente de estimulación excesiva provocando inestabilidad fisiológica en los neonatos. La exposición del neonato a luces brillantes ha mostrado un incremento en la frecuencia cardiaca y respiratoria, y un decremento en la saturación de oxigeno. Un ambiente con luces brillantes puede dar lugar en el neonato prematuro a perjuicios en su desarrollo. También causa de estrés es el cambio brusco del nivel de luz. Cuando la luz cambia abruptamente el neonato responde con un repentino decremento en la saturación de oxígeno, especialmente en los primeros periodos de gestación [11].

En la literatura [11] reportan que reduciendo los niveles de luz los neonatos tienen: menor inestabilidad respiratoria, menor frecuencia respiratoria y cardiaca, menor tiempo de soporte de oxígeno y menores niveles de actividad motora. Además los estudios han mostrado que neonatos en una UCIN con ciclos de luz díanoche ganan peso, inician más rápido la alimentación oral, disminuyen los días de fototerapia y mejoran su coordinación motriz.

Dado que la luz es incomoda y dañina para el desarrollo de la retina, todo esfuerzo es importante para prevenir que la luz llegue directamente a los ojos del neonato. El tamaño del área iluminada, la regulación de la intensidad de la luz y el direccionamiento ayudan a proteger de una exposición directa a los ojos del neonato proporcionando iluminación apropiada al personal médico durante las intervenciones. En la literatura reportan que en el año 2007 nacieron más de 23,000 bebes en los hospitales públicos de la Cuidad de Nueva York. De los bebes mencionados cerca de 24 por ciento –más de 5,500 bebes- nacieron pretérmino y requirieron tratamiento en una UCIN [16]. Esto da una dimensión del problema que aquí es tratado.

**Estado del arte.-** El amplio rango de iluminación recomendado por la Academia Americana de Pediatría 1- 60 candelas pie refleja desconocimiento de los limites seguros para el desarrollo del neonato pretérmino. A pesar de esta incertidumbre existe consenso de que una exposición ante luz directa e intensa debe ser evitada para los neonatos pretérmino [18]. Está prohibido que la fuente de luz sea enfocada directamente hacia el espacio neonatal. También cualquier fuente de luz usada en el exterior del espacio neonatal debe evitarse que esté en línea de vista con el neonato.

El control de la iluminación debe estar a disposición del personal médico y de los familiares, y debe ser ajustable según el rango de niveles recomendado. El desarrollo de nuevos dispositivos tales como los diodos LED está definiendo el rumbo de la iluminación en las UCIN del futuro [12].

*Investigaciones de control de ruido en UCIN*.- Las editoriales de comunidades médicas y comunidades de diseño contienen múltiples trabajos sobre los niveles permitidos de ruido en UCI neonatales [13]. Pero los máximos niveles de ruido recomendados varían de 30 a 50 dB y sus recomendaciones contienen escasos detalles de diseño acústico. A pesar de la disparidad de los niveles recomendados, los investigadores han encontrado que lo más grave es que el nivel de ruido en la mayoría de las UCIN excede a todos ellos.

*Sistema de control de ruido*.- Sonicu es un sistema integrado para monitorear el sonido desde el interior de la incubadora neonatal y avisar de manera visual cuando el nivel de ruido es demasiado alto [14]. Sonicu integra un sistema de monitoreo del sonido y un control de luces de señalización que indican el nivel de ruido a manera de semáforo; verde, amarillo, rojo [15].

*Incubadoras y Camas para UCIN*.- Existen dos tendencias de equipamiento de las UCIN, según la edad de los pacientes de estos hospitales; equipamiento con incubadoras o equipamiento con camas. Las incubadoras están diseñadas para neonatos pretérmino. Las camas para UCIN están diseñadas para neonatos a término pero que padecen alguna enfermedad.

Las incubadoras altamente tecnificadas intentan parecer el ambiente natural del útero materno con cunas en forma ovalada, recubiertas con edredones especialmente diseñados [16]. La tendencia de éstas es incluir total o parcial monitoreo y control de: luz, temperatura, ruido y oxigenación.

Las camas para UCIN de alta tecnología incluyen controles de luz, temperatura, y humedad, y reducen el ruido. Además están calibradas para medir el peso del paciente sin extraerlo de la

cama. El costo estimado de estas camas es cercano a treinta y nueve mil dólares [17].

*Los familiares*.- Las investigaciones han demostrado que los familiares juegan un papel importante en la salud, a corto y largo plazo, de infantes críticamente enfermos y pretérmino. Por esta razón en una UCIN es importante involucrar a los familiares en el cuidado del neonato. La tendencia es diseñar hospitales con espacios donde los familiares puedan pasar la noche cuidando a sus bebes, con la posibilidad de que estos puedan monitorear la luz y el ruido [19].

*Ventanas en la UCI neonatal*.- La luz de día es inusual para el bebé pretérmino. Si los infantes están cerca de las ventanas, éstas causan problemas de pérdida o ganancia de calor contribuyendo a la inestabilidad térmica del bebé [20]. Además, se debe evitar que la luz del día alumbre directamente a los ojos del infante [18].

El uso de las ventanas beneficia solo a los adultos. Las ventanas proporcionan un importante beneficio psicológico al personal médico y a los familiares. La luz natural ayuda a los adultos a reducir fatiga. También, la luz de día es importante para todos los procedimientos médicos incluyendo la evaluación del tono de piel del infante [20].

A pesar de que los efectos de la luz en los neonatos pretérmino requieren más estudios, la tendencia es eliminar del espacio de cuidado del neonato la exposición directa e indirecta con luz solar. Las UCIN modernas ubican al bebé pretérmino en cuartos aislados [21]. Las ventanas se ponen en salas aledañas para que el personal médico tenga beneficio de ellas, sin exponer a los bebes a cualquier efecto adverso.

*Diseño de la UCI neonatal*.- El exceso de luz al que están expuestos los pacientes en salas múltiples es difícil de prevenir. Las luces de los procedimientos, las luces de fototerapia, y las luces de la iluminación producen más de 100 candelas pie. El incremento temporal de la luz para evaluar a un paciente o aplicar un

procedimiento incrementa el nivel de luz en otros pacientes de la misma sala.

Satisfacer los requerimientos de los infantes, el personal médico y los familiares es complejo. Los diseñadores de UCI neonatales prueban dar solución satisfaciendo a cada uno por separado [22]. En contraste con el esquema de salas múltiples, la tendencia es construir UCI neonatales bajo el esquema de cuartos individuales familiares [18]. Este diseño permite controlar de manera efectiva los niveles de ruido y de luz a los que el neonato está expuesto, mejorando su estabilidad psicológica e incrementando su tiempo de sueño [21].

Lo que se reporta en el presente artículo es un sistema capaz de monitorear y regular variables de control vía internet. El sistema monitorea y regula vía internet, de manera individualizada, los niveles de luz y ruido a los que está expuesto un recién nacido pretérmino en el interior de una incubadora en una UCIN. Se escogió como medio internet por el fácil acceso que se tiene a él desde un celular o desde una red local.

En el año 2011, en el Tecnológico de Tuxtla Gutiérrez, se desarrolló un sistema de control de intensidad luminosa en el interior de una incubadora a través del control de una fuente de luz ubicada en el exterior de la misma [23]. También se controló el nivel de ruido a través de un sistema de señalización basado en un diodo RGB y una esfera difusora. El color de la luz emitida por el diodo LED cambia gradualmente de tonalidad hasta llegar al rojo, como señalización de alarma cuando se sobrepasa el nivel de ruido acústico permisible. Sin embargo, los resultados de los sistemas de control serán objeto de descripción de trabajos futuros.

## **II. Desarrollo**

El sistema aquí descrito forma parte de un sistema mayor compuesto por tres unidades: la unidad de medición, la unidad de control y la unidad de comunicaciones vía internet. La comunicación entre las tres unidades es inalámbrica a través de módulos Xbee. Y se usa una página Web como plataforma para monitoreo y regulación de las variables de control.

La Unidad de Medición se encarga de medir y transmitir los resultados de manera digital inalámbrica. Las mediciones las hace a través de un sensor de sonido SENPH-01133 y un sensor de luz SENPH-01127. También la unidad de medición señaliza con ayuda de un diodo LED RGB, y una lámpara difusora, el nivel de ruido existente. Luz verde significa se encuentra dentro del rango permisible. Luz amarilla se encuentra cerca del límite permisible. Luz roja se ha sobrepasado el límite.

La función que desempeña la unidad de control es mantener la intensidad luminosa a un nivel constante igual al valor de referencia seleccionado a través de la regulación. Dicha unidad recibe información de la unidad de medición y de la unidad de comunicaciones. La unidad de medición envía paquetes de información en los que se incluyen los resultados de las mediciones del nivel de intensidad luminosa. La unidad de comunicaciones envía paquetes de información en los que se incluyen las órdenes de regulación referentes al valor del nivel de referencia deseado para el control del nivel de luz.

Objeto del presente trabajo es presentar los resultados correspondientes a la implementación de la unidad de comunicaciones vía internet, figura 1. La unidad mencionada está integrada por; una placa de desarrollo Arduino uno, un Arduino Wireless Xbee, y un Arduino Ethernet Shild conectado con UTP a un modem inalámbrico.

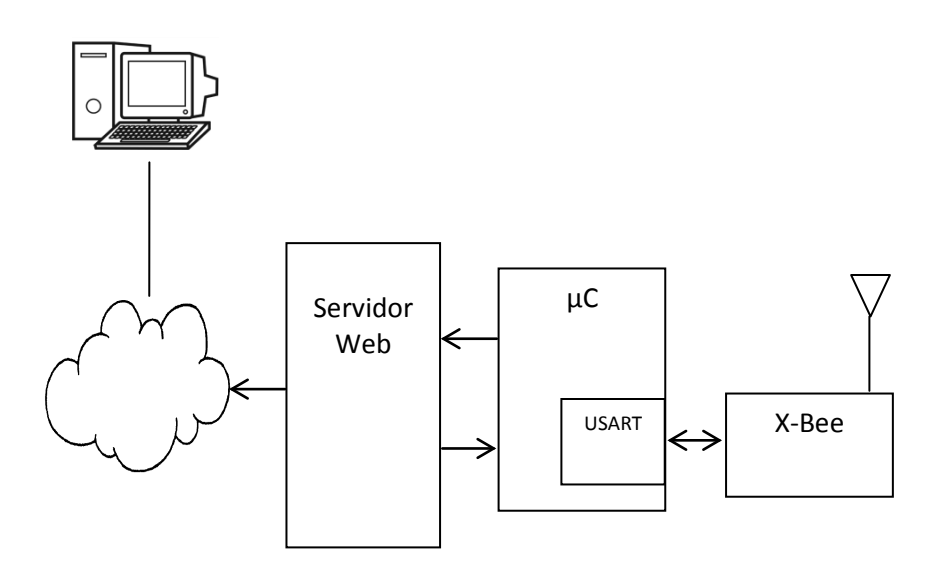

**Fig. 1. Unidad de comunicaciones vía internet.**

La Unidad de comunicaciones vía internet, figura 1, consiste en un mini servidor WEB, el cual alberga a la página WEB que puede ser visualizada con ayuda de un navegador de internet. A través de la página Web se monitorean y se regulan las variables de control. La implementación de la pila de protocolos TCP/IP se hace por hardware a través del uso del controlador de Ethernet W5100 incluido en el Arduino Ethernet Shild.

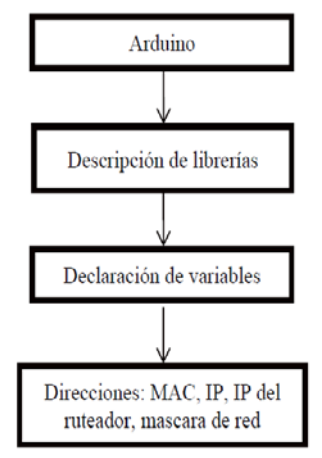

**Fig. 2. Inicio del programa.** 

El programa desarrollado para el micro controlador de la placa Arduino uno se encarga de dirigir el tráfico de información, desde el servidor WEB hacia la unidad de control o desde la unidad de medición hacia el servidor WEB. Del servidor a la unidad de control se envía el valor de referencia, Lref- nivel de luz deseado. El programma se inicia, figura 2, con la declaración de las librerías a usar: *Ethernet.h, Client.h, Server.h, Udp.h, SPI.h.*

Se declaran las variables de configuración para comunicaciones vía Ethernet. Se declara la direción MAC, la dirección IP del servidor Web, La dirección IP del ruteador y la máscara de red. Se inicializan las librerías *Ethernet.h* y *Server.h* para trabajar con el puerto 80 para HTTP, figura 3.

Se declaran las variables a usar: una variable tipo cadena de 30 caracteres para recibir la información referente a los valores de la regulación, un contador, variables float y long para recibir y manipular a los valores de las mediciones.

En el bloque de configuración, *void setup()*, se inicializa la comunicación vía Ethernet con las variables de configuración IP del servidor llamando a la función *Ethernet.begin(mac, ip, gateway, subnet)*. Y se selecciona la velocidad de la comunicación serie igual a 9600 baudios, para esto se hace un llamado a la función *Serial.begin(9960)*.

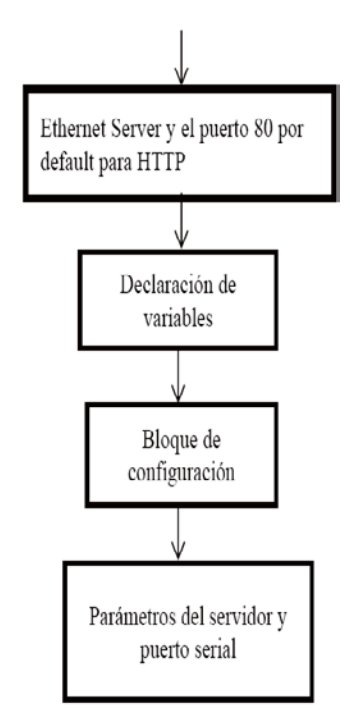

**Fig. 3. Activación del puerto 80 para HTTP y configuraciones: del servidor y la velocidad de la comunicación serie a través del modem.** 

El micro controlador de la unidad de comunicaciones se comunica con las otras dos unidades a través del puerto serie. Y los puertos serie están conectados a módulos Xbee de comunicación inalámbrica. La primera actividad del bloque principal *void loop()* es verificar la existencia de alguna medición recibida por comunicación de puerto serial a través de los módulos Xbee. En caso positivo se lee la cadena de caracteres que han entrado por Rx y están almacenados en el buffer, listos para su lectura, figura 4.

*Recepción de datos vía Xbee*.- Se posiciona el puntero a la primera localidad de la variable de recepción tipo cadena. Durante una recepción lo leído se guarda en la variable cadena, caracter por caracter. En una misma cadena llegan la luz y el ruido. Para su decodificación, se convierte la variable de tipo cadena a entero long. Y aquí se decodifican, figura 4.

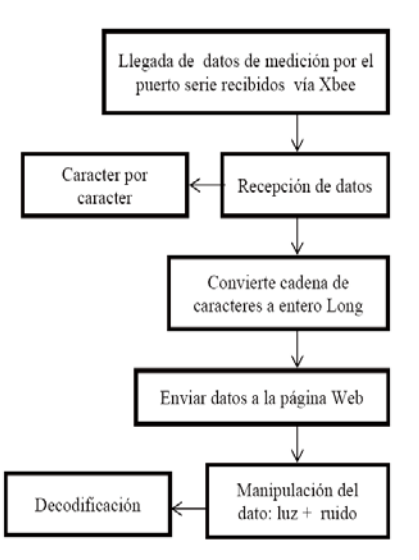

**Fig. 4. Inicio del bloque principal** *void loop().* 

*Servicio al cliente*.- La segunda actividad del bloque principal es iniciar un servicio al cliente que esté conectado al servidor y tenga datos disponibles para ser leídos. Con la función miembro *server available* se checa si el servidor está Disponible. El valor generado se almacena en *client*. La condición para el funcionamiento de este fragmento de código es que haya un cliente conectado.

Se inicializa *currentLineIsBlank* a verdadero. Se hace la lectura caracter por caracter. Con la función miembro *length* se lee la longitud de *readString.* Se checa la longitud de *readString*: si es menor a 100, se almacenan los caracteres en *readString* y en el arreglo *txt*.

*Verificación de la existencia de algún mensaje de regulación*.- La tercera actividad del bloque principal es checar la entrada de algún cliente a la página y la existencia de algún mensaje de regulación. Se utiliza el hecho de que una solicitud HTTP se finaliza con una línea vacía. Se espera al elemento línea vacía para con ello dar por hecho la existencia de una solicitud HTTP enviada como parte de un mensaje URL.

En la página Web al momento de recibir la orden de envió, el dato de regulación se carga en una variable de nombre L y se envía en un mensaje URL. En el servidor, con la función *strstr* se busca la cadena  $L=$  en la cadena visible recién

recibida y almacenada en la variable *txt*. Los datos encontrados después de L= se cargan en la variable *string*. La función miembro *substring* (posición de: inicio, fin) extrae la sub cadena especificada. La función *Serial.println* transmite la cadena en código ASCII por el puerto serie, ahí están conectados los Xbee. Una vez transmitidos los datos se borra la variable *readString*.

*Titulo y encabezado de la página Web*.- La cuarta actividad del bloque principal es escribir en código HTML la presentación de la página Web: el título, el encabezado, y el color de fondo, Fig.5. Con la función *client.println*(" ") se transmite al cliente el código de la página. Lo que se pone dentro del paréntesis y entre comillas es código HTML que se visualiza a través de cualquier buscador que se conecte a este servidor. Al inicio se envía el encabezado típico de una respuesta de conexión a una página Web: *client.println("HTTP/1.1 200 OK").* El color de fondo seleccionado fue el azul:

#### *client.print("<body*

*style=background-color:Blue>").* 

*Monitoreo de luz y ruido*.- La quinta actividad del bloque principal es visualizar en tiempo real los valores de las mediciones de luz y ruido con fines de monitoreo. Primero se escriben los textos que sirven para identificar la magnitud medida y su unidad de medición, luego con la función *client.print* se imprime en la página el valor transmitido por la unidad de medición y recibido y decodificado por la unidad de comunicaciones, la cual ahora lo visualiza en la página Web. En las variables *luz y ruido* están almacenados los valores recibidos a través del puerto serie.

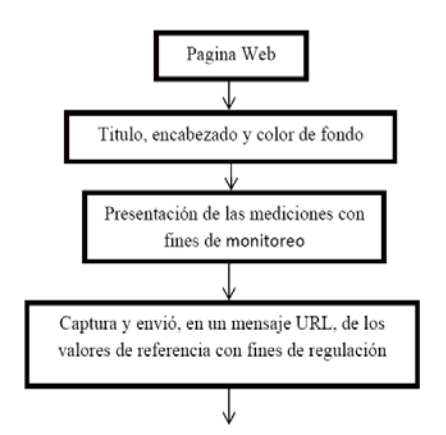

**Fig. 5. Página de monitoreo y regulación.** 

*Regulación de luz; enviar el valor de referencia.-* La sexta actividad del bloque principal es transmitir y recibir el valor de referencia a través de la página Web con fines de regulación de las variables de control. Es decir se busca modificar el setpoint de la unidad de control a través de la página Web. La forma en la que la unidad de control recibe el dato, lo decodifica y hace la tarea de control se reportara en publicaciones futuras.

La programación para la captura y el envió del valor de referencia está escrita en código HTML. La propiedad *method* del objeto *form* define el método para enviar a los datos. El atributo *get*  significa que los datos son enviados en una cadena visible como parte de URL.

Se programó una caja de texto y se le nombróLED2. Éste es el texto que sale al frente de ella. En HTML el objeto *input* con la propiedad *type* de atributo *campo* representa a una ventana de edición de datos. El objeto input con la propiedad *type* de atributo *submit* representa a un botón que al pulsarlo borra el dato escrito en la ventana de edición, pero antes de borrarlo copia ese valor a la variable declarada en *name*. Este evento se programó haciendo a la propiedad *name*= L. La ventana de edición desempeña la función de entrada, se le asigna la letra L para que se guarden ahí los datos a transferir. Para concluir se declaró el fin de la pagina Web y se detuvo el servicio al cliente, figura 6.

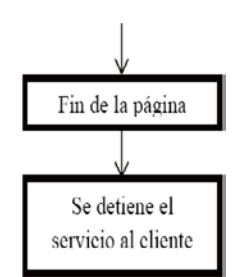

**Fig. 6. Fin de la pagina y del servicio al cliente.** 

*client.println("</body></html>"); client.stop();*

Controlar el nivel de ruido en una UCIN implica diseño arquitectónico, diseño acústico con materiales absorbentes y un protocolo médico. Una vez satisfecha la condición arquitectónica y de materiales, el factor humano es el único responsable de la existencia de ruido en una UCIN. Por tanto, la única forma de controlar los niveles de ruido en una UCIN es con un protocolo médico que establezca el uso restringido de aparatos y la prohibición de pláticas informales en el área.

Dado que el único instrumento de control de ruido provocado por el factor humano es el protocolo médico, se considera que un sistema de luces es de gran utilidad. La activación de luces verde, amarilla y roja genera avisos que al formar parte del protocolo médico modulan el comportamiento del personal médico y de los familiares. El personal de enfermería al variar el nivel de referencia del ruido, a través de la página Web, estará regulando el nivel de ruido.

La unidad de comunicaciones permite de manera remota, desde la coordinación de enfermería, monitorear y regular los niveles de ruido y de luz. También la unidad de comunicaciones permite a los familiares, a través de una página web con clave de acceso, monitorear el nivel de ruido, y monitorear y regular el nivel de luz.

Con la finalidad de facilitar la descripción y la comprensión del código de programación se excluyeron las partes de la clave de acceso y la regulación del ruido.

# **III. Resultados**

Se implementó un sistema que: a). Monitorea y regula de manera remota vía internet el nivel de intensidad luminosa existente en el interior de una incubadora neonatal, b). Monitorea y regula de manera remota vía internet el nivel de ruido acústico existente en el interior de una incubadora neonatal.

# **IV. Discusión**

Con el sistema aquí descrito el personal de una unidad de neonatología, a través de internet, puede monitorear y regular el nivel de ruido acústico y el nivel de intensidad luminosa. Estas acciones se describieron usando como ejemplo una incubadora. Pero el sistema es expandible y se puede monitorear, de manera individualizada, el número de incubadoras que sea necesario. Además, el sistema se puede expandir para monitorear otras variables biológicas del entorno del neonato; temperatura, humedad, u oxígeno.

Con el sistema descrito el error del factor humano desaparece, dado que las mediciones se hacen de forma automática. El sistema permite adquirir datos precisos y confiables a través de lecturas frecuentes y transmisión rápida para un monitoreo constante desde una oficina de coordinación, u otro punto con acceso a la red como beneficio de la implementación de tecnología Ethernet.

Gracias a la incorporación de transmisión de datos por RF se logra comunicación inalámbrica entre las unidades del sistema, lo que genera prescindir de cableado y se evita la perforación de paredes con fines del tendido de cables. Además, mejora la estética, beneficia ampliando el rango de cobertura de los dispositivos, y evita el inconveniente de sufrir desconexiones por descuido del personal de limpieza.

Como beneficio de la incorporación de un servidor WEB se logra comunicación remota desde cualquier punto con acceso a internet, se aumenta la eficacia y comodidad en el seguimiento del proceso, propiciando mayor grado de información a los familiares del

neonato, así como mayor grado de información y control al personal médico a cargo del proceso. Es decir, se disminuye el tránsito de personas cerca de la incubadora, lo cual implica menor riesgo de disturbio del estado de sueño del neonato.

Con el sistema se contribuye al estudio de la salud y desarrollo de los nacidos prematuramente, pues la medición y el registro de la intensidad luminosa en cada incubadora permiten la identificación de patrones relacionados con el efecto de la iluminación artificial en los neonatos.

# **V. Conclusiones**

El sistema apoya a la labor de los empleados de las unidades de neonatología en la tarea de mejorar sus servicios. Las ventajas que aporta la incorporación del sistema son: mayor seguridad, mejor salud, mejor desarrollo y mayor confort. Todas estas ventajas se refieren al neonato. Además mayor grado de información a los familiares del neonato y mayor grado de información y control para el personal médico.

# **VI. Referencias**

- [1] [Adaptación Ambiental Revista Pediatría](http://www.google.com.mx/url?q=http://www.revistapediatria.cl/vol1num1/pdf/intervencion.pdf&sa=U&ei=et_kT739IMGU2AWq6u3ZCQ&ved=0CBAQFjAA&usg=AFQjCNFDoBokLSjJbrJkkpUXwR6VsYE_HQ) [Electrónica,](http://www.google.com.mx/url?q=http://www.revistapediatria.cl/vol1num1/pdf/intervencion.pdf&sa=U&ei=et_kT739IMGU2AWq6u3ZCQ&ved=0CBAQFjAA&usg=AFQjCNFDoBokLSjJbrJkkpUXwR6VsYE_HQ) www.revistapediatria.cl/vol1num1/pdf/int ervencion.pdf, junio 2012.
- [2] Contaminacion ambiental en las unidades de  $...$  www.seneonatal.es/Portals/0/contamin.pdf , junio 2012.
- [3] Wyly Virginia M. "Premature Infants and Their Families", ISBN-13: 978- 1879105874, 1ª edicion, 1995, San Diego California, 35-51.
- [4] [Capitulo 3 Tratado Enfermería Cuidados](http://www.google.com.mx/url?q=http://www.eccpn.aibarra.org/temario/seccion1/capitulo3/capitulo3.htm&sa=U&ei=GOHkT7v7KMLu2gWksITaCQ&ved=0CBAQFjAA&usg=AFQjCNG5CPRF2S7AIYAZ6bPE60l6DWGGUQ)  Críticos Pediátricos y www.eccpn.aibarra.org/temario/seccion1/ capitulo3/capitulo3.htm, junio 2012.
- [5] [Hablando en paraisodown.org :: Ver tema](http://www.google.com.mx/url?q=http://www.paraisodown.org/foro/viewtopic.php%3Fp%3D35%26sid%3Dce5bb5ffffd58ffe0f7d8624ae9882c8&sa=U&ei=J-LkT9LhEaXk2wXdi5jZCQ&ved=0CBAQFjAA&usg=AFQjCNHe8WvquzHti4slUy40QD64AYJ5iA)  [- El concepto de cuidado ...,](http://www.google.com.mx/url?q=http://www.paraisodown.org/foro/viewtopic.php%3Fp%3D35%26sid%3Dce5bb5ffffd58ffe0f7d8624ae9882c8&sa=U&ei=J-LkT9LhEaXk2wXdi5jZCQ&ved=0CBAQFjAA&usg=AFQjCNHe8WvquzHti4slUy40QD64AYJ5iA) www.paraisodown.org, junio 2012.
- [6] Desarrollo del niño prematuro [federacion-matronas.org,](http://www.google.com.mx/url?q=http://www.federacion-matronas.org/rs/219/d112d6ad-54ec-438b-9358-4483f9e98868/164/rglang/es-ES/fd/1/filename/vol8n2pag16-18.pdf&sa=U&ei=t-LkT46oMaXa2wWD7YHbCQ&ved=0CBAQFjAA&usg=AFQjCNEM_xJYVzAtkL1J2DP64SbwbtrrlQ)[www.federacion](http://www.federacion-matronas.org/rs/219/...54ec.../es.../vol8n2pag16-18.pdf)[matronas.org/rs/219/...54ec.../es.../vol8n2p](http://www.federacion-matronas.org/rs/219/...54ec.../es.../vol8n2pag16-18.pdf) [ag16-18.pdf,](http://www.federacion-matronas.org/rs/219/...54ec.../es.../vol8n2pag16-18.pdf) junio 2012.
- [7] [Noise pollution in the NICU Stephanie](http://www.google.com.mx/url?q=http://www.cwru.edu/med/epidbio/mphp439/NoisePollution_NICU.pdf&sa=U&ei=bOPkT_fXC9Kr2AWtrr3dCQ&ved=0CBAQFjAA&usg=AFQjCNGtdjAQkmInBxLLZmggBHtoC_mXww)  [Olbrych, MPH Candidate ...,](http://www.google.com.mx/url?q=http://www.cwru.edu/med/epidbio/mphp439/NoisePollution_NICU.pdf&sa=U&ei=bOPkT_fXC9Kr2AWtrr3dCQ&ved=0CBAQFjAA&usg=AFQjCNGtdjAQkmInBxLLZmggBHtoC_mXww) www.cwru.edu/med/epidbio/mphp439/No isePollution\_NICU.pdf , junio 2012.
- [8] [The illumination intensity in the Neonatal](http://www.google.com.mx/url?q=http://www.ptmp.pl/archives/apm/14-2/APM142-7-Szczepanski.pdf&sa=U&ei=E-TkT5L8KIyE2QXz9o3dCQ&ved=0CBAQFjAA&usg=AFQjCNH-Ys6xhxPt61Ql8LGHvLRimNSUpg)  [Intensive Care Unit,](http://www.google.com.mx/url?q=http://www.ptmp.pl/archives/apm/14-2/APM142-7-Szczepanski.pdf&sa=U&ei=E-TkT5L8KIyE2QXz9o3dCQ&ved=0CBAQFjAA&usg=AFQjCNH-Ys6xhxPt61Ql8LGHvLRimNSUpg) www.ptmp.pl/archives/apm/14- 2/APM142-7-Szczepanski.pdf , junio 2012.
- [9] [What to Look for in a Neonatal Intensive](http://www.google.com.mx/url?q=http://www.uihealthcare.com/topics/medicaldepartments/pediatrics/neonatalintensivecareunit/index.html&sa=U&ei=Y-XkT7HEIqrI2AXzksnaCQ&ved=0CBAQFjAA&usg=AFQjCNEAItYq-AlRV_OVLpdMm_u_tccdrg)  Care Unit: Pediatrics: UI .... www.uihealthcare.com, junio 2012.
- [10] Impact [of Single Family NICU Rooms](http://www.google.com.mx/url?q=http://www.healthdesign.org/chd/research/impact-single-family-nicu-rooms%3Fpage%3D11&sa=U&ei=5-XkT5_nNqTM2AW-ptXZCQ&ved=0CBAQFjAA&usg=AFQjCNFzIvXUqZl7jHliw4GHU0sHgePKsw) | [The Center for Health Design,](http://www.google.com.mx/url?q=http://www.healthdesign.org/chd/research/impact-single-family-nicu-rooms%3Fpage%3D11&sa=U&ei=5-XkT5_nNqTM2AW-ptXZCQ&ved=0CBAQFjAA&usg=AFQjCNFzIvXUqZl7jHliw4GHU0sHgePKsw) www.healthdesign.org/chd/.../impactsingle-family-nicu-rooms?...11, junio 2012.
- [11] [The Effects of Light on The Neonate](http://www.google.com.mx/url?q=http://www.fannp.org/PDFfiles/News_DEC09.pdf&sa=U&ei=oebkT_TYCcGs2gWbkNzZCQ&ved=0CBAQFjAA&usg=AFQjCNFICzlYInk5eFNz4IulHeD3vGbymQ)  [FANNP,](http://www.google.com.mx/url?q=http://www.fannp.org/PDFfiles/News_DEC09.pdf&sa=U&ei=oebkT_TYCcGs2gWbkNzZCQ&ved=0CBAQFjAA&usg=AFQjCNFICzlYInk5eFNz4IulHeD3vGbymQ)www.fannp.org/PDFfiles/News\_ DEC09.pdf , junio 2012
- [12] Lighting design [in the neonatal intensive](http://www.google.com.mx/url?q=http://www.ncbi.nlm.nih.gov/pubmed/15289036&sa=U&ei=82_jT6CJIOSY2wX_qZXDCw&ved=0CBEQFjAA&usg=AFQjCNHbwPZXzksRNdXO212hllgK19NhjQ)  [care unit: practical - NCBI,](http://www.google.com.mx/url?q=http://www.ncbi.nlm.nih.gov/pubmed/15289036&sa=U&ei=82_jT6CJIOSY2wX_qZXDCw&ved=0CBEQFjAA&usg=AFQjCNHbwPZXzksRNdXO212hllgK19NhjQ) [www.ncbi.nlm.nih.gov](http://www.ncbi.nlm.nih.gov/)
- [13] NICU Noise [Control Solutions for](http://www.google.com.mx/url?q=http://www.acousticsbydesign.com/acoustics-blog/nicu-noise.htm&sa=U&ei=JH7jT53HN6Ks2gWJw6TsCw&ved=0CBEQFjAA&usg=AFQjCNGCfH20D-p6trcYhnZ7Qeyk6oLTTg)  [Hospitals and Healthcare ...,](http://www.google.com.mx/url?q=http://www.acousticsbydesign.com/acoustics-blog/nicu-noise.htm&sa=U&ei=JH7jT53HN6Ks2gWJw6TsCw&ved=0CBEQFjAA&usg=AFQjCNGCfH20D-p6trcYhnZ7Qeyk6oLTTg) [www.acousticsbydesign.com.](http://www.acousticsbydesign.com/)
- [14] [Bellevue Hospital Opens New Neonatal](http://www.google.com.mx/url?q=http://www.nyc.gov/hhc/html/pressroom/press-release-20110629-bellevue-nicu.shtml&sa=U&ei=z1_iT_qzEIWZ2QW_yZXjDQ&ved=0CBIQFjABODw&usg=AFQjCNHvAMo26H63h_witN049wyDUoiPgA)  [Intensive Care Unit - NYC.gov,](http://www.google.com.mx/url?q=http://www.nyc.gov/hhc/html/pressroom/press-release-20110629-bellevue-nicu.shtml&sa=U&ei=z1_iT_qzEIWZ2QW_yZXjDQ&ved=0CBIQFjABODw&usg=AFQjCNHvAMo26H63h_witN049wyDUoiPgA) [www.nyc.gov/hhc/.../press-release-](http://www.nyc.gov/hhc/.../press-release-20110629-bellevue-nicu.shtml)[20110629-bellevue-nicu.shtml.](http://www.nyc.gov/hhc/.../press-release-20110629-bellevue-nicu.shtml)
- [15] [Product Information | NICU Sound](http://www.google.com.mx/url?q=http://www.sonicu.com/page/product_information&sa=U&ei=VnvjT5zBGcXY2AWFz_S3Cw&ved=0CBEQFjAA&usg=AFQjCNFod6DK3bhAe2cld5TR-yJxmXmaUQ)  [Monitoring & Noise Control](http://www.google.com.mx/url?q=http://www.sonicu.com/page/product_information&sa=U&ei=VnvjT5zBGcXY2AWFz_S3Cw&ved=0CBEQFjAA&usg=AFQjCNFod6DK3bhAe2cld5TR-yJxmXmaUQ) | Sonicu, [www.sonicu.com.](http://www.sonicu.com/)
- [16] [The Modern Face of HHC NYC.gov,](http://www.google.com.mx/url?q=http://www.nyc.gov/html/hhc/html/newsletter/modern-200805-nicu.shtml&sa=U&ei=9mbiT4--F6Hi2QXc-5XQCw&ved=0CBUQFjACOEY&usg=AFQjCNGuQ7QTOq_4-OEJicZvrQ9VUX71_Q) www.nyc.gov/html/.../modern-200805 nicu.shtml.
- [17] [Funded Projects Erlanger Health System](http://www.google.com.mx/url?q=http://www.erlangerfoundations.org/page.aspx%3Fpid%3D395&sa=U&ei=1XfiT9SGM-2A2QXJjJm2Cw&ved=0CBAQFjAA&usg=AFQjCNGAv2fXQtXsM9ez4IY8wCFW3qWp9A) [Foundations,](http://www.google.com.mx/url?q=http://www.erlangerfoundations.org/page.aspx%3Fpid%3D395&sa=U&ei=1XfiT9SGM-2A2QXJjJm2Cw&ved=0CBAQFjAA&usg=AFQjCNGAv2fXQtXsM9ez4IY8wCFW3qWp9A) [www.erlangerfoundations.org.](http://www.erlangerfoundations.org/)
- [18] Lighting design [in the neonatal intensive](http://www.google.com.mx/url?q=http://www.ncbi.nlm.nih.gov/pubmed/15289036&sa=U&ei=82_jT6CJIOSY2wX_qZXDCw&ved=0CBEQFjAA&usg=AFQjCNHbwPZXzksRNdXO212hllgK19NhjQ)  [care unit: practical - NCBI,](http://www.google.com.mx/url?q=http://www.ncbi.nlm.nih.gov/pubmed/15289036&sa=U&ei=82_jT6CJIOSY2wX_qZXDCw&ved=0CBEQFjAA&usg=AFQjCNHbwPZXzksRNdXO212hllgK19NhjQ) www.ncbi.nlm.nih.gov**.**
- [19] [Bellevue Hospital Opens New Neonatal](http://www.google.com.mx/url?q=http://www.nyc.gov/hhc/html/pressroom/press-release-20110629-bellevue-nicu.shtml&sa=U&ei=z1_iT_qzEIWZ2QW_yZXjDQ&ved=0CBIQFjABODw&usg=AFQjCNHvAMo26H63h_witN049wyDUoiPgA)  [Intensive Care Unit - NYC.gov,](http://www.google.com.mx/url?q=http://www.nyc.gov/hhc/html/pressroom/press-release-20110629-bellevue-nicu.shtml&sa=U&ei=z1_iT_qzEIWZ2QW_yZXjDQ&ved=0CBIQFjABODw&usg=AFQjCNHvAMo26H63h_witN049wyDUoiPgA) www.nyc.gov/hhc/.../press-release-20110629-bellevue-nicu.shtml.
- [20] [Lighting Practical Applications in the](http://www.google.com.mx/url?q=http://www.pediatrix.com/documents/lighting_prac.pdf&sa=U&ei=cm_iT4OsHciI2gXnpbSsCw&ved=0CB4QFjAD&usg=AFQjCNEIJzgvi872uzomir66mmNaeinjFQ)  [Newborn ICU Introduction,](http://www.google.com.mx/url?q=http://www.pediatrix.com/documents/lighting_prac.pdf&sa=U&ei=cm_iT4OsHciI2gXnpbSsCw&ved=0CB4QFjAD&usg=AFQjCNEIJzgvi872uzomir66mmNaeinjFQ) www.pediatrix.com.
- [21] [Designs for the delicate,](http://www.google.com.mx/url?q=http://www.hfmmagazine.com/hfmmagazine_app/jsp/articledisplay.jsp%3Fdcrpath%3DHFMMAGAZINE/Article/data/12DEC2008/0812HFM_DEPT_ArchDesign&sa=U&ei=tVbiT4aeE4662gW767G4Cw&ved=0CBsQFjADOCg&usg=AFQjCNHbFJzNzg_qq8xRSXCZS6G_DYbXYw) www.hfmmagazine.com.
- [22] [NICU Your Baby's NICU Room |](http://www.google.com.mx/url?q=http://docs.methodistquality.com/go/6&sa=U&ei=NUTiT87KM6WO2QXw8u3mCw&ved=0CCgQFjAI&usg=AFQjCNHM4YqCXKQRDGfDM6fPNLgG1vM_4g)  [Documents,](http://www.google.com.mx/url?q=http://docs.methodistquality.com/go/6&sa=U&ei=NUTiT87KM6WO2QXw8u3mCw&ved=0CCgQFjAI&usg=AFQjCNHM4YqCXKQRDGfDM6fPNLgG1vM_4g)docs.methodistquality.com/go/ 6 .
- [23] M. Y. Bustamante Rodríguez, A. Valdivia Domínguez, Automatización del Sistema de la Iluminación de la Unidad de Neonatología de un Hospital, Residencia Profesional, Instituto Tecnológico de Tuxtla Gutiérrez, febrero, 2011.

#### **VII. Autores**

**Dr. Rubén Herrera Galicia** obtuvo el título de Doctor en Ciencias Técnicas con especialidad en electrónica por la Technical University of Warsaw, Polonia.

**José David Lara Jiménez.** Alumno de la carrera de Ing. Eléctrica por el Instituto Tecnológico de Tuxtla Gutiérrez.

**Darwin Hernández Arreola.** Alumno de la carrera de Ing. Eléctrica por el Instituto Tecnológico de Tuxtla Gutiérrez.

**Gabriela Carolina Villafuerte Gómez.** Alumna de la carrera de Ing. Electrónica por el Instituto Tecnológico de Tuxtla Gutiérrez.

**Luis Fernando Balboa Solís.** Alumno de la carrera de Ing. Electrónica por el Instituto Tecnológico de Tuxtla Gutiérrez.

# **Diseño e Implementación de un Mecanismo de Percutores para Imprimir Caracteres Braille en Papel**

### **Jonnatan Arroyo Pilatowsky, Ramiro Velázquez Guerrero**

Universidad Panamericana Campus Bonaterra, Josemaría Escrivá de Balaguer 101, Fracc. Rústicos Calpulli,

CP 20290, Aguascalientes, Ags., México, (449) 910 62 00, {jonnatan.arroyo, rvelazquez}@up.edu.mx

#### **Resumen**

En este artículo se presenta el diseño, la implementación y el primer prototipo de un cartucho de impresión simple y de bajo costo para impresoras Braille. Dicho dispositivo consiste en un conjunto de tres percutores que al ser accionados producen deformaciones en el papel. Los percutores están inspirados en la configuración del mecanismo leva-seguidor y son controlados por un servomotor cuya rotación determina cual de los tres percutores deformará el papel. Los caracteres Braille se imprimen rápidamente por columnas usando este mecanismo. El objetivo de esta investigación es explorar nuevas ideas y tecnologías de mecanismos y actuadores con el fin de hacer que las impresoras Braille sean más accesibles económicamente.

**Palabras Clave**: Impresión braille, mecanismo leva-seguidor, percutor, tecnología de asistencia.

## **I. Introducción**

Existen diversas maneras de transmitir información tipo texto a las personas con discapacidad visual.

Para el texto desplegado en pantallas de computadora, existen tres soluciones típicas: los sintetizadores de voz, los magnificadores de pantalla y las terminales Braille. Los sintetizadores de voz prácticamente leen el contenido de la pantalla; los magnificadores permiten ampliar el contenido de la pantalla para personas con debilidad visual o visión remanente y las terminales Braille se conectan a la computadora para que la información de la pantalla sea traducida al Braille [1].

Quizás la manera más fácil y rápida, que se pudiera pensar, para transmitir texto a las personas con discapacidad visual es a través de audio libros: libros enteros se graban en forma de diálogo para ser reproducidos posteriormente por reproductores de música convencionales (portátiles o de escritorio).

Desde 1950, los audio libros han beneficiado a la población con discapacidad visual ofreciendo una opción simple, de bajo costo y que no implica saber Braille. Miles de títulos están disponibles, y

con la tecnología actual, se pueden descargar por ejemplo, desde la Biblioteca Nacional para Personas con Discapacidad Física y Visual [2].

A pesar de las indiscutibles ventajas de los audio libros, existen dos problemas que se deben considerar [3]:

- 1. Disponibilidad. A pesar de que miles de títulos se encuentran disponibles, no todos los libros son sistemáticamente convertidos en audio libros y existe también un retraso significante con las nuevas publicaciones. Pueden pasar meses, años (o tal vez nunca) para tener una nueva publicación en forma de audio libro.
- 2. Los audios libros no deben ser considerados como la solución de lectura para personas con discapacidad visual. Es verdad que representan una buena solución para personas de edad avanzada y los lectores que desconocen el Braille. Sin embargo, si las personas visualmente sanas prefieren leer un libro en vez de escucharlo, entonces, ¿por qué asumir que las personas con discapacidad visual prefieren escucharlo en lugar de leerlo? Para esta población, leer un libro aumenta su autoestima e independencia. Además, entrena

su ortografía, la cual en la mayoría de los casos no es buena.

Otra manera de transmitir información tipo texto es mediante impresiones táctiles. Tanto texto como imágenes pueden ser impresas en papel usando impresoras de impacto, las cuales golpean la superficie del papel con fuerza suficiente para crear una deformación que puede ser leída con las yemas de los dedos. El principal inconveniente es el costo de estos dispositivos ya que oscilan entre 2,000 y 80,000 USD [4]. En consecuencia, las impresoras táctiles son raramente de propiedad personal. Se pueden encontrar en algunas bibliotecas, universidades y en centros de educación especial. Las desventajas en costo permanecen: la impresión de una sola página en dichos lugares es 5 veces más costosa que la de una página con una impresora tradicional. Por si fuera poco la producción industrial de libros táctiles es mucho menor en comparación con la de los audio libros.

Uno de los elementos principales de las impresoras táctiles es el cartucho de impresión que golpea el papel para formar los puntos Braille o los gráficos táctiles. Los cartuchos de impresoras táctiles comerciales se basan principalmente en solenoides de alto rendimiento llamados solenoides de martillo [5]. Desafortunadamente, esta tecnología se ha vuelto muy costosa con el paso de los años.

Con el objetivo de implementar impresoras Braille realmente accesibles económicamente, se propone un cartucho de impresión basado en un mecanismo simple, de bajo costo y que es capaz de marcar eficazmente caracteres Braille en papel. El sistema de percutores propuesto está basado en mecanismos tradicionales como el leva-seguidor y actuadores de bajo costo fácilmente disponibles en el comercio como el servomotor. En este artículo se introduce el diseño, se describe la implementación y se presenta un primer prototipo.

#### **II. Diseño e implementación**

La figura 1(a) muestra el diseño conceptual del cartucho propuesto para impresoras Braille.

Se trata de un dispositivo compacto (73 x 39.5 x 39 mm) que cumple con los estándares de Braille (espaciamiento entre percutores de 2.54 mm y carrera de percutores de 3 mm). El cartucho se coloca en el cabezal de impresión y conforme el cabezal se desplaza, los tres percutores del cartucho marcan de manera secuencial los puntos Braille para formar las columnas de las celdas.

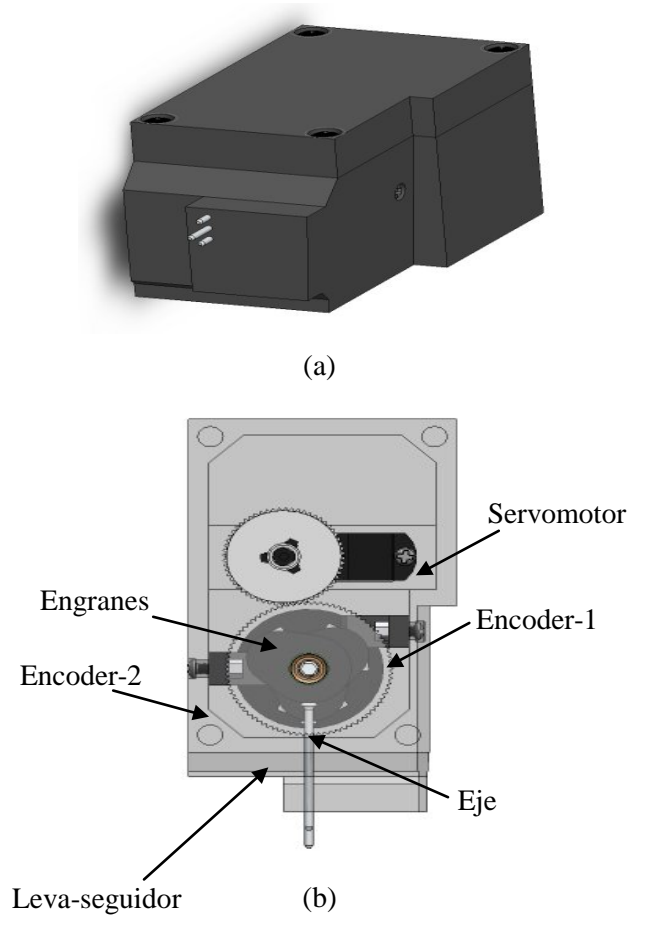

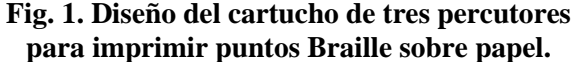

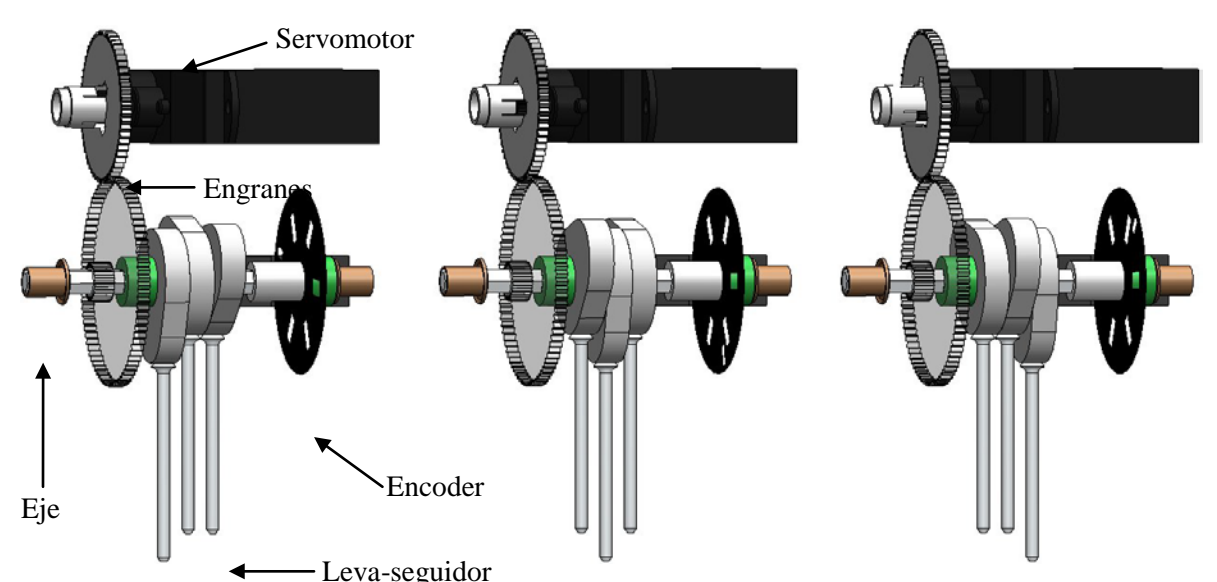

**Fig. 2. Detalle del mecanismo de impresión: Tres mecanismos leva-seguidor espaciados uniformemente alrededor del eje. Su accionamiento es determinado por la rotación del servomotor.**

Al igual que las impresoras tradicionales, el desplazamiento del papel se lleva a cabo mediante un rodillo accionado por un motor a pasos. Un segundo motor a pasos se encarga del desplazamiento horizontal del cabezal de impresión.

La estructura del cartucho se muestra en la figura 1(b). Este cartucho utiliza un solo actuador para imprimir los caracteres Braille: un servomotor cuyo movimiento rotacional se transfiere a un eje a través de un tren de engranes. Tres mecanismos leva-seguidor se encuentran sobre dicho eje y son accionados dependiendo de la rotación del servomotor. Dos encoders ópticos proporcionan retroalimentación de la posición angular del eje para asegurar la activación del mecanismo levaseguidor deseado.

La figura 2 detalla el principio de operación del cartucho propuesto. Tres percutores miniatura basados en el mecanismo leva-seguidor son accionados rápidamente por el servomotor para marcar en papel celdas Braille de 6 puntos.

La figura 3 esquematiza la lógica de activación de los percutores. Para accionar los percutores, el

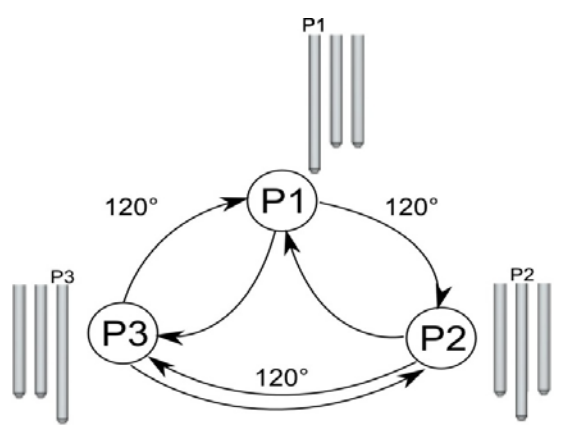

**Fig. 3. Lógica de activación de los percutores. El motor gira en ambos sentidos en pasos de 120° para activar los percutores.**

motor debe girar en pasos de 120°. Si se desea por ejemplo, imprimir los tres puntos en papel, el motor tendría que girar los 360° en sentido de las manecillas del reloj. Si se deseara activar solo los percutores P1 y P3 estando en P1, el motor solo tendría que dar un paso de 120° en sentido contrario a las manecillas del reloj. Note que independientemente del percutor accionado, es posible activar cualquier otro percutor.

Para desplazar el cabezal horizontalmente ningún percutor del cartucho debe estar accionado de lo contrario se corre el riesgo de romper el papel o atascar la impresora. Para ello, el eje se gira 60º

del percutor próximo a activarse para quedar en una posición neutra.

La figura 4 muestra la función de desplazamiento para los mecanismos leva-seguidor de este sistema. La primer región de 0° a 80° es de levantamiento, la segunda de 80° a 160° es de caída y la tercera de 160° a 360° es de detenimiento. Con este diseño se busca tener una aceleración máxima del percutor al momento del impacto con el papel, el cual ocurre a los 80°.

Este sistema ofrece algunas ventajas interesantes sobre los existentes: es simple, solo involucra un actuador a controlar, es de bajo costo y es rápido/sencillo de implementar. Sin embargo, debido al uso de un solo actuador, la velocidad de impresión la hace atractiva solamente para uso personal (las impresoras Braille de uso industrial pueden imprimir hasta 800 caracteres Braille por segundo usando hasta 800 actuadores [6]).

Para la implementación de este diseño se seleccionó del comercio un mini-servomotor de Power HD [7] de buen torque (3.5 kg-cm) para asegurar que los percutores desarrollen la suficiente fuerza de impacto para marcar los caracteres Braille en papel. Este servomotor ofrece una velocidad de 1.5 rad/s la cual es apropiada para esta aplicación. Sus dimensiones y masa (29.5 x 11.6 x 30.2 mm, 17.5 g) cumplen con los requerimientos del cartucho compacto.

El tren de engranes y los tres mecanismos levaseguidor fueron impresos en máquina de prototipado rápido con material termoplástico. Una segunda etapa contempla que sean manufacturados en metal. Todas las partes se integran en una caja de plástico ABS de dimensiones compactas (73 x 39.5 x 39 mm).

La figura 5(a) muestra los elementos montados en el eje: uno de los engranes y las tres levas. Como seguidores se seleccionaron clavos para madera y resortes de dimensiones compactas para dar retorno al clavo y mantener el contacto

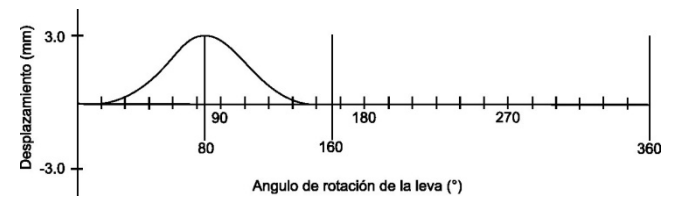

**Fig. 4. Función de desplazamiento para los percutores.**

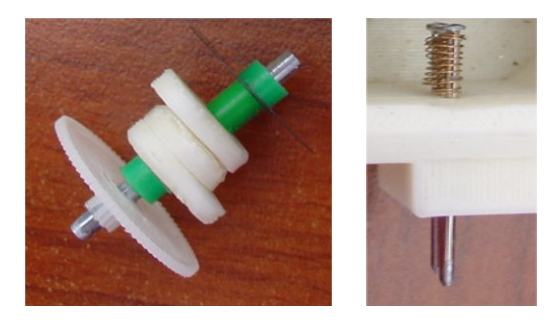

(a)

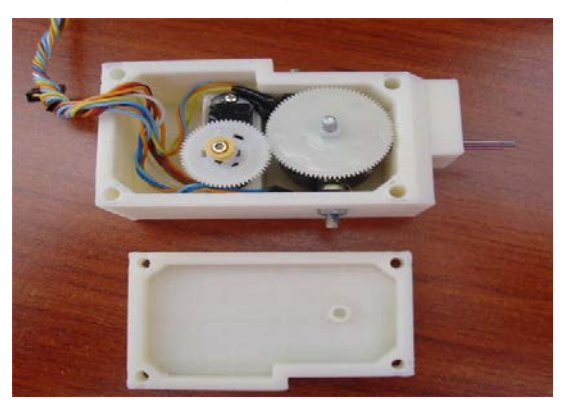

(b) **Fig. 5. (a) Detalle de los elementos contenidos sobre el eje y (b) primer prototipo de cartucho para impresoras Braille.**

continuo con la leva. Los clavos fueron modificados en su punta para obtener una forma cónica en lugar de una cilíndrica y con ello evitar que cortaran el papel al momento del impacto. Aunado a esto, se necesita de un material de amortiguación suave debajo del área de impresión. Se consideraron dos tipos distintos de material: bajo alfombra y espuma (foamy) con mejores resultados para el foamy.

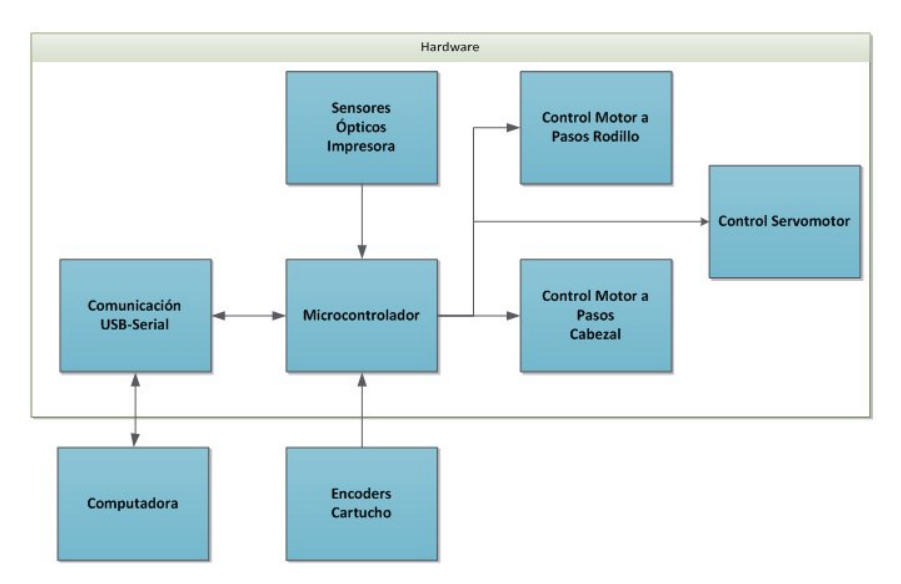

**Fig. 7. Diagrama a bloques del hardware de la impresora Braille.** 

La figura 5(b) muestra el primer prototipo de cartucho desarrollado. Su costo final de laboratorio no excede los 40 USD. Las primeras pruebas del cartucho han sido satisfactorias, los percutores marcan inclusive sin esfuerzo el papel bond usado en impresoras de inyección de tinta tradicionales.

El esquema general de control para el cartucho de tres percutores se muestra en la figura 6.

El texto que se desea imprimir se captura en una computadora, donde se traduce a caracteres Braille vía postscript. En caso de un texto con gráficos, los gráficos se ignoran; por el momento solo se procesa texto. Una vez terminada la traducción, se envían los caracteres a la impresora de manera serial. Todas estas funciones las realiza una aplicación creada en Java.

Dentro de la impresora, en el modulo electrónico (hardware), un microcontrolador procesa los caracteres generando un buffer para controlar los percutores del cartucho. La comunicación entre el cartucho y el microcontrolador es bidireccional ya que se necesita conocer con precisión la posición del eje para activar los mecanismos leva-seguidor.

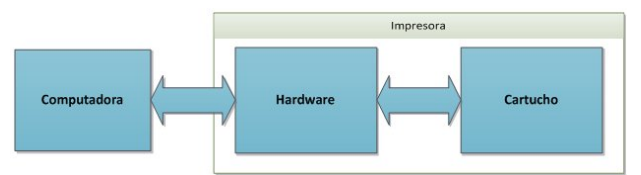

**Fig. 6. Esquema de control y flujo de datos para el cartucho de impresión.**

La figura 7 detalla los componentes del modulo electrónico.

Como se mencionó, los datos de la computadora fluyen al modulo electrónico vía USB/serial. Un solo microcontrolador es el encargado de recibir tanto los datos de posición de los encoders del cartucho como los de los sensores de la impresora. A su vez, el microcontrolador gobierna las acciones del servomotor del cartucho y de dos motores a pasos que actúan el rodillo y el cabezal de impresión.

Actualmente se trabaja en depurar el código del microcontrolador para manejar eficazmente todos los datos de entrada y salida así como las situaciones que se presentan cotidianamente en las impresoras tradicionales (verificar si hay papel, atascos, etc.)

# **III. Conclusión**

El desarrollo de nuevas tecnologías Braille es importante para mejorar el acceso a la información de las personas con discapacidad visual. Ello contribuye sin duda a mejorar su calidad de vida y a su integración a la sociedad.

En este artículo, enfocamos nuestra atención en nuevos conceptos de actuadores y mecanismos que puedan ser utilizados para desplegar información en Braille. En particular, este trabajo ha introducido el diseño de un cartucho de impresión para marcar caracteres Braille en papel.

Dicho sistema consiste de tres percutores que impactan sobre el papel para formar puntos Braille. Los percutores están inspirados en el mecanismo leva-seguidor y son accionados por un servomotor. El concepto es sencillo, de bajo costo, de rápido y fácil ensamble y es la base para el futuro desarrollo de un prototipo de impresora Braille de bajo costo para uso casero.

En este artículo se presentó el diseño conceptual, el principio de operación y un primer prototipo. Actualmente se trabaja en la sincronía de datos para procesar todas las señales de los sensores y controlar todas las situaciones de una impresora.

# **IV. Referencias**

- [1] J. Brabyn, K. Seelman, S. Panchang, "Aids for people who are blind or visually impaired". Capítulo de libro en: R. Cooper, H. Ohnabe, D. Hobson (Eds.), An introduction to rehabilitation engineering, Taylor & Francis, pp 287- 313, 2007.
- [2] NLS: National Library Service for the Blind and Physically Handicapped. Información actualizada disponible en: [http://www.loc.gov/nls/.](http://www.loc.gov/nls/)
- [3] R. Velázquez, "Wearable Assistive Devices for the Blind". Capítulo de libro en: A. Lay-Ekuakille, S. Mukhopadhyay, (Eds.), Wearable and Autonomous Biomedical Devices and Systems for Smart Environment: Issues and Characterization, LNEE 75, Springer- Verlag, pp 331-349, 2010.
- [4] NFB: National Federation of the Blind, Información actualizada disponible en: [www.nfb.org/.](http://www.nfb.org/)
- [5] KGS Solenoids and Actuators Hammer solenoids. Información actualizada disponible en: [http://www.kgs](http://www.kgs-/)america.com/solenoids.html.
- [6] Interpoint 55 Electronic Braille Embosser. Documento Técnico de NV Inc. (Bélgica). Disponible en línea : http://www.interpoint.be/Product Folder Interpoint 55.pdf.
- [7] HuiDa RC International Inc., Guangdong, China. Información actualizada disponible en:

http://www.pololu.com/catalog/product/2144.

# **V. Autores**

**Ing. Jonnatan Arroyo Pilatowsky** es Ingeniero Mecatrónico por la Universidad Panamericana campus Ciudad de México. Cursó la especialidad en Robótica en el campus Aguascalientes y actualmente es estudiante de la Maestría en Ingeniería en el campus Aguascalientes.

**Dr. Ramiro Velázquez Guerrero** es Ingeniero en Electrónica por la Universidad Panamericana, Maestro en Ciencias por el INSA de Lyon (Francia) y Doctor en Robótica por la Universidad Pierre et Marie Curie (Francia). Actualmente es profesor-investigador en la Universidad Panamericana de Aguascalientes y miembro del Sistema Nacional de Investigadores (SNI-Nivel C).

# **Diseño e Implementación de un Robot Para Guiar a Personas con Discapacidad Visual "Guiabot"**

## **Manolo Baca Calvo**

Instituto tecnológico de Veracruz, Calz. Miguel Ángel de Quevedo 2779, Col. Formando Hogar, Veracruz, Veracruz, México, telefono (229) 1273497, e-mail: baca501@hotmail.com.

#### **Resumen**

La implementación de guías para personas con discapacidad visual utilizando tecnología en México es nula, lo comúnmente empleado son los perros guías, pero estos caninos no son de fácil adquisición ya que su costo oscila alrededor de los diez mil dólares, sin contar su alimentación y su manutención, por lo que el acceso a estos guías es posible solo mediante fundaciones altruistas. Lo que se tiene con la elaboración de este trabajo es que las personas con discapacidad visual que acuden a hospitales y centros comerciales cuenten con una guía para que lleguen sin contratiempos al lugar deseado dentro del mismo.

**Palabras Clave**: Discapacidad Visual, Microcontrolador y Robot Guía.

# **I. Introducción**

Los ojos proporcionan el sentido de la vista, ésta resulta ser una de las facultades más importantes para el ser humano, debido a que le permite relacionarse, reconocer los objetos que lo rodean en lo que respecta a movilidad, forma, tamaño, color y luminosidad, y tener acceso a la información de su entorno [1].

Cuando se carece de esta facultad en forma total o parcial, es decir, cuando las personas son ciegas o presentan alguna discapacidad visual, deben recurrir a medios alternativos propios, tales como la agudización del resto de sus sentidos, o bien, contar con mecanismos tecnológicos o científicos de apoyo para percibir la realidad (CNDH, 2002c) [1].

Se tiene la creencia de que las personas ciegas tienen más desarrollados los otros sentidos, esto no es verdad, la agudización de la percepción táctil, auditiva, etc., es el resultado de la ejercitación y no de una compensación espontánea como normalmente se cree; por ello, es importante estimular al niño ciego desde su Nacimiento (Mon, 1998) [1].

Según la Organización Mundial de la Salud (OMS), se estima que hay en el mundo 39 millones de personas ciegas y otros 246 millones

presentan baja visión, 90% de estas personas se encuentran en países en desarrollo; lo que resulta lamentable es que 80% de esos casos se puede evitar o curar (OMS,2011) [1, 2].

La agudeza visual se expresa como una fracción, el número superior de ésta se refiere a la distancia entre la persona y una tabla, la cual es generalmente de 6 metros (20 pies); el número inferior indica la distancia a la que una persona con vista normal podría leer correctamente la línea con las letras más pequeñas [1].

Por ejemplo, 20/20 se considera normal, 20/40 indica que la línea que el paciente leyó correctamente a los 20 pies pudo ser leída por una persona con visión normal a los 40 pies (Medline, 2004) [1].

Para la OMS, la discapacidad visual es aquella visión menor de 20/400 ó 0.05, considerando siempre el mejor ojo y con la mejor corrección. Se considera que existe ceguera legal cuando la visión es menor de 20/200 ó 0.1 en el mejor ojo y con la mejor corrección [1].

La Comisión Nacional de Derechos Humanos (CNDH), señala que la discapacidad visual puede considerar a la ceguera o debilidad visual; entendiendo por ceguera, la ausencia total del sentido de la vista que le impide a la persona valerse por sí misma en actividades que requieren exclusivamente de la capacidad de ver [1].

Por debilidad visual, la reducción significativa del sentido de la vista, el cual independientemente del tratamiento que se realice, ya sea cirugía o el uso de elementos de apoyo (lentes, lupas, microscopios u otros), sigue limitando a la persona para valerse por sí misma, ambas pueden originarse de forma congénita o de manera adquirida [1].

La definición que se emplea en el XII Censo General de Población y Vivienda 2000, considera a las personas con discapacidad visual como aquellas que presentan pérdida total de la capacidad para ver, así como debilidad visual en uno o ambos ojos [1].

La definición de discapacidad visual comprende a las personas ciegas y a las que tienen debilidad visual, llamadas también con baja visión o con visión subnormal, esta debilidad para ver puede estar provocada por una merma en la agudeza visual perjudicando la calidad de la visión, o por un recorte en el campo visual afectando la cantidad de visión (Mon, 1998) [1].

Los factores de riesgo asociados a la discapacidad visual son los accidentes, o numerosas enfermedades y padecimientos que desencadenan catarata, glaucoma, leucoma corneal, retinopatía diabética, atrofia óptica, distrofia retinal y retinosis pigmentaria, entre otras (CNDH, 2002c) [1].

Por su parte la OMS reporta que la catarata causa más de la mitad de todos los casos de ceguera y que el tracoma sigue siendo un flagelo para las comunidades paupérrimas del mundo [1].

La institución de salud que más personas discapacitadas atiende es el instituto mexicano del seguro social (IMSS), donde reciben servicios de salud 33.4 personas de 100 [1].

Actualmente existen apoyos paras las personas con discapacidad visual como el bastón que fue inventado en 1921 por james biggs, fotógrafo de brístol Inglaterra. El perro guía que tiene sus orígenes después de 1775 año de nacimiento de

Joseph resinguer, ciego desde los 17 años, que logro adiestrar a su perro [1].

# **Planteamiento del problema**

Se tiene la falta de un sistema capaz de guiar a una persona desde la entrada de un hospital o centro comercial a algún lugar en específico dentro del mismo que facilite el tránsito de estas personas.

# **Objetivo general**

Diseñar un robot capaz de guiar a las personas desde su llegada a un hospital o centro comercial hasta un lugar deseado dentro del mismo.

# **Justificaciones**

En México dentro de los hospitales y centros comerciales no se tienen opciones de conducción para las personas ciegas, por esta razón se desarrolla un prototipo robótico que incorpora tecnología electrónica, orientado a la guía de transeúntes con ceguera, proporcionado la precisión de ser llevado de una manera segura a algún lugar en especifico dentro del mismo, reduciendo considerablemente los problemas de desorientación de las personas con este tipo de discapacidad, la elaboración de este trabajo es necesario e indispensable para cualquier hospital y centro comercial. Los beneficios se pueden reproducir en más establecimientos, ya que sus requerimientos técnicos, y operativos son muy accesibles, el desarrollo de este tipo de trabajos lleva consigo una revolución en materia de apoyos tecnológicos.

# **Hipótesis**

Si es posible guiar a una persona con discapacidad visual dentro de los hospitales y centros comerciales desde la entrada a un lugar en específico dentro del mismo usando un robot, nos lleva a deducir que la relación que debe existir entre hombre-máquina debe ser estrecha, sus actividades deben estar conjuntadas.

# **II. Desarrollo**

El problema de la conducción de una persona con discapacidad visual se logra mediante un robot seguidor de líneas negras, hecho de aluminio con una carcasa en forma rectangular con ruedas y

sensores, se adapta a la carcasa un bastón de apoyo, este robot es un servicio que brindaran los hospitales y centros comerciales para lo cual debe haber una persona designada para entregarle el robot a la persona con discapacidad visual, la cual tiene que estar a la entrada de estos lugares, cuando la persona con discapacidad llegue y lo requiera se le brindará el apoyo.

Este robot tiene la función de guiar a la persona de la entrada hasta su destino dentro del establecimiento y para ello la persona con discapacidad solo tiene que sujetar el bastón, la persona designada a entregarle el robot tiene que corroborar que accione el sensor mecánico o microswitch, una vez sujetado inicia el avance del robot, pero antes de sujetar el robot del manubrio la persona con discapacidad, la persona designada para entregarle el robot tiene que poner en la parte del brazo de la persona con discapacidad un vibrador, el cual indicará a la persona cuando haya un obstáculo.

El robot cuenta con una programación a partir de ella y en consecuencia de lo que el robot detecte del medio a través de sus sensores toma decisiones.

El robot tiene dos sensores infrarrojos apuntando hacia adelante para detectar posibles obstáculos en su camino, en caso de encontrarse con alguno, el robot toma la decisión de detenerse, el motor que genera la vibración se activara para alertar a la persona con discapacidad que se encuentra un obstáculo en su camino y solamente el robot avanzará hasta que el obstáculo sea movido de allí.

Al término de su uso por la persona con discapacidad tiene que entregar el robot a la persona encargada de ellos.

La trayectoria deberá establecerse mediante las líneas negras para lo cual por cada destino que se requiera debe haber igual número de líneas.

El robot no puede subir escaleras ni funcionar a aire libre, solo es apto para funcionar en lugares donde el terreno es estable como lo son los hospitales y centros comerciales.

En las figuras 1 y 2 se puede observar cada una de las partes del robot.

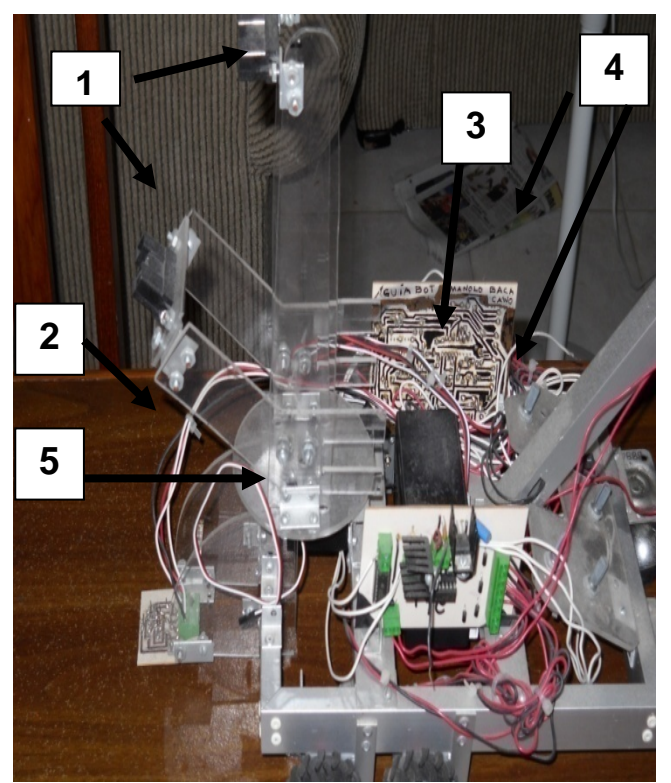

**Fig.1. Vista tomada de lado del robot.** 

- **1.** Sensores de distancia implementados como detectores de obstáculos.
- **2.** Sensores rastreadores de línea negra.
- **3.** Batería recargable.
- **4.** PCB.
- **5.** Carcasa de aluminio

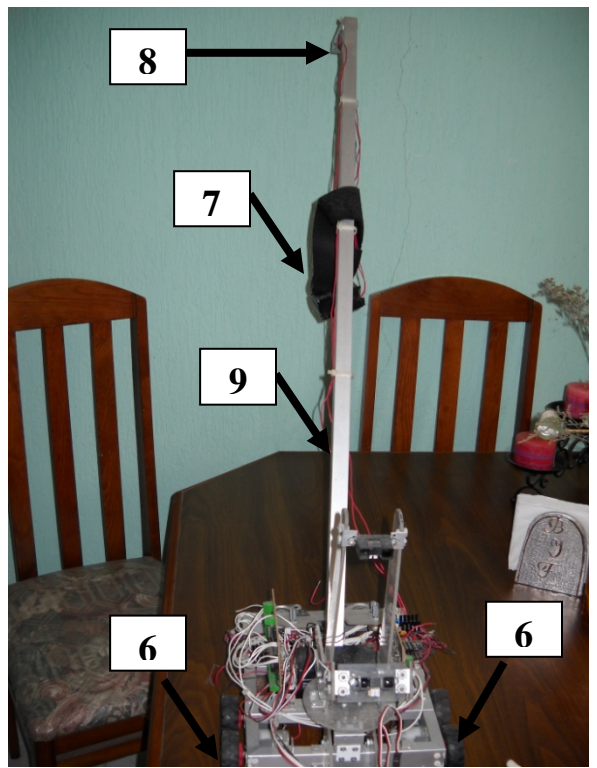

**Fig. 2. Vista de tomada enfrente del robot.** 

- **6.** llantas
- **7.** vibrador
- **8.** manubrio
- **9.** bastón

#### **Control**

Este robot se logra controlar mediante un micro controladores "pic" de la compañía microchip se tiene un 16f84A que se usa para controlar el avance del robot, tiene una programación en lenguaje ensamblador, se tienen 5 variables de entrada las cuales son los sensores y tres variables de salida las cuales activan los motores según las condiciones que sensé, para ello se establece una tabla de verdad según la condición que se tenga de entrada se tendrá una condición en las variables de salida.

En la figura se puede ver el diagrama a bloques del sistema se puede ver que todos los sensores van al microcontrolador los infrarrojos son definidos lógicamente mediante un opamp y después van al microcontrolador, después las variables de salida van a un driver para accionar los motores.

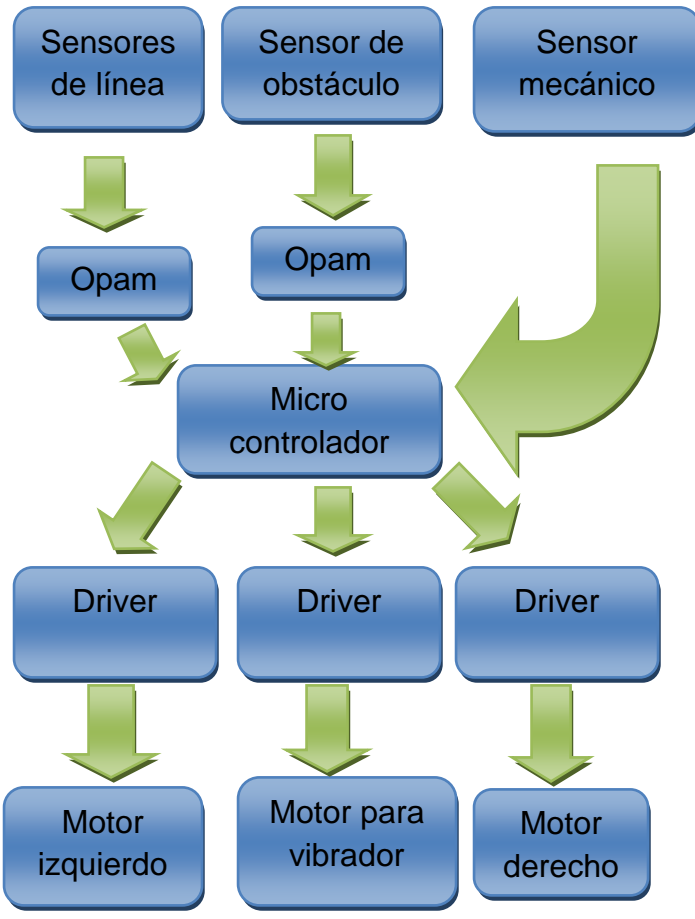

**Fig. 3. Diagrama de bloques del prototipo.** 

#### **Sensores**

Se utilizan un total de 5 sensores 4 infrarrojos y 1 mecánico. Se tienen dos sensores infrarrojos Sharp análogo con un alcance máximo de 150cm uno colocado a 120 grados y otro a 90 grados, se sitúan sobre una torreta ambos apuntando hacia adelante para la detección de posibles obstáculos ver figura 4. En caso de detectar un obstáculo manda la señal la cual es definida lógicamente por un opamp y después al microcontrolador para su procesamiento y la toma de las decisiones programadas.

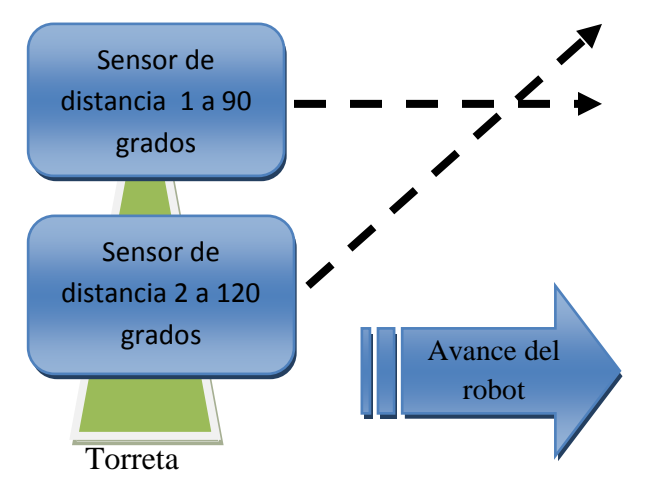

**Fig. 4. Esquemas de funcionamiento de los sensores de obstáculos.**

El sensor mecánico se establece en el manubrio y es el autor principal del accionamiento del robot ver figura 5. Esté sólo avanzará cuando este sea accionado por la persona con discapacidad.

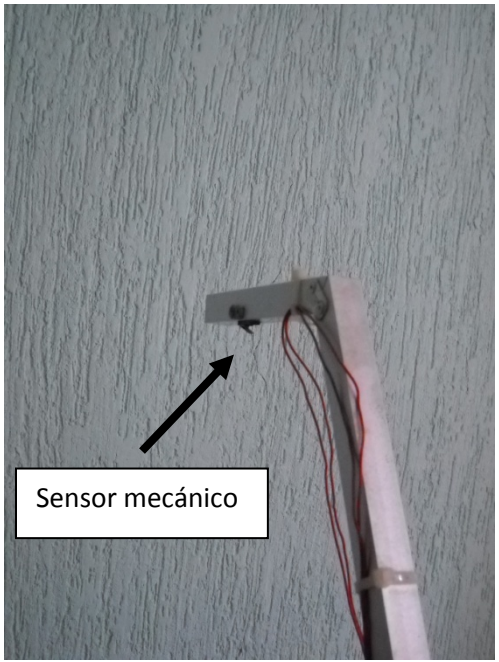

**Fig. 5. Sensor mecánico.** 

Se tienen dos sensores infrarrojos cny70 lo cuales se utilizan para rastrear la línea van situados en medio de la línea cuando uno de los sensores se sale de la línea manda señal hacia el opamp que la define como uno lógico posteriormente el uno lógico se manda hacia el microcontrolador para la toma de la decisiones correspondiente programada.

#### **Programación**

La programación de este robot se logra pasando las condiciones de la tabla de verdad creada para controlar al robot al lenguaje ensamblador ,el algoritmo de programación tiene guardado en la memoria del pic la tabla de verdad cuando se sensa una condición de entrada se realiza una sustracción "complemento a la base" se testea el bit 2 del registro status para comprobar que el resultado es cero de ser así se tiene identificada la condición de entrada de la tabla de verdad guardada en la memoria entonces se ejecuta la condición de salida, en caso de que el resultado no sea cero en el bit 2 del registro salta a otro análisis para identificar que condición es y así sucesivamente hasta identificar que condición es de la tabla de verdad.

#### **Carcasa y bastón**

Se tiene una carcasa de aluminio de 20x26cm esta carcasa es la base de todo el robot los sensores, placas batería y todos los componentes están sobre de ella, se realiza de aluminio la carcasa del robot porque es ligero, no se oxida, es fuerte y tiene una apariencia bonita en la figura 6 se pueden ver las dimensiones.

20cm

26cm

**Fig. 6. Dimensiones de la carcasa.** 

Se tiene un bastón parte de vital importancia en el diseño ya que es la parte que la persona con discapacidad va sujetar durante su recorrido, fijado con tornillos de 1/8 y remaches de la misma medida, elaborado de aluminio de 93 cm de longitud y su manubrio tiene una longitud de

17.7 cm en esta parte se sitúa un sensor mecánico su avance es hacia adelante llevado por el robot. ver figura 7.

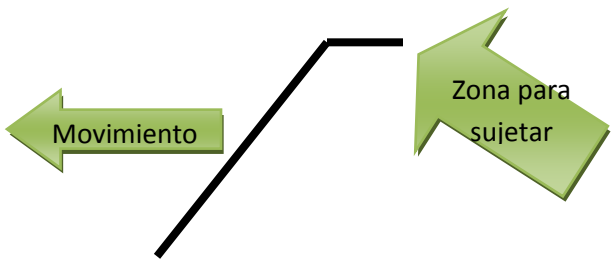

**Fig. 7. Diagrama de funcionamiento del bastón** 

# **Motorización**

El avance de este robot se logra mediante la implementación de 4 motores con reducción mecánica con un torque cada uno 4.6kgf\*cm es decir se tiene un total de 18.4 kgf\*cm. el robot sólo avanza hacia adelante no puede ir en reversa. Se utiliza un motor con un aditamento para lograr vibración esta es activada sólo cuando el robot detecta obstáculos en su camino, va sujetado del brazo de la persona con discapacidad visual y la persona que esté a cargo del robot tiene que informarle a la persona con discapacidad que vibrara cuando haya obstáculos en su camino para alertarlo. Ver figura 8.

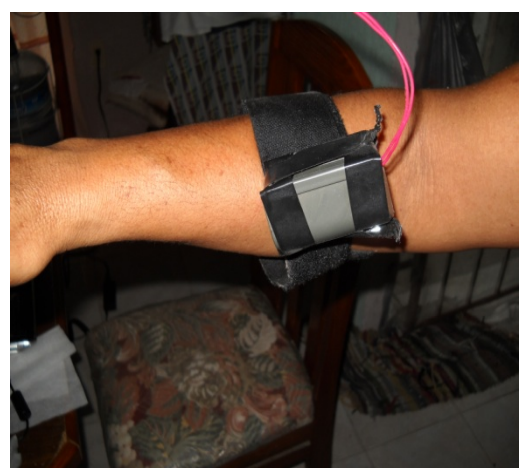

**Fig. 8. Vibrador.** 

### **Batería**

Esta batería recargable alimenta las tres placas, los sensores así como los motores de avance del robot y el motor que genera la vibración tiene un voltaje de 12v, es de zinc y cloro, y brida 1.2ah, contiene un cargador para recargarla cuando esta se acabe.

# **PCB**

Se tienen tres placas una es la principal donde se sitúa el cerebro del robot "microcontrolador" y en la segunda placa se tiene la parte de potencia del prototipo, la tercera se encuentran los sensores rastreadores de línea negra.

Las placas se diseñan en el software proteus posteriormente se procede a imprimir en una placa fenolica para su desgaste con cloruro férrico, después de tener perfectamente bien delimitadas las pistas se procede a soldar los componentes.

En la primera placa se sitúa el microcontrolador pic 16f84A, se sitúan los amplificadores operaciones los cuales definen lógicamente los sensores infrarrojos de distancia así como los sensores rastreadores de la líneas, negras esta placa funciona con 5V.

Se tienen terminales de tornillo en todas las placas para facilitar las labores de mantenimiento, también para facilitar la conexión de los sensores a la placa, así como la interconexión de las placas entre ellas. En la figura 9 el diseño de la placa principal vista en 3D.

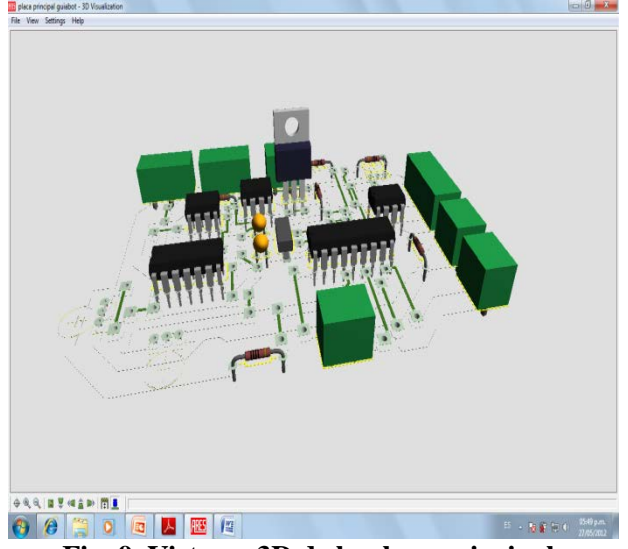

**Fig. 9. Vista en 3D de la placa principal.** 

En la figura 10 se muestra el circuito impreso de la placa principal.

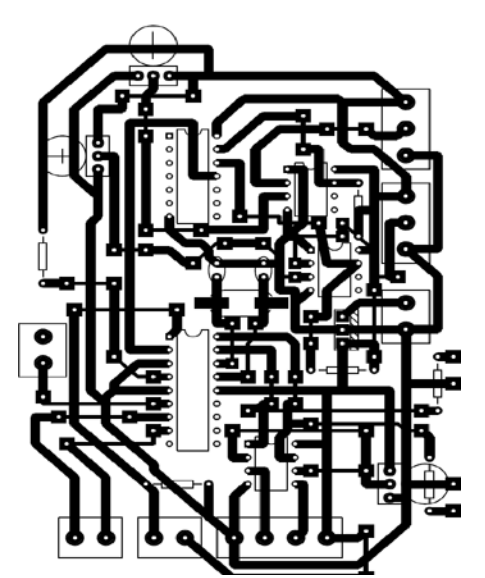

**Fig. 10. Circuito impreso de la placa principal.** 

La placa 2 se sitúa la parte de potencia es decir los drives que disparan los motores de avance del robot y el motor que con un aditamento genera las vibraciones que sirven para alertar a la persona con discapacidad.

Esta placa maneja dos voltajes diferentes 5v para alimentar los drives y un voltaje variable para hacer un control de velocidad análogo de los motores de avance el cual es ajustable mediante un potenciómetro. A continuación en la figura 11

podemos observar en 3D la placa de potencia del prototipo.

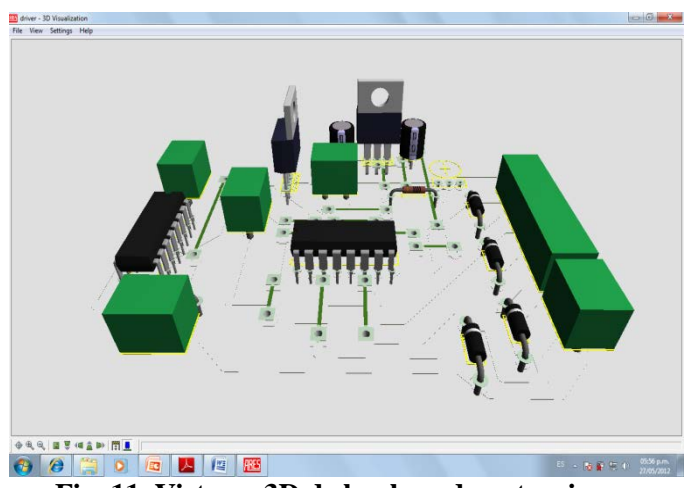

**Fig. 11. Vista en 3D de la placa de potencia.** 

En la figura 12 podemos observar el circuito impreso de la parte de potencia del prototipo robótico.

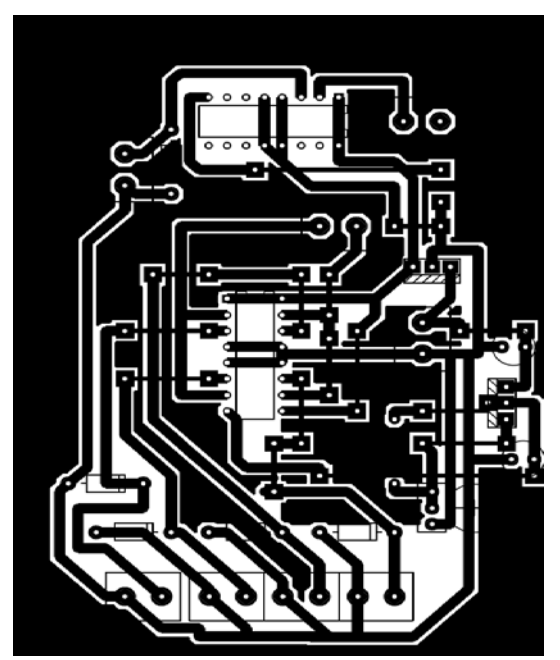

**Fig. 12. Circuito impreso de la placa de potencia.**

# **III. Resultados**

Después de haber realizado todas las partes que componen el robot, se procede a realizar el ensamble en la carcasa de todas las partes teniendo como resultado el robot que se puede ver en la figura 13.

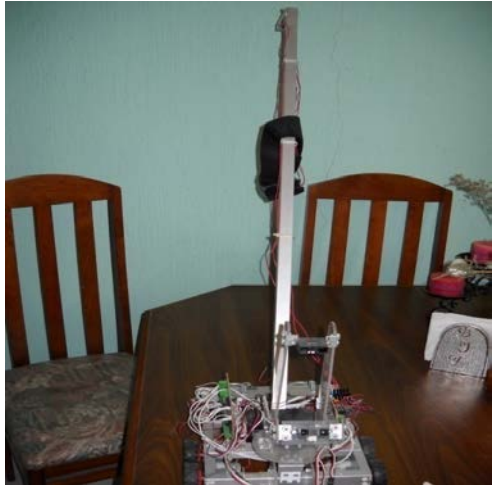

**Fig. 13. Acoplamiento final.** 

Posteriormente de haber realizado todo el diseño de cada una de las partes que componen el robot, Se llevan a cabo pruebas en la parte de la sala de una casa trazando las líneas guías con una distancia de 5.6m, fue operado por una persona de sexo femenino mayor de edad, se pusieron obstáculos tales como cajas, inclusive otra persona enfrente del robot y se detiene y alerto a la persona mediante el vibrador, se logro el objetivo dando resultados satisfactorios y causando un impacto positivo en la implementación del prototipo como se puede ver en la figura 14.

Después se realiza una prueba en una distancia de 1.5 metros a la menor velocidad se tomo el tiempo y este dio como resultado 3 segundos por lo que podemos calcular aplicando la formula de velocidad la cual es igual a distancia sobre tiempo que la velocidad de avance del robot mínima es .5  $m/s$ .

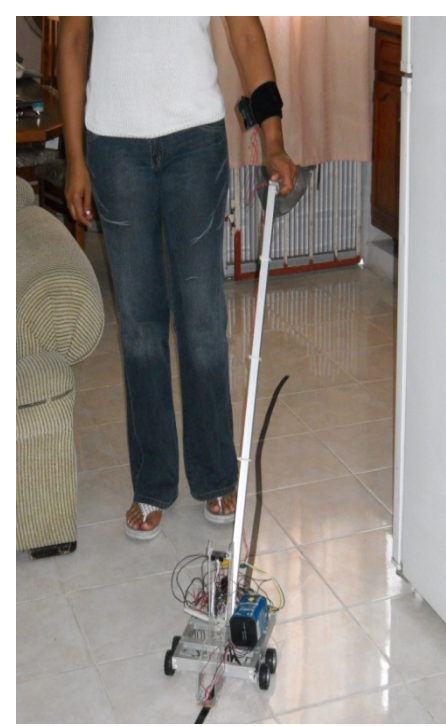

**Fig.14. Prueba en la sala de una casa con persona mayor de edad.** 

El prototipo también puede ser operado por una persona menor de edad (niño o niña) se adapta a la persona si este lo requiere como se puede observar en la figura 15.

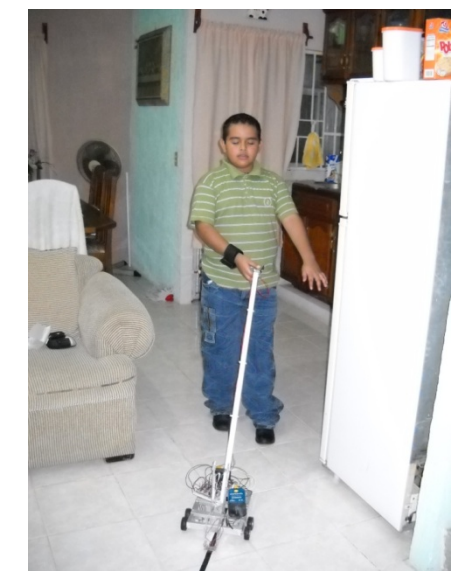

**Fig.15. Prueba con menor de edad en la sala de casa.** 

## **IV. Conclusiones**

La consecuencia de todo trabajo llevado a cabo con una estructuración ordenada de pasos a seguir, nos debe proporcionar los lineamientos básicos para poder medir la efectividad o fracaso de todo trabajo o investigación.

Por la anterior se considera que la metodología de desarrollo planteada en apartados pasados, abarca la serie de pasos a seguir en la búsqueda y determinación del objetivo principal y el desglose de actividades de esta misma, aunadas a cada frase, nos dan la pauta para cubrir cada uno de los puntos tratados en los objetivos específicos. Así, la elaboración de este trabajo, ha logrado cubrir con las expectativas que de él se tienen al implantar un sistema tecnológico con una propuesta diferente y capaz de guiar a una persona ciega mediante seguimiento de líneas negras dentro de una hospital o centro comercial.

Analizar, diseñar, desarrollar e implementar un sistema de guía tecnológico es una tarea delicada, sobre todo cuando existe la diversidad de criterios y la propuesta debe ser lo suficientemente objetiva como para alcanzar el grado de confianza que las personas que guiara esperan.

# **V. Referencias**

- [1] La discapacidad visual en México estudio censal. [www.inegi.org.mx,](http://www.inegi.org.mx/) febrero, 2010.
- [2] Ceguera y discapacidad visual. www.who.int/es, mayo 2012.
- [3] E. Palácios Municio. F. Remiro Dominguez. LJ. López Pérez. Microcontrolador pic16f84 desarrollo de proyectos. Tercera Edición. 2009. Alfaomega. México.
- [4] Sensores. [www.x-robotics.com,](http://www.x-robotics.com/) Febrero de 2010.
- [5] R Boylestad. L. Nashelsky. Electrónica teoría de circuitos. Quinta edición. 1994. Prentice-hall Hispanoamericana, S.A. México-Englewood cliffs.

[6] A.S. Sedra. K.C. Smith. Circuitos microelectrónicos. Quinta edición. 2006. Mc Graw-Hill. México.

# **VI. Autores**

**Manolo Baca Calvo** Estudiante de ingeniería electrónica de noveno semestre. Primer lugar en la categoría robots de exhibición en el primer concurso institucional de minirobótica del instituto tecnológico de Veracruz 13 y 14 de diciembre de 2010. Tercer lugar en la categoría robots de exhibición en el primer concurso institucional de minirobótica fase final del instituto tecnológico de Veracruz 7 y 8 de abril de 2011.

#### **Asesores**

**M.C. Carlos Roberto Gonzales Escarpeta.** 

**M.C. Miguel Valerio Canales.** 

# **Análisis del Ensamble y Rediseño de un Eje para Movimiento Coordinado de un Equipo de Corte**

#### **Francisco. J. Lopez-Jaquez, Nayeli Alfaro-Flores**

Universidad Autónoma de Ciudad Juárez Departamento de Ingeniería Industrial y Manufactura Av. Del Charro, 450 N. Ciudad Juárez, Chih. 33510, México frlopez@uacj.mx, nayeli.a.f@gmail.com

#### **Resumen**

Este artículo se enfoca en el análisis de un ensamble en un equipo de corte a base de plasma usando la metodología de Diseño para Ensamble (DFA, por sus siglas en inglés). Aplicando la metodología DFA se analiza el estado actual desde el punto de vista del ensamble para identificar oportunidades y de mejora a través del rediseño de la integración de componentes o rediseño para reducir la cantidad de componentes que forman el ensamble. Este enfoque permite guiar al diseñador para rediseñar componentes ya existentes o proponer nuevos componentes considerando el aspecto que estos tienen en el ensamble final del equipo. Mediante la implementación del DFA se ha logrado reducir la cantidad de componentes e incrementar los indicadores para el ensamble que se discute en este artículo.

**Palabras Clave:** Ensamble, diseño, manufactura.

#### **I. Introducción**

El equipo de corte a base plasma ha estado en desarrollo a través de varios proyectos de estudiantes que van desde generación de trayectorias de corte, control de movimiento, diseño de componentes, análisis de vibración, entre otros.

La metodología DFA se ha estado aplicando como una estrategia para evaluar de forma objetiva el diseño de productos y finalmente impactar al costo total de estos. Existen varios métodos para la evaluación del diseño para ensamble como el método Hitachi, el método Lucas, el método Fujitsu, el método AT&T o Sony. Además del que se usa aquí, el método propuesto por Boothroyd y Dewhurst que es una de las metodologías más difundida en la industria para evaluar el diseño para ensamble, desde las fases iniciales del diseño del producto [1, 2, 6].

A pesar de que este equipo está en la etapa de desarrollo se cree que tomar en cuenta las consideraciones de diseño para ensamble traerá beneficios en el diseño final, el producto completo [1, 3, 5].

Este artículo discute lo que se ha encontrado durante la aplicación de la metodología DFA como base para detectar problemas existentes de diseño y ayudar a evaluar, de forma objetiva, modificaciones en el diseño o nuevas propuestas.

El método está basado en la estimación del indicador *E*ma. Este indicador se obtiene dividiendo el conteo mínimo de partes  $N_{min}$  por el tiempo  $t_{ma}$  requerido para ensamblar el producto. En este caso el tiempo para ensamblar el eje de control de movimiento del equipo de corte y multiplicado por el tiempo de ensamble básico  $t_a$  para un componente que no requiere manipulación y no presenta dificultades de inserción o sujeción, que es de 3 segundos, este es el tiempo ideal para un ensamble [1, 2, 4].

$$
E_{ma} = (N_{min}/t_{ma})t_a \tag{1}
$$

El análisis se realiza básicamente en cuatro pasos: selección del método de ensamble para cada una de las partes, analizar las partes para el método de ensamble dado, refinar el diseño como respuesta a las carencias identificadas en el análisis y repetir el proceso hasta que se obtenga un diseño satisfactorio [2].

La metodología DFA cuenta con una serie de tablas que son usadas para estimar los tiempos de manipulación e inserción de la parte. Cada tabla tiene un código de dos dígitos que se obtiene en base al tamaño, peso y geometría de la pieza. Los parámetros que se consideran en las tablas y que afectan estos tiempos junto con los criterios son: tamaño, grosor, peso, tendencia al anidamiento, tendencia a entreverarse, fragilidad, flexibilidad, tendencia a deslizarse, necesidad de usar dos manos para realizar el ensamble, uso de herramientas especializadas, necesidad de aparatos de aumento para realizar el ensamble, necesidad de ayuda mecánica para realizar el ensamble, necesidad de reorientar para realizar el ensamble, la parte se mueve relativamente a otra parte, son las propiedades del material necesarias, debe ser una entidad separada por cuestiones de ensamble[2, 4].

El análisis por lo general se realiza con la ayuda de un software para determinar los tiempos de manejo y ensamble en forma interactiva, en base a los parámetros de cada uno de los componentes o incluso obtener la información de software de diseño asistido por computadora (CAD). En este caso se realiza la clasificación de los componentes en forma manual, usando las tablas de la metodología DFA. Aunque, estas se implementaron en una hoja de cálculo electrónica, y los componentes se modelaron usando software de CAD para auxiliar en el análisis y generación de nuevos conceptos durante la integración y la reducción de conteo de partes [1, 4, 6].

La figura 1 ilustra el sujeto de estudio, un equipo de corte a base de plasma. Este consiste esencialmente de una estructura liviana de aluminio extruido, un cargador de cable tipo oruga para sostener el cable del generador de plasma, una caja de control y dos ejes; X, Y. Donde el eje X va montado sobre el eje Y.

Cada uno de los ejes tiene un motor a pasos directamente conectado a un tornillo de potencia que convierte el movimiento circular a uno lineal.

Cuando el motor en el eje Y gira, este empuja o jala al eje X, y cuando el motor en el eje X gira, este mueve la herramienta de corte a lo largo del eje X. Los giros de los motores están coordinados a través de software de para lograr que la herramienta de corte recorra una trayectoria deseada sobre la pieza de trabajo y si el sistema de plasta es activado, este corta la placa metálica que está justo debajo de la antorcha de corte.

Las actividades principales del proyecto involucraron obtener la información relacionada para aplicar la metodología DFA, entender el funcionamiento del sistema de corte, desensamble del equipo de corte para identificación de los componentes y cuantificación, análisis de los componentes de acuerdo a DFA, generación de la tabla de evaluación conforme a DFA, identificar la oportunidad de mejora, rediseño de componentes, volver a evaluar los índices, ensamble y verificación funcional.

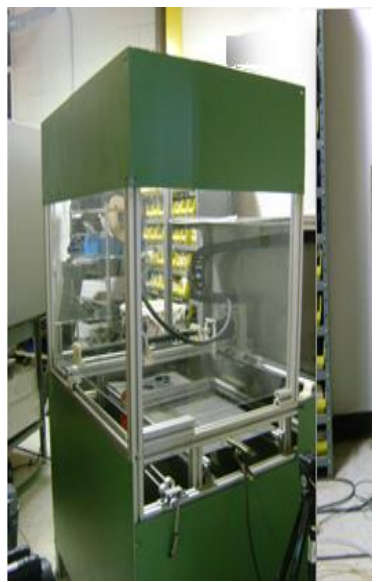

**Fig. 1. Equipo de corte XY a base de plasma.** 

# **II. Desarrollo**

Para encontrar el índice DFA se requiere identificar y cuantificar todos los componentes del equipo de corte. Además de estimar el tiempo de ensamble donde las tablas de tiempos de manipulación e inserción son la base para la estimación. Así que cada uno de los componentes

es clasificado de acuerdo a estas tablas para estimar el tiempo de ensamble. Se determina el código primero por fila y luego la columna que

corresponde a cada tabla, estas se han concentrado aquí en una sola, como se muestra en la tabla 1 [2, 4].

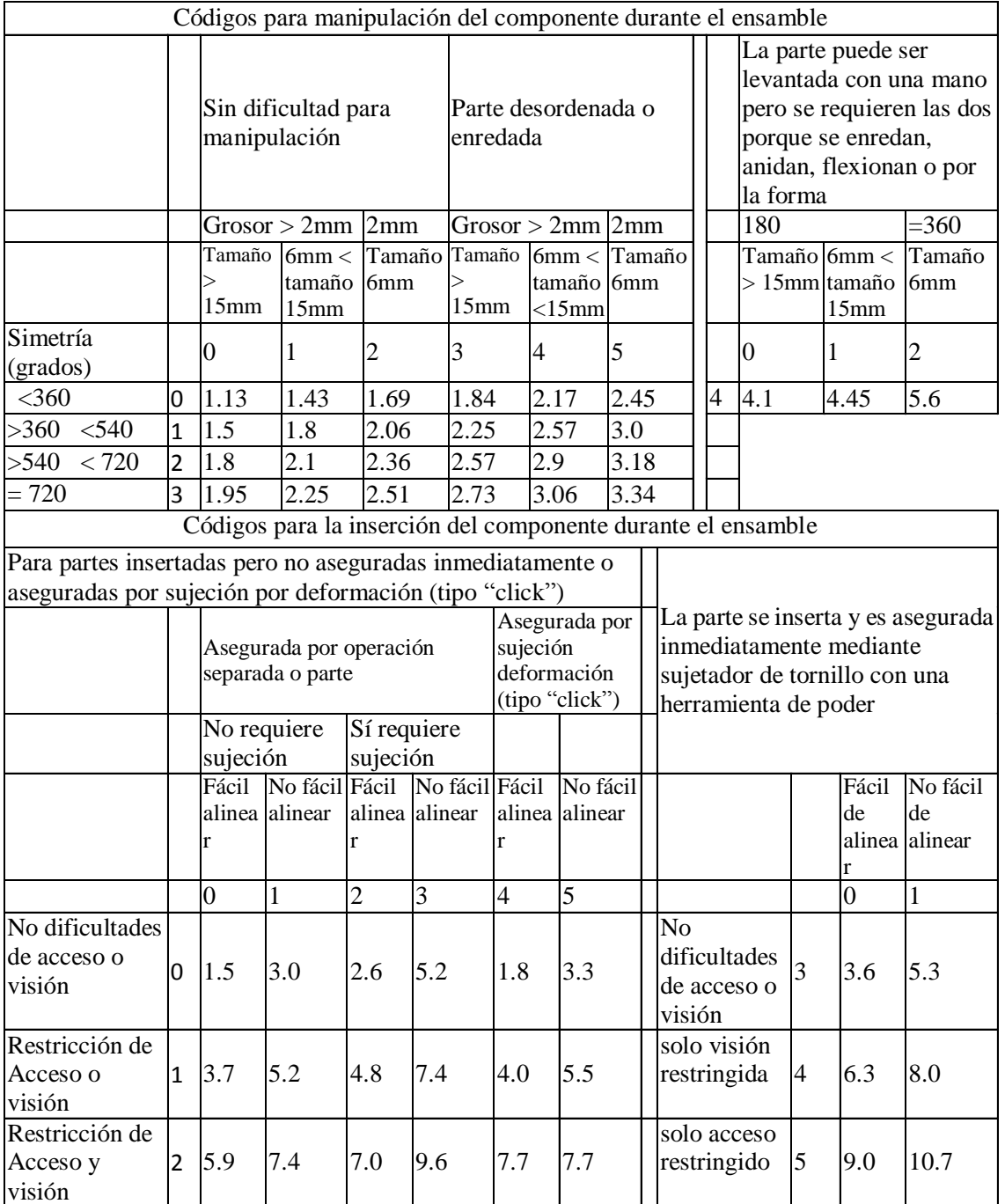

**Tabla 1. Códigos para el análisis DFA (Adaptada de Boothroyd y Dewhurst 1999).** 

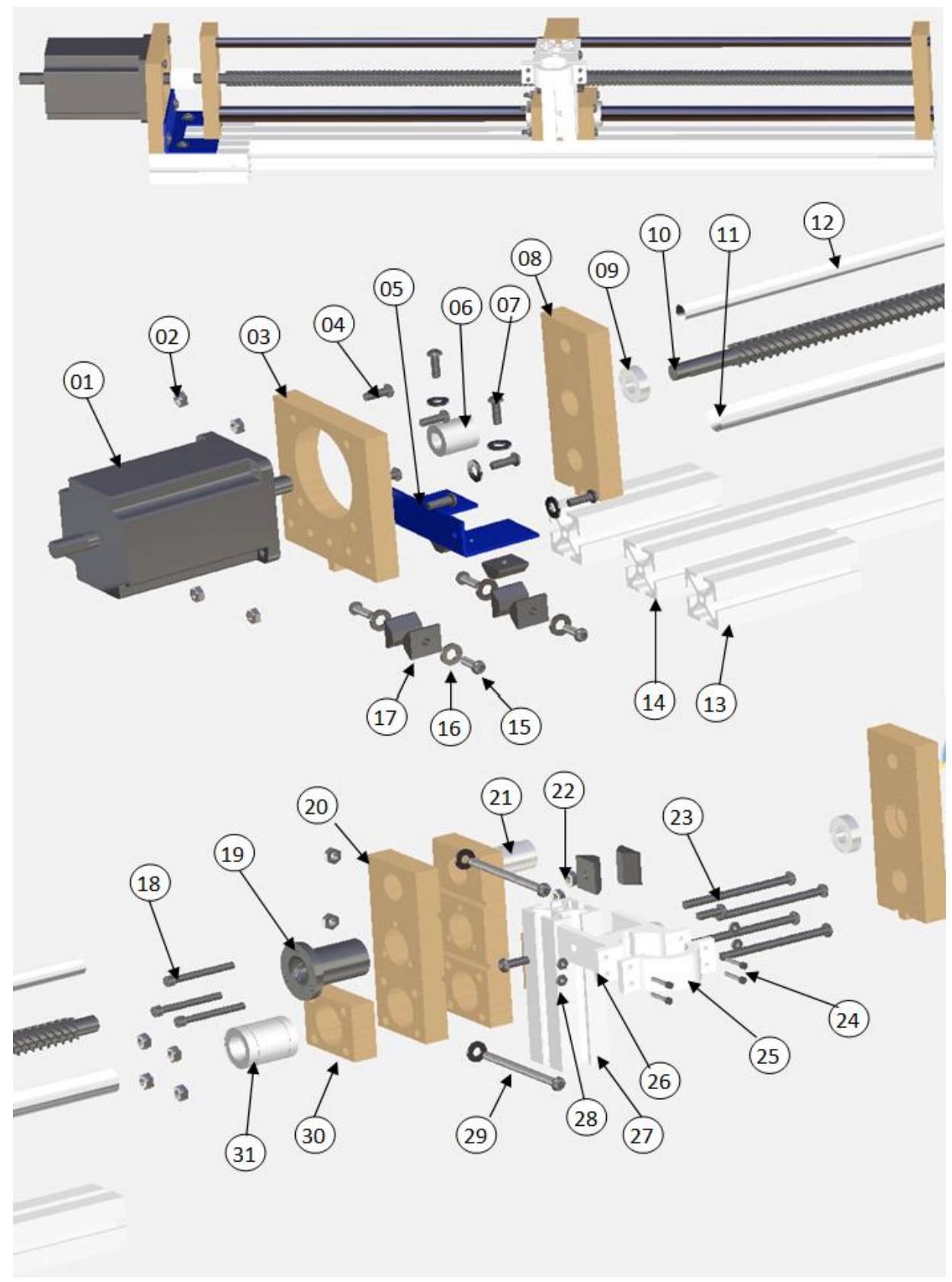

**Fig. 2. Modelo de los componentes del Eje X con vistas explotadas de los componentes que lo forman.** 

Cada uno de los componentes fue analizado en base al procedimiento DFA. En esencia hay que estimar el tiempo que se requiere para ensamblar todos los componentes, en este caso los componentes del eje X. Por ejemplo, el componente identificado como 07 en la figura 2, un soporte de metal que une a los componentes 01 y 05 (componente base del sub-ensamble y sujetador del motor, respectivamente). El tiempo de manejo para este componente 07 es de 1.95 segundos, código 30 en la tabla de códigos de manejo, ya que no presenta dificultades de manejo, el grosor es mayor que 2mm, el tamaño es mayor que 15 mm y la simetría es de 720 grado (la parte tiene que ser rotada 360 grados en ambos ángulos α y β para volver a quedar orientada) [2].

El tiempo de inserción TI=5.2 porque requiere un operación separada para sujetarlo, se requiere mantenerlo en posición, no es fácil de alinear y no hay problemas de visualización.

Durante esta actividad se observó que no había estandarización de sujetadores ni de materiales, contrario a lo que propone el DFA [3, 5]. El subensamble que forma el eje X fue seleccionado para aplicar el análisis ya que este sub-ensamble reúne varios componentes a través de tuercas y tornillos de diferentes tamaños.

El análisis inicia realizando el ensamble del eje X. Para este caso, se coloca el componente base (14) en posición, este componente es una pieza de aluminio extruido. Dos tornillos (15) con sus arandelas (16) son insertados en las turecas tipo barco (17) y las tuercas son colocadas en la ranura lateral del componente base.

El componente 13, otro componente de aluminio extruido, es deslizado de tal forma que los tornillos previamente colocados en el componente base queden dentro de la ranura del componente 13 y este es asegurado en su lugar apretando los tornillos mediante el uso de una herramienta. Esta última operación requiere

alinear los tornillos con las ranuras provistas en el componente 13 para introducir la herramienta.

La parte base se gira para repetir la operación anterior y agregar otro componente 13 al componente base. Enseguida, el soporte 05 es ensamblado sobre el componente base usando dos tuercas tipo barco con sus respectivos tornillos y arandelas, los tornillos se dejan flojos ya que se requiere alinear junto con el componente 03, este se coloca sobre el componente base y en contacto con la cara vertical del componente 05, se fija mediante dos tornillos para sujetar los componentes 05 y 03, dos tornillos, dos arandelas y dos tuercas se usan para este ensamble. Se alinea el componente 05 con el borde del componente base y se aprietan los tornillos del componente 05.

El componente 03 es considerado como parte del conteo mínimo de componentes porque, además de proveer las características para sostener el motor, también tiene la función de aislar la vibración producida por este.

Se introduce el componente 08, este componente tiene una saliente que se inserta en la ranura del componente base y se desliza sobre este y entre el componente 05. Los demás componentes se agregan según la secuencia dada en la tabla 2.

El sujetador de la antorcha de corte se mueve a lo largo del eje X mientras que el motor gira. El movimiento se logra a través de un tornillo de poder y una tuerca acoplada al cuerpo del sujetador de la antorcha que se desliza en un par de barras paralelas usando baleros lineales. El motor, las barras de aluminio extruido, el tornillo de poder, la tuerca, las barras paralelas, los baleros, los tornillos y tuercas son componentes comprados.

El soporte del motor, los soportes para las barras paralelas y tornillo de poder junto con el cuerpo principal del sujetador de la antorcha de corte consiste de componentes hechos en casa, unidos con tornillos y sus respectivas tuercas.

| Tiempo total<br>$TA+RP*$<br>$(TH+TI)$<br>1.13<br><b>NA</b><br>1<br>$\boldsymbol{0}$<br>$\boldsymbol{0}$<br>1.13<br>14<br>$00\,$<br>$\mathbf{1}$<br>Colocar pieza base<br>15<br>$\overline{4}$<br>1.8<br>03<br>5.2<br>28<br>$\boldsymbol{0}$<br>11<br>$\boldsymbol{0}$<br>Tomar<br>01<br>1.43<br>00<br>1.5<br>11.72<br>4<br>$\boldsymbol{0}$<br>$\boldsymbol{0}$<br>16<br>Agregar a 15 |  |
|----------------------------------------------------------------------------------------------------|--|
|                                                                                                    |  |
|                                                                                                    |  |
|                                                                                                    |  |
|                                                                                                    |  |
|                                                                                                    |  |
| 10<br>5.2<br>17<br>4<br>$\boldsymbol{0}$<br>1.5<br>03<br>26.8<br>$\boldsymbol{0}$<br>Agregar a 15 y enroscar                                                                                                    |  |
| $00\,$<br>5.26<br>13<br>2<br>$\boldsymbol{0}$<br>1.13<br>00<br>1.5<br>$\boldsymbol{0}$<br>Agregar                                                                                                    |  |
| 2.9<br>32.9<br>Apretar tornillos<br>0                                                                                                    |  |
| 5<br>5.2<br>$\boldsymbol{0}$<br>11<br>1.8<br>03<br>7<br>1<br>Agregar<br>1                                                                                                    |  |
| $\overline{2}$<br>$00\,$<br>1.5<br>5.86<br>16<br>$\boldsymbol{0}$<br>01<br>1.43<br>$\boldsymbol{0}$<br>Agregar                                                                                                    |  |
| $\overline{2}$<br>1.8<br>5.2<br>7<br>$\boldsymbol{0}$<br>11<br>03<br>14<br>$\boldsymbol{0}$<br>Agregar y enroscar ligero                                                                                                    |  |
| 3<br>20<br>3.3<br>1<br>$\boldsymbol{0}$<br>1.8<br>00<br>1.5<br>$\boldsymbol{0}$<br>Agregar                                                                                                    |  |
| $\overline{2}$<br>01<br>1.43<br>$00\,$<br>1.5<br>5.86<br>16<br>$\boldsymbol{0}$<br>$\boldsymbol{0}$<br>Agregar                                                                                                    |  |
| $\overline{c}$<br>5.2<br>4<br>$\boldsymbol{0}$<br>10<br>1.5<br>03<br>13.4<br>$\boldsymbol{0}$<br>Agregar<br>$\overline{2}$<br>5.2                                                                                                    |  |
| $\overline{c}$<br>$\boldsymbol{0}$<br>11<br>1.8<br>03<br>14<br>$\boldsymbol{0}$<br>Agregar y enroscar<br>12.9                                                                                                    |  |
| 2.9<br>$\boldsymbol{0}$<br>Apretar tornillos<br>5.6<br>1<br>$\boldsymbol{0}$<br>40<br>4.1<br>00<br>1.5<br>$\boldsymbol{0}$<br>1                                                                                                    |  |
| Agregar<br>$\overline{4}$<br>10<br>1.5<br>03<br>5.2<br>26.8<br>$\overline{4}$<br>$\boldsymbol{0}$<br>$\boldsymbol{0}$                                                                                                    |  |
| Agregar<br>$\overline{2}$<br>4<br>5.2<br>28<br>$\boldsymbol{0}$<br>11<br>1.8<br>03<br>$\boldsymbol{0}$<br>Agregar                                                                                                    |  |
| 2.9<br>22.9<br>$\boldsymbol{0}$<br>Apretar tornillos                                                                                                    |  |
| 5.2<br>7.15<br>1<br>$\boldsymbol{0}$<br>30<br>1.95<br>03<br>6<br>1<br>Agregar                                                                                                    |  |
| 8<br>$\mathbf{1}$<br>30<br>1.5<br>3.45<br>$\boldsymbol{0}$<br>1.95<br>$00\,$<br>1<br>Agregar                                                                                                    |  |
| 1<br>5.2<br>9.3<br>11<br>$\boldsymbol{0}$<br>40<br>4.1<br>03<br>1<br>Agregar                                                                                                    |  |
| 1<br>1.5<br>2.63<br>$\boldsymbol{0}$<br>$00\,$<br>1.13<br>00<br>1<br>9<br>Agregar                                                                                                    |  |
| 40<br>5.2<br>10<br>1<br>$\boldsymbol{0}$<br>4.1<br>03<br>9.3<br>1<br>Agregar                                                                                                    |  |
| 5.2<br>12<br>1<br>40<br>4.1<br>03<br>9.3<br>$\boldsymbol{0}$<br>1<br>Agregar                                                                                                    |  |
| 19<br>1<br>$\boldsymbol{0}$<br>10<br>1.5<br>03<br>5.2<br>6.7<br>1<br>Agregar                                                                                                    |  |
| 31<br>$00\,$<br>1.13<br>5.2<br>6.33<br>1<br>$\boldsymbol{0}$<br>03<br>1<br>Agregar                                                                                                    |  |
| 1<br>$00\,$<br>$00\,$<br>1.5<br>30<br>$\boldsymbol{0}$<br>1.13<br>2.63<br>$\boldsymbol{0}$<br>Agregar                                                                                                    |  |
| $\overline{2}$<br>1.5<br>1.5<br>20<br>$\boldsymbol{0}$<br>10<br>00<br>6<br>1<br>Agregar                                                                                                    |  |
| $00\,$<br>1.13<br>00<br>2.63<br>30<br>1<br>$\boldsymbol{0}$<br>1.5<br>$\boldsymbol{0}$<br>Agregar                                                                                                    |  |
| 31<br>1<br>$\boldsymbol{0}$<br>$00\,$<br>1.13<br>00<br>1.5<br>2.63<br>1<br>Agregar                                                                                                    |  |
| 5.2<br>18<br>3<br>$\boldsymbol{0}$<br>10<br>1.5<br>03<br>20.1<br>0<br>Agregar                                                                                                    |  |
| 3<br>1.43<br>5.2<br>19.89<br>22<br>$\boldsymbol{0}$<br>01<br>03<br>$\boldsymbol{0}$<br>Agregar                                                                                                    |  |
| 2.9<br>17.9<br>$\boldsymbol{0}$<br>Apretar tornillos                                                                                                    |  |
| 23<br>$\boldsymbol{0}$<br>10<br>1.5<br>03<br>5.2<br>26.8<br>$\boldsymbol{0}$<br>4<br>Agregar                                                                                                    |  |
| 5.2<br>$\overline{c}$<br>4<br>$\boldsymbol{0}$<br>01<br>1.43<br>03<br>26.52<br>$\boldsymbol{0}$<br>Agregar                                                                                                    |  |
| 2.9<br>22.9<br>$\boldsymbol{0}$<br>Apretar tornillos                                                                                                    |  |
| 21<br>1<br>$\boldsymbol{0}$<br>00<br>00<br>1.5<br>2.63<br>1<br>1.13<br>Agregar                                                                                                    |  |
| 17<br>2<br>$\mathbf 0$<br>10<br>1.5<br>03<br>5.2<br>13.4<br>$\boldsymbol{0}$<br>Agregar                                                                                                    |  |
| $\overline{2}$<br>5.2<br>29<br>1.5<br>$\boldsymbol{0}$<br>10<br>03<br>13.4<br>$\boldsymbol{0}$<br>Agregar                                                                                                    |  |
| $\overline{2}$<br>$\mathfrak{2}$<br>1.8<br>5.2<br>14<br>$\boldsymbol{0}$<br>11<br>03<br>Agregar y roscado ligero<br>$\boldsymbol{0}$                                                                                                    |  |
| 1.5<br>27<br>$\mathbf{1}$<br>$00\,$<br>1.13<br>$00\,$<br>2.63<br>$\mathbf{0}$<br>$\boldsymbol{0}$<br>Agregar                                                                                                    |  |
| 2.9<br>12.9<br>Apretar tornillos<br>$\boldsymbol{0}$                                                                                                    |  |
| 26<br>$\boldsymbol{0}$<br>10<br>1.5<br>00<br>1.5<br>3<br>1<br>Agregar<br>$\boldsymbol{0}$                                                                                                    |  |
| 1.8<br>5.2<br>2<br>$\boldsymbol{0}$<br>11<br>03<br>14<br>7<br>$\boldsymbol{0}$<br>Agregar                                                                                                    |  |
| 17<br>$\overline{2}$<br>10<br>1.5<br>5.2<br>13.4<br>$\boldsymbol{0}$<br>03<br>$\boldsymbol{0}$<br>Agregar                                                                                                    |  |
| 25<br>$\mathbf{1}$<br>10<br>1.5<br>$00\,$<br>1.5<br>3<br>$\boldsymbol{0}$<br>$\boldsymbol{0}$<br>Agregar                                                                                                    |  |
| 28<br>24<br>$\overline{4}$<br>1.8<br>5.2<br>$\boldsymbol{0}$<br>11<br>03<br>$\boldsymbol{0}$<br>Agregar<br>28<br>$\overline{4}$<br>11                                                                                                    |  |
| 5.2<br>1.8<br>28<br>$\boldsymbol{0}$<br>03<br>$\boldsymbol{0}$<br>Agregar                                                                                                    |  |
| 2.9<br>22.9<br>$\boldsymbol{0}$<br>Apretar tornillos<br>1.5<br>2.63<br>9<br>1<br>$\boldsymbol{0}$<br>$00\,$<br>1.13<br>00<br>1<br>Agregar                                                                                                    |  |
| $\,8$<br>3.45<br>$\mathbf{1}$<br>$\boldsymbol{0}$<br>30<br>1.95<br>$00\,$<br>1.5<br>1<br>Agregar                                                                                                    |  |
| 87<br>15<br>644.93                                                                                                    |  |

**Tabla 2. Análisis DFA para el eje X.**

En el caso de las operaciones donde se requiere herramienta se agrega el tiempo para agarrarla, el tiempo (TA) es de 2.9 segundos, considerando que la herramienta esta a la mano al realizar la operación.

La tabla 2 también incluye tiempos para operaciones que se requieren hacer para completar el ensamble, como girar la base o cualquier otra operación necesaria. En este caso se aplican 5 segundos para las operaciones de apretar tornillos, por cada tornillo, y 2.9 segundos para adquirir la herramienta.

De acuerdo a la ecuación (1) el indicador DFA es:

 $15 \times 3/644.93 = 0.0698$  ó 6.98%

## **III. Rediseño de componentes para mejorar el indicador DFA**

Para la parte de rediseño es necesario identificar aquellos componentes que no son necesarios en teoría o que toman demasiado tiempo para ser ensamblados, en la tabla 2 serian todos los componentes y operaciones que tienen un 0 en la columna CMP.

En este caso se observó que los componentes 05 y 13 no era necesario que existieran como componentes separados, así que fueron candidatos para diseñar un nuevo componente que realizara la misma función que los componentes separados o dicho de otra manera, integrar los componentes 05 y 13 en uno sólo.

Los componentes 03 y 08 fueron rediseñados para proveer características de sujeción vertical y se decidió mantenerlos separados de la base por razón de aislar la vibración producida por el motor y giro del tornillo de poder. Estos componentes son un ejemplo para rediseño mediante integración en un solo componente para eliminar sujetadores y los pasos de ensamble asociados [2, 3, 6].

Los componentes 20 y 30 (dos de cada uno) se integraron en un solo componente para eliminar el ensamble de estos cuatro componentes donde intervienen cuatro tornillos, cuatro tuercas y facilitar la alineación de las barras paralelas.

Otro rediseño fue cambiar los componentes 24 y 28 (cuatro de cada uno) por solo dos de cada uno pero de diferente característica similares a los componente 04 y 02, esto para favorecer la estandarización. Esta modificación requiere modificar los componentes 25 y 26 que son los que se van a ensamblar con estos tornillos.

Los rediseños se ilustran en la figura 3, aunque las partes son más complejas desde el punto de vista de manufactura estas se pueden seguir haciendo en casa, aquí en las instalaciones de la Universidad. En el caso de la integración de los componentes 05 y 13 se eliminan seis tornillos con sus arandelas y tuercas que requieren operaciones con un tiempo alto para realizarlas. Además se utiliza un solo material para construir la base. En este caso se decide hacer la pieza de plástico para favorecer la propiedad de aislar las vibraciones producidas por el motor y el movimiento del sujetador de antorcha.

En la figura 3 sólo se ilustran los componentes de los dos sub-ensambles, a) soporte del motor y b) sujetador de antorcha de corte, los ID siguen siendo los mismos que en la tabla de análisis antes del rediseño

El análisis completo para el eje X con los rediseños propuestos se lista en la tabla 3. Los componentes eliminados debido a los rediseños ya no aparecen en esta tabla y los rediseños R1, R2 y nuevos componentes como el 32 se incorporan al análisis. Otros como el 03 y 08 se dejan con el mismo código de identificación.
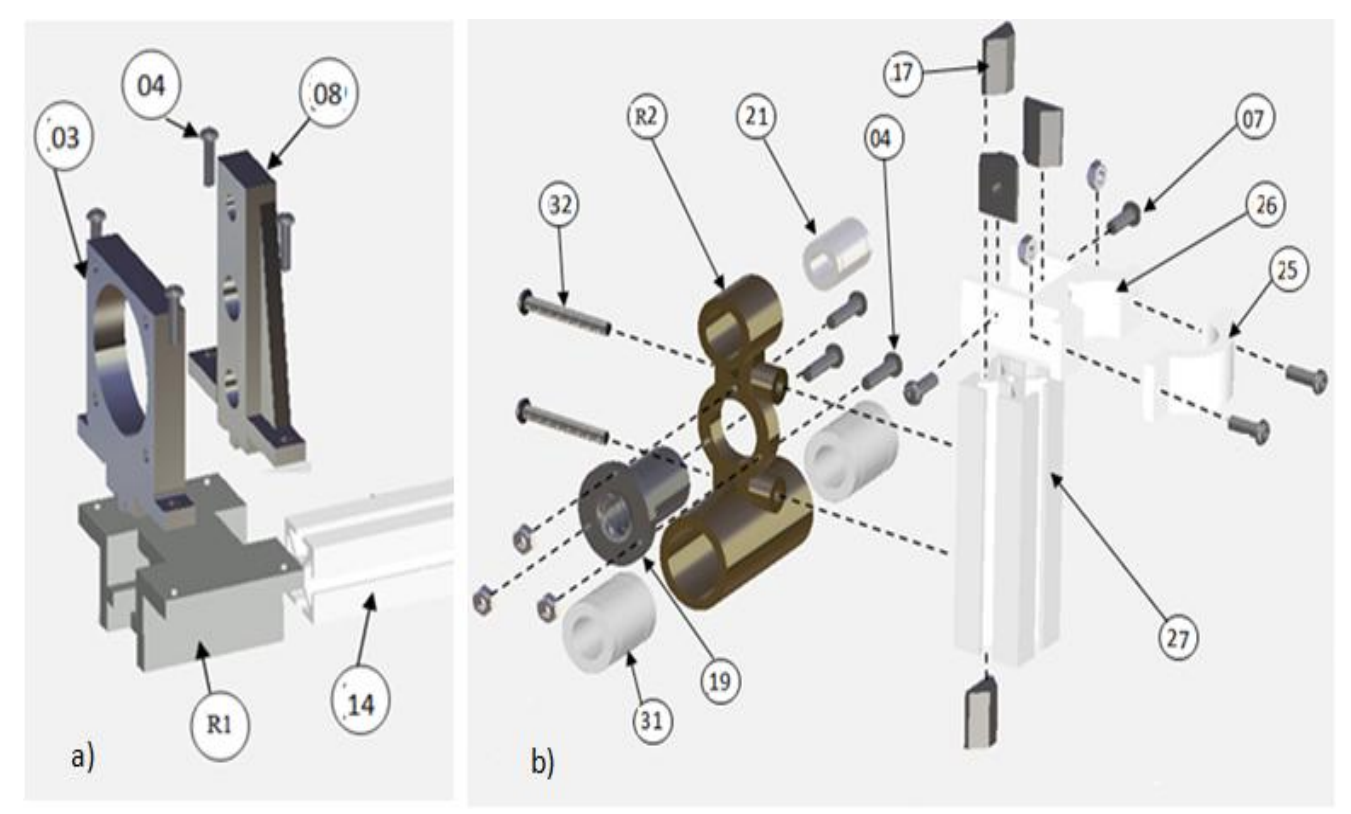

**Fig. 3. Rediseño de soporte de motor y sujetador de antorcha.** 

De nuevo, sustituyendo en la ecuación (1) el indicador DFA es:

### $15 \times 3/378.59 = 0.1188$  ó 11.88%

El incremento del índice por los rediseños fue de 70% y el conteo de partes paso de 87 a 49, una reducción de 44%. Aunque el indicador DFA aun es bajo esto indica que es hay posibilidades de rediseñar otros componentes o proponer modificaciones más agresivas desde el punto de vista de la integración y reducir las operaciones de sujeción con tornillos.

### **IV. Conclusiones y desarrollo futuro**

El índice DFA es una medida que nos ha ayudado a medir de forma objetiva las propuestas de diseño desde el punto de vista del ensamble y nos ha dado una indicación donde es necesario más desarrollo para disminuir el tiempo de ensamble. La metodología nos ha ayudado a clarificar donde los componentes deben ser integrados para

evitar la proliferación de componentes y todos los problemas de administración relacionados con la proliferación de componentes.

Los beneficios de incrementar el índice DFA no son fáciles de evaluar porque hay actividades que probablemente no se consideren pero la reducción del conteo de partes, reducción de tiempo de ensamble son sólo un punto del iceberg que expone todos esos costos ocultos asociados con el ensamble y administración debido a la proliferación de componentes.

En el caso que se discute aquí el índice DFA se incrementó de 6.98% a 11.88%. Esto puede parecer bajo pero estos valores indican de forma objetiva el impacto de las propuestas de diseño y que es necesario mayor desarrollo para lograr valores más altos en el índice DFA. Sin embargo no debe de minimizarse el incremento del 70% en el indicador y la reducción del 44% en el número de componentes.

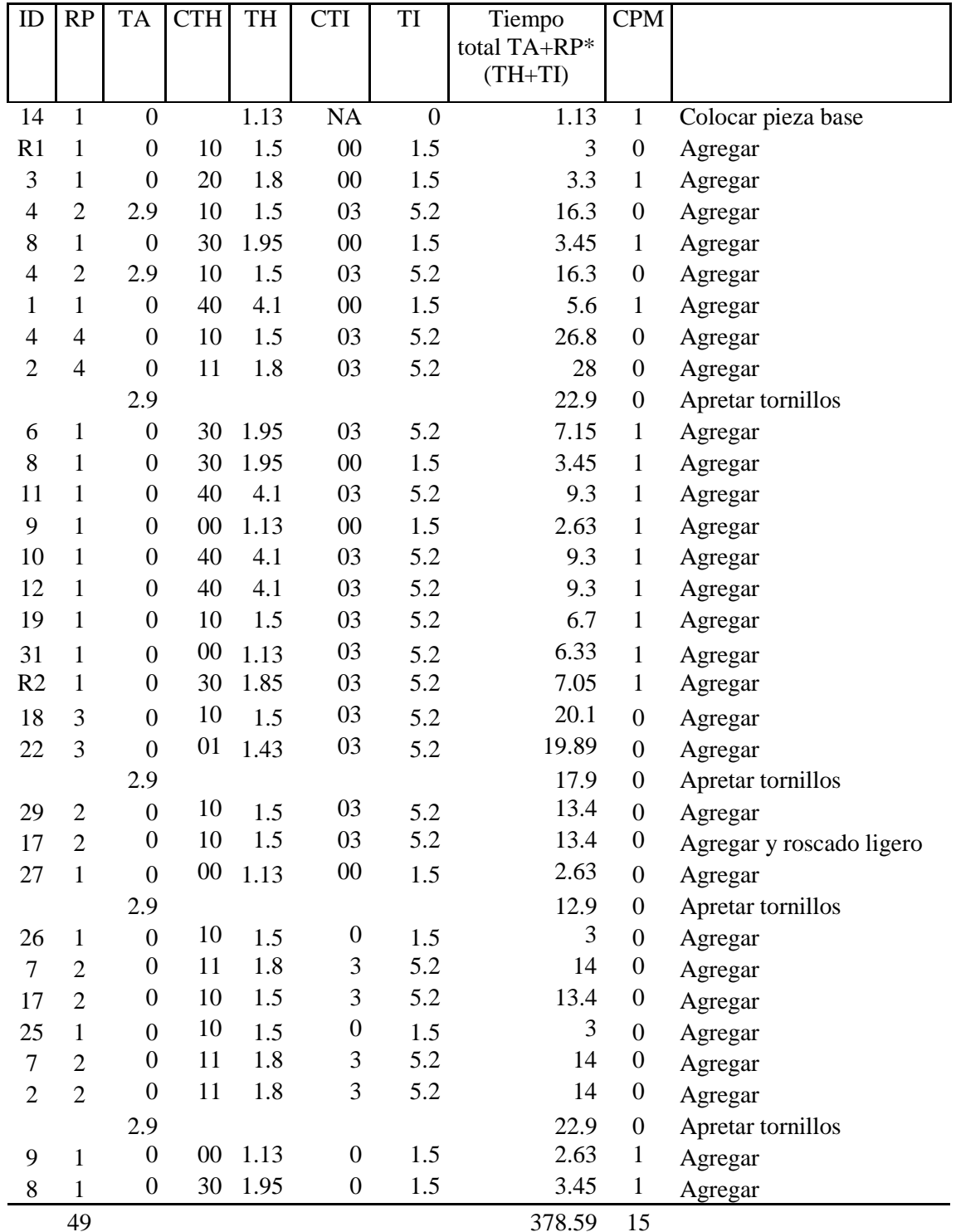

### **Tabla 3. Análisis del eje X rediseñado.**

Una de las lecciones aprendidas fue que tomar en cuenta el índice DFA ayuda a los diseñadores a entender mejor cual será el impacto de sus propuestas de diseño y puede usarse como guía

para buscar mejores diseño y eliminación de componentes que no es necesario que sean aislados.

En análisis futuros se contempla incluir la estimación del costo del ensamble ya que es importante tener idea de este factor para entregar un producto con el mínimo costo de ensamble posible y cuantificar el impacto en este costo de las diferentes propuestas de diseño.

# **V. Referencias**

- [1] Claudio Favi, Michele Germani. A method to optimize assemblability of industrial product in early design phase: from product architecture to assembly sequence. Int J Des Manuf. 6: 2012, 155- 169
- [2] Mital, A, Desai A, Subramanian, A., yMital, A. Design for Assembly and Disassembly. En Product Development: A Structured Approach to Design and Manufacture. (2009). Butterworth-Heinnemann, 135-177
- [3] Boothroyd, G. Design for Assembly- The Key to Design for Manufacture. The International Journal of Advanceed Manufacturing Technology, 1987, *2(3), 3- 11*
- [4] Boothroyd, G., Dewhurst, P., y Knight, W. Product Design for Manual Assembly. En Product Design for manufacture and Assembly. 2011, CRC Press, *38-131*
- [5] Cock Heemskerk, Marco de Baar, Ben Elzendoorn, Jarich Koning, Toon

Verhoeven, Fred de Vreede. Applying principles of Design For Assembly to ITER maintenance operations. Fussion Engineering and Design, 2009, 84, 911- 914

- [6] Kevin, O. and Wood, K. Design for Manufacture and Assembly. En Product Design: Techniques in Reverse Engineering and New Product Design. 2001, Prentice Hall, , 663-718
- [7] A. C. K. Choi, D. S. K. Chan y A. M. F. Yuen. Application of Virtual Assembly Tools for Improving Product Design. Int J Adv Manuf Technol 19: 2002, 377-383

# **VI. Autores**

**Dr. Francisco Javier López Jaquez** obtuvo su título de doctorado en la Universidad de Liverpool, Inglaterra y actualmente es profesor investigador en el instituto de Ingeniería y Tecnología de la Universidad Autónoma de Ciudad Juárez.

**Ing. Nayeli Alfaro Flores** ha completado sus estudios de Maestría en Ingeniería en Manufactura opción Diseño del Producto en el Instituto de Ingeniería y Tecnología de la Universidad Autónoma de Ciudad Juárez. Actualmente se encuentra laborando en la industria en el área de ingeniería de diseño/desarrollo del producto.

# **Automatización de una Silla de Ruedas para la Inclusión de Personas con Necesidades Educativas Especiales**

## **Mauricio Carrasco Martínez, Gilberto Herrera Ruiz, José Luis Avendaño Juárez**

Universidad Autónoma de Querétaro, Cerro de las Campanas S/N Col. Las Campanas, CP. 76010, Querétaro, Querétaro. 01-442-192-1200 ext. 6051, rkjosel@hotmail.com.mx

### **Resumen**

En la actualidad la tecnología ha ayudado a las personas a tener un mejor nivel de vida. Lo anterior se vuelve aún más verídico cuando se aplica para que una persona con problemas neuromotores pueda trasladarse de manera eficiente dentro de un área definida, como lo es un salón de clases. Esta Automatización se desarrolló en función de las necesidades de movimiento que presenta una alumna del Centro de Atención Múltiple (CAM) y fue desarrollada en la Facultad de Ingeniería de la Universidad Autónoma de Querétaro. Para la Automatización de la silla se utilizaron sensores ultrasónicos para la detección de la pendiente del suelo como medida de seguridad para evitar posibles caídas del vehículo por el término de una banqueta o por estar muy cerca de la orilla del camino. Las acciones de movimiento de la silla están determinadas por dos palancas: una para el avance o retroceso de la silla y la otra para la orientación (izquierda/derecha). Se utilizó el microcontrolador PIC16F877A para lo organización de las diferentes tareas que realiza la silla de ruedas.

**Palabras Clave:** Automatización, aplicaciones de microcontroladores, necesidades educativas especiales, silla de ruedas automatizada, tecnologías de asistencia.

### **I. Introducción**

Sabemos que existen dificultades para las personas con habilidades especiales en cuanto al traslado, movimiento o interacción física, impedimentos que disminuyen la autonomía de las personas y que para estos tiempos es incongruente que pase, pues la tecnología y el impulso de las personas por satisfacer necesidades genera oportunidades para solucionar estos problemas, esta es la razón por la cual se han ido creando aparatos o herramientas para su apoyo, desde los que tienen un funcionamiento más simple como el bastón, y a partir de ahí se han especializado y mejorado para resolver causas más específicas y complejas. El avance de la tecnología trajo la posibilidad de un salto sorprendente en la mejora de estos aparatos con funciones superiores que brindan más aplicaciones y la vía para desarrollo de estos.

En el mundo hay más de 500 millones de personas con discapacidad, lo que equivale a un 10% de la población mundial. Aproximadamente dos tercios viven en los países en desarrollo. Casi un 20% de la población total tiene algún tipo de discapacidad; si se tienen en cuenta las repercusiones que este hecho supone para las familias, un 50% de la población se ve afectado. El número de personas discapacitadas continúa aumentando conforme lo hace la población mundial. Algunas de las causas de éste aumento son la guerra y otras formas de violencia, la insuficiente atención médica y los desastres naturales y de otros tipos [13].

En México en el año 2000, se recopilaron datos sobre las personas que tienen algún tipo de discapacidad, los cuales muestran que son alrededor de 5 millones 739 mil 270, lo que representa el 5.1% de la población total del país [14]. Las diferentes problemáticas que una persona con capacidades especiales puede afrontar, de acuerdo con el INEGI [14], se muestra en la figura (ver figura 1). Como se puede ver en esta grafica 58.3% de la población con alguna discapacidad no puede caminar.

Para la aplicación que se pretende realizar se hizo un estudio de diferentes modelos que fueran

similares a la propuesta del trabajo y se encontraron diferentes modelos de sillas de ruedas automatizadas Los precios varían dependiendo del grado de automatización [10], [11], [15], [16], [17]. Los modelos que presentan las referencias anteriores son de costo elevado y están pensadas para ser operadas por personas que sólo tienen discapacidad motora pero no de tipo mental.

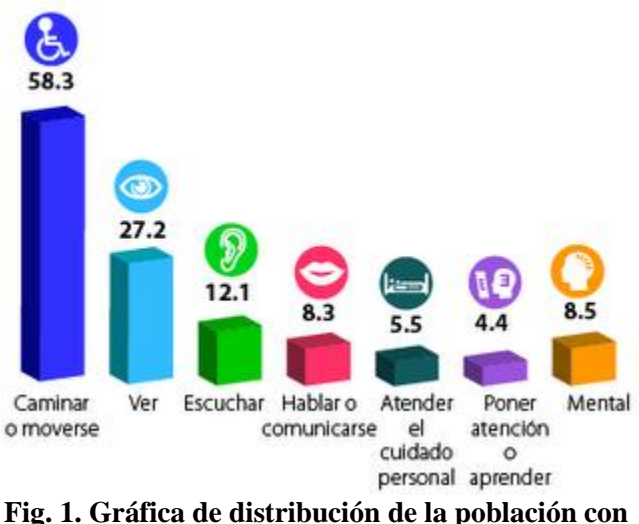

**capacidades especiales.** 

En el caso de la automatización de la silla que se presenta en este trabajo, se tomó en cuenta que la persona que la va usar es una alumna que tiene problemas neuromotores, ella estudia en el Centro de Atención Múltiple "Mis Primeros Pasos" ubicado en la col. San Pablo de la Ciudad de Querétaro, Qro.

Las prestaciones que esta silla de ruedas presenta son el movimiento autónomo mediante un motor de corriente directa, un sistema de prevención para evitar caídas o choques en la trayectoria de la silla mediante sensores ultrasónicos y todo esto coordinado a través de un microcontrolador PIC 16F877A [1] (ver figura 2).

En el mercado existen diferentes modelos que presentan distintas prestaciones por ejemplo: el modelo 6RUNNER10 [15] para rehabilitación, que es un sistema de seis ruedas que tiene tracción en las ruedas centrales, ofreciendo maniobrabilidad y estabilidad y puede dar vueltas de 360 grados, el modelo plegable MARITO [16]

es un modelo similar al que se propone en este trabajo, aunque el modelo MARITO [16] es plegable y el de este trabajo no lo es. Por otro lado, la silla de ruedas eléctricas ligera JIMMIE [17] es un modelo que también tiene la característica de fácil transporte y desarmable, tiene una rueda trasera anti vuelcos y un cinturón de seguridad.

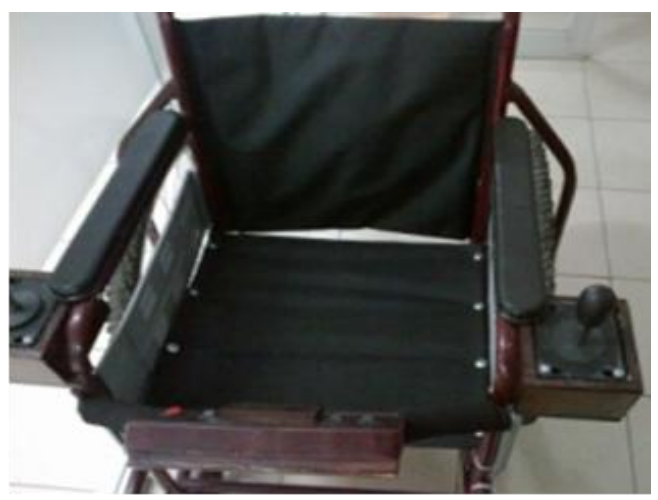

**Fig. 2. Silla de ruedas automatizada.** 

### **II. Desarrollo**

Este proyecto surgió de la necesidad del CAM de tener un medio de transporte eficiente y seguro para una de sus alumnas que presenta problemas neuromotores y con el apoyo de la Facultad de Ingeniería de la Universidad Autónoma de Querétaro se vio la posibilidad de realizar este proyecto y hacer una silla de ruedas automatizada. El reto era interesante desde el punto de vista de la ingeniería y había mucho por hacer.

En esta parte del trabajo se van a explicar cada una de las partes que componen la automatización de la silla de ruedas:

### **Motores**

Los motores que se usaron son motores brushless éste tipo de motor es del que se usa para controlar las ventanas eléctricas [8], ambos son del mismo tipo, tamaño y marca (ver figura 3).

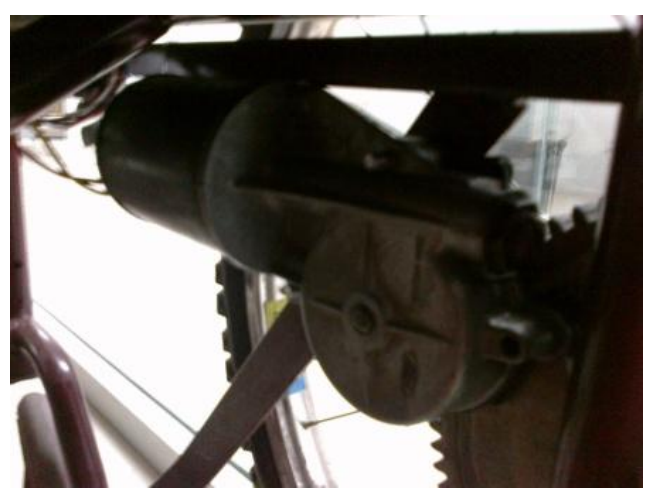

**Fig. 3. Motor Brushles.** 

#### **Sensores**

En la figura 4 se muestran los sensores que se acondicionaron en la silla de ruedas. Son del tipo ultrasónico [6], los cuales entregan una señal de +5V o 0V de acuerdo a lo que se esté midiendo, el emisor emite una señal y el receptor que se encuentra a lado la procesa para enviarla al microcontrolador y ahí tomar las acciones necesarias para la gestión de la silla de ruedas.

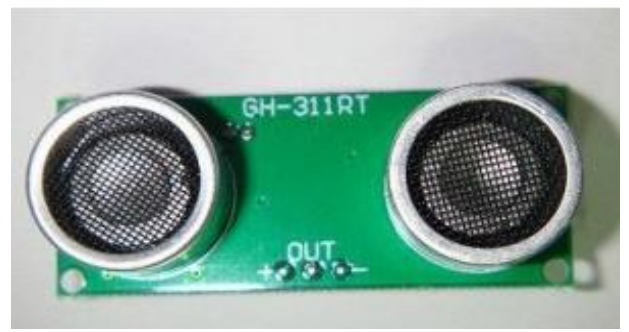

**Fig. 4. Sensor ultrasónico.** 

### **Baterías.**

En la figura 5 se muestran los acumuladores de 12V de CD usadas en motocicletas de tamaño pequeño, estas son la fuente de energía para los motores y para la alimentación del circuito [9]. Para poder alimentar al microcontrolador es necesario usar reguladores de voltaje para que el voltaje sea el adecuado [7].

La decisión de emplear este tipo de recursos y otros similares se hizo pensando en la reducción

de los costos de los elementos sin sacrificar las prestaciones y seguridad del usuario.

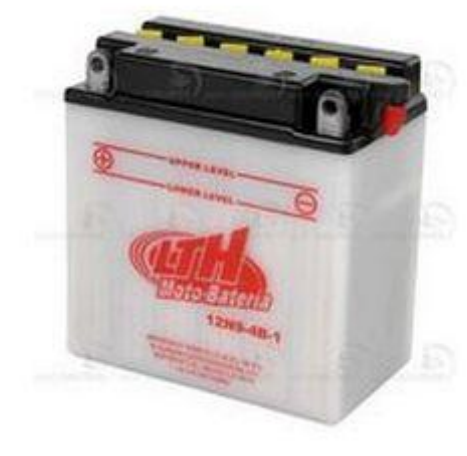

**Fig. 5. Baterías.** 

#### **Funcionamiento del sistema**

Con la silla de ruedas que el CAM proporcionó se inició el diseño de este proyecto, por medio de las dos palancas implementadas a los lados de la silla se pueda mover hacia adelante o atrás y orientarse dentro de un espacio. Los sensores sirven para prevenir una posible caída deteniendo totalmente la silla. La silla de ruedas, se mueve mediante el accionamiento de dos motores eléctricos de DC tipo brushless apoyados por un juego de engranes cada uno, esto con el fin de moderar la velocidad y amplificar el torque en las ruedas. De acuerdo a las especificaciones del CAM la silla debería de estar controlada por dos palancas de mando, una para el movimiento de avance y retroceso y la otra para girar hacia la izquierda y hacia la derecha. Todo esto se dirige con un microcontrolador en un circuito que se ubica en una caja en la base de la silla en la que se encuentran las baterías que alimentan todo el sistema. En esta parte de la silla también se encuentran los sensores ultrasónicos, un juego emisor-receptor se encuentra dirigido hacia el frente y cubren las esquinas frontales de la silla y un juego en la parte trasera.

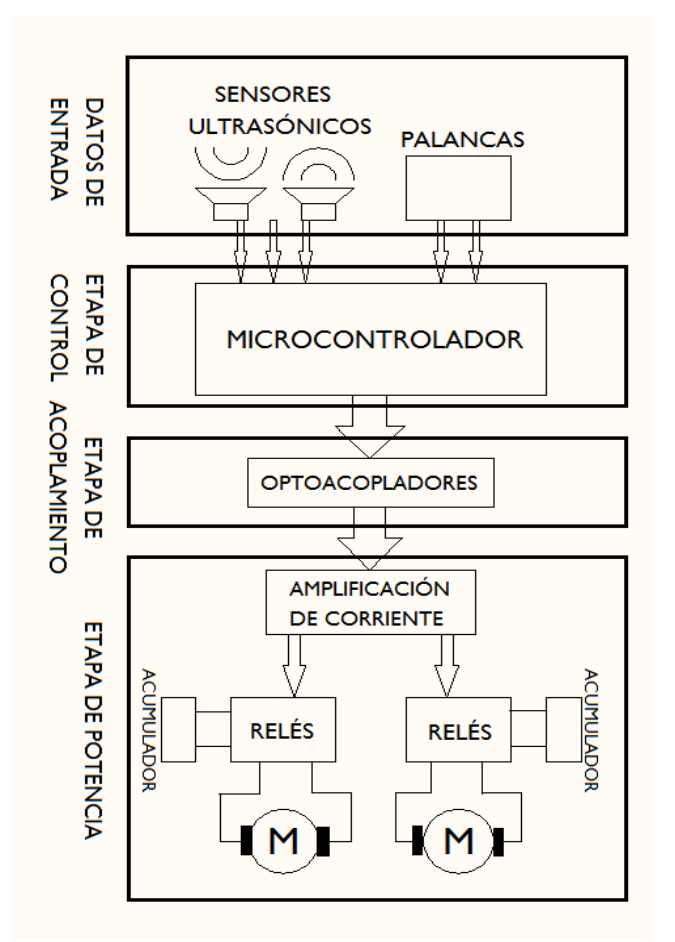

**Fig. 6. Diagrama a bloques de la automatización de la silla de ruedas.** 

En la figura 6 se presenta un diagrama a bloques donde se visualiza la lógica del sistema y se ve la interacción entre los diferentes bloques que lo conforman.

Cuando los sensores ultrasónicos mandan una señal que valida el movimiento de la silla al microcontrolador, éste debe de responder a las acciones que le soliciten las palancas, esto se puede considerar como la parte inicial del funcionamiento del sistema. Para activar los motores y generar el movimiento de la silla, el microcontrolador envía las señales correspondientes a la etapa de potencia. Para evitar algún daño al microcontrolador las señales son optoacopladas [3] y así se protege el microcontrolador y no se afectan las señales de mando. Al pasar a la etapa de potencia, las señales son acondicionadas en una etapa de amplificación de corriente [2], las señales que

salen de este bloque activan a los relevadores de potencia [4], [5] que a su vez permiten el paso de corriente hacia los motores de CD. El funcionamiento de los relevadores es similar al de un puente H, con este arreglo de relevadores se logra la inversión de giro para cada motor.

El sistema cuenta con un tablero de control principal donde los sensores ultrasónicos (cada sensor es activado por su propio botón) y el encendido de la silla pueden ser controlados; los controles están en un pequeño tablero en la parte frontal de la silla, esto está pensado para cuando el operador sienta confianza para mover la silla sin la supervisión de alguien; los pueda apagar. En la imagen (ver figura 7) se muestran los botones para activar los sensores y el de encendido-apagado.

El tablero se encuentra a una distancia razonable para que no estorbe ni afecte la movilidad del usuario. Las orillas están cubiertas de un material acolchonado para que no se lastime las rodillas puesto que toda la estructura está hecha de metal. En la medida de lo posible se cuidó el aspecto de la comodidad del usuario.

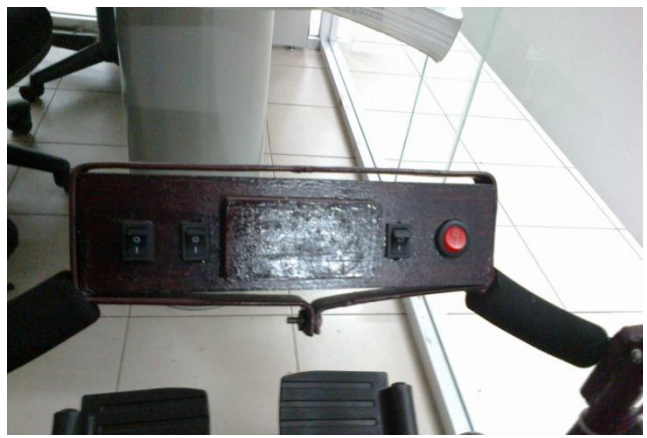

**Fig. 7. Tablero de control.** 

En el diseño de la silla, se pensó que los componentes electrónicos y sus accesorios estuvieran en un espacio donde el mantenimiento de los mismos se realizara con facilidad este centro de control se ubica en la parte inferior trasera de la silla de ruedas (ver figura 8). Es una caja de madera de dos niveles, en el superior se encuentran las terminales de los arneses de los

sensores, botones; cables de alimentación y de los motores. Los arneses van sujetos a la silla de ruedas y cubiertos por tubos transparentes, con la finalidad de protegerlo y que no se rompan.

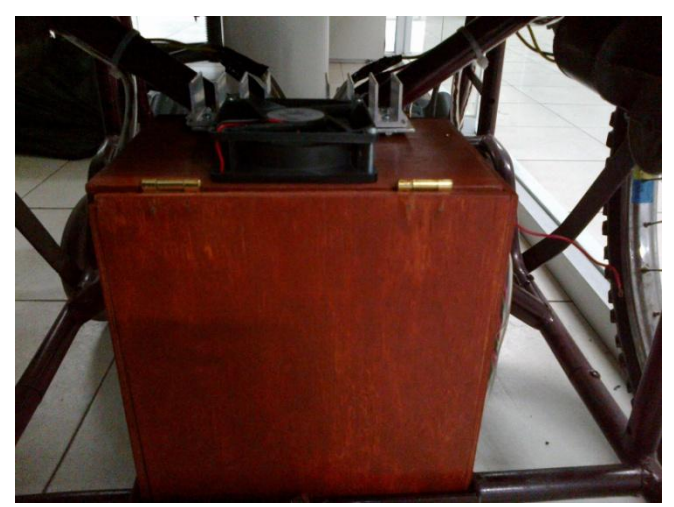

**Fig. 8. Centro de control.** 

Para lograr un mejor funcionamiento la etapa de potencia cuenta con un sistema de ventilación externo se conecta a la batería de 12 volts que alimenta a los demás circuitos del sistema.

### **III. Resultados**

Con las pruebas hechas se observó una buena funcionalidad, se realizaron pruebas con diferentes pesos y con niños de diferentes complexiones y estaturas. También se realizaron pruebas con pesos muertos. Las pruebas se hicieron en cada etapa hasta llegar al prototipo que daba el mejor resultado.

Ahora se tiene un prototipo funcional el cual se entregó al CAM en mayo de 2012 [12] y que ahora está siendo utilizada. Se han realizado pruebas para que la alumna beneficiaria del proyecto se adaptara y acostumbrara a esta nueva experiencia de control en su movimiento y a esta silla de ruedas y, se vio que han sido favorables los resultados de la movilidad en piso plano firme, en pendientes, al detenerse cuando así lo requiera. Todas estas pruebas se han realizado en las instalaciones del CAM. Como se muestra en las figuras 9 y 10.

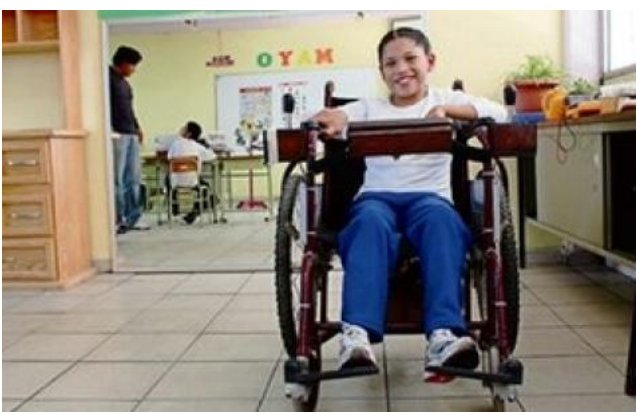

**Fig. 9. Pruebas de la silla de ruedas con la alumna en el CAM.** 

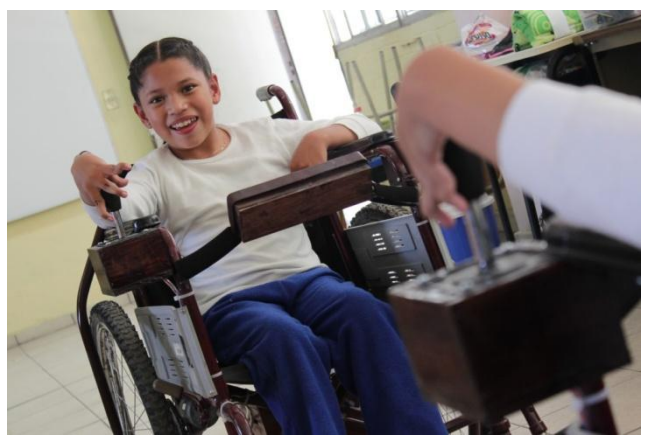

**Fig. 10. Silla de ruedas controlada por alumna del CAM.** 

### **IV. Discusión**

Como todo sistema tiene sus ventajas y desventajas, por supuesto siempre se pretende que las desventajas sean mínimas. Durante el desarrollo del proyecto se presentaron algunas dificultades de conseguir cierto tipo de materiales como por ejemplo los motores para el movimiento de la silla. En muchos casos los costos de los elementos que se deseaban usar no permitía mantener en presupuesto razonable el costo del proyecto y se tuvo que optar por soluciones más económicas, pero que en ningún momento ponen en riesgo la seguridad del usuario. Otra de las dificultades para la implementación del sistema fue la modificación mecánica que se realizó para la adaptación de sensores y los circuitos utilizados para el control de la silla.

Una de las principales desventajas de este prototipo es la falta de flexibilidad ya que no se puede doblar lo que complica su traslado y tampoco posee un control de velocidad; es decir la velocidad es constante.

El costo de la silla presentada en este trabajo es mucho más bajo (\$5,000.00) que el de una comercial. Esto se puede revisar comparando con los modelos comerciales encontrados en las referencia [15], [16], [17] y que son modelos similares al propuesto. Es importante remarcar que la silla fue prestada por el CAM para ser automatizada por los participantes del proyecto.

El diseño que se logró al final es muy sencillo y son elementos que se pueden conseguir fácilmente. Además; el propósito es altamente significativo para la comunidad y es darle autonomía, independencia, la oportunidad de desenvolverse mejor en su entorno a una persona que presenta problemas neuromotores y por otro lado abrir un área de nuevas oportunidades para el desarrollo de la ingeniería en automatización.

Finalmente, analizando los datos presentados de los modelos similares a de la propuesta de trabajo [15], [16] y [17], la propuesta de la Facultad de la Ingeniería presenta como principal aportación el sistema de sensores ultrasónicos que permite detener al sistema cuando se encuentra cerca un escalón o el final de un camino. Otro punto interesante de comentar es el hecho de que este sistema ésta pensado en que se usado por personas con algún problema neuromotor, cosa que entre las prestaciones de los modelos comerciales no se menciona.

# **V. Conclusiones**

Con este trabajo se demuestra que se pueden generar proyectos a bajo costo sin sacrificar ninguno de los objetivos que debe de cumplir el proyecto, al usar un microcontrolador las modificaciones que se pueden realizar posteriormente no van a partir de cero ya que el software es reutilizable.

Hay que tener en cuenta todos los aspectos, necesidades, problemas que puedan surgir; esto es referido al diseño de la silla, al diseño eléctrico, al diseño mecánico, del programa y desde la planeación de las necesidades, ¿cómo podemos resolverlas?, ¿qué conocimiento tenemos para poder resolverlo?, ¿qué hay que aprender?, los materiales que vamos a utilizar, ¿dónde los podemos conseguir?, los costos, el presupuesto, los tiempos de entrega de los materiales, el cronograma de actividades, las pruebas del programa y el circuito hasta llegar al diseño final, la culminación del diseño teniendo en cuenta la seguridad, que sea práctico y simple de usar.

Este proyecto escolar y otros más en conjunto con el CAM, instan a que se desarrolle y crezca la investigación y apoyo a este sector de la sociedad, para que con la puerta que nos abre la tecnología y el empeño de profesores y alumnos se use la automatización para crear y mejorar aparatos o sistemas que beneficien y cubran necesidades de las personas; directo de nuestras manos y obteniendo resultados que propicien el mejoramiento y uso de nuestra ingeniería.

Es una gran ocasión para estudiantes, profesores, escuelas de ingeniería y quien tenga la voluntad de ayudar y brindar sus habilidades, tiempo y talento para hacer algo significativo para quien lo necesite.

# **VI. Referencias**

- [1] PIC16F87XA Data Sheet. Microchip Technology Inc. 2003.
- [2] Octal High Voltage, High Current Darlington Transistor Arrays. Motorola Inc. 1996.
- [3] 4N25 Datasheet. Toshiba Inc. 2001.
- [4] RAS SunHold. Steren.
- [5] 1N4001 Trhu 1N4007. Surge Components Inc.
- [6] Ultrasound Motion Sensor Robotic Security Projects User's Guide. Sure Electronic Inc. 2004-2008.
- [7] LM340, LM140, A Datasheet. Motorola Inc. 2003.
- [8] Ford Power Window Motor. http://rangerdave.freeforums.org/viewtopic. php?f=47&t=262&view=previous (Junio / 2011).
- [9] Batería para moto 12N5-3B. http://www.bateriastrojan.com.mx/bateriapara-moto-12n5-3b-p-47.html (Junio  $/2011$ ).
- [10] www.medicare.com.mx/sillas de ruedas \_manuales\_y\_elec.htm.
- [11] www.mobilitycarsolutions.com/ productos.php?id\_categoria=333&gclid=CO\_\_ hOWR4LACFagaQgodxD025Q.
- [12] http://www.tribunadequeretaro.com/index.php ?option=com\_ content&view=article&id=1413:est udiante-de-ingenieria-desarrolla-sil la-deruedas-electrica-con- sensores&catid= 35:infor macion&Itemid=54.
- [13] www.un.org/spanish/esa/social/di/ Mayo de 2012.
- [14] www.inegi.org.mx. Mayo de 2012.
- [15] [http://vidaabuelo.com/silla-de-ruedas](http://vidaabuelo.com/silla-de-ruedas-)el%C3%83%C2%A9ctrica-6runner10-pararehabilitaci%C3%83%C2%B3n-p-296.html?zenid=c1b04ee0ba1aa0593b211ea94f d177a1 (agosto /2011).
- [16] [http://vidaabuelo.com/silla-de-ruedas](http://vidaabuelo.com/silla-de-ruedas-%09el%C3%83%C2%A9ctrica-plegable-marito-%09p-298.html)[el%C3%83%C2%A9ctrica-plegable-marito-p-](http://vidaabuelo.com/silla-de-ruedas-%09el%C3%83%C2%A9ctrica-plegable-marito-%09p-298.html)[298.html](http://vidaabuelo.com/silla-de-ruedas-%09el%C3%83%C2%A9ctrica-plegable-marito-%09p-298.html) (agosto /2011)
- [17] [http://vidaabuelo.com/silla-de-ruedas](http://vidaabuelo.com/silla-de-ruedas-%09el%C3%83%C2%A9ctrica-ligera-jimmie-p-%09297.html)  [el%C3%83%C2%A9ctrica-ligera-jimmie-p-](http://vidaabuelo.com/silla-de-ruedas-%09el%C3%83%C2%A9ctrica-ligera-jimmie-p-%09297.html)  [297.html](http://vidaabuelo.com/silla-de-ruedas-%09el%C3%83%C2%A9ctrica-ligera-jimmie-p-%09297.html) (agosto /2011)

#### **VII. Autores**

**Mauricio Carrasco Martínez** es estudiante de Ingeniería en Automatización de la Facultad de Ingeniaría de la Universidad Autónoma de Querétaro. Actualmente cursando el quinto semestre de la carrera.

**Gilberto Herrera Ruiz** es Profesor de tiempo completo de la Facultad de Ingeniería de la Universidad Autónoma de Querétaro.

**José Luis Avendaño Juárez** es Profesor de tiempo libre en la Facultad de Ingeniería de la Universidad Autónoma de Querétaro.

# **Automatización de una Cámara Triaxial para Ensayos no Consolidados no Drenados**

## **\*José Fredi Robles Vázquez, \*Rubén Herrera Galicia, \*Héctor Ricardo Hernández de León, \*\* Hugo Vázquez Morales.**

\*Mecatrónica, Instituto Tecnológico de Tuxtla Gutiérrez, Carretera Panamericana Km. 1080. (961)6151687. esmat@live.com.mx, ,h\_galicia24@hotmail.com, hectorhdeleon@gmail.com. \*\*Universidad Autónoma de Chiapas, Blvd. Belisario Domínguez Km. 1081s/n. (961)6178000. lfi@live.com.mx

### **Resumen**

En el presente trabajo se presenta la automatización de una cámara Triaxial con sensores electrónicos, tales como una Celda de Carga, un LVDT y un Sensor de Presión de Líquidos. Para la manipulación de los datos, se desarrolló un programa de computadora que resuelve un sistema de ecuaciones basadas en los Círculos de Mohr, que obtienen parámetros específicos de resistencia del suelo como lo son: la Cohesión y Ángulo de fricción interna del suelo que junto con otros datos obtenidos en el laboratorio se calcula la capacidad de carga máxima del suelo.

**Palabras Clave**: Cámara triaxial, ensayos triaxiales, esfuerzo de confinamiento, resistencia al corte.

# **I. Introducción**

A pesar de que es poca bibliografía y la que existe ya tiene algunos años de haber salido a la luz pública, todas coinciden en que todo suelo que soporta una carga, experimenta un asentamiento cuya magnitud depende de la intensidad de la carga y de la compresibilidad del suelo; en general, los asentamientos son motivos de preocupación para los profesionales de la construcción; la magnitud que sufren las edificaciones se calculan con mayor exactitud posible, en la mayoría de las obras de ingeniería incluyen edificios, puentes, presas o muros de contención [1, 3, 5].

Por lo que, uno de los puntos fundamentales de la Mecánica de Suelos constituye en resolver el problema que determina la resistencia al esfuerzo cortante del suelo; una valoración correcta es un paso imprescindible para su aplicación en el análisis de la estabilidad de las obras civiles.

El avance de la tecnología, ha implicado que el uso de los sistemas informáticos y electrónicos facilite el trabajo en los laboratorios de mecánica

de suelos garantizando datos confiables y de precisión, para lograrlo es necesario sustituir a los aparatos de lectura mecánicos por electrónicos, que tienen la facilidad de ser adecuados para el control a través de equipos de cómputo.

Si un dato obtenido en estudios de mecánica de suelos es incorrecto, ocasiona deducciones erróneas para cimentaciones o mejoramiento del material, entonces el análisis del suelo no tiene sentido; por ser producto de errores en: los cálculos matemáticos, lectura de instrumentos, por captura en la computadora, redondeo; incluyendo, el tiempo invertido por el recurso humano.

Aparatos considerados como obsoletos por desactualización, tienen la misma capacidad de respuesta que los vigentes; sin embargo, es posible renovarlos con dispositivos adecuados. Si no se cuenta con el recurso necesario, provoca insuficiencia para adquirir aparatos modernos y programas sofisticados que satisfacen las necesidades actuales para el estudio del suelo. Por tanto, actualizar los equipos tradicionales coadyuva en la economía, así como mejores resultados de alcance para los estudiantes de la Ingeniería Civil.

Para el análisis de la mecánica de suelos se basa en el siguiente principio. En la figura 1, se aprecia un recipiente lleno de suelo seco con un pistón con el que se le aplica una carga vertical, si se enfoca en una muestra microscópica una sección hasta ver las partículas individuales, para imaginar la forma en que la fuerza se transmite a través del suelo, se aprecia como se desarrollan fuerzas de contacto entre partículas adyacentes, estas fuerzas se descomponen en fuerzas normales N y fuerzas tangenciales T. [2, 4, 5].

Los espacios entre las partículas de suelo se denominan: vacíos, huecos, poros o intersticios; suelen estar ocupados por aire o agua, con o sin materiales disueltos; de esta manera, el suelo es un sistema de dos fases: la primera denominada esqueleto mineral y la segunda denominada fluido intersticial. Las partículas individuales se deforman como resultado de las fuerzas de contacto, en este punto la deformación es de naturaleza elástica o plástica.

La deformación de una masa de suelo viene controlada por las interacciones entre partículas individuales, especialmente por el deslizamiento entre las mismas, debido a que el deslizamiento es una deformación no lineal e irreversible, el comportamiento esfuerzo-deformación del suelo también es marcadamente lineal e irreversible.

La presión que se admite, controla los fenómenos de resistencia al esfuerzo cortante, o sea la presión efectiva, no es la total, sino la intergranular. Es común considerar los términos intergranular y efectiva como sinónimos al ser aplicados a presiones, la Ec. 1.1, que define la Ley de Resistencia indica que la falla se produce cuando el esfuerzo cortante actuante, τ, alcanza un valor, s, tal que [6, 7, 8];

$$
s = c + (\sigma - \mu_n) \tan \varphi
$$
 **Ec. (1.1)**

donde *µn* representa la presión neutral del agua, c la cohesión y *φ* el ángulo de fricción interna del suelo, el valor de *µn* depende no sólo de las condiciones de carga, sino también, de la velocidad de aplicación de ella, lo que condujo a distinguir el valor de la resistencia "lenta" de la "rápida" [9].

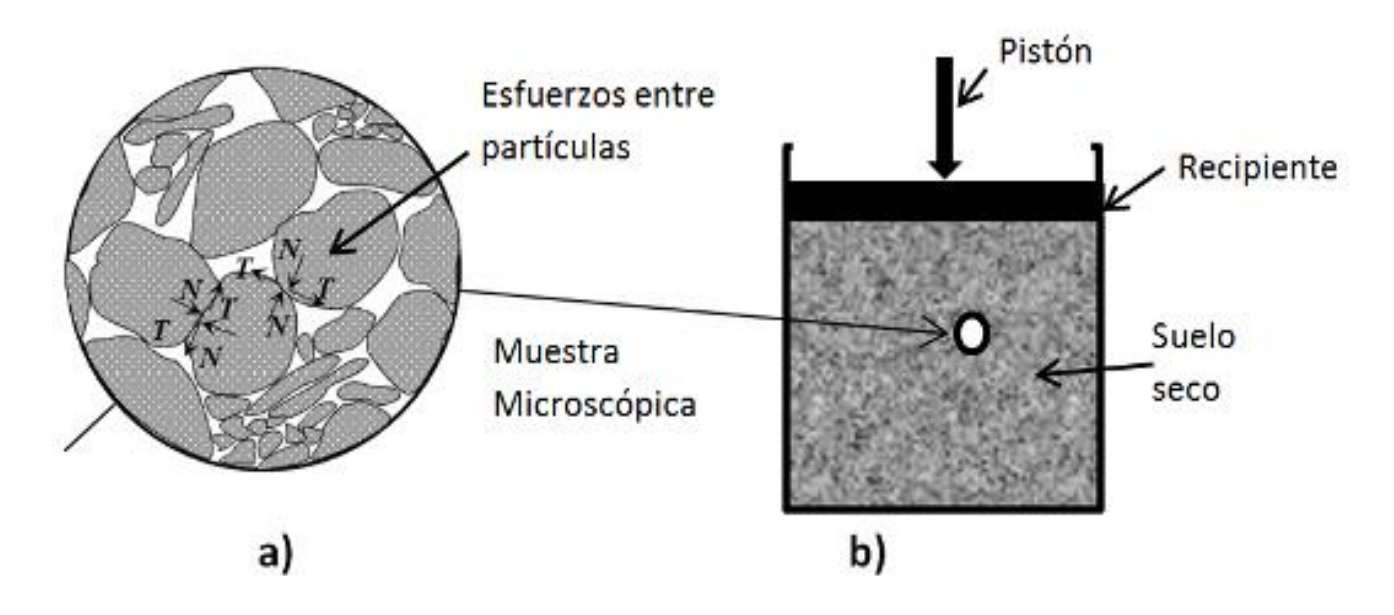

**Fig. 1. Representación esquemática de la transmisión de fuerzas: a) Ampliación de una sección mostrando las fuerzas transmitidas, b) recipiente lleno de suelo.**

### **II. Desarrollo**

La automatización consistió en instrumentar a una Cámara Triaxial (ver figura 2) para ensayos rápidos no consolidados no drenados de suelos friccionantes, ubicado en la Universidad Autónoma de Chiapas (UNACH), Campus 1, Facultad de Ingeniería Civil, Tuxtla Gutiérrez, Chiapas, México, que permite implementar sensores digitales para sustituir a unidades mecánicas, alojadas en el equipo Triaxial, y de esta manera adquirir información en forma automática utilizando medidores de precisión.

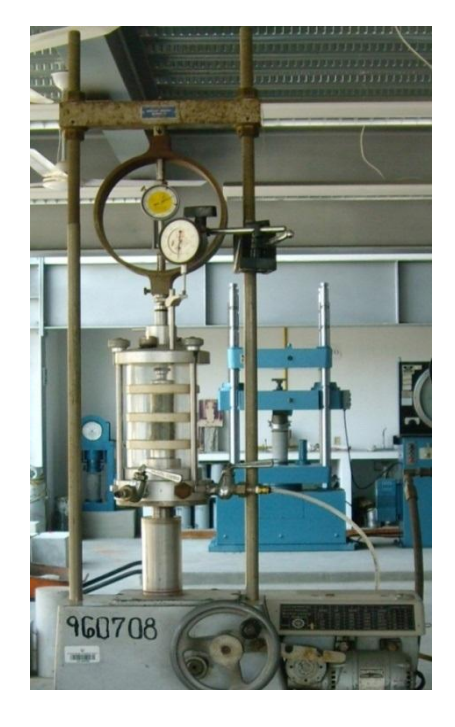

**Fig. 2. Cámara Triaxial.** 

Las investigaciones recientes utilizan un LVDT (Transformador Diferencial de Variación Lineal, ver figura 3) para medir la deformación del espécimen y una celda de carga (ver figura 4) para medir la presión ejercida sobre la probeta o muestra [10].

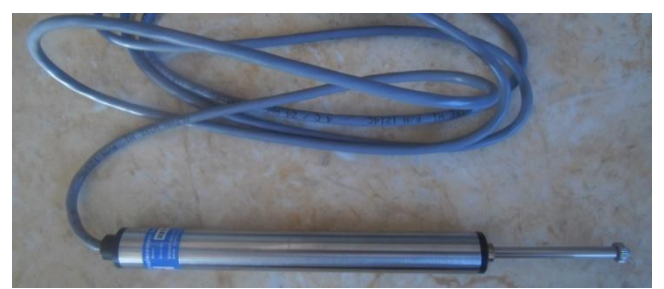

**Fig. 3. LVDT.** 

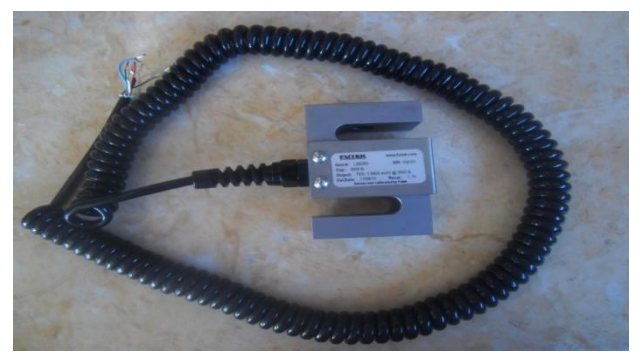

**Fig. 4. Celda de carga.** 

La metodología propuesta consta de ocho etapas apreciadas en la figura 5, los parámetros a medir son la fuerza axial, la deformación ejercida sobre la muestra de suelo y la presión de poros, este último se logra implementando el sensor de presión [10] que se aprecia en la figura 6.

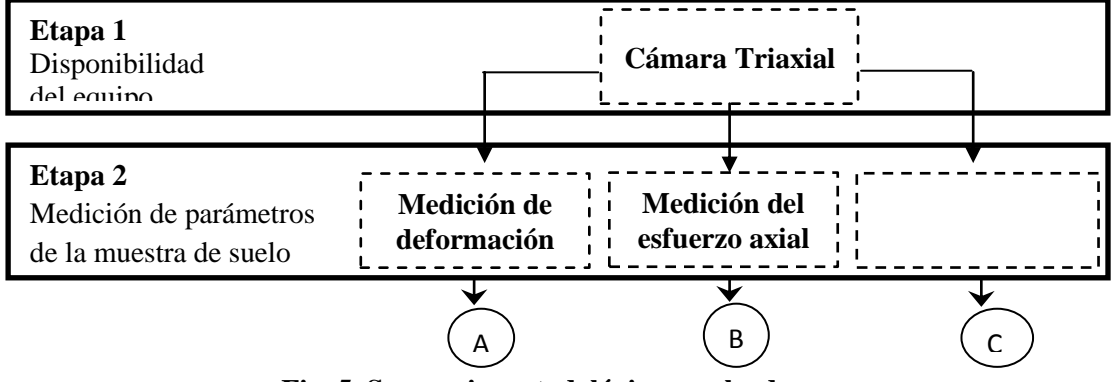

**Fig. 5. Secuencia metodológica empleada.**

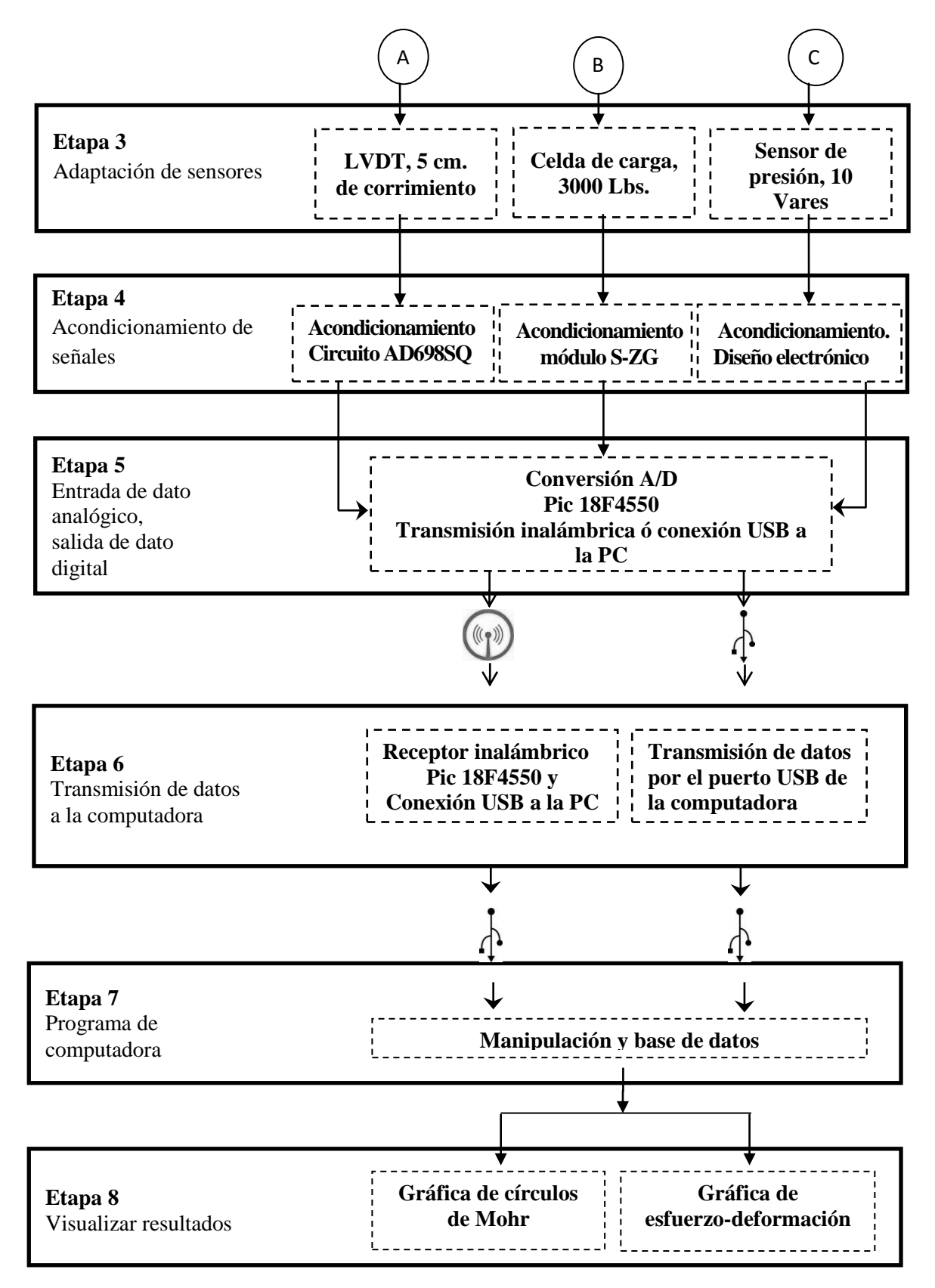

**Fig. 5. Continuación de la secuencia metodológica empleada.**

La propuesta presentada, tiene la versatilidad de utilizar el puerto USB (Universal Serial Bus) de la computadora para transferir los datos, aunado a esto incorpora la transmisión inalámbrica (ver figuras 7, 8 y 9) como un método opcional y ventajoso para los laboratoristas de mecánica de suelos, al tener mayor facilidad de desplazamiento a lo largo del laboratorio sin perder de vista a los resultados o la prueba en su conjunto; de esta manera, es posible ocupar el tiempo realizando otra actividad u otros análisis de materiales sin abandonar el ensayo.

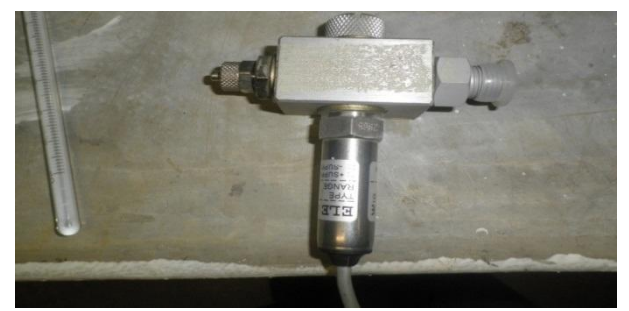

**Fig. 6. Sensor de presión de líquidos.**

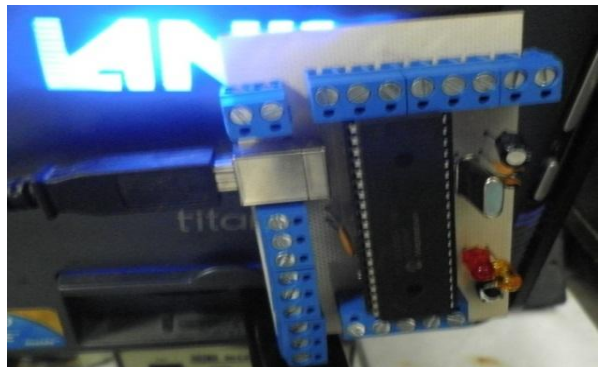

**Fig. 7. Etapa de conversión A/D.** 

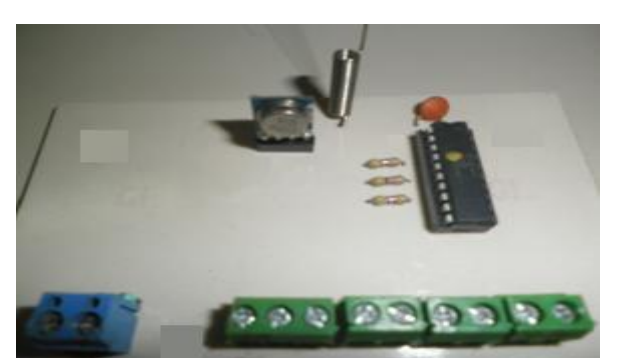

**Fig. 8. Circuito transmisor de datos.** 

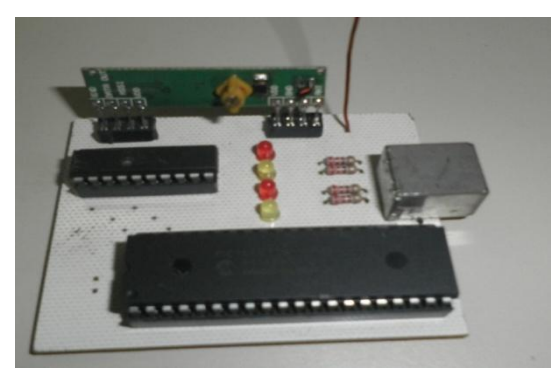

**Fig. 9. Receptor y transmisión por USB.** 

El acoplamiento de la señal proveniente de la celda de carga se logra a través del modulo Z-SG de la compañía LogicBus, como se aprecia en la figura 10.

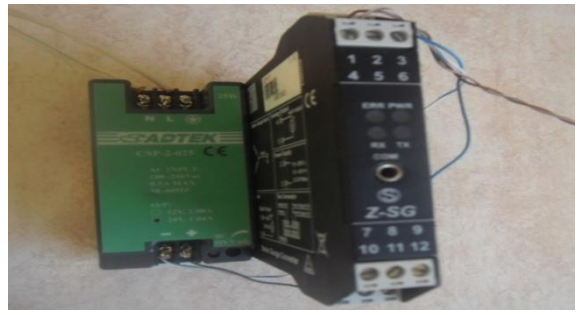

**Fig. 10. Acoplamiento de celda de carga.** 

El acondicionamiento del LVDT se obtiene a través del siguiente esquema (ver figura 11), funcionamiento que es implementado en el circuito AD698SQ.

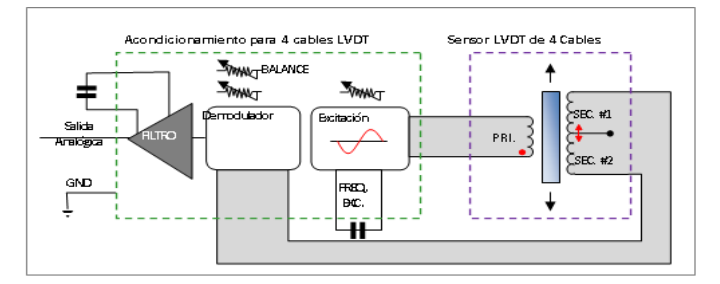

**Fig. 11. Acondicionamiento del LVDT.** 

**Programa de computadora.** El programa elaborado de nombre Ensatriax V. 1.0., desarrollado en Visual Basic 2010 con la capacidad de entregar resultados numéricos y gráficos, cuenta con una base de datos robusta basada en MySql.

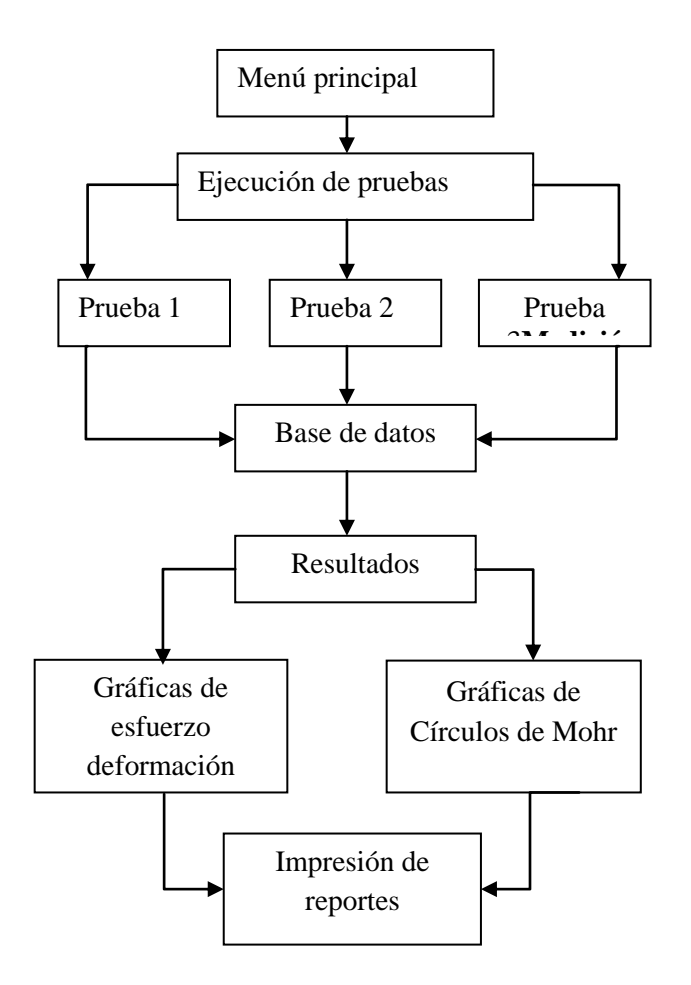

**Fig. 12. Etapas del programa diseñado.** 

Los datos que se van obteniendo a través del puerto USB, son almacenados en la base de datos de MySQL.

El programa desarrollado para la manipulación de los datos obtenidos del microcontrolador PIC18f4550 se presenta en la figura 13.

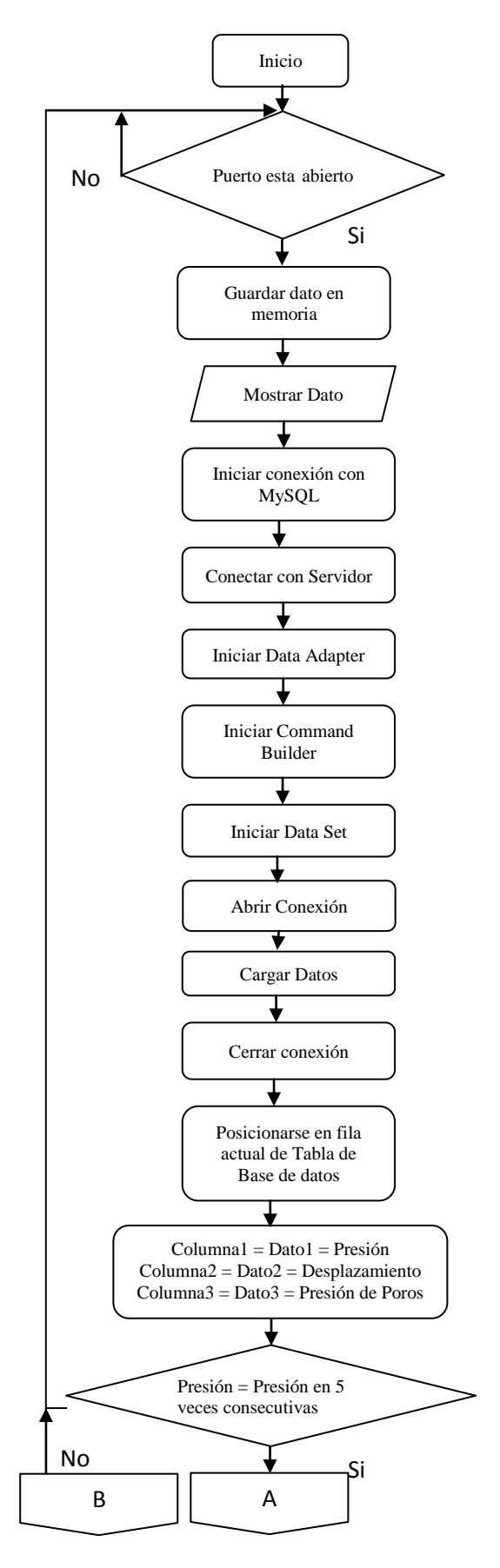

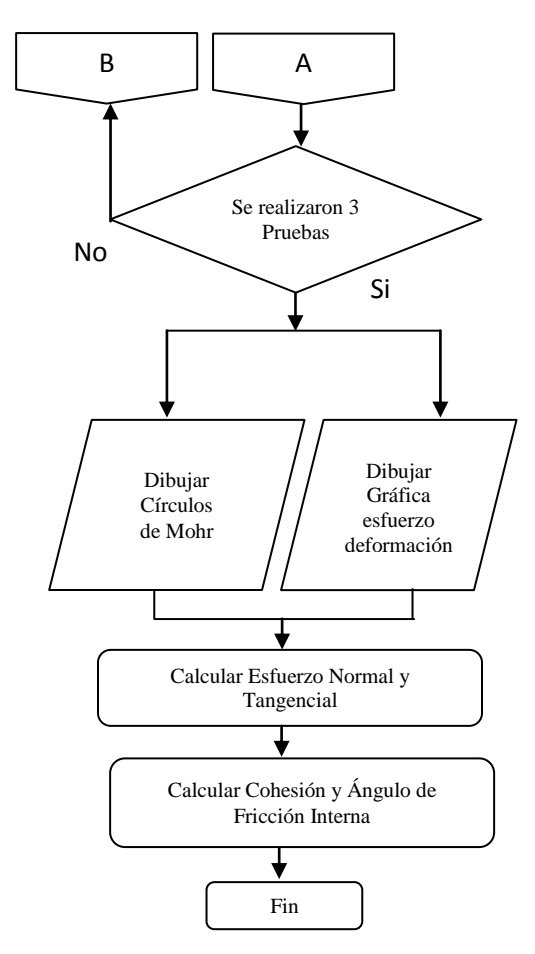

**Fig. 13. Diagrama de flujo del programa diseñado.** 

**Círculos de Mohr** 

$$
\sigma_1 = \sigma_3 \tan^2 \phi \left( 45 + \frac{\phi}{2} \right) + 2 \tan^{-1} \left( 45 + \frac{\phi}{2} \right)
$$
 **Ec. 2.1.**

El programa diseñado, resuelve el sistema de ecuaciones 2.1, adquiridas a partir de los círculos de Mohr [11], que arrojan la gráfica final con la recta tangente a los círculos que partir de esta se determinan los parámetros de resistencia cortante de los suelos.

## **III. Resultados**

Cámara automatizada (ver figura 14).

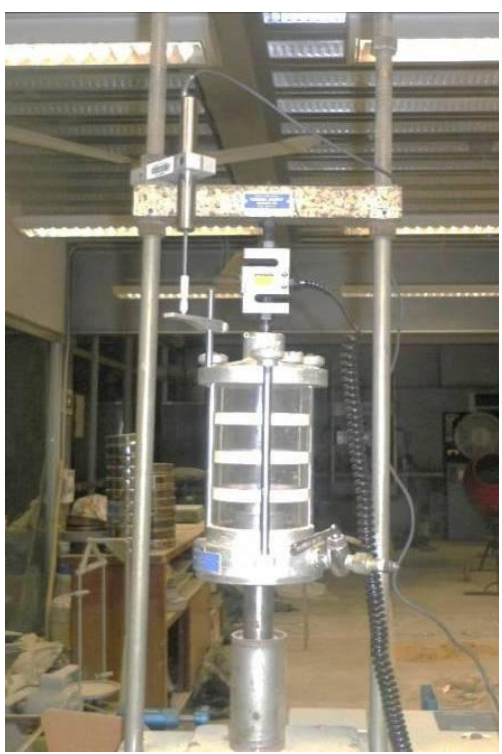

**Fig. 14. Cámara de compresión triaxial automatizada.** 

El resultado de los datos obtenidos de esfuerzo y deformación pueden apreciarse en la figura 15.

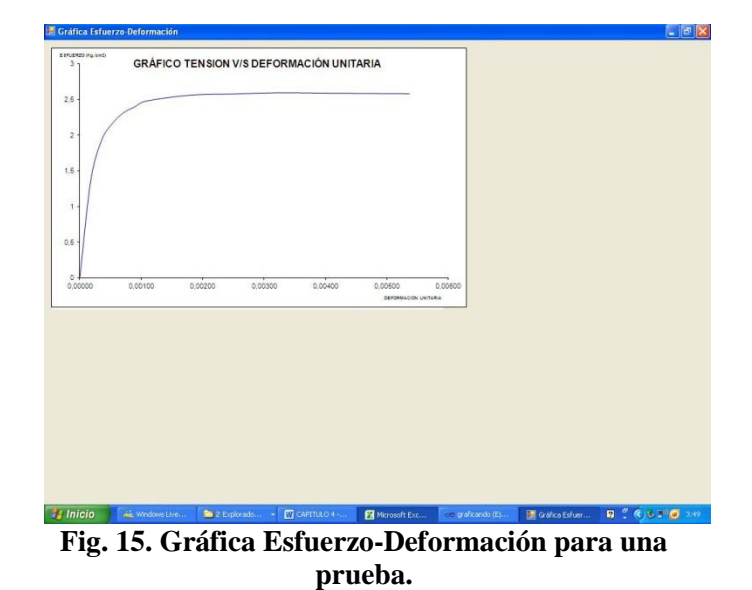

Los datos obtenidos a partir de resolver el sistema de ecuaciones 2.1, se aprecia en la figura 16, que entrega el resultado final de cada ensayo, que son los círculos de Mohr, la línea recta tangente a los círculos, es la que define el Ángulo de Fricción Interna, y la Cohesión del Suelo.

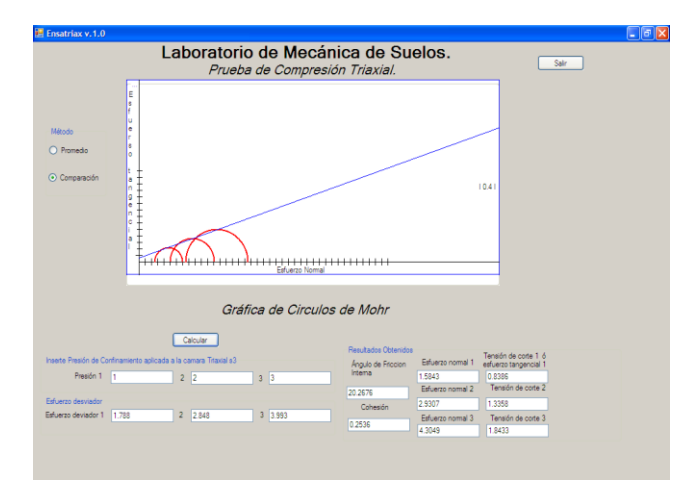

#### **Fig. 16. Visualización de resultados Círculos de Mohr.**

Para la valoración de los resultados se tomaron 6 especímenes de la misma muestra de suelo, y se realizaron tres ensayos Triaxiales con la Cámara en su forma tradicional y tres con la Cámara Triaxial Automatizada. Para tener seguridad de que los datos obtenidos eran los correctos se realizaron 11 pruebas, obteniendo los resultados del Ángulo de Fricción Interna (ver tabla 1) y de Cohesión (ver tabla 2).

## **IV. Discusión**

Al observar los resultados de las tablas 1 y 2, se aprecia que la diferencia entre ambos resultados son mínimas, y que en un 70 porciento el ángulo de fricción interna es mayor con la cámara automatizada que con la tradicional y viceversa para los resultados de la cohesión, lo que es favorable para el objetivo, considerando que para ángulos de fricción interna mayores se toman medidas más cautelosas al momento de definir el tipo de zapata o cimentación o la cantidad y calidad del material mejorado que se utilice.

|                   |         | 2       | 3     | 4     | 5       | 6       | 7     | 8       | 9      | 10    | 11      |
|-------------------|---------|---------|-------|-------|---------|---------|-------|---------|--------|-------|---------|
| Antes             | 21.5    | 26      | 13.5  | 14.5  | 18.5    | 15      | 13    | 10.5    | 17     | 11    | 12      |
| <b>Después</b>    | 21.67   | 26.01   | 13.47 | 14.24 | 18.65   | 15.79   | 12.38 | 11.59   | 17.20  | 10.95 | 14.52   |
| <b>Diferencia</b> | $-0.17$ | $-0.01$ | 0.03  | 0.26  | $-0.15$ | $-0.79$ | 0.62  | $-1.09$ | $-0.2$ | 0.05  | $-2.52$ |

**Tabla 1. Resultados de pruebas, Ángulo de Fricción.** 

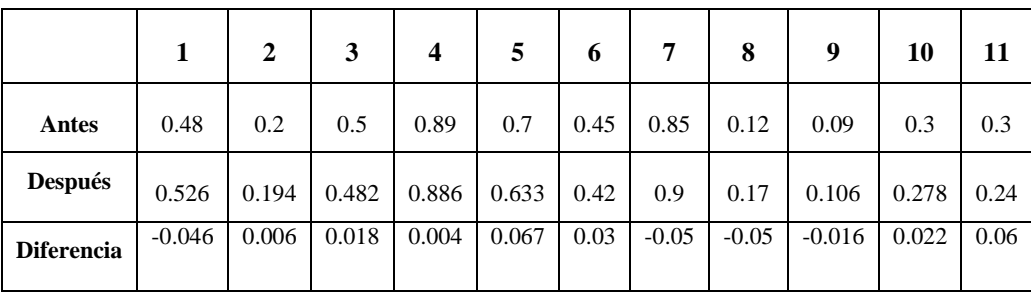

#### **Tabla 2. Resultados de pruebas, Cohesiones.**

### **V. Conclusiones**

Este proyecto es prueba de que la multidisciplina logra grandes beneficios a la sociedad en la economía y tecnología. Se abarcó el campo de la electrónica y la computación en la Ciencia de la Mecánica de suelos de la Ingeniería civil.

Se obtuvieron resultados satisfactorios, los sensores y la metodología implementada afectan de forma positiva el desempeño de la Cámara Triaxial; sin embargo para futuras investigaciones y desarrollo de Software, la investigación permite la implementación de la mecánica del medio continuo con los modelos constitutivos: elásticos, plásticos, viscolesticos, viscoplásticos, para predecir el comportamiento de los suelos según sea el tipo de material o terreno.

### **VI. Referencias**

- [1] B. M. Das. Advanced Soil Mechanics.  $3^a$ Edición. 2007. Tailor & Francis. USA.
- [2] D. Muir wood. Soil Behaviour and Critical State Soil Mechanic. 2009. Cambridge University. USA.
- [3] A. W. Skempton. Selected papers on soil Mechanics. 1984. Thomas Telford Ltd. London.
- [4] B. C. Punmia, A. Kumar Jain, A. Kumar Jain. Soil Mechanics and Foundations. 2005. 16<sup>ª</sup> Edición. Laxmi publications.
- [5] C. Crespo Villalaz. Mecánica de Suelos y Cimentaciones. 2004. 5ª Edición. Limusa. México.
- [6] B. M. Das. Fundamentos de Ingeniería Geotecnia. 2001. Thomson. México.
- [7] E. Juárez Badillo, A. Rico Rodriguez. Mecánica de Suelos. 2004. Limusa. México.
- [8] T. W. Lambe, R. Whitman. Mecánica de suelos. 1998. Limusa. México.
- [9] W. Lambe, R. Vhitman. Soil Mechanics. 1969. John Wiley & Sons. USA.
- [10] J. C. Peniche Zavala. Desarrollo e implementacion de un equipo Triaxial con medición de Presión de Poro y Medición de Cambio de Volumen. 2008. México.
- [11] R. H. Grey Parry. Mohr Circles, Strees Paths and Geotechnics. Chapman & Hall. London.

### **VII. Autores**

**M. en C. José Fredi Robles Vázquez** es Ingeniero en Electrónica y Maestro en Ciencias en Ingeniería Mecatrónica por el Instituto Tecnológico de Tuxtla Gutiérrez.

**Dr. Rubén Herrera Galicia** obtuvo el título de Doctor en ciencias técnicas con especialidad en electrónica por la Technical Univercity of Warsaow, Polonia.

**Dr. Héctor Ricardo Hernández de León** es egresado del IPN como Ingeniero en Electrónica en 1982. Maestría en Ciencias en Ing. Electrónica por el CENIDET en 2001. Doctorado en Ciencias en Sistemas Automáticos por el INSA-Toulouse, Francia en 2006. Ha publicado diferentes artículos en el Iberamia y el Core de IEEE. Actualmente labora como docente e investigador en el Instituto Tecnológico de Tuxtla Gutiérrez.

**Ing. Hugo Vázquez Morales** es Ingeniero Civil por la Universidad Autónoma de Chiapas, y encargado del laboratorio de Mecánica de Suelos de la Facultad de Ingeniería Civil de la Universidad Autónoma de Chiapas.

# **Diseño e Implementación del Mini-Robot Submarino y Explorador: Mr. Crab**

# **Javier Aguilar Parra, Miguel Ángel Espíritu Jiménez, Marco Antonio Castro Romero, Jesús Andrés Sandoval Bringas, Jaime Suárez Villavicencio**

Universidad Autónoma de Baja California Sur.

Departamento Académico de Sistemas Computacionales – Ingeniería en Tecnología Computacional Carretera al Sur Km. 5.5 C.P. 23080 Col. Mezquitita Tel. 612.12.388.00. jaguilar@uabcs.mx, mespiritu@uabcs.mx, km\_9skateboard@hotmail.com, asandoval@uabcs.mx, jsuarez@uabcs.mx

### **Resumen**

Este artículo presenta el diseño e implementación de un mini-robot explorador submarino o subacuático que tiene como estructura principal la denominada paralela de Stewart - Gough, como parte del equipamiento cuenta con una cámara de video, para su desplazamiento y orientación utiliza seis motores operados remotamente (ROV), además cuenta con dos tenazas que utilizan un servomotor para realizar el movimiento de abrir y cerrar y cada brazo mecánico utiliza tres servomotores y un motor reductor para sus movimientos es por esta razón que se le llamó Mr. Crab (Señor Cangrejo). El prototipo desarrollado es compacto (45 x 35 x 16 cm<sup>3</sup>), con un peso aproximado de 5Kg, se considera que este mini robot es de bajo costo ya que la mayoría de los componentes utilizados en su construcción son materiales reciclados y tecnología de reaprovechamiento, sin embargo, en la compra de algunos componentes se invirtieron \$5,000.00 pesos. Este prototipo es capaz de sumergirse y desplazarse a una profundidad de 20 metros. En primera instancia, se presentará el diseño de su estructura, el diseño de navegación, así como el eléctrico y de control.

**Palabras Clave**: robot, submarino, robot submarino, robot subacuático, robot explorador.

### **I. Introducción**

El término robot proviene de la palabra checa "robota", que quiere decir trabajo, el dramaturgo Karela Capel fue el primero en utilizarla en su actual aceptación, cuando escribió en 1923 una obra satírica titulada R.U.R. (Los Robots Universales de Rossum). En esta obra, Rossum era un relojero que construyó unas máquinas parecidas a los seres humanos y que denominó robots. Estas máquinas trabajaban sin parar y sustituirían al obrero humano. Afortunadamente esto no fue así, sin embargo, los robot fueron evolucionando para realizar actividades complejas o de riesgo las cuales una persona difícilmente concretaría. [1]

Una forma de clasificar a los robot es por el medio físico por el que se desplazan es decir terrestres, aéreos y acuáticos, esta clasificación se inspira en sistemas biológicos para el desarrollo de nuevas soluciones tecnológicas. A este nuevo

conjunto de tecnologías se las conoce como biomimetics, y se trabaja en la investigación y el desarrollo de sistemas de locomoción basados en patas o piernas, desde bípedos a ciempiés. De igual forma, se están desarrollando robots que imitan el movimiento ondulado de las serpientes para desplazarse, pájaros e insectos que mueven sus alas o peces que nadan con movimientos ondulados.[1]

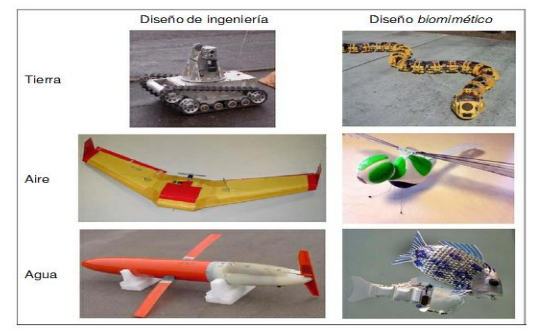

**Tabla 1. Comparativa de modelos de locomoción.**

En este trabajo abordaremos sólo los robots acuáticos, específicamente los robots submarinos que se diseñaron con la idea de que realicen actividades como: inteligencia, reconocimiento, medidas anti minas, medidas anti submarinos, inspección, identificación, rescate y exploración. [3]

| Tipo             | Diámetro     | Características más<br>importantes |
|------------------|--------------|------------------------------------|
| Transportables   | $<$ 9 pulg.  | Pequeños robots.                   |
|                  |              | Capacidades muy limitadas.         |
| Ligeros          | 12'75 pulg.  | Poco alcance.                      |
| Pesados          | 21 pulg.     | Transportable como un              |
|                  |              | torpedo.                           |
| <b>Grandes</b>   | $>$ 21 pulg. | Destinado a misiones a gran        |
| <b>Vehículos</b> |              | distancia                          |

**Tabla 2. Clasificación de robots submarinos.** 

El robot submarino que se desarrolló en la Universidad Autónoma de Baja California Sur (UABCS), en el Departamento Académico de Sistemas Computacionales (DASC), se le dio el nombre de Mr. Crab ya que cuenta con 2 brazos con pinzas por lo que su aspecto es el de un cangrejo, la tarea que realizará será de exploración y muestreo por lo que se encuentra clasificado por sus funciones como robot mini submarino de exploración y por sus dimensiones como un robot submarino ligero.

### **II. Desarrollo**

El mini robot submarino Mr. Crab es un vehículo submarino operado remotamente (ROV), está equipado con una cámara de video, tiene como cuerpo principal, una estructura paralela de Stewart – Gough, que le permite variar su geometría para realizar maniobras de navegación con gran flexibilidad con solo modificar la orientación y el desplazamiento, para el desplazamiento cuenta con 2motores y para la orientación utiliza 4 motores en cada uno de sus lados. Como consecuencia, el mini robot submarino puede describir trayectorias complejas para llegar a lugares de difícil acceso dentro del

agua. En este trabajo se presenta una breve descripción mecánica del Mr. Crab, su sistema de instrumentación y control, y las estrategias a utilizar para la arquitectura de control que se emplea en el control de lastrado y la navegación. [3]

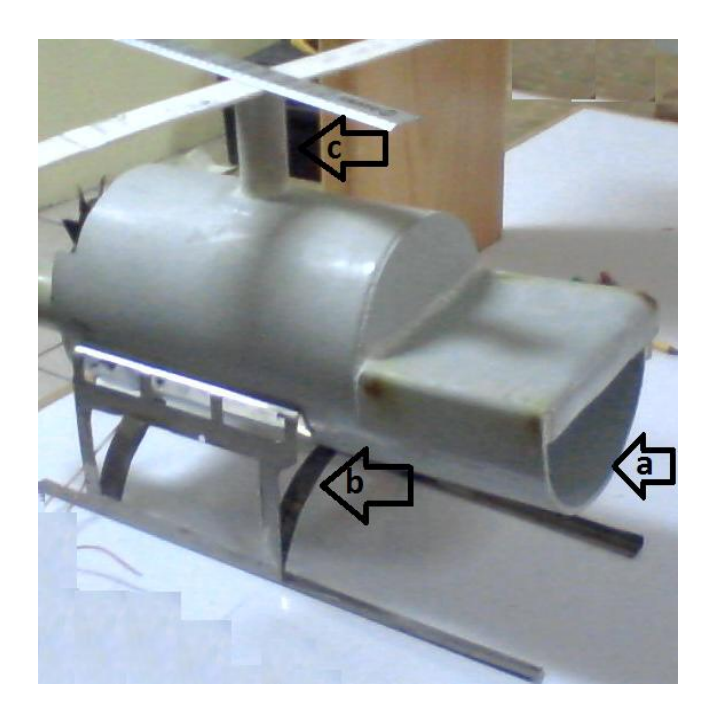

**Fig. 1. Estructura de Mr. Crab.** 

# **III. Estructura**

El casco de un submarino debe de ser resistente y de forma cilíndrica, alargado y afinado en los extremos y de sección generalmente circular. Este casco está rodeado de otro muy fino o casco externo y el volumen entre ambos está destinado al agua del lastre y al combustible.[4]

El casco de Mr. Crab tiene forma cilíndrica, alargado y afinado en los extremos y cuenta con la resistencia necesaria para soportar la presión del agua ya que se construyó de policloruro de vinilo clorado PVC el cual se obtuvo de un tubo que normalmente se utiliza para servicios sanitarios instalados en la red pública de drenaje en zonas urbanas. (ver figura 1).

Dentro del casco existe un compartimiento donde está almacenado polietileno, esta área comprende el 70% del volumen del casco y permite que aumente la flotabilidad dentro del agua, esto se implementó como lastre y medida de seguridad para que en el caso de que fallen o se dañen los motores de Mr. Crab le permita emerger del agua sin esfuerzo alguno.(ver figura 1a).

El resto del área interior de Mr. Crab está dispuesto el sistema eléctrico que alimenta a los motores, servomotores, luces exteriores, cámara

de video, el moduló de lastre, así como una charola plegable que contiene 3 depósitos en el que se colocan las muestras estriadas del lecho marino. (ver figura 1a).

Para darle mayor estabilidad cuando llega al lecho marino cuenta con un tren de aterrizaje hecho de acero inoxidable. (ver figura 1b.)

En la parte superior del casco cuenta con un cilindro que permite el acceso de la sonda que suministra la corriente eléctrica y el enlace de comunicación. (ver figura 1c.)

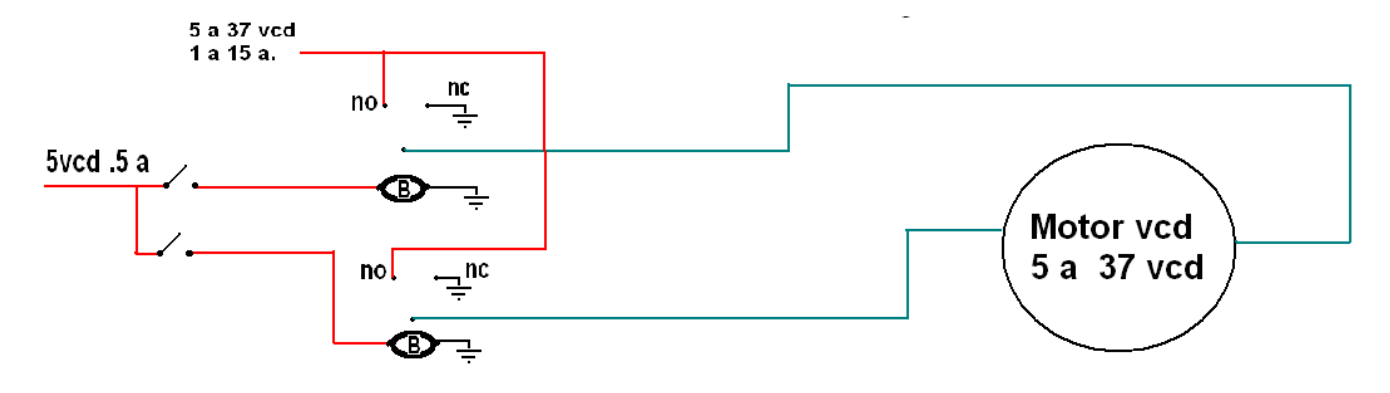

**Fig. 2. Diagrama del circuito eléctrico y de control de Mr. Crab.** 

### **IV. Sistema eléctrico y de control**

Las principales ventajas y desventajas del empleo de la tecnología ROV (vehículos operados remotamente) con respecto a los AUV (vehículos submarinos autónomos) en el ambiente marino se basan en el empleo de sondas. A través del él los ROV tiene la posibilidad de trasmitir la corriente eléctrica a los dispositivos eléctricos y electrónicos del equipo bajo el agua, y la comunicación en tiempo real entre los equipos de la superficie y el robot submarino. Al contar con la energía eléctrica desde la superficie, prácticamente no existe restricción en el tiempo que pueda estar el ROV dentro del agua. Por otro lado, al mantener una comunicación vía cable o fibra óptica, los datos se trasmiten a muy alta velocidad, por lo cual permitirá ver imágenes submarinas en la superficie y hacer tareas de control en tiempo real. [3].

En el caso de Mr. Crab utiliza una sonda por donde viaja el sistema eléctrico el cual proporciona voltajes de 5vcd a motores, servomotores, charola de muestras, cámara, luces externas, brazos y pinzas. También maneja para los motores de propulsión un voltaje de 37 vcd. (ver figura 2).

Para controlar los dispositivos del Mr. Crab se implementó un joystick, una caja de control y una fuente regulada. (ver figura 3).

El joystick controla a los motores de propulsión, el servomotor que contrala el movimiento de la cámara y la charola de muestras; con la caja de control se manipulan servomotores de los brazos, los servomotores de las pinzas y las luces; y con la fuente regulada se controla la potencia de los motores de propulsión.

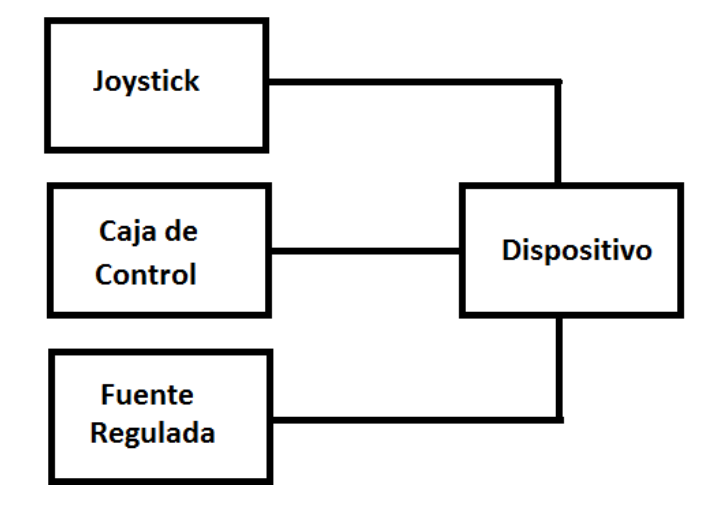

**Fig. 3. Diagrama de control de Mr. Crab**.

Los motores de propulsión fueron reutilizados de una impresora HP Business Inkjet 3000, el modelo de estos motores es el C8980-60097 de 24 vcd. Para que pudieran sumergirse en el agua se aislaron con cemento para pegar materiales de PVC.( ver figura 4b).

Los motores de estabilidad fueron reutilizados de una impresora HP Business Inkjet 3000, el modelo de estos motores es el C2670-60104 de 24 vcd. Para que pudieran sumergirse en el agua se aislaron con cemento para pegar materiales de PVC. (ver figura 4a).

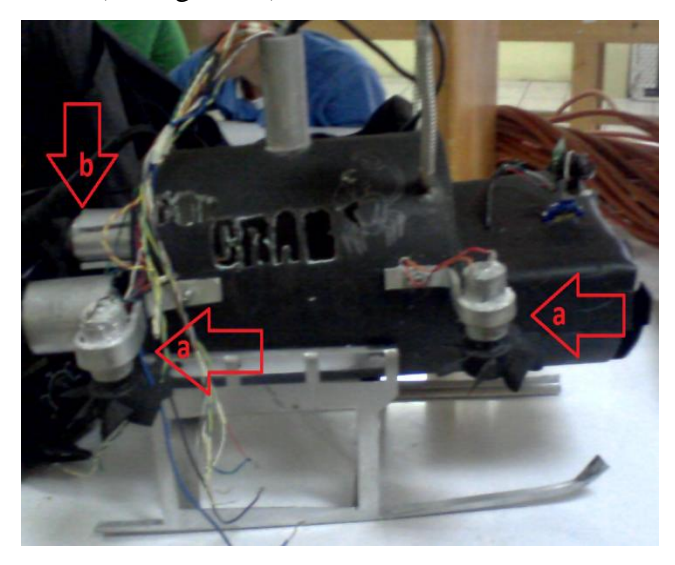

**Fig. 4. Motores de Mr. Crab.** 

La charola de muestras se reutilizó de una unidad de CD-ROM con un motor de 5 vcd. (ver figura 5e).

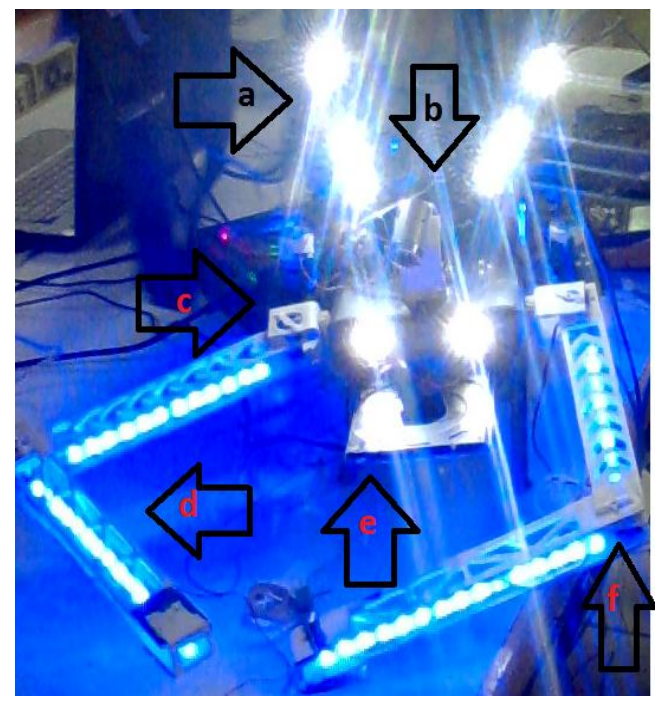

**Fig. 5. Mr. Crab.** 

Cuenta con 2 tiras leds RGB de color azul de 20cm. de largo cabe señalar que estas luces solo son de ornato; 2 faros frontales de 3 leds RGB blancos, estas luces permiten iluminar la imagen que capta la cámara de video; por último tiene dispuesto 2 antenas de a 15 cm. de largo que están provistas a lo largo de su cuerpo por mega leds de color blanco, así como de 2 faros frontales de 3 leds RGB en la punta de la antena, estas luces permiten iluminar los brazos de Mr. Crab para que la cámara de video pueda captar la imagen del movimiento y de los objetos que manipula con las pinzas.( ver figura 5).

La cámara es una WEB CAMERA F/#2.0 f: 4.8 mm, cabe mencionar que esta cámara de video no es para uso submarino por lo que se diseñó una recámara para aislarla del agua y puede trasmitir hasta 10 metros de profundidad. (ver figura 5b).

El movimiento de cada articulación puede ser de desplazamiento, de giro o de una combinación de ambos. De este modo son posibles los 5 tipos diferentes de articulaciones, con sus diferentes grados de libertad, que se muestran a continuación: [2].

| Esquema | Articulación | Grados de Libertad |  |
|---------|--------------|--------------------|--|
|         | Rotación     | 1                  |  |
|         | Prismática   | $\mathbf{I}$       |  |
|         | Cilindrica   | $\overline{2}$     |  |
|         | Planar       | $\overline{2}$     |  |
|         | Esférica     | 3                  |  |

**Tabla 3. Tipos de Articulaciones.** 

En los brazos robóticos su articulación horizontal con respecto al eje X es controlado por un motor reductor 90153 que se reutilizó de una máquina de revelado fotográfico marca Kodak modelo FCP. Este está insertado en la cubierta Mr. Crab.

En los brazos robóticos su articulación vertical con respecto al eje y es controlado por un servomotor Marca Tower pro Modelo MG995 diseñado para 15 kg. de torsión. (ver figura 5c).

En el movimiento de codo y muñeca del brazo de se utilizaron servomotores Marca Hextronik Modelo Hxt900 de 1.4 kg. de torsión los cuales se compraron (ver figura 5f).

# **V. Sistema de Lastre**

Un submarino posee tanques, denominados tanques de lastre, en los cuales puede almacenarse aire. Cuando el submarino se encuentra en la superficie, los tanques de lastre se encuentran llenos de aire lo que le permite sumergirse, se abren las válvulas y se deja entrar

agua en dicho tanque. La tripulación del submarino puede controlar la cantidad de agua dentro de los tanques de lastre y, por ende, controlar con gran precisión su profundidad de inmersión, si se saca el agua de los tanques de lastre evidentemente emergerá a la superficie. [5].

Mr. Crab no cuenta con tanques de lastre por lo que se dispuso de una cámara de hule que se obtuvo de un balón de futbol, esta cámara de lastre es inflada por un cilindro de aire comprimido que está unido por una manguera al pivote de la misma, cuenta con un dispositivo electrónico que inflará la cámara de lastre a los 30 minutos de haberse sumergido Mr. Crab. El sistema de lastre se implementó pensando que si por alguna causa la sonda se rompiera Mr. Crab no quedara a la deriva.

Para activar la cámara de lastre se programó el microcontrolador que posee la tarjeta del Boe-Bot v3.0. El lenguaje de programación que se utilizó fue BASIC Stamp Editor.

# **VI. Conclusiones**

Este artículo presentó el diseño e implementación de un mini-robot submarino y explorador de bajo costo, ya que se utilizaron materiales reciclados y el reaprovechamiento de tecnología específicamente motores y servomotores.

Los materiales que se reaprovecharon fueron tubos y placas de PVC para construir el casco y partes fijas de Mr. Crab y tecnología de reaprovechamiento fueron motores y servomotores que brindaron una navegación optima. (ver figura 6.).

Todos los dispositivos funcionaron correctamente durante las pruebas que se realizaron, por lo que agregamos el siguiente URL donde existe un video de algunas de las pruebas que se aplicaron [http://www.youtube.com/watch?v=x6tOC80x\\_E](http://www.youtube.com/watch?v=x6tOC80x_Ew) [w.](http://www.youtube.com/watch?v=x6tOC80x_Ew)

Se tiene pensado en un futuro dotarlo de sensores que midan temperatura, salinidad y otras variables de interés biológico.

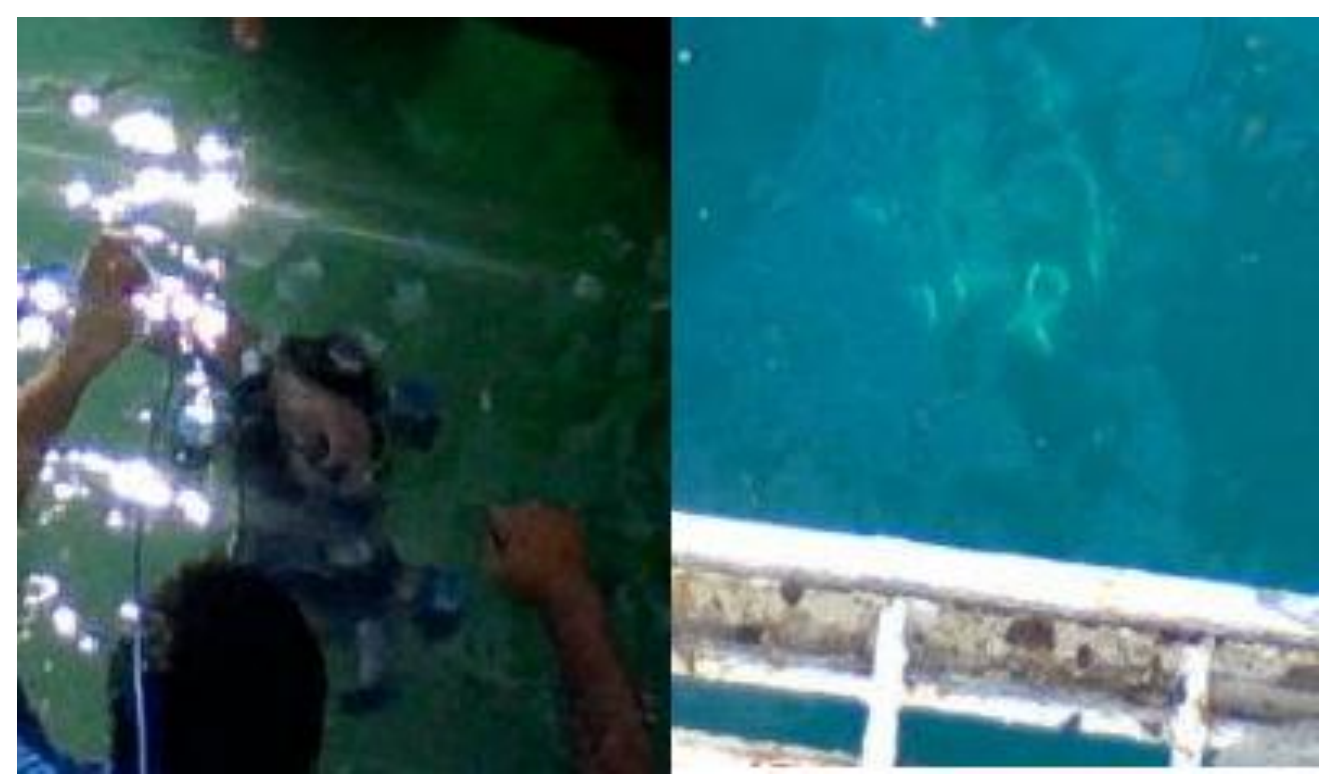

**Fig. 6. Imágenes de Mr. Crab sumergido en el agua.** 

### **VII. Referencias**

- [1] J. Somolino, "Avances en robótica y visión por computado". Primera edición. 2002. Ediciones de la Universidad de Castilla – La Mancha. España.
- [2] J. Ruiz, "Robótica: Estado del Arte". Universidad de Deusto. Disponible en [http://deusto.academia.edu/JonathanRuizd](http://deusto.academia.edu/JonathanRuizdeGaribay/Papers/948518/Robotica_Estado_del_arte) [eGaribay/Papers/948518/Robotica\\_Estado](http://deusto.academia.edu/JonathanRuizdeGaribay/Papers/948518/Robotica_Estado_del_arte) [\\_del\\_arte.](http://deusto.academia.edu/JonathanRuizdeGaribay/Papers/948518/Robotica_Estado_del_arte) Consultado el 28 de junio del 2012.
- [3] C. Álvarez, R. Saltaren, R. Aracil, C. García. "Concepción, desarrollo y avances, en el control de navegación de

robots submarinos en paralelos: El Robot Remo-I". Revista Iberoamericana de Automática e Información Industrial. Volumen 6. Número 3. Julio de 2009. Páginas 92-100.

- [4] A. Mandelli. "Elementos de Arquitectura Naval" Tercera Edición. 1986. Editorial Alsina. Buenos Aires Argentina.
- [5] A. Jeneusse. "Maquinas para trasportarnos". Primera reimpresión. 2006. Editorial Playco Editores. Aragua, Venezuela.
- [6] Robotics whit the Boe Bot. Parallax. USA. 2010[.http://www.parallax.com/go/boebot.](http://www.parallax.com/go/boebot)

# **Diseño de un Nuevo Mecanismo de Accionamiento de Puertas para el Transporte Colectivo Metro**

## **\*Antonio Gómez González, \*Ramiro Velázquez Guerrero, \*\*Miguel Magos Rivera**

\*Universidad Panamericana campus Bonaterra Josemaría Escrivá de Balaguer 101, Fracc. Rústicos Calpulli, CP 20290, Aguascalientes, Ags., México {asgomez, rvelazquez}@ up.edu.mx \*\*Universidad Autónoma Metropolitana – Azcapotzalco Ave San Pablo 180, Col. Reynosa Tamaulipas, CP 02200, México, DF., México mrm@correo.azc.uam.mx

### **Resumen**

El transporte colectivo Metro es uno de los medios de transporte más importantes del Distrito Federal, pues facilita el desplazamiento de más de 5 millones de personas diariamente. Algunos sistemas importantes del Metro, como el mecanismo de accionamiento de puertas de los vagones, necesitan una modernización que ayude a mejorar significativamente el servicio. En este artículo se presenta el diseño mecánico de un nuevo mecanismo de apertura y cierre de puertas. El nuevo diseño está basado en bandas síncronas y busca ser un sustituto seguro, confiable y de bajo costo al mecanismo sinfín que opera en la actualidad. Un análisis con el método de elementos finitos se muestra para validar el diseño.

**Palabras Clave**: Accionamiento de puertas, bandas síncronas, diseño mecánico, mecanismo sinfín, método de elementos finitos.

### **I. Introducción**

El sistema de transporte colectivo Metro es un sistema público cuyo objeto es la construcción, operación y explotación de un tren rápido, movido con energía eléctrica, con recorrido tanto subterráneo como superficial para el transporte colectivo de personas en el Distrito Federal. El Metro atiende aproximadamente a 5 millones de usuarios diariamente [1], de ahí la importancia de que brinde un servicio eficiente, de calidad, seguro y confiable.

Para lograr este servicio de calidad, y con una gran visión de futuro, se ha decidido modernizar distintos sistemas que tienen décadas operando.

Una parte muy importante del servicio es el mecanismo de apertura y cierre de puertas pues es el responsable del ingreso y salida de personas de los vagones. El diseño actual de este sistema se detalla en la figura 1. Como se puede observar, el diseño consiste de un tornillo sin fin que

desplaza simultáneamente y en sentido contrario dos pares de deslizaderas, a la cuales están sujetas las puertas; cada par corre por un riel y su movimiento se traduce en la apertura y cierre de las puertas. Este sistema es prácticamente el responsable del 50 % de las fallas [2]. El hecho de que falle con tanta frecuencia impacta negativamente al servicio, pues es necesario retirar de circulación todo el vagón afectando la logística del Metro y a los usuarios.

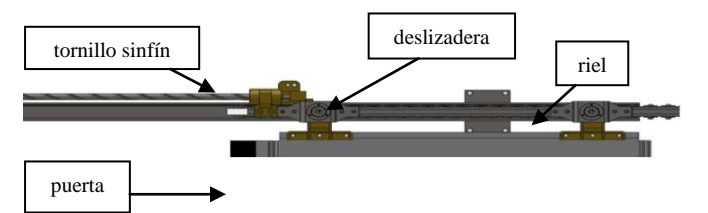

**Fig. 1. Mecanismo actual de accionamiento de puertas en el transporte colectivo Metro.** 

Un análisis previo del sistema actual [3] concluyó que el diseño mecánico es simple, robusto y ofrece alta resistencia para el trabajo rudo que demanda el Metro. Sin embargo, existen factores que no se contemplaron en el diseño original y que son los que producen el alto número de fallas. Estos factores son:

- El alto número de usuarios provoca esfuerzos inesperados en las puertas y en las piezas del mecanismo de accionamiento. También impide el movimiento natural de las puertas. Todo esto repercute negativamente en el mecanismo y en el actuador. El actuador actual es neumático, por lo que frecuentemente presenta fallas por fugas en sus empaques.
- Existe un contacto excesivo entre sólidos (metales) en las partes móviles del mecanismo que genera alto desgaste. Se usa lubricante para reducir este efecto.
- La suciedad (polvo y mugre) aumenta con el número de usuarios. El lubricante en combinación con el polvo y la mugre disminuye su eficiencia y a corto plazo se vuelve a observar desgaste en las piezas del mecanismo. En la fig. 2 se ilustran los efectos de la suciedad y desgaste en el mecanismo sinfín actual.

En este contexto, este artículo presenta el diseño y análisis de un nuevo mecanismo de accionamiento de puertas basado en bandas síncronas. Con el uso de bandas se espera mitigar significativamente los factores expuestos anteriormente ofreciendo a la vez un mejor desempeño, una gran durabilidad y un bajo costo; factores que se espera impactarán positivamente en el servicio que ofrece el Metro.

## **II. Propuesta de mecanismo de accionamiento**

Con el propósito de eliminar el uso de lubricantes y reducir el contacto entre piezas metálicas en movimiento, se pensó en bandas síncronas [4]. Dos prototipos se diseñaron con este concepto.

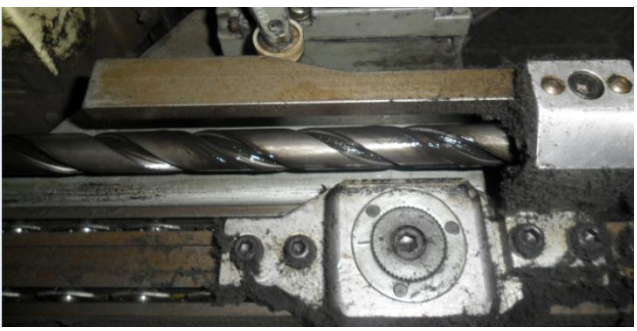

**Fig. 2. La combinación de polvo y mugre con el lubricante genera alto desgaste en las piezas móviles.**

El primero consiste en una banda sujeta a dos poleas (figura 3(a)). Una de las poleas se encuentra acoplada a un motor de DC que al girar produce el movimiento lineal de la banda. Las puertas están sujetas a extremos opuestos de la banda, por lo que, dependiendo del sentido de giro del motor, las puertas se abrirán o se cerrarán. Este diseño contempla el uso de polímeros de alto rendimiento en las partes móviles, lo que presenta ciertas ventajas: 1) no tener que usar lubricación, 2) bajo costo de mantenimiento y 3) un incremento en la vida del trabajo del mecanismo dados los muy bajos coeficientes de fricción de estos materiales.

El segundo prototipo emplea rodamientos en la parte superior para facilitar el movimiento lineal de las puertas (Fig. 3(b)). Su funcionamiento es parecido al anterior ya que también consiste de una polea motriz que genera movimiento lineal contrario en la banda, que es donde están sujetas las puertas. El uso de rodamientos de acero inoxidable es suficiente para la operación y es mucho más fácil y económico de conseguir que los polímeros. Además con el uso de rodamientos no se pierde fuerza ni estabilidad y las dimensiones del dispositivo son menores comparadas con las de la primera propuesta, un factor importante a considerar dado el limitado espacio que presentan los vagones del Metro.

La decisión de continuar con la segunda opción fue precisamente por el espacio disponible para instalar el mecanismo en el Metro. Mientras que el primer diseño necesita de una guía muy grande

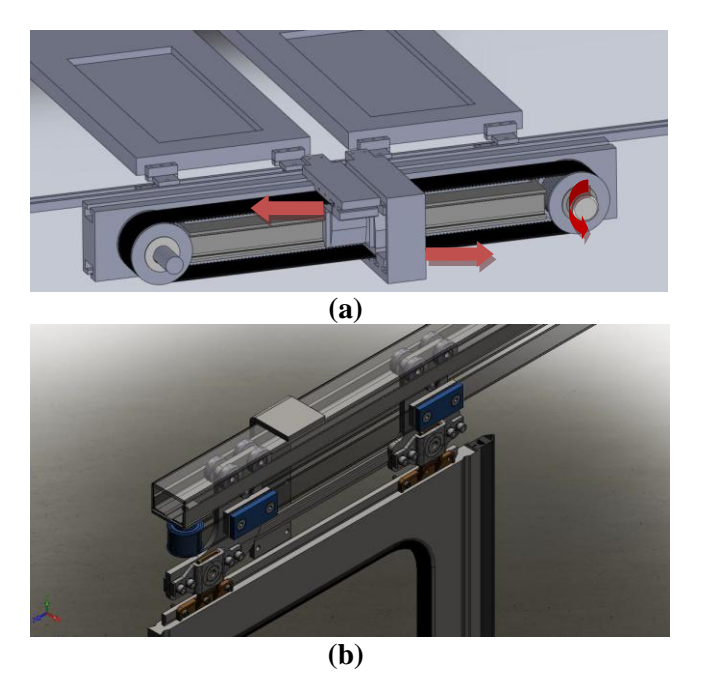

**Fig. 3. Prototipos propuestos en base a bandas síncronas: (a) prototipo con polímeros de alto rendimiento y (b) prototipo rodamientos.**

que no cabe en los vagones para obtener estabilidad, el segundo diseño obtiene fácilmente estabilidad con los rodamientos. En consecuencia, se adapta mejor a las condiciones del Metro. Otro factor que influyó a favor del segundo prototipo fue el costo. El primer prototipo requiere de materiales que deben ser traídos de otros países. El segundo prototipo es más sencillo y emplea materiales que pueden ser comprados y conseguidos en el país, lo que ayuda a reducir costos de desarrollo y mantenimiento.

El primer paso en el diseño del segundo concepto es el cálculo y análisis de las bandas y las poleas.

Las bandas síncronas seleccionadas son de poliuretano termoplástico, altamente resistentes al desgaste y a la abrasión, requieren bajo mantenimiento, son de alta flexibilidad y soportan altas velocidades lineales [5].

Para la polea se decidió usar aluminio anodizado que ofrece igualmente gran resistencia y durabilidad [5].

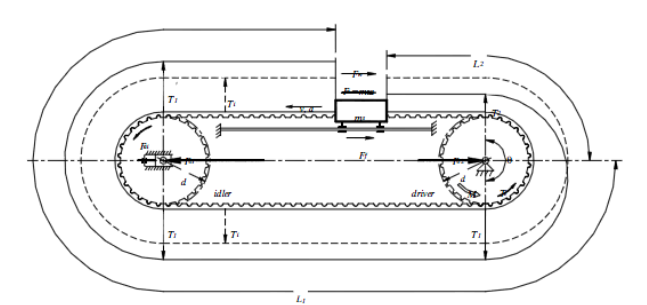

**Fig. 4. Esquema para el diseño de la banda y la polea.**

El esquema de la figura 4 muestra el diseño de acoplamiento entre la banda y la polea. Note que tanto polea como banda son dentadas, lo que permite una excelente sujeción entre ellas y permite discretizar el movimiento lineal de la banda con fines de controlar la posición de las puertas.

La ecuación (1) describe todas las fuerzas involucradas en la tensión efectiva **T<sup>e</sup>** de la banda [6]:

$$
Te = Fa + Ff + Fw + Fg + Fab + Fai \tag{1}
$$

Los componentes individuales de la fórmula son la fuerza de aceleración  $Fa$  (aceleración lineal de la deslizadera), fuerza de fricción del cojinete lineal  $F_f$ , fuerza externa  $F_w$  (carga de trabajo), componente del peso de la deslizadera  $F_g$ , fuerzas de inercia para acelerar la banda  $F_{ab}$  y la fuerza en la polea  $\boldsymbol{Fa}$ *i*.

Los elementos individuales de cada componente se muestran en las ecuaciones (2)-(6):

$$
Fa = ms \cdot a \tag{2}
$$

$$
F_f = \mu r \cdot m s \cdot g \cdot \cos\beta + F_{fi} \tag{3}
$$

$$
F_g = m_s \cdot g \cdot \sin\beta \tag{4}
$$

$$
F_{ab} = \frac{w_b \cdot L \cdot b}{g} \cdot a \tag{5}
$$

$$
F_{ai} = \frac{2 \cdot J_i \cdot \alpha}{d} = \frac{m_i}{2} \cdot (1 + \frac{d_b}{d^2} a) \tag{6}
$$

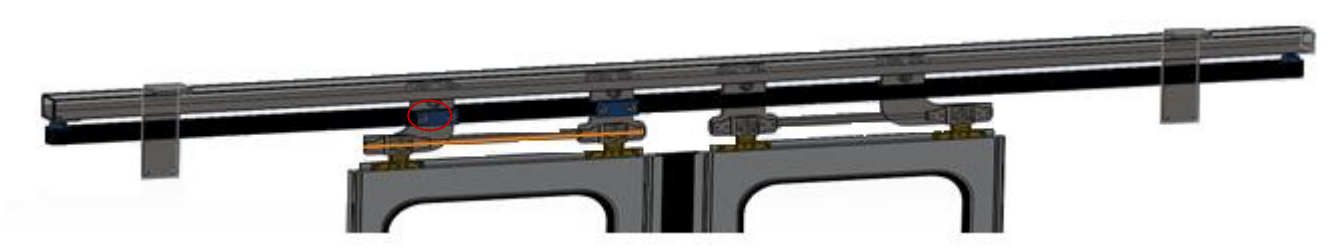

**Fig. 5. Diseño con la banda y polea calculadas.** 

Donde  $m_s$  es la masa de la deslizadera,  $\alpha$  es la aceleración lineal de la deslizadera,  $\mu$ r es el coeficiente dinámico de fricción del cojinete lineal,  $Ff_i$  es la carga independiente de la resistencia intrínseca lineal (resistencia de precarga),  $\beta$  es el ángulo de inclinación del posicionado lineal,  $L$  es la longitud de la banda,  $b$ es el ancho de la banda,  $w_b$  es el peso específico de la banda,  $g$  es la gravedad,  $m_i$  es la masa de la polea,  $d_b$  diámetro de la polea floja (si aplica),  $d$ diámetro de la polea,  $J_i$  es la inercia de la polea y  $\propto$  es aceleración angular de la polea.

Utilizando las ecuaciones (1)-(6) se puede encontrar la tensión y las distintas fuerzas que afectan al mecanismo y por tanto es posible evaluar si la resistencia al esfuerzo de los materiales escogidos es suficiente para mover eficientemente las puertas, cuya masa es de 32 kg cada una [2].

También es posible calcular la fuerza que se requiere del motor de DC para mover las puertas. El cálculo predice que se necesita un torque de 7.53 Nm. Con un margen cómodo de seguridad, se escogió un motor con un torque de 12.86 Nm. Con todos los cálculos realizados, el diseño final del mecanismo de accionamiento de puertas para el Metro se muestra en la figura 4. La polea seleccionada tiene un radio de 24 mm. El ancho de la banda seleccionada es de 37.8 mm con un espesor de 3 mm. La distancia entre dientes seleccionada es de 8 mm.

Como indica la teoría del diseño mecánico, se calculó todo lo posible sin asistencia de software [5]. Sin embargo queda un punto en el que no hay seguridad absoluta de los efectos que pueda tener el diseño al estar en funcionamiento.

Este punto crítico es el agarre de la banda. Se puede observar en la figura 6 que el nuevo diseño contempla un agarre con dos placas de aluminio anodizado sujetas entre sí por un tornillo que también perfora la banda. Esto se diseñó con la idea de sujetar con seguridad y fuerza la banda. Sin embargo, existe la posibilidad de que al perforar la banda aumente considerablemente el esfuerzo en ella y haya riesgo de falla. Como solución, se ajustó al diseño un sistema de agarre que no perfore la banda (figura 7).

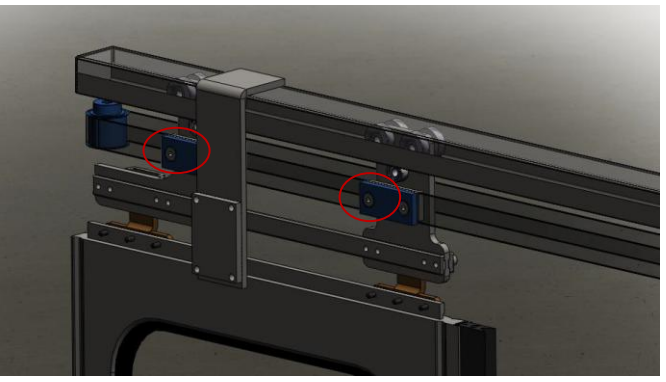

**Fig. 6. Disyuntiva en el agarre de la banda.**

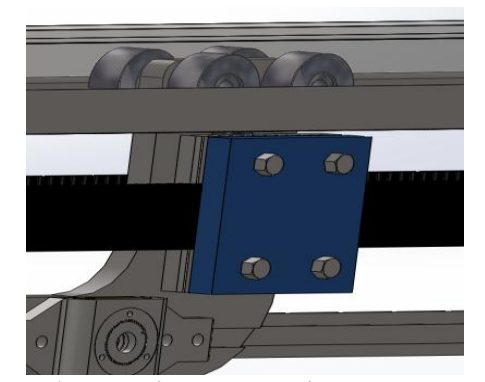

**Fig. 7. Alternativa para el sistema de agarre.** 

Todo el diseño de este mecanismo se realizó usando el programa de CAD de *Solidworks* [7].

El siguiente paso en el diseño es corroborar que los valores seleccionados para cada una de las partes sean los correctos y vayan a resistir la operación cotidiana en el Metro (la cual se estima en 16 horas continuas de operación). El factor de servicio que se usó para buscar el ancho y grueso de banda ideal en las tablas del fabricante fue para un servicio de más de 16 horas diarias con vibración moderada.

Para corroborar los resultados se utilizó *ANSYS,*  un paquete especializado en el método de elementos finitos [8].

### **III. Análisis del nuevo mecanismo**

El análisis de mayor interés comprende las 3 regiones mencionadas anteriormente: la banda, la polea y el agarre de la banda. En el agarre es de interés ver el efecto que tiene perforar la banda para sujetarla. En la banda nos interesa particularmente analizar si es necesario usar una banda que tenga alma de acero para aumentar su resistencia. Y por último en la polea nos interesa analizar si el diámetro escogido es suficiente para soportar la carga aplicada.

En las figuras 8 y 9 se muestra a detalle la malla para analizar individualmente las 2 partes importantes del análisis: agarre de banda (incluye análisis de la banda) y polea.

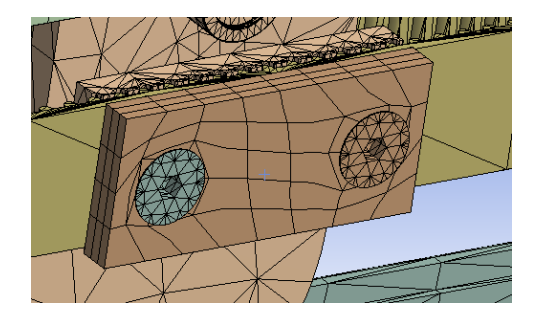

**Fig. 8. Malla para el análisis del agarre de la banda.**

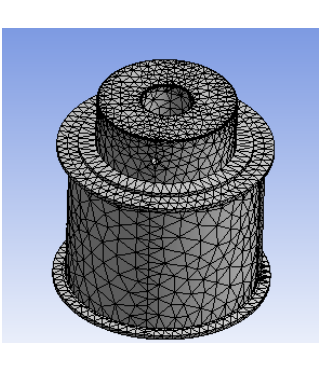

**Fig. 9. Malla para la polea.**

Al correr las simulaciones en ANSYS para el agarre de la banda, se puede apreciar claramente (figura 10) que en el lado para donde se está desplazando la banda hay un incremento considerable de esfuerzo en la perforación de la banda (parte roja dentro del diámetro de la banda). Si se compara el valor obtenido con la resistencia al esfuerzo de la banda proporcionada por el fabricante, se encuentra que son valores muy cercanos, por lo tanto se puede concluir que perforar la banda es una mala idea pues los esfuerzos aumentan y aumenta considerablemente el riesgo de una falla. En el resto de la banda hay esfuerzos (color verde), pero no son lo suficientemente altos para considerarlos. La elección de ancho y grosor de la banda fue el correcto.

En el análisis de la polea, todo va de acuerdo a lo calculado, los esfuerzos en la polea son muy pequeños para siquiera considerarlos. El diseño es muy sólido y confiable (figura 11).

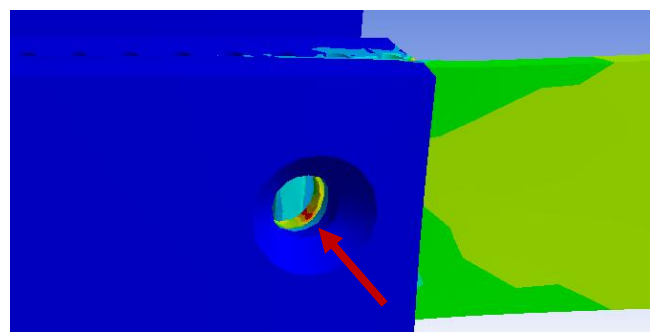

**Fig. 10. Esfuerzo en la banda al moverse las puertas. En la parte interior de la banda hay un incremento considerable de esfuerzo.**

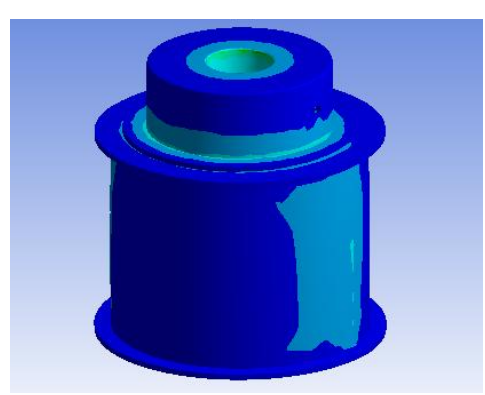

**Fig. 11. Esfuerzo en la polea.**

## **IV. Discusión**

Respecto al tipo de agarre a seleccionar, definitivamente es mejor seleccionar el que no interfiere con la banda; las perforaciones tienen un efecto negativo en la resistencia de la banda mientras que al dejarla íntegra, el diseño gana en resistencia y confiablidad.

Al comparar los resultados de esfuerzos de este nuevo diseño con los resultados que se obtuvieron del mecanismo actual [3] se puede concluir que la robustez de ambos es similar.

### **V. Conclusiones**

En este artículo se presentó el diseño y análisis de un nuevo mecanismo de accionamiento de puertas para el sistema de transporte colectivo Metro.

Este nuevo diseño presenta una resistencia al esfuerzo comparable al mecanismo actual y además presenta ciertas ventajas interesantes: baja fricción en partes móviles, muy poca necesidad de lubricación, fácil cambio de piezas y bajo costo de fabricación y mantenimiento.

Al tiempo de este reporte, el diseño propuesto se encuentra en su etapa de implementación. Pruebas a realizar con el prototipo incluyen un análisis con cámara térmica que dejará ver en tiempo real los esfuerzos térmicos (equivalentes a los mecánicos) y permitirá comparar los resultados físicos con los obtenidos por ANSYS.

Finalmente se espera tener este diseño funcionando en un vagón del Metro con situaciones reales a la brevedad para comprobar los resultados.

# **VI. Agradecimientos**

Este trabajo se desarrolla dentro del marco del proyecto *Diseño y Construcción de Prototipo de un Nuevo Sistema de Puertas con Dispositivo Inhibidor de la Apertura de las Mismas del Lado Contrario*, apoyado por CONACYT-Gobierno del Distrito Federal con clave 120694.

# **VII. Referencias**

- [1] Sistema de Transporte Colectivo Metro de la Ciudad de México. Información actualizada disponible en: http://www.metro.df.gob.mx/.
- [2] Reporte interno de actividades 2009, Metro de la Ciudad de México, México DF.
- [3] A. Gómez, R. Velázquez y M. Magos, "Estudio de Viabilidad de un Nuevo Sistema de Puertas para el Transporte Colectivo Metro", Memorias de: 7° Semana Nacional de Ingeniería Electrónica, Tapachula, Chiapas, México, 2011.
- [4] R.L. Mott, "Diseño de Elementos de Máquinas", 4° edición, Pearson Education, México, 2006.
- [5] S. Moaveni, "Finite Element Analysis", 3° edición, Pearson-Prentice Hall, EUA, 2008.
- [6] Gates Mectrol Inc., Timing Belt Theory, Disponible en línea en: http://www.gatesmectrol.com/mectrol/do wnloads/download\_common.cfm?file=Be lt\_Theory06sm.pdf&folder=brochure.
- [7] Dassault Systèmes. Información actualizada disponible en: http://www.solidworks.com/.

[8] ANSYS Inc. Información actualizada disponible en: http://www.ansys.com/.

## **VIII. Autores**

**Ing. Antonio Gómez González** es Ingeniero en Mecatrónica por la Universidad Panamericana. Actualmente se encuentra cursando la maestría en ciencias en la Universidad Panamericana de Aguascalientes.

**Dr. Ramiro Velázquez Guerrero** es Ingeniero en Electrónica por la Universidad Panamericana, Maestro en Control Automático por el INSA de Lyon (Francia) y Doctor en Robótica por la Universidad Pierre et Marie Curie (Francia). Actualmente es profesor-investigador en la Universidad Panamericana de Aguascalientes y miembro del Sistema Nacional de Investigadores (SNI-Nivel C).

**Dr. Miguel Magos Rivera** es Ingeniero en Electrónica por la Universidad Autónoma Metropolitana, Maestro y Doctor en Control Automático por la Universidad Claude Bernard de Lyon (Francia). Actualmente es profesorinvestigador en la Universidad Autónoma Metropolitana unidad Azcapotzalco.

# **Calibración de una Cámara para un Sistema de Visión Mono-Cámara Económico**

## **\*Armando Levid Rodríguez Santiago, \*\* Rosebet Miranda Luna, \*\*\*José Aníbal Arias Aguilar, \*\*\*\*Alberto Antonio García**

\*Universidad Tecnológica de la Mixteca, Carretera a Acatlima km 2.5 Huajuapan de León Oaxaca México, 951 1237554, levid.rodriguez@gmail.com

\*\*Universidad Tecnológica de la Mixteca, Carretera a Acatlima km 2.5 Huajuapan de León Oaxaca México, 953 53 20399 Ext. 555, rmiranda@mixteco.utm.mx.

\*\*\*Universidad Tecnológica de la Mixteca, Carretera a Acatlima km 2.5 Huajuapan de León Oaxaca México, 953 53 20399 Ext. 300, anibal@mixteco.utm.mx.

\*\*\*\*Universidad Tecnológica de la Mixteca, Carretera a Acatlima km 2.5 Huajuapan de León Oaxaca México, 953 53 20399 Ext. 555,agarcia@mixteco.utm.mx.

### **Resumen**

En este trabajo se describe un procedimiento de calibración para los parámetros extrínsecos de la cámara web "perfect choise modelo PC 320425". Se obtuvieron únicamente las ecuaciones de calibraron para los parámetros de la cámara que proporcionan su ubicación sobre el plano horizontal con respecto a una referencia plana (objetivo). El error máximo obtenido al evaluar el modelo de calibración es de 3.7cm cuando se combinan translaciones en los ejes X y Y, lo cual es aceptable para nuestros fines de experimentación de estrategias de navegación autónoma. Sin embargo también se pudo observar que la estimación en la ubicación de la cámara depende fuertemente del software de registro de imágenes utilizado, sin que esto represente un error en la calibración realizada.

**Palabras Clave**: Calibración, registro de Imágenes, transformaciones Homogéneas, visión por computadora.

### **I. Introducción**

La robótica es una rama de la tecnología que en las últimas décadas ha presentado un auge sumamente considerable. Una de sus áreas de aplicación es la navegación autónoma de robots móviles, tema de investigación muy amplio y muy abordado por investigadores en diferentes partes del mundo [1,2,3,4].

Muchas veces se requiere que un robot, móvil o manipulador, realice tareas como tomar y/o transportar objetos, realizar ensambles, abrir o cerrar puertas, entre muchas otras tareas de servicio, por lo cual es necesario que se posicione en el lugar preciso de manera que pueda ejecutar las tareas requeridas. Para posicionarse en el lugar preciso y en forma autónoma dentro de un entorno estructurado, es necesario conocer su

posición actual con respecto a un marco de referencia, la ubicación en la cual se desea posicionar, así como la trayectoria de desplazamiento.

La Universidad Tecnológica de la Mixteca cuenta con la plataforma Zagros Max 99. Se trata de un móvil que cuenta con cuatro ruedas, dos de ellas son de tracción y dos más para su estabilidad [5]. Esta plataforma carece de sensores que le permitan conocer su ubicación en el espacio, de manera que los desplazamientos a partir de una posición de referencia se determinan mediante los tiempos de activación de sus motores de tracción, sin embargo, debido a su arquitectura diferencial, a la imperfección de su sistema de tracción influenciado por las características de la superficie por la cual se desplaza, para iguales tiempos de activación de cada motor, el vehículo describe trayectorias curvas en lugar de rectas,

resultando prácticamente imposible programar los tiempos para llevar al móvil con precisión a una posición final deseada.

Este móvil representa una oportunidad potencial para experimentar con diversas estrategias de navegación basadas en algoritmos de registro de imágenes robustos y automáticos como el reportado en [6], y es por esto que se decidió dotarlo con un sistema de visión mono-cámara de bajo costo (basado en la cámara web *"perfectchoise modelo PC 320425"*), que le permita determinar su ubicación con respecto a un objetivo (que en nuestro caso será una escena plana perpendicular a la superficie de desplazamiento del móvil), y eventualmente reducir su distancia con respecto a la posición deseada. El hecho de considerar como referencia una superficie plana no significa que la plataforma móvil tendrá un campo de aplicación limitado a situaciones de laboratorio poco prácticas, ya que hoy en día buena parte de nuestro entorno está constituido por estructuras, muebles y objetos con superficies planas, por ejemplo: paredes, puertas, cuadros, escritorios, etc.

Para poder determinar la ubicación del móvil con respecto a una referencia es indispensable calibrar la cámara. Algunos métodos de calibración que se han desarrollado permiten determinar ciertos parámetros intrínsecos como lo son los coeficientes de distorsión radial, sin necesidad de utilizar plataformas especiales para tal efecto, y solamente requieren la adquisición de al menos dos imágenes 2D [7,8].

Métodos de calibración como el de Tsai [9] permiten determinar tanto los parámetros intrínsecos como los extrínsecos, siendo estos últimos los que nos proporcionan la información que necesitamos, es decir, su posición y orientación respecto del mundo, sin embargo requieren del uso de plataformas de calibración.

Considerando el hecho de que nuestra referencia será una escena plana (bi-dimensional), podemos optar por una metodología alternativa que nos permita determinar de forma sencilla la relación entre los píxeles de la imagen y las distancias en

el mundo, y por lo tanto la ubicación del móvil sobre el cual estará sujeta la cámara. Tal metodología se basa en el registro de imágenes 2D aplicando la matriz de transformación homogénea mostrada en (ecuación 1), la cual está compuesta de por las siguientes transformaciones geométricas: *traslación, rotación, escala y perspectiva* [10].

$$
M = \begin{bmatrix} R & t \\ p & 1 \end{bmatrix}
$$
  

$$
R = \begin{bmatrix} A\cos\theta & A\sin\theta \\ A\sin\theta & A\cos\theta \end{bmatrix}
$$
 (1)

Donde  $\bf{R}$  corresponde a la matriz de rotación que contiene implícitos al factor de escala homogéneo *A* y al ángulo de rotación  $\theta$ . <sup>t</sup> es el vector de desplazamiento, y  $\boldsymbol{p}$  es el vector correspondiente a los parámetros de perspectiva.

Considerando que la cámara estará sujeta al móvil, con el plano imagen perpendicular a la superficie de desplazamiento del móvil, paralelo al plano del objetivo y sin posibilidad de rotar alrededor del plano imagen, la matriz de transformación se puede re-escribir como sigue.

$$
M = \begin{bmatrix} A & 0 & a_{13} \\ 0 & A & a_{23} \\ 0 & 0 & 1 \end{bmatrix}
$$
 (2)

Donde  $a_{13}$  y  $a_{23}$  son los desplazamientos en el eje *X* e *Y* respectivamente.

En esta matriz de transformación se incluyen los parámetros de transformación que permiten relacionar geométricamente o poner en correspondencia dos imágenes 2D de la misma escena que han sido adquiridas con la misma cámara desde posiciones diferentes, pero con el mismo ángulo de inclinación, de manera que estos parámetros están relacionados con los desplazamientos que llevaron a la cámara desde la primera posición (inicial o de referencia) hasta la segunda posición desde donde fueron adquiridas ambas imágenes respectivamente.

Por ejemplo, un acercamiento de la cámara con respecto al plano de referencia se traduce en un cambio en el factor de escala de la matriz de transformación. Si bien los parámetros de dicha matriz pueden ser determinados con ayuda de un software de registro de imágenes, todavía falta calibrar los parámetros, es decir, determinar la relación entre los parámetros de transformación de la matriz y los desplazamientos en el mundo real, y este es precisamente el tema que se reporta en este artículo.

En la sección II se describe la metodología que se siguió para calibrar los parámetros de translación y escala de la cámara web.

En la sección III se muestran las pruebas realizadas y los resultados de la calibración obtenidos. En las secciones IV y V se presentan discusión y conclusiones respectivamente.

### **II. Desarrollo**

En esta sección se describe el procedimiento que se siguió para determinar la relación que existe entre los parámetros de translación y escala (de la matriz de transformación) con los desplazamientos del móvil (en metros). Se utilizó como *objetivo* una escena plana con textura no homogénea (póster) a una distancia de *referencia*de 100 cm. entre cámara y objetivo.

Cabe señalar que se buscó (en la medida de lo posible y tomando en cuenta nuestra restricción en cuanto a equipo) trabajar bajo condiciones de iluminación y posicionamiento las más cercanas a las ideales, lo cual es conveniente aunque no necesariamente indispensable [7] para garantizar los mejores resultados en la calibración.

Primeramente se colocó el objetivo en una pared, se trazó una línea perpendicular al plano del objetivo (sobre el suelo).

Enseguida se hizo coincidir el eje óptico de la cámara con la línea perpendicular al plano del objetivo y que pasa por su centro geométrico. Para esto se hizo coincidir el centro geométrico del objetivo con el centro geométrico de la imagen capturada por la webcam a una distancia muy pequeña (menor a 5 cm.), y posteriormente se comienza con alejamientos y acercamientos de la cámara, ajustando en cada ocasión sus ángulos de inclinación con respecto al plano del objetivo hasta que, pese a los desplazamientos no se modifique la ubicación del centro del objetivo en la imagen adquirida.

## **Calibración del factor de escala**

Una vez alineados los ejes de la cámara y del objetivo se procede a determinar la relación entre el factor de escala y la distancia entre el objetivo y la cámara, para ello se realiza la adquisición de una serie de imágenes a diversas distancias con respecto a la posición de referencia. Primero se captura una imagen a una distancia de 100 cm. entre cámara y objetivo, esta imagen servirá como referencia.

Después de la captura en la posición de referencia se desplaza la cámara hacia el objetivo a pasos de 10cm hasta una distancia de 50cm. tomando por cada avance una imagen. Enseguida se regresa a la posición de referencia y ahora se comienza un alejamiento del objetivo a pasos de 10 cm hasta quedar a una distancia de 150 cm. del objetivo y, de igual manera tomando por cada alejamiento una imagen (ver figura 1).

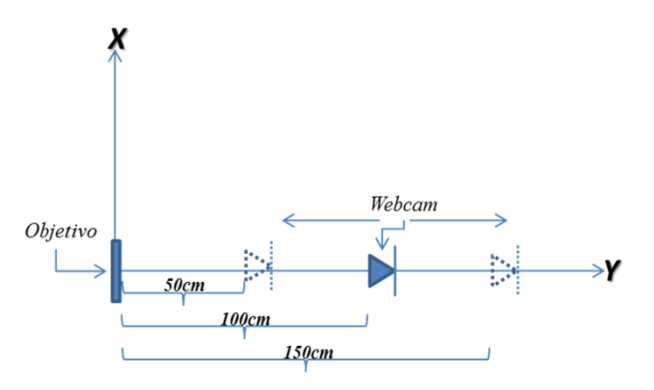

**Fig.1 Diagrama de desplazamientos, vista superior.** 

Una vez capturadas las imágenes, se procede a encontrar el factor de escala el cual las relacionara con la imagen de referencia. Para determinar estos parámetros se hace uso de un software de registro de imágenes basado en la información mutua y el gradiente descendente estocástico implementado en C++ [7]. El software registra pares de imágenes, en donde
una imagen es la de referencia y la otra es la capturada por la cámara desde una ubicación diferente. El software optimiza los parámetros de la matriz de transformación perspectiva que relacionan o ponen en correspondencia ambas imágenes. El método de optimización implementado (gradiente descendente estocástico) sólo permite determinar los parámetros de transformación siempre y cuando las transformaciones relativas entre las dos imágenes sean relativamente pequeñas, por ejemplo, el factor de escala debe de estar entre 0.85 y 1.15 para que el algoritmo garantice la convergencia hacia el óptimo global, y en el caso de los desplazamientos, no deben exceder al 10 % del tamaño de la imagen en las direcciones de los ejes *X* y *Y*. Bajo estas condiciones, el algoritmo es capaz de estimar los parámetros de transformación incluso con un error subpixel, sin embargo, estos valores relativamente pequeños de transformaciones no resultan de utilidad práctica en robótica móvil, en donde esperamos factores de escala y translaciones relativamente grandes y por lo tanto la calibración de la cámara debe garantizar resultados correctos para valores grandes de transformación.

Los desplazamientos que consideramos en cada una de las etapas de calibración representan situaciones reales y se traducen como transformaciones geométricas grandes. Por lo tanto para poder hacer uso del software de registro de imágenes es necesario inicializar los parámetros de la matriz de transformación con valores cercanos a los reales de manera que el software pueda optimizarlos.

Ahora que se conoce para cada distancia los parámetros del factor de escala (ver tabla 1), es necesario encontrar una expresión matemática que relacione la distancia entre el objetivo y la cámara con los parámetros de transformación obtenidos. La expresión matemática (ecuación 3) se obtuvo a partir de los datos de la tabla 1 y con ayuda de MATLAB® , utilizando el comando *polyfit* [11].

 $Y = 106.4639A - 5.7088$  $(3)$  Donde *Y* representa la estimación de la distancia perpendicular al plano del objetivo (en cm.) a la cual se encuentra la cámara, y *A* corresponde al factor de escala.

| <b>Distancia</b><br>real [cm.] | <b>Factor De</b><br>Escala <i>A</i> |
|--------------------------------|-------------------------------------|
| 150                            | 1.45324                             |
| 140                            | 1.37277                             |
| 130                            | 1.27535                             |
| 120                            | 1.18446                             |
| 110                            | 1.090425                            |
| 90                             | 0.90325                             |
| 80                             | 0.79895                             |
| 70                             | 0.71352                             |
| 60                             | 0.6146                              |
| 50                             | 0.52251                             |

**Tabla 1. Datos experimentales obtenidos para el factor de escala.** 

En la figura 2 se muestra la gráfica de los datos experimentales (puntos) de la tabla 1 y la aproximación (línea continua) obtenida a partir de la ecuación (3).

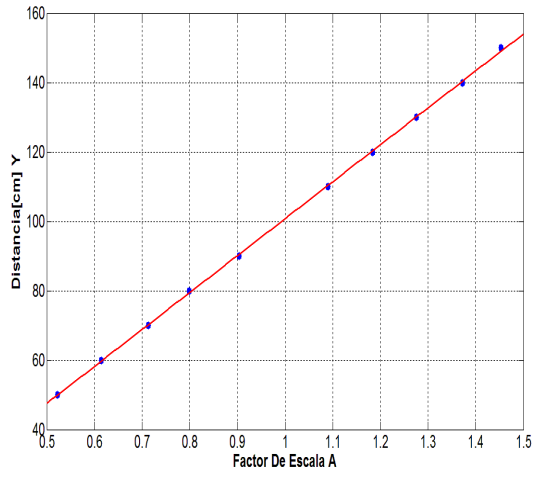

**Fig. 2. Gráfica del factor de escala.** 

## **Calibración de desplazamientos**

Se ubica nuevamente la cámara web a una distancia de 100 cm. del objetivo (distancia perpendicular entre los planos del objetivo y de la cámara), y de ahí se adquiere la imagen de

referencia. Ahora se desplaza la cámara desde - 30cm hasta 30cm a lo largo de la línea paralela al plan del objetivo, realizando adquisiciones cada 6cm. Estas distancias límite de ± 30cm se eligieron porque a la distancia (perpendicular) de 100cm, en las imágenes adquiridas se observa un 50% del contenido común con respecto a la imagen de referencia. Este mismo procedimiento se repite a las distancias perpendiculares de 50cm y 150cm con respecto al objetivo, igualmente considerando un 50% del contenido común con respecto a la imagen de referencia.

A 50cm la cámara se desplaza sobre la línea paralela al plano del objetivo desde -15cm hasta 15cm, capturando 11 imágenes cada 3cm. Finalmente a 150cm se adquieren nuevamente 11 imágenes a lo largo de la línea paralela al plano del objetivo, en este caso se desplaza desde - 45cm hasta 45cm adquiriendo imágenes cada 9cm.

Los procedimientos antes descritos se visualizan mejor en la figura 3.

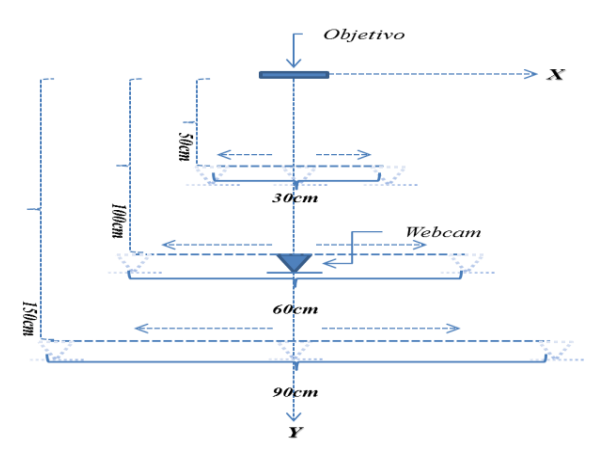

**Fig. 3. Diagrama de desplazamientos.** 

Se consideró un mínimo de área en común entre las 2 imágenes de 50%, con el propósito de cubrir las transformaciones y por lo tanto los desplazamientos más amplios que pueden ser estimados sin error por algoritmos de registro de imágenes como el reportado en [6].

Después de los procedimientos mencionados anteriormente y nuevamente con ayuda del mismo software de registro de imágenes, utilizado para la calibración del factor de escala,

se refinan los datos experimentales (tablas 2, 3 y 4) y nuevamente con ayuda de MATLAB<sup>®</sup> se busca el modelo matemático que mejor se aproxime, obteniendo las ecuaciones para las distancias de 50cm, 100cm y 150cm respectivamente.

$$
Y = 9.595D_{50cm} + 4.1793 \tag{4}
$$

$$
Y = 9.8123D_{100cm} + 0.3954
$$
 (5)

$$
Y = 9.5191D_{150cm} + 1.9071 \tag{6}
$$

Las figuras 4, 5 y 6 muestran las gráficas de estas ecuaciones (línea continua) y los datos experimentales (puntos) correspondientes.

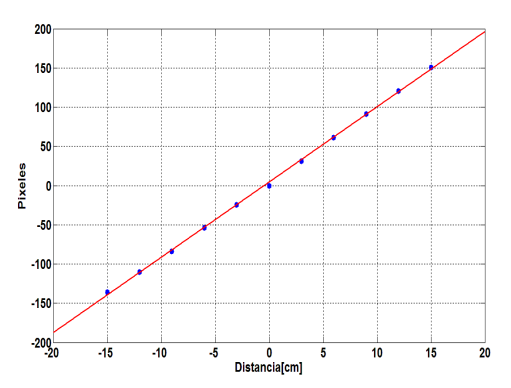

**Fig. 4. Gráfica de desplazamientos [cm] VS Pixeles, a 50cm. (ver Tabla 2).** 

| Desplazamiento | <b>Pixeles</b> |
|----------------|----------------|
| $-12$          | $-110.13$      |
| -9             | $-83.654$      |
| -6             | $-54.138$      |
| $-3$           | $-24.878$      |
| 3              | 31.284         |
| 6              | 61.411         |
| 9              | 91.553         |
| 12             | 120.224        |

**Tabla 2. Desplazamientos a 50cm.** 

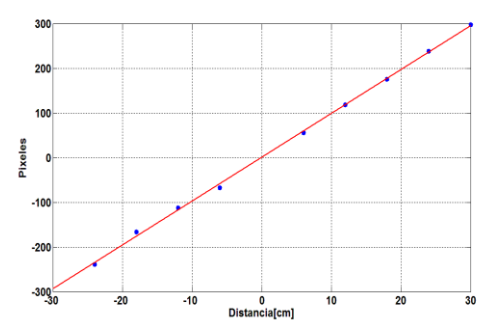

**Fig. 5. Gráfica de desplazamientos [cm] VS Pixeles, a 100cm, (Ver Tabla 3).** 

| <b>Desplazamiento</b> | <b>Pixeles</b> |
|-----------------------|----------------|
| $-24$                 | $-239.246$     |
| -18                   | $-166.497$     |
| $-12$                 | $-112.688$     |
| -6                    | $-68.09$       |
| 6                     | 55.404         |
| 12                    | 118.461        |
| 18                    | 175.674        |
| 24                    | 237.597        |

**Tabla 3. Desplazamientos a 100cm.** 

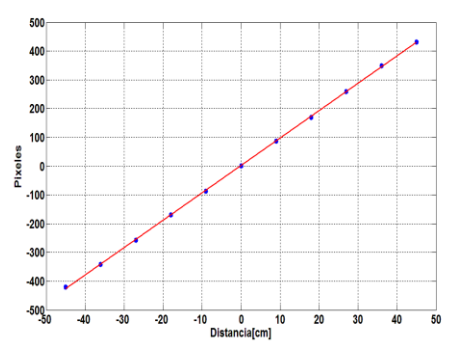

**Fig. 6. Grafica de desplazamientos [cm] VS Pixeles, a 150cm, (ver Tabla 4).**

| <b>Desplazamiento</b> | <b>Pixeles</b> |
|-----------------------|----------------|
| $-45$                 | $-420.746$     |
| -36                   | $-342$         |
| $-27$                 | $-256.774$     |
| -18                   | $-169.796$     |
| $-9$                  | $-86.327$      |
| 9                     | 87.017         |
| 18                    | 170.099        |
| 27                    | 259.016        |
| 36                    | 348.831        |
| 45                    | 431.274        |

**Tabla 4. Desplazamientos a 150cm.** 

Las ecuaciones anteriores muestran pendientes similares, por lo tanto al realizar un promedio se obtiene una sola ecuación general que describe la ubicación de la cámara web a cualquier distancia a lo largo de la línea paralela del plano de la imagen, obteniendo la siguiente ecuación general:

$$
P_x = 9.6421D \tag{7}
$$

Donde *Px* representa los pixeles correspondientes al desplazamiento *D* en centímetros.

En la figura 7 se grafican, en líneas punteadas, las aproximaciones anteriores (ecuaciones 4, 5 y 6) y, en línea continua la gráfica correspondiente a la ecuación (7).

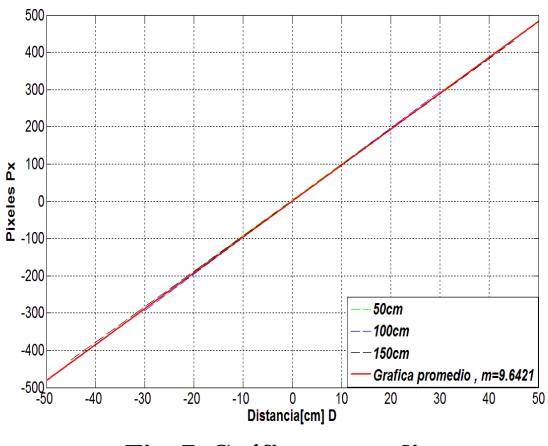

**Fig. 7. Gráfica promedio.**

#### **III. Pruebas y resultados**

En la figura 2 se observa que el mayor error en la estimación de la distancia perpendicular entre el objetivo y la cámara (sobre el eje *Y*) fue para una distancia de 150 cm. A esta distancia y de acuerdo a los datos de la tabla 1, la calibración realizada (ecuación 3) muestra un error máximo de 1cm, es decir, menor al 1%.

Para el caso de la calibración de los desplazamientos en la dirección paralela al plano del objetivo (a lo largo del eje *X*), el mayor error que se obtuvo utilizando la ecuación 7 para evaluar los datos de las tablas 2, 3 y 4, fue de 0.81 cm. a una distancia de 100 cm.

Para valorar las ecuaciones de calibración en presencia de desplazamientos en las direcciones paralela y perpendicular al plano del objetivo al mismo tiempo, se colocó la cámara a diferentes distancias y desplazamientos con respecto al objetivo (manteniendo siempre el plano imagen paralelo al plano del objetivo), y se capturaron imágenes en cada posición. Las imágenes fueron asignadas al software de registro de imágenes y los datos de factor de escala y desplazamiento obtenidos son evaluados en las ecuaciones (3) y (7) respectivamente.

En la Tabla 5 se muestran los datos obtenidos al evaluar (3) y (7) además de las medidas reales.

En la figura 8 se muestran los datos reales (en color azul) y los calculados (en color rojo) utilizando las ecuaciones (3) y (7).

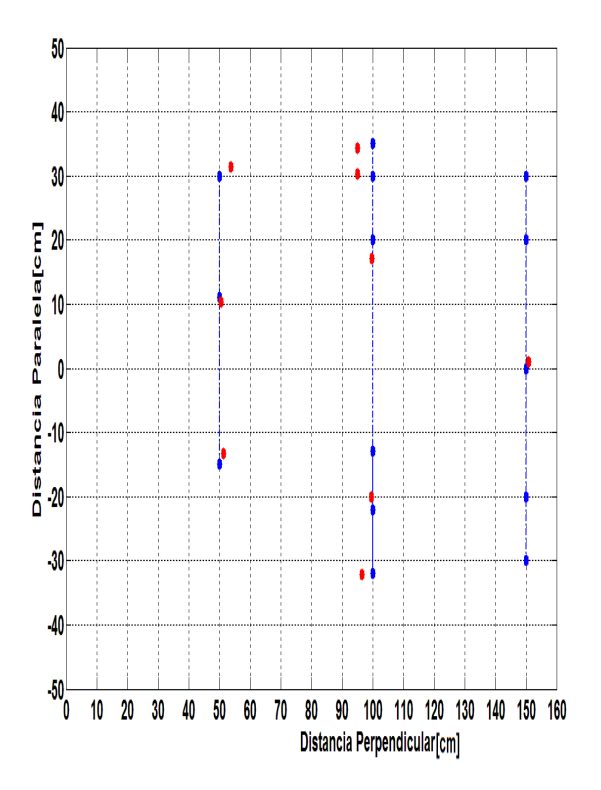

**Fig. 8. Comprobación de fórmulas, (ver tabla 5).** 

| <b>Distancias</b>     |                  |                                           |                                      |  |
|-----------------------|------------------|-------------------------------------------|--------------------------------------|--|
| Perpendicular<br>Real | Paralela<br>Real | Perpendicular<br>estimada por<br>Software | Paralela<br>estimada por<br>Software |  |
| 50                    | 30               | 53.7246                                   | 31.4476                              |  |
| 50                    | 13               | 50.58891                                  | 10.720                               |  |
| 50                    | 11               | 50.59317                                  | 10.387                               |  |
| 50                    | $-15$            | 51.4297                                   | $-13.275$                            |  |
| 100                   | 35               | 95.05380                                  | 34.38747                             |  |
| 100                   | 30               | 95.05380                                  | 30.25935                             |  |
| 100                   | 20               | 99.7041                                   | 17.0731                              |  |
| 100                   | $-32$            | 96.55779                                  | $-32.1574$                           |  |
| 100                   | $-22$            | 99.59449                                  | $-20.0152$                           |  |
| 100                   | $-13$            | 97.26773                                  |                                      |  |
| 150                   | 30               | 156.1615                                  |                                      |  |
| 150                   | 20               | 150.8991                                  |                                      |  |
| 150                   | $\theta$         | 150.8917                                  | 0.99209                              |  |
| 150                   | $-20$            | 150.7991                                  |                                      |  |
| 150                   | $-30$            | 151.5218                                  |                                      |  |
|                       |                  |                                           |                                      |  |

**Tabla 5. Datos reales y datos calculados por software.** 

## **IV. Discusión**

Al observar las gráficas de las figuras 2 y 7 podemos apreciar que los modelos matemáticos (ecuaciones 3 y 7) obtenidos en este trabajo se ajustan bastante bien a los valores reales medidos, ya que se obtienen errores máximos de 1 cm, lo cual es bastante aceptable para nuestros propósitos de aplicación. Sin embargo, estos resultados se obtienen cuando se trabaja por separado ambos parámetros de desplazamiento y escala. En los experimentos realizados simultáneamente con ambos parámetros y cuyos resultados se concentran en la tabla 5 se observa que el error máximo para la distancia perpendicular fue de 3.72 cm. cuando se combinaron distancia perpendicular de 50 cm y paralela de 30 cm. De igual modo, el error máximo para la distancia paralela fue de 2.9 cm. cuando se combinaron distancia perpendicular de 100 cm y paralela de 20 cm.

El software utilizado no nos permitió optimizar los parámetros de transformación cuando la cámara se encontraba a distancias grandes (150 cm) y con desplazamientos importantes (mayores a 25 cm), es decir, para las combinaciones (100,- 13), (150,30), (150,20), (150,-30, 150,-20) de distancia en cm, perpendicular y paralela respectivamente (ver tabla 5). Esto se debe principalmente a que el software de registro que estamos empleando para optimizar los parámetros requiere de una superficie en común entre dos imágenes de al menos 80 % para garantizar una buena optimización incluso si se hace una aproximación inicial en forma manual.

# **V. Conclusiones**

El uso de la matriz de transformación 2D en la calibración de una cámara demuestra ser una excelente herramienta, ya que se pudo establecer con una exactitud bastante buena la relación entre los parámetros de transformación y las coordenadas de la cámara con respecto a una referencia. Si bien existe un error de hasta 3.7 cm en la estimación de la ubicación de la cámara con respecto a la posición real, este resultado es suficiente mente bueno de manera que nos permitirá experimentar sobre la plataforma móvil Zagros Max 99 diferentes estrategias de navegación basadas en el registro de imágenes 2D.

Se pudo comprobar la importancia del software de registro de imágenes para la determinación de la ubicación de la cámara con respecto a una referencia. Este debe presentar una buena exactitud, ya que la ubicación estimada por los modelos de calibración obtenidos para la cámara depende directamente de los parámetros de transformación optimizados por dicho software. Además el software debe ser robusto ante grandes transformaciones de manera que pueda ser útil en situaciones reales de navegación autónoma, en donde esperamos tener transformaciones geométricas grandes y sobre todo combinadas, es decir, translaciones en el plano (*X,Y*), lo cual implica que habrá poca superficie en común entre las dos imágenes (la de

referencia y la adquirida en tiempo real) que se registrarán.

El procedimiento de calibración que hemos presentado aquí es sencillo de implementar, y puede ser extendido a otros tipos de parámetros de transformación como la perspectiva, en la cual deberemos trabajar para darle mayor aplicabilidad a nuestro sistema de visión.

# **VI. Referencias**

- [1] F. Auat C. De la Cruz, Ricardo Carelli, T. Bastos, "Navegación autónoma asistida basada en SLAM para una silla de ruedas robotizada en entornos restringidos", Revista iberoamericana de automàtica e informàtica industrial (RIAI), ISSN 1697- 719. Vol. 8, No. 2, pp. 81-92, 2011.
- [2] Sunhong Park, Hashimoto S, "Autonomous Movile Robot Navigation Using Passive RFID in Indoor Environment", IEEE Transaction on Industrial Electronics, ISSN: 0278-0046, Vol. 56, Issue 7, pp. 2366-2373, Julio 2009.
- [3] Raguraman S. M, Tamilselvi D, Shivakumar N, "Movile robot navigation using Fuzzy logic controller", International Conference on Control, Automation, Communication and Energy Conservation (INCACEC 2009), pp. 4-5, Perundurai, Erode, India, 4-6 Junio 2009.
- [4] MacMillan N, Allen R, Marinakis D, Whitesides S, "Ranged-based Navigation System for Mobile Robots", 2011 Canadian Conference on Computer and Robot Vision (CRV), pp. 16-23, 25-27, St. John's, Newfoundland, 25-27 Mayo 2011.
- [5] Zagros Robotics Max/Rex,Zagros Robotics,St. Louis,Mo,2002.
- [6] Siavash Zokai and George Wolberg, "Image Registration Using Log-Polar Mappings for Recovery of Large-Scale Similarity and Projective Transformations", IEEE Transactions on

Image Processing, ISSN 1057-7149, Vol. 14, No. 10, pp. 1422-1434, Octubre 2005.

- [7] R.Miranda Luna, et al, "Mosaicing of Bladder Endoscopic Image Sequences: Distortion Calibration and Registration Algorithm", IEEE Transaction on Biomedical Engineering, vol 55, N° 2 Febrerode 2008.
- [8] Zhengyou Zhang, "Flexible Camera Calibration By a Plane From Unknown Orientations", The Proceedings of the Seventh IEEE International Conference on Computer Vision (iccv99), Vol. 1, pp. 666-673, 20-27 Septiembre de 1999.
- [9] A. de la Escalera Hueso, "Visión por Computador, Fundamentos y Métodos", Madrid 2001, Prentice Hall, ISBN: 84- 205-3098-0.
- [10] Donald Hear, M. Pauline Baker, Computer Graphics: C Version. Upper Saddle River, N. J, second edition, Prentice Hall, 1997, ISBN: 0-13-530924-7

[11] Polynomial Curve Fitting, [Online], MATLAB®, Torrance, Ca,1994-2012, Disponible en: http://www.mathworks.es/help/techdoc/ref /polyfit.html, última visita: Mayo 2012.

### **VII. Autores**

**Armando Levid Rodríguez Santiago.**  Estudiante de la carrera de Ingeniería Mecatrónica de la Universidad Tecnológica de la Mixteca.

**Dr. Rosebet Miranda Luna.** Profesor Investigador del Instituto de Electrónica y Mecatrónica de la Universidad Tecnológica de la Mixteca.

**Dr. José Aníbal Arias Aguilar.** Profesor Investigador de la División de Estudios de Posgrado de la Universidad Tecnológica de la Mixteca.

**Dr. Alberto Antonio García.** Profesor Investigador del Instituto de Electrónica y Mecatrónica de la Universidad Tecnológica de la Mixteca.

# **Animación de Personajes Virtuales con Video Captura de Movimiento**

# **Claudia Iveth Alonso de León, Jorge Ernesto Medina Valadez, Ramiro Velázquez Guerrero, Carlos Delgado Mata**

Universidad Panamericana campus Bonaterra, Josemaría Escrivá de Balaguer 101, Fracc. Rústicos Calpulli,

CP 20290, Aguascalientes, Ags., México, (449) 910 62 00, Contacto: rvelazquez@up.edu.mx

## **Resumen**

Este artículo presenta dos métodos para la animación de personajes virtuales basados en la captura de movimiento de otro personaje o persona real. Estas técnicas consisten en detectar mediante cámara de video y algoritmos de visión por computadora los movimientos de un personaje/persona (master) y transmitirlos a un personaje virtual (follower) con el fin de que éste último se mueva de manera similar. La primera técnica se basa en la extracción de esqueletos y en la transformada de Hough para determinar la posición del master mientras que la segunda se basa en la detección de marcas de referencia en el master. Ambas técnicas son computacionalmente ligeras y están destinadas a operar en tiempo real. En este artículo se describen ambas técnicas y se presentan algunos ejemplos de aplicación.

**Palabras Clave**: Animación digital, captura de movimiento (tracking), extracción de esqueletos, marcas de referencia, transformada de Hough.

# **I. Introducción**

La animación digital es la técnica que consiste en crear personajes virtuales con capacidad de movimiento mediante el uso de computadoras [1]. Desde mediados de la década de los 80s, la animación digital se ha explotado principalmente en cine y televisión y su evolución ha sido vertiginosa: desde sencillos personajes poliédricos hasta dinosaurios, robots y efectos que asombran a la mayoría de la audiencia por su realismo.

Para dar movimiento a un personaje virtual existen básicamente dos técnicas: la animación por cuadros y la animación con captura de movimiento [2].

La primera consiste en modelar el personaje en computadora y definir los puntos a animar. Estos puntos son las variables de animación y se conocen comúnmente como *avars*. Para cada avar se definen coordenadas iniciales y finales. Con ayuda de programas de cómputo especializados se traza una trayectoria entre las coordenadas iniciales y finales de cada avar.

Cambiando los valores de los avars sobre la línea de tiempo se crea el movimiento del personaje cuadro por cuadro.

La segunda también involucra el modelado del personaje en computadora. Sin embargo, para darle movimiento, se utiliza acción real: un segundo personaje o un actor real realiza el movimiento. Los avars se capturan mediante cámaras de video y se graban en una computadora. La evolución temporal de los avars se aplica posteriormente al personaje por animar.

Ambas técnicas ofrecen ventajas y desventajas, por ello se utilizan frecuentemente, sin preferencia notable e incluso se combinan en juegos de video y películas. Una ventaja de la animación por cuadros es que puede producir movimientos que serían imposibles de realizar para un actor mientras que una desventaja es el tiempo que le lleva a un animador programar la evolución de los avars. En contraste, una ventaja de la animación con captura de movimiento es que puede reproducir las características de un actor en particular mientras que una desventaja es

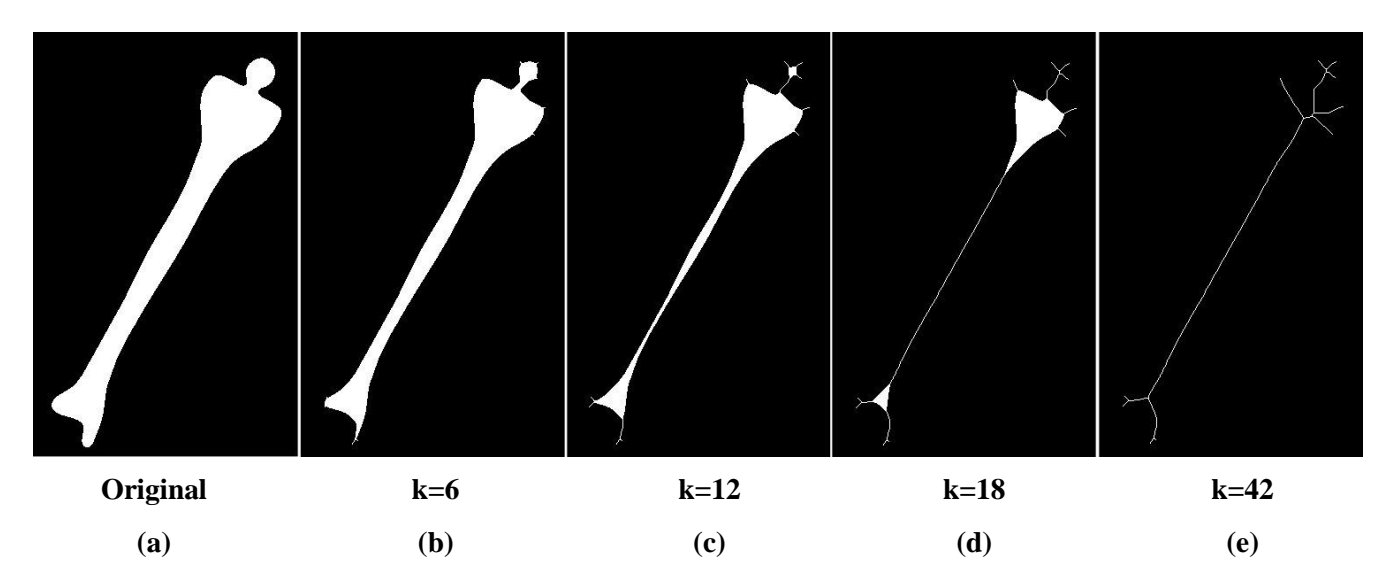

**Fig. 1. Proceso de obtención del esqueleto de una imagen con las ecuaciones (1)-(3).**

el equipo extra que se necesita para la captura y procesamiento de movimiento (cámaras de video, sensores, equipo de cómputo adicional, cuartos y escenarios, etc.).

En este artículo se aborda la técnica de animación con captura de movimiento mediante cámara de video y algoritmos de visión por computadora. En particular, se han explorado dos métodos. El primero consiste en detectar avars mediante la obtención del esqueleto de un personaje master y aplicar la trasformada de Hough para reconstruir las líneas de interés en el esqueleto. Dichas líneas se transmiten al personaje follower. El segundo método consiste en detectar los avars a partir de marcas de referencia ubicadas en un actor real. Las posiciones de las marcas de referencia se transmiten al follower. Ambas técnicas han sido implementadas y su buen desempeño se muestra con resultados experimentales.

El resto del artículo está organizado de la siguiente manera: en la Sección 2 se presentan las bases teóricas de los algoritmos de procesamiento de imágenes utilizados. La Sección 3 presenta la aplicación de dichos algoritmos en la animación de personajes virtuales. Finalmente la Sección 4 concluye el trabajo retomando los conceptos principales y las perspectivas de trabajo futuro.

#### **II. Fundamentos de algoritmos**

En esta sección se describen las bases teóricas de tres algoritmos usados para procesar las imágenes provenientes de la captura de movimiento: esqueletos, transformada de Hough y procesamiento de marcas de referencia.

*A. Esqueletos* 

El esqueleto de una imagen es un algoritmo morfológico que obtiene la versión más delgada de la imagen original que es equidistante a sus bordes (figura 1(e)) y sirve como representación de la forma de la imagen.

El esqueleto **E** de una imagen **A** se puede expresar como la unión de **k** sub-esqueletos  $E_k(A)[3]$ . Esto es:

$$
E(A) = \bigcup_{k=0}^{N} E_k(A)
$$

 $\text{Con:} \quad (1)$ 

$$
E_k(A) = (A \ominus kB) - (A \ominus kB) \circ B
$$

Donde **B** es un elemento estructural,  $\ominus$  es el operador morfológico de la erosión, es el operador morfológico de la apertura y  $(A \ominus kB)$ indica **k** erosiones sucesivas de **A**. Esto es:

$$
(A \ominus kB) = (\dots (A \ominus B) \ominus B) \ominus \dots ) \ominus B \quad (2)
$$

**N** es la última iteración antes de que **A** se convierta en un conjunto vacío, esto es:

$$
N = max\{k \mid (A \ominus kB) \neq \phi\}
$$
 (3)

La figura 1 ilustra este concepto. Note como la imagen original (ver Fig. 1(a)) va haciéndose más delgada conforme la iteración k aumenta (figuras  $1(b)-(e)$ ). Para k=42, la imagen no puede ser adelgazada más. La figura 1(e) se considera entonces el esqueleto de la figura 1(a).

#### *B. Transformada de Hough*

La transformada de Hough es un algoritmo de segmentación de imágenes que permite encontrar ciertas formas dentro de una imagen como líneas y círculos [4]. Su modo de operación es meramente geométrico y consiste en determinar los puntos colineales, es decir, los puntos por los cuales puede pasar una misma línea. La transformada de Hough analiza todos los puntos en la imagen y al final determina qué líneas fueron las que tuvieron más puntos colineales. Esas son las líneas principales en la imagen.

Este método ofrece mayor robustez en la detección de líneas que un simple análisis de líneas o contornos pues es tolerante a diferentes iluminaciones en la imagen y a obstáculos en la imagen obstruyendo la detección de líneas.

Para encontrar los puntos colineales en una imagen, la transformada de Hough se basa en la representación normal de la línea [5]:

$$
\rho = x \cos \theta + y \sin \theta \tag{4}
$$

Donde **(x,y)** es el par de coordenadas del punto, es la distancia entre la línea y el origen y  $\theta$  es el ángulo entre  $\rho$  y el origen. La ecuación (4) corresponde a una curva tipo senoidal en el plano  $(\rho, \theta)$  que es única a ese punto. Si dos o más curvas se sobreponen entonces esos puntos son colineales. Para la transformada de Hough, la detección de puntos colineales se vuelve un problema de detección de curvas que se sobreponen.

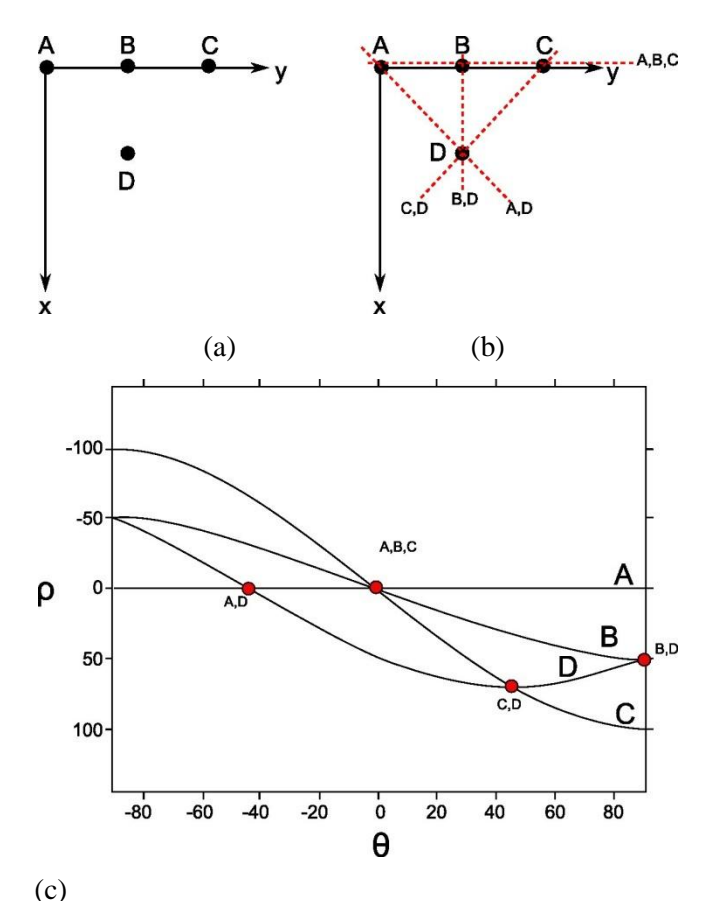

**Fig. 2. Ejemplo de aplicación de la transformada de Hough: (a) Imagen Original, (b) Puntos**  Colineales y (c) Graficas  $(\rho, \theta)$ .

Un ejemplo ilustrativo de la forma en que se aplica la transformada de Hough a una imagen se muestra a continuación. Considere la imagen en la figura 2(a). Esta imagen contiene cuatro puntos (A, B, C y D) y se busca determinar qué puntos son colineales.

La tabla I resume los resultados de aplicar la ecuación (4) a cada uno de estos puntos mientras que en la figura 2(c) se presentan las cuatro  $gráficas ( $\rho, \theta$ ) corresponds to the equation of the equation  $\rho$ .$  $90 \leq \theta \leq 90$ .

Note que estas gráficas se sobreponen en varios puntos (resaltados en la figura 2(c) como círculos rojos). Los puntos de intersección indican precisamente que puntos son colineales. La figura 2(b) muestra el resultado de la transformada de Hough sobre la imagen original. Los puntos colineales son:  $(A, B, C)$ ,  $(A, D)$ ,  $(B, D)$  y  $(C, D)$ .

| Punto | Coordenadas $(x,y)$ | Ecuación (4)                |
|-------|---------------------|-----------------------------|
| A     | (0,0)               | $\rho=0$                    |
| в     | (0,50)              | $p=50$ sen $\theta$         |
| C     | (0,100)             | $p=100$ sen $\theta$        |
| D     | (50, 50)            | $p=50cos\theta+50sen\theta$ |
| m 11  | T.<br>- 1           | 1 . GO<br>п.                |

**Tabla 1. Datos para ejemplificar la aplicación de la transformada de Hough.** 

#### *C. Marcas de referencia*

El uso de marcas de referencia en animación digital es muy popular por tratarse de un concepto intuitivo, sencillo de implementar y rápido de procesar.

La idea central es tener objetos (o marcas) fácilmente distinguibles del resto de los objetos de la imagen. Por lo general se usan marcas de un color claro en un fondo obscuro de tal forma que los niveles de gris de marcas y fondo se puedan agrupar en dos grupos dominantes de pixeles. Una manera muy sencilla de extraer las marcas del fondo es mediante el uso de un umbral o threshold **T**. Para cada punto de la imagen  $f(x, y)$  se aplica<sup>[4]</sup>:

$$
g(x,y) = \begin{cases} 1 & \text{si } f(x,y) > T \\ 0 & \text{si } f(x,y) \le T \end{cases}
$$
 (5)

La ecuación (5) indica simplemente que si el valor de *f(x,y)>T* se considerará una marca de referencia, de lo contrario se considerará fondo.

Considere la imagen en la figura 3(a). Note que las marcas de referencia sobre el traje del actor son el color más claro de la imagen. La visualización de los valores de los pixeles de la imagen se puede hacer mediante un histograma. La figura 3(b) muestra el histograma de la figura 3(a). Note que la mayor parte de los pixeles están en el rango 30-100, un resultado coherente al tratarse de una imagen más bien obscura. Por otro lado, sabemos que las marcas de referencia son de color claro y deben tener un valor cercano al 255. Al definir T=245 y aplicar la ecuación (5) se pueden separar marcas de fondo. La figura 3(c) muestra el resultado de aplicar este método. Note

como las marcas han sido perfectamente identificadas. En la imagen final  $g(x, y)$  las marcas tienen un valor de 1 mientras que el fondo tiene un valor de 0 (imagen binaria).

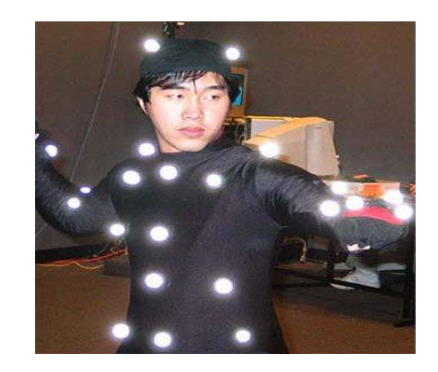

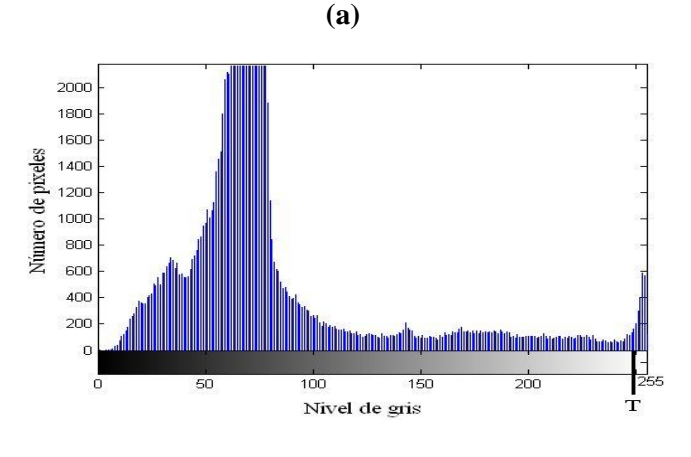

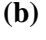

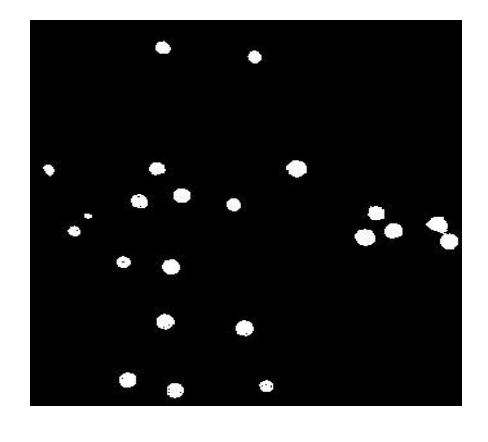

**(c)**

**Fig. 3. Ejemplo de procesamiento de marcas de referencia en una imagen.** 

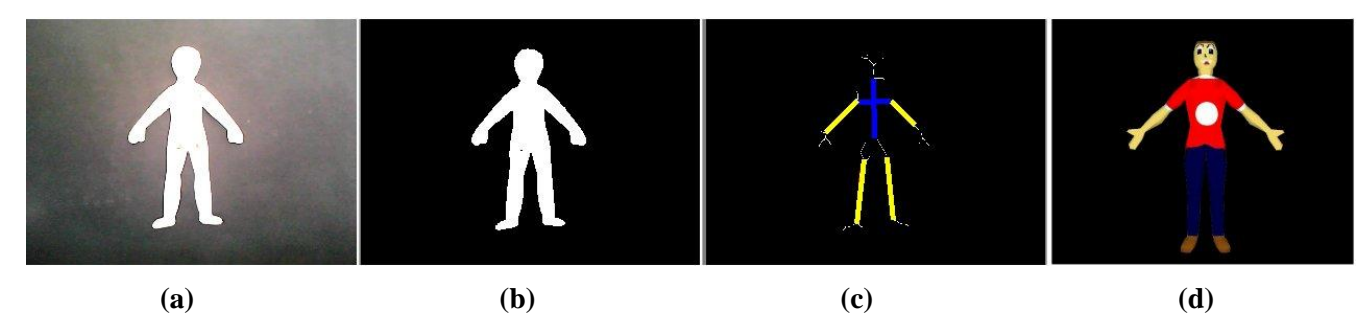

**Fig. 4. Etapas de animación de personajes virtuales por extracción de esqueleto y transformada de Hough.**

#### **III. Resultados**

**Animación Digital:** Dos métodos de animación digital se formularon en base a los tres algoritmos presentados en la sección 2.

La plataforma experimental de captura de movimiento para ambos métodos es la misma y se esquematiza en la figura 4. Esta plataforma consiste de una computadora personal y una cámara de video comercial (webcam). La cámara adquiere imágenes en color las cuales se procesan en tiempo real con ayuda de *Matlab*[6].

*Método 1:* El primer método propuesto se basa en la captura de movimiento de una imagen. Esta imagen es una figura humana básica hecha en cartón blanco con juntas rotacionales en sus cuatro extremidades. El personaje se encuentra sujeto a un cartón negro que sirve como fondo (ver figura 5(a)).El objetivo es mover a voluntad las cuatro extremidades del personaje, capturar con la cámara de video las nuevas posiciones, detectarlas con algoritmos de visión y transferirlas a un personaje virtual.

La figura 5 muestra las diferentes etapas del primer método: La cámara captura la imagen del personaje (ver figura 5(a)). En la computadora se recibe una imagen a color (RGB) que se transforma a niveles de gris y posteriormente a binaria (ver figura 5(b)). Note que los diferentes niveles de iluminación de la imagen original forman ahora parte del fondo. De la imagen binaria se obtiene el esqueleto y enseguida la transformada de Hough (ver figura 5(c)). El resultado que arroja Hough permite conocer las

líneas principales del esqueleto. Usando trigonometría elemental, se obtienen los ángulos

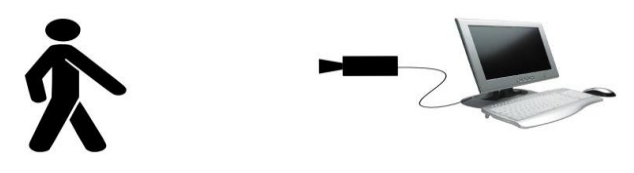

**Fig. 4. Plataforma de captura de movimiento.**

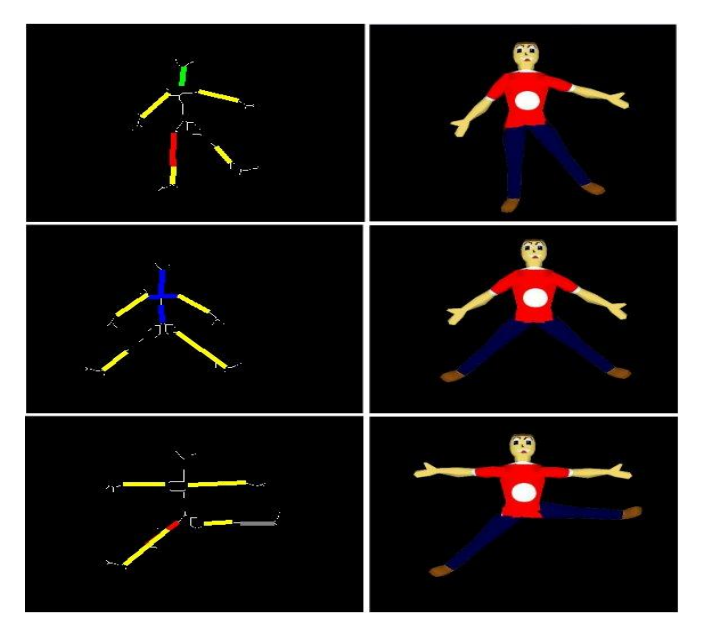

**Fig. 6. Animación digital mediante extracción de esqueletos y transformada de Hough.**

de las líneas de Hough mismos que se envían a un personaje virtual (ver los ángulos 5(d)) creado en *Blender* [7].

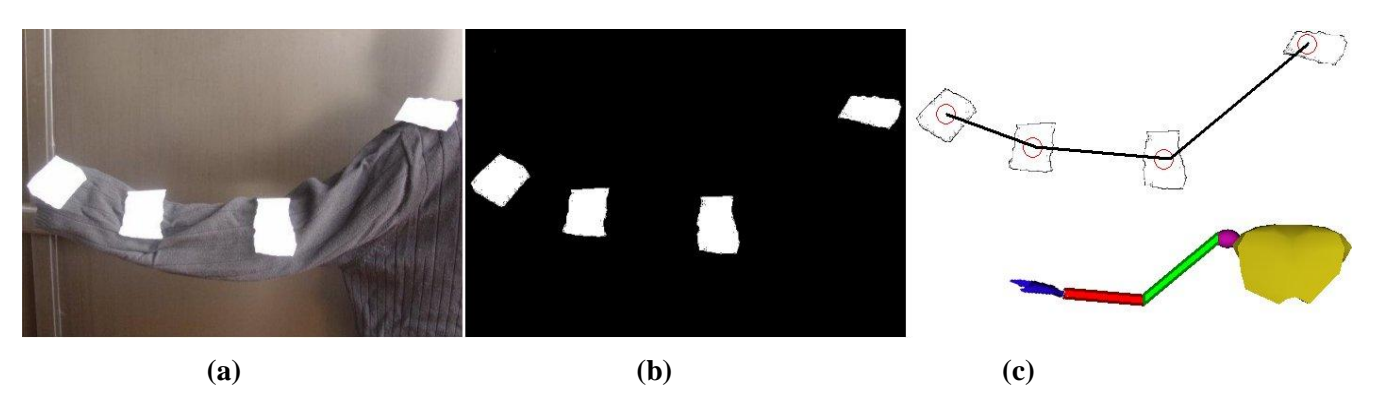

**Fig. 7. Etapas de animación de personajes virtuales por el método de detección de marcas de referencia.**

La figura 6 muestra tres ejemplos más de animación digital por el método de extracción de esqueletos y transformada de Hough. Note el buen desempeño del método.

*Método 2:* El segundo método propuesto se basa en la captura de movimiento de una persona real. En particular, en la captura de movimiento del brazo. Para ello se instalaron marcas de referencia (o avars) en cuatro puntos a lo largo del brazo. Estas marcas son simplemente trozos de papel blanco pegados con cinta adhesiva a la ropa. El objetivo es capturar con la cámara de video las distintas posiciones del brazo, detectarlas con algoritmos de visión y transferirlas a un personaje virtual.

La figura 7 muestra las diferentes etapas del segundo método: La cámara de video captura la imagen del brazo del actor (figura 7(a)). Al igual que en el primer método, la computadora recibe una imagen a color (RGB) que se transforma a niveles de gris. Posteriormente se detectan las marcas de referencia con el método de selección de umbral **T** descrito en la Sección 2 (figura 7(b)). Usando trigonometría elemental, es posible trazar líneas rectas entre las marcas de referencia y detectar los ángulos de estas rectas (figura 7(c) arriba). Con esta información se anima un brazo virtual creado en el modulo de animación 3D de *Matlab/Simulink*(figura 7(c) abajo).

La figura 8 muestra un par de ejemplos más de animación digital por el método de detección de marcas de referencia. Note el buen desempeño del método.

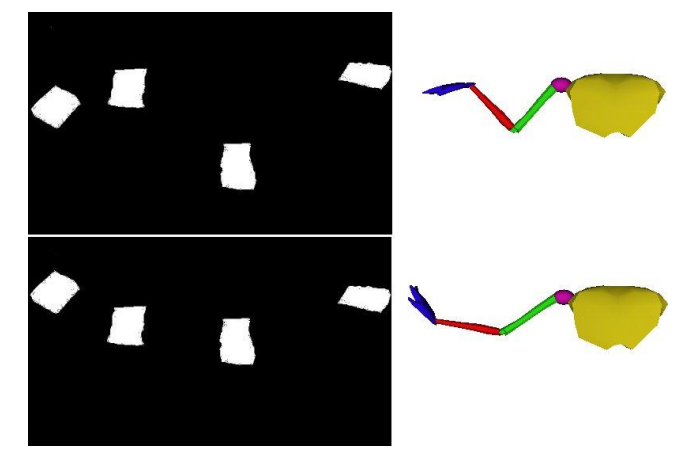

**Fig. 8. Animación digital mediante la detección de marcas de referencia.**

# **IV. Conclusión**

En este artículo se presentaron dos métodos de animación de personajes virtuales basados en la captura de movimiento y en el procesamiento digital de imágenes.

El primer método consiste en la extracción del esqueleto de la imagen y en la detección de líneas mediante la transformada de Hough mientras que el segundo se basa en el procesamiento de marcas de referencia presentes en la imagen. Ambas técnicas son conceptualmente sencillas, fácil y rápidas de implementar, operan en tiempo real (i.e. son ligeras computacionalmente) y proporcionan resultados satisfactorios. Las ventajas y desventajas de estos métodos así como las situaciones particulares de aplicación fueron discutidas.

Las bases teóricas de los algoritmos involucrados en dichos métodos fueron descritos así como la plataforma y condiciones físicas para la realización de los experimentos.

Como perspectiva de trabajo futuro se planea realizar un cortometraje con al menos dos personajes virtuales combinando ambos métodos.

# **V. Referencias**

- [1] A. Chong, Basics Animation: Digital Animation, Ava Publishing, 2008.
- [2] S. Withrow, Secrets of Digital Animation: A Master Class in Innovative Tools and Techniques, RotoVision, 2009.
- [3] J. Serra, Image Analysis and Mathematical Morphology, Academic Press, 1982.
- [4] R. Gonzalez, R. Woods, Digital Image Processing, 3rd Edition, Prentice Hall, 2007.
- [5] P. Hough, Methods and Means for Recognizing Complex Patterns, US Patent 3,069,654, 1962.
- [6] The MathWorks Inc. Información actualizada disponible en: <http://www.mathworks.com/>.
- [7] The Blender Foundation. Información actualizada disponible en: <http://www.blender.org/>.

# **VI. Autores**

**Ing. Claudia Iveth Alonso de León** es Ingeniera en Inteligencia Artificial por la Universidad Panamericana campus Bonaterra. Actualmente cursa la especialidad en Tecnologías Móviles en la misma universidad.

**Ing. Jorge Ernesto Medina Valadez** es Ingeniero en Inteligencia Artificial por la Universidad Panamericana campus Bonaterra. Actualmente cursa la especialidad en Tecnologías Móviles en la misma universidad.

**Dr. Ramiro Velázquez Guerrero** es Ingeniero en Electrónica por la Universidad Panamericana, Maestro en Ciencias por el INSA de Lyon (Francia) y Doctor en Robótica por la Universidad Pierre et Marie Curie (Francia). Actualmente es profesor-investigador en la Universidad Panamericana de Aguascalientes y miembro del Sistema Nacional de Investigadores (SNI-Nivel C).

**Dr. Carlos Delgado Mata** es Ingeniero en Ciencias Computacionales por la Universidad Panamericana, Maestro en Ingeniería por la Universidad Nacional Autónoma de México y Doctor en Agentes Inteligentes por la Universidad de Salford (Reino Unido). Actualmente es profesor-investigador en la Universidad Panamericana de Aguascalientes y miembro del Sistema Nacional de Investigadores (SNI-Nivel 1).

# **Sistema de Reconocimiento del Habla para Identificación de Usuario Mediante el uso de Codificación de Predicción Lineal y Redes Neuronales**

**Felipe Trujillo-Romero, Santiago O. Caballero Morales, Félix E. Luis-Pérez**

Universidad Tecnológica de la Mixteca División de Estudios de Posgrado Carretera A Acatlima Km. 2.5 Huajuapan de León, Oaxaca México {ftrujillo, scaballero}@mixteco.utm.mx.

#### **Resumen**

En este trabajo se presenta la implementación de un sistema de reconocimiento de voz. Este sistema se desarrolló usando una red neuronal de 4 capas como elemento de reconocimiento. La entrada de la red neuronal fueron los vectores de coeficientes de Codificación de Predicción Lineal (LPC: Linear Prediction Coding). El sistema fue entrenado y validado usando 10 usuarios. Cada usuario grabo 6 muestras de voz cada una de ellas con diferente entonación; generándose, de esta manera, 60 muestras, de las cuales 50% fueron usadas para el entrenamiento y el resto para la validación y prueba del sistema. Con esta implementación se obtuvo una tasa de reconocimiento del 99%.

Palabras Clave: Backpropagation, Codificación de Predicción Lineal, Redes neuronales, Reconocimiento de usuario.

## **I. Introducción**

La identificación automática de usuarios mediante la voz es un área principal del reconocimiento de voz y tiene muchas aplicaciones. Estas aplicaciones incluyen aquellas en las en las que el usuario no está consciente de que lo que está hablando es usado para su identificación. Por lo tanto entre estas aplicaciones podemos hacer mención de las siguientes:

- Sistemas de identificación telefónica
- Adquisición de datos mediante la voz
- Identificación forense.
- Identificación de la presencia de una persona mediante la voz.

Existen muchos métodos para realizar el reconocimiento de usuarios basados en la voz. Entre ellos podemos mencionar a los modelos Ocultos de Markov (HMM) y a las Redes Neuronales Artificiales (ANN).

De entre los trabajos que utilizan alguno de los métodos antes mencionados tenemos el desarrollado por Cruz-Beltrán y Acevedo-Mosqueda [1]; ellos realizaron una implementación del sistema mediante redes neuronales y LPC. En [2] Shahgoshtasbi presenta un sistema de reconocimiento del habla usando una red neuronal asociativa usando un enfoque biológico. Becerra Yoma y Villar Fernández [3] implementan un sistema de identificación de usuario mediante la voz utilizando modelos ocultos de Markov. De igual manera Nogueiras *et al.* [4] usan HMM para identificar las emociones de la persona que habla. Campbell et al. [5] utilizan un enfoque hibrido que utiliza clasificadores polinomiales y HMM para realizar el reconocimiento de la hablante. Finalmente mencionemos el trabajo desarrollado por Alegre [6], en el cual implementa un sistema de reconocimiento de automático de usuario para su verificación; usando tanto redes neuronales como modelos ocultos de Markov en su realización.

Los trabajos anteriores son solo una muestra de la utilidad que tienen las redes neuronales y los modelos ocultos de Markov para la implementación en sistemas de reconocimiento automático donde se tenga como señal principal a la voz.

Por tal razón en este trabajo se propone la utilización de una red neuronal como elemento principal del sistema de identificación de usuario mediante el habla.

La estructura del artículo es la siguiente: en la sección II se presenta un marco teórico donde se explica de manera breve los métodos utilizados en el desarrollo del presente trabajo. La sección III presenta la implementación del sistema de reconocimiento de usuario. Los resultados obtenidos con el sistema se exponen en la sección IV. Finalmente la sección V presenta las conclusiones y perspectivas de este trabajo.

#### **II. Marco teórico**

#### **II.1. Codificación de Predicción Lineal**

La Codificación de Predicción Lineal, en el reconocimiento de voz, consiste en modelar el tracto vocal como un filtro digital constituido únicamente por polos (respuesta a impulso infinita o IIR) permitiendo así calcular la próxima muestra como una suma ponderada de las muestras pasadas (figura 1). Este filtro de predicción [7] se traduce en la función de transferencia de la ecuación (1):

$$
H(z) = \frac{G}{1 - \sum_{i=1}^{p} a_i z^{-i}} \tag{1}
$$

donde G es la ganancia del filtro, que depende de la naturaleza de la señal (sonora o no sonora). Entonces, dada la señal *s(n)*, el problema consistirá en determinar los coeficientes de predicción y G.

Entonces, serán los coeficientes de predicción los que se usarán como parámetros de reconocimiento de palabras. Estos se determinan minimizando el error que se comete cuando se

intenta realizar la aproximación de la señal. Esto es:

$$
e(n) = s(n) - s_p(n) \tag{2}
$$

donde:

*e(n)* : Error de predicción. *s(n)* : Señal de voz. *sp (n)*: Señal de voz predicha.

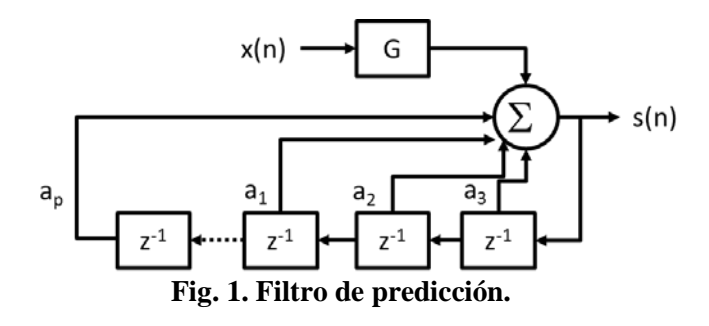

Además, el error de predicción puede escribirse como [8]:

$$
e(n) = s(n) - \sum_{k=1}^{p} a_k s(n-k)
$$
 (3)

y puede minimizarse obteniendo para los parámetros la relación matricial (4):

$$
\begin{bmatrix} r_1 \\ r_2 \\ \dots \\ r_p \end{bmatrix} = \begin{bmatrix} r_0 & r_1 & \cdots & r_{p-1} \\ r_1 & r_0 & \cdots & r_{p-2} \\ \dots & \dots & \dots & \dots \\ r_{p-1} & r_{p-1} & \cdots & r_0 \end{bmatrix} \begin{bmatrix} a_1 \\ a_2 \\ \dots \\ a_p \end{bmatrix}
$$
 (4)

Despejando se obtiene la ecuación (5):

$$
A = R_{Toeplitz}^{-1} R_{autocorrelaci \acute{o}n}
$$
 (5)

En las ecuaciones (4) y (5), se observa que el vector *[r1 r2 ... rp]* corresponde a los *p* primeros coeficientes de autocorrelación de un segmento de señal. A la matriz que multiplica al vector de coeficientes se le denomina Matriz de Toeplitz.

Por lo tanto, calculando los primeros p coeficientes de autocorrelación de un segmento de señal podemos generar la matriz de Toeplitz correspondiente. Con esto, sólo queda calcular su inversa y multiplicarla por el vector de autocorrelación para obtener los coeficientes del filtro en la ventana de análisis.

La función de autocorrelación proporciona una medida de la relación de la señal con una copia desfasada de sí misma. Formalmente, la autocorrelación discreta *Rautocorrelación* con un desfase *j* para una señal *xn* es:

$$
R_{autocorrelación}(j) = \sum_{n} (x_n - m) (x_{n-j} - m)
$$

donde m es el valor esperado de xn.

También se va a definir a *p* como el orden de análisis. Valores típicos de *p* pueden ser entre 10 y 15, lo que significa que por cada rango de la señal o ventana de señal se extraerán entre 10 y 15 coeficientes, proceso denominado codificación por LP (LPC) [8].

Para la extracción de patrones de voz realizada en la implementación práctica, se considera el cálculo de los coeficientes de Codificación de Predicción Lineal y Cepstrum (LPC-CS) por ventana de señal. Definiéndose el Cepstrum (CS) real de una señal como la transformada inversa de Fourier (IFT) del módulo del espectro en escala logarítmica [12].

La idea es, que para cada segmento de voz, se extraigan los primeros 12 coeficientes LPC [7] [8]. Luego, se desarrolla el cálculo cepstral para los coeficientes LPC anteriormente obtenidos. Así, la mezcla de estas dos técnicas parametriza de mejor manera la señal vocal, puesto que se consideran las características de la excitación propiamente y las del tracto vocal correspondientes con el modelo en cuestión.

#### **II.2 Redes Neuronales**

Las redes neuronales artificiales (ANNs, por sus siglas en inglés, Artificial Neural Networks) fueron originalmente una simulación abstracta de los sistemas nerviosos biológicos, formados por un conjunto de unidades llamadas "neuronas" o "nodos" conectadas unas con otras. Estas conexiones tienen una gran semejanza con las dendrítas y los axones en los sistemas nerviosos biológicos [9].

Las ANN al margen de parecerse al cerebro presentan una serie de características propias del cerebro. Por ejemplo las ANN son capaces de aprender de la experiencia, generalizan de ejemplos previos a ejemplos nuevos y abstraen las características principales de una serie de datos.

Dentro de las redes neuronales existen dos capas con conexiones hacia los datos del mundo exterior. Una capa de entrada, donde se presentan los datos a la red, y una capa de salida que emite la respuesta de la red a una entrada. El resto de las capas reciben el nombre de capas ocultas. La figura 2, muestra el aspecto de una red neuronal artificial compuesta por tres diferentes capas.

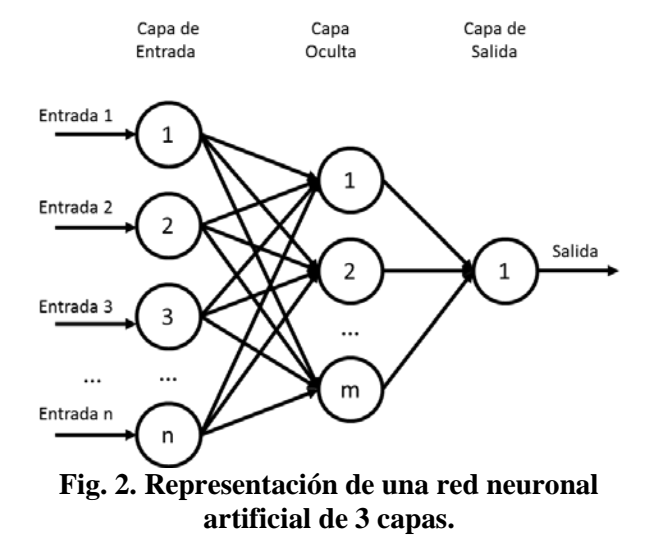

El objetivo del entrenamiento de una ANN es conseguir que una aplicación determinada, para un conjunto de entradas, produzca el conjunto de salidas deseadas o por lo menos consistentes.

El proceso de entrenamiento consiste en la aplicación secuencial de diferentes conjuntos o vectores de entrada para que se ajusten los pesos de las interconexiones según un procedimiento predeterminado. Durante la sesión de entrenamiento los pesos convergen gradualmente hacia los valores que hacen que cada entrada produzca el vector de salida deseado.

El método de entrenamiento backpropagation (o entrenamiento hacia atrás) es un sistema automático de entrenamiento de redes neuronales con capas ocultas, perfeccionado en la década de los 80 [9][10]. En este tipo de redes, el problema a la hora de entrenarlas radica en que sólo conocemos la salida de la red y la entrada, de forma que no se pueden ajustar los pesos asociados a las neuronas de las capas ocultas.

El sistema de entrenamiento mediante backpropagation consiste básicamente en los siguientes pasos [9]:

- 1. Inicializar los pesos de la red de manera aleatoria.
- 2. Introducir datos de entrada elegidos al azar de entre los datos que se van a usar para el entrenamiento.
- 3. Dejar que la red genere un vector de datos de salida (propagación hacia adelante).
- 4. Comparar la salida generada por la red con la salida deseada.
- 5. La diferencia obtenida entre la salida generada y la deseada (denominada error) se usa para ajustar los pesos de las neuronas de la capa de salida.
- 6. El error se propaga hacia atrás (backpropagation), hacia la capa de neuronas anterior, y se usa para ajustar los pesos en esa capa.
- 7. Se continua propagando el error hacia atrás y ajustando los pesos hasta que se alcance la capa de entrada.

El proceso anterior se repetirá con los diferentes datos de entrenamiento hasta que la actualización de los pesos permanezca sin cambio.

Así mismo, existen variantes de entrenamiento backpropagation, las cuales se pueden clasificar en: métodos heurísticos y técnicas de optimización numérica.

# **III. Implementación**

En los siguientes párrafos se presentará los pasos que se usaron para implementar el sistema de identificación de usuario mediante la voz

propuesto en el presente trabajo. Los pasos utilizados se pueden dividir en:

- 1. Adquisición de muestras de voz
- 2. Obtención de los coeficientes LPC
- 3. Implementación y entrenamiento de la red neuronal
- 4. Evaluación del desempeño.

Los tres primeros pasos en la lista anterior corresponden de manera directa a la implementación y serán discutidos en esta sección. El cuarto punto será revisado en la sección de resultados.

# **III.1 Adquisición de muestras de voz**

Para generar la base de datos de las muestras de voz se realizó la adquisición de 6 muestras de cada usuario. Cada muestra fue guardada usando una entonación diferente.

Las muestras fueron tomadas de 10 usuarios totales, 6 de los cuales eran hombres y 4 mujeres. Por lo cual se obtuvo una base de datos de 60 muestras de voz. Del total de las muestras; el 50% fue usado para realizar el entrenamiento y el resto para validar el sistema de identificación de usuario.

A fin de poder identificar las diferentes muestras de cada usuario, se le asignó un número a cada uno de ellos del 1 al 10. De esta manera, la muestra fue numerada en función del número del usuario y la secuencia de registro. En la Fig. 4 se puede observar la forma de onda de una muestra de voz utilizada en la implementación del sistema de identificación de usuario presentada en este trabajo.

Se utilizó la frase "Pedro dicta a este equipo" como estímulo para grabar las muestras de voz. Esta frase fue tomada del texto usado por la versión Latino Americana del Dragon NaturallySpeaking [11] para su entrenamiento.

Cada muestra grabada tiene las características siguientes:

- Frecuencia: 44.1 KHz
- Tiempo de grabación: 4 sec.
- Tamaño de muestreo: 16 bits

### • Formato: wav

Con este pequeño corpus fueron obtenidos los coeficientes de Codificación de Predicción Lineal. En la siguiente subsección se analizará la obtención de estos coeficientes.

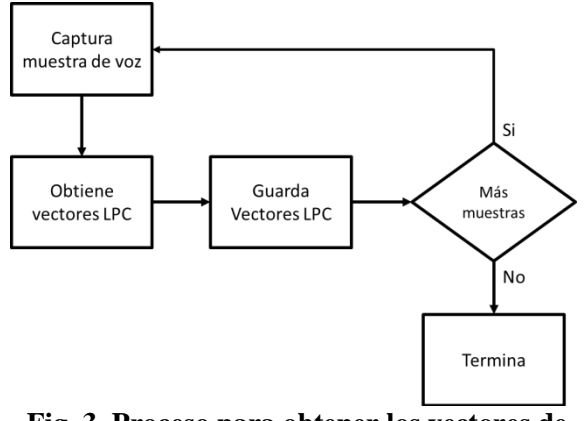

**Fig. 3. Proceso para obtener los vectores de coeficientes LPC.**

En la figura 3 se muestra el diagrama de flujo utilizado en la obtención de los vectores de coeficiente LPC. Aquí se realiza un procedimiento secuencial para obtener los coeficientes LPC de las muestras que se tomaron para esta implementación. Se asume que ya se tienen las muestras de voz almacenadas en archivos y que solo se leerán para generar los coeficientes LPC de cada una de ellas.

Antes de calcular los coeficientes LPC se debe aplicar un preprocesamiento con la finalidad de eliminar el silencio de la señal de entrada.

Para eliminar el silencio de la señal de entrada se realiza un sencillo proceso el cual consiste en remover el principio y el final de la señal, antes y después de la ocurrencia de sonido respectivamente.

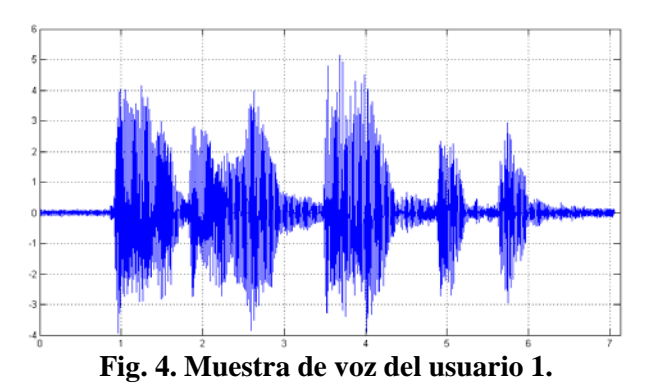

# **III.2 Obtención de los vectores de coeficientes**

Muchas aplicaciones que tienen alguna relación con el procesamiento del habla están basadas en el análisis de la codificación de predicción lineal. Esto debido a que la LPC es capaz de modelar la información lingüística y el tracto vocal del ser humano de forma adecuada (ver sec. II.1).

La Codificación de Predicción Lineal también puede predecir o aproximar una señal de muestra basado en varias muestras previas en el dominio del tiempo:

$$
s[n] \approx \hat{s}[n] = -\sum_{i=1}^{M} a_i s[n-i] \tag{6}
$$

En la ecuación (6), *s[n]* es la señal de muestra y *ai* los predictores. Estos predictores son los coeficientes LPC. Como se comentó en la sección II.1, se necesitan pocos coeficientes a fin de poder representar de manera eficiente una señal acústica. En nuestro caso solo se utilizaron 15 coeficientes. Estos coeficientes son usados para crear un vector de características que pueda ser usado como entrada para el sistema de identificación de usuario.

El método usado para la obtención de los coeficientes LPC está basado en dos características de audio: la energía y el centroide espectral.

De manera general, el algoritmo utilizado es como sigue:

• Se extraen dos secuencias de la señal de audio.

- Se estiman de forma dinámica dos umbrales para cada una de las secuencias.
- Se aplica un criterio simple a cada secuencia.
- Una vez que se detecta el segmento se aplica un post procesamiento.

Debido a que se utilizaron 15 coeficientes LPC se generó una matriz de *60x15*. Estos 60 vectores de 15 coeficientes corresponden a cada una de las muestras tomadas de los usuarios. De la matriz se tomaron 30 vectores para realizar el entrenamiento de la red neuronal y los otros para evaluar el sistema. La figura 5 muestra los coeficientes extraídos de la señal de audio mostrada en la figura 4. Los coeficientes que se muestran en la figura 5 fueron obtenidos mediante el proceso mostrado en la figura 3.

Una vez que se obtuvieron los coeficientes se guardan en un archivo para ser usados posteriormente, tanto en el entrenamiento como en la evaluación del sistema de identificación de usuario aquí implementado.

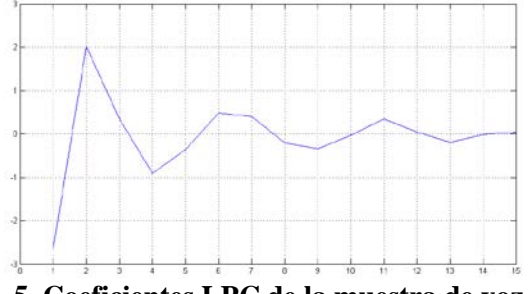

**Fig. 5. Coeficientes LPC de la muestra de voz del usuario 1.** 

## **III.3 Entrenamiento de la ANN**

Con el propósito de implementar el sistema de identificación de usuario se propuso una red neuronal para ello. La red neuronal estaba compuesta por 4 capas con la siguiente estructura:

- La primera capa estaba constituida de 15 neuronas.
- Las dos capas ocultas tenían 60 y 30 neuronas respectivamente.
- La capa de salida estaba contenía 10 neuronas.

En la figura 6 se puede observar la estructura de la red neuronal de cuatro capas propuesta para la realización del sistema de identificación de usuario.

Para entrenar la red neuronal se utilizó el algoritmo de backpropagation. La elección de este algoritmo de entrenamiento fue debido principalmente a su robustez [9][10], además de ser uno de los más utilizados.

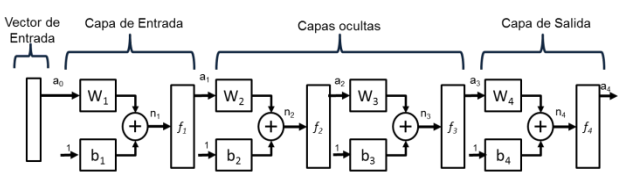

**Fig. 6. Estructura usada para la red neuronal.** 

Algunos de los parámetros usados en el entrenamiento de la red neuronal fueron los siguientes:

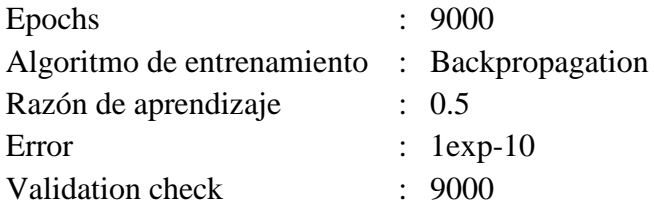

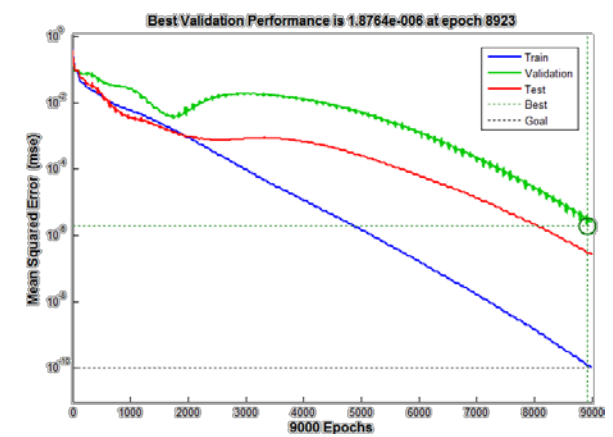

**Fig. 7. Evaluación del desempeño de la red durante la fase de entrenamiento.** 

Al tratarse de una red neuronal con backpropagation como algoritmo de aprendizaje se asume que las tres primeras capas tienen una función de transferencia de tipo sigmoidal y que la capa de salida posee una función de transferencia de tipo lineal.

La figura 7 muestra la gráfica del desempeño de la red durante la fase de entrenamiento. En esta imagen se puede observar que la red neuronal tiene tendencia a converger desde el inicio del entrenamiento. Lo anterior manifiesta que se ha elegido una buena arquitectura de la red neuronal para realizar el sistema de identificación de usuario.

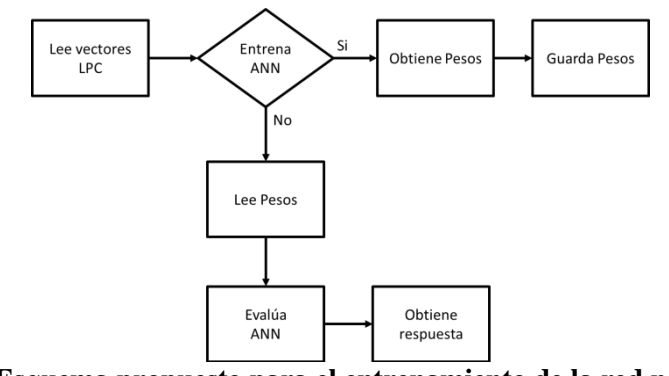

**Fig. 8. Esquema propuesto para el entrenamiento de la red neuronal.** 

Finalmente se muestra en la figura 8 el diagrama de flujo para el entrenamiento de la red neuronal teniendo como vectores de entrada los coeficientes LPC. En este esquema se asume que ya se tienen los coeficientes LPC en un archivo. Obteniéndose los vectores de coeficientes mediante el procedimiento mostrado en la figura 3.

# **III.4. Entorno gráfico**

.

Con la finalidad de que el sistema fuera amigable al usuario se desarrolló una interfaz gráfica, la cual se muestra en la figura 9. Esta interfaz nos va a permitir entre otras cosas:

- Entrenar la red.
- Cargar muestras.
- Identificar a un usuario
- Grabar nuevas muestras.

Además de las funciones antes mencionadas, también se mostrará la forma acústica original y después de filtrada.

Otra de las finalidades por lo cual se desarrolló una interfaz gráfica para el sistema de

identificación de usuario es para poder incorporarla, a futuro, en un sistema robótico y utilizarla como un entorno de acceso y control para un robot.

### **IV. Resultados**

En los párrafos siguientes se presentarán los resultados obtenidos al evaluar el sistema de identificación de usuario.

La validación del sistema fue realizada utilizando muestras de voz no usadas para el entrenamiento. El sistema fue evaluado con 10 usuarios. Siendo estos usuarios los mismos que para el entrenamiento, es decir 6 hombres y 4 mujeres.

La imagen que se muestra del entorno de desarrollo implementado en la figura 10 presenta la identificación de un usuario. En la figura 10 también se observa la señal acústica correspondiente a la voz del usuario a identificar.

Esta señal se grafica tanto la original como la obtenida después del pre procesamiento identificadas en la figura como **A** y **B** respectivamente.

Se puede apreciar, también, en la Fig. 10 el resultado de la identificación del usuario al que corresponde la forma de onda presentada. En esta prueba la salida es la secuencia "0010000000" (marcado en la imagen con la letra C); el usuario identificado es al que se le asignó la etiqueta número 3.

La matriz de confusión resultante de la evaluación al sistema de identificación de voz mediante el habla se presenta en la tabla 1.

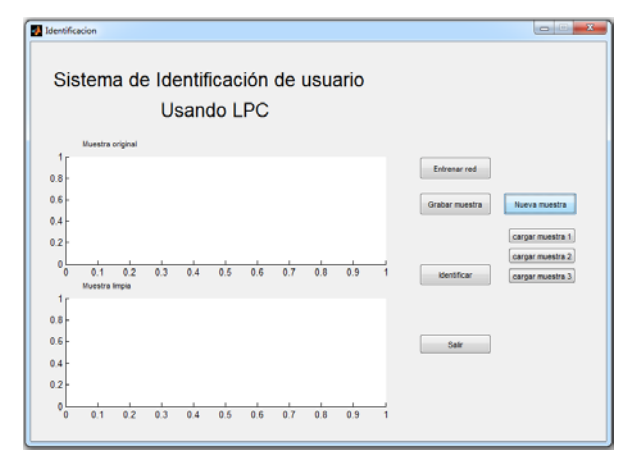

**Fig. 9. Entorno gráfico desarrollado.** 

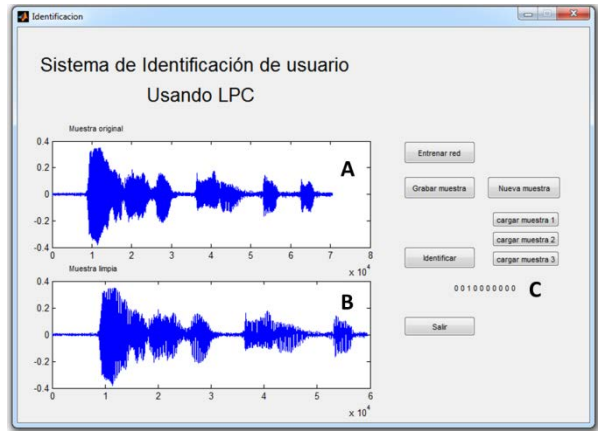

**Fig. 10. Identificación de un usuario.**

El porcentaje de reconocimiento que se obtuvo al evaluar la red neuronal con el resto de muestras adquiridas fue de 99%.

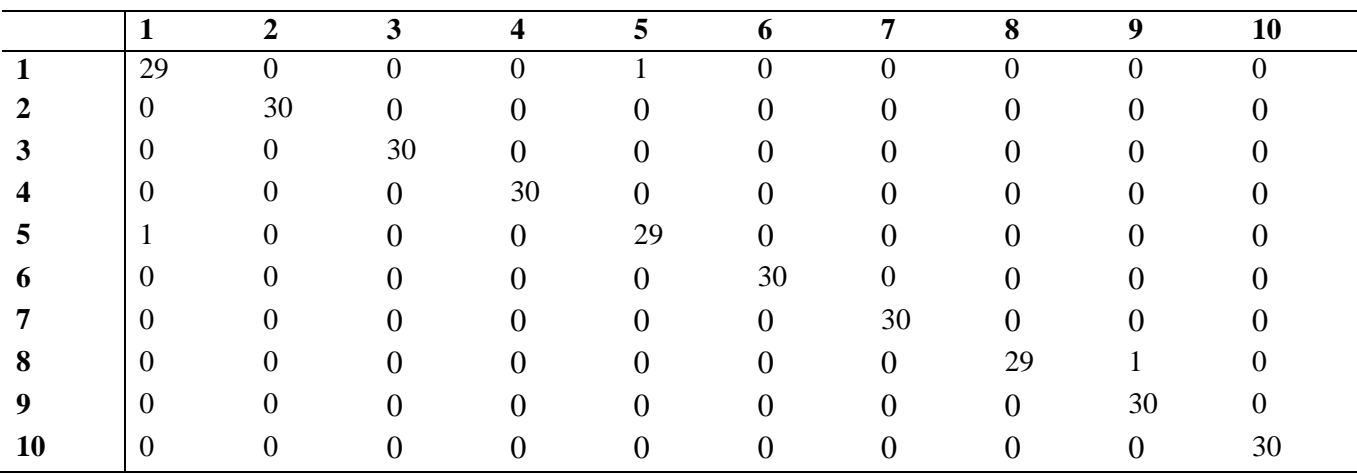

**Tabla 1. Matriz de confusión para el sistema de identificación de usuario.**

## **V**. **Conclusiones y perspectivas**

En este trabajo se presentó la implementación de un sistema para la identificación de un usuario mediante la voz.

Este sistema usa una red neuronal de cuatro capas a fin de poder llevar a cabo la identificación de un usuario de manera correcta. La red neuronal fue entrenada mediante el algoritmo de backpropagation. Los vectores de entrada para el entrenamiento y la evaluación de la red neuronal fueron los coeficientes LPC. Estos coeficientes fueron obtenidos a partir de las muestra de voz capturadas a partir de 10 usuarios.

Por lo cual el sistema es capaz de identificar de manera adecuada a los 10 usuarios que aprendió. El sistema de identificación de usuario fue validado a partir de muestras de voz no usadas para el entrenamiento de la red neuronal. Con esta evaluación se logró una tasa de reconocimiento de 99%.

Finalmente, se exponen algunas de las perspectivas que se tienen consideradas para futuros trabajos con este tipo de sistemas de reconocimiento de voz. Las mejoras contempladas para el sistema de identificación de usuario son:

- Considerar la inclusión del reconocimiento de las emociones del usuario.
- Implementar este sistema en hardware (*i.e un*) FPGA).
- Extender el sistema para que sea capaz de reconocer palabras.
- Incorporar esta interfaz como entorno de control para un sistema robótico.

# **VI. Referencias**

- [1] L. A. Cruz-Beltrán and M. A. Acevedo-Mosqueda, "Reconocimiento de Voz Usando Redes Neuronales Artificiales Backpropagation y Coeficientes LPC," in Congreso Internacional de Cómputo en Optimización y Software, Memorias del 6to Congreso de Cómputo CICOS 2008, vol. VI, Mexico, 2008, pp. 89-99.
- [2] D. Shahgoshtasbi, "A biological speech recognition system by using associative neural networks," World Automation Congress (WAC), 2010, vol., no., pp.1- 6, 19-23 Sept. 2010.
- [3] N. Becerra Yoma, M. Villar Fernández, Verificación de identidad de individuos mediante la voz, Revista Ciencia Abierta, Universidad de Chile, ISSN: 0717-8948, 2002.
- [4] A. Nogueiras, A. Moreno, A. Bonafonte and J. B. Mariño, Speech Emotion Recognition Using Hidden Markov Models, In EUROSPEECH-2001, 2679- 2682, Scandinavia, 2001.
- [5] W.M. Campbell, K.T. Assaleh and C.C. Broun, Speaker recognition with polynomial classifiers, IEEE Transactions on Speech and Audio Processing, Vol.: 10, Issue: 4, Page(s): 205 – 212, May 2002.
- [6] F. L. Alegre, Aplicación de RNA y HMM a la Verificación Automática de Locutor, Revista IEEE América Latina, Volume: 5, Issue: 5 ISSN: 1548-0992, 2007.
- [7] L. Rabiner, B.H. Juang; "Fundamentals of Speech Recognition", Prentice-Hall, USA., 1993.
- [8] J. Proakis, Ch.D.G. Manolakis; "Tratamiento Digital de Señales", Prentice - Hall, 1998.
- [9] M. T. Hagan, H. B. Demuth and M. H. Beale, Neural Network Design. PWS Pub, 1995.
- [10] S. Haykin, Neural Networks. New Jersey, USA: Prentice - Hall, 1999.
- [11] Dragon NaturallySpeaking, Sitio web de Nuance, http://www.nuance.com. Último acceso junio 2012.
- [12] A. Oppenheim, R. Schafer; "Discrete-Time Signal Processing", Prentice-Hall, USA.,

#### **VII. Autores**

**Felipe Trujillo-Romero** Dr. en Sistemas Informáticos por el Instituto Nacional Politécnico de Toulouse, Francia. Actualmente es profesorinvestigador de la División de Estudios de Posgrado de la Universidad Tecnológica de la Mixteca.

**Santiago O. Caballero Morales** Dr. en Ciencias Computacionales con Especialidad en Reconocimiento del Habla de la University of East Anglia (UEA) en Reino Unido. Actualmente es profesor-investigador de tiempo completo en la Universidad Tecnológica de la Mixteca.

**Felix E. Luis-Pérez** Ingeniero en computación por la Universidad Tecnológica de la Mixteca (UTM). Actualmente, estudiante de la maestría en robótica en la misma institución.

# **Desarrollo de Algoritmos de Visión Artificial para la Clasificación de Objetos por Métodos Morfológicos para el Brazo de Robot Mitsubishi RV-M1**

# **\*Andrés Gerardo Fuentes Covarrubias, \*Ricardo Fuentes Covarrubias, \*Martha E. Evangelista Salazar, \*\*Edgar Giovanni Ledesma Natera, \*\*\*Enrique Cabello Pardos, \*\*\*Cristina Conde Vilda**

\*Universidad de Colima, Km. 9 Carr. Colima-Coquimatlán C.P. 28490, 01(312)3161165, fuentesg@ucol.mx, fuentesr@ucol.mx,, maervar@hotmail.com

\*\*Instituto Tecnológico Superior de Fresnillo, Av. Tecnológico No. 2000, Col. Solidaridad, C.P. 99010 Fresnillo, Zacatecas, 01(493)9329332, giovanniln\_45@hotmail.com

\*\*\*Universidad Rey Juan Carlos (URJC), Escuela de Ciencias Experimentales y Tecnología, Tulipan s/n Mostoles(Madrid) C.P. 62490, España, enrique.cabello@urjc.es, cristina.conde@urjc.es.

# **Resumen**

En este artículo se presenta los resultados de la aplicación de técnicas de visión artificial para la generación de trayectorias de un robot Mitsubishi RV-M1. Para el envío de coordenadas de movimiento del actuador final se involucra el diseño e implementación de rutinas de visión artificial para lograr la clasificación de objetos por medio de su forma y con ello conseguir el posicionamiento de dichos objeto en el área de trabajo. El objeto principal es la obtención de la forma geométrica del objeto a clasificar, mediante las técnicas de visión se obtiene un centroide del objeto, posteriormente mediante interpolación lineal, se genera la coordenada del área de trabajo del robot para instruirlo respecto de la trayectoria correcta de ordenación a seguir.

**Palabras Clave**: Visión artificial, clasificación, objetos, robot,.

# **I. Introducción**

La visión humana es el sentido más versátil, ya que es la que en mayor proporción aporta información para lograr la orientación o conocer la ubicación de un objeto dentro de un espacio. Por ende de ahí surge el interés de realizar algoritmos de visión para sintetizar en las máquinas este sentido humano. La visión artificial aplicada a la industria está más orientada a realizar tareas de inspección, control de calidad, de procesos y clasificación de objetos, entre otras tareas. Mediante el procesamiento de imágenes es posible detectar la presencia o ausencia de atributos de objetos tales como defectos, dimensiones, formas y colores.

En el ámbito industrial, las técnicas de visión artificial tienen múltiples aplicaciones como por ejemplo, medición de precisión y calibración de piezas, que van desde partes mecánicas hasta

frutas y moluscos de exportación; análisis de color en pinturas, licores, termografías, códigos de colores; separación de piezas por color; detección de defectos en etiquetas, envases, logotipos, maderas, láminas continuas de cartón y acero; conteo de elementos según calibre, color, forma, tamaño; verificación y reconocimiento de caracteres, códigos de barra 1D, 2D y Data Matrix, fechas de vencimiento, número de lote [2].

También, como en el caso actual, la clasificación de objetos según algún atributo de los ya mencionados; es ahí donde se requiere el uso de un manipulador robótico para complementar una tarea dentro de un proceso.

En este caso, una computadora con capacidades de procesamiento de visión obtiene la forma del objeto a clasificar según un método de procesamiento de imagen y posteriormente algún descriptor de contorno para identificar la forma geométrica, en este caso una forma circular, de la

cual es necesario extraer su centroide. El robot manipulador es instruido para seguir una trayectoria hasta el centroide del objeto identificado, actuar sobre su efector final, en este caso un gripper servoactuado eléctricamente, y llevar el objeto a su posición final dentro de un almacén.

### **II. Robot Mitsubishi RV-M1**

#### **a) Instalación general**

El robot RV-M1 cuenta con cinco grados de libertad (DOF). El sistema que permite operar el robot, se encuentra constituido por: [1]

- Brazo articulado.
- Efector final (gripper, intercambiador de herramientas o sensor).
- Teaching box.
- Controlador.
- Cables de conexión.
- Computador con software para establecer comunicación con el robot.

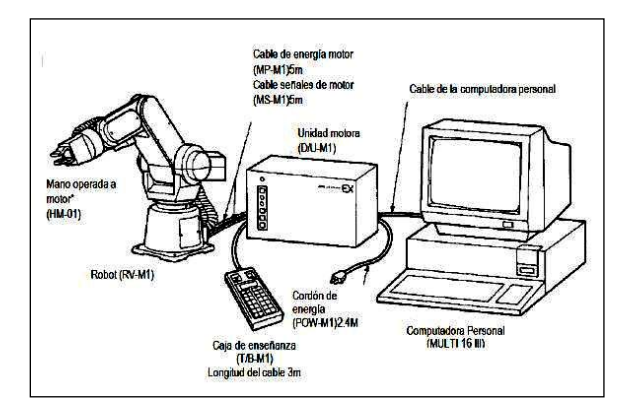

**Fig. 1. Instalación general [1].**

### **b) Nomenclatura**

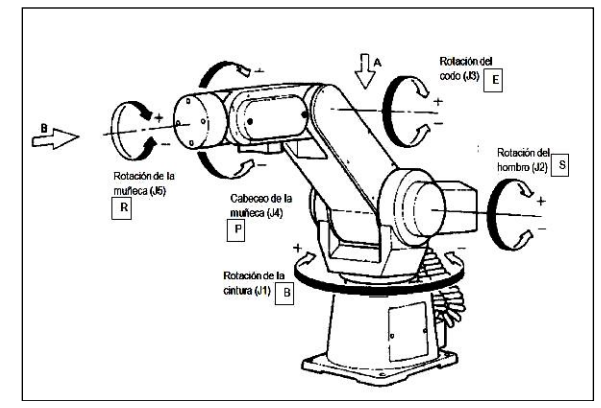

**Fig. 2. Nomenclatura (Vista externa) [1].** 

El robot RV-M1 consta de cinco articulaciones que permiten alcanzar cualquier punto dentro del área de trabajo, tres se usan para posicionar el efector final: Base(B, J1), Hombro(S, J2), Codo(E, J3) y dos para orientación localizadas en la muñeca, Pitch(P, J4) y Roll(R, J5).

## **c) Espacio de operación**

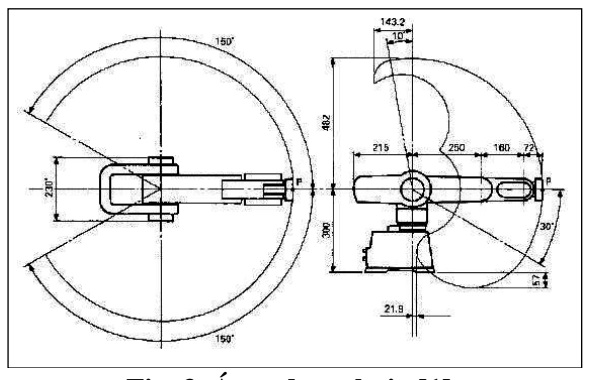

**Fig. 3. Área de trabajo [1].** 

El espacio de operación supone que la mano no está instalada en el robot. La operación de cabeceo de la muñeca se puede restringir en algo del área dependiendo de las posiciones del brazo superior y antebrazo. Es importante conocer los límites del movimiento para fines de validación de coordenadas y que no exceda el cálculo las posiciones iniciales y finales.

# **d) Operaciones básicas cartesianas**

El sentido positivo de operación de los ejes J1 Y J5 es el de las manecillas del reloj visto desde las flechas A Y B, respectivamente. El sentido positivo de operación de los ejes J2, J3 Y J4 es en la dirección hacia arriba del brazo y la muñeca, figura 4 lo ilustra.

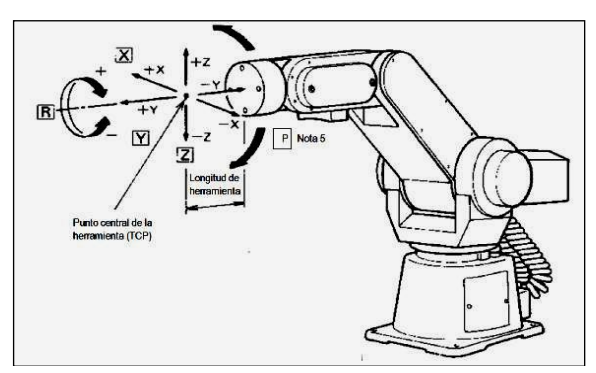

**Fig. 4. Operación en el sistema cartesiano [1].**

El TCP (punto central de la herramienta) se mueve en línea recta en el sistema cartesiano y debe ser interpolado con el centroide del objeto a clasificar.

La técnica de movimiento del robot RV-M1 establece que para efectuar el posicionamiento efectivo del efector final en un punto es necesario fijar puntos de referencia dentro del área de trabajo, a partir de ahí el efector final puede posicionarse en cualquier punto mediante movimientos relativos en el plano cartesiano. Los puntos de referencia son almacenados en la memoria EPROM del controlador del brazo mediante programación gestual y con el auxilio del Teaching-Box. Una vez fijados los puntos de referencia, mediante el puerto serial del controlador se puede enviar las órdenes de movimiento relativo adecuadas mediante el comando:

DW [Travel distance X],[Travel distance Y],[Travel distance Z]

Para hacer que el controlador mueva el efector final a una posición de referencia se usa el comando:

MO <Position number> [,<O|C>]

Estos y todos los comandos necesarios para mover el efector final son enviados al controlador del brazo mediante comunicaciones serie con niveles de voltaje RS232C sin byte terminador de trama.

# **III. Clasificación de objetos mediante visión artificial**

Las técnicas de clasificación de objetos por medio de técnicas de visión artificial modernas no son casos de uso nuevos. Varios son los atributos que se buscan en un objeto para clasificarlo, por ejemplo el color [10] o el tamaño [11]. Existen métodos bien estudiados para la identificación de la forma y, a partir de ella, controlar un brazo de robot [5]. La figura 5 ilustra la metodología seguida para llevar a cabo el proceso.

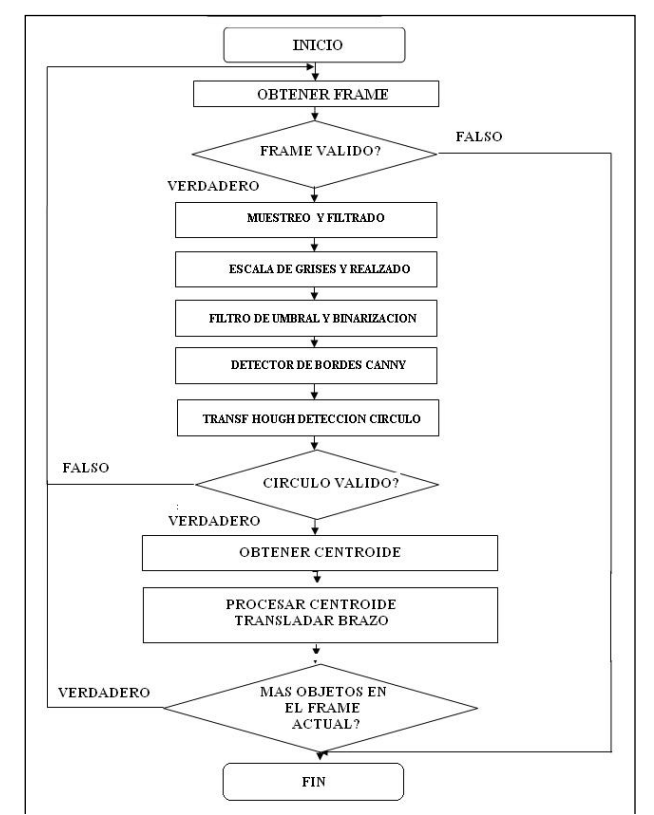

**Fig. 5. Diagrama de flujo del proceso.** 

### **a) Obtención del cuadro de imagen**

El sensor de imagen utilizado es una webcam Microsoft modelo Lifecam Vx-800, fue seleccionada por su sencillez de uso al no requerir drivers en su instalación con buenas prestaciones ya que cuenta con un sensor de imagen VGA, una resolución de 1.3 megaPixeles y hasta 30 fps. Para la rutina de obtención de cuadros se usó el wrapper de OpenCV en C# EmguCV [4], debido a su estabilidad y facilidad de implementación en Visual C# Express 2010. Una vez obtenido el cuadro se procede a pasarlo a una matriz de tipo imagen para su filtrado y procesamiento.

## **b) Muestreo y filtrado**

En la actualidad ya no es necesario llevar a cabo la operación de muestreo dado que los sensores de imagen la llevan a cabo automáticamente, esto se llevaba a cabo en los sistemas de video analógicos iniciales [3], para el filtrado de la imagen muestreada y almacenada en la matriz de imagen.

Primero se pasa a escala de grises mediante la transformación básica de color:

$$
f(r,g,b) = 0.59 \cdot r + 0.3 \cdot g + 0.11 \cdot b \tag{1}
$$

Posteriormente aplicar un filtro de media, se elige un filtro básico de primer orden debido a que son objetos bien definidos:

$$
Ma = \frac{1}{nm} \sum_{(x,y)\in V}^{n} f(x,y)
$$
 (2)

#### **c) Filtro de umbral y binarización**

Esta técnica consiste en calcular la intensidad de gris que correspondería a cada píxel, pero definiendo previamente un umbral a partir del cual se saturaría el color.

Si la intensidad fuera mayor al umbral saturará a blanco, y si fuera menor o igual saturará a negro.

Esta técnica se utiliza buscando un umbral con el cual se muestren todos los objetos que se identificarán, no pudiendo distinguir uno de otro, pero si distinguiéndolos de la información que no es útil del área de trabajo. Sin embargo, la operación más importante de este proceso es elegir el umbral de binarización adecuado, previo a esto efectuar una expansión del histograma para mejorar los niveles de grises del cuadro a tratar tal como se usa en [9]:

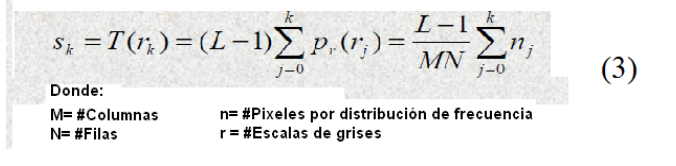

## **d) Detector de bordes Canny**

El detector de bordes Canny fue redefinido por J. Canny en 1986 [6], este algoritmo es utilizado actualmente y se diferencia del simple, que usa un algoritmo basado en el operador laplaciano, en que la primera derivada es calculada sobre un barrido de imagen en X y Y, y combinada después en las cuatro direcciones con un operador derivativo. Los puntos donde las derivativas son máximas son los candidatos para ser parte del borde. Lo más significativo del nuevo algoritmo de Canny es que trata de ensamblar píxeles individuales dentro del contorno, en lugar de considerar vecinos más próximos.

## **e) Transformada de Hough para círculos**

La transformada de Hough es un método para encontrar líneas, círculos, elipse y otras formas simples geométricas en una imagen [6]. Fue introducido su uso en la visión artificial por Duda y Hart [12, 13]. La transformada de Hough para círculos funciona de una forma muy parecida a la de líneas; la razón del uso del detector de bordes Canny es que la matriz de imagen resultante arroja un borde de un ancho aproximado de un píxel.

Una vez obtenida la región de interés (ROI) donde se encuentra un candidato válido para ser un círculo, el cálculo del centroide es muy sencillo ya que el detector arroja como resultado una región rectangular, así que el centroide estará en el centro del rectángulo.

#### **IV. Resultados**

#### **a) Esquema de situación**

Para las pruebas fue montado un caballete de madera sólido sobre la mesa de trabajo del brazo RV-M1, en las figuras 6,7 y 8 se muestra detalladamente el área y la forma de posicionar las piezas a clasificar, estas se conforman de fichas de acrílico con una cara coloreada como fichas testigo.

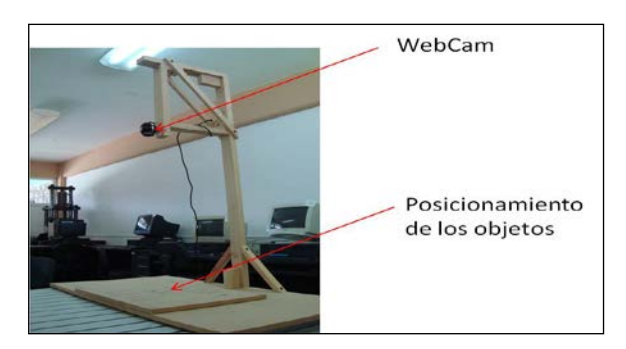

**Fig. 6. Vista lateral del entorno de trabajo.** 

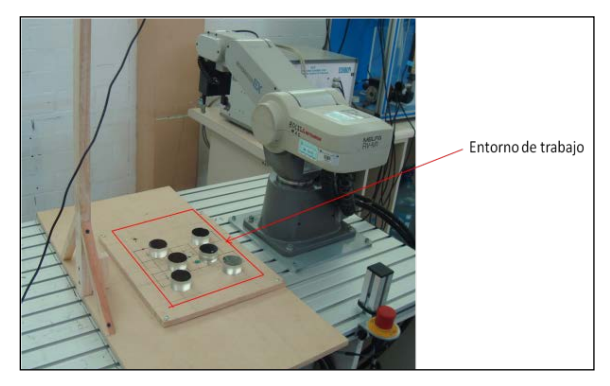

**Fig. 7. Entorno de trabajo en tiempo real.** 

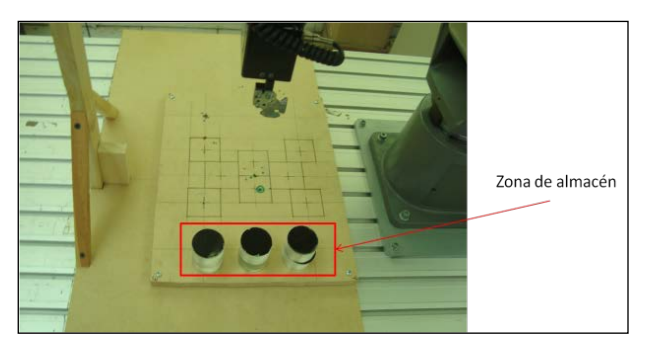

**Fig. 8. Zona de almacén.** 

#### **b) Aproximaciones y posiciones**

Para realizar el proceso de clasificación de objetos, previamente se establecen las posiciones de referencia del brazo robótico para poder realizar el procedimiento y tener en cuenta las aproximaciones a objetos dentro del entorno de trabajo, la figura 9 detalla la lista de posiciones.

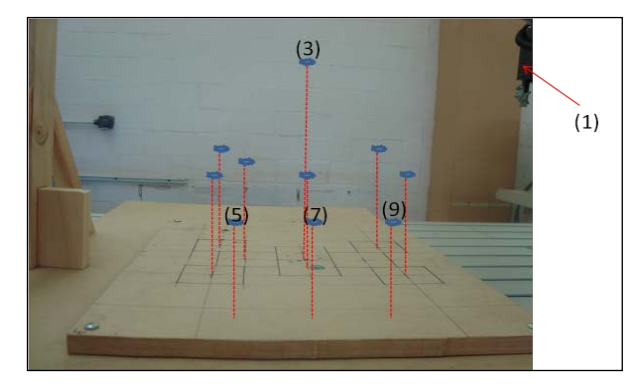

**Fig. 9. Posiciones de referencia.**

Estas aproximaciones nos sirven para delimitar las trayectorias del robot y así evitar colisiones que se puedan dar al ejecutar las trayectorias del algoritmo de clasificación. La descripción es la siguiente:

**(1)** Posición de descanso del robot, para la obtención de cuadros válidos sin obstrucciones en la detección de objetos.

**(3)** Posición central, en donde el brazo robótico se dirigirá tomar el objeto, al realizar esta acción vuelve a esta posición para pasar a la posición de acomodo.

**(5)** Primera posición de almacén, el total de posiciones es tres con dos objetos cada una.

- **(7)** Segunda posición de almacén.
- **(9)** Tercera posición de almacén.

Las aproximaciones restantes no se tienen enumeradas debido a que el brazo robótico en ellas funciona inteligentemente, esas posiciones no han sido guardadas en el controlador sino que se le calculan de acuerdo al centroide del objeto encontrado y como resultado de (4) y (5).

### **c) Binarización de los cuadros**

La pantalla mostrada en la figura 10 muestra el resultado de la binarización de un frame guardado en una matriz de imagen, obtenido de la webcam usada como sensor de imagen, se muestran la imagen original, en escala de grises, binaria y sobre la de escala de grises el centroide encontrado mediante la imagen binaria.

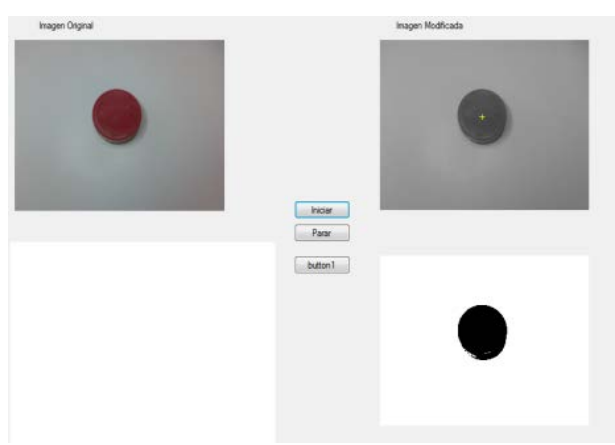

**Fig. 10. Imagen binarizada.** 

## **d) Cálculo del centroide**

El centroide es un punto que define el centro geométrico de un objeto que puede o no ser regular, figura 11. Su localización puede determinarse a partir de formulas semejantes a las utilizadas para determinar el centro de gravedad o el centro de masa del cuerpo o figuras geométricas no muy conocidas.

Determinar el centroide nos permitirá conocer las coordenadas [x,y] dentro del frame para con ello, realizar los cálculos pertinentes para su localización.

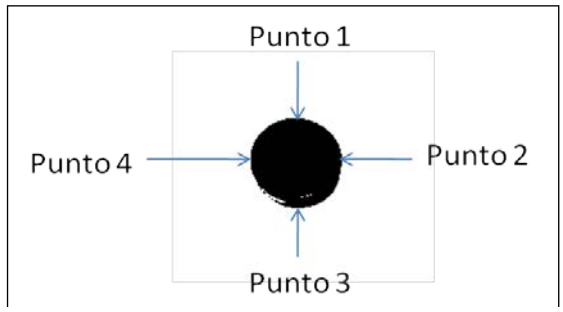

**Fig. 11. Determinación de puntos utilizados para la ubicación del centroide.**

Utilizando la imagen binarizada y previamente filtrada y suavizada, se podrá obtener los puntos que rodean el objeto realizando las siguientes operaciones para el cálculo del centroide una vez obtenida la región de interés (ROI) donde se encuentra un objeto candidato resultado de la aplicación de Hough – Circle.

$$
x = Punto4 + ( (Punto4 - Punto2) / 2) \tag{4}
$$

$$
y = Puntol + ( (Puntol - Puntol) / 2)
$$
 (5)

## **e) Calibración e interpolación lineal**

La calibración consiste en el cálculo del peso de orden de cada píxel esto es para determinar cuántos milímetros corresponden a cada pixel, para ello en el entorno de trabajo se marcaron dos puntos, con ello sé que obtuvo el valor en milímetros y el valor en píxeles de cada uno.

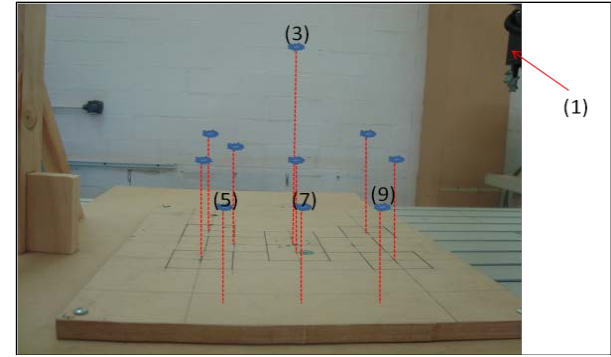

**Fig. 12. Ventana para el comienzo de calibración.** 

Los puntos 1 y 2 para (x,y), ilustrados en la figura 12, se introducen manualmente situando el robot en esos puntos, por medio del comando "WH" el controlador del robot obtiene la posición (x, y) [1]. Enseguida obteniendo esos valores se introducen en los textBox correspondientes en milímetros. La escala nos proporcionara el valor de cuantos milímetros corresponden a un pixel obteniéndolos con las siguientes fórmulas [7, 8]:

**∆milimetros** = Punto2mmX – Punto1mmX

**∆pixeles** = Punto2pixX – Punto1pixX

#### **Dónde:**

**Punto2mmx:** Es el valor del punto dos respecto a X en milímetros.

**Punto1mmx:** Es el valor del punto uno respecto a X en milímetros.

**Punto2pixx:** Es el valor del punto dos respecto a X en pixeles.

**Punto1pixx:** Es el valor del punto uno respecto a X en milímetros.

**escala** = ∆milimetros / ∆pixeles

Al momento de tener la escala, se almacena dentro de la base de datos de configuración, para ya no hacer el mismo proceso cada vez que se ejecute el programa. Si se desea realizar otra calibración el sistema automáticamente actualiza la calibración, dejando la última agregada por defecto.

#### **f) Programación textual del RV-M1**

La posición inicial del robot es la posición central del entorno de trabajo, en este caso a la aproximación 3 que se encuentra en el centro del entorno de trabajo.

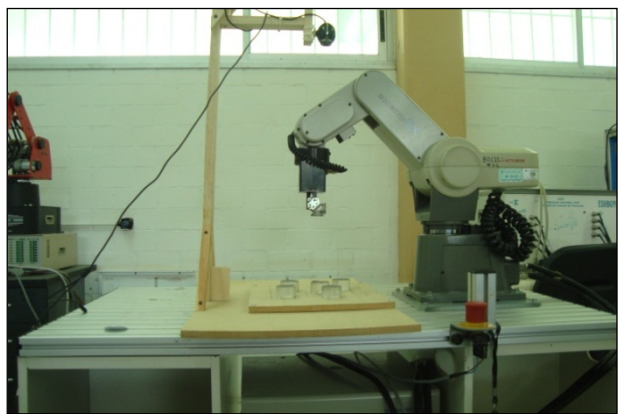

**Fig. 13. Posición o aproximación 3.** 

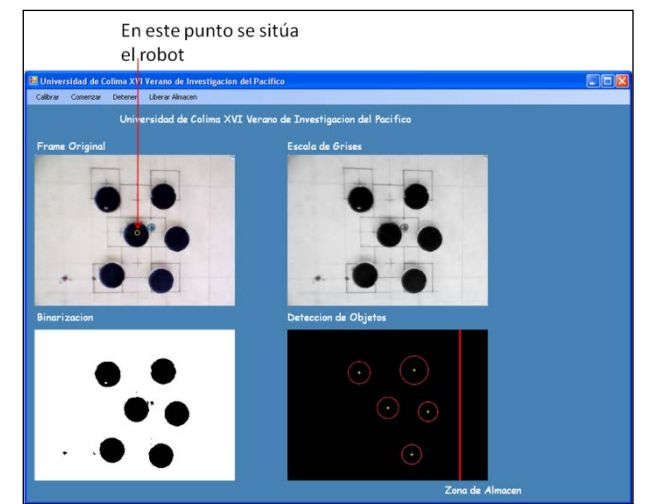

**Fig. 14. Posición del robot para selección de objetos.** 

Como el punto central es conocido en milímetros, lo que se necesita es encontrar el centroide de los objeto. Los centroides de los objetos los obtenemos en píxeles, que es el valor donde se encuentran en el frame. El paso siguiente es convertir el valor del centroide de píxeles a milímetros y sólo sacar la distancia de la aproximación, o posición 3, a la del centroide del objeto.

Esa distancia es la que el robot recorrerá del punto amarillo al centroide del objeto y en ese punto recogerá la pieza y la llevara a la posición de almacén correspondiente dependiendo de la cantidad que haya en cada posición.

El proceso de ordenación se realiza en tiempo real, con un máximo de 6 objetos para el almacén, cada columna ocupa dos objetos. El proceso completo lo ilustran las figuras 15 a la 19.

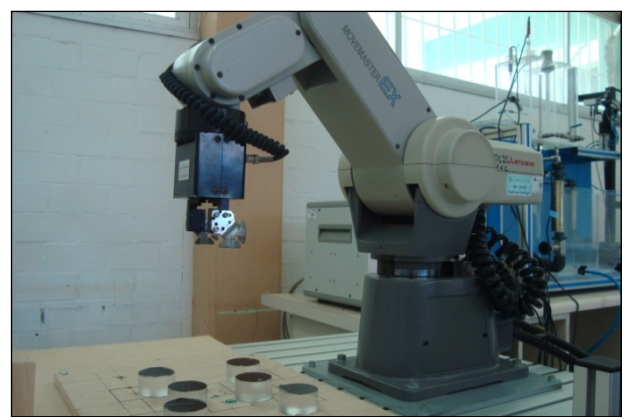

**Fig. 15. Posición inicial del robot.** 

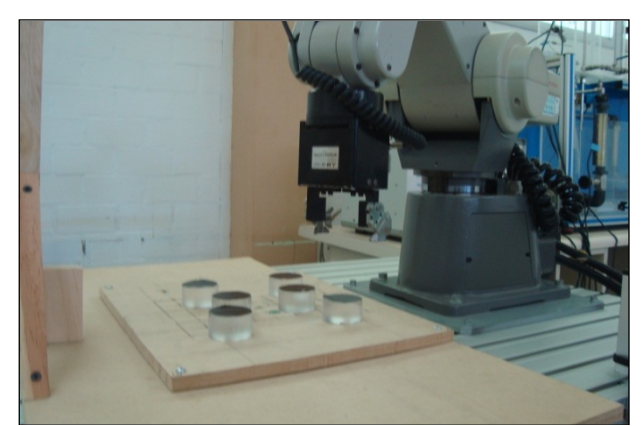

**Fig. 16. Posición de aproximación al objeto.** 

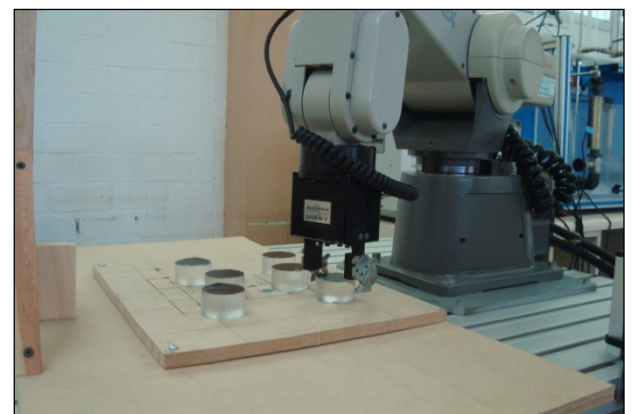

**Fig. 17. Agarre del objeto por el centroide.**

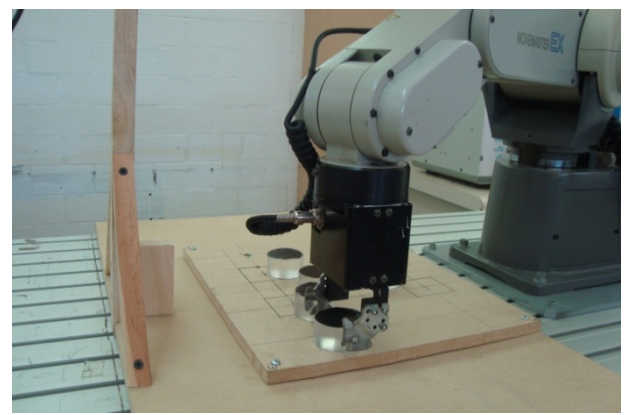

**Fig. 18. Acomodo en almacén.** 

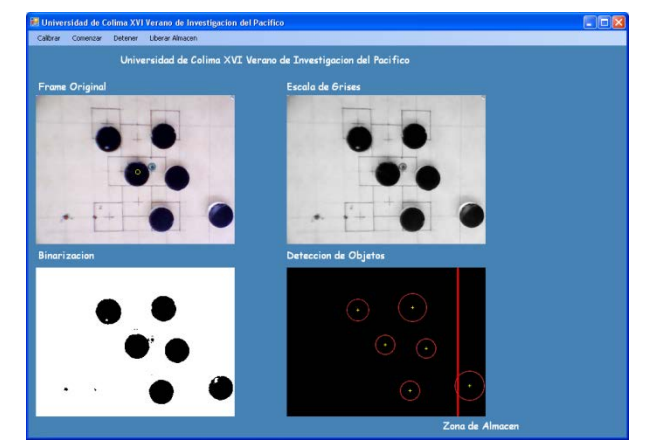

**Fig. 19. Vista desde el sistema de visión.** 

# **V. Conclusiones**

Como se discutió con anterioridad, las técnicas de visión artificial han sido auxiliares siempre del control robótico y de máquinas herramientas. En todos los procesos en los cuales sea necesario involucrar una técnica de clasificación de objetos automática por algún atributo o conjunto de atributos la visión artificial será la solución.

Sin embargo, el avance tecnológico ha permitido que microprocesadores y microcontroladores basados en la arquitectura ARM tengan capacidades suficientes para ejecutar un kernel de Linux, por ende aparece una nueva aplicación de los sistemas embebidos, acuñando un nuevo término del cual los autores reclaman autoría, este es la "Visión Artificial Embebida". En estas pequeñas tarjetas se realizan de manera automática la operación de técnicas de visión y de control de procesos.

Por otro lado, la aparición de librerías de código abierto como OpenCV y su portabilidad al Linux han permitido que pequeños sistemas realicen técnicas de visión en dispositivos de visión embebida, el control robótico es totalmente susceptible de implementación semejante.

# **VI. Referencias**

- [1] Industrial micro-robot system model rvm1, Mitsubishi, 2001, Japón,
- [2] A. Ollero Baturone, Robótica manipuladores y robots móviles, 2001, Marcombo-Alfaomega, España, 450 Pág.
- [3] R. C. Gonzalez, Tratamiento digital de imágenes, 1992, Addison-Wesley, 1992, USA, 765 Pág.
- [4] Manual de EMGU-CV, http://www.emgu.com/, junio de 2011.
- [5] D. M. Gómez-Allende, Reconocimiento de formas y visión artificial, 1999, Addison-Wesley, USA, 450 Pág.
- [6] G. Bradski, A. Kaehler, Learning OpenCV Computer Vision with the OpenCv library, 2008, Oreilly, USA.
- [7] Manejo de Imágenes Visual C# Studio 2010 Express Tutorial. A. Gerardo, Ricardo Fuentes C. Universidad de Colima, 2011.
- [8] EMGU CV Tutorial 1, 2, 3.

 Andrés Gerardo Fuentes Covarrubias – Ricardo Fuentes Covarrubias. http://mx.groups.yahoo.com/group/emgu cv/, junio de 2011.

- [9] G. Pajares Martinsanz, J. M. de la Cruz, Ejercicios resueltos de visión por computador, 2008, Alfaomega, México.
- [10] Z. L. Sandoval Niño, F. A. Prieto Ortiz, "Caracterización de café cereza usando técnicas de visión artificial", Revista Facultad de Agronomía Medellín, Vol. 60, No. 2, Julio/Diciembre 2007.
- [11] R. Vidal, "System for classifying rocks by using artificial vision and a robot arm", Proceedings of the IEEE International Symposium on Industrial Electronis, Vol. 2, 1997, Pág. 729-734.
- [12] R.O. Duda, P.E. Hart, "Use of the Hough Transformation for detect lines and circles in pictures", Communications ACM, Volume 15, Pág. 11-15, 1972.
- [13] A. A. Kassim, Et Al, "A comparative study of efficient generalized Hough transform techniques", Image and Vision Computing, Volume 17, Pág. 737-748, Agosto 1999.

# **VII. Autores**

**M. en C. Andrés Gerardo Fuentes Covarrubias**. Candidato a Doctor en Computación por la Universidad Rey Juan Carlos de Madrid, España; Maestro en Ciencias Computacionales por la Universidad de Colima, Master en Tecnologías de la Información y sistemas Informáticos por la Universidad Rey Juan Carlos de Madrid, España. Profesor-Investigador de tiempo completo en la Universidad de Colima, Facultad de Ingeniería Mecánica y Eléctrica. Responsable del Laboratorio de Instrumentación y Robótica.

**M. en C. Ricardo Fuentes Covarrubias.** Candidato a Doctor en Computación por la Universidad Rey Juan Carlos de Madrid, España; Maestro en Ciencias Computacionales por la Universidad de Colima, Master en Tecnologías de la Información y sistemas Informáticos por la Universidad Rey Juan Carlos de Madrid, España. Profesor-Investigador de tiempo completo en la Universidad de Colima, Facultad de Ingeniería Mecánica y Eléctrica. Responsable del Cuerpo Académico de Investigación UcolCA-46, Sistemas Inteligentes.

**Dr. Enrique Cabello Pardos**. Doctor en Informática por la Universidad Politécnica de Madrid, Licenciado en Ciencias Físicas por la Universidad de Salamanca. Revisor de artículos por la ACM (Association for Computing Machinery). Investigador principal del Face Recognition Artificial Visión.

**Dra. Cristina Conde Vilda**. Doctora en Informática por la Universidad Rey Juan Carlos Madrid, España. Licenciada en Ciencias Físicas por la Universidad Complutense de Madrid. Profesora Titular de Universidad Interina Universidad Rey Juan Carlos Madrid, España.

**Ing. Edgar Giovanni Ledesma Natera**. Ingeniero en Sistemas Computacionales por el Instituto Tecnológico Superior de Fresnillo, Zacatecas. Becario del programa Delfín del CONACYT.

**M.C. Martha E. Evangelista Salazar.** Profesora - Investigadora de tiempo completo en la Facultad de Ingeniería Mecánica y Eléctrica de la Universidad de Colima.

# **Sistema de Análisis Automático de Patrones Biométricos para Metrificación de Plantillas Ortopédicas**

# **Marco Antonio Weaver De Alba, Marco Antonio Álvarez Medina, Víctor Enrique Gómez del Villar, Luis Ernesto Anaya Tiscareño**

Universidad Politécnica de Aguascalientes, Calle Paseo San Gerardo No. 207. Fracc. San Gerardo. C.P. 20342. Aguascalientes, Ags. Tel. 01 800 300 9370. maweaverx@hotmail.com, marco.alvarez@upa.edu.mx, victor.gomez@upa.edu.mx, luis.ernesto.anaya@upa.edu.mx

## **Resumen**

El desarrollo del conocimiento de la huella plantar es tan antiguo como el hombre. El hombre necesitaba conocer e identificar la huella para su alimentación y para su seguridad La morfología de la huella es variante, por lo que no existe un prototipo de huella. Por lo anterior, las medidas clínicas de la estructura del pie han sido desarrolladas con el objetivo de cuantificar aspectos particulares de la geometría del pie, para propósitos de diagnóstico. Este trabajo presenta el desarrollo de un instrumento de medición que permita hacer el análisis estático de la planta del pie desde sus dimensiones, formas, presiones, puntos críticos hasta sus patologías desarrollándose un estudio cuyo entrenamiento consiste en observar, clasificar e identificar dichas patologías. Empleando la técnica de iluminación estructurada para la obtención de una imagen de la topografía de la huella, para posteriormente, utilizando medios computacionales y técnicas de reconocimiento de patrones, construir un algoritmo de clasificación que permitirá realizar la tarea de presentar un diagnóstico óptimo y confiable de la patología que pudiera presentarse. Así, se generará una base de datos y un prototipo que dará pauta al diseño industrial y perfeccionamiento mecánico del instrumento en concreto.

**Palabras Clave:** Estudio baropodométrico, instrumento de medición, procesamiento de imágenes.

# **I. Introducción**

El desarrollo del conocimiento de la huella plantar es tan antiguo como el hombre. El hombre necesitaba conocer e identificar la huella para su alimentación y para su seguridad tanto frente a animales como frente a otros pueblos o tribus. Es complicado encontrar una definición exacta de la normalidad de la huella. No existe un prototipo de pie normal, la huella no se mantiene siempre igual, se producen variaciones fisiológicas a lo largo de la vida. También depende del tipo de trabajo de la persona. Por eso es muy difícil conseguir dos huellas iguales de un mismo individuo [1].

Por tanto, las medidas clínicas de la estructura del pie han sido desarrolladas con el objetivo de cuantificar aspectos particulares de la geometría del pie, para propósitos de diagnóstico, uno de estos datos es la altura media longitudinal del

arco. Esta medición ha sido utilizada para identificar a aquellos individuos que tienen el arco caído también conocido como pie plano. La altura del arco se define como la distancia desde la superficie de soporte plantar hasta la tuberosidad del hueso navicular. La condición de pie plano se puede desarrollar debido al subyacente del hueso o una patología de ligamento o simplemente a un desarrollo anormal [2].

Un aspecto importante son las estrategias utilizadas para determinar la geometría del pie. Entre están las almohadillas de tinta y papel, plataformas sensibles a la presión, y fotografías. Esto con la finalidad de reunir datos de las huellas para así utilizarlos en evaluaciones clínicas. Los escáneres digitales han sido ampliamente utilizados en tiempos recientes, para reunir estos datos [3].

De las estrategias anteriores hasta el momento no se han identificado que realicen una verificación visual como lo hace un especialista, sin embargo los contrastes visuales permiten captar imágenes completas el elemento en estudio, tanto en profundidad como forma y no sólo el área de contacto con el medio transductor.

El aparato ortopédico que es más utilizado por los especialistas es una plataforma en la cual el paciente deja la huella de la planta del pie y ésta se observa por medio de un espejo que se encuentra debajo de la plataforma, así el ortopedista puede observar la huella de la planta y realizar un diagnóstico.

Adicionalmente, basándose en este principio, se pueden experimentar técnicas computacionales que reflejen la tarea de inspección, que actualmente realiza el médico especialista, cuyo fin es de apoyar y facilitar el quehacer de la consulta, aproximando el diagnóstico de manera automática.

Una técnica actualmente utilizada es la técnica de iluminación estructurada la cual consiste en proyectar un sistema de franjas sobre un objeto 3D desde un punto espacial bien definido, lo que resulta en un patrón que depende de la característica de la franja proyectada, el punto de vista y la morfología del objeto. Por lo tanto, el método de iluminación estructurado nos permite determinar la topografía de objetos 3D. El método consiste en proyectar una rejilla de Ronchi y capturar las imágenes generadas en el pie mediante una cámara CCD. Las imágenes obtenidas son procesadas gráficamente y las franjas son convertidas en vectores. Un algoritmo dependiente del sistema experimental nos permite obtener, de estos vectores cotas para un perfil discreto para el trazado del objeto de estudio [4].

# **II. Desarrollo**

El trabajo se define en un modelo de investigación aplicada, de campo, documental, descriptiva y experimental que define diversos protocolos de trabajo. El método parte del análisis documental para integrar las técnicas de

procesamiento computacional en diferentes etapas, modelos de desarrollo de hardware para integrar un sistema "sensor" que permita la captación de los registros, así como la caracterización biométrica del objeto en estudio. El experimento se llevará a cabo en un medio clínico real y en un plano hipotéticamente ideal (cualquier otro entorno social) que permitan realizar la investigación, esto bajo un criterio ético y voluntario de todas las partes.

La técnica tiene como objeto conformar la mayor cantidad de lecturas posibles, sintetizando los registros en una métrica ortopédica especializada. La síntesis se forma de algoritmos computacionales y herramientas numéricas de procesamiento, modelos probabilísticos y análisis estadístico. Los resultados generarán una estructura descriptiva de los registros, basándose en la representación informática de los datos, previamente entrenados y discriminados. La discusión parte de la asertividad de los algoritmos que serán evaluados con técnicas apropiadas de sintonización, para generar cuadros de observación indirecta que favorecerán los resultados de la investigación. El plan de desarrollo integra cuatro etapas: 1. creación del instrumentos; 2. generación y clasificación de base de datos; 3. Aplicación de las técnicas de procesamiento y 4. Discriminación y reconocimiento de patologías.

Así mismo se estima la creación de una base de datos que alimente al entrenamiento del sistema. Para ello se requiere de una muestra de pacientes que presenten cuadros patológicos comunes en la planta del pie, así como de personas con plantas normales para definir un punto de referencia. El método exige una cantidad moderada de registros para generar patrones precisos, para lo cual es importante generar grupos de patologías clasificadas según el cuadro presentado y sus probables variantes. De esta manera, se clasifican estos conjuntos en una variedad de clases que integrarán la base de datos.

La muestra de la población parte de todos aquellos pacientes que formen parte de la rutina de consulta habitual en el DIF estatal, así como

un grupo de alumnos de la UPA con la intención de generar la cantidad suficiente de muestras para el entrenamiento del sistema (previa capacitación de un integrante del equipo de investigación), en personas que se consideran normales. La aplicación del procedimiento consistirá de las indicaciones que determine el especialista, de manera que la capacitación mencionada anteriormente asegure la toma correcta de los registros, evitando el desperdicio de la muestra.

Uno de los objetivos principales para llevar a cabo el proyecto será el de crear un instrumento que tenga la posibilidad de capturar una foto de la planta del pie para el posterior tratamiento de la imagen. En primer lugar, mecánicamente, la estructura debe soportar hasta 100 kilogramos, ser portátil, pequeño, aislado de la luz y el sonido además de contar con un sistema de iluminación. En segundo lugar, electrónicamente, la estructura debe contener todos los dispositivos electrónicos, como: Tarjeta madre, disco duro, ventilador, fuente de poder, cámara y el cableado. En tercer lugar, una vez terminado el diseño; se requerirá de construir un modelo tridimensional mediante la utilización de un software CAE, posteriormente realizar un análisis de tensión y esfuerzo utilizando la herramienta FEM del software. En cuarto lugar, los datos obtenidos de los puntos mencionados anteriormente serán usados para diseñar un prototipo final que sea mal ligero y pequeño que el primero.

Debido a que el prototipo será construido con recursos propios, se tuvo que reutilizar el material de otros proyectos. Una vez que se tiene el material para el prototipo, se procede a la construcción del mismo utilizando: La soldadura de arco metálica protegida, tornillos, cinchos plásticas, cinta industrial y velcro adhesivo (ver figura 1), En la figura puede observarse el primer producto, pero debido a que cambiamos la primera cámara por otra con un ángulo de visión más amplio, fue necesario reducir la distancia entre el cristal y el marco inferior y por consiguiente reducir la altura total.

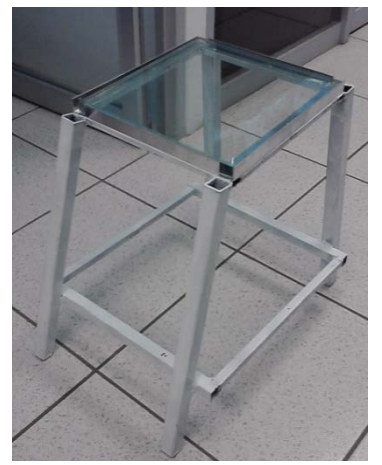

**Fig. 1. Primera versión del prototipo.**

Se tuvo que rehacer la estructura, para reducir la distancia entre el cristal y el marco inferior, así como modificar la geometría de trapezoidal a cúbica, soldar dos pedazos transversales y añadir dos carriles ahuecados para apoyar sobre ellos los dispositivos electrónicos. Se fija la cámara a los carriles usando tornillos y el cableado usando la cinta industrial, se colocan las cubiertas de aislamiento y el sistema de iluminación. Y finalmente se añaden los dispositivos electrónicos y el cristal (ver figura 2). En la figura puede observarse la segunda versión del prototipo, pero debido a que la estructura era muy alta (49 cm), fue necesario reducir la distancia entre el cristal y el piso y de ahí que se tuvo que cortar el prototipo tanto como fuera posible.

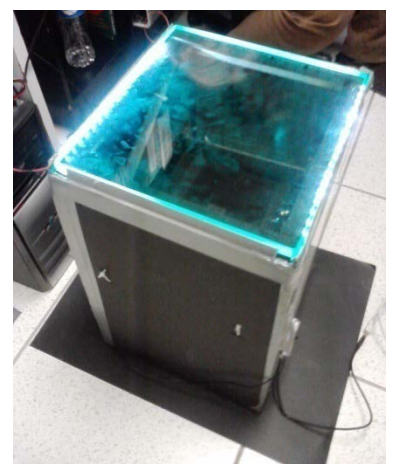

**Fig. 2. Segunda versión del prototipo.** 

Se tuvo que cortar la estructura, para reducir la distancia entre el cristal y el piso, así como,
reconstruir todo (ver figura 3). Se coloca el aislamiento, la cámara y el cableado (ver figura 4). Se atornilla la placa madre a los carriles y se fijan a la estructura (ver figura 5). Se añade la iluminación, el cristal y unimos los dispositivos electrónicos (ver figura 6). Finalmente, tenemos el prototipo terminado (ver figura 7).

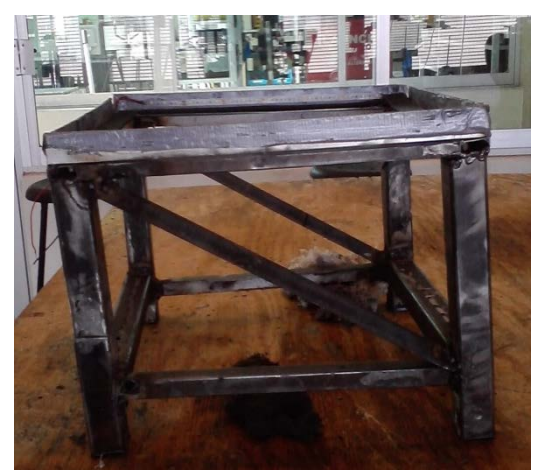

**Fig. 3. Tercera versión del prototipo.** 

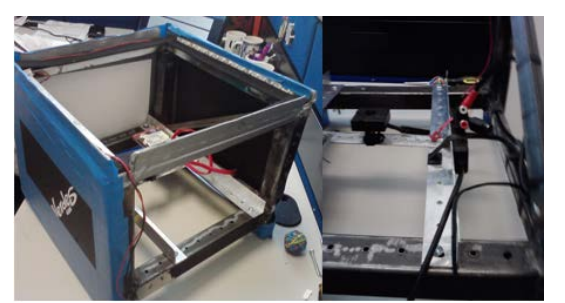

**Fig. 4. Aislamiento (izquierda) cámara y cableado (derecha).**

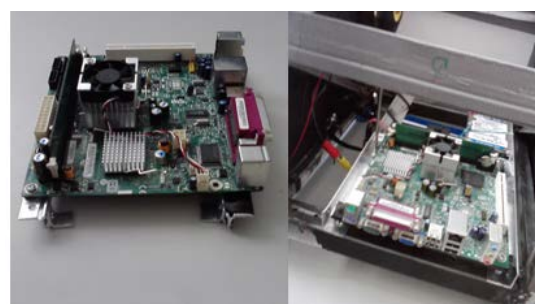

**Fig. 5. Estructura con la tarjeta madre.**

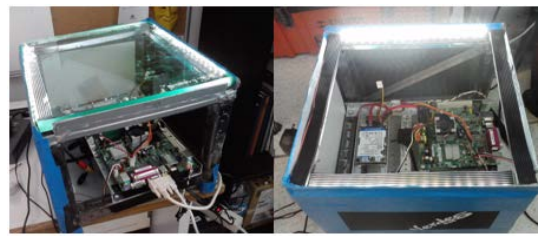

**Fig. 6. Estructura con dispositivos electrónicos.**

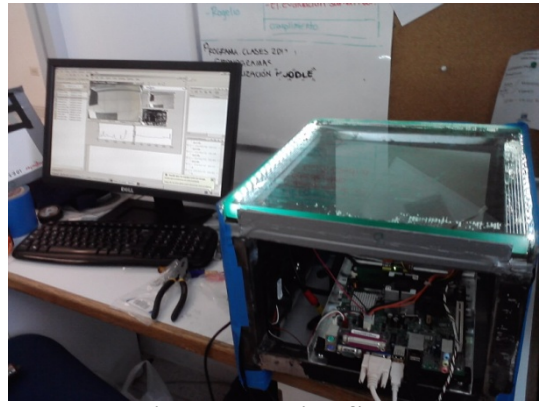

**Fig. 7. Prototipo final.**

El prototipo cuenta con una tarjeta madre para sistemas embebidos al cual se le instalo un sistema operativo Windows XP y el software MATLAB que se utilizaremos para el procesamiento de las imágenes debido a que es un lenguaje de programación de alto nivel que cuenta con librerías de procesamiento de imágenes y nos permite realizar nuestro propios códigos para el desarrollo del algoritmo de reconocimiento de patrones en la huella del pie.

Una vez que se tiene el instrumento para la obtención de las huellas, procedemos a la captura de las mismas (ver figura 8).

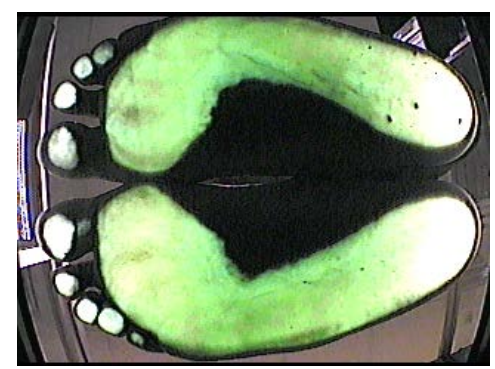

**Fig. 8. Imagen obtenida del instrumento.** 

Una vez que tenemos la imagen de la huella se debe de aplicar un método para obtener otra imagen donde solo tengamos el contorno de los pies, para así poder realizar las medidas correspondientes al estudio baropodométrico. Haciendo una revisión de la literatura de procesamiento de imágenes se probaron varias técnicas para la obtención del contorno de las huellas, la que presento mejores resultados fue el uso de Wavelets ya que nos provee información más amplia de las características espaciales y de frecuencia de la imagen, mediante el uso de la Transformada discreta de wavelet. (DWT).

Aplicando la DWT sobre la imagen en cuestión (ver figura 9), para posteriormente alterar los coeficientes resultantes de la transformación y realizando la transformación inversa en sus valores absolutos se obtiene una imagen que solo tiene el contorno de las huellas (ver figura 10).

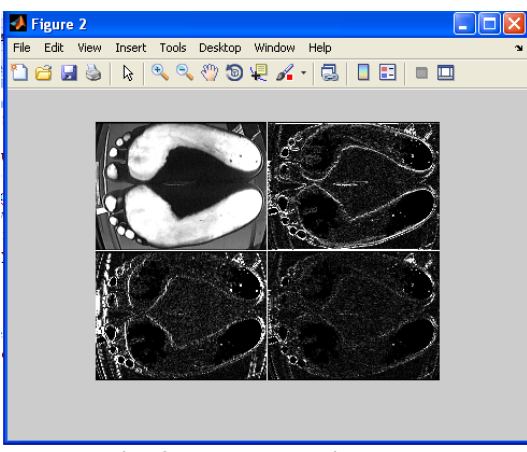

**Fig. 9. DWT de la imagen.** 

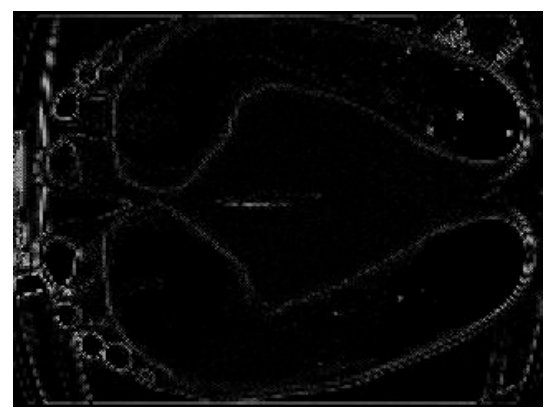

**Fig. 10. Contorno de la imagen.** 

Con la obtención de los contornos de la imagen se puede comenzar con la biometría de las características de la huella, para después poder aplicar la técnica de iluminación estructurada la cual nos mostrará un mayor número de características de la huella, para poder realizar un diagnostico más eficiente, que cumpla con las especificaciones que se requieran para la consulta ortopédica.

## **III. Resultados**

#### **Resultado 1. Mejora de la salud. Bases de datos**.

#### **Impacto cualitativo:**

Construcción de una base de datos de patologías de la planta del pie catalogada, para la población del estado de Aguascalientes, en clases de fenómenos por edades, que va desde la caracterización de plantas con suposición correcta hasta plantas con características patológicas que fortalecerá los programas de medicina preventiva y acciones profilácticas en personas que presenten posibles enfermedades de postura y caminado que promueve el DIF estatal. Base que sirve como fundamento teórico y concentrado de casos clínicos muy tipificados que ampliaría las redes de estudio de la posición y el equilibro. Así mismo, el fomento a programas de identificación de problemas en las plantas de los pies en infantes, previniendo consecuencias que afecten la postura del individuo como vicios del caminado, problemas en la columna, problemas en la cadera, desgaste innecesario de articulaciones y un sin fin de problemas que origina un problema de los pies. Todo esto considerando que el prototipo generado logrará diagnosticar problemas de alto impacto en la salud.

#### **Impacto cuantitativo:**

Presentación de una amplia banco de consulta de fenómenos morfológicos y sintomáticos de enfermedades posturales y plantares de los pies (sin considerar sintomatologías presentaras por hongos). Con esta medida se generaría un programa de acciones preventivas que reduciría el gasto económico y gasto de tiempo de atención a pacientes con cuadros patológicos crónicos, reduciendo el número de tratamiento, cirugías y gasto en campañas de fomento a la salud.

## **Resultado 2. Elevar la calidad de la educación. Estudio.**

## **Impacto cualitativo:**

Caracterización de algoritmos basados en modelos matemáticos de procesamiento de señales e imágenes que contribuyan a la tipificación de fenómenos de forma y posición de objetos en observación. Esto a partir de la generación de reportes científicos de investigación, tesis, de los programas de posgrados. En este caso particular, trabajo de estudios de maestría, para mejorar la eficiencia terminal del programa de estudios.

## **Impacto cuantitativo:**

Formulación de un repositorio de técnicas evaluadas que pueden ser empleadas en el sintetizado de algoritmos computacionales usados para reconocer patrones de forma y posición que se basan en tratamiento de imágenes y visión artificial. Creación de una tesis de nivel maestría que dará pauta a un trabajo más de investigación y desarrollo tecnológico. Incremento en la base de consulta de trabajos de investigación y desarrollo para los programas de estudio de licenciatura y posgrado.

## **Resultado 3. Generación y avance del conocimiento tecnológico. Prototipos**.

## **Impacto cualitativo:**

El instrumento muestra una aproximación métrica de la lectura de las características generales y particulares de las plantas de los pies. El resultado se orienta en el estudio basado en una inspección.

#### **Impacto cuantitativo:**

Se presenta una herramienta de estudio basada en la integración de sistemas embebidos (sistemas computarizados autónomos) con funciones algorítmicas que desarrollan modelos de análisis

no supervisado (inteligencia artificial) cuyo objeto es el de generar métricas de aproximación con sintonización fina del objeto en estudio. Así mismo se complementa con un modelo de entrenamiento que conforma a un sistema experto, que contiene la mayor cantidad de patologías, sintetizadas en modelos matemáticos, para clasificar la lectura del objeto en estudio y definir sus aspectos y características. En materia de integración de dispositivos, se implementan sistemas ópticos de difracción de campo lejano, sistemas ópticos de revelado electrónico (cámaras de CCT de alta resolución, sistemas de cómputo embebidos con la aplicación central del procesos y los algoritmos de la aplicación, un motor inteligente de discriminación y una interface gráfica para estudios clínicos propios del especialista.

## **IV. Conclusiones**

En este trabajo se planteó la idea del diseño de un sistema automático para la obtención de la imagen de huellas plantares, para su posterior análisis. Mediante el uso de este sistema se creará una base de datos de las distintas patologías que puedan presentarse para a partir de estas obtener las medidas que requerirá la plantilla del paciente para así poder corregir el problema en la marcha.

## **V. Referencias**

- [1] Magee D. Valoración de la marcha. En: Magee D. Ortopedia. México: Interamericana-McGraw-Hill; 1994: 558-574.
- [2] Hogan MT, Staheli LT. Arch height and lower limb pain: an adult civilian study. FootAnkleInt 2002;23:43-7.
- [3] M. Owen Papuga, MS,a and Jeanmarie R. Burke, PhDb The reliability of the associate platinum digital foot scanner in measuring previously developed footprint characteristics: A technical note.
- [4] E. Cortizo, A. Moreno Yeras, J.R. Lepore, M. Garavaglia Application of the structured illumination method to

study the topography of the sole of the foot during a walk.

#### **VI. Autores**

**Ing. Marco Antonio Weaver De Alba** es Ingeniero en Electrónica por la Universidad Autónoma de Aguascalientes, actualmente cursa la maestría en ciencias en ingeniería en la Universidad Politécnica de Aguascalientes.

**M. en C. Marco Antonio Álvarez Medina**  obtuvo su título de Maestría en Ciencias con especialidad en instrumentación y control por el Instituto Tecnológico de Aguascalientes.

**M. en C. Víctor Enrique Gómez del Villar** obtuvo su título de Maestría en Ciencias con especialidad en instrumentación y control por el Instituto Nacional de Astrofísica, Óptica y Electrónica.

**M. en C. Luis Ernesto Anaya Tiscareño**  obtuvo su título de Maestría en Ciencias con especialidad en instrumentación y control por el Instituto Tecnológico de Aguascalientes.

# **Design and Implementation of an Embedded Video Sensor for the Detection of Elements in a Cab in Real Time**

## \***Andrés Gerardo Fuentes Covarrubias, \*Ricardo Fuentes Covarrubias, \*\*Enrique Cabello Pardos, \*\*Cristina Conde Vilda**

*\** Universidad de Colima, Ave. Universidad #333, Colonia Las Víboras, Colima, Colima, C.P. 28050, México *fuentesg@ucol.mx, fuentesr@ucol.mx*<br><sup>\*\*</sup>Universidad Rey Juan Carlos (URJC), Escuela de Ciencias Experimentales y Tecnología, Tulipán s/n, Mostotes, Madrid, C.P. 62490, España

*enrique.cabello@urjc.es*, *cristina.conde@urjc.es*

## **Abstract**

This paper discusses the design and implementation of a video sensor, with embedded machine vision techniques, processing video frames in real time to extract their respective characteristics. The primary purpose of the paper is to provide a visual and auditive alert that allows the driver of a truck, or similar transport vehicle, to recognize unsafe driving behaviors, and thereby anticipate possible accidents. The reason for using embedded systems is to achieve hardware independence of the vehicle and develop a portable device features and independence of a particular hardware environment. This work is part of the Cabintec, e-Alert subproject financed by the Ministry of Science and Innovation and the European Union, led by the research group Face Recognition & Artificial Vision (FRAV), which the authors are members**.** 

**Keywords:** Artificial, Embedded, Security, System, Vision

## **I. Introduction**

Cabintec is a unique and strategic project funded by the Ministry of Education and Science of Spain and the European Union.

This project aims to design the cabin of a vehicle equipped with smart technologies that can detect the driver's behavior (healthy habits against risk behaviors in the context of safe driving), and the study of the parameters characterizing vehicle and driver in the moments before an accident.

Cabintec is divided in to several subprojects and FRAV group participates in the so-callede-Alert, which aims to develop a system to serve as a warning of possible driver in attention or distraction.

The main goal of imaging processing is to provide a means for characterizing the wheel in the cab of a bus, truck, or similar vehicles of transportation, to give the driver a warning, either visual or auditory, that allows to recognize that

this is an unsafe driving behavior, thereby achieving the anticipation of possible accidents. To achieve the objectives of the project it has been develope danimage processing software, which takes frames from a video camera at a maximum rate of 60 frames per second. The software runs on aboard "demo2A" type Arduino based on the NXPLPC2387 processor runningat 72 Mhz, 512Kb Program Flash and 128Kb RAM, the ultimate purpose of this board is to manage alarms, both visible and audible. It is intended to allow the alarm to main training dependences of two are image processing system, thereby facilitating maintenance and error diagnosis.

## **II. State of the art**

Currently, the vast number of cars on the road has meant that the issue of road safety is the subject of study and research. At least two patents from the United States illustrate the two study areas in terms of actual driving behavior of drivers of a

car. The first focuses on the trajectory of the mobile on the road and the second in the absence of the driver's attention. It is this which focuses on the e-Alert, specifically in the position of the hands on the wheel. That should characterize the wheel and its position for the correct location of the hand son it. The ellipses detection algorithms for vision have an important role in achieving this goal.

At least there are currently two U.S. patents related, the first [19] used machine vision techniques to detect if the vehicle deviates from the correct path marked on the road, that is focused on driving, the second [20] characterizes the elements present on the board inside a vehicle, machine vision techniques as well, however the latter does not make claims in respect of the conduct of the driver, it simply recognize sand classifies objects.

The detection of ellipses is not an issue little studied in the field of artificial vision, however is in the medical area where major field of study has found. A detailed study of the implementation of the Hough transform is described by Wey Jingu Luand Tanin [1]. However, the nearest source of this project is the project CabinTec[2], which the detection of ellipses is part of the subproject Alert CABINTEC. However, the issue of detection of risky behaviors driving by drivers is not a new area of research, in [3, 4] described similar projects.

In the present project is meant to prove anew comprehensive detection of full ellipses in wheel since this means that the driver has removed the hands of steering wheel. Most of the projects focus on the drowse or driver's distraction as areas of opportunity of artificial vision to provide an alarm, visible or audible, with the ability to attract the attention of the driver to the good conduction, which has been unattended by the scholars. The Hough Transform is most used as a base on the detection of ellipses and circles in images taken from video frames [5, 18]. Being specifically the technique proposed by Fitzgibbon, et al. [21], studied in this paper to detect the ellipse formed by the wheel of the vehicle.

## **III. Methodology**

#### **Introductory part**

For the purpose of the testing the hardware platform, several image samples were taken in the cabin in various lighting scenarios. Samples like figure 1 and 2, this last one, for use in probe of algorithm in microcontroller.

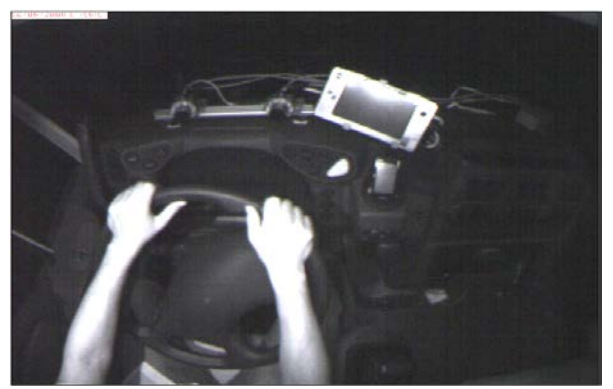

**Fig. 1. Sample image 1.** 

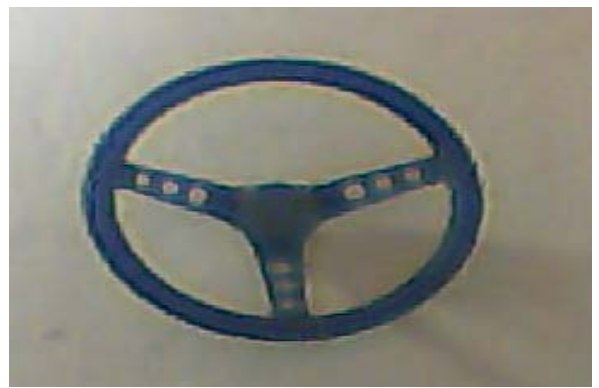

**Fig. 2. Image for microcontroller training.** 

The figure 3 shows the schematic of the implementation in LPC microcontroller. The firmware solution was developed in C# using the .Net Micro Framework version 4.1. The display used for the probes was a CFAF320240F-T from Chrystal Fontz, due to the resolution of images used 320x240 pixels at 255 grayscale.

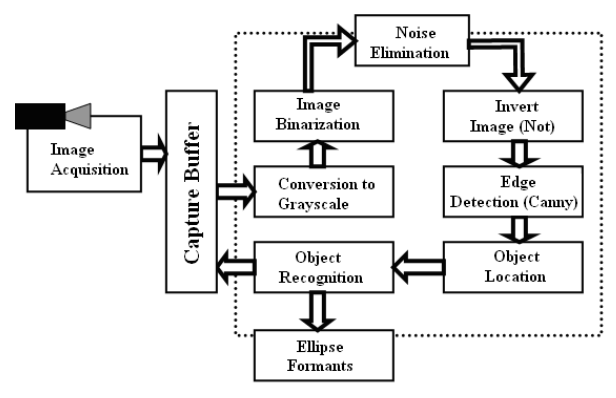

**Fig. 3. System schematic.** 

#### **Improve-Hands-On-Volant**

The heart of design is the LPC microcontroller. The ARM architecture of microcontroller allows firmware development more robust and better performing. The two development platforms are LPC Linux and .NET, we decide to implement the firmware on .NET due to the natural integration with C# and the richness of free software routines in the community of artificial vision internet, the design of the base platform is like the figure 4 shows. Another reason for using .NET is the natural integration with Visual Studio 10 Express C#, later to generate the solution and debug it we can deploy to the LPC microcontroller via USB bootloader.

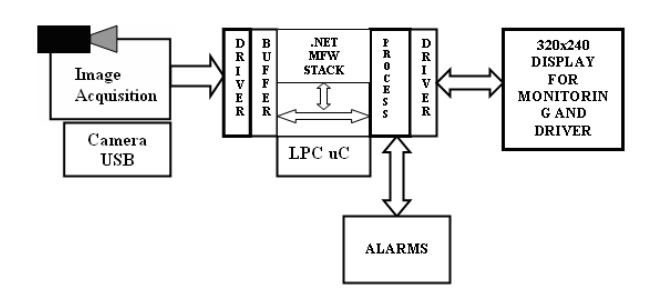

**Fig. 4. Hardware design.** 

#### **Algorithm**

In the development the firm ware that implements the algorithm will try to maintain as much simplicity and accuracy as possible, the figure 5 describes in detail the algorithm codified in the firmware; due the timing requirements, it just has16.66ms of image processing window. Due to the above, the display is used just for displaying parameters and driver messages, not for image debugging.

Another note is the ability of LPC for processing frames in real time for 8-bit grayscale conversion and binary representation.

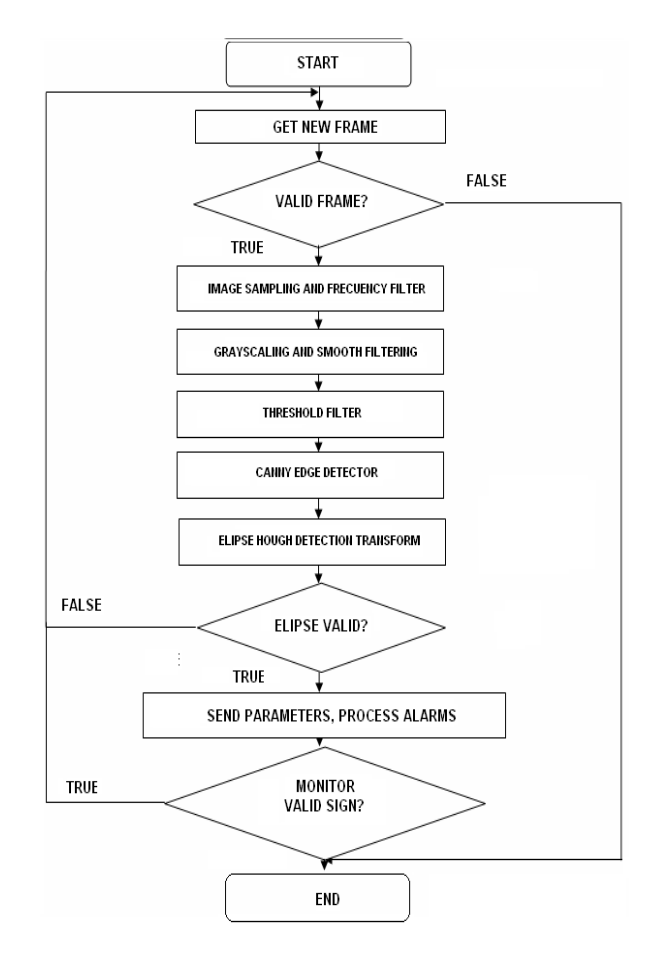

**Fig. 5. Algorithm flowchart.**

#### **Hardware platform**

In the first hand, we have the LPC platform, is this case using the LPC2387uC from NxP, charging with .NET Micro Framework 4.1 from GHI Electronics, at 72MH.

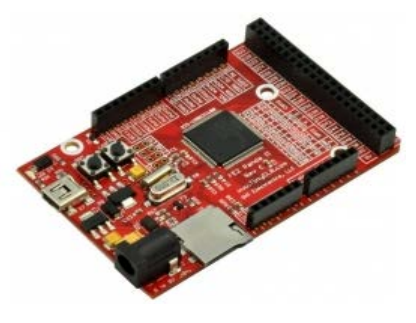

**Fig. 6. LPC2387 NxP.** 

#### **IV. Tests and results**

#### **Grayscale image**

For the testing, the camera has to take 5 frames per second, later at 30 fps, being that in real time, as the human eye has a resolution of 22 to24 frames per second (image). Therefore, it is said that the system is in real time. The entire test was in PC with Microsoft Visual Studio 10 Express in C# for debugging.

In this section, the filter is applied to gray-scale. This is very important for images because it is responsible for converting the images obtained8 bittones, this being necessary for the function object detection. Figure 7 show that.

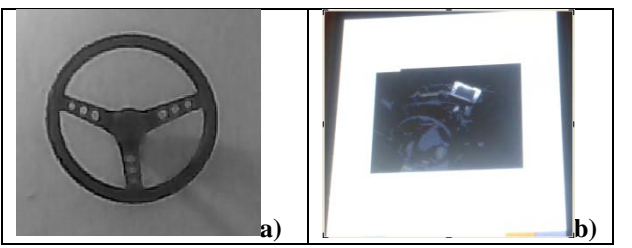

**Fig. 7. Image in Grayscale. a)Image test in PC b)Image test in LPC.** 

#### **Noise processing**

The application of noise filters is essential before submitting the image for segmentation with Canny filter to obtain a more clean image; therefore the process of recognizing objects by the segmentation algorithm based on borders (Hough Transform) is more precise. There are applied to two noise filters, threshold and smooth; figures 8 and 9 show the images resulting from the application of filters.

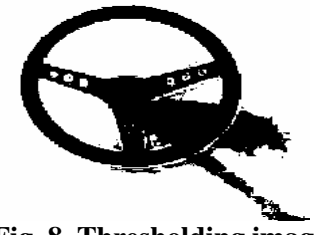

**Fig. 8. Thresholding image.**

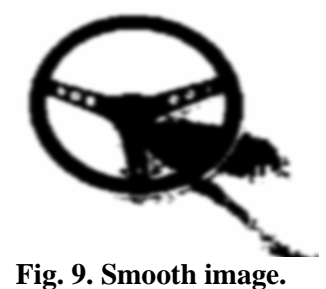

After the process of binarizing, the image in the debugging display looks like the figure 10.

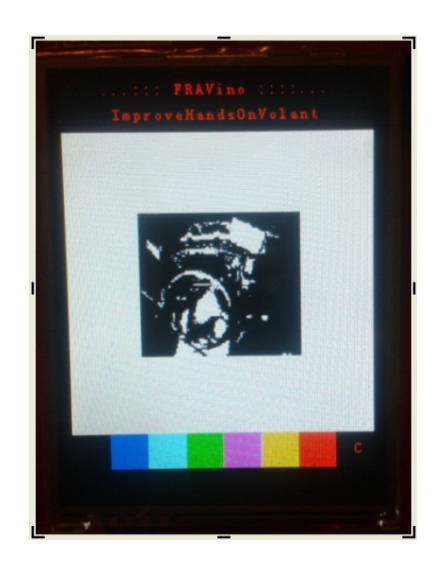

**Fig. 10. Binary image in CFA display.**

#### **Canny edge detection**

This is the most important process of applying filters because it is fundamental to the edge detection and object recognition, after this, it is obtained an image of high edge resolution.

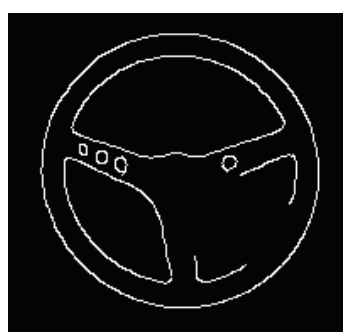

**Fig. 11. Canny edge image.** 

## **Ellipse/circle detection**

Subsequently to the application of noise filters and Canny filter, the algorithm is applied to detect objects (Hough Transform). Being responsible for detecting the object (Automotive steering wheel) having as output a contour indicating the detected object.

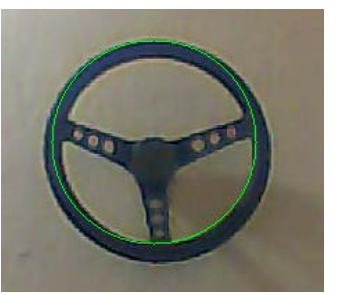

**Fig. 12. Ellipse/circle detection.** 

## **V. Conclusions**

The image processing is a discipline of artificial intelligence with several applications in the industry. At present, given the advent of use of microcontrollers, has emerged as an area of opportunity of the embedded machine vision.

While the development of informatics resources and the applications of machine vision can be considerated unlimited in the PC environment, in the ambient of the microcontrollers this is not valid, due the hardware resources that are limited.

In the particular application, it could be considerated the development work on a hardware platform running at 72 Mhz. one of the

reasons to work with images at a resolution of 320x240pixels as that.

As a future line of work, all the source codes will be porting to a new hardware platform running in Linux in a TI Omap port. The main reason is to increase the resources of hardware and to use open source software tools as well as Linux and Open CV.

## **VI. References**

- [1] Wey Lu, Jin gu Tan; Detection of incomplete ellipses in images with strong noise by iterative randomized Hough transform (IRTH); Journal of Pattern Recognition; Elsevier; Oxford; USA; 2008; Pp 1268-1279.
- [2] Ballesteros, A., Lopez L. V. , Et Al; Design of a computer vision system for truck cabin driver supervision; Proceedings of the young European arena of research (YEAR) competition 2008; april 2008.
- [3] Ronald R. Knipling, Walter W. Wierwille; Vehicle-Based Drowsy Driver Detection: Current Status and Future Prospects; IVHS America Fourth Annual Meeting, Atlanta, GA, April 17-20, 1994.
- [4] Deram, Pauline; Vehicle based detection of inattentive driving for integration in an Adaptive Lane Departure Warning System - Distraction detection; Royal Institute of Technology Department of Signals, Sensors & Systems Signal Processing; Master thesis Project; Stockholm; March 2004.
- [5] Nick Bennett, Robert Burridge, Naoki Saito; A Method to Detect and Characterize Ellipses Using the Hough Transform; IEEE Transactions on Pattern Analysis and Machine Intelligence, Vol. 21, No. 7, July 1999.
- [6] Riad I. Hammoud, Harry Zhang; Alert meter: Detecting and mitigating driver drowsiness and fatigue using an integrated

human factors and computer vision approach; Springer Berlin Heidelberg; ISBN (Online) 978-3-540-75412-1; Chap 14; 2008.

- [7] H.K. Yuen, J. Illingworth, J. Kittler; Ellipse Detection Using the Hough Transform; AVC88: Proc. Fourth Alvey Vision Conf, 1988
- [8] C Doignon, D Knittel; Detection of non circularity and eccentricity of a rolling winder by artificial vision; EURASIP Journal on Applied Signal, 2002.
- [9] V. F. Leavers; Active Intelligent Vision Using the Dynamic Generalized Hough Transform; Proc. 1st British Machine Vision Conf., Oxford, UK, 1990.
- [10] Paul L. Rosin; Further Five-Point Fit Ellipse Fitting; [Graphical Models and](http://www.sciencedirect.com/science/journal/10773169)  [Image Processing;](http://www.sciencedirect.com/science/journal/10773169) [Volume 61, Issue 5,](http://www.sciencedirect.com/science?_ob=PublicationURL&_tockey=%23TOC%236812%231999%23999389994%23298587%23FLP%23&_cdi=6812&_pubType=J&view=c&_auth=y&_acct=C000058517&_version=1&_urlVersion=0&_userid=2671653&md5=c31609f4cdfeceabde8480db0b504779) September 1999, Pages 245-259.
- [11] Paul L. Rosin; [Ellipse fitting by](http://www.sciencedirect.com/science?_ob=ArticleURL&_udi=B6V15-48M31B5-53&_user=2671653&_coverDate=08%2F31%2F1993&_rdoc=1&_fmt=high&_orig=article&_cdi=5665&_sort=v&_docanchor=&view=c&_ct=32&_acct=C000058517&_version=1&_urlVersion=0&_userid=2671653&md5=035b1d401e0ee50817dcf873e1b3a8f8)  [accumulating five-point fits;](http://www.sciencedirect.com/science?_ob=ArticleURL&_udi=B6V15-48M31B5-53&_user=2671653&_coverDate=08%2F31%2F1993&_rdoc=1&_fmt=high&_orig=article&_cdi=5665&_sort=v&_docanchor=&view=c&_ct=32&_acct=C000058517&_version=1&_urlVersion=0&_userid=2671653&md5=035b1d401e0ee50817dcf873e1b3a8f8) Pattern Recognition Letters, Volume 14, Issue 8, August 1993, Pages 661-669.
- [12] CN Young, JJ Zou; [Adaptive Circular](http://ieeexplore.ieee.org/iel5/4811121/4813643/04813677.pdf?arnumber=4813677)  [Object Detection;](http://ieeexplore.ieee.org/iel5/4811121/4813643/04813677.pdf?arnumber=4813677) [Signal Processing and](http://ieeexplore.ieee.org/xpl/mostRecentIssue.jsp?punumber=4811121)  [Communication Systems, 2008. ICSPCS](http://ieeexplore.ieee.org/xpl/mostRecentIssue.jsp?punumber=4811121)  [2008.](http://ieeexplore.ieee.org/xpl/mostRecentIssue.jsp?punumber=4811121)
- [13] Chun-Ta Ho, Ling-Hwei Chen; A fast ellipse/circle detector using geometric symmetry; Pattern Recognition, 1995 – Elsevier.
- [14] Y Xie, Q Ji; [A New Efficient Ellipse](javascript:void(0);)  [Detection Method;](javascript:void(0);) International Conference on Patter , 2002.
- [15] RKK Yip, PKS Tam, DNK Leung; Modification of hough transform for circles and ellipses detection using a 2 dimensional array; Pattern Recognition Letters; Elsevier; 1992.
- [16] Y Lei, KC Wong; Ellipse detection based on symmetry; Pattern Recognition Letters; Elsevier; 1999.
- [17] E.R. Davies; Ellipse Detection; Chapter 12; Machine Vision, Theory, algorithms, Practicalities; 3th ed; Elsevier; 2005.
- [18] E.R. Davies; Finding ellipses using the generalised Hough transform; Pattern recognition letters; Elsevier; 1989.
- [19] H. Mathony, Et-Al; Drivers assistance system for monitoring driving safety and corresponding method for detecting and evaluating a vehicle movement; US Patent Application 201000316255; USA 2010.
- [20] B. Shi, El-Al; Vehicle interior classification system and method; US Patent Application 201000316255; USA 2010.
- [21] A. Fitzgibbon, Et-Al; Direct Least Square Fitting of Ellipses; Pattern Analysis and Machine Intelligence; Vol. 21; No. 5; May 1999.

#### **VII. Autors**

**M. en C. Andrés Gerardo Fuentes Covarrubias**. Maestro en Ciencias Computacionales por la Universidad de Colima, Master en Tecnologías de la Información y sistemas Informáticos por la Universidad Rey Juan Carlos de Madrid, España. Profesor-Investigador de tiempo completo en la Universidad de Colima, Facultad de Ingeniería Mecánica y Eléctrica. Responsable del Laboratorio de Instrumentación y Robótica.

**M. en C. Ricardo Fuentes Covarrubias.** Maestro en Ciencias Computacionales por la Universidad de Colima, Master en Tecnologías de la Información y sistemas Informáticos por la Universidad Rey Juan Carlos de Madrid, España. Profesor-Investigador de tiempo completo en la Universidad de Colima, Facultad de Ingeniería Mecánica y Eléctrica. Responsable del Cuerpo Académico de Investigación UcolCA-46, Sistemas Inteligentes.

**Dr. Enrique Cabello Pardos**. Doctor en Informática por la Universidad Politécnica de Madrid, Licenciado en Ciencias Físicas por la

Universidad de Salamanca. Revisor de articulos por la ACM (Association for Computing Machinery). Investigador principal del Face Recognition Artificial Visión.

**Dra. Cristina Conde Vilda**. Doctora en Informática por la Universidad Rey Juan Carlos Madrid, España. Licenciada en Ciencias Físicas por la Universidad Complutense de Madrid. Profesora Titular de Universidad Interina Universidad Rey Juan Carlos Madrid, España.

## **Visión Computacional Aplicada a Game Balancing**

#### **\*Pedro Jesús Luna López, \*Carlos Delgado Mata, \*Ramiro Velázquez, \*\*Jesús Ibáñez,**

\* IPIT (Instituto Panamericano de Investigación Tecnológica), Escuela de Ingeniería, Universidad Panamericana

campus Bonaterra, Aguascalientes, México, C.P. 20290 cdegado@up.edu.mx

\*\*Grupo de Tecnologías Interactivas, Departamento de Información y Tecnologías de Comunicación,

Universidad Pompeu Fabra, Barcelona, España.

#### **Resumen**

Con el objetivo de propiciar una experiencia de juego óptima se ha diseñado una interfaz enfocada a la inmersión de los participantes. Esta interfaz está aplicada a una mesa de airhockey que permite manipular algún elemento físico para nivelar el grado de dificultad entre los jugadores y así permitir una sesión de juego gratificante. Se ha hecho uso de la visión computacional para reconocer a los actores involucrados por medio de una cámara de video colocada en la parte superior de la mesa, es así que se puede monitorear su actividad y desempeño sin que el sistema invada la dinámica de juego, la información sustraída se prevé será usada para alimentar las entradas de un agente que asigne un rol a cada jugador durante la partida y balancee las condiciones de juego para propiciar un estado de flujo psicológico entre ambos participantes.

**Palabras Clave:**, Clasificación de objetos, game balancing, segmentación de imágenes, visión computacional.

#### **I. Introducción**

El estado de flujo se presenta cuando un individuo basado en su propio auto concepto establece que la relación entre el nivel de dificultad percibido por una actividad y su capacidad para resolverlas se encuentran en un rango tolerable, es decir, se trata de un reto superable que motiva al participante a resolverla [1].

En la misma escala donde se ubica el estado de flujo podemos situar al aburrimiento hacia un extremo y la frustración en el extremo contrario (figura 1), siendo la desmotivación una consecuencia para ambos extremos y por ello situaciones que deben ser evitadas.

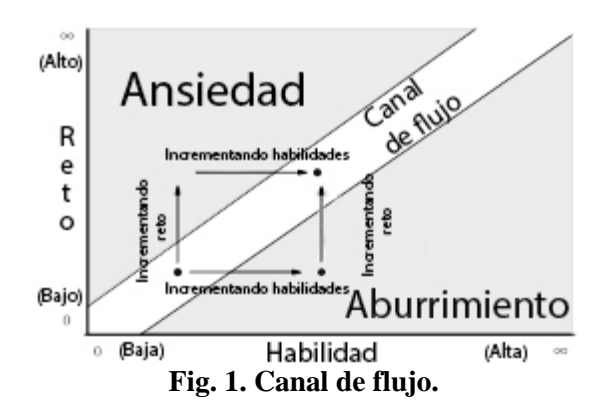

Tras este análisis resulta evidente que la intervención de la autopercepción y nivel de dificultad son de suma importancia para llegar a una experiencia de juego óptima [2] [10].

En el caso particular del Air hockey lo anterior se relaciona con el grado de dominio que cada jugador presenta. En un escenario óptimo ambos participantes contarán con habilidades de nivel similar.

Sin embargo, también existe la posibilidad de que el talento presentado sea superior o deficiente por parte de algún jugador [3], en cuyo caso la

única solución sería enfrentarse con un oponente superior o inferior respectivamente. En el peor escenario tendremos un jugador extraordinario que se enfrenta a uno muy deficiente [4], situaciones que nos llevarían a una experiencia de juego desagradable y por tanto indeseable [5].

Dado que el objetivo principal de una interfaz es la de establecer un medio de comunicación entre el juego y el jugador, este proyecto recae en su totalidad en el campo de desarrollo e implementación de interfaces [6].

Una interfaz está compuesta de dos tareas principales: control y retroalimentación [7].

La retroalimentación se refiere a la respuesta del sistema ante los estímulos que el usuario introduce [7], en este caso se ha diseñado un agente capaz de tomar una decisión que permita balancear el nivel de dificultad para cada jugador. El primer paso para lograr esto es tener una noción del tipo de jugador que está participando. Para ello se han definido dos roles; aventajado y desaventajado, siendo el primero uno que cuenta con mayor habilidad que el segundo. Para definir el rol de cada actor se toma como parámetro la diferencia de goles entre los jugadores a través del tiempo.

El tipo de acción ejecutada es resuelta por medio de un agente de toma de decisiones que usa como entradas de evaluación los roles y posiciones de cada jugador, así como las posiciones del disco y de las manos. Considerando que un tiro rápido es más difícil de bloquear, se ha seleccionado la velocidad de los tiros de cada jugador como parámetro de cambio en la dificultad de juego. La variación en la velocidad del disco es modificada usando una placa perforada por debajo de la superficie también perforada de la mesa, la separación y diámetro de los agujeros de dicha placa son idénticos a los de la superficie original, es así que al desplazar la placa se crea un sistema de toberas que permite variar el caudal en la superficie.

La placa es deslizada con un arreglo de actuadores elaborados de material previamente programado, una vez deformados los actuadores puede regresar a su forma programada induciéndoseles calor. El arreglo de actuadores está configurado para generar tres niveles de caudal: Alto, Normal y Bajo.

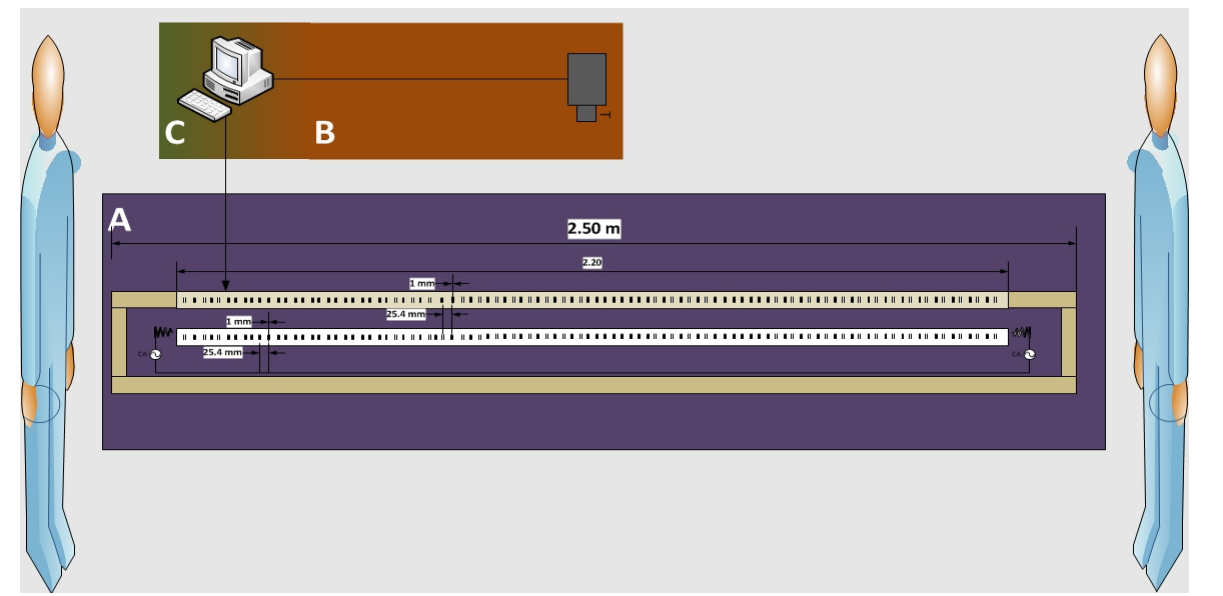

**Fig. 2. Diagrama de la solución. (A) Representa el módulo de física adaptativa compuesto de una placa perforada y un arreglo de actuadores, (B) Es el dispositivo de adquisición de imágenes y (C) El módulo de toma de decisiones.**

En el sentido de control, que se refiere a la información que recibe el juego del usuario [7], encontramos un problema más complejo debido a que es necesario localizar y analizar el comportamiento de las manos de cada jugador y del disco.

El enfoque principal de este documento aborda el problema que implica para la interfaz monitorear y deducir las posiciones de las manos y el disco sin resultar invasivas, ya que si el usuario percibe la intervención del sistema, puede resultar incomodo o crear la ilusión de que el sistema está haciendo trampa.

En la solución aquí propuesta (figura 2) se contempla el uso de un agente de visión como parte del módulo de toma de decisiones.

#### **II. Desarrollo**

Para evitar la implementación de un sistema invasivo, se ha colocado una cámara colocada en la parte superior de la mesa (figura 2.B) que transmite imágenes a una aplicación de procesamiento digital de imágenes, debido a que en el escenario de juego el disco se desliza a grandes velocidades, se eligió la cámara PS3 Eyetoy® dada su calidad de imagen y capacidad de poder acelerar hasta a 125 cuadros por segundo.

El proceso de análisis consiste en tomar cada imagen y realizar observaciones que permitan identificar cada elemento por su color y tamaño. Al diseñar el método de procesamiento digital de imagen se encontró que el sistema de color de la ps3 eyetoy® es RGB, esto significa que su sistema de captura consiste en CMOS o CCD fotosensibles que capturan la intensidad de luz reflejada en los objetos dentro de una escena y por tanto son severamente afectados por los fenómenos de especularidad, reflexión difusa y oclusión[8], la problemática que ésto implica resulta evidente al considerar que el sistema de color RGB está basado en el principio tricromático que establece la posibilidad de generar cualquier espectro de luz partiendo de la

mezcla de 3 albedos diferentes; en este caso rojo, verde y azul [8], cuando los albedos varían debido a condiciones como la forma del objeto o la sombra generada por una mano sobre la pala de juego, el sistema es incapaz de detectar el color a buscar, ya que para el sistema se trata de un color diferente (figura 2).

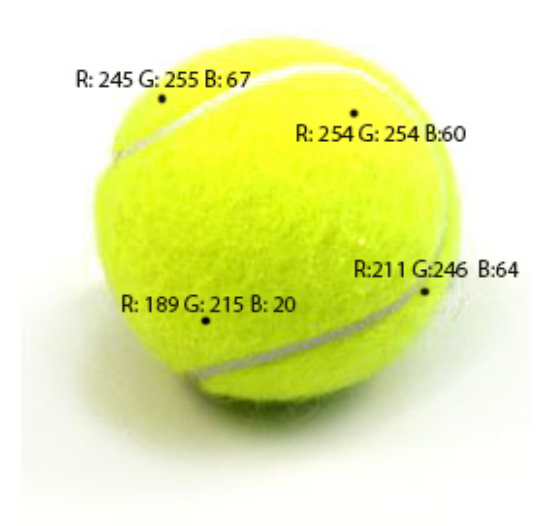

#### **Fig. 3. Diferencia de valores RGB en un objeto de un sólo color.**

Como consecuencia de este problemática se decidió utilizar el sistema de color HSI. Este modelo permite realizar un análisis basado en el matizado, adaptar o incluso aislar el canal de iluminación y realizar ajustes con ayuda del canal de saturación [9].

El algoritmo para la identificación y monitoreo del objeto es descrito a continuación:

**1) Establecer el color a buscar:** El color a buscar es definido deslizando varias barras que se ha agregado a la interfaz del agente.

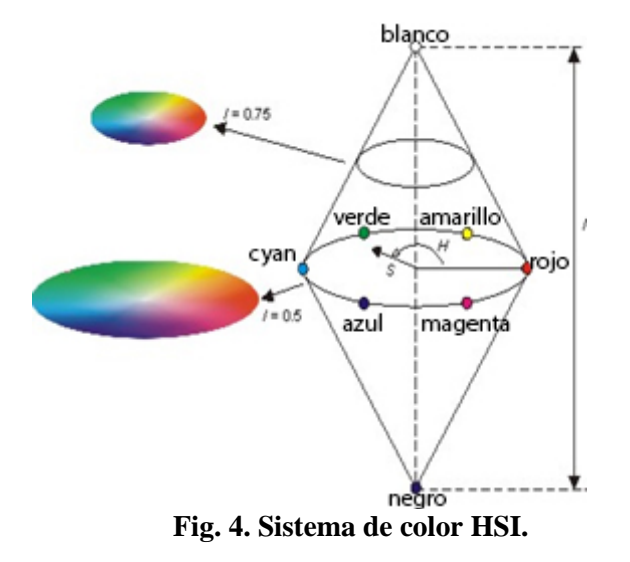

Cada barra corresponde a rangos superiores e inferiores de cada canal que nos permiten movernos a través del espacio de color HSI (Figura 4) [9], esto nos permite realizar ajustes para contrarrestar los efectos causados por condiciones ambientales como la iluminación. Una vez definido el valor a buscar, se crea una muestra de cuyo matiz denominaremos C.

**2) Detección de cuerpos:** Comienza con la conversión de modelo de color de los cuadros tomados por la cámara de RGB en donde se obtiene el valor de la capa H (matiz) (1) [9].

$$
H = \begin{cases} \theta & \text{si } B \le G \\ 360 - \theta & \text{si } B > G \end{cases} (1)
$$

En donde

$$
\theta = \cos^{-1}\left\{\frac{\frac{1}{2}[(R-G)+(R-B)]}{[(R-G)^2+(R-B)(G-B)]^{1/2}}\right\} (2)
$$

El valor $\theta$  (2) debe ser dividido entre 360 para ser normalizado en el rango [0,1]. Obtenemos el componente S (saturación) (3) [9].

$$
S = 1 - \frac{3}{(R - G - B)} [\min (R, G, B)] \tag{3}
$$

Y finalmente la iluminación (4) [9].

$$
I = \frac{1}{3}(R + G + B)
$$
 (4)

Los valores de estos últimos componentes se encuentran en el rango correcto dado que fueron calculados con el valor de H normalizado [9].

Una vez realizada la conversión, se recorre la imagen calculando la probabilidad de que el matiz del pixel actual A corresponda a C usando el teorema bayesiano (5) [11].

$$
p(A|C) = \frac{p(A)}{P(C)} p(C|A)
$$
 (5)

Para facilitar el cálculo, se crea un histograma de la muestra de color elaborada anteriormente y se genera una nueva matriz con los valores que mejor encajen en la distribución del histograma, esta operación es conocida como back projection [11].

#### **3) Monitoreo de objetos encontrados:**

Una vez identificados los pixeles con el matiz adecuado, procedemos a calcular el tamaño y centróide del blob formado por dichos pixeles. Para lograrlo se utiliza el método optimizado de mean Shift denominado cam Shift que consiste en un proceso iterativo que calcula el centro de masa M de un conjunto de pixeles usando la identidad de la matiz (6) [11].

$$
M = \sum_{x} \sum_{y} I(x, y) \tag{6}
$$

Una vez identificado M procedemos a calcular las coordenadas del centróide  $(x_c, y_c)$  (7) [11].

$$
x_C = \frac{M_{10}}{M_{00}} \quad , \quad y_C = \frac{M_{01}}{M_{00}} \tag{7}
$$

Esto nos da como resultado un rectángulo que contiene la orientación del objeto identificado. Sabiendo que las primitivas de los objetos a buscar están basados en un óvalo, dibujamos una elipse con centro en  $(x_c, y_c)$  y cuyos ejes se extienden a lo largo y ancho del rectángulo en cuestión. Como resultado de este proceso obtenemos una posición  $P$ , un tamaño  $W$  y un angulo  $\alpha$  en el plano  $x, y$  de cada objeto detectado.

Para obtener el estado de propagación en el tiempo se considera un estado Sen el tiempo (8) para cada objeto.

$$
S_T = (P_{(x_t, y_t)}, W_{(w_t, h_t)}, \alpha_t)
$$
 (8)

## **4) Discernimiento y clasificación de objetos encontrados:**

Se toma la elipse que contiene cada objeto y se define (9)

$$
Objecto = \begin{cases} Mano si E_M * 0.80 > E_m \\ Disco si E_M \cong E_m \end{cases} (9)
$$

En donde  $E_M$  y  $E_m$  corresponden a los ejes mayor y menor respectivamente y cuyo límite de aproximación es del 80 % ya que en algunos casos los discos presentaron deformaciones por la velocidad.

#### **III. Resultados**

Tras varias pruebas con objetos de diversos tamaños colores y matizados, el agente de visión ha logrado exitosamente aislar objetos basándose en su matizado, este agente también ha sido exitoso al reconocer distintos tonos de piel. En la Fig. 5 (A, B, C, E) Observamos que el agente reconoce objetos de distinto color bajo el mismo escenario. La intensa luz del fondo juega un papel importante en esta prueba, pues este tipo de iluminación es una causa común de falsos positivos.

Otro resultado de este agente es el estado en el tiempo  $S_t$  que nos permite conocer la posición y dirección de cada uno de los elementos dentro del campo de juego.

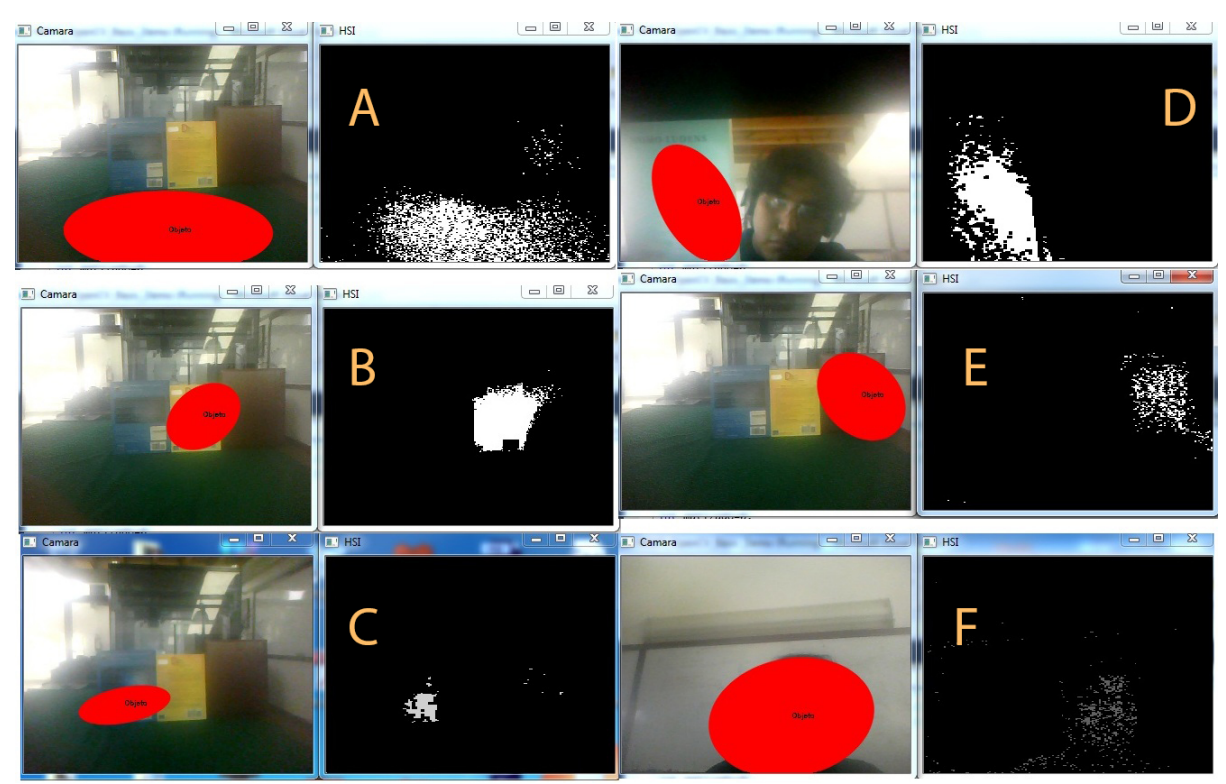

**Fig. 5. Objetos de distintos colores encontrados al ajustar el matizado a buscar. Colores detectados (A) Verde, (B) Amarillo, (C) Azul, (D) Cian, (E) Rojo, (F) Tez morena.**

#### **IV. Discusión**

Para esta aplicación, el sistema HSI realizó un desempeño adecuado que permitió la resolución del problema, por otra parte la implementación del sistema de color CIEL\*a\*b\*también puede resultar optima para este tipo de aplicaciones. En este proyecto se analizó la posibilidad de usar dicho modelo, pero el sistema HSI resultó una opción más sencilla y fácil de implementar.

La velocidad del disco también resulto problemática para la correcta medición y predicción del tiro, dado que la razón de muestreo del sistema en algunas ocasiones era muy bajo, además de regresar imágenes fuertemente distorsionadas por causa de la velocidad del desplazamiento del disco.

Se plantea el desarrollo de un sistema auxiliar de física que apoye al agente de visión por medio de la predicción de tiro.

Respecto al módulo de toma de decisiones que da como trabajo futuro generar un segundo agente que gestione e implemente reglas racionales para el control del caudal de aire haciendo uso de los  $estados S$  aquí generados.

#### **V. Conclusiones**

Los resultados del reconocimiento de objetos usando color son generalmente afectados desde el momento del muestreo debido a que los dispositivos de captura de imagen más comunes y accesibles capturan en el sistema RGB. Este problema puede ser resuelto realizando una conversión en el modelo de color.

Las de barras que permiten moverse en el espacio de color HSI (figura 6) juegan un papel importante dentro de esta solución ya que permiten al usuario realizar ajustes significativos de manera fácil e intuitiva.

La información de los estados de tiempo  $S_T$ contienen los datos que se habían previsto alimentarán al agente de toma de decisiones.

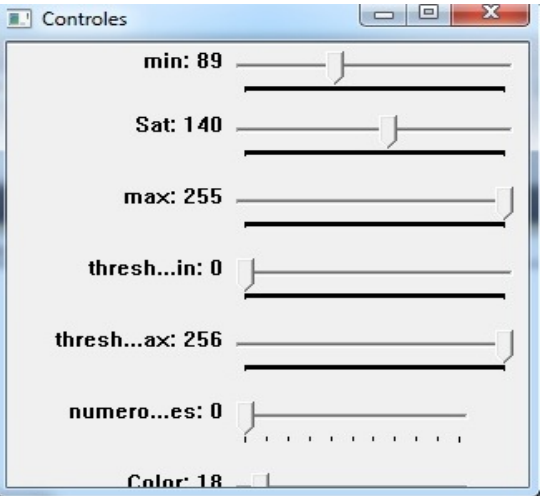

**Fig. 6. Interfaz de barras.**

#### **VI. Referencias**

- [1] M. Csikszentmihalyi, "Beyond Boredom and Anxiety: The Experience of Play in Work and Games". Jossey-Bass, 2000.
- [2] M. Csikszentmihalyi, "Flow: The Psychology of Optimal Experience". Harper Perennial, 1991.
- [3] G. Andrade, V. Corruble, Challenge-Sensitive Action Selection: an application to Game Balancing. Proceeding of the 2005 IEEE/WIC/ACM International Conference on Intelligent Agent Technology (IAT'05).
- [4] C. Delgado, J. Ibañez, Adaptative Physics for game-balancing in Video-games for Social Interaction, 2011 International conference on Technologies and Applications of Artificial Intelligence.
- [5] J. Ibañez, C Delgado, From Competitive to Social Two-Player Videogames, ICMI-MLMI'09 workshop on child, Computer and Interaction, Noviembre 5, 2009, Cambridge, MA, USA.
- [6] J. Novak, Game Development Essentials. Segunda edicion, 2008, Delmar Cengage Learning.
- [7] K. Saunders, J. Novak, Game Development Essentials: game interface design. 2007, Delmar Cengage Learning.
- [8] S. Russell, P. Norvig, Artificial Intelligence a Modern Aproach, Tercera Edicion, 2010, Pearson Prentice hall.
- [9] R. C. Gonzalez, R. E. Woods, Digital Image Processing, Tercera Edicion, 2008, Pearson Prentice hall.
- [10] K. Salen, E. Zimmerman, Rules of Play: Games design fundamentals. Primera edición. 2004. The MIT Press.
- [11] G. Bradsky, A. Kaehler, Learning Open CV: Computer Vision with the Open CV library,2008, O´Reilly.

#### **VII. Autores**

**Dr. Carlos Delgado Mata** es Ingeniero en Ciencias Computacionales por la Universidad Panamericana, Maestro en Ingeniería por la Universidad Nacional Autónoma de México y Doctor en Agentes Inteligentes por la Universidad de Salford (Reino Unido) Actualmente es profesor-investigador en la

Universidad Panamericana de Aguascalientes y miembro del Sistema Nacional de Investigadores (SNI-Nivel 1).

**Dr. Jesús Ibáñez Martínez** Investigador y Profesor en el Departamento de Tecnologías de la Información y las Comunicaciones (DTIC) de la Universidad Pompeu Fabra (UPF), Barcelona, España. Recibió un doctorado en Ciencias de la Computación de la Universidad de Murcia, España (2004). Entre otros, se le concedió una beca Marie Curie en el Centro de Ambientes Virtuales de la Universidad de Salford (Reino Unido).

**Dr. Ramiro Velázquez** Ingeniero en Electrónica por la Universidad Panamericana, Maestro en Ciencias por el INSA de Lyon (Francia) y Doctor en Robótica por la Universidad Pierre et Marie Curie (Francia). Actualmente es profesorinvestigador en la Universidad Panamericana de Aguascalientes y miembro del Sistema Nacional de Investigadores (SNI-Nivel C).

**Pedro J. Luna López** Ingeniero en Sistemas Computacionales por la Universidad Panamericana y pasante de maestría en ciencias por la UP.

# **Implementación de un Sistema de Reconocimiento de Colores Mediante Visión Artificial en una Estación de Estampación de Pelotas de Ping-Pong y Selección Mediante un Brazo de Robot Mitsubishi**

## **Ricardo Fuentes Covarrubias, Andrés Gerardo Fuentes Covarrubias, Alfredo de la Mora Díaz, Conrado Ochoa Alcántar, Carlos Cedillo Nakay, Monica Talía Sierra Peón**

Facultad de Ingeniería Mecánica y Eléctrica, Universidad de Colima Av. Universidad 333, Col. Las Víboras, Colima Col. 28400, México Tel. (312)3161165, correo electrónico: [fuentesg@ucol.mx](mailto:fuentesg@ucol.mx) , [fuentesr@ucol.mx](mailto:fuentesr@ucol.mx)

#### **Resumen**

Este proyecto involucra el uso de tres equipos, una Estación de Estampación, hardware y software de Visión Artificial y un Brazo Robótico Mitsubishi modelo RV-M1. El objetivo general de este proyecto es seleccionar pelotas de ping-pong de distintos colores iniciando en la Estación de Estampación, una vez que se realizaron todos los procesos y movimientos correspondientes le permitirá a la pelota pasar a una canaleta donde al final se encontrará una cámara web esperando cada una de las pelotas. Esta cámara identifica el color por medio de la programación de Visión Artificial y cuando logra reconocer dicho color la computadora manda una señal a un Brazo Robótico Mitsubishi RV-M1 para ejecutar la rutina correspondiente para tomar la pelota que llegó desde la Estación de Estampación y así colocarla en su respectivo repositorio.

**Palabras Clave**: Brazo de Robot, Estación de Estampación, RV-M1, Visión Artificial.

#### **I. Introducción**

Cuando hablamos de automatización nos referimos a un sistema que realiza un conjunto de tareas de una manera automática, ya que fue programada anteriormente por operadores humanos [1].

Un sistema automatizado consta de dos partes principales: La Parte de Mando y la Parte Operativa.

La Parte Operativa es la que actúa directamente sobre la maquina. Es todo aquello que logra hacer que la máquina se mueva y logre realizar la tarea que le fue asignada, en este caso podemos mencionar algunos, tales como: el aire comprimido que sin el nada se movería, el brazo seleccionador, el disco rotatorio, el brazo pick&place, los diferentes sensores compresores y el brazo de Robot Mitsubishi modelo RVM1 [4].

La Parte de Mando es la parte que se programa y tiene el control sobre todas las partes de la maquinaria, ya que puede comunicarse con cada

uno de ellos, en este caso hablamos de PLC (Controlador Lógico Programable) [2], la caja de simulación del brazo de robot Mitsubishi modelo RVM1 [4].

El propósito del proyecto es por lo tanto, desarrollar un esquema de trabajo colaborativo en el cual cada elemento lleve a cabo una tarea y la aplicación final sea la selección y clasificación de pelotas de ping – pong mediante visión artificial.

## **II. Desarrollo**

#### 2.1 Procesamiento de imágenes

El código de la aplicación encargada de procesar el video se trabajó en la plataforma de Visual Studio C++ utilizando las librerías de OpenCV [3, 6, 7] las cuales sirven para el filtrado, la detección de formas y demás operaciones sobre las imágenes.

Para este trabajo se utilizaron pelotas de ping pong de tres diferentes colores, rojo, verde y azul. La parte de visión, se relaciona con la figura 1 a continuación:

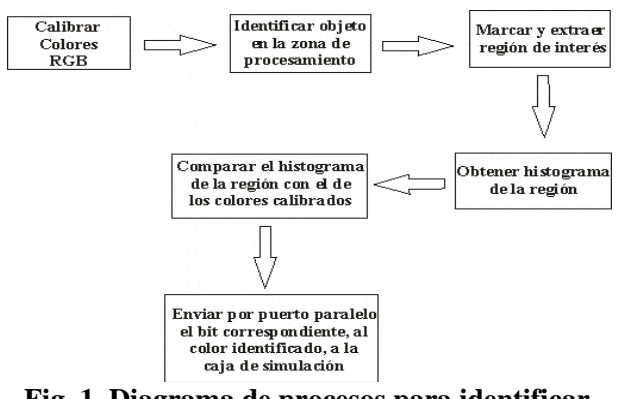

**Fig. 1. Diagrama de procesos para identificar objetos en base a su color.**

El primer paso es calibrar la cámara, para tener un rango de lo que podemos llamar rojo, verde y azul. Para lo cual previamente se calibró la cámara para reconocer los colores mediante muestras de cartulinas de colores para tener las medias ponderadas a buscar.

Después, se detecta el círculo y lo segmenta del frame mediante la transformada de Hough Circle [6], la cual se puede utilizar para determinarlos parámetros de un círculo cuando un número de puntos que caen en el perímetros son conocidos. Un círculo con radio Ry centro(a, b) se puede describir con las ecuaciones paramétricas en (1):

$$
x = a + R \cos(\theta) \tag{1}
$$
  
y = b + R \sin(\theta)

Cuando el ángulo θ barre a través de la gama completa de 360 grados de los puntos (x, y) trazar el perímetro de un círculo

Si una imagen contiene muchos puntos, algunos de los cuales caen en perímetros de círculos, entonces el trabajo del programa de búsqueda es encontrarlos parámetros triples (a, b, R) para describir cada círculo.

A continuación se aplica un algoritmo de detección del histograma, para enseguida aplicar un algoritmo de suavizado usando un algoritmo de primera derivada es decir la media del histograma (ver figura 2).

Es de hacer notar que el histograma de una imagen es una función discreta que representa el numero de pixeles en la imagen en función de los niveles de intensidad, g. la probabilidad P(g) de ocurrencia de un determinado nivel g se define como,

$$
P(g) = \frac{N(g)}{M}
$$
 (2)

Donde M es el numero de pixeles en la imagen y N(g) es el numero de pixeles en el nivel de intensidad g. como con cualquier distribución de probabilidad todos los valores de P(g) son menores o iguales que 1 y la suma de todos los valores de  $P(g)$  es 1. [5, 8]

Con eso, ya es posible saber el color que tiene la pelota porque la media debe corresponderse con el patrón de color de la pelota, de acuerdo a los códigos de color de Windows, los cuales ya están definidos en C++.

#### 2.2 Reconocimiento de colores

Introducimos en el área de procesamiento una pelota de diferente color, extraemos la región de interés, calculamos y guardamos su histograma en el plano R (rojo) ya que este es el que presentó menor variación que los planos G y B. (ver figura 2).

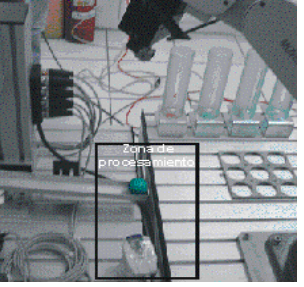

**Fig. 2. Zona de procesamiento de imágenes. Cuando la pelota llega a este nivel es cuando se identifica el color.** 

Así, el segundo paso es detectar la presencia de un objeto en el área de procesamiento digital. Para lograr ese objetivo se obtiene un frame del video que se está capturando, por medio de la cámara conectada a la computadora, y se compara con el siguiente frame capturado, la comparación debe ser con imágenes binarizadas que tengan valor de 0 ó 1. El primer frame capturado se le resta el segundo y se obtiene la

imagen resultante. Cuando no ha habido ningún cambio en el video, la imagen que obtuvimos de la resta es prácticamente negra con algunos píxeles blancos, estos píxeles son consecuencia del ruido y la variabilidad de la luz. Cuando introducimos un objeto nuevo en el área de la cámara los valores de la imagen son muy diferentes a los píxeles de la imagen anterior, esta diferencia es la que se evalúa y, si supera el rango de ruido, se deduce que el objeto ha llegado al lugar de procesamiento.

Una vez que el objeto se encuentra en la zona donde se pueden procesar sus características se toma una muestra que contenga la información que nos interesa definir. En el caso de este artículo, tomamos la región correspondiente a una parte de una pelota de ping pong de la que podamos identificar el color del objeto, el resto de la información que hay en la imagen original no es relevante en este caso. Obtener el histograma es lo siguiente, ya que el histograma nos muestra la frecuencia con la que aparece cada tonalidad de rojo, azul o verde en la imagen muestra. (ver figura 3).

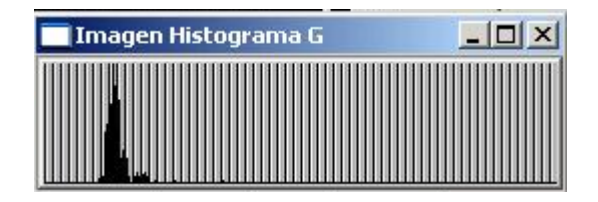

**Fig. 3. Pelota verde en la zona de procesamiento con la región de interés marcada.** 

Esta es la técnica con la que se identificó el color del objeto. El histograma del objeto que entra a la zona se compara con tres histogramas de cada plano RGB, previamente guardado, que utilizamos de calibrador, los tres histogramas pertenecen a una muestra de una pelota azul, roja y verde. Se evalúa la diferencia entre histogramas y con el que tenga menor diferencia es el color correspondiente de la pelota.

#### 2.3 Reconocimiento de colores

Se utilizó una webcam Samsung USB la cual captó apropiadamente las imágenes para determinar el color. El sistema al recibir la información desde el dispositivo de video fue capaz de reconocer los colores básicos que presentaban los objetos como se muestra en la secuencia de imágenes a continuación.

Calibración (ver figuras 4 y 5).

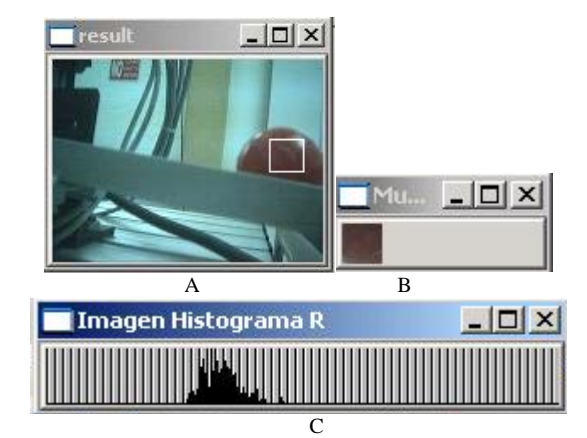

**Fig. 4. A) Pelota roja en la zona de procesamiento con la región de interés marcada. B) Imagen muestra de la región de interés. C) Histograma del plano R de la imagen muestra.**

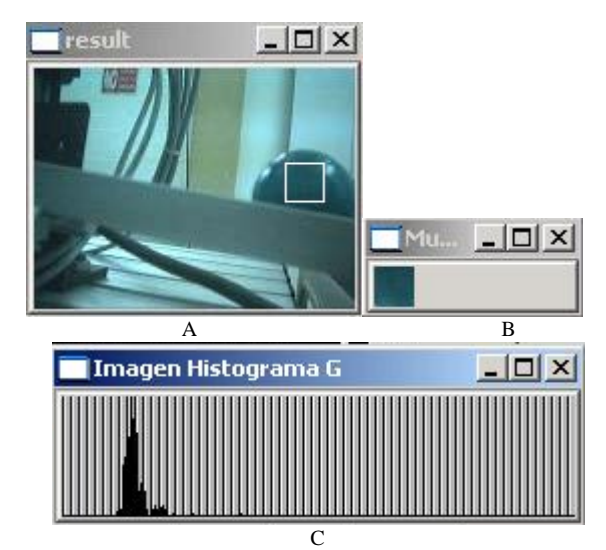

**Fig. 5. A) Pelota verde en la zona de procesamiento con la región de interés marcada. B) Imagen muestra de la región de interés. C) Histograma del plano R de la imagen muestra.**

Detectar presencia (ver figura 6).

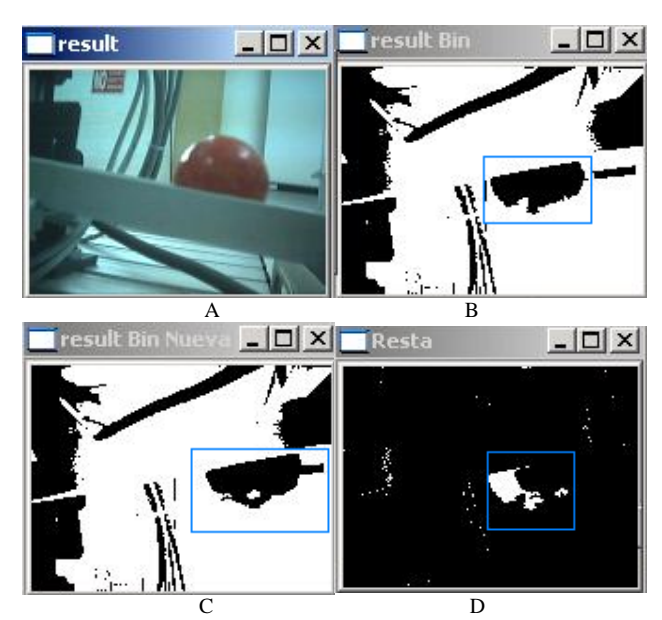

**Fig. 6. A) Pelota roja entrando en la zona de procesamiento. B) Imagen binarizada 1 (IM1) C) Imagen binarizada 2 (IM2, tomada medio segundo después que la IM1) D) Imagen resta donde se marca la diferencia entre la IM1 e IM2 obtenida por sustracción de imágenes.** 

Identificación de colores (ver figura 7):

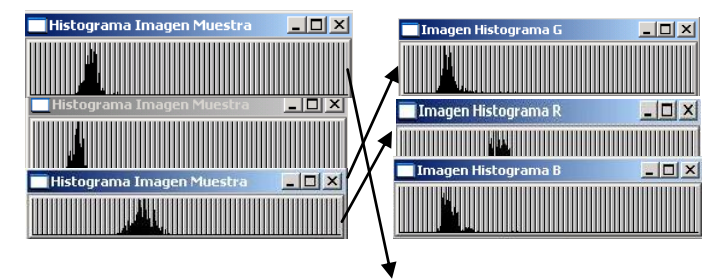

**Fig. 7. La columna de la izquierda muestra los histogramas de la región de interés de 3 pelotas cuando fueron detectadas, las de la derecha son los histogramas de calibración con los que se compararon. Las flechas indican el resultado de correspondencia que la computadora produjo.** 

#### **I. Resultados finales**

#### 3.1 Brazo Robótico Mitsubishi RV-M1

El robot RV-M1 cuenta con cinco grados de libertad (DOF). El sistema que permite operar el robot, se encuentra constituido por:

- Brazo articulado.
- Efector final (gripper, intercambiador de herramientas o sensor).
- Teaching box.
- Controlador.
- Cables de conexión.
- Computador con software para establecer comunicación con el robot.

La técnica de movimiento del robot RV-M1 establece que para efectuar el posicionamiento efectivo del efector final en un punto es necesario fijar puntos de referencia dentro del área de trabajo, a partir de ahí el efector final puede posicionarse en cualquier punto mediante movimientos relativos en el plano cartesiano. Los puntos de referencia son almacenados en la memoria EPROM del controlador del brazo mediante programación gestual y con el auxilio del Teaching-Box. Una vez fijados los puntos de referencia, mediante el puerto serial del controlador se puede enviar las órdenes de movimiento relativo adecuadas mediante el comando:

DW [Travel distance X],[Travel distance Y],[Travel distance Z]

Para hacer que el controlador mueva el efector final a una posición de referencia se usa el comando:

MO <Position number> [,<O|C>]

Estos y todos los comandos necesarios para mover el efector final son enviados al controlador del brazo mediante comunicaciones serie con niveles de voltaje RS232C sin carácter terminador de trama.

Cuando una pelota llega hasta el fin de la canaleta de la Estación de estampación y su color ya fue identificado por la cámara web, el Brazo

Robótico Mitsubishi RV-M1ejecuta la rutina correspondiente a ese color. Todas las rutinas del brazo de robot inician desde la posición de nido hasta una posición de aproximación (ver figura 8) donde se encuentra la pelota, una vez estando en este lugar, el Brazo Robótico desciende para tomar la pelota (ver figura 9) y llevarla a su respectivo contenedor (ver figura 10).

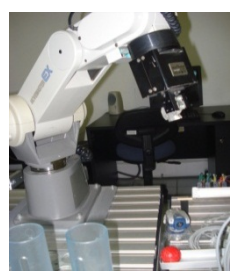

**Fig. 8. El brazo se mueve a su posición de aproximación** 

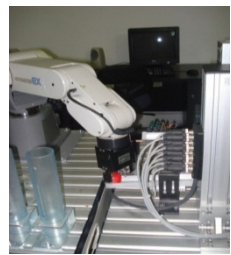

**Fig. 9. El brazo desciende a tomar la pelota.**

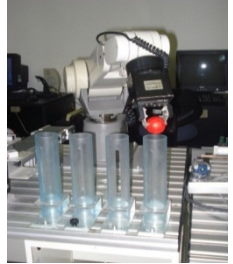

**Fig. 10. El brazo se mueve hacia el contenedor adecuado para el color de la pelota para depositarla en el.**

Se desarrolló una tarjeta de control para comunicar el brazo de robot Mitsubishi (figura 11) utilizado para la selección de pelotas según fuera el color identificado a través de dicho dispositivo se envió el número de bit por el puerto paralelo de la PC, el cual se corresponde con el relevador a cada color. La tarjeta de control se conecta a un accesorio del brazo

llamado Caja de simulación (ver Fig. 12),a ella llega el bit del color de la pelota y ello permite que se ejecute la rutina que le indicará al brazo de robot a que repositorio llevar la pelota.

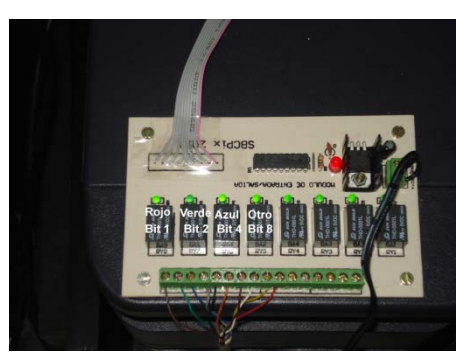

**Fig. 11. Tarjeta de control.** 

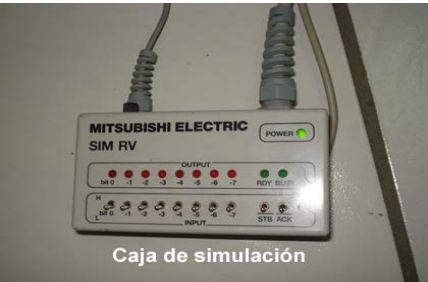

**Fig. 12. Caja de simulación a la que llegan los bits y con ellos, asignar la rutina al brazo RV-M1.** 

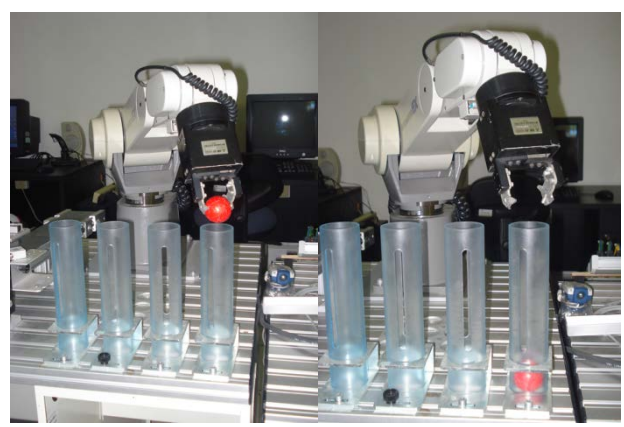

**Fig. 13. Dos imágenes del proceso de clasificación de pelotas por color, enlazando la rutina desarrollada con el brazo de robot RVM1.** 

#### 3.2 Estación de estampación

El inicio del proceso se da en la Estación de Estampación, aquí se colocan las pelotas (ver figura 14) que irán pasando hasta llegar al final donde serán tomadas por el Brazo Robótico Mitsubishi RV-M1 [4].

Aquí se colocan las pelotas que irán pasando hasta llegar al final donde serán tomadas por el Brazo de robot Mitsubishi RV-M1. Esta Estación de Estampación se programa a través de "Festo Software" por lo tanto el código se desarrolló en la aplicación FST 4 que es el que permite programar el PLC integrado a la estación de estampación. La Estación al momento de hacerla funcionar oprimiendo el botón verde, activa el Brazo Seleccionador, este brazo está compuesto por dos pinzas y cuando se activa una, se desplaza hacia atrás dándole el paso a una pelota, pero la otra pinza se desplaza hacia adelante deteniendo al resto de ellas para evitar que pasen todas a la vez (ver figura 15), y se le indica a la variable (R0) que funciona como contador, que incremente de uno en uno para ir contando las pelotas que van pasando.

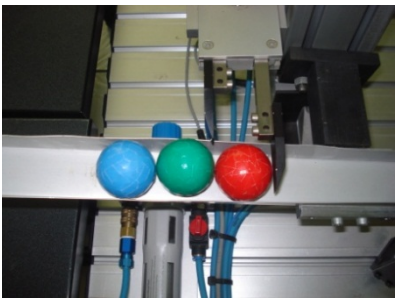

**Fig. 14. Pelotas acomodadas para iniciar.**

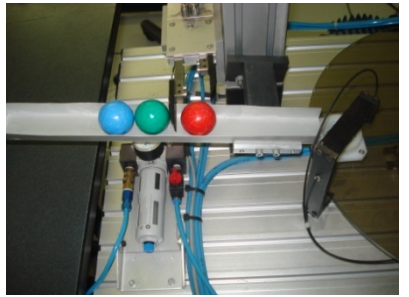

**Fig. 15. Se le permite el paso a una pelota y se detienen las demás.** 

Cuando la pelota que fue seleccionada pasa, se desliza a través de una canaleta y llega hasta un canjilón el cual se encuentra sobre un disco rotatorio (ver figura 16), la pelota al caer dentro del canjilón, activa un sensor el cual indica que hay algo adentro de él (ver figura 17), eso provoca que el disco rotatorio gire hasta el fin de carrera.

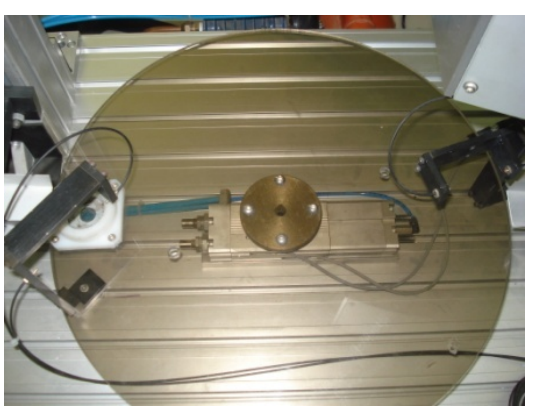

**Fig. 16. Canjilón y disco rotatorio.** 

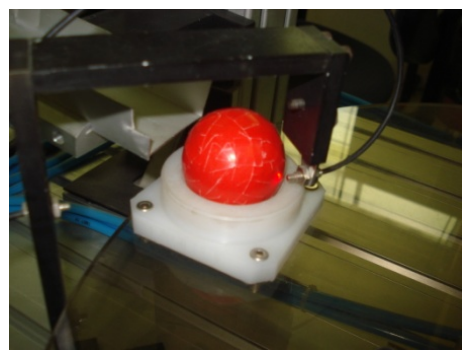

**Fig. 17. Pelota dentro del canjilón activando el sensor.**

Una vez que el disco llega al fin de carrera y se detiene activa otro sensor el cual verifica si el canjilón trae consigo algún objeto (ver figura 18) (en este caso una pelota de ping-pong) si el sensor que se encuentra en fin de carrera no se activa entonces nos indica que el canjilón está vacío y hará que el disco rotatorio regrese a su posición inicial en espera de otra pelota, también le diremos a nuestra variable contador (R0) que disminuya un valor ya que no hubo ninguna pelota que llegara hasta el final de carrera (esto se hace ya que muchas veces al momento de girar el disco rotatorio la pelota se cae y cuando llega al fin de carrera se detiene por completo el sistema, por eso se vuelve a comprobar con el sensor de fin carrera si el canjilón lleva consigo algún objeto) si el sensor detectó la presencia de un objeto en el fin de carrera, entonces mandará a ejecutar el Brazo Pick & Place el cual se coloca arriba del Canjilón quedando la pelota en medio, (ver figura 19).

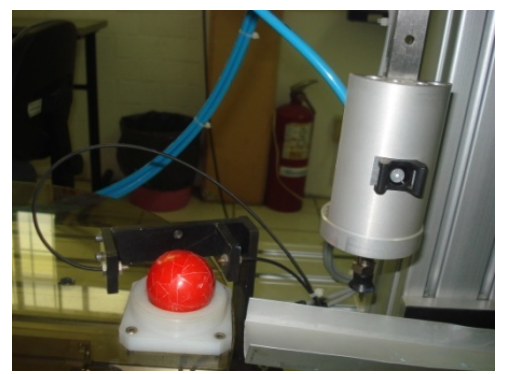

**Fig. 18. Canjilón en fin de carrera, el sensor comprueba que no esté vacio.**

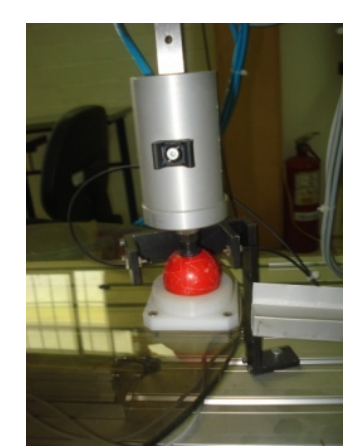

**Fig. 19. El brazo Pick & Place se coloca para tomar la pelota.** 

El Brazo Pick & Place activa una válvula de succión que toma a la pelota por medio de aire comprimido y una vez que la toma, se enciende un sensor el cual confirma que ha tomado algo, y regresa a su posición inicial llevando consigo la pelota (ver figura 20) y la suelta para que deslice a través de otra canaleta (ver figura 21) hasta llegar donde se encuentra la cámara web (cuando el sensor de la válvula de succión se activa, se manda una señal al brazo seleccionador para que regrese a su posición inicial y se prepare para, cuando se le vuelva indicar, dejar pasar otra pelota). En el momento en que el Brazo Pick & Place suelte la pelota, se le indica al disco rotatorio que regrese a su lugar inicial y se activa un Timer con un determinado tiempo para esperar a que pase otra pelota, una vez concluido este tiempo en el programa, se ejecutará una condición la cual pregunta si nuestro contador (R0) ya llego al valor que se le indicó (la cantidad de pelotas que queremos que pasen), de ser así la

estación se detendrá dando como finalizada su labor, de lo contrario, el brazo seleccionador le da el paso nuevamente a una nueva pelota y todo el proceso se repite hasta completar el ciclo donde se indica cuantas pelotas estarán pasando.

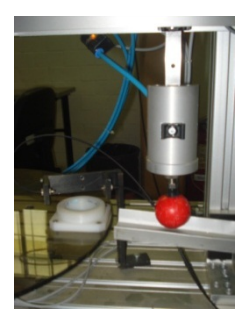

**Fig. 20. El Brazo Pick & Place mueve la pelota de lugar.** 

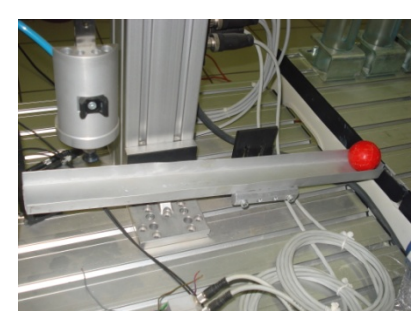

**Fig. 21. La pelota sigue su recorrido hasta llegar al final de la canaleta.** 

#### **IV. Conclusiones**

Los algoritmos desarrollados pueden ser utilizados en procesos de control de calidad ya que interactúa con sistemas básicos de la industria como brazos robóticos y cadenas cinemáticas con PLC. Las técnicas de visión computacional aprendidas incorporan mejoras en el sistema pudiendo agregar características a identificar, como forma y textura de los objetos. Los resultados son prometedores con un porcentaje de error despreciable, identificando en un 98% el color correcto de cada objeto. Controlando el entorno de trabajo, la iluminación y la uniformidad del color el resultado puede ser correcto en el 100% de los casos.

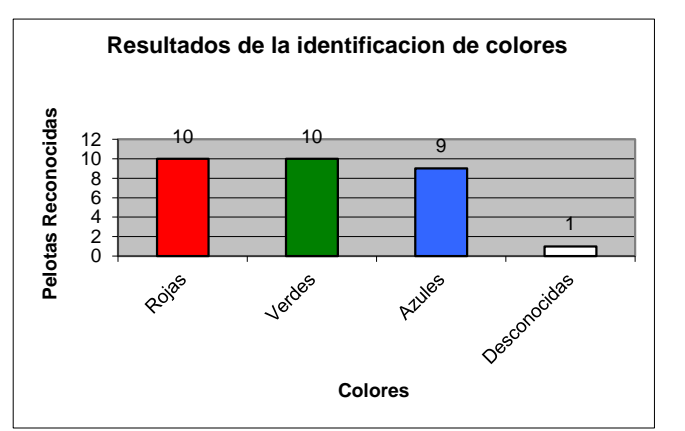

**Fig. 10. Gráfica con los resultados que arrojó el programa después de tomar 30 pelotas, 10 de cada color.** 

Las técnicas de visión computacional aprendidas incorporan mejoras en el sistema pudiendo agregar características a identificar, como forma y textura de los objetos. Los resultados son prometedores con un porcentaje de error despreciable, identificando en un 98% el color correcto de cada objeto. Controlando el entorno de trabajo, la iluminación y la uniformidad del color el resultado puede ser correcto en el 100% de los casos.

#### **V. Referencias**

- [1] Torres Fernando, Palomares Jorge, Gil Pablo, Puente T. Santiago, Aracil Rafael."Robots y Sistemas Sensoriales". Prentice Hall.2002.
- [2] Bernhard Plagemann, Festo "FST4 Manual". 2001. USA. Festo.
- [3] Bradski G., Kaehler A., "Learning OpenCV" O'Reilly Media, Inc., USA, Septiembre 2008.
- [4] Manual de Operación Básico Robot Mitsubishi RV-M1. http://www.cnad.edu.mx/sitio/matdidac/m d/mecanica/opeba srv-m1.pdf. Mayo de 2012.
- [5] J. R. Parker. "Algorithms for Image Processing and Computer Vision".Wiley Publishing Inc. 2011.
- [6] Gary Rost Bradsky, Adrian Kabler."Learning OpenCV." O´Reilly. 2008.
- [7] Robert Laganere. "OpenCV2 Computer vision application programming cookbook". Packt Publishing. 2001.
- [8] Pajares Martin sanz Gonzalo, De la Cruz García Jesús M. "Ejercicios resueltos de Visión por Computador". Alfaomega Ra- Ma. 2008.

#### **VI. Autores**

**Ricardo Fuentes Covarrubias.** Máster en Tecnologías de Información y Sistemas Informáticos por la Universidad Rey Juan Carlos de España. Profesor e investigador en la Facultad de Ingeniería Mecánica y Eléctrica de la Universidad de Colima.

**Andrés Gerardo Fuentes Covarrubias.** Máster en Tecnologías de Información y Sistemas Informáticos por la Universidad Rey Juan Carlos de España. Profesor e investigador en la Facultad de Ingeniería Mecánica y Eléctrica de la Universidad de Colima.

**Alfredo de la Mora Díaz.** Profesor e investigador en la Facultad de Ingeniería Mecánica y Eléctrica de la Universidad de Colima.

**Conrado Ochoa Alcántar.** Profesor e investigador en la Facultad de Ingeniería Mecánica y Eléctrica de la Universidad de Colima.

**M. C. Carlos Cedillo Nakay**. Profesor e investigador en la Facultad de Ingeniería Mecánica y Eléctrica de la Universidad de Colima.

**Mónica Talía Sierra Peón.** Profesor e investigador en la Facultad de Ingeniería Mecánica y Eléctrica de la Universidad de Colima.

## **Reconocimiento de Canciones: un Estado del Arte**

## **Adair Mendoza-Pérez, Juan Villegas -Cortez, Carlos Avilés-Cruz, Arturo Zúñiga-López, Andrés Ferreyra –Ramírez**

\*Universidad Autónoma Metropolitana, Unidad Azcapotzalco. Departamento de Electrónica. Av. San Pablo 180 Col. Reynosa Tamaulipas, 02200. México DF. México.

isc.adair.mendoza@gmail.com,{juanvc, caviles, azl, afr}@correo.azc.uam.mx

#### **Resumen**

En este artículo se muestra un resumen del estado del arte en el reconocimiento de canciones y su ambigüedad respecto a "melodía" y "canción". Durante los últimos años ésta es un área de investigación en auge dado el creciente número de canciones que se distribuyen por los diferentes medios electrónicos y de comunicación tal como la Internet. Adicionalmente se muestra una propuesta de metodología de reconocimiento de canciones, a partir de un segmento aleatorio de la misma, usando Programación Genética.

**Palabras Clave**: Algoritmos bioinspirados, programación genética, reconocimiento de canciones.

## **I. Introducción**

El sonido se define como "La sensación producida en el órgano del oído por el movimiento vibratorio de los cuerpos, transmitido por un medio elástico, como el aire" [1]. A partir de ésta definición una consecuencia es que los seres humanos percibimos la realidad desde una perspectiva análoga; otro aspecto a considerar es que para la transmisión, almacenamiento y análisis, una conversión de señal análoga a señal digital es necesaria. Este proceso se realiza en tres pasos: muestreo, cuantificación y codificación. A continuación se exponen estos tres pasos.

**Muestreo**. La señal análoga se reduce a muestras discretas en el dominio del tiempo [17], convirtiendo así la canción en una función discreta. El número estándar de piezas, o muestras (samplings), es de 44100 muestras por segundo, i.e. 44.1 kHz. La justificación para esta elección es con base al teorema de Nyquist, el cual establece que "una señal continua puede ser reconstruida a partir de muestras discretas tal que su frecuencia sea mayor que la mitad de la tasa de muestreo" [3]. Actualmente 44.1 kHz es el doble de límite de sonido audible (20 kHz.). La señal resultante se denomina PAM (Pulse Amplitude

Modulation). En la figura 1 se muestra un ejemplo.

**Cuantificación**. La señal discretizada tiene que cuantificarse dado que su amplitud aún sigue sin tratamiento. La variación de la señal puede dividirse en 2<sup>b</sup> niveles de cuantificación, donde *b* es la longitud de la cuantificación representante de los datos numéricos. Por cada nivel las amplitudes posibles son calculadas con valores máximos y mínimos. Para la señal PAM la amplitud se cambia hacia los valores más cercanos de la amplitud de la señal original [17].

**Codificación**. La señal se convierte en una secuencia de valores binarios de ceros y unos llamada PCM (Pulse Code Modulation).

#### **II. Almacenamiento digital de audio**

De acuerdo con D. Yen Pan [15], "Los datos del audio digital consisten en una secuencia de valores binarios que representan los números de niveles de cuantizadores por cada muestra de audio", esto en concordancia con la conversión de audio análoga–digital. Estos datos pueden almacenarse y comprimirse en diferentes tipos de archivos, cada uno con sus características propias. Dos tipos son los más relevantes para comprender en su generalidad la forma de almacenamiento:

**Algoritmos sin pérdida**. Con ésta estrategia es posible reconstruir exacto el audio original a partir de la señal. Los formatos tales como WAV (Waveform Audio Format), y FLAC (Free Lossless Audio Codec) son dos ejemplos típicos de estos formatos sin pérdida [20].

**Algoritmos con pérdida**. Estos algoritmos sólo reconstruyen una aproximación de la señal original[5]. Ejemplos de estos formato son MP3, WMA, OGG y AAC.

La ventaja de esta estrategia es que todos los datos del audio se retengan en el archivo, de tal forma que la información pueda ser estudiada y procesada para determinados propósitos[4]. Por otro lado, el gran inconveniente es el tamaño del archivo, donde un archivo de audio sin comprimir puede ocupar 10 MB por minuto de una melodía, de esta forma 5 minutos llegarían a ocupar 50 MB.

Con respecto a los formatos con pérdida, estos se pueden comprimir en un factor de 10 por lo menos, de esta forma 5 minutos de una canción pueden ocupar sólo 5 MB. Sin embargo, usando estos formatos, el archivo solo retiene de 5% a 20% de la información total de la señal original; aunque el oído humano no puede percibir diferencia substancial entre las señales comprimidas y sin comprimir.

Además, para propósitos del procesamiento digital de audio, es imposible reconstruir la señal original.

La música es definida como "El arte o ciencia de combinar sonidos vocales o instrumentales para producir belleza de forma, armonía, melodía, ritmo y contenido, etc." [1]. La melodía es un muy importante aspecto de la música, el diccionario dice: "Una serie de notas sueltas arregladas en una secuencia musicalmente expresiva o distintiva". Para el propósito de este artículo, consideraremos "música" y "melodía" como el mismo objeto de interés. Entre todas las señales acústicas, la música es la que contiene la mayor cantidad de información, esta información es compleja y difícil de analizar [9].

El ser humano es capaz de extraer diferentes aspectos de la música; una persona puede desarrollar una afinidad a ciertas canciones o géneros musicales. La manera en el que el cerebro humano lleva a cabo este proceso es aún desconocido, en lo único del que se tiene certeza es que el oyente puede segmentar una canción en partes importantes como el coro, ritmo, etc., en orden de recordar, hablar de ello o transmitirlo.

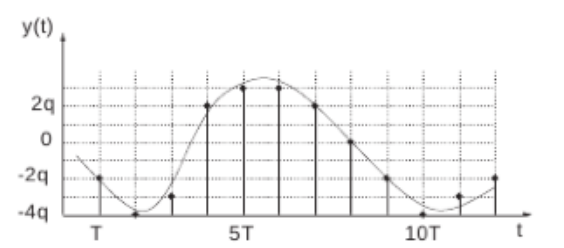

**Fig. 1. Señal PAM (Pulse Amplitude Modulation).** 

## **III. Identificación de melodías**

Nos encontramos en la era en la cual la digitalización de la información es la columna vertebrar del desarrollo tecnológico. La música no es la excepción; hace cien años la nueva tecnología permitió la captura, el almacenamiento y la reproducción de un sonido; a partir de ese momento, diferentes tecnologías han aparecido y otras han evolucionado. En la última década un número de nuevas tecnologías han entrado y cambiado la manera de escuchar la música. "La fusión de las tecnologías de audio con las tecnologías computacionales han convertido la música de un producto "líquido" a un bien de información" [16]. Hace algunos años, podíamos comprar CDs, casetes o LPs; pero ahora podemos almacenar la música en computadoras, y esta música puede ser copiada, mezclada y reproducida fácilmente. Cada vez es más fácil grabar y producir una canción; la cantidad de grabaciones digitales han aumentado y han generado más ganancias a la industria musical [11]. En este contexto, encontrar nuevos métodos para procesar el audio digital de forma más eficiente ayudará a la industria a adaptarse a los tiempos de cambio. La importancia de la

identificación de melodías yace en la habilidad de controlar las bases de datos musicales para procesos de auditoría o copyright.

Desde la invención de la computación electrónica, los investigadores han tratado de analizar la música de la misma manera en el que el cerebro humano lo hace. Dentro de este campo de trabajo, un aspecto relevante es el cómo identificar una canción; la gente es capaz de reconocer una melodía o una canción con sólo escucharla por unos segundos. Una gran variedad de investigaciones apuntan al hecho de como una máquina puede realizar el mismo procedimiento con niveles de rendimiento óptimo. Por ejemplo: Karydis et al. [13] propone "Un algoritmo de clasificación de género para datos musicales simbólico." La metodología propuesta depende sobre las características de las notas, el pitch y la duración, derivadas de la patrones repetitivos e histogramas de duración de una pieza musical, respectivamente" [13]. Otro enfoque introducido por Hrishikesh Deshpande et al., depende del uso de clasificadores, tales como *KNN*, distribución gausseana para la agrupación (clustering) de géneros musicales [8]. Por otro lado, Gomez et al., propone un método para recuperar información de las melodías usando Redes Neuronales Dinámicas (DNN) [12]. Sin embargo, es posible tratar otros métodos, como lo es usando la Programación Genética (PG), que es parte de los Algoritmos Evolutivos (AE).

## **IV. Algoritmos evolutivos**

En la naturaleza, los individuos tienen cambios constantes. Hay muchos cambios que los individuos sufren a través del tiempo. De igual forma, la descendencia no es igual que sus padres y una generación no puede ser idéntica a ninguna de las anteriores generaciones. Charles Darwin [7] descubrió, basado en los trabajos y observaciones de Charles Lyell, Thomas R. Malthus, tres características esenciales del proceso de la Evolución [6].

1. Los descendientes heredan las características de los padres de generación en generación.

- 2. En los procesos de herencia, las variaciones ocurren por casualidad o procesos ciegos.
- 3. Hay diferencias en la reproducción entre los individuos de una población.

En el siglo XX, la solución de problemas numéricos se ha logrado usando los principios de la teoría de Darwin. Los Algoritmos Evolutivos (AE) "simulan los procesos evolutivos Darwinianos y los operaciones genéticas que ocurren naturalmente en los cromosomas" [14], El proceso básico de la evolución es la Variación. Las entidades en la población son diferentes unas de las otras, y las variaciones en su estructura y comportamiento serán un factor importante para su supervivencia (el individuo más apto sobrevive). "Los cromosomas de la descendencia contienen cadenas de bases de nucleótidos que fueron transmitidas de su padre o padres"[14], si esta información viene de los padres con un "desempeño" más alto, su descendencia debería tener mejor desempeño aún, cuya información será transmitida a las siguientes generaciones. Dentro de este proceso, otro operador ayuda a generar diversidad en la población; la mutación, este proceso selecciona sólo una cadena del conjunto de cadenas cromosomáticas y selecciones al azar un punto de mutación; este punto un sólo elemento de esta cadena es cambiado, lo cual genera una variación en la información genética del individuo hijo; remarcando que este cambio puede ser decisivo o no dentro de la selección natural.

De acuerdo a John R. Koza, [14] "El Algoritmo Genético es un algoritmo matemático altamente paralelizable que transforma un conjunto de objetos matemáticamente individuales (típicamente cadenas de caracteres con longitud fija) las cuales tienen un valor de aptitud asociado; en la nueva población (e.g. la generación siguiente) usando las operaciones de modelado después del principio Darwiniano de reproducción y supervivencia de la aptitud y después de que ocurren las operaciones genéticas".

Dentro del paradigma de la Programación Genética (PG) presentada por J.R. Koza [14], las

poblaciones de programas de computadoras son evolucionadas. Cada programa tiene la habilidad de resolver un problema dado, siguiendo la selección natural Darwiniana, los individuos con la mejor aptitud sobrevivirán y se reproducirán ellos mismos a través de un procedimiento de cruza con otro programa. De esta forma dos programas que pueden resolver un problema pueden producir nuevos programas que son más adecuados para resolver el problema considerado. Entonces la nueva generación reemplaza a la anterior. Finalmente el mejor individuo es designado como una aproximación de la solución optima de un problema dado.

#### **V. Metodología de trabajo**

Siguiendo la explicación dada previamente, el proceso para el procesamiento digital de los datos de audio y después la identificación de canciones funciona como sigue.

*Primer paso.* Construir la base datos musical recolectando un número de canciones de géneros diferentes. Para obtener la mejor calidad posible, la música es obtenida directamente de CDs y es guardada en formatos sin pérdida. La música elegida cubre una variedad de género tales como mambo, rock, clásica, jazz, cumbia, música regional, etc; esto con la finalidad de tener ritmos muy diferentes y no tener canciones parecidas. La fuente de la señal original debe tener la mejor calidad para obtener la mayor cantidad de información posible en la señal digital.

*Segundo paso.* Para simplificar el procesamiento del audio, en lugar de usar los dos canales de audio (estéreo), se usó solamente un canal (mono). Estos archivos se guardan en una base de datos y la información de la señal contenida en cada archivo se almacena en un matriz.

*Tercer paso.* Normalización. A continuación, la amplitud de la señal es normalizada a un rango entre *1* y -*1* y se guarda en un nuevo archivo.

*Cuarto paso.* Se toma una muestra de canción de una duración prefijada (15 o 30 seg.), y se normaliza a la misma escala *[-1, 1].*

Posteriormente viene la fase de identificación que se detalla en la siguiente sección. Todo el proceso propuesto de la metodología de trabajo y de identificación se muestra en las figuras 2, 3 y 4.

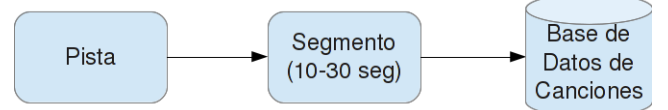

**Fig. 2. Pasos básicos de la metodología.** 

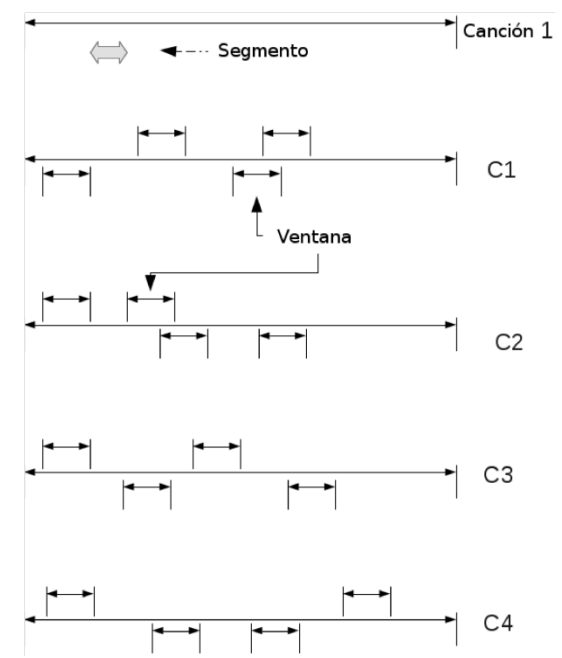

**Fig. 3. Proceso de obtención de las ventanas de las pistas de las canciones.** 

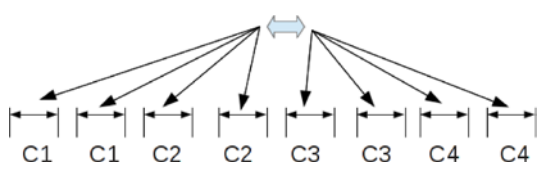

**Fig. 4. Proceso de comparación de la ventana muestra vs los extractos de las canciones a partir del sembrado de puntos.**

#### **VI. Identificación**

Para propósitos del estudio, los pasos para identificar las canciones son los siguientes:

1. Se usará un fragmento (o ventana) de cada canción para simplificar el procesamiento, la

duración de cada ventana será entre 15 o 30 segundos [21].

2. Se elige un fragmento de la canción a identificar y se compara con ventanas de la misma duración que la ventana a comparar, Usando diferentes técnicas y diferentes atributos para realizar la búsqueda de similitudes.

#### **Métodos de identificación por comparación**

Entre los distintos métodos para hacer la identificación de melodías, se encuentra la búsqueda exhaustiva. Ésta requiere comparar la ventana con cada canción en la base de datos; esta búsqueda se realiza con la ayuda de un atributo. Uno de los atributos más básicos es la distancia de Mahalanobis, el cual consiste en calcular la distancia de elementos de una matriz y el grupo de elementos específicos usando la matriz de covarianza. [18]

Para racionalizar la búsqueda seleccionaremos al azar ventanas contenidas en la base de datos, esto es para eficientar la búsqueda en bases de datos que crezcan constantemente. Entonces aplicar la distancia de Mahalanobis para encontrar la de mayor similitud.

Para mejorar el rendimiento y eficiencia de la búsqueda, se pueden usar otros atributos, tales como atributos estadísticos (entropia, varianza, correlacion) o basados en frecuencia (ritmo, pitch, bit).

## **VII. Propuesta: comparación por Programación Genética**

A partir de la teoría de la PG nosotros proponemos la generación automática de descriptores de rasgos de las canciones, considerando los posibles atributos extraídos de las mismas señales digitales (pistas de canciones) noralizadas. Los tres puntos de trabajo para nuestra propuesta bioinspirada son un *(i) conjunto de funciones* (atributos de la señal), *(ii)* un *conjunto de terminales* (las muestras tomadas aleatoriamente de las canciones), y como *(iii) función de aptitud* la medida del arco seno que nos proporciona una medida de similitud normalizada entre el patrón–muestra a reconocer (*Y*) y el obtenido como más "similar" por el proceso  $(\hat{Y})$ , con valores entre [0, 1], donde "0" indica que no son similares ambos patrones, y "1" que son totalmente similares. La ecuación (1) muestra ésta función.

$$
f = \frac{\mathsf{Y} \cdot \hat{\mathsf{Y}}}{\sqrt{\mathsf{Y} \cdot \mathsf{Y}} \sqrt{\hat{\mathsf{Y}} \cdot \hat{\mathsf{Y}}}}
$$
(1)

Cabe aclarar que ésta es sólo una propuesta en vías de desarrollo, con base al estado de arte aquí expuesto en una combinación de las técnicas del reconocimiento de patrones y la PG.

## **VIII. Resultados**

Actualmente ésta metodología de reconocimiento de canciones propuesta ha sido implantada en una etapa inicial, y ha demostrado tener resultados satisfactorios iniciales, con una base de 10 canciones y con un sembrado de 100 ventanas aleatorias, con las condiciones descritas de ritmos muy separables. Actualmente la tarea de generación aleatoria de individuos por algoritmo de notación LISP en árboles es compleja, pero trabajando con al menos una métrica (Mahalanobis) y tres atributos los resultados prometen ser relevantes.

Los resultados satisfactorios consisten en que sí es posible hacer un reconocimiento de canciones con ésta metodología partiendo de un segmento aleatorio de 15seg de una canción para una base de datos de 10 canciones, con mínimos errores; y teniendo clasificación del 100% al tomar segmentos de 30seg. Con el fin de probar aumentando el número de canciones es que se tomaron hasta 20 pistas, y se probó con dos tamaños de segmento (15 y 30 seg). En la Figura 5 se muestra que la metodología funciona bajo la principal condición de restricción: que las canciones sean lo más separables en género y/o ritmo posible; decayendo rápidamente el reconocimiento al aumentar el número de pistas,

y conservando el mismo número de ventanas del sembrado (100 ventanas).

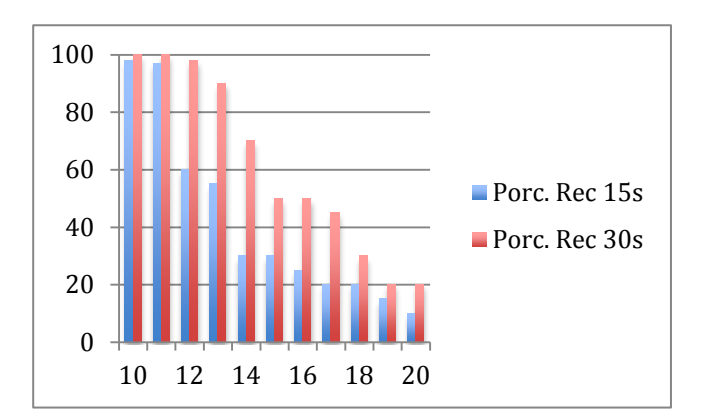

**Fig. 5. Porcentaje de reconocimiento entre 10 y 20 canciones con dos duraciones de segmentomuestra, y con 100 ventanas de sembrado sobre toda la base de datos.**

#### **IX. Conclusiones**

En este trabajo se ha revisado el estado del arte del reconocimiento de canciones, la perspectiva que se ha mostrado ha sido desde su estudio de análisis de rasgos o patrones comprendidos a partir de la señal digital de las canciones. Nuestra propuesta apunta hacia el desarrollo automatizado de al menos una posible solución– individuo, a partir de la Programación Genética, como descriptor de éste tipo de señales que sea una alternativa para la tarea de identificar canciones.

Actualmente se esta trabajando en el desarrollo de la programación del algoritmo de PG en paralelo a fín de lograr dos metas: *(i)* aumentar el número de canciones en la base de datos, y con ello el aumento de los puntos de sembrado para reconocimiento pero haciendo un estudio de factibilidad de número de puntos de sembrado vs. número de canciones, y *(ii)* el estudio de posibles funciones como extractores de rasgos para incluir en el conjunto de funciones del algoritmo de la PG.

#### **X. Referencias**

- [1] Diccionario de la Lengua Española. Real Academia Española. XXII edición.
- [2] W. B. Langdon and S. J. Barrett. Genetic Programming in Data Mining for Drug Discovery. In Evolutionary Computing in Data Mining, pages 211–235. A. Ghosh and L C. Jain, 2004.
- [3] L. M. Bazdresch. Tutorial de conversión analógica/digital. Technical report, Departamento de Electr ́onica, Informática y Sistemas, August 2009.
- [4] Alexander Benjamin. Music Compression Algorithms and Why You Should Care. December 2010.
- [5] Guy E. Blelloch. Carnegie Mellon University, September 2010.
- [6] Santiago Collado González. Teoría de la Evolución.
- [7] CharlesDarwin.http://www.feedbooks.co m, 6th edition edition, 1872.
- [8] Hrishikesh Deshpande et al. Proceedings of the COST G-6 Conference on Digital Audio Efects. December 2001.
- [9] Daniel P.W. Ellis. Extracting Information From Music Audio. COMMUNICATIONS OF THE ACM, 49(8), August 2006.
- [10] Felipe Hoppe Levin and Carlos A. Heuser. Using Genetic Programming to Evaluate the Impact of Social Network Analysis in Author Name Disambiguation.
- [11] International Federation of the Phonographic Industry. Digital Music Report 2012, January 2012.
- [12] Laura E. Gomez and Humberto Sossa and Ricardo Barrón and Julio F. Jimenez. Dynamic Neural Networks Applied to Melody Retrieval. In Classics in mathematics'10, pages 269–279. 2010.
- [13] Ioannis Karydis et al. Symbolic Musical Genre Classification based on Repeating Patterns. AMCMM'06, October 2006.
- [14] John R. Koza. A Bradford Book The MIT Press Cambridge.
- [15] Davis Yen Pan. Digital Audio Compression. Digital Technical Journal, 5(2), Spring 1993.
- [16] Mihir Parikh. The Music Industry in the Digital World: Waves of Changes. August 1999.
- [17] Davide Rocchesso. Introduction to Sound Processing. Universit di Verona. Dipartimento di Informatica, 2003.
- [18] Pablo Roncagliolo. Ejemplo práctico de función de segmentación de color utilizando la distancia de Mahalanobis. Technical report, Departamento de Electrónica, 2008.
- [19] Sorin G. Stan. Compact Disc Standards and Formats. Chapter four. Springer - Verlag, 1994.
- [20] Norman Weinberg. Audio File Formats Demystified. DRUM!, February 2006.
- [21] Joseph E. Flannick. Rhythm Detection in Recorded Music. Department of Mathematics and Computer Science. Saint Joseph's University. 2003

#### **XI. Autores**

**Ing. Adair Mendoza-Pérez** cursa actualmente estudios de posgrado en Maestría en Ciencias de la Computación con especialidad en reconocimiento de patrones.

**Dr. Juan Villegas-Cortez** es Profesor– Investigador del Departamento de Electrónica, en el área de Instrumentación, de la UAM Azcapotzalco. Actualmente realiza investigación en el área de reconocimiento de patrones y visión por computadora con algoritmos bioinspirados.

**Dr. Carlos Avilés-Cruz** es Profesor– Investigador del Departamento de Electrónica, en el área de Instrumentación, de la UAM Azcapotzalco. Actualmente realiza investigación en el área de reconocimiento de patrones, visión por computadora y clasificadores no– supervisados.

**Mtro. Arturo Zúñiga-López** es Profesor– Investigador del Departamento de Electrónica, en el área de Instrumentación, de la UAM Azcapotzalco. Actualmente realiza investigación en el área de redes de computadoras, sistemas embebidos y sistemas distribuidos.

**Dr. Andrés Ferreyra-Ramírez** es Profesor– Investigador del Departamento de Electrónica, en el área de instrumentación, de la UAM Azcapotzalco. Actualmente realiza investigación en el área de algoritmos neuro–difusos, sistemas embebidos y redes neuronales artificiales.

# **Comparativa del Desempeño de las Variantes de Backpropagation en una Tarea de Clasificación de Objetos**

#### **Félix E. Luis-Pérez, Felipe Trujillo-Romero, Santiago O. Caballero-Morales**

Universidad Tecnológica de la Mixteca División de Estudios de Posgrado Carretera a Acatlima Km. 2.5 Huajuapan de León, Oaxaca. México. eluis@mixteco.utm.mx, ftrujillo@mixteco.utm.mx, scaballero@mixteco.utm.mx

#### **Resumen**

En este trabajo se presentan los resultados obtenidos al realizar una comparativa de clasificación de objetos mediante redes neuronales, usando *backpropagation* y sus variantes como algoritmos de entrenamiento. Los objetos usados para este trabajo fueron obtenidos de la base de datos pública COIL-20. Para este propósito, se construyó una red neuronal de tres capas, la cual se entrenó mediante el algoritmo base de *backpropagation* y utilizando las cuatro variantes del mismo: momentum, razón de aprendizaje variable, gradiente conjugado y Levenberg-Marquardt. De la base de datos de objetos, se seleccionó un subconjunto con 5 rotaciones diferentes de cada objeto, para realizar el entrenamiento de la red. El conjunto de prueba se formó con 20 imágenes de cada objeto con diferente rotación a la usada en el entrenamiento. Con el objetivo de evaluar el desempeño de los cinco algoritmos, se utilizó solo la característica de intensidad de los objetos, con ello se obtuvo que el algoritmo con mejor desempeño fue el de Gradiente conjugado con un porcentaje de reconocimiento de 69.0%.

**Palabras Clave**: *Backpropagation*, Coil-20, redes neuronales, reconocimiento de objetos.

## **I. Introducción**

Un problema muy importante en el área de visión por computadora es el reconocer los objetos presentes en un ambiente humano. Estos ambientes pueden ser desde una casa, un taller, o una oficina, en general nos referimos a áreas de trabajo comunes para el ser humano.

La aplicación de un sistema de visión capaz de reconocer objetos es utilizada para manipular dichos objetos ya sea para realizar una tarea en particular o porque un ser humano ha solicitado encontrar un determinado objeto. En este caso el sistema de visión forma parte de un sistema robótico, el cual es el encargado de buscar y de manipular el objeto indicado.

Por lo tanto, la capacidad de un sistema robótico para reconocer objetos es un campo que ha sido, y es actualmente, considerado por los investigadores en visión por computadora y robótica [1]. Aún con toda la investigación realizada hasta el momento este problema de reconocimiento de objetos no tiene una solución satisfactoria, lo cual nos permite seguir desarrollando técnicas y metodologías para llevar a cabo este fin.

Para poder reconocer un objeto se han empleado diversos métodos, desde métodos estadísticos hasta la utilización de la inteligencia artificial. De entre los métodos empleados de la inteligencia artificial podemos citar a las redes bayesianas [2], los sistemas expertos [3] y las redes neuronales [4]. Nos vamos a centrar en las redes neurales ya que es parte fundamental de la realización de este trabajo.

La principal aplicación de las redes neuronales es debida a su característica para reconocer los patrones presentes en la información que se está analizando. Esta información puede presentarse en diversas formas: audio, imágenes, datos estadísticos y en general cualquier tipo de señal. Un caso particular de reconocimiento de patrones es la clasificación de objetos mediante las características que poseen. Estas características pueden ser: el color, la forma, la textura, los bordes de la imagen, puntos de interés, etc. [5].

Si bien es cierto que las redes neuronales son muy útiles en áreas de reconocimiento de patrones, también es posible encontrar algunos problemas; por ejemplo, saber qué tipo de entrenamiento o que algoritmo es el más adecuado para resolver un problema en particular. Por ésta razón, en el presente trabajo se plantea realizar una comparativa entre los algoritmos de entrenamiento *backpropagation* y sus variantes, que permita determinar el algoritmo con mejor desempeño usando características débiles como color o intensidad. La elección de dicho método se debe a que es uno de los algoritmos de entrenamiento más utilizado en redes neuronales, además de tener cuatro variantes de entrenamiento bien definidas y ser un algoritmo robusto [4].

Aun con los problemas relacionados a la implementación de las redes neuronales su uso es muy extendido y se puede observar en la literatura que existe al respecto. Dentro de los trabajos que se han realizado y que tienen alguna relación con el presente desarrollo podemos mencionar a Elhachloufi et al. [6] quienes usan redes neuronales para realizar un sistema de reconocimiento de objetos 3D. También, Baareh et al. [7] emplean redes neuronales para clasificar objetos 3D pero usando *backpropagation* y varias vistas 2D del objeto de interés. Luis-Pérez et al. [8] realizan un sistema de reconocimiento de los símbolos que forman el alfabeto del Lenguaje de Señas Mexicano usando redes neuronales y entrenamiento *backpropagation*. En [9] Ramírez y Chacón usan redes neuronales para clasificar defectos en la madera empleando *resalient backpropagation* como algoritmo de entrenamiento de la red neuronal. Un trabajo que utiliza la base de datos Coil-100 como parte de su banco de imágenes de entrenamiento y prueba es implementado por González -García et al. [10]; en esta implementación se realiza la recuperación de imágenes de una base de datos usando redes neuronales y wavelets. Otras implementaciones que usan redes neuronales para el reconocimiento de objetos son [11], en la que se usa el enfoque

de Redes neuronales DBF (Direction Basis Function) y [12], que reconoce acciones humanas mediante redes neuronales convolucionales.

Los ejemplos anteriores representan solo una muestra de los trabajos que se han realizado en el campo del reconocimiento de objetos usando redes neuronales y, en muchos casos, *backpropagation* como algoritmo de aprendizaje.

Finalmente para terminar esta sección mencionaremos la estructura del artículo la cual es como sigue: La implementación del sistema así como la fase de entrenamiento de la red neuronal se presenta en la sección 3. Una vez presentados los elementos que forman al sistema de reconocimiento se procede a mostrar los resultados obtenidos de la comparativa planteada al inicio, todo esto en la sección 4. Finalmente la sección 5 contiene las conclusiones que se obtuvieron con la realización de este trabajo así como las perspectivas planteadas para la continuación del mismo.

## **II. Redes neuronales**

Las redes neuronales artificiales (RNA), al margen de "parecerse" al cerebro humano, presentan una serie de características propias del mismo. Por ejemplo, las RNA son capaces de aprender de la experiencia, generalizan de ejemplos previos a ejemplos nuevos y abstraen las características principales de una serie de datos.

En 1957, Frank Rosenblatt publicó un elemento llamado "Perceptrón" [13]. El primer perceptrón era capaz de aprender algo y era robusto, de forma que su comportamiento variaba sólo si resultaban dañados los componentes del sistema. Por su parte, el primer desarrollo para entrenamiento de una red neuronal multicapa fue descrito por Paul Werbos [14], donde se presentaba un algoritmo de entrenamiento para redes neuronales de contexto general. Sin embargo, fue hasta mediados de los años 80´s, cuando Rumelhart et al. [15] retomó la investigación y comenzó a popularizarla en diferentes publicaciones, hasta lo que hoy se conoce como algoritmo *backpropagation*.

El objetivo de entrenar de una red neuronal es conseguir que una aplicación determinada, para un conjunto de entradas, produzca un conjunto de salidas deseadas o al menos consistentes. El proceso de entrenamiento consiste del ajuste en los pesos de las interconexiones según un procedimiento predeterminado. En cada iteración, los pesos convergen gradualmente hacia los valores que hacen que cada entrada produzca la salida deseada. Los algoritmos de entrenamiento se pueden clasificar en dos grupos: Supervisados y no supervisados. Los primeros consisten en presentar un vector de entrada a la red, calcular la salida de la misma, compararla con la salida deseada, y el error o diferencia resultante se utiliza para realimentar la red y cambiar los pesos de acuerdo con un algoritmo que tiende a minimizar el error. Los segundos modifican los pesos de la red de forma que produzcan vectores de salida consistentes, extraen las propiedades estadísticas del conjunto de vectores de entrenamiento y agrupa en clases los vectores similares.

El método de entrenamiento *backpropagation* (entrenamiento hacia atrás), es un sistema de entrenamiento con capas ocultas perfeccionado en la década de los 80's [4]. A grandes rasgos, el sistema de entrenamiento mediante *backpropagation* consiste en:

- 1. Inicializar los pesos de la red de manera aleatoria.
- 2. Introducir datos de entrada de entre los que se van a usar para el entrenamiento.
- 3. Dejar que la red genere un vector de datos de salida (propagación hacia adelante).
- 4. Comparar la salida de la red, con la salida deseada.
- 5. La diferencia entre la salida generada y la deseada (denominada error) se usa para ajustar los pesos en la capa de salida.
- 6. El error se propaga hacia atrás (*backpropagation*), hacia la capa de

neuronas anterior, y se usa para ajustar los pesos de esa capa.

7. Se continua propagando el error hacia atrás y ajustando los pesos hasta que se alcance la capa de entrada.

El algoritmo *backpropagation* es uno de los más utilizados en investigaciones de redes neuronales [4]. Sin embargo, el algoritmo base tiende a una convergencia muy lenta en el entrenamiento de los datos. Es por ello, que se han desarrollado algunas modificaciones del algoritmo base para acelerar su convergencia. Tales modificaciones pueden clasificarse en dos categorías. La primera categoría incluye el uso de técnicas heurísticas como variación del índice de aprendizaje [16] y uso de momento en el entrenamiento [16, 17]. La segunda categoría se enfoca en el uso de técnicas de optimización numérica como el gradiente conjugado [18, 19] y el algoritmo de Levenberg-Marquardt [19, 20].

El algoritmo de razón de aprendizaje variable se enfoca en incrementar la velocidad de convergencia aumentando la razón de aprendizaje en superficies planas y disminuyéndola cuando la pendiente se incrementa. En cada iteración, si el error cuadrático se incrementa después de actualizar los pesos, el índice de aprendizaje (α) se multiplica por un factor entre cero y uno, en caso contrario, si el error cuadrático disminuye al actualizar los pesos, el índice de aprendizaje (α) es multiplicado por un factor mayor a uno. Por su parte el método de momento está basado en suavizar las oscilaciones en la trayectoria hacia la convergencia usando un filtro pasabajas. Al incrementar el momento (γ), las oscilaciones de la salida filtrada se reducen. Como ventajas de esta adaptación se puede mencionar que el algoritmo permite una razón de aprendizaje mayor y que acelera la convergencia cuando la trayectoria se mueve en una dirección constante.

El primer método de optimización numérica, referente al gradiente conjugado tiende a converger a un mínimo de una función cuadrática en un número finito de iteraciones, para lo cual se definen intervalos de búsqueda y mínimos locales hasta encontrar el mínimo de la función. El
método de Levenberg-Marquardt es el más rápido que se ha probado para entrenar redes neuronales de tamaño moderado. Su principal inconveniente es el requerimiento de memoria; si la red tiene más de unos cuantos cientos de parámetros el algoritmo se vuelve impráctico.

#### **III. Implementación**

En los párrafos siguientes se presenta lo referente a la implementación del sistema de reconocimiento que evalúa el desempeño de una red neuronal multicapa la cual es entrenada con el algoritmo de *backpropagation* base y sus variantes. También se presentan los objetos que se utilizan de la base de datos de imágenes COIL-20 y las diferentes vistas usadas para cada uno de ellos. Además, se muestra la extracción de características que servirán para generar el vector de entrenamiento y evaluación de la red neuronal.

#### **Objetos utilizados**

Los objetos que se utilizaron para este sistema de reconocimiento fueron tomados de la base de datos de imágenes COIL-20 [21]. Esta biblioteca de imágenes fue realizada por el Laboratorio de visión por computadora de la Universidad de Columbia. La base de datos COIL-20 contiene imágenes de 20 objetos diferentes, cada uno con 72 posiciones diferentes alrededor del eje Z. Por tanto, tenemos una imagen de un objeto cada 5 grados, lo cual nos permite realizar un sistema de reconocimiento de objetos considerando, básicamente, todo el objeto. Además al tener objetos con características similares (forma, color, etc.) es útil para comparar el sistema de reconocimiento implementado. Con la finalidad de realizar la comparativa, para la implementación del sistema de reconocimiento de objetos se utilizaron los 20 objetos que contiene la base COIL-20. Los objetos seleccionados pueden verse en la figura 1, el número mostrado en la parte inferior de cada objeto es el número original en la base de datos de imágenes COIL. De cada uno de estos 20 objetos se eligieron 5 vistas diferentes de tal forma que nos diera una apreciación del objeto. De estas 5 vistas se considera una central, viendo al objeto de frente así como dos hacia la derecha

y otras dos hacia la izquierda. La figura 2, muestra para uno de los objetos las 5 vistas elegidas.

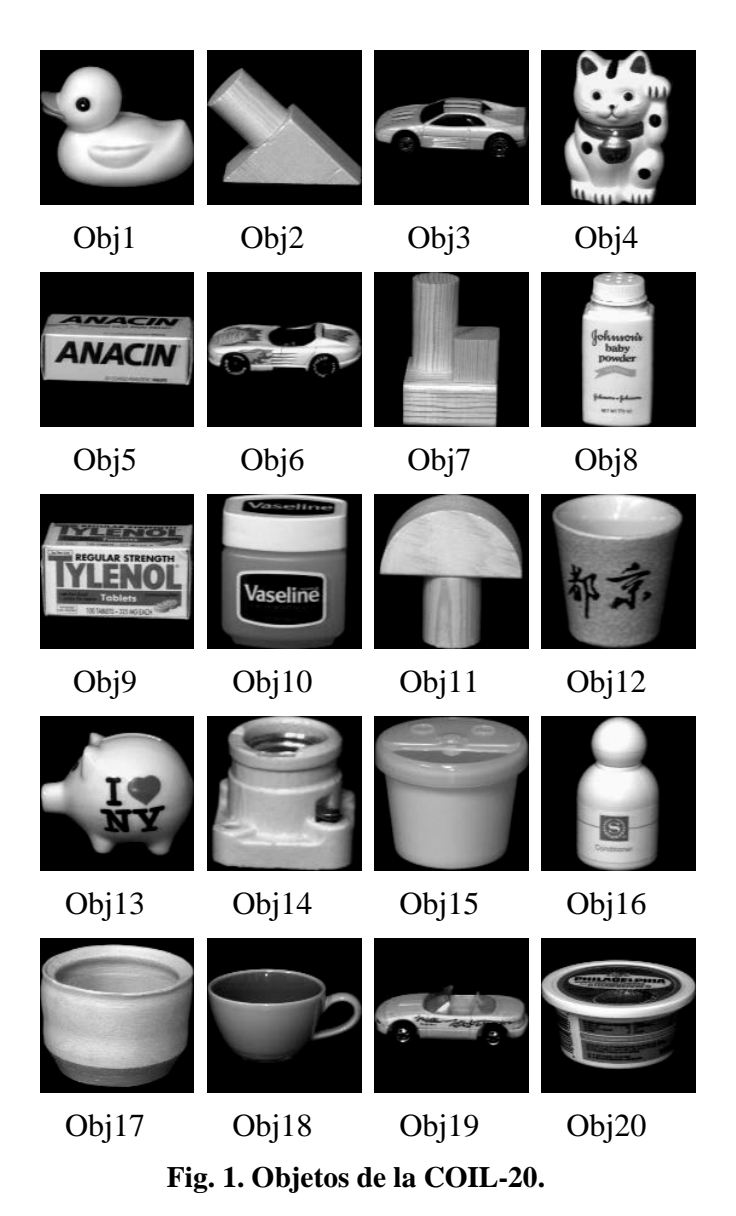

**Extracción de características**

Debido a que el objetivo del presente trabajo es encontrar la variante *backpropagation* con mejor desempeño de clasificación, se decidió ocupar una característica débil de los objetos. Así, la mayor parte del trabajo debiera ser realizado por el algoritmo de entrenamiento (clasificación y generalización). Si bien, el color es una característica pobre para describir a un objeto

esto nos permitirá entrenar y evaluar el desempeño de la red neuronal de manera más rápida. Lo anterior debido a lo fácil que resulta extraer y procesar el color o intensidad de una imagen.

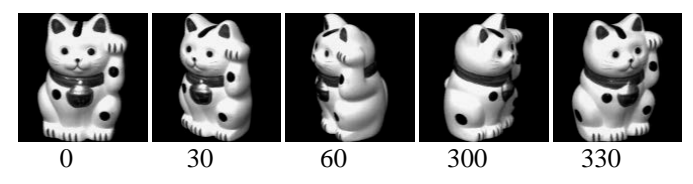

**Fig. 2. Diferentes vistas usadas del objeto 5.** 

De manera más precisa la extracción de intensidades de nivel de gris se realiza calculando el histograma de grises de cada imagen y eliminando la intensidad correspondiente al fondo de las imágenes.

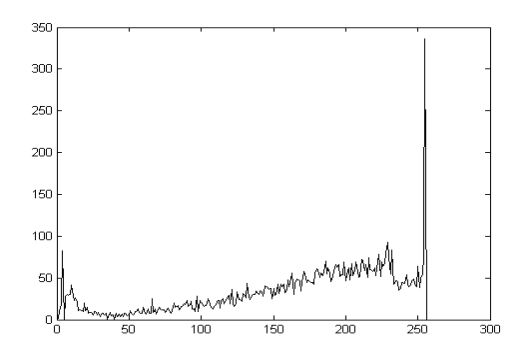

**Fig. 3. Histograma de intensidades del objeto 1.**

Estos descriptores estadísticos sirven de entrada para la red neuronal, tanto en la fase de entrenamiento como en la fase de evaluación.

#### **Red neuronal empleada**

Como se comentó previamente, las redes neuronales tienen ventajas al utilizar su característica de reconocedores de patrones, en el reconocimiento de objetos. Desafortunadamente presentan también algunos inconvenientes, sobretodo, el decidir la arquitectura a emplear y el tipo de algoritmo de entrenamiento a utilizar. Otro punto importante es que la sintonización de estos elementos se hace generalmente mediante la evaluación de diferentes arquitecturas hasta encontrar aquella que satisface los requerimientos de nuestro problema. Esto es algo tedioso de

realizar, por lo cual en este artículo se define una arquitectura para la red neuronal de tres capas con la distribución siguiente: 128 neuronas en la capa de entrada, 64 en la capa oculta y cinco en la capa de salida. Se utiliza esta estructura porque el vector de entrada o vector de entrenamiento tiene 256 valores (tonos de gris), esos valores se reducen a la mitad en la primera y segunda capa. La capa final genera un vector de cinco valores binarios que codifican el número del objeto reconocido. La estructura de la red neuronal empleada se puede observar en la figura 4. Cabe aclarar que la primera capa hace referencia a la capa de entrada y la tercer capa a la capa de salida.

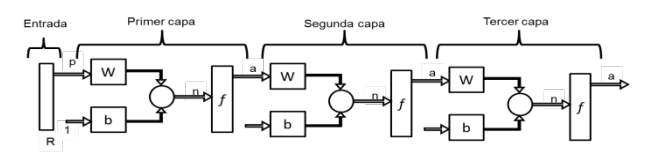

**Fig. 4. Estructura de la red neuronal empleada.**

La red neuronal mostrada en la figura 4, se entrena una primera vez con 50 iteraciones del algoritmo base para generar unos pesos iníciales de entrenamiento. A continuación, la red se entrena nuevamente, pero usando los pesos generados como pesos iníciales, se entrena cinco veces, cada una para evaluar las diferentes variaciones de algoritmo *backpropagation* y el mismo algoritmo base. En cada entrenamiento se considera el mismo conjunto de objetos con las mismas posiciones de rotación. Estos cinco algoritmos usados son:

- 1. *Backpropagation* base
- 2. Momentum
- 3. Razón de aprendizaje variable
- 4. Gradiente Conjugado
- 5. Levenberg-Marquardt

Los parámetros utilizados para el entrenamiento de la red neuronal en cada una de las variantes de *backpropagation* son:

- Máximo de iteraciones = 9000.
- Error  $=1x10e-10$ .
- Razón de aprendizaje = 0. 00001

En la sección siguiente se presentará la evaluación de cada uno de los algoritmos antes citados.

#### **IV. Resultados**

En esta sección se van a mostrar los resultados obtenidos de las diferentes pruebas y validaciones realizadas a la red neuronal mediante el algoritmo de *backpropagation* y sus cuatro variantes.

El entrenamiento de la red neuronal se realizó con cada uno de los algoritmos y el desempeño de dicha fase se puede comparar con los resultados mostrados en la tabla 1.

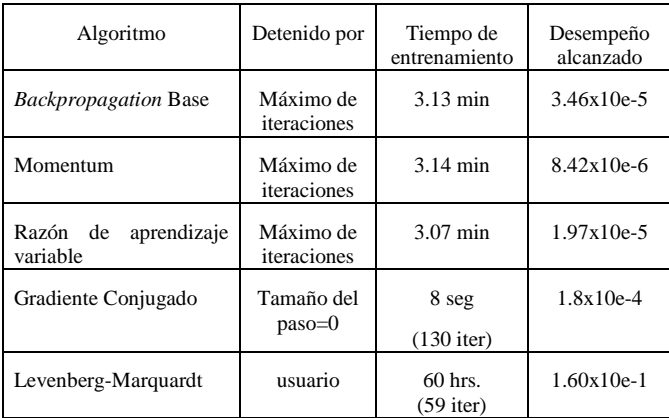

#### **Tabla 1. Comparación del entrenamiento de**  *backpropagation***.**

Es posible observar que la red que se entrena más rápido es la que corresponde a la variante de gradiente conjugado. Sin embargo, la variante de momentum, aunque se entrena más lento, alcanza un mejor desempeño de clasificación con los datos usados para el entrenamiento. Debemos recordar que el entrenamiento, en cada caso, se comienza con los mismos valores en los pesos de las diferentes capas. En el caso de la variante Levenberg-Marquardt el entrenamiento fue muy lento ya que para ejecutar una sola iteración del algoritmo se necesitó una hora de procesamiento. Por tanto, se decidió detener el entrenamiento de la red después de 59 iteraciones, (aproximadamente 60 horas) y probar la red neuronal como se encontraba en ese momento.

Una vez entrenadas las cinco redes neuronales, se realizaron las pruebas con los 20 objetos de la base de datos de imágenes pero con rotaciones diferentes. En este caso, se utilizaron todas las posiciones localizadas entre las usadas para el entrenamiento, es decir, se utilizaron los 20 objetos con las rotaciones de 5, 10, 15, 20, 25, 35, 40, 45, 50 y 55 grados, además de las rotaciones 305, 310, 315, 320, 325, 335, 340, 345, 350, 355 grados, respectivamente. De esta manera, se tenía un total de 20 imágenes por objeto, con rotaciones diferentes a las usadas en el proceso de entrenamiento.

Los resultados de clasificación para las 400 imágenes de prueba usando el algoritmo de entrenamiento *backpropagation* base y sus cuatro variantes, se muestran en las matrices de confusión de la figura 5.

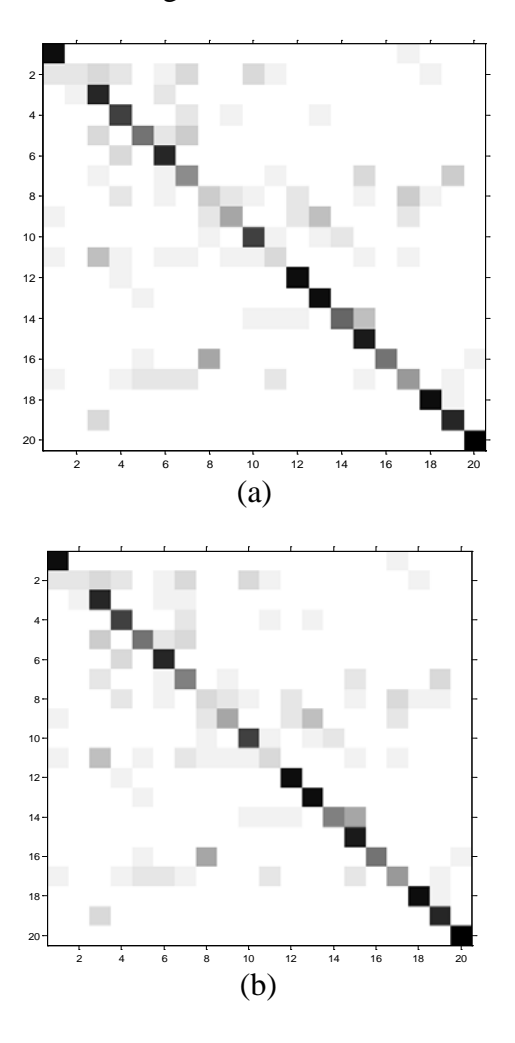

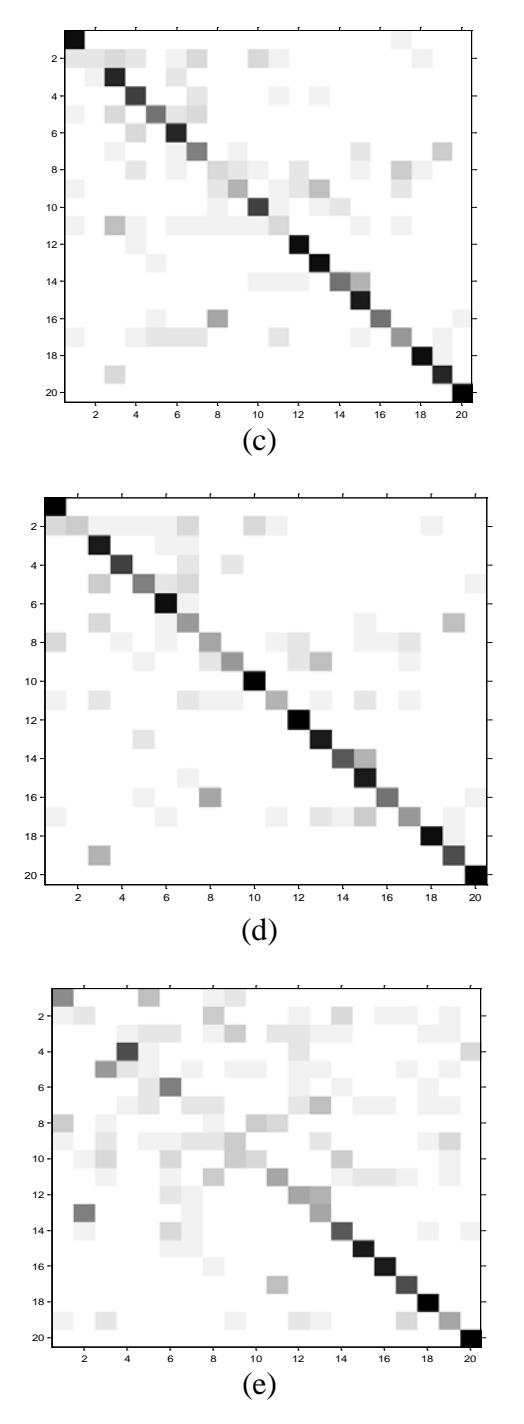

**Fig. 5. Matrices de confusión para los objetos de prueba usando los algoritmos** *backpropagation* **(a) base, (b) momentum, (c) razón de aprendizaje variable, (d) gradiente conjugado y (e) Levenberg-Marquardt.**

Se observa que los objetos 1, 12, 13, 15, 18,19 y 20 son aquellos que se reconocen en la mayoría de ocasiones, y más aún, por los 5 algoritmos de entrenamiento.

En cada caso, se obtuvo un porcentaje de reconocimiento o generalización, el cual es mostrado en la tabla 2. Se observa que la variante de gradiente conjugado es la que mejores resultados de generalización obtuvo en la clasificación de los objetos. Sin embargo, se debe tomar en cuenta que la variante de Levenberg-Marquardt sólo realizó 59 iteraciones de entrenamiento.

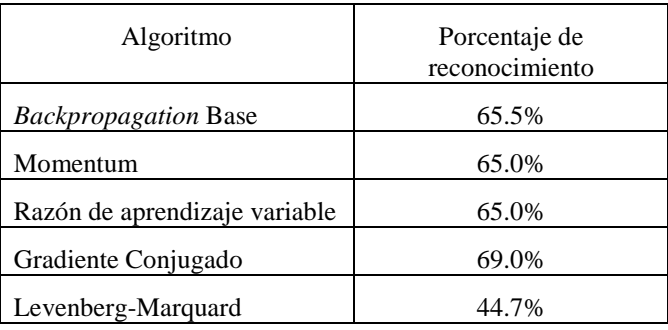

#### **Tabla 2. Porcentaje de reconocimiento o generalización de los algoritmos** *backpropagation***.**

Todas las pruebas realizadas de los diferentes algoritmos de entrenamiento, se realizaron en una computadora portátil dell XPS M1330, con un procesador core 2 duo a 2.0Ghz y 3 Gb. de memoria en RAM. Además se utilizó el toolbox de Redes Neuronales de Matlab para la creación, entrenamiento y prueba de la red. La versión utilizada de Matlab fue la 2010.

## **V. Conclusiones y perspectivas**

En este trabajo se presentó una comparativa de desempeño y generalización de una RNA en una tarea de reconocimiento de objetos. Esta comparativa se realizó usando el algoritmo de entrenamiento de *backpropagation* y sus variantes.

Los objetos que se utilizaron para el entrenamiento y la evaluación fueron obtenidos de la base de datos de imágenes COIL-20. Se usaron los 20 objetos, cada uno con 5 puntos de vista diferentes.

La red neuronal tuvo un mejor desempeño con el algoritmo de Gradiente conjugado, con el cual se obtuvo un porcentaje de reconocimiento de 69.0%.

Cabe señalar que el uso de las intensidades en cada una de las imágenes, proporciona muy poca información de ellas, ya que es considerada una característica débil de en reconocimiento de imágenes, debido esto, los bajos porcentajes de reconocimiento.

Como perspectivas para continuar este trabajo, se puede mencionar el uso de un mayor número de características que describan la imagen y verificar el desempeño de los diferentes algoritmos de entrenamiento, por ejemplo características de color, forma, textura, etc.

Además se debe considerar el hecho de utilizar un equipo de cómputo con mayores capacidades de procesamiento, o bien, un *cluster* de computadoras para poder agilizar el entrenamiento de la red con la variante de Levenberg-Marquardt y probar la misma pero con la seguridad de un entrenamiento más completo.

## **VI. Referencias**

- [1] M. A. Goodrich y A. C. Schultz. "Human-Robot Interaction: A Survey". Foundations and Trends in Human-Computer Interaction. Vol. 1. No. 3. (2007). pp. 203-275.
- [2] R. Neapolitan. Learning Bayesian Network. (2004). Prentice Hall. New Jersey, USA.
- [3] J. Giarratano, G. Riley y E. Pineda. Sistemas expertos: Principios y programación. (2001).
- [4] M. T. Hagan, H. B. Demuth, M. Beale. Neural network design. (1996). PWS Publishing Co. Boston.
- [5] K. Nickel, y R. Stiefelhagen. Visual recognition of pointing gestures for human-robot interaction. Image and

Vision Computing. Vol. 25. No. 12. (2007). pp 1875- 1884.

- [6] M. Elhachloufi, A. Oirrak, A. Driss, M. Mohamed. "3D Object Recognition by Classification Using Neural Networks". Journal of Software Engineering and Applications. Vol. 4. No. 5. (2011). pp 306-310.
- [7] A. K. Baareh, A. F Sheta, M. Al-batah. "Feature based 3D Object Recognition using Artificial Neural Networks". International Journal of Computer Applications. Vol. 44. No. 5. (2012). pp 1- 7.
- [8] F.E. Luis-Pérez, F. Trujillo-Romero, W. Martínez-Velazco. "Control of a Service Robot Using the Mexican Sign Language". In Proceedings of Advances in Soft Computing (LNAI), (Batyrshin, I. and Sidorov, G., eds). Vol. 7095. (2011). pp. 419-430.
- [9] G. Ramírez, M. I. Chacón. "Clasificación de defectos en madera utilizando redes neuronales artificiales". Computación y Sistemas. Vol. 9. No. 1. (2005). pp. 17– 27.
- [10] A. C. Gonzalez-Garcia, J. H. Sossa-Azuela, E. M. Felipe-Riveron, O. Pogrebniak. "Image Retrieval Based on Wavelet Transform and Neural Network Classification". Computación y Sistemas. Vol. 11. No. 2. (2005). pp. 143-156.
- [11] W. Cao, F. Hao, S. Wang, "The application of DBF neural networks for object recognition". Information Sciences. Vol. 160. Issues 1–4. (2004). pp 153-160.
- [12] S. Ji, W. Xu, M. Yang, K. Yu, "3D convolutional neural networks for human action recognition". In Proceedings of the 27th International Conference on Machine Learning (ICML 2010). Haifa, Israel.
- [13] F. Rossenblatt. The perceptron, a perceiving and recognizing automation.

Cornell Aeronautical Laboratory. Report No. 85-460-1. 1957.

- [14] P. Werbos. Beyond Regression: New tools for prediction and analysis in the behavioral sciences. Harvard University, Cambridge, MA. Ph.D Thessis. 1974.
- [15] D. E. Rumelhart. G. E. Hinton, R. J. Williams. "Learning representation by Back-propagating errors". Nature. Vol. 323. (1986). pp 533-536.
- [16] R. A. Jacobs. "Increased rates of convergence through learning rates adaptation". Neural Networks. Vol. 1. No. 4. (1988). pp 295-308.
- [17] T. P. Volg. J. K. Mangis, A. K. Zigler, W. T. Zink, D. L. Alkon. "Accelerating the convergence of the backpropagation method". Biological Cybernetics. Vol. 59. (1988). pp 256-264.
- [18] D. F. Shanno. "Recent advances in numerical techniques for large-scale optimization". Neural Networks for control, (Miller, Sutton and Werbos, eds). (1990). Cambridge MA: MIT Press.
- [19] R. Battiti. "First and second order methods for learning: Between steepest descent and Newton methods". Neural computation. Vol. 4. No. 2. (1992). pp 141-166.
- [20] M. T. Hagan, M. Menhaj. "Training Feedforward networks with the Marquardt-algorithm" IEEE transactions on Neural Networks. Vol. 5, No. 6. (1994).
- [21] S. A. Nene, S. K. Nayar, H. Murase. "Columbia Object Image Library (COIL-20)". Technical Report CUCS-006-96. Columbia University. New York.

#### **VII. Autores**

**Ing. Félix Emilio Luis Pérez** es Ingeniero en computación por la Universidad Tecnológica de la Mixteca (UTM). Actualmente, estudiante de la maestría en robótica en la misma institución.

**Dr. Felipe de Jesús Trujillo Romero** en Sistemas Informáticos por el Instituto Nacional Politécnico de Toulouse, Francia. Actualmente es profesor-investigador de la División de Estudios de Posgrado de la Universidad Tecnológica de la Mixteca.

**Dr. Santiago Omar Caballero Morales** en Ciencias Computacionales con Especialidad en Reconocimiento del Habla de la University of East Anglia (UEA) en Reino Unido. Actualmente es profesor-investigador de tiempo completo en la Universidad Tecnológica de la Mixteca.

# **Estudio e Implementación del Marcado de Agua Digital en Audio Mediante Dilatación de Muestras**

## **Juan Antonio Ríos Chávez, Carlos Aquino Ruiz, Celedonio Enrique Aguilar Meza**

ESIME Culhuacan, Av. Santa Ana #1000 Col. Sn Fco. Culhuacan. jriosc0500@ipn.mx, caquino@ipn.mx, caguilar@ipn.mx

#### **Resumen**

En la actualidad se vive un crecimiento en la piratería de archivos multimedia, motivo por el que la protección de dichos archivos toma un auge importante en la sociedad. En el presente artículo se detalla un método que consiste en marcar archivos de sonido dilatando las muestras originales dependiendo de la serie binaria que se desea ocultar y la evaluación de dicha metodología con la finalidad de proteger ese archivo multimedia. Se muestra un estudio exhaustivo del algoritmo mediante cálculos de ODG (Objective Diference Grade) para pruebas objetivas en el audio y referencias MOS (Mean Opinion Score) para pruebas subjetivas con un auditorio real. Después también se hicieron cálculos de correlación entre la señal original y la señal procesada mediante el cálculo de BER que es la tasa de bits erróneos respecto a los bits totales. El algoritmo resulta con un ODG promedio de 0.5742 lo que indica una marca de agua imperceptible.

**Palabras Clave**: Audio, dilatación, marca de agua, muestras, protección.

## **I. Introducción**

La digitalización de los archivos multimedia se ha convertido en una actividad cotidiana debido a la manipulación, transmisión y recepción de dichos archivos. Estas actividades originan un problema, la distribución y copia de los archivos sin previa petición de permiso por el autor original. Como lo muestra la gráfica (ver figura 1), la piratería musical ha crecido en el último año de manera significativa en América Latina (descargas ilegales, copias ilícitas, distribución).

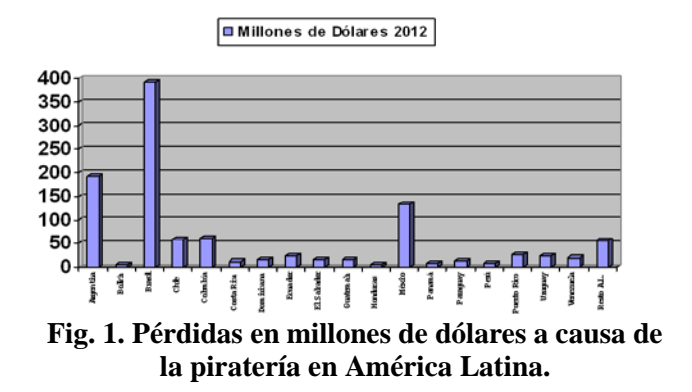

Las marcas de agua han sido propuestas como una solución de protección o enmarcado de estos archivos [1-2]. Esta técnica consiste en incrustar datos dentro del archivo original con la finalidad de marcar, etiquetar o proteger el archivo y así obtener un mejor control de copias legales, enmarcar la propiedad o simplemente evitar el plagio. Llamamos archivos multimedia a audio, imágenes y video. Para los dos últimos existen diversos algoritmos que realizan la acción del marcado de agua digital pero relativamente son pocos los que son orientados al audio debido a la complejidad que implica el oído humano. La marca de agua incrustada en el audio no debe alterar la calidad auditiva del mismo y debe soportar diversos procesamientos digitales que se le hagan al mismo y además los procesos naturales a los que se somete la señal (adición de ruido por el canal de transmisión utilizado, filtrado, remuestreo).

La marca de agua consiste en una serie binaria y el proceso de marcado consiste en seccionar en bloques el audio que se desea marcar, dilatar un número de muestras para incrustar un '1' binario y dilatar otro número de muestras distinto al anterior para un '0' binario.

La organización del artículo se presenta a continuación: La sección II muestra el desarrollo teórico del algoritmo, dividido en proceso de inserción, evaluación del archivo marcado y proceso de detección o extracción. En la sección III se presenta la implementación del método, se muestran los parámetros iniciales necesarios y se hace una comparación exhaustiva del audio original con el audio marcado a fin de demostrar que la calidad visual y auditiva sigue siendo casi exactamente idéntica. Las conclusiones vienen en la sección IV y por último, en la sección V, se muestran las referencias consultadas para el desarrollo del proyecto.

#### **II. Desarrollo**

Un algoritmo de marcado de agua digital consta de tres partes: el proceso de incrustación (codificador), el proceso intermedio (simulación de ataques y/o procesos inesperados) y el proceso de extracción y /o generación del mensaje oculto (decodificador)[ 1-3] (ver figura 2)

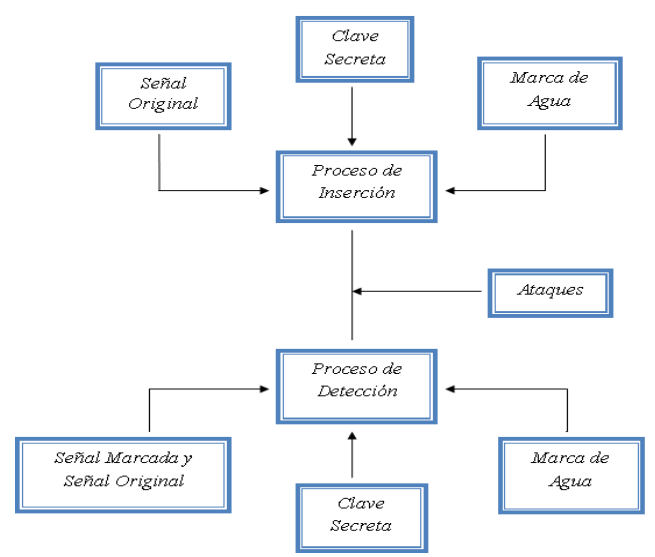

**Fig. 2. Diagrama genérico del marcado de agua digital.** 

El método propuesto se basa en el método tradicional de ocultamiento de datos mediante eco, es decir, un retraso de muestras en el audio. En el presente trabajo se pretende incrustar un '1' o '0' binario en el audio original mediante una dilatación de las muestras del mismo, retrasado

un determinado número de las mismas teniendo cuidado de no afectar la calidad auditiva del mismo. Para esto, es necesario utilizar la teoría del post-enmascaramiento, la cual consiste en no sobrepasar un límite de muestras en el retraso para que éste no sea perceptible por el humano. Dicho retraso no debe ser mayor a 50ms ya que así lo marca la teoría del post-enmascaramiento que menciona que un retraso muestral menor o igual a 50ms es aprobable para evitar la audición del mismo.

Para el proceso de inserción consideramos lo siguiente [3-4]: primero la señal de audio original es muestreada a 44.1 kHz y de acuerdo al postenmascaramiento, un retraso no mayor a 441 muestras podría usarse para encriptar los bits de marca de agua. La metodología de inserción se resume en los siguientes pasos:

a) El audio es dividido en bloques de tamaño 'N' muestras. Este tamaño será determinado dividiendo el número total de muestras de audio entre el número de bits de marca de agua previamente determinado, ya que cada bit será insertado en cada bloque de audio.

b) Dos vectores son generados: uno es retrasado a 441 muestras de la versión original y otro es retrasado 220 muestras de la versión original, el primero denota la inserción de un '1' y el segundo denota la inserción de un '0'. Matemáticamente:

$$
y(n) = \begin{cases} x(n) + 0.1 * x(n - d_1) \\ x(n) + 0.1 * x(n - d_2) \end{cases}
$$
 (1)

Donde;

 $y(n) = B$ loque marcado

 $x(n) =$ Bloque original

 $x(n-d_1)$ ,  $x(n-d_2) =$ Bloque retrasado

Para el proceso de extracción se necesitan tomar las siguientes consideraciones: el sistema de detección y/o extracción de la marca de agua es ciego, es decir, no se necesitan conocer la mayoría de los parámetros de inserción para poder realizar una detección óptima de la marca de agua y así poder recuperar los datos ocultos.

Para la recuperación del mensaje oculto se utilizó la teoría del cepstrum, la cual tiene sus orígenes para la detección de vibraciones anormales en zonas aledañas a volcanes y así prevenir una posible erupción o temblor, en nuestro caso, utilizaremos el cepstrum para detectar si hay retrasos añadidos en cada bloque de audio y si los hay, definir la magnitud de los mismos para saber si lo que fue oculto fue un bit '0' o un bit '1'. Todo esto sin necesidad de conocer la marca de agua original que fue incrustada. A continuación se muestra la ecuación de detección mediante cepstrum:

$$
C(x_n) = F^{-1}(\log |F(x(n))|^2)
$$
 (2)

Para evaluar la inaudibilidad existente en el algoritmo, se marcaron 100 archivos musicales divididos en cinco categorías distintas y se sometieron a pruebas objetivas y a pruebas subjetivas. Las pruebas objetivas son las que se realizan a través de estándares establecidos, para este caso se utilizaron bases establecidas por la ITU[6] (Internacional Telecommunication Union) tales como, ODG (Objective Difference Grade) y PEAQ (Perceptual Evaluation Audio Quality). Estos estándares se basan en la imperfección del sistema auditivo humano. A continuación se muestra, en la tabla 1, el estándar.

| Descripción del Deterioro    | <b>ODG</b> |
|------------------------------|------------|
| Imperceptible                | $0.0\,$    |
| Perceptible, pero no Molesto | $-1.0$     |
| Ligeramente Molesto          | $-2.0$     |
| Molesto                      | $-3.0$     |
| Muy Molesto                  |            |

**Tabla 1. Rango de valores ODG.**

Las pruebas subjetivas son las que se hacen a manera de una votación de acuerdo a una escala de grados como la prueba MOS (Mean Opinion Score).

Para medir la robustez del algoritmo se hizo la simulación de adición de ruido blanco gaussiano,

este tipo de ruido tiene varianza igual a cero y un espectro plano, se hicieron pruebas con diferentes intensidades en dB. En la siguiente sección se muestran los resultados obtenidos a las distintas pruebas.

## **III. Resultados**

La marca de agua incrustada en los archivos de audio es la siguiente W = (1 0 1 0 1 0 1 0 1 0 1 0) y se procedió de la siguiente manera: primero se hizo una comparación entre las señales de entrada (originales) y las señales marcadas. A continuación se muestra la comparación entre un clip de audio respecto al tiempo y respecto a la frecuencia (ver figuras 3 y 4).

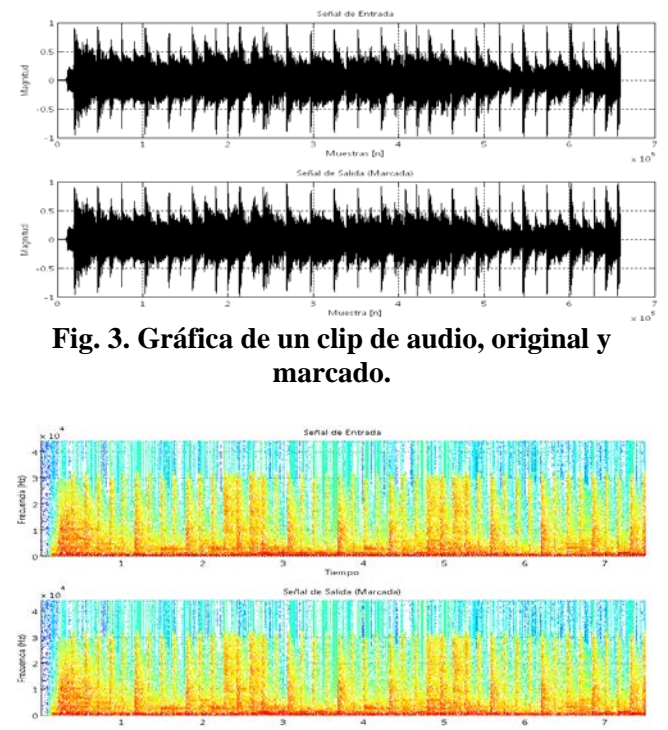

**Fig. 4. Espectro de frecuencias de un clip de audio, original y marcado.** 

Para detectar el bit que se incrustó fue necesario calcular y visualizar el cepstrum (ver Ec. 2) y a manera de mostrar que éste detecta un retraso dentro de una señal, a un clip de audio se le agregó un retraso de muestras y se obtuvo la gráfica siguiente.

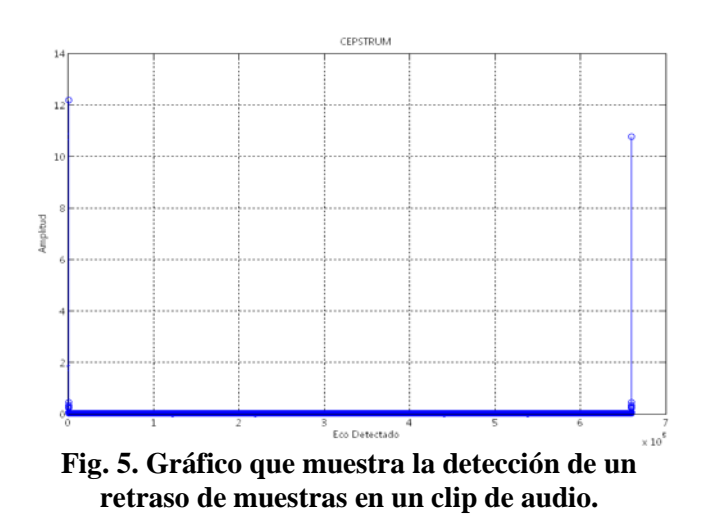

Cabe mencionar que el pico inicial representa a las muestras originales y el pico final representa a las muestras retrasadas (dilatadas).

Como se mencionó en la sección anterior, para comprobar la inaudibilidad de la marca de agua incrustada fue necesario realizar la medición del ODG y los resultados obtenidos para cada una de las cinco categorías se muestran en la tabla 2.

| Categoría   | ODG      |
|-------------|----------|
| Banda       | $-0.122$ |
| Pop         | $-0.134$ |
| Electrónica | $-1.872$ |
| Rock        | $-0.462$ |
| Balada      | $-0.281$ |

**Tabla 2. ODG de los clips de audio marcados.** 

Para las pruebas de inaudibilidad subjetivas se realizó una encuesta con un auditorio de 72 personas y en el siguiente gráfico, figura 6, se muestran los resultados.

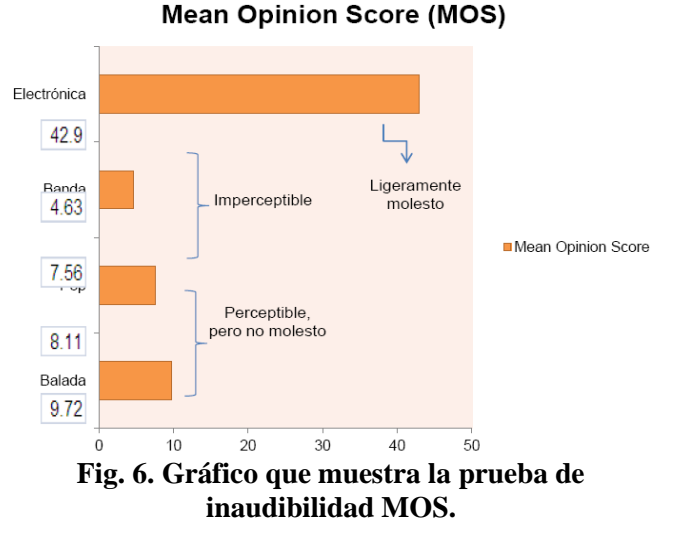

Para evaluar la robustez del algoritmo, los archivos marcados fueron sometidos a pruebas de adición de ruido blanco Gaussiano (AWGN, Additive White Gaussian Noise) y el resultado se muestra en la tabla 3, en la que podemos apreciar que la música de banda es la menos afectada por la adición del ruido debido a que los tonos que ésta conlleva son demasiado estruendosos e impiden que el ruido haga presencia alguna.

| $\overline{\phantom{a}}$<br>Categoria<br>Prueba |      | Pop   |      |      | Banda |      |       | <b>Flectronica</b> |       |      | Rock |      |       | Balada |      |
|-------------------------------------------------|------|-------|------|------|-------|------|-------|--------------------|-------|------|------|------|-------|--------|------|
| SNR de Ruido<br>Blanco (dB)                     | 20   | 40    | 60   | 20   | 40    | 60   | 20    | 40                 | 60    | 20   | 40   | 60   | 20    | 40     | 60   |
| Bits erroneos<br>Total de bits incrustados      | 6/12 | 4/12  | 1/12 | 3/12 | 1/12  | 0/12 | 7/12  | 6/12               | 2/12  | 3/12 | 1/12 | 0/12 | 5/12  | 2/12   | 1/12 |
| % BER                                           | 50.0 | 33.33 | 8.33 | 25.0 | 8.33  | 0.0  | 58.33 | 50.0               | 16.66 | 25.0 | 8.33 | 0,0  | 41.66 | 16.66  | 8.33 |

**Tabla 3. BER (Bit Error Rate) para cada Intensidad de AWGN.**

#### **IV. Discusión**

Las marcas de agua resultan ser una serie binaria que mediante una metodología de inserción pueden ser útiles para etiquetar archivos multimedia para de esta manera proteger o simplemente controlar las obras que cuenten con derechos de autor y además, necesariamente deben de cumplir una serie de requisitos dependiendo de la aplicación que se le implante tal y como lo mencionan los autores de [1, 2]. En [3] el autor habla de una metodología en la que para generar la inserción binaria se agregan múltiples ecos a la señal con la finalidad de diferenciar el bit que se ha incrustado, esto resulta un poco factible para extraer debido a que las amplitudes de las señales marcadas (tanto para '1' como para '0') resultan ser las mismas.

## **V. Conclusiones**

El algoritmo de ocultamiento de datos por dilatación de muestras, según los resultados obtenidos [5], resulta altamente confiable para aplicaciones de autenticación de señales debido a que las pruebas de robustez arrojan que la inserción de la marca de agua resulta frágil, ya que en su mayoría, los bits erróneos en el proceso de detección resultaron ser aproximadamente la mitad de los que fueron incrustados. Algunas de las aplicaciones en las que se puede emplear el algoritmo son las siguientes:

a) Como identificador: a manera de mostrar el nombre del propietario de alguna obra musical.

b) Radiodifusión: etiqueta de canciones o información adicional de la emisión de radiodifusoras.

c) Como prueba ante un tribunal ya que si alguna grabación forma parte de alguna prueba ilícita y ésta es modificada a favor de alguna parte, la fragilidad de la marca de agua será de apoyo para determinar cuando la grabación fue procesada.

Si la metodología, en algún momento, se quisiera ocupar para aplicaciones de seguridad se pueden seguir las recomendaciones siguientes:

a) Insertar múltiples retrasos a la señal para insertar '1' y '0', respetando el margen de postenmascaramiento.

b) Modular la amplitud de los bloques marcados y así aumentar la robustez de los mismos, es decir, serían menos propensos a revelar cuál bit les fue incrustado.

c) Optimizar el proceso de detección mediante una metodología puramente ciega, es decir, que no sea necesario tener conocimiento previo de lo que se incrustó, en qué parte del audio fue incrustado, bajo cuáles criterios, tasa de muestreo, etc.

d) Verificar la posible transmisión del archivo marcado en diferentes canales para así comprobar la robustez real

Como trabajos futuros puede implementarse el algoritmo en hardware de propósito general para validar su funcionamiento en procesamiento de tiempo real y así establecer una posible generación de un dispositivo capaz de realizar esta acción**.** 

## **VI. Referencias**

- [1] M. Hrncar, J. Krajcovic, "Principles of Audio Watermarking", Bytcicka Zilina, Slovak Republic, 2005, pp. 1-3.
- [2] Nedeljko, C., T. Seppanen, "Digital Audio Watermarking Techniques and Technologies: Applications and Benchmarks", Information Science Reference, Hershey New York, 2007.
- [3] Foo Say Wei, Dong Qi, "Audio Watermarking of Stereo Signals Based on Echo Hiding Method", School of Electrical & Electronic Engeneering, Nanyang Technological University, Singapore, 2009.
- [4] Tal Mizrahi, et. al., "Real Time Implementation for Digital Watermarking in Audio Signals Using Perceptual Masking", Dept of EE, Technion, Haifa Israel, 2001.
- [5] E. K. Marnani and Z. K. "A comparison of some audio watermarking methods" Department of Electrical and Computer Engineering, Isfahan University of Technology , Isfahan, Iran, pp. 1-2, 2005.
- [6] Recommendation ITU-RBS.1387-1 Method for Objective Measurements of Perceived Audio Quality 2001.

## **VII. Autores**

**M. en C. Juan Antonio Ríos Chávez.** Nacido en México D.F. el 07 de Mayo de 1988, es Ingeniero en Comunicaciones y Electrónica por el Instituto Politécnico Nacional en 2009 y obtuvo su título de Maestría en Ciencias de Ingeniería en Microelectrónica con especialidad en Procesamiento Digital de Señales por el Instituto Politécnico Nacional en 2011, sus líneas de investigación son el procesamiento digital de audio para aplicaciones robóticas y la implementación en hardware de propósito general como DSP (Digital Signal Processor) y FPGA (Field Programmable Gate Array).

**Ing. Carlos Aquino Ruiz.** Nacido en México el 02 de Abril de 1972es Ingeniero en Comunicaciones y Electrónica por parte del Instituto Politécnico Nacional, es profesor investigador y sus áreas de desarrollo son la computación aplicada, redes de datos y seguridad.

**Ing. Celedonio Enrique Aguilar Meza** Nacido en México y es Ingeniero en Comunicaciones y Electrónica por parte del Instituto Politécnico Nacional, actualmente es profesor investigador y sus áreas de desarrollo son el procesamiento y manipulación de datos, codificación y compresión, seguridad y transmisión eficiente.

# **Estudio de Patrones de Software y de Interacción en la Herramienta de Análisis de Datos LTPDA de MATLAB**

## **Alfonso Vela Rivera, Luis Alejandro Flores Oropeza, Luis Enrique Arámbula Miranda, Jaime Muñoz Arteaga.**

Universidad Autónoma de Aguascalientes, Departamento de Sistemas Electrónicos +52 449 9108418, avela@correo.uaa.mx

## **Resumen**

Este trabajo presenta un análisis sobre la herramienta LTPDA de MATLAB, con la finalidad de detectar patrones de software y de interacción incluidos en sus componentes bases y en su interfaz, utilizando como modelos de comparación, la metodología propuesta por Gamma y Welie. Encontrando en este análisis, bloques de código específicos con coincidencias con los Patrones de Software como memento, bridge y composite; y los Patrones de Interacción headerless menu y selector en la interfaz de la aplicación.

**Palabras Clave**: MATLAB, Patrones de Interacción, Patrones de Software, Toolbox.

## **I. Introducción**

La reutilización de Software es el proceso de implementar o actualizar sistemas de software usando bloques de software existentes. Su propósito es reducir costos, tiempos de implementación, esfuerzos y riesgos; así como incrementar la productividad, calidad y desempeño e interoperabilidad de los mismos. El uso de Patrones es el principal método de implementar la reutilización del software [1].

Los patrones en el contexto de desarrollo de software son medios para registrar la experiencia que surge durante las distintas etapas del desarrollo del software.

Esta experiencia puede ser aplicada en nuevos sistemas de la misma clase, lo cual da como resultado beneficios como la reutilización de los diagramas conceptuales, diseños y arquitecturas [1- 4].

A pesar de la diversidad de arquitecturas que dan soporte a la visualización de la información en el aplicaciones de software, es a menudo difícil identificar, evaluar y reaplicar las soluciones de diseño implementadas.

Una popular y efectiva forma de dar solución a esto, son los patrones de diseño de interfaz, es decir, descripciones abstractas de componentes de software interactivos que pueden ser personalizados para resolver el problema de diseño específico. [5, 6].

## **II. Descripción de la herramienta LTPDA**

LTPDA es un toolbox de MATLAB que usa un enfoque orientado a objetos para el análisis de datos. Los objetos LTPDA son procesados a través de una arquitectura pipeline. En cada etapa de análisis, se lleva un registro de qué algoritmo se está aplicando a qué objeto con cuáles parámetros. De esta manera, el resultado de un análisis de datos particular es un objeto u objetos, los cuales contienen el resultado final de los datos numéricos así como el historial de procesamiento completo de cómo se obtuvo ese resultado.

Esta herramienta puede ser operada utilizando la línea de comandos de MATLAB o haciendo uso de una Interfaz Gráfica que permite visualizar un diagrama de los análisis de datos empleados [7].

En la figura 1 se presenta un ejemplo del uso de esta aplicación en forma de línea de comandos, en la cual se crean, se suman, se les asigna un nombre y se grafican dos entradas en forma de objetos

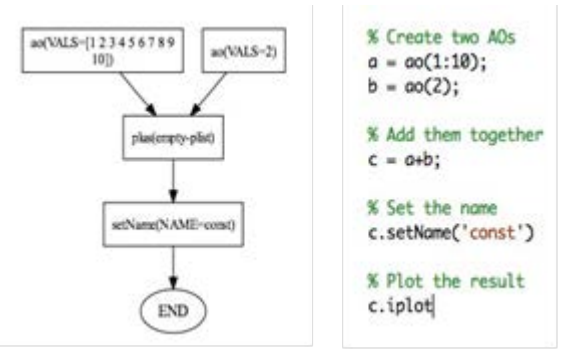

**Fig. 1. a) Ejemplo de uso de la aplicación en forma de comando b) Diagrama de flujo correspondiente.**

En la figura 2 se muestra la interfaz gráfica de la herramienta, con la finalidad de realizar la comparación entre los dos métodos de uso.

## **III. Casos de uso de la aplicación [7-9]**

El LTPDA incluye algoritmos y objetos para:

- •Preprocesamiento de datos de Series de Tiempo
- •Realización de análisis de espectros de varios formas.
- •Realización de filtrado digital usando filtros IIR y FIR.
- •Construcción de modelos polos/ceros.
- •Construcción de modelos de espacio-estado.

Además permite:

- •La estructuración y seguimiento de los diversos análisis.
- •El manejo de estos datos como objetos.
- •La representación gráfica de los procesos.
- •La presentación de resultados, gráfica e historial de forma concreta y fácil.

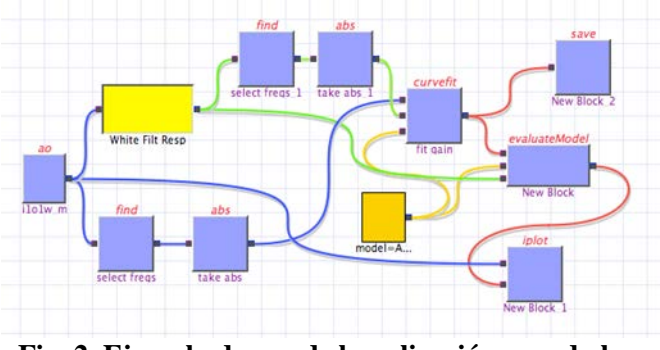

**Fig. 2. Ejemplo de uso de la aplicación usando la Interfaz Gráfica de Usuario.**

Como se puede visualizar en la figura 3, los casos de uso de la aplicación son en realidad las opciones de procesos o algoritmos que se pueden aplicar a los datos para su estudio. Cada uno de estos casos tiene en común que el Usuario inserta los datos a procesar, estos datos pasan por algún proceso seleccionado y finalmente los resultados de los análisis se muestran en una pantalla de visualización; además es posible realizar simulaciones con los datos procesados.

Más adelante, se mostrará que el modelo de arquitectura de la aplicación se compone básicamente de estas tres partes: Selección de Datos de Entrada, Aplicación de Procesos o Algoritmos y Visualización/Simulación Resultados.

## **IV. Modelo arquitectónico**

El modelo arquitectónico de la aplicación, como se muestra en la figura 4, se puede dividir en tres partes [7, 8]:

*1. Selección y procesamiento de Datos de Entrada.* Aquí se toman los datos a analizar y se les da el procesamiento necesario antes de entrar a la fase de algoritmos.

*2. Aplicación de Procesos o Algoritmos*. Una vez listos los datos, se les aplican los algoritmos o procesos según el análisis que se quiera utilizar. Además se toma en cuenta la historia de estos datos.

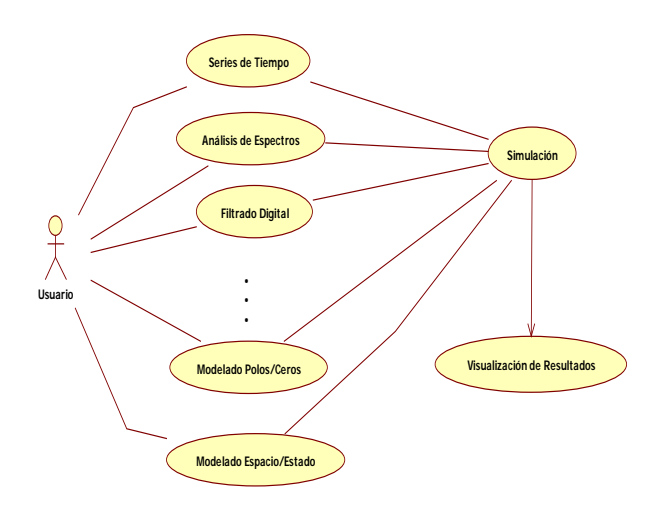

**Fig. 3. Casos de uso generales de la aplicación.**

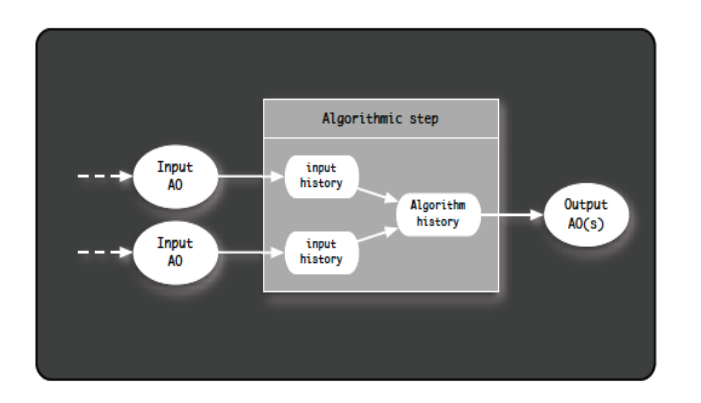

**Fig. 4. Arquitectura general de la aplicación.** 

3. *Visualización/Simulación de Resultados (salidas).* En esta fase se exponen los resultados del análisis al usuario. Cabe señalar que la conexión de estas tres fases se realiza mediante objetos (AO1, AO2, etc.).

Para ejemplificar lo anterior, se presenta un diagrama de un análisis de datos de un experimento de electromagnetismo.

El diagrama presenta de forma gráfica las tres partes de la arquitectura:

a) En la parte señalizada por el contorno rojo se pueden observar las herramientas para la Selección y Procesamiento de datos. Se tienen 4 canales de selección de datos, cada uno referenciado con un identificador y con un archivo manejador de datos. Los bloques amarillos representan herramientas utilitarias de la aplicación y cómo es posible percibir las salidas de estos bloques son ya en sí, objetos (AO1, AO2,…) que se usan en la siguiente parte de la arquitectura (figura 6).

b) En la figura 7 se muestra la segunda parte de la arquitectura (señalizada en verde), en la cual se realizan los Procesos o Algoritmos a los datos deseados. Cada uno de los bloques azules representa una herramienta elemental (es necesaria en la aplicación del proceso planteado).

c) Por último se tienen la parte 3 en la cual se combinan y visualizan los resultados de los procesos (figura 8).

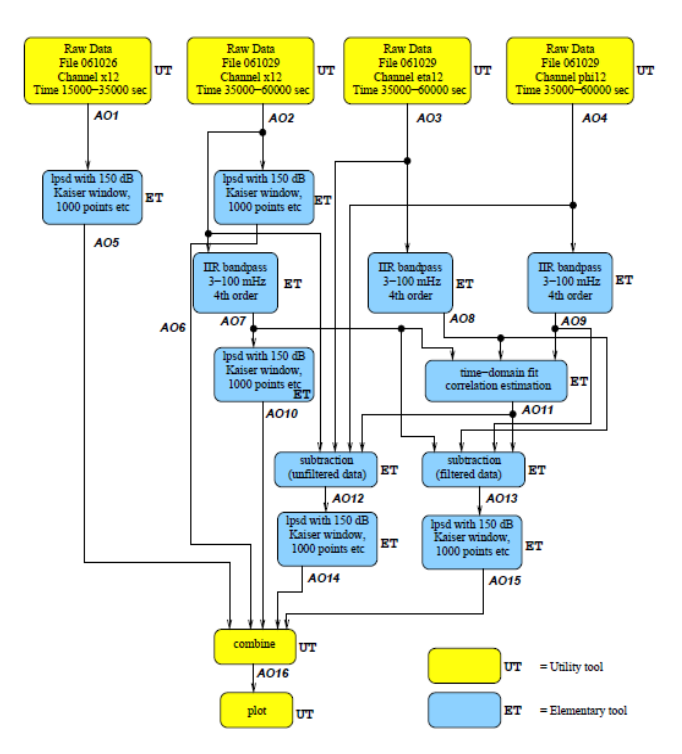

**Fig. 5. Ejemplo usado para visualizar el modelo arquitectónico de la Aplicación.**

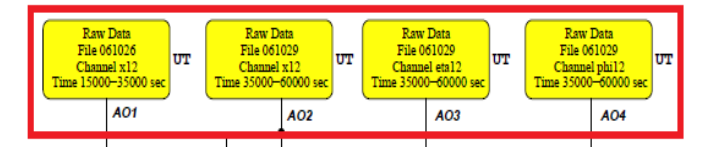

**Fig. 6. Fase de Selección y procesamiento de datos.**

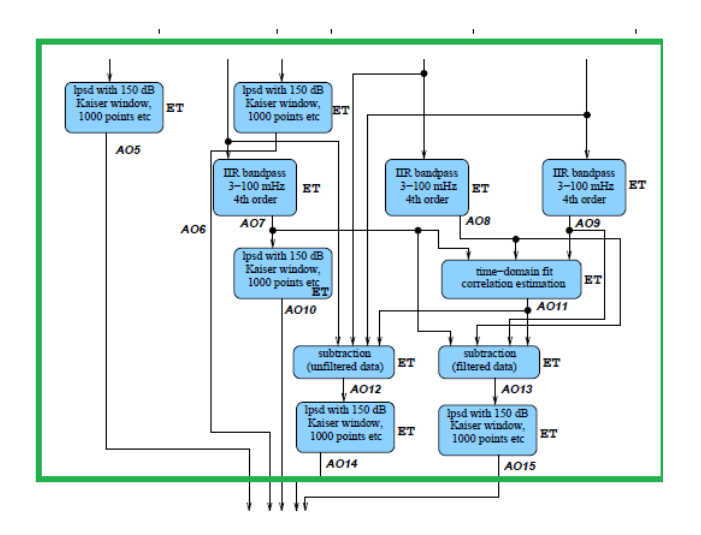

**Fig. 7. Fase de Aplicación de Procesos y Algoritmos.**

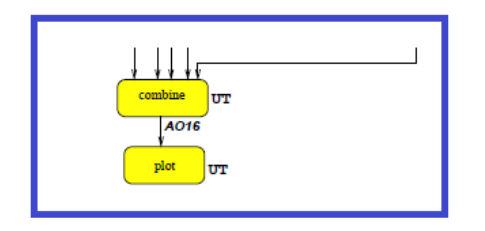

**Fig. 8. Fase de Visualización/Simulación de resultados.**

## **V. Interfaz de usuario**

Antes de realizar el análisis de la interfaz de usuario, se menciona que esta herramienta se puede manejar tanto en forma gráfica como con instrucciones en la línea de comandos de MATLAB.

Para realizar este análisis se utiliza un ejemplo ya precargado en la herramienta; esto con el objeto visualizar de forma completa la interfaz [7 - 9].

En las figuras 9 y 10, es posible observar las 3 principales partes de la ventana de la aplicación:

*1. Menús y botón de acciones.* Aquí se encuentran las opciones de uso y control de la aplicación, desde guardar el archivo hasta seleccionar el tipo de análisis a realizar.

*2. Área de trabajo.* Aquí se insertan los bloques de operaciones, análisis y presentación de datos.

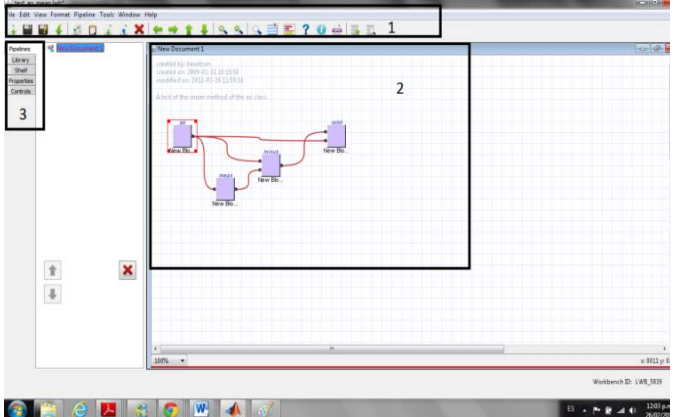

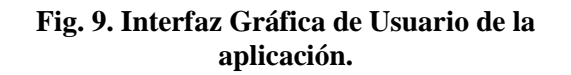

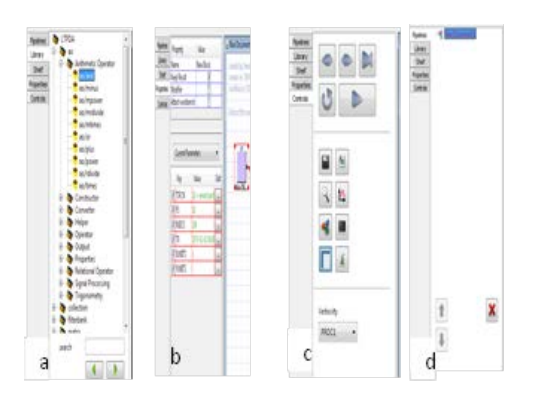

#### **Fig. 10. Pestañas de navegación en la aplicación: a) Library, b) Properties, c) Control, d) Pipeline.**

*3. Pestañas de Navegación.* Con ellas se puede visualizar el pipeline que estamos ejecutando (Pipelines), moverse entre estos; abrir el árbol de librerías de objetos (Library), ver las propiedades de un objeto (Properties) y controlar la ejecución del análisis y la presentación de resultados (Control).

Además, existen ventanas donde se muestran los resultados o gráficas y en donde se indica el estado de la herramienta. Estas ventanas son externas a la ventana principal (fig.11).

## **VI. Patrones de interacción**

Existen múltiples patrones de diseño de interfaz generados por distintos autores [5,6]. A continuación se presenta el análisis realizado a la interfaz del Toolbox LTPDA para buscar e identificar patrones de diseño de interacción propuestos por Welie [6,11].

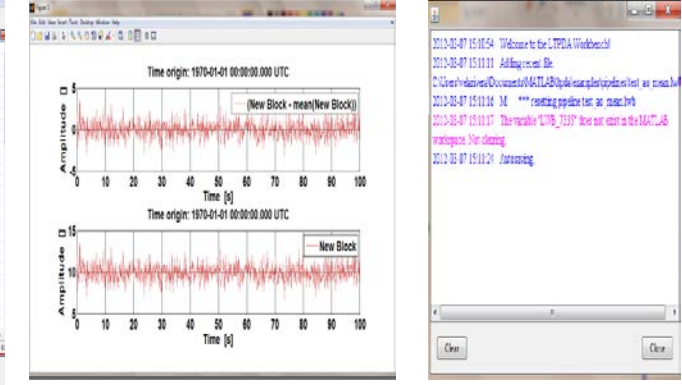

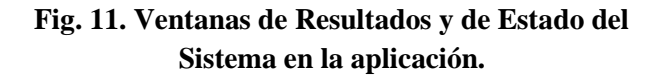

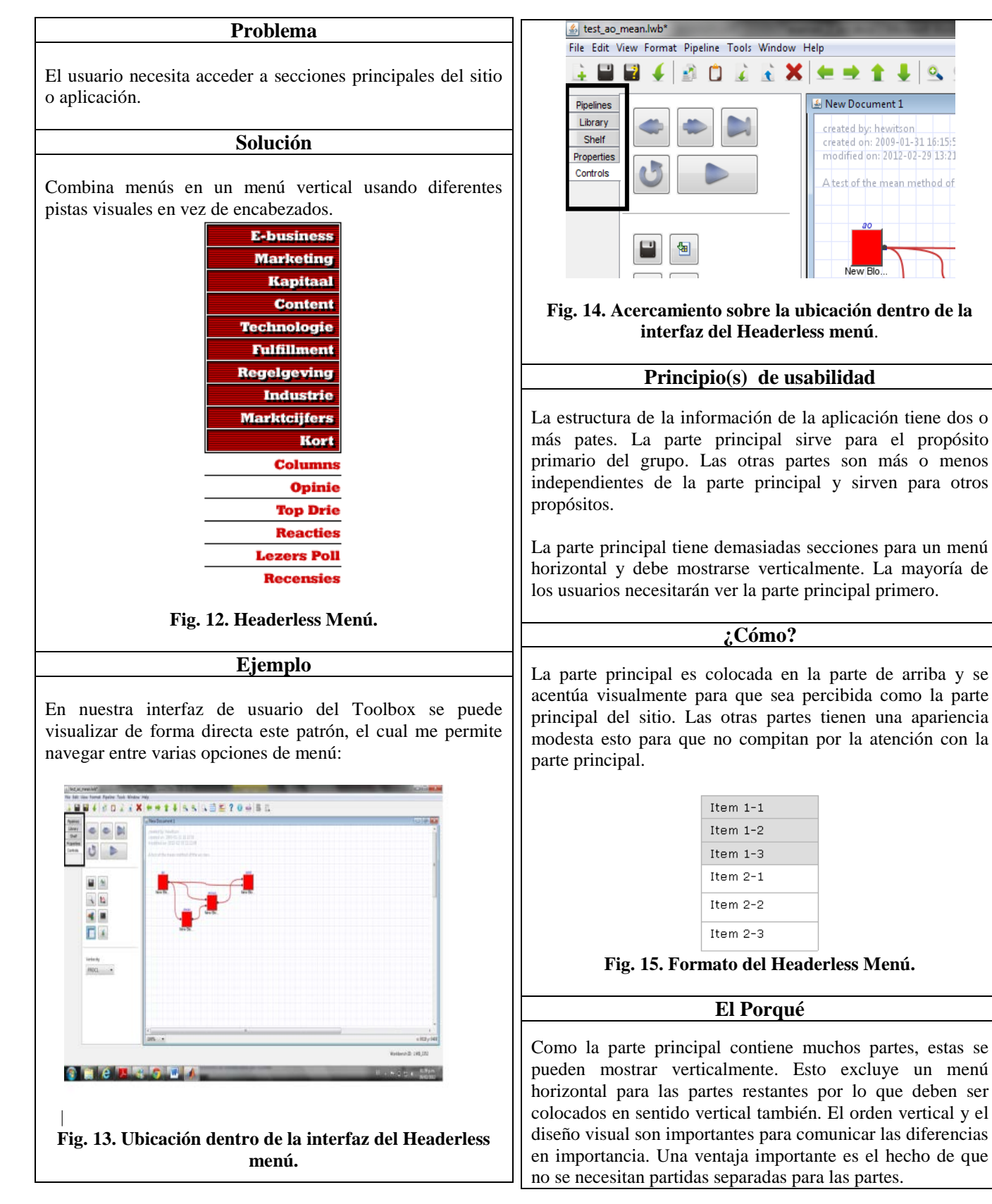

#### **TABLA I. Patrón Headerless Menu**

生豆全

New Document 1

<mark>cr</mark>eated by: hewit<mark>sor</mark>

created on: 2009-01-31 16:15: modified on: 2012-02-29 13:21

A test of the mean method of

 $\mathbf{x}$ 

## **TABLA II. Patrón Selector**

#### **Problema**

El usuario necesita ir de un sitio global a un sitio web específico de un país. En este ejemplo se usa para mostrar diferentes opciones de un menú.

#### **Solución**

Coloca selectores de lenguaje y región en la página inicial. Es decir mediante una lista desplegable de opciones podemos elegir alguna de ellas.

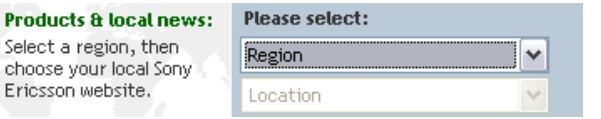

#### **Fig. 17. Selector dentro de la página web de Sony-Ericcson.**

**Ejemplo**

En nuestro ejemplo se muestran un selector de opciones de verbosidad:

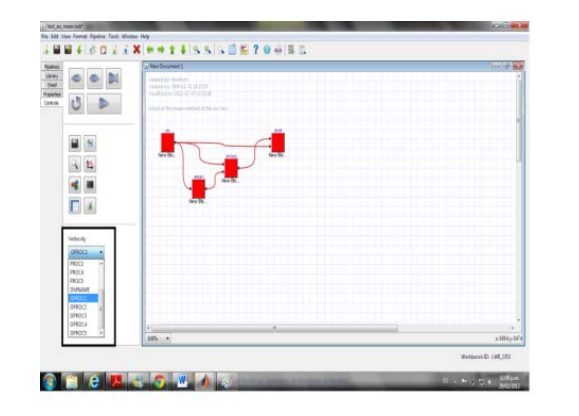

**Fig. 18. Ubicación dentro de la interfaz del Selector.**

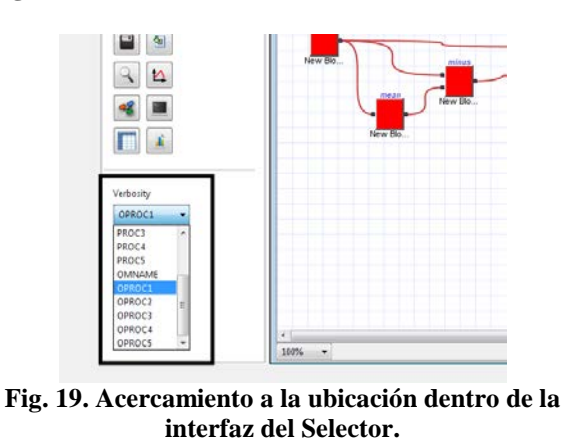

#### **Principio(s) de usabilidad**

Se usa cuando se necesita mostrar varias opciones en un selector.

#### **¿Cómo?**

Utiliza un menú desplegable, si no hay espacio tanto para el selector. Una Lista de otros casos se usa para que los usuarios puedan seleccionar la opción adecuada directamente.

## **El Porqué**

En algunas ocasiones las funciones internacionales del sitio tienen un proxy a los sitios de cada país. Si esto es el único propósito de un enlace listado esta solución es la más clara que se provee con un click, si el sitio internacional contiene otra información como información corporativa, el selector de lenguaje puede convertirse justo en un menú desplegable que es un elemento de la página.

Para nuestro estudio esto último sucede pero al momento de poder acceder a varias opciones de verbosidad.

## **VII. Patrones de software**

A continuación se presenta el análisis de la Toolbox LTPDA en búsqueda de patrones de software planteados por Gamma [12, 13].

## **TABLA III. Patrón Bridge**

**Propósito** 

Desacoplar una abstracción de su implementación de tal forma que las dos puedan variar independientemente.

#### **Motivación**

Cuando una abstracción puede tener una de varias posibles implementaciones, manera usual de acomodarlas es el uso de la herencia.

Una clase abstracta define la interfaz de la abstracción, y las clases concretas implementan su aplicación en diferentes maneras.

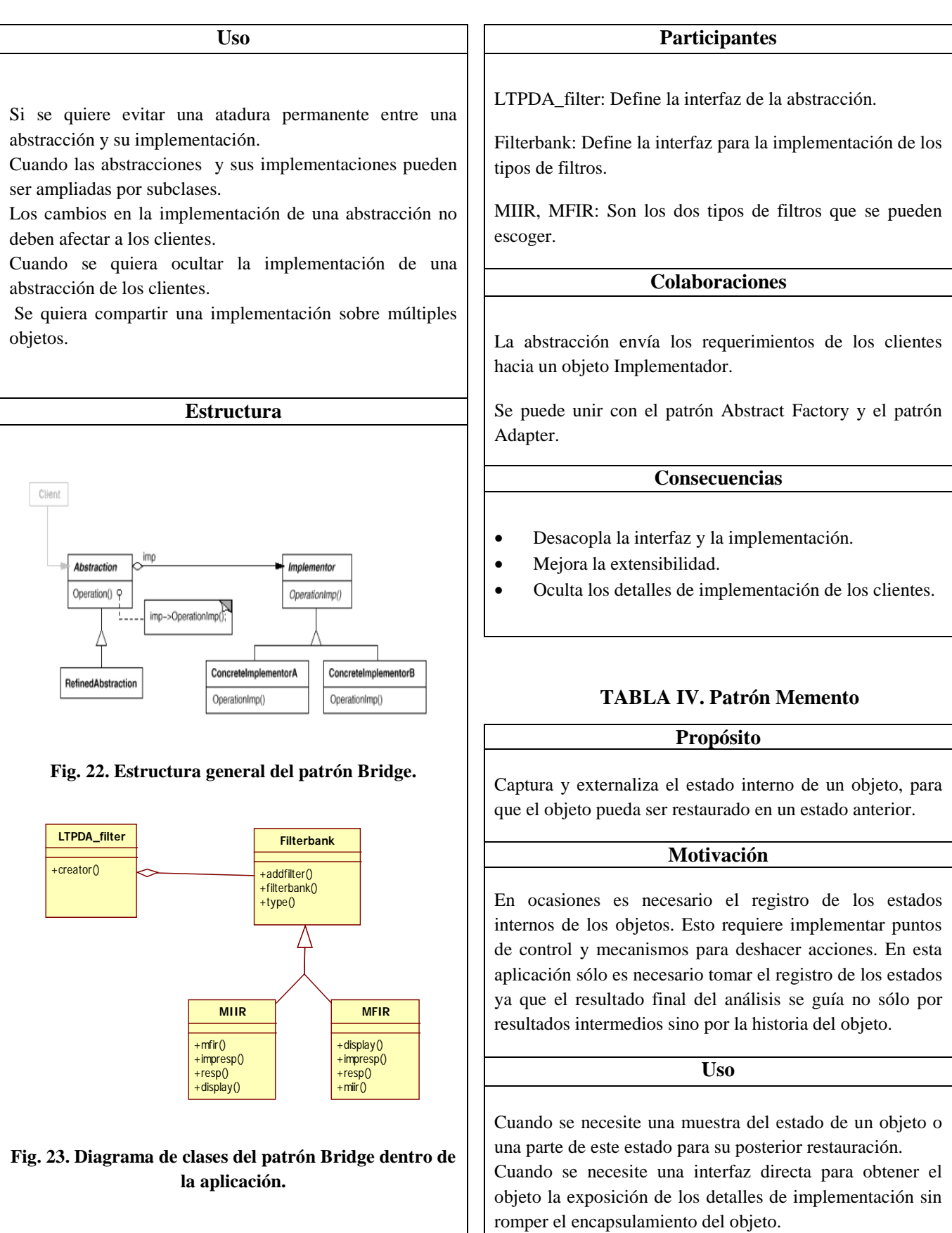

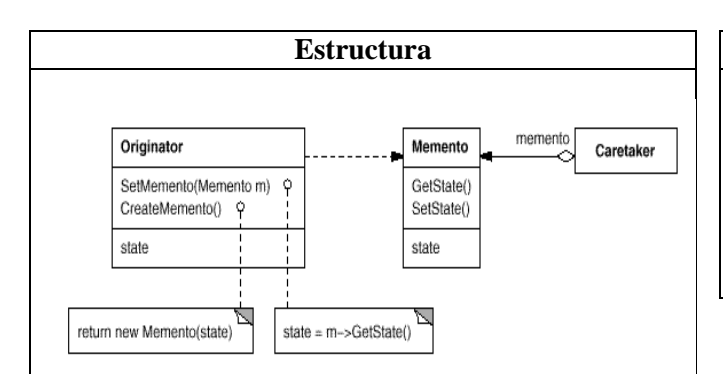

**Fig. 24. Estructura general del patrón Memento**.

En nuestro caso Memento es la clase LTPDA\_uoh, la cual guarda la historia de los objetos que se están procesando.

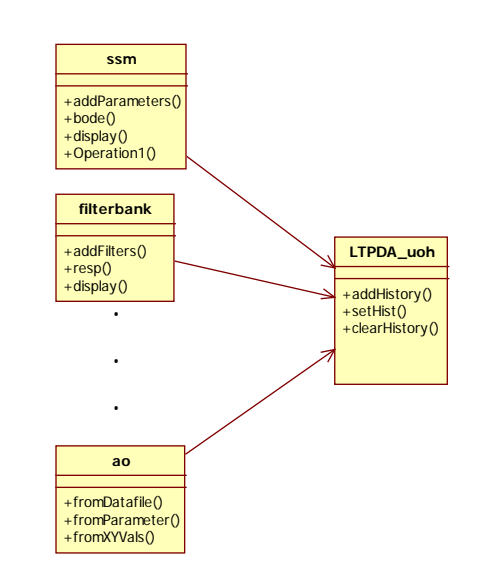

**Fig. 25. Diagrama de clases del patrón Memento dentro de la aplicación.**

## **Participantes**

LTPDA\_uoh: Guarda el estado del objeto que lo origine.

Ssm,filterbank, ao, etc.: crean una muestra de su estado usando LTPDA\_uoh.

#### **Colaboraciones**

Un caretaker requiere un memento de un originador, lo mantiene por un tiempo y lo regresa al originador.

Los mementos son pasivos, por lo que necesitan ser creados por un originador. Se puede relacionar con los patrones Iterator y Command.

#### **Consecuencias**

- Preservación de los límites de encapsulamiento.
- Simplificación del Originator.
- El uso de mementos tiene un alto costo.
- Definen interfaces estrechas y amplias.
- 5. Existe un costo oculto en el mantenimiento de los mementos.

## **TABLA V. Patrón Composite**

#### **Propósito**

Componer objetos en estructuras de árbol para representar jerarquías parte – todo para permitir a los clientes tratar con objetos individuales (simples) y compuestos de manera uniforme.

#### **Motivación**

Se necesita representar un conjunto de elementos u objetos como un todos, en forma jerárquica.

**Uso**

Permite representar jerarquías de objetos, similar a una estructura de árbol.

Permite tratamiento uniforme de objetos simples y complejos así como composiciones recursivas.

Simplifica el código de los clientes, que sólo usan una interfaz.

Facilita añadir nuevos componentes sin afectar a los clientes.

Cuando se quiera que los clientes puedan ignorar la diferencia entre objetos simples y compuestos y tratarlos uniformemente.

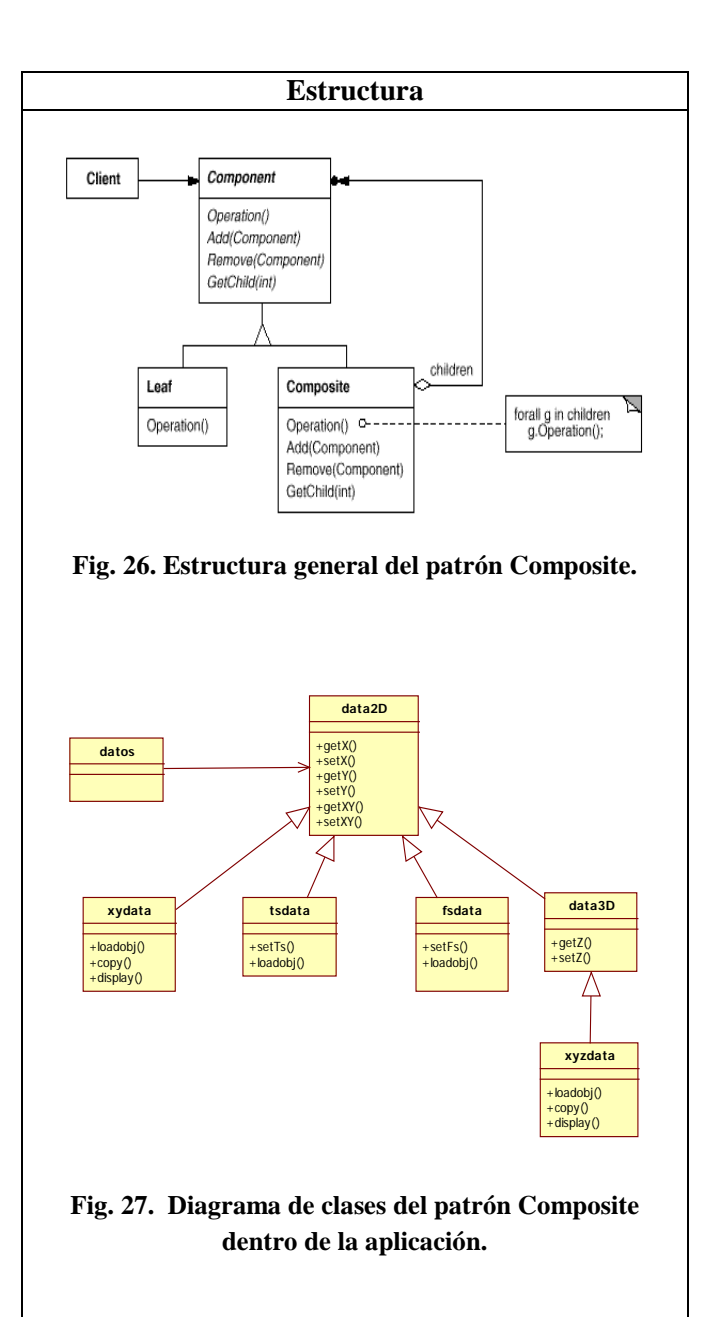

#### **Participantes**

data2D: (composite) Realiza la interfaz con el cliente (datos) tomando cada parte de los composites y hojas y formando un todo.

xydata, tsdata, …, etc: Son objetos Leaf de data 2D.

xyzdata: Es un objeto Leaf en la composición data3D.

ltpda\_nuo: Manipula los objetos compuestos (cliente).

#### **Colaboraciones**

Los clientes usan la interfaz de la clase Component para interactuar con los objetos de la estructura compuesta. Si el destinatario es un Leaf, entonces la petición es menejada directamente.

Si el destinatario es un Composite, entonces, usualmente reenvía la solicitud a sus componentes Child. Es relacionado con Decorator, Flyweight, Iterator, Visitor.

#### **Consecuencias**

- Define una clase jerárquica consistente de objetos primitivos y objetos compuestos.
- Crea al cliente simple.
- Hace más fácil agregar nuevos tipos de componentes.
- Puede hacer el diseño más general.

## **VIII. Conclusiones**

Es posible encontrar Patrones de Software y de Interacción en cualquier producto de software, sólo es necesario indagar dentro del código o revisando la estructura interna de la aplicación.

En este trabajo se presentan patrones de software y de interacción encontrados dentro de la herramienta LTPDA de MATLAB.

De igual manera se pueden aportar patrones de software o de interacción propios, sólo es necesario que dentro de un código existan ciertas clases y objetos adaptados para resolver un problema particular que pueden ser reusados en otro problema de naturaleza igual o semejante.

## **IX. Referencias**

- [1] Zhu Zemin. "Study and Application of Patterns in Software Reuse," Control, Automation and Systems Engineering, 2009. CASE 2009. IITA International Conference on. 11-12 July 2009. Pag. 550- 553.
- [2] C. Billie. "Patterns in scientific software: an introduction". Computing in Science & Engineering. Vol. 4. No.3. May/Jun 2002. Pag. 48- 53.
- [3] T.Kobayashi. M. Kamo. T. Sanui. M. Saeki. "Object-oriented modeling of software patterns". Proceedings. International Symposium on Principles of Software Evolution. 2000. Pag. 100-109.
- [4] G. Rodríguez. J. Muñoz. R. Fernández. R. "Scientific Software Design through Scientific Computing Pattern." 4th the International Conference on Modeling Simulation and Optimization" (IASTED). Agosto 2004. Kauai, Hawaii. Pag. 17-19.
- [5] P.Molina. S. Melia. O. Pasto."User Interface Conceptual Patterns". Proceedings of the 4th International Workshop on Design Specification & Verification of Information Systems DSVIS'2002. June 2002. Pag. 201-214.
- [6] M. van Welie. H. Traetteberg. "Interaction Patterns". User Interfaces,7th. Pattern Languages of Programs Conference. 2000. Allerton Park Monticello, Illinois, USA.
- [7] LTPDA Project. [http://www.lisa.aei](http://www.lisa.aei-hannover.de/)[hannover.de.](http://www.lisa.aei-hannover.de/) Abril 2012.
- [8] AODesignDocument. [http://www.lisa.aeihannover.de/ltpda/docu](http://www.lisa.aeihannover.de/ltpda/documents/documents.html) [ments/documents.html.](http://www.lisa.aeihannover.de/ltpda/documents/documents.html) Abril 2012.
- [9] LTPDA User Manual. [http://www.lisa.aeihannover.de/ltpda/userm](http://www.lisa.aeihannover.de/ltpda/usermanual/usermanual.html) [anual/usermanual.html](http://www.lisa.aeihannover.de/ltpda/usermanual/usermanual.html) Abril 2012.
- [10] LTPDAStatus. [http://www.rssd.esa.int/SP/LISAPATHFIN](http://www.rssd.esa.int/SP/LISAPATHFINDER/docs/Data_Analysis/DA_13/mh_aei_ltpda_status.pdf) [DER/docs/Data\\_Analysis/DA\\_13/mh\\_aei\\_l](http://www.rssd.esa.int/SP/LISAPATHFINDER/docs/Data_Analysis/DA_13/mh_aei_ltpda_status.pdf) [tpda\\_status.pdf.](http://www.rssd.esa.int/SP/LISAPATHFINDER/docs/Data_Analysis/DA_13/mh_aei_ltpda_status.pdf) Abril 2012.
- [11] Welie Patterns. [http://welie.com/patterns.](http://welie.com/patterns) Abril 2012.
- [12] E. Gamma. R. Johnson. J. Vlissides. Design Patterns, Elements of Reusable Object-Oriented Software. 1era. Edición. 1995. Addison-Weslay Publishing Co. USA. 395 páginas.
- [13] Patterns Home Page. [http://hillside.net/patterns/.](http://hillside.net/patterns/) Abril 2012.
- [14] Thinking in patterns with java. <http://www.mindview.net/Books/TIPatterns>

Abril 2012

- [15] Java BluePrints patterns. [http://java.sun.com/blueprints/patterns.](http://java.sun.com/blueprints/patterns) Abril 2012.
- [16] MATLAB Official Web Page. [http://www.mathworks.com](http://www.mathworks.com/) Abril 2012.

# **Almacén de Datos para el Apoyo en la Determinación de Costos por Paciente, que Recibe Servicio en Hospitales de Alta Especialidad**

## **\*Vanessa Benavides García, \*Karina Cancino Villatoro, \*\*Jehiely Belem Hernández Castillo**

\*Universidad Politécnica de Tapachula, Hospital Regional de Alta Especialidad Ciudad Salud, 5ta poniente, esquina 2da Norte, #21 altos, (962) 6251723. \*\* Instituto Tecnológico de Tapachula, Hospital Regional de Alta Especialidad Ciudad Salud, Carretera a Puerto Madero km 2, (962) 6252900.

[vanebenavides@gmail.com](mailto:vanebenavides@gmail.com), [karina.cancino@uptapachula.edu.mx](mailto:karina.cancino@uptapachula.edu.mx), [hjehielybelem@gmail.com.](mailto:hjehielybelem@gmail.com)

#### **Resumen**

El presente trabajo propone la construcción de un Datawarehouse que servirá de apoyo en el proceso de toma de decisiones del Hospital Regional de Alta Especialidad Ciudad Salud, un sistema de este tipo permitirá optimizar el uso del personal, mejorar la atención al paciente, mejorar la calidad de servicio, gestionar recursos, conocer el estado actual de los pacientes, e identificar fallas en los procesos. Este sistema se encargará de hacer reportes que ayuden al departamento de recursos financieros para la toma de decisiones. El uso de esta herramienta propiciará que el hospital mejore y tenga más eficiencia, efectividad y un mejor control para reducir gastos y optimizar recursos. Se utilizó como tecnología de desarrollo el Sistema Gestor de Base de Datos SQL Server 2010, procedimientos almacenados de Transact SQL para la extracción y transformación de datos y jobs de SQL Server 2010 para la carga de datos.

**Palabras Clave**: Almacén de datos, hospital, financieros, sql server, transact SQL, jobs.

## **I. Introducción**

Las instituciones gubernamentales se rigen bajo presupuestos anuales de acuerdo a las necesidades que presentan y a las partidas proporcionadas por el gobierno. Para lograr que estos recursos sean aprovechados al máximo y suficientes con el objetivo de no tener deficiencias en el servicio, se emplea una tecnología que ha tenido bastante aceptación y éxito en diferentes giros de la industria y que ayuda en la toma de decisiones personales y en grupo, los almacenes de datos, también conocidos en el área de la computación como Datawarehouse.

El presente trabajo se enfoca en el desarrollo de un Datawarehouse que permita determinar el costo que se genera en la hospitalización de un paciente en los hospitales de alta especialidad, específicamente en el Hospital Regional de Alta Especialidad Ciudad Salud (HRAE Ciudad Salud) de Chiapas.

Año con año el hospital recibe un presupuesto anual para cubrir sus necesidades, pero también necesita optimizar recursos y comprobar sus egresos. En la institución hay un departamento que se encarga de regular estas acciones y hacer reportes estadísticos diarios, semanales, mensuales y anuales, de los gastos que genera un paciente al momento de ingresar al hospital, ya que al instante se le está asignado recursos de equipo médico para su tratamiento, medicación y materiales de curación según sea necesario.

## **II. Teoría**

## **2.1 Definición**

*"Un almacén de datos es un conjunto de datos orientados hacia una materia, integrados, no transitorios y que varían con el tiempo, los*  *cuales apoyan el proceso de toma de decisiones de una administración" <sup>1</sup>*

#### **2.2 Características de un Datawarehouse**

Los principales criterios que engloba un almacén de datos para poder comprender aun mejor su funcionamiento son los siguientes:

- a) Se considera como un depósito de datos (Almacén), totalmente independiente de cualquier sistema operativo, así como de las aplicaciones mismas que lo manejan.
- b) La alimentación de los datos proviene de diferentes fuentes tanto externas como internas.
- c) Permite hacer consultas mucho más complejas para la toma de decisiones.
- d) La información contenida en un almacén de datos es prácticamente la historia detallada de toda empresa u organización.
- e) El objetivo de construcción de todo almacén de datos es ayudar al empresario a conocer su pasado y planear su futuro.

#### **2.3 Pasos del Datawarehouse**

- a) *Definición de objetivos:* un almacén de datos no se compra, más bien se construye. La construcción e implantación de un almacén de datos es un proceso que lleva una serie de pasos evolutivos.
- b) *Definición de requerimientos:* analizar las necesidades y hacer comprender las ventajas que este sistema puede ayudar a mejorar en un área específica dentro de la organización, se deben determinar las necesidades: hardware v software, personal encargado de gestionar la información que va alimentar al almacén de datos, e identificar cada una de las áreas de donde proviene la información que se va a utilizar.
- c) *Diseño y modelización:* identificar las fuentes de los datos a detalle (sistemas operacionales, fuentes externas, etc.) para hacer una limpieza general de los mismos y hacer las transformaciones necesarias para homologar los tipos datos, y con ello poder obtener el modelo lógico del almacén de datos. Este modelo estará formado por entidades y relaciones que permitirán resolver las necesidades de la organización. Se pasará a un modelo físico de cómo se almacenarán los datos y con ello se podrá definir la arquitectura de almacenamiento a utilizar.
- d) *Implementación:* lleva implícitos los siguientes puntos; extracción de los datos del sistema operacional y transformación de los mismos; carga de los datos validados en el almacén de datos; y explotación del almacén de datos mediante diversas técnicas dependiendo del tipo de aplicación que se le dé a los datos
- e) *Revisión:* debe de revisarse y analizarse durante los primeros 8 a 9 meses el comportamiento y detectar áreas de oportunidad para mejorar aún más el almacén de datos.

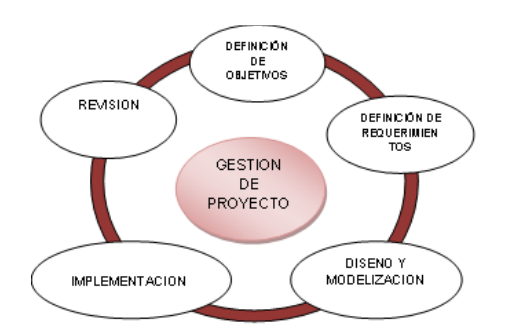

**Fig. 1. Pasos de un almacén de datos**

 $\overline{a}$ 

<sup>1</sup>Definición de almacén de datos. Extraído el 14 de Mayo 2010 desde Tesis Guía metodológica para la definición y desarrollo de un almacén de datos, pág. 2. Marzo 2003. Ericka Graciela Sevilla Berrios.

## **III. Desarrollo**

#### **3.1 Arquitectura del Datawarehouse de Cobros**

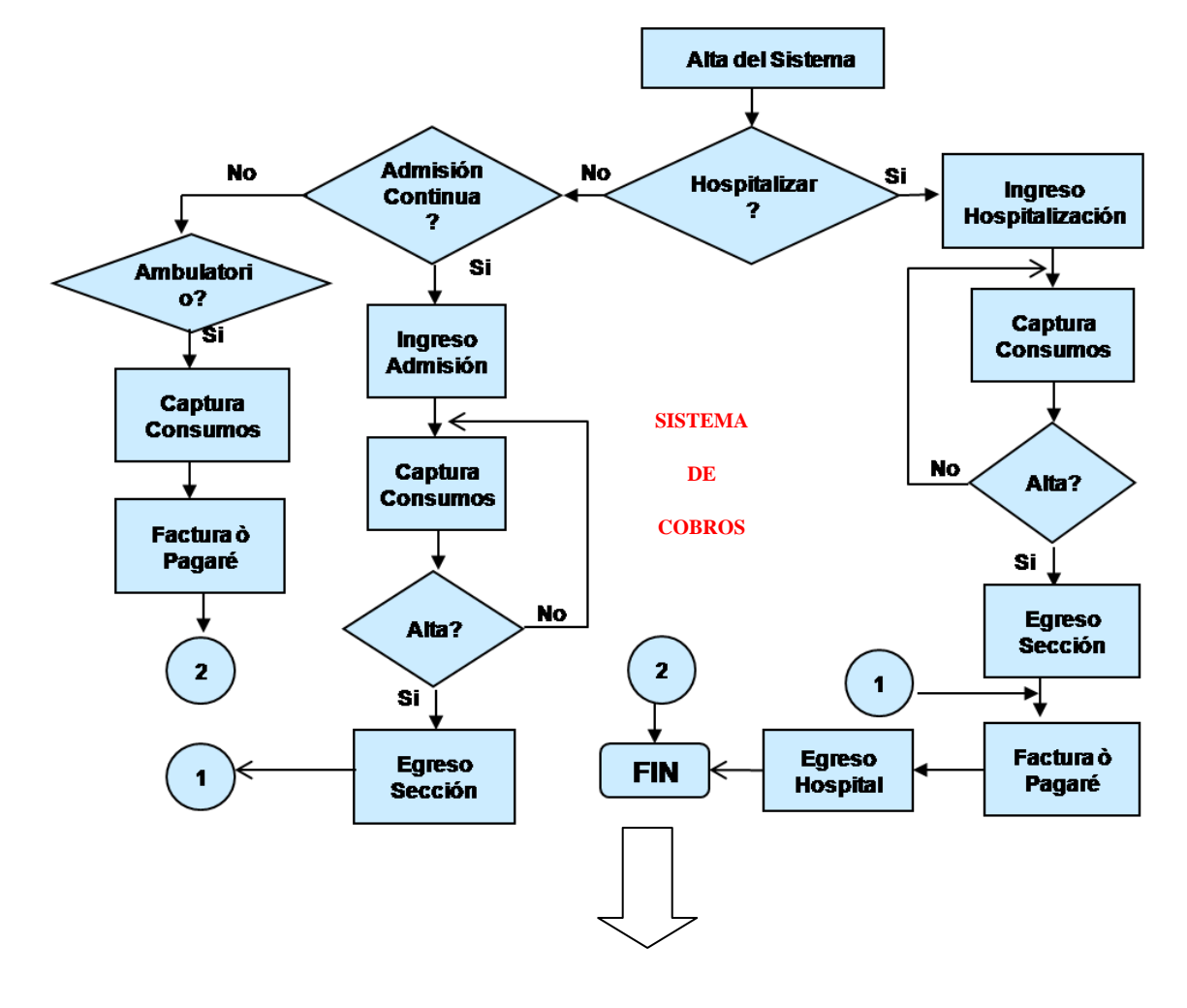

| Nombre de columna | Tipo de datos | <b>DATAWAREHOUSE</b> |    | Nombre de columna | Tipo de datos |
|-------------------|---------------|----------------------|----|-------------------|---------------|
| mes               | int           | DE                   | 8. | id_ctos_x_sexo    | int           |
| anio              | int           | <b>COBROS</b>        |    | mes               | int           |
| especialidad      | varchar(50)   |                      |    | anio              | int           |
| n_pacientes       | int           |                      |    | sexo              | varchar(20)   |
| total             | money         |                      |    | n_pacientes       | int           |
|                   |               |                      |    | total             | money         |

**Fig. 2. Arquitectura almacén de datos cobros.**

El almacén de datos está estructurado con dos tablas: costos por sexo y costos por especialidad (Ver fig. 3), a continuación se presenta un fragmento del procedimiento almacenado con lenguaje Transac SQL utilizado para llenar el almacén de datos creado, en este caso para la tabla costo por especialidades. (Ver fig. 5).

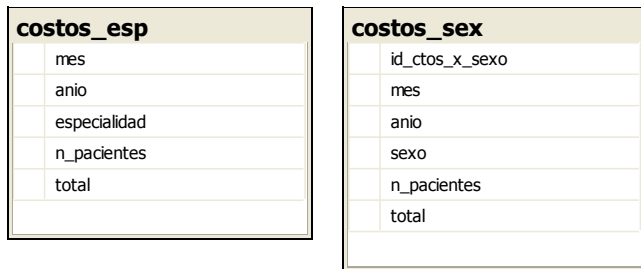

**Fig. 3. Diagrama de clases.** 

## **IV. Resultados**

A continuación se listan los siguientes reportes que son generados:

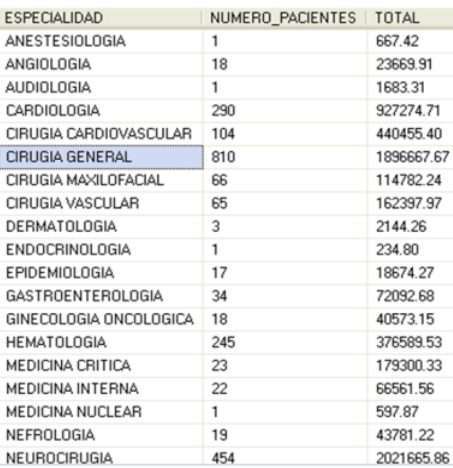

#### a) Costo por especialidades

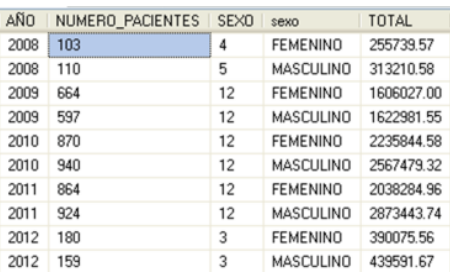

c) Costo por años por sexo d) Costo por años

El almacén de datos tiene la característica de ser una herramienta que proporciona datos históricos al área de recursos financieros.

Al ejecutar los procedimientos almacenados creados para llenar el almacén de datos se pueden obtener como resultados las siguientes estadísticas generadas desde los datos del sistema transaccional de cobros instalado actualmente en el hospital. (Ver fig. 4):

- 1. Costos anuales y número de pacientes atendidos.
- 2. Costos de pacientes por sexo,
- 3. Costos totales por especialidades,
- 4. Costos por especialidades por año, entre otras

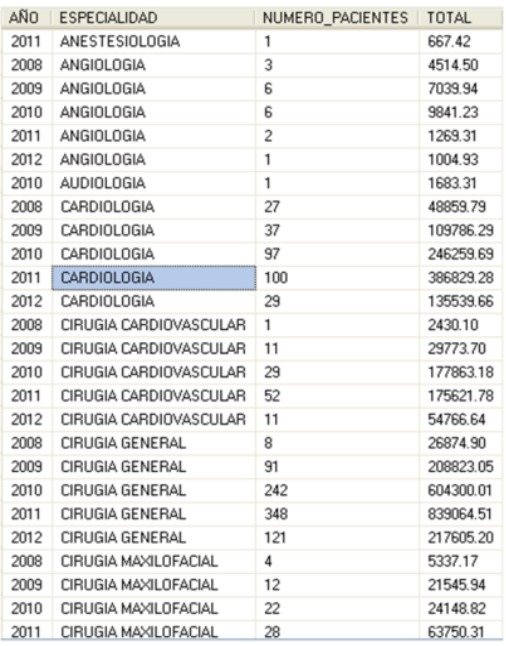

b) Costo por especialidades por años

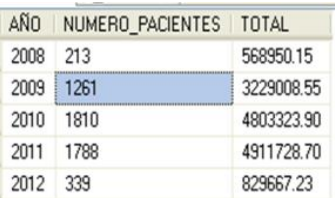

#### **Fig. 4. Estadísticas generadas por el Datawarehouse.**

```
CREATEPROCEDURE SP_COSTOS_X_ESP 
ASdeclare
@fecha hoy asdatetime, @anio hoy as varchar(4), @mes hoy as varchar(2), @dias mes as varchar(2)
set @fecha hoy=dateadd(day,-1,dateadd(month, 1,dateadd(day, 1 -
datepart(day, getdate()), getdate())))
set @anio hoy=DATEPART(year,@fecha_hoy)
set @mes_hoy=DATEPART(month,@fecha_hoy)
set @dias_mes=DATEPART(day,@fecha_hoy)
declare @fecha1 as varchar(30), @fecha2 as varchar(25),@fecini datetime, @fecfin datetime,@anio
asint, @mes as varchar, @total_registros asint
select @total_registros=COUNT(*)FROM dw_cobros.dbo.costos_esp
if(@total_registros=0)
   BEGIN
   declare @anio_x1 asint, @mes_x1 asint, @dia_x1 asint, @calcula_dias asdatetime, @dia_x2 as
varchar(2), @provisional as varchar(25), @mes_x2 as varchar(2), @provisional2 asdatetime
   set @anio_x1=2008
   set @mes_x1=1
   set @dia_x1=1
  WHILE @anio x1<=DATEPART(year,GETDATE())
BEGIN
     WHILE @mes_x1<=12
BEGIN
      set @dia x2='0'+cast(@dia x1 as varchar(2))if(@mes x1<=9)set @mes_x2='0'+cast(@mes_x1 as varchar(2))
      else
      set @mes_x2=cast(@mes_x1 as varchar(2))
      set @provisional=cast(@anio_x1 as varchar(4))+'-'+@dia_x2+'-'+@mes_x2
      set @provisional2=CAST(@provisional asdatetime)
      set @calcula dias=dateadd(day,-1,dateadd(month,1,dateadd(day,1 -
datepart(day,@provisional2),@provisional2)))
      set @dias mes=DATEPART(day, @calcula dias)
set @fecha1=cast(@mes x2 as varchar(2))+'-'+cast(@dia x2 as varchar(2))+'-'+cast(@anio x1 as
\texttt{varchar}(4)) +' 00:00:00'
      set @fecini=cast(@fecha1 asdatetime)
              set @fecha2=cast(@mes x2 as varchar(2))+'-'+cast(@dias mes as varchar(2))+'-
'+cast(@anio_x1 as varchar(4))+' 23:59:59'
      set @fecfin=cast(@fecha2 asdatetime)
      INSERTINTO dw_cobros.dbo.costos_esp
      select @mes_x2 as'MES',@anio_x1 as'ANIO',c_cat_especialidades.descrip as'ESPECIALIDAD',
COUNT(distinct sc_factura.imptot)AS'PACIENTES',SUM(distinct
                sc_factura.imptot)AS'IMPORTE'from sc_factura innerjoin sc_det_facturahos on 
sc factura.id fact=sc det facturahos.id fact innerjoin sc sec hospitalizados on
               sc_sec_hospitalizados.id_hosp=sc_det_facturahos.id_hosp innerjoin sc_cat_medicos
on sc_cat_medicos.id_medico=sc_sec_hospitalizados.id_medico innerjoin
              sc cat especialidades on sc cat especialidades.id esp=sc cat medicos.id esp where
sc factura.status='activa'and sc sec hospitalizados.fh_ing_sec
between @fecini and @fecfin 
      GROUPBY sc_cat_medicos.id_esp, sc_cat_especialidades.descrip orderby
sc cat medicos.id esp, sc cat especialidades.descrip
if(@anio_x1=DATEPART(year,GETDATE())and @mes_x2=DATEPART(MONTH,GETDATE()))
break
SET @mes_x1=@mes_x1+1
      END
SET @anio_x1=@anio_x1+1
set @mes_x1=1
      END
     END
```
#### **Fig. 5. Procedimiento almacenado por especialidades.**

El área de Recursos Financieros tiene la capacidad de determinar las oportunidades que se le pueden presentar al Hospital para poder gestionar los recursos anuales, y de esta forma proporcionar el servicio al paciente. De la misma manera se puede tener el control de cada una de las especialidades en cuanto a los costos que se están generando y compararlos con los ingresos que están proporcionando a fin de sacar su punto de equilibrio.

Las estadísticas generadas para los directivos se han visto favorecidas a la hora de la entrega y el análisis ha servido para la toma de decisiones.

## **V. Conclusiones**

Un almacén de datos no se compra más bien se construye y el éxito está en cómo usarlo para mejorar procesos empresariales, en operaciones y en la toma de decisiones. Es necesario comprender bien cuáles son los objetivos, la misión y la visión de la organización para que en la construcción del almacén de datos se siga los lineamientos de la organización y se comprenda de manera sistemática la operación diaria de como fluye la información y el sentido que lleva en cada uno de sus departamentos, con la finalidad de detectar las fortalezas y debilidades de la empresa.

El procedimiento que anteriormente se llevaba en el área de Recursos Financieros del Hospital Regional de alta especialidad Ciudad Salud era de manera manual y esto provocaba que se llevara alrededor de una semana el generar los reportes solicitados por el jefe inmediato, por ejemplo: número de pacientes ingresados en un periodo de tiempo y por nivel económico, costo de egresos, costo por especialidades, pacientes con cartera vencida, detalle de consumos de pacientes por procedimientos, costo de pacientes por sexo, etc.

La implementación del almacén de datos disminuye el tiempo de generación de reportes, permite tomar decisiones más objetivas y estructuradas, proporciona información para determinar si hay algún área que no tiene control de la información que le es proporcionada para su análisis, etc.

En un futuro se pretende aplicar algoritmos de Minería de Datos (Data mining) para la extracción de conocimientos estadísticos o predictivos en el sistema de Recursos Financieros.

## **VI. Sugerencias**

Lo que se recomienda para el departamento de recursos financieros, es tomar muy en cuentan los factores indirectos de costeo, tal vez en su momento aún no es crucial para el Hospital porque el presupuesto tiene todavía la capacidad de cubrir las necesidades de los servicios, pero de un momento a otro puede crecer la demanda del Hospital y si no se cuenta con un presupuesto lo suficientemente alto que permita pronosticar y cubrir los servicios que ofrece el hospital, los pacientes se pueden ver afectados por falta de equipo médico, material de curación o en el peor de los casos medicamentos que sustentan entre la vida y la muerte al paciente. Y por último implementar procedimientos o manuales que permitan manejar de manera fluida y clara la información entre cada una de las coordinaciones dentro del departamento de recursos financieros, con la finalidad de tener un control mucho más ordenado y estricto de la información para la toma de decisiones.

## **VII. Referencias**

- [1] D. Canepa, E. López, F. Cuadrado, Desarrollo e implementación de un Sistema Integral de Salud en una Solución de Gobierno Electrónico. San Luis, Argentina. 2010.
- [2] "Hospitales Regionales de Alta Especialidad". Comisión Coordinadora de

Institutos Nacionales de Salud y Hospitales de Alta Especialidad (2009), México. Extraído el 30 de noviembre 2010 del portal http://www.ccinshae.salud.gob.mx/interior /hrae.html.

- [3] Reglamento Interior de la Secretaria de Salud. Estados Unidos Mexicanos. México, 2010.
- [4] "Fase de Implementación de un Datawarehouse**.** http://www.dataprix.com/fasesimplantacion-dwh.Título de la comunicación. Dirección electrónica de la página Web. Mes y año de la consulta. México. 08 de diciembre 2010.
- [5] M.I Guzmán García. Implementación de un Datawarehouse para el soporte de toma de decisiones**.** Guatemala, Guatemala, 2001
- [6] R. Hernández Sampieri, C. Fernández Collado, P. Baptista Lucio. Metodología de la Investigación.1997, Editorial Mc-Graw Hill, México.
- [7] M. I. Guzmán García (2001). "Implementación de un Datawarehouse para el soporte de toma de decisiones". Universidad Francisco Marroquín.

Facultad de ingeniería de sistemas, informática y ciencias de la computación. Guatemala*.*2010.

## **VIII. Autores**

**M. en C. Karina Cancino Villatoro** obtuvo su Maestría en Ciencias con especialidad en Base de Datos por la Universidad Valle del Grijalva. Es profesora de tiempo completo en la carrera de Ingeniería en Desarrollo de Software en la Universidad Politécnica de Tapachula. Analista y programador del Hospital Regional de Alta Especialidad Ciudad Salud.

**M. en C. Vanessa Benavides García** obtuvo su Maestría en Ciencias con especialidad en Base de Datos por la Universidad Valle del Grijalva. Es profesora de asignatura en la carrera de Ingeniería en Desarrollo de Software en la Universidad Politécnica de Tapachula. Analista y programador del Hospital Regional de Alta Especialidad Ciudad Salud.

**M. en C. Jehiely Belem Hernández Castillo** obtuvo su Maestría en Ciencias con especialidad en Base de Datos por la Universidad Valle del Grijalva. Es profesora de asignatura en la carrera de Ingeniería en Sistemas Computacional es del Instituto Tecnológico de Tapachula. Analista y programador del Hospital Regional de Alta Especialidad Ciudad Salud.

# **Sistema de Control de Acceso e Identificación Personal para Áreas Restringidas: "Trinity Ctrol System (3CS)"**

## **Edwin Geovanny Vergara Ayala, Iván Ramírez Ledesma, José Luis Avendaño Juárez**

Universidad Autónoma de Querétaro, Cerro de las Campanas S/N Col. Las Campanas, C.P. 76010, Teléfono: (01) 442-192-1200, Ext. 6051. [geovanny.vergara.ayala@gmail.com,](mailto:geovanny.vergara.ayala@gmail.com) [wolken@live.com.mx,](mailto:wolken@live.com.mx) rkjosel@hotmail.com

#### **Resumen**

En este trabajo se presenta el desarrollo de un sistema de control de acceso e identificación personal para áreas restringidas que lleva por nombre Trinity Ctrol System, dicho sistema se desarrolló en base a las necesidades del Laboratorio de Automatización de la Facultad de Ingeniería de la Universidad Autónoma de Querétaro; que eran la de controlar el acceso a cinco cubículos y un almacén. La aplicación maneja una base de datos que se implementó desde Microsoft Access, se usó MySQL para establecer el enlace entre los formularios programados y la base de datos; así como la herramienta OLE (Object Linking and Embedding) de Visual Basic. En el desarrollo del trabajo se explica la manera de operar del sistema, las funciones principales, modos de acceso, generación de reportes, privilegios y prestaciones de acuerdo al tipo de usuario, accesibilidad y nivel; sin dejar atrás los aspectos que fundamentan la programación, los enlaces y vínculos que se realizaron. 3CS cumple con los requisitos establecidos por el cliente, éste punto es muy importante ya que el sistema se adapta a las necesidades del usuario o beneficiario y no al contrario como muchas veces sucede con los sistemas comerciales.

**Palabras Clave**: Identificación Personal, permisos de acceso, sistemas de acceso a áreas restringidas, software para el control de ingresos y salidas.

## **I. Introducción**

Es bien sabido que en estos tiempos por seguridad de las organizaciones es necesario tener sistemas de acceso para el personal que labora en un área determinada, como lo pueden ser oficinas, cubículos o almacenes. El dar acceso a las personas correctas por medios confiables es el reto que deben de resolver los programadores de sistemas de seguridad. También, es claro que no basta con sólo brindar el acceso a la persona correcta al área asignada, sino también, se ha vuelto una necesidad la generación de reportes para tener registros históricos del personal que accede a las áreas en ciertos periodos de tiempo o realizar un análisis del flujo de personal que se tiene en determinados días o a ciertas horas. Lo anterior con el fin de preservar la seguridad de los equipos, mobiliario o incluso la de las mismas personas.

En la actualidad existen infinidad de sistemas de acceso de personal que se basan en técnicas de lectura de tarjetas pre-programadas (RFID), huella digital, reconocimiento de rostro, pupila, (Lectores Biométricos), etc. De toda la gama se pueden citar algunos ejemplos de la extensa variedad que existen en el mercado: El sistema TRESS [2], BioPase [3], IBIX [4], ANSII [5], etc.

En muchos casos las empresas, organizaciones y hasta las escuelas no cuentan con un sistema de acceso para su personal porque en muchos casos el costo del sistema se encuentra fuera de su alcance, también porque la infraestructura que tienen no es la adecuada para la operación del sistema.

Por otro lado, uno de los objetivos que se persigue en las universidades es la generación de proyectos que impliquen una solución a un problema en particular, siendo de bajo costo y que mejore en la medida de lo posible las prestaciones de las soluciones que se encuentran en el mercado, finalmente, también, se puede agregar que la solución se debe de adaptar al tipo de cliente y no el cliente a la solución.

En el laboratorio de la carrera de Automatización de la Facultad de Ingeniería de la Universidad Autónoma de Querétaro, se tenía la necesidad de contar con un sistema que no sólo permitiera el acceso de las personas a las áreas restringidas, sino que también se contará con un sistema que llevara un registro histórico de los ingresos y egresos del personal, un password sin la necesidad de contar con un nivel de hardware avanzado como los módulos existentes en el mercado, un sistema que sea flexible para el usuario, una base de datos para llevar los históricos de los accesos al área, datos de la persona que accedió y los horarios en los que accedió.

Como respuesta a la problemática anteriormente descrita se desarrolló un proyecto que tiene por objetivo cumplir con las necesidades planteadas en el párrafo anterior; así nace el Sistema de Control de Acceso e Identificación Personal para áreas restringidas "Trinity Ctrol System (3CS)". El cual se diseñó para manejar el acceso a los cinco cubículos y el almacén del laboratorio. Desde el punto de vista del cliente 3CS le proporciona la adaptación de cualquier nivel de hardware para el registro en el sistema esto significa que se puede adaptar desde un simple teclado hasta lectores con digitalización de imágenes. El sistema 3CS cuenta con niveles de usuario para evita el mal uso de la información y restringir las funciones de acuerdo al perfil.

3CS está desarrollado bajo el lenguaje de programación Basic [1], maneja una base de datos que se implementó desde Microsoft Access [8], se usó MySQL [6] para establecer el enlace entre los formularios programados y la base de datos; así como la herramienta de Visual Basic

denominada OLE (Object Linking and Embedding) [7], que significa un objeto enlazado y embebido a un documento o a otros objetos.

El trabajo aquí presentado es la versión final de un sistema desarrollado para controlar el acceso y reportar el flujo de personal de los cinco cubículos y el almacén del laboratorio de la carrera de Automatización. El trabajo se divide de la siguiente manera: en la sección de desarrollo se presenta el diagrama de flujo del software, las tablas, formularios, los enlaces entre las tablas, la metodología implementada en base a las necesidades del cliente, descripción de los campos y tipos de datos usados y finalmente el tipo de sistema de cerradura automático. Los resultados y conclusiones se presentan en las secciones III y IV.

## **II. Desarrollo**

Para el desarrollo de 3CS primero se recabaron las necesidades que se querían cubrir con el sistema; para lo cual se platicó con el coordinador del laboratorio de la carrera de automatización y las necesidades que se tenían son: 1.- contar con un sistema para el acceso de personal a las instalaciones que componen el laboratorio (cinco cubículos y 1 almacén), 2.- el sistema debe de contar con un registro histórico de los ingresos y egresos del personal, 3.- el personal debe de acceder mediante una clave de usuario y un password, 4.- el personal que accede a las áreas del laboratorio debe de estar registrada en una base de datos, 5.- restringir el acceso a un área en un horario determinado, 6.- Imprimir y generar reportes de los usuarios registrados, las entradas y salidas registradas en una fecha específica, 7.- hoja de asistencia lo cual involucra la hora de entrada y salida en un día especifico.

En la figura 1 se presenta el diagrama de flujo que se diseñó para cumplir con los requisitos presentados por el usuario.

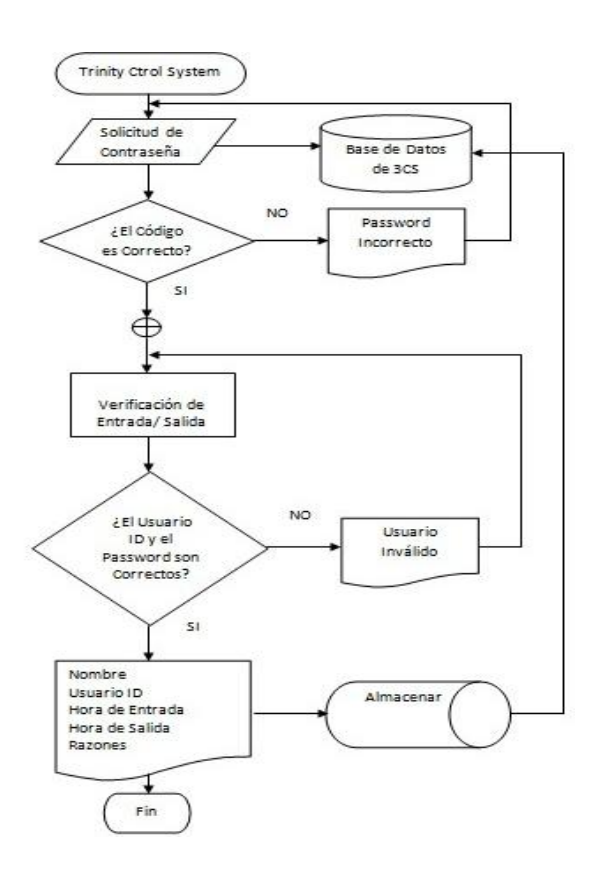

#### **Fig. 1. Diagrama de flujo básico para el acceso de personal**

Al implementar las necesidades que el cliente requería se obtuvo un sistema que cuenta con un nivel jerárquico de acceso donde el que mayor privilegio o prestaciones tiene es el administrador, en nuestro caso el coordinador del laboratorio de la carrera de automatización. Para la aplicación diseñada se decidió que el administrador fuese quien activara el sistema. Al iniciar 3CS el administrador debe de ingresar su ID y su password (ver figura 2), es digno de mencionar que este privilegio de administrador activa el sistema de acceso de personal de los cinco cubículos y el almacén.

Una vez inicializada la aplicación el sistema muestra la pantalla de la figura 3, donde el personal de cada área accede mediante un usuario ID y un password (ver figura 3). Los datos que se recopilan son: la hora de entrada, hora de salida, nombre, usuario ID y razones de salida. La información se almacena en la base de datos creada en Microsoft Access dentro de un disco duro externo o interno. Si el usuario ID y el

password son correctos mostrará un mensaje de registro exitoso, de lo contrario saldrá una ventana especificando el posible error en la información. Para la salida del personal, este debe ingresar el usuario ID y su password en el campo de salida mostrado en la figura 3.

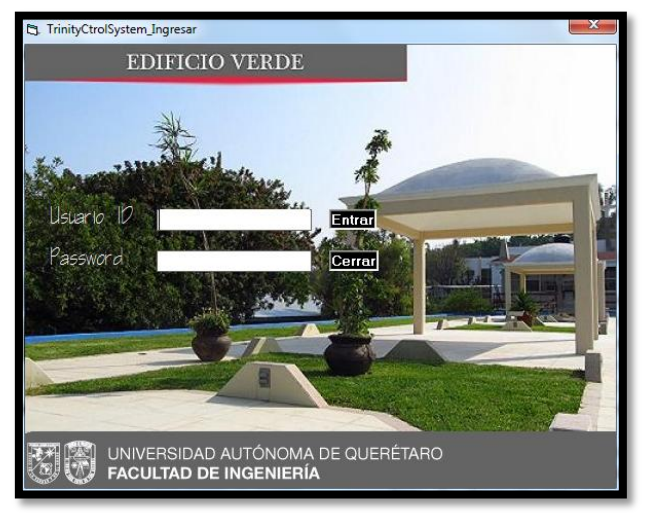

**Fig. 2. Pantalla de inicio para activación vía administrador.**

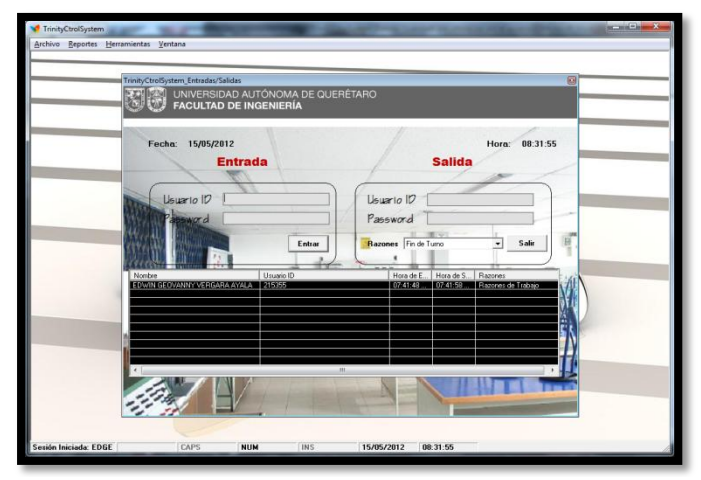

**Fig. 3. Captura de pantalla del menú: Entradas/Salidas.** 

Para cerrar completamente el sistema el administrador debe acudir al menú Archivo el cual despliega un submenú emergente en el cual se debe seleccionar la opción cerrar sesión (ver figura 4).

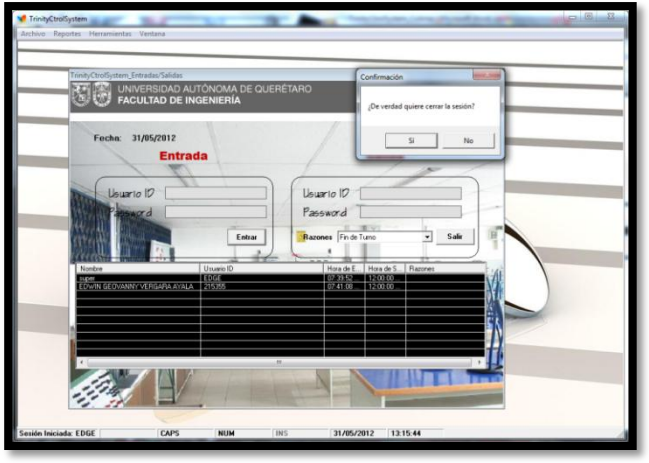

**Fig. 4. Cerrar sesión.** 

Para fines estadísticos de la coordinación del laboratorio se implementó en el sistema la opción reportes la cual incluye detalles del personal, la entrada/salida de personal y la hoja de asistencias (ver figuras  $5, 6, y$  7).

|            |                         | TrinityCtrolSystem - [TrinityCtrolSystem_Lista De Usuarios] |                    |       |            |    |                          |            |       | $-2$         |
|------------|-------------------------|-------------------------------------------------------------|--------------------|-------|------------|----|--------------------------|------------|-------|--------------|
|            |                         | 5 Archivo Reportes Herramientas Ventana                     |                    |       |            |    |                          |            |       | $= 6 \times$ |
| Name       |                         | USer ID                                                     | DateOtloining SBU  |       | Lovel      |    | Accessbility Designation | $ $ Cell   | Add   |              |
|            | DEDWIN GEOVANNY  215055 |                                                             | 16/08/2010   ADMIN |       |            | me | ACCOUNTANT               | 7731331006 | m     |              |
|            |                         |                                                             |                    |       |            |    |                          |            |       |              |
|            |                         |                                                             |                    |       |            |    |                          |            |       |              |
|            |                         |                                                             |                    |       |            |    |                          |            |       |              |
|            |                         |                                                             |                    |       |            |    |                          |            |       |              |
|            |                         |                                                             |                    |       |            |    |                          |            |       |              |
|            |                         |                                                             |                    |       |            |    |                          |            |       |              |
|            |                         |                                                             |                    |       |            |    |                          |            |       |              |
|            |                         |                                                             |                    |       |            |    |                          |            |       |              |
|            |                         |                                                             |                    |       |            |    |                          |            |       |              |
|            |                         |                                                             |                    |       |            |    |                          |            |       |              |
|            |                         |                                                             |                    |       |            |    |                          |            |       |              |
| $\epsilon$ |                         |                                                             |                    | $-11$ |            |    |                          |            |       |              |
|            | Todo: Ninguno Inverti   |                                                             |                    |       |            |    |                          | Imprimir   | Denar |              |
|            | Sesión Iniciada: EDGE   |                                                             | CAPS               | NUM   | <b>INS</b> |    | 31/05/2012<br>14:25:42   |            |       |              |

**Fig. 5. Formulario: detalles de usuario** 

En la figura 5 se muestra la imagen que presenta el sistema donde se registra la información personal de los usuarios registrados: nombre, usuario ID, fecha de registro, rol/cargo, nivel, tipo de accesibilidad, número telefónico, dirección y celular. La información sólo puede ser visualizada por el administrador o algún usuario con accesibilidad total. Por cierto, los datos del administrador son confidenciales, no hay registro en el sistema o en la base de datos.

| Date       | Name       | UserID | LogInTime     | LogOutTime    |
|------------|------------|--------|---------------|---------------|
| 31/05/2012 | super      | EDGE   | 07:39:52 a.m. | 12:00:00 a.m. |
| 31/05/2012 | EDWIN GEOV | 215355 | 07:41:08 a.m. | 12:00:00 a.m. |
|            |            |        |               |               |
|            |            |        |               |               |
|            |            |        |               |               |
|            |            |        |               |               |
|            |            |        |               |               |
|            |            |        |               |               |
|            |            |        |               |               |
|            |            |        |               |               |
|            |            |        |               |               |
|            |            |        |               |               |
|            |            |        |               |               |
|            |            |        |               |               |
|            |            |        |               |               |
|            |            |        |               |               |
|            |            |        |               |               |

**Fig. 6. Formulario: entrada de usuarios.** 

Para la impresión de los reportes o informes de entradas y salidas el sistema completa automáticamente un formulario con los campos de fecha, nombre, usuario ID, hora de entrada/salida de acuerdo a una fecha específica, este formulario o tabla se actualiza cada que un usuario registra su entrada o salida (ver figura 6). Este formulario sólo puede ser impreso por el coordinador, administrador o directivos registrados en el software con el nivel más alto de gestión.

Por otro lado, se desarrolló un formulario en el cual se puede filtrar información mediante el usuario ID y en el cual se visualiza una tabla que mostrará las asistencias registradas por el usuario en un mes y año determinado. Dicha tabla tiene como campos la fecha, hora de entrada/salida, horas totales y razón de salida (ver figura 7). Esta información puede ser impresa por el coordinador, administrador o directivos registrados en el software con el nivel más alto de gestión.

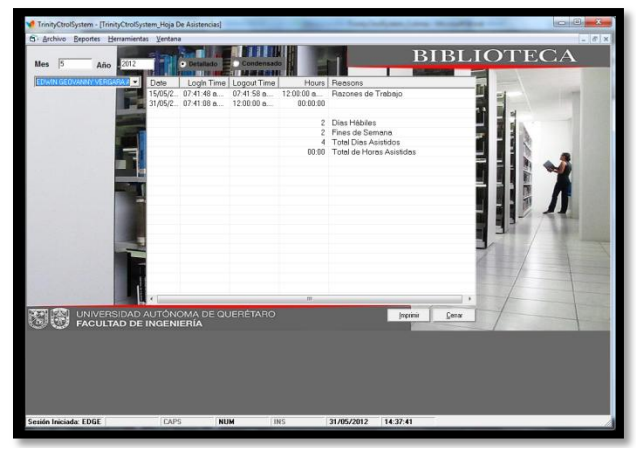

**Fig. 7. Formulario: hoja de asistencias.**

Otra parte importante para el funcionamiento del sistema es el de registro de personal o gestión de usuario. Para registrar un nuevo administrador es necesario iniciar sesión con accesibilidad total o de gestión, posteriormente una vez activado el sistema se debe de acudir al menú archivo ubicado en la parte superior izquierda de la ventana (ver figura 8) dar clic en la opción Agregar/Remover Usuarios. A continuación el sistema arrojará un nuevo formulario (ver figura 9) en el cual se solicitarán los datos básicos de usuario así como los detalles para contacto y una fotografía. Para que el nuevo usuario registrado tenga prestaciones sobre la información debe ser registrado con un nivel de administrador, coordinador o directivo y debe de tener una accesibilidad de gestión, administrador o total.

| TrinityCtrolSystem |                       |                          |            |  |  |  |  |  |
|--------------------|-----------------------|--------------------------|------------|--|--|--|--|--|
| Archivo            |                       | Reportes Herramientas    | Ventana    |  |  |  |  |  |
|                    |                       | Agregar/Remover Usuarios | $Ctrl + A$ |  |  |  |  |  |
| Entradas/Salidas   | $Ctrl + E$            |                          |            |  |  |  |  |  |
|                    | Asistencias/Ausencias |                          | $Ctrl + B$ |  |  |  |  |  |
|                    | Cerrar Sesión: EDGE   |                          | $Ctrl + C$ |  |  |  |  |  |
| Salir              |                       |                          | $Ctrl + S$ |  |  |  |  |  |

**Fig. 8. Captura de pantalla del menú archivo.**

El procedimiento para agregar a un usuario estándar es el mismo que se siguió para dar de alta un nuevo administrador con la variante del nivel de usuario y su accesibilidad, las cuales

corresponden a estudiante y accesibilidad de usuario. Otro caso es el del almacenista el cual tiene un nivel reservado para este cargo el cual es exclusivo u operador. El programa tiene la opción para brindar permisos, justificar ausencias por razones claramente enlistadas y predefinidas por el administrador (ver figura 10).

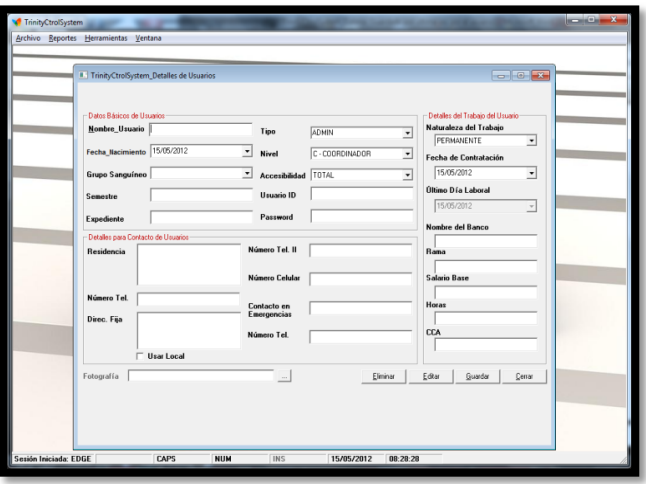

**Fig. 9. Captura de pantalla del menú: agregar/remover usuarios.** 

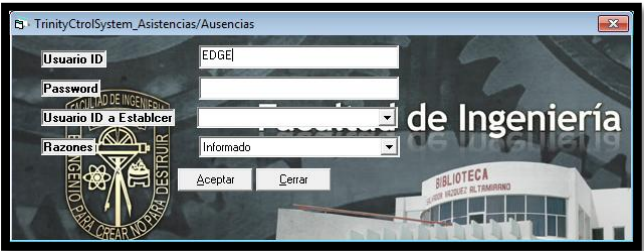

**Fig. 10. Ventana de asistencia/ausencia.**

Por último el sistema cuenta con herramientas para la restauración y copia de seguridad de la base de datos contenidas en el menú herramientas (ver figuras 11 y 12)

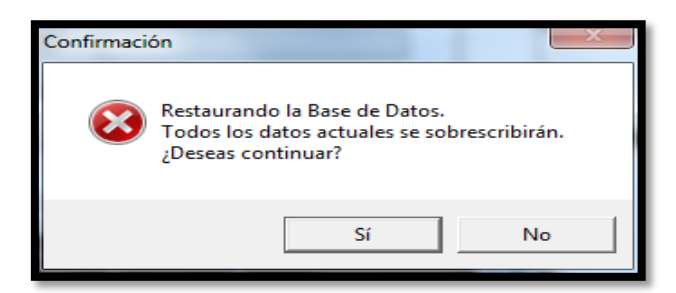

**Fig. 11. Ventana de restauración de base de datos.**

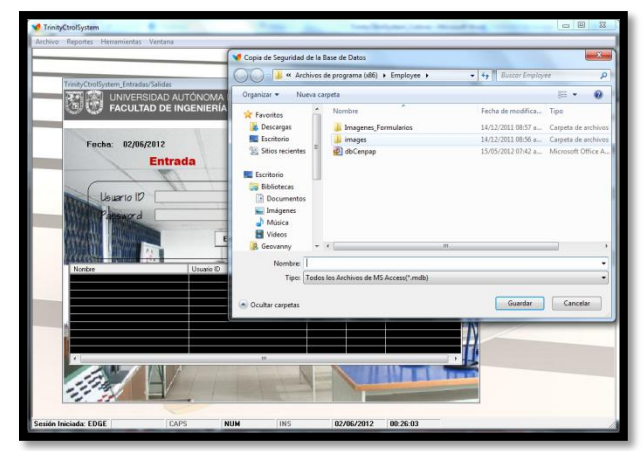

**Fig. 12. Formulario: copia de seguridad DB.**

También dentro del menú herramientas se cuenta con la opción de configuración de usuario, este formulario consiste en reasignar un password o un usuario anteriormente dado de alta (ver figura 13) o la creación de un nuevo password.

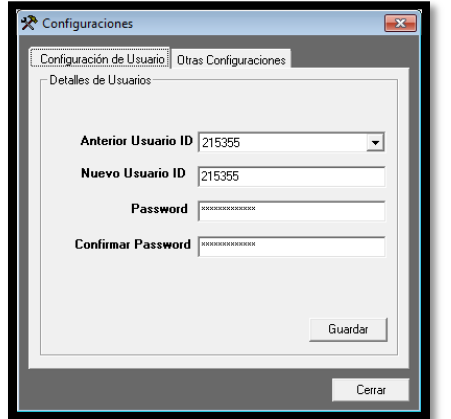

**Fig. 13. Formulario: configuración de usuarios.** 

Pensando en la comodidad visual del usuario que interactúa con la computadora la organización de los formularios que componen al sistema puede ser modificada en cuatro opciones:

- > Mosaico Horizontal
- > Mosaico Vertical
- $\triangleright$  Cascada
- Organizar Iconos

Todo lo anteriormente mencionado forma parte de la vista que tiene el usuario del sistema de acceso, sin embargo, es relevante para el trabajo explicar la estructura interna y vista de diseño del programador. Las tablas que se realizaron en Microsoft Access son las siguientes: tabla de asistencia en la cual de acuerdo a su vista de diseño tiene los siguientes campos y tipos de datos. Autonumérico, texto, fecha/hora, toma de decisión, número, objeto OLE y memo (ver figuras 14 y 15).

| <b>ID</b> |     | • WorkingDat <    | UserID |       | · LoginTime · LogOutTime · TotalHours · | Reasons            | $\sim$ 1 | Login                   | $\sim$ | Present<br>$\sim$       | whoSet |  |
|-----------|-----|-------------------|--------|-------|-----------------------------------------|--------------------|----------|-------------------------|--------|-------------------------|--------|--|
|           | 128 | 15/09/2011 215355 |        | 10:05 | 00:00                                   |                    |          | $\overline{u}$          |        | W)                      |        |  |
|           | 110 | 17/09/2011 215155 |        | 20:53 | 20:53                                   | 00:00 Fin de Turno |          | E                       |        | Q.                      |        |  |
|           | 111 | 17/09/2011 215355 |        | 20:55 | 20:56                                   | 00:01 Fin de Turno |          | 四                       |        | ø                       |        |  |
|           | 112 | 18/09/2011 215355 |        | 10:13 | 10:18                                   | 00:05 Fin de Turno |          | E                       |        | $\mathcal{L}$           |        |  |
|           | 113 | 18/09/2011 215355 |        | 13:12 | 13:13                                   | 00:01 Fin de Turno |          | 四                       |        | $\overline{\mathbf{v}}$ |        |  |
|           | 114 | 19/09/2011 215355 |        | 05:07 | 05:07                                   | 00:00 Fin de Turno |          | B                       |        | V.                      |        |  |
|           | 115 | 20/09/2011 215355 |        | 21:11 | 21:12                                   | 00:01 Fin de Turno |          | 日                       |        | $\overline{\mathbf{v}}$ |        |  |
|           | 116 | 26/09/2011 215355 |        | 21:56 | 21:56                                   | 00:00 Fin de Turno |          | B                       |        | <b>V</b>                |        |  |
|           | 117 | 29/09/2011 215355 |        | 16:57 | 16:57                                   | 00:00 Fin de Turno |          | 日                       |        | $\overline{\mathbf{v}}$ |        |  |
|           | 118 | 27/10/2011 215355 |        | 08:17 | 08:18                                   | 00:01 Fin de Turno |          | B                       |        | V.                      |        |  |
|           | 119 | 27/10/2011 super  |        | 08:18 | 08:18                                   | 00:00 Fin de Turno |          | 目                       |        | $\overline{w}$          |        |  |
|           | 120 | 27/10/2011 28     |        | 08:27 | 00:00                                   |                    |          | V                       |        | V                       |        |  |
|           | 127 | 27/10/2011 215155 |        | 09:58 | 09:59                                   | 00:01 Fin de Turno |          | 四                       |        | ø                       |        |  |
|           | 121 | 01/11/2011 215355 |        | 09:49 | 00:00                                   |                    |          | v                       |        | V                       |        |  |
|           | 122 | 01/11/2011 215355 |        | 10:00 | 00:00                                   |                    |          | 図                       |        | 図                       |        |  |
|           | 123 | 01/11/2011 bala   |        | 10:01 | 00:00                                   |                    |          | v                       |        | Ñ.                      |        |  |
|           | 124 | 01/11/2011 super  |        | 10:30 | 00:00                                   |                    |          | $\overline{\mathbf{z}}$ |        | 図                       |        |  |
|           | 125 | 01/11/2011 super  |        | 10:30 | 00:00                                   |                    |          | V.                      |        | V                       |        |  |
|           | 126 | 01/11/2011 215355 |        | 10:55 | 00:00                                   |                    |          | 図                       |        | $\mathbf{v}$            |        |  |
|           | 130 | 01/11/2011 215355 |        | 11:18 | 00:00                                   |                    |          | iv.                     |        | <b>V</b>                |        |  |

**Fig. 14. Tabla de asistencia.** 

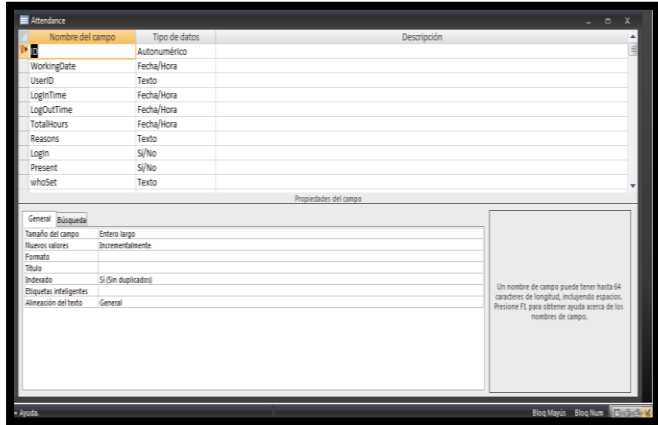

**Fig. 15. Tipos de datos de la tabla de asistencia.** 

Las tablas mostradas en la figura 14 son usadas para mantener el registro histórico de las asistencias, así mismo para la generación de informes o reportes solicitados por el administrador. La figura 16 y 18 muestran los formatos en los cuales se guardarán los detalles de usuario y los registros de asistencia; mientras que en las figuras 17 y 19 se muestran los tipos de datos correspondientes a los detalles de usuario y hojas de asistencia. Las figuras 14 y 16, así como la 18 tienen como llave de enlace el usuario ID.

| - BloodGroup -<br>DOB<br>DOJ<br>$\rightarrow$<br>28/02/1993<br>16/08/2010 0+ | - Designation - Accessibility - Mobile - LocalAdo<br>ATT<br>ACCOUNTANT TOTAL<br>7731331006<br>COL COL |
|------------------------------------------------------------------------------|----------------------------------------------------------------------------------------------------|
|                                                                              |                                                                                                    |
|                                                                              |                                                                                                    |
|                                                                              |                                                                                                    |
|                                                                              | ADMINISTRAT( ADMINISTRAT( ADMINISTRAT( ADMINISTRAT(                                                   |
|                                                                              | user                                                                                                  |
|                                                                              |                                                                                                    |
|                                                                              |                                                                                                    |
|                                                                              |                                                                                                    |
|                                                                              |                                                                                                    |
|                                                                              |                                                                                                    |
|                                                                              |                                                                                                    |
|                                                                              |                                                                                                    |
|                                                                              |                                                                                                    |
|                                                                              |                                                                                                    |
|                                                                              |                                                                                                    |
|                                                                              |                                                                                                    |
|                                                                              |                                                                                                    |
|                                                                              |                                                                                                    |
|                                                                              |                                                                                                    |
|                                                                              |                                                                                                    |
|                                                                              |                                                                                                    |
| $\left  \right $<br>×                                                        |                                                                                                    |
|                                                                              |                                                                                                    |

**Fig. 16. Tabla de detalles de usuario.** 

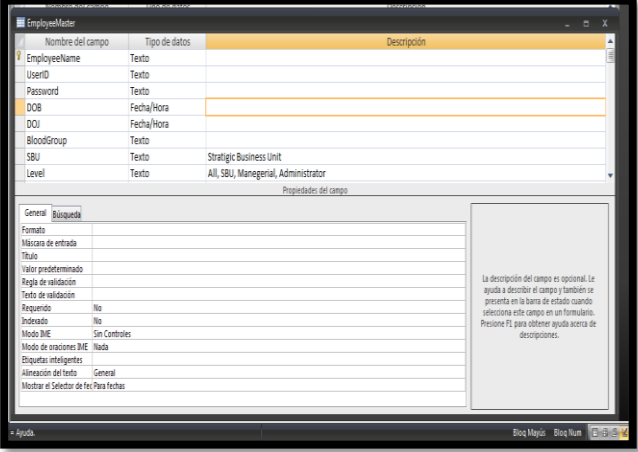

**Fig. 17. Tipos de datos de la tabla de detalles de usuario.** 

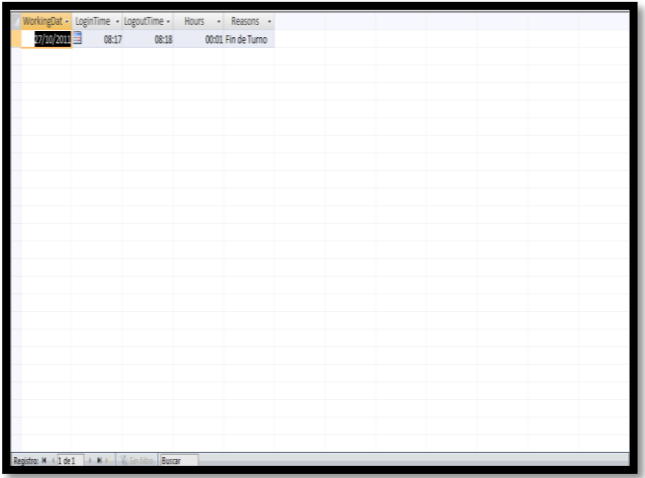

**Fig. 18. Tabla de hoja de asistencias.** 

| $\Theta$ $\in$<br>Tablas                      | Nombre del campo           | Tipo de datos        | Descripción           |                                                                                     |
|-----------------------------------------------|----------------------------|----------------------|-----------------------|-------------------------------------------------------------------------------------|
| E<br>Attendance                               | WorkingDate                | Fecha/Hora           |                       |                                                                                     |
|                                               | LoginTime                  | Fecha/Hora           |                       |                                                                                     |
| EmployeeMaster                                | LogoutTime                 | Fecha/Hora           |                       |                                                                                     |
| <b>B</b> Pasto                                | Hours                      | Fecha/Hora           |                       |                                                                                     |
| StaryDetails                                  | Reasons                    | Texto                |                       |                                                                                     |
| <b>Templet</b>                                |                            |                      |                       |                                                                                     |
| trp4tlendance5heet                            |                            |                      |                       |                                                                                     |
|                                               |                            |                      |                       |                                                                                     |
| TrpPajList                                    |                            |                      |                       |                                                                                     |
|                                               |                            |                      |                       |                                                                                     |
|                                               |                            |                      |                       |                                                                                     |
|                                               |                            |                      |                       |                                                                                     |
|                                               |                            |                      | Propiedades del campo |                                                                                     |
|                                               |                            |                      |                       |                                                                                     |
|                                               | General Búsqueda           |                      |                       |                                                                                     |
|                                               | Tamaño del campo           | 20                   |                       |                                                                                     |
|                                               | Fornato                    |                      |                       |                                                                                     |
|                                               | Máscara de entrada         |                      |                       |                                                                                     |
|                                               | <b>This</b>                |                      |                       |                                                                                     |
|                                               | Valor predeterminado       |                      |                       | La descripción del campo es opcional. Le<br>ajuda a describir el campo y también se |
|                                               | Regia de validación        |                      |                       | oresenta en la barra de estado cuando                                               |
|                                               | Teda de validación         |                      |                       | selecciona este cango en un formulario.                                             |
|                                               | Requerido                  | No.                  |                       | Presione F1 para obtener ayuda acerca de                                            |
|                                               | Permitir longitudicero Si  |                      |                       | descripciones.                                                                      |
|                                               | Indeptio                   | No.                  |                       |                                                                                     |
|                                               | Compresión Unicode Si      |                      |                       |                                                                                     |
|                                               | Mode <b>IMF</b>            | <b>Sin Controles</b> |                       |                                                                                     |
|                                               | Modo de craciones BIF Nada |                      |                       |                                                                                     |
|                                               | Etiquetas inteligentes     |                      |                       |                                                                                     |
|                                               |                            |                      |                       |                                                                                     |
| Vida Diseño, FE a Cambiar naneles. El a Amita |                            |                      |                       | <b>Station ESSIS</b>                                                                |

**Fig. 19. Tipos de datos de la tabla hoja de asistencias.** 

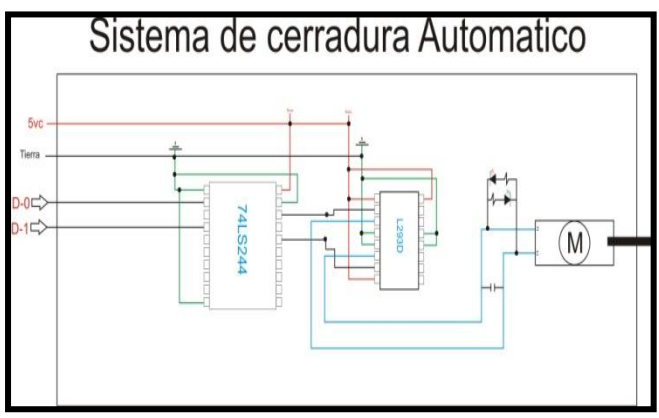

**Fig. 20. Diagrama eléctrico del sistema de apertura de puerta.**

En la figura 20 se presenta el sistema de cerradura automático que se le propuso al cliente, este sistema está compuesto por una cerradura eléctrica marca Vista [9], modelo VM300, que trabaja con voltajes de 12/24 Vcd y con corrientes desde 300/150 mA. La activación sale mediante el puerto USB de la computadora a un módulo de comunicación inalámbrico X-BEE serie 1 [10], el cual a su vez se comunica con otro módulo X-BEE que es el que manda la señal al PIC 16F877A [11] que interpreta la señal y la manda al 74LS244 [12] y que sirve como etapa aislante entre la etapa digital y la etapa analógica, la señal que sale del 74LS244 se conecta al
L293D [13] que es un puente H completo para que se active y desactive la cerradura eléctrica.

# **III. Resultados**

El sistema que se implementó para el control de acceso a cubículos y almacén del laboratorio de Automatización de la Facultad de Ingeniería de la UAQ es un sistema que además de gestionar el control de acceso, también le brinda al cliente la posibilidad de tener un registro histórico y mediante éste efectuar un análisis de datos para la toma de decisiones de los ingresos y egresos al área.

Para la puesta en funcionamiento del sistema se tuvo que registrar a un administrador el cual tiene la capacidad de imprimir los reportes, administrar usuarios, contraseñas y la base de datos en general. El personal en general se tiene que registrar, para lo cual se genera un usuario ID y un password, en caso del olvido de tales datos sólo el administrador o usuario con nivel de gestión podrá reasignar una nueva clave o en su defecto efectuar un nuevo registro en la base de datos.

3CS es un sistema capaz de adaptarse a las necesidades del usuario debido a su estructura y a lo genérico de las opciones contenidas en sus menús principales haciendo de 3CS un sistema no solamente capaz de instalarse en una institución educativa sino también en pequeñas, medianas y grandes empresas.

Como trabajos a futuro se pretende que 3CS cuente con un sistema de gestión de almacén en el que se puedan adaptar diferentes periféricos de entrada y salida, esto es que se cambie el teclado por un sistema de análisis grafico o de imágenes. Adaptar un sistema de alimentación secundario para evitar la pérdida de información cuando existan fallas en el suministro eléctrico. No se considera la implementación de este sistema en Internet debido a que los datos que se manejan son de carácter confidencial y restringido. Pensando en los diversos sistemas operativos disponibles en el mercado tales como Apple [14], Windows [15], Solaris [16] y Linux [17] entre

otros, es posible realizar una versión del sistema 3CS compatible con los sistemas antes mencionados asegurando una factibilidad operativa en el rubrico de la instalación y compatibilidad.

Otro aspecto importante que vale la pena resaltar es que al igual que los periféricos de entrada y salida se puede cambiar el medio de comunicación a un protocolo TCP/IP [18] lo cual reduciría el costo de la implementación de este sistema de control de acceso.

# **IV. Discusión**

Para la validación de 3CS la versión final de este sistema fue presentada ante los docentes del área de Automatización y Programación, así como con el coordinador del laboratorio de la carrera de automatización donde una de las principales inquietudes por parte de los docentes fue el método de programación usado y la justificación del uso de Visual Basic lo cual se sustentó en base a los siguientes argumentos: Visual Basic es un lenguaje de programación dinámico que facilita el proceso de escritura de códigos, desarrollo y diseño de formularios, así como la compilación de éste conjunto de elementos. Todo lo anterior porque Visual Basic ofrece un modelo de programación orientado a objetos (POO) [19]. Se trata de una técnica que aumenta considerablemente la velocidad de desarrollo de los programas gracias a la reutilización de los objetos.

El elemento principal de este tipo de programación es un objeto el cual va desde una simple caja de texto hasta botones más avanzados y especializados sin dejar atrás el manejo de gráficas y tablas. Formalmente el objeto es un conjunto complejo de datos y programas que poseen estructura y forman parte de una organización. El polimorfismo y la herencia son una de sus principales características. Es claro que el sistema 3CS implementa todas estas herramientas de programación dentro de lo que son sus formularios, botones, tablas e incluso en la gestión de datos vinculados a un archivo externo ajeno al núcleo de programación y sus módulos.

El otro aspecto que causó inquietud es el uso de un software como Visual Basic el cual es una distribución de Microsoft en vez de un lenguaje de programación libre como puede ser C o alguna distribución en Linux. La respuesta a ésta inquietud es que Visual Basic a diferencia de plataformas de escritura de código basadas en C [20], tiene mayores prestaciones en cuestiones de gráficos y así mismo facilita de gran manera el uso de objetos contenidos en el formulario. Lo cual le proporciona al programador utilizar elementos gráficos o la implementación de objetos de una manera sencilla o intuitiva e incluso de manera didáctica. Una más de las características que distingue a Visual Basic o al lenguaje Basic es su fácil migración hacia otras plataformas de programación o lenguajes; de igual manera brinda al programador la posibilidad de crear una completa armonización entre el hardware y software que comprenden al sistema a implementar.

## **V. Conclusiones**

En este trabajo, se describió el desarrollo de un sistema de control de acceso e identificación personal llamado 3CS, el cual cumple con los requisitos establecidos por el cliente, éste punto es muy importante ya que el sistema se adapta a las necesidades del usuario o beneficiario y no al contrario como muchas veces sucede con los sistemas comerciales. Dentro de las necesidades cubiertas por 3CS se encuentran las siguientes: Una interfaz gráfica de fácil manejo para el usuario, así como la responsabilidad de la gestión total del sistema por un administrador que dentro de sus prestaciones puede generar informes, imprimir reportes, administrar usuarios, ingresos y egresos a las áreas controladas, respaldo y restauración de la base de datos en la cual se mandan concentrar la información para operar el sistema. La parte intangible de este sistema fue desarrollada en base al lenguaje de programación Basic teniendo como distribución el software Visual Basic, haciendo uso de Microsoft Access,

MySQL y la herramienta OLE para la concentración, gestión y enlaces entre los formularios y los datos ubicados en la base de datos.

Por otra parte, para realizar la acción de apertura y cierre de las puertas de los cubículos y el almacén se utilizó un sistema desarrollado en base al PIC16F877A que se usó para transmitir las órdenes recibidas ya sea del teclado hacia el sistema 3CS o de dicho sistema hacia el control de la cerradura electrónica. En este trabajo no se profundiza sobre esta parte debido a que el interés está enfocado a la presentación de las características, desarrollo y prestaciones del sistema 3CS en el ámbito de la informática.

## **VI. Referencias**

- [1] F.J. Ceballos, Enciclopedia de Microsoft Visual Basic. 2da Edición. 2010. Alfaomega Grupo Editor. México. 1060 Páginas.
- [2] http://. [www.tress.com.mx.](http://www.tress.com.mx/) Mayo de 2012.
- [3] Internet[.www.occontroldeasistencia.com.](http://www.occontroldeasistencia.com.mx/) mx. Mayo de 2012.
- [4] http:// [www.ibix.com.mx.](http://www.ibix.com.mx/) Mayo de 2012
- [5] http:// [www.peopleview.com.mx.](http://www.peopleview.com.mx/) Mayo de 2012.
- [6] http:// [www.mysql.com.](http://www.mysql.com/) Agosto de 2012.
- [7] http:// [www.msdn.microsoft.com.](http://www.msdn.microsoft.com/) Agosto de 2012.
- [8] http:// [www.office.microsoft.com.](http://www.office.microsoft.com/) Agosto de 2012.
- [9] http:// [www.securitron.com.](http://www.securitron.com/) Julio de 2012
- [10] J. A. Titus, The Hands On XBee LAB MANUAL Experiments that Teach you XBee Wireless Communications. Primera Edción. 2012. Elsevier Inc. Estados Unidos.
- [11] F.E. Valdés Pérez, R. Pallás Areny, Microcontroladores Fundamentos y Aplicaciones con PIC. Primera Edición.

2007. Alfaomega Grupo Editor. México. 344 Páginas.

- [12] 74LS244 Datasheet. Texas Instruments. 1999.
- [13] L293D Datasheet. Texas Instruments. 2002.
- [14] http:/[/www.apple.com.mx.](http://www.apple.com.mx/) Julio de 2012.
- [15] http:// [www.windows.microsoft.com.](http://www.windows.microsoft.com/) Julio de 2012
- [16] http:// [www.oracle.com.](http://www.oracle.com/) Junio de 2012.
- [17] http:// [www.linux.com.](http://www.linux.com/) Junio de 2012.
- [18] http:// [www.w3schools.](http://www.w3schools/)com. Junio de 2012.
- [19] http:// [www.msdn.microsoft.com.](http://www.msdn.microsoft.com/) Junio de 2012.

[20] B. W. Kernighan, R. Dennis M., El lenguaje de programación C. Segunda Edición. 1991. Pearson Educación. México. 294 Páginas.

#### **VII. Autores**

**C. Edwin Geovanny Vergara Ayala.** Estudiante de Ingeniería en Automatización en la Universidad Autónoma de Querétaro.

**C. Ivan Ramírez Ledesma.** Estudiante de Ingeniería en Automatización en la Universidad Autónoma de Querétaro.

**Ing. José Luis Avendaño Juárez.** Profesor de la Facultad de Ingeniería de la Universidad Autónoma de Querétaro. Coordinador del Laboratorio de la Carrera de Automatización.

# **Desarrollo de un Simulador de Suministro de Sustancias Teleoperado por Datos Obtenidos de Movimientos de la Mano**

# **Karen Anahid Solis Lozano, Jorge Adrian Vilchis Arzate, Blanca Esther Carvajal Gámez, Alberto Hernández Pérez**

Unidad Profesional Interdisciplinaria de Ingeniería y Tecnologías Avanzadas del Instituto Politécnico Nacional (UPIITA), Avenida Instituto Politécnico Nacional No. 2580, Colonia Barrio la Laguna Ticomán. Delegación Gustavo A. Madero. C.P. 07340 México D.F., Tel: 57296000, ext. 56875. [ksolisl0700@ipn.mx,](mailto:ksolisl0700@ipn.mx) [jvilchisa0400@ipn.mx](mailto:jvilchisa0400@ipn.mx)

## **Resumen**

En el presente trabajo se diseña y desarrolla el prototipo de un guante para adquisición de datos que registra algunos de los movimientos de la mano en la manipulación de una pipeta de volumen variable modelo PIPETMAM ClassicTM de la empresa GILSON®, cuyo objetivo es utilizar los datos para el control de un simulador de inyección de sustancias.

Para ello se adapta a un guante de Nylon un arreglo de galgas extensiométricas, que actúan como sensores de flexión en la mano al momento de manipular una pipeta de volumen variable, las señales obtenidas en la red de sensado son acondicionadas, y preprocesadas para la obtención de señales de control. Estas señales son transmitidas de manera inalámbrica e implementadas en una ambiente de simulación que emula los movimientos que el usuario realiza.

Se presenta un prototipo cuya respuesta corresponde a los movimientos de la mano en la inyección de sustancias en un simulador comunicado remotamente. Los movimientos de inyección se ven reflejados en la simulación y son validados por un sistema electromecánico, que permite verificar que los ángulos y movimientos registrados por el guante de adquisición de datos son correspondidos físicamente.

**Palabras Clave**: Comunicación inalámbrica, simulador, teleoperación.

## **I. Introducción**

Para entender los efectos en la salud, es necesario conocer el tipo de radiación a la que estamos expuestos. Existen cuatro principales tipos de radiación ionizante: las partículas alfa, que son relativamente pesadas y no pueden penetrar la piel humana o la ropa; radiación beta, esta puede provocar daños en la piel e internamente; y la radiación gamma, son luces invisibles con elevado nivel de energía que pueden dañar tejidos y son los más peligrosos para los seres humanos [1].

Los efectos que causa la exposición a la radiación ionizante en el ser humano puede causar severos daños a la salud que van desde el daño en células en etapa de reproducción hasta originar fibrosis, arteriosclerosis, o deterioro de la función de tejidos [2].

Actualmente existen tres técnicas que permiten aminorar los riesgos por exposición a la radiación, las cuales son: la reducción del tiempo de exposición, el aumento de blindaje y el aumento de la distancia a la fuente radiactiva; según el manual de Bioseguridad en el laboratorio de la Organización Mundial de la Salud (OMS) [3].

Con el desarrollo de este prototipo se pretenden cubrir dos de las técnicas antes mencionadas, al diseñar un guante para adquisición de datos que sense los movimientos de la mano, cuyo objetivo será utilizar los datos para el control de un simulador remoto de inyección de sustancias

permitiendo al usuario trabajar en un ambiente seguro, así aumentará la distancia del usuario a la fuente radiactiva, al mismo tiempo que se reduce el tiempo de exposición a la misma.

## **II. Desarrollo**

## **El Escenario virtual**

En el escenario virtual se presenta un laboratorio donde se localiza la radiación ionizante, en dicho laboratorio se llevan a cabo pruebas con sustancias radiactivas, estas pruebas consisten en la inyección de sustancias radiactivas en tubos Eppendorf. Esta inyección la realiza personal certificado en la manipulación de sustancias peligrosas, como la radioactividad; estas personas son las encargadas para realizar ciertas tareas en este tipo de ambientes.

El escenario virtual incluye una simulación que imita los movimientos de la mano en la inyección de sustancias, y el desplazamiento XY de la misma, realizados por el usuario; esto, con el propósito de percibir si las señales de control, entregadas por el guante de adquisición de datos, son útiles para mover un actuador manipulador de sustancias.

#### **Diseño de los elementos del escenario virtual**

El modelo 3D de los elementos que integran el escenario virtual fueron elaborados en Autocad y posteriormente importados a Blender. Al ser importados a Blender se le dio tratamiento, lo cual incluye la implementación de un material para darles un aspecto más real (texturizar). Una vez terminadas las figuras en Blender fueron exportadas hacia Panda3D para el desarrollo del escenario.

A continuación se muestran los elementos texturizados que conforman el escenario virtual.

#### **a. Mesa de trabajo**

La textura aplicada a la mesa de trabajo, simula acero inoxidable, debido a que el acero inoxidable tiene una alta resistencia a la corrosión. Para suavizar la textura de la mesa se aplicó una transparencia a la misma en Blender.

La figura 1 muestra la mesa de trabajo en el escenario virtual.

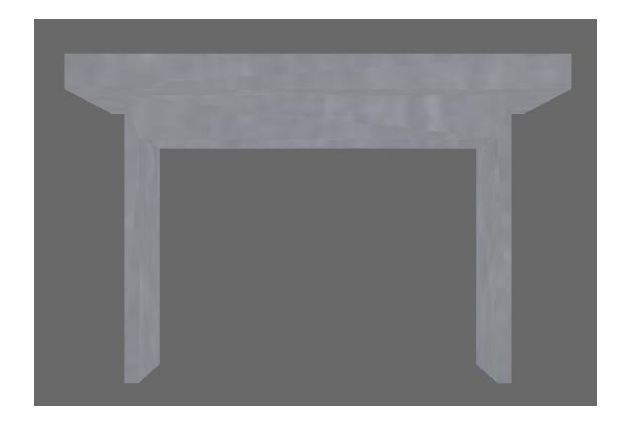

**Fig. 1. Mesa de trabajo del escenario virtual.** 

#### **b. Rejilla**

La rejilla que contiene las sustancias radiactivas, está elaborada de material plástico, esta tiene dos fondos, la parte interior es rosa, y la parte exterior es blanca, ver figura 2.

A la rejilla virtual se le agregó únicamente una textura que se asemeja al plástico azul, ya que al intentar simular las texturas del objeto real, el objeto virtual se pierde en el laboratorio virtual. La figura 3 muestra la rejilla de trabajo virtual.

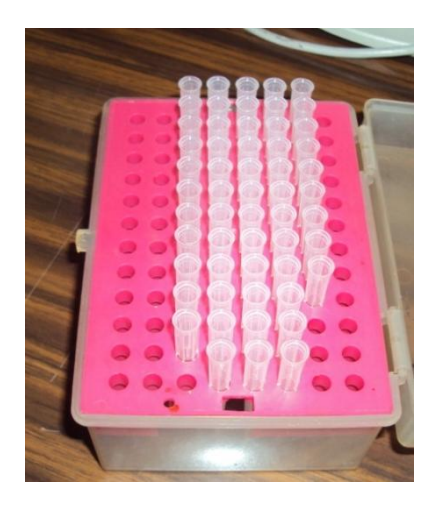

**Fig. 2. Rejilla contenedora.** 

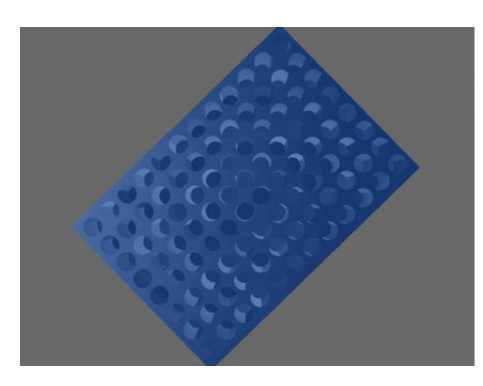

**Fig. 3. Rejilla con textura.** 

#### **c. Laboratorio**

La figura 4, muestra el laboratorio virtual, el cual está conformado por tres paredes con textura de plomo, el suelo con textura asemejando un piso con loseta y un techo que simula ser de tirol, ver figuras 4a y 4b.

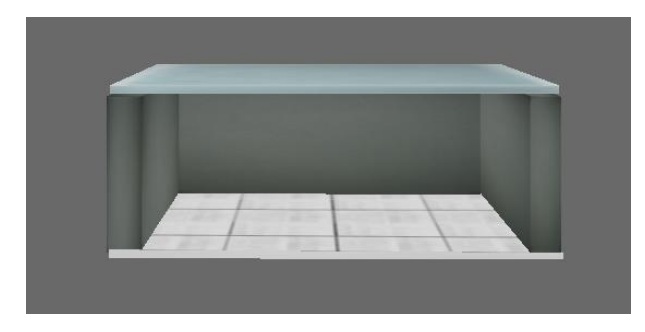

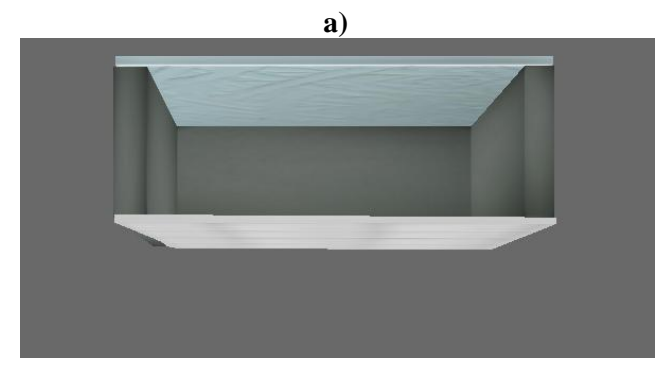

**b) Fig. 4. a) Laboratorio virtual con vista al piso, b) Laboratorio virtual con vista al techo.** 

#### **d. Rejilla de ventilación**

La rejilla de ventilación se desarrolla a través de la unión de varias líneas unidas, una debajo de la otra, aplicando una textura a un cubo, con efectos de suavidad y transparencia, figura 5.

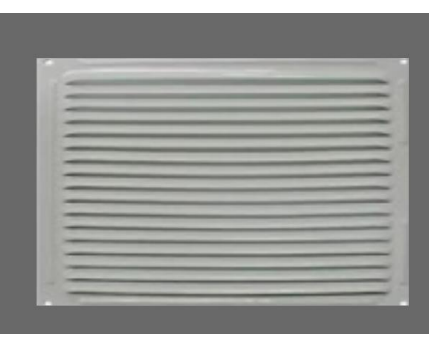

**Fig. 5. Rejilla de ventilación.** 

#### **e. Contenedores de sustancias**

El laboratorio virtual cuenta con dos contenedores de sustancias, estos son cubos deformados. La textura que se le aplica fue elaborada con ayuda de Paint (aplicación de Windows) y se mejora en Blender, ver figura 6.

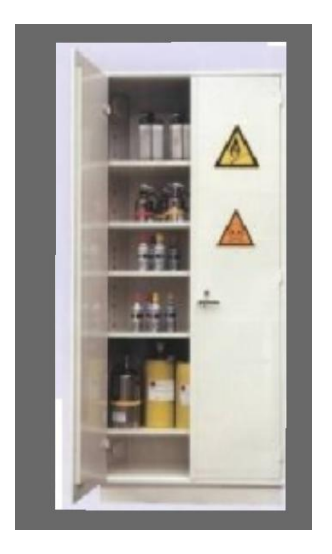

**Fig. 6. Contenedor de sustancias.** 

#### **Diseño de la mano virtual**

Esta se realiza en la plataforma Blender, la mano virtual tiene los elementos necesarios: dedo pulgar, índice y tres falanges restantes (unidas como una sola), estas permiten los movimientos requeridos, los cuales son: el agarre de objetos y la inyección de sustancias.

Blender cuenta con figuras básicas: el cubo, cuadrado, esfera, círculo, cono y cilindro; la mano virtual se realiza a partir de la modificación de un cubo. El objeto puede ser seccionado en dos o más partes, con esto es posible dar diferentes longitudes a las secciones del cubo, esto con una serie de cortes y extracciones. Al diseño final de la mano virtual se aplicó una textura que simula la piel, la figura 7 muestra el diseño final de la mano virtual.

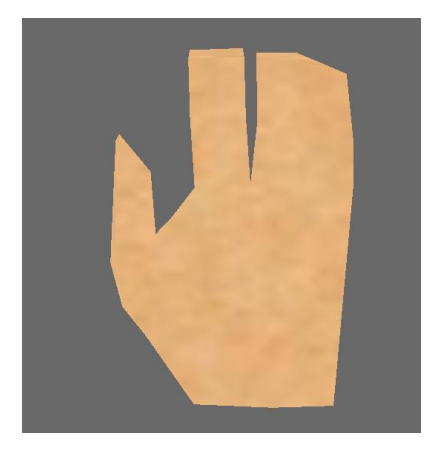

**Fig. 7. Mano virtual con textura.** 

#### **Movimiento de la mano virtual**

Para implementar movimiento a un objeto en Blender, se necesita declarar un objeto *Armature* (Armadura). Un objeto Armature puede actuar como un mecanismo o como un eslabón; al actuar como un mecanismo implica que puede estar conformado por varios eslabones. Entonces un objeto *Armature* consiste en una serie de eslabones que pueden o no estar interconectados y tener movimiento [4].

Al objeto mano se le agregan eslabones por cada articulación que se desea mover.

Una vez seleccionado el eslabón que se moverá, se hace uso de la herramienta *"Insert Key"*, que contiene las *keys* (claves) para poder manipular el estado del objeto. Una *"key"* es una marca en el tiempo de algún estado del objeto [5].

Al elegir una *key*, el programa detecta que ese objeto formará parte de un *frame* (segundo); una línea de tiempo está formada por una serie de

*frames*, entonces para poder simular un movimiento en cierto objeto se hace uso de una línea de tiempo.

Para los movimientos de la mano virtual se hace uso de 60 *frames*, los *frames* 0-30 realizan el agarre de objetos; los *frames* 31-60 realizan la inyección.

## **Diseño del escenario virtual**

Los elementos creados en Blender se exportaron hacia Panda3D con ayuda de un complemento llamado Chicken Exporter [6].

Una vez que los elementos pueden ser leídos por Panda3D se crea el escenario virtual, colocando los elementos en diferentes coordenadas XYZ, de manera que formen el laboratorio que se pretende emular. La figura 8 muestra el escenario virtual creado.

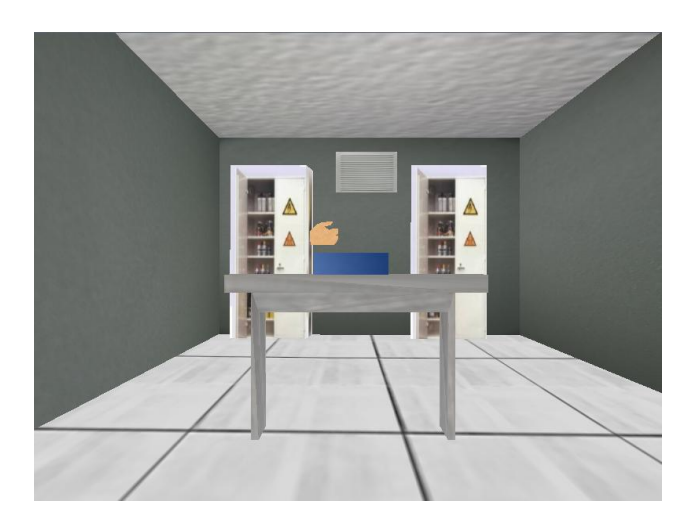

**Fig. 8. Laboratorio virtual sin efectos de luz.** 

Para darle una impresión de realismo al escenario virtual se hace uso de varios efectos de luz. Los efectos de luz proporcionan el realismo necesario y deben usarse con cuidado para evitar una apariencia no deseada. Con un buen uso de ellos se eliminarán sombras indeseadas.

Los efectos de luz impresos en el escenario virtual son de los tipos direccional, ambiente y puntal.

Una luz ambiente se utiliza para rellenar las sombras en el lado oscuro de un objeto, por lo que no se ve totalmente negro. La luz ambiental se distribuye uniformemente en todo el escenario, por lo que la posición de la luz ambiente y la orientación son irrelevantes.

Una luz puntual simula una luz que se origina desde un único punto en el espacio y que brilla en todas las direcciones, al igual que una bombilla de luz muy pequeña.

Una luz direccional es un haz infinito de luz, siempre en la misma dirección, al igual que la luz del sol [7].

La luz tipo ambiente se agregó para oscurecer la escena, siguiéndole dos luces direccionales, una apunta al techo, simulando que la luz viene de él, y la otra que apunta hacia el área de trabajo (mesa y rejilla), finalmente la luz puntual se usó para dar una iluminación dirigida hacia la cara frontal del área de trabajo.

El escenario virtual con los efectos de luz impresos se muestra en la figura 9.

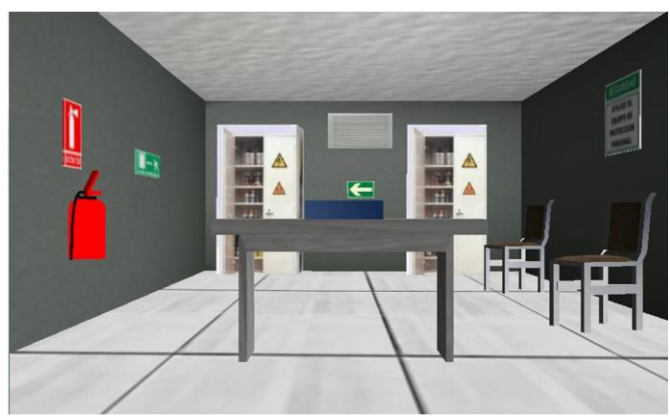

**Fig. 9. Laboratorio virtual con efectos de luz.**

#### **Comunicación entre estaciones**

La comunicación del prototipo descrito, se realiza vía Bluetooth, ya que la distancia de separación entre el usuario y el sistema inyector de sustancias es de aproximadamente 4 metros.

En la estación transmisora se procesan los datos provenientes del guante de adquisición de datos, este procesado incluye eliminación de ruido, conversión analógico-digital, y el posterior envío de los datos mediante protocolo USB hacia una computadora, cuya tarea es implementar esos datos en una red neuronal, realizar el sensado del posicionamiento XY mediante visión artificial y crear una trama de transmisión que incluye los resultados de los dos procesos anteriores. Finalmente la computadora envía la trama de transmisión vía Bluetooth hacia la terminal receptora.

En la estación receptora los datos provenientes de la estación transmisora, son recibidos por el módulo Bluetooth, el cual está conectado a la tarjeta Arduino, que lee los datos que se recibieron y los envía a una computadora encargada de procesarlos e implementarlos en el simulador, esto se logra a través de la biblioteca Pyserial de python, la cual provee la capacidad de utilizar fácilmente los puertos seriales de una computadora y comunicarse con otros dispositivos

## **Implementación de datos en el escenario virtual**

Como dato adicional cabe mencionar que tarjeta Arduino es detectada por la computadora como un puerto serial virtual por lo que no es necesario utilizar software o hardware adicional para incluir puerto serial virtual.

Se debe tomar en cuenta que la trama de información de datos es leída continuamente por la tarjeta Arduino por lo que permite a los movimientos en la simulación den la apariencia de efectuarse en tiempo real.

Python lee los datos provenientes de la tarjeta Arduino de tipo string (cadena de caracteres), esto para que la trama de datos se envíe en forma de puros números, para esto, es necesario transformarlos a datos tipo entero para poder manipularlos en el programa principal.

## **III. Resultados**

Radican en la operación del sistema de simulación, estos datos coinciden en la mayoría de los datos que envía el guante al sistema remoto (Bluetooth), cada uno de los daros que recibe el simulador coincide con una posición dentro de la rejilla de trabajo. Cabe mencionar que los efectos que se observan en la mano durante la simulación en el ambiente virtual son algo bruscos, ver figura 10.

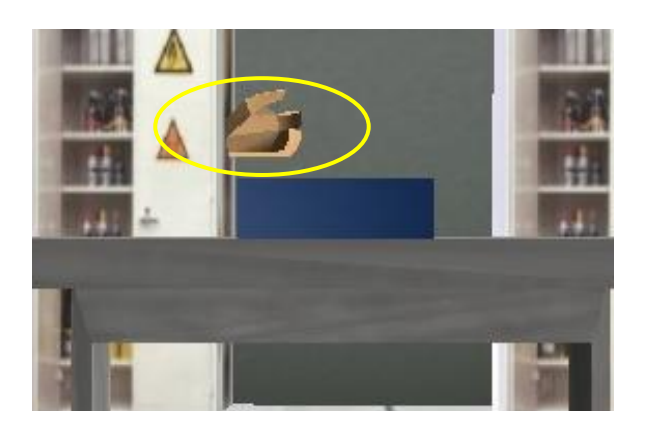

**Fig. 10. Movimientos de la mano.** 

La tecnología de comunicación Bluetooth, ver figura 11, proporciona una mayor seguridad en la transmisión de la información, lo que se traduce en la recepción fiel de los datos para una correcta implementación de los mismos en la simulación.

.

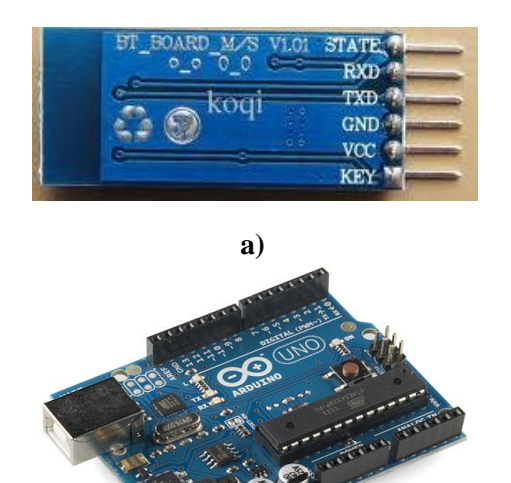

**b) Fig. 11. a) Módulo de comunicación, b) Tarjeta Arduino.** 

Pese a que Panda3D tiene funciones específicas para recibir datos provenientes del teclado, del mouse y de un joystick, con este prototipo se logró implementar datos provenientes de otros dispositivos.

El diseño y la realización de la simulación final es manipulada por medio de los movimientos de la mano en la manipulación de sustancias mediante el uso de un guante de adquisición de datos, el cual consta de 3 galgas extensiométricas conectadas a un sistema de instrumentación electrónico (ver fig. 12), la validación física de este proyecto para la inyección de sustancias, se realizó con el uso de un servomotor (ver fig. 13)

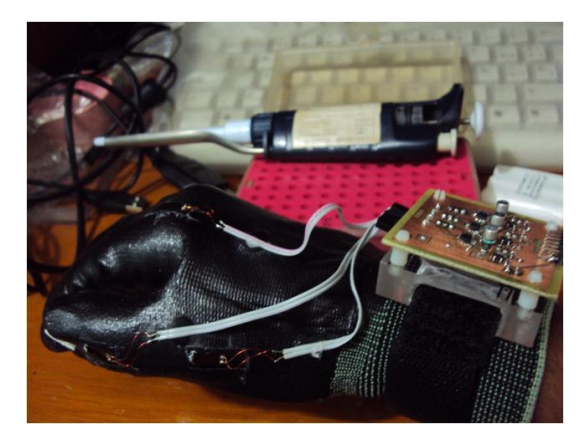

**Fig. 12. Sistema de instrumentación.** 

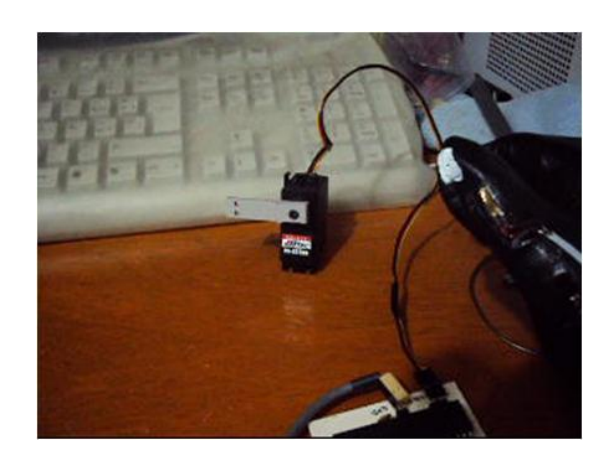

**Fig. 13. Servomotor validando un movimiento del guante de adquisición de datos.** 

Esta validación permitió hacer una comparación física entre el ángulo de la articulación y el ángulo del eje del servomotor como se aprecia en la tabla 1. La curva de respuesta de las galgas extensiométricas utilizadas en el guante fue la que se muestra en la gráfica de la figura 14.

| <b>Ángulo</b><br><b>Articulación</b> | Ángulo del<br>eje del Motor |
|--------------------------------------|-----------------------------|
| 0                                    | $0^{\circ}$                 |
| $20^{\circ}$                         | $25^\circ$                  |
| $40^\circ$                           | $44^\circ$                  |
| $60^\circ$                           | $63^\circ$                  |
| $80^\circ$                           | $78^\circ$                  |
| $90^\circ$                           | $85^\circ$                  |

**Tabla 1. Comparación de los ángulos realizados por la articulación y el eje del motor.** 

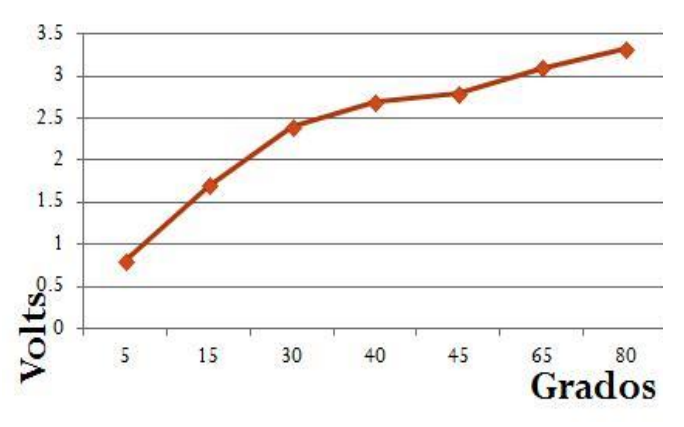

**Fig. 14. Curva de respuesta de las galgas extensiométricas.** 

## **IV. Discusión**

La bibliografía disponible sobre la programación de juegos con Python en Panda3D, está en su mayoría comentada para la manipulación de actores con datos provenientes del teclado, pero no existe bibliografía alguna que documente la manipulación de actores con datos recibidos mediante el protocolo de comunicación RS-232, por lo que fue necesario adaptar la información documentada a los requisitos del prototipo.

Pese a que Panda3D es un software multiplataforma mucha de la información que se encuentra en la red, viene descrita para la instalación y programación de Panda3D en Linux, y muy poca para Windows.

El conjunto del sistema electromecánico y la simulación permiten que el sistema otorgue al usuario de la pipeta una mayor seguridad de que los movimientos que realiza se verán reflejados en el control de un actuador, a diferencia de otros sistemas como el guante de adquisición de datos desarrollado en la Universidad de las Américas de Puebla, donde el sistema solo permite hacer lecturas de apertura y cierre a partir de los movimientos de la mano con un retraso mayor a un segundo, con la desventaja de ser un sistema inestable en sus movimientos y lecturas, ya que en ocasiones los movimientos de apertura y cierre no corresponden a los del usuario [8].

# **V. Conclusiones**

Panda3D cuenta con diferentes efectos de iluminación y cámara que le permiten a cualquier escenario virtual creado bajo ese motor adquirir un aspecto más realista del que se puede obtener de otros motores de gráficos 3D que se distribuyen gratuitamente.

Panda3D permite programar con el lenguaje de programación de alto nivel Python, esto proporciona varias ventajas, como el desarrollo rápido y el rendimiento del sistema, otra de las ventajas que proporciona programar con Python, es que la mayor cantidad de información bibliográfica sobre Panda3D está documentada en Python.

El software que se utilizó para este proyecto nos da la ventaja que tiene el software de código abierto y multiplataforma, lo que nos da la posibilidad de poderlo implementar en otros sistemas operativos.

La tecnología inalámbrica que cubre mayormente los requisitos del sistema es el protocolo Bluetooth, debido a la distancia de operación entre las dos estaciones de trabajo, la seguridad que brinda a la información, la cantidad de datos que se necesitan intercambiar entre la estación transmisora y receptora, y la velocidad con que los datos necesitan ser transmitidos para que la simulación de la apariencia de reproducir los movimientos del usuario en tiempo real.

Debido a que las señales de control manipulan correctamente la simulación, estas señales pueden ser utilizadas en trabajos posteriores o en el control de actuadores electromecánicos para la manipulación física de sustancias radiactivas.

## **VI. Referencias**

- [1] G. González Springberg, C. Rabin Lema, Para entender las radiaciones. Energía nuclear, medicina, industria. 1a Edición. 2011. Editorial DIRAC-Facultad de Ciencias. Montevideo. 15-21.
- [2] Condiciones de seguridad e higiene en los centros de trabajo donde se produzcan, usen, manejen, almacenen o transporten fuentes de radiaciones ionizantes. Dirección General de Inspección Federal del Trabajo. Secretaría del Trabajo y Previsión Social. México. 2009.
- [3] Manual de bioseguridad en el laboratorio. Organización Mundial de la Salud. Suiza. 2005.
- [4] Manual[.http://wiki.blender.org/index.php./](http://wiki.blender.org/index.php./Doc:ES/) [Doc:ES/2](http://wiki.blender.org/index.php./Doc:ES/).4/Manual/Rigging/Armatures. Febrero 2012.
- [5] Keyframes. [http://wiki.blender.org/index.php/Doc:2.6/](http://wiki.blender.org/index.php/Doc:2.6/Manual/Animation/Keyframes.%20Febrero.2012) [Manual/Animation/Keyframes. Febrero.](http://wiki.blender.org/index.php/Doc:2.6/Manual/Animation/Keyframes.%20Febrero.2012) [2012.](http://wiki.blender.org/index.php/Doc:2.6/Manual/Animation/Keyframes.%20Febrero.2012)
- [6] Chicken an Egg exporter for Blender. Chicken-export.sourceforge.net. Febrero 2012.
- [7] Panda3D Manual: Ligthting. [http://www.panda3d.org/manual/index.php](http://www.panda3d.org/manual/index.php/Ligthting.%20Enero%202012) [/Ligthting. Enero 2012.](http://www.panda3d.org/manual/index.php/Ligthting.%20Enero%202012)
- [8] O. Padilla Montiel. Manipulador teleoperado inalámbricamente. Cholula, Puebla. Universidad de las Américas Puebla, Escuela de Ingeniería y ciencias, Departamento de Computación, Electrónica y Mecatrónica. 2008.

## **VII. Autores**

**Karen Anahid Solis Lozano** estudiante de Ingeniería Telemática en la Unidad Profesional Interdisciplinaria de Ingeniería y Tecnologías Avanzadas del Instituto Politécnico Nacional (UPIITA).

**Jorge Adrian Vilchis Arzate** estudiante de Ingeniería Biónica en la Unidad Profesional Interdisciplinaria de Ingeniería y Tecnologías Avanzadas del Instituto Politécnico Nacional (UPIITA).

**M en C. Blanca Esther Carvajal Gámez** es Profesora de la Unidad Profesional Interdisciplinaria de Ingeniería y Tecnologías Avanzadas del Instituto Politécnico Nacional (UPIITA).

**M en C. Alberto Hernández Pérez** es Profesor de la Unidad Profesional Interdisciplinaria de Ingeniería y Tecnologías Avanzadas del Instituto Politécnico Nacional (UPIITA).

# **PosIVzu: Sistema de Posicionamiento para Plataforma de Diseminación de Información de Situaciones de Riesgo en Redes Vehiculares**

## **Emmanuel Peña Cárdenas, Juan Antonio Guerrero-Ibañez, Carlos Alberto Flores-Cortés, Tomás de Jesús Mendonza-Robles, Hector Ali Vizcaíno-Anaya, Álvaro David Anguiano-Mancilla.**

Universidad de Colima, Av. Universidad #333, (312)3161075,

emmanuel\_pena@ucol.mx, antonio\_guerrero@ucol.mx, cfcortes@ucol.mx, tomas\_mendoza@ucol.mx, hector\_vizcaino@ucol.mx, alvaro\_anguiano@ucol.mx.

## **Resumen**

El incremento significativo del número de vehículos circulando por las avenidas y carreteras ha creado la necesidad de mecanismos que ayuden a reducir significativamente los accidentes viales y se ha convertido en un reto para todo el mundo. Uno de los enfoques primordiales es la creación de mecanismos para difusión de información relevante para los conductores. El presente trabajo es parte de un proyecto de investigación sobre el diseño de una Plataforma de señalización inteligente para rutas viales vehiculares basado en comunicaciones inalámbricas. Como parte de la plataforma, se presenta *PosIVzu* un sistema de posicionamiento de Incidentes viales en zonas urbanas para determinar la localización en la cual están ocurriendo los incidentes y así generar un mecanismo de difusión de información a todos los actores involucrados (automovilistas, servicios de emergencia, entre otros). El objetivo es agilizar el proceso de auxilio de parte de los cuerpos de emergencia y al mismo tiempo liberar tráfico en rutas cercanas al incidente. El desarrollo de este sistema de posicionamiento, hasta la fecha ha sido implementado a nivel de emulación mediante un escenario testbed a escala, se espera que pronto pueda ser probada en un escenario real.

**Palabras Clave**: Accidentes viales, mecanismos de diseminación, redes vehiculares, V2I, V2V.

## **I. Introducción**

Uno de los problemas que enfrenta la sociedad moderna en la actualidad son los accidentes viales. Un accidente vial es el perjuicio ocasionado a una persona o bien material en un determinado trayecto de movilización o transporte debido a la acción riesgosa, negligente o irresponsable de un conductor [1].

Debido a estos incidentes surgen varios problemas que afectan a la sociedad, el más conocido es el congestionamiento vial. El congestionamiento vial hace que las velocidades de movimiento se reduzcan drásticamente, pudiendo fluctuar desde 5 a 10km/h en avenidas cuya velocidad normal es de alrededor de

Inteligentes de Transporte (ITS – Por sus siglas en inglés *Intelligent Transportation Systems*). Estos sistemas implican un amplio grado de

50km/h. El congestionamiento vial implica además una saturación de diferentes factores tales como contaminación ambiental, estrés en las personas, por mencionar algunos [2].

Otro problema que se presenta en situaciones de un incidente vial es la tardía respuesta de las autoridades de emergencia o de seguridad vial para llegar a la ubicación del incidente. La problemática mencionada anteriormente es muestra de la necesidad de implementar un sistema eficaz, que sea capaz de brindar una solución casi instantánea al evento.

Los avances en la informática móvil y en las comunicaciones inalámbricas ofrecen cada vez más posibilidades para el desarrollo de Sistemas tecnologías basadas en telecomunicaciones y electrónica, así como su incorporación a la infraestructura de vehículos y sistemas de

transporte. La finalidad de estos ITS sería la de reducir los contratiempos y mejorar la seguridad del tráfico [3].

Las redes vehiculares, conocidas como VANET (por sus siglas en inglés – Vehicular Ad-hoc Networks) están posicionándose como la configuración de red para los sistemas inteligentes de transporte. Las aplicaciones desarrolladas para VANET tienen como meta muy específica proporcionar sistemas de transporte seguros e inteligentes. De esta manera una de las aplicaciones primordiales de las VANET es la alerta de seguridad. La idea es la diseminación de información de mensajes de emergencia a todos los vehículos dentro de un entorno cercano cuando se detecten situaciones de problemas de tráfico como puede ser un accidente vial. Esta diseminación de información sería de gran relevancia ya que podría contribuir a prevenir accidentes secundarios además de que jugaría un papel de gran importancia en operaciones de prestación de primeros auxilios por parte de los vehículos de emergencia. Para esto en la actualidad se está trabajando en el desarrollo de una plataforma de señalización inteligente que contribuya al control de tráfico vial en zonas urbana, enfocado principalmente a situaciones de riesgo.

Como parte del proyecto, este trabajo presenta el desarrollo del sistema PosIVzu, un sistema para determinar la localización en la cual están ocurriendo los incidentes y así generar un mecanismo de difusión de información a todos los actores involucrados (automovilistas, servicios de emergencia, entre otros). El objetivo de esto es poder agilizar el proceso de auxilio de parte de los cuerpos de emergencia y también liberar tráfico en rutas cercanas al incidente. El resto del artículo está organizado de la siguiente manera: la sección II presenta un breve análisis de algunas propuestas de desarrollo de aplicaciones para seguridad vial. La explicación a detalles de la propuesta de la plataforma se muestra en la sección III. La sección IV muestra la evaluación del desempeño de la plataforma propuesta. Finalmente, presentamos las conclusiones del trabajo.

## **II. Trabajos relacionados**

Una de las aplicaciones más críticas y prometedoras de las redes vehiculares es el mejoramiento de la seguridad vial. Millones de accidentes de tráfico ocurren alrededor del mundo, resultando en millones de muertes y lesionados [4].

Debido a la complejidad de las VANET en términos de lo dinámico de su topología, los modelos de movilidad, los contrastes y limitaciones de retardos y las diferentes arquitecturas utilizadas, transportar información de un vehículo a otro dentro de una misma región o entre diferentes regiones es un reto realmente interesante. En este sentido se presenta un análisis de diferentes protocolos para diseminación de información, que se ha resumido de los trabajos presentados en [5]-[9], ver figura 1.

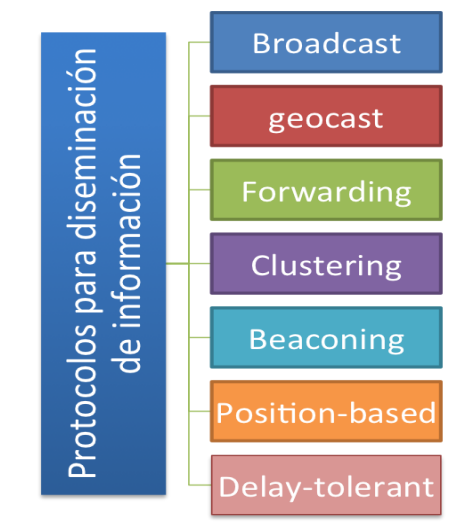

**Fig. 1. Clasificación de protocolos de diseminación de información.** 

El método de *broadcast* es generalmente utilizado para diseminación de información como tráfico, emergencia, condiciones de las carreteras entre otros. La característica principal de este método es que el envío de paquetes se hace a todos los nodos mediante el uso de inundación.

El método *geocast* es un servicio *multicast* que entrega mensajes a nodos localizados dentro de una región geográfica. Estos protocolo definen

una zona de reenvío que limita la inundación de mensajes.

El método *forwarding* tiene el propósito de transportar mensajes entre dos nodos vía múltiples saltos. Este método es muy bueno cuando la información solamente es de interés para pocos nodos.

El método *clustering* agrupa los nodos localizados dentro de una región y se define un líder conocido como *cluster* head para llevar a cabo la comunicación intra-cluster e inter-cluster.

El método *beaconing* es muy recomendable para aplicaciones que requieren compartir información con otros vehículos periódicamente. Un nodo anuncia información y los otros nodos solamente fungen como receptores de la misma.

El método *position-based* tiene como clave la localización de los nodos. Para poder diseminar la información, los nodos utilizan información de localización obtenida de otras fuentes como por ejemplo sistemas de navegación. Las decisiones de diseminación se toman en base a posición del destino.

El método *delay-tolerant* está enfocado a situaciones donde la densidad de vehículos es escasa lo cual dificulta el establecimiento de rutas extremo a extremo. En este esquema los nodos almacenan información y solamente se distribuye o reenvía cuando se detecta otro vehículo dentro de su entorno.

# **III. Explicación del sistema propuesto**

Una de las claves para el desarrollo de aplicaciones de seguridad vial es la localización oportuna de los clientes de un sistema de transporte. Aunque muchos de los vehículos más nuevos comienzan a incluir ya dispositivos GPS, la exactitud de esos sistemas es entre un rango de 10 y 15mts. Sin embargo, el desarrollo de

aplicaciones de conducción cooperativas, especialmente las enfocadas a seguridad exigen un nivel de exactitud mayor por eso es que el posicionamiento es un campo activo de investigación académica e industrial [10], [11]. A continuación explicamos a detalle el funcionamiento de la propuesta.

# **III.1 Arquitectura general**

La arquitectura del sistema está basada en una serie de antenas inalámbricas implementadas en la zona urbana, un servidor de control y un conjunto de vehículo con dispositivos de comunicación, ver figura 2.

El servidor dará seguimiento a todos los vehículos mediante un procedimiento de posicionamiento basado en reportes de coordenadas que emite el vehículo cada cierto tiempo, cuando un vehículo notifica al servidor sobre una situación de emergencia, por ejemplo, en la figura 1, el vehículo junto con el mensaje de fallo, el servidor recibe la posición de dicho vehículo junto con la información de las coordinadas donde se localiza y el tipo de falla, cabe hacer mención que hacemos la suposición de que para el caso de reporte del tipo de falla, el vehículo está equipado con una serie de sensores que detectan el tipo de falla (descompostura, colisión, entre otros). Cuando el servidor recibe el mensaje, localiza las unidades de emergencia y seguridad vial más cercana y comunica la situación y posición del percance, simultáneamente notifica a los vehículos cercanos a la zona la situación y propone rutas alternas que permitan liberar el camino a las unidades de emergencia y seguridad vial, y evitarles contratiempos a los demás vehículos. Para llevar a cabo esta situación, una comunicación de los vehículos cercanos es necesaria con el objetivo de realizar el cálculo de las nuevas rutas alternativas.

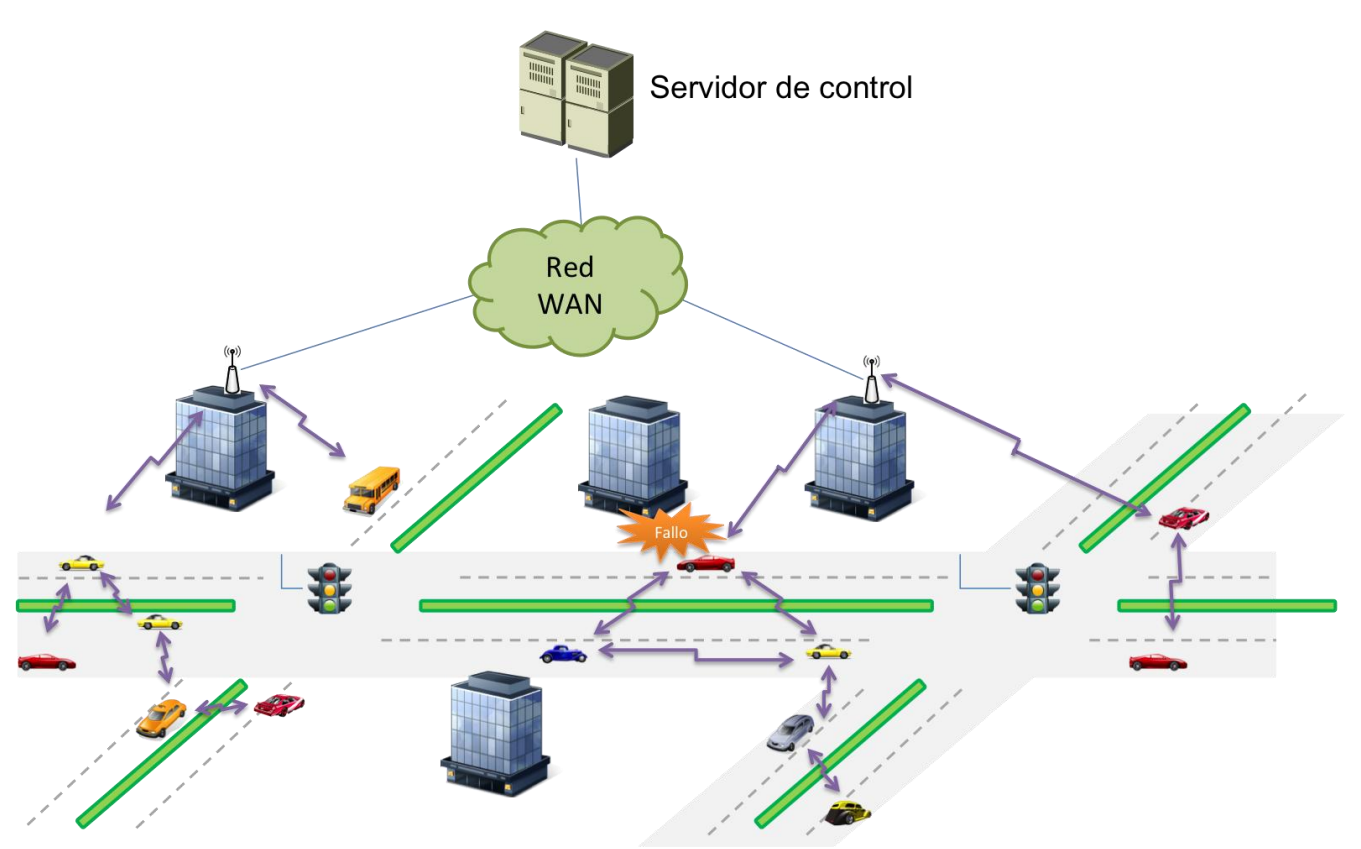

**Fig. 2. Escenario general del sistema propuesto.** 

Debido a la necesidad de localizar los Clientes se propone desarrollar un sistema de posicionamiento el cual utilizará el servidor para la ubicación de todos los involucrados en sus tareas.

#### **III.2 Funcionamiento general de PosIVzu**

El sistema de posicionamiento se basa en convertir una ciudad en un grafo. Un grafo lo podemos definir como una pareja ordenada G(V,E) donde V es un conjunto de vértices o nodos y E es un conjunto de parejas de distintos vértices que están unidos mediante líneas conocidas como aristas, ver figura 3. En nuestra propuesta cada nodo del grafo representa un cruce o intersección y las aristas representan la calles que unen esas intersecciones, ver figura 4.

Esta fue la teoría con la que se implementó el sistema de posicionamiento, ya teniendo nuestra ciudad convertida en un grafo solo basta implementar los sistemas de búsqueda necesarios.

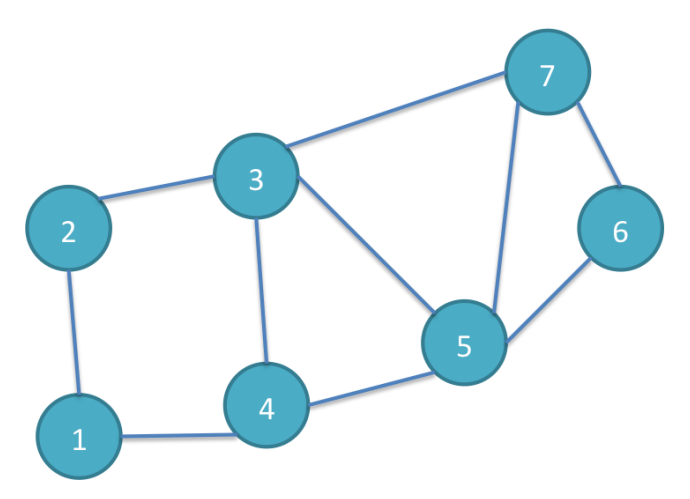

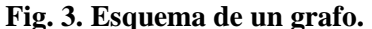

Este proyecto se basó en la implementación del algoritmo de Dijkstra, también llamado algoritmo de caminos mínimos, es un algoritmo para la determinación del camino más corto dado un vértice origen al resto de vértices en un grafo [12]. La idea del algoritmo es analizar cada ruta para identificar todos los caminos más cortos que parten del vértice origen y que llevan a todos los

demás vértices; cuando se obtiene el camino más corto desde el vértice origen, al resto de vértices que componen el grafo, el algoritmo se detiene.

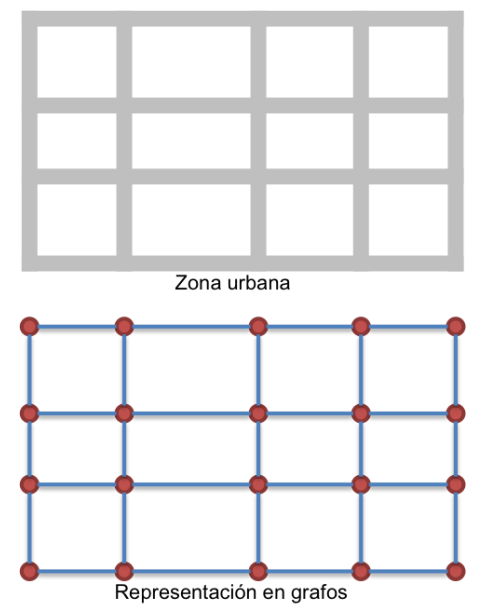

**Fig. 4. Representación de zonas urbanas a grafos.** 

A cada uno de los caminos se les tiene que dar un peso para de ahí poder calcular cual es la mejor ruta para el desplazamiento del vehículo desde un

origen hacia un destino. En nuestro caso ese peso estaba dado por la cantidad de vehículos que circulaban por cada una de las avenidas, el cual es un dato que tiene el servidor debido a la comunicación periódica de los vehículos con el servidor.

## **III.3 Proceso de comunicación**

A continuación se explica la interacción del proceso del algoritmo de localización y movimiento de los vehículos, ver figura 5. Cuando un vehículo se activa, transmite una solicitud al servidor para que se le asigne la ruta en base a los puntos de origen y destino. El servidor realiza los cálculos necesarios en base al algoritmo de Dijkstra para determinar la serie de nodos que componen la ruta más corta para que el vehículo llegue a su destino, y le envía al vehículo solicitante la ruta adecuada (para nuestro escenario, esa ruta representa la serie de movimientos que tiene que realizar para llegar a su destino).

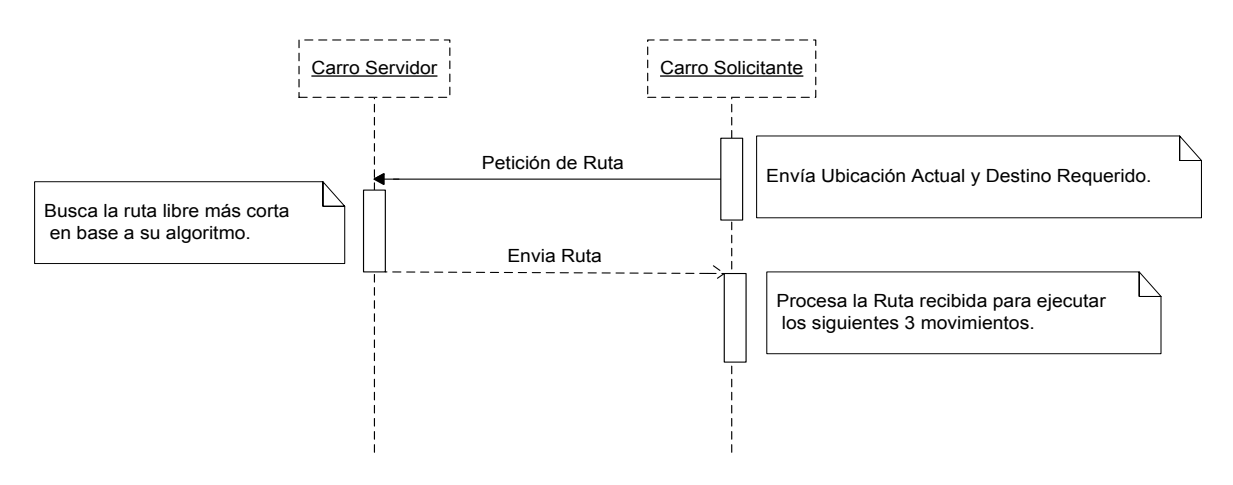

**Fig. 5. Representación de proceso de comunicación.** 

## **III.4 Formato de mensajes**

Una de las partes esenciales de PosIVzu es el formato de intercambio de mensajes entre los diferentes actores que intervienen en el proceso. Nuestro sistema define dos tipos de mensajes: mensaje de solicitud de ruta y mensaje de respuesta de ruta.

El mensaje de solicitud de ruta se envía por un vehículo hacia el servidor para solicitarle la mejor forma de llegar a un destino a partir de un punto de partida. Este mensaje se compone de 5 campos: Id origen, Id destino, Id mensaje, Punto de origen y punto destino, ver figura 6.

El campo *Id origen* representa el identificador del vehículo que está realizando la solicitud. *Id destino* representa la dirección del servidor de control. *Id mensaje* muestra el identificador del mensaje generado por el vehículo, finalmente *punto origen* y *punto destino* representan las coordenadas de inicio y fin de trayecto que necesita el servidor para realizar los cálculos adecuados de la ruta.

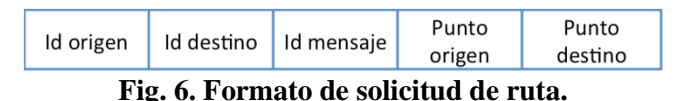

Por otro lado, el mensaje de respuesta de ruta se

compone de cinco campos principales: Id origen, Id destino, Id de mensaje, Id de trama y los elementos de ruta, ver figura 7.

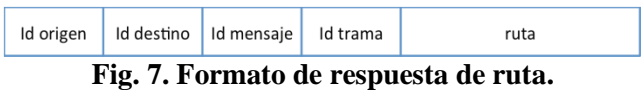

Los campos *Id origen* y *Id* destino representan las direcciones de tanto del emisor como del receptor del mensaje. El *Id de mensaje* representa el tipo de mensaje que se envía, para este caso, se tiene que es una respuesta del servidor hacia un vehículo que solicita una ruta. El *Id de trama* representa el número de mensajes que hacen falta por parte del servidor para cubrir toda la ruta, lo ideal es que en un solo mensaje se le informe al vehículo la información que solicita, pero en algunos casos será necesario enviar más de un mensaje e identificar que los mensajes corresponden a la misma solicitud. Finalmente, la última parte del mensaje la conforman los indicadores de la mejor ruta posible para llegar al destino, identificando cuales serán las calles por las cuales tiene que transitar el vehículo antes de llegar al destino.

## **IV. Evaluación de desempeño**

Para la evaluación del desempeño de nuestro algoritmo, se llevó a cabo la emulación de un escenario a escala mediante el uso de vehículos robotizados. Se elaboró un plano de una ciudad ficticia y fue plasmado en una maqueta de 2 x 3 metros. Para los vehículos robotizados se utilizaron minirobots moway (ver figura 8) que tienen un microcontrolador PIC18f86j50 los cuales trabajan con un módulo de radiofrecuencia, además son fácil de programar y sus dimensiones no exceden 9cm de longitud. Con las características de estos minirobots se pudo implementar fácilmente la topología cliente-servidor, en la cual un robot realizó el papel de servidor y otros más implementaron el papel de los clientes.

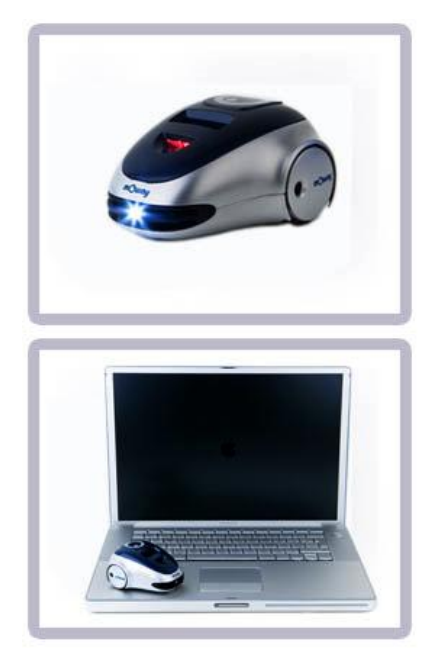

**Fig. 8. Minirobots moway.** 

Después de haber obtenido todas las herramientas necesarias para la emulación del sistema, se continúo con la implementación de la teoría propuesta, lo primero que se hizo fue convertir el plano de nuestra ciudad a un grafo, ver figura 9.

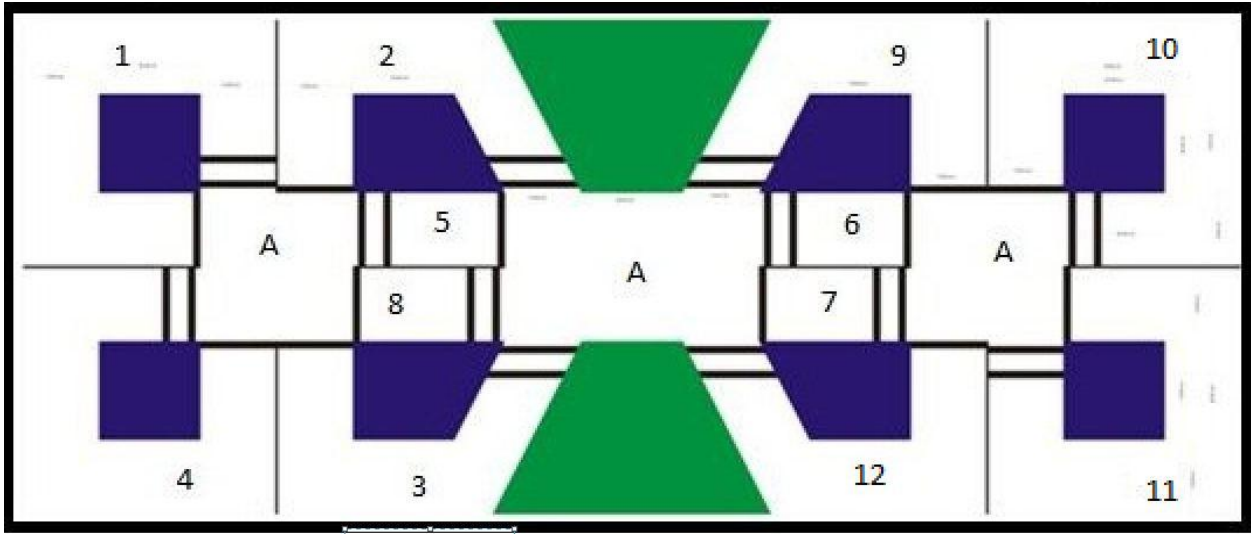

**Fig. 9. Grafo de la maqueta.** 

Las calles de esta ciudad son marcadas con números, la entrada a las calles es marcada con una línea negra y la salida de estas es con doble línea, las partes marcadas con la letra A son la unión de una calle con otra (los cruces), en términos de grafos estas serian los nodos y las calles las aristas del grafo. Después toda esta información fue programada en uno de los robots y a su vez se desarrollaron los sistemas de búsqueda, al robot que se le programó todo esto realizó el papel del carro servidor.

Ya teniendo el servidor, se prosiguió a la programación de los clientes, para realizar el papel de los clientes se utilizaron 4 robots mas, 2 de estos robots se les implementó la función de consumir el servicio del primer sistema de búsqueda, mientras que a los otros 2 robots se les programa el mecanismo de seguir una ruta, una vez solicitada al servidor.

Después se procedió a probar el funcionamiento de la propuesta, las pruebas consistieron en colocar 15 robots en la maqueta de la ciudad, y revisar el comportamiento del servidor y que los clientes ejecuten correctamente sus movimientos.

#### **V. Resultados obtenidos**

Debido a la importancia de la aplicación se desempeñó un análisis de latencias que genera la comunicación con el objetivo de validar el desempeño de nuestra propuesta. Para llevar a cabo esta tarea consideramos dos situaciones, la primera era medir la latencia que introduce PosIVzu en el intercambio de mensajes dentro de nuestro esquema de comunicación. La segunda situación era la evaluación del comportamiento de los vehículos y su reacción en una situación de eventualidad vial con el objetivo de analizar el comportamiento del sistema para recalcular la ruta alternativa para llegar al destino de cada uno de los vehículos.

A continuación presentamos los resultados obtenidos en la evaluación del PosIVzu. La primera parte de esta evaluación analizamos el impacto en relación a la latencia que introduce el mecanismo propuesto, ver tabla 1.

Como se puede observar en la tabla el tiempo máximo obtenido por nuestro mecanismo para el proceso de intercambio de información resultó en menos de medio segundo, para ser exactos 429.142 ms para el peor de los casos.

| Descripción   | Tiempo           | Tiempo     | Tiempo          |
|---------------|------------------|------------|-----------------|
|               | mínimo           | promedio   | máximo          |
|               |                  |            |                 |
| Detección     | 1 <sub>ms</sub>  | 1ms        | 1 <sub>ms</sub> |
| indicadores   |                  |            |                 |
|               |                  |            |                 |
| Petición al   | 21.071           | 28.571 ms  | 35.071          |
| servidor      | ms               |            | ms              |
|               |                  |            |                 |
| Procesamiento | $302 \text{ ms}$ | 328 ms     | 358 ms          |
|               |                  |            |                 |
| Respuesta al  | 21.071           | 28.571 ms  | 35.071          |
| cliente       | ms               |            | ms              |
|               |                  |            |                 |
| Total         | 345.142          | 386.142 ms | 429.142         |
|               | ms               |            | ms              |
|               |                  |            |                 |

**Tabla 1. Resultados de latencia obtenidos.**

En promedio en 386.142 ms el vehículo ya conoce su ubicación y la ruta que tiene que seguir para llegar a su destino, este tiempo es aceptable ya que, la velocidad de envío depende de la velocidad en que trabaje el módulo de comunicación que se esté utilizando, en este caso nosostros utilizamos un módulo de

radiofrecuencia, y el tiempo que tarda en procesar la solicitud el servidor, tambien depende de las características del hardware, en este caso se utiliza un robot, ya en la implementacion real se pretende implementar un servidor de cumputadora que por mucho sobrepasen las caracteristicas físicas de estos robots.

Por otro lado, los resultados que se obtuvieron de las pruebas realizadas en el escenario fueron satisfactorios, ya que el comportamiento de los robots fue el que se esperaba.

Los robots fueron colocados en la matriz y se observó su comportamiento aproximadamente por 30 minutos, ver figura 10, en este tiempo los robots nunca se desorientaron, y ejecutaron sus tareas correctamente, después de unos minutos más. Uno de los problemas a los que nos enfrentamos fue que los robots empezaron a perder eficiencia, sin embargo el problema no fue por falla en el algoritmo sino que el servidor había agotado su batería.

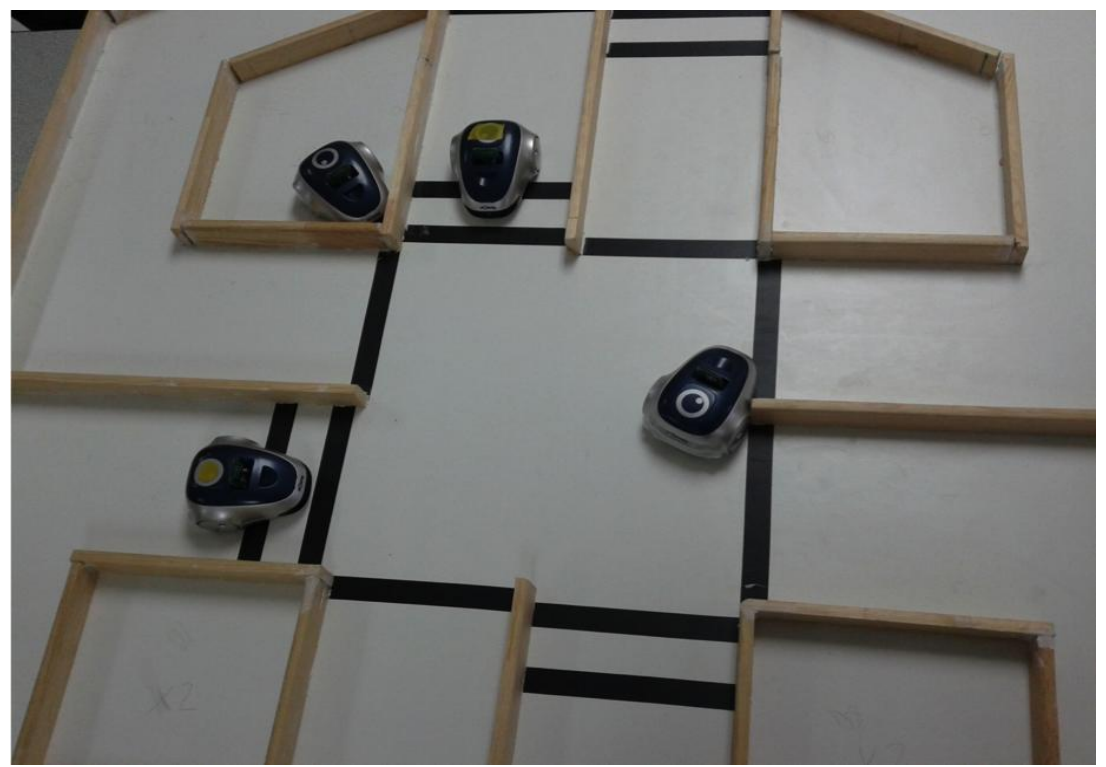

**Fig. 10. Representación del prototipo.** 

## **V. Conclusiones**

La necesidad de implemetar una plataforma de diseminación de información de situaciones de riesgo es una de las prioridades de los sistemas inteligentes de transporte. En este trabajo se propone un sistema de posicionamiento para la diseminación de información de situaciones de eventualidades viales; hasta ahora solo se ha desarrollado el sistema de posicionamiento dentro de un entorno emulado, el gran reto será implementarlo y que funcione en la vida real, ya que la obtención del grafo de una ciudad podria ser mas complicado, que como con la maqueta. Cuando este sistema este terminado se pretende colocar en vehiculos reales y que trabajen a la par con la plataforma de diseminación de información de situaciones de riesgo, esta propuesta luce ambiciosa y nuestro objetivo es implementarla, con esto se pretende brindar ayuda a la sociedad cuando se vea involucrada en accidentes viales, y no tenga que pasar por los inconvenientes que actualmente se presentan.

# **VI. Referencias**

- [1] Accidentes de Transito.Wikipedia Informacion. [http://es.wikipedia.org/wiki/Accidente\\_de](http://es.wikipedia.org/wiki/Accidente_de_tr%C3%A1fico) [\\_tr%C3%A1fico.](http://es.wikipedia.org/wiki/Accidente_de_tr%C3%A1fico) Abril 2012.
- [2] Sitio web oficial Vitral.4t. [http://vitral.4t.com/V04-](http://vitral.4t.com/V04-PROBLEMATICA/P03-ProblemasTransito.htm) [PROBLEMATICA/P03-](http://vitral.4t.com/V04-PROBLEMATICA/P03-ProblemasTransito.htm) [ProblemasTransito.htm.](http://vitral.4t.com/V04-PROBLEMATICA/P03-ProblemasTransito.htm) Marzo 2012.
- [3] Acha Daza, J. A., & Espinosa rescala, J. C. Hacia una Arquitectura Nacional Para Los Sistemas Inteligentes De Transporte. [http://www.imt.mx/archivos/Publicaciones](http://www.imt.mx/archivos/Publicaciones/PublicacionTecnica/pt251.pdf) [/PublicacionTecnica/pt251.pdf.](http://www.imt.mx/archivos/Publicaciones/PublicacionTecnica/pt251.pdf) 2004.
- [4] Commission for Global Road Safety. Technical report: Make road safe, a decade of action for road safety. London, 2009.
- [5] F. Li & Y. Wang. Routing in vehicular adhoc networks: A survey. IEEE Vehicular Technology Magazine, 2(2), 12-22, 2007.
- [6] C. Maihofer. A survey of geocast routing protocols. IEEE Communications surveys and tutorials. 6(2). 32-42- 2004.
- [7] V. Nundloll, G. Blair & P. Grace. A component-based approach for (re) configurable routing in VANETs. Proceedings of the 8th International Workshop on Adaptive and Reflective Middleware. Illinous, USA. 2009.
- [8] S. Zeadally, H. Ray, C. Yuh-Shyan, I. Angela & H. Aamir. Vehicular ad-hoc networks (VANETS): status, results, and challenges. Telecommunication systems. 2010.
- [9] M. Mauve. Information dissemination in VANETs. VANET vehicular applications and inter-networking technologies. Wiley&Son Ltd. 2010.
- [10] J. Gao, MG. Patovello and M. Cannon. Development of precise GPS/INS/wheel speed sensor/yaw rate sensor integrated vehicular positioning system. Proceedings of ION National Technical Meeting, pp. 780-792, Monterey,CA,2006.
- [11] MC. Petovello. Real-time integration of a tactucal grade IMU and GPS for highaccuracy positioning and navigation. PhD thesis, University of Calgary, 2003.
- [12] Wikipedia. (n.d.). Wikipedia. Algoritmo de Dijkstra. Retrieved from http://es.wikipedia.org/wiki/Algoritmo\_de \_Dijkstra.

# **VII. Autores**

**Emmanuel Peña Cardenas** es estudiante destacado de la Ingeniería en Software de la Facultad de Telemática de la Universidad de Colima.

**D. en C. Juan Antonio Guerrero-Ibañez** obtuvo su título de Doctor en Ciencias con especialidad en Ingeniería Telemática por la Universitat Politècnica de Catalonya, en Barcelona, España.

**D. en C. Carlos Alberto Flores Cortés** obtuvo su título de Doctor en Ciencias con especialidad en computación por la Universidad de Lancaster en Inglaterra.

**Tomás de Jesús Mendoza Robles** es estudiante destacado de la Ingeniería en Telemática de la Facultad de Telemática de la Universidad de Colima.

**Hector Alí Vizcaíno Anaya** es estudiante destacado de la Ingeniería en Software de la Facultad de Telemática de la Universidad de Colima.

**Álvaro David Anguiano Mancilla** es estudiante destacado de la Ingeniería en Software de la Facultad de Telemática de la Universidad de Colima.

# **Análisis Cualitativo de Variables Clínico-Oncológicas para Estudios de Detección de Microcalicificaciones en Neoplasía de Mama**

## **\*Ramón Osvaldo Guardado Medina, \*\*Rubén Ruelas Lepe, \*\*\* Benjamín Ojeda Magaña**

\*Centro Universitario de Ciencias Económico Administrativas, Universidad de Guadalajara, Periférico Norte N° 799, Núcleo Universitario Los Belenes, C.P. 45100, Zapopan, Jalisco, México, Tel:**+52 (33) 3770 3300**. \*\*Centro Universitario de Ciencias Exactas e Ingenierías, Universidad de Guadalajara, Blvd. Marcelino García Barragán #1421, Esq. Calzada Olímpica, C.P. 44430, Guadalajara, Jalisco, México, Tel:**+52 (33) 3836 4500.**  osvaldo.guardado@cucea.com.mx, ruben.ruelas@cucei.udg.mx, benojeda@hotmail.com.mx

## **Resumen**

El presente artículo muestra los avances de una metodología para la detección inteligente de microcalcificaciones, para ayuda al diagnóstico del cáncer de mama. En este estudio se han utilizado mamografías de la base de datos de la Universidad de Wisconsin, una de las más utilizadas a nivel mundial, así como de la base de datos del National Cancer Institute de Estados Unidos. En un primer acercamiento a la búsqueda de una solución se han utilizado los variables radio, perímetro y área, para encontrar grupos y características de microcalcificaciones, elementos muy ligados a la presencia de un cáncer. Para encontrar la dependencia entre microcalcificaciones y las variables que muestran una mayor influencia se han utilizado medidas de tendencia central, así como técnicas de regresión y de correlación de variables, con ello se ha identificado una fuerte relación entre algunas variables que han pasado además las pruebas de hipótesis. Los resultados obtenidos hasta el momento indican que la calidad de los datos es confiable para poder trabajar con las mamografías y así realizar algoritmos que nos lleven al objetivo de detección.

**Palabras Clave**: Cáncer de mama, mamografías, microcalcificaciones, neoplasía, oncológicas

## **I. Introducción**

Para el Instituto Nacional de Cancerología de México (INC), el término científico de mama se emplea para designar la región superior del tronco femenino y masculino. En la anatomía humana, las mamas se desarrollan en par, la izquierda es de mayor tamaño que la derecha en la mayoría de los casos, y están situadas bajo la piel en el tórax de todos los individuos.

Erróneamente se emplea la palabra "seno" para referirse a la mama, ya que la palabra seno hace referencia a una cavidad corpórea, por lo que debe referirse al término correcto de mama. Los hombres también poseen mamas. Aunque éstas no están completamente desarrolladas.

Cada mama, cuyo aspecto exterior es una prominencia de tamaño y turgencia variables, posee ciertas estructuras tanto externas como internas, iniciando por las del exterior en donde se puede visualizar el pezón y la areola. Internamente la mama posee gran cantidad de tejido adiposo, que la constituye en un 90% dándole forma abultada, además se integran al tejido los conductos galactóforos y la glándula mamaria, encargados ambos de la producción y secreción de leche materna. [7]. El cáncer de mama es el crecimiento desenfrenado de células malignas en el tejido mamario, que generalmente se detecta como un bulto en la mama, tal como se muestra a continuación en la figura 1.

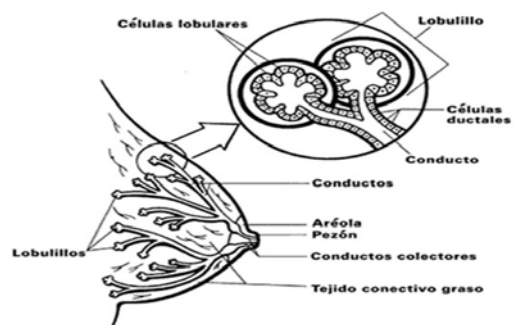

**Fig. 1. Estructura de la mama. (INC, 2012).** 

Existen dos tipos principales de cáncer de mama, el **carcinoma ductal** (el más frecuente) que comienza en los conductos que llevan leche desde la mama hasta el pezón y el **carcinoma lobulillar** que comienza en partes de las mamas, llamadas lobulillos, que producen la leche materna. [8] De acuerdo a cifras difundidas por el INC en su página web, del 2004 al 2007 fue el mayor egreso de mujeres de atención médica por cáncer de mama, causando que la Organización Mundial de la Salud (OMS) en el 2010 abriera un plan de contingencia para el tratado de este problema.

Así mismo el cáncer de mama provoca un alto índice de mortalidad en el mundo, hablando de México, de acuerdo al Instituto Nacional de Estadística y Geografía (INGEI), en el comunicado número 267/11 emitido el 13 de junio del 2011: Para el año 2009, la tasa de mortalidad por cáncer de mama en los 10 estados con mayor incidencia es de 14.2 fallecimientos por cada 100 mil mujeres de 25 años o más, tasa un poco mayor al doble que la del promedio en los 10 estados con menor incidencia (7.2 mujeres fallecidas por cada 100 mil mujeres mayores de 25 años). Lo interesante es que los 10 estados con mayores tasas de mortalidad por cáncer de mama son del centro y norte del país: Baja California Sur, Baja California, Chihuahua, Colima, Distrito Federal, Tamaulipas, Nuevo León, Querétaro, Sinaloa y Coahuila, mientras que 7 de los 10 estados con menores tasas se encuentran en el sur y sureste: Oaxaca, Quintana Roo, Guerrero,

Chiapas, Yucatán, Campeche, Morelos y Hidalgo.

# **II. Desarrollo**

Para el presente estudio se recurrió a tres bases de datos que son: MIAS, la cual proporciona 330 mediciones de las cuales el 62 %, corresponden a radiografías normales, y el 38% restante a radiografías con anormalidades de micro calcificaciones: grasosas, glandulares grasosas y glandulares densas. Que a su vez se subdividen en grupos de micro calcificaciones: asimetría, distorsión estructural, masas definidas, especulación de masas y masas definidas. [16] Las cuales presentan una variación en las mediciones de radio bastante amplias, como consecuencia una distribución normal en donde no se acepta la prueba de hipótesis para el caso de estudio en particular. Una vez acotando el problema de identificación radial, y de acuerdo con la cantidad de muestras disponible, la base de datos era insuficiente para efectos de estudio y por ello se recurrió a otras fuentes de datos.

La segunda fuente de datos que se obtuvo fue la de National Cancer Institute de los Estados Unidos de Norte América, después de presentar una solicitud formal obtener el acceso para instalar su aplicación y sus datos, así como sus imágenes. La base de datos presenta características interesantes ya que los datos están realizados a mujeres de distintas nacionalidades.

La tercera fuente de datos a partir de la cual se realizó el análisis estadístico, el cual corresponde a estudios clínicos de pacientes con cáncer de mama de Wisconsin [19], recopilado y revisado en noviembre de 1995 por el Dr. W. H. Wolberg, W. N. Street y O. L. Mangasarian, de la Universidad de Wisconsin y Hospital de Madison. La base de datos original está contenida en el archivo "datacum" que fue recopilada entre enero de 1991 y noviembre de 1994, respectivamente, fueron recolectados periódicamente, las cuales se derivan a partir de imágenes digitalizadas de pacientes con cáncer de mama. El total de registros disponibles es de 569 [19]. Con

12 variables, de las cuales dos son del tipo discreto y las 10 restantes de tipo continuo, como puede apreciarse en la Tabla 1.

El análisis y estudio de la base de datos se realizó con una muestra de 100 registros. En la Tabla 1 se describen brevemente las variables oncológicas disponibles para el análisis. Se aplica un análisis estadístico para ver la calidad de los datos y la relación que existe entre las variables, tomando en cuenta como principales variables de estudio el radio, perímetro y la simetría, de acuerdo a la aplicación de los datos en medidas de tendencia central.

| <b>Variable</b>                                                     | Descripción.                                                    | Identificación. |  |  |
|---------------------------------------------------------------------|-----------------------------------------------------------------|-----------------|--|--|
| ID number.                                                          | Número de<br>Identificación                                     | Discreto        |  |  |
| Diagnosis.                                                          | Diagnóstico B =<br>Benigno, M = Maligno                         | Discreto        |  |  |
| Radius.                                                             | Media de la distancias<br>del centro y puntos del<br>perímetro. | Continuo        |  |  |
| Es la desviación<br>estándar de la escala<br>Texture.<br>de grises. |                                                                 | Continuo        |  |  |
| Perimeter.                                                          | Es el perímetro del<br>cáncer de mama.                          |                 |  |  |
| Area.                                                               | Es el valor del área del<br>cáncer de mama.                     | Continuo        |  |  |
| Smoothness.                                                         | Es la variación de la<br>longitud de radio.                     | Continuo        |  |  |
| Compactness.                                                        | Es el perímetro elevado<br>al cuadrado / Área - 1.              | Continuo        |  |  |
| Concavity.                                                          | Es la caída o gravedad<br>de las curvas de nivel.               | Continuo        |  |  |
| Concave<br>points                                                   | Es el número de<br>sectores de contorno<br>cóncavo.             | Continuo        |  |  |
| Symmetry                                                            | Simetría de la imagen                                           | Continuo        |  |  |
| Fractal<br>Aproximación de la<br>dimension<br>frontera - 1          |                                                                 | Continuo        |  |  |

**Tabla 1. Identificación de variable.** 

## **III. Resultados**

Realizando la evaluación estadística en las 10 variables continúas y realizándose sin nulos o faltantes para verificar la calidad de los datos, se obtiene el resumen de tendencia central donde se interpreta la curtosis y la asimetría en cada una de ellas obteniendo cuales de ellas tienen un equilibro en su distribución con a una medida de tendencia central, de las cuales se toman 3 variables: Radio, perímetro y área para el estudio, véase el resumen de los datos en la Tabla 2.

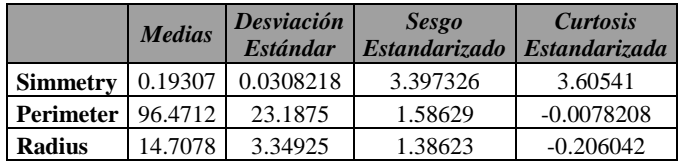

#### **Tabla 2. Análisis de las variables.**

Se seleccionó la variable Radius para efectos de análisis, tomando en cuenta que de acuerdo a las mediciones de probabilidad de tendencia central, la variable muestra respecto a su simetría y curtosis más equilibrio en su distribución.

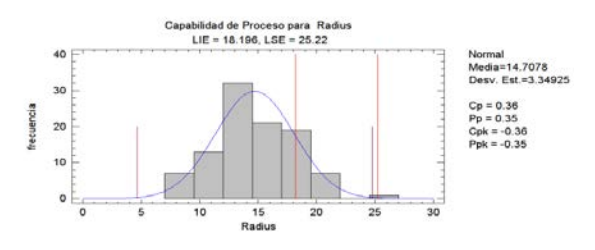

**Fig. 2. Histograma y gráfica suavizada de la variable Radius.**

Siendo la variable radio la que mejor muestra un equilibrio en su distribución, la figura 2 muestra el histograma, se puede observar que en asimetría está cargada ligeramente hacia la derecha con *S = 1.38623* lo que representa una asimetría positiva, así mismo la variable "Radius" la curtosis presenta un ligera variación abajo de 0. *k = - 0.206042* lo que representa para este tipo de análisis una *Curtosis Platicúrtica*, sin embargo éste no rebasa el rango de -2 a 2, lo que indicaría que está fuera de rango. El resultado de Shapiro Wills es *W = 0.968621* con un *P-Value* de *0.110762*, por lo que se acepta la hipótesis de normalidad. Se correlacionan los variables radio y perímetro de las microcalcificaciones, representado un posible problema en la glándula mamaria, observándose una linealidad positiva y no encontrándose con valores atípicos, lo que implica una fuerte relación entre las dos variables teniendo un coeficiente de correlación de Person *R = 0.9964* y un coeficiente de determinación del *R2 = 99.28% .* Véase la figura 2.

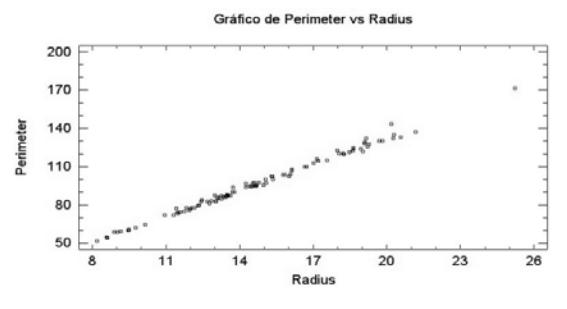

**Fig. 3. Gráfico de dispersión radio vs perímetro.**

Realizando el análisis de regresión simple para estas dos variables, genera un gráfico, así como la ecuación del modelo ajustado con un nivel de confianza del 95%.

Perimeter=
$$
-4.98254+6.89796*Radius
$$
 (1)

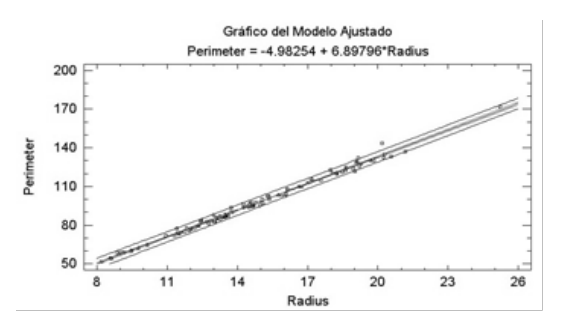

**Fig. 4. Gráfico del modelo ajustado.** 

#### **IV. Discusión**

Se realizó un análisis en los datos de identificación en micro-calcificaciones para la detección de cáncer de mama, se tomaron en

cuenta las variables de Radius, Simmetry y Perimeter, tomando en cuenta que existen 10 variables de estudio, las cuales son interpretadas como variables independientes y presentan una relación directa, dicho análisis presenta la tendencia central, pruebas de normalidad, correlación simple y multivariable, lo anterior da como resultado, que al reproducir el experimento de las mediciones, se tenga la confiabilidad de que son datos reales, que tengan las características para ser estudiados y que presenten una relación entre sí y con la variable dependiente.

El presente estudio fue realizado con 100 mediciones proporcionadas, sin embargo la base de datos arroja arriba de 500 mediciones para las 10 variables, se llega también en la conclusión para este punto, que entre más mediciones se analicen, mayor será la exactitud y precisión del estudio, por lo tanto aumenta la confiabilidad del mismo. Se establece la fuerte relación entre las variables, Radius, Perimeter, Symmetry que se correlacionan con la forma geométrica de una micro-calcificación.

#### **V. Conclusiones**

Respecto a la experiencia adquirida durante los trabajos posteriores relacionados con el proyecto de investigación propuesto, se concluye en la importancia de hacer referencia de la investigación sobre datos reales y confiables, ya que se inicio con dos casos, el primero de la fuente MIAS, los cuales presentaban una variación considerable en las mediciones radiales y por lo tanto no pasaba la prueba de hipótesis, para el caso particular de este estudio, una vez acotado el problema de identificación y de acuerdo con la cantidad de muestras, la base de datos no arrojaba la cantidad mínima para efectos de estudio en particular, las mediciones presentaban un coeficiente de correlación cercano a 0, lo que indicaba que era débil, esto no significa que no sea tema de estudio, sin embargo, se optó por la calidad de datos y citas que se han realizado a la base de datos de la Universidad de Wisconsin.

Una vez establecida la calidad de los datos, el siguiente paso a realizar es: retomar la base de datos que contiene las imágenes, a las que le realizó las mediciones y el análisis cualitativo, para aplicarles pre procesamiento, que tiene el propósito de mejorar la intensidad y el contraste entre objeto y la imagen en general, de esta manera se produce un realce representativo en la estructura del tejido mamario [17], lo anterior se basa en técnicas de transformación de intensidades y filtrado espacial, donde estos métodos se basan en la manipulación directa de los pixeles en la imagen, aplicando una máscara de convolución. [5]

#### **VI. Referencias**

- [1] American Cancer Society., Breast cancer facts and figures 2009–2010. Atlanta: American Cancer Society, Inc, 2009.
- [2] Carpenter R: H.S. and Robson J.G, editors. (1999) Vision Research: A practical Guide to Laboratory Methods. Oxford University Press.
- [3] E. Dougherty and Ch. Giardina. (1987) Image Processing – Continuous to Discret, Volume 1 and 2. Geometric, Transform and Statistical Methods. Prenctice Hall.
- [4] Hernández, Roberto 2010. Metodología de la investigación, Ed. McGraw-Hill.
- [5] Gonzalez, R.C R.E Woods y S.L Edins. (2004) Digital Image Processing using MATLAB, Pearson Prentice Hall, New Jersey.
- [6] Gibson, A.P., Cook, E. y Newing, A. Teaching Medical Physics. Physics Education. 41(4): 301-306. 2006.
- [7] Herman Gabor. (1998) Geometry of Digital Spaces. Birkhäuser.
- [8] Instituto Nacional de Cancerología, http://www.incan.salud.gob.mx/, Disponible: Abril 2012.
- [9] Jähne Bernd. (1999) Digital Image

Processing. Concepts, Algorithms and Scientific Appplications. Springer Verlag.

- [10] Jain Anil. (1996) Fundamentals of Digital Image Processing. Prentice Hall.
- [11] Kim Yongmin and Horii Steven C., editors. (2000) Handbook of Medical Imaging. Volume 3. Display and PACS (Picture Archiving and Communication Systems). SPIE press.
- [12] Klette Reinhard and Zamperoni Piero. (1996) Handbook of Image Processing Operators. Wiley and Sons.
- [13] Kriete Andres (Edt.) (1992) Visualization in Biomedical Microscopies. VCH Verlagsgesellschaft mhH, Germany.
- [14] Kunt Murat, Granlund Goesta, Kocher Michel (edt.).(1993) Presses Polytechniques et Unievrsitaires Romandes.
- [15] España: Díaz de Santos, Pag. 351-642.
- [16] MIAS,http://peipa.essex.ac.uk/info/mias.h tml, Disponible: Abril 2012.
- [17] Miller, I. y Freund, J.E. (1986). Probabilidad y estadística para ingenieros. Tercera edición. México, Prentice Hall Hispanoamericana S.A.
- [18] Rizzi, M. D´Aloia, M. y Castagnolo, B., (2011), Review: Health Care CAD System of Breast Microcalcification Cluster Detection, Journal of Medical and Biological Enginneering 147-156.
- [19] Wisconssin.(1995),http://archive.ics.uci.ed u/ml/datasets/Breast+Cancer+Wisconsin+ (Diagnostic).

## **VII. Autores**

**Ramón Osvaldo Guardado Medina.** Obtuvo su título de Maestría en Ingeniería Electrónica por el Instituto Tecnológico de Ciudad Guzmán, actualmente estudia un Doctorado en Tecnologías de la Información para el Centro Universitario de Ciencias Económico Administrativas de la Universidad de Guadalajara, en el área de modelado y simulación, en la detección de cáncer de mama.

**Rubén Ruelas Lepe.** Obtuvo el grado de ingeniero en comunicaciones y electrónica por la Universidad de Guadalajara en 1988, y obtuvo el grado de Doctor en la Université Henri Poincaré Nancy I, France, en 1997. Actualmente es profesor de Ingeniería en electrónica en la Universidad de Guadalajara.

**Benjamín Ojeda Magaña.** Obtuvo el grado de Ingeniero Civil por la Universidad de Guadalajara en 2002, el grado de Maestro en Ingeniería de Proyectos por la misma casa de estudios y recientemente obtuvo el grado de Doctor en Telecomunicaciones, por la Universidad Politécnica de Madrid, Actualmente trabaja en la empresa Gestión Inteligente de Recursos S.A de C.V.

# **Diseño de un Curso de Ofimática Basado en la NTCL con el Apoyo de una LMS**

**Augusto Galicia López, Marisol Calderón González** 

\* Centro Escolar Comunitario del Sur, Calle Heliotropos S/N San Ramón Castillotla 4ª. Secc., Tel: (01-222) 241.00.56, e-mail: augalicia@hotmail.com

\*\*Universidad Tecnológica de Puebla, Antiguo Camino a la Resurrección No. 1002-A, Zona Industrial Oriente, Tel: (01-222) 309.88.21, e-mail: marisol\_c@hotmail.com

\*\*\* Universidad Tecnológica de Huejotzingo, Camino Real a San Mateo s/n Santa Ana Xalmimilulco,

Huejotzingo, Puebla, Tel: (01-227) 2759300

## **Resumen**

Se efectúa una propuesta didáctica que consiste en el diseño de un curso de procesadores de texto dirigido a estudiantes de las diferentes carreras de técnico superior universitario (TSU) de la universidad tecnológica de Puebla, a través de la implementación de actividades de corte constructivista apoyadas en una plataforma virtual de aprendizaje (LMS). Las actividades se organizaron en unidades didácticas denominadas planes de sesión, las cuales están apegadas a la norma de competencia laboral (NTCL) CRCH0542.01 "Diseño e impartición de cursos de capacitación"; por otra parte, los contenidos del curso están acordes a la NTCL CINF0276.01 "Elaboración de documentos mediante herramientas de cómputo". Para llevar a la práctica esta propuesta, se implementó el citado curso, entre el 11 y 15 de abril de 2011 en la universidad tecnológica de Puebla, dirigido a estudiantes que tuvieran el interés o la necesidad de desarrollar reportes formales, como tesinas o reportes de estadía. Finalmente, se hace un análisis del proceso así como de los resultados obtenidos con el diseño y la aplicación del curso de manejo de procesadores basado en competencias con apoyo de una plataforma virtual.

**Palabras Clave**: Competencias, diseño de un curso, NTCL, plataforma virtual, procesador de textos.

## **I. Introducción**

El enfoque basado en competencias, en México, surgió desde la década de los ochenta del S. XX, con el nacimiento del Colegio Nacional de Educación Profesional Técnica [4], A partir de este hecho, la educación pública mexicana ha implementado diseños curriculares basados en competencias en el preescolar desde el 2004, en la secundaria desde el 2006 y en la primaria y la Educación Media Superior (EMS) desde el 2009. Más recientemente, en las Universidades Tecnológicas (UT), se ha implementado este enfoque educativo con el que se propone mejorar los procesos de formación de sus estudiantes, de tal manera que los profesores de las UT tienen frente a sí el reto de diseñar cursos basados en competencias con la consecuente necesidad de referencias para cumplir con las expectativas institucionales; aún más, como fruto de la

experiencia recabada por el CONALEP en el diseño apegado a las normas técnicas de competencias laborales (NTCL), resulta indispensable que quien diseña cursos basados en competencias deba hacer referencia a las NTCL [2].

En el estado de Puebla, se ha observado empíricamente que los alumnos que recién ingresan a la UTP traen consigo carencias de saberes en el uso de las herramientas de ofimática, entre las que destacan las relacionadas con los procesadores de texto, lo que les dificulta la elaboración de documentos como los reportes de estadía y tesinas que son indispensables para la obtención del título de TSU.

También, es de conocimiento público que los procesadores de textos, son herramientas familiares para los estudiantes, generalmente a través de asignaturas que son impartidas en las

instituciones de procedencia (así, resulta común que acudan a escuelas privadas especializadas que ofrecen tales cursos). Por su parte, la UTP incluye en su currículo, para todas las carreras, la impartición de cursos de ofimática, como herramientas de trabajo, fundamentalmente, procesador de textos y hoja de cálculo. Pese a lo anterior, es común que los estudiantes no sepan cómo aplicarlas en los diferentes contextos donde las requiere [3].

Por lo tanto, partimos de la consideración de que los estudiantes no son competentes en el manejo de los procesadores de texto, debido a que sus cursos previos, no se diseñan con actividades donde puedan desarrollar sus habilidades, conocimientos y actitudes, o no se elaboran con base en una metodología que promueva el aprendizaje significativo [5].

Por lo que en este proyecto se propone integrar las experiencias educativas en el aula con la interacción en una plataforma virtual para lograr mejores aprendizajes, a través de actividades basadas en una metodología de aprendizaje significativo, contenidas en planes de sesión, con los que se integra un plan didáctico. Esta propuesta vincula aspectos pedagógicos constructivistas [13] con las competencias de las NTCL, a través de los contenidos de Ofimática con el apoyo de una Plataforma virtual, como herramienta TIC [6, 12], con ella, se enriquecen las interacciones profesor-estudiante y estudiante–estudiante, tanto síncronas como asíncronas con la expectativa de mejorar tanto sus experiencias de aprendizaje como sus logros educativos y así los estudiantes desarrollen habilidades, conocimientos y actitudes con los que se forme competencias [11] en la utilización de las herramientas de ofimática como una parte importante de su formación como TSU.

La presente propuesta tiene como objetivo desarrollar un curso de procesadores de texto, basado en las competencias de las Normas Técnicas de Competencia Laboral (NTCL) con apoyo de una plataforma virtual.

En este artículo se presenta la metodología desarrollada para esta propuesta que podrá ser

una referencia o modelo para el diseño de cursos basados en competencias, no sólo de la UTP, sino de cualquier institución educativa.

Posteriormente se mostrarán los resultados obtenidos por los participantes del curso, así como las conclusiones de la propuesta.

# **II. Desarrollo**

# **Descripción de la propuesta**

# **Esquema del diseño del Curso**

Como ya se había mencionado, en este trabajo se propone un curso basado en competencias de manejo de procesadores de texto. El diseño del curso, en la parte de competencias, se basa en la NTCL, CINF0276.01 "Elaboración de documentos mediante herramientas de cómputo".

# **Plan didáctico**

Para darle coherencia al diseño, se partió de un plan didáctico que describe genéricamente la secuencia de trabajo para el curso [9].

El componente básico del plan didáctico es lo que se ha denominado sesión, este se dividió en sesiones las cuales se han diseñado conforme a los lineamientos y recomendaciones de la NTCL CRCH0542.01 "Diseño e impartición de cursos de capacitación" [10], el cual recomienda tres momentos bien definidos para la consecución de los propósitos establecidos: Inicio, Desarrollo y Cierre.

En las actividades de inicio, se incluye la explicación de los objetivos de la sesión, así como alguna tarea sencilla que introduzca a los participantes en un ambiente de trabajo productivo. Durante el desarrollo, se proponen las acciones que acercarán a los participantes al logro de los objetivos; el cierre de cada sesión, determinará la consecución de los objetivos así como una autoevaluación de los resultados logrados.

La primera sesión se apega a la unidad UINF0650.01 "Preservar el equipo de cómputo, insumos, información y el lugar de trabajo" [13], en el elemento que se indica en la Tabla 1.

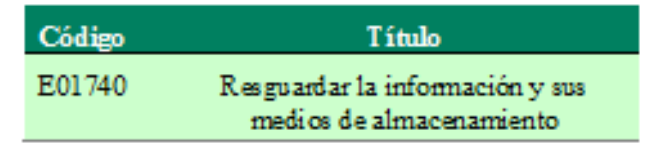

## **Tabla 1. Elemento de NTCL para la primera sesión.**

Las demás sesiones se apegan a la UINF0651.01 "Elaborar documentos mediante procesadores de texto" [13], en los elementos que se muestran en la tabla 2.

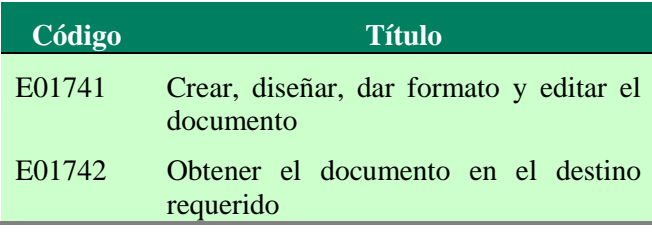

## **Tabla 2. Elementos de NTCL para las sesiones 2 a 5.**

## **Plan de sesión**

Para la elaboración de cada una de las sesiones del curso se desarrolló un formato al cual se le denomino plan de sesión

En la primera parte del formato se muestran los datos generales de la sesión, incluyendo también los de la NTCL; en la segunda parte se muestran las estrategias de enseñanza y de aprendizaje que guiarán el trabajo de la sesión, incluyendo la sesión de la plataforma, en la parte final del formato, se muestran los productos a obtener así como sus instrumentos de evaluación, los materiales y los recursos didácticos empleados.

## **Implementación de la plataforma virtual de aprendizaje**

Para el diseño del curso para la parte de la implementación de la plataforma virtual de aprendizaje se utilizó Moodle, por ser de código abierto, gratuito y por adaptarse a cualquier contexto de trabajo [8].

La implementación se desarrolló en dos partes:

En la primera, la plataforma se implementó en un servidor localhost, se instaló en dos sistemas operativos en Windows sobre XAMPP [14] (ver fig. 1) y en Linux sobre LAMP [7] (ver fig. 2), en ambos casos se instaló la versión 1.8 de Moodle descargada de la página oficial (www.moodle.org).

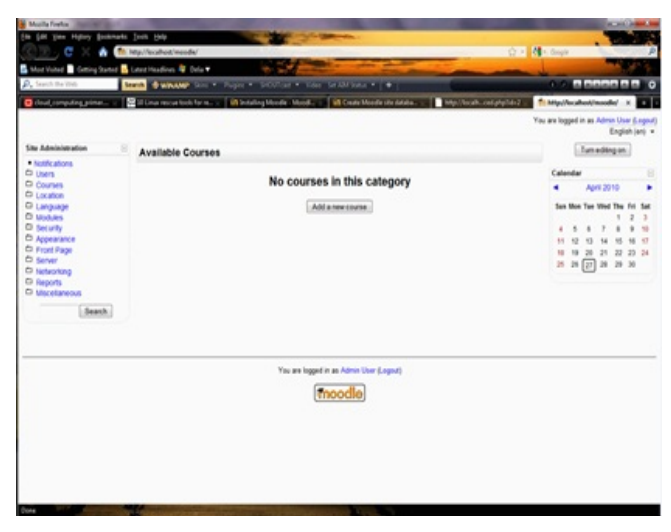

**Fig. 1. Plataforma virtual recién instalada sobre XAMPP.**

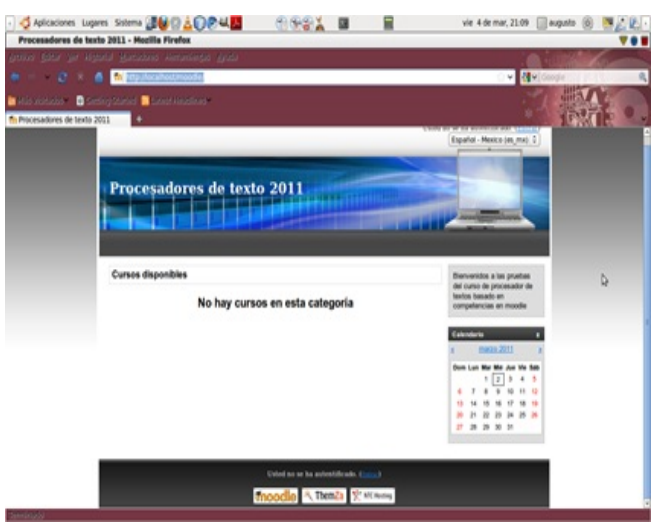

**Fig. 2. Plataforma virtual recién instalada sobre LAMP.**

En la instalación sobre LAMP, la adecuación, previa a la carga de actividades, consistió en la inclusión de pantallas alusivas al tema de trabajo, como se muestra en la figura 2, correspondiente a Moodle recién instalado sobre el localhost de Linux, en el que se hizo el aprendizaje, las pruebas y ajustes antes de proceder a la implementación real para el trabajo práctico.

En la segunda parte se instaló la plataforma sobre un servidor del área de TIC de la propia universidad (ver fig. 3), en esta parte del curso, las adecuaciones y ajustes consistieron en:

## **Adecuación e instalación de las actividades**

Con la finalidad de impartir el curso propuesto, se efectuaron las siguientes adecuaciones y actividades en la LMS:

Crear el curso con el nombre de "Curso de procesadores de texto 2011" el cual quedo incluido en la categoría de "Enero- Abril del 2011".

Dar de alta a los estudiantes que participaron en el curso

Configurar la portada de la plataforma, lo cual implica establecer los títulos y elementos que deben aparecer en las pantallas que los participantes deberían de ver en la pantalla principal, que verán los participantes. La presentación de la plataforma se hizo por temas, en donde la denominación "tema" es de Moodle y para nuestro caso se hizo equivaler a "sesión", de tal forma que se fueran mostrando las actividades de cada plan de sesión en cada uno de los "temas" de la portada de la plataforma.

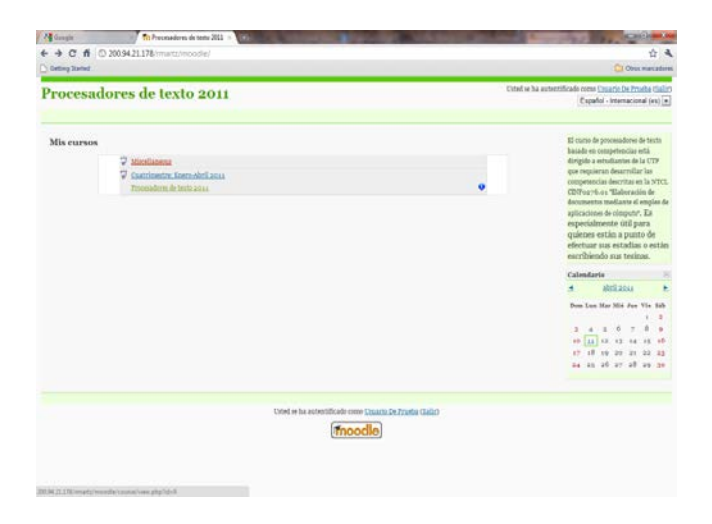

## **Fig. 3. Plataforma virtual lista para el trabajo práctico.**

# **III. Resultados**

Después de la aplicación del curso, se obtuvieron dos tipos de resultados:

## **Resultados cualitativos**

Al finalizar el curso se solicitó a los participantes sus comentarios sobre el uso de la plataforma, Ocho de ellos (67%) considera que la plataforma estimula su interés de aprendizaje, existe una mayor interacción entre los participantes y en la relación instructor-participante y constituye una herramienta de apoyo para su aprendizaje. Los cuatro participantes restantes (33%), no comentaron.

## **Resultados cuantitativos**

De los resultados numéricos obtenidos por los participantes del curso, se realiza el siguiente análisis.

| No.            | Nombre                      | <b>Apellido</b>                   |     |              |     |     |                                        |                          | Producto 1 Producto 2 Producto 3 Producto 4 Producto 5 Promedio del curso Nivel de competencia |
|----------------|-----------------------------|-----------------------------------|-----|--------------|-----|-----|----------------------------------------|--------------------------|------------------------------------------------------------------------------------------------|
|                | <b>Ana Elisa</b>            | Alvarez Crisóstomo                | 96  | 97           | 100 | 90  | 100                                    | 96.6                     | Excelente                                                                                      |
| $\overline{2}$ | <b>Juan Carlos</b>          | Angulo Cerezo                     |     |              |     |     |                                        |                          |                                                                                                |
| 3              | Omar                        | <b>Arce Arce</b>                  | -   | ٠            | ۰   | ٠   | ۰                                      |                          |                                                                                                |
| 4              | Zoe Fernanda                | <b>Avala Monrov</b>               | 92  | 97           | 95  | 80  | 100                                    | 92.8                     | Satisfactorio                                                                                  |
| $\overline{5}$ | Manuel                      | De Jesus Lopez                    | 89  | 85           | 90  | 100 | 95                                     | 91.8                     | Satisfactorio                                                                                  |
| 6              | Mauricio                    | Espinoza de la Rosa               | 85  | 100          | ۰   | 100 | 90                                     | 93.75                    | Satisfactorio                                                                                  |
|                | <b>Luis Hector</b>          | <b>Flores Caballero</b>           | 92  | 95           | 95  | 85  | 95                                     | 92.4                     | Satisfactorio                                                                                  |
| 8              | Viridiana                   | Galicia Espinosa                  | 96  | 85           | 90  | 80  | 95                                     | 89.2                     | Satisfactorio                                                                                  |
| 9              | Guadalupe                   | <b>García Flores</b>              | 92  | 75           | 90  | 0   | 95                                     | 70.4                     | Satisfactorio                                                                                  |
| 10             | Francisco                   | Javier Tiempo Bonilla             | 64  | 90           | 97  | 90  | 80                                     | 84.2                     | Satisfactorio                                                                                  |
| 11             | Luis                        | Lopez Gomez                       | 92  | 50           | 80  | 80  | 97                                     | 79.8                     | <b>Deficiente</b>                                                                              |
| 12             | Alejandra                   | Mendez del Pilar                  |     |              | -   |     |                                        |                          |                                                                                                |
| 13             | Alejandro                   | <b>Mixcoatl Mixcoatl</b>          | 92  | 80           |     | 100 | 90                                     | 90.5                     | Satisfactorio                                                                                  |
| 14             | Bernardo                    | Padilla                           | 92  | 85           | 97  | 95  | 100                                    | 93.8                     | Satisfactorio                                                                                  |
| 15             | Jose Guadalupe Ramos García |                                   | 75  | $\mathbf{0}$ | 97  | 90  | 100                                    | 72.4                     | Satisfactorio                                                                                  |
| 16             | Oswaldo                     | Sanchez Hernandez                 | 85  | 95           | 90  | 90  | 100                                    | 92                       | Satisfactorio                                                                                  |
| 17             | <b>Lucero Judith</b>        | <b>Sanchez Martinez</b>           | 100 | 70           | 95  | 95  | 90                                     | 90                       | Satisfactorio                                                                                  |
| 18             | Elizabeth                   | <b>Toxcovoa Tenorio</b>           | 100 | 90           | 85  | 100 | 100                                    | 95                       | <b>Excelente</b>                                                                               |
| 19             | Alfredo                     | <b>Toxqui Zacatelco</b>           |     |              |     |     |                                        |                          |                                                                                                |
| 20             | Olivia                      | <b>Trujillo Meza</b>              | 100 | 95           | 95  | 80  | 95                                     | 93                       | Satisfactorio                                                                                  |
|                |                             | Trabajos no entregados por sesión | 4   | 4            | 6   | 4   | 4                                      | 22                       |                                                                                                |
|                |                             |                                   |     |              |     |     |                                        |                          |                                                                                                |
|                |                             |                                   |     |              |     |     | <b>Resumen</b>                         |                          |                                                                                                |
|                |                             |                                   |     |              |     |     | Participantes en el nivel Excelente    |                          | 2                                                                                              |
|                |                             |                                   |     |              |     |     | Participantes en el nivel Satisfactori |                          | 13                                                                                             |
|                |                             |                                   |     |              |     |     | Participantes en el nivel Deficiente   |                          |                                                                                                |
|                |                             |                                   |     |              |     |     |                                        | Participantes desertores | 4                                                                                              |

**Tabla 3. Resultados de la evaluación de productos del curso.**

1. Se inició el curso con 20 participantes inscritos, no se optó por un número mayor debido, a que los laboratorios de la UTP, solo cuentan con 25 computadoras, además se trató de una intervención didáctica cuasiexperimental que consistió de un grupo de participantes de las diversas especialidades de la oferta educativa de la UTP.

De los 20 participantes se tuvo una deserción de 20% (4) de ellos por causas desconocidas y al final, 20% (4) participantes obtuvieron la calificación deficiente, por no entregar la totalidad de sus productos. Es decir, de 20 participantes de inicio hubo (60%) 12 que terminaron el curso. En la tabla 3 se observa que los participantes desarrollaron la mayoría, o en su totalidad, los desempeños de las competencias para la elaboración de documentos formales en un procesador de texto.

2. La plataforma virtual mostró ser una magnífica herramienta para la entrega de productos ya que a la petición de depositarlos en ella, los

participantes entregaron 78% (78) de productos, como se muestra en la gráfica 1.

3. De acuerdo al tipo de evaluación basado en rúbricas y considerando que éstas contemplaban tres niveles de desempeño, se puede obtener que (10%) 2 de los participantes alcanzaron el nivel de excelente, mientras que un (50%) 10 obtuvo el nivel satisfactorio y solamente el (20%) 4 obtuvieron el nivel deficiente, es decir, no lograron la calificación de competente, una mejor visualización se obtiene al observar la gráfica 2.

4. A la luz de los resultados obtenidos, se puede concluir que la plataforma virtual, es una herramienta que apoya suficientemente los esfuerzos que los participantes hacen para lograr la elaboración de los productos y así alcanzar una o más competencias.

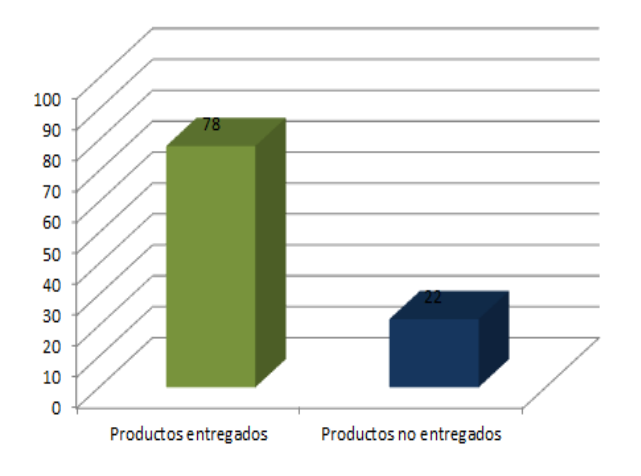

**Gráfica 1. Productos entregados en la plataforma.**

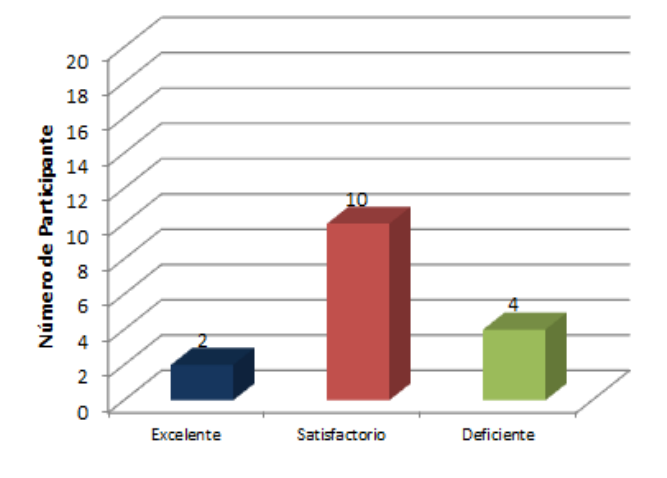

Nivel de desempeño de los participantes

**Gráfica 2. Niveles de desempeño logrados.** 

## **IV. Discusión**

#### **Implementación del trabajo práctico**

El curso se diseñó para atender a estudiantes de TSU de diferentes especialidades de la UTP, con la intención de lograr las competencias establecidas en la NTCL: CINF0276.01 correspondientes al elemento E01740 de la unidad UINF0650.01 y a los elementos E01741 y E01742 de la unidad UINF0651.01 de la misma norma [9].

Se desarrollaron cinco sesiones presenciales de dos horas cada una, incluyendo sus correspondientes sesiones virtuales en la plataforma Moodle, tanto en la propia aula, como en accesos externos a ella. Cada sesión se desarrolló conforme al formato del plan de sesión, en él, se describieron detalladamente las actividades de cada momento de la sesión y los productos que los participantes debían elaborar de acuerdo a cada una de las competencias que se desea alcanzar. Las actividades, de cada momento de la sesión, se desglosaron con detalle para evitar posibles ambigüedades durante el desarrollo del curso.

El curso "Manejo de procesadores de texto basado en competencias" fue aprobado, por la UTP, para impartirse del 11 al 15 de abril de las 14:00 a las 16:00 horas en el aula 105 del edificio K.

La primera sesión correspondió al resguardo de la información, la segunda a las herramientas de formato de texto, la tercera a la inserción y elaboración de tablas, la cuarta al diseño de página y la quinta a la impresión de documentos cada una de ellas se desarrolló de acuerdo a los planes de sesión.

Actividades de la plataforma

En la primera sesión, en la parte correspondiente a las actividades de la plataforma virtual, se invitó y guió a los participantes a inscribirse y empezar a familiarizarse con ella haciendo clic en el texto subrayado "Procesadores de texto 2011".

Después que se dieron de alta en la plataforma, los participantes, accedieron a los contenidos del curso, los cuales se presentaron de manera que su visualización fuera gradual, conforme se iba avanzado en las sesiones del curso, la realización de las sesiones posteriores se efectuó de acuerdo a los correspondientes planes de sesión. La presentación de los contenidos se hizo, de tal manera que las cinco sesiones del curso se mostraron en la última sesión.

#### **Proceso de Evaluación**

La evaluación del curso, tiene como aspecto básico el diseño de cada sesión, la cual al tener los productos elaborados por los participantes como eje del trabajo, parte de ellos como objetos naturales para evaluar los objetivos planeados

[1]. De tal forma que para evaluar los productos elaborados por cada participante, se diseñaron dos tipos de instrumentos: listas de cotejo y rúbricas, con las cuales se tuvo una referencia para comparar las elaboraciones de los participantes. Cabe mencionar que las evaluaciones fueron devueltas a los participantes a través de la plataforma Moodle, tanto en forma numérica como en observaciones cualitativas acerca de sus productos, de tal manera que, para hacer más inteligible la parte numérica, se tuvo que desarrollar una equivalencia entre los criterios y niveles de las rúbricas o los ítems de las listas de cotejo, con la escala numérica que Moodle maneja por defecto. Desde esta perspectiva, la evaluación de los productos resulta la mejor forma de inferir tanto las competencias como el nivel logrados por los participantes, así que es necesario prestar atención a los instrumentos utilizados.

# **V. Conclusiones**

El objetivo general se cumplió al haber diseñado y aplicado un curso de procesadores de texto basado en competencias de acuerdo a las NTCL con el apoyo de la plataforma virtual Moodle. Dicho curso se impartió en la UTP y la plataforma virtual se instaló en un servidor de la misma universidad.

En cuanto a objetivos específicos se puede decir lo siguiente:

Efectivamente se desarrollaron actividades didácticas basadas en competencias. Para ello se elaboró un plan didáctico del curso, de donde se derivaron los planes de sesión en donde se integraron las actividades basadas en competencias.

También se implementó y se adecúo la plataforma de aprendizaje. La instalación se efectuó en un servidor de la UTP, a partir del paquete Moodle 1.9.8, disponible en www.moodle.org y la adecuación consistió en darle una apariencia y usabilidad acordes a los usuarios previstos, así como la colocación, presentación y dosificación de las actividades de

aprendizaje conforme lo previsto en los planes de sesión.

El objetivo de la impartición del curso se cumplió en la semana del 11 al 15 de abril en el aula 105 del centro de tecnología de la UTP, con 20 participantes iniciales, de los cuales el 60% terminó el curso.

Finalmente se cumplió con el objetivo de analizar los resultados alcanzados.

Además del cumplimiento de los objetivos, se lograron otros resultados, tales como, la elaboración de instrumentos de evaluación para los productos del curso; por otra parte, se definieron tres fases muy fecundas en la elaboración del trabajo: el diseño del curso, la instalación, implementación y aprendizaje de la operación de la plataforma virtual y la semana de impartición del curso.

Por otra parte, se aumentó la interacción a distancia entre instructor - participante a través del foro de preguntas y respuestas en la plataforma virtual.

Un punto importante en este trabajo, es la utilización de dos sistemas operativos con dos paquetes de software diferentes: Windows XP y la suite MS Office 2007, y Linux Ubuntu con OpenOffice.org versión 3.1, en forma paralela.

# **VI. Referencias**

- [1] Y. Argudín, Educación basada en competencias. 1ª. Ed. 2006 Trillas. México.
- [2] Conocer. [www.conocer.gob.mx.](http://www.conocer.gob.mx/) Recuperado el 19 de mayo de 2010.
- [3] J. Delor's, La Educación encierra un tesoro. 1ª. Ed. 1991. Ediciones UNESCO. París.
- [4] A. Díaz Barriga, El enfoque de competencias en la educación, ¿Una alternativa o un disfraz de cambio? Perfiles educativos. 2006. 7 - 36.
- [5] F. Díaz Barriga, y G. Hernández Rojas, Estrategias docentes para un aprendizaje significativo, una interpretación constructivista. 1998. McGraw Hill. México.
- [6] T. D. Erickson, Human Computer interaction. Toward the year 2000. En T. D. Erickson, Human - Computer interaction. toward the year 2000. 1995. Morgan Kaufmann Publishers. San Francisco, CA. USA. pág. 950.
- [7] Wikipedia, la enciclopedia libre. [http://es.wikipedia.org/wiki/LAMP.](http://es.wikipedia.org/wiki/LAMP) Recuperado el 15 de agosto de 2010.
- [8] Moodle, moodle.org[.http://moodle.org/stats.](http://moodle.org/stats) Recuperado el 10 de mayo de 2010.
- [9] NTCL. CINF0276.01 "Elaboración de documentos mediante herramientas de cómputo". http://www.conocer. gob.mx/pdfs/documentos/ec-ntcl-poroc.pdf.
- [10] NTCL. CRCH0542.01 "Diseño e impartición de cursos de capacitación". [www.spc.gob.mx/materialDeApoyo/redCa](http://www.spc.gob.mx/materialDeApoyo/redCapacidades/conocer-normas/CRCH0542.01%20%25Diseño%20%25e%20%25impartición%20%de%20%25cursos%20%de%20%capacitación.pdf) [pacidades/conocer](http://www.spc.gob.mx/materialDeApoyo/redCapacidades/conocer-normas/CRCH0542.01%20%25Diseño%20%25e%20%25impartición%20%de%20%25cursos%20%de%20%capacitación.pdf)[normas/CRCH0542.01%20%Diseño%20](http://www.spc.gob.mx/materialDeApoyo/redCapacidades/conocer-normas/CRCH0542.01%20%25Diseño%20%25e%20%25impartición%20%de%20%25cursos%20%de%20%capacitación.pdf) [%e%20%impartición%20%de%20%curso](http://www.spc.gob.mx/materialDeApoyo/redCapacidades/conocer-normas/CRCH0542.01%20%25Diseño%20%25e%20%25impartición%20%de%20%25cursos%20%de%20%capacitación.pdf) [s%20%de%20%capacitación.pdf](http://www.spc.gob.mx/materialDeApoyo/redCapacidades/conocer-normas/CRCH0542.01%20%25Diseño%20%25e%20%25impartición%20%de%20%25cursos%20%de%20%capacitación.pdf)
- [11] P. Perrenoud, Construir competencias desde la escuela. 2009. JC Saez editor. Santiago.
- [12] W. Rice, Moodle E-Learning Course Development. 2005. Packt Publishing Co. New York.
- [13] Rojas, C. E. Una aproximación al potencial del constructivismo sociocultural. (2007). En M. T. Montero, Dialogando con el constructivismo: visiones y versiones. UACJ. Ciudad Juárez. págs. 73-84.
- [14] XAMPP. www.apachefriends.org/es/xampp.html. Recuperado el 03 de agosto de 2010.

#### **VII. Autores**

**Mtro. Augusto Galicia López** es Maestro en Sistemas Computacionales por la Universidad Popular Autónoma del Estado de Puebla**.**

**Mtra. Marisol Calderón González** es Maestra en Sistemas Computacionales por la Universidad Popular Autónoma del Estado de Puebla**.** 

# **PRECIZU: Un Prototipo de Sistema Inteligente Basado en V2V para Prevención de Colisiones en Intersecciones de Zonas Urbanas**

# **Tomás de Jesús Mendoza-Robles, Juan Antonio Guerrero-Ibáñez, Carlos Alberto Flores-Cortés, Emmanuel Peña Cárdenas, Héctor Ali Vizcaíno-Anaya, Álvaro David Anguiano-Mancilla**

Universidad de Colima, Av. Universidad #333, Tel: (312)3155615.

tomas\_mendoza@ucol.mx, antonio\_guerrero@ucol.mx, cfcortes@ucol.mx,

emmanuel\_pena@ucol.mx, hector\_vizcaino@ucol.mx, alvaro\_anguiano@ucol.mx

## **Resumen**

En la actualidad las grandes urbes están afrontando serios problemas de tiempo de movilidad o desplazamiento, ya que se percibe que las vías de comunicación con las que cuenta la ciudad son insuficientes debido al flujo vehicular que circula por ellas, causando como resultado un congestionamiento en las principales avenidas de la ciudad, lo que aumenta las probabilidades de colisiones entre vehículos.

En este trabajo se presenta el prototipo de *PRECIZU* un Sistema inteligente basado en comunicación vehículo a vehículo para prevención de colisiones en intersecciones de zonas urbanas cuya principal función se basa es establecer una comunicación entre los vehículos que se encuentran cerca de las intersecciones de calles y mediante el intercambio de información de los vehículos el sistema ayude al conductor en la percepción de escenario y evitar así las colisiones intervehiculares.

**Palabras Clave:** Comunicación inter-vehicular, prevención de colisiones, vehículo.

## **I. Introducción**

En la actualidad el estado de Colima ha tenido un crecimiento notable de autos per cápita, con lo que se ha posicionado como el tercer lugar mundial en este rubro [1]. Esto ha sido resultado de un crecimiento notable en los últimos años, pues fue la Entidad con más desarrollo durante el 2011 a nivel Nacional, con una expansión de 10.4% anual en el primer semestre del año según el INEGI [2], aunque se han creado nuevas vías de comunicación, nuevos desarrollos en cuanto a infraestructura de iniciativa tanto pública como privada no han sido suficientes para solventar el existente incremento de flujo vehicular.

Entre las soluciones propuestas a los gobiernos se encuentran mejores redes de transporte público masivo y menos contaminantes [3] para que de esta manera se pueda reducir el uso de los automotores como medios de transporte, los cuales también aumentan el índice de accidentes ocurridos y contaminan el medio ambiente. Sin embargo "Una de las respuestas más eficientes al problema de la congestión radica en el uso intensivo de sistemas informáticos y de las telecomunicaciones aplicadas a la gestión del tráfico" [4], estos sistemas son denominados Sistemas Inteligentes de Transporte (ITS por sus siglas en inglés - *Intelligent Transport Systems*), los cuales son la combinación de las tecnologías de la computación, tecnologías de la información y las telecomunicaciones aplicadas al sector automotriz.

Los sistemas ITS tienen aplicaciones Vehículo-Infraestructura (V2I por sus siglas en inglés *vehicle to infrastructure*) o Vehículo-Vehículo (V2V por sus siglas en inglés *vehicle to vehicle*), y una de las partes importantes en los ITS son las redes de comunicación vehiculares conocidas como VANETs (pos sus siglas en inglés *Vehicular Ad-Hoc Networks*). En las VANETs la idea central es dotar a los vehículos de un modulo inalámbrico de corta distancia parecido a
802.11b, que les facilite la comunicación inalámbrica entre vehículos.

Desarrollos tecnológicos como el cómputo móvil, la comunicación inalámbrica y los sensores remotos han permitido a las VANETs tener un futuro prometedor en este aspecto, pues los vehículos en la actualidad ya cuentan con sistemas computarizados y sensores en ciertas partes del vehículo pero orientados al funcionamiento especifico del mismo vehículo. De esta manera implementando sistemas basados en radiocomunicación se pueden tener soluciones más allá de la línea de visión y con un enfoque colaborativo [5].

Los sistemas de comunicación V2V hacen que los vehículos puedan detectarse en determinadas zonas y establecer una comunicación entre ellos para intercambiar valores medidos, tomados del entorno donde se están desplazando [6].

Las iniciativas tanto de gobierno como privadas han enfocado esfuerzos para el desarrollo e implementación de aplicaciones para prevención y/o mitigación de accidentes viales [7]-[12].

En el área de aplicación de tecnologías para seguridad vial se han presentado varios trabajos en la literatura. Por ejemplo en [13] se presenta WICAS, una tecnología ITS que ayuda a mitigar colisiones en intersecciones, particularizando la aplicación en intersecciones rural-autopista. Pero la mayor iniciativa en este sector es un sistema iniciado por General Motors pero que ya es trabajado también por BMW, Mercedes, Volvo, Honda y Toyota. Estos dispositivos permiten la comunicación directa entre los vehículos transmitiendo información entre ellos [14].

Y recientemente el Instituto de Transporte de la Universidad de Michigan ha desarrollado un sistema de prueba de comunicación entre vehículos para evitar accidentes, el cual permitirá a los vehículos intercambiar información a tiempo real entre los coches que circulan por las calles del Estado de Michigan, el cual contempla una inversión total de 25 millones de dólares [15].

En este trabajo presentamos *PRECIZU*, un prototipo de sistema inteligente basado en V2V para prevención de colisiones en intersecciones de zonas urbanas. *PRECIZU* facilita la comunicación inter-vehicular para que los conductores que se aproximen a algún tipo de cruce o intersección puedan cruzarlo sin presentar ningún tipo de problema.

La principal función de este sistema es controlar el flujo de vehículos que atravesarán un crucero donde no existen semáforos implementados con el objetivo de prevenir colisiones. El resto del trabajo está organizado de la siguiente manera: en la sección 2 se explica a detalle el funcionamiento de *PRECIZU*. Un análisis y evaluación de desempeño de la arquitectura del sistema propuesto se muestra en la sección 3. Finalizando el trabajo con las conclusiones del mismo en la sección 4.

# **II. Desarrollo**

El prototipo del sistema de Prevención de Colisiones en Intersecciones de Zonas Urbanas *PRECIZU* permite a los conductores estar alerta de los vehículos aproximándose y que están fuera de su línea de vista. Con esta característica, los conductores son alertados de un posible escenario de colisión cuando se encuentren en la intersección. Nuestra propuesta alternativa es alertar a los conductores cuando se aproximen a la intersección. De esta manera, en lugar de estarse deteniendo al llegar a la intersección y ponerse de acuerdo para ver quien tiene el derecho a cruzar, el mecanismo automáticamente informará a los vehículos si deben detenerse o cruzar.

*PRECIZU* controla el flujo de tráfico en la intersección a través del intercambio de mensajes de alerta entre los vehículos cuando se aproximan a la intersección. *PRECIZU* está basado en el concepto de zonas, que consiste en dividir el área que rodea a la intersección en segmentos, los cuales denominamos zonas.

*PRECIZU* está formado por dos arquitecturas: una arquitectura física que es la que da soporte

para la comunicación y el intercambio de información entre los vehículos. Esta arquitectura comprende los dispositivos que están localizados en los vehículos para la comunicación V2V y en los delimitadores de zona en las calles que forman el área de monitoreo de la intersección.

Por otro lado, se tiene una arquitectura lógica que está basada en un conjunto de módulos y protocolos implementados en los vehículos que facilitan la comunicación e interpretación de la información intercambiada y así poder asistir al conductor en la percepción del entorno con los vehículos, además de las zonas que componen lógicamente el protocolo.

### **II.1 Escenario de uso de** *PRECIZU*

*PRECIZU* está basado en un escenario que hace referencia a una intersección de calles donde no se encuentra ningún semáforo, dado que así como las principales avenidas de la ciudad cuentan con un semáforo tradicional para el control de tráfico, así existen ciertas calles donde no se cuenta con él y los conductores tienen que buscar con la vista o percibir si hay algún vehículo avanzando por el otro carril para saber si esta libre el cruce o no y evitar un accidente, ver figura 1.

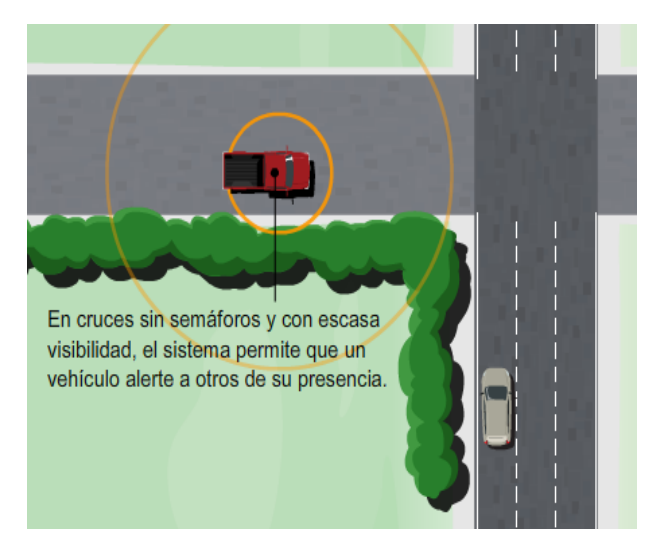

**Fig. 1. Situación de aplicación del sistema.**

De esta manera, los vehículos con el dispositivo de comunicación pueden detectarse en las calles a las que está enfocado el sistema y así comenzar a

transmitir información entre ellos para poder alertar al conductor sobre posibles peligros.

El conductor debe ser alertado sobre una situación de riesgo de posible colisión mediante una alerta que se emite cuando se aproxima un carro por el carril perpendicular (ver figura 2), para de esta manera poder detenerse o continuar su recorrido, previamente a la notificación por parte del protocolo de comunicación, teniendo la seguridad de que el otro vehículo no interceptará al mismo tiempo.

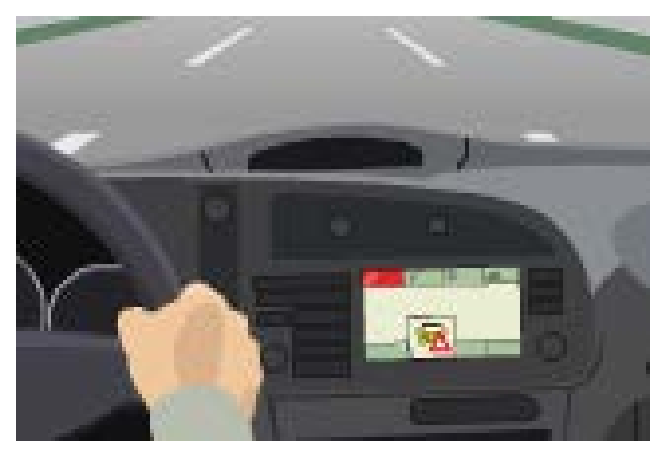

**Fig. 2. Ejemplo de alerta al conductor.** 

### **II.2 Arquitectura Lógica**

La arquitectura lógica hace uso del concepto de zonas para definir el tipo de información que se intercambia entre los vehículos en determinado momento (ver Fig. 3). Se puede observar la ubicación de las zonas utilizadas por la arquitectura lógica, se definen 4 zonas que se ubican cerca de la intersección, las cuales las denominamos de la siguiente manera: Zona 1 "Zona de Presencia", Zona 2 "Zona de Elección", Zona 3 "Zona de Cruce" y Zona 4 "Zona de Salida".

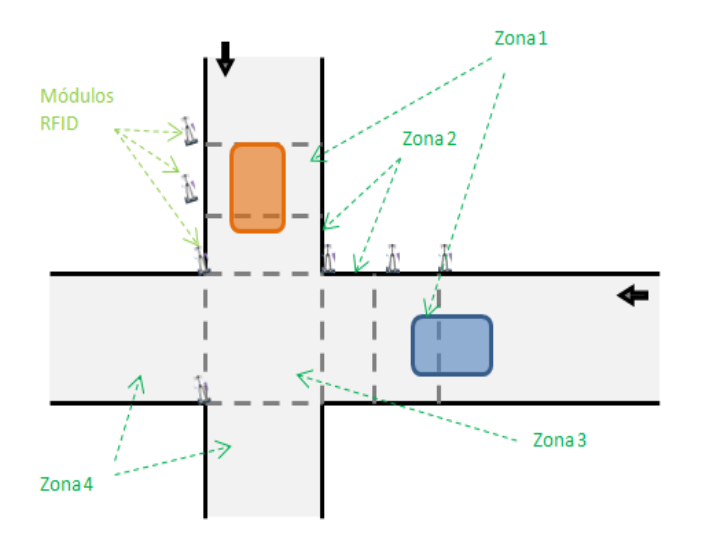

**Fig. 3. Zonas de arquitectura lógica.** 

El funcionamiento general del protocolo de comunicación de PRECIZU se puede representar mediante la comunicación entre dos vehículos, ver figura 4.

En nuestro modelo el vehículo que se aproxima primero a la intersección le denominamos "controlador de intersección" o "carro semáforo", cuya función es controlar y definir el orden en que el resto de vehículos que se aproximan a la intersección podrán cruzarla.

Las zonas están delimitadas con dispositivos o nodos WSN (*Wireless Sensor Network*, Red inalámbrica de Sensores) que incluyen fotosensores de barrera luminosa para detectar cuando un vehículo pase por tal delimitador, entonces al detectar el vehículo el nodo envía un identificar vía radiofrecuencia que recibe el sistema embebido en el vehículo.

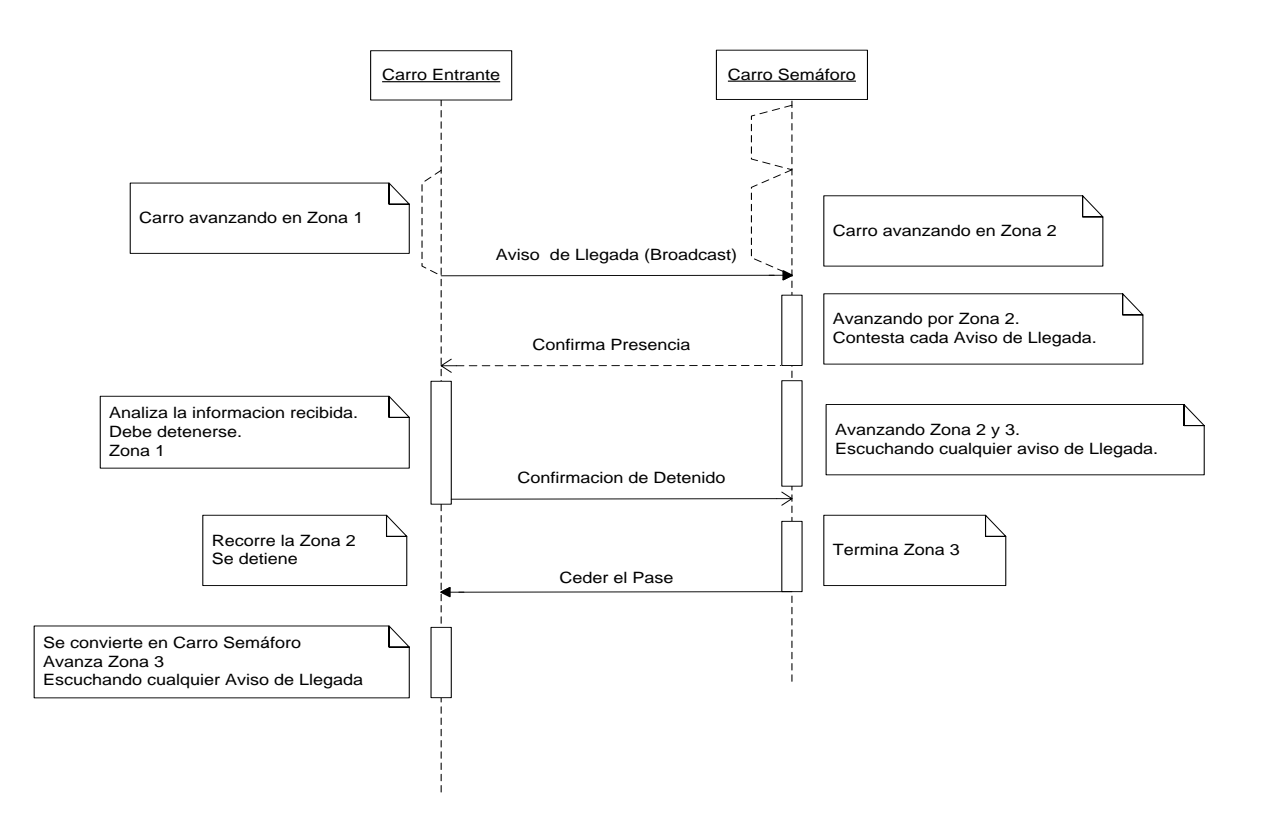

**Fig. 4. Diagrama de secuencia del algoritmo.**

La lectura de la señal de radiofrecuencia en el sistema embebido, hace saber que se ha pasado por un delimitador de zona y se le indica al conductor que está a punto de llegar a un cruce donde no hay semáforos, entonces el dispositivo comienza a enviar mensajes en broadcast para alertar a los demás vehículos de que hay un carro acercándose en zona 1.

Una parte esencial de nuestro sistema es la definición del formato de intercambio de información entre los vehículos, para esto definimos una estructura de trama especial para la comunicación, ver figura 5.

|  |  |  |  | Tipo de   Id del   Estado del   Zona de   Preferencia   Dato<br>  Paquete   vehículo   vehículo   Ubicación   Preferencia   Extra |  |
|--|--|--|--|----------------------------------------------------------------------------------------------------|--|
|--|--|--|--|----------------------------------------------------------------------------------------------------|--|

**Fig. 5. Estructura del mensaje enviado.**

La estructura de la trama está compuesta por seis campos, los cuales se explican a continuación.

El campo *tipo de paquete* nos indica si el mensaje es de aviso de presencia, cuando el vehículo va entrando a la primera zona o de confirmación que indica que hay otro vehículo avanzando más cerca de la intersección. El campo *Id del vehículo* es el identificador único que se asigna a cada vehículo, el campo *Estado del vehículo* indica si está avanzando normal, está dañado o detenido, el campo *zona de ubicación* es un elemento muy importante para determinar que vehículo está más cerca de la zona de cruce, también se incluye el campo *preferencia* para determinar que vehículo pasa primero cuando llegan al mismo tiempo. Además se incluye un campo denominado *Id\_Vehiculo\_Prioridad* que puede ser utilizado para identificar los vehículos de emergencia como pueden ser bomberos, ambulancia, policia, protección civil, entre otros, los cuales deben de tener una preferencia mayor al resto de vehículos.

Todos los mensajes enviados en las 3 diferentes zonas esperan acuse de recibido, con lo que se asegura que el mensaje haya sido recibido en su destino correcto, de manera contraria el mensaje es enviado de nuevo después de un tiempo de espera determinado.

# **II.2 Arquitectura física**

La arquitectura física se compone de dispositivos de comunicación, que dentro del entorno de redes vehiculares se les denomina OBU (Por sus siglas en inglés - *On-Board Unit*). Este dispositivo es un sistema embebido formado por un microcontrolador 18F86J50 de la Familia de Microchip, con los módulos de la arquitectura lógica necesarios para el procesamiento e intercambio de la información, ver figura 6. Además el sistema embebido cuenta con un módulo lector de radiofrecuencia que le permite conocer la zona en la que se encuentra. Asimismo, este módulo de comunicación inalámbrica facilita el intercambio de información del entorno entre los diferentes vehículos que están en el área de intersección.

Finalmente, el sistema embebido tiene una interfaz que le permite, en base a un análisis de la información y toma de decisiones, alertar al conductor acerca de las situaciones alrededor, está alerta puede ser mediante simples señales luminosas para alertar verde si debe continuar y rojo si debe detenerse y así tomar la mejor decisión. Sin embargo, el desarrollo de esta interfaz está fuera del alcance de este trabajo.

En este escenario, se pueden presentar 2 casos, los cuales se explican a continuación.

# **II.1.i Primer caso de estudio**

El primero representa un escenario donde circula un vehículo por la otra avenida (en nuestro caso llamaremos V1) y está más cerca de la intersección, por ejemplo en nuestro modelo sería en la zona 2 (ver Fig. 3). En esta situación el vehículo de zona 2 (V1) responde enviando su información y entre la información enviada se encuentra el número de zona, entonces el vehículo que se encuentra en la zona 1 (denominado V2) analiza y detecta que el otro automóvil se encuentra más cerca de la intersección y le manda un mensaje de confirmación de pase, indicándole que tiene el derecho a cruzar y que en este caso V2 esperará hasta que el vehículo de V1 le notifique que ha abandonado la zona de cruce (en nuestro caso es

la zona 3). Mientras tanto, V2 continúa avanzando a la zona 2 iniciando la disminución de su velocidad para detenerse antes de ingresar a la zona 3. Si en ese momento se recibe un mensaje de un tercer vehículo (denominado V3) arribando a la zona 1, el V2 que está en espera en la zona 2 le notifica al V3 que tendrá que detenerse hasta que se le notifique mediante uno de los mensajes su derecho a cruzar la intersección. Cuando V1 ha terminado de pasar la zona de cruce le envía confirmación de pase a V2 y ahora este avanza la zona 3 y tomará el papel del controlador de intersección, continuando con el proceso mencionado previamente.

El V1 que cruza la zona 3, envía la señal de confirmación de pase para que el sistema no active una alerta, puesto que mientras no reciba esa confirmación la señalización que se muestra al conductor indica que debe permanecer en estado detenido.

#### **II.1.ii Segundo caso de estudio**

Este segundo caso representa una situación en donde un vehículo envía su mensaje de llegada a la zona 1 y no recibe respuesta por algún otro vehículo, lo que le indica que la zona de la otra avenida de la intersección está libre, con lo cual no es necesario detenerse para cruzar la intersección.

Sin embargo, siempre está a la escucha de cualquier mensaje de un vehículo aproximándose a la zona para responderle con el mensaje adecuado.

#### **III. Evaluación y resultados**

El objetivo básico es evitar que los vehículos colisionen y un aspecto importante es medir la latencia de comunicación de PRECIZU en la maqueta con las medidas a escala para evaluar el tiempo en que un vehículo recibe la notificación de la zona 1 hasta que se detiene si así es el caso, para de esta manera saber que el tiempo total de comunicación que introduce PRECIZU sea el suficiente para poder prevenir una colisión en la intersección [16].

### **III.1 Descripción de escenario**

Para llevar a cabo la evaluación del desempeño de PRECIZU se desarrollo un prototipo simple basado en minirobots que nos permitieron emular un escenario real de tráfico en una intersección de calles donde no se encuentra un semáforo tradicional. Los minirobots utilizados fueron de la marca MoWay (ver figura 7) los cuales utilizan un microcontrolador PIC18f86j50 que trabaja a 4 Mhz; y está compuesto por una serie de sensores que permiten evaluar varias condiciones del entorno como son proximidad, inclinación, luminosidad y distinción de colores en superficie. Además cuentan con un módulo de comunicación por radiofrecuencia para la transmisión de información. Para llevar a cabo la medición de métricas de desempeño, se hacen mediante un software para captura de paquete de radiofrecuencia que se instaló en una computadora.

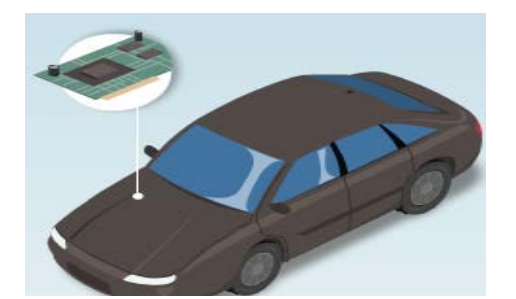

**Fig. 6. Dispositivos de arquitectura física.**

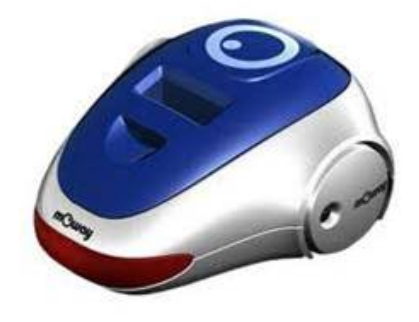

**Fig. 7. Carro-Robot MoWay empleado en el prototipo.**

Como parte del escenario se creó una maqueta de 2 por 3 metros para los vehículos con el diseño de cruces típicos en los actúa el sistema, además se colocaron una serie de indicadores antes y después de los cruces para que los vehículos los pudieran identificar (ver figura 8). Los indicadores se colocaron simulando una escala de 50mts de distancia antes de llegar a la intersección, en este caso los indicadores para los carros robots MoWay son cintas de color negro, debido a que los carros robots usados tienen sensor de color de superficie y simula la detección de radiofrecuencia de los delimitadores de zona. La velocidad que se consideró para los vehículos fue de 50km/h que es la velocidad máxima permitida en zonas urbanas dentro del estado.

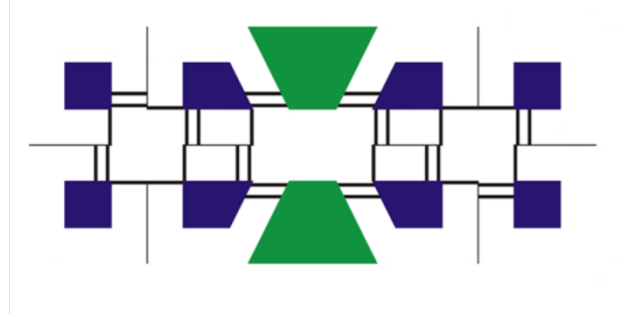

**Fig. 8. Diseño de maqueta.** 

Para la evaluación del sistema se utilizaron 6 vehículos moway equipados con su módulo de radiofrecuencia y a cada uno de ellos se les configuró un mismo canal y se les asignó un identificador diferente (ver figura 9). En la evaluación se puso a prueba el panorama general del escenario diseñado para el prototipo.

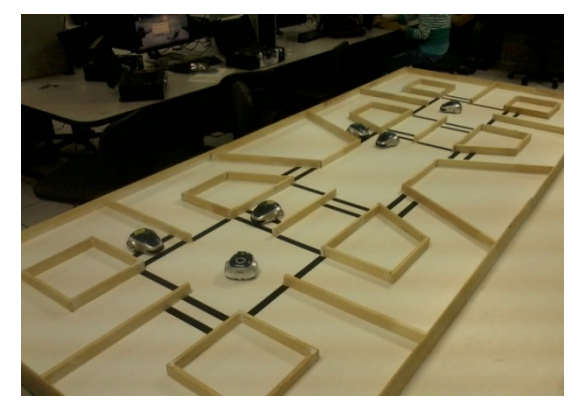

**Fig. 9. Escenario de evaluación en ejecución.** 

En la evaluación uno de los principales objetivos fue observar que la comunicación entre los vehículos MoWay resultara efectiva de manera que en la maqueta no ocurrieran colisiones entre los vehículos (ver Fig. 10). La no ocurrencia de colisiones nos indica que los mensajes fueron recibidos sin entrar a estados de deadlocks y no hubo interferencias.

Se probó el funcionamiento del caso de estudio II.1.i donde los vehículos esperaban ordenadamente su turno para avanzar sin la necesidad de una infraestructura central como un semáforo.

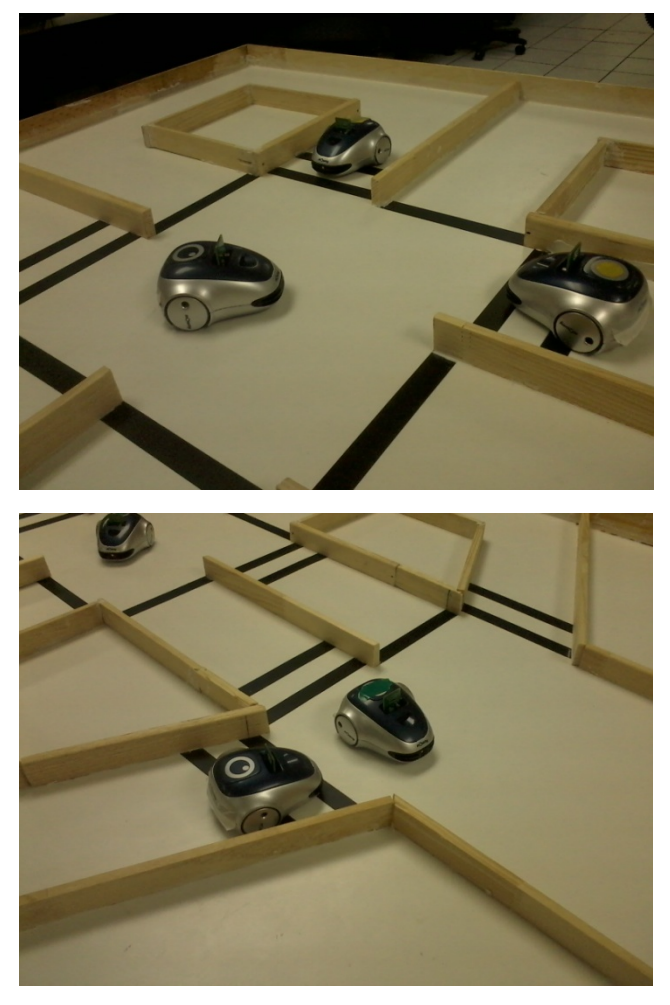

**Fig. 10. Demostración de PRECIZU en control de una intersección.**

## **III.2 Resultados obtenidos**

Un punto relevante de este tipo de aplicaciones es que son críticas con respecto al tiempo, por lo cual es importante desempeñar un análisis de las latencias que genera la comunicación por medio de radiofrecuencia con el objetivo de validar que los mensajes se reciban en el tiempo adecuado y de esta manera poder prevenir una situación de riesgo como puede ser una colisión.

Para esto, se realizaron varias pruebas consecutivas y se obtuvieron resultados suficientes para la eficiencia del sistema a escala de PRECIZU. Los resultados obtenidos se muestran en la tabla 1.

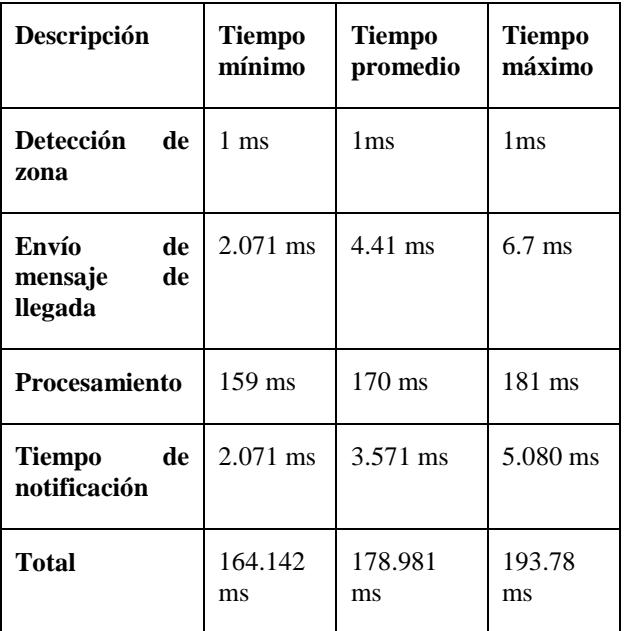

#### **Tabla 1. Latencias en la comunicación de PRECIZU.**

Los resultados muestran que la latencia total entre la detección inicial, notificación de aproximación al cruce, tiempo de procesamiento y respuesta, en el peor de los casos fue de 193.78 ms. Considerando que la velocidad máxima permitida en zonas urbanas es de 50Km/h, en ese tiempo de comunicación el vehículo avanzó 2.69m. El siguiente paso que debemos realizar es el cálculo de frenado del vehículo para poder analizar si PRECIZU puede en realidad prevenir una colisión. De acuerdo a [17] en general la

distancia total de frenado se calcula de la siguiente manera:

$$
DT_{f}=D_{p}+D_{r}+D_{f}
$$

Donde:

- DTf representa el espacio total que debe de recorrer el vehículo hasta su detención total.
- Dp representa la distancia de percepción, la cual se define como la distancia que recorre el vehículo desde el momento en que se percibe un riesgo hasta que el cerebro lo reconoce. Normalmente esta percepción dura alrededor de 0.75seg.
- Dr representa la distancia de reacción y corresponde a la distancia que recorre desde que el cerebro manda la señal para quitar el pie del acelerador hasta que el pie está presionando ya el pedal del freno. Ese tiempo de respuesta es igual a 0.75seg.
- Df representa la distancia de frenado, la cual es la distancia que recorre el vehículo desde que acciona los frenos hasta su detención completa. La distancia de frenado se calcula con la siguiente fórmula:

$$
D_{f}=\frac{V^{2}}{170}
$$

La velocidad (V) se debe expresar en km/h y el denominador 170 es constante. A la distancia total de frenado se le debe de añadir la latencia producida por nuestro protocolo para poder detectar la distancia total necesaria para que el vehículo se detenga por completo y se evite una colisión. Por parte de los parámetros de distancia de percepción y de distancia de reacción, si en promedio duran 0.75seg cada uno, considerando la velocidad de 50km/h, tendríamos que recorren una distancia de aproximadamente 10.41mts.

De lo anterior podemos concluir que en el peor de los casos para PRECIZU la distancia necesaria para el frenado total de un vehículo sería:

$$
DT_{f} = D_{p} + D_{r} + D_{f} + D_{PREGZ}
$$
  
DT<sub>f</sub> = 10.41 + 10.41 +  $\frac{50^{2}}{170}$  + 2.69  
DT<sub>f</sub> = 38.21m

Con esa distancia y por la distancia a la que se colocan los indicadores se tiene que es suficiente para poder prevenir un accidente.

Por lo tanto se puede observar que la latencia obtenida por PRECIZU es adecuada para este tipo de aplicaciones y que en general el sistema propuesto si puede verse como una herramienta de gran utilidad para la prevención de colisiones en intersecciones.

# **IV. Conclusiones**

En este trabajo se presentó PRECIZU, una plataforma inteligente para prevención de colisiones en intersecciones de zonas urbanas. PRECIZU está basado en el modo de comunicación vehículo a vehículo (V2V) utilizado en las redes vehiculares. El caso que se probó fue completamente funcional, se logró un buen control del tráfico vehicular en las intersecciones de la zona que represento un cruce de dos calles de la ciudad.

Aparte de probar ese caso específicamente, se buscaba saber si no existiría algún tipo de problema con el envío de mensajes, debido a la gran cantidad de mensajes que iban y venían entre los vehículos, además del hecho de que los mensajes eran enviados mediante radiofrecuencia. Uno de los puntos críticos del desarrollo de este tipo de aplicaciones es la latencia. Los resultados obtenidos mostraron que las latencias obtenidas mediante esta plataforma permiten prevenir colisiones de vehículos aproximándose a las intersecciones en la distancia necesaria para ello.

Tomando en cuenta todos estos resultados se puede decir que si este sistema se escalará y se implementará en la vida real seria funcional. Claro que se podrían hacer mejoras al momento de implementarse, como el caso de utilizar otro tipo de tecnología para la comunicación inalámbrica.

Un problema que seguiría existiendo es la decisión humana. No existió problemas en el experimento ya que todos los vehículos pensaban de la misma manera la diferencia en este sistema será, que claramente se sabrá cual fue el vehículo que cometió la violación al sistema e incluso hay forma de hacer que la infraestructura registre todas las interacciones que tuvo con los vehículos.

Como trabajo futuro se pretende pasar al siguiente nivel que será la implementación de la plataforma a una escala real, desarrollando la parte electrónica de comunicación y sobre todo realizar un análisis de interfaz que facilite la comunicación de información a los conductores sin ocasionar distracciones.

# **V. Agradecimientos**

Este trabajo ha sido desarrollado gracias al apoyo del Programa de Mejoramiento al Profesorado (PROMEP) en México con referencia PROMEP/103.5/11/1025.

# **VI. Referencias**

- [1] Sitio Oficial del Noticiero Ángel Guardián de la Entidad de Colima. http://www.radiolevy.com. Mayo 2012.
- [2] Sitio Oficial de CNNExpansión. http://www.cnnexpansion.com. Marzo 2012.
- [3] Sitio Oficial de POLITICSCY. http://politicscy.wordpress.com. Abril 2012.
- [4] Sitio Oficial de la Universidad de Barcelona. http://www.ub.edu. Abril 2012.
- [5] P. Papadimitratos, A. de La Fortelle, K. Evenssen, R. Brignolo, S. Cosenza. IEEE Communications Magazine. Vehicular Communication Systems: Enabling Technologies, Applications, and Future Outlook on Intelligent Transportation. Noviembre 2009.
- [6] A. Festag, A. Hessler, R. Baldessari, L. Le, W. Zhang, D. Westhoff. Vehicle-tovehicle and road-side sensor communication for enhanced road safety. http://www.istubisecsens.org/publications/its08.pdf.
- [7] Official Website of the U.S. Department of Transportation (DOT). [http://www.rita.dot.gov/.](http://www.rita.dot.gov/) Mayo 2012.
- [8] Official website of the ERTICO Project of the European Union. <http://www.ertico.com/>. Mayo 2012.
- [9] Official website of the European Automobile Manufacturers Association. http://www.acea.be/. Enero 2012.
- [10] Official website of the Ministry of Land, Infrastructure, Transport and Tourism of Japan. [http://www.mlit.go.jp/.](http://www.mlit.go.jp/) Febrero 2012.
- [11] R. Naumann, R. Rasche, J. Tacken, "Managing autonomous vehicles and intersections", IEEE Intelligent Systems, vol.13, no. 3. Mayo 1998.
- [12] USDOT, "Inside USDOT's 'intelligent intersection' test facility" Newsletter of the ITS Cooperative Deployment Network. Julio 2003. http://www.ntoctalks.com/icdn/intell\_inter section.php.
- [13] T. King, W. Barnes, H. Refai, J. Fagan. A Wireless Sensor Network Architecture for Highway Intersection Collision Prevention. Intelligent Transportation Systems Conference, Seattle, WA, USA, Octubre 2007.

.

- [14] Sitio Oficial de Automóviles I+D. http://suite101.net/automovilesid. Abril 2012.
- [15] J.J. Velasco. ALT1040. "Estados Unidos" probará sistema de comunicación entre vehículos para evitar accidentes". Agosto 2012.
- [16] Documento Oficial de Commission for Global Road Safety. http://www.makeroadssafe.org. Mayo 2012.
- [17] Distancia de detención para un móvil. http://www.profesorenlinea.cl/fisica/Deten cion\_de\_movil.html. 2012.

#### **VII. Autores**

**Tomás de Jesús Mendoza Robles** es estudiante destacado de la Ingeniería en Telemática de la Facultad de Telemática de la Universidad de Colima.

**D. en C. Juan Antonio Guerrero-Ibañez** obtuvo su título de Doctor en Ciencias con especialidad en Ingeniería Telemática por la Universitat Politécnica de Cataluña, en Barcelona, España.

**D. en C. Carlos Alberto Flores Cortés** obtuvo su título de Doctor en Ciencias con especialidad en computación por la Universidad de Lancaster en Inglaterra.

**Emmanuel Peña Cardenas** es estudiante destacado de la Ingeniería en Software de la Facultad de Telemática de la Universidad de Colima.

**Hector Alí Vizcaíno Anaya** es estudiante destacado de la Ingeniería en Software de la Facultad de Telemática de la Universidad de Colima.

**Álvaro David Anguiano Mancilla** es estudiante destacado de la Ingeniería en Software de la Facultad de Telemática de la Universidad de Colima.

# **Reconocimiento de Gestos Utilizando Trazos Mediante una Red Neuronal Artificial**

# **Jorge Horacio Pedroza, Ricardo de Jesús Salinas Flores, Carlos Delgado-Mata**

Universidad Panamericana campus Bonaterra

Josemaría Escrivá de Balaguer 101 Aguascalientes, Ags. México CP 20290

Tel: 449 9106216, jhoracio.pedroza@up.edu.mx, rsalinas@up.edu.mx, cdelgado@up.edu.mx

## **Resumen**

En este artículo se muestra el funcionamiento de un programa de reconocimiento de caracteres trazados por un usuario en una interfaz digital. El programa muestra la respuesta en base al vector que da la capa de neuronas en la capa de salida donde se dan a conocer los porcentajes de similitud de los caracteres comparados con el trazo realizado por el usuario empleando una Red Neuronal Artificial (ANN), entrenada por medio de la implementación del algoritmo "supervised learning" de tipo "Back-Propagation" con una función de transferencia de tipo Tangente Sigmoidal Hiperbólica.

**Palabras Clave**: Back-Propagation, reconocimiento de gestos, red neuronal artificial (ANN), supervised learning, , Tangente Sigmoidal Hiperbólica, OCR.

# **I. Introducción**

La escritura nació en el momento en que el hombre primitivo sintió el deseo de expresarse no solamente de forma oral, sino también de forma gráfica. En un principio expresaba solamente las cosas abstractas, es decir, lo objetivo; con el dibujo llegaba a representar todo aquello que captaba con sus ojos.

Con el transcurso del tiempo las cosas externas fueron dando paso para las bases subjetivas; la necesidad de expresar sus ideas con relación a las cosas abstractas; y ante la imposibilidad de un lenguaje formado y bien traducido el simbolismo determinó el sentido real de lo concreto quitándosele su valor puramente figurativo.

Poco a poco los símbolos se fueron tornando más débiles en su apariencia y más fuertes en su valor hasta el punto en el que las formas de los trazos provenían de los moldes de las letras del alfabeto.

La práctica de la escritura realizada por un sujeto determinado le va enseñando el proceso y le va dotando de su habilidad manual para ejecutar grafismos; esta adquisición se torna poco propensa al cambio y a la variación; en cada individuo la acción de la escritura se ve delimitada dentro de las bases grafoscópicas generales de orientación, inclinación, proporciones, márgenes, altura, líneas, ángulos, curvas, ligaduras, el pulso, el ritmo, el equilibrio, etcétera [1].

A pesar de que los trazos realizados por los usuarios sean distintos, ya sea por diferencias físicas o psicológicas, cada uno de los caracteres que se escribieron, comparten características únicas que identifican ese gesto de los demás.

En la actualidad cada vez se vuelven más demandados los métodos computacionales de identificación de señales, como lo son el reconocimiento por medio de voz o por huellas digitales [2] [7]. Identificando los patrones que caracterizan un gesto, ya sea en letras, caracteres o símbolos, se puede crear una base que sirva de referencia para el análisis de los trazos que se realizaron sobre la interfaz. [8][9]

El Reconocimiento óptico de Caracteres (OCR, por sus siglas en ingles Optical Character Recognition.), es un proceso especializado para la digitalización de texto en imágenes.

Ya que en la actualidad la implementación de información digitalizada se ha hecho de mayor demanda, especialmente en el reconocimiento de texto, también ha ido aumentando la necesidad de que exista un proceso que sea capaz de hacer este reconocimiento.

La inteligencia artificial es el estudio de los agentes que reciben percepciones del entorno y lleva a cabo las acciones. Una de las ramas en las que se divide es el Reconocimiento de Patrones. Un método que sirve para comprar resultados es el del uso de una red neuronal artificial (RNA). [4].

Mediante el uso de una Red Neural Artificial (ANN, por sus siglas en Inglés, Artificial Neuronal Network), utilizando para su entrenamiento un algoritmo de tipo "Supervised Learning", es posible el desarrollo de una aplicación que sea capaz del reconocimiento de los símbolos trazados por un sujeto sobre una interfaz digital [6] [7].

El método de aprendizaje "Supervised Learning" es aquel en el que el maestro le brinda los conocimientos a la red neuronal. De esta forma el algoritmo es empleado para llegar a resultados en base a valores ya predefinidos. [3][5].

#### **II. Desarrollo y resultados**

### **1. Supervised Learning**

Los algoritmos en Aprendizaje Automático pueden ser clasificados en dos categorías: supervisados y no supervisados. Los algoritmos en aprendizaje supervisado son usados para construir "modelos" que generalmente predicen ciertos valores deseados. Para ello, los algoritmos supervisados requieren que se especifiquen los valores de salida (output) u objetivo (target) que se asocian a ciertos valores de entrada (input). El conocer los valores de salida deseados permite determinar la calidad de la aproximación del modelo obtenido por el algoritmo. [4]

El error total es la suma de los errores de los ejemplos en el caso de este trabajo se puso como error máximo .01: (ver figura 1).

$$
E(\boldsymbol{W}) = \sum_{q=1}^p E(\boldsymbol{x}^{(q)}; \boldsymbol{W})
$$

#### **Fig. 1. Fórmula empleada para obtener el error total.**

## **2. Back-Propagation**

Debido a que la función sigmoidea hace lento el proceso de aprendizaje en el algoritmo básico de "Back-Propagation" se opta por hacer uso de la función tangente hiperbólica. (ver figura 2) [4]

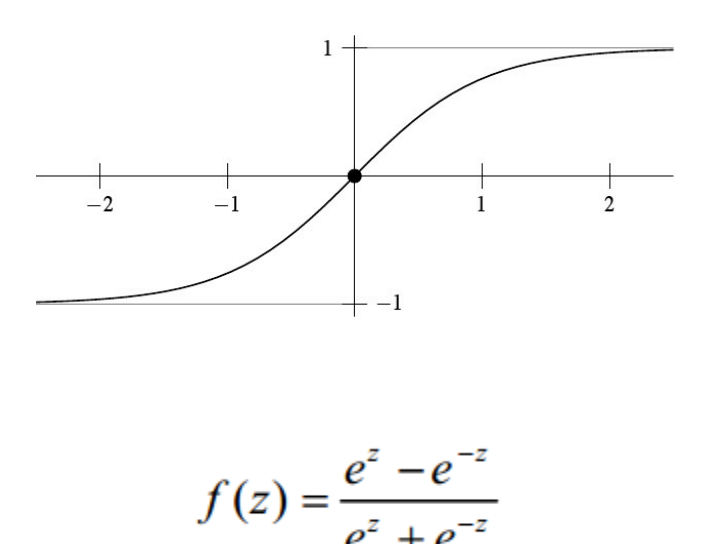

#### **Fig. 2. Función sigmoidea y función tangente hiperbólica**

### **3. Topología de la red neuronal**

En una red neuronal artificial la unidad análoga a la neurona biológica es referida como un "nodo" o "elemento de procesamiento". Un nodo tiene muchas entradas (dendritas) y combina, usualmente a través de una suma, los valores de estas entradas. El resultado es un nivel de actividad interna para el nodo. Las entradas combinadas son luego modificadas por una función de transferencia. Esta función de transferencia puede ser de tipo umbral lo que hará, que sólo pase información si el nivel de actividad combinado llega a un cierto nivel, o

puede ser una función continua de la combinación de las entradas. El valor de salida de la función de transferencia es generalmente pasado directamente hacia la ruta de salida del nodo, ver figura 7.

## **3.1 Elección de la cantidad de neuronas en la capa oculta**

Se realizaron pruebas para saber cuál sería el número óptimo de neuronas en la capa oculta. Esta cantidad debería lograr la mejor relación entre el margen de error y la cantidad de iteraciones necesarias para lograrla, teniendo en cuenta que máximo error aceptable es de 0.01.

A partir de las 50 neuronas en la capa oculta existe un margen de error muy superior al máximo permitido debido al exceso de entrenamiento que sufre la red neuronal. (Fig. 3,4, 5.)

Basándonos en los resultados el número óptimo de neuronas para este procesamiento fue 20, que no solo brindan el menor margen de error (Fig. 3.2) sino que también no necesitan de una gran cantidad de iteraciones para lograr dicho resultado. (ver figura 6)

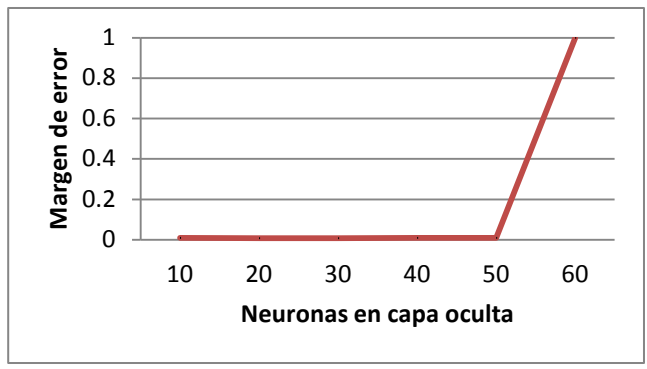

**Fig. 3. Relación margen de error vs neuronas en la capa oculta.**

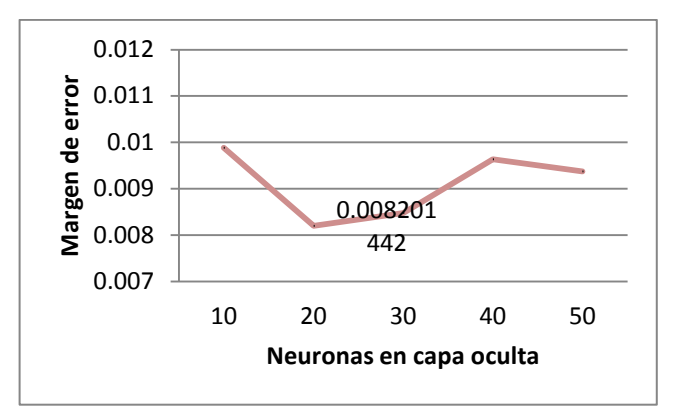

**Fig. 4. Relación margen de error vs número de neuronas en la capa de entrada.**

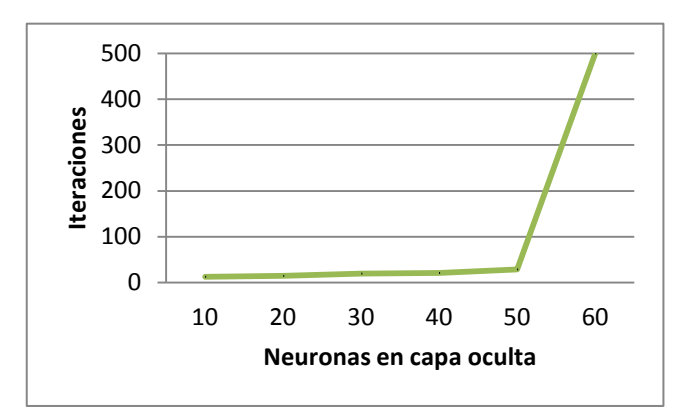

**Fig. 5. Relación iteraciones vs neuronas en la capa oculta.** 

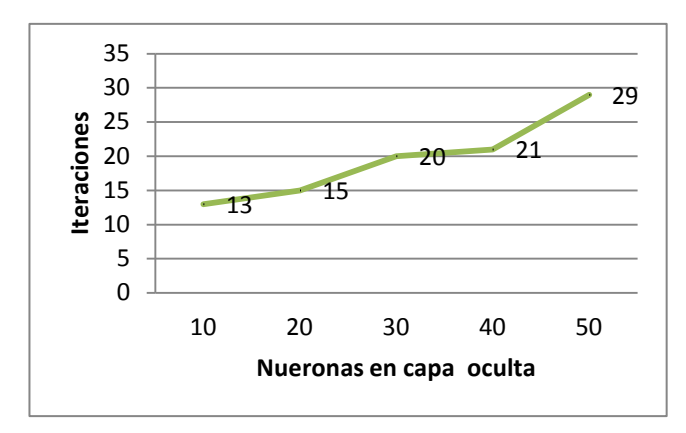

**Fig. 6. Relación iteraciones vs neuronas en la capa oculta.**

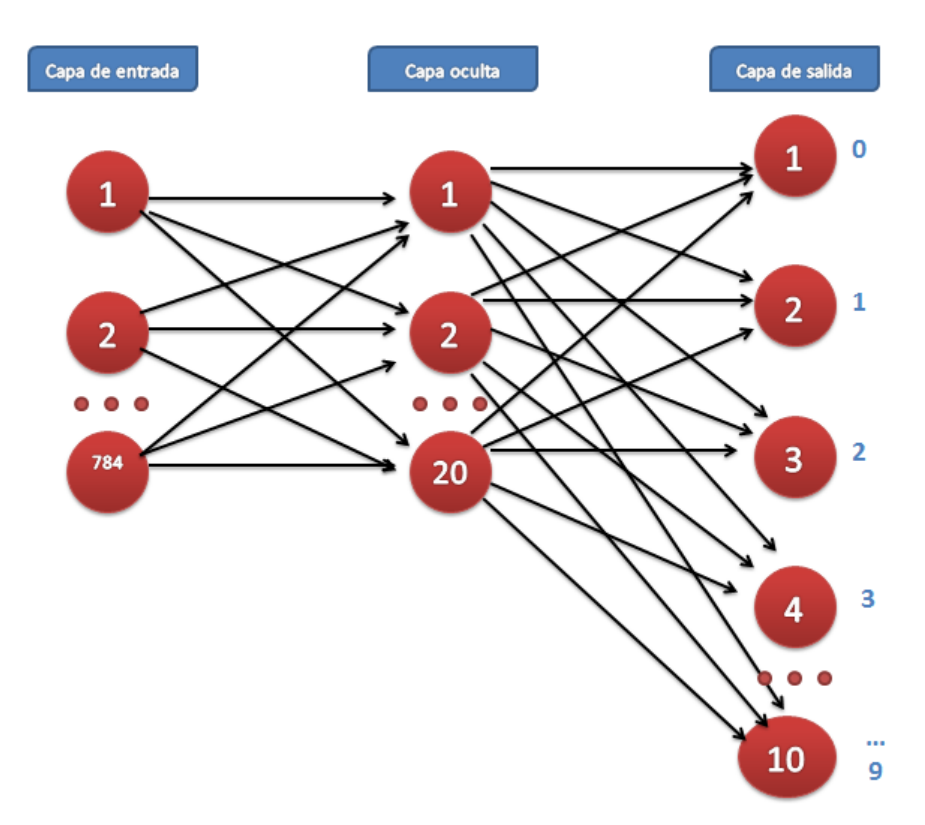

**Fig. 7. Topología de la red neuronal.**

### **4. Funcionamiento**

1.- Se dibuja un número entre cero y nueve sobre el recuadro blanco. (Fig. 8.)

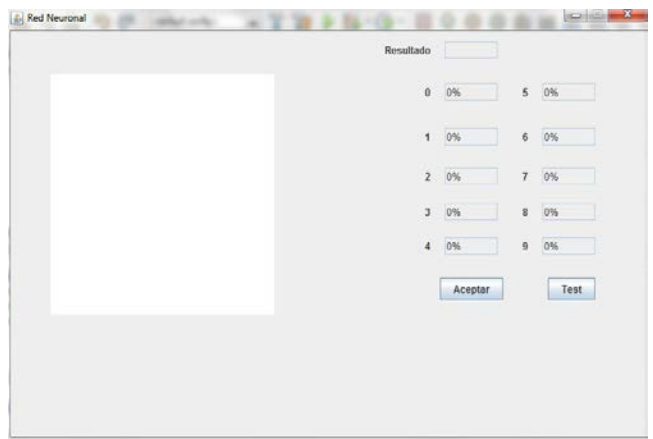

**Fig. 8. Interfaz del programa con un dibujo realizado por un usuario.** 

2.- Se presiona la opción de Aceptar y automáticamente se genera una imagen con los colores invertidos del carácter dibujado. Esta nueva imagen sufre un redimensionamiento de 280\*280 a 28\*28 para así tener una cantidad menor de datos a manejar y lograr agilizar la red neuronal. (Fig. 9.)

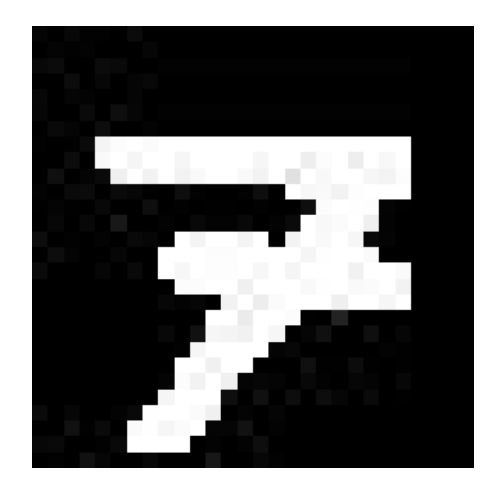

**Fig. 9. Se muestra el carácter realizado por el usuario después del redimencionamiento.**

3.- Se lee la información de los pixeles de esta imagen y la ingresa a la red neuronal la cual después de procesar dicha información nos brinda una salida en porcentajes de cada número y el programa toma como el número correcto a aquel que obtuvo el porcentaje más alto. (Fig. 10.)

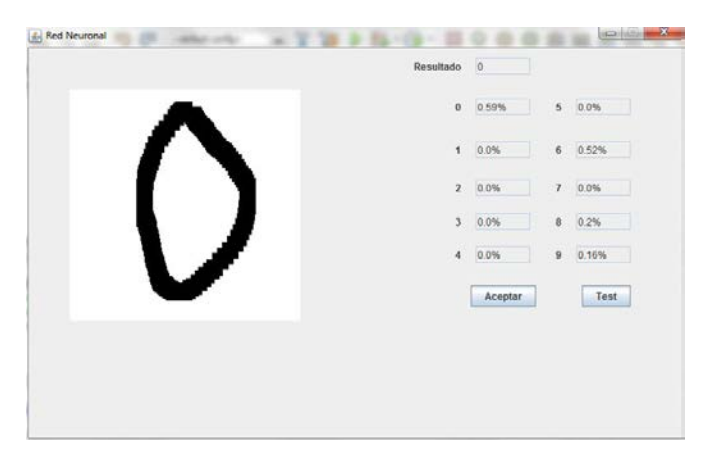

#### **Fig. 10. Una vez realizado el análisis se muestra el resultado y los porcentajes de coincidencia con cada una de los otros caracteres.**

Para la programación se utilizó la librería "Java Neuronal Network" y "GUI Tool" que proporciona Neuroph. Gracias a esta herramienta se simplificó el desarrollo de la red neural, ya que ayuda a la creación y entrenamiento de esta misma.

La Base de datos se obtuvo de MNIST handwritten digit database.

#### **III. Conclusiones**

El reconocimiento de caracteres dibujados a mano es complicado, ya que cada trazo varía dependiendo del usuario. Sin embargo es posible conocer en un alto porcentaje que carácter fue realizado, ya que las personas siguen un mismo patrón al escribir.

Con una base de imágenes de entrenamiento, es posible obtener las características que comparten y de ahí entrenar una red neuronal capaz de lograr este reconocimiento.

Una aplicación como esta puede ser empleada como herramienta para la enseñanza de la escritura, que impulse al usuario a corregir los trazos que realiza hasta alcanzar un símbolo claro.

Este reconocimiento también sirve como medio de detección de anomalías, utilizándola como detector de una falsificación en firmas y por ultimo por medio un programa que se apoye en el reconocimiento lograríamos agilizar el trabajo de escribir en una computadora al hacerlo no solo mas rápido sino más cómodo si nos apoyamos por medio una tableta táctil.

## **IV. Referencias**

- [1] O. Ruíz, "Tratado de grafoscopia y grafometría". 1ra Edición. Editorial Diana, S.A., México D.F. pp. 9-40, Septiembre 1975.
- [2] R. J. Mammone, J.F. Doherty, K. Farrell, A. B. Fineberg, S. Kuo, C. I. Podilchuk, K. V. Prasad, A. Sankar, "Computational Methods of Signal Recovery and Recognition", 1ra Edición, John Wiley & Sons, Inc., Canada 1992, pp. 5-7.
- [3] S. Haykin, "Neuronal Networks A Comprenhensive Foundation", 1ra Edición, Macmillan College Publishing Company, Inc., pp 59, 215- 219, 1994.
- [4] S. Russel, P. Norvig, "Artificial Intelligence: A Modern Approach", Prentice Hall, Upper Sadle River, 2010
- [5] C. Delgado Mata, M Lee Cosio, "ANN for Gesture Recognition using Accelerometer Data".

http://www.sciencedirect.com/science/arti cle/pii/S2212017312002411, 2012.

- [6] Y. Lecun, L. Jackel, L. Bottou, A. Brunot, C. Cortes, J. Denker, H. Drucker, I. Guyon, U. Muller, E. Sackinger, P. Simard, V. Vapnik, Comparison of learning algorithms for handwritten digit recognition, in: F. Fogelman, P. Gallinari (Eds.), International Conference on Artificial Neural Networks, 1995, pp. 53- 60
- [7] K. S. Nathan, H.S. M. Beigi, J. Subrahmonia, G.J. Clary, H. Maruyama, Real-time on-line unconstrained handwriting recognition using statistical methods, in: Acoustics, Speech, and Signal Processing, 1995. ICASSP-95.. 1995 International Conference on Acoustics, Speech, and Signal Processing (ICASP), Vol. 4, 1995, pp. 2619-2622 vol.4.
- [8] D. Rubine, "Specifying gestures by example", Computer Graphics 25(4), 329- 337, 1991.
- [9] C. Wolf, P.Morrel-Samuals., "The use of hand-drawn gestures for text editing", International Journal of Man-Machine Studies, vol. 27, pp. 91-102, 1987.
- [10] K. Mardia, N. Ghali, T. Hainsworth., M. Howes, N. Sheehy, "Techniques for online gesture recognition on workstation", Image and Vision Computing II, pp. 283-294, 1993.
- [11] Yann LeCun and Corinna Cortes, MNIST handwritten digit database, http://yann.lecun.com/exdb/mnist/.

# **Evaluación de Prestaciones de una Red Vehicular ad hoc en un Escenario Realista Doble Manhattan**

#### **Leticia Lemus Cárdenas**

Centro Universitario del Norte, Carretera Federal No. 23, KM. 191, Colotlán Jalisco. Tel. 10 499 992 01 10, e-mail: leticia.lemus@cunorte.udg.mx

#### **Resumen**

El objetivo de este trabajo es evaluar el rendimiento de una red VANET sobre un escenario con características que lo acerquen lo más posible al entorno real, usando el simulador NCTUns. Ajustando diferentes parámetros como la velocidad de los vehículos, rango de cobertura, nivel de bloqueo de los muros y tamaño de paquete es posible obtener resultados de medición en función de pérdida, retardo extremo a extremo y del throughput. Se analizaron dos casos. Se ha considerado dos casos de estudio: el primer con el tráfico situado en el centro de la ciudad y el segundo con tráfico situado en la parte exterior de la ciudad. El resultado de las simulaciones mostró que el mejor comportamiento de la red se obtuvo centro de la ciudad, en términos de pérdidas y throughput, pese a un ligero mayor retardo.

**Palabras Clave**: Doble Manhattan, Pérdida, Retardo, Throughput, simulador NCTUns, VANETs (Vehicular Ad Hoc Network).

#### **I. Introducción**

Los accidentes de tráfico suponen la cuarta causa de mortalidad en el mundo. Cada año mueren alrededor de un millón doscientas mil personas por accidentes de tráfico. La posibilidad de transmitir información entre los vehículos es una de las principales áreas de investigación, que pueden mejorar el tráfico vial, y así disminuir la tasa de accidentes y la contaminación, además de ofrecer una oportunidad de negocio, implementando servicios de entretenimiento.

Las redes inalámbricas son uno de los objetivos más importantes de investigación en nuevas aplicaciones y tecnologías en años recientes. Una importante área de investigación para el diseño y desarrollo de aplicaciones es en el tema seguridad vial. En este contexto es que surgen las redes vehiculares ad hoc (Vehicular Ad hoc Networks).

Una VANET es un tipo especial de red móvil ad hoc.- MANET (Mobile Ad Hoc Network) en donde los nodos móviles son los vehículos, y establecen comunicación entre estos vía transmisión inalámbrica formando redes

temporalmente. Sin embargo, mientras la motivación original para las VANET era promover la seguridad de tráfico, recientemente también se ha convertido cada vez más evidente que las VANET abren nuevas perspectivas como el acceso a Internet, distribución de juegos y el rápido crecimiento de la industria del entretenimiento móvil. [1]

Las comunicaciones en una VANET pueden tener diferente comportamiento dependiendo del escenario de implementación, en otras palabras, el rendimiento de las transmisiones es afectado por las características del entorno. El estudio de este tipo de redes es costoso y complicado ya que la implementación para probarlas debería de ser en entornos reales. Por lo tanto, es necesario llevar a cabo las simulaciones lo más realistas como sea posible con el fin de estudiarlas a partir de configuraciones desde una computadora y bajo situaciones lo más similares a las de un entorno real. [2]

Existen varias plataformas de simulación que contienen poderosas herramientas para el análisis de redes vehiculares, sin embargo, el simulador NCTUns integra algunas capacidades de simulación de tráfico, tales como diseño de mapas de escenarios y control de movilidad vehicular, incluyendo una GUI (Interfaz Gráfica de Usuario) para ayudar en el proceso de diseño de los escenarios. [3]

Este simulador utiliza directamente la pila real de protocolos TCP/IP de Linux para generar resultados de simulaciones de alta fidelidad, este provee una alta integración y un entorno GUI profesional y su ingeniería de simulación adopta un sistema de arquitectura abierta. Considerando estas características especiales del simulador hace que sea el mejor candidato para diseñar y probar una VANET.

## Objetivos:

El proyecto tiene varios objetivos, los cuales pueden ser clasificados de la siguiente manera:

- Diseñar un escenario real para VANETs en el cual se consideren calles estrechas y pequeñas y una gran concentración de edificios en un área, y otra área con calles más grandes y pocos edificios, que es común ver en la mayoría de las ciudades.
- Decidir las configuraciones apropiadas para el modelo de este escenario en la vida real: diferentes velocidades de tráfico, número de vehículos, tamaño de la dimensión del escenario, número de carriles, parámetros de medida, rango de transmisión de los nodos y obstáculos.
- Implementar el escenario en el simulador de red NCTUns 6.0
- Evaluar el rendimiento de la red sobre el escenario diseñado.

# **II. Desarrollo**

Una red vehicular ad hoc es una red MANET en donde los nodos que la componen son vehículos que se interconectan entre sí.

Las redes VANET han emergido como una plataforma para apoyar la comunicación inteligente entre vehículos a fin de mejorar la

seguridad del tráfico. Los vehículos tienden a tener movimientos predecibles que se limitan a las carreteras, la alta movilidad de estos, su fuente de energía ilimitada, y la aparición de infraestructuras inalámbricas en las carreteras hacen a las VANET un tema de investigación difícil y a la vez prometedora, ver figura1.

La arquitectura de una VANET considera dos componente dos importantes componentes, las OBU o unidades a bordo (OnBoard-Unit), los cuales son dispositivos que están dentro del vehículo y las RSUs o unidades de carretera (Road-side-Units). Los primeros componentes permiten la comunicación de los vehículos entre sí y pueden mantener también conexión con las RSUs de la infraestructura de carretera [4].

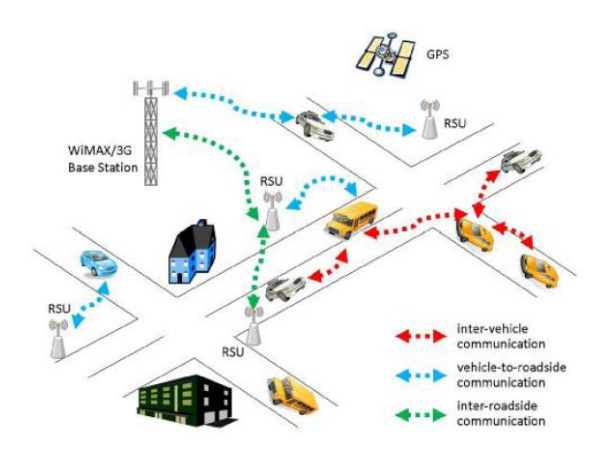

**Fig. 1. Red VANET.** 

Existen diversos protocolos de enrutamiento para las redes MANET de los cuales algunos se pueden implementar en las redes VANET.

El protocolo AODV (Ad Hoc On Demand Distance Vector) [5] es un protocolo que usa un algoritmo vector distancia de Bellman-Ford, pero que está adaptado para trabajar en un entorno móvil. AODV no necesita ningún sistema central de administración para controlar el proceso de enrutamiento [6]. Los protocolos reactivos, es decir, protocolos que construyen la ruta solo cuando se requiere, como AODV tienden a reducir los mensajes de control del tráfico por encima del costo de aumento de latencia en la búsqueda de nuevas rutas. Este aspecto es

importante, ya que minimizar la cantidad de paquetes de control en la red, disminuye el tráfico innecesario así como su latencia. Sin embargo aunque reduce el procesamiento de los nodos no permite descubrir mejores rutas que pueden aparecer después del establecimiento de la ruta actual [7]. En una red VANET los nodos se mueven a velocidades altas, por lo que constantemente se modifican las rutas y se requiere una respuesta rápida del protocolo para construir los caminos a los paquetes destino.

Los obstáculos son necesarios para obtener una simulación más apegada a la realidad. Estos son escenarios pueden tener montañas o edificios altos que bloquean la propagación de señales inalámbricas o atenúan su potencia.

NCTUns (National Chiao Tung University Network Simulator) provee las capacidades de simulación de redes en carretera, simulación de protocolos de red, simulación de tráfico vehicular y un lazo de retroalimentación entre estos. Utiliza una metodología novedosa (novel kernelreentering simulator methodology), para la versión 6.0 utiliza Fedora 11 [8]. Además de que los nodos son configurables en aspectos como tipo de antena, rango de alcance, potencia, pila de protocolos, así como el tamaño de paquetes a transmitir, entre otros.

El diseño y ejecución de las simulaciones se llevan a cabo sobre el GUI del simulador.

El escenario considerado para evaluar una VANET es un área urbana con calles cuadradas. En una ciudad el tamaño y la forma de las calles no son todas iguales, sin embargo existen zonas en donde las calles tienen dimensiones semejantes.

La dimensión del escenario para este proyecto es de 1000 x 1000m, en donde cada bloque de la zona centro mide 100 x 100m y en la zona exterior 200 x 200m cada bloque o cuadra. Las calles representadas son de dos carriles con dos sentidos de circulación.

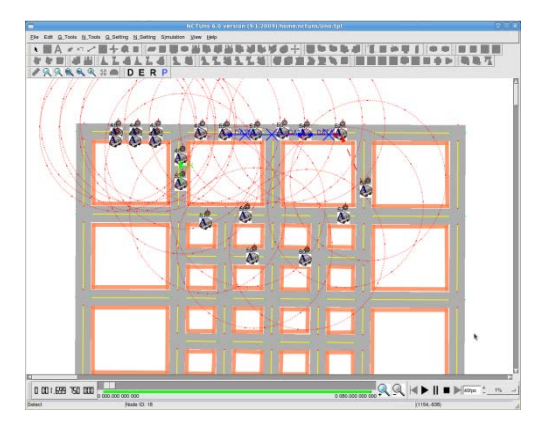

**Fig. 2. Escenario diseñado: simulación de una transmisión.** 

Las comunicaciones en la VANET son de tipo V2V (vehículo a vehículo), con lo cual solo se han usado las OBU's transmitiendo paquetes entre dos vehículos ubicados al final de una zona del escenario a una tasa de bits contante. El rango de alcance de las antenas de los vehículos es de 180 y 200 metros. La densidad del tráfico total es de 50 vehículos sobre el escenario moviéndose en ambos sentidos y de forma aleatoria, ver figura 2.

Otros aspectos que se consideraron en las configuraciones del escenario son el desvanecimiento de la señal, ya que estas son afectadas por factores como la distancia, el ancho de banda disponible, la potencia de transmisión de otros nodos y sobre todo la presencia de obstáculos como los edificios que llegan a bloquearla. En una ciudad el desvanecimiento de señal o el bloqueo está relacionado al tipo de obstáculo presente. Los materiales con que están construidos los edificios o casas pueden variar este nivel, tal como se describe en [9], por lo que un rango entre 2dB y 5dB son valores viables para considerarse en el entorno de aplicación de una red VANET en zonas urbanas.

Las métricas que se analizaron son la perdida de paquetes, el retardo extremo a extremo de cada paquete y el throughput. Las métricas se calculan de acuerdo cómo se demuestra en la tabla 1.

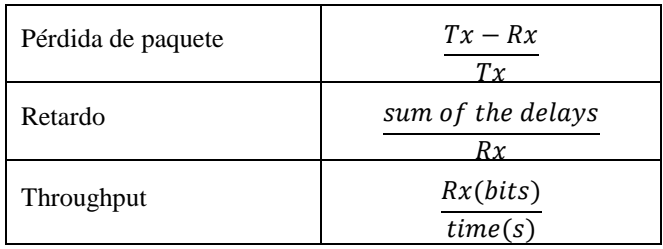

#### **Tabla 1. Formulas para calcular los parámetros establecidos.**

En donde Tx corresponde al total de paquetes transmitidos y Rx el total de paquetes recibidos. El retardo extremo a extremo se refiere al tiempo total que toma cada paquete para ser transmitido por toda la red, desde el origen hasta el destino. La tasa promedio de paquetes exitosos sobre un canal de comunicación lo describe el throughput.

## **III. Resultados**

La primera parte de las simulaciones fue realizada para analizar la comunicación entre dos nodos (vehículos) ubicados en el centro de la ciudad.

Considerando un nivel de bloqueo de 2dB en los muros del escenario y una velocidad de 30 Km, se presentaron pérdidas del 50 % con una detección de la antena de 180m y pérdidas del 35% cuando la detección se incrementa a 200m. Al incrementar el nivel de bloqueo de los muros la tasa de pérdidas es mayor pese a que el rango de alcance de las antenas sea de 200m.

Un motivo de la congestión de la red, es porque al irse agrupando los vehículos en los semáforos al final de las calles ocurren frecuentes rupturas de los enlaces, gastando tiempo para volver a construir rutas nuevas (ver Fig.3). Esto es, los nodos pueden separarse mucho del resto de la flota al pasar un semáforo, quedándose atrás parte de los que en su momento componían la ruta, o bien quedar a distancias muy cortas generando congestión de las transmisiones.

La pérdida de paquetes es menor con velocidades pequeña. Una vez que se establece la ruta se tiene más oportunidad de enviar con éxito más paquetes, ya que las rutas permanecen por más

tiempo en comparación cuando los nodos se mueven con más rapidez. Si los paquetes son pequeños, el factor de perdida incrementa, es más rápido transmitir paquetes pequeños que grandes, por lo que la cantidad de pérdida de estos es mayor.

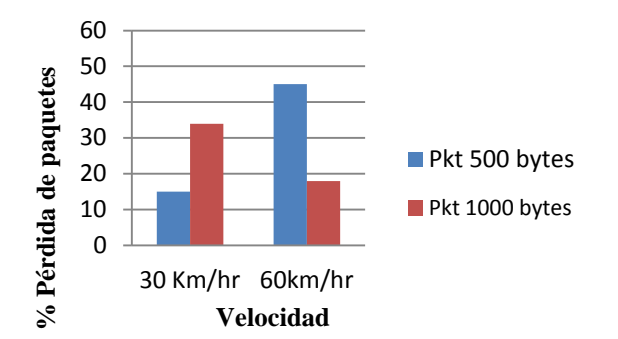

**Fig. 2. Pérdida de paquetes con detección de antena de 200m y obstáculos con 2dB de bloqueo.** 

Considerando los mismos parámetros del factor pérdida, para el caso de retardo de extremo a extremo, se determina que es bajo para el rango de detección más largo, considerando que la velocidad de los vehículos es un factor importante que también interviene. Si se incrementa el rango de detección, el retardo es menor a un segundo, ver figura 4. Esto puede verse que una mayor detección de antena favorece reduciendo la demora de los paquetes, especialmente si estos son de tamaño no mayor de 500 bytes.

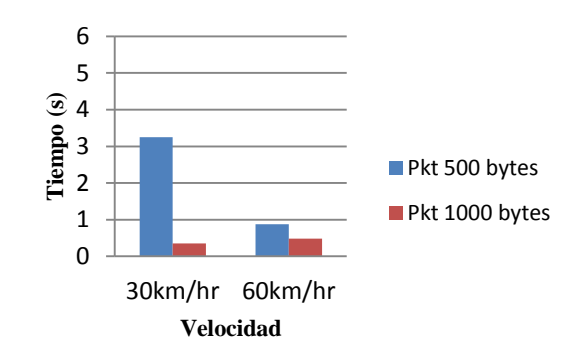

#### **Fig. 3. Retardo extremo-a-extremo con 200m de detección y obstáculos de 2dB**

Para analizar el caudal de datos sobre la red, se han considerado variar las configuraciones en el escenario, así poder observar el comportamiento en base al nivel de bloqueo de los edificios, el tamaño de paquete, la velocidad de los vehículos y el nivel de detección de las antenas.

Considerando el nivel de detección como función de observación, en estas pruebas se determina que un rango de detección de 200m es especialmente favorable cuando el nivel de bloqueo es menor (2dB). Esto se debe a que aunque los vehículos se alejan unos de otros mantienen la ruta, ver figura 5.

Se puede observar en la misma figura que la cantidad de transmisiones multi-salto es pobre, por lo que la mayor tasa alcanzable se da cuando la transmisión es punto a punto.

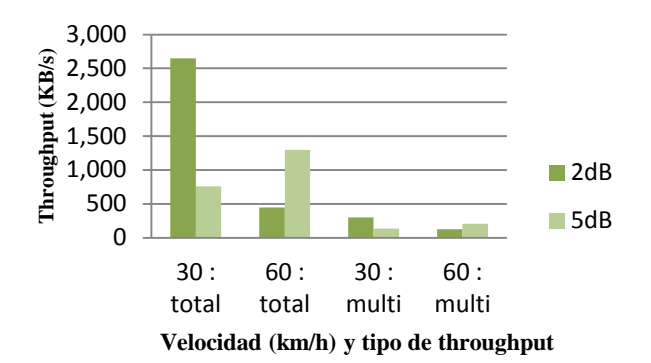

**Fig. 4. Throughput en función del rango de detección de 200m y dos niveles de bloqueo.** 

### **IV. Conclusiones**

La principal motivación de este proyecto fue analizar el comportamiento de una red vehicular ad-hoc en un escenario de varios tamaños, considerando la presencia de obstáculos (edificios o muros) que desvanecen o bloquean la señal. Variando el rango de detección o alcance de transmisión de las antenas de los vehículos y utilizando un protocolo adecuado para la red, se ha medido el throughput, la pérdida de paquetes y el retardo extremo a extremo de paquetes.

De acuerdo con los resultados de las simulaciones, las pérdidas incrementan al aumentar el nivel de bloqueo de señal, las altas

velocidades, y tamaños grandes de paquetes. Estos factores producen un alto retardo en la reconstrucción de rutas después de las rupturas de enlaces, esto debido a las grandes distancias entre los nodos.

Todos los resultados que se analizaron en este proyecto fueron obtenidos con el protocolo de enrutamiento AODV, el cual no es el mejor protocolo de enrutamiento para este tipo de red. Un posible trabajo futuro puede ser el diseño de un protocolo de enrutamiento apropiado basado en parámetros como localización GPS de coches, densidad de tráfico, retardo en cada calle y localización de destino. Otro tema a investigar es el estudio del tamaño de paquete que mejor se adapte a las velocidades de los vehículos.

## **V. Referencias**

- [1] S. Raúl, "Simulación de VANETS (Vehicular Ad-Hoc Networks)" Universidad Politécnica de Cataluña, 2007.
- [2] R. Calzada. "Performance evaluation of realistic scenarios for vehicular Ad Hoc networks with VanetmobiSim and ns2". UPC, 2011.
- [3] Tripp C., K. Ornelas, M A. Igartua, "Performance Evaluation of a Hybrid Sensor and Vehicular Network to improve road safety", (PEWASUN 2010), 10/2010, ISBN: 978-1-4503-02760.
- [4] Salen Yousefi; M. Mousavi, M Fathy, "Vehicular Ad Hoc Networks (VANETs): Challenges and Perspective" ITS Telecommunications Proceedings, 6th International Conference, Chengdu, 2006.
- [5] Georgy Sklyarenko, "AODV Routing Protocol", Institut Für Informatik, Universitat Berlin, Berlin Germany, 2006.
- [6] Arvin Rajabi, "Performance Evaluation of Vehicular Ad Hoc Networks using simulation tools" Proyecto Final de Carrera. Universidad Politécnica de Cataluña- UPC, 2010.
- [7] Maria A. Murazzo, Nelson R. Rodríguez, Matias Martínez "Evaluación del retardo de los protocolos de ruteo reactivos para redes MANet", Universidad Nacional de San Juan, Argentina, 2010.
- [8] S.Y. Wang and C.L. Chou, "NCTUns simulator for Wireless Vehicular Ad hoc Network Research" a chapter of the "Ad Hoc Networks: New Research" Nova Science Publishers, ISBN: 978-1-60456- 895-02, 2010.
- [9] S. Martínez, "Análisis de la calidad de la señal en una red wifi con la herramienta Netsumbles" Fundación Universitaria Manuela Beltrán, Bogotá, Colombia. 2005.

#### **VI. Autor**

**M. en T. Leticia Lemus Cárdenas** obtuvo su título de Maestría Ingeniería Telemática en la Universidad Politécnica de Cataluña en Julio de 2011.

# **Control de Hardware y Reporte de Temperaturas Mediante Base de Datos**

#### **Roberto Alan Beltrán Vargas, Alfonso D'Granda Trejo, Álvaro Zamudio Lara**

Centro de Investigación en Ingeniería y Ciencias Aplicadas, Av. Universidad 1001, Col. Chamilpa, 62209 Cuernavaca, Morelos, México, Tel: 777 329 7084. [roberto.beltran@uaem.mx,](mailto:roberto.beltran@uaem.mx) [dgranda@uaem.mx,](mailto:dgranda@uaem.mx) [azamudio@uaem.mx](mailto:azamudio@uaem.mx)

#### **Resumen**

El siguiente trabajo tiene como objetivo mostrar los beneficios de las bases de datos en sistemas de control de hardware que no son de tiempo real. Los recursos de hardware que se utilizaron para el circuito electrónico son pocos, lo que equivale a un sistema de control económico y fácil de mantener. La infraestructura es una aplicación de tres capas (capa de presentación, capa de negocio y capa de datos) albergadas en un servidor, donde el servidor (PC) es de prestaciones bajas para albergar servicios de base de datos, servidor web, y la aplicación que se comunica con el circuito. Al conectarlo a una red de computadoras local, se tiene la posibilidad de monitorear y controlar la aplicación vía web, sin necesidad de instalar aplicaciones en las máquinas clientes, y al conectarlo a una red WAN como lo es Internet, es posible hacer lo mismo desde cualquier computadora conectada a Internet. El sistema en conjunto realiza la lectura de los datos, control de aparatos eléctricos, el almacenamiento de los datos obtenidos en base de datos y finalmente a la presentación de reportes y alertas al usuario.

**Palabras Clave:** Base de datos, control de temperatura, programación, puerto paralelo, sensores.

## **I. Introducción**

Las bases de datos son medios de almacenamiento ideales para todo tipo de sistemas, en especial para aquellos que manejan gran cantidad de datos y que se necesita que estén disponibles para generar reportes, de tal manera que el sistema pueda mostrar su funcionamiento en periodos de tiempo que interesen al usuario.

El tener disponible una aplicación que se comunique con el hardware, para este caso, los sensores de temperatura, y que accese a una base de datos, ofrece la posibilidad de que otras aplicaciones escritas en lenguajes de programación diferentes, puedan acceder a los datos, ya sea para monitorear o para controlar el hardware; ejemplo: apagar la luz de un cuarto.

Las aplicaciones en un ambiente Web, son un ejemplo común para acceder a estas bases de datos, y se debe mencionar que están siendo cada vez más utilizadas por millones de personas en el mundo, ejemplos de ellas son las aplicaciones para dispositivos móviles inteligentes (basadas en Android, Iphone, etc.) y las aplicaciones de redes sociales (fb, twitter, etc.). Éstas, son aplicaciones

en un ambiente Web que combinan el poder de Internet con las bases de datos para albergar millones de datos. La tendencia de la mayoría de los programadores es crear aplicaciones con tecnología Web, ya que una de las grandes ventajas es que no es necesario la instalación de otras aplicaciones en las máquinas clientes para la utilización de los recursos que se quieren compartir.

La arquitectura del sistema se basa en un modelo de tres capas para la aplicación Web (control remoto) y un modelo de desarrollo en N capas para la aplicación que se comunica con el circuito con los sensores de temperatura (Aplicación local).

Se trata del desarrollo de Software y Hardware para poder controlar y registrar eventos de sensores de temperatura, se utiliza el puerto paralelo de una computadora, conectado a un circuito que se compone por un multiplexor, un circuito ADC (Convertidor analógico-digital) y un par de sensores de temperatura. Los sensores mandan una señal continua de voltaje al multiplexor, el software es capaz de indicar que

sensor va a leer, por último el circuito ADC convierte la señal análoga (volts) a señal digital (bits). El software lee los datos y los convierte a una señal en números decimales, y los guarda en una base de datos como un histórico de temperaturas. El usuario tiene la posibilidad de definir el intervalo de tiempo en el cual el software va leer los valores de los sensores y los valores mínimos y máximos de temperatura para generar alertas. También, el software es capaz de controlar los diferentes aparatos eléctricos para mantener la temperatura en el rango establecido, teniendo así un control adecuado de la temperatura. El establecimiento del rango de temperaturas se hace a través de la base de datos, al modificar los valores mínimos y máximos en los que deberá funcionar correctamente el sistema. El software hace que el sistema encienda una bombilla incandescente (como emisor de calor), o un ventilador (como disipador de calor). El software puede alertar al usuario vía correo electrónico o vía app android cuando no está operando adecuadamente. La base de datos sirve como medio de comunicación entre la aplicación Web y la aplicación local para poder controlar y monitorear el circuito con los sensores.

#### **II. Desarrollo**

El sistema completo consta de cuatro partes, 1) el circuito con los sensores de temperatura y los aparatos eléctricos que se van a controlar, por ejemplo lámparas para irradiación de calor o ventiladores, 2) la aplicación local que se comunica directamente con el circuito, 3) la base de datos donde se guardan configuraciones y datos para reportes, y finalmente 4) la aplicación remota en ambiente web para control y monitoreo remoto.

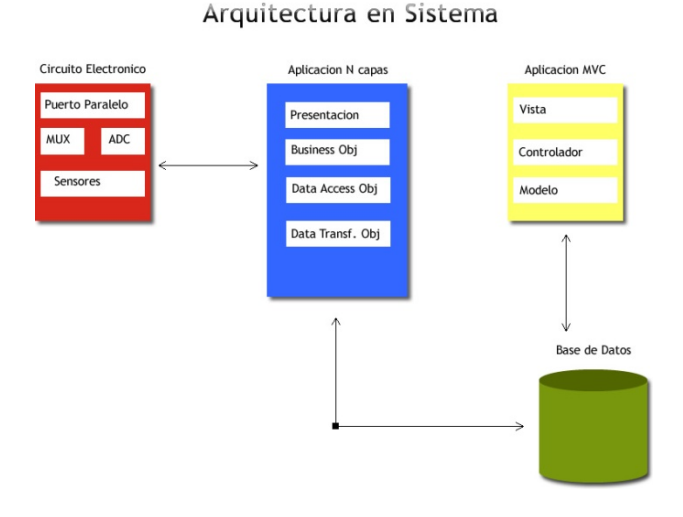

**Fig. 1. Arquitectura del sistema completo.** 

1) **El circuito electrónico** consiste en dos sensores de temperatura conectados a un multiplexor que determina que señal se envía a un ADC. La salida del ADC se envía al puerto paralelo de la PC (Computadora personal).

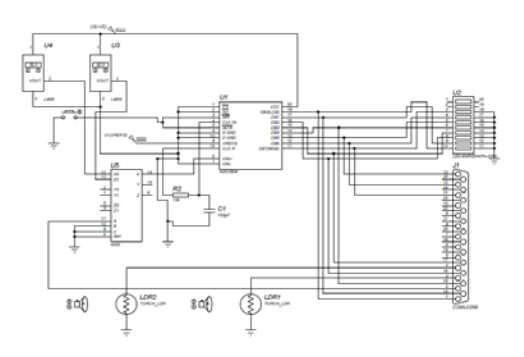

**Fig. 2. Diagrama del circuito.** 

Se eligió el sensor de temperatura LM35 configurado para trabajar en °C, configurando la constante de proporcionalidad a 1 y el offset en cero, el rango de trabajo es de -55 °C a 150 °C, su bajo costo y además puede funcionar con alimentación simple o alimentación doble (+ y -) entre cuatro y treinta volts, en su configuración básica que permite trabajar con temperaturas de 2 °C a 150 °C.

TO-220 Plastic Package\* LM 35DT  $+V_S$ V<sub>OUT</sub> GND

**Fig. 3. Diagrama de conexión del LM35.** 

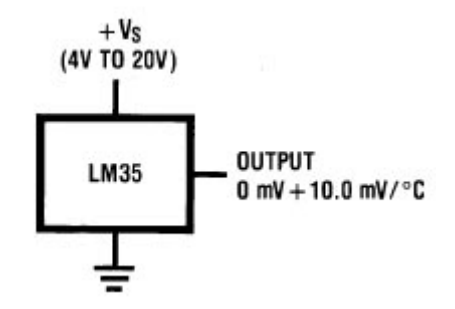

**Fig. 4. Configuración básica del LM35.** 

El uso de un multiplexor permite disponer de diferentes señales procedentes de distintos sensores, las cuales el multiplexor debe entregar al ADC correspondiente del sistema de adquisición de datos, esto posibilita el crecimiento del sistema al permitir la conexión de más sensores sin una alteración significativa del circuito. En este caso se usó el Multiplexor HCF4053BE, es un circuito integrado monolítico, analógico que cuenta con ocho canales con tres entradas de control binario, A, B, C. Las tres entradas binarias seleccionan mediante software a través del puerto paralelo uno de los ocho canales a ser seleccionado y entrega una de las ocho entradas a una salida que a su vez es leída por el software de igual manera mediante el uso del puerto.

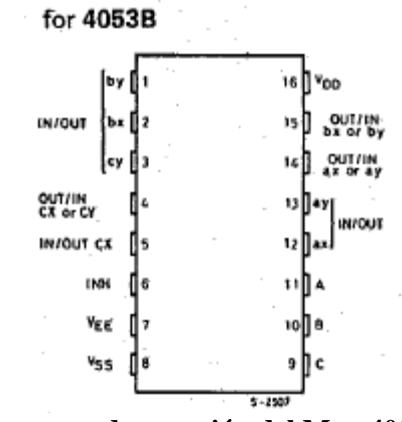

**Fig. 5. Diagrama de conexión del Mux 4053B.** 

La señal analógica entregada por el multiplexor debe ser representada por su equivalente de estados binarios en una conversión analógica-digital por un proceso de cuantización para que el software pueda leerla del puerto paralelo. El ADC0804 utilizado en este circuito es un convertidor analógico-digital basado en aproximaciones sucesivas con una resolución de ocho bits conectados al puerto paralelo en una transmisión igualmente en paralelo, lo cual hace sencilla la lectura de los datos; otra de las características es que cuenta con un generador de reloj dentro del chip facilitando la sincronización del software con el circuito.

La interfaz entre el circuito y la PC es el puerto paralelo, un puerto contiene un conjunto de líneas de señal a través de la que la CPU envía o recibe datos de otros componentes. Se utilizaron los puertos para comunicar a través de modem, impresora, teclado, mouse, etc. en la señalización, las señales abiertas son "1" y las señales de cierre son "0" por lo que es como el sistema binario. Un puerto paralelo estándar envía 8 bits y recibe 5 bits a la vez.

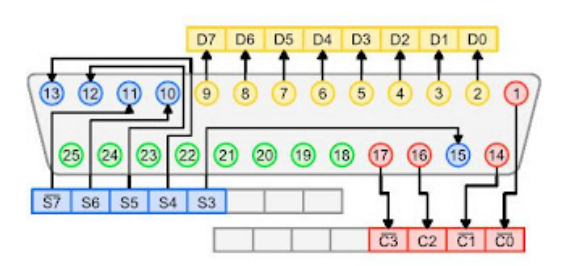

**Fig. 6. Puerto paralelo.** 

Se utilizaron 8 pines del puerto paralelo para recibir los datos del circuito electrónico (S1, S2, S3, S4, C1, C2, C3, C4), y 3 pines para enviar datos (D0, D1, D2).

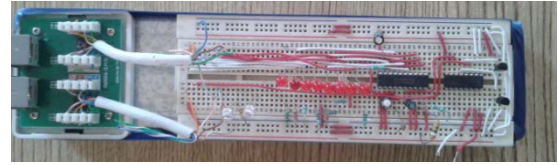

**Fig. 7. Circuito armado en protoboard.** 

2) La aplicación local tiene como objetivo principal comunicarse directamente con el circuito electrónico a través del puerto paralelo y registrar los datos de los sensores en la base de datos. Recibe datos en números binarios, los cuales se deben convertir en datos decimales utilizando la resolución empleada en el circuito para mandar la temperatura en decimales, la muestra en pantalla y guarda estos valores en la base de datos.

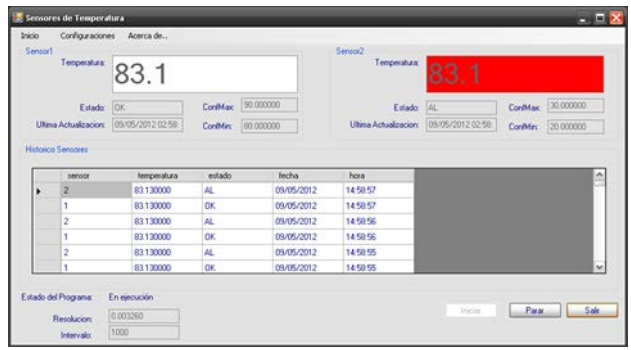

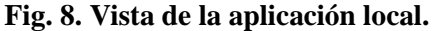

El usuario puede configurar la aplicación para indicar las temperaturas mínimas y máximas de funcionamiento correcto del sistema. Es aquí donde el sistema al detectar una temperatura cercana al nivel mínimo, enciende la bombilla incandescente o enciende un ventilador al detectar una temperatura cercana al nivel máximo.

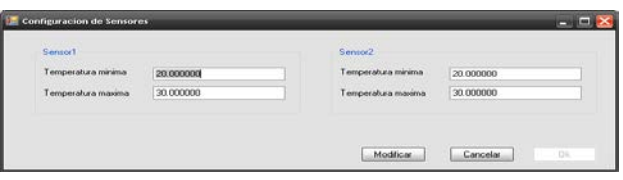

**Fig. 9. Configuración de temperaturas máximas y mínimas.** 

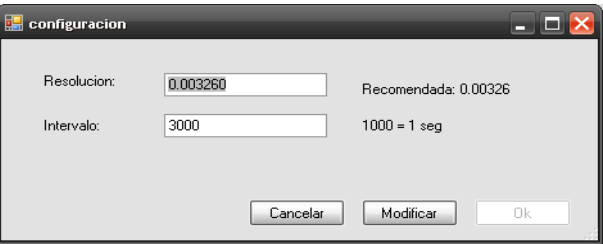

**Fig. 10. Configuración de resolución e intervalo.** 

En la figura 10, el intervalo es de 3000, e indica que el sistema va a leer el puerto paralelo cada 3 segundos.

La finalidad de programas en arquitectura en N capas es el separar el código para hacerlo fácil de entender a la hora de hacer mantenimiento, cada una de las capas tiene una función específica, la cual se puede observar en la figura 11.

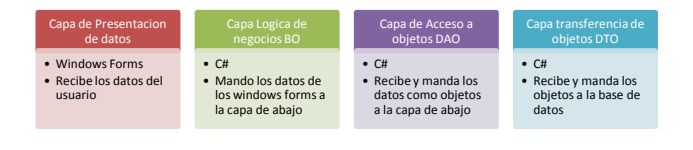

**Fig. 11. Modelo N capas.** 

Tanto la aplicación local como la remota, se desarrollaron con la plataforma de Microsoft Visual Studio Express con el lenguaje de programación C#, la cual es un entorno de desarrollo integrado que se puede descargar y utilizar de forma gratuita para la creación de aplicaciones modernas. Esta plataforma incluye compiladores para código en C#, Servidor de páginas Web (IIS), servicio para páginas ASP.NET MVC3 y un potente motor de base de datos como lo es SQL Server, todo en versión Express.

El programa comienza comprobando si existe un puerto paralelo en la computadora donde se está ejecutando. Esta comprobación se lleva a cabo utilizando parte del código desarrollado por [Jasspreet'z Zone Code,](http://jaspreetscodezone.blogspot.mx/2008/03/parallel-port-user-control.html) donde se comparte el código y un archivo ParallelPort.dll para el acceso al puerto paralelo.

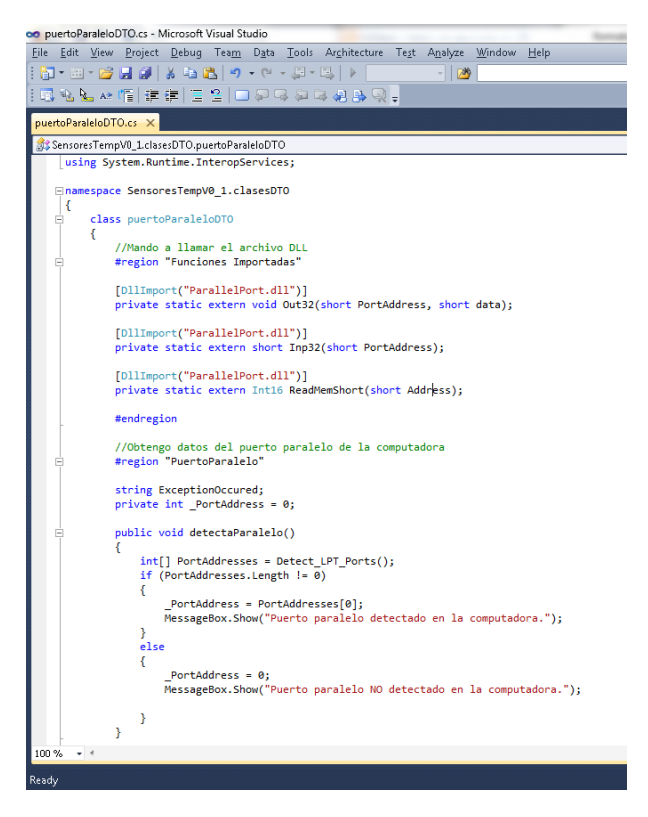

**Fig. 12. Clase para acceso a Puerto Paralelo.** 

Enseguida el programa comprueba si hay configuraciones en la base de datos de los valores de temperatura mínimos y máximos, así como de la resolución e intervalo de tiempo para hacer las lecturas. En caso de que no existan configuraciones el programa guarda por defecto configuraciones para el funcionamiento correcto y se le avisa al usuario que puede actualizarlos.

Una vez que se llevaron a cabo las validaciones se habilita un botón de inicio para empezar la lectura de los sensores de temperatura y guardar los valores en la base de datos, figura 8.

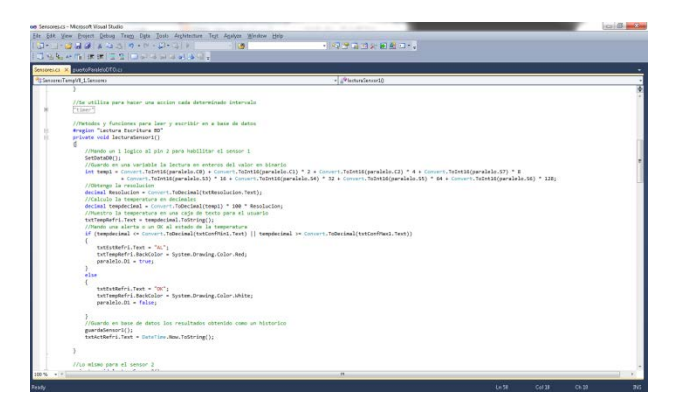

**Fig. 13. Código lectura y conversión de datos de binario a decimal.** 

De esta forma las funciones de lectura de datos se mandan a llamar de acuerdo al intervalo que definió el usuario. Mientras que existe una función que funciona como hebra (Thread) y comprueba cada segundo si existen cambios en la configuración de la base de datos para poder aplicarlos a las variables que se manejan en la aplicación de forma local. El propósito de esta función es darle la posibilidad a la aplicación en ambiente web de poder controlar el circuito de forma casi instantánea, ya que no sería en tiempo real.

3) La base de datos, se creó una base de datos para guardar las configuraciones y los valores de tal forma que queden como un histórico de temperaturas. Las bases de datos ofrecen ventajas a la hora de guardar grandes cantidades de información, en este caso se pueden guardar hasta 10 gigabytes de información, lo que equivale a registros de muchos meses o incluso años de las temperaturas que enviaron los sensores.

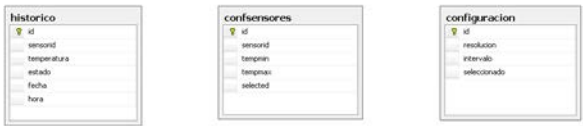

**Fig. 14. Diagrama Entidad-Relación base de datos.** 

Para la lectura y escritura de datos se programaron procedimientos almacenados, con el fin de reducir el trabajo en la aplicación y que sea SQL Server quien haga estas funciones.

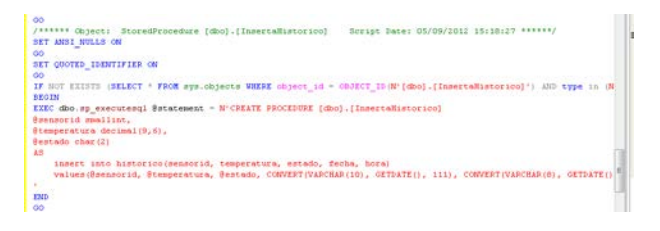

**Fig. 15. Procedimiento almacenado que inserta en la tabla histórico.** 

4) Aplicación remota, para esta aplicación se utilizó un modelo MVC, éste es un patrón de arquitectura de software que separa los datos de una aplicación, la interfaz de usuario, y la lógica de negocio en tres componentes distintos. El patrón de llamada y retorno MVC , se ve frecuentemente en aplicaciones web, donde la vista es la página HTML y el código que provee de datos dinámicos a la página. El modelo es el Sistema de Gestión de Base de Datos y la Lógica de negocio, y el controlador es el responsable de recibir los eventos de entrada desde la vista [6].

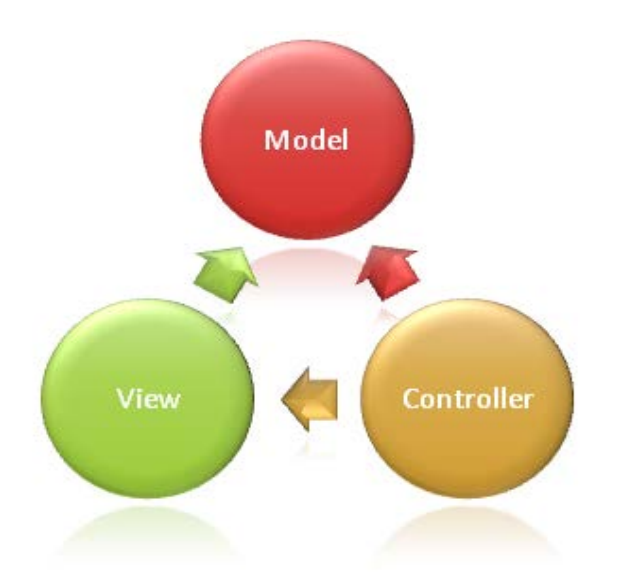

**Fig. 16. Arquitectura MVC.** 

Las ventajas que ofrece este tipo de arquitectura es la rapidez con la que se desarrollan las aplicaciones, además de ofrecer herramientas como un sistema de autentificación y autorización para acceder a las aplicaciones [5].

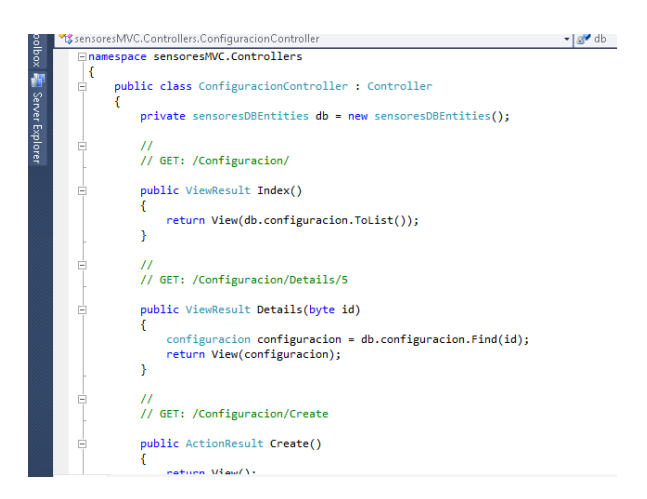

#### **Fig. 17. Código de controlador, se muestra clase y algunos métodos.**

Este sistema interactúa con el circuito de los sensores mediante la base de datos, y es esta parte en la que se basa el proyecto, el uso de las bases de datos como control de hardware.

Las configuraciones que se realizan en la aplicación local, también se pueden modificar en la aplicación remota.

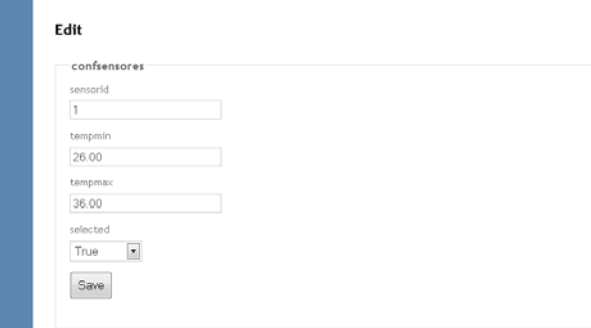

#### **Fig. 18. Edición de la configuración mínima y máxima de los sensores.**

Al momento de modificar las configuraciones en la base de datos, la aplicación local las lee y se utilizan para el control del circuito.

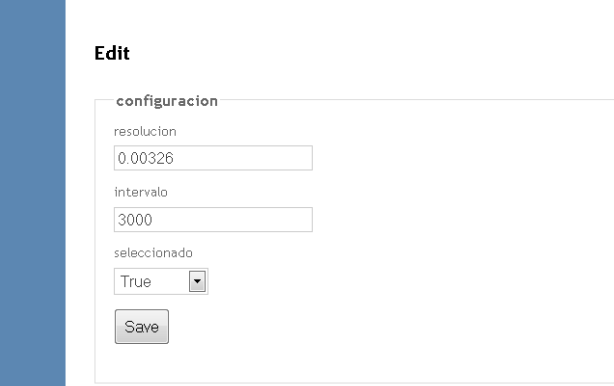

**Fig. 19. Configuración de resolución e intervalo.** 

|               | My MVC Application                |     |       |                                                                                         |                  |          | <b>EXHAUSTRAL CARD &amp; CARD LIST &amp;</b> |
|---------------|-----------------------------------|-----|-------|-----------------------------------------------------------------------------------------|------------------|----------|----------------------------------------------|
|               |                                   |     |       |                                                                                         | Pagina de Inicio | Sensores | <b>Rearca</b> de                             |
| Index         |                                   |     |       |                                                                                         |                  |          |                                              |
| Create New    |                                   |     |       |                                                                                         |                  |          |                                              |
|               | sensorid temperature estado fasha |     | fwra. |                                                                                         |                  |          |                                              |
|               | 25.09                             | OE  |       | 03/05/2012 12:00:00 a.m. 12:34:32 Edit   Datally   Dalete   Wortrey enforcide sector    |                  |          |                                              |
| ÷             | 29.99                             | OE  |       | 00/05/2012 12:00:00 s.m. 12:04:32 Edit   Details   Delete   Mastron grafics de sentos   |                  |          |                                              |
|               | 20.04                             | OE  |       | 03/05/2012 12:00:00 a.m. 12:34:25 Est 1 Details 1 Details 1 Mactron maticaule servor    |                  |          |                                              |
| ä             | 29.99                             | OE. |       | 00/05/2012 12:00:00 a.m. 12:30:28 - Edit   Datally   Dalcie   Mostrar grafica de sensor |                  |          |                                              |
|               | 28.04                             | OK. |       | 03/03/2012 12:00:00 a.m. 12:34:38 Edit   Datalle   Dalate   Mostrar gistics de sersos   |                  |          |                                              |
| $\rightarrow$ | 33,32                             | AL. |       | 03/05/2012 12:00:00 a.m. 12:34:38 [16t ] Details 1 Delete 1 Montrer stafics de tensor   |                  |          |                                              |
|               | 29.36                             | OK. |       | 03/05/2012 12:00:00 a.m. 12:34:41 Edit   Detaily   Delete   Mostrey arafics de sensor   |                  |          |                                              |
| ż             | 30.68                             | AL. |       | 03/05/2012 12:00:00 a.m. 12:34:41 Edit 1 Details 1 Delete 1 Mostrar and ca de serious   |                  |          |                                              |

**Fig. 20. Interfaz Web ASP.NET MVC3.** 

Se creó un enlace para poder graficar los valores del sensor seleccionado, al dar clic se muestra la siguiente gráfica.

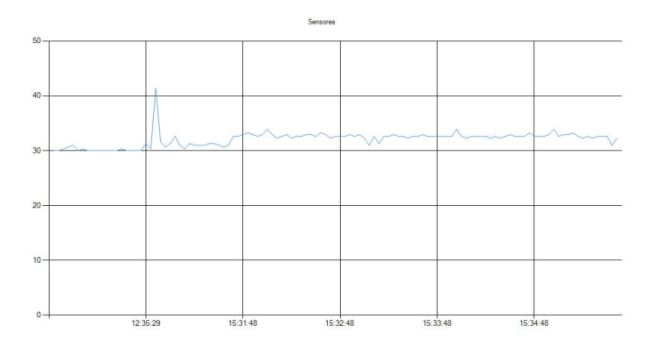

**Fig. 21. Graficación de los valores de la base de datos.** 

### **III. Resultados**

Se cumplieron los objetivos del proyecto, los cuales eran demostrar que resulta útil el uso de base de datos para el control y monitorización de los sensores de temperatura, se demostró que el costo es muy bajo, ya que sólo se invirtió en los dispositivos para el circuito electrónico, por el lado de Software se utilizó una PC de bajo perfil y herramientas de desarrollo gratuitas.

## **IV. Discusión**

La integración de los recursos de software y hardware permite la medición de señales y posibilita el transferirlas de un circuito electrónico a una computadora para una representación de los datos en un ambiente gráfico. El uso de una aplicación que lea periódicamente una base de datos, permite un control externo al circuito utilizando la misma base de datos. Se recalca que este sistema no es en tiempo real, ya que hay un retardo de un segundo para aplicar las nuevas configuraciones que haga el usuario.

### **V. Conclusiones**

El uso de bases de datos en sistemas informáticos está en auge, cada vez hay más demanda de guardar datos que sirvan para verificar el funcionamiento de cualquier sistema a lo largo del tiempo o grandes cantidades de información y tener facilidad de ser accedidos. En este proyecto se mostró que con una base de datos, se pueden acceder a los datos desde cualquier lenguaje de programación (Java, PHP, Visual Basic, etc.), y con ellos monitorear y controlar otros dispositivos eléctricos conectados al circuito eléctrico que se construyó. Existen ventajas al desarrollar un sistema en ambiente web, ya que no se necesita una aplicación especialmente desarrollada, sólo se utiliza el navegador web de cualquier sistema operativo (IExplore, Firefox, Chrome, Opera, etc.). Como se está utilizando una plataforma que funciona en red, el control se puede realizar desde una red local (LAN) o una red amplia (WAN). Se construyó un circuito muy básico para las lecturas de los sensores de temperatura pero se puede observar que se pueden sacar muchas ventajas.

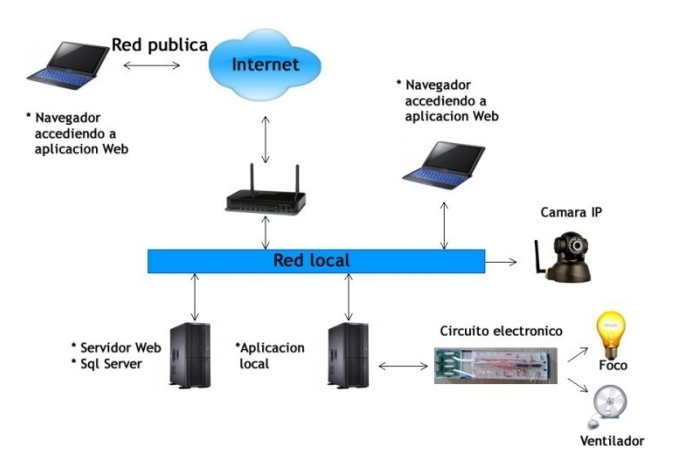

**Fig. 5. Esquema general del sistema completo.** 

Una visión general del sistema se muestra en la figura 22, donde la aplicación local se comunica directamente con el circuito electrónico, que a su vez controla el funcionamiento del foco y el ventilador. El servicio web y servidor SQL pueden estar en el mismo servidor de la aplicación local o en otro diferente en la misma red o incluso fuera de la red local, el control y monitoreo se puede realizar desde la aplicación web dentro o fuera de la red local.

Este proyecto sólo es una muestra de lo que se puede realizar al combinar diferentes tecnologías, la utilización para otros proyectos depende de la creatividad de cada desarrollador o de las necesidades propias del proyecto, se pretende difundir las ventajas de los nuevos lenguajes de programación y el uso de las bases de datos.

#### **VI. Referencias**

- [1] National Semiconductor Corporation. www.national.com, Marzo 2012.
- [2] E. García Moreno, Automatización de procesos industriales, Centro de formación de Posgrado – CFP, 1999, Editorial, Centro de Publicaciones, Deposito Legal: V-2428-1999, I.S.B.N. 84-7721-759-9, Pag. 114.
- [3] RONALD J y WIDMER NEAL S., tocci, sistemas digitales: principios y aplicaiones, octava edicion, parson education, mexico 2003,pags. 525-532.
- [4] Parallel Port User Control, http://jaspreetscodezone.blogspot.mx/200 8/03/parallel-port-user-control.html, Marzo 2012.
- [5] A. Freeman , S. Sanderson, PRO ASP.NET MVC3 Framework, EDIT. APRESS, third edition. pags 9 -13.
- [6] ASP.NET MVC OVERVIEW, http://www.asp.net/mvc/tutorials/olderversions/overview/asp-net-mvc-overview, marzo 2012.
- [7] Puerto Paralelo, es.wikipedia.org/wiki/Puerto\_paralelo, Marzo 2012.

### **VII. Autores**

**Ing. Roberto Alan Beltrán Vargas** ingeniero en sistemas computacionales por el Instituto Tecnológico de Zacatepec, actualmente alumno de maestría en el área de ingeniería eléctrica de CIICAp.

**Ing. Alfonso D'Granda Trejo** Ingeniero en Sistemas Computacionales por el Instituto Tecnológico de Zacatepec, actualmente alumno de maestría en el área de Tecnología Eléctrica del CIICAp

**Dr. Álvaro Zamudio Lara,** Investigador del Centro de Investigación en Ingeniería y Ciencias Aplicadas (CIICAp).

# **Estrategia de Dificultad Adaptativa para un Videojuego de dos Jugadores**

# **Víctor Manuel Álvarez Pato, Carlos Delgado-Mata**

Universidad Panamericana campus Bonaterra, Josemaría Escrivá de Balaguer 101. Aguascalientes, Ags. México C.P. 20290, Tel: 449 910 62 00. e-mail: victoralvarezpato@gmail.com.

## **Resumen**

La intención del presente artículo es describir los avances en la implementación de una estrategia de dificultad adaptativa en un videojuego para dos jugadores programado en C, utilizando la librería gráfica SDL. El tipo de juego seleccionado es similar a un juego de tanques, cuya mecánica ha sido replicada en muchas ocasiones. En este caso, las condiciones del juego cambian en función de la habilidad de los jugadores, de tal manera que tanto el jugador más hábil como el menos experimentado encuentren un reto adecuado a sus capacidades.

**Palabras Clave:** Ajuste dinámico de dificultad, simple DirectMedia Layer, videojuegos.

# **I. Introducción**

A pesar de que los videojuegos han tenido mala prensa casi desde sus inicios y muchas veces son vistos como una pérdida de tiempo, una influencia negativa o incluso un riesgo para la salud, ninguna de estas características forma parte de lo que podríamos llamar la "esencia" de un videojuego.

Respecto del juego y el entretenimiento, Aristóteles [1] menciona que "necesitamos relajarnos porque no podemos esforzarnos continuamente" y esta relajación ocasional es indispensable también para trabajar cabalmente.

Por otro lado, Tomás de Aquino [2] añade que "La austeridad, como virtud, no excluye todos los deleites, sino sólo los excesivos y desordenados", siendo la ausencia de esta virtud la principal causa de muchos problemas asociados a los videojuegos.

Si bien no hay consenso en cuanto a la definición de lo que es un videojuego, sí pueden observarse ciertos rasgos comunes entre las distintas descripciones expuestas en la literatura académica relacionada con el tema. Huizinga [3] delimita las características del juego en general a tres: es una actividad voluntaria, que se distingue de la vida ordinaria y se desarrolla dentro de ciertos límites de tiempo y lugar. Además, este

mismo sociólogo plantea el juego en sus expresiones más primitivas como origen de la civilización humana y de sus instituciones básicas.

Algunos autores con un enfoque más pragmático mencionan otras características de los juegos, pero sobre todo, hacen hincapié en las ventajas que pueden tener para la sociedad actual. Concretamente, McGonigal [4] señala –entre muchas otras cualidades positivas– la capacidad socializante de los videojuegos; favorecida por la conectividad que permite internet, aunque no limitada únicamente a los videojuegos en línea.

Determinados juegos pueden motivar a una persona a interactuar con otras, más por su interés en disfrutar el juego que de conocer gente, pero logrando ambos objetivos.

Para conseguir un juego con estas propiedades, se hace necesario encontrar un modo de proporcionar a dos o más jugadores simultáneos una experiencia gratificante. A su vez, esto requiere conocer con cierta claridad en qué consiste dicha experiencia.

El psicólogo Mihaly Csikszentmihalyi [5] provee una base teórica adecuada al problema a través del concepto de flujo. Podemos definir a grandes rasgos el flujo como el estado psicológico en el que una persona disfruta la actividad que realiza,

mientras se encuentra profundamente concentrada en dicha actividad, como resultado de ciertas condiciones: principalmente que en la tarea que se está realizando se tenga una meta clara, retroalimentación continua y un reto que requiera, por parte de la persona, el empleo de sus capacidades al límite.

De manera que otorgar al jugador una experiencia grata y absorbente a través de un videojuego, demanda ajustar la dificultad del mismo en función de la habilidad que demuestre al jugarlo. Así se le enfrenta con un reto que no le resultará tan difícil como para causarle frustración, ni tan fácil como para aburrirlo, al tiempo que su capacidad aumenta con la práctica.

Esto da origen a lo que se conoce como Ajuste Dinámico de Dificultad (DDA por sus siglas en inglés) y que ha sido objeto de estudio por parte de los diseñadores de videojuegos en los últimos años.

Ya las primeras máquinas tragamonedas de videojuegos implementaban algún sistema de ajuste de la dificultad para remediar el aburrimiento o frustración del jugador, aunque más con el objetivo de conseguir que siguiera aportando monedas, que para aumentar su capacidad de socialización.

Sin embargo, estos sistemas primitivos requerían ser activados conscientemente por el mismo jugador y no tenían una manera precisa de adaptarse a sus características propias.

# **Ajuste dinámico de dificultad (DDA)**

Adaptar manualmente la dificultad del juego, o hacerlo al comienzo del mismo tiene serios inconvenientes de cara a la apreciación del jugador. Hunicke [6] habla sobre la importancia de llevar a cabo estos ajustes de manera imperceptible para el usuario.

En los algoritmos de DDA se implementa una función que evalúa el desempeño del jugador y otra que ajusta diversas variables del juego para regular la dificultad. Ambas actúan de manera dinámica, es decir, operan durante el funcionamiento del juego realizando los cambios necesarios con la frecuencia determinada por el

programador. Sejrsgaard-Jacobsen, Olsen y Huy Phan [7] hacen un recuento de varios algoritmos de DDA, desarrollados por distintos investigadores.

Sin embargo, aún es escasa la literatura relativa al tema de algoritmos de DDA para videojuegos con dos o más jugadores, explorado por Ibáñez y Delgado-Mata [8]. En este caso particular, el control que los diseñadores tienen sobre el juego es menor, pues no pueden influir directamente sobre los jugadores. Es por eso que deben modificar o buscar alternativas para los algoritmos anteriormente mencionados. El propósito de este trabajo es tomar un tipo genérico de videojuego donde dos jugadores se enfrentan entre sí, e implementarle un algoritmo adecuado para favorecer un estado de flujo en ambos.

## **Librerías**

Programar las rutinas gráficas necesarias para un videojuego plantea una serie de problemas cuya solución no forma parte del objetivo de este trabajo. Es por eso que se utilizó una librería, que es como se conoce a un conjunto de funciones preprogramadas que pueden integrarse a otro programa independiente. En este caso, dichas rutinas o funciones se utilizan para reproducir sonidos, recibir información de distintos dispositivos y desplegar imágenes en la pantalla de una computadora, entre otras operaciones comunes en la programación de videojuegos.

# **SDL**

Es el acrónimo de Simple DirectMedia Layer [9], una librería especializada gratuita para programación de videojuegos en 2D, que además de su facilidad de uso, se ha empleado con éxito en varios videojuegos comerciales.

Además es multiplataforma y compatible con diversos lenguajes de programación como Java y C, siendo este último el seleccionado para programar el videojuego asociado a este trabajo.

# **II. Desarrollo**

En el género de juego seleccionado, dos personajes (tradicionalmente tanques, pero

pueden cambiarse por cualquier otro personaje, como se hizo en el programa desarrollado) se mueven libremente en un escenario similar a un laberinto y disparan a su contrincante.

Pierde el jugador que haya recibido antes un determinado número de disparos.

El escenario incluye varios bloques sólidos, que limitan el movimiento de los personajes y detienen las balas, lo cual reduce las posibilidades de un disparo certero.

En la parte inferior de la pantalla, para cada jugador se muestra una imagen que se desvanece poco a poco según el número de impactos recibidos, ver figura 1. Cuando esta imagen desaparece por completo, el jugador pierde una "vida". Al agotarse todas sus vidas, mismas que también se muestran en pantalla, gana el otro jugador.

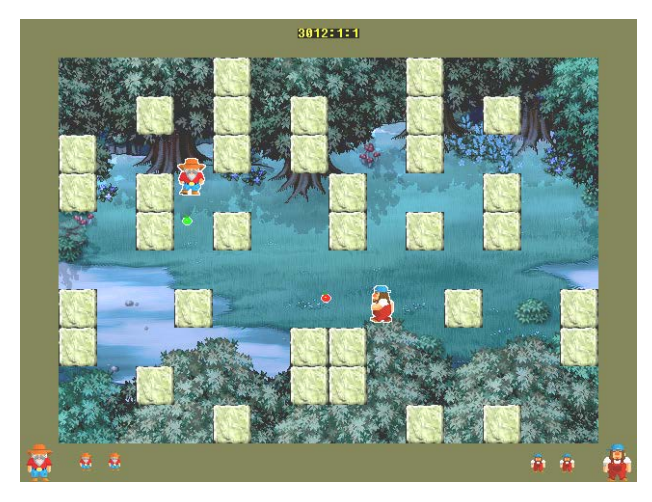

**Fig. 1. Pantalla del juego.**

Las variables que se emplean para determinar cuál de los jugadores lleva ventaja son el número de disparos recibidos y el tiempo transcurrido desde el último disparo acertado.

$$
\Delta Hits = Hits_{P1} - Hits_{P2} \tag{1}
$$

$$
\Delta Time = T\_Last\_Hit_{P1} - T\_Last\_Hit_{P2} \qquad (2)
$$

Las variables que se modifican para balancear el juego son tres: la velocidad de cada personaje, la velocidad de sus balas y el número de disparos que puede recibir cada personaje antes de perder una vida.

La primera aproximación al algoritmo de ajuste de dificultad modifica las variables de acuerdo a los siguientes valores (ver Tabla 1 y Tabla 2).

| ⊿Hits   | dmg |
|---------|-----|
| 0 a 2   | 25  |
| 2 a 4   | 30  |
| 4 a 8   | 40  |
| 8 a 12  | 55  |
| 12 a 16 | 75  |

**Tabla 1. Rango de puntos por impacto en función de la diferencia de impactos.**

| $\Delta$ Time (ms) | mov | movb |
|--------------------|-----|------|
| 0 a 1500           |     | 16   |
| 1500 a 5000        |     | 20   |
| $5000 +$           |     | フフ   |

**Tabla 2. Rango de velocidades en función del tiempo transcurrido sin conectar un disparo.**

Donde *dmg* es el número de puntos que resta el impacto con una bala, de un total de 255 para cada personaje, *mov* es la velocidad del personaje en pixeles por ciclo (cada ciclo dura alrededor de 20 ms) y *movb* es la velocidad de los proyectiles, también expresada en pixeles por ciclo.

De este modo, si un jugador tarda mucho en acertar un disparo, se mueve con mayor rapidez. y también aumenta ligeramente la velocidad de sus balas, con la intención de mejorar sus posibilidades de alcance e impacto.

Por otro lado, si el jugador ha conectado pocos disparos, aumenta el daño que sus balas producen al oponente.

## **III. Metodología**

Veintidós voluntarios contestaron un breve cuestionario en el que calificaban subjetivamente su habilidad para los videojuegos en general.

Después se seleccionaron parejas de jugadores de tal manera que existiera una diferencia importante en la destreza de ambos, con objeto de dar oportunidad de actuar al sistema de ajuste, pues si una partida estuviera naturalmente balanceada, éste no se activaría.

Los participantes jugaban una partida y después respondían un cuestionario para evaluar su nivel de aburrimiento o frustración. Después se jugaba otra partida y se contestaba el mismo cuestionario una vez más.

En una de las partidas –los participantes nunca supieron cuál– el sistema de ajuste estaba activo, mientras que en la otra no. Asimismo, durante cada partida, el programa registraba en un archivo los cambios de las variables indicadas en el punto II del presente texto.

### **IV. Resultados**

Con las once parejas de jugadores que participaron en el experimento se obtuvieron dos conjuntos de datos. El primero de ellos consiste en la evaluación subjetiva del juego por parte de los participantes, mientras que el otro abarca todas las métricas aportadas automáticamente por el programa informático.

En el caso de las mediciones subjetivas se empleó una escala Likert de 7 puntos para determinar cuatro variables para cada participante: nivel de dificultad, frustración, aburrimiento e intención de volver a jugar.

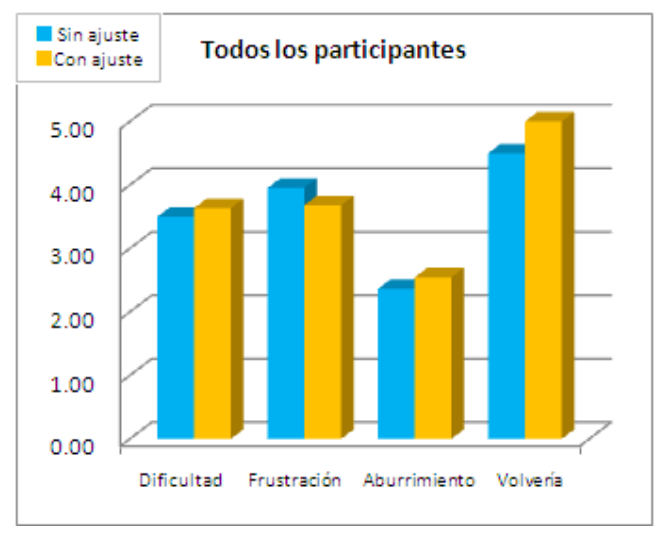

**Fig. 2. Resultados generales.**

En la gráfica mostrada (ver figura 2) pueden verse los resultados de la apreciación subjetiva de todos los participantes. En general, se percibe menor frustración y mayor intención de volver a jugar el juego con ajuste de dificultad. Sin embargo, y contrario a las expectativas, se reporta también un aumento en la dificultad y mayor aburrimiento. También se hizo una comparación de datos para los dos conjuntos de participantes según la apreciación de su propia habilidad: expertos y novatos.

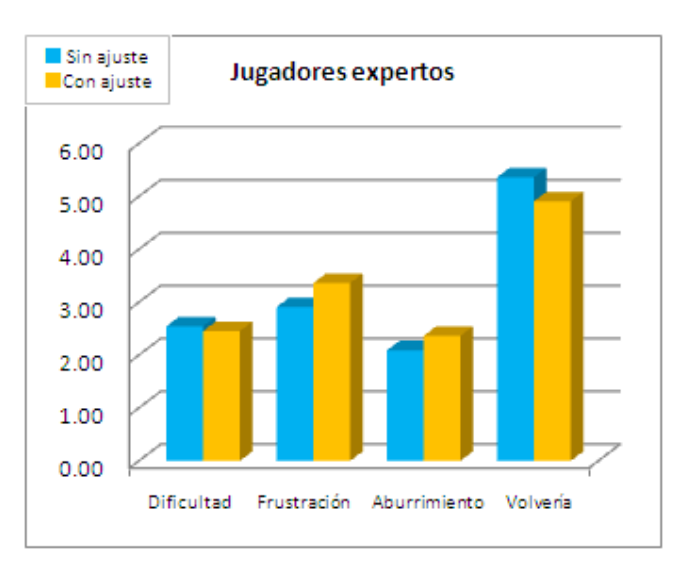

**Fig. 3. Resultados de jugadores expertos.**

Era de esperarse que al activar el ajuste dinámico, los jugadores con más experiencia percibieran mayor dificultad. Sin embargo, se puede apreciar (ver figura 3) que este grupo juzga que el juego ajustado les produce mayor aburrimiento, frustración y desinterés por el juego.

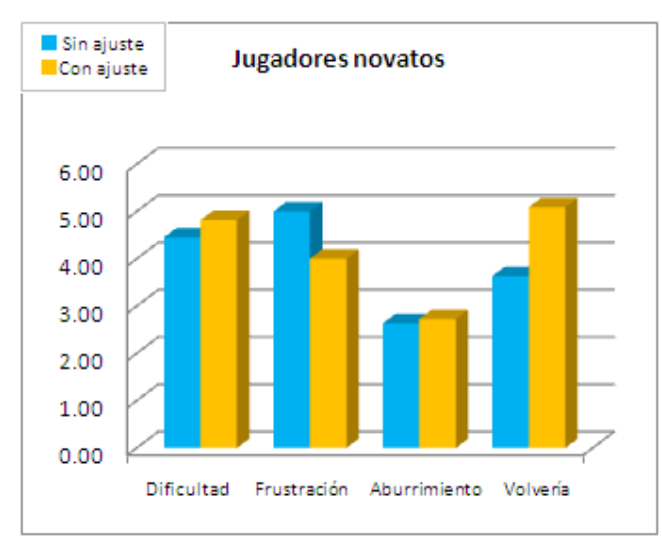

**Fig. 4. Resultados de jugadores novatos.** 

En el caso de los jugadores con menos experiencia o habilidad (ver figura 4) sí se nota un descenso en el nivel de frustración y un mayor interés en el juego. Por otro lado, el cambio en la percepción de aburrimiento es muy pequeño. Este grupo también percibe que la dificultad aumenta, lo cual no necesariamente invalida el algoritmo, pues sus efectos deben permanecer ocultos a los usuarios.

### **V. Implementación**

Esencialmente, el programa consiste en un ciclo principal que se repite varias veces por segundo. A grandes rasgos, realiza las siguientes acciones:

- 1. Leer teclado y/o joysticks.
- 2. Mover los *sprites* (balas y personajes).
- 3. Verificar colisiones.
- 4. Modificar puntuación de los jugadores.
- 5. Evaluar desempeño de los jugadores.
- 6. Ajustar características del juego para favorecer al jugador con desventaja.
- 7. Desplegar imágenes.

### **VI. Conclusiones**

Existen ciertas diferencias notables entre el juego con dificultad dinámica y el que no lo tiene, aunque los datos de apreciación subjetiva no parecen ser concluyentes.

Será necesario realizar más experimentos, y eventualmente, afinar o sustituir el algoritmo de ajuste hasta obtener mayor consistencia en los resultados.

### **VII. Referencias**

- [1] Aristóteles, Ética a Nicómaco: Edición Bilingüe. 8ª Ed. 2002. Centro de Estudios Políticos y Constitucionales. Madrid.
- [2] Tomás de Aquino, Suma de Teología. 4ª Ed. 2011. BAC. Madrid.
- [3] J. Huizinga, Homo Ludens: a Study of the Play-Element in Culture. 1949. Routledge. Florence.
- [4] J. McGonigal, Reality is Broken: Why Games Make Us Better and How They Can Change the World, 1ª Ed. 2011. Penguin Press. Nueva York.
- [5] Csikszentmihalyi, Flow: The Psychology of Optimal Experience. 1ª Ed. 1990. Harper Perennial. Nueva York.
- [6] R. Hunicke., V. Chapman, "AI for Dynamic Difficulty Adjustment in Games". Proceedings of the Challenges in Game AI Workshop, Nineteenth National Conference on Artificial Intelligence. 2004.
- [7] K. Sejrsgaard-Jacobsen, T. Olsen, L. Huy Phan, Dynamic Difficulty Adjustment Using Behavior Trees. 2011. Department of Computer Science, Aalborg University. Aalborg.

[8] J. Ibáñez-Martínez, C. Delgado-Mata, "Adaptive Two-Player Videogames".

> Expert Systems With Applications. 2011. 9157-9163.

[9] SDL: Simple DirectMedia Layer. [http://www.libsdl.org/.](http://www.libsdl.org/) Consultada en junio de 2012.

# **VIII. Autores**

**Ing. Víctor Manuel Álvarez Pato** es Ingeniero Electromecánico de la Universidad Panamericana campus Ciudad de México y pasante de Maestría en Ciencias por la Universidad Panamericana campus Aguascalientes.

**Dr. Carlos Delgado Mata** es Ingeniero en Ciencias Computacionales por la Universidad Panamericana, Maestro en Ingeniería por la Universidad Nacional Autónoma de México y Doctor en Agentes Inteligentes por la Universidad de Salford (Reino Unido). Actualmente es profesor investigador en la Universidad Panamericana de Aguascalientes y miembro del Sistema Nacional de Investigadores (SNI-Nivel 1).

# **Uso de Unidades de Procesamiento Gráfico para Evaluar Campos Escalares en una Malla Tridimensional**

# **\*Isaias Alcalde Segundo, \*José Luis Tapia Fabela, \*\*Jorge Garza-Olguín**

\*Unidad Académica Profesional Tianguistenco Universidad Autónoma del Estado de México Paraje el Tejocote S/N, Col. San Pedro Tlaltizapan Tianguistenco, Estado de Mexico, C. P. 52640 Tel: 722-4810800, ialcaldes@uaemex.mx,

\*\*Universidad Autónoma Metropolitana. Unidad Iztapalapa

Av. San Rafael Atlixco No. 186, Col Vicentina, C. P. 09340, Del. Iztapalapa, D. F, Mexico

### **Resumen**

Para la evaluación de campos escalares, tales como la densidad electrónica, el potencial electrostático o la función de localización electrónica se utiliza una malla tridimensional y en cada uno de sus nodos se evalúa una función. Por medio de una Unidad de Procesamiento Grafico, GPU (*Graphical Processing Units*) y CUDA-C, se genera una malla tridimensional, donde cada uno de sus nodos es identificado por sus coordenadas cartesianas en *x, y z*; así como también por un índice de identificación dado por los hilos de los bloques que conforman la GPU. Asimismo, se evalúa una función matemática sobre cada nodo que depende de sus coordenadas cartesianas. Por la arquitectura de las GPU´s, este cálculo se realiza de manera simultánea para todos los nodos de la malla, el límite de operaciones la definen los hilos de la GPU.

**Palabras Clave**: Cómputo en paralelo, GPU, hilos, mallado.

# **I. Introducción**

Existen muchas disciplinas científicas donde la recolección, el procesamiento, análisis e interpretación de datos volumétricos o espaciales es de suma importancia en su quehacer diario. Entre estas disciplinas y sólo por mencionar algunas esta la medicina, la vulcanología, la química, etcétera; en el área médica es muy común el uso de tomografías computarizadas, estudios de resonancia magnética nuclear o de cualquier otro tipo de análisis en el cual los datos o información de interés están dados de manera tridimensional. De igual forma, otras disciplinas, sería muy difícil estudiarlas sin hacer uso de un sistema tridimensional, como puede ser la medición de la emanación de calor en un volcán en erupción; en este caso la temperatura no es uniforme en toda el área, sino que es distinta en toda el área de estudio.

En el ámbito de la química cuántica es de interés

estudiar campos escalares como la densidad electrónica, el potencial electrostático, el laplaciano de la densidad, la función de localización electrónica, entre otros; asociados a una geometría molecular dada o conocida.

El valor de cada uno de estos campos, depende del punto del espacio en que se considere y para la localización del punto se utilizan coordenadas cartesianas, dadas por los ejes *x*, *y* y *z*. En consecuencia, la mejor manera de conocer la distribución de los valores de los campos escalares, es a través de la generación de una malla de dimensiones conocidas, así como las coordenadas de la molécula de interés que se colocará dentro de la malla.

Dependiendo del tamaño de la malla y del espaciamiento de los puntos o nodos de la malla es como se genera la cantidad de datos o información que se debe de evaluar sobre la malla. El volumen de datos crece de manera
exponencial a medida que se incrementa las dimensiones de la malla; sólo a manera de ejemplo, el número de nodo existentes en una malla de 100 x 100 x 100 es igual 1 x  $10^6$  nodos. Si se aumenta en una unidad el tamaño de la malla, se tiene un incremento de más de 30,000 nuevos nodos, lo que representa una cantidad de datos considerable a evaluar.

La manera en que la química teórica ha evaluado estos campos escalares es a través del uso de potentes servidores y de conglomerados de computadoras o *clusters*, que su adquisición y mantenimiento resulta costoso. Aunado a esto, para obtener resultados confiables, el procesamiento de tales cálculos implica numerosas horas de tiempo-máquina (que en ocasiones puede ser de días o meses).

Ante este inconveniente, una alternativa es el uso de Unidades de Procesamiento Grafico o GPU, que en años recientes se han empleado en un intento por acortar los tiempos de trabajo a aplicaciones de modelado molecular. [1, 2, 3].

La tendencia actual para el procesamiento y visualización de datos masivos, no sólo en el área de la química teórica, sino en diversas disciplinas del quehacer humano es el uso de GPUs. En el área de la química, estas tarjetas permitirán visualizar en tiempo real la evaluación del campo escalar de interés.

Una GPU, dado su arquitectura en paralelo, permite ejecutar una infinidad de operaciones de manera simultánea y dependiendo de la eficiencia del algoritmo se pueden obtener resultados más rápidos en comparación del uso de CPU en paralelo. El éxito del uso de la GPU depende de la evaluación del campo escalar en cada punto o nodo de la malla. Los cálculos sobre la malla son realizados por los hilos que conforman los bloques de la GPU.

### **I.1 Arquitectura de una GPU**

La característica que hace que las GPU sean más rápidas en comparación con las CPU es su tipo de arquitectura. Una GPU está diseñada de forma que más transistores se destinan para el procesamiento de datos, ver figura 1. Asimismo,

varios hilos colaboran para conseguir acelerar la funcionalidad, lo que permite que se realice de manera simultánea una infinidad de cálculos [4].

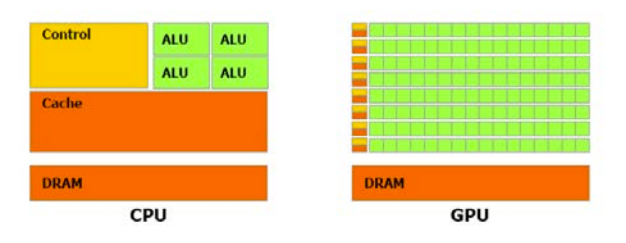

**Fig. 1. Arquitectura de CPU vs GPU.** 

# **I.2 Modelo de ejecución.**

Para la ejecución de las tarjetas gráficas existen varios lenguajes y herramientas de programación; la elección de una de ellas, depende del tipo de tarjeta con que se desea trabajar; entre estos están OpenGl, Brook+, CUDA.

En un programa en CUDA, el código se desarrolla para ser ejecutado tanto para el CPU denominado huésped o host y para el GPU llamado dispositivo o device donde se lleva a cabo la ejecución de datos en paralelo.

La agrupación de varios bloques de la GPUs recibe el nombre de *grid* y el código implementado para la GPU puede ser ejecutado en los hilos de cada uno de los bloques que conforma cada GPU. Cada hilo tiene un índice de identificación que depende de la posición del bloque en el GPU, ver figura 2 [5].

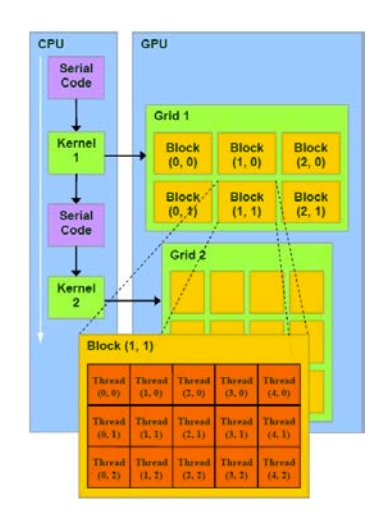

**Fig. 2. Modelo de ejecución de CUDA.**

El tamaño del GPU depende del número de bloques que puede tener en x, así como de los bloques en y, es decir sólo puede ser declarado en dos dimensiones. Un bloque es una agrupación de hilos o *threads*, teniendo un máximo de 512 hilos por bloque. Para el aprovechamiento máximo de recursos, es deseable que el número de hilos a elegir para cada bloque sea un múltiplo de dos, es decir 32, 64, 128, 256, 512 hilos, así como elegir el número máximo de bloques a utilizar en la ejecución de los cálculos. [6].

### **II. Desarrollo**

La generación de la malla tridimensional y la realización de los cálculos para la asignación de datos en cada nodo de la malla, se realiza en una laptop MacBook Pro con tarjeta gráfica NVIDIA GeForce 320M. El lenguaje de programación que se utiliza para programar la tarjeta gráfica es CUDA.

A continuación se describen los pasos para generar la malla:

- a) Se elige el tamaño de la malla. En este caso es simétrica, de dimensiones *Dx* X *Dy* X *Dz*. Cada nodo de la malla le corresponde una posición en el espacio de *x*, *y* y *z*.
- b) Dependiendo del tamaño de la malla a generar, se eligen los bloques sobre las coordenadas *x* y *y*. El número de bloques a utilizar debe ser el mismo numero que las

dimensiones de la malla en *x* y *y*. es decir *blockDim.x = Dx* y *blockDim.y* = *Dy*. Cada bloque tiene un índice de identificación (*blockIdx.x, blockIdx.y*) según su posición en la malla

- c) La dimensión del los bloques está dado en función de los hilos *(threadId)* que pueden contener en las coordenadas *x*, *y* y *z*. En este caso los hilos a utilizar en *threadId.x* es igual a 1, en *threadId.y* igual a 1 y en *threadId.z* igual a *Dz*. La dimensión de los bloques está limitado a 512 hilos.
- d) Los bloques a utilizar definen el tamaño del *dimGrid*. El número de hilos por bloque definen las dimensiones del bloque, *dimBlock*.
- e) En función a los bloques y los hilos a utilizar, se genera un índice de identificación en *i\_x*, *i\_y*, *i\_z* que le corresponde una posición en la malla tridimensional y está representada con las siguientes funciones:
- $i_x = blockIdx.x * blockDim.x + threadIdx.x;$
- $i_y = blockIdx_y * blockDim_y + threadIdx_y;$
- *i\_z = blockIdx.z \* blockDim.z + threadIdx.z;*
- f) El valor de *blockDim.x* y *blockDim.y*  permanecen fijo y depende de las dimensiones de la malla, para el caso de *blockDim.z* es cero ya que los bloques sólo se pueden elegir en dos dimensiones. Los valores de *blockIdx.x* y *blockIdx.y* corresponde a la posición del bloque en el *grid*.
- g) Cada nodo en la malla tiene un índice de identificación proporcionado por los hilos de ejecución (*x, y, z*) de los bloques y está dada por la siguiente ecuación:
- *Índice de identificación del nodo = x + y\*Dy + z\*Dx\*Dy*
- h) Ya teniendo el número de bloques y de hilos a utilizar se genera el código en CUDA.

#### **III. Resultados**

Se desarrolló un código que permite generar una malla simétrica en tres dimensiones; el tamaño de la malla y el espaciamiento entre sus nodos lo elige el usuario.

Cada uno de los nodos es generado por los hilos de la GPU y toma el valor asignado a los índices de identificación de los hilos; siendo el nodo o punto de origen las coordenadas *(0, 0, 0)* y el último punto, el nodo con coordenadas *(tamaño*   $en x - 1$ , tamaño en  $y - 1$ , tamaño en  $z - 1$ ).

Para ver la efectividad del código desarrollado se elige generar una malla con dimensiones 4x4x4 y al ejecutarlos proporciona los siguientes datos:

Dame el tamaño de la malla en 3D

Puntos sobre el eje x: 4 Puntos sobre el eje y: 4 Puntos sobre el eje z: 4

El número de nodos de la malla3D (4 X 4 X 4) es de 64 nodos

Se usarán 16 bloques con 4 hilos cada uno. Cada bloque tendrá 1 hilos en *x*, 1 hilos en *y* y 4 hilos en *z*

Punto de origen de la malla: Xo:0 Yo:0 Zo:0

Punto final de la malla: Xf (debe de ser mayor que Xo):3 Yf (debe de ser mayor que Yo):3 Zf (debe de ser mayor que Zo):3

El espaciamiento en el eje x, y, z es de: 1.0, 1.0, 1.0

Valor en las coordenadas  $(0.00, 0.00, 0.00) = 0.00$ 

Valor en las coordenadas  $(1.00, 0.00, 0.00) = 1.00$ 

Valor en las coordenadas  $(2.00, 0.00, 0.00) = 4.00$ 

Valor en las coordenadas (3.00, 0.00, 0.00) = 9.00

Valor en las coordenadas (1.00, 3.00, 3.00) = 19.00

Valor en las coordenadas (2.00, 3.00, 3.00) = 22.00

Valor en las coordenadas (3.00, 3.00, 3.00) = 27.00

Las coordenadas que se generan se muestran en la siguiente tabla, (ver tabla 1). En la tabla 1, se presentan todas las coordenadas que contiene una malla de tamaño de 4 x 4 x 4. Estas coordenadas, están asociadas a un valor unidimensional que depende de la posición de cada nodo y del tamaño de la malla.

| Elemento           | 000             | 100      | 200            | 300             | 010             | 110 | 210 | 310            | 020  | 120 | 220 |
|--------------------|-----------------|----------|----------------|-----------------|-----------------|-----|-----|----------------|------|-----|-----|
|                    |                 |          |                |                 |                 |     |     |                |      |     |     |
| Posición [x, y, z] | ao              | a.       | a <sub>2</sub> | aз              | 34              | as. | ac  | a <sub>7</sub> | as   | a,  | ano |
| Elemento           | 320             | 030      | 130            | 230             | 330             | 001 | 101 | 201            | 301  | 011 | 111 |
| Posición [x, y, z] | a <sub>11</sub> | $a_{12}$ | 213            | a14             | a <sub>15</sub> | 316 | 217 | ag             | ag   | azo | azı |
| Elemento           | 211             | 311      | 021            | 121             | 221             | 321 | 031 | 131            | 231  | 231 | 002 |
| Posición [x, y, z] | 222             | azs      | 224            | 2.5             | $2\pi$          | 27  | ax  | aza            | aso. | aa  | 232 |
| Elemento           | 102             | 202      | 302            | 012             | 112             | 212 | 312 | 022            | 122  | 222 | 322 |
| Posición (x, y, z) | an              | 234      | as.            | 235             | 277             | ase | 239 | 240            | an   | 342 | 343 |
| Elemento           | 032             | 132      | 232            | 332             | 003             | 103 | 203 | 303            | 013  | 113 | 213 |
| Posición [x, y, z] | ам              | 25       | av.            | 2 <sub>77</sub> | am              | am  | aso | 351            | 352  | am  | 254 |
| Elemento           | 313             | 023      | 123            | 223             | 323             | 033 | 133 | 233            | 333  |     |     |
| Posición [x, y, z] | $2\pi$          | a s      | 257            | 258             | am.             | am  | ac  | $2\sigma$      | ae   |     |     |

**Tabla 1. Coordenadas de una malla de 4x4x4.** 

Las coordenadas que se generan en el código para una malla de 4x4x4, corresponden a los nodos propios de la malla presentada en la tabla 1. Tomando una parte de la malla, (ver figura 4), se tienen la posición de los nodos; estos a su vez, corresponden a las posiciones generadas por el bloque (1, 1) utilizando dos hilos en *x*, dos en *y* y cuatro en *z*.

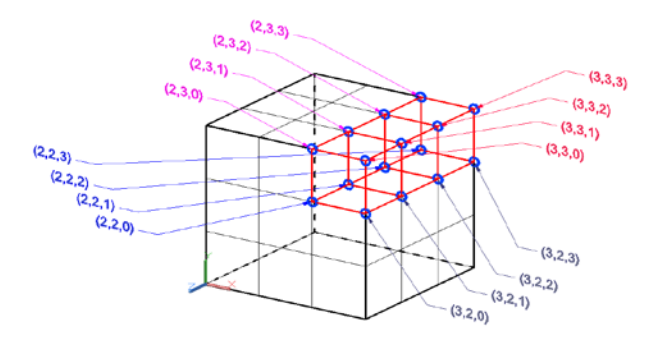

**Fig. 4. Coordenadas de los nodos generados por el bloque (1, 1).**

Las coordenadas generadas en el código, corresponde un punto en el espacio de la malla y cada uno de estas posiciones son proporcionada por los bloques elegidos en el código.

Asimismo, en el código, se evalúa una función que depende de los valores que toma *x*, *y* y *z* en cada nodo de la malla, siendo  $f(x, y, z) = x^2 + y^2$ *+ z<sup>2</sup> .*

La operación aritmética es evaluada por bloques e hilos distintos de manera correcta.

## **IV. Conclusiones**

El uso de unidades de procesamiento grafico (GPU) permite realizar una infinidad de cálculos de manera simultánea. Para el trabajo descrito y con las características de la tarjeta utilizada permitió realizar, a manera de ejercicio de escritorio, el cálculo de una misma operación aritmética pero con datos distintos sobre los nodos de una malla de tamaño de 65 x 65 x 65. Para este ejercicio, se realizaron 274,625 operaciones de manera paralela en fracciones de segundos. El número de operaciones o cálculos de datos a evaluar puede incrementarse enormemente, siendo la única limitante la cantidad de hilos que tenga la GPU a utilizar.

La ventaja de utilizar el cómputo en paralelo en relación al cómputo secuencial que desarrollan las CPUs tradicionales es reducir el tiempo de respuesta ante los cálculos que realizan. Pues bien, aún cuando la velocidad de respuesta de las CPUs es alta en comparación con las GPUs, sólo realizan una operación de manera individual y a su término continúan con otra operación diferente hasta realizar la totalidad de las operaciones requeridas; este modo de trabajo conlleva a largos tiempos de trabajo y en consecuencia de un alto consumo de tiempo-computo.

Al enviar de forma masiva un alto número de datos a la GPU permitirá reducir los tiempos de cálculo y sobre todo la posibilidad de estudiar en tiempo real el avance del suceso de interés.

El código propuesto, en este trabajo, permite evaluar cualquier campo escalar que esté en función de sus coordenadas *x*, *y* y *z*. Asimismo, puede ser tomado como la base para el tratamiento de datos volumétricos, no sólo en el ámbito de la química teórica donde partió la idea original el desarrollo de una malla tridimensional, sino en otras disciplinas que requiera o utilice datos espaciales.

Este trabajo, es el punto de partida para evaluar los campos escalares de interés en el área de la química teórica utilizando GPUs.

## **V. Referencias**

- [1] I. S. Ufimtsev, T. J. Martínez. "Graphical Processing Units for Quantum Chemistry". Computing in Science Engineering. November/December, (2008), 26-34.
- [2] A. G. Anderson, W. A. Goddard, P. Schroder. "Quantum Monte Carlo on graphical processing units". Computer Physics Communications. 177, (2007), 298–306.
- [3] I. S. Ufimtsev, T. J. Martínez,. Quantum "Chemistry on Graphical Processing Units. Strategies for Two-Electron Integral Evaluation". J. Chem. Theory Comput. 4, (2008), 222-231.
- [4] J. Sander, E. Kandrot, CUDA by example. An Introduction to General-Porpose GPU Programing. (2010), Addison Wesley, USA. 59-94.
- [5] NVIDIA CUDA Compute Unified Device Architecture. Programming Guide. Version 1.0
- [6] D. B. Kirk, W. W. Hwu. Programming Massively Parallel Processors. (2010). Morgan Kaufmann Publishers. USA. 59- 68.

### **VI. Autores**

**Q. Isaías Alcalde Segundo** es Químico por la Universidad Nacional Autónoma de México.

**Dr. José Luis Tapia Fabela** obtuvo el grado de Doctor en Ciencias en Ingeniería Electrónica en el Instituto Tecnológico Toluca, su área de investigación de interés es el cómputo científico.

**Dr. Jorge Garza Olguín** obtuvo el grado de Doctor en Química en la Universidad Autónoma Metropolitana, su área de investigación de interés es la fisicoquímica teórica y el cómputo científico.

# **Generación de Trazas de Evaluación para A-NIDSs Aplicando los Espacios de Entropía**

### **\*Pablo Velarde-Alvarado, \*\*Alberto Martínez-Herrera, \*Edgar Carrillo-Altamirano, \*David Chávez-Muñoz, \*Adalberto Iriarte-Solís**

\* Universidad Autónoma de Nayarit, Ciudad de la Cultura "Amado Nervo", Tepic, Nayarit, México. Tel: +52 (311) 211 88 21, email: {pvelarde, adalberto.iriarte}@uan.edu.mx

\*\* Instituto Tecnológico y de Estudios Superiores de Monterrey, Ave. Eugenio Garza Sada 2501 Sur, Monterrey, Nuevo León, México. Tel: +52 (81) 8158 2269, email: a00798620@itesm.mx

#### **Resumen**

En este artículo se presenta una propuesta basada en el clustering de los Espacios de Entropía para la generación de datasets de entrenamiento de Sistemas de Detección de Intrusiones basados en Anomalías (A-NIDSs). El filtrado del tráfico anómalo permite construir modelos que representan de forma más precisa el comportamiento típico de la red. La consistencia del comportamiento típico del tráfico se verifica mediante la homogeneidad de un conjunto de centroides que caracteriza el espacio de entropía de la traza. En base al análisis de un conjunto de trazas reales de tráfico de la red institucional, se mostró empíricamente que la metodología propuesta permite identificar diversos eventos anómalos relacionados con ataques, así como fallas en la configuración de la red. La metodología propuesta al ser aplicada como una etapa de preprocesamiento al tráfico permite mejorar el desempeño de un A-NIDS.

**Palabras Clave**: Sistema de detección de intrusiones, clustering, entropía, análisis de componentes principales.

### **I. Introducción**

Diversos reportes anuales sobre tendencias de seguridad computacional coinciden en que el número y sofisticación de incidentes de seguridad se ha incrementado de manera alarmante, [1]. Los últimos años se han caracterizado por una incidencia significativa de nuevas amenazas y un incremento en la sofisticación de los ataques. Sin embargo, no todo tiene que ver con sofisticación, varios reportes muestran el persistente reúso de antiguos métodos de ataque, los cuales han sido modificados para dirigirlos a nuevos grupos de víctimas potenciales. 2011 ha sido el año que han ocurrido los más grandes ciberataques, por ejemplo, el robo de más de 200,000 nombres de clientes, números de cuenta y detalles de contacto de Citigroup. Otro caso fue el robo de 100 millones de cuentas a Sony Online Entertainment's PlayStation Network. Los efectos del cibercrimen son evidentes: estos tienen un efecto negativo en la integridad de las finanzas y causan serios daños a la confianza y reputación de las organizaciones afectadas. Frente este ambiente de riesgo siempre cambiante, la investigación tiene que estar dirigida a mejorar o desarrollar nuevas soluciones tecnológicas para contrarrestar el cibercrimen.

Este escenario se ha vuelto cada vez más complejo ya que las defensas perimetrales tradicionales: firewalls y NIDS se han puesto a prueba por la aparición de tecnologías inalámbricas, VPNs, accesos remotos y clientes móviles. Es importante notar que estas soluciones se enfrentan al reto de identificar diversos ataques en redes de altas velocidad, ello implica que es necesario realizar procesamiento altamente complejo a nivel de paquete o a nivel de flujo a velocidades multi-Gigabit. [3].

Los Sistemas de Detección de Intrusiones basados en Anomalías (*Anomaly-based Network Intrusion Detection Systems*, A-NIDSs) tienen interesantes capacidades, principalmente debido a su flexibilidad y adaptabilidad a los entornos

cambiantes. Además, los A-NIDSs poseen una gran diversidad de herramientas y técnicas de detección para procesar los modelos de comportamiento en los que se basan. Estos sistemas pueden ser clasificados en tres tipos: basados en estadística, basados en conocimiento y basados en máquinas de aprendizaje, [2].

Los A-NIDSs utilizan modelos de comportamiento aceptable de la red monitoreada. Estos modelos aprendidos durante la etapa de entrenamiento, son llamados también *perfiles de comportamiento*. Un A-NIDS busca cualquier desviación de dichos perfiles. La premisa es que tales desviaciones pueden indicar que un ataque o intrusión ha ocurrido (o puede estar ocurriendo) en el sistema, [4]. La principal ventaja de los A-NIDSs versus S-NIDSs (*Signature-based Network Intrusion Detection Systems*) es que un ataque 0-day para el cual no existe una firma puede ser detectado si este cae fuera del perfil de comportamiento. Aunque las capacidades de los A-NIDSs son significativas, ellos sufren de dos importantes desventajas: un número grande de falsas alarmas y un alto procesamiento computacional necesario en algunos algoritmos de detección de intrusiones. Estas desventajas limitan la capacidad del sistema para responder en tiempo real en redes de alta velocidad, [5].

Usualmente, los perfiles de comportamiento tienen que ser aprendidos a partir de días o semanas de tráfico libre de anomalías, esto representa un problema práctico, ya que el dataset de entrenamiento nunca se garantiza estar limpio cuando se captura de una red real, [6, 7]. En este sentido, es importante señalar que la definición de comportamiento típico juega un papel importante en el desempeño del A-NIDSs. En teoría, es posible para un A-NIDS lograr un mejor desempeño, por ejemplo, minimizar la tasa de falsas alarmas y maximizar la precisión de detección usando perfiles de comportamiento que representen el tráfico legítimo de la red, [8]. Un factor fundamental para la construcción de perfiles de comportamiento que representen de forma precisa el comportamiento típico de la red es disponer de un dataset válido, i.e. trazas de tráfico líbres de anomalías. Las trazas de tráfico

pueden venir en dos formas: sintéticas y reales. Los dataset sintéticos más comúnmente usados y públicamente disponibles son el *1999 KDD Cup dataset* y el *MIT-DARPA evaluation dataset*. Estos han sido empleados para evaluar un gran número de sistemas de detección de intrusiones. El dataset de MIT-DARPA ha sido criticado y considerado por muchos como anticuado e incapaz de reflejar las tendencias actuales en ataques, por ejemplo, botnets, SQL injection y gusanos de red, etc., [9]. Además, de acuerdo a [10], este dataset tiene características que no representan el tráfico real, ya que carece de paquetes dañados o inusuales, así como la distribución uniforme de hosts.

Por otro lado, es posible obtener trazas reales a través de repositorios públicos como MAWI, NLANR y CAIDA. Sin embargo, las trazas de tráfico obtenidas de estas fuentes han sido transformadas mediante técnicas de anonimato (*anonymization*). Este proceso de saneo de datos es aplicando antes de hacer públicas estas trazas con el propósito de que cierta información no pueda ser extraída. El problema con esta técnica de anonimato es que no solamente se elimina información sensible y privada en las trazas, sino también información que es fundamental para la investigación. Al retirar esta información de las trazas se pierde la posibilidad de conocer ciertas propiedades vitales del tráfico capturado, volviéndolas inadecuadas para ciertos estudios del tráfico; particularmente, aquellos análisis basados en la distribución de rasgos del tráfico (*traffic feature distributions*). La distribución de rasgos del tráfico brinda un enfoque para llevar a cabo análisis de grano fino al tráfico de red, el cual, comparado con comparado con el enfoque *basado en volumen*, es más efectivo en las tareas de detección de intrusiones. El procedimiento de anonimato se ha visto amenazado por la aparición de ataques que se basan en correlacionar información externa con la información anónima de tal modo que es posible revelar exitosamente objetos con firmas distintivas, [11].

Debido a la escases de datasets adecuados para la implementación y evaluación de sistemas de detección de intrusiones, algunas investigaciones

han optado por crear sus propios datasets de tráfico real y usar estos con garantía de la confiabilidad de los resultados obtenidos a partir de estos, [8]. Los perfiles de comportamiento construidos en base a trazas reales ofrecen la ventaja de reflejar las tendencias actuales en ataques y la dinámica real de una red; sin embargo, es necesaria una preparación previa de estos datasets a fin de remover el tráfico no legítimo que estas puedan contener. Esta fase para eliminar este ruido de interferencia y generar trazas libres de ataques es llamado *saneo de trazas*. En el análisis de tráfico, el término saneo (*sanitization*) puede ser usado en dos contextos: puede emplearse para llevar a cabo el anonimato para remover información privada en la trazas o puede ser usado para eliminar datos espurios, por ejemplo tráfico malicioso. Es esta último el que es relevante en nuestro trabajo de investigación.

En [12], los autores proponen un método para generar trazas de red en un entorno de cama de pruebas controlado. El ambiente de ataque es definido por un α-profile, mientras que el entorno de red es capturado por un β-profile. Estos perfiles son las directrices que permiten la representación de ciertos rasgos del tráfico y eventos que facilitan la reproducción de comportamientos que se observan en una red. Sin embargo, las trazas generadas son dependientes de estos perfiles α/β, los cuales únicamente capturan el comportamiento de la red donde el análisis fue realizado. En condiciones reales, toda red está expuesta a diferentes tipos de amenazas; por lo tanto, una generalización obtenida de una única red tiene sus desventajas.

El objetivo de esta investigación es proponer un método en el cual una red genere sus propias trazas de entrenamiento y de evaluación de A-NIDSs y de esta forma dar respuesta a los problemas citados anteriormente. Los beneficios de emplear trazas reales es que estas representan fielmente la dinámica de la red donde esta fue capturada; consideran las amenazas actuales y vulnerabilidades a las que se encuentra expuesta la red; y finalmente, no es necesario aplicar una

técnica de anonimato si son usadas para su uso interno.

### **II. Entropía**

Comúnmente, es necesario describir eventos en términos de su complejidad, desorden, aleatoriedad, diversidad o incertidumbre; es en estos casos donde la entropía se vuelve una herramienta fundamental. Shannon en su muy conocida publicación de 1948, [13] propone una herramienta matemática para medir la entropía la cual tuvo su origen en la Teoría de la Información. En Teoría de la Información, la entropía es un funcional que mide el contenido de información de un dataset, o equivalentemente mide la incertidumbre de una variable aleatoria.

Para una distribución discreta de probabilidad  $p(x_k)$  la entropía de Shannon, *H* de una variable aleatoria discreta *X* está dada por,

$$
H(X) = -\sum_{k=1}^{M} p(x_k) \log_2 p(x_k),
$$
 (1)

donde *M* es la cardinalidad del alfabeto de *X* y *xk* 1≤ ≤ *k M* son los elementos del conjunto alfabeto. Una propiedad de esta función es  $0 \le H(X) \le \log_2(M)$  en bits.

### **III. El espacio de entropía del tráfico**

El tráfico a nivel de flujo puede representarse gráficamente mediante un espacio de entropía, [14]. Este espacio tridimensional está formado por nubes de puntos que representan la entropía de *clusters de flujos de tráfico*. Los espacios de entropía generados en condiciones de tráfico típico son utilizados para generar un perfil de comportamiento típico del tráfico de la red. El método comienza con la definición de la traza <sup>χ</sup> , la cual es dividida en *m* ranuras de tráfico no solapadas de duración máxima  $t_d$  segundos. En una ranura *i* se generan *Ki* flujos de paquetes, los flujos se definen bajo el concepto de 5-tupla y un *inter-flow gap* (IFG) de 60 segundos. Los cuatro campos del flujo son identificados de la siguiente

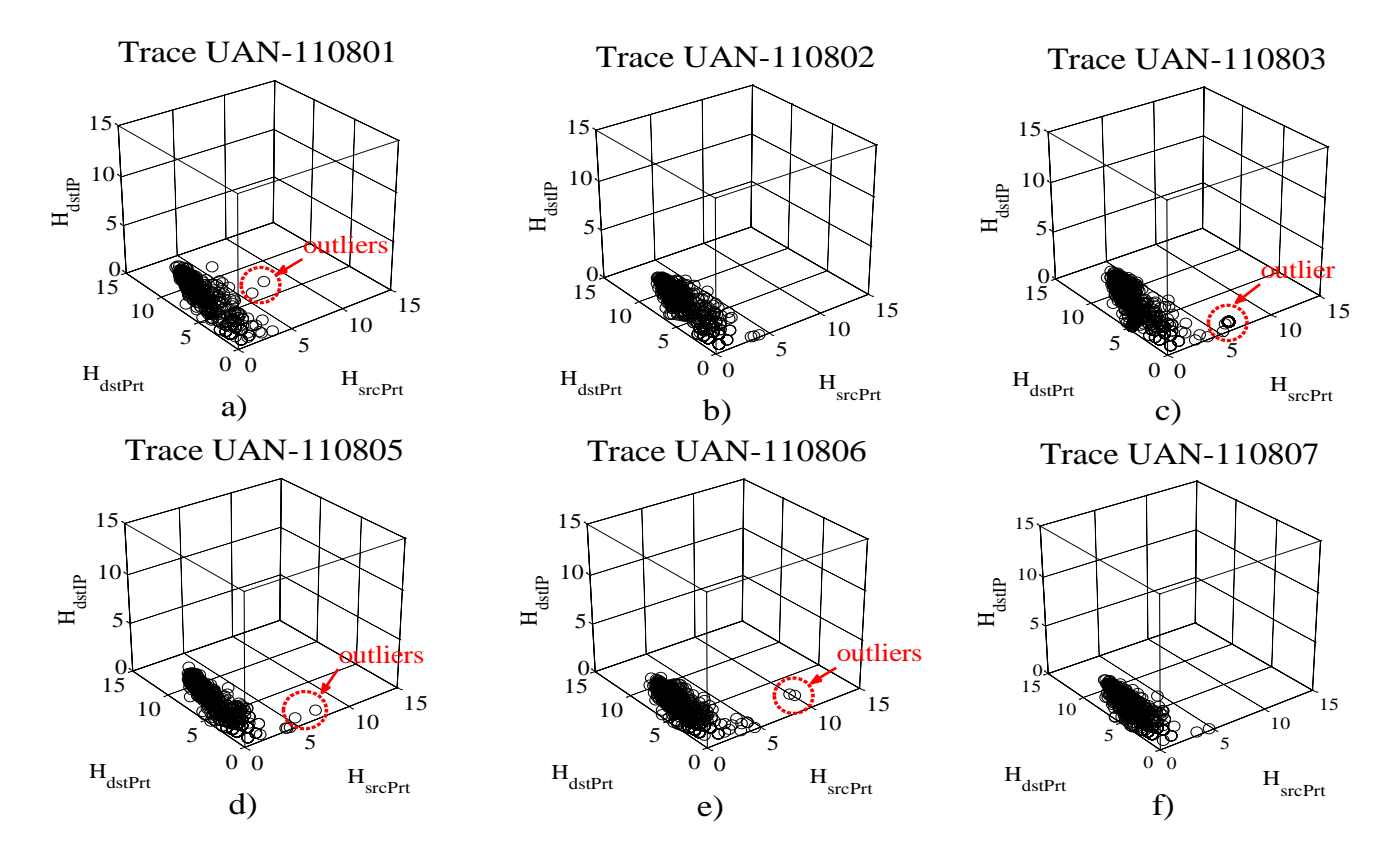

**Fig. 1**. **Espacios de entropía de las trazas consideradas en este estudio.**

forma: *r* =1 para dirección IP fuente (*srcIP*),  $r = 2$  para dirección IP destino (*dstIP*),  $r = 3$ para puerto fuente ( $srcPrt$ ) y  $r = 4$  para puerto destino (*dstPrt*). Posteriormente, en cada ranura *i* los flujos se agrupan (*clustering*) en función a uno de los cuatro campos definidos; cada campo define un *cluster key* o pivote. Ejemplificando (pero extendiendo para el resto de los campos), con *r* = 1 se define el *pivote srcIP* y los *clusters* se forman con todos los flujos que tienen la misma dirección IP fuente. La cantidad de  $clusters$  formados dependerá de  $|A_i^{r=1}|$ , donde  $A_i^{r=1}$  es el alfabeto de direcciones IP fuente que se observan en la ranura *i*. Entonces, cada *cluster* contiene los flujos que comparten la misma dirección IP fuente y con libertad de variación en el resto de campos del flujo, es decir  $r = 2, 3, 4$ los cuales reciben el nombre de *dimensiones libres*. La estimación de la entropía de las dimensiones libres en un *cluster* de flujos *K* se

representa mediante el valor tridimensional  $(\hat{H}_{\text{srcPrt}}, \hat{H}_{\text{dstPrt}}, \hat{H}_{\text{dstIP}})_K$ , y se considera como un punto (*data-point*) en el espacio de entropía. La cantidad de puntos de entropía en la ranura *i*, depende del número de *clusters* de flujos formados, es decir,  $\left| A_i^{r=1} \right|$ . Los data-points de entropía en una ranura *i* se expresan como  $\{\hat{H}_{\text{srcPt}}, \hat{H}_{\text{dstPt}}, \hat{H}_{\text{dstIP}}\}_1, \quad (\hat{H}_{\text{srcPt}}, \hat{H}_{\text{dstPt}}, \hat{H}_{\text{dstIP}}\}_2, \quad \dots$  $(\hat{H}_{\text{srcPt}}, \hat{H}_{\text{dstPt}}, \hat{H}_{\text{dstIP}})_{|{\mathbf{A}_i}^{r=1}|}$  y su graficación en un *scatter plot* dará forma a datos de nubes de puntos (*Point Cloud Data*). Cuando aplicamos este procedimiento para el resto de los pivotes y para las *m* ranuras de tráfico obtenemos los cuatro espacios de entropía de la traza  $\chi$ .

#### **IV. Caso de estudio**

El saneo de trazas de tráfico es un paso fundamental hacia el desarrollo de la metodología para la generación de datasets de entrenamiento y

evaluación. En este trabajo, presentamos una prueba de concepto en que se efectúa el saneo de un conjunto de trazas de tráfico real capturadas de la red del campus.

El tráfico capturado durante el periodo establecido (01de agosto al 07 de agosto de 2011) es usado para generar flujos de tráfico. De ahí, se elige construir el espacio de entropía para el cluster key srcIP. El dataset para esta prueba de concepto está formado por una colección de seis trazas capturadas en el servidor proxy de la Universidad Autónoma de Nayarit. La figura 1 muestra los espacios de entropía de este conjunto de trazas cuya inspección permitió identificar data-points con comportamiento sospechoso en las figuras a, c, d y e. El análisis forense de estos outliers permitió corroborar que estos data-points estaban relacionados con ataques dirigidos. El ataque era externo y estaba dirigido a dos servidores de la red de institucional. Estos ataques fueron identificados como escaneo de puertos, botnets y SQL injection, así como otro comportamiento sospechoso no identificado.

Se utilizó un método no supervisado para identificar la existencia de patrones naturales que forman las nubes de puntos del espacio de entropía. Para ello se eligió la técnica de clustering de k-means para la caracterización de dichas nubes de puntos mediante el cálculo de los centroides de los *clusters de data-points*. El método de Mojena, [15] es usado para determinar el número de grupos en un clustering jerárquico basado en los niveles de fusión. La figura 2 muestra el plot de Mojena empleando los niveles estandarizados de fusión. El "codo" de esta gráfica indica que tres clusters es un número razonable. Sin embargo, también algunos otros codos, en siete y once podrían proveer clustering de interés.

Acorde a la información generada por Mojena, se eligió un número de clusters *k* = 3 para la aplicación del algoritmo de k-means. Este algoritmo permitió obtener una caracterización de los espacios de entropía en base a las posiciones de los tres centroides denotados como  $C_1$ ,  $C_2$  y C3. En el dataset analizado, las trazas UAN-

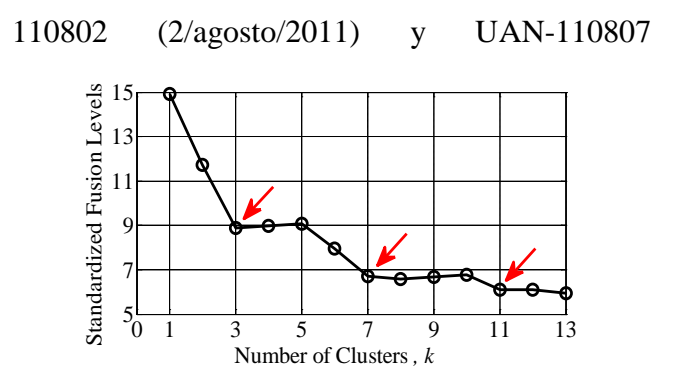

**Fig. 2**. **Plot de Mojena para la traza UAN-110802.**

(7/agosto/2011) presentaron una similitud en términos de la posición de los centroides la cual se muestra en la figura 3. El análisis forense de estas trazas no reveló la presencia de tráfico anómalo, por lo cual, pueden considerarse de referencia para la identificación de comportamiento típico en este datashet. Por otro lado, en el resto de las trazas, algunos de estos centroides experimentaron diversos desplazamientos con respecto a la referencia. Por ejemplo, en la traza UAN-110805 la posición de los centroides  $C_2$  y C3 presentaron dicho desplazamiento mencionado y mostrado en la figura 4. El desplazamiento de un centroide es ocasionado por tráfico anómalo, ya que este tráfico forma data-points que se alejan del cluster al que pertenece o incluso por que estos data-points atípicos llegan a formar su propio cluster. La inspección del tráfico asociado a los data-points

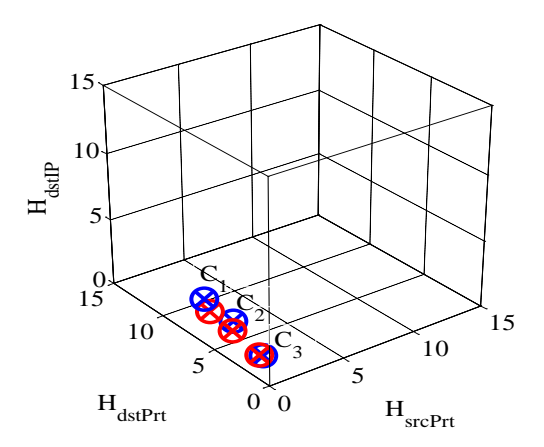

**Fig. 3. Trazas UAN-110802 y UAN-110807 con homogenidad de centroides.** 

anómalos de esta traza (UAN-110805 y espacio de entropía en la figura 1d) permitió identificar un ataque de SQL injection dirigido a un servidor Web de la institución. La eliminación de estos data-points requirió filtrar el tráfico que corresponde a ellos. Una vez llevado a cabo el filtrado de ese tráfico anómalo y aplicado nuevamente k-means se observó que las nuevas

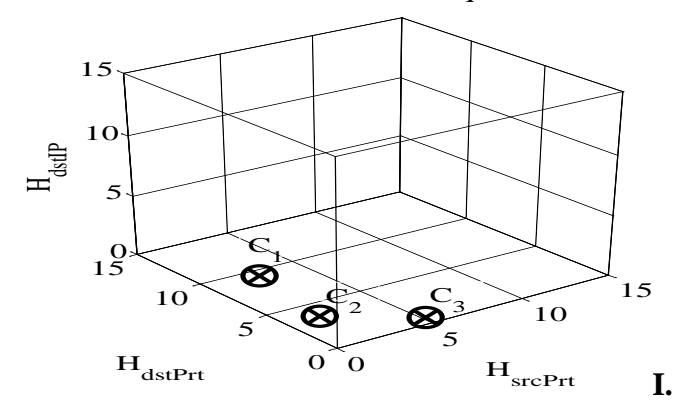

**Fig. 4**. **Desplazamiento de centroide causado por un ataque.**

posiciones de los centroides se aproximaban a las posiciones de referencia de las trazas UAN-110802 y UAN-110807, es decir, es una *traza homogenizada* en términos de centroides.

Un procedimiento similar fue aplicado a las trazas UAN-110801, UAN-110803 y UAN-110806 identificando diversos tipos de ataques. En la tabla 1 se muestra un resumen del análisis realizado a este conjunto de trazas, donde se presentan la posición de los centroides, el valor de la norma del centroide y un comentario del resultado obtenido al analizar la traza. Como se puede observar, las trazas UAN-110802 y UAN-110807 tienen un comportamiento similar en la posición de sus centroides o en la norma de estos. Esto difiere al resto de las trazas; sin embargo, después de realizar el filtrado del tráfico anómalo estas trazas logran la homogenización esperada.

#### **V. Conclusiones**

Mediante esta propuesta de tratamiento a trazas de tráfico, se logró la detección de diversas anomalías, que se relacionaron con ataques DDoS, escaneos tipo SYN, ataques de SQL

injection, scripts con códigos maliciosos, además de otras anomalías que no fueron plenamente identificadas debido al uso de encriptación. Estas actividades no legítimas fueron identificadas, ya que su presencia modificaba la posición de los centroides de los clusters de data-points respecto al comportamiento en condiciones de normalidad. Con la información brindada por los centroides se filtró el tráfico anómalo permitiendo generar un nuevo conjunto de trazas homogéneas en términos de centroides las cuales podrán ser utilizadas en la etapa de entrenamiento de A-NIDSs permitiendo generar modelos o perfiles de comportamiento de mejor calidad que aquellos que utilicen trazas sin llevar el preprocesamiento aquí propuesto.

#### **VI. VI. Referencias**

- [1] RSA 2012 Cybercrime Trends Report. http://www.rsa.com (2012).
- [2] Garcia-Teodoro, P., Diaz-Verdejo, J., Maciá-Fernandez, G., and Vázquez, E. "Anomaly-based network intrusion detection: Techniques, systems and Challenges" Elsevier Computers & Security, vol. 28, 18-28 (2009).
- [3] Vasiliadis, G., Polychronakis, M., and Ioannidis, S. "MIDeA: A Multi-Parallel Intrusion Detection Architecture", Proceedings of the 18th ACM Conference on Computer and Communications Security, 297-308 (2011).
- [4] Tan, M.C., Killourhy, K., and Maxion, R. "Undermining an Anomaly-Based Intrusion Detection System Using Common Exploits", in: RAID, eds. A. Wespi. G. Vigna, and L. Deri, Berlin, 54 - 73 (2002).
- [5] Huang, C. and Janies, J. "An Adaptive Approach to Granular Real-Time Anomaly Detection" EURASIP Journal on Advances in Signal Processing, Vol. 2009, (2009).
- [6] Silviera, F., Diot, C., Taft, N., and, Goviandan, R. "Detecting Traffic Anomalies using an Equilibrium Property", in Proceedings of the ACM SIGMETRICS international conference on Measurement and modeling of computer systems, 377 - 378 (2010).
- [7] Shafi, K., Abbass, H. A. and, Zhu, W. "A Methodology to Evaluate Supervised Learning Algorithms for Intrusion Detection", Technical Report, (2009).
- [8] Bermudez-Edo, M., Salazar-Hernandez, R., Diaz-Verdejo, J. and, Garcia-Teodoro, P. "Proposals on Assessment Environments for Anomaly-based Network Intrusion Detection", Lect. Notes in Computer Science Springer-Verlag, vol. 4347, 210 – 221 (2006).
- [9] Brugger, S. T. and Chow, J. "An Assessment of the DARPA IDS Evaluation Dataset Using Snort" Technical Report CSE-2007-1 (2007).
- [10] Brown, C., Cowperthwaite, A. Hijazi, A., and Somayaji, A. "Analysis of the 1999 DARPA/Lincoln Laboratory IDS Evaluation Data with NetADHICT", Proc. of the 2th IEEE international conf. on Computational intelligence for security and defense applications, 67-73 (2009).
- [11] Burkhart, M., Schatzmann, D. and, Trammell, B. "The Role of Network Trace Anonymization Under Attack", ACM SIGCOMM Computer Communications Review, vol. 40,  $6 - 11$ , (2010).
- [12] Shiravi, A., Shiravi, H., Tavallaee, M. and, Ghorbani, A. A. "Toward developing a systematic approach to generate benchmark datasets for intrusion detection" Elsevier Computers & Security, vol. 31, 357-374 (2012).
- [13] C. Shannon. A mathematical theory of communication. Bell System Technical Journal, 27. pp. 379-423 and 623-656. (1948).
- [14] Velarde-Alvarado, P., Vargas-Rosales, C., Toral-Cruz, H. and, Ramirez-Pacheco, J. (in press) "Characterizing Flow Level Traffic Behavior with Entropy Spaces for Anomaly Detection" submitted to "Building Next-Generation Converged Networks: Theory and Practice" to be published by CRC Press, USA (2012).
- [15] W. L. Martinez, A. R. Martinez, J. L. Solka. Exploratory Data Analysis with MATLAB, Second Edition. CRC Press. pp. 186. (2011).

### **VII. Autores**

**Pablo Velarde-Alvarado** actualmente se desempeña como profesor-investigador de tiempo completo en el Área de Ciencias Básicas e Ingenierías de la Universidad Autónoma de Nayarit. Recibió el título de ingeniero en electrónica por la Universidad Autónoma de Guadalajara en 1993. Los grados de maestría y doctorado en ciencias por parte del Centro de Investigación y Estudios Avanzados del IPN (CINVESTAV-IPN) en 2001 y 2009, respectivamente. Es miembro del Sistema Nacional de Investigadores Nivel Candidato, y cuenta con Reconocimiento de Perfil Deseable PROMEP. Sus principales líneas de investigación están relacionadas con el modelado del tráfico IP y el diseño de modelos estadísticos basados en entropía para sistemas de detección de intrusiones.

**Alberto Martínez-Herrera** está en su tercer año de Doctorado en Tecnologías de la Información y Comunicaciones en el Instituto Tecnológico y Estudios Superiores de Monterrey, (ITESM), Campus Monterrey. Es ingeniero en telecomunicaciones por parte de la Universidad Autónoma de Hidalgo. Sus principales líneas de investigación están enfocadas en la criptografía y en sistemas de seguridad de redes, principalmente sobre el protocolo DNS.

**Edgar Carrillo-Altamirano y David Chávez Muñoz.** Pasantes de la carrera de Ingeniería electrónica de la Universidad Autónoma de

Nayarit, han colaborado en diversos proyectos financiados por CONACyT y Promep. Actualmente se encuentran trabajando en su proyecto de tesis de licenciatura.

**Adalberto Iriarte-Solís** actualmente se desempeña como profesor-investigador de tiempo completo en el Área de Ciencias Económicas y Administrativas de la Universidad Autónoma de Nayarit. Estudia un doctorado en Educación con especialidad en Tecnología Instruccional y Educación a Distancia en la Nova Southeastern University (NSU) en Miami, Florida. Sus líneas de investigación incluyen desarrollo de proyectos de investigación enfocados al mejoramiento de la infraestructura física y de seguridad en redes de voz y datos, así como el análisis y diagnóstico del uso de las herramientas tecnológicas actuales para la capacitación y formación de estudiantes y docentes.

| $C_i$                   | H <sub>scrPrt</sub> | $H_{dstPrt}$ | $H_{dstIP}$ | Norma       | Observación                      |  |  |  |  |  |
|-------------------------|---------------------|--------------|-------------|-------------|----------------------------------|--|--|--|--|--|
| <b>Traza UAN-110801</b> |                     |              |             |             |                                  |  |  |  |  |  |
| $C_1$                   | 0.1594602           | 5.9946242    | 3.3066104   | 6.847964549 | Ataque de escaneo SYN            |  |  |  |  |  |
| $C_2$                   | 6.4566987           | 6.0005845    | 0.5534191   | 8.831887979 |                                  |  |  |  |  |  |
| $C_3$                   | 0.7367347           | 1.7978501    | 1.2694475   | 2.320892051 |                                  |  |  |  |  |  |
| <b>Traza UAN-110802</b> |                     |              |             |             |                                  |  |  |  |  |  |
| $C_1$                   | 0.4843003           | 3.9056493    | 2.5553907   | 4.692405062 | Tráfico típico                   |  |  |  |  |  |
| $C_2$                   | 0.6624813           | 1.4684515    | 1.2031695   | 2.010683482 |                                  |  |  |  |  |  |
| $C_3$                   | 0.1422483           | 6.0527497    | 3.2823694   | 6.886941457 |                                  |  |  |  |  |  |
| <b>Traza UAN-110803</b> |                     |              |             |             |                                  |  |  |  |  |  |
| $C_1$                   | 0.5244866           | 3.3513578    | 1.166319    | 3.58705800  | Tráfico anómalo (no identificado |  |  |  |  |  |
| $C_2$                   | 5.7298771           | 0.0091193    | 0.980626    | 5.813192042 | por uso de encriptación).        |  |  |  |  |  |
| $C_3$                   | 0.5479872           | 6.2495476    | 3.2072099   | 7.045802336 |                                  |  |  |  |  |  |
| <b>Traza UAN-110805</b> |                     |              |             |             |                                  |  |  |  |  |  |
| $C_1$                   | 0.1149962           | 5.6403557    | 2.9148763   | 6.350066176 | Ataque SQL injection             |  |  |  |  |  |
| $C_2$                   | 4.826791            | 0.1798131    | 0.3970456   | 4.846430529 | Ataque con scripts maliciosos    |  |  |  |  |  |
| $C_3$                   | 0.5151506           | 1.9214795    | 1.3786468   | 2.420357497 |                                  |  |  |  |  |  |
| <b>Traza UAN-110806</b> |                     |              |             |             |                                  |  |  |  |  |  |
| $C_1$                   | 0.5170915           | 1.7964983    | 1.3761529   | 2.321332929 | Ataque de escaneo SYN            |  |  |  |  |  |
| $C_2$                   | 5.2347473           | 1.4249142    | 0.0617453   | 5.425566555 |                                  |  |  |  |  |  |
| $C_3$                   | 0.1716182           | 5.0231556    | 2.5297972   | 5.626848052 |                                  |  |  |  |  |  |
| <b>Traza UAN-110807</b> |                     |              |             |             |                                  |  |  |  |  |  |
| $C_1$                   | 0.2186343           | 3.6167562    | 2.103593    | 4.189729072 | Tráfico típico                   |  |  |  |  |  |
| $C_2$                   | 0.5048022           | 1.578424     | 1.251985    | 2.076948218 |                                  |  |  |  |  |  |
| $C_3$                   | 0.1031176           | 5.4985711    | 2.6092847   | 6.087140882 |                                  |  |  |  |  |  |

**Tabla 1. Resumen del análisis del dataset.**

# **Servidor de Dominios Libres con LDAP, una Alternativa de Windows Server**

### **Daniel Velázquez Medina, Oscar Pérez Mora**

Centro Universitario del Norte de la Universidad de Guadalajara. Carretera Federal 23, km. 191, Santiago Tlaltelolco, C.P. 46200. Colotlán, Jal.

#### **Resumen**

Utilizando OpenLDAP se realiza la integración con un PDC implementado en Samba y con los módulos de autenticación PAM en equipos Linux, de esta forma se logra la autenticación centralizada simplificando la administración de usuarios. Así mismo se integra con los servidores isc-dhcp-server y BIND, para administrar desde un mismo servidor LDAP los servicios DHCP y DNS simplificando la gestión de equipos. La solución encontrada, es eficiente, escalable, flexible y de bajo costo ya que la implementación completa se realiza con Software Libre.

**Palabras Clave**: BIND, DHCP, dominio, LDAP, samba.

### **I. Introducción**

La administración de redes es una actividad laboriosa que involucra varios rubros. Uno de ellos es la administración de los distintos tipos de servicios que se pueden ofertar. Lamentablemente el tener más servicios significa mayor trabajo para los administradores y mayor problema a los usuarios para firmarse en ellos. Lo idóneo sería, en la parte administrativa, tener el menor número de equipos (de ser posible uno) para cubrir los servicios; por parte de los usuarios, que estos cuenten con una única cuenta para obtener la firma.

Una posible solución a este problema la podemos encontrar usando Software privativo, concretamente Windows Server. Es una herramienta diseñada para la administración de un dominio y los usuarios que se adhieran a él, además de ser un servidor DNS y DHCP.

Las desventajas de esta solución son:

1. El costo. Hay que pagar una licencia de uso, aparte de las licencias de los equipos Windows con los que se cuente.

2. Escalabilidad limitada. En el momento en que se requieren nuevos servicios, las opciones se restringen por el proveedor.

Un directorio LDAP es la clave para simplificar la administración de una red, es el directorio universal para todas las plataformas y aplicaciones, soporta autenticación de red simplificada y una memoria centralizada de datos de la empresa. El protocolo LDAP es multiplataforma y está basado en estándares, funciona como una estructura de árbol jerárquica, ver figura 1.

Varias aplicaciones soportan LDAP; por ejemplo, la mayoría de clientes de correo electrónico vienen con soporte LDAP. Además, un servidor LDAP puede comunicarse con gran cantidad de bases de datos, sistemas de gestión de contenidos (CMS), grupos de trabajo, servidores de mensajería, aplicaciones de gestión de clientes y servidores de aplicaciones. [7]

DN: 'uid=cmesa,ou=People,dc=ejemplo,dc=com'

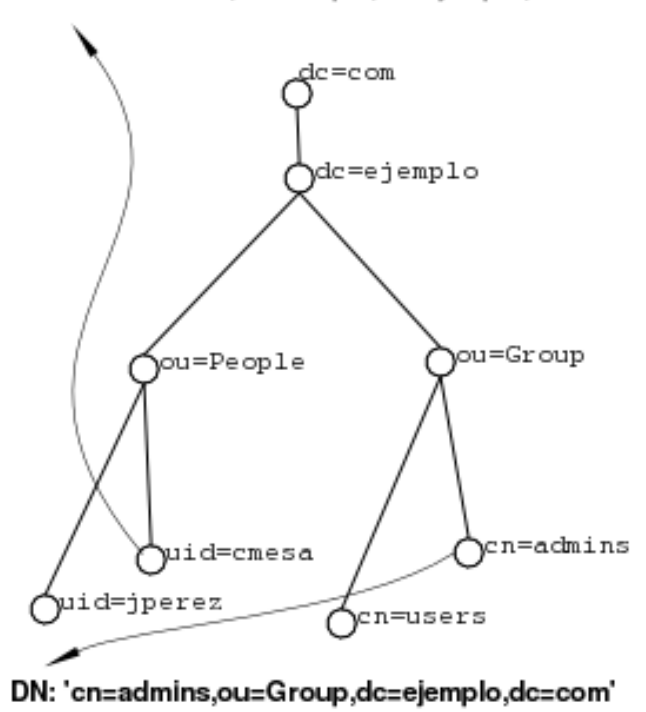

### **Fig. 1. Árbol LDAP.**

El árbol LDAP tiene un conjunto de clases de objetos y una serie de valores asociados a ellas. Estas son extensibles, es decir podemos agregar nuevas clases al servidor LDAP para adecuarse a nuestras necesidades. Este conjunto de clases de objeto se llama esquema. Para el caso práctico, además de los esquemas predeterminados, es necesario que el servidor LDAP almacene otro tipo de esquemas como cuentas Samba, DNS y DHCP.

En un sentido estricto no se trata de una base de datos sino un protocolo que accede a un tipo especial de base de datos optimizada para lecturas rápidas. Sirve para almacenar información relativamente estática, como directorios de trabajo, datos de los usuarios, contraseñas, rastreo de activos y claves de seguridad.

### **II. Desarrollo**

El sistema operativo utilizado en el servidor es la distribución GNU/Linux Debian. La razón de esta elección es porque es la distribución Linux más usada en servidores, ver figura 3.

Debian es una distribución estable que es totalmente soportada por la comunidad de Software Libre, no está ligada a ninguna empresa o institución de índole comercial. [3]

La autenticación de usuarios en equipos de un dominio Linux, se realiza usando PAM (Módulos de Autenticación Conectables) la biblioteca de autenticación genérica que cualquier aplicación puede utilizar para validar usuarios. Utiliza múltiples esquemas modulares de autenticación alternativos (archivos locales, Kerberos, LDAP, etc.). Esta biblioteca es utilizada por el proceso de autenticación para averiguar si las credenciales tecleadas por el usuario (nombre y contraseña) son correctas, ver figura 2.

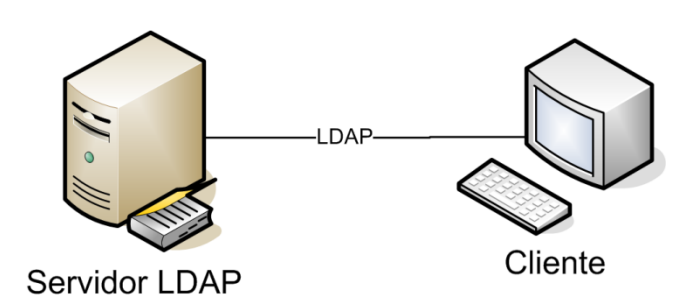

**Fig. 2. Servidor LDAP.** 

Un servidor Samba se utilizó en la autenticación de equipos Windows. Samba es un paquete de software que permite la integración de la plataforma Windows con Linux, funciona como controlador de dominio, servidor de archivos y de impresión. Al implementar Samba se tiene una autenticación en equipos que estén usando Windows sin la necesidad de recurrir al software propietario, esto es porque el proyecto surge de la aplicación de la ingeniería inversa al protocolo SMB.

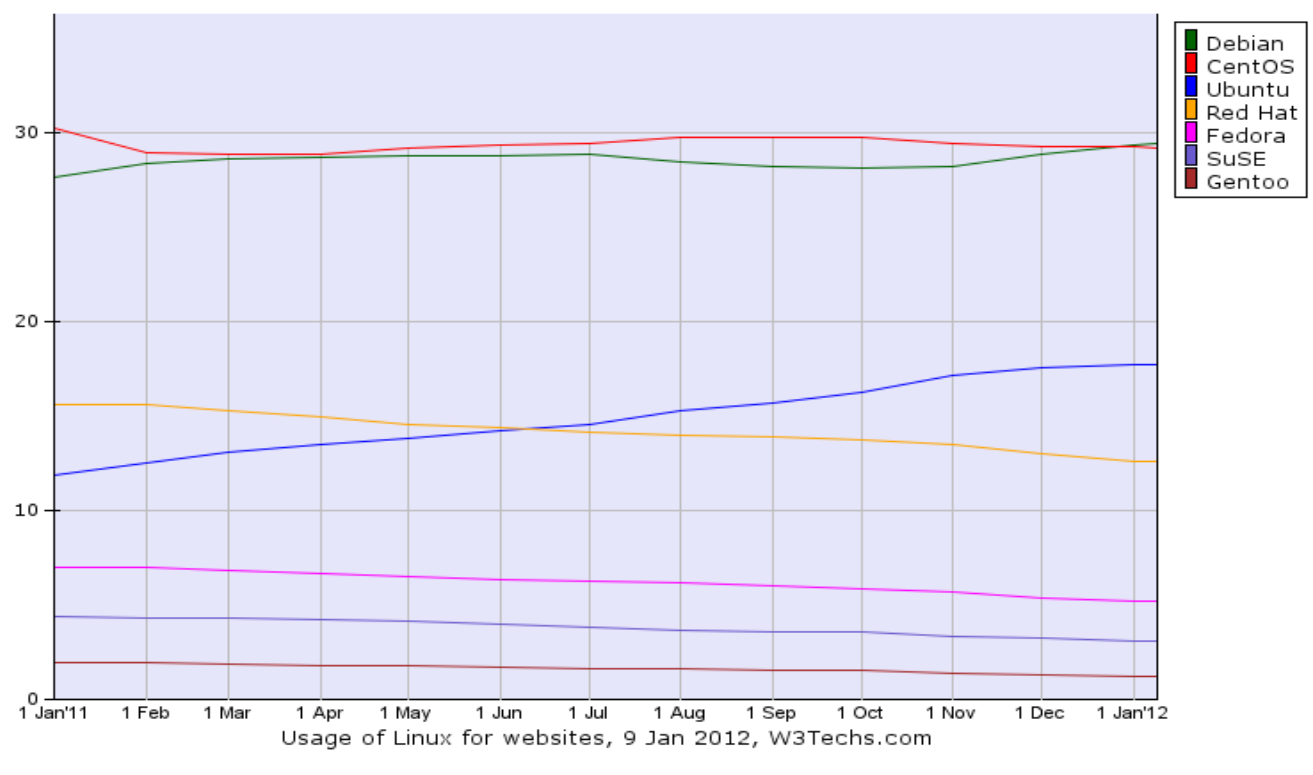

**Fig. 3. S.O más usados en servidores.** 

Samba facilita la coexistencia de equipos Windows y derivados de Unix en la misma red, existen razones concretas por las que se puede optar por instalar un servidor Samba [4]:

- Evita pagar licencias de un servidor Windows sin perder la funcionalidad de archivos e impresión que este servicio ofrece.
- Proporcionar un área común para datos o directorios de usuarios con el fin de poder pasar de un servidor Windows a un servidor Linux o viceversa
- Compartir impresoras entre distintas estaciones de trabajo Windows y Linux
- Proporcionar soporte a un grupo de usuarios que tienen equipos Linux y Windows
- Integrar la autenticación de Windows y Linux, con el mantenimiento de una única base de datos de cuentas de usuario que funcionan con ambos sistemas.

La administración de nombres de computadoras se centraliza con el tradicional servicio DNS integrado a un servidor LDAP. El servidor DNS es un sistema de nomenclatura jerárquica para computadoras, servicios o cualquier recurso conectado a Internet o a una red privada. Su función más importante es resolver nombres inteligibles para que las personas puedan localizar y direccionar equipos [1].

Por ejemplo, para abrir una página web tan común como el buscador de Google tendríamos que escribir en nuestro navegador la dirección [http://74.125.227.159/.](http://74.125.227.159/)

El acceso a una página sin usar este servicio sería complicado pues se tendrían que memorizar un sinnúmero de direcciones IP, en vez de eso, DNS asigna un nombre a esa dirección para que sea la que responda.

El servidor DNS más usado en el mundo es el servidor BIND, es el más antiguo y estable, cuenta con DLZ, un módulo que proporciona un socket (conector) al servidor LDAP.

Lo que este socket realiza es un enlace entre ambos, permitiendo que cada uno haga su tarea por separado para posteriormente unirlos. Cuenta con su esquema para ser agregado a LDAP.

El direccionamiento de los equipos se realizó con un servidor DHCP. El protocolo DHCP permite a los clientes de una red obtener sus parámetros de configuración automáticamente. Se trata de un protocolo de tipo cliente/servidor en el que generalmente un servidor posee una lista de direcciones IP dinámicas y las va asignando a los clientes conforme estas se liberan. Registrando en todo momento quién ha estado en posesión de esa IP, cuánto tiempo la ha tenido y a quién se la ha asignará después.

Sin un servidor DHCP la asignación de direcciones IP debe hacerse de manera manual, es decir, se tiene que ir a cada una de las máquinas de la red y configurarla para que tome la misma IP. Con un DHCP en funcionamiento, este realiza la asignación.

El paquete isc-dhcp-server-ldap es el que se usó para la implementación de un servidor DHCP funcionando con LDAP, cuenta con su respectivo esquema para agregarse a LDAP con soporte por la comunidad Debian.

DHCP y DNS son los servicios necesarios para integrar al árbol LDAP y que pueda trabajar como un PDC (Controlador de Dominios Primario). No es necesario activar el servidor WINS porque este es un servicio exclusivo de los equipos Windows, en vez de eso se usó un servidor DNS para hacer esta tarea, el servidor DNS y DHCP que se utilizan son pertenecientes a la corporación ISC, (Internet Systems Consortium) una corporación sin fines de lucro que se dedica a apoyar la estructura auto conectada que prevalece en la Internet mediante el mantenimiento y desarrollo de la producción básica de software de calidad. [5]

La implementación de estos servicios integrados en un directorio LDAP se logró de la siguiente manera:

- 1. Instalación de sistema operativo Debian 6.0 Squeeze en un equipo. El mismo que hospedará los servicios de LDAP, Samba. DNS y DHCP.
- 2. Instalación y configuración del servidor LDAP. Se instala el servidor LDAP, creando la raíz del directorio conjuntamente con el usuario administrador que será el encargado de gestionar el directorio.
- 3. Instalar en equipos Linux los módulos PAM. En los equipos con alguna distribución Linux es necesario instalar los paquetes libnss-ldapd, libpam-ldapd, nscd y nslcd, durante la instalación se define dirección del servidor LDAP, la raíz del directorio y su administrador. No es necesario modificar ningún archivo de configuración posterior a la instalación.
- 4. Integrar servidor Samba con LDAP. Instalar paquete samba y agregar su esquema a LDAP.
- Modificar el archivo de configuración para crear un dominio. En el mismo archivo se ingresa la ruta del servidor LDAP, la raíz del servidor, el usuario administrador y el lugar que ocupan los equipos y los usuarios dentro del directorio. Por último agregar los usuarios y los equipos al directorio por medio de archivos LDIF's y agregar equipos Windows al dominio.
- 5. Integrar servidor DNS. Instalar servidor BIND y agregar el esquema DLZ a LDAP, en el archivo de configuración, indicar que la lectura será realizada por DLZ así como la ruta del servidor LDAP, raíz del directorio, y administrador del mismo.
- Posteriormente poblar el árbol con los nombres de los equipos junto con la dirección IP asignada.
- 6. Integrar servidor DHCP. Instalar paquete iscdhcp-server-ldap y agregar el esquema DHCP. En el archivo de configuración indicar la ruta del directorio, su raíz y el administrador.

Poblar el directorio con la configuración del servidor DHCP, la subred, el rango de direcciones y dirección de cada equipo, cuidando que sea la misma dirección asignada al servidor BIND, ver figura 4.

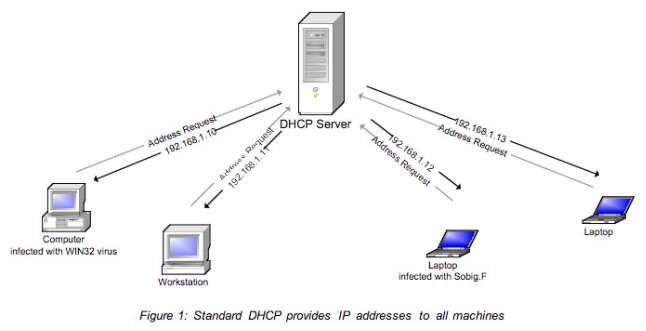

**Fig. 4. Servidor DHCP.** 

### **III. Resultados**

Con este servidor de dominios libre, los tiempos de respuestas a los equipos son reducidos. Se tomaron dos equipos de las mismas características, mientras que en el equipo conectado al servidor Windows tardó más de 3 minutos en firmarse al dominio, en el de LDAP tardo aproximadamente 15 segundos.

En caso de contar con un servidor de archivos estos serian almacenados con la cuenta de los usuarios pudiendo acceder desde cualquier equipo y tener la comodidad de contar con ellos, en caso contrario los archivos pueden almacenarse de manera local.

Se evitan problemas de direccionamiento ya que este puede hacerse por medio de direcciones MAC, haciendo esto sólo tienen conexión los equipos que estén dados de alta.

Los costos por licencia quedan cubiertos, para esta implementación no es necesario gastar recursos económicos por el software, todo el software aquí mencionado es de distribución gratuita y abierta, pueden modificarse y adaptarse a las necesidades del entorno.

### **IV. Discusión**

[5, 6] En estos artículos se puede ver que se ha logrado la implementación de un PDC con Samba y LDAP. Se limita a que los usuarios de

Windows y Linux compartieran una misma cuenta. La diferencia con este trabajo es que aparte de lograr hacer un PDC para usuarios, también se ha logrado integrar otros dos servicios, DNS y DHCP.

# **V. Conclusiones**

El Software libre otorga la libertad de conocer cada proceso y adaptarlo a las necesidades. Con él se pueden automatizar procesos como se requiere en la ingeniería.

La implementación mostrada en este trabajo ahorra molestias a los administradores de red que tengan problemas con el mantenimiento de las distintas bases de datos de usuarios. Que pueden acceder a los distintos recursos que se comparten. El aumento de máquinas en la red aumenta exponencialmente el trabajo de mantener las bases de datos de usuarios.

Con la implementación lograda únicamente se tiene que dar de alta la información de usuarios y máquinas que usará una red local en un equipo con LDAP, en vez de hacerlo en tres o cuatro equipos.

El almacenamiento de la información es más rápido al hacerse en un sólo lugar y una sola vez, reduciendo tiempos de mantenimiento.

# **VI. Referencias**

- [1] J.-P. Mens, Alternative DNS Servers: Choice and Deployment, and Optional SQL/LDAP Back-Ends. Uit Cambridge Limited, 2008.
- [2] C. Schroder, Linux Networking Cookbook. O'Reilly Media, Inc., 2007.
- [3] B. V. Hagen y B. K. Jones, Linux server: Los mejores trucos. Anaya Multimedia, 2006.
- [4] G. Carter, J. Ts, y R. Eckstein, Using Samba: A File & Print Server for Linux, Unix & Mac OS X. O'Reilly Media, Inc., 2007
- [5] I. N. G. L. J. R. Alfonso, «Implementación de un Servidor Samba con autenticación LDAP como alternativa Libre a los Servidores de Dominio Windows.»
- [6] D. Sancho Baldó, «Servidor PDC con SAMBA y LDAP en Ubuntu 10.04 Lucid Lynx», feb. 2011.
- [7] T. Jackiewicz, Deploying OpenLDAP. Apress, 2004

### **VII. Autores**

**Daniel Velázquez Medina** egresado de la Lic. en Ing. en Telemática de la Universidad de Guadalajara.

**M.C. Oscar Pérez Mora** obtuvo su título de master internacional de software libre de la Universidad Abierta de Cataluña

# **Air-Hockey Adaptativo Utilizando Lógica Difusa para Dispositivos iOS**

## **\*Carlos Delgado-Mata, \*\*Jesús Ibáñez, \*Jonnatan Arroyo Pilatowsky, \*Edder Alvarado Rodríguez**

\*Universidad Panamericana campus Bonaterra, Josemaría Escrivá de Balaguer 101, Aguascalientes, Ags. México CP 20290, Tel. 449 9106216, cdelgado-mata@acm.org. \*\*Univesitat Pompeu Fabra, Barcelona, España, jesus.ibanez@upf.edu

#### **Resumen**

En este artículo se describe el trabajo sobre un video juego para dispositivos móviles que utilizan el sistema iOS. El videojuego está basado en el juego de los arcadia *air hockey* y utiliza física adaptativa para mejorar la experiencia entre dos oponentes humanos. Esto es, la física del juego se adapta a la habilidad de cada jugador. Por lo que el juego se hace más difícil para el jugador hábil, pero al mismo tiempo, el juego se hace más sencillo para el jugador inexperto. Lo anterior se logra aplicando lógica difusa para afectar las propiedades físicas que son manejadas por el motor de física Chipmunk que se utiliza en el proyecto.

**Palabras Clave**: Física adaptativa, motor de física Chipmunk, videojuego para iOS.

### **I. Introducción**

El juego ha sido un componente cultural importante. Algunos argumentan que el juego es incluso anterior cultura. Además, Huizinga argumentó que el juego ha sido esencial para la civilización humana. Afirma, en su obra seminal [1], que el juego "trasciende la las necesidades inmediatas de la vida y da sentido a la acción de juego". Es decir, "todo el juego significa algo". A este respecto, McGonigal [2] va más allá y afirma que los juegos pueden ser utilizados para ayudarnos a hacer frente a los problemas del mundo real. Ella también dice que la gente se está moviendo a los mundos virtuales para aliviar los inconvenientes del mundo real.

A pesar de que no se comparten algunas de sus afirmaciones más audaces, si se está de acuerdo con ella, que los juegos proporcionan una plataforma para que los seres humanos lleven al límite de sus capacidades, ya que éstos proporcionan una cantidad satisfactoria de desafío, algo que el trabajo diario no concede a menudo. Es decir, el desafío no es fácil, pero al mismo tiempo, el desafío no es imposible de superar. Esto es similar al objetivo de este trabajo. Es decir, hacer que la experiencia entre dos jugadores sea más gratificante a través de proporcionar una cantidad adecuada de reto. Para ello, utilizamos el concepto de *flow* "la sensación de satisfacción, estimulante de la realización creativa y funcionamiento elevado" [3].

El *flow* se describe en el influyente trabajo de Csikszentmihalyi [4], donde se encontró que las personas se desempeñan mejor (él establece que entran en un estado de *flow*) cuando sus capacidades se ponen al límite a través de desafíos adecuados. Por ejemplo, algunos atletas realizar mejor cuando se enfrentan a un reto poderoso. Un ejemplo de ello es que en la temporada de fútbol del año 2011, en la cual, los aficionados al futbol europeo fueron testigos de hazañas realizadas por el futbolista galés Ryan Giggs, quién en los cuartos de final de la liga de campeones (y más aún) contra el Chelsea, el jugador otorgó las tres asistencias para todos los goles del Manchester United en esa serie.

Esto es similar a los casos reportados en el deporte por Csikszentmihalyi y por la experiencia personal de los autores cuando han sentido que no se puede fallar ni una canasta, ni errar un pase en el fútbol. La figura 1 muestra el canal de *flow*, que es el área que se encuentra entre la zona de ansiedad (donde los desafíos se encuentran por encima de la habilidades) y la zona de aburrimiento (donde los retos que están por debajo de las habilidades). También puede verse que a medida que las habilidades mejoran, el reto tiene que aumentar para que la persona no caiga a el área de aburrimiento. Igualmente, si el desafío se elevó entonces las habilidades que necesitan para mejorar de manera que la persona se encuentre en el canal de *flow* y fuera del área de la ansiedad.

Por otro lado, los videojuegos han alcanzado un nivel cercano al foto-realismo gráfico. Por lo tanto, las imágenes virtuales pueden confundirse con las imágenes de la realidad. Esto crea una alta expectativa en los jugadores de videojuegos. Sin embargo, el rendimiento de algunos oponentes manejados por la computadora no corresponde al nivel de realismo gráfico. Por lo tanto, la percepción del usuario es afectada de manera drástica. Para resolver este problema, se ha llevado a cabo investigación para explorar diversas técnicas con el fin de mejorar la credibilidad en el comportamiento de los personajes. En [5] se presenta un estudio sobre credibilidad de los personajes en entornos virtuales. Otro ejemplo de lo anterior, es que el juego de Überpong [6], donde el comportamiento de los oponentes está provisto de un perfil de personalidad para hacerlos más creíbles. En el trabajo descrito en este documento se presenta otro enfoque para mejorar la experiencia de los jugadores; en particular, la atención se centra en los juegos disputados entre dos oponentes humanos con diferentes niveles de habilidad (como se muestra en la figura 2), pero que están dispuestos a jugar juntos, tal vez para pasar un rato agradable, en donde el fin es mas social que competitivo.

#### **Juegos adaptables.**

Para mejorar la experiencia de los jugadores, se han desarrollado juegos de video que se adapten al jugador. Un ejemplo de esto es el llamado balanceo del juego (*game balancing*). Esto es, que el juego se modifique para que el jugador disfrute la experiencia (y por tanto juegue por más tiempo) y no se frustre si el juego es muy complicado y no se aburra si el juego es muy sencillo. Esto se ha investigado para modificar la complejidad en juegos de un jugador [7].

De manera similar existe investigación en juegos que se modifican (adaptan) dependiendo del estado emocional del jugador. Un ejemplo relevante es el presentado en [8], donde una mecánica del juego (velocidad del oponente) es adaptada continuamente dependiendo del estado emocional del jugador. Los datos obtenidos se utilizan para predecir el modo de juego (aburrido, frustrante o disfrutable), y así modificar la velocidad del oponente en consecuencia.

Por otro lado, se han publicado resultados preliminares sobre investigación acerca de modificar la complejidad del juego para juegos entre dos oponentes humanos [9]. El objetivo de juego ya no es competitivo, si no social. Este tipo de juegos es apropiado donde un jugador es muy hábil (por ejemplo un padre) y el otro es principiante (por ejemplo un niño preescolar).

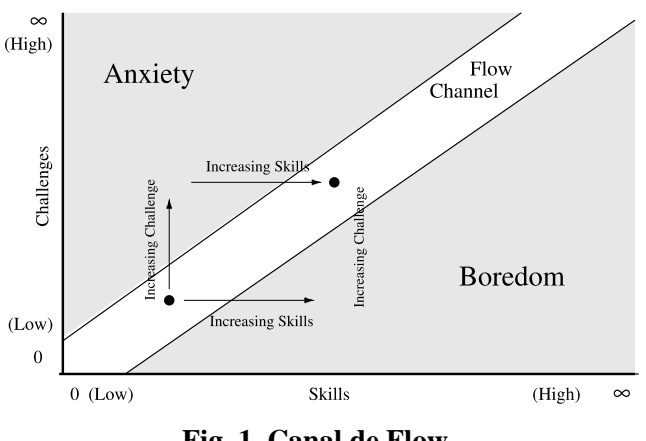

**Fig. 1. Canal de Flow.** 

**Física en juegos de vídeo.** Como se mencionó anteriormente, el nivel de realismo gráfico en juegos de última generación es cercano al foto realismo. Debido a esto, también se ha optado por mejorar el realismo en el comportamiento de los objetos con la utilización de motores de física en juegos de video. En [10] se presenta un estudio de diferentes motores de física y se describe un trabajo anterior. El motor de física seleccionado fue Chipmunk [11] ya que es una librería 2D sencilla y que se utiliza

preponderantemente en aplicaciones iOS, como el proyecto que se describe en el presente documento.

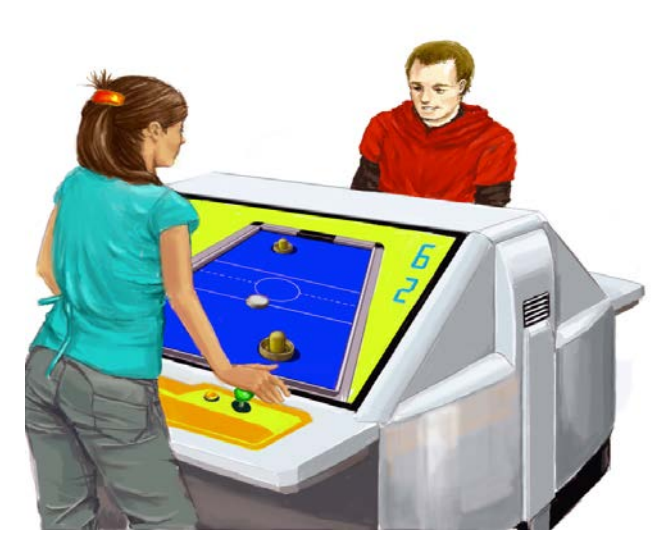

**Fig. 2. Jugadores con diferente nivel de habilidad.** 

**Cocos2d**. Cocos2D [12] es un *framework* para la creación de juegos 2D en particular, y desarrollo de aplicaciones graficas en general para dispositivos iOS, como el iPhone, el iPod o el iPad de Apple. Esta librería provee un número basto de funciones para el manejo de medios en una aplicación, por lo que el tiempo de desarrollo se disminuye sustancialmente. Otra ventaja es que la librería está desarrollada en Objective-C [13], el lenguaje utilizado para desarrollo de aplicaciones en plataformas de Apple.

### **II. Desarrollo**

El videojuego descrito en el presente artículo está basado en el juego de *arcade* Air Hockey, ver figura 3.

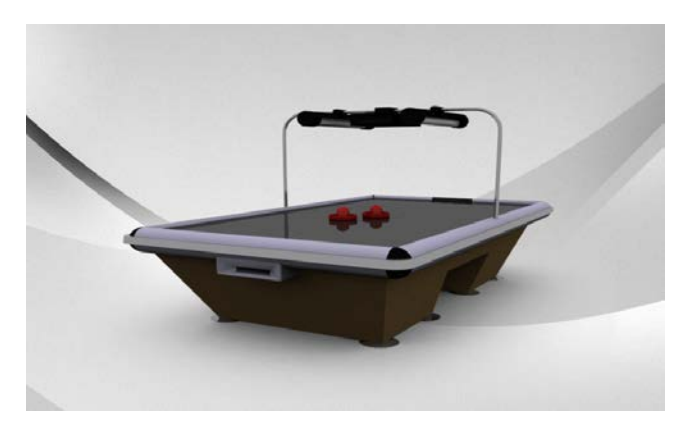

**Fig. 3. Mesa de Air Hockey.** 

*Air hockey* es un juego que consiste en una mesa, dos raquetas y un *puck* (ver Fig. 4). El juego es una abstracción del popular juego canadiense de Hockey. La mesa consiste de una superficie lisa rodeada de un barandal para prevenir que el puck y las raquetas salgan de la mesa. En las mesas más recientes se incluye un dispositivo que provee un colchón de aire para reducir la fricción. En las orillas de menor dimensión se encuentran agujeros donde entra el *puck* y que actúan como porterías.

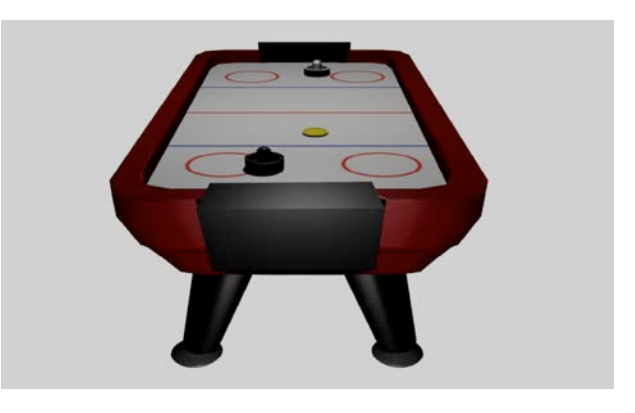

**Fig. 4. Raquetas y Puck.** 

Los elementos que configuran son:

1. Portería jugador 1. El tamaño de la portería del jugador 1 se modifica de la siguiente manera:

 $goal{\_}length(t) = goal{\_}length(t) + \Delta gI$  (1)

Esto es, dependiendo de la habilidad del jugador la portería se hace más grande o más pequeña.

2. Portería jugador 2. El tamaño de la portería del jugador 1 se modifica de la siguiente manera:

 $goal2_length(t) = goal2_length(t-1) + \Delta g2$  (2)

Esto es, dependiendo de la habilidad del jugador la portería se hace más grande o más pequeña.

3. Superficie de la tabla. La superficie de la tabla se modifica para que sea más rugosa o mas lisa o que se aplique un colchón de aire tal como sucede en las mesas modernas de *air hockey*. La abstracción de estos cambios es el cambio en la constante de fricción.

$$
\mu(t) = \mu(t-1) + \Delta\mu \tag{3}
$$

Estas propiedades fueron seleccionadas, ya que se pueden replicar en una mesa real de *air hockey.*

# **III. Método**

El objetivo último del trabajo presentado en el presente artículo es que ambos jugadores disfruten del juego, independientemente del nivel de cada jugador. Esto es, el juego no debe ser ni muy complicado para el jugador inexperto, ya que el jugador se frustraría, ni muy sencillo para el jugador habilidoso, ya que éste se aburriría.

Para lograr lo anterior se utilizará la estrategia descrita en [5], donde se tienen los siguientes objetivos:

- El número de puntos por jugador se debe balancear. Esto es, el desempeño de ambos jugadores debe ser lo más similar posible para que los dos se mantengan interesados.
- El número de veces que cada jugador golpea el *puck* no debe ser muy pequeño ni muy grande. Muy pocos golpes implicaría que el juego es frustrante y muchos golpes implicaría que el juego es aburrido.

Para lograr estos objetivos, se han seleccionado un conjunto de parámetros.

Parámetros.

Para el trabajo descrito en el presente artículo se seleccionaron los elementos configurables (mencionados en la sección II)

- Propiedades físicas de las porterías.
- Superficie de la mesa.

Para conseguir los objetivos mencionados se designaron las siguientes variables de control.

**Diferencia de goles.** Si la diferencia es muy grande implica que existe una diferencia importante entre las habilidades de los jugadores.

**Número de golpes al puck antes de anotar un gol**. Si el número de golpes al puck es muy grande implica que el juego es aburrido, mientras que si el número de golpes al puck es reducido implica que el juego es frustrante, en cualquiera de estos casos la física del juego se debe adaptar para que el juego sea más entretenido.

Estas variables de control son utilizadas como alimentación al agente que controla el balanceo del juego y que utiliza lógica difusa para lograr física adaptativa.

### **Lógica difusa para generar física adaptativa.**

Para adaptar el juego se utiliza lógica difusa, en donde manejan conceptos donde no se tiene una pertenencia absoluta (binaria --verdadero o falso). Si no se tiene un grado de pertenencia a un conjunto. La lógica difusa ha sido aplicada de manera exitosa en juegos de video [14] para manejar a los personajes que no son el jugador *NPC* (por sus siglas en inglés) en el presente trabajo se utiliza lógica difusa para controlar la adaptación de la física a las habilidades de los jugadores. Se desarrollaron dos funciones de pertenencia para adaptar la física. La Fig. 5 muestra la funciones de membresía del conjunto difuso de diferencia de goles en donde la diferencia puede ser mucha favor jugador uno, poca a favor de jugador uno, no significativa, poca a favor del jugador 2 , y mucho a favor del jugador 2.

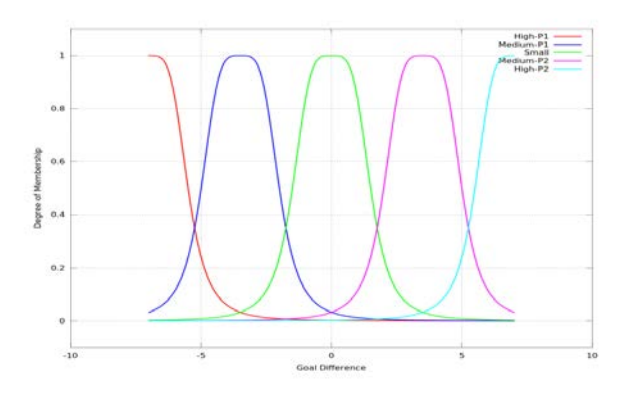

**Fig. 5. Función de membresía diferencia de goles.**

Por otro lado, la figura 6 muestra la función de membresía del conjunto difuso de cantidad de golpes, donde se puede tener poca cantidad de golpes, una cantidad moderada de golpes y una gran cantidad de golpes antes de lograr un gol. Los datos se encontraron a partir del análisis de partidas entre jugadores de Air Hockey.

En la figura 7 se muestra la impresión de la gráfica de la función de salida para el tamaño de la portería del jugador 1, mientras que en la figura 8 se muestra la función de salida para el jugador 2. El método utilizado para la inferencia difusa es el Takagi-Sugeno-Kang o también conocido como Sugeno [16].

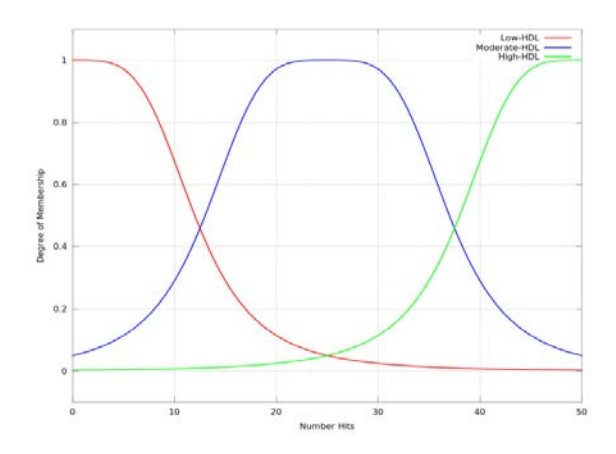

**Fig. 6. Función de membresía número de golpes.** 

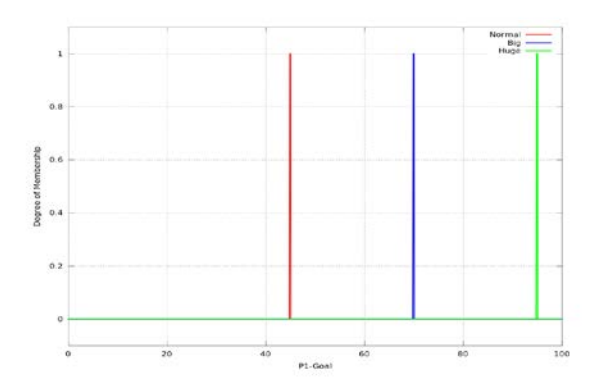

**Fig. 7. Función de salida para tamaño de portería de jugador 1.** 

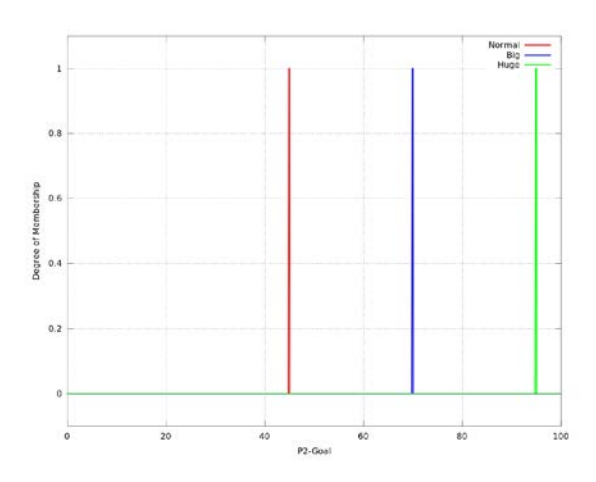

**Fig. 8. Función de salida para tamaño de portería de jugador 2.**

La figura 9 muestra el *plot* de superficie dado el sistema de inferencia difuso con la variable de salida de la portería del jugador 1 y con dos variables de entrada: número de golpes antes de meter un gol y diferencia de goles entre el jugador 1 y el jugador 2. Mientras que en la Fig. 10 se muestra el plot de superficie dado el sistema de inferencia difuso con la variable de salida portería del jugador 2 y con las mismas variables de entrada: número de golpes antes del gol y diferencia de goles.

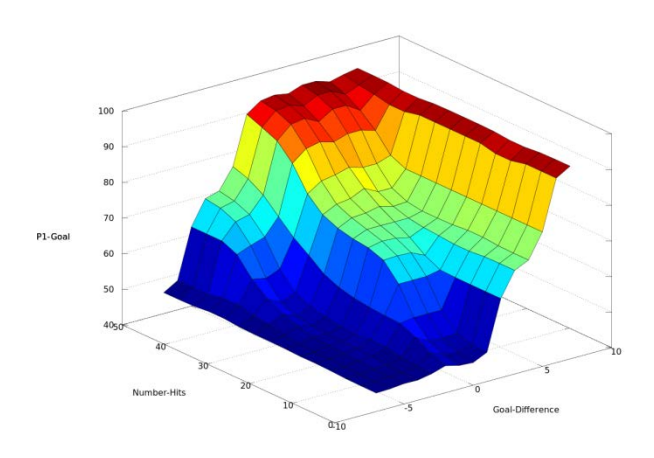

**Fig. 9. Plot de superficie de portería del jugador 1.**

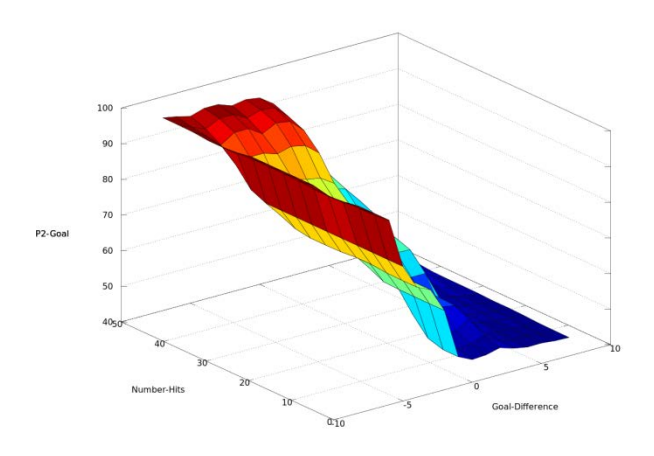

**Fig. 10. Plot de superficie de portería del jugador 2.** 

### **Física adaptiva para juego de air hockey.**

La física adaptiva en el juego de air hockey se define por dos parámetros tal como se muestra en la figura 4.

1. El coeficiente fricción para el material de la superficie que simula el elemento que proporciona aire en la mesa de *air hockey* real como la mostrada en la figura 1. Este parámetro es afectado por los comportamientos: evitar aburrimiento y evitar frustración. Estos comportamientos reciben como estímulo el número de goles antes de anotar un gol.

2. Las propiedades físicas del puck como el volumen y la masa, tal y como se mencionó en la sección II. Este parámetro es afectado por los comportamientos ayudar al jugador 2 y ayudar al jugador 1. Estos comportamientos reciben como estímulo la diferencia del score.

La figura 11 muestra la pantalla en la cual se activa la opción de la física adaptativa en el video juego.

Al comenzar la partida las propiedades físicas de las porterías y de la fricción son idénticas para ambos jugadores como se ve en la figura 13. La figura 12 muestra que el juego se ha adaptado puesto que ya existe una diferencia de goles considerable entre ambos jugadores. La figura 13 también muestra que al reducirse la diferencia de goles el juego se adapta y vuelve a modificar las porterías a la condición inicial de juego. La Fig. 14 muestra que si la diferencia de goles entre los jugadores es significativamente amplia la diferencia entre las porterías también es significativamente amplia.

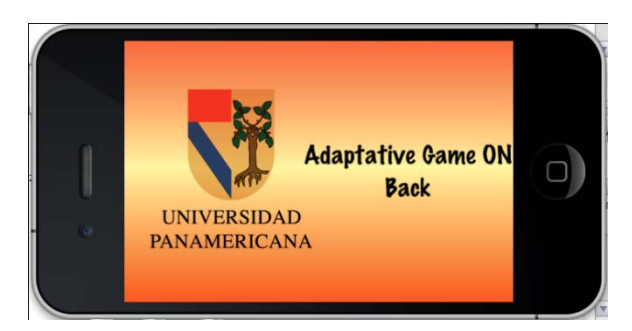

**Fig. 11. Opción de juego adaptativo activado.** 

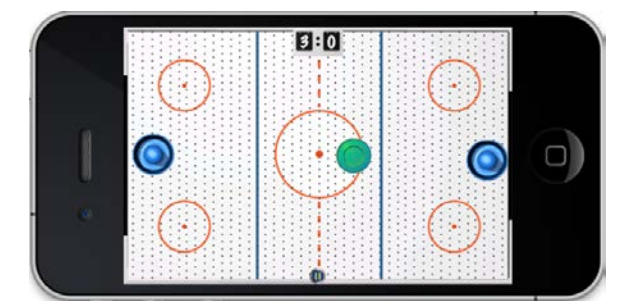

**Fig. 12. Juego usando balancing.**

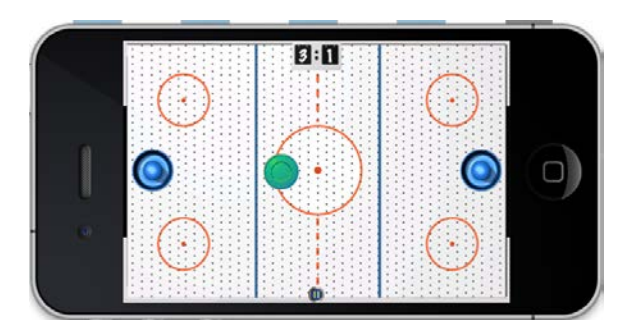

**Fig. 13. Juego usando balancing, ventaja disminuida.**

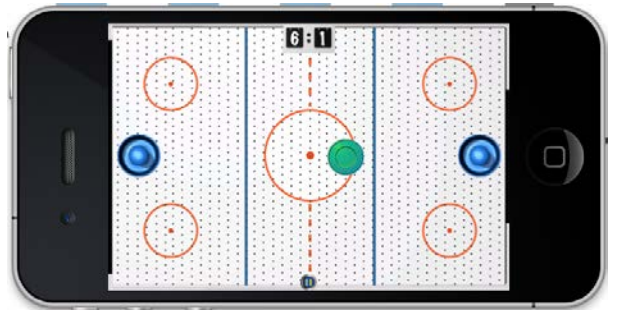

**Fig. 14. Juego usando balancing con gran ventaja de un jugador.**

### **IV. Implementación**

El videojuego se está desarrollando en el lenguaje de programación Objective-C [13], la librería gráfica utilizada es *Cocos2D* [12] y la librería física seleccionada es *Chipmunk* [11]. Los modelos han sido realizados en *Blender* [15].

### **V. Conclusiones**

Se ha mostrado el desarrollo de un videojuego para dispositivos iOS de Apple, el cual utiliza conceptos de balanceo de dificultad a través de modificar la física adaptativa. Para adaptar la física a las habilidades de los jugadores se utilizó la técnica de inteligencia artificial de lógica difusa. Como trabajo futuro se realizarán pruebas en dispositivos iOS entre usuarios con diferente nivel de habilidad para comprobar que el uso del de física adaptativa mejora considerablemente la experiencia entre jugadores con diferente nivel de habilidad.

### **VI. Referencias**

- [1] J. Huizinga, "Homo ludens; a study of the play-element in culture". Routledge, 1949.
- [2] J. McGonigal, "Reality is Broken: Why Games Make Us Better and How They Can Change the World". The Penguin Press, 2011.
- [3] M. Csikszentmihalyi, "Beyond Boredom and Anxiety: The Experience of Play in Work and Games". Jossey-Bass, 2000.
- [4] M. Csikszentmihalyi, "Flow: The Psychology of Optimal Experience". Harper Perennial, 1991.
- [5] C. Delgado-Mata, J. Ibáñez, S. Bee, R. Ruiz, R. Aylett (2007). "On the Use of Virtual Animals with Artificial Fear in Virtual Environments". New Generation Computing Journal Vol. 25 (2). Ohmsha, Ltd. and Springer.
- [6] C. Delgado-Mata, J. Ibáñez-Martínez, F. Gómez-Caballero, O. Miguel Guillén-Hernández: Behavioural Reactive Agents to Define Personality Traits in the Videogame Überpong. T. Edutainment 1: 2008, 135-149.
- [7] R. Hunicke. "The case for dynamic difficulty adjustment in games". ACM SIGCHI international Conference on Advances in Computer Entertainment Technology ACE '05, vol. 265. ACM, New York, NY, 429-433
- [8] T. Tijs, D. Brokken, W. Ijsselsteijn, "Creating an Emotionally Adaptive Game". In Proceedings of the 7th international Conference on Entertainment Computing (Pittsburgh, PA, September 25 - 27, 2008). S. M. Stevens and S. J. Saldamarco, Eds. Lecture Notes In Computer Science, vol. 5309. Springer-Verlag, Berlin, Heidelberg, 122-133.
- [9] J. Ibáñez-Martínez, C. Delgado-Mata. "From competitive to social two-player videogames". In Proceedings of the 2nd Workshop on Child, Computer and

interaction (Cambridge, Massachusetts, November 05 - 05, 2009). WOCCI '09. ACM, New York, NY, 1-5

- [10] C. Delgado-Mata, J. Ibáñez-Martínez. "Adaptive Physics for Game-balancing in Video-games for Social Interaction". In 2011 Conference on Technologies and Applications of Artificial Intelligence (IEEE CPS ISBN 978-0-7695-4695-4601- 8) Chung-Li, Taoyuan, Taiwan, 254-259
- [11] [Chipmunk Game Dynamics http://chipmunk-physics.net/. Consulta Junio 2012.
- [12] C. Strougo, R. Wenderlich, Learning Cocos2D. 2012. Addison Wesley. Boston, USA. 590 pags.
- [13] S.G. Kochan, Programming in Objective-C 2.0. Second Edition. 2011. Addison Wesley. USA. 600 pags.
- [14] S. Rabin, AI Programming Wisdom. 2002. Chrles River Media. Massachussets, USA. 672 pags.
- [15] T. Roosendal, S. Selleri, The Official Blender 2.3 Guide: Free 3D Creation Suite for Modeling, Animation, and Rendering. Third edition. 2005. No Starch Press. USA. 784 pags.
- [16] M. Sugeno, Industrial applications of fuzzy control. 1985. Elsevier Science Pub. Co.

#### **VII. Autores**

**Dr. Carlos Delgado Mata** es Ingeniero en Ciencias Computacionales por la Universidad Panamericana, Maestro en Ingeniería por la Universidad Nacional Autónoma de México y Doctor en Agentes Inteligentes por la Universidad de Salford (Reino Unido) Actualmente es profesor-investigador en la Universidad Panamericana de Aguascalientes y miembro del Sistema Nacional de Investigadores (SNI-Nivel 1).

**Dr. Jesús Ibáñez Martínez** Investigador y Profesor en el Departamento de Tecnologías de la Información y las Comunicaciones (DTIC) de la Universidad Pompeu Fabra (UPF), Barcelona, España. Recibió un doctorado en Ciencias de la Computación de la Universidad de Murcia, España (2004). Entre otros, se le concedió una beca Marie Curie en el Centro de Ambientes Virtuales de la Universidad de Salford (Reino Unido).

**M.I. Jonnatan Arroyo Pilatowsky** es Ingeniero en Mecatrónica por la Universidad Panamericana campus ciudad de México. Es Maestro en Ingeniería por la Universidad Panamericana campus Bonaterra.

**Ing. Edder Alvarado Rodríguez** es Ingeniero en Computación por la Universidad Autónoma de Zacatecas y es pasante de Maestría en Ingeniería por la Universidad Panamericana campus Bonaterra.

# **Sistema Embebido de Adquisición, Registro e Impresión de Muestras Analógicas para Uso Educativo**

### **C. García Chávez, E. Montoya Suárez**

Universidad Autónoma de Nayarit Área de Ciencias Básicas e Ingenierías Cd. de la Cultura "Amado Nervo", Tepic, Nayarit, México 63190 garcia@iri.uni-frankfurt.de, emontoya@uan.edu.mx

#### **Resumen**

Se presenta el desarrollo e implementación de un sistema para la adquisición, almacenamiento e impresión de muestras analógicas utilizando un dispositivo de señal mezclada **PSoC** (del inglés Programmable System on Chip). El sistema utiliza el microcontrolador CY8C29466 del fabricante Cypress MicroSystems, el cual muestrea la señal analógica de importancia, almacenando en una memoria interna los datos obtenidos. El microcontrolador procesa las muestras almacenadas y las transmite o a una computadora personal mediante el protocolo RS-232 con una interfaz gráfica de usuario para su posterior análisis o al sistema de impresión externo diseñado para tal fin, dependiendo las necesidades del usuario. El sistema presentado muestra ser una plataforma fiable para soportar la teoría de algunas unidades de aprendizaje de Ingeniería en Electrónica.

**Palabras Clave**: Embebido, microcontrolador, PSoC.

### **I. Introducción**

La adquisición y análisis de señales analógicas es de vital importancia en el estudio de circuitos eléctricos en Ingeniería Electrónica. En la mayoría de las instituciones educativas públicas no se cuenta con equipo de medición con el cual el alumno realice adecuadamente sus prácticas de laboratorio. Este equipo puede incluir desde infraestructura básica hasta el sofisticado y complejo sistema de emulación. El equipo básico es económico, mientras que su contraparte alcanza costos sólo posibles para las grandes industrias de la electrónica. Sin embargo, el equipo básico no siempre es económico para instituciones públicas de educación superior orientadas a la instrucción y enseñanza de la ingeniería eléctrica y electrónica -como es la Universidad Autónoma de Nayarit -, esto conlleva a que el alumno no tenga las suficientes herramientas para validar la teoría de sus unidades de aprendizaje.

Por lo que, en la práctica se diseñan e implementan prototipos de equipo de medición que ayudan a subsanar la carencia de equipo mínimo que permita validar la teoría en la enseñanza. De esta forma se pueden encontrar desde plataformas sencillas [1, 2, 3], hasta propuestas más complejas en hardware y software, que pudieran ser más accesibles para las instituciones que no cuentan con grandes recursos [4, 5, 6].

De esta forma, el sistema propuesto en este artículo permite al alumno adquirir y registrar mediciones continuas de voltaje, dentro de ciertos rangos normalizados y por un periodo de tiempo desde fracciones de segundo hasta un promedio mayor a 10 horas. Estos valores obtenidos en la medición son almacenados en un módulo de memoria interna del microcontrolador PSoC, lo cual permite posteriormente descargar estos datos a una computadora o imprimir una gráfica de los valores obtenidos.

El prototipo propuesto consta de un sistema portátil de adquisición de datos, una interfaz gráfica de usuario para descarga de datos a una computadora personal, así como un sistema de impresión, el cual está construido sobre el chasis

de una impresora de inyección de tinta, que bajo sencillas modificaciones electromecánicas se adaptó para funcionar en conjunto con el sistema de adquisición de datos.

## **II. Propuesta**

El prototipo que se presenta centra su funcionamiento en un microcontrolador PSoC CY8C29466 de 8 bits de señal mezclada [7]. El diagrama a bloques que describe el sistema se puede observar en la figura 1.

El *procesador* (PSoC) es el encargado de realizar el muestreo de la señal analógica mediante un módulo de usuario ADC incremental de 12 bits interno al PSoC [8], dentro de un rango de 0 a +5VCD. También, el *procesador* se encarga de almacenar los datos obtenidos del ADC en un módulo de usuario E<sup>2</sup>PROM [9] cada tiempo de muestreo que el usuario programe, mediante el teclado y la interfaz gráfica. Por último, el *procesador* realiza el protocolo de comunicación con la computadora mediante los módulos de usuario RX8 y TX8 [10] con la finalidad de descargar los datos almacenados en memoria.

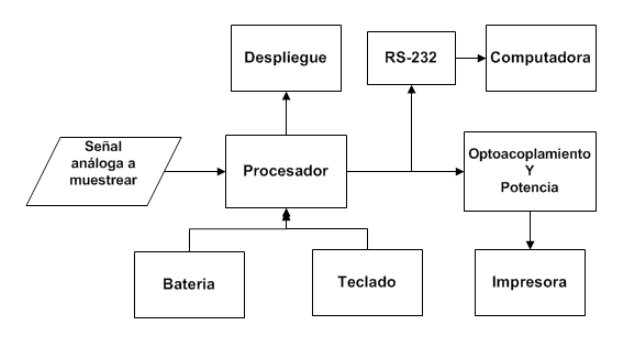

**Fig. 1. Diagrama a bloques del sistema.**

El bloque *Despliegue* consiste en una pantalla LCD alfanumérica de 20x4 caracteres, mediante la cual el usuario puede interactuar con el sistema y realizar procesos de configuración.

Para ingresar comandos al procesador se tiene el bloque *Teclado*, este lo conforman 4 teclas, que mediante menús mostrados en la pantalla LCD guían al usuario para realizar la configuración del sistema.

La *Batería* alimenta a los bloques *Procesador, Despliegue y Teclado*. Se utiliza una batería de 9VCD, lo que permite al sistema de adquisición realizar mediciones en campo.

Para realizar la comunicación entre el procesador y la computadora personal es necesario acoplar adecuadamente las señales, para eso el bloque *RS-232* contiene un CI FTDI232 que realiza tal función [11].

Por otra parte, el bloque *Opto-acoplamiento y Potencia* es el encargado de aislar la señal proveniente del *Procesador* y proporcionar al bloque de *Impresión* la corriente necesaria para su correcto funcionamiento.

Los bloques *Computadora, Opto-acoplamiento y Potencia e Impresora*, son externos al sistema portátil embebido y se conectan a él mediante cables.

El bloque *Impresora* es un dispositivo electromecánico controlado por el *procesador* mediante el cual se grafican los valores adquiridos en las mediciones.

### **III. Hardware**

*E2 PROM*

Aprovechando los recursos internos del dispositivo PSoC CY8C29466, el cual tiene un núcleo controlador M8C además de arreglos de señal mezclada configurables, se implementan los módulos de usuario: memoria E<sup>2</sup>PROM, ADC y UART. Con esto se logra reducir hardware externo.

Los módulos de usuario embebidos en el PSoC que se utilizan en el sistema son los siguientes:

- *PGA* Es un amplificador de ganancia programable para acoplar la señal análoga de entrada con el ADC [12].
- *ADCINC12* ADC tipo incremental de 12 bits.

Módulo interno de memoria por software, donde se almacenan los datos provenientes del ADC.

Módulo que permite manejar una pantalla LCD con controlador HD44780 de Hitachi [13].

*LCD*

*PWM8\_1 PWM8\_2* 

*LED*

Moduladores de Ancho de Pulso de 8 bits, encargados de controlar la velocidad y sentido del motor que desplaza el carrete de la graficadora [14].

Cuatro pines de salida útiles para generar las señales de control al motor a pasos, encargado de alimentar con papel a la graficadora [15].

*RX8, TX8* Módulos encargados de realizar el protocolo de comunicación RS-232 con la computadora.

*Counter16\_1*  Módulo utilizado como divisor de señal de reloj para los módulos de usuario RX8 y TX8 [16].

*Counter16\_2*  Módulo encargado de contar los pasos del encoder incremental instalado en la impresora [16].

En la figura 2 se muestra la localización interna de los módulos digitales de usuario del PSoC, mediante el software PSoC Designer, así como su interconexión. Mientras que la figura 3 presenta el acomodo de los módulos analógicos de usuario. Es importante mencionar que el escaso consumo de módulos de usuario en este sistema, permite en un futuro crecerlo en capacidades.

La tarjeta de adquisición de datos que contiene como elemento principal al *procesador* basado en un PSoC se observa en la figura 4. Para lograr una correcta apreciación de dicha tarjeta, ésta se muestra fuera de su estuche de transportación.

La adquisición de datos analógico del *Procesador* es realizada mediante el puerto 0 del PSoC CY8C29466. Este mismo puerto, mediante la reconfiguración dinámica [17], permite ser utilizado también para comunicarse adecuadamente con el bloque de *Optoacoplamiento y Potencia* para la posterior impresión de datos, si así es requerido.

Para realizar periodos precisos de muestreo en el *Procesador* se utiliza un oscilador externo de 32.768kHz [18,19].

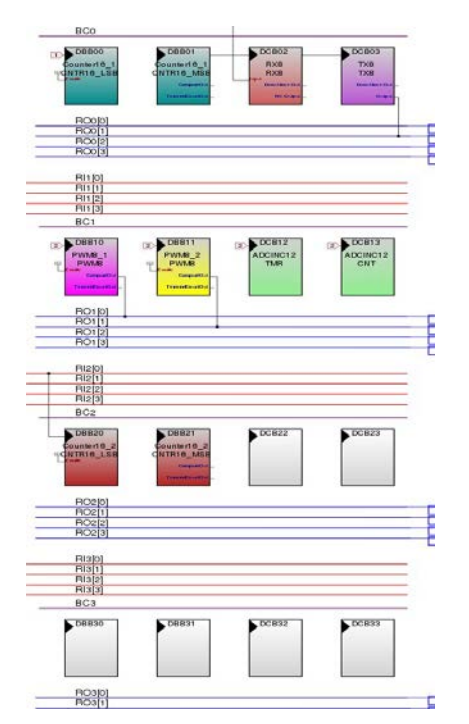

**Fig. 2. Localización interna de los módulos digitales de usuario del PSoC.** 

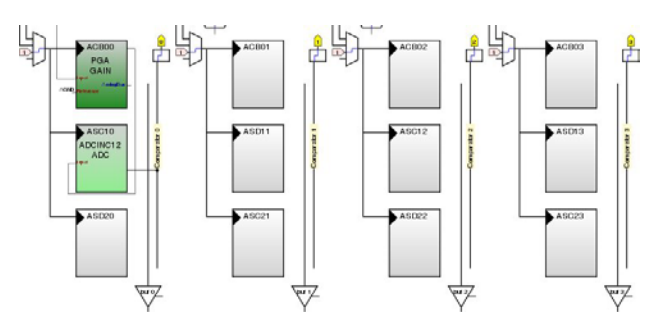

**Fig. 3. Localización interna de los módulos analógicos de usuario del PSoC.** 

Por otra parte, la sección de *Opto-acoplamiento y Potencia* utiliza opto-acopladores PC817 [20] para aislar ópticamente las señales digitales de control de las señales de alta potencia. También, se utiliza un controlador de motor paso-a-paso basado en el CI A4988 del fabricante Allegro [21]. Este dispositivo es el encargado de controlar el motor a pasos del bloque *Impresora*.

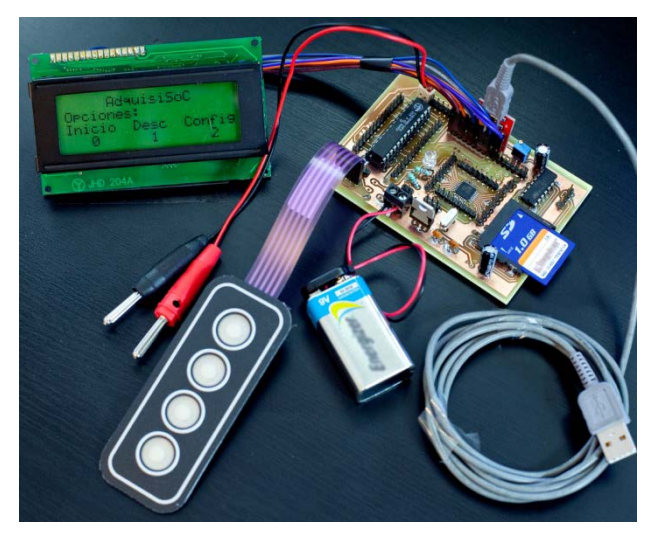

**Fig. 4. Tarjeta de adquisición de datos basada en el dispositivo PSoC CY8C29466.**

En la figura 5 se puede apreciar la tarjeta fabricada para el bloque de *Opto-acoplamiento y Potencia.* Del lado izquierdo de la imagen se encuentra el puerto de conexión al bloque *Procesador* y del lado derecho de la imagen el puerto de conexión para el bloque *Impresora*.

Cabe mencionar que en el bloque *Impresora* se encuentra instalado un *encoder* tipo incremental el cual genera un tren de pulsos lo que permite al *Procesador* calcular la posición del carrete de impresión.

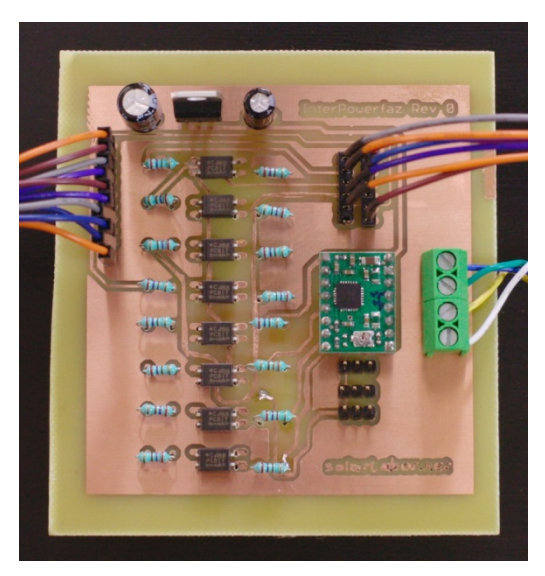

**Fig. 5. Módulo de opto-acoplamiento y potencia.** 

### **IV. Software**

Cada muestra de la señal analógica pasa por un proceso matemático, lo que permite al *procesador* dar los comandos adecuados al bloque *impresora* para realizar su tarea.

### *A. Rutina: Cálculo de la Zona de Impresión*

En esta rutina se reciben los datos provenientes del ADCINC12 para procesarse y obtener las señales para controlar adecuadamente el sistema de impresión. En (1) se expresa cómo el *procesador* determina la posición hacia dónde el carrete debe trasladarse.

*PosicionCarrete*<sup>=</sup> *PasosEncoder* <sup>+</sup> *ValorADC RangoADC* (1)

donde *ValorADC* es el valor discreto obtenido por el módulo ADCINC12 de la señal analógica muestreada, *PasosEncoder* es una constante de 1500 pasos equivalente al valor total de pasos que el carrete recorre en una ventana de impresión, contados por el encoder incremental. *RangoADC* es la resolución del ADCINC12.

El resultado que se puede obtener de (1) está entre 0 a 1499, siendo estos los extremos de la zona de impresión. Con estos datos el *procesador* calcula la posición a la que se debe trasladar el carrete desde su posición actual, esto lo logra

activando alguna de las señales provenientes de los módulos PWM (*M\_A o M\_B*).

El controlador obtiene la posición actual del carrete solicitando al módulo Contador16\_2 su cuenta, la cual se resta del periodo cargado previamente en ese módulo, como se expresa en  $(2)$ .

$$
PositionActual = Periodo_{Counter 16_2} - Cuenta_{Counter 16_2} \qquad (2)
$$

Las señales para activar el motor de carrete se analizan bajo la siguiente lógica:

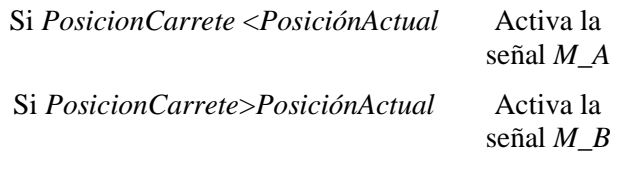

*B. Rutina: Almacenamiento de Muestras Analógicas* 

Posterior al muestreo de la señal analógica el *procesador* realiza la tarea, con una frecuencia de muestreo previamente seleccionada, de almacenar en su memoria interna  $E^2$ PROM las muestras que se obtuvieron. La capacidad de la memoria  $E^2$ PROM es de 8kB, lo que permite almacenar un total de 4096 muestras. En la (Tabla 1) se observan los tiempos totales de muestreo para cada periodo de muestreo.

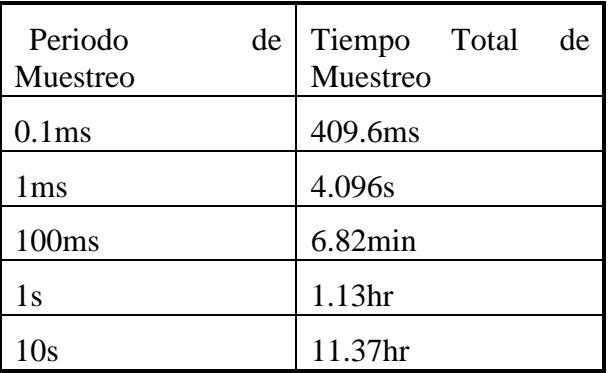

#### **Tabla 1. Periodos y tiempos de muestreo.**

### *C. Rutina: Comunicación RS-232.*

Para realizar la comunicación con la computadora, se utilizan los módulos de usuario RX8 y TX8, respectivamente. Una vez inicializado el módulo TX8 el microcontrolador envía los datos almacenados en su memoria E<sup>2</sup>PROM a la interfaz gráfica de usuario en la computadora personal, mediante una cadena de caracteres, este proceso de descarga de datos se realiza iniciando en la primera localidad de la memoria hasta la última.

*D. Software de Adquisición de Datos.* 

 Los datos previamente almacenados en el *procesador* pueden ser transmitidos mediante el protocolo de comunicación RS-232 a una computadora personal. Para tal fin, se ha desarrollado una interfaz gráfica de usuario (GUI), la cual permite al usuario realizar funciones como:

- Adquisición de datos almacenados en la memoria E2 PROM interna del *procesador* a un archivo de texto para su posterior análisis.
- Despliegue en gráficas de los datos adquiridos por el *procesador*.
- Adquisición de datos, así como monitoreo de la señal analógica de importancia en tiempo real, con opción de graficar la señal de voltaje adquirida contra el tiempo.
- Configurar el periodo de muestreo de las señales analógicas.
- Configuración de los módulos de usuario embebidos del *procesador.* Esto permite modificar parámetros de los módulos:
	- **>** PGA: Ganancia.
	- RX8,TX8: Velocidad de transmisión/recepción de datos (*baudrate*).

En la figura 6 se presenta una captura de la pantalla GUI, la cual corresponde a una prueba real de un circuito divisor de voltaje bajo prueba. En dicha imagen se aprecia el área para graficar la señal analógica adquirida, así como los distintos parámetros de configuración.

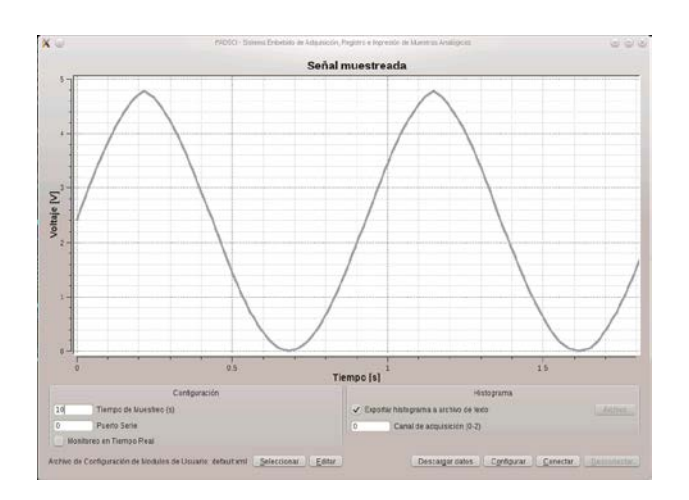

**Fig. 6. Interfaz gráfica de usuario.**

Finalmente, en la imagen del Anexo 1 se muestra la configuración de los pines de entrada/salida pertenecientes al PSoC CY8C29466.

### **V. Resultados**

Actualmente se han realizado pruebas de muestreo de señales analógicas (ver figura 6), las cuales satisfactoriamente se almacenan en la memoria E<sup>2</sup>PROM interna del PSoC.

El sistema de impresión (ver figura 7) funcionando de forma paralela, sin almacenar los datos obtenidos del muestreo, responde adecuadamente cuando se desea graficar pequeña señal, esto quiere decir que una señal de prueba sinusoidal de 2Vpp con una frecuencia de 10 Hz es graficada satisfactoriamente. Al aumentar la amplitud de la señal o su frecuencia el sistema mecánico se vuelve ineficiente, al no poder responder con la velocidad adecuada para graficar satisfactoriamente la señal analógica bajo estudio. El desempeño del sistema embebido de adquisición de muestras analógicas, transmitiendo en tiempo real a la computadora personal mediante la GUI, ha demostrado tener un buen rendimiento. El usuario es capaz de seleccionar los datos de importancia a ser impresos, adquirir señales analógicas de mayor amplitud y/o frecuencia evitando así la limitante del sistema mecánico de impresión. También,

puede configurar parámetros internos del *procesador*.

Actualmente se está trabajando en el mejoramiento del sistema mecánico. Con esto, además de muestrear señales de mayor frecuencia en tiempo real y sin necesidad de una computadora personal, se estará en posibilidad de que la señal que ya fue muestreada y se encuentra almacenada en la memoria interna E<sup>2</sup>PROM, pase por un proceso de dimensionamiento el cual permita ajustar la señal muestreada a lo largo de una hoja tamaño A4. Este proceso se espera esté funcionando correctamente en aproximadamente dos meses.

## **VI. Conclusiones**

Este sistema de adquisición de datos ha sido utilizado dentro de las unidades de aprendizaje de análisis de circuitos en corriente alterna y teoría de control moderna de la licenciatura en Ingeniería Electrónica en nuestro centro de estudios, en donde los alumnos complementaron sus prácticas al poder registrar las variaciones de voltaje en diferentes circuitos analizados. De esta forma se ha dotado al alumno de una herramienta útil y fiable para comprobar el análisis matemático de los circuitos bajo prueba.

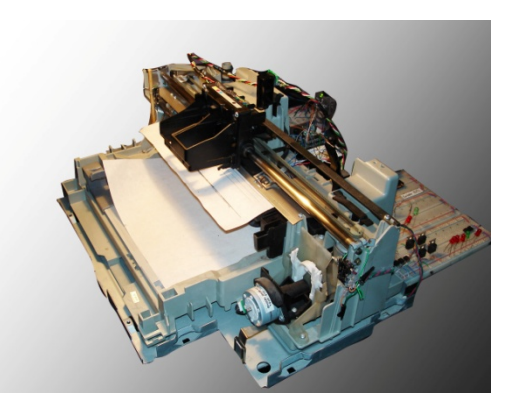

**Fig. 7. Sistema de impresión de señales.**

### **VII. Trabajo futuro**

Se propone como trabajo futuro lo siguiente:

• Sustituir el bloque interno de memoria E<sup>2</sup>PROM por una memoria externa mediante el protocolo I2C o SPI, con la finalidad de aumentar el tiempo total de muestreo.

• Diseñar e incluir una etapa de sensado de corriente mediante voltaje, de esta forma se pueden obtener otros tipos de mediciones, p. ej. potencia y factor de potencia entre otras.

• Sustituir la pantalla LCD alfanumérica por una pantalla LCD gráfica, mediante la cual se podrá graficar los valores almacenados en memoria para un estudio más rápido de la misma.

• Desarrollar módulos de aplicación a la GUI, mediante los cuales se permita analizar circuitos eléctricos para que el alumno sustente, mediante la realización práctica de mediciones, la comprobación de los conocimientos teóricos adquiridos.

Cambiar el módulo de usuario ADCINC12 por un módulo TRIADC, esto permitirá muestrear 3 señales analógicas simultáneamente.

### **VIII. Referencias**

- [1] J. Jayapandian. "Embedded control and virtual instrument simplifies laboratory automation", Current Science, Vol. 90, No. 6, 25 Mar. 2006.
- [2] Data Acquisition and Control System, AN2335, Cypress MicroSystems, 2006. Válido en [http://www.cypress.com](http://www.cypress.com/)
- [3] G. Mason, "A Handheld Data Acquisition System for Use in an Undergraduate Data Acquisition Course", IEEE Transactions on Education, vol. 45, No. 4, pp. 388-393, 2002.
- [4] Y. Jung, "A Rapid Design Methodology for FPGA-based Processor Platform Design Education", Proc. Of the 35<sup>th</sup> ASEE/IEEE Frontiers in Education Conference, session T2G, pp. 19-20, Indianapolis, IN, 2005.
- [5] F. Davoli, G. Spanò, S. Vignola, and S. Zappatore, "LABNET: Towards Remote Laboratories with Unified Access", IEEE Trans. on Instrum. and Meas., vol. 55, No. 5, pp. 1551-1558, 2006.
- [6] E. Montoya Suárez, "Desarrollo de un Ambiente Automático de Pruebas como Apoyo a la Enseñanza e Investigación en Diseño de Circuitos Integrados", Tesis de Doctorado; CINVESTAV-Guadalajara, Diciembre 2007.
- [7] CY8C29x66, CY8C27x43, CY8C24x94, CY8C24x23, CY8C24x23A, CY8C22x13, CY8C21x34, and CY8C21x23 PSoC™ Mixed Signal Array, Technical Reference Manual (TRM 1.21), Cypress MicroSystems, 2005. Válido en http://www.cypress.com
- [8] Incremental ADC Data Sheet, Cypress MicroSystems, 2009. Válido en http://www.cypress.com.
- [9]  $E^2$ PROM Data Sheet, Cypress MicroSystems, 2009. Válido en http://www.cypress.com.
- [10] 8-Bit Serial Receiver Data Sheet, 8-Bit Serial Transmitter Data Sheet, Cypress MicroSystems, 2009. Válido en http://www.cypress.com.
- [11] FT230X Full Speed USB to Basic UART. Válido en http://www.ftdichip.com
- [12] Programmable Gain Amplifier Data Sheet, Cypress MicroSystems, 2009. Válido en http://www.cypress.com.
- [13] LCD Tool Box Data Sheet, Cypress MicroSystems, 2009. Válido en http://www.cypress.com.
- [14] 8-Bit Pulse Width Modulator Data Sheet, Cypress MicroSystems, 2009. Válido en http://www.cypress.com.
- [15] LED Data Sheet, Cypress MicroSystems, 2009. Válido en http://www.cypress.com
- [16] 16-Bit Counter Data Sheet, Cypress MicroSystems, 2009. Válido en http://www.cypress.com.
- [17] Design Aids Dynamic Reconfiguration Using C, AN2274, Cypress MicroSystems, 2005. Válido en http://www.cypress.com.
- [18] Using the PSoC Microcontroller External Crystal Oscillator, Cypress MicroSystems, 2009. Válido en http://www.cypress.com.
- [19] User Interface Real Time Clock in PSoC, Cypress MicroSystems, 2009. Válido en http://www.cypress.com.
- [20] PC817 High Density Mounting Type Photocoupler Data sheet, Sharp. Válido en http://www.spelektroniikka.fi/kuvat/pc817 .pdf.
- [21] A4988 DMOS Microstepping Driver with Translator and Overcurrent Protection, Allegro MicroSystems. 2012. Válido en [http://www.allegromicro.com](http://www.allegromicro.com/)

### **IX. Autores**

**Ing. Cruz de Jesús García Chávez** es Ingeniero en Electrónica por la Universidad Autónoma de Nayarit. Su área de desarrollo es en sistemas embebidos basados en dispositivos programables FPGA y PSoC. Actualmente estudia un doctorado en ciencias computacionales en la Universidad Goethe en Frankfurt am Main, Alemania.

**Dr. Enrique Montoya Suárez** es Doctor en Ciencias en Diseño Electrónico por el CINVESTAV Unidad Guadalajara. Su línea de investigación es el desarrollo de sistemas embebidos basados en dispositivos de señal mezclada para aplicaciones diversas, y también realiza investigación a nivel de circuito integrado

en tecnología CMOS. Actualmente es profesorinvestigador de la Universidad Autónoma de Nayarit.

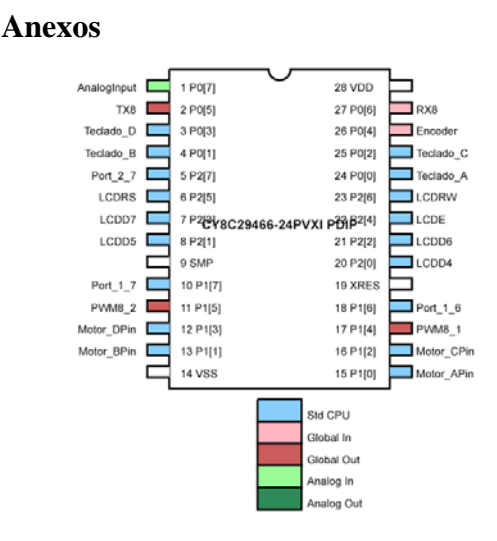

**Anexo 1. Configuración de los pines de entrada/salida del PSoC.**

# **Generador de Patrones Digital de 16 bits con Frecuencia Máxima de 50 MHz**

### **Alfonso García Sosa, Manuel Vázquez Briones, Javier Garrido Meléndez, Wendy Vianey Ventura Aragón, Eladio Flores Martínez.**

Universidad Tecnológica del Sureste de Veracruz (UTSV), Av. Universidad Tecnológica Lote Grande No. 1. Sin Colonia, Nanchital, Veracruz, CP 96360, (921) 2110165. algarcss@hotmail.coM, profe.briones.utsv@hotmail.com, odirragmj@hotmail.com, wendy\_vianey81@hotmail.com , layo06@live.com.mx

### **Resumen**

En la actualidad, los generadores de patrones digitales son usados para probar y desarrollar todo tipo de sistemas digitales. Por ejemplo, en física de partículas, son usados para probar e instrumentar sistemas de adquisición de datos, sistemas de control, enlaces ópticos, etc. El uso de estos sistemas permite al diseñador, probar sus sistemas digitales para corregir errores. Existen comercialmente una gran variedad de estos generadores, sin embargo, no hay información detallada de su funcionamiento interno, esto se debe a su valor comercial, por estas razones en este artículo describimos el diseño y la instrumentación de un generador de patrones digital de 12 canales.

**Palabras Clave:** Generador, FPGA, patrón digital.

### **I. Introducción**

Hoy día, en la física experimental, existe la necesidad de desarrollar diversos sistemas electrónicos que cumplan con las especificaciones de los experimentos, esto se observa claramente en experimentos como ALICE, ATLAS, CMS y LHCb en el LHC del CERN en Suiza, donde tienen que desarrollar sus propios sistemas de control y adquisición de datos porque los sistemas comerciales no alcanzan a cubrir en su totalidad sus necesidades. El desarrollo de instrumentos que ayuden a diseñar y probar el buen funcionamiento de estos sistemas electrónicos es muy importante, por ejemplo el generador de patrones descrito en este artículo esta siendo utilizado para desarrollar el sistema de caracterización, control y adquisición de datos del detector de rayos cósmicos de ALICE (ACORDE), responsabilidad de la colaboración mexicana.

Los generadores de patrones digitales sirven para generar una serie de datos digitales, los que son aplicados al sistema que se quiere probar, alguna de las veces estos datos son series de unos y ceros enviados de forma aleatoria o periódica. Estos instrumentos son utilizados en el diseño de circuitos y sistemas digitales para poder realizar pruebas con diferentes patrones a diferentes frecuencias, con el propósito de verificar que el circuito integrado o sistema digital cumpla con las especificaciones del diseño. También se utilizan para conocer el funcionamiento de nuevos sistemas o dispositivos que son introducidos al mercado.

En este articulo describimos el diseño y funcionamiento de un generador de patrones digital de 16 canales, este generador fue instrumentado como una tarjeta PCI con el fin de programarlo y controlarlo por medio de una computadora personal (PC), como parte de esta aplicación se muestra el software interactivo que se usa para programar y controlar el generador.

## **II. Diseño del generador de patrones digital de 16 canales**

La función de un generador de patrones digital es permitirle al usuario generar sus propios datos digitales en varios canales, con lo cual puede verificar el funcionamiento de algún sistema digital o caracterizar nuevos dispositivos. Un

diagrama a bloques del instrumento se muestra en la figura 1.

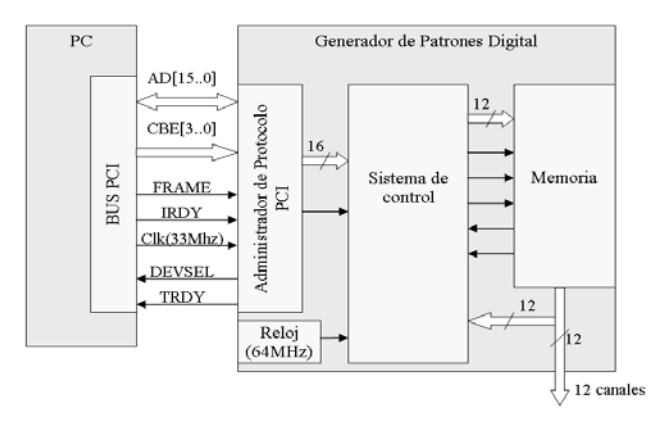

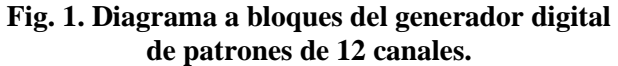

El generador consta de tres partes, el administrador de protocolo PCI, el sistema de control y la memoria. El administrador de protocolo es el encargado de coordinar la transferencia de datos entre la PC y el instrumento. Como sólamente se necesita programar los patrones y configurar el instrumento, entonces sólo se realizan transferencias de escritura de la PC al instrumento. El sistema de control será el encargado de decodificar los datos recibidos, usando esta información para grabar en memoria los patrones y configurar el instrumento. La memoria es utilizada para guardar los patrones digitales que se desean producir.

### **II.I Administrador de protocolo PCI**

Como se había mencionado la función del administrador de protocolo PCI es la de coordinar la transferencia de datos entre la PC y el instrumento, ver figura 2.

Para realizar una transferencia de escritura entre la PC y el instrumento a través del bus PCI usamos las siguientes señales: el bus de direcciones y datos *AD[15..0]*, por el cual la PC entrega en forma multiplexada las direcciones y los datos. El bus de comando *CBE[3..0]* que nos indica de que transferencia se trata, lectura o escritura a memoria, lectura o escritura a un dispositivo de E/S, etc. La señal *FRAME* indica el inicio de una transferencia, *IRDY* indica que el dato presente en *AD[15..0]* es valido durante una transferencia de escritura. La señal de reloj de 33MHz (*Clk*) sirve para sincronizar las transferencias. Las señales *DEVSEL* y *TRDY* son usadas por el administrador para indicar que ha reconocido su dirección en el bus y esta listo para realizar la transferencia. Para entender como funciona el bus PCI a continuación describiremos brevemente una transferencia de escritura, para ilustrar la explicación se muestra un diagrama de tiempos en la figura 3.

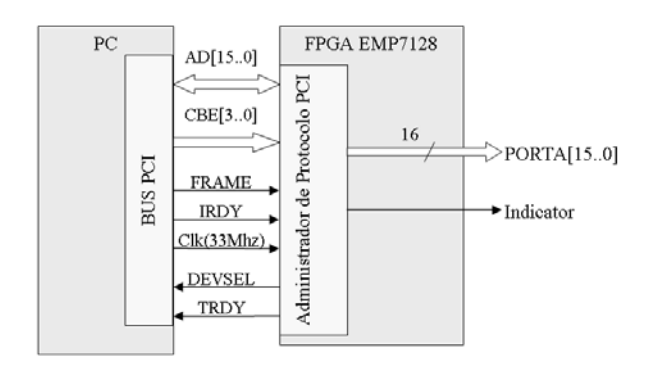

#### **Fig. 2. Diagrama a bloques de la conexión del bus PCI con el administrador de protocolo PCI.**

Como se puede ver en la figura 3, el inicio de una transferencia de escritura se indica cuando la señal *FRAME* cambia de bajo a alto, cuando esta señal vuelve a ser bajo, el bus PCI presenta la dirección y el comando, la dirección y el dato se presentan en el bus PCI en las líneas bidireccionales *AD[15..0]*, el comando de la transferencia de escritura de entrada/salida se indica por *CBE[3..0]=3H*. La dirección asignada a nuestro generador de patrones digital es **AAA8H**, para ver si el firmware del generador funcionaba correctamente incluimos la señal *Indicador*, que se activa cuando la dirección del bus PCI y del generador son iguales. Una vez que se ha reconocido la dirección y el comando, el administrador de protocolo PCI activa en bajo las señales *TRDY* y *DEVSEL*, la computadora responde un ciclo de reloj después entregando el *DATO*, esta acción se indica por medio de la señal *IRDY*, esta señal estará en bajo mientras el
*DATO* esta presente en las líneas *AD[15..0]*, en esos momentos el administrador coloca el *DATO* en su puerto A (*PORTA[15..0]*), con esto termina la transferencia de escritura de la computadora al instrumento.

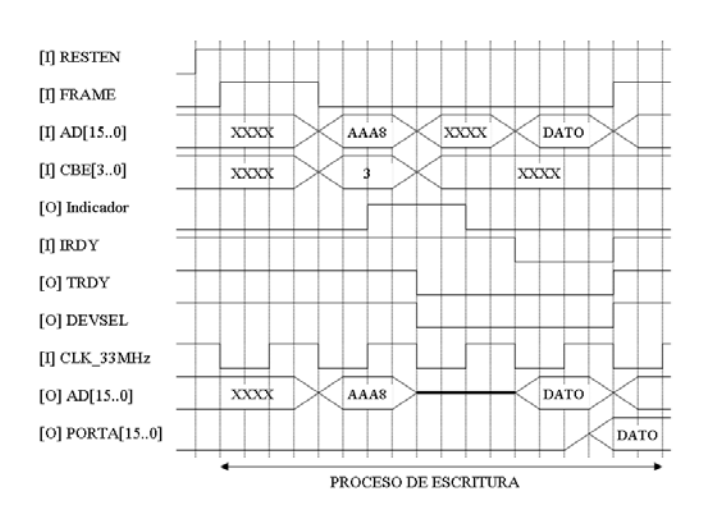

necesaria para configurar el instrumento, ésta es controlada por el usuario a través del software interactivo.

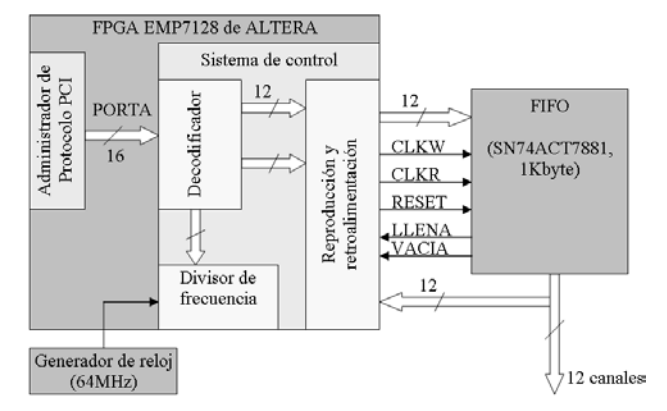

**Fig. 4. Diagrama a bloques del sistema de control y la memoria**.

#### **Fig. 3. Diagrama de tiempos del Protocolo PCI para una transferencia de escritura sencilla a un dispositivo de E/S.**

En base a este diagrama de tiempos se diseña una maquina secuencial en sincronía con el reloj de 33 MHz del bus PCI, capaz de llevar a cabo la administración del bus PCI para realizar las transacciones de escritura. Esta maquina secuencial fue instrumentada en un FPGA EPM7128 de la marca ALTERA®. El firmware fue escrito en lenguaje AHDL usando el programa MAX-PLUS II®.

## **II.II Sistema de control**

El sistema de control del generador de patrones, es el encargado de decodificar los datos que llegan de la PC a través del bus PCI. Estos datos contienen tanto la información del patrón digital programado por el usuario, como la información de la configuración del instrumento. De esta forma este sistema recupera la secuencia de datos de 12 bits que componen el patrón digital y los almacena en una memoria FIFO SN74ACT7881-15FN de Texas Instruments®. Una vez guardado el patrón digital en la memoria, el sistema espera la información El instrumento ha sido diseñado para trabajar de varias maneras, una de ellas es el tipo de reproducción, se refiere a que la reproducción del patrón digital programado puede ser ejecutado una sola vez o repetitivamente. Otro parámetro es la frecuencia de repetición, en este caso la frecuencia es determinada en base a un oscilador de 50 MHz (*f0*) que proporciona la señal de reloj de reproducción, de esta forma las frecuencias que el usuario puede programar son divisiones de la frecuencia base  $(f_0)$ , es decir el usuario puede reproducir el patrón digital a  $f_0$ ,  $f_0/2$ ,  $f_0/4$  y *f0*/8 MHz. Aun cuando el sistema de control y el administrador de protocolo PCI son instrumentados en el mismo FPGA, este puede trabajar con dos señales de reloj, es por ello que el administrador trabaja a 33 MHz y el sistema de control a 64 MHz o si se quiere se puede trabajar con otra frecuencia cambiando la frecuencia del oscilador. Las demás frecuencias se obtienen dentro del sistema de control por medio de divisores de frecuencia instrumentados con flipflops tipo T.

Para lograr la reproducción repetitiva el sistema de control tiene que hacer que la memoria FIFO entregue los datos, sin embargo en la primera reproducción esta memoria se vaciaría, es por

ello que mientras la memoria esta leyendo, se recuperan los datos y se vuelven a escribir, con lo cual se logra que la memoria no pierda los datos grabados a no ser que el usuario programe desde el software interactivo un patrón digital diferente. Es por ello que en el diagrama a bloques del sistema de control aparece una retroalimentación de los datos conectada al FPGA. El funcionamiento del sistema de control es representado por medio del diagrama de flujo de la figura 5.

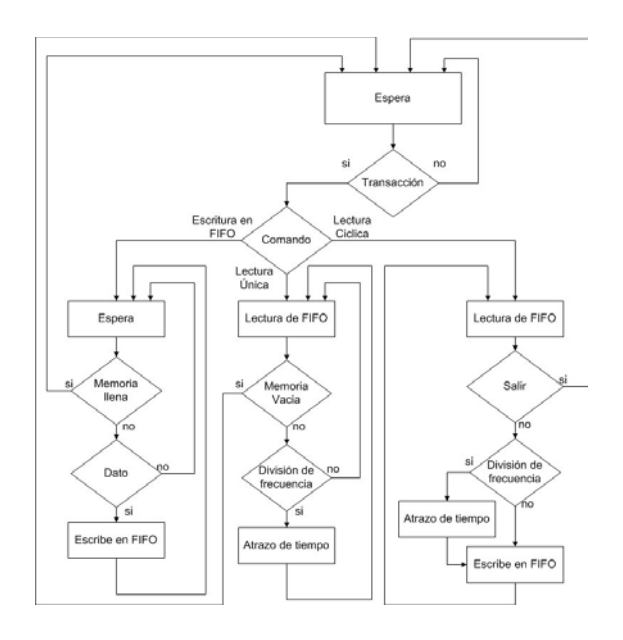

#### **Fig. 5. Diagrama de flujo del sistema de control del generador de patrones digital.**

Con ayuda de este diagrama de flujo se diseño una maquina secuencial en sincronía con el reloj de 50 MHz, capaz de realizar las funciones del sistema de control. Dicha maquina secuencial fue instrumentada en un FPGA EPM7128 de la

marca ALTERA®. El firmware fue escrito en AHDL usando el programa MAX-PLUS II®.

#### **II.III Software Interactivo**

La forma de interactuar con el instrumento es por medio de una interfaz de usuario, la cual se desarrollo en Visual C++, de tal forma que el usuario pueda programar diferentes patrones digitales, en dos modos de reproducción (única o cíclica), a diferentes frecuencias. El generador de patrones digital puede recibir patrones programados por el usuario (personal) o patrones predeterminados, estos últimos son comúnmente usados para probar sistemas o dispositivos digitales, estos patrones por lo regular son tres: aleatorio, uno caminante (Walking one) y alternado (Walking two). El primero se genera a partir de una subrutina que genera un patrón aleatorio, el uno caminante activa en alto uno de los 12 bits, el bit activado va cambiando consecutivamente en cada ciclo de reloj. El patrón alternado coloca unos y ceros intercalados, cambiando de valor en cada ciclo de reloj. Para seleccionar alguna de estas opciones se han colocado 4 botones en la interfaz del usuario, cada botón esta rotulado para su fácil identificación. El modo de reproducción único, hace que el instrumento reproduzca una sola vez el patrón programado, en cambio el modo cíclico reproduce una y otra vez el mismo patrón; las posibles frecuencias de operación son  $f_0$ ,  $f_0/2$ ,  $f_0/4$  y  $f_0/8$ . En nuestro caso la frecuencia del reloj  $(f_0)$  es de 50 MHz, por lo tanto las frecuencias de operación pueden ser 50 MHz, 25 MHz, 12.5 MHz y 6.25 MHz. La interfaz del usuario se muestra en la figura 6.

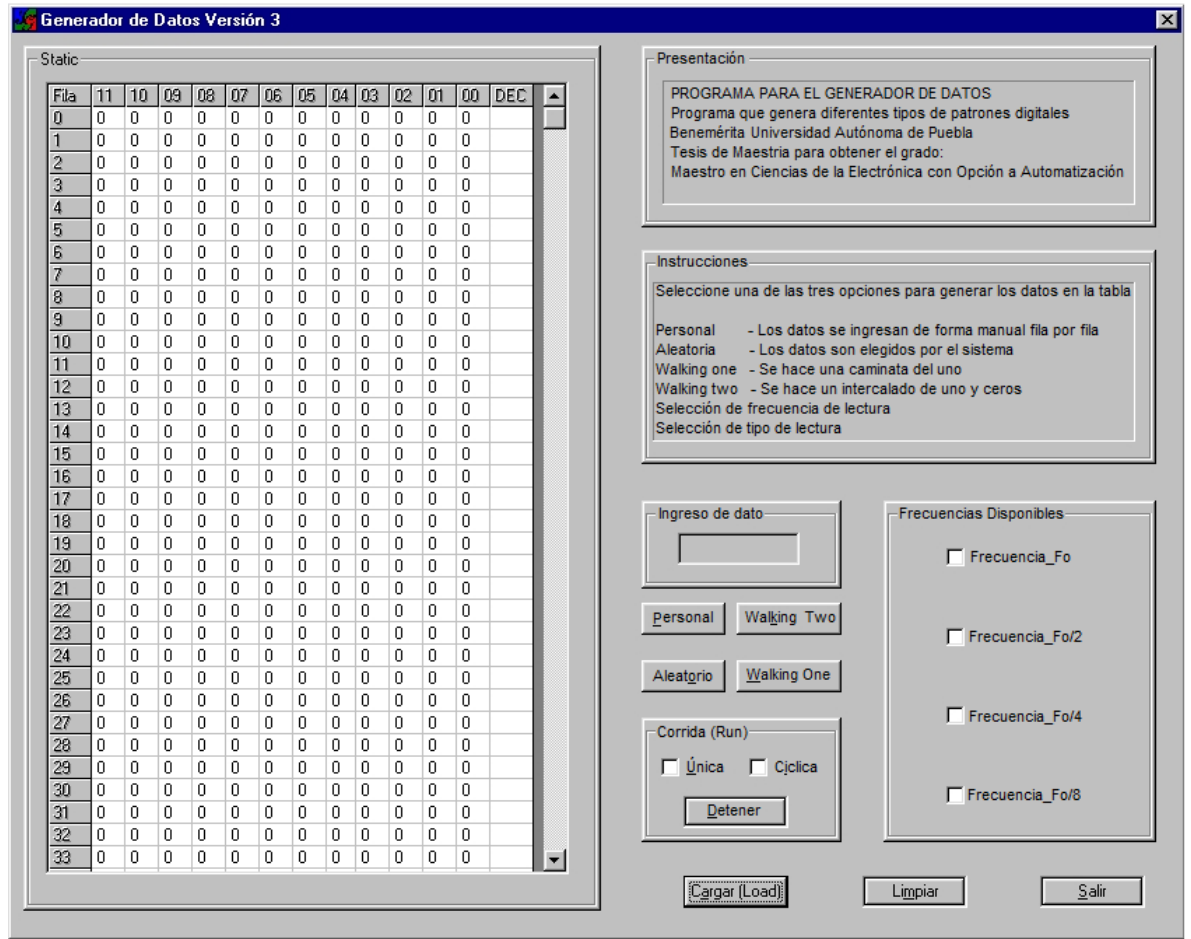

**Fig. 6. Interfaz del usuario del software interactivo.**

#### **III. Caracterización**

La caracterización del instrumento se realiza en dos partes, primero se verifica que el administrador de protocolo PCI funcione correctamente, para ello se genera una subrutina que escriba el dato 0008H en la dirección de E/S AAA8H, cuando se ejecuta esta subrutina se observa que la señal INDICADOR se activa, lo cual corrobora que la dirección del bus es igual a la dirección asignada al instrumento.

Después se verifica el bit de dirección y datos del bus PCI **AD[3]** para ver si su valor cambia de acuerdo a lo programado en la subrutina. En la figura 7 se muestran dos transacciones de escritura, en una se escribe la palabra 0000H y en la otra se escribe la palabra 0008H, esto con la finalidad de verificar el cambio de bajo a alto y de alto a bajo del bit3 del Puerto A (**PA[3]**). Estas mediciones se realizan con un osciloscopio Tektronix® TDS3014B. Los resultados obtenidos se muestran en la figura 7.

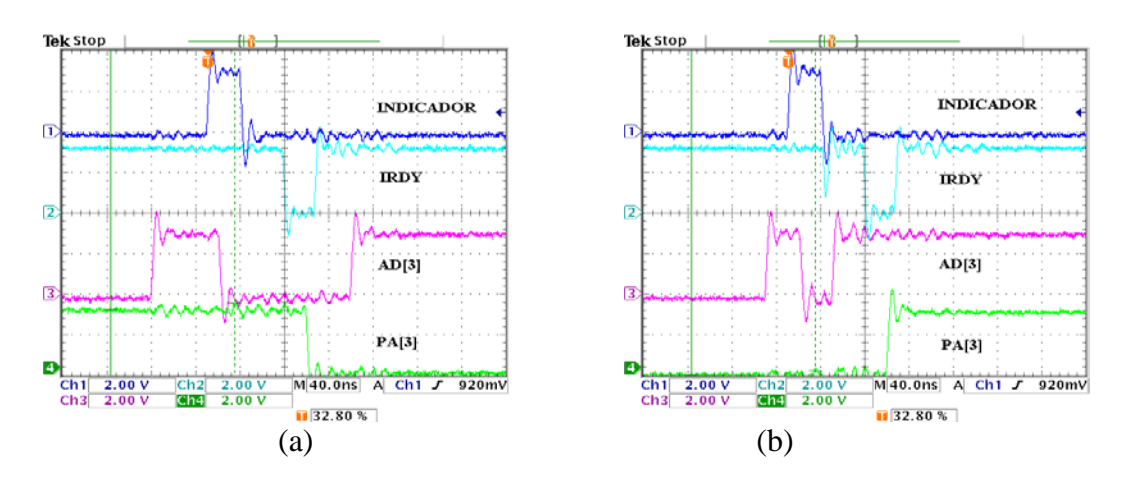

**Fig. 7. Medición de las señales.** 

**INDICATOR**, **IRDY**, **AD[3**] y **PA[3]** para verificar el buen funcionamiento del administrador de protocolo PCI. (a) Escritura de la palabra 0000H y (b) Escritura de la palabra 0008H.

De esta figura se puede concluir que el dato escrito es válido cuando la señal **IRDY** del bus PCI está en bajo, de tal forma que el dato es entregado por el bus PCI dos ciclos de reloj después de la petición de escritura. Además, se puede verificar como **AD[3]** entrega la dirección y el dato, esto se puede observar al comparar ambas gráficas. En el momento que se activa la señal **INDICATOR** el valor de **AD[3]** en ambos

.

casos es uno, lo cual corresponde al valor que debe tener cuando se presenta en el bus PCI la dirección AAA8H.

Una vez que se verificó el buen funcionamiento del administrador de protocolo PCI se continua con las pruebas del Generador Digital de Patrones, para ello emplea también el osciloscopio donde se muestran los primeros cuatro bits menos significativos del generador de datos, estos resultados se presentan en la figura 8. La frecuencia de operación del generador de datos fue programada a 32 MHz, haciendo énfasis que la frecuencia máxima de operación del generador es de 50 MHz.

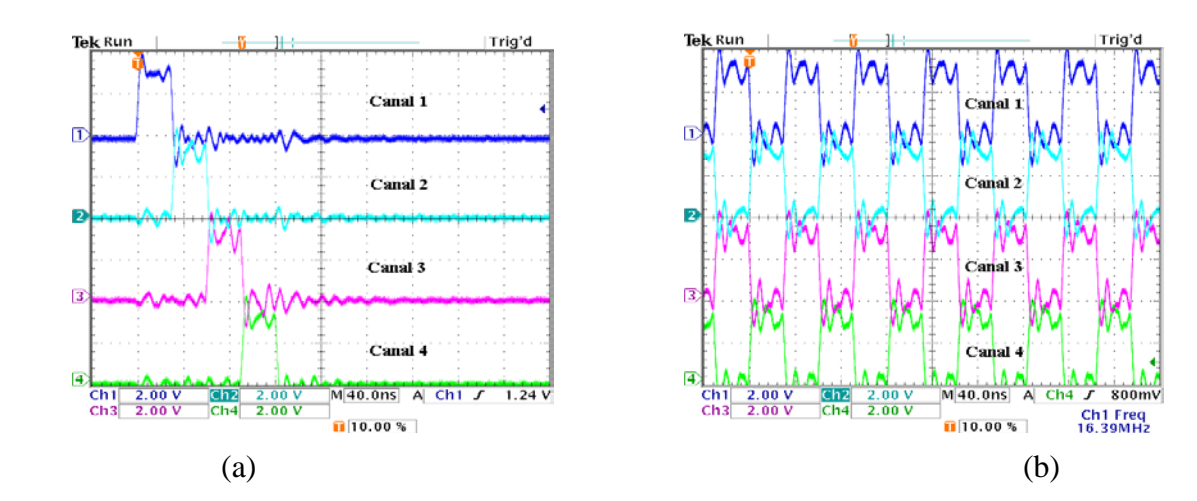

**Fig. 8. Señales de los primeros cuatro canales del generador de datos digital. (a) Ejecución del patrón uno caminante (walking one) y (b) Ejecución del patrón alternado (Walking two).**

De la figura 8 se observa la perfecta ejecución de los patrones uno caminante y alternado, también se puede ver que la frecuencia medida para el patrón alternado es de 16 MHz que equivale a 32 Mbytes por segundo, lo cual corresponde correctamente a la frecuencia de operación programada de 32 MHz. Con esto se verifica el correcto funcionamiento del Generador Digital de Patrones.

El arreglo experimental usado para realizar todas las pruebas está compuesto de un peine PCI el cual conecta la tarjeta con el FPGA EMP7128 con la ranura del bus PCI de la computadora, también incluye una tarjeta que contiene la memoria FIFO. Se emplean dos fuentes de alimentación (5 y 3 Voltios) para alimentar dichas tarjetas, una foto de este arreglo se muestra en la figura 9.

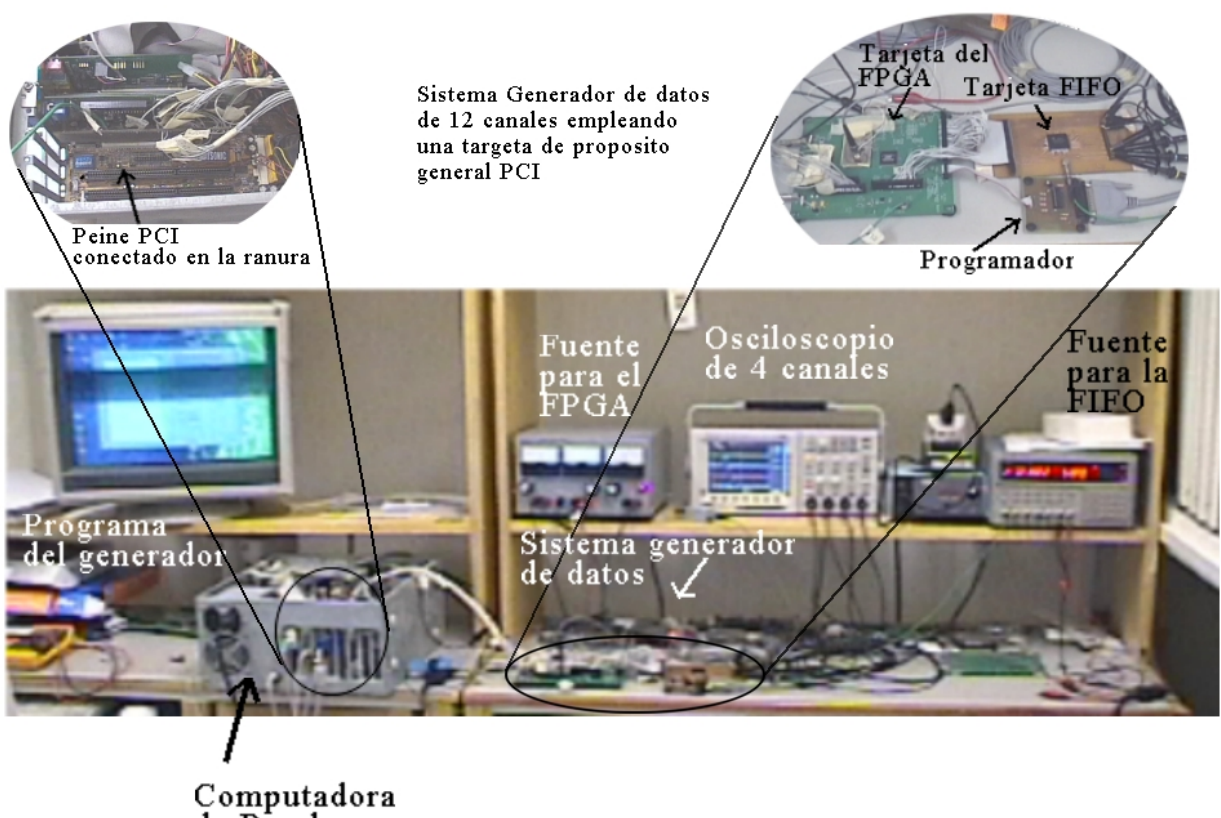

de Prueba

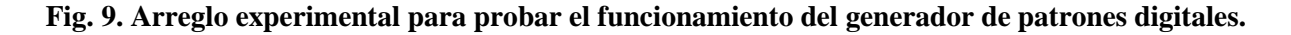

# **IV. Conclusiones**

Este trabajo muestra que es posible instrumentar el protocolo PCI en dispositivos pequeños, contemplando que en el mercado ya existen FPGAs que tienen incluido dicho protocolo como el APX20K por ejemplo, sin embargo, estos dispositivos cuentan con una densidad que varía de 30,000 a 1.5 millones de compuertas a comparación del FPGA EPM7128AECT144-5 empleado en este trabajo que sólo cuenta con 2500 compuertas.

Este instrumento será de gran utilidad en el diseño y construcción de otros sistemas digitales de alta frecuencia, tales como sistemas de adquisición de datos, enlaces ópticos, sistemas de comunicaciones, sistemas de redes, sistemas de lectura y procesamiento de datos, etc. Es importante mencionar que este instrumento se está usando para desarrollar la electrónica del detector de rayos cósmicos del experimento ALCIE (ACORDE) del CERN en Suiza, responsabilidad de la colaboración mexicana.

# **V. Agradecimientos**

Al Dr. Sergio Vergara Limón, por apoyarme con todo lo necesario existente en el laboratorio para desarrollar el sistema.

# **VI. Referencias**

- [1] Don Anderson-John Swindle, ISA System Architecture, 3a. Edición, EEUU: Addison-Wesley Pub Co, 1995.
- [2] William Stallings, Organización y Arquitectura de Computadoras, 4a. Edición, Madrid: Prentice Hall, 1997.
- [3] Barry B. Brey, Los microprocesadores Intel, 3ª Edición, México: Prentice Hall, 1995.
- [4] Tom Shanley / Don Anderson, PCI System Architecture, 4a. Edición, EEUU: Addison-Wesley Pub Co, 1999.
- [5] David G. Maxinez / Jessica Alcalá Jara VHDL el arte de programar sistemas digitales. Instituto tecnológico y de estudios superiores de Monterrey. Campus estado de México. Primera Edición. Méx. 2002. Compañía Editorial Continental.
- [6] Fernando Pardo Carpio VHDL Lenguaje para descripción y Modelado de circuitos. Universidad de Valencia, 14 de octubre 2007.
- [7] Manual de QUARTUS II, contenido dentro del mismo programa.
- [8] Manual de LabVIEM, contenido en el programa de LabVIEW.

# **VII. Autores**

**M. en C. Alfonso García Sosa.** Licenciado en Electrónica, en la BUAP, Maestro en Ciencias de la Electrónica con opción a Automatización en la misma universidad. Profesor de Tiempo completo de la carrera de Mecatrónica de la UTSV.

**M. en C. Manuel Vázquez Briones**. Ingeniero en Electrónica y Comunicaciones egresado de la Facultad de Ingeniería de la Universidad Veracruzana, pasante de Maestro en Ciencia en Ingeniería en Telecomunicaciones. Profesor de Tiempo Completo de la carrera de Mecatrónica de la UTSV.

**M. en C. Javier Garrido Meléndez.** Recibió el grado de Ingeniero Electrónico, en el Instituto Tecnológico de Minatitlán en 2003 y el grado de Maestro en Ciencias en Ingeniería Eléctrica con Especialidad en Control por el CINVESTAV. Profesor de Tiempo Completo de la carrera de Mecatrónica de la UTSV. Sus áreas de interés son el análisis de sistemas eléctricos industriales y modelado de equipos que integran electrónica de potencia.

**Ing. Wendy V. Ventura Aragón.** Ingeniera en Sistemas Computacionales egresada del Instituto Tecnológico de Minatitlán. Profesor de Tiempo Completo de la carrera de Mecatrónica de la UTSV.

**Ing. Eladio Flores Martínez.** Ingeniero en Electrónica egresado del Instituto Tecnológico de Minatitlán. Pasante de Maestría en Tecnologías de la Información, base Redes. Profesor de

Tiempo Completo de la carrera de Mecatrónica de la UTSV.

# **Lector de Señales en Cuadratura AquadB con Interfaz Serial Utilizando FPGA**

**Octavio Icasio Hernández** 

Centro Nacional de Metrología, División de Metrología Dimensional, Km. 4.5 Carretera a los Cués. El Marques, Querétaro. C.P. 76246, Apdo. postal 1-100 Centro. oicasio@cenam.mx

## **Resumen**

El presente trabajo muestra el diseño y la implementación en FPGA de un lector de señales en cuadratura AquadB generadas por un gran número de sistemas de medición lineales y angulares, que llevan integrado un encoder de tipo incremental. La lectura del sistema de medición es transmitida por interfaz serial a un software diseñado para mostrar las lecturas lineales o angulares. El código VHDL del lector generado con el presente trabajo estará a disposición de quien desee emplearlo y en el caso del CENAM será aplicado en la lectura de las escalas de Máquinas de Medición por Coordenadas y en la construcción de un interferómetro heterodino.

**Palabras clave:** AquadB, encoder, incremental.

# **I. Introducción**

La tecnología de la automatización está constantemente tratando de mejorar la eficiencia de los procesos de producción y de pruebas en todas las ramas de la industria. Más que antes, los movimientos mecánicos lineales, mesas rotatorias, brazos robóticos, actuadores, etc. son controlados numéricamente. Encoders lineales y angulares pueden medir cualquier tipo de movimiento mecánico y devolver el valor medido a una unidad de control. Las capacidades de estos encoders continúan mejorándose en términos de su resolución, exactitud y confiabilidad, intervalo de medición y mayor velocidad para la adquisición de las señales.

Existen varios tipos de *encoders*, uno de ellos es el denominado *encoder* incremental [1], estos encoders generan las señales AquadB que se pretenden leer a través de un FPGA para posteriormente enviar la lectura por interfaz serial a una computadora (PC).

El presente trabajo emula directamente lo realizado por el circuito integrado CMOS HCTL-20XX de Agilent [2], agregando como características adicionales un reloj de 50 MHz, Interfaz serial, modo de conteo fijo a 4X, soporte para 3 ejes, alta inmunidad al ruido, contador de 32 bits, etc., haciendo notar que al ser programadas en un FPGA todas estas características son reconfigurables.

# **II. Funcionamiento del encoder incremental**

El *encoder* es un transductor rotativo o lineal que transforma un movimiento angular o lineal en una serie de pulsos digitales. El *encoder* se basa en la rotación o desplazamiento de un disco o una regla graduada con una retícula radial o lineal formada por espacios oscuros, alternados con espacios claros. Un sistema óptico de emisor receptor infrarrojo detecta el cambio en la superficie del disco o de la regla, generando dos señales en cuadratura (desfasadas 90°), las señales se identifican como A y B, figura 1.

El *encoder*, como su nombre lo indica, es un dispositivo que codifica información del desplazamiento y su dirección, normalmente el mínimo desplazamiento es decodificado a partir de un ciclo completo de la señal A o B (modo de conteo 1X). Observando detalladamente la señal en cuadratura se puede apreciar que hay información del desplazamiento en cada flanco de las señales A y B, por lo que es posible decodificar la información del desplazamiento y dirección, al doble (2X) y cuádruple (4X) de la señal originalmente decodificada.

En las señales A y B en cuadratura se encuentra codificada la información correspondiente al avance y su dirección, la cual puede ser en el sentido de las manecillas del reloj (*Clockwise*, CW) o en sentido contrario (*Counterclockwise*, CCW).

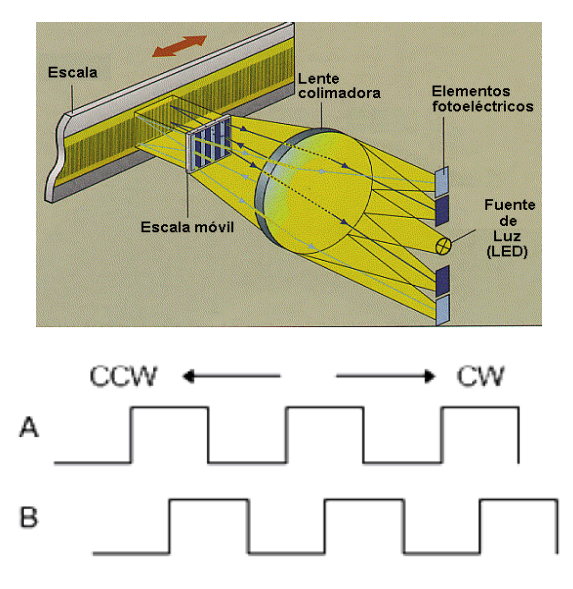

#### **Fig. 1. Encoder incremental y señales en cuadratura. Cortesía [1].**

La información correspondiente al desplazamiento se obtiene directamente de A o B, un ciclo de la señal corresponde al mínimo avance, se puede usar como referencia el flanco de subida o bajada; para un *encoder* de 600 pulsos por revolución el mínimo avance corresponde a 360°/600=0.6°. Para determinar la dirección del desplazamiento se requiere de ambas señales; en la Fig. 2 se tiene un circuito a través del cual se determina el sentido del desplazamiento [8].

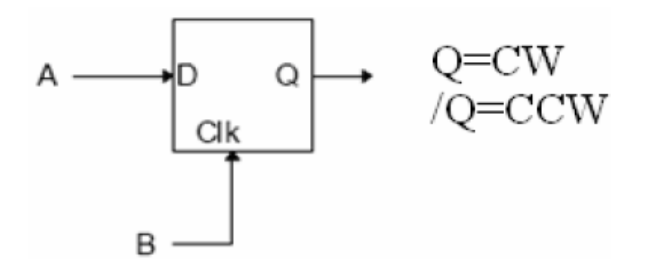

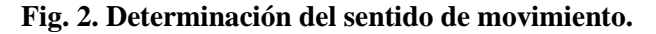

Se implementa con un *Flip-Flop* "D", la señal A se emplea como dato y B como señal de reloj, en el sentido CW (izquierda a derecha) se captura continuamente un nivel alto, esto, porque el flanco de subida de B coincide con el nivel alto de A. Para el sentido CCW (derecha a izquierda) el flanco de subida de B coincide ahora con el nivel bajo de A.

La mayor ventaja ofrecida por un encoder incremental es su alta resolución. Se pueden producir encoders incrementales del tipo rotatorios que producen 10000 pulsos por revolución a velocidades que excedan las 5000 RPM, o bien encoder incrementales con escalas graduadas cuyos periodos pueden ir hasta más de 0.0001 mm.

Su alta resolución, extrema durabilidad y fácil instalación hacen de los encoders incrementales en cuadratura ideales para una gran variedad de aplicaciones, entre otras:

Sistemas para controlar los drivers de un motor usan encoders en cuadratura para proveer retroalimentación en ciclo cerrado para controlar aplicaciones de posición y velocidad.

Impresoras, máquinas de fax y máquinas copiadores usan encoders en cuadratura para sincronizar varias partes en movimiento y que no existan problemas en su operación.

Los elevadores usan encoders en cuadratura para mantener velocidad y aceleración y para corregir el alineamiento de la puerta.

Analizadores de sangre automatizados usan estos encoders para asegurar la exacta posición de frascos conteniendo muestras de sangre mientras desarrollan pruebas automatizadas.

## **III. Módulos del sistema de lectura**

El presente trabajo es una emulación en FPGA del circuito integrado CMOS HCTL-20XX de Agilent con características tales como un reloj de 50 MHz, Interfaz serial, modo de conteo fijo a 4X, soporte para 3 ejes, alta inmunidad al ruido, contador de 32 bits, etc. Para un detalle más específico de estas características basta observar

el diseño expuesto en la hoja de datos de este dispositivo [2], y ver los módulos que integran dicho dispositivo.

La figura 3 muestra las entradas y salidas del módulo principal diseñado para este trabajo.

## **Descripción de entradas/salidas**

**Exin(1:0), Eyin(1:0), Ezin(1:0):** Entradas AquadB para los ejes X, Y, Z. Son las entradas que aceptan las señales en cuadratura provenientes de un encoder incremental. Estas señales son del tipo mostrado en la figura 1 con un desfasamiento de 90 grados.

**Clk:** reloj del sistema

**Pide\_cuenta:** Señal para activar la aceptación de las señales. Representa el botón de inicio de todo el sistema

**RST:** Reset asíncrono para los módulos "Salida Pic" y "Rs232RefComp"

**rstx, rsty, rstz:** resets síncronos del módulo "Contador" y del módulo "Bufer". Estos comandos resetean los contadores de los ejes.

**RXD:** pin para la recepción serial

**DOUT**: datos que reciben el comando binario serial para poder mostrarlo en leds.

**TXD:** pin para transmisión serial.

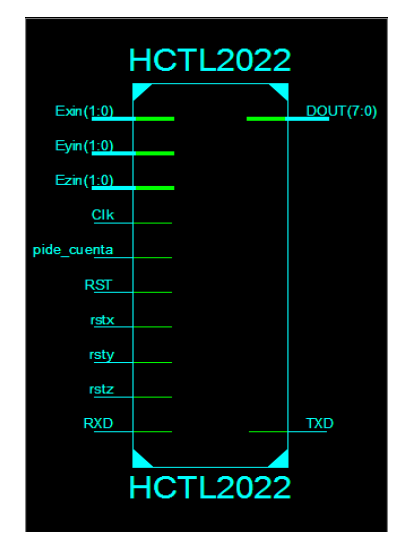

**Fig. 3. Módulo principal en FPGA.** 

A partir del módulo principal se pueden extraer los módulos que lo conforman y estos módulos son los que se muestran en la figura 4.

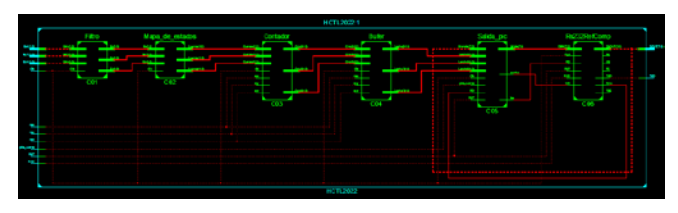

**Fig. 4. Diagrama a bloques para lector de señales en cuadratura.** 

Se puede percibir que el diagrama no es muy claro sin embargo lo que sí es claro es que son en total 6 módulos los que conforman al módulo principal de la figura 3. Para ello a continuación se describirán cada uno de estos módulos de izquierda a derecha.

# **Módulo "Filtro"**

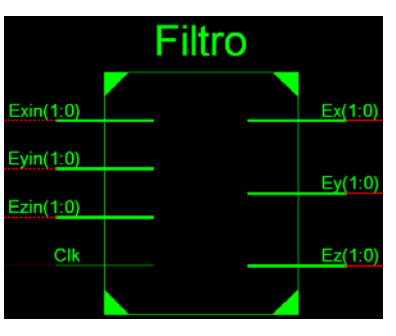

**Fig. 5. Módulo "Filtro".** 

El módulo "Filtro" es un filtro digital responsable de rechazar el ruido proveniente de las señales en cuadratura. Esto se logra gracias a la combinación de entradas con disparo tipo Schmitt trigger para rechazar niveles de voltaje inferiores a 1v y 3 ciclos de retardo. Esta combinación rechaza ruidos de bajo y largo nivel, así como picos de corta duración generados muy frecuentemente en aplicaciones que tienen involucrado un motor.

Las señales en cada canal son muestreadas en flancos de subida del reloj. Una historia temporal de las señales es almacenada en un registro de

desplazamiento de 4 bits. Cualquier cambio en la entrada es comprobado por un nivel estable en los 3 subsiguientes flancos de subida del reloj. Por lo tanto las formas de onda de las salidas filtradas pueden cambiar solo después de que un nivel de entrada tiene el mismo valor durante 3 consecutivos flancos de subida de reloj. Con este método los picos de duración corta entre flancos de subida son ignorados y los pulsos que son más cortos que dos periodos de reloj son rechazados.

Para este módulo Exin, Eyin y Ezin son las señales de entrada en cuadratura para cada eje y Ex, Ey, Ez son las señales de salida ya filtradas.

#### **Módulo "Mapa de Estados"**

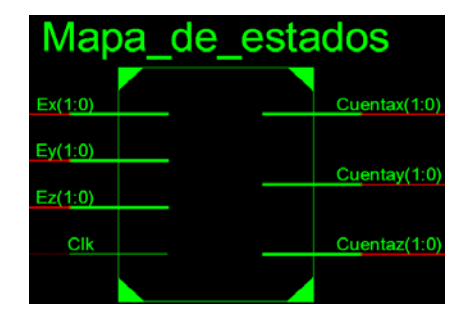

**Fig. 6. Módulo "Mapa de estados".** 

Este módulo permite la decodificación de la señales en cuadratura A y B ya filtradas (Ex, Ey, Ez) por el módulo "Filtro" en información para conteo. Este módulo podría multiplicar la resolución de las señales de entrada por un factor de uno, dos o cuatro (Decodificación 1x, 2x o 4x), ver [8]. Para este trabajo la multiplicación se realizo en el modo 4x, con lo que se alcanza la mayor resolución con los 4 estados representados por las 2 señales Ay B, ver figura 7. Este módulo muestrea las salidas filtradas de las señales A y B. Basado en el estado **binario** pasado de las 2 señales, así como en el estado presente, este módulo entrega una señal de conteo llamada Cuentax, Cuentay y Cuentaz de 2 bits cada una, donde si el valor entregado es 01 el contador se incrementa, si es 00 el contador se decrementa y si es 11 el contador permanece fijo.

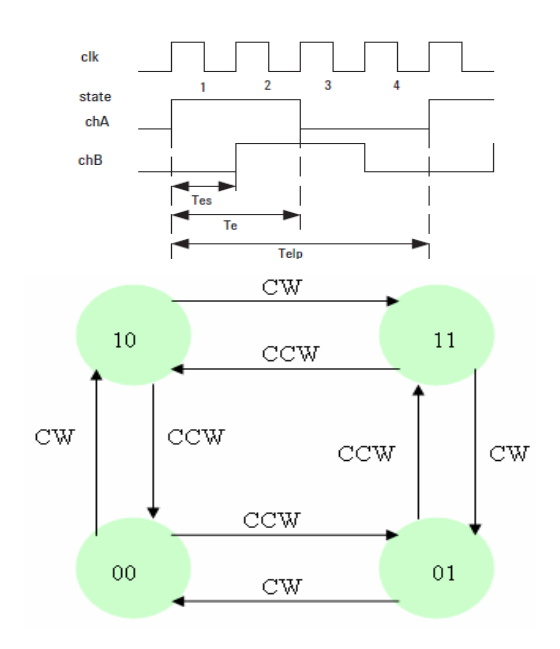

**Fig. 7. Diagrama de estados.** 

Revisando los valores de izquierda a derecha que provienen de las señales chA y chB, se tienen los siguientes estados:  $A=1$   $B=0$ ,  $A=1$   $B=1$   $A=0$ B=1, A=0 B=0, en este caso son cuatro estados (estos estados se pueden ver si se traza una línea recta sobre los números 1, 2, 3 y 4 de la señal de reloj clk de la figura 7). El diagrama de estados de la figura 7 representa los estados y transiciones para el caso CW (sentido de las manecillas del reloj) y CCW (Sentido contrario a las manecillas del reloj).

Del diagrama de estados se obtiene la tabla 1, en esta se tienen los estados presentes y siguientes para A y B, de los diez y seis estados posibles únicamente se emplean ocho, los restantes se pueden descartar plenamente dado que por la naturaleza del sistema nunca serán presentes. Considerando CW=0 y CCW=1 y estados no ocupados=X (no importa).

| Estado presente |          | Estado siguiente |                |                        |
|-----------------|----------|------------------|----------------|------------------------|
| В               | Α        | b                | a              | <b>DIR</b>             |
| $\bf{0}$        | $\bf{0}$ | $\bf{0}$         | $\bf{0}$       | $\mathbf x$            |
| $\bf{0}$        | 0        | $\mathbf{0}$     |                | <b>CCW</b>             |
| $\bf{0}$        | 0        |                  | 0              | CW                     |
| $\bf{0}$        | 0        |                  |                | X                      |
| $\bf{0}$        |          | $\mathbf{0}$     | 0              | CW                     |
| $\bf{0}$        |          | $\mathbf{0}$     |                | X                      |
| $\bf{0}$        |          | 1                | $\overline{0}$ | X                      |
| $\mathbf{0}$    |          |                  |                | <b>CCW</b>             |
|                 | $\bf{0}$ | $\bf{0}$         | $\mathbf{0}$   | <b>CCW</b>             |
|                 | $\bf{0}$ | $\bf{0}$         |                | x                      |
|                 | 0        |                  | $\mathbf{0}$   | X                      |
|                 | 0        |                  |                | $\overline{\text{CW}}$ |
|                 |          | $\Omega$         | $\mathbf{0}$   | $\mathbf X$            |
|                 |          | $\mathbf{0}$     |                | CW                     |
|                 |          |                  | $\bf{0}$       | CCW                    |
|                 |          |                  |                | x                      |

**Tabla 1. Tabla de verdad para el modo 4x.** 

## **Módulo "Contador"**

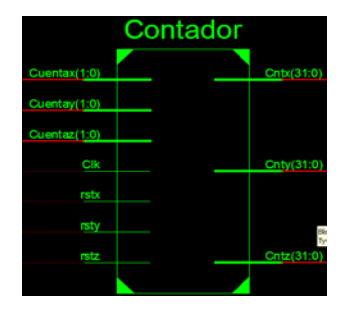

**Fig. 8. Módulo "Contador".** 

Este módulo representa a un contador binario ascendente/descendente de 32 bits, el cual cuenta flancos de subida como se describió en el módulo anterior. Este contador puede ser reseteado y comenzar en 0 para cualquiera de sus 3 ejes y cada reset es independiente para cada eje. Las cuentas generadas son luego pasadas al módulo "Bufer" para ser guardadas hasta que sean ocupadas. El contador se desborda hasta llegar a una cuenta máxima de  $2^{32}$  momento en el cual el contador se vuelve a hacer 0. Con este número de cuentas si tenemos una señal con periodo igual a por ejemplo 0.0001 mm tendríamos un alcance con este contador de 429496.7296 mm o 429.4967296 m, lo cual es un intervalo de medición bastante considerable y no se necesita conectar en cascada con otro contador, a menos que así se requiera se puede reconfigurar el

contador para poder enlazar en cascada uno o más contadores.

# **Módulo "Bufer"**

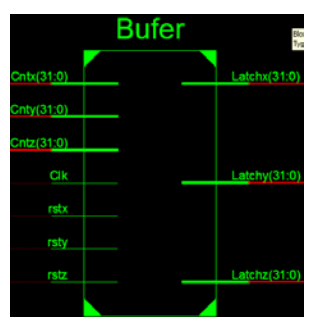

**Fig. 9. Módulo "Bufer".** 

El módulo "Bufer" es un candado de 32 bits el cual captura la posición otorgada por el módulo "Contador" en cada flanco de subida del reloj y cada eje puede ser reseteado en cualquier momento.

# **Módulo "Salida Pic"**

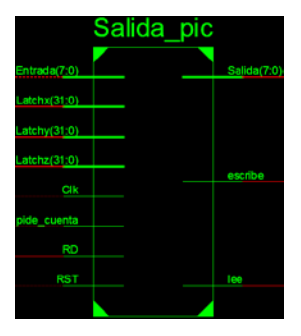

**Fig. 10. Módulo "Salida Pic".** 

Este módulo es el enlace con el módulo que controla la interfaz serial (módulo "Rs232RefComp"), a través de este módulo el usuario recibe por la "Entrada" de 7 bits el comando para saber las cuentas de que eje mandar y en paquetes de 8 bits. En otras palabras este módulo funciona como un multiplexor de 32 a 8 líneas y el comando recibido en modo paralelo permite el acceso independiente a la parte alta, media o baja de la posición retenida en los candados del módulo anterior (Latchx, Latchy y Latchz) y además permite definir a cual eje acceder. También cuenta con la entrada

"pide\_cuenta" la cual funciona como botón de arranque para poder mandar las cuentas de manera paralela a través de "Salida", al módulo que tiene la interfaz serial. Además tiene una entrada llamada "RD", la cual determina si este módulo ha recibido o no datos por la "Entrada" a través del módulo que controla la interfaz serial, si RD es igual a 1 significa que el módulo que controla le interfaz serial a recibido datos por el puerto serial y el módulo "Salida Pic" ha recibido el comando para mandar los datos requeridos. Para poder lograr mandar los datos requeridos este módulo usa dos salidas llamadas "escribir" y "leer" a través de las cuales le comunica al módulo "Rs232RefComp" si se encuentra leyendo un comando o si requiere enviar los datos requeridos. Cuando "escribe" recibe un valor de 1 significa que el módulo "Salida Pic" le está pidiendo al módulo "Rs232RefComp" que requiere enviar los datos solicitados de acuerdo al comando recibido. La figura 12 muestra el código VHDL con los comandos aceptados por este módulo.

Este módulo fue implementado con una máquina de estados cuya gráfica queda expresada en la figura 11.

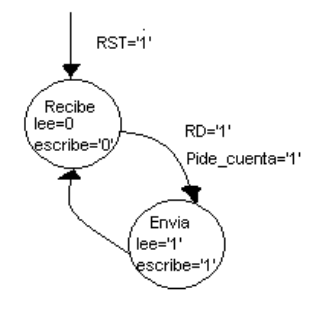

**Fig. 11. Máquina de estados para enviar y recibir.** 

El módulo por default siempre está en el estado recibe, una vez que RD cambia a 1 (estado cambiado por el módulo "Rs232RefComp") el comando es interpretado por el código abajo y se le pide al módulo "Rs232RefComp" que envié los datos requeridos.

```
case stCur is
   when stReceive \Rightarrowlee \leq '0';
         escribe \leq '0':
         if (pide_cuenta='1' and RD='1') then
             case Entrada is
                when "00110000" => Salida<=Latchx (7 downto 0):
                when "00110001" => Salida<=Latchx(15 downto 8);
                when "00110010" => Salida<=Latchx(23 downto 16);
                when "00110011" => Salida<=Latchx(31 downto 24);
                when "00110100" => Salida<=Latchy(7 downto 0);
                when "00110101" => Salida<=Latchy(15 downto 8);
                when "00110110" => Salida<=Latchy(23 downto 16);
                when "00110111" => Salida<=Latchy(31 downto 24);
                when "00111000" => Salida<=Latchz(7 downto 0);
                when "00111001" => Salida<=Latchz(15 downto 8);
                when "00111010" => Salida<=Latchz(23 downto 16);
                when "00111011" => Salida<=Latchz(31 downto 24);
                when others => Salida <= "00110000";
             end case:
            stNext \leq stSend;
         else
            stNext <= stReceive;
         end if:
   when stSend =>
         lee \leq '1';
         escribe \leq \geq \geq \geq \geqstNext <= stReceive;
end case:
```
**Fig. 12. Código VHDL que recibe los comandos.** 

Los comandos recibidos son los caracteres 0 al 9 y los caracteres ":" y ";" (representación binaria el código ASCII de cada carácter). Si el carácter recibido es un "0" el módulo "Salida Pic" enviará el byte menos significativo del candado del contador de 32 bits para el eje X, si es un 3, enviara el byte más significativo del contador de 32 bits para el eje X y así respectivamente para cada eje y byte solicitado.

## **Módulo "Rs232RefComp"**

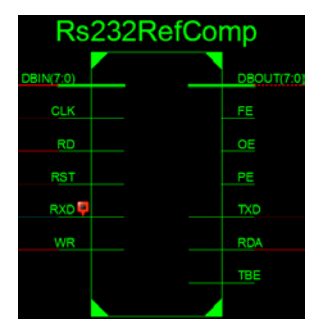

**Fig. 13. Módulo "Rs232RefComp".** 

Este módulo es el encargado de establecer la comunicación serial con la PC. Básicamente es un conversor serial a paralelo para los datos que recibe por el puerto serie, y es un conversor paralelo a serial para los datos que se deseen

enviar por el puerto serie. Este módulo activa la entrada/salida RDA cuando ha recibido algún dato por el puerto serie a través de su entrada RXD, esta señal es enviada al módulo "Salida Pic" por su entrada RD para decirle que hay datos en el puerto serie y que estos le serán enviados a su entrada "Entrada" a través de la salida DBOUT del módulo "Rs232RefComp". Cuando el módulo "Salida Pic" recibe el comando RD='1' este inmediatamente le responde con los datos requeridos mandando un '1' a sus salidas "lee" y "escribe", las cuales están conectadas a las entradas RD y WR del módulo "Rs232RefComp", estas entradas permiten que los datos recibidos por la entrada DBIN en el módulo "Rs232RefComp" que está conectada a la salida "Salida" del módulo "Salida Pic" sean enviadas al puerto serie mediante la salida TXD del módulo "Rs232RefComp" y así la comunicación serial con la PC queda establecida.

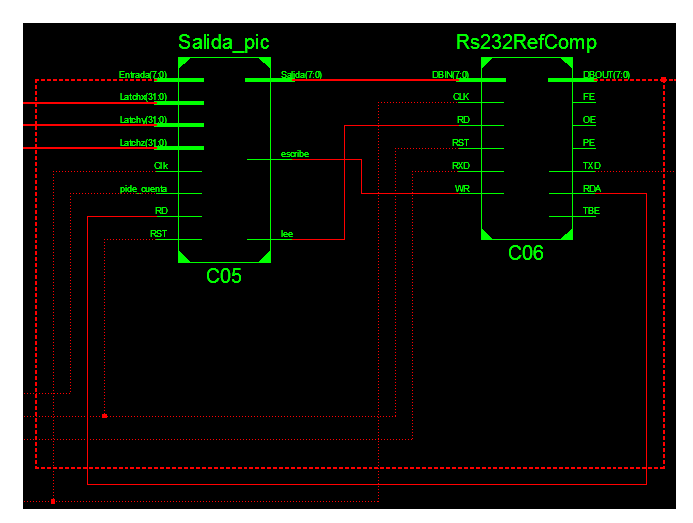

**Fig. 14. Interconexión entre módulos "Rs232RefComp" y "Salida Pic".** 

Para una mejor referencia y uso adecuado del módulo "Rs232RefComp" ver [4] y [5].

## **IV. Interfaz con PC**

Finalmente para lograr la comunicación con la PC fue necesario crear una interfaz la cual se muestra en la figura 15. Esta interfaz permite leer hasta 3 ejes y resetear a cada eje de manera

independiente, además permite establecer en unidades del sistema internacional o sistema ingles el periodo de la señal de entrada, para traducir la cuentas otorgas por el contador en una posición real bajo un sistema de unidades determinado. La configuración serial para comunicación fue de 9600 baudios, 8 bits, sin paridad y 1 bit de parada.

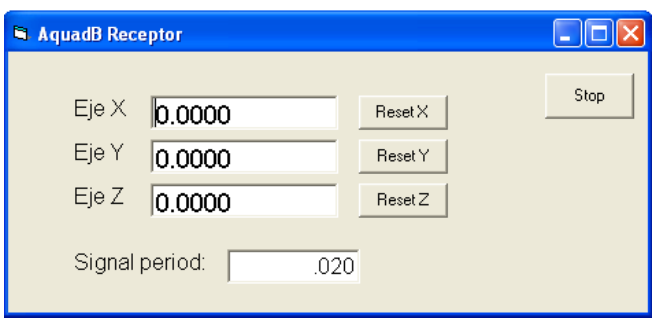

**Fig. 15. Interfaz con PC.** 

El código de esta interfaz consiste en estar leyendo cada cierto tiempo (fijado por código) los valores de los 4 bytes para cada eje y presentar la lectura que resulta de multiplicar las cuentas recibidas por el periodo de la señal establecido. Para ello se debió hacer una función que permitiera juntar los 4 bytes leídos en un sólo tipo de dato de 32 bits, que representara las cuentas mandadas por el FPGA.

## **V. Resultados**

La interfaz con PC y el código VHDL para FPGA (utilizando la tarjeta NEXYS2 de Digilent con el FPGA Xilinx Spartan 3 XC3S500E) fueron probados a través de una escala generadora de señales AquadB de esas que se montan en centros de maquinado o tornos. Además también fue probado el correcto funcionamiento mediante un interferómetro láser heterodino construido en la División de Metrología Dimensional del CENAM [7], sin dejar de lado las Máquinas de Medición por Coordenadas (CMM) en las que también fue exitosa la lectura de las escalas que al igual que un interferómetro generan las señales AquadB[6]. La figura 16 muestra los dispositivos utilizados para probar el correcto funcionamiento de la interfaz con PC y el código VHDL.

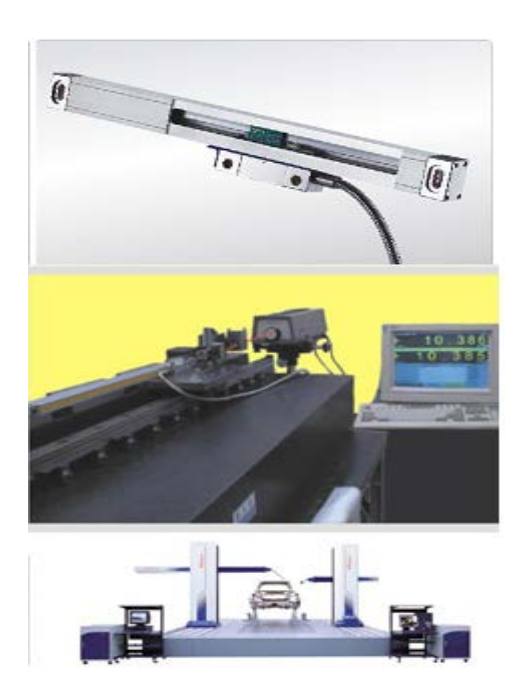

**Fig. 16. Algunos dispositivos generadores de señales AquadB.**

# **VI. Conclusiones**

Varias son las conclusiones que podemos ofrecer con este tipo de trabajos, algunas de ellas son el poder ofrecer el código VHDL para un uso adecuado del mismo. Además este trabajo representa la fase posterior a un trabajo de tesis, ver [6], cuyo objetivo está encaminado a corregir errores de geometría sistemáticos en CMM, y la etapa de lectura de las escalas de las CMM tiene que lograrse de alguna manera, por lo que el FPGA es una manera adecuada. Cabe aclarar que esta corrección sistemática actualmente ya se realiza a través del uso de microcontroladores y el integrado HCTL2022 pero dicha corrección está limitada al uso de CMMs del tipo manual y no a las del tipo CNC por problemas de velocidad, cuyo obstáculo debería ser vencido utilizando FPGA, de ahí la motivación y el esfuerzo para utilizar esta tecnología. Otro punto importante como se menciono en los resultados,

es que, la División de Metrología Dimensional del CENAM recientemente ha construido un interferómetro heterodino, ver [7], y se pretende que toda la electrónica de lectura de posicionamiento e interpolación sea realizada a través de FPGAs.

El código VHDL para el lector AquadB se puede encontrar en alguna otra fuente, ver [3], aunque no con las mismas características que el que se presenta en este trabajo, sin embargo, la interfaz serial para un lector de señales AquadB con PC no se ha localizado en ninguna otra fuente.

## **VII. Referencias**

- [1] Digital Linear and Angular Metrology. Position Feedback for Machine Manufacture and Electronics Industry. Heidenhain. Alfons Ernst.1998 third, completely revised and enlarged edition.
- [2] www.agilent.com/semiconductors, December 2005.
- [3] (http://www.atmel.com), under the 3037.zip archive.
- [4] http://www.digilentinc.com/data/products/ nexys2/nexys2\_rm.pdf, 11 de Julio de 2011.
- [5] http://www.digilentinc.com/data/documen ts/Reference%20Designs/PwmRefComp1. zip, 21 de Julio de 2008.
- [6] Tesis profesional de maestría de Octavio Icasio Hernández. "Método y Módulo Electrónico para mejorar la exactitud de Máquinas de Medición por Coordenadas". Universidad de Guanajuato, México 2005.
- [7] Tesis profesional de Miguel Angel Benitez Morales. Sistema de Medición e interpolación para interferometro heterodino. Instituto Tecnológico de Tuxtla Gutiérrez. Mayo de 2009.
- [8] Multiplicador Electrónico para Encoder Incremental.Agustín Cruz Contreras, Edgar A. Portilla Flores y Ramón Silva Ortigoza A. Cruz Contreras, Centro de

Innovación y Desarrollo Tecnológico en Cómputo del Instituto Politécnico Nacional, México, D. F. (teléfono:57296000 Ext. 52536; e-mail: acruz@ipn.mx). 25 de noviembre del 2008.

#### **VIII. Autores**

**M. en I. Octavio Icasio Hernández,** obtuvo su título como Ing. En Sistemas Computacionales en el Instituto Tecnológico de Celaya y su título de Maestría en Ingeniería con especialidad en Procesamiento de señales en la Facultad de Ingeniería Mecánica Eléctrica y Electrónica perteneciente a la Universidad de Guanajuato y ubicada en la ciudad de Salamanca.

Actualmente ha sido aceptado en el Doctorado en Tecnología Avanzada en el Centro de Investigación en Ciencia Aplicada y Tecnología Avanzada (CICATA) campus Querétaro perteneciente al Instituto Politécnico Nacional (IPN), en el área de análisis de imágenes con el proyecto de reconstrucción de interiores 3D utilizando un fibroscopio. Desde 1998 trabaja como Metrólogo en el Centro Nacional de Metrología (CENAM) en el cual desempeña labores en los laboratorios de Máquinas de Medición por Coordenadas y Máquinas de Medición de Redondez y ha tenido estancias por extensión de 1 año primero con la empresa Unimetrik ubicada en Vitoria España en el área de metrología dimensional y también con la empresa API ubicada en Maryland USA, en el uso y aplicación de Laser Tracker.

# **Diseño e Implementación de un Lector de Tarjeta de Memoria SD en FPGA**

# **Raúl Ruiz Meza, César Luis Pérez Bautista**

Instituto Politécnico Nacional, Unidad Profesional Adolfo López Mateos s/n. México, D.F., México, rarumerrm@hotmail.com, cesarluispb@yahoo.com.mx

## **Resumen**

Los nuevos sistemas de procesamiento de imágenes, video o audio basados en FPGA requieren la utilización de grandes cantidades de información. Los dispositivos FPGA tienen cierta cantidad de memoria integrada que suele ser insuficiente; para solucionar este requerimiento es necesario utilizar algún dispositivo de memoria externo. Aquí se propone el diseño y la implementación de un sistema para la lectura de tarjetas de memoria SD (SD Card), utilizando la tarjeta de desarrollo Spartan 3E de Xilinx. Analizando el comportamiento de la tarjeta SD se decide utilizar el protocolo de comunicación 1-bit SD Bus y una velocidad de transmisión de datos predefinida de 25 MHz. En este documento se describe los módulos necesarios para la inicialización y la comunicación con la tarjeta SD. Todos los módulos fueron escritos directamente en el lenguaje VHDL.

**Palabras Clave**: FPGA, SD card, spartan 3E.

# **I. Introducción**

El uso de dispositivos FPGA ha aumentado en la mayoría de aplicaciones que necesitan procesamiento paralelo, altas velocidades de desarrollo y bajo consumo de energía.

Estos dispositivos están siendo utilizados actualmente en muchos sistemas de procesamiento de imágenes, video o audio [1, 2, 3]. En estos sistemas generalmente se usan gran cantidad de datos, éstos mismos necesitan ser almacenados y/o leídos para su procesamiento.

Muchos sistemas utilizan la tarjeta SD como el medio predilecto para almacenar datos, debido a sus ventajas como: portabilidad, gran capacidad de almacenamiento, alta velocidad en la transferencia y recuperación de la información además de múltiples protocolos de comunicación [4, 5].

La necesitad de desarrollo de sistemas más completos que manejen un medio de almacenamiento de datos, es la principal razón para implementar y desarrollar un sistema lector de tarjetas SD.

Este sistema será utilizado en aplicaciones futuras como un visor de imágenes y visualización de archivos de texto.

Se desarrolla el lector de tarjeta SD en el dispositivo FPGA XC3S500E de la empresa Xilinx, este chip esta integrado en la tarjeta Spartan 3E. Esta tarjeta se usa frecuentemente en investigaciones y proyectos académicos, razón por la cual se decide realizar este sistema en dicha tarieta.

Xilinx no proporciona soporte en cuanto a un módulo para controlar la tarjeta SD, por tanto este sistema es desarrollado desde cero hasta obtener un sistema que realizará la comunicación satisfactoria con la tarjeta SD.

Como es descrito en [6] la tarjeta SD tiene múltiples protocolos de comunicaciones y velocidades de transferencia de datos. Aquí se utiliza el protocolo 1-bit SD Bus y una tasa de transferencia de datos a 25 MHz.

El primer paso en el desarrollo de este sistema es entender el comportamiento de la tarjeta SD y con ello desarrollar el código y módulos que manejen la lógica necesaria para la comunicación con la tarjeta.

# **II. Funcionamiento de la tarjeta SD a. Protocolos de comunicación**

La tarjeta SD permite dos diferentes protocolos de comunicación, uno de ellos es el protocolo SPI, que es utilizado por la mayoría de los microcontroladores existentes en el mercado, para acceder e introducir información en la tarjeta SD.

El segundo protocolo es nombrado "SD Bus"; éste tiene dos modalidades de funcionamiento: 1 bit o 4-bits, es decir, el protocolo de comunicación usará una sola línea de datos o las cuatro disponibles en la tarjeta SD. La transferencia de datos en este protocolo se basa en una cadena de datos que contiene al principio un bit de inicio y al final un bit de paro. El protocolo SD Bus, se basa en la comunicación comando-respuesta, mediante estos comandos y sus correspondientes respuestas, se establece el intercambio de información entre el controlador (host) de la tarjeta y la tarjeta. Como lo fue dicho antes una o cuatro líneas son dedicadas especialmente para la transferencia de datos.

En la figura 1 se ejemplifica la comunicación con la tarjeta SD en una operación de lectura de datos.

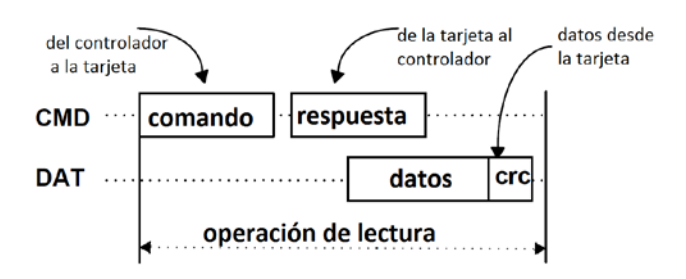

#### **Fig. 1. Lectura de un bloque de datos con el protocolo "SD bus" [6].**

La figura 1 también muestra que la transferencia de datos se realiza en bloques cuya longitud puede ser definida, mediante un comando por el controlador. Sin embargo, la longitud de los bloques de información esta predefinida a 512 bytes.

Los comandos tienen una longitud de 48 bits [5, 6], estos bits están ordenados en 6 grupos de diferente longitud y propósito, de acuerdo a la siguiente descripción: Bit de Inicio, Bit de transmisión ('1' controlador a tarjeta, '0' tarjeta a controlador), identificador de comando, argumento, código de redundancia cíclica (CRC), para corrección de errores y por último el bit de paro. Ver tabla 1.

| Descripción                        | Posición<br>de bit | Cantidad<br>de bits | Valor    |
|------------------------------------|--------------------|---------------------|----------|
| <b>Bit de inicio</b>               | 47                 | 1                   | $\Omega$ |
| <b>Bit de</b><br>transmisión       | 46                 | 1                   | .1'      |
| <b>Identificador</b><br>de comando | 45:40              | 6                   | X        |
| <b>Argumento</b>                   | 39:8               | 32                  | X        |
| <b>CRC</b>                         | 7:1                | 7                   | X        |
| Bit de paro                        | 0                  | 1                   | `1'      |

**Tabla 1.Formato de comando.**

Cada comando enviado recibe una determinada respuesta. De acuerdo a [6] existen 4 tipos diferentes de respuesta y estas varían tanto en su longitud como en su contenido. En general su longitud puede variar entre 48 bits o 136 bits.

## **b. Descripción de funcionamiento.**

Como se menciona en [4] la tarjeta SD necesita dos diferentes frecuencias de reloj, una de 400 KHz para el proceso de identificación e inicialización de la tarjeta y otra frecuencia de 25 MHz para el proceso de transferencia de datos.

El proceso de identificación inicia cuando la tarjeta se inserta en el conector y se energiza. El controlador debe proporcionar la frecuencia de 400 KHz a la tarjeta al pin correspondiente. Antes de enviar cualquier comando el controlador debe esperar un periodo de 74 ciclos de reloj [6]. Después de esta espera, el controlador debe enviar la serie de comandos que confirmarán que la tarjeta está conectada en el conector, y que tanto la tarjeta como el controlador tienen capacidades similares para sostener la comunicación y la transferencia de datos. El proceso de inicialización conlleva la serie de comandos: CMD0, ACMD41, CMD2 y CMD 3. Cada uno de estos comandos tiene una función determinada que en conjunción dejarán lista la conexión con la tarjeta para la transferencia de información.

El comando 0 (CMD0) tiene la función de reiniciar cualquier tarjeta que se encuentre conectada al bus de comunicaciones. Después de este comando la tarjeta conectada está lista para recibir nuevos comandos.

El comando ACMD41 es un comando especial y antes de enviarlo es necesario enviar el comando 55 (CMD55) [6]. El ACMD41 solicita a la tarjeta el registro de condiciones de operación (OCR) para ser comparado con las capacidades del controlador y tener certeza de que la comunicación será exitosa.

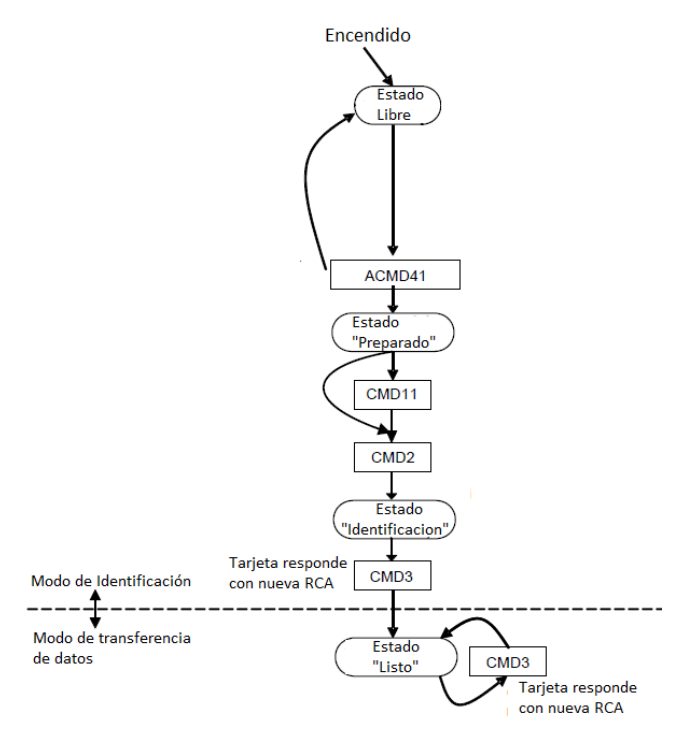

**Fig. 2. Proceso de identificación e inicialización de a tarjeta SD [6].**

Después de saber que se podrá comunicar con la tarjeta, se envía un CMD2 que solicita a la tarjeta el número de identificación de esta (CID). Por último se envía CMD3 para solicitar su dirección relativa o RCA por sus siglas en inglés, esta cadena es útil cuando se tiene un bus multitarjeta, ya que mediante el CMD7 y la RCA es posible seleccionar con que tarjeta se desea comunicar. El proceso de inicialización termina cuando se recibe la respuesta al comando 3. Esta respuesta contiene la dirección relativa (RCA) de la tarjeta SD. La figura 2 muestra el diagrama de flujo de este proceso.

Después de terminar el modo de identificación, la tarjeta pasa al modo de transferencia de datos y la frecuencia de reloj debe cambiar a 25MHz.

Inmediatamente después de entrar al modo de transferencia de datos, el controlador debe enviar un CMD9 para preguntar a la tarjeta su registro de datos específico o CSD por sus siglas en inglés. Después de este comando le sigue un CMD4 para configurar el registro DSR.

Aunque la longitud del bloque de datos está predefinida en 512 bytes, es necesario estar seguros de éstos; por lo tanto, antes de enviar un comando de lectura de datos es necesario enviar el comando CMD16 para establecer la longitud del bloque a 512 bytes. Para hacer lo antes mencionado enviar el comando CMD7 antes del CMD16 para establecer una comunicación directa con la tarjeta cuya RCA sea la contenida en el argumento del CMD7.

Después de estas acciones los siguientes comandos que sean enviados serán los relacionados con las operaciones de lectura, escritura o borrado de datos. La figura 3 muestra los comandos utilizados en el modo de transferencia de datos y las transiciones internas de estado de la tarjeta SD.

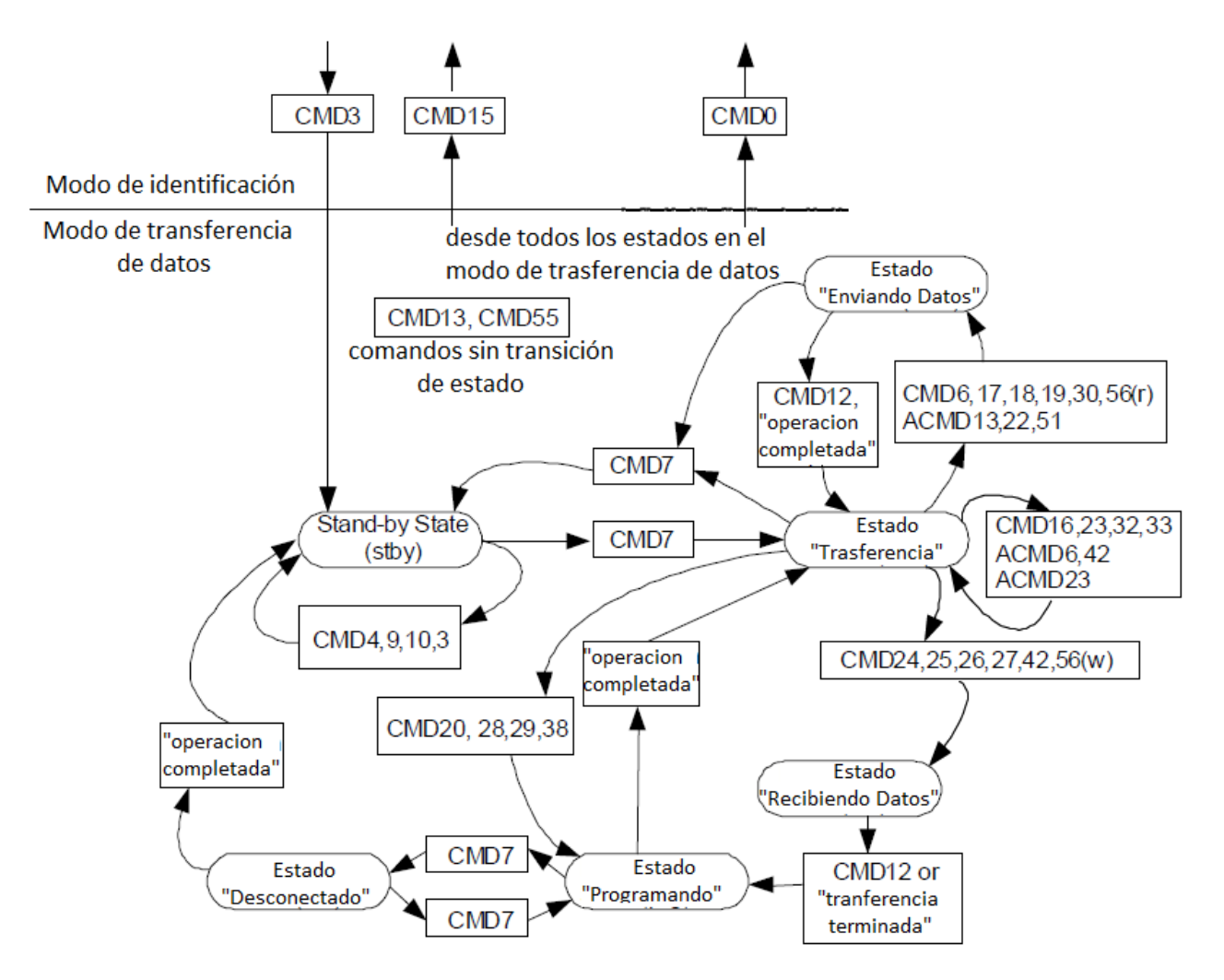

**Fig. 3. Modo de transferencia de datos [6].**

## **c. Estructura de Datos**

La tarjeta SD es un tipo de memoria flash, internamente ésta tiene una estructura de datos de tipo FAT [2].

En la estructura de datos FAT el área total de almacenamiento de datos está dividida en varias secciones que se muestran en la figura 4.

Es importante tener en cuenta la ubicación de cada una de estas secciones en la tarjeta SD para recuperar satisfactoriamente los datos deseados.

## **III. Diseño e implementación**

El sistema diseñado está compuesto básicamente por 4 módulos y un DCM (Digital Clock Manager) este último proveerá las frecuencias

requeridas por la tarjeta SD. Los módulos: Generador de Comandos, Receptor de Respuesta, Receptor de Datos y Control de estados, realizan las comunicaciones y transacciones de datos entre el chip FPGA y la tarjeta SD.

En principio el DCM provee la frecuencia de 400KHz hasta que el proceso de identificación e inicialización termina; este módulo también provee la frecuencia de 25 MHz para el modo de transferencia de datos. Estas frecuencias son generadas por el DCM a partir de la frecuencia de entrada de 50 MHz.

El módulo generador de comandos se encarga de generar la serie de 48 bits que serán transmitidos [5]. Esta cadena de bits tiene el formato mencionado en secciones anteriores. Este módulo contiene un registro que auxilia al módulo

receptor de respuesta informando de la respuesta que es esperada para el comando generado.

El módulo receptor de respuestas, está encargado de almacenar la serie de bits que la tarjeta envíe, además de almacenar la respuesta este módulo debe asegurar que la respuesta sea recibida sin errores de comunicación, esta tarea la realiza haciendo una evaluación con el CRC y la información recibida. Ya que la información esté libre de errores, el módulo redirige la información a los registros correspondientes en el controlador.

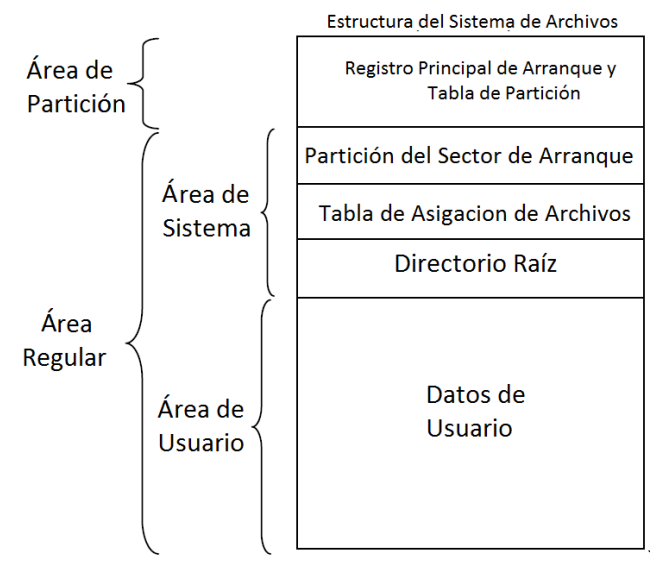

**Fig. 4. Estructura del área de datos en el sistema de archivos FAT [6].**

El siguiente módulo, receptor de datos, se encarga de almacenar la información de archivos almacenada en la tarjeta SD. Esta información, como se dijo antes, está en bloques de 512 bytes, éstos son almacenados en una memoria temporal en el dispositivo FPGA y analizados para comprobar que los datos fueron recopilados sin errores, mediante una evaluación de errores con CRC.

El último de los módulos diseñados, Control de estado, es una máquina de estados que se encarga de controlar las transiciones necesarias en la comunicación entre el controlador y la tarjeta. Cierto estado realiza el proceso de inicialización y otro por ejemplo realiza la tarea de enviar un comando.

En conjunto, el sistema integra los 4 módulos desarrollados y el DCM en un sistema capaz de leer datos de la tarjeta SD, estos mismos pueden ser desplegados o utilizados de acuerdo a las necesidades del sistema que integre este lector de tarjeta SD, ver figura 5.

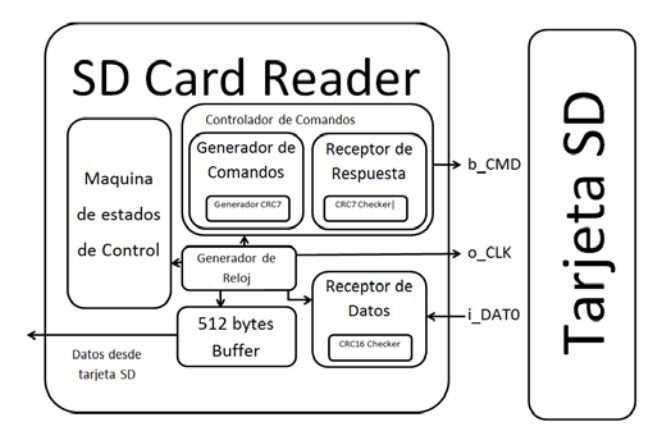

**Fig. 5. Diagrama de bloques del sistema.**

#### **IV. Resultados**

Para demostrar el funcionamiento de este sistema se modificó por software el primer sector del área de usuario, de una tarjeta SD de 2GB, introduciendo a lo largo de este sector la cadena 0x00FF55AA. El funcionamiento de este sistema se demuestra con la obtención satisfactoria de esta cadena de datos.

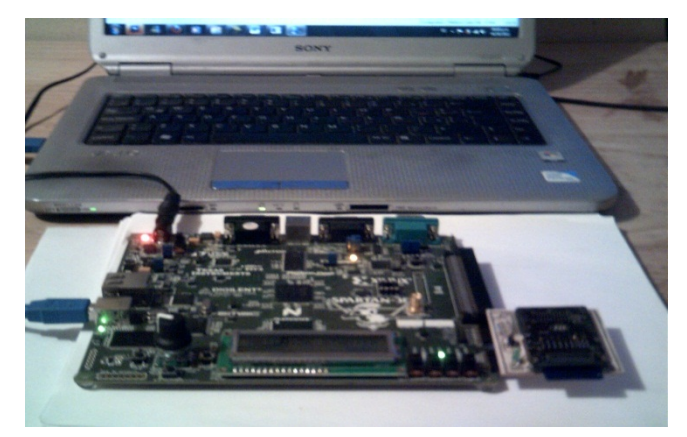

**Fig. 6. Implementacions del Modulo SD Card Reader en la tarjeta SPARTAN 3E.**

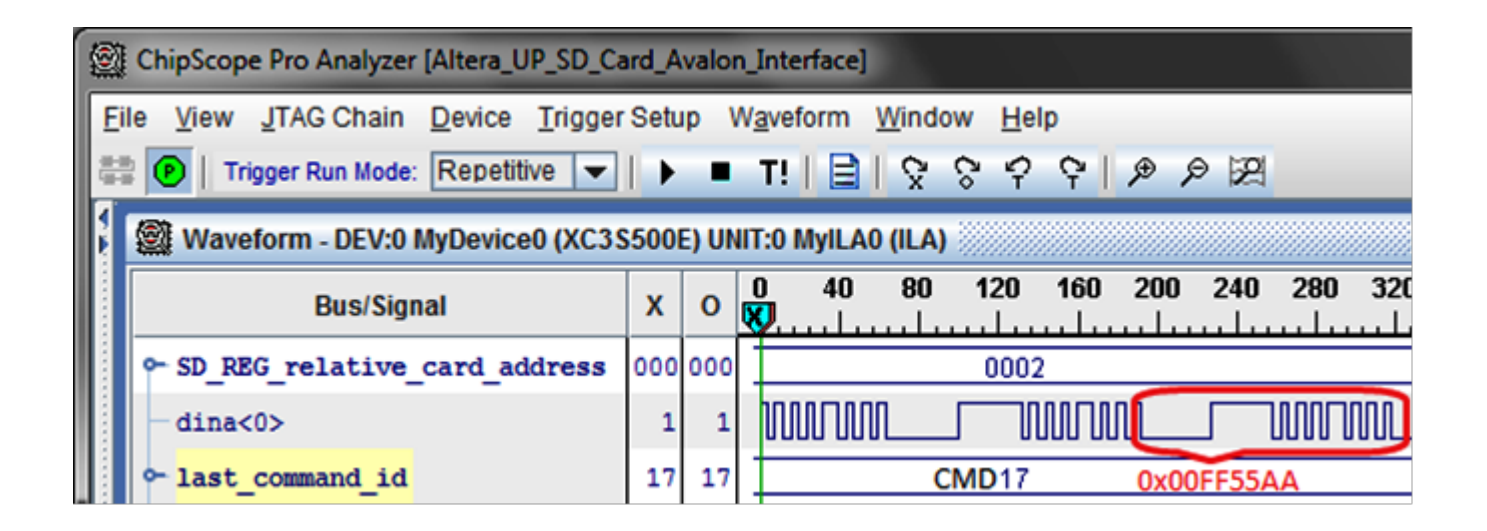

**Fig. 7. Window of software ChipScope Pro.** 

El sistema enviará continuamente el comando de lectura de un solo sector (CMD17) direccionado hacia el primer sector del área de usuario de la tarjeta. La dirección de este sector esta contenida en el argumento del CMD17 y ésta se debe calcular de acuerdo a lo establecido en [6] y al sistema de archivos FAT16.

Xilinx proporciona la herramienta ChipScope Pro que es un analizador lógico que permite observar señales internas, salidas o entradas del sistema, mientras este se encuentra en funcionamiento. Gracias a esta herramienta se seleccionan tres datos importantes del funcionamiento del sistema. La primera de ellas es un registro interno del sistema diseñado, que indica el último comando enviado. La segunda señal es el registro que almacena la RCA, este dato es importante ya que una vez que la tarjeta está identificada e inicializada se tendrá en el registro un valor diferente de 0.

La última señal se trata de la línea de datos, en esta línea se encuentra repetidamente, de manera serial, la cadena 0x00FF55AA correctamente.

La figura 7 es un fragmento de la ventana del software ChipScope Pro que muestra las señales seleccionadas y el valor actual del sistema en funcionamiento.

Como puede verse, los resultados obtenidos son los esperados, el registro muestra que último comando enviado es CMD17 el cual es el comando de lectura de un bloque de datos, se observa también la cadena binaria serial antes dicha, por último se observa el registro de la RCA. Debido a lo anterior se puede asegurar el funcionamiento del sistema lector de tarjeta SD.

# **V. Conclusiones líneas futuras**

La combinación de una tarjeta de bajo costo, con uso generalmente académico, y la implementación del lector de tarjeta SD en la misma, genera una variedad considerable en las capacidades futuras de desarrollo de aplicaciones, que requieran un dispositivo de almacenamiento.

Se ha demostrado el éxito en la recuperación de los datos. A partir de esto es posible la implementación de un sistema más complejo, lo cual es la intención principal en este trabajo.

El sistema será combinado, en un futuro, junto con una memoria RAM y una pantalla LCD, en un sistema que permita desplegar imágenes que estarán almacenadas en la tarjeta SD.

Por otra parte, el sistema se seguirá desarrollando para que las subsecuentes versiones del mismo permitan una lectura múltiple de bloques de

datos. Además de esto, también es la intención que el sistema soporte la escritura de datos dentro de la tarieta.

## **VI. Referencias**

- [1] Kun Gao; JunboCai; Long Zhang; Rennong Sheng; , "A SoPC-based mini VGA video capture and storage system," Biomedical Engineering and Informatics (BMEI), 2010 3rd International Conference on , vol.7, no., pp.2770-2774, 16-18 Oct. 2010.
- [2] Chen Zhangjin; Jin Chen; Wang Hao; "Development of OLED demonstration system based on SD card," Electronic Packaging Technology & High Density Packaging, 2008. ICEPT-HDP 2008. International Conferenceen, vol., no., pp.1-4, 28-31 July 2008.
- [3] Hong-wei, Liang; Jian-ai, Li; Ling-ling, Kan; , "Implementation of SD Card Music Player Using Altera DE2-70," Multimedia and Signal Processing (CMSP), 2011
- [4] International Conference on , vol.2, no., pp.150-153, 14-15 May 2011.
- [5] Elkeelany, O.; Todakar, V.S.; "Data Archival to SD Card Via Hardware Description Language," Embedded Systems Letters, IEEE, vol.3, no.4, pp.105-108, Dec. 2011.
- [6] Zhenlin Lu; Jingjiao Li; Yao Zhang; , "The Reading/Writing SD Card System Based on FPGA," Pervasive Computing Signal Processing and Applications (PCSPA), 2010 First International Conference on , vol., no., pp.419-422, 17- 19 Sept. 2010.
- [7] SD Group, "SD Specifications, Part 1: Physical Layer Simplified Specification", Version 3.01, May 18, 2010.

## **VII. Autores**

**Ing. César Luis Pérez Bautista** egresado de la ESIME Zac. del Instituto Politécnico Nacional.

**Dr. Raúl Ruiz Meza,** doctor en Tecnologías y Sistemas de Comunicaciones de la Universidad Politécnica de Madrid.

# **Desarrollo e Implementación de un Conjunto de MPPT Basado en una Tarjeta FPGA para Aplicaciones Fotovoltaicas**

## **Ángel Mauricio Ramírez del Ángel, Elías José́ J. Rodríguez Segura, Javier Díaz Carmona**

Instituto Tecnológico de Celaya, Departamento de Ingeniería Electrónica

Av. Tecnológico y A. García Cubas S/N, Col. Alfredo Bonfil, Celaya, Guanajuato, C.P. 38010 Tel. (461) 611 75 75 ext. 384. Correo electrónico: angelramirez7@live.com.mx

#### **Resumen**

Este documento describe el desarrollo de un sistema MPPT para un conjunto de paneles fotovoltaicos basado en una tarjeta FPGA Nexys2. La implementación en un sistema de hardware reconfigurable como lo es la tarjeta FPGA permite hacer uso de su propiedad de paralelismo para poder tener un conjunto de sistemas MPPT trabajando de manera simultánea. El MPPT permite la obtención de la máxima potencia disponible por parte de la celda fotovoltaica mediante la generación de una señal PWM que controla el ciclo de trabajo de un conjunto de convertidores CD-CD alimentados por un conjunto de paneles fotovoltaicos de 110W. En este documento se expone el diseño y la implementación de un sistema múltiple de MPPT en una tarjeta FPGA así como resultados experimentales, este como un componente básico en una microred de CD.

**Palabras Clave**: Celda solar, FPGA, flyback, MPPT.

## **I. Introducción**

La energía solar se ha convertido en un área que se expande constantemente con la investigación y el trabajo desarrollado sobre la misma, haciendo de esta fuente de energía un campo estable y sustentable para las siguientes generaciones.

La forma en la que obtenemos y transformamos esta fuente de energía es haciendo uso de módulos fotovoltaicos, cada módulo fotovoltaico tiene un punto de operación óptimo, llamado punto de máxima potencia (MPP), el cual varía dependiendo de la temperatura en la celda y el nivel presente de insolación.

El desarrollo del MPPT se implementa en una tarjeta FPGA [1] pues éste nos otorga la propiedad de paralelismo con la cual se pueden implementar gran cantidad de procesos que se realizan de manera simultánea en tiempo real, se implementan cuatro sistemas MPPT por sus siglas en inglés (máximum power point tracker), para un conjunto de cuatro celdas solares, cada una con su respectivo convertidor CD-CD.

Generalmente los algoritmos para alcanzar el máximo punto de potencia (MPP) de una celda solar, ya sea Perturbar y Observar (P&O), Conductancia Incremental (IncCond), u otras variantes [2,3], son implementados en plataformas tales como Micro-controladores [4], Microprocesadores y/o DSP [5] incluso se encuentran trabajos donde se deja a un lado las plataformas de desarrollo para implementar el MPPT en una computadora u ordenador [6], donde se encuentra un solo sistema MPPT por plataforma. Sin embargo, actualmente se pueden encontrar trabajos sobre MPPT implementados en tarjetas FPGA [7, 8, 9], donde se demuestra recientemente el uso de hardware reconfigurable para la implementación de los algoritmos en diferentes modalidades y aplicaciones. Algunos de estos trabajos hacen uso de algoritmos como P&O con diversas variantes como "variable-step" [10] o algunos otros con métodos de autoajuste por medio de lógica difusa [11], existen otros trabajos basados en redes neuronales para la búsqueda del MPP basado en FPGA [12], también se pueden observar el trabajo de implementar un DSP en una FPGA para obtener el MPP [13].

#### **II. Desarrollo del convertidor**

#### **a. Celdas solares**

Las celdas solares son celdas policristalinas [14] con una potencia pico (Pm) de 110W, a un Voltaje de potencia pico de Vmp=17.5V y corriente de potencia pico de Imp=6.5A, estos datos son los proporcionados por el fabricante, estas celdas se pueden apreciar en la figura 1.

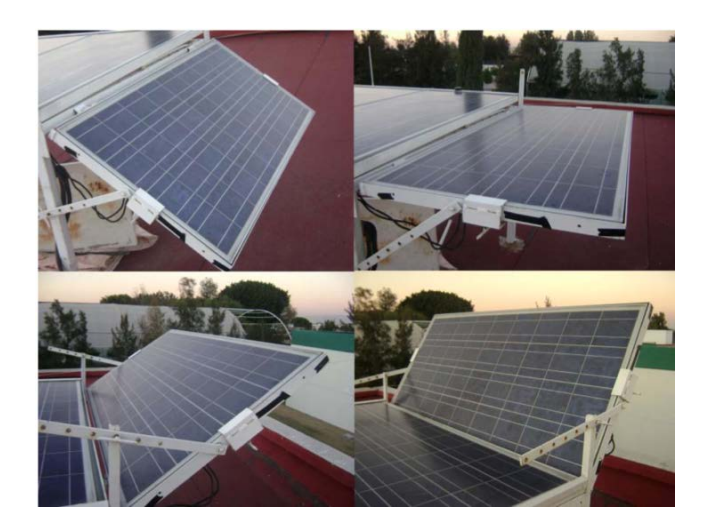

**Fig. 1. Celdas solares YL110Wp Yingli Solar instaladas en el techo del laboratorio del ITC.**

## **b. Convertidor CD-CD**

El módulo de convertidores CD-CD utilizado para la conversión de potencia, que consta de cuatro convertidores CD-CD implementan la topología Flyback operando en Modo Discontinuo, lo cual implica que se puede operar solamente hasta un 50% en el ciclo de trabajo, se opera en modo discontinuo debido a que el modo continuo presenta un semiplano derecho en su función de transferencia, dando pie a la inestabilidad en el sistema.

El diagrama esquemático de los convertidores se muestra en la figura 2.

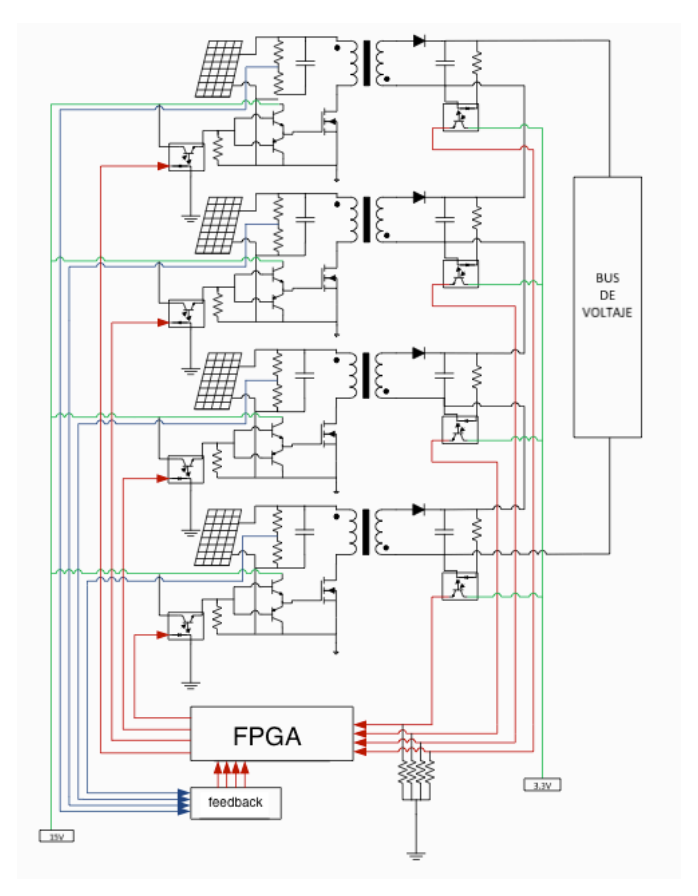

#### **Fig. 2. Esquemático convertidor CD-CD topología flyback.**

La capacidad de aislamiento galvánico permite la conexión a la salida de los convertidores ya sea en serie o en paralelo entre estos para tener distintas configuraciones en el bus de voltaje a la salida.

Cada convertidor es independiente, y a cada uno se le inyecta una señal PWM proveniente del control MPPT que se implementa en la FPGA, a cada convertidor le corresponde una celda solar.

Las características que presenta el diseño de todos y cada uno de los convertidores se presentan en la tabla 1.

| $\overline{\text{V}}$ in <sub>max</sub> | 21V              |
|-----------------------------------------|------------------|
| $f_{sw}$                                | 50KHz            |
| $Po_{max}$                              | 100W             |
| Np                                      | 8.433 vueltas    |
| $\overline{Ns}$                         | 145.46 vueltas   |
| Co                                      | 10 <sub>uf</sub> |
| Lp                                      | $50$ uH          |
| Ldispersion                             | 1 uH             |
| Núcleo                                  | ETD59            |

**Tabla 1. Características del diseño de los convertidores CD-CD.**

Para la comunicación entre la tarjeta FPGA Nexys2 y los drivers de los interruptores de potencia de los convertidores CD-CD, se utilizaron optoacopladores como interfaz, con el fin de aislar la etapa de potencia de la etapa de control y proteger la tarjeta Nexys2, el optoacoplador utilizado es un MCT2.

# **III. Desarrollo del algoritmo de control**

## **a. MPPT**

Un seguidor del punto máximo de potencia o MPPT, se refiere como un sistema electrónico que opera el módulo fotovoltaico en manera de permitirle producir a este toda la potencia que es capaz de suministrar.

Para entender cómo trabaja un MPPT, consideremos el modo de operación de un control de carga convencional.

Cuando el cargador convencional carga una batería descargada, este simplemente conecta el módulo directamente a la batería. Esto obliga al módulo a operar al voltaje de la batería, típicamente este no es el voltaje ideal de operación al que el módulo fotovoltaico es capaz de producir su máxima potencia.

La figura 3 muestra la curva tradicional *corriente/voltaje* para un módulo típico de 75W a condiciones de prueba estándar con una temperatura de 25ºC y una insolación de 1000 W/m2 . La misma figura 3 muestra también la potencia versus el voltaje entregados por el módulo. Por ejemplo, el control convencional simplemente conecta el módulo a la batería y por lo tanto obliga al módulo a trabajar a 12V, obligando al módulo de 75W a operar a 12V, el control convencional limita de manera artificial la producción de potencia a un aproximado de 53W.

Mucho más que la simplicidad de conectar el módulo a la batería, un sistema de carga basado en MPPT calcula el voltaje al cual la celda fotovoltaica es apta para producir su máxima potencia.

En este ejemplo el voltaje de máxima potencia es 17V. El sistema MPPT entonces opera el módulo a 17V para extraer los 75W, independientemente del voltaje de la batería. Un convertidor CD-CD de alta eficiencia convierte el voltaje de 17V del módulo al voltaje de batería.

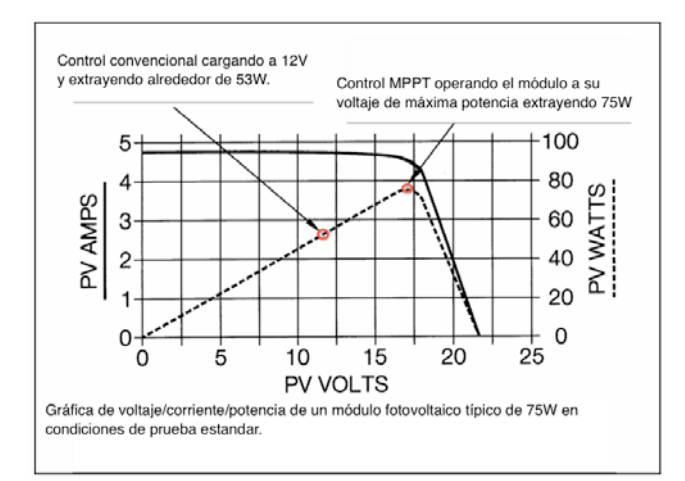

**Fig. 3. Curva típica para un módulo solar de 75W.** 

Suponiendo que el sistema es 100 % eficiente, la corriente de carga de la batería para este ejemplo se define en la ecuación 1.

$$
\frac{V\text{módulo}}{V\text{batería}} * Imódulo \quad \acute{o} \quad \frac{17V}{12V} * 4.45A = 6.3A \quad (1)
$$

Un incremento en la corriente de carga de 1.85A o 42 % puede hacer alcanzar la potencia del módulo que antes habría sido desperdiciada por un cargador convencional.

Pero, no todo es 100% eficiente y el incremento en la corriente de carga actual será algo baja debido a las pérdidas provocadas por conexiones,

fusibles, cableado y demás componentes que intervienen [15].

El MPPT está basado en el algoritmo P&O, esto por ser el más adecuado para la aplicación, dado que las celdas solares se encuentran fijas al techo de un edificio, estas solo tienen como variables que pueden afectar su desempeño al clima, como pueden ser nubes, lluvia o la temporada del año. Estas variables en si no presentan cambios drásticos que impliquen el uso de un algoritmo MPPT de alta complejidad y por tanto más costoso.

#### **b. Algoritmo Perturbar y Observar**

El algoritmo P&O se muestra en la figura 4, donde se determina el ciclo de trabajo a partir de un proceso.

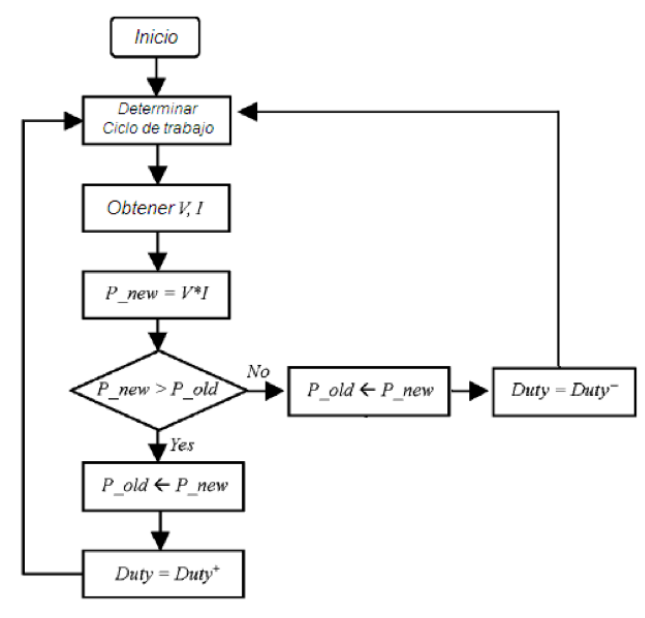

**Fig. 4. Algoritmo P&O.** 

La tabla 2 indica el significado de las abreviaturas utilizadas en el diagrama de flujo

| $\mathbf{V}$    | Voltaje de celda       |
|-----------------|------------------------|
| I               | Corriente de celda     |
| P_old           | Potencia obtenida una  |
|                 | muestra atrás.         |
| $P_{\perp}$ new | Potencia obtenida en   |
|                 | muestra actual         |
| $Duty +$        | Incremento en el ciclo |
|                 | de trabajo             |
| Duty -          | Decremento en el ciclo |
|                 | de trabajo             |

**Tabla 2. Abreviaturas en el diagrama de flujo del algoritmo P&O.**

El algoritmo P&O trabaja alrededor del máximo punto de potencia (MPP). Este algoritmo obtiene muestras del voltaje y corriente de la celda, de donde obtiene la potencia de la celda en el instante, compara esta potencia con una muestra de potencia anterior, donde si la potencia actual es mayor que la anterior el ciclo de trabajo aumenta y si esta es menor, el ciclo de trabajo disminuye, oscilando así sobre la rodilla de la curva antes mencionada.

La figura 5 muestra un diagrama en su forma estructural del sistema MPPT implementado en la FPGA, se muestran los bloques que actúan para llevar a cabo el algoritmo MPPT dentro del FPGA.

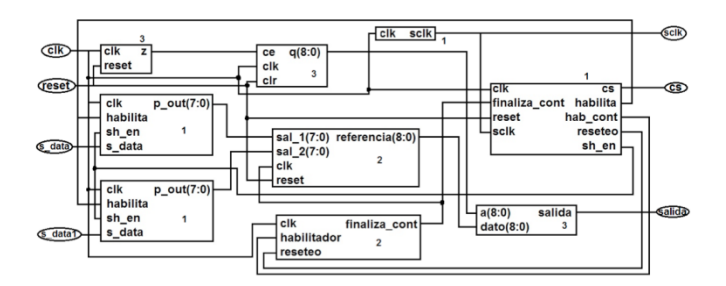

**Fig. 5. Esquemático del bloque MPPT implementado.**

## **c. FPGA**

La plataforma utilizada es una tarjeta de desarrollo fabricada por Digilent modelo Nexys2 esta se muestra en la figura 6, contiene un procesador FPGA Spartan 3E-500 FG320

desarrollado por XIlinx [16], contiene 16Mbytes de SDRAM y 16Mbytes de memoria Flash ROM, es ideal para procesadores embebidos como RISC o Microblaze, el puerto USB2.0 en conjunto con los periféricos de entrada y salida disponibles permiten una amplia gama de aplicaciones sin la necesidad de componentes adicionales.

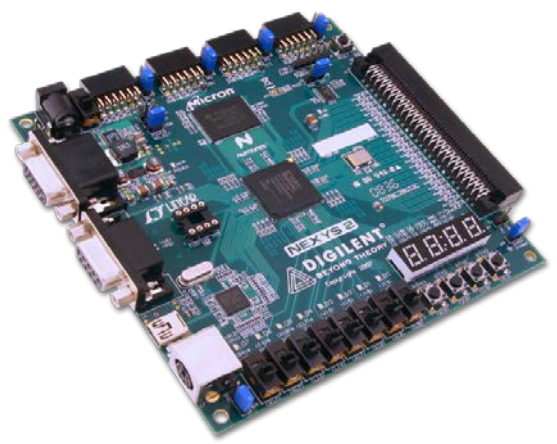

**Fig. 6. Tarjeta Nexys2 de Digilent.** 

## **d. Interfaz con el usuario**

La interacción con el usuario final siempre es un factor importante a considerar, pues es bien sabido que la tecnología debe adaptarse al usuario y no viceversa, es por eso que se decide implementar un display LCD de 16 caracteres por 2 líneas en el cual se desplieguen datos importantes que puedan dar al usuario un estimado del comportamiento del sistema en tiempo real. La interfaz se muestra en la figura 7.

Para implementar este display se aprovecharon las ventajas de la herramienta Microblaze [17] para empotrar un microcontrolador que se encargue de manejar por medio del puerto RS-232 el display de 16x2 [18].

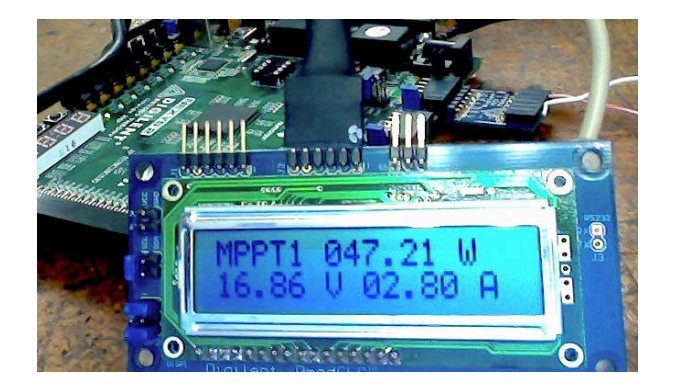

**Fig. 7. Interfaz con el usuario mediante una LCD de 16x2.** 

## **IV. Resultados experimentales**

El diseño del conjunto de MPPT fue desarrollado en lenguaje VHDL en la plataforma XILINX ISE Design Suite 12.1 [19] e implementado en la tarjeta de desarrollo Nexys2 de Digilent.

La lectura de muestras o samples de las variables necesarias para el algoritmo P&O para cada uno de los MPPT son tomadas directamente de cada celda fotovoltaica mediante sensores de corriente y voltaje, adecuados a la tarjeta Nexys2 mediante módulos Pmod AD1[20].

Las salidas de la FPGA Nexys2 son señales PWM enviadas a cada convertidor CD-CD para el control del mismo.

Una de las señales PWM de la tarjeta Nexys2 se aprecia en la figura 8.

Se realizaron pruebas para comprobar la velocidad del algoritmo P&O, El objetivo era el de determinar el tiempo que le toma al sistema encontrar el MPP.

El tamaño de la modificación de ciclo de trabajo implementado es de 0.68%, esto significa un valor de 4 decimal, ya sea para aumentar o disminuir el ciclo de trabajo.

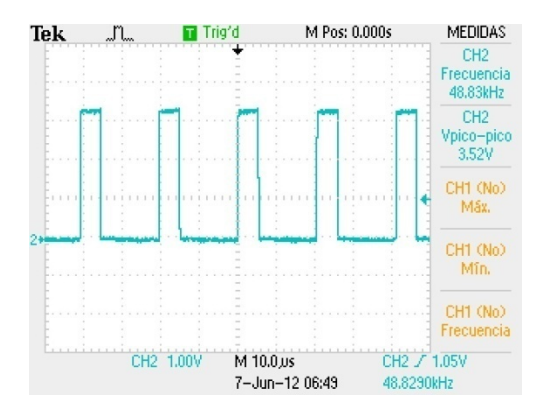

**Fig. 8. Señal PWM de un MPPT.**

La salida del PWM se modifica cada 4 segundos, ya que las muestras tomadas en consideración para el rastreo del MPP son cada 2 segundos por software.

El prototipo de los convertidores CD-CD se puede apreciar en la figura 9.

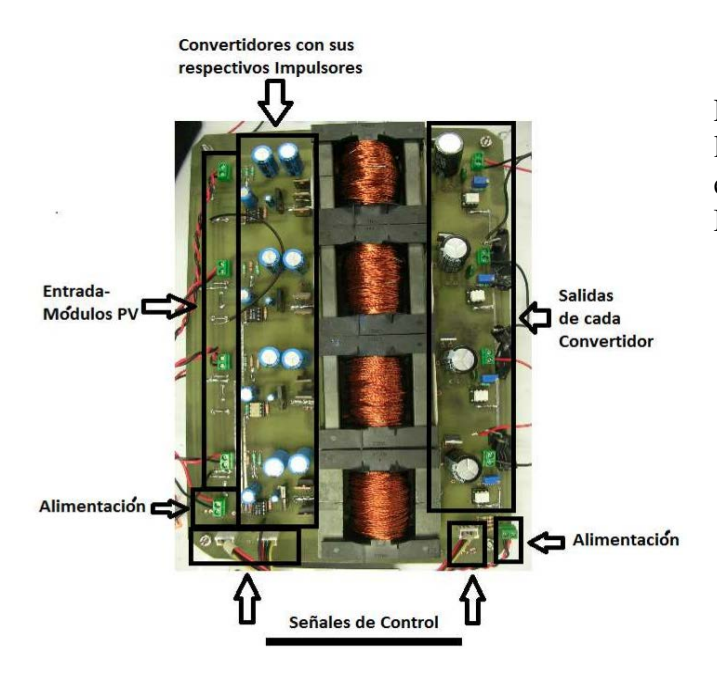

**Fig. 9. Convertidores CD-CD en topología flyback.** 

La figura 10 muestra el sistema completo, diagrama RTL del ISE12.1, en esta se pueden apreciar los distintos bloques que conforman al sistema de MPPT.

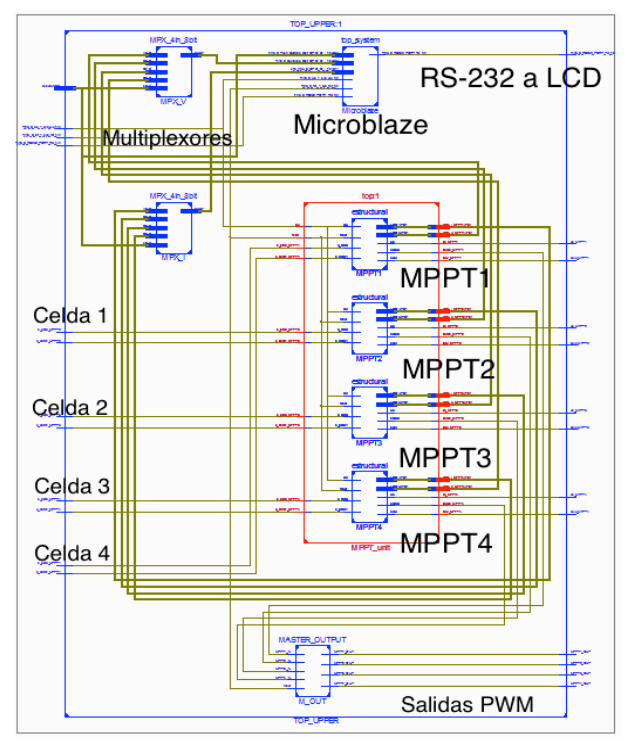

**Fig. 10. Sistema completo tomado con la herramienta RTL en ISE 12.1.**

El arreglo de los cuatro MPPT que se muestra en la figura 11, donde se puede apreciar el diagrama estructural del sistema que integra estos bloques MPPT.

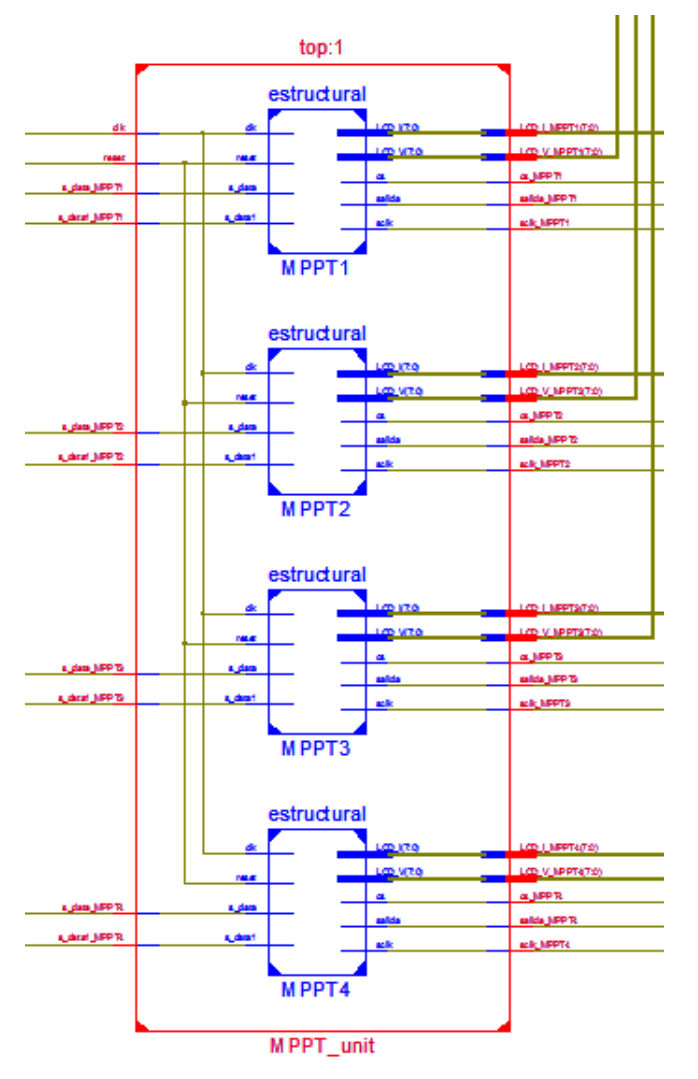

**Fig. 11. Estructural del conjunto de bloques MPPT, tomado con la herramienta RTL en ISE 12.1.** 

## **V. Conclusiones**

Se documenta el diseño y la implementación de un sistema capaz de ubicar el MPP de cuatro módulos fotovoltaicos de manera independiente, los algoritmos se implementaron en una sola tarjeta FPGA, utilizando de esta manera la propiedad de paralelismo característica de las tarjetas FPGA, utilizando el algoritmo P&O, por ser el más ideal para aplicaciones donde las perturbaciones en los módulos fotovoltaicos son relativamente lentas, además de documentar el desarrollo de un módulo de convertidores CD-CD trabajando en topología flyback para la conversión de la energía.

Se puede hacer uso de un FPGA para tener el control de todo un sistema integral, donde tenemos un gran número de puertos y variables de entrada, además de interfaces con el usuario final.

Se cuenta con cuatro celdas ubicadas en el mismo lugar orientadas 20º al sur, las celdas se instalaron ya hace un año, y aunque estas tienen el mismo tiempo de vida útil, los resultados se muestran distintos.

La tarjeta FPGA puede ser el motor central en el control de una microred de CD, donde interviene sistemas MPPT como elementos básicos encargados de aprovechar al máximo *n* número de celdas, además de un control sobre un Bus de CD, teniendo comunicaciones con periféricos conectados a este bus como pueden ser: cargadores de baterías, inversores o cargas al bus.

Es importante el hecho de mencionar que la tarjeta FPGA se presta para el control de una microred de CD las cuales vienen teniendo auge en la actualidad con ejemplos como edificios inteligentes con microredes CD y un smart-grid todo este concepto como nuevas fuentes de energía renovables.

# **VI. Referencias**

- [1] Digilent Nexys2 Board Reference Manual. www.digilentinc.com, Mayo 2012.
- [2] Todd Edward Persen. FPGA-Based Design of a Maximum Power Point Tracker System for Space Aplications. A thesis submitted in partial fulfillment of the requeriments for the degree of Master In Science. Department of Electrical and Computer Engineering. B.S. University of Central Florida. 2004.
- [3] Hannes Knopf. Analysis, Simulation and Evaluation of Maximum Power Point Tracking (MPPT) methods for a solar powered vehicle. Thesis submitted for the degree of Master of Science in Electrical and Computer Engineering. Portland State University. 1999.
- [4] Carlos Manuel Ferreira Santos. Optimized Photovoltaic Solar Charger with Voltaje Maximum Power Point Tracker. Dissertation submitted for the degree of Master in Electrical and Computer Engineering. Instituto Superior Técnico. Lisboa. 2008.
- [5] Akihiro Oi. Design and Simulation of Photovoltaic Water Pumping System. Thesis in partial fulfillment of the requeriments for the degree of Master in Science in Electrical Engineering. Faculty of California Polytechnic State University. San Luis Obispo. 2005.
- [6] Fabiano Daher Adegas, Jorge Antonio Villar Al e, Fernando Soares dos Reis, Gabriel Cirilo da Silva Simioni, Maximum Power Point Tracker for Small Wind Turbines including Harmonic Mitigation, in European Wind Energy Conference and Exhibition, 2006.
- [7] Youssef, E.B., Stephane, P., Bruno, E., Corinne, A.,New P&O MPPT alrgorithm for FPGA implementation. IECON 2010 – 36th Annual Conference on IEEE Industrial Electronics Society. p.p. 2868- 2873. Nov 2010.
- [8] Stala, R. Individual MPPT of photovoltaic arrays with use of single-phase three-level diode-clamped invertir. Industrial Electronics (ISIE), IEEE International Symposium, July 2010.
- [9] Hamdy Radwan, Mostafa Mousa, IEEE student member, Mahrous Ahmed, IEEE Member, and Mohamed Orabi, IEEE Senior Member. Implementation of FPGA Control for Multilevel Boost Converter used for PV Applications APEARC, South Valley University, Aswan City, Egypt. IEEE 2010.
- [10] Emad M. Ahmed, Masahito Shoyama. Single Variable Based Variable Step Size Maximum Power Point Tracker for Stand-

alone Battery Storage PV systems. Graduate School of Information Science and Electrical Engineering Kyushu University, Fukuoka, Japan. IEEE 2011.

- [11] Ze Cheng, Hongzhi Yang, Yanli Liu, Self-Adjusting Fuzzy MPPT PV System Control by FPGA Design. Power and Energy Engineering Conference (APPEEC), Asia-Pacific 2011.
- [12] Bo Cao, Liuchen Chang, Howard Li, Implementation of the rbf neural network on a SOPC for maximum power point tracking. Department of Electrical and Computer Engineering University of New Brunswick, Fredericton, NB, Canada. IEEE 2008.
- [13] Chee Wei Tan, Tim C. Green and Carlos A. Hernandez-Aramburo. A Current-Mode Controlled Maximum Power Point Tracking Converter for Building Integrated Photovoltaics. Department of Electrical and Electronic Engineering, Imperial College London, London, United Kingdom. IEEE 2006.
- [14] YL110Wp, YINGLI SOLAR, www.yinglisolar.com, Mayo 2012.
- [15] Richard A. Cullen. What is a Maximum Power Point Tracker (MPPT) and How Does it Work?. BlueSkyEnergy Inc. 2010. www.blueskyenergyinc.com.
- [16] Xilinx Spartan 3E FPGA Family Datasheet. www.xilinx.com/spartan-3e. 2009.
- [17] Silica Designers Comunnity. www.silica.com. Mayo 2012.
- [18] PmodCLS Character LCD w/ serial interface. www.digilentinc.com. Mayo 2012.
- [19] ISE Design Suite 12.1 Full Product. www.xilinx.com. Mayo 2012.
- [20] PmodAD1 Two 12-bit A/D inputs. www.digilent.com, Mayo 2012.

# **Sistemas Interactivos de Entretenimiento con Base en el FPGA Spartan3E-500 Incorporado en la Tarjeta Nexys2**

#### **Felipe Santiago Espinosa, Enrique Guzmán Ramírez**

Instituto de Electrónica y Mecatrónica Universidad Tecnológica de la Mixteca Carretera a Acatlima Km. 2.5, Huajuapan de León, Oaxaca, C. P. 69000, México Tel. 953-53-202-14, ext. 555, correo electrónico: fsantiag@mixteco.utm.mx, eguzman@mixteco.utm.mx

#### **Resumen**

Con la finalidad de evaluar el desempeño y la capacidad de procesamiento del FPGA Spartan3E-500 de la firma Xilinx, elemento principal de la tarjeta de desarrollo Nexys2, se desarrollaron dos sistemas interactivos de entretenimiento que utilizan los puertos VGA y PS/2 incorporados en la misma tarjeta. Se trata del juego de Ping-Pong y del juego del Gato, ambos para dos usuarios. Los sistemas se realizaron bajo un planteamiento modular, definiendo módulos e interconexiones entre ellos, para posteriormente describir todo con VHDL. Para la entrada de datos se utiliza al puerto PS/2, en el que se debe conectar un teclado cuando se implementa el juego de Ping-Pong, y un ratón si se trata del juego del Gato. Para la salida de información se emplea al puerto VGA, el módulo que maneja esta interfaz es empleado por los dos diseños, la interfaz VGA se configura con una resolución de 640 x 480 pixeles.

**Palabras Clave**: FPGA, juego del gato, juego de ping-pong, sistemas interactivos, VHDL.

## **I. Introducción**

De acuerdo con la Wikipedia "*Se denomina sistema interactivo a aquel sistema que se interrelaciona y depende de las acciones de un usuario para realizar una tarea, es decir, todo sistema en el que interactúan persona y máquina*" [1]. Actualmente, diferentes museos de las ciencias incorporan sistemas interactivos con la finalidad de captar la atención de las personas en temáticas tecnológicas, utilizando enfoques informativos y de entretenimiento, con el objetivo de satisfacer necesidades fundamentales, como la curiosidad o el razonamiento.

La base para el desarrollo de un sistema interactivo suele ser una computadora convencional, cuya capacidad de procesamiento muchas veces rebasa la funcionalidad del sistema. Por ello, en este trabajo se muestra cómo es posible el desarrollo de sistemas interactivos con base en la tarjeta Nexys2, estas tarjetas tienen un costo de \$99.00 USD, que contrasta con el costo de una computadora personal con prestaciones medias, el cual oscila entre \$400.00 y \$800.00 USD.

La tarjeta Nexys2 es manufacturada y distribuida por la empresa Digilent [2], en la figura 1 se muestra la vista superior de esta tarjeta. Sus características principales son [3]:

- FPGA Spartan-3E de la firma Xilinx, con 500K compuertas.
- Memoria Micron M45W8MW16, PSDRAM de 16 MByte.
- Memoria Flash de Intel de 16 MByte.
- Oscilador de 50 MHz.
- 75 terminales de E/S directas del FPGA, disponibles en los conectores de expansión (conector Hirose FX2 con 43 señales y 4 conectores PMod, cada uno con 8 señales).
- Periféricos para evaluación que incluyen: 8 LEDs, 4 displays de 7 segmentos, 4 botones, 8 interruptores deslizantes.

Puertos: PS/2, VGA y RS232 para aplicaciones. USB para programación y alimentación.

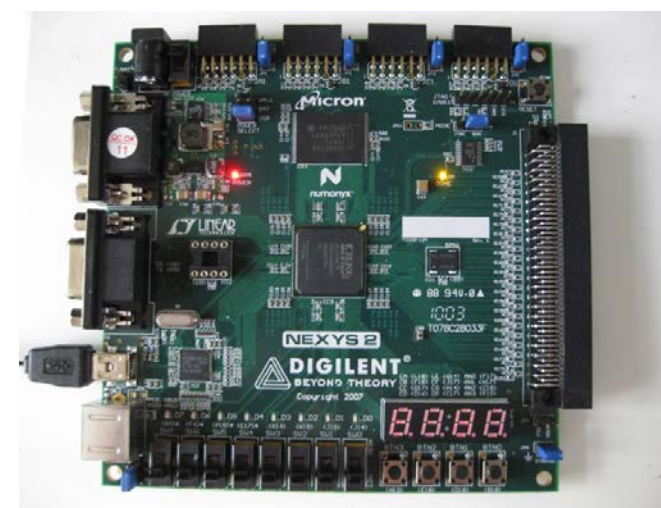

**Fig. 1. Vista superior de la tarjeta Nexys2.** 

Con todas sus características, la tarjeta Nexys2 es suficiente para el desarrollo de una variedad de sistemas interactivos. El FPGA es el elemento principal de la tarjeta, en él deben residir los módulos para el manejo de las interfaces VGA y PS/2, además de los módulos propios para el procesamiento en cada uno de los sistemas.

En el diseño del juego de Ping-Pong y del juego del Gato se utilizó un enfoque modular, definiendo módulos con tareas específicas y observando cómo relacionarlos. Se utilizó VHDL para describir a cada uno de los módulos, porque además de ser un lenguaje de descripción de hardware muy completo, facilita la reutilización de módulos elaborados con anterioridad [4,5].

En [6, 7, 8] se documentan algunos módulos para el manejo de periféricos con un FPGA, empleando VHDL, los módulos descritos en estas referencias son la base para los módulos empleados en el manejo de las interfaces VGA y PS/2.

Específicamente, en [7] se detalla un juego simple de ping-pong, empleando un controlador VGA del tipo gráfico. Esta descripción es la base para el juego desarrollado, con la diferencia

fundamental de que en [7] la aplicación está orientada a un usuario, mientras que el sistema propio es una versión para dos usuarios.

Con el desarrollo de estos sistemas se busca demostrar que en ocasiones es suficiente con el uso de una tarjeta basada en un FPGA en lugar de una computadora. Además, con estos sistemas de entretenimiento se exploran las capacidades de procesamiento de un FPGA y se demuestra la reutilización de módulos mediante el empleo de VHDL.

Es conveniente señalar que los sistemas fueron implementados por equipos de dos estudiantes del curso Sistemas Digitales, el cual se imparte en el 7º semestre de la Ingeniería en Computación, en la Universidad Tecnológica de la Mixteca.

# **II. Especificaciones**

De acuerdo con la metodología de sistemas empotrados [9], primeramente se deben describir las especificaciones del producto a desarrollar. En la figura 2 se muestra la pantalla esperada para el juego de Ping-Pong.

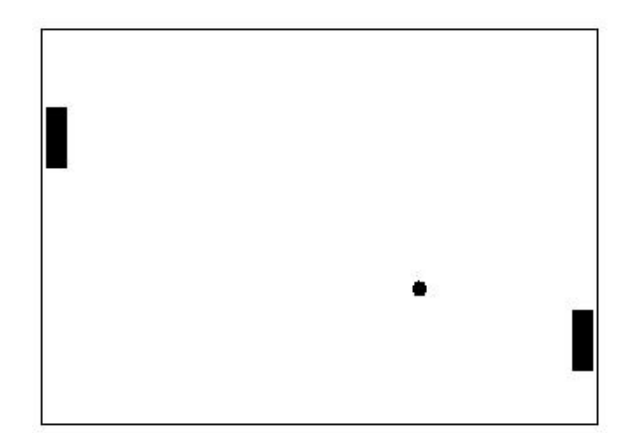

**Fig. 2. Pantalla para el juego de Ping-Pong.**

Las características requeridas para este sistema son:

- El movimiento de las barras verticales debe ser controlado por medio del teclado, usando dos pares de teclas, uno para cada usuario.
- El desplazamiento de las barras está restringido, sólo hacia arriba y abajo.
- Entre las barras verticales se mostrará la "pelotita", con la cual los usuarios jugarán.
- La pelota se moverá de manera independiente, en línea recta y partiendo de un inicio semi-aleatorio
- La partida será infinita, ya que no se programará un contador de vidas.

La dinámica del juego es la siguiente:

- Una vez que la pelota se muestra en la pantalla, los jugadores deben comenzar a mover su barra correspondiente, de arriba hacia abajo, mediante el uso del teclado.
- Las teclas se configurarán por default y no será posible seleccionar otras.
- Una vez comenzado el juego, los jugadores deben evitar que la pelota cruce su lado de la pantalla.
- Cuando la pelota cruza por el lado de algún jugador, debe reaparecer por el extremo contrario para continuar con la partida.
- La velocidad con la que se mueve la pelota, es fija.

En lo que respecta al juego del Gato, inicialmente la pantalla mostrará la estructura del juego (el signo # cubriendo la pantalla), los jugadores realizarán sus tiradas con ayuda del ratón generando cuadros en colores rojo y azul. En la figura 3 se muestra el resultado esperado, con un tiro por cada jugador.

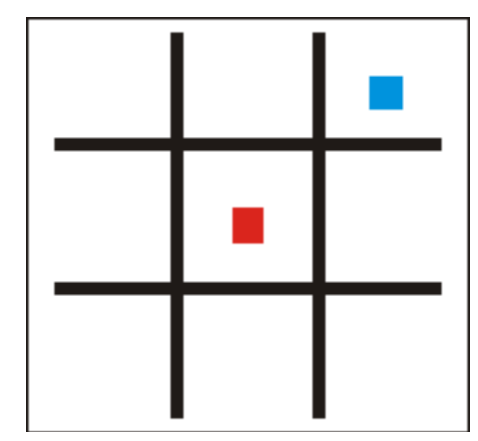

**Fig. 3. Pantalla para el juego del gato.** 

El cambio de color debe ser automático. Cuando un jugador logre ser el ganador, en la pantalla se debe mostrar la línea del triunfo en color amarillo, como se exhibe en la figura 4.

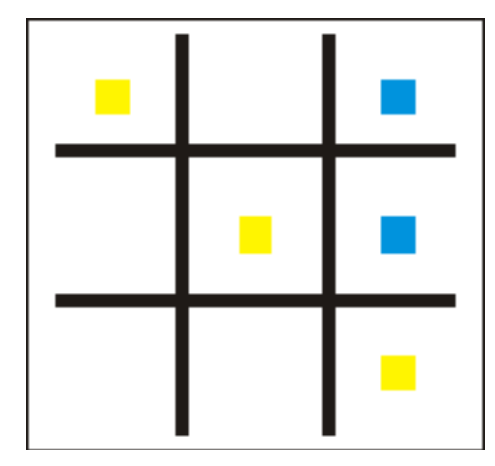

**Fig. 4. Se ilustra al ganador en el juego del gato.** 

En caso de que ya no existan casillas para realizar una tirada, sin que previamente hubiese un ganador, se considera un empate y todas las casillas se pintarán de negro, como se puede ver en la figura 5.

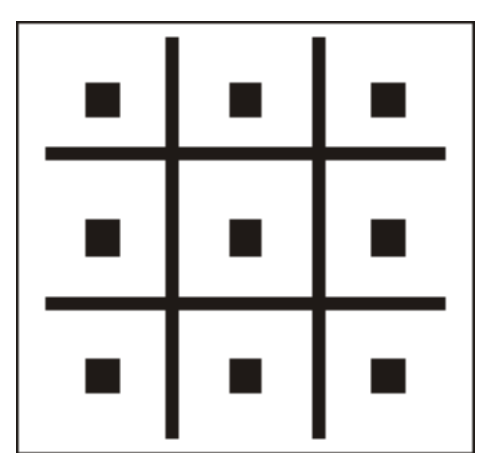

**Fig. 5. Se ilustra un empate en el juego del gato.**

# **III. Definición del Hardware**

El hardware requerido básicamente consiste en la tarjeta Nexys2 más los periféricos, una pantalla VGA como salida y un teclado o ratón como entrada, el teclado es para el juego de Ping-Pong y el ratón para el juego del Gato. La tarjeta Nexys2 contiene un puerto VGA y un puerto PS/2, ambos manejados desde el FPGA, en donde se deben integrar los módulos para el uso de los periféricos.

En la figura 6 se muestran las entradas y salidas requeridas por el FPGA para la implementación del juego de Ping-pong. Las únicas entradas corresponden a las señales de reloj (*Clk\_ext*) y reset (*Rst*). Se tienen tres salidas para el manejo de la pantalla: sincronía horizontal (*HS*), sincronía vertical (*VS*) y color (*RGB*). Dos líneas bi-direccionales para el manejo del teclado: datos (*dato\_ps*) y reloj (*clk\_ps*), y dos salidas para indicar el estado del teclado, en *LEDS* se identifica si se presionó Bloq Mayús, Bloq Despl o Bloq Num y en *error* se indica si hubo error en alguna de las transacciones del teclado.

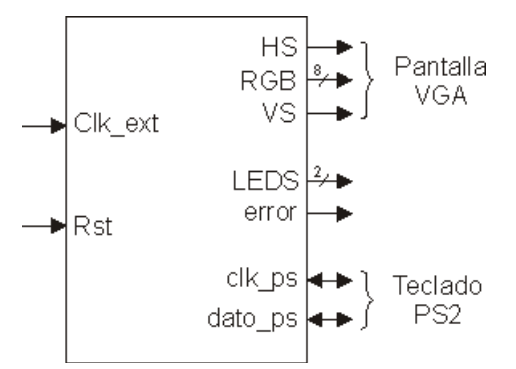

**Fig. 6. Entradas/Salidas en el juego de Ping-Pong.** 

Las salidas *LEDS* y *error* no se emplean en el juego de Ping-Pong, se mantienen porque se reutilizó el módulo del teclado descrito en [8].

En la figura 7 se puede ver la misma información pero para el juego del Gato.

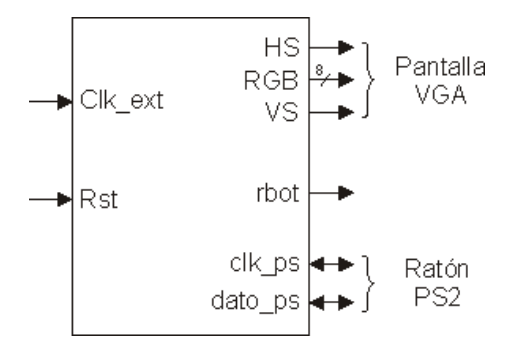

**Fig. 7. Entradas/Salidas en el juego del Gato.** 

Puede notarse en la figura 7 que se repiten muchas señales de la figura 6, aunque el puerto PS/2 ahora es empleado para el manejo de un ratón. La salida *rbot* refleja el estado del botón derecho, el cual no es empleado en el juego del Gato, por lo que su estado únicamente se muestra en un LED de la tarjeta.

## **IV. Definición del Software**

En cuanto al software, fue necesario el desarrollo de módulos en VHDL para después integrar al sistema. Para el juego de Ping-Pong se propusieron los módulos listados en la figura 8.

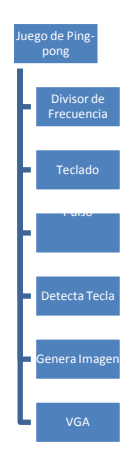

**Fig. 8. Módulos para el juego de Ping-Pong.**

La funcionalidad de cada uno de los módulos se describe a continuación:

- 1. El módulo **Divisor de Frecuencia** recibe como entrada el reloj de la tarjeta, de 50 MHz, y genera dos señales de reloj, una a 25 MHz para el manejo del módulo VGA y otra de aproximadamente 200 kHz, para el manejo del teclado.
- 2. El módulo **Teclado** es el responsable de hacer la comunicación entre la tarjeta y un teclado de computadora tipo PS/2. Lee la trama enviada por éste y entrega un código de rastreo por cada tecla presionada. El módulo mantiene el código de rastreo de la última tecla presionada, aunque haya sido liberada. Por ello, incluye una salida que indica si hay

un nuevo código de rastreo (*CR\_Listo*). Este módulo fue reutilizado de [8].

- 3. El módulo **Detecta Tecla** identifica si el código de rastreo proporcionado por el módulo **Teclado** corresponde con una de las teclas de movimiento. Se pueden mover dos barras, hacia arriba o abajo, por lo que se tienen cuatro teclas de movimiento.
- 4. El módulo **Pulso** permite sincronizar al módulo **Teclado** con el módulo **Detecta Tecla**.
- 5. El módulo **VGA** genera las señales de sincronía horizontal y vertical para el manejo de la pantalla, este módulo fue empleado en [10], en donde fue descrito con un mayor detalle. El módulo se basa en un par de contadores para hacer referencia a un pixel y determinar el momento en que se deben generar los pulsos de sincronía. Como entrada ingresa el valor del pixel RGB que se enviará a la salida RGB si los contadores hacen referencia al área visible y como salidas se tienen los pulsos de sincronía horizontal y vertical, el valor del pixel RGB, los valores de los pixeles horizontal y vertical, para que sean empleados por el módulo **Genera Imagen**, y una salida que indica si los contadores están en el área visible.
- 6. El módulo **Genera Imagen** se encarga de la actividad interactiva, al generar el escenario del juego. Cada elemento del juego (barras y pelota) ocupa un lugar en la pantalla, por lo que se debe pintar en otro color. Este módulo recibe como entradas a las coordenadas X y Y del pixel a pintar, revisa si el pixel corresponde a la posición de uno de los objetos del juego para definir su color RGB. Además, con la ayuda de señales y procesos concurrentes el módulo determina el movimiento de las barras en función de una señal de entrada procedente del módulo **Detecta Tecla**. Para el movimiento de la pelota, el módulo incluye otro proceso concurrente en el que se revisa el valor de su ubicación X y Y. En dos registros se mantiene la dirección del movimiento, la cual

se modifica cuando una frontera de la pelota coincide con una de las barras o con el límite superior e inferior de la pantalla, para simular el choque se cambia la dirección de movimiento.

Aunque el módulo **Genera Imagen** trabaja a 25 MHZ, la animación de la pelota y los movimientos de las barras no se realizan a esta frecuencia, internamente se maneja una señal cuya frecuencia es de 60 Hz, para sincronizar los cambios en la posición de las barras y de la pelota. El módulo **Genera Imagen** es una versión para dos jugadores muy similar al juego descrito en [7], en donde se presenta una versión para un jugador.

En la figura 9 se muestra cómo se deben conectar los seis módulos entre sí, para dar lugar al sistema completo.

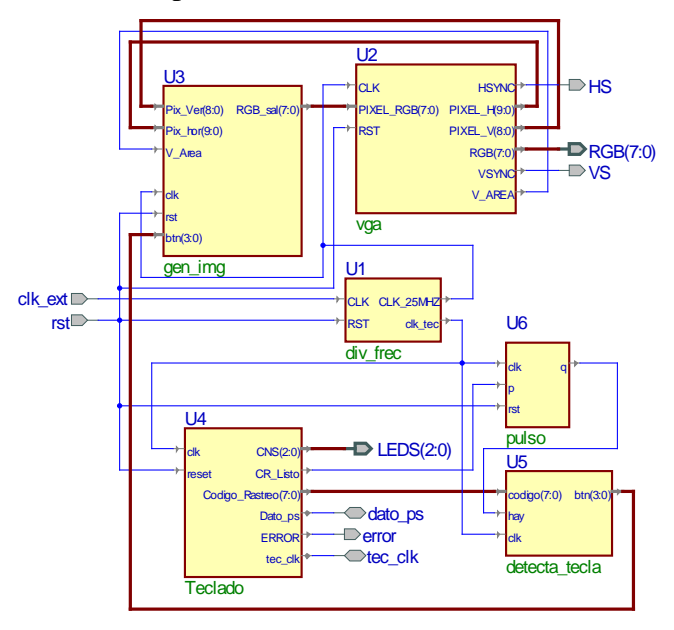

**Fig. 9. Conexión de los módulos para el juego de Ping-Pong.**

Para el juego del Gato se emplearon los módulos listados en la figura 10. La funcionalidad de cada uno de los módulos se describe a continuación:

1. El módulo **Divisor de Frecuencia** es similar al del otro sistema, pero sólo genera la señal de reloj a 25 MHz y con ella se sincroniza todo el sistema.
2. El módulo **Mouse** hace posible la interacción con el usuario, el módulo coloca en sus salidas la posición de la pantalla en donde se encuentra el puntero y el estado de los botones, este módulo también fue empleado en [10], en donde se puede encontrar una descripción más amplia.

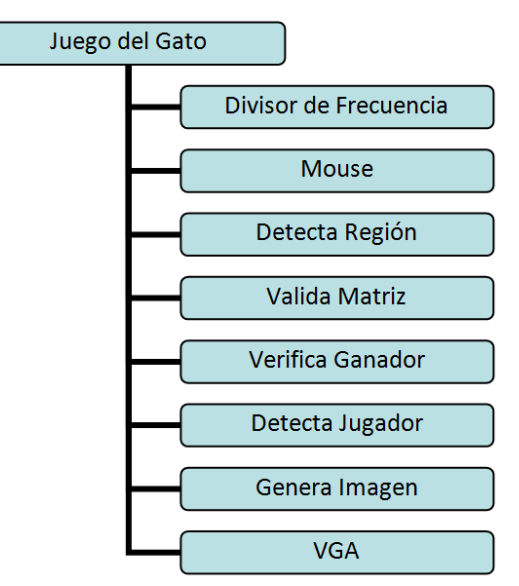

 **Fig. 10. Módulos para el juego del Gato.**

- 3. El módulo **Detecta Región** recibe como entradas las coordenadas con la ubicación del puntero del ratón y el estado del botón izquierdo, cuando el usuario da un clic con el ratón, el módulo indica en cuál de las 9 regiones lo dio y notifica a **Valida Matriz** que hubo una tirada en una de las regiones.
- 4. El módulo **Valida Matriz** verifica si la región en donde se pretende hacer un tiro está disponible, para que sea utilizada por el usuario, marcándola con el color que le corresponde. Si la región está ocupada, genera una señal de error.
- 5. El módulo **Verifica Ganador** revisa las diferentes combinaciones en el tablero, para determinar si hubo un ganador, recibe un arreglo con la información del juego y tiene la capacidad de cambiar el color de las tiradas, para resaltar la combinación ganadora o para colocar todas las tiradas en color negro, en caso de tratarse de un empate.

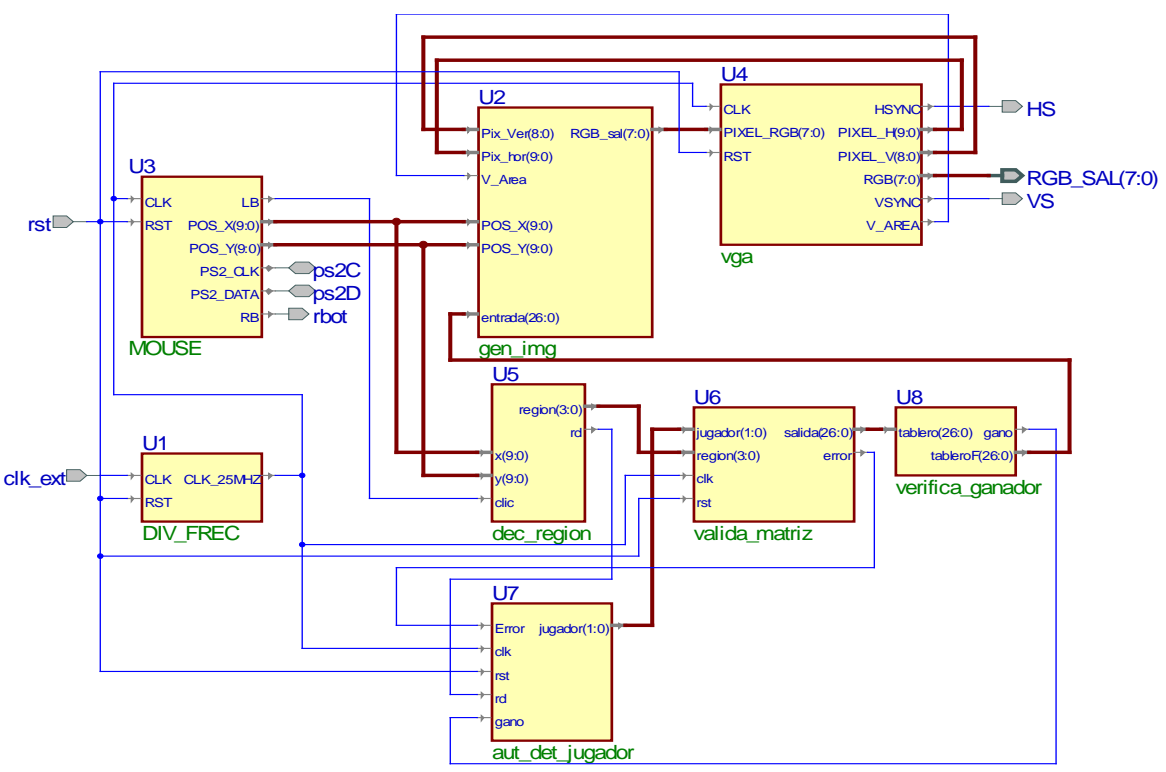

**Fig. 11. Conexión de los módulos para el juego del Gato.**

- 6. El módulo **Detecta Jugador** es una máquina de estados que cambia automáticamente la indicación del número de jugador en turno, el cambio se realiza siempre que no haya habido error en la tirada anterior.
- 7. El modo **VGA** es el mismo que se empleó en el juego de Ping-pong.
- 8. El módulo **Genera Imagen** tiene el mismo objetivo que en el sistema anterior, sólo que la imagen se genera en forma diferente. En cada pixel se revisa si corresponde a la pantalla o a la estructura del gato, para determinar si será blanco o negro. En caso de pertenecer al espacio ocupado por una tirada, se revisa el tablero proporcionado por el módulo **Verifica Ganador**, para conocer el color del jugador, si es un tiro en la línea ganadora o si hubo un empate.

En la figura 11 se muestra la conexión de los ocho módulos que dan lugar al juego del Gato entre dos usuarios.

## **V. Resultados**

Todos los módulos fueron codificados en VHDL, los sistemas completos fueron sintetizados e implementados con la ayuda de la herramienta ISE 12.1 de Xilinx.

Ambos sistemas fueron probados con éxito, en la figura 12 se puede ver a la tarjeta Nexys2 con la pantalla y teclado conectados para dar lugar al sistema interactivo para el juego de Ping-Pong.

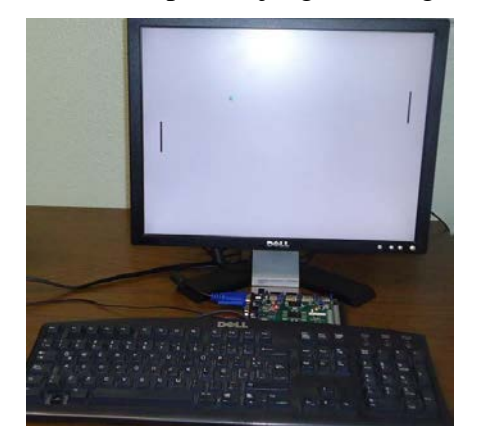

**Fig. 12. Juego de Ping-Pong en operación.**

En las figuras 13, 14 y 15 se puede ver al juego del Gato en operación, ilustrando diferentes situaciones: Un tiro por jugador, un empate y el triunfo del jugador con fichas en color Rojo, respectivamente.

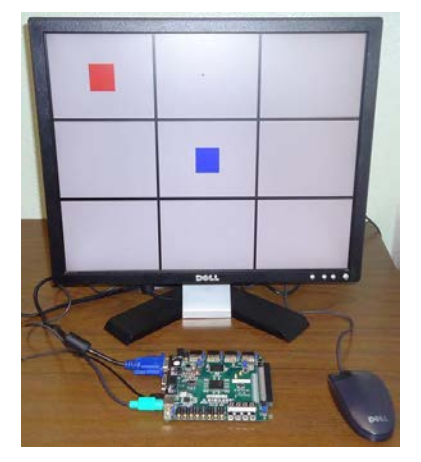

**Fig. 13. Juego del Gato, un tiro por jugador.**

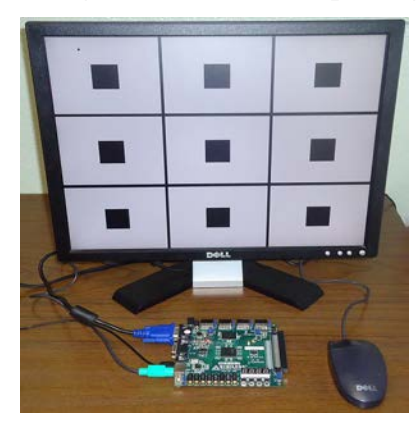

**Fig. 14. Juego del Gato, se ilustra un empate.** 

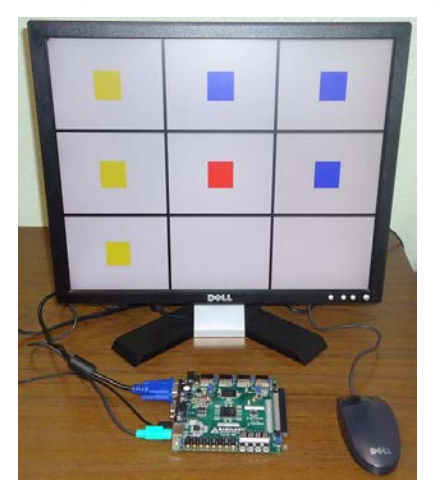

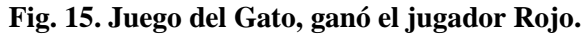

En la tabla 1 se muestra un resumen de los recursos ocupados por los dos sistemas en el FPGA Spartan3E, demostrando que se utilizan muy pocos de los recursos disponibles.

|                | Ping-pong  |               | Gato       |   |
|----------------|------------|---------------|------------|---|
| <b>Recurso</b> | <b>Uso</b> | $\frac{6}{9}$ | <b>Uso</b> | % |
| Slices         | 319        |               | 395        |   |
| Bloques I/O    | 18         |               | 23         |   |

**Tabla 1. Recursos empleados en el FPGA.**

# **VI. Conclusiones**

Ambos sistemas se descargaron y funcionaron favorablemente en la tarjeta Nexys2, por lo que se demuestra que no es necesario el empleo de una computadora personal para el desarrollo de algunos sistemas interactivos simples, éstos pueden implementarse a partir de tarjetas de evaluación y desarrollo con FPGAs.

En la tabla 1 se puede ver que aún quedan demasiados recursos para el desarrollo de sistemas interactivos con un grado de complejidad mayor.

Tomando como base los sistemas interactivos expuestos, algunas mejoras para cursos futuros de sistemas digitales con base en FPGAs pueden incluir: La incorporación de obstáculos en el juego de Ping-pong, para aumentar su grado de dificultad, el desarrollo de un algoritmo para una respuesta automática en el juego del Gato, etc.

La reutilización de módulos en VHDL proporciona una ventaja importante en el desarrollo de nuevos sistemas, para sistemas que requieran el uso de una interfaz VGA o PS/2, para el manejo de un teclado o un ratón, ya no será necesario empezar desde cero.

En muchos sistemas interactivos se busca aumentar la actividad física del usuario, para favorecer su salud. El empleo de tarjetas de desarrollo en lugar de computadoras también facilita la conexión de hardware externo para sistemas con estos requerimientos, porque anula las etapas de acondicionamiento. Por ejemplo, si al juego del Gato se le quisiera acondicionar un

tapete externo para que en cada tirada el usuario tuviese que realizar un brinco, sería mucho más fácil hacerlo en una tarjeta de desarrollo en lugar de una computadora, con la computadora se tendría que trabajar en la etapa de acondicionamiento.

# **VII. Referencias**

- [1] Wikipedia, la encicolpedia libre, http://es.wikipedia.org/wiki/Sistema\_inter activo, última visita: Junio de 2012.
- [2] Digilent Inc. Digital Design Engineer's Source, http://www.digilentinc.com/, última visita: Junio de 2011.
- [3] Digilent Nexys2 Board Reference Manual, Doc: 502-107, Copyright Digilent, Inc., June 21, 2008.
- [4] R. Romero Troncoso, "Sistemas Digitales con VHDL"; Legaria Ediciones.
- [5] F. Pardo, J. A. Boluda, "VHDL, Lenguaje para síntesis y modelado de circuitos", Ed. Alfaomega, 2000
- [6] P. Wilson, "Design Recipes for FPGAs", 2007, Newnes of Elsevier.
- [7] P. Chu, "FPGA Prototyping by VHDL Examples, Xilinx Spartan-3Version", A John Wiley & Sons inc., Publication 2008.
- [8] J. C. Tepozán Ríos, "Diseño de controladores para la tarjeta de desarrollo XSA-100". Tesis de Ingeniería Electrónica, Universidad Tecnológica de la Mixteca, Mayo de 2004.
- [9] A. Berger, "Embedded Systems Design: An Introduction to Processes, Tools, and Techniques", CMP Books, 2002, ISBN: 1578200733.
- [10] F. Santiago, J. Ayala, A. Ramírez, R. C. Vázquez, "Paint con FPGA: Sistema para la Evaluación de las Interfaces VGA y PS/2 de la Tarjeta de Desarrollo Nexys2", VII Semana Nacional de Ingeniería Electrónica, SENIE11, del 26 al 28 de

Octubre 2011, Tapachula, Chis., ISBN: 968-607-477-588-4, pp. 584 - 593.

### **VIII. Autores**

**M. C. Felipe Santiago Espinosa** es Maestro en Ciencias con especialidad en Electrónica por parte del INAOE, Licenciado en Electrónica por parte de la BUAP, desde 1998 labora como Profesor-Investigador en la Universidad Tecnológica de la Mixteca, adscrito al Instituto de Electrónica y Mecatrónica.

**Dr. Enrique Ramírez Guzmán** es Doctor en Ciencias de la Computación, Maestro en Ciencias en Ingeniería de Computo con Especialidad en Sistemas Digitales e Ingeniero en Comunicaciones y Electrónica, los tres títulos por parte del Instituto Politécnico Nacional, desde 1996 labora como Profesor-Investigador en la Universidad Tecnológica de la Mixteca, adscrito al Instituto de Electrónica y Mecatrónica.

# **Sistema Portátil de Síntesis de Voz Auxiliar en Lectura de Documentos para Invidentes**

# **Rafael Rocha-Rico, Javier Díaz-Carmona, Luís Hurtado-Chávez, Agustín Ramírez-Agundis, Juan Prado-Olivarez, Alfredo Padilla-Medina**

Instituto Tecnológico de Celaya, Av. Tecnológico y A. García Cubas S/N A.P. 57 C.P. 38010 Celaya, Gto, tel. 01 (461) 611 75 75 ext 214, javier.diaz@itcelaya.edu.mx

#### **Resumen**

Este documento presenta el diseño e implementación de un sistema portátil para la síntesis de texto a voz con el objetivo de auxiliar a personas con discapacidad visual. El sistema le permite al usuario leer documentos de texto, almacenados en una memoria SD, por medio de conversión de texto a voz. El control del sistema de síntesis de voz está basado en un microcontrolador, de tal manera que no se requiere de una PC para el proceso de la lectura de los documentos, con lo cual se ofrece la ventaja de menor costo y mayor beneficio que otras herramientas comercialmente disponibles, que en su mayoría requieren el uso de una PC. Las características de operación incorporadas al prototipo permiten al usuario realizar la lectura de los documentos de manera completamente funcional y práctica, logrando con ello la rápida familiarización en el manejo del mismo. El desarrollo del presente proyecto surge como una solución a la problemática a la que se enfrenta personas invidentes o débiles visuales en nuestro país, consistente en la gran necesidad de herramientas prácticas auxiliares en lectura de documentos electrónicos, aunado a ello las herramientas comercialmente disponibles son de origen extranjero que las hacen de mayor costo tanto en su adquisición como en su mantenimiento. La funcionalidad del prototipo fue evaluada mediante usuarios invidentes reales y de acuerdo a los resultados obtenidos es posible afirmar que la propuesta es una opción viable útil como solución a la problemática de formación educativa para personas con problemas visuales.

**Palabras Clave**: Aplicaciones de microcontroladores, herramienta invidentes, síntesis de voz.

## **I. Introducción**

La lectura es una parte muy importante en el desarrollo del ser humano, por medio de la lectura el ser humano adquiere cultura y conocimiento [1]. La lectura no sólo proporciona información sino que crea hábitos de reflexión, análisis, esfuerzo, concentración etc. Sin embargo, llevar a cabo esta actividad que parecería simple, para una persona invidente podría ser una labor ardua o hasta imposible de llevar a cabo. Actualmente en México existen diferentes herramientas enfocadas a personas invidentes o débiles visuales diseñadas para la lectura de documentos electrónicos como son: sintetizadores de voz, lectores de pantalla, magnificadores de pantalla, etc. Sin embargo, todas estas herramientas son diseñadas y fabricadas en países extranjeros, lo cual implica que tanto su adquisición como su mantenimiento resulten con altos costos, con ello fuera del alcance de una gran cantidad de personas invidentes de nuestro país. Cabe mencionar que la mayoría de las herramientas mencionadas anteriormente implican el invertir en una PC para realizar la lectura de documentos, aunado a esto se tiene que considerar el costo del software a utilizar.

En este documento se describe el desarrollo de un proyecto de tecnología aplicada consistente en el diseño, la implementación y la validación de un sistema portátil de síntesis de voz a partir de archivos de texto almacenados en una memoria de almacenamiento masivo Security Data (SD). El sistema presentado ha sido implementado en un prototipo portátil, eliminando la necesidad del uso de una PC, con lo cual se reduce la inversión requerida por el usuario. Aunado a ello, el hecho de ser producido nacionalmente lo hace más accesible que otras herramientas comercialmente disponibles, contribuyendo de esta forma al mejoramiento en la calidad de vida de personas con discapacidad visual en nuestro país.

## **II. Síntesis de voz**

La síntesis de voz es la producción artificial de voz humana. Un sistema usado con este propósito recibe el nombre de sintetizador de voz y puede llevarse a cabo a través de software o en hardware. Básicamente la solución software implica el uso de programas especializados implementados en una PC, por otro lado la solución hardware requiere de circuito integrados de aplicación específica (ASICs) diseñados a nivel VLSI.

Una técnica de síntesis de voz es la conocida como texto-a-voz (Text-to-Speech TTS), en referencia a su capacidad de convertir texto a voz. La calidad de una voz sintética es determinada por su inteligibilidad y naturalidad [2].

Hay varios procesos a través de los cuales se logra tener voz sintetizada, sin embargo todo proceso de síntesis de voz comparte una arquitectura común que consta de dos bloques. El primer bloque se le conoce como procesamiento del Lenguaje Natural (Natural Language Processing o NLP) y el segundo bloque es conocido como proceso de síntesis [2].

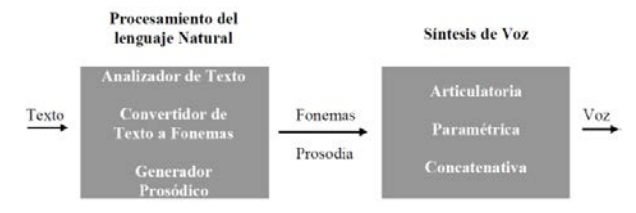

### **Fig. 1. Arquitectura general de sistema síntesis voz.**

El bloque NLP tiene la función de generador de convertir el texto de entrada a fonemas y prosodia.

En el segundo bloque la información es transformada en una señal de voz. Es aquí donde en realidad se produce la voz artificial. Actualmente existen varios métodos a través de los cuales se puede construir voz artificial [3], entre los cuales el más utilizado comercialmente es la síntesis por concatenación de formas de onda. La síntesis se realiza mediante lapsos de voz natural pregrabadas como bloques básicos, los cuales se concatenan para reconstruir una expresión arbitraria. Dentro de las unidades que más se utilizan para la concatenación están las palabras, frases, fonemas, difonemas, sílabas, semisílabas, etc. Este método es el más utilizado en los circuitos integrados TTS comercialmente disponibles, como es el caso del utilizado en este proyecto.

# **III. Sistema propuesto**

El sistema propuesto está conformado por diferentes bloques, ver figura 2: memoria SD, un microcontrolador, un circuito integrado sintetizador de voz por concatenación y la etapa de alimentación.

**Memoria SD:** Para la etapa del medio de almacenamiento de documentos se utilizó una memoria del tipo SD de 2 gigabytes de capacidad, la cual permite almacenar aproximadamente hasta 400,000.00 páginas de texto, o equivalentemente 2000 documentos de texto de 200 páginas cada uno. El formato que utiliza la memoria SD empleada es el formato FAT16, dicho formato se organiza en sectores. Cada sector puede almacenar 512 bytes de datos. Un archivo ocupa uno o varios clústers, un clúster (o unidad de asignación) es un conjunto contiguo de sectores que componen la unidad más pequeña de almacenamiento. Los archivos se almacenan en uno o varios clústeres, dependiendo de su tamaño. Sin embargo, si el archivo es más pequeño que un clúster, éste ocupa el clúster completo [4].

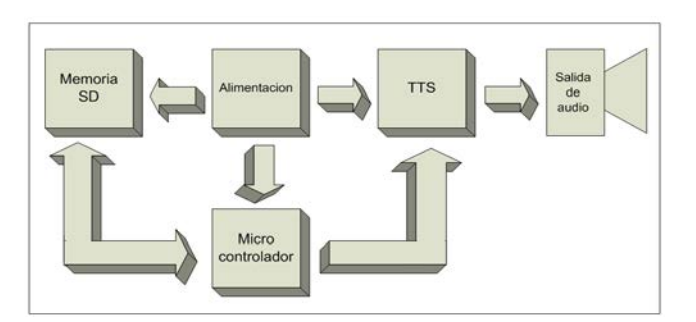

**Fig. 2. Diagrama a bloques del sistema propuesto.** 

**Microcontrolador:** El microcontrolador usado en este sistema es el PIC18F258. Su elección fue en base a que cuenta con los módulos de comunicación USART, SPI e I2C, memoria de programa y datos de 32 Kbytes y 256 bytes, respectivamente [5]. El microcontrolador procesa los datos almacenados en la memoria SD, y controla el sintetizador de voz para la reproducción de los documentos. La comunicación entre el microcontrolador y la memoria SD es vía SPI y la comunicación entre el sintetizador de voz y el microcontrolador es vía USART. Además, el microcontrolador se encarga del control de la interface con el usuario, a través de la cual se establecen todas las funciones del prototipo. El programa fue realizado en lenguaje C, utilizando como herramienta de compilación el Mikro C de Mikroelektronika [6].

**TTS:** Para la etapa del sintetizador de voz el sistema hace uso del circuito integrado DTS324, el cual realiza la síntesis de voz mediante concatenación. Como primera aproximación se decidió hacer uso de dicho circuito integrado a través del módulo comercial TTS-06 del fabricante estadounidense Digital Acoustics Corporation. En la Figura 3 se muestra el módulo TTS-06. Dentro de las características con que cuenta este sintetizador de voz son [7]:

- Convierte código ASCII en voz
- Utiliza transmisión USART
- Soporta voz masculina y femenina
- Soporta idioma Inglés y español
- Utiliza método de concatenación para la síntesis de voz.

Se alimenta con 5 volts.

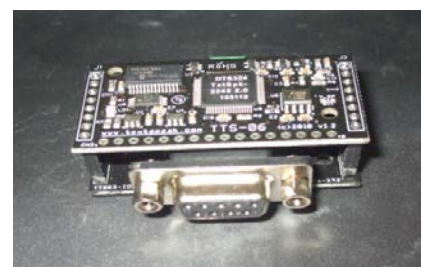

**Fig. 3. Módulo sintetizador de voz TTS-06.** 

**Alimentación:** La etapa de alimentación está conformada por dos circuitos integrados: el controlador cargador de baterías MAX712 y el convertidor elevador de voltaje L6920. El controlador cargador de baterías permite seleccionar tanto el tiempo de carga de las baterías como la cantidad de baterías a cargar. El sistema implementado utiliza tres baterías recargables AA Ni-MH de 1.2 volts. Estas baterías proporcionan 3.6 volts al convertidor *step-up* el cual tiene la función de elevar el voltaje a 5 volts para alimentar al microcontrolador, así como al módulo TTS-06 y a la memoria SD con voltajes de operación de 2 volts a 3.6 volts. Una vez cargadas las baterías el tiempo de funcionamiento del sistema es de aproximadamente 5.5 hrs de lectura continua. El diagrama esquemático de la etapa de alimentación se muestra en la figura 4.

# **Prototipo implementado:**

El prototipo del sistema desarrollado se muestra en la figura 5. El sistema hace uso de un eliminador de 9 volts y 1.2 amperes para la recarga de las pilas. Se cuenta con una salida de audio a través de un conector Jack. La interface con el usuario se lleva a cabo mediante siete botones, los cuales están distribuidos de manera que sean activados con los dedos de la mano cuya palma descansa sobre el prototipo. Dichos botones definen las funciones: establecer volumen y velocidad de lectura, pausar lectura, seleccionar voz masculina o femenina, retroceder frases y salvar el punto donde se quedo en la lectura. En la figura 6 se muestra el diagrama de flujo funcional disponible para el usuario. El cual inicia con el directorio general, consistente en la reproducción de los nombres de archivos de texto contenidos en la memoria.

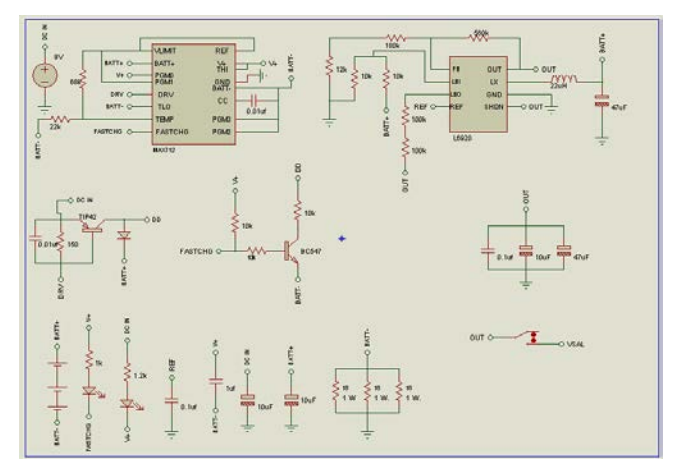

**Fig. 4. Diagrama esquemático etapa alimentación.**

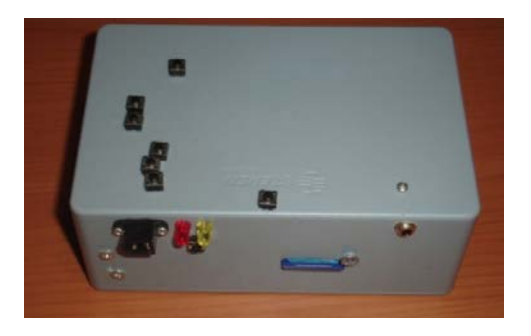

**Fig. 5. Prototipo experimental implementado**

En la figura 7 se muestran la posición de los botones disponibles al usuario. Una vez iniciado el sistema, el prototipo reproduce la palabra "directorio", en este punto el usuario tiene dos opciones: la primera es cambiar la voz de masculina a femenina o viceversa y la segunda es reproducir los nombres de los archivos almacenados en la memoria SD.

Para cambiar la voz de reproducción del sistema el usuario debe presionar B5, con lo que se reproduce en voz "configuración", en donde se elige la voz deseada mediante B4. Una vez seleccionada la voz el usuario regresa a "directorio" oprimiendo B5 nuevamente. Si el usuario oprime B4 en el modo "directorio" el sistema procederá a reproducir los nombres de los archivos contenidos en la memoria SD con pausas de cuatro segundos.

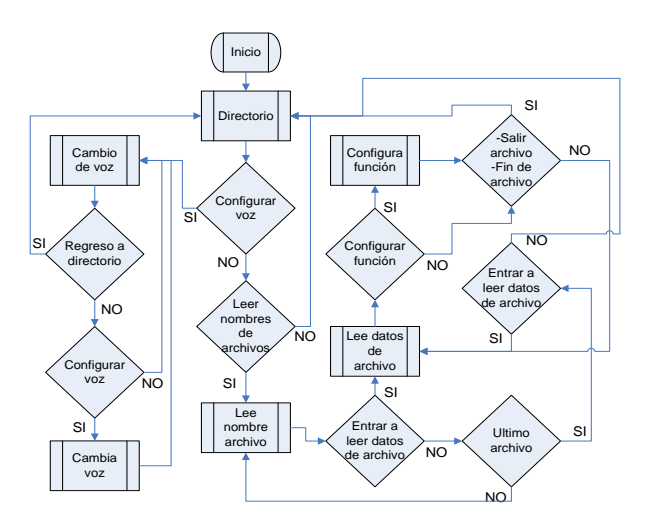

**Fig. 6. Diagrama de flujo del sistema.**

Si el usuario quiere leer un archivo en particular deberá oprimir B3 para seleccionarlo justo después de que su nombre es reproducido, después de lo cual se iniciará la lectura del documento seleccionado.

Mientras se está reproduciendo el documento el usuario puede utilizar las diferentes funciones con las que cuenta el sistema. Para pausar la reproducción el usuario debe presionar B1, si se desea salir de la reproducción, almacenando el punto donde se quedo la lectura, el usuario debe presionar B2. Es posible repetir la última frase reproducida presionando B3. Para incrementar o decrementar el volumen el usuario debe presionar B4 o B5, respectivamente. El decremento e incremento de la velocidad de reproducción es controlado mediante los botones B6 o B7, respectivamente.

# **IV. Resultados**

Para validar la funcionalidad del sistema desarrollado se realizó una evaluación por parte de alumnos y profesores invidentes de dos instituciones educativas.

El proceso de evaluación consistió en permitir a los usuarios invidentes realizar lecturas de documentos de texto de manera individual. Previo a cada sesión de lectura se les dio una capacitación sobre el funcionamiento y manejo del prototipo.

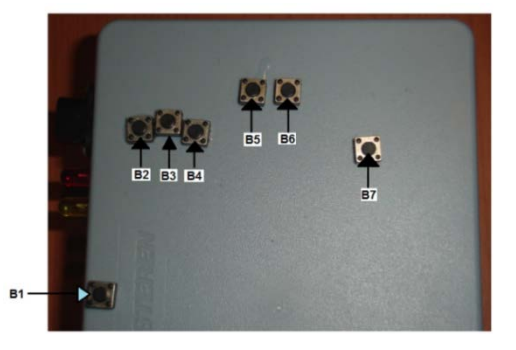

**Fig. 7. Distribución botones del prototipo.**

La muestra de usuarios invidentes estuvo formada por un total de trece personas. Los participantes en la evaluación fueron personas invidentes con un rango de edad de 15 a 63 años, y un rango de periodo de invidencia de 1 a 44 años. De dicha evaluación se realizaron mejoras funcionales del prototipo de acuerdo a la retroalimentación obtenida de los usuarios.

La evaluación se llevó a cabo con una encuesta aplicada a los usuarios, consistente en las siguientes preguntas:

- 1) ¿Con que frecuencia lees documentos?
- 2) ¿Con que frecuencia has utilizado un convertidor de texto a voz?
- 3) ¿Con que frecuencia utilizas un convertidor de texto a voz portátil?
- 4) ¿Consideras útil el prototipo para la lectura de documentos de texto?
- 5) ¿El manejo del prototipo para leer documentos de texto lo consideras sencillo?
- 6) ¿El tamaño del sistema crees que es adecuado?
- 7) ¿Consideras útiles las funciones con las que cuenta el dispositivo?
- 8) ¿Cómo consideras la inteligibilidad de la voz en el dispositivo?
- 9) ¿Cómo consideras la naturalidad de la voz en el dispositivo?

Las respuestas a cada una de las preguntas fue un número entre el uno y el cuatro, donde uno indica nunca ó malo, dos poco ó regular, tres medianamente ó bueno y cuatro mucho ó muy bueno. En la figura 8 se muestran los resultados obtenidos para las preguntas uno a la cinco y siete. De los resultados obtenidos se puede apreciar que a pesar de que los usuarios sí leen documentos de texto, muchos de ellos no conocen un convertidor de texto a voz portátil, esto se debe a que la mayoría de ellos utilizan la computadora de su institución educativa para realizar lectura de documentos. De las respuestas a las restantes preguntas se puede afirmar que una gran mayoría considera útil, funcional y de manejo sencillo el prototipo puesto a prueba

Una posible explicación al hecho que de la mayoría de los encuestados no conocen un traductor de texto a voz portátil es por el gran costo que significa la adquisición de los comercialmente disponibles.

Uno de los objetivos principales planteado en este proyecto es el lograr implementar un prototipo lo suficientemente accesible a personas invidentes de nuestro país. La inversión realizada en el rubro de materiales para la implementación del prototipo experimental fue alrededor de \$2,150.00 pesos. Sin embargo, si se llegará a producir en volumen se estima una reducción de más de un 80% en materiales del dispositivo comercial. Existen dispositivos comerciales portátiles como la gama Kindle de Amazon, los cuales la mayoría de modelos soportan TTS, no siendo el caso para el Basic y el fire. Dentro de los que sí soportan TTS el más económico tiene un precio de \$119 USD más gastos de envío. Sin embargo, estos dispositivos tienen muchas funciones que no están enfocadas a un usuario invidente, además los documentos deben estar habilitados para su reproducción TTS, por ello no cualquier documento se puede reproducir.

# **V. Conclusiones**

En este documento se presenta un sistema portátil para la síntesis de voz para la lectura de

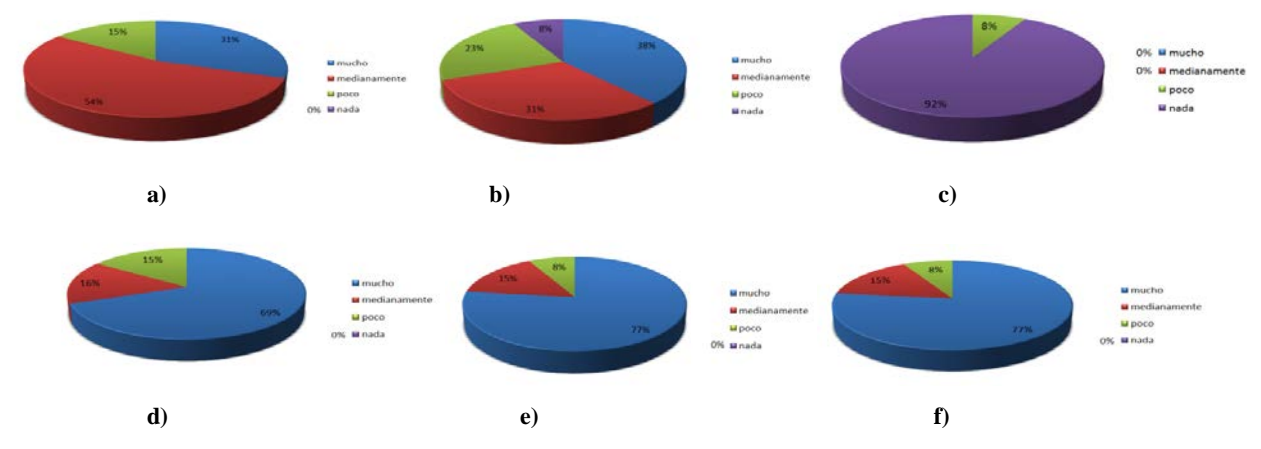

**Fig. 8. Resultados evaluación prototipo a preguntas: a) uno, b) dos, c) tres, d) cuatro, e) cinco, f) siete.** 

documentos de texto almacenados en una memoria SD. El sistema se ha diseñado como una herramienta auxiliar para que personas con discapacidad visual puedan acceder a la información en documentos electrónicos.

Como resultado de este proyecto se tiene un prototipo experimental inicial, que de acuerdo a los resultados obtenidos con usuarios invidentes reales presenta una funcionalidad satisfactoria, así como la posibilidad de que su implementación en grandes cantidades permita su accesibilidad a personas invidentes de escasos recursos.

En este proyecto se crea una herramienta que facilita la lectura de documentos a personas invidentes, contribuyendo a la generación de tecnología aplicada nacional enfocada a mejorar la calidad de vida de personas con discapacidad visual.

### **VI. Referencias**

- [1] "La importancia de la lectura", http://www.apoyolingua.com/comprensio n/importancia\_lectura.html, Feb., 2012.
- [2] L. Rabiner, J. Biing-Hwang, "Fundamentals of Speech recognition", Prentice Hall Signal Processing Series, ISBN 0-13-015157-2, 1992.
- [3] "La síntesis de voz": http://lorien.die.upm.es/juancho/pfcs/GMS / cap1.pdf. Mar. 2012
- [4] D. Ibrahim, "SD card projects using the PIC microcontroller", Newnes Publisher, March 2010, ISBN 185617719X.
- [5] PIC18F258 Microchip data sheet, www.microchip.com
- [6] Mikroelektronika web site: http://www.mikroe.com/mikroc/pic/
- [7] Digital Acoustics Corporation web site: http://www.textspeak.com/tts\_06.htm.
- [8] Amazon web site: http://www.amazon.com/gp/product/B008 GG93YE/ref=fs\_sz

## **VII. Autores**

**M. en C. Martin Rafael Rocha Rico** obtuvo su título de Maestría en Ciencias en Ingeniería Electrónica, Instituto Tecnológico de Celaya.

**Dr. en C. Javier Díaz Carmona** obtuvo su título de Doctor en Ciencias en el área de Ingeniería Electrónica, Instituto Nacional de Astrofísica Óptica y Electrónica, Puebla.

**M. en C. Luís Hurtado Chávez** obtuvo su título de Maestría en Ciencias en Ingeniería Electrónica, Instituto Tecnológico de Celaya.

**Dr. Agustín Ramírez Agundis** obtuvo su título de Doctor en Ciencias en el área de Ingeniería Electrónica, Universidad Politécnica de Valencia España.

**Dr. Juan Prado Olivarez** obtuvo su título de Doctor en Ciencias en el área de Ingeniería Electrónica, Universidad de Nancy, Francia.

**Dr. en C. Alfredo Padilla Medina** obtuvo su título de Doctor en Ciencias en el área de Óptica en el Centro Nacional de Óptica, León, Gto.

# **Desarrollo y Control de Vehículo Terrestre de Inspección Manual/Automático, Utilizando ZigBee, en un Entorno de Lenguaje Java**

# **Carlos Antonio Loaiza Campos, José Manuel Villegas Izaguirre, Antonio Gómez Roa, Christian Rodrigo Ronquillo Palacios, Raúl Vázquez Prieto**

Centro de Ingeniería y Tecnología(CITEC) Universidad Autónoma de Baja California (UABC) Unidad Valle de las Palmas. Blvd. Universitario #1000. Tijuana, B.C. Tel. (664) 906-15-33 y 34 aloaiza@uabc.edu.mx, villegas\_josemanuel@uabc.edu.mx, gomez\_roa@uabc.edu.mx christian.ronquillo@uabc.edu.mx, raul.vazquez.prieto@uabc.edu.mx

### **Resumen**

En el presente trabajo se realiza el diseño e implementación de un carro de inspección controlado por un Joystick análogo de 2 ejes, el cual también puede realizar su exploración de forma autónoma obedeciendo siempre las órdenes del usuario, donde se utiliza la plataforma de programación JAVA para realizar la interfaz en el procesamiento de las señales, utilizando los protocolos inalámbricos de bajo costo que nos permiten dar solución al control. Por medio de este control inalámbrico usando el protocolo de comunicación 802.15.4 (XBee) para comunicación, y en conjunto con dispositivos micro controladores, se pueden tomar las variables para controlar el carro de inspección y la aplicación diseñada para su monitoreo y control. Los Joysticks son instrumentados por la plataforma ARDUINO que es conectado a una PC para realizar la interface a través de JAVA, el diseño del carro de inspección cuenta con un mecanismo de 2 servomotores que permiten controlar la dirección y sentido del vehículo para su transporte, un sistema de navegación desarrollado con sensores sonar los cuales utilizan el rebote del sonido para realizar inspecciones necesarias y/o exploración autónoma. En un futuro se desea agregar un brazo que sea capaz de manipular y recolectar objetos remotos.

**Palabras Clave**: Arduino, comunicación ZigBee, java, joysticks.

## **I. Introducción**

Las redes de sensores inalámbricas están actualmente en el punto de mira de muchos investigadores y empresas tecnológicas. Su principal objetivo es la adquisición, el tratamiento de datos de forma rápida, flexible y autónoma con múltiples aplicaciones en distintos campos. Los dispositivos que se utilizan se comunican gracias a la tecnología ZigBee, tecnología también en expansión debido a su creciente, amplio y flexible uso. Una de las aplicaciones para este tipo de redes es la Tele-Robótica[2] que será el ámbito en que nos centraremos, este trabajo se utilizara en aplicaciones que ofrezcan facilidades en tareas dirigidas de forma remota, así mismo es un objeto de estudio vigente en investigaciones y

desarrollos para operaciones en zonas de difícil acceso, en las cuales un robot móvil permite apoyar al operador en tareas de exploración y control. En este artículo se presenta la descripción, el diseño e implementación de un vehículo de inspección de objetos a distancia a través de un mecanismo robótico tele-operado, usando el protocolo de comunicación 802.15.4 (Xbee)[1] para la comunicación, entre el carro de inspección y la aplicación diseñada en JAVA para el monitoreo y control; extendiendo las capacidades sensoriales y motoras en localizaciones remotas.

El sistema de control está basado en microntroladores Arduino que es una plataforma libre de computación de bajo costo basada en una placa de entrada-salida y en un entorno de desarrollo IDE que implementa el lenguaje

Processing/WiringHardware. Arduino se puede usar para desarrollar objetos interactivos automáticos o conectarse a un software a través de una PC (Pure Data, Flash, Processing; MaxMSP). El diseño del vehículo cuenta con un mecanismo que permite girar en todas direcciones, así como su sistema de navegación a través del control manual o automático. [1]

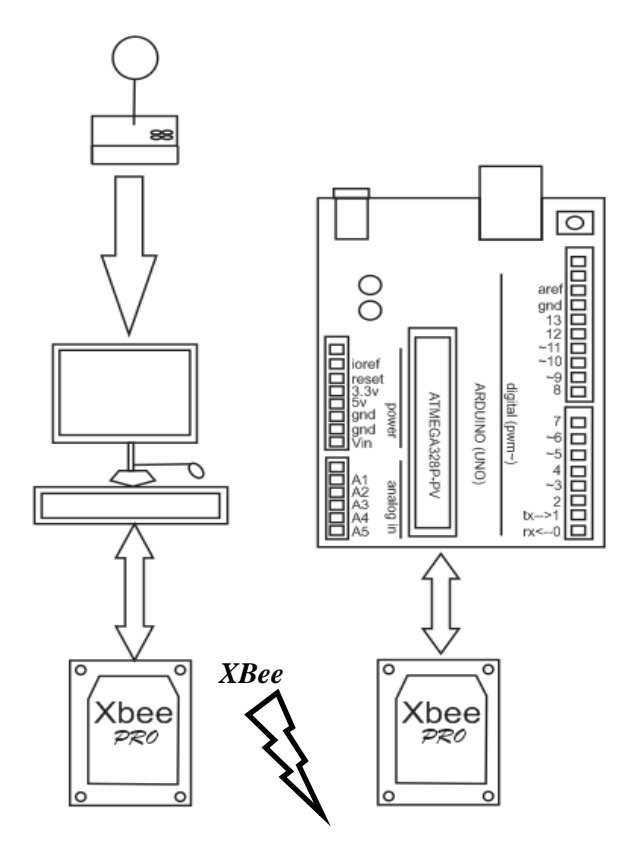

**Fig. 1. Etapas en que se divide el vehículo explorador.** 

### **II. Metodología**

El sistema del carro explorador se divide en 4 etapas mostradas en la figura 1.

Las etapas se enumeran a continuación:

- 1. Control manual con Arduino.
- 2. Procesamiento de datos con PC.
- 3. Transmisión de datos.
- 4. Procesamiento de datos con Arduino.

## *1ro. Etapa de control manual con Arduino:*

En esta etapa se creó un Joystick análogo de 2 ejes. Los potenciómetros, botones y accesorios fueron conectados al micro controlador Arduino, el cual recibe las señales instrumentadas, mezcla las señales y las manda a través del puerto serial para que esos datos sean recibidos por una computadora. Existe una gran diferencia entre el microprocesador que utiliza un Arduino comparado con el de una computadora de escritorio o portátil. Arduino al no poder ejecutar varios procesos al mismo tiempo (Mejor conocido como multithreading en el campo de la Informática/programación), para realizar las lecturas de cada uno de los elementos del Joystick y enviarlas de forma simultánea por el puerto de comunicación serial, se realizó un algoritmo el cual concatenó todos los valores de los potenciómetros y botones en un solo dato el cual siempre se envía directamente hacia la computadora, para así tener actualizado cualquier cambio realizado en el control (Joystick).

En la figura 2 se muestra a través de un diagrama a bloques la secuencia para acondicionar la señal de los Joysticks [1].

## *2do. Etapa procesamiento de datos con PC:*

Para recibir las señales del joystick se diseñó y desarrollo un programa hecho en el lenguaje Java, utilizando el IDE Netbeans 7.1.1.[4]

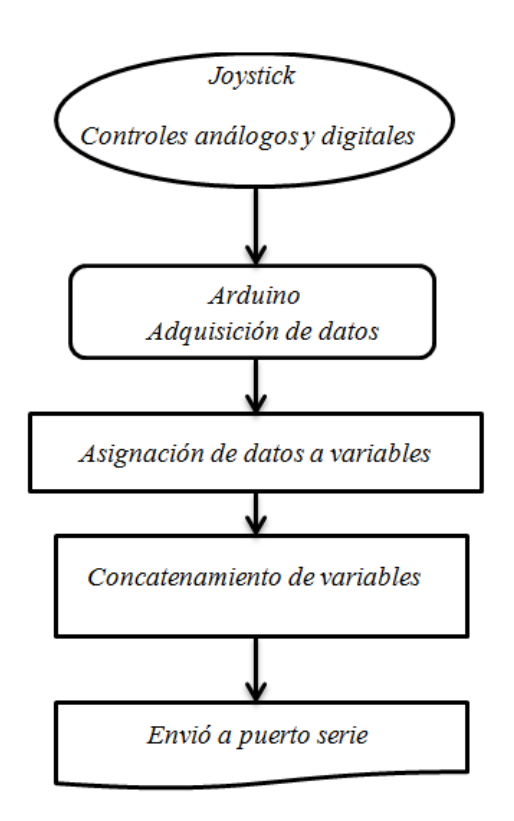

#### **Fig. 2. Diagrama a bloques de la codificación de la señal del Joystick.**

El programa creado consistió básicamente en recibir datos por un puerto de comunicación serie (COM), el cual contiene los valores de las señales análogas y de los botones que son recibidos por una PC.

 Sin embargo cabe recordar que el dato que fue recibido está conformado por diferentes valores los cuales se mezclaron en una sola señal para su transferencia Arduino-PC. Por lo tanto, esta señal necesita separarse en distintas variables, para poder distribuir y asignar la información correspondiente de cada elemento que se controla en el sistema de exploración terrestre.

En la figura 3 se presenta el algoritmo de la decodificación de los datos para poder ser procesados.

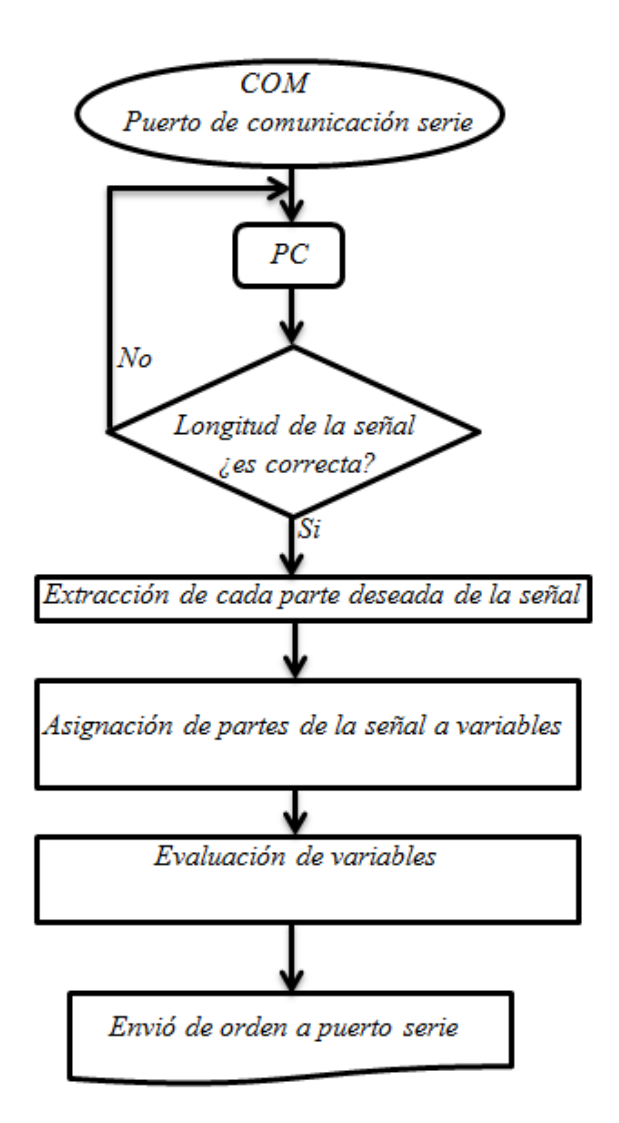

**Fig. 3. Diagrama a bloques de la decodificación de la señal del Joystick.** 

Una vez que son separados y procesados los valores, se envían por otro puerto de comunicación serie (COM) a un dispositivo de transmisión inalámbrica XBee PRO S1[7], estos cuentan con una red ZigBee y un canal de trabajo para mantener segura la comunicación entre los dispositivos configurados a esa red y canal (En este caso las antenas transmisor/receptor del PC y del vehículo explorador)[8].

#### *3ro. Etapa de transmisión de datos*

Para crear la red de trabajo y el canal de operación de la comunicación inalámbrica se utilizó el programa X-CTU el cual es una herramienta que nos permite configurar los dispositivos de transmisión utilizados (XBee Pro S1). Una vez realizada la configuración, los dispositivos están listos para funcionar como transmisor y receptor. El software utilizado para configurar los XBee se muestra en la figura 4. [7]

■ [COM12] X-CTU Modem Parameter Profile Remote Configuration... Versions.. PC Settings | Range Test | Terminal | Modem Configuration | Modem Parameter and Firmware-Parameter View Profile Versions: Read Write Restore Clear Screen Save Download new Always Update Firmware Show Defaults versions Load Modem: XBEE-PRO Function Set Version XBP24-DM - XBEE PRO DIGIMESH 2.4  $\mathbf{I}$  | 8062 ⊻ 日 Networking --- **D** (3137) ID - Modem VID [C] CH - Operating Channel 리 --- ■ (A) RR - Mac Retries [3] MT - Multi-Transmit [9] [0] BH - Broadcast Radius [1] MR - Mesh Retries [7] NH - Network Hops ···· ■ (3) NN - Network Delay Slots [0] CE - Coordinator Enable Addressing 13A200) SH - Serial Number High ■ (4077A5A7) SL - Serial Number Low (0) DH - Destination Address High F (FFFF) DL - Destination Address Low I ( ) NI - Node Identifier - 2 (82) NT - Node Discovery Backoff [0] NO - Node Discovery Options L... ■ (50000) DD - Device Type Identifier க்.இ வேண் Read parameters..OK COM12 9600 8-N-1 FLOW:NONE XBP24-DM **Fig. 4. Programa X-CTU de DIGI.** 

#### *4to. Procesamiento de señales con Arduino*

Una vez que recibe datos por el puerto de comunicación serie, el Arduino checa si es activado el control manual o esta accionado el automático, esto es para obedecer siempre al usuario y que él tenga control sobre el vehículo Una vez evaluada la variable de control, Arduino

activa su programa secundario, para funcionar de forma autónoma, de lo contrario es elegido el modo manual, lee la orden recibida para saber que motores accionar, con una instrucción de comparación, el cual compara un dato de entrada con los casos posibles, si son iguales, realiza las instrucciones correspondientes dadas por el usuario. En la figura 5 se muestra un diagrama a flujo el programa de control.

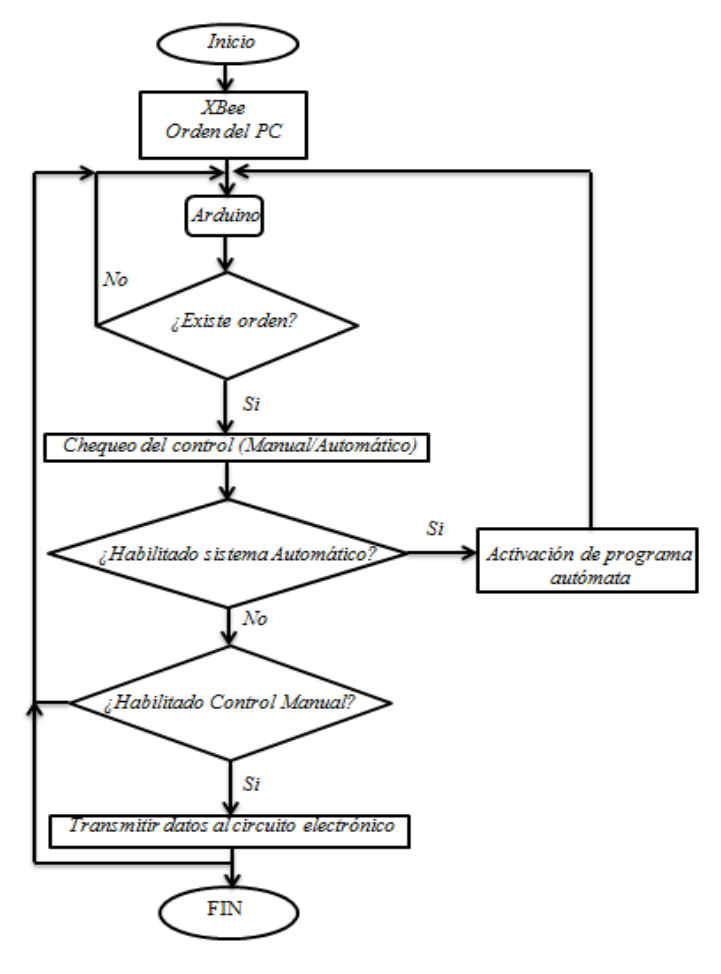

**Fig. 5. Diagrama de flujo del programa de Arduino.**

## *Control electrónico con Arduino*

Para activar los motores se utilizaron relevadores, los cuales son activados con el Arduino , pero alimentados con un circuito integrado que contiene internamente unas configuraciones con transistores los cuales crean un circuito llamado Puente H , esto permite amplificar la corriente que entregará el Arduino para accionar las

bobinas, una vez activada, se realiza el cambio de su terminal común para permitir el paso de corriente a los motores, los cuales se alimentan con una fuente de alimentación externa al Arduino. Para protegerlo en cualquier caso de sobrecarga o calentamiento. La figura 6 se muestra el diagrama eléctrico del circuito implementado para los motores utilizados.

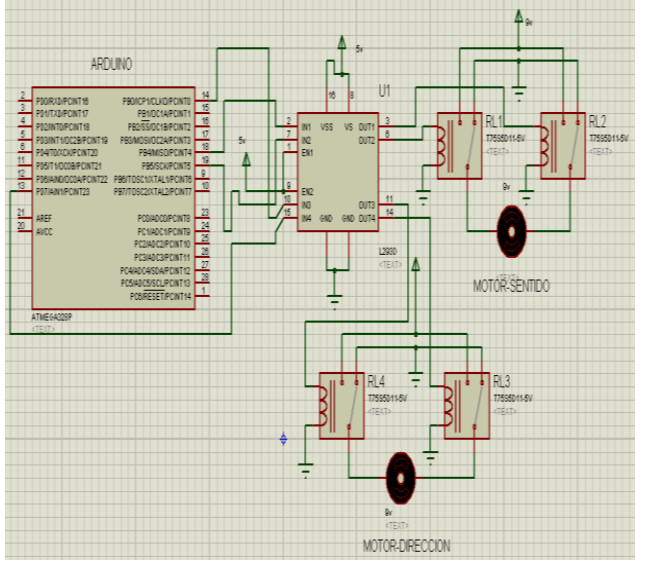

**Fig. 6. Circuito utilizado en la etapa de potencia.** 

## **III. Resultados**

La interfaz desarrollada para el usuario, facilita el control del sistema terrestre para realizar inspecciones en distintos lugares. El programa fue realizado con Botones, Menús, Submenús, Barras y eventos, los cuales proporcionaron diferentes formas de manipulación para el carro inspección como se muestra en la figura 7.

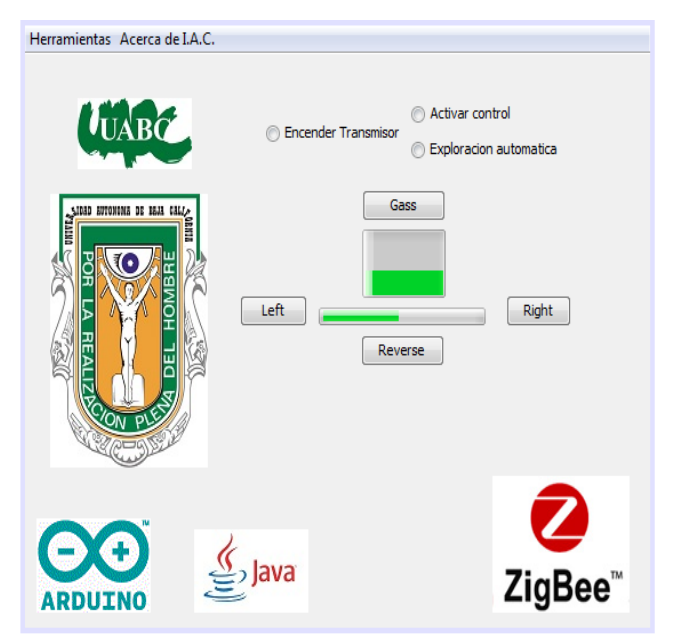

**Fig. 7. Ventana del control principal del programa desarrollado en Java.** 

El usuario tiene la opción de controlar el carro explorador de 2 formas utilizando el control manual o automático.

La opción del control manual permite el manejo del vehículo mediante el uso de un Joystick. La otra opción permite activar el sistema de navegación automática para realizar su tarea de forma única sin intervención de un usuario, ya que el vehículo fue desarrollado y equipado con sensores que le permite responder a diferentes circunstancias dependiendo de sus lecturas, incorporando un programa en el microcontrolador para que pueda tomar decisiones siempre y cuando, así lo desee el usuario, ya que en cualquier momento puede ser desactivado su sistema automático para ser manipulado por el nuevamente.

La figura 8 muestra al vehículo tele-dirigido manualmente.

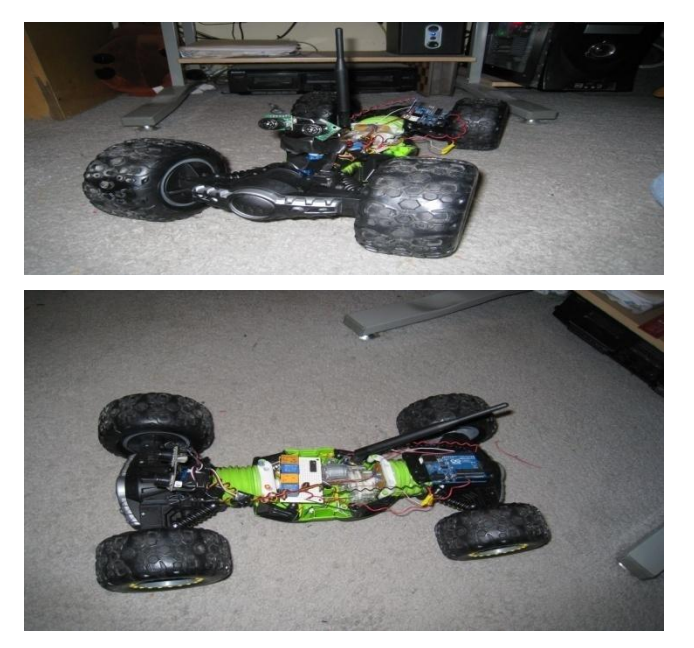

**Fig.8. Vista frontal y superior del vehículo.** 

El carro tiene un alcance máximo que depende del rango que disponga el dispositivo XBee, aun a una distancia mayor a 30 metros no tiene retardos al recibir la señal, alrededor de los 35 metros es notorio el tiempo de respuesta mas no influyó en un mal funcionamiento del vehículo.

La tabla 1 y 2 muestran las especificaciones de los dispositivos.

| Plataforma                    | Xbee Pro                  |
|-------------------------------|---------------------------|
| Rango                         | 1 milla (1500 m)<br>aprox |
| Velocidad de<br>transferencia | 250 kbps máx.             |
| Consumo                       | $3.3v - 250mA$            |

**Tabla 1. Especificaciones de Módulos Xbee.** 

En la tabla dos se muestran los datos que se obtuvieron del funcionamiento del vehículo.

| Consumo          | $9.6 v - 800 mA$                                                |
|------------------|-----------------------------------------------------------------|
| Velocidad        | 10 mph máx.                                                     |
| Distancia máxima | Depende del rango del<br>dispositivo XBee.<br>$(30-35)$ metros) |

**Tabla 2. Especificaciones del vehículo.** 

# **IV. Conclusiones**

En el trabajo realizado se aplicaron conocimientos de Electrónica e Informática para la creación de un sistema de exploración, lo cual obligo desarrollar herramientas y programas para la manipulación de diferentes tecnologías. Para llevar a cabo el control del sistema de forma remota, se utilizó el estándar de comunicación inalámbrica ZigBee con dispositivos de transmisión XBee PRO S1. Estos tienen una limitación en la creación de redes complejas, sin embargo en el proyecto no se requirieron implementar redes de ese tipo, ya que la transferencia de datos fue de tipo punto a punto. Todas las etapas de control y manipulación respondieron de forma confiable y aceptable, ya que se utilizaron principalmente los recursos de la computadora para trabajar y procesar la información, sin embargo el lenguaje de programación utilizado (JAVA) es orientado a objetos por lo tanto facilitó realizar el programa y permite poder ser actualizado en un futuro para ampliar el campo de aplicación e implementar nuevos tipos de control y/o monitoreo del sistema de inspección, entre ellos puede ser implementado al programa una comunicación a una red local de trabajo utilizando algún tipo de topología o aún mejor extenderla a las conexiones mundiales del internet y dar asistencia remota desde cualquier parte del mundo.

## **V. Referencias**

- [1] Michael Margolis, "Arduino cookbook". 1era edición. 2011. O'reilly graventein CA 631.
- [2] A. Gómez, J., Ollero, A. y García "Teleoperación y Telerobótica", Ed],. Madrid: Prentice Hall, 2006 pp 97-117.
- [3] M. Pancich, K. Pérez, and E. Tovar, "Robot Móvil para exploración en lugares de difícil acceso para el ser humano", Tesis de Ing. En Comunic. y Electrónica. Instituto Politécnico Nacional, México, 2008.
- [3] A. Barrientos, L. F. Peñin, C. Balaguer, and R. Aracil, Fundamentos de Robótica, Segunda. Madrid: McGraw-Hill, Inc., 2007.
- [4] Luis Joyanes Aguilar "Java 2 Manual de Programación" 2001, 472 pages R.
- [5] J. Cánovas G, "Robótica Móvil. Estudio y caracterización del robot móvil kjunior," Universidad Politécnica de Cartagena, 2011.
- [6] R. Silva Ortigoza; J. R. García Sánchez; V. R. Barrientos Sotelo; M. A. Molina Vilchis, "Una panorámica de los robots móviles", Rev. Telematique, volumen 6, Número 3, 2007.
- [7] Oyarce, A. (consultada en Septiembre, 2011) "XBee, Manual de Usuario". Disponible en www.olimex.cl/pdf/Wireless/ZigBee/XBe e-Guia\_Usuario.pdf.
- [8] P. Corral, B. Coronado, A. C. D. C Lima, "Design of Automatic Meter Reading based on Zigbee", IEEE Latin America Transactions, Vol. 10, No.. 1, Jan. 2012, pp. 1150-1155.

### **VI. Autores**

**Carlos Antonio Loaiza Campos** es estudiante de la carrera de Ingeniería Macarrónica en el Centro de ingeniería y tecnología (CITEC) de la Universidad Autónoma de Baja California. Actualmente cursa el 5to semestre de la carrera.

**MC. José Manuel Villegas Izaguirre** es Lic. en Informática por el instituto Tecnológico de Los Mochis. Cuenta con Maestría en Ciencias en Ciencias de la Computación con especialidad en Inteligencia Artificial. Actualmente, es profesor investigador de la Universidad Autónoma de Baja California. Se dedica a aplicaciones y desarrollo de control difuso.

**M.I. Antonio Gómez Roa** es Ingeniero en Electrónica por la Universidad Autónoma de Baja California. Obtuvo el título de Maestro con especialidad comunicaciones ópticas 2006-2008. Actualmente, se dedica a la aplicación y desarrollo de instrumentación y control.

**Christian Rodrigo Ronquillo Palacios** es estudiante de la carrera de Ingeniería Mecatrónica en el Centro de Ingeniería y Tecnología (CITEC) de la Universidad Autónoma de Baja California. Actualmente cursa el 5to semestre de la carrera.

**Raúl Vázquez Prieto** se graduó de Ingeniero por la Universidad Autónoma de Baja California. Obtuvo el título de Maestro con especialidad desarrollo urbanizacional en el año de 2000- 2002. Actualmente es el coordinador de etapa básica en Centro de Ingeniería y Tecnología (CITEC).

# **Transmisión de Datos de Procesos Vía Ethernet: Aplicación al Monitoreo de Temperatura**

# **Miguel Magos Rivera, Ricardo Godínez Bravo, Arturo Zúñiga López**

Universidad Autónoma Metropolitana-Azcapotzalco. Depto. de Electrónica San Pablo 180 Col. Reynosa. 02200 México D.F. mrm@correo.azc.uam.mx rgb@correo.azc.uam.mx azl@correo.azc.uam.mx

### **Resumen**

A nivel industrial la conectividad entre dispositivos basada en Ethernet empieza a ser cada vez más empleada. No obstante, existen muchos equipos como: controladores, graficadores, alarmas, sensores, etc., que fueron fabricados antes que esta tecnología fuese considerada para su uso a nivel industrial. En este artículo se presenta el empleo de un módulo de conversión TTL a Ethernet. El convertidor cuyo funcionamiento se describe en este documento, abre la posibilidad de conectar, vía Ethernet, equipos que no cuentan con este puerto de comunicación. El ejemplo de aplicación que se presenta en este artículo, es un sistema de monitoreo de temperatura basado en microcontrolador. Las señales de este prototipo son convertidas a Ethernet y transmitidas vía red a una computadora remota. Se presentan los bloques del sistema y los resultados obtenidos. Se concluye el trabajo mencionando algunas de las posibles aplicaciones de convertidores similares.

**Palabras Clave**: Control de Procesos, ethernet, monitoreo de procesos, microcontroladores.

## **I. Introducción**

Cualquier planta industrial requiere de cientos de elementos remotos para funcionar: válvulas, actuadores, sensores, etc., Durante años el estándar de transmisión analógico: 4 a 20 mA ha dominado el envío de datos entre los elementos de campo y los cuartos y tableros de control [1]. Las principales ventajas de este estándar son: la distancia de transmisión sin pérdida de información: 1200 m., la posibilidad de transmitir información y energía de alimentación al equipo en los mismos cables, así como su alta inmunidad al ruido electromagnético común en los ambientes industriales.

Sin embargo, la principal desventaja es la necesidad de emplear cables exclusivos para cada una de las señales a transmitir.

La instalación de cientos de metros de cable, tubería conduit para conducirlos y cajas de conexiones, además de la elaboración de los planos correspondientes, convierte al cableado en una de las etapas más costosas y que más tiempo absorbe en un proyecto de control e

instrumentación industrial basado en el estándar 4-20 mA. A lo anterior hay que agregar que la enorme cantidad de cables y conexiones aumenta el riesgo de fallas en los sistemas.

Por lo anterior, los fabricantes de equipos de control se dieron a la tarea de diseñar redes de transmisión de datos de campo. El objetivo básicamente, era de lograr, con un pequeño conjunto de cables, el intercambio de información entre la mayoría de los dispositivos del sistema. Es así que distintas tipos de redes de campo fueron propuestas por los fabricantes: Profibus, Fieldbus, Modbus, etc [2].

La limitante de esta tecnología es que la mayoría de estas redes son de tipo propietarias, esto es, una compañía o grupo de ellas, desarrolla el protocolo y lo implementa en sus equipos. Al no existir compatibilidad entre las distintas redes de campo, se obliga a fabricantes y usuarios a atarse a un protocolo único.

En algún momento se consideró que la tecnología de transmisión de datos inalámbrica sería la solución a los problemas que el cableado implica [3, 4]. Sin embargo, las condiciones de operación

de los equipos de transmisión por radiofrecuencia en un ambiente industrial son bastantes desventajosas. Grandes motores que inducen ruido electromagnético, estructuras metálicas que disminuyen las distancias de transmisión, así como la gran cantidad de maquinaria en movimiento, son sólo algunos de los aspectos que han impedido que esta tecnología logre una amplia aceptación en la industria. Los equipos de transmisión de datos vía inalámbrica se emplean sin problema en sistemas de monitoreo de procesos, esto es, en actividades en las cuales la perdida de la comunicación y/o de los datos no implica riesgo para el personal y los equipos, como sería el caso si se utilizara en aplicaciones de control.

Una solución que en los últimos años ha tomado gran fuerza en la transmisión de información, ha sido la extensión al ámbito industrial de la tecnología Ethernet ampliamente utilizada a nivel de oficina [5]. El uso extendido de la comunicación Ethernet permite que existan puntos de conexión en casi cualquier sector de una planta industrial. Lo anterior abre la posibilidad de emplear la infraestructura instalada para la gestión de la planta, en la transmisión de información entre los equipos encargados del control de la producción. Lo anterior además de permitir una reducción en los costos de las instalaciones, facilita el intercambio de información en niveles de producción con los relacionados con la gestión de la misma.

Al ser reciente la introducción del estándar Ethernet en aplicaciones industriales existe una gran cantidad de equipos que no cuentan con puertos de comunicación de este tipo, lo cual limita su interconexión.

En este artículo se presenta un ejemplo de aplicación de un módulo convertidor de señales de tipo TTL a otras compatibles con el estándar Ethernet. El ejemplo seleccionado consiste en un circuito basado en microcontrolador el cual monitorea una temperatura y transmite la información bajo la tecnología Ethernet. Una aplicación para computadora se desarrolló para

tener acceso a la información y de esta manera desplegarla en pantalla.

En la primera sección de este artículo se describen brevemente los problemas asociados al envío de señales de control e instrumentación en una planta industrial. Se presentan algunas opciones de solución que las empresas han explorado y se introduce el estándar Ethernet en aplicaciones de campo. En la segunda sección del documento se describen los bloques que conforman el sistema de monitoreo de temperatura construido. Posteriormente se presenta la aplicación desarrollada para la lectura de la información por computadora. En la última sección del trabajo, se presentan los resultados obtenidos así como las conclusiones y se plantea una serie de trabajos a futuro.

# **II. Desarrollo**

La aplicación desarrollada que se presenta en este artículo consiste en un sistema de monitoreo de temperatura ambiente. La señal de un sensor de temperatura de tipo semiconductor LM35D, es digitalizada y procesada por un sistema electrónico basado en el microcontrolador AT89S52 de la compañía Atmel. El valor de la temperatura sensada es enviada por un puerto serial del sistema digital hacia el módulo convertidor a Ethernet el cual se encuentra conectado a la red vía un ruteador. La información relativa a la temperatura monitoreada es de esta forma enviada a la red. Mediante un programa de prueba, la información es recuperada por medio de una computadora conectada también a la red, para lo cual se desarrolló un programa en C#, se trata de una pequeña interfaz en la que se presenta en la pantalla de la computadora el valor de la temperatura sensada.

Los elementos que conforman el sistema pueden ser agrupados en cuatro bloques funcionales mismos que se muestran en el diagrama de la figura 1 y que son descritos en el resto de esta sección.

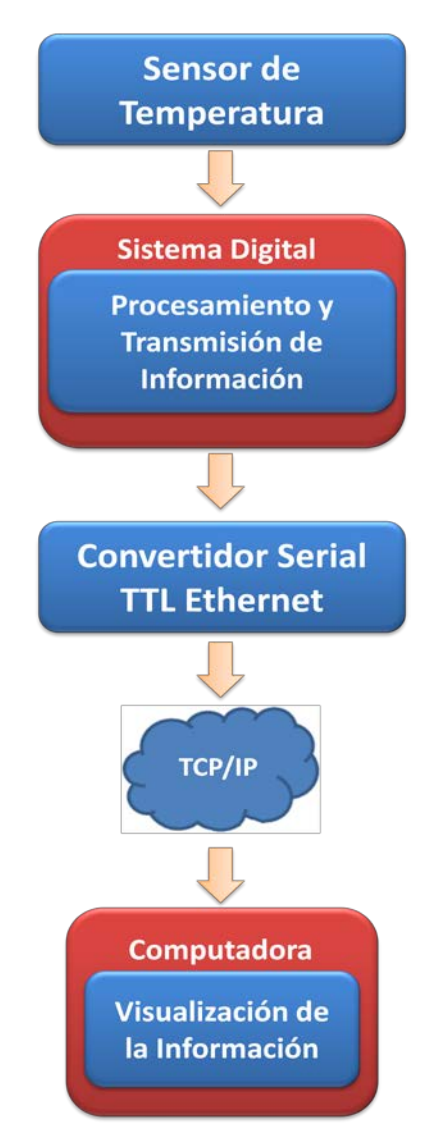

**Fig. 1. Diagrama de bloques del sistema desarrollado.** 

#### **Sensor de Temperatura**

Para la aplicación se utilizó el dispositivo semiconductor LM 35D, el cual es un sensor de temperatura de bajo costo que opera en el rango de 0 a 150 °C, se encuentra calibrado en grados centígrados, su factor de escala es linear de 10 mv/°C y se encuentra encapsulado en platico tipo transistor TO-92. Este elemento es comúnmente empleado como base para compensar los efectos de la temperatura ambiente en distintos sistemas de medición y control [6].

# **Sistema Digital**

El sistema digital es el encargado de recibir y procesar la información proporcionada por el sensor de temperatura para ser enviada posteriormente al módulo de conversión Ethernet.

**Microcontrolador.** La base del sistema digital es el microcontrolador AT89S52 de ATMEL, este dispositivo está basado en los microprocesadores de 8 bits, contiene internamente una CPU de 8 bits, 2 puertos de entrada y salida paralelo los cuales pueden ser direccionados por bit; contiene señales de control para comunicación serial (UART), 3 entradas para Timer/Contador de 16 bits, terminales para detectar interrupciones externas y puede trabajar como procesador con una capacidad de direccionamiento de hasta 64K de memoria externa.

El microcontrolador AT89S52 puede generar la frecuencia de transmisión/recepción de datos (BaudRate) por el puerto serie de manera automática, partiendo de la frecuencia de oscilación general del sistema. Dicha frecuencia de transmisión puede ser modificada en cualquier momento con sólo cambiar el valor almacenado en el registro de control de la UART, o también escribiendo directamente sobre el bit 7 (SMOD) del registro de control PCON.

El puerto serie (UART) del microcontrolador AT89S52 es un puerto "FULL DUPLEX", lo cual significa que puede transmitir y recibir datos simultáneamente. El receptor contiene un almacén o "Buffer" que le permite comenzar a recibir un segundo dato sin necesidad de que el primero haya sido completamente leído del registro buffer.

**Conversión analógica a digital.** Esta etapa se encarga de convertir el voltaje del sensor de temperatura, 0 a 1.5 v, a un valor digital para que el microcontrolador después de procesar la información, se encargue de enviarla vía Ethernet.

El convertidor seleccionado es el ADC0804, se trata de un convertidor de 8 bits con señales de control compatibles con un microcontrolador.

**Interfaz USB.** Con la finalidad de contar con la posibilidad de conectar al sistema de monitoreo en forma local con una computadora, se integró al sistema circuitería electrónica para convertir las señales de salida del microcontrolador a un estándar de comunicación USB, de esta forma el sistema electrónico puede enviar la información de la temperatura sensada directamente a una computadora local vía su puerto USB o bien a una computadora remota por medio de una red Ethernet.

El protocolo USB es implementado mediante el dispositivo FT232RL, el cual se encarga de acondicionar los niveles TTL del microcontrolador. Se puede resumir como un sistema de interconexión para transmisión y recepción de datos de diversos protocolos a USB. Su conexión es muy sencilla, a partir de las terminales serie (TXD y RXD) se puede interconectar dispositivos bajo los estándares TTL, RS232 y RS485 utilizando tan sólo dos circuitos integrados muy económicos y fáciles de obtener como son el MAX232 y el MAX485.

**Pantalla alfanumérica.** El último elemento principal del sistema digital es una pantalla alfanumérica que permite una lectura en forma autónoma de la temperatura. Se empleó una pantalla LDC de 4 renglones de 20 caracteres cada una. En este dispositivo se lee en forma local el valor de la temperatura sensada.

**Programa del microcontrolador.** El programa desarrollado para el microcontrolador y que se encuentra residente en memoria FLASH, es el encargado de la secuencia de control de actividades. El mismo está estructurado de manera que prepara al sistema para su funcionamiento. Diversas rutinas se encargan de la decodificación de la información enviada por el convertidor analógico a digital, la selección del medio de transmisión: USB o Ethernet y del manejo de la pantalla alfanumérica.

El diagrama de flujo general del programa y de las rutinas de recepción y transmisión de información, se muestra en la figura 2.

Como puede observarse el sistema se encuentra en un ciclo infinito de lectura, despliegue y transmisión de temperatura. Adicionalmente se muestran las secuencias de operaciones de los dos bloques importantes del programa: lectura de datos del convertidor analógico a digital y conversión de la temperatura en un formato para su transmisión vía el puerto seleccionado.

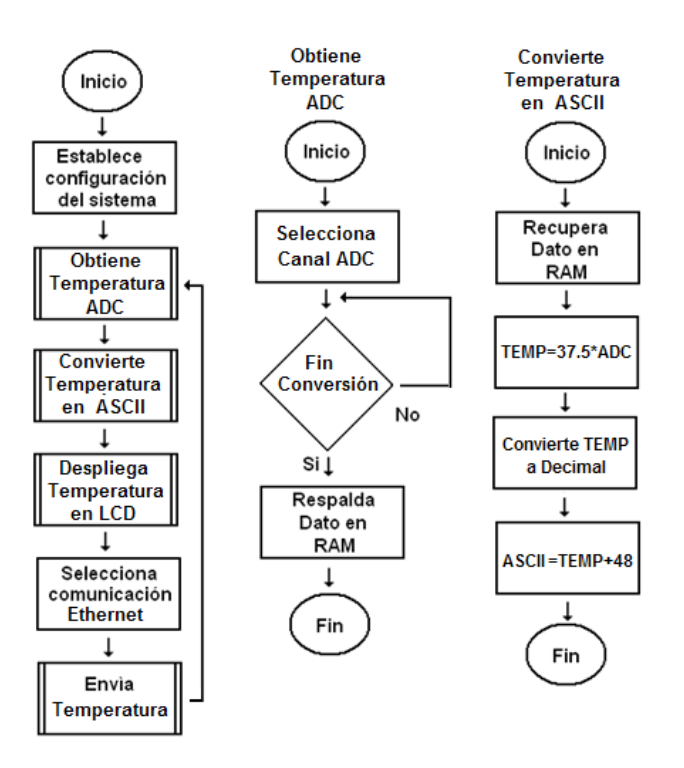

**Fig. 2. Diagrama de flujo del programa principal y rutinas del microcontrolador.**

Las imágenes que se presentan en la figura 3, muestran algunas vistas del sistema construido. Se observan los conectores para la comunicación con la PC en un extremo del gabinete, mientras que en el extremo opuesto está la conexión del módulo lector.

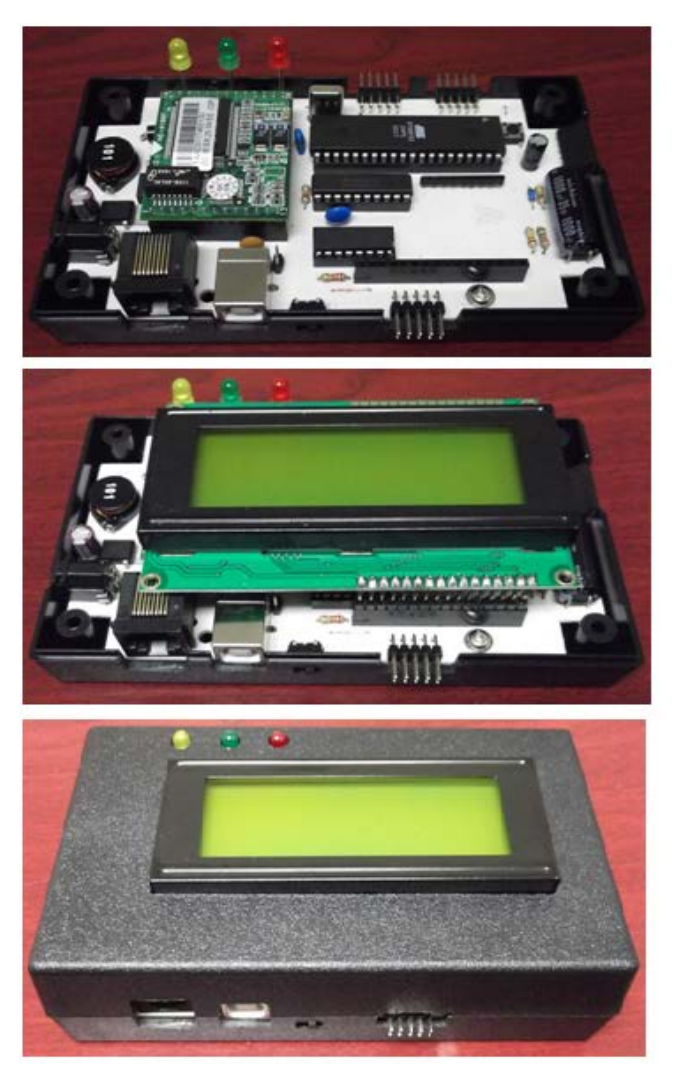

**Fig. 3. Vistas del sistema construido.** 

# **Convertidor Serial TTL a Ethernet**

La base de este desarrollo es el dispositivo modelo NE-4100T de la compañía Moxa Inc., se trata de un módulo electrónico servidor serie a Ethernet 10/100 Mbps embebido [7]. Este dispositivo permite la conexión Ethernet de cualquier equipo con salida serial en forma simple. Maneja un baudrate de hasta 230.4 Kbps. En el módulo se pueden seleccionar modos de operación tales como: Real COM, TCP Cliente, TCP Servidor y UDP, lo que facilita su integración a una red ya establecida. Su tamaño es de 45 x 36 mm y se alimenta con 5 vdc con un consumo de 1.5W. Las señales de operación y comunicación están disponibles en un par de tiras de terminales de 13 contactos cada una. La figura 4, muestra una imagen de este dispositivo.

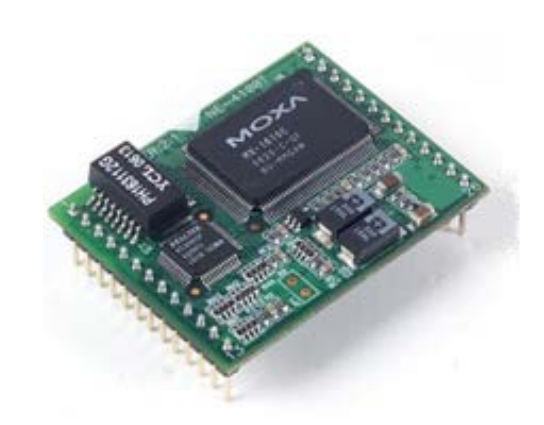

**Fig. 4. Módulo convertidor NE4100 de Moxa Inc.**

Para la aplicación desarrollada, el módulo fue configurado para trabajar en modo *Real COM*. La información de la temperatura es enviada a este dispositivo por el microcontrolador en un formato ASCII, a 9600 Baud, sin paridad, 8 bits de datos, 1 bit de parada. Los parámetros de red también son configurados para este elemento: IP, mascara y puerto de enlace.

La cadena de datos es transmitida desde el microcontrolador bajo el siguiente formato:

Formato de salida – Serial ASCII 9600, N, 8, 1.

```
$(CMD)(NODO)(DEC_)(UNI_)(CEN_)*
```
Teniendo una longitud total de la cadena de 7 bytes en formato ASCII hexadecimal.

# **Sistema Cliente Servidor Propuesto**

Un sistema cliente servidor es un sistema hardware y/o software, el cual establece la comunicación entre consumidores de servicios (clientes) y proveedores de servicios (servidores). Cada vez que se ejecuta una aplicación cliente, esta se conecta con el servidor, enviando una solicitud de servicio y espera una respuesta o resultados del servicio. Por otro lado el servidor recibe las peticiones del cliente y ejecuta el servicio solicitado regresando los resultados al cliente.

Por su parte, las aplicaciones que requieren que el protocolo de transporte provea un servicio confiable utilizan TCP, ya que este cuenta con algoritmos de verificación que aseguran que los datos se transporten sin errores y en la secuencia correcta. Cabe mencionar que, los mensajes contenidos en un segmento TCP, pertenecen a algún protocolo superior, como por ejemplo HTTP, en cuyo caso, las aplicaciones como Internet Explorer y Firefox pueden interpretar esta información.

Por otro lado, un socket es simplemente, un punto final de comunicación. Un socket TCP/IP está compuesto de una dirección IP y un puerto, algunos de estos puertos están reservados para servicios restringidos y otros son para uso de nuestras propias aplicaciones. Bajo TCP, un socket requiere que una conexión sea establecida antes de que dos procesos (cliente y servidor) puedan enviar o recibir datos entre ellos. Los datos enviados entre los procesos conectados son simplemente un flujo de bytes.

En este trabajo se desarrolló un sistema clienteservidor que transmite los valores de temperatura de un sensor hacia una computadora remota usando una red LAN (Local Area Network). La red, conformada por computadoras que tienen instalado el programa que permite la lectura de la información, se implementó con un Router Linksys. El sistema electrónico que sensa la temperatura, descrito en las secciones anteriores, también se encuentra conectado al Router, la figura 5 muestra la red de prueba.

El desarrollo del sistema cliente servidor implica la elaboración de un programa que se encargue de establecer la comunicación con el servidor, interpretar los datos recibidos y visualizar la temperatura en pantalla. Esta aplicación de red utiliza sockets y se desarrolló en el entorno de programación de C#. En el diagrama de flujo de la figura 6, se muestra la secuencia del programa desarrollado.

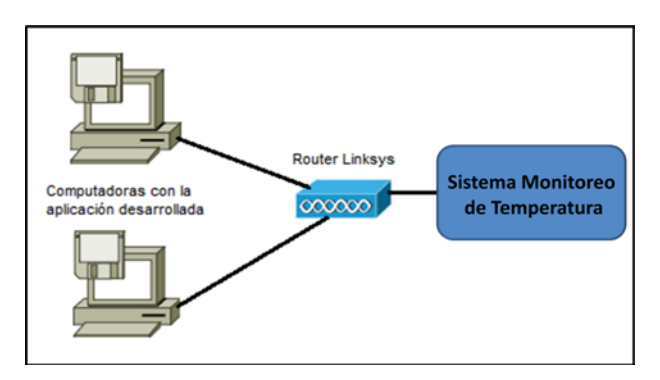

**Fig. 5. Red LAN de prueba.** 

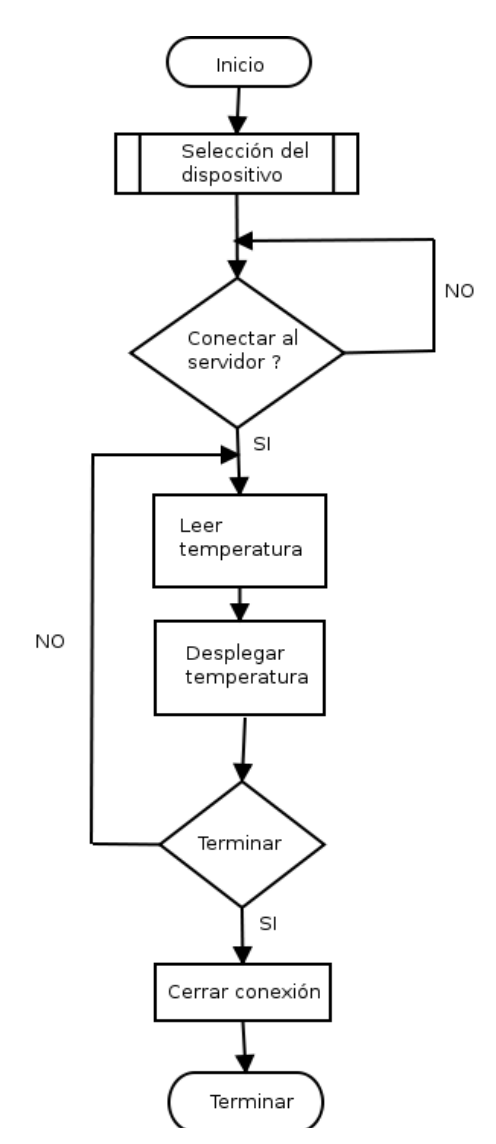

**Fig. 6. Diagrama de flujo de la aplicación desarrollada.** 

Desde el punto de vista del usuario, la aplicación consiste de una ventana en la que se despliega en forma continua la temperatura que el sistema lee de la red. El programa de prueba está diseñado para poder leer más de un sistema de monitoreo, razón por la cual se tiene un campo de selección para el dispositivo. Una vez que este ha sido elegido, el usuario activa la conexión y la temperatura se despliega en el indicador numérico. La figura 7, muestra la ventana de despliegue de información leída de la red.

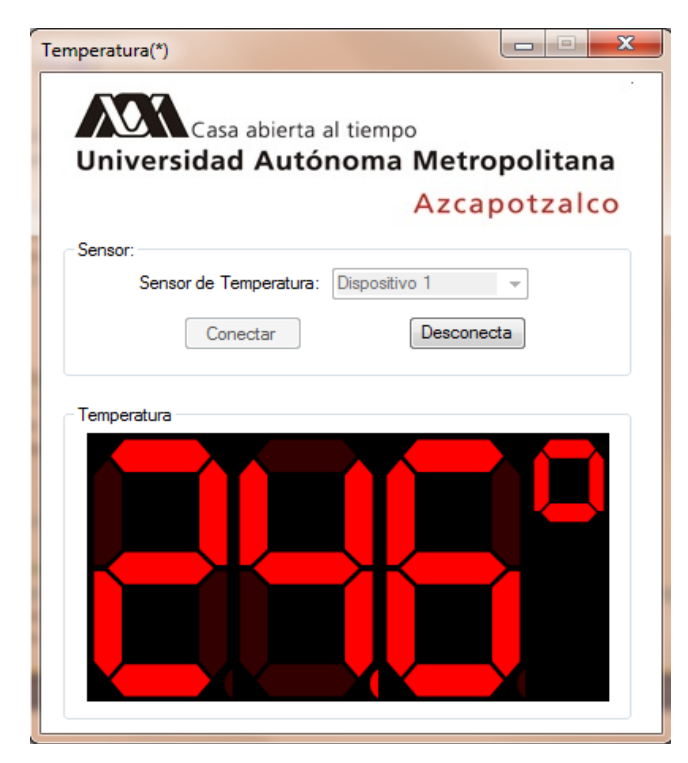

**Fig. 7. Pantalla de despliegue de la temperatura.** 

El programa desarrollado cuenta con diversos códigos de verificación que permiten señalar al usuario si existen problemas de conexión con el dispositivo remoto o con la red.

### **III. Resultados y conclusiones**

Una vez construido el sistema se realizaron pruebas simples de operación. Básicamente se verificó el funcionamiento del equipo conectándolo a diversas redes. Se observó que la operación del sistema fue como se había

esperado. El módulo de conversión Ethernet demostró ser una herramienta que abre la posibilidad de conectar a Ethernet cualquier equipo que tenga un puerto de comunicación serial.

Considerando el costo del convertidor, aproximadamente 100 USD, podemos concluir que este elemento permite a un precio relativamente bajo, expandir las capacidades de los equipos de control e instrumentación que fueron fabricados antes que esta tecnología comenzara a ser considerada para su aplicación en el área industrial.

Una vez que se conoce el funcionamiento del dispositivo y que se han evaluado sus alcances, se contempla como trabajo a futuro la conexión de una red de Controladores Lógicos Programables que no cuentan con puerto Ethernet empleando el convertidor evaluado en este artículo.

### **IV. Referencias**

- [1] "4-20 mA Transmitters". Dataforth Corporation. E.U.A. 2005.
- [2] "Guia de Mantenimiento". Endress+Hauser. España. 2011.
- [3] M. T. Hoske, "Industrial Wireless Implementation Guide". Control Engineering. Vol. 55. No. 8. August 2008. pp. W2-W5.
- [4] "Wireless: Adoption Trends in Factory Automation". Editorial. Control Engineering. Vol. 56. No. 2. February 2009. pp. 26.
- [5] "Industrial Ethernet moves into mainstream, mission-critical applications". Editorial. Control Engineering. Vol. 53. No. 3. March 2006. pp. 18.
- [6] "Temperature Sensors Handbook". Texas Instruments. U.S.A. 2011.
- [7] "NE-4100 Series User's Manual". Moxa Inc. U.S.A. June 2008.

### **V. Autores**

**Dr. Miguel Magos Rivera** es Ingeniero en Electrónica por la Universidad Autónoma Metropolitana, Maestro y Doctor en Control Automático por la Universidad Claude Bernard de Lyon (Francia). Actualmente es profesorinvestigador en la Universidad Autónoma Metropolitana unidad Azcapotzalco.

**Ing. Ricardo Godínez Bravo** es Ingeniero en Electrónica por la Universidad Autónoma Metropolitana. Actualmente se encuentra cursando la Maestría en Mecatrónica en el Instituto Tecnológico de Ecatepec además de ser profesor-investigador en la Universidad Autónoma Metropolitana unidad Azcapotzalco.

**Mtro. Arturo Zúñiga López** es Profesor– Investigador del Departamento de Electrónica, en el área de Instrumentación, de la UAM Azcapotzalco. Actualmente realiza investigación en el área de redes de computadoras, sistemas embebidos y sistemas distribuidos.